# **NumPy Reference**

*Release 1.9.1*

**Written by the NumPy community**

November 02, 2014

# **CONTENTS**

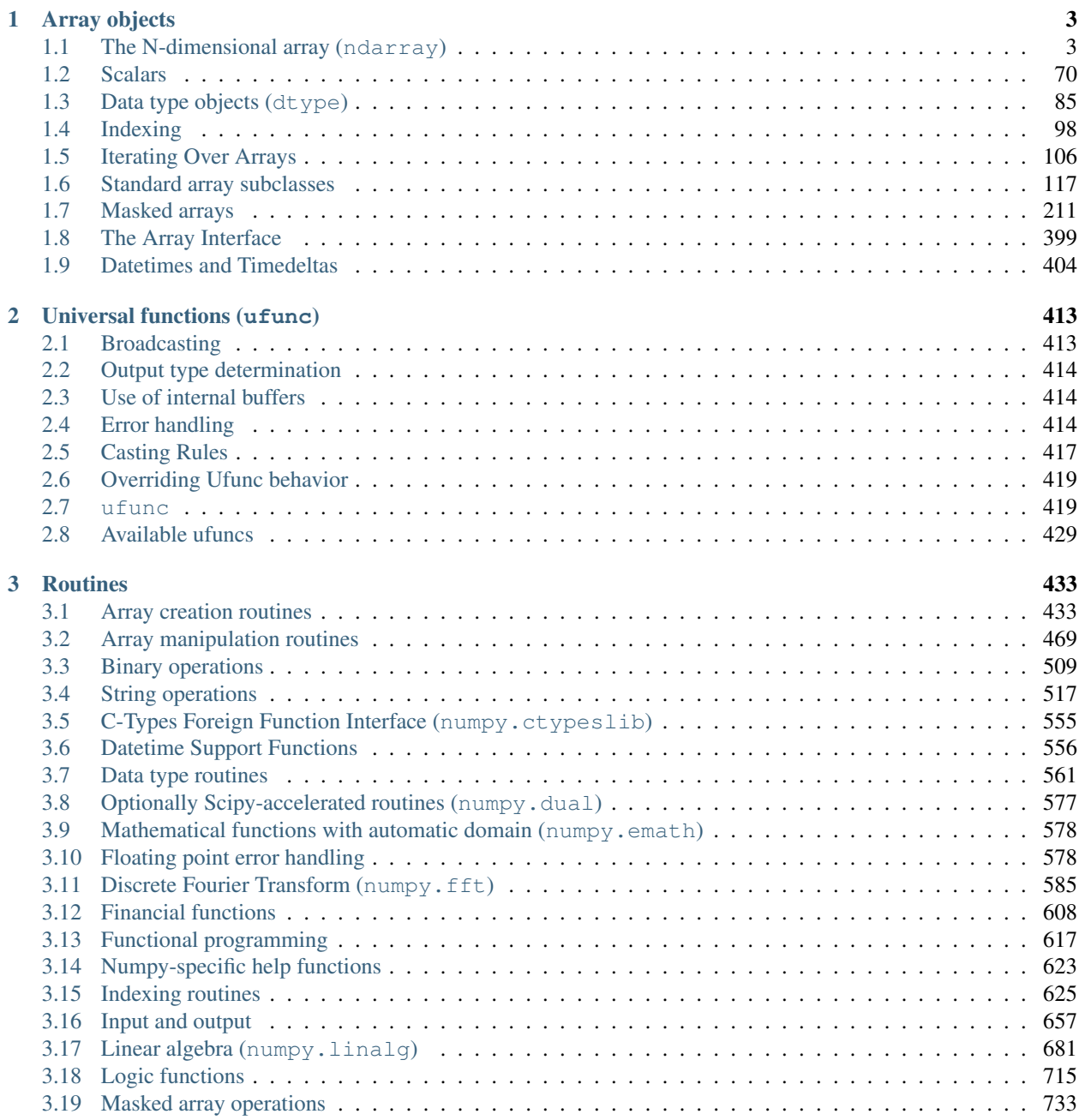

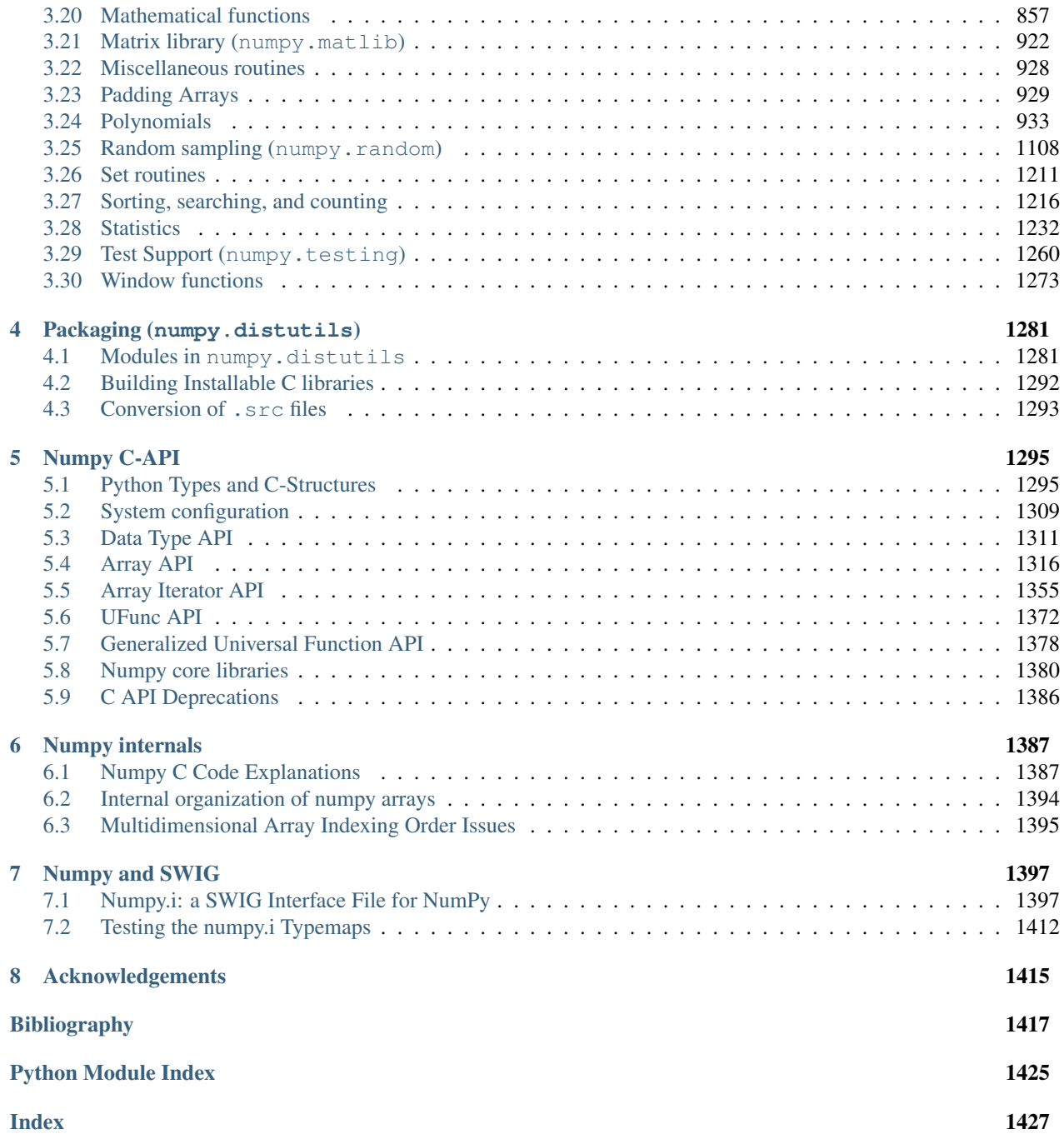

# Release 1.9

Date

November 02, 2014

This reference manual details functions, modules, and objects included in Numpy, describing what they are and what they do. For learning how to use NumPy, see also *user*.

# **CHAPTER**

# **ARRAY OBJECTS**

<span id="page-6-0"></span>NumPy provides an N-dimensional array type, the *[ndarray](#page-6-1)*, which describes a collection of "items" of the same type. The items can be *[indexed](#page-101-0)* using for example N integers.

All ndarrays are *homogenous*: every item takes up the same size block of memory, and all blocks are interpreted in exactly the same way. How each item in the array is to be interpreted is specified by a separate *[data-type object](#page-88-0)*, one of which is associated with every array. In addition to basic types (integers, floats, *etc.*), the data type objects can also represent data structures.

An item extracted from an array, *e.g.*, by indexing, is represented by a Python object whose type is one of the *[array](#page-73-0) [scalar types](#page-73-0)* built in Numpy. The array scalars allow easy manipulation of also more complicated arrangements of data.

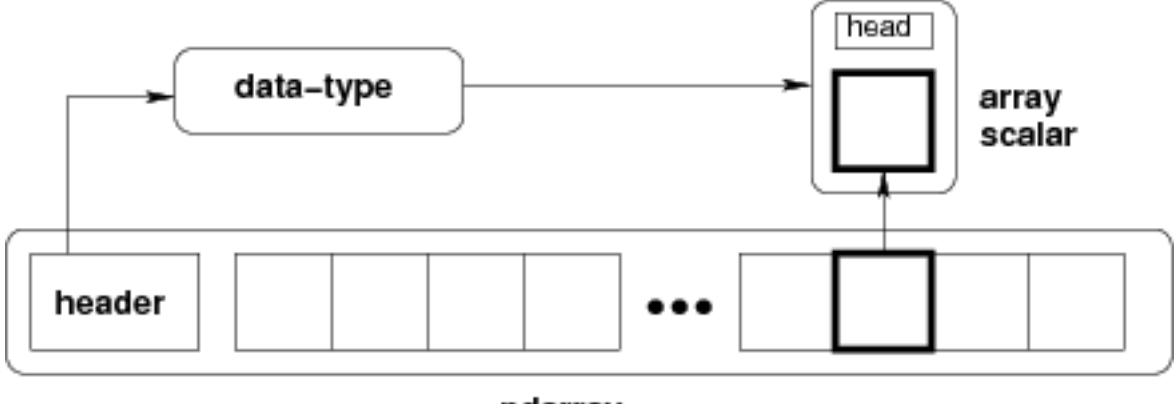

ndarray

Figure 1.1: Figure Conceptual diagram showing the relationship between the three fundamental objects used to describe the data in an array: 1) the ndarray itself, 2) the data-type object that describes the layout of a single fixed-size element of the array, 3) the array-scalar Python object that is returned when a single element of the array is accessed.

# <span id="page-6-1"></span>**1.1 The N-dimensional array (ndarray)**

An [ndarray](#page-7-0) is a (usually fixed-size) multidimensional container of items of the same type and size. The number of dimensions and items in an array is defined by its [shape](#page-39-0), which is a [tuple](http://docs.python.org/dev/library/stdtypes.html#tuple) of *N* positive integers that specify the sizes of each dimension. The type of items in the array is specified by a separate *[data-type object \(dtype\)](#page-88-0)*, one of which is associated with each ndarray.

As with other container objects in Python, the contents of an [ndarray](#page-7-0) can be accessed and modified by *[indexing or](#page-101-0) [slicing](#page-101-0)* the array (using, for example, *N* integers), and via the methods and attributes of the [ndarray](#page-7-0).

Different [ndarrays](#page-7-0) can share the same data, so that changes made in one [ndarray](#page-7-0) may be visible in another. That is, an ndarray can be a *"view"* to another ndarray, and the data it is referring to is taken care of by the *"base"* ndarray. ndarrays can also be views to memory owned by Python [strings](http://docs.python.org/dev/library/stdtypes.html#str) or objects implementing the buffer or *[array](#page-402-0)* interfaces.

# Example

A 2-dimensional array of size 2 x 3, composed of 4-byte integer elements:

```
\Rightarrow x = np.array([1, 2, 3], [4, 5, 6]], np.int32)
>>> type(x)
<type 'numpy.ndarray'>
>>> x.shape
(2, 3)>>> x.dtype
dtype('int32')
```
The array can be indexed using Python container-like syntax:

```
>>> x[1,2] # i.e., the element of x in the *second* row, *third*
column, namely, 6.
```
For example *[slicing](#page-101-0)* can produce views of the array:

```
\Rightarrow \Rightarrow y = x[:, 1]>>> y
array([2, 5])
>>> y[0] = 9 # this also changes the corresponding element in x
>>> y
array([9, 5])
>>> x
array([[1, 9, 3],
       [4, 5, 6]
```
# **1.1.1 Constructing arrays**

New arrays can be constructed using the routines detailed in *[Array creation routines](#page-436-1)*, and also by using the low-level [ndarray](#page-7-0) constructor:

[ndarray](#page-7-0) An array object represents a multidimensional, homogeneous array of fixed-size items.

<span id="page-7-0"></span>class numpy.**ndarray**

An array object represents a multidimensional, homogeneous array of fixed-size items. An associated data-type object describes the format of each element in the array (its byte-order, how many bytes it occupies in memory, whether it is an integer, a floating point number, or something else, etc.)

Arrays should be constructed using [array](#page-445-0), [zeros](#page-441-0) or [empty](#page-436-2) (refer to the See Also section below). The parameters given here refer to a low-level method (*ndarray(...)*) for instantiating an array.

For more information, refer to the numpy module and examine the the methods and attributes of an array.

# **Parameters**

(for the \_\_new\_\_ method; see Notes below) :

shape : tuple of ints

Shape of created array.

dtype : data-type, optional

Any object that can be interpreted as a numpy data type.

buffer : object exposing buffer interface, optional

Used to fill the array with data.

offset : int, optional

Offset of array data in buffer.

strides : tuple of ints, optional

Strides of data in memory.

order :  $\{^{\cdot}C^{\cdot}, \,^{\cdot}F^{\cdot}\}$ , optional

Row-major or column-major order.

# See also:

#### **[array](#page-445-0)**

Construct an array.

#### **[zeros](#page-441-0)**

Create an array, each element of which is zero.

#### **[empty](#page-436-2)**

Create an array, but leave its allocated memory unchanged (i.e., it contains "garbage").

#### **[dtype](#page-570-0)**

Create a data-type.

# **Notes**

There are two modes of creating an array using \_\_new\_\_:

1.If *buffer* is None, then only [shape](#page-39-0), [dtype](#page-570-0), and *order* are used.

2.If *buffer* is an object exposing the buffer interface, then all keywords are interpreted.

No \_\_init\_ method is needed because the array is fully initialized after the \_\_new\_\_ method.

#### **Examples**

These examples illustrate the low-level [ndarray](#page-7-0) constructor. Refer to the *See Also* section above for easier ways of constructing an ndarray.

First mode, *buffer* is None:

```
>>> np.ndarray(shape=(2,2), dtype=float, order='F')
array([[ -1.13698227e+002, 4.25087011e-303],
      [ 2.88528414e-306, 3.27025015e-309]]) #random
```
#### Second mode:

```
>>> np.ndarray((2,), buffer=np.array([1,2,3]),
... offset=np.int_().itemsize,
... dtype=int) # offset = 1*itemsize, i.e. skip first element
array([2, 3])
```
# **Attributes**

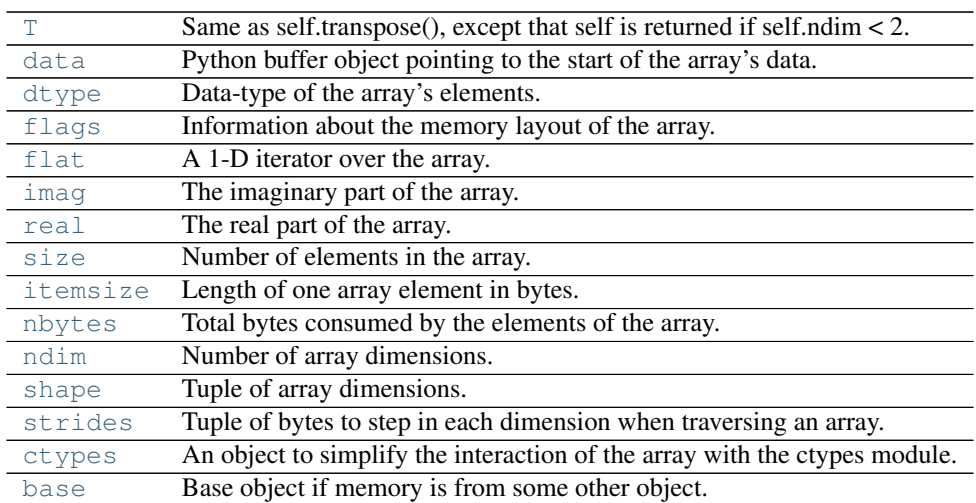

```
ndarray.T
```
Same as self.transpose(), except that self is returned if self.ndim < 2.

# **Examples**

```
\Rightarrow x = np.array([1.,2.], [3.,4.]])>>> x
array([[ 1., 2.],
     [ 3., 4.]>>> x.T
array([[ 1., 3.],
      [ 2., 4.]]
\Rightarrow x = np.array([1.,2.,3.,4.])
>>> x
array([ 1., 2., 3., 4.])
>>> x.T
array([ 1., 2., 3., 4.])
```
# ndarray.**data**

Python buffer object pointing to the start of the array's data.

# ndarray.**dtype**

Data-type of the array's elements.

# Parameters

None :

Returns

d : numpy dtype object

# See also:

[numpy.dtype](#page-570-0)

```
>>> x
array([[0, 1],
      [2, 3]])
>>> x.dtype
dtype('int32')
```

```
>>> type(x.dtype)
<type 'numpy.dtype'>
```
#### ndarray.**flags**

Information about the memory layout of the array.

# **Notes**

The [flags](#page-38-0) object can be accessed dictionary-like (as in a . flags ['WRITEABLE']), or by using lowercased attribute names (as in a.flags.writeable). Short flag names are only supported in dictionary access.

Only the UPDATEIFCOPY, WRITEABLE, and ALIGNED flags can be changed by the user, via direct assignment to the attribute or dictionary entry, or by calling [ndarray.setflags](#page-55-0).

The array flags cannot be set arbitrarily:

•UPDATEIFCOPY can only be set False.

•ALIGNED can only be set True if the data is truly aligned.

•WRITEABLE can only be set True if the array owns its own memory or the ultimate owner of the memory exposes a writeable buffer interface or is a string.

Arrays can be both C-style and Fortran-style contiguous simultaneously. This is clear for 1-dimensional arrays, but can also be true for higher dimensional arrays.

Even for contiguous arrays a stride for a given dimension arr.strides[dim] may be *arbitrary* if arr.shape[dim] == 1 or the array has no elements. It does *not* generally hold that self.strides $[-1]$  == self.itemsize for C-style contiguous arrays or self.strides[0] == self.itemsize for Fortran-style contiguous arrays is true.

# **Attributes**

```
ndarray.flat
```
A 1-D iterator over the array.

This is a numpy. flatiter instance, which acts similarly to, but is not a subclass of, Python's built-in iterator object.

# See also:

#### **[flatten](#page-477-0)**

Return a copy of the array collapsed into one dimension.

#### [flatiter](#page-659-0)

```
\Rightarrow x = np \cdot \text{arange}(1, 7) \cdot \text{reshape}(2, 3)>>> x
array([[1, 2, 3],
        [4, 5, 6])
>>> x.flat[3]
4
>>> x.T
array([[1, 4],
        [2, 5],
        [3, 6]])
>>> x.T.flat[3]
5
```

```
>>> type(x.flat)
<type 'numpy.flatiter'>
```
#### An assignment example:

```
\Rightarrow x.flat = 3; x
array([[3, 3, 3],
       [3, 3, 3]])
>>> x.flat[[1,4]] = 1; x
array([[3, 1, 3],
       [3, 1, 3]]
```
#### ndarray.**imag**

The imaginary part of the array.

#### **Examples**

```
\Rightarrow x = np \cdot sqrt([1+0j, 0+1j])>>> x.imag
array([ 0. , 0.70710678])
>>> x.imag.dtype
dtype('float64')
```
#### ndarray.**real**

The real part of the array.

#### See also:

**[numpy.real](#page-912-0)** equivalent function

# **Examples**

```
>>> x = np.sqrt([1+0j, 0+1j])
>>> x.real
array([ 1. 1. 0.70710678])>>> x.real.dtype
dtype('float64')
```
### ndarray.**size**

Number of elements in the array.

Equivalent to np.prod(a.shape), i.e., the product of the array's dimensions.

# **Examples**

```
>>> x = np.zeros((3, 5, 2), dtype=np.complex128)
>>> x.size
30
>>> np.prod(x.shape)
30
```
# ndarray.**itemsize**

Length of one array element in bytes.

```
\Rightarrow x = np.array([1, 2, 3], dtype=np.float64)
>>> x.itemsize
8
```

```
\Rightarrow x = np \cdot array([1, 2, 3], dtype = np \cdot complex128)>>> x.itemsize
16
```
ndarray.**nbytes**

Total bytes consumed by the elements of the array.

# **Notes**

Does not include memory consumed by non-element attributes of the array object.

# **Examples**

```
\Rightarrow x = np \cdot zeros((3, 5, 2), dtype = np \cdot complex128)>>> x.nbytes
480
>>> np.prod(x.shape) * x.itemsize
480
```
# ndarray.**ndim**

Number of array dimensions.

# **Examples**

```
\Rightarrow x = np.array([1, 2, 3])>>> x.ndim
1
\Rightarrow \Rightarrow y = np \cdot zeros((2, 3, 4))>>> y.ndim
3
```
ndarray.**shape**

Tuple of array dimensions.

# **Notes**

May be used to "reshape" the array, as long as this would not require a change in the total number of elements

#### **Examples**

```
\Rightarrow x = np.array([1, 2, 3, 4])
>>> x.shape
(4, )>>> y = np.zeros((2, 3, 4))
>>> y.shape
(2, 3, 4)\Rightarrow y.shape = (3, 8)>>> y
array([0., 0., 0., 0., 0., 0., 0., 0., 0.[ 0., 0., 0., 0., 0., 0., 0., 0.],
       [0., 0., 0., 0., 0., 0., 0., 0., 0.]]>>> y.shape = (3, 6)
Traceback (most recent call last):
 File "<stdin>", line 1, in <module>
ValueError: total size of new array must be unchanged
```
#### ndarray.**strides**

Tuple of bytes to step in each dimension when traversing an array.

The byte offset of element  $(i[0], i[1], \ldots, i[n])$  in an array *a* is: offset =  $sum(np.array(i) * a.strides)$ 

A more detailed explanation of strides can be found in the "ndarray.rst" file in the NumPy reference guide.

#### See also:

numpy.lib.stride\_tricks.as\_strided

# **Notes**

Imagine an array of 32-bit integers (each 4 bytes):

 $x = np \cdot array([0, 1, 2, 3, 4],$ [5, 6, 7, 8, 9]], dtype=np.int32)

This array is stored in memory as 40 bytes, one after the other (known as a contiguous block of memory). The strides of an array tell us how many bytes we have to skip in memory to move to the next position along a certain axis. For example, we have to skip 4 bytes (1 value) to move to the next column, but 20 bytes (5 values) to get to the same position in the next row. As such, the strides for the array *x* will be  $(20, 4).$ 

#### **Examples**

```
\Rightarrow y = np.reshape(np.arange(2*3*4), (2,3,4))
>>> y
array([[0, 1, 2, 3],[4, 5, 6, 7],[ 8, 9, 10, 11 ] ][[12, 13, 14, 15],
        [16, 17, 18, 19],
        [20, 21, 22, 23]]])
>>> y.strides
(48, 16, 4)
>>> y[1,1,1]
17
>>> offset=sum(y.strides * np.array((1,1,1)))
>>> offset/y.itemsize
17
>>> x = np.reshape(np.arange(5*(6*(7)*8), (5, 6, 7, 8)).transpose(2, 3, 1, 0)
>>> x.strides
(32, 4, 224, 1344)
\Rightarrow i = np.array([3, 5, 2, 2])
>>> offset = sum(i * x.strides)
>>> x[3,5,2,2]
813
>>> offset / x.itemsize
813
```
#### ndarray.**ctypes**

An object to simplify the interaction of the array with the ctypes module.

This attribute creates an object that makes it easier to use arrays when calling shared libraries with the ctypes module. The returned object has, among others, data, shape, and strides attributes (see Notes below) which themselves return ctypes objects that can be used as arguments to a shared library.

Parameters None :

#### Returns

c : Python object

Possessing attributes data, shape, strides, etc.

#### See also:

numpy.ctypeslib

#### **Notes**

Below are the public attributes of this object which were documented in "Guide to NumPy" (we have omitted undocumented public attributes, as well as documented private attributes):

- •data: A pointer to the memory area of the array as a Python integer. This memory area may contain data that is not aligned, or not in correct byte-order. The memory area may not even be writeable. The array flags and data-type of this array should be respected when passing this attribute to arbitrary C-code to avoid trouble that can include Python crashing. User Beware! The value of this attribute is exactly the same as self.\_array\_interface\_['data'][0].
- •shape (c\_intp\*self.ndim): A ctypes array of length self.ndim where the basetype is the C-integer corresponding to dtype( $\uparrow p'$ ) on this platform. This base-type could be c\_int, c\_long, or c\_longlong depending on the platform. The c\_intp type is defined accordingly in numpy.ctypeslib. The ctypes array contains the shape of the underlying array.
- •strides (c\_intp\*self.ndim): A ctypes array of length self.ndim where the basetype is the same as for the shape attribute. This ctypes array contains the strides information from the underlying array. This strides information is important for showing how many bytes must be jumped to get to the next element in the array.
- •data\_as(obj): Return the data pointer cast to a particular c-types object. For example, calling self.\_as\_parameter\_ is equivalent to self.data\_as(ctypes.c\_void\_p). Perhaps you want to use the data as a pointer to a ctypes array of floating-point data: self.data\_as(ctypes.POINTER(ctypes.c\_double)).
- •shape\_as(obj): Return the shape tuple as an array of some other c-types type. For example: self.shape\_as(ctypes.c\_short).
- •strides as(obj): Return the strides tuple as an array of some other c-types type. For example: self.strides\_as(ctypes.c\_longlong).

Be careful using the ctypes attribute - especially on temporary arrays or arrays constructed on the fly. For example, calling  $(a+b)$ .ctypes.data as(ctypes.c void p) returns a pointer to memory that is invalid because the array created as (a+b) is deallocated before the next Python statement. You can avoid this problem using either  $c=a+b$  or  $ct=(a+b)$  .  $ctypes$ . In the latter case, ct will hold a reference to the array until ct is deleted or re-assigned.

If the ctypes module is not available, then the ctypes attribute of array objects still returns something useful, but ctypes objects are not returned and errors may be raised instead. In particular, the object will still have the as parameter attribute which will return an integer equal to the data attribute.

```
>>> import ctypes
>>> x
array([[0, 1],
       [2, 3]])
>>> x.ctypes.data
30439712
>>> x.ctypes.data_as(ctypes.POINTER(ctypes.c_long))
<ctypes.LP_c_long object at 0x01F01300>
>>> x.ctypes.data_as(ctypes.POINTER(ctypes.c_long)).contents
```

```
c_long(0)
>>> x.ctypes.data_as(ctypes.POINTER(ctypes.c_longlong)).contents
c_longlong(4294967296L)
>>> x.ctypes.shape
<numpy.core._internal.c_long_Array_2 object at 0x01FFD580>
>>> x.ctypes.shape_as(ctypes.c_long)
<numpy.core._internal.c_long_Array_2 object at 0x01FCE620>
>>> x.ctypes.strides
<numpy.core._internal.c_long_Array_2 object at 0x01FCE620>
>>> x.ctypes.strides_as(ctypes.c_longlong)
<numpy.core._internal.c_longlong_Array_2 object at 0x01F01300>
```
## ndarray.**base**

Base object if memory is from some other object.

# **Examples**

The base of an array that owns its memory is None:

```
\Rightarrow x = np.array([1, 2, 3, 4])>>> x.base is None
True
```
Slicing creates a view, whose memory is shared with x:

**>>>** y = x[2:] **>>>** y.base **is** x True

#### **Methods**

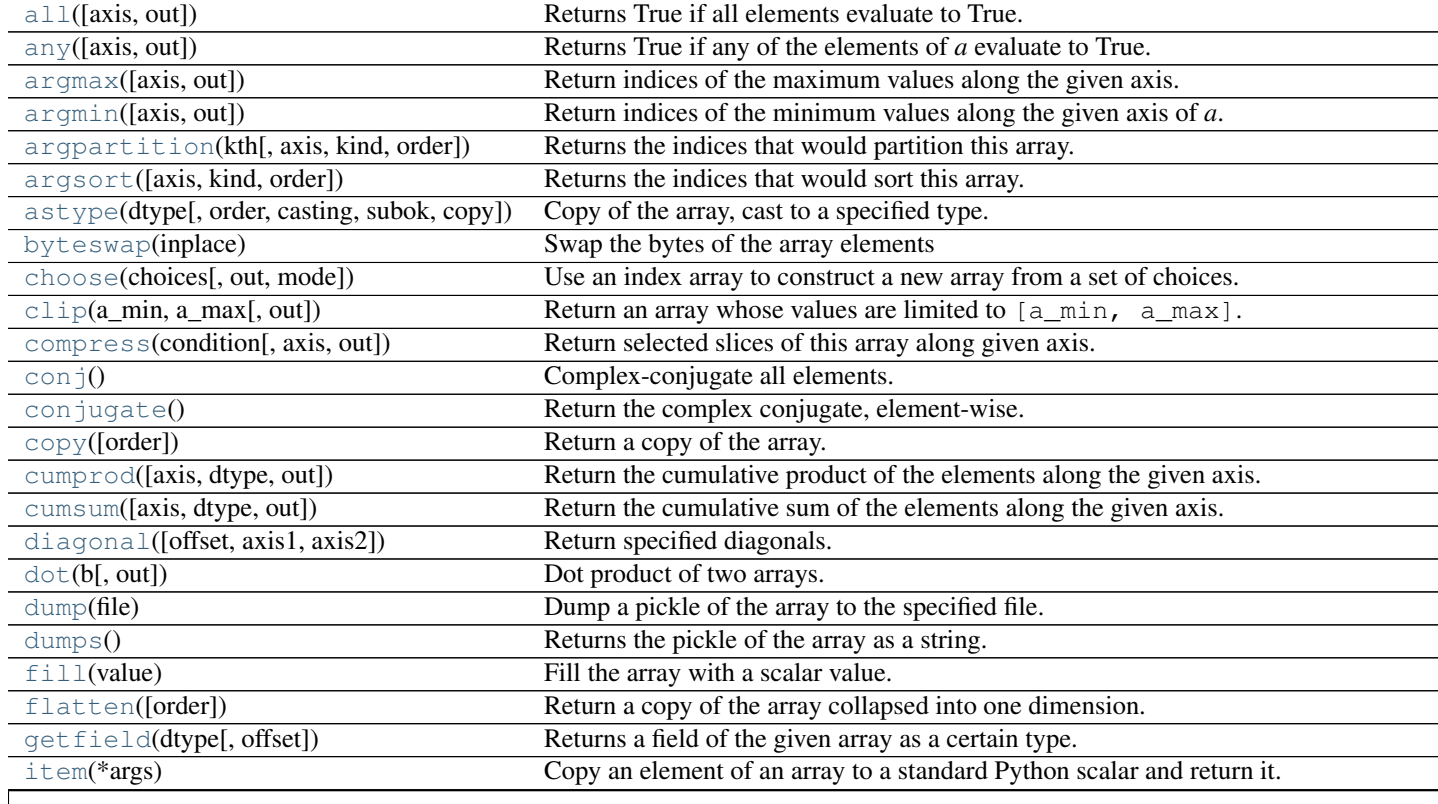

| itemset(*args)                              | Insert scalar into an array (scalar is cast to array's dtype, if possible)             |
|---------------------------------------------|----------------------------------------------------------------------------------------|
| max([axis, out])                            | Return the maximum along a given axis.                                                 |
| mean([axis, dtype, out])                    | Returns the average of the array elements along given axis.                            |
| min([axis, out])                            | Return the minimum along a given axis.                                                 |
| newbyteorder([new_order])                   | Return the array with the same data viewed with a different byte order.                |
| nonzero()                                   | Return the indices of the elements that are non-zero.                                  |
| partition(kth[, axis, kind, order])         | Rearranges the elements in the array in such a way that value of the element in kth po |
| prod([axis, dtype, out])                    | Return the product of the array elements over the given axis                           |
| ptp([axis, out])                            | Peak to peak (maximum - minimum) value along a given axis.                             |
| put (indices, values[, mode])               | Set a. flat $[n]$ = values $[n]$ for all <i>n</i> in indices.                          |
| ravel([order])                              | Return a flattened array.                                                              |
| repeat(repeats[, axis])                     | Repeat elements of an array.                                                           |
| reshape(shape[, order])                     | Returns an array containing the same data with a new shape.                            |
| resize(new_shape[, refcheck])               | Change shape and size of array in-place.                                               |
| round([decimals, out])                      | Return <i>a</i> with each element rounded to the given number of decimals.             |
| searchsorted(v[, side, sorter])             | Find indices where elements of v should be inserted in a to maintain order.            |
| setfield(val, dtype[, offset])              | Put a value into a specified place in a field defined by a data-type.                  |
| setflags([write, align, uic])               | Set array flags WRITEABLE, ALIGNED, and UPDATEIFCOPY, respectively.                    |
| sort([axis, kind, order])                   | Sort an array, in-place.                                                               |
| square([axis])                              | Remove single-dimensional entries from the shape of $a$ .                              |
| std([axis, dtype, out, ddof])               | Returns the standard deviation of the array elements along given axis.                 |
| sum([axis, dtype, out])                     | Return the sum of the array elements over the given axis.                              |
| swapaxes(axis1, axis2)                      | Return a view of the array with <i>axis1</i> and <i>axis2</i> interchanged.            |
| take(indices[, axis, out, mode])            | Return an array formed from the elements of $a$ at the given indices.                  |
| tobytes([order])                            | Construct Python bytes containing the raw data bytes in the array.                     |
| tofile(fid[, sep, format])                  | Write array to a file as text or binary (default).                                     |
| tolist()                                    | Return the array as a (possibly nested) list.                                          |
| tostring([order])                           | Construct Python bytes containing the raw data bytes in the array.                     |
| $trace([offset, axis1, axis2, dtype, out])$ | Return the sum along diagonals of the array.                                           |
| transpose(*axes)                            | Returns a view of the array with axes transposed.                                      |
| var([axis, dtype, out, ddof])               | Returns the variance of the array elements, along given axis.                          |
| view([dtype, type])                         | New view of array with the same data.                                                  |
|                                             |                                                                                        |

Table 1.3 – continued from previous page

ndarray.**all**(*axis=None*, *out=None*)

Returns True if all elements evaluate to True.

Refer to [numpy.all](#page-718-1) for full documentation.

See also:

**[numpy.all](#page-718-1)** equivalent function

ndarray.**any**(*axis=None*, *out=None*)

Returns True if any of the elements of *a* evaluate to True.

Refer to [numpy.any](#page-719-0) for full documentation.

See also:

**[numpy.any](#page-719-0)** equivalent function

```
ndarray.argmax(axis=None, out=None)
```
Return indices of the maximum values along the given axis.

Refer to [numpy.argmax](#page-1227-0) for full documentation.

See also:

**[numpy.argmax](#page-1227-0)** equivalent function

```
ndarray.argmin(axis=None, out=None)
```
Return indices of the minimum values along the given axis of *a*.

Refer to [numpy.argmin](#page-1229-0) for detailed documentation.

See also:

**[numpy.argmin](#page-1229-0)** equivalent function

ndarray.**argpartition**(*kth*, *axis=-1*, *kind='introselect'*, *order=None*) Returns the indices that would partition this array.

Refer to [numpy.argpartition](#page-1226-0) for full documentation.

New in version 1.8.0.

See also:

```
numpy.argpartition
```
equivalent function

```
ndarray.argsort(axis=-1, kind='quicksort', order=None)
     Returns the indices that would sort this array.
```
Refer to [numpy.argsort](#page-1222-0) for full documentation.

See also:

```
numpy.argsort
```
equivalent function

```
ndarray.astype(dtype, order='K', casting='unsafe', subok=True, copy=True)
     Copy of the array, cast to a specified type.
```
#### Parameters

dtype : str or dtype

Typecode or data-type to which the array is cast.

 $order: {C', 'F', 'A', 'K'}$ , optional

Controls the memory layout order of the result. 'C' means C order, 'F' means Fortran order, 'A' means 'F' order if all the arrays are Fortran contiguous, 'C' order otherwise, and 'K' means as close to the order the array elements appear in memory as possible. Default is 'K'.

casting : {'no', 'equiv', 'safe', 'same\_kind', 'unsafe'}, optional

Controls what kind of data casting may occur. Defaults to 'unsafe' for backwards compatibility.

- 'no' means the data types should not be cast at all.
- 'equiv' means only byte-order changes are allowed.
- 'safe' means only casts which can preserve values are allowed.
- 'same\_kind' means only safe casts or casts within a kind, like float64 to float32, are allowed.
- 'unsafe' means any data conversions may be done.

#### subok : bool, optional

If True, then sub-classes will be passed-through (default), otherwise the returned array will be forced to be a base-class array.

#### copy : bool, optional

By default, astype always returns a newly allocated array. If this is set to false, and the [dtype](#page-570-0), *order*, and *subok* requirements are satisfied, the input array is returned instead of a copy.

#### Returns

arr\_t : ndarray

Unless [copy](#page-450-0) is False and the other conditions for returning the input array are satisfied (see description for [copy](#page-450-0) input paramter), *arr\_t* is a new array of the same shape as the input array, with dtype, order given by [dtype](#page-570-0), *order*.

#### Raises

#### ComplexWarning :

When casting from complex to float or int. To avoid this, one should use a.real.astype(t).

# **Notes**

Starting in NumPy 1.9, astype method now returns an error if the string dtype to cast to is not long enough in 'safe' casting mode to hold the max value of integer/float array that is being casted. Previously the casting was allowed even if the result was truncated.

#### **Examples**

```
\Rightarrow x = np.array([1, 2, 2.5])>>> x
array([ 1. , 2. , 2.5])>>> x.astype(int)
array([1, 2, 2])
```
#### ndarray.**byteswap**(*inplace*)

Swap the bytes of the array elements

Toggle between low-endian and big-endian data representation by returning a byteswapped array, optionally swapped in-place.

# Parameters

inplace : bool, optional

If True, swap bytes in-place, default is False.

#### Returns

out : ndarray

The byteswapped array. If *inplace* is True, this is a view to self.

# **Examples**

```
>>> A = np.array([1, 256, 8755], dtype=np.int16)
>>> map(hex, A)
['0x1', '0x100', '0x2233']
>>> A.byteswap(True)
array([ 256, 1, 13090], dtype=int16)
>>> map(hex, A)
['0x100', '0x1', '0x3322']
```
### Arrays of strings are not swapped

```
>>> A = np.array(['ceg', 'fac'])
>>> A.byteswap()
array(['ceg', 'fac'],
      dtype='|S3')
```
ndarray.**choose**(*choices*, *out=None*, *mode='raise'*) Use an index array to construct a new array from a set of choices.

Refer to [numpy.choose](#page-643-0) for full documentation.

See also:

```
numpy.choose
```
equivalent function

```
ndarray.clip(a_min, a_max, out=None)
    Return an array whose values are limited to [a_m, a_m, a_m].
```
Refer to [numpy.clip](#page-915-0) for full documentation.

See also:

**[numpy.clip](#page-915-0)** equivalent function

ndarray.**compress**(*condition*, *axis=None*, *out=None*) Return selected slices of this array along given axis.

Refer to [numpy.compress](#page-645-0) for full documentation.

See also:

```
numpy.compress
```
equivalent function

```
ndarray.conj()
```
Complex-conjugate all elements.

Refer to numpy.conjugate for full documentation.

See also:

<span id="page-19-0"></span>**numpy.conjugate** equivalent function

```
ndarray.conjugate()
```
Return the complex conjugate, element-wise.

Refer to numpy.conjugate for full documentation.

See also:

**numpy.conjugate** equivalent function

ndarray.**copy**(*order='C'*) Return a copy of the array.

Parameters

order :  $\{^{\cdot}C^{\cdot}, \,^{\cdot}F^{\cdot}, \,^{\cdot}A^{\cdot}, \,^{\cdot}K^{\cdot}\}$ , optional

Controls the memory layout of the copy. 'C' means C-order, 'F' means F-order, 'A' means 'F' if *a* is Fortran contiguous, 'C' otherwise. 'K' means match the layout of *a* as closely as possible. (Note that this function and :func:numpy.copy are very similar, but have different default values for their order= arguments.)

#### See also:

[numpy.copy](#page-450-0), [numpy.copyto](#page-472-1)

#### **Examples**

```
\Rightarrow x = np.array([[1,2,3],[4,5,6]], order='F')
\Rightarrow \Rightarrow y = x \cdot copy()>>> x.fill(0)
>>> x
array([[0, 0, 0],
        [0, 0, 0]>>> y
array([[1, 2, 3],
       [4, 5, 6]>>> y.flags['C_CONTIGUOUS']
True
```
ndarray.**cumprod**(*axis=None*, *dtype=None*, *out=None*) Return the cumulative product of the elements along the given axis.

Refer to [numpy.cumprod](#page-885-0) for full documentation.

See also:

**[numpy.cumprod](#page-885-0)** equivalent function

```
ndarray.cumsum(axis=None, dtype=None, out=None)
     Return the cumulative sum of the elements along the given axis.
```
Refer to [numpy.cumsum](#page-886-0) for full documentation.

#### **[numpy.cumsum](#page-886-0)**

equivalent function

```
ndarray.diagonal(offset=0, axis1=0, axis2=1)
```
Return specified diagonals. In NumPy 1.9 the returned array is a read-only view instead of a copy as in previous NumPy versions. In NumPy 1.10 the read-only restriction will be removed.

Refer to [numpy.diagonal](#page-647-0) for full documentation.

See also:

```
numpy.diagonal
   equivalent function
```

```
ndarray.dot(b, out=None)
```
Dot product of two arrays.

Refer to [numpy.dot](#page-684-1) for full documentation.

See also:

```
numpy.dot
    equivalent function
```
# **Examples**

```
\Rightarrow a = np \cdot eye(2)>>> b = np \cdot ones((2, 2)) \cdot 2>>> a.dot(b)
array([[ 2., 2.],
        [ 2., 2.]
```
This array method can be conveniently chained:

**>>>** a.dot(b).dot(b) array([[ 8., 8.],  $[ 8., 8.]$ 

# ndarray.**dump**(*file*)

Dump a pickle of the array to the specified file. The array can be read back with pickle.load or numpy.load.

# Parameters

file : str

A string naming the dump file.

```
ndarray.dumps()
```
Returns the pickle of the array as a string. pickle.loads or numpy.loads will convert the string back to an array.

Parameters None :

```
ndarray.fill(value)
```
Fill the array with a scalar value.

# Parameters

value : scalar

All elements of *a* will be assigned this value.

#### **Examples**

```
\Rightarrow a = np.array([1, 2])
>>> a.fill(0)
>>> a
array([0, 0])
\Rightarrow \Rightarrow a = np \cdot empty(2)>>> a.fill(1)
>>> a
array([ 1., 1.])
```
#### ndarray.**flatten**(*order='C'*)

Return a copy of the array collapsed into one dimension.

#### Parameters

order :  $\{C', F', A'\}$ , optional

Whether to flatten in C (row-major), Fortran (column-major) order, or preserve the C/Fortran ordering from *a*. The default is 'C'.

# Returns

y : ndarray

A copy of the input array, flattened to one dimension.

# See also:

# **[ravel](#page-475-0)**

Return a flattened array.

#### **[flat](#page-476-0)**

A 1-D flat iterator over the array.

# **Examples**

```
\Rightarrow a = np.array([1, 2], [3, 4])
>>> a.flatten()
array([1, 2, 3, 4])
>>> a.flatten('F')
array([1, 3, 2, 4])
```
#### ndarray.**getfield**(*dtype*, *offset=0*)

Returns a field of the given array as a certain type.

A field is a view of the array data with a given data-type. The values in the view are determined by the given type and the offset into the current array in bytes. The offset needs to be such that the view dtype fits in the array dtype; for example an array of dtype complex128 has 16-byte elements. If taking a view with a 32-bit integer (4 bytes), the offset needs to be between 0 and 12 bytes.

#### Parameters

dtype : str or dtype

The data type of the view. The dtype size of the view can not be larger than that of the array itself.

offset : int

Number of bytes to skip before beginning the element view.

#### **Examples**

```
\Rightarrow x = np. diag([1.+1.]*/2)
\Rightarrow \ge \ge \mid 1 = 2 + 4.j
>>> x
array([1.1, 1.1, 0.00, 0.00, 0.00, 0.00, 0.00, 0.00, 0.00, 0.00, 0.00, 0.00, 0.00, 0.00, 0.00, 0.00, 0.00, 0.00, 0.00, 0.00, 0.00, 0.00, 0.00, 0.00, 0.00, 0.00, 0.00, 0.00, 0.00, 0.00, 0.00, 0.00, 0.00, 0.00, 0.00, 0.00, 0.00[0.+0-j, 2.+4-j]]>>> x.getfield(np.float64)
array([[ 1., 0.],
                [0., 2.]
```
By choosing an offset of 8 bytes we can select the complex part of the array for our view:

```
>>> x.getfield(np.float64, offset=8)
array([[ 1., 0.],
  [ 0., 4.]]
```
#### ndarray.**item**(*\*args*)

Copy an element of an array to a standard Python scalar and return it.

#### Parameters

\*args : Arguments (variable number and type)

- none: in this case, the method only works for arrays with one element  $(a.size == 1)$ , which element is copied into a standard Python scalar object and returned.
- int\_type: this argument is interpreted as a flat index into the array, specifying which element to copy and return.
- tuple of int\_types: functions as does a single int\_type argument, except that the argument is interpreted as an nd-index into the array.

#### Returns

- z : Standard Python scalar object
	- A copy of the specified element of the array as a suitable Python scalar

# **Notes**

When the data type of *a* is longdouble or clongdouble, item() returns a scalar array object because there is no available Python scalar that would not lose information. Void arrays return a buffer object for item(), unless fields are defined, in which case a tuple is returned.

[item](#page-47-0) is very similar to a[args], except, instead of an array scalar, a standard Python scalar is returned. This can be useful for speeding up access to elements of the array and doing arithmetic on elements of the array using Python's optimized math.

```
\Rightarrow x = np.random.random(9, size=(3, 3))>>> x
array([[3, 1, 7],
        [2, 8, 3],[8, 5, 3]])
>>> x.item(3)
\mathfrak{D}>>> x.item(7)
5
>>> x.item((0, 1))
1
>>> x.item((2, 2))
3
```
ndarray.**itemset**(*\*args*)

Insert scalar into an array (scalar is cast to array's dtype, if possible)

There must be at least 1 argument, and define the last argument as *item*. Then, a. itemset ( $\star$ args) is equivalent to but faster than a[args] = item. The item should be a scalar value and *args* must select a single item in the array *a*.

#### Parameters

\*args : Arguments

If one argument: a scalar, only used in case *a* is of size 1. If two arguments: the last argument is the value to be set and must be a scalar, the first argument specifies a single array element location. It is either an int or a tuple.

#### **Notes**

Compared to indexing syntax, [itemset](#page-48-0) provides some speed increase for placing a scalar into a particular location in an [ndarray](#page-7-0), if you must do this. However, generally this is discouraged: among other problems, it complicates the appearance of the code. Also, when using [itemset](#page-48-0) (and [item](#page-47-0)) inside a loop, be sure to assign the methods to a local variable to avoid the attribute look-up at each loop iteration.

#### **Examples**

```
\Rightarrow x = np.random.randn(), size=(3, 3)>>> x
array([[3, 1, 7],
       [2, 8, 3],
       [8, 5, 3]])
>>> x.itemset(4, 0)
>>> x.itemset((2, 2), 9)
>>> x
array([[3, 1, 7],
       [2, 0, 3],
       [8, 5, 9]])
```
#### <span id="page-24-0"></span>ndarray.**max**(*axis=None*, *out=None*)

Return the maximum along a given axis.

Refer to numpy. amax for full documentation.

See also:

**[numpy.amax](#page-1236-0)** equivalent function

ndarray.**mean**(*axis=None*, *dtype=None*, *out=None*) Returns the average of the array elements along given axis.

Refer to [numpy.mean](#page-1245-0) for full documentation.

See also:

**[numpy.mean](#page-1245-0)** equivalent function

```
ndarray.min(axis=None, out=None)
    Return the minimum along a given axis.
```
Refer to numpy. amin for full documentation.

**[numpy.amin](#page-1235-1)**

equivalent function

#### <span id="page-25-0"></span>ndarray.**newbyteorder**(*new\_order='S'*)

Return the array with the same data viewed with a different byte order.

Equivalent to:

arr.view(arr.dtype.newbytorder(new\_order))

Changes are also made in all fields and sub-arrays of the array data type.

#### Parameters

new\_order : string, optional

Byte order to force; a value from the byte order specifications above. *new\_order* codes can be any of:

```
* 'S' - swap dtype from current to opposite endian
* {'<', 'L'} - little endian
* {'>', 'B'} - big endian
* {'=', 'N'} - native order
* {'|', 'I'} - ignore (no change to byte order)
```
The default value ('S') results in swapping the current byte order. The code does a case-insensitive check on the first letter of *new\_order* for the alternatives above. For example, any of 'B' or 'b' or 'biggish' are valid to specify big-endian.

#### Returns

new\_arr : array

New array object with the dtype reflecting given change to the byte order.

#### ndarray.**nonzero**()

Return the indices of the elements that are non-zero.

Refer to numpy. nonzero for full documentation.

See also:

#### **[numpy.nonzero](#page-1230-0)**

equivalent function

ndarray.**partition**(*kth*, *axis=-1*, *kind='introselect'*, *order=None*)

Rearranges the elements in the array in such a way that value of the element in kth position is in the position it would be in a sorted array. All elements smaller than the kth element are moved before this element and all equal or greater are moved behind it. The ordering of the elements in the two partitions is undefined.

New in version 1.8.0.

#### Parameters

kth : int or sequence of ints

Element index to partition by. The kth element value will be in its final sorted position and all smaller elements will be moved before it and all equal or greater elements behind it. The order all elements in the partitions is undefined. If provided with a sequence of kth it will partition all elements indexed by kth of them into their sorted position at once.

axis : int, optional

Axis along which to sort. Default is -1, which means sort along the last axis.

kind : {'introselect'}, optional

Selection algorithm. Default is 'introselect'.

order : list, optional

When *a* is an array with fields defined, this argument specifies which fields to compare first, second, etc. Not all fields need be specified.

# See also:

```
numpy.partition
```
Return a parititioned copy of an array.

```
argpartition
```
Indirect partition.

**[sort](#page-1219-1)**

Full sort.

# **Notes**

See np.partition for notes on the different algorithms.

#### **Examples**

```
\Rightarrow a = np.array([3, 4, 2, 1])
>>> a.partition(a, 3)
>>> a
array([2, 1, 3, 4])
>>> a.partition((1, 3))
array([1, 2, 3, 4])
```
ndarray.**prod**(*axis=None*, *dtype=None*, *out=None*)

Return the product of the array elements over the given axis

Refer to [numpy.prod](#page-881-0) for full documentation.

See also:

**[numpy.prod](#page-881-0)** equivalent function

```
ndarray.ptp(axis=None, out=None)
```
Peak to peak (maximum - minimum) value along a given axis.

Refer to [numpy.ptp](#page-1240-0) for full documentation.

See also:

```
numpy.ptp
   equivalent function
```

```
ndarray.put(indices, values, mode='raise')
```
Set a. flat  $[n]$  = values  $[n]$  for all *n* in indices.

Refer to [numpy.put](#page-650-0) for full documentation.

**[numpy.put](#page-650-0)** equivalent function

ndarray.**ravel**([*order*]) Return a flattened array.

Refer to [numpy.ravel](#page-475-0) for full documentation.

# See also:

**[numpy.ravel](#page-475-0)** equivalent function

**[ndarray.flat](#page-476-0)** a flat iterator on the array.

```
ndarray.repeat(repeats, axis=None)
    Repeat elements of an array.
```
Refer to [numpy.repeat](#page-501-0) for full documentation.

See also:

**[numpy.repeat](#page-501-0)** equivalent function

# ndarray.**reshape**(*shape*, *order='C'*)

Returns an array containing the same data with a new shape.

Refer to [numpy.reshape](#page-509-0) for full documentation.

# See also:

**[numpy.reshape](#page-509-0)** equivalent function

ndarray.**resize**(*new\_shape*, *refcheck=True*) Change shape and size of array in-place.

# Parameters

new\_shape : tuple of ints, or *n* ints

Shape of resized array.

refcheck : bool, optional

If False, reference count will not be checked. Default is True.

# Returns

None :

# Raises

ValueError :

If *a* does not own its own data or references or views to it exist, and the data memory must be changed.

#### SystemError :

If the *order* keyword argument is specified. This behaviour is a bug in NumPy.

**[resize](#page-505-0)**

Return a new array with the specified shape.

# **Notes**

This reallocates space for the data area if necessary.

Only contiguous arrays (data elements consecutive in memory) can be resized.

The purpose of the reference count check is to make sure you do not use this array as a buffer for another Python object and then reallocate the memory. However, reference counts can increase in other ways so if you are sure that you have not shared the memory for this array with another Python object, then you may safely set *refcheck* to False.

# **Examples**

Shrinking an array: array is flattened (in the order that the data are stored in memory), resized, and reshaped:

```
>>> a = np.array([[0, 1], [2, 3]], order='C')
>>> a.resize((2, 1))
>>> a
array([[0],
       [1]])
\Rightarrow a = np.array([0, 1], [2, 3]], order='F')
>>> a.resize((2, 1))
>>> a
array([[0],
       [2]])
```
Enlarging an array: as above, but missing entries are filled with zeros:

```
\Rightarrow b = np.array([0, 1], [2, 3]])
>>> b.resize(2, 3) # new_shape parameter doesn't have to be a tuple
>>> b
array([[0, 1, 2],
       [3, 0, 0]]
```
Referencing an array prevents resizing...

```
\Rightarrow \geq \geq \geq \geq>>> a.resize((1, 1))
Traceback (most recent call last):
...
```
ValueError: cannot resize an array that has been referenced ...

Unless *refcheck* is False:

```
>>> a.resize((1, 1), refcheck=False)
>>> a
array([[0]])
>>> c
array([[0]])
```
ndarray.**round**(*decimals=0*, *out=None*)

Return *a* with each element rounded to the given number of decimals.

Refer to numpy. around for full documentation.

#### **[numpy.around](#page-876-0)**

equivalent function

```
ndarray.searchsorted(v, side='left', sorter=None)
```
Find indices where elements of v should be inserted in a to maintain order.

For full documentation, see [numpy.searchsorted](#page-1233-0)

#### See also:

#### **[numpy.searchsorted](#page-1233-0)**

equivalent function

# <span id="page-29-0"></span>ndarray.**setfield**(*val*, *dtype*, *offset=0*)

Put a value into a specified place in a field defined by a data-type.

Place *val* into *a*'s field defined by  $dt$  ype and beginning *offset* bytes into the field.

#### Parameters

val : object

Value to be placed in field.

dtype : dtype object

Data-type of the field in which to place *val*.

offset : int, optional

The number of bytes into the field at which to place *val*.

# Returns

None :

# See also:

[getfield](#page-54-0)

#### **Examples**

```
\Rightarrow x = np \cdot eye(3)>>> x.getfield(np.float64)
array([[ 1., 0., 0.],
      [0., 1., 0.],[ 0., 0., 1.]>>> x.setfield(3, np.int32)
>>> x.getfield(np.int32)
array([[3, 3, 3],
       [3, 3, 3],
       [3, 3, 3]])
>>> x
array([[ 1.00000000e+000, 1.48219694e-323, 1.48219694e-323],
       [1.48219694e-323, 1.00000000e+000, 1.48219694e-323],[ 1.48219694e-323, 1.48219694e-323, 1.00000000e+00011)
>>> x.setfield(np.eye(3), np.int32)
>>> x
array([[ 1., 0., 0.],
      [0., 1., 0.],[ 0., 0., 1.]
```
# ndarray.**setflags**(*write=None*, *align=None*, *uic=None*) Set array flags WRITEABLE, ALIGNED, and UPDATEIFCOPY, respectively.

These Boolean-valued flags affect how numpy interprets the memory area used by *a* (see Notes below). The ALIGNED flag can only be set to True if the data is actually aligned according to the type. The UPDATEIFCOPY flag can never be set to True. The flag WRITEABLE can only be set to True if the array owns its own memory, or the ultimate owner of the memory exposes a writeable buffer interface, or is a string. (The exception for string is made so that unpickling can be done without copying memory.)

#### Parameters

write : bool, optional

Describes whether or not *a* can be written to.

align : bool, optional

Describes whether or not *a* is aligned properly for its type.

uic : bool, optional

Describes whether or not *a* is a copy of another "base" array.

#### **Notes**

Array flags provide information about how the memory area used for the array is to be interpreted. There are 6 Boolean flags in use, only three of which can be changed by the user: UPDATEIFCOPY, WRITE-ABLE, and ALIGNED.

WRITEABLE (W) the data area can be written to;

ALIGNED (A) the data and strides are aligned appropriately for the hardware (as determined by the compiler);

UPDATEIFCOPY (U) this array is a copy of some other array (referenced by .base). When this array is deallocated, the base array will be updated with the contents of this array.

All flags can be accessed using their first (upper case) letter as well as the full name.

```
>>> y
array([[3, 1, 7],
       [2, 0, 0],[8, 5, 9]])
>>> y.flags
 C_CONTIGUOUS : True
 F_CONTIGUOUS : False
 OWNDATA : True
 WRITEABLE : True
 ALIGNED : True
 UPDATEIFCOPY : False
>>> y.setflags(write=0, align=0)
>>> y.flags
 C_CONTIGUOUS : True
 F_CONTIGUOUS : False
 OWNDATA : True
 WRITEABLE : False
 ALIGNED : False
 UPDATEIFCOPY : False
>>> y.setflags(uic=1)
Traceback (most recent call last):
 File "<stdin>", line 1, in <module>
ValueError: cannot set UPDATEIFCOPY flag to True
```

```
ndarray.sort(axis=-1, kind='quicksort', order=None)
     Sort an array, in-place.
```
#### Parameters

axis : int, optional

Axis along which to sort. Default is -1, which means sort along the last axis.

kind : {'quicksort', 'mergesort', 'heapsort'}, optional

Sorting algorithm. Default is 'quicksort'.

#### order : list, optional

When *a* is an array with fields defined, this argument specifies which fields to compare first, second, etc. Not all fields need be specified.

#### See also:

**[numpy.sort](#page-1219-1)** Return a sorted copy of an array.

#### **[argsort](#page-1222-0)**

Indirect sort.

#### **[lexsort](#page-1221-0)**

Indirect stable sort on multiple keys.

# **[searchsorted](#page-1233-0)**

Find elements in sorted array.

#### **[partition](#page-1225-0)**

Partial sort.

# **Notes**

See sort for notes on the different sorting algorithms.

#### **Examples**

```
\Rightarrow a = np.array([1, 4], [3, 1])
>>> a.sort(axis=1)
>>> a
array([[1, 4],
       [1, 3]]>>> a.sort(axis=0)
>>> a
array([[1, 3],
        [1, 4]])
```
Use the *order* keyword to specify a field to use when sorting a structured array:

```
>>> a = np.array([(a', a'), 2), (c', 1)], dtype=[(x', a'], (y', n])])
>>> a.sort(order='y')
>>> a
array([('c', 1), ('a', 2)],
     dtype=[('x', '|S1'), ('y', 'li4')])
```
#### ndarray.**squeeze**(*axis=None*)

Remove single-dimensional entries from the shape of *a*.

Refer to numpy. squeeze for full documentation.

See also:

**[numpy.squeeze](#page-484-0)** equivalent function

ndarray.**std**(*axis=None*, *dtype=None*, *out=None*, *ddof=0*)

Returns the standard deviation of the array elements along given axis.

Refer to numpy. std for full documentation.

See also:

**[numpy.std](#page-1247-0)**

equivalent function

ndarray.**sum**(*axis=None*, *dtype=None*, *out=None*) Return the sum of the array elements over the given axis.

Refer to [numpy.sum](#page-882-0) for full documentation.

See also:

**[numpy.sum](#page-882-0)** equivalent function

```
ndarray.swapaxes(axis1, axis2)
```
Return a view of the array with *axis1* and *axis2* interchanged.

Refer to [numpy.swapaxes](#page-478-0) for full documentation.

See also:

**[numpy.swapaxes](#page-478-0)** equivalent function

ndarray.**take**(*indices*, *axis=None*, *out=None*, *mode='raise'*) Return an array formed from the elements of *a* at the given indices.

Refer to [numpy.take](#page-642-0) for full documentation.

See also:

**[numpy.take](#page-642-0)** equivalent function

ndarray.**tobytes**(*order='C'*)

Construct Python bytes containing the raw data bytes in the array.

Constructs Python bytes showing a copy of the raw contents of data memory. The bytes object can be produced in either 'C' or 'Fortran', or 'Any' order (the default is 'C'-order). 'Any' order means C-order unless the F\_CONTIGUOUS flag in the array is set, in which case it means 'Fortran' order.

New in version 1.9.0.

**Parameters** 

order : {'C', 'F', None}, optional

Order of the data for multidimensional arrays: C, Fortran, or the same as for the original array.

#### Returns

s : bytes

Python bytes exhibiting a copy of *a*'s raw data.

# **Examples**

```
\Rightarrow x = np.array([0, 1], [2, 3]])>>> x.tobytes()
b'\x00\x00\x00\x00\x01\x00\x00\x00\x02\x00\x00\x00\x03\x00\x00\x00'
>>> x.tobytes('C') == x.tobytes()
True
>>> x.tobytes('F')
b'\x00\x00\x00\x00\x02\x00\x00\x00\x01\x00\x00\x00\x03\x00\x00\x00'
```
# ndarray.**tofile**(*fid*, *sep=""*, *format="%s"*)

Write array to a file as text or binary (default).

Data is always written in 'C' order, independent of the order of *a*. The data produced by this method can be recovered using the function fromfile().

# Parameters

fid: file or str

An open file object, or a string containing a filename.

sep : str

Separator between array items for text output. If "" (empty), a binary file is written, equivalent to file.write(a.tobytes()).

#### format : str

Format string for text file output. Each entry in the array is formatted to text by first converting it to the closest Python type, and then using "format" % item.

# **Notes**

This is a convenience function for quick storage of array data. Information on endianness and precision is lost, so this method is not a good choice for files intended to archive data or transport data between machines with different endianness. Some of these problems can be overcome by outputting the data as text files, at the expense of speed and file size.

#### ndarray.**tolist**()

Return the array as a (possibly nested) list.

Return a copy of the array data as a (nested) Python list. Data items are converted to the nearest compatible Python type.

Parameters none :

# Returns

y : list

The possibly nested list of array elements.

# **Notes**

The array may be recreated,  $a = np.array(a.tolist())$ .

# **Examples**

```
\Rightarrow a = np.array([1, 2])
>>> a.tolist()
[1, 2]
\Rightarrow a = np.array([1, 2], [3, 4]])
>>> list(a)
[array([1, 2]), array([3, 4])]>>> a.tolist()
[1, 2], [3, 4]
```
#### ndarray.**tostring**(*order='C'*)

Construct Python bytes containing the raw data bytes in the array.

Constructs Python bytes showing a copy of the raw contents of data memory. The bytes object can be produced in either 'C' or 'Fortran', or 'Any' order (the default is 'C'-order). 'Any' order means C-order unless the F\_CONTIGUOUS flag in the array is set, in which case it means 'Fortran' order.

This function is a compatibility alias for tobytes. Despite its name it returns bytes not strings.

#### Parameters

order : {'C', 'F', None}, optional

Order of the data for multidimensional arrays: C, Fortran, or the same as for the original array.

Returns

s : bytes

Python bytes exhibiting a copy of *a*'s raw data.

#### **Examples**

```
\Rightarrow x = np.array([0, 1], [2, 3]])>>> x.tobytes()
b'\x00\x00\x00\x00\x01\x00\x00\x00\x02\x00\x00\x00\x03\x00\x00\x00'
>>> x.tobytes('C') == x.tobytes()
True
>>> x.tobytes('F')
b'\x00\x00\x00\x00\x02\x00\x00\x00\x01\x00\x00\x00\x03\x00\x00\x00'
```
ndarray.**trace**(*offset=0*, *axis1=0*, *axis2=1*, *dtype=None*, *out=None*)

Return the sum along diagonals of the array.

Refer to [numpy.trace](#page-711-0) for full documentation.

See also:

**[numpy.trace](#page-711-0)** equivalent function

```
ndarray.transpose(*axes)
```
Returns a view of the array with axes transposed.

For a 1-D array, this has no effect. (To change between column and row vectors, first cast the 1-D array into a matrix object.) For a 2-D array, this is the usual matrix transpose. For an n-D array, if axes are given, their order indicates how the axes are permuted (see Examples). If axes are not provided and a.shape =  $(i[0], i[1], \ldots i[n-2], i[n-1]),$  then a.transpose().shape  $=$   $(i[n-1], i[n-2], ... i[1], i[0]).$ 

#### Parameters

axes : None, tuple of ints, or *n* ints

- None or no argument: reverses the order of the axes.
- tuple of ints: *i* in the *j*-th place in the tuple means *a*'s *i*-th axis becomes *a.transpose()*'s *j*-th axis.
- *n* ints: same as an n-tuple of the same ints (this form is intended simply as a "convenience" alternative to the tuple form)

# Returns

out : ndarray

View of *a*, with axes suitably permuted.

#### See also:

#### **[ndarray.T](#page-479-0)**

Array property returning the array transposed.

#### **Examples**

```
>>> a = np.array([[1, 2], [3, 4]])
>>> a
array([[1, 2],
       [3, 4])
>>> a.transpose()
array([[1, 3],
       [2, 4]])
>>> a.transpose((1, 0))
array([[1, 3],
       [2, 4]])
>>> a.transpose(1, 0)
array([[1, 3],
       [2, 4]])
```
ndarray.**var**(*axis=None*, *dtype=None*, *out=None*, *ddof=0*) Returns the variance of the array elements, along given axis.

Refer to numpy. var for full documentation.

#### See also:

#### **[numpy.var](#page-1248-0)**

equivalent function

ndarray.**view**(*dtype=None*, *type=None*) New view of array with the same data.

#### Parameters

dtype : data-type or ndarray sub-class, optional

Data-type descriptor of the returned view, e.g., float32 or int16. The default, None, results in the view having the same data-type as *a*. This argument can also be specified as an ndarray sub-class, which then specifies the type of the returned object (this is equivalent to setting the type parameter).

type : Python type, optional

Type of the returned view, e.g., ndarray or matrix. Again, the default None results in type preservation.
#### **Notes**

a.view() is used two different ways:

a.view(some\_dtype) or a.view(dtype=some\_dtype) constructs a view of the array's memory with a different data-type. This can cause a reinterpretation of the bytes of memory.

a.view(ndarray\_subclass) or a.view(type=ndarray\_subclass) just returns an instance of *ndarray\_subclass* that looks at the same array (same shape, dtype, etc.) This does not cause a reinterpretation of the memory.

For a.view(some\_dtype), if some\_dtype has a different number of bytes per entry than the previous dtype (for example, converting a regular array to a structured array), then the behavior of the view cannot be predicted just from the superficial appearance of a (shown by  $\text{print}(a)$ ). It also depends on exactly how a is stored in memory. Therefore if a is C-ordered versus fortran-ordered, versus defined as a slice or transpose, etc., the view may give different results.

#### **Examples**

>>> x = np.array( $[(1, 2)]$ , dtype= $[(a', np.int8), ('b', np.int8)]$ )

Viewing array data using a different type and dtype:

```
>>> y = x.view(dtype=np.int16, type=np.matrix)
>>> y
matrix([[513]], dtype=int16)
>>> print type(y)
<class 'numpy.matrixlib.defmatrix.matrix'>
```
Creating a view on a structured array so it can be used in calculations

```
>>> x = np.array([(1, 2), (3, 4)], dtype=[(a', np.int8), (b', np.int8)])
\Rightarrow xy = x \cdot view(dtype=np \cdot int8) \cdot reshape(-1,2)>>> xv
array([[1, 2],
       [3, 4]], dtype=int8)
>>> xv.mean(0)
array([ 2., 3.])
```
Making changes to the view changes the underlying array

```
\Rightarrow xy[0,1] = 20>>> print x
[(1, 20) (3, 4)]
```
Using a view to convert an array to a record array:

```
>>> z = x.view(np.recarray)
>>> z.a
array([1], dtype=int8)
```
Views share data:

 $\Rightarrow$   $\times$  [0] = (9, 10) **>>>** z[0] (9, 10)

Views that change the dtype size (bytes per entry) should normally be avoided on arrays defined by slices, transposes, fortran-ordering, etc.:

```
\Rightarrow x = np {\text{array}}([1, 2, 3], [4, 5, 6]], \text{ dtype=np.int16)}>>> y = x[:, 0:2]
>>> y
array([[1, 2],
        [4, 5]], dtype=int16)
>>> y.view(dtype=[('width', np.int16), ('length', np.int16)])
Traceback (most recent call last):
  File "<stdin>", line 1, in <module>
ValueError: new type not compatible with array.
\Rightarrow z = y \cdot \text{copy}()>>> z.view(dtype=[('width', np.int16), ('length', np.int16)])
array([[(1, 2)],
        [(4, 5)], dtype=[('width', '12'), ('length', '12')])
```
# **1.1.2 Indexing arrays**

Arrays can be indexed using an extended Python slicing syntax, array[selection]. Similar syntax is also used for accessing fields in a *[record array](#page-88-0)*.

## See also:

*[Array Indexing](#page-101-0)*.

# **1.1.3 Internal memory layout of an ndarray**

An instance of class [ndarray](#page-7-0) consists of a contiguous one-dimensional segment of computer memory (owned by the array, or by some other object), combined with an indexing scheme that maps *N* integers into the location of an item in the block. The ranges in which the indices can vary is specified by the [shape](#page-39-0) of the array. How many bytes each item takes and how the bytes are interpreted is defined by the *[data-type object](#page-88-0)* associated with the array.

A segment of memory is inherently 1-dimensional, and there are many different schemes for arranging the items of an *N*-dimensional array in a 1-dimensional block. Numpy is flexible, and [ndarray](#page-7-0) objects can accommodate any *strided indexing scheme*. In a strided scheme, the N-dimensional index  $(n_0, n_1, ..., n_{N-1})$  corresponds to the offset (in bytes):

$$
n_{\text{offset}} = \sum_{k=0}^{N-1} s_k n_k
$$

from the beginning of the memory block associated with the array. Here,  $s_k$  are integers which specify the [strides](#page-39-1) of the array. The *column-major* order (used, for example, in the Fortran language and in *Matlab*) and *row-major* order (used in C) schemes are just specific kinds of strided scheme, and correspond to memory that can be *addressed* by the strides:

$$
s_k^{\text{column}} = \prod_{j=0}^{k-1} d_j, \quad s_k^{\text{row}} = \prod_{j=k+1}^{N-1} d_j.
$$

where  $d_i$  = self.itemsize \* self.shape[j].

Both the C and Fortran orders are *contiguous*, *i.e., single-segment*, memory layouts, in which every part of the memory block can be accessed by some combination of the indices.

While a C-style and Fortran-style contiguous array, which has the corresponding flags set, can be addressed with the above strides, the actual strides may be different. This can happen in two cases:

1. If self.shape [k] == 1 then for any legal index index  $[k]$  == 0. This means that in the formula for the offset  $n_k = 0$  and thus  $s_k n_k = 0$  and the value of  $s_k = \text{self.} \text{strides}[k]$  is arbitrary.

2. If an array has no elements  $\text{(self.size == 0)}$  there is no legal index and the strides are never used. Any array with no elements may be considered C-style and Fortran-style contiguous.

Point 1. means that self ''and ''self.squeeze() always have the same contiguity and *aligned* flags value. This also means that even a high dimensional array could be C-style and Fortran-style contiguous at the same time.

An array is considered aligned if the memory offsets for all elements and the base offset itself is a multiple of *self.itemsize*.

Note: Points (1) and (2) are not yet applied by default. Beginning with Numpy 1.8.0, they are applied consistently only if the environment variable NPY\_RELAXED\_STRIDES\_CHECKING=1 was defined when NumPy was built. Eventually this will become the default.

You can check whether this option was enabled when your NumPy was built by looking at the value of np.ones((10,1), order='C').flags.f\_contiguous. If this is True, then your NumPy has relaxed strides checking enabled.

```
Warning: It does not generally hold that self.strides[-1] == self.itemsize for C-style contiguous
arrays or self.strides [0] == \text{self.itemsize} for Fortran-style contiguous arrays is true.
```
Data in new [ndarrays](#page-7-0) is in the *row-major* (C) order, unless otherwise specified, but, for example, *[basic array slicing](#page-101-0)* often produces *views* in a different scheme.

Note: Several algorithms in NumPy work on arbitrarily strided arrays. However, some algorithms require singlesegment arrays. When an irregularly strided array is passed in to such algorithms, a copy is automatically made.

# **1.1.4 Array attributes**

Array attributes reflect information that is intrinsic to the array itself. Generally, accessing an array through its attributes allows you to get and sometimes set intrinsic properties of the array without creating a new array. The exposed attributes are the core parts of an array and only some of them can be reset meaningfully without creating a new array. Information on each attribute is given below.

## **Memory layout**

The following attributes contain information about the memory layout of the array:

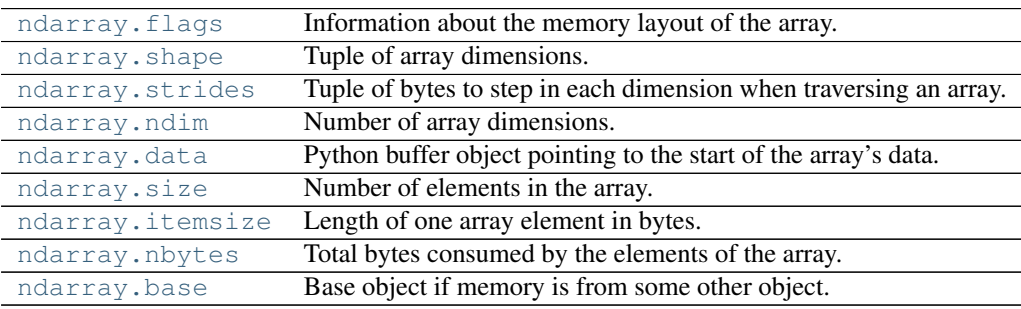

#### <span id="page-38-0"></span>ndarray.**flags**

Information about the memory layout of the array.

## **Notes**

The [flags](#page-38-0) object can be accessed dictionary-like (as in a . flags ['WRITEABLE']), or by using lowercased attribute names (as in a.flags.writeable). Short flag names are only supported in dictionary access.

Only the UPDATEIFCOPY, WRITEABLE, and ALIGNED flags can be changed by the user, via direct assignment to the attribute or dictionary entry, or by calling [ndarray.setflags](#page-55-0).

The array flags cannot be set arbitrarily:

•UPDATEIFCOPY can only be set False.

•ALIGNED can only be set True if the data is truly aligned.

•WRITEABLE can only be set True if the array owns its own memory or the ultimate owner of the memory exposes a writeable buffer interface or is a string.

Arrays can be both C-style and Fortran-style contiguous simultaneously. This is clear for 1-dimensional arrays, but can also be true for higher dimensional arrays.

Even for contiguous arrays a stride for a given dimension arr.strides[dim] may be *arbitrary* if arr.shape[dim] == 1 or the array has no elements. It does *not* generally hold that self.strides $[-1]$  == self.itemsize for C-style contiguous arrays or self.strides $[0]$  == self.itemsize for Fortran-style contiguous arrays is true.

#### **Attributes**

## <span id="page-39-0"></span>ndarray.**shape**

Tuple of array dimensions.

#### **Notes**

May be used to "reshape" the array, as long as this would not require a change in the total number of elements

#### **Examples**

```
\Rightarrow x = np.array([1, 2, 3, 4])>>> x.shape
(4, )>>> y = np \cdot zeros((2, 3, 4))>>> y.shape
(2, 3, 4)>>> y.shape = (3, 8)
>>> y
array([[ 0., 0., 0., 0., 0., 0., 0., 0.],
       [ 0., 0., 0., 0., 0., 0., 0., 0.],
       [0., 0., 0., 0., 0., 0., 0., 0.]>>> y.shape = (3, 6)
Traceback (most recent call last):
 File "<stdin>", line 1, in <module>
ValueError: total size of new array must be unchanged
```
#### <span id="page-39-1"></span>ndarray.**strides**

Tuple of bytes to step in each dimension when traversing an array.

The byte offset of element  $(i[0], i[1], \ldots, i[n])$  in an array *a* is: offset =  $sum(np,array(i) * a.strides)$ 

A more detailed explanation of strides can be found in the "ndarray.rst" file in the NumPy reference guide.

See also:

numpy.lib.stride\_tricks.as\_strided

#### **Notes**

Imagine an array of 32-bit integers (each 4 bytes):

 $x = np {\text{array}}([0, 1, 2, 3, 4],$ [5, 6, 7, 8, 9]], dtype=np.int32)

This array is stored in memory as 40 bytes, one after the other (known as a contiguous block of memory). The strides of an array tell us how many bytes we have to skip in memory to move to the next position along a certain axis. For example, we have to skip 4 bytes (1 value) to move to the next column, but 20 bytes (5 values) to get to the same position in the next row. As such, the strides for the array *x* will be  $(20, 4)$ .

#### **Examples**

```
>>> y = np. reshape (np. arange (2*3*4), (2,3,4))
>>> y
array([[[ 0, 1, 2, 3],
        [4, 5, 6, 7],[ 8, 9, 10, 11 ] ][[12, 13, 14, 15],
        [16, 17, 18, 19],
        [20, 21, 22, 23]]])
>>> y.strides
(48, 16, 4)
>>> y[1,1,1]
17
>>> offset=sum(y.strides * np.array((1,1,1)))
>>> offset/y.itemsize
17
>>> x = np.reshape(np.arange(5*6*7*8), (5,6,7,8)).transpose(2,3,1,0)
>>> x.strides
(32, 4, 224, 1344)
\Rightarrow i = np.array([3, 5, 2, 2])
>>> offset = sum(i * x.strides)
>>> x[3,5,2,2]
813
>>> offset / x.itemsize
813
```
<span id="page-40-0"></span>ndarray.**ndim**

Number of array dimensions.

#### **Examples**

```
\Rightarrow x = np.array([1, 2, 3])>>> x.ndim
1
>>> y = np \cdot zeros((2, 3, 4))>>> y.ndim
3
```

```
ndarray.data
```
Python buffer object pointing to the start of the array's data.

```
ndarray.size
```
Number of elements in the array.

Equivalent to np.prod(a.shape), i.e., the product of the array's dimensions.

## **Examples**

```
\Rightarrow x = np \cdot zeros((3, 5, 2), dtype = np \cdot complex128)>>> x.size
30
>>> np.prod(x.shape)
30
```
<span id="page-41-0"></span>ndarray.**itemsize**

Length of one array element in bytes.

## **Examples**

```
\Rightarrow x = np.array([1, 2, 3], dtype = np.float64)>>> x.itemsize
8
>>> x = np.array([1,2,3], dtype=np.complex128)
>>> x.itemsize
16
```
## <span id="page-41-1"></span>ndarray.**nbytes**

Total bytes consumed by the elements of the array.

## **Notes**

Does not include memory consumed by non-element attributes of the array object.

## **Examples**

```
>>> x = np.zeros((3,5,2), dtype=np.complex128)
>>> x.nbytes
480
>>> np.prod(x.shape) * x.itemsize
480
```
#### <span id="page-41-2"></span>ndarray.**base**

Base object if memory is from some other object.

## **Examples**

The base of an array that owns its memory is None:

```
\Rightarrow x = np.array([1, 2, 3, 4])>>> x.base is None
True
```
Slicing creates a view, whose memory is shared with x:

```
>>> y = x[2:]
>>> y.base is x
True
```
## **Data type**

#### See also:

## *[Data type objects](#page-88-0)*

The data type object associated with the array can be found in the  $d$ type attribute:

```
ndarray.dtype Data-type of the array's elements.
```
#### <span id="page-42-0"></span>ndarray.**dtype**

Data-type of the array's elements.

# **Parameters**

None :

## Returns

d : numpy dtype object

#### See also:

[numpy.dtype](#page-570-0)

## **Examples**

```
>>> x
array([[0, 1],
       [2, 3]])
>>> x.dtype
dtype('int32')
>>> type(x.dtype)
<type 'numpy.dtype'>
```
## **Other attributes**

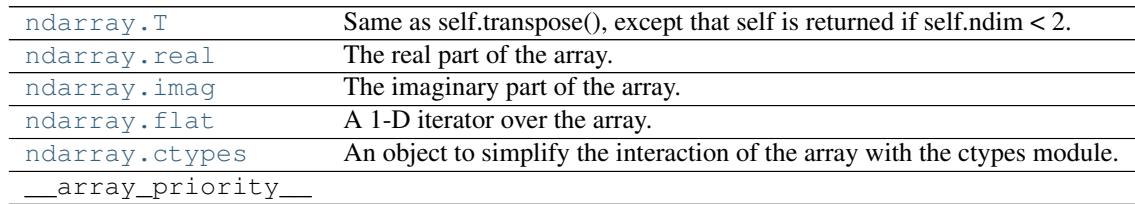

#### ndarray.**T**

Same as self.transpose(), except that self is returned if self.ndim < 2.

## **Examples**

```
\Rightarrow x = np.array([1.,2.], [3.,4.]])>>> x
array([[ 1., 2.],
       [ 3., 4.]])
>>> x.T
array([[ 1., 3.],
      [ 2., 4.]>>> x = np.array([1.,2.,3.,4.])
>>> x
array([ 1., 2., 3., 4.])>>> x.T
array([ 1., 2., 3., 4.])
```
## <span id="page-42-1"></span>ndarray.**real**

The real part of the array.

## See also:

**[numpy.real](#page-912-0)** equivalent function

## **Examples**

```
>>> x = np.sqrt([1+0j, 0+1j])
>>> x.real
array([ 1. , 0.70710678])
>>> x.real.dtype
dtype('float64')
```
## <span id="page-43-0"></span>ndarray.**imag**

The imaginary part of the array.

## **Examples**

```
\Rightarrow x = np \cdot sqrt([1+0j, 0+1j])>>> x.imag
array([ 0. , 0.70710678])
>>> x.imag.dtype
dtype('float64')
```
## ndarray.**flat**

A 1-D iterator over the array.

This is a numpy. flatiter instance, which acts similarly to, but is not a subclass of, Python's built-in iterator object.

# See also:

## **[flatten](#page-477-0)**

Return a copy of the array collapsed into one dimension.

## [flatiter](#page-659-0)

## **Examples**

```
>>> x = np \cdot \text{arange}(1, 7) \cdot \text{reshape}(2, 3)>>> x
array([[1, 2, 3],
       [4, 5, 6]>>> x.flat[3]
4
>>> x.T
array([[1, 4],
       [2, 5],[3, 6]])
>>> x.T.flat[3]
5
>>> type(x.flat)
<type 'numpy.flatiter'>
```
## An assignment example:

```
\Rightarrow x.flat = 3; xarray([[3, 3, 3],
       [3, 3, 3]]
```
 $\Rightarrow$  x.flat $[1, 4]$ ] = 1; x array([[3, 1, 3], [3, 1, 3]])

### ndarray.**ctypes**

An object to simplify the interaction of the array with the ctypes module.

This attribute creates an object that makes it easier to use arrays when calling shared libraries with the ctypes module. The returned object has, among others, data, shape, and strides attributes (see Notes below) which themselves return ctypes objects that can be used as arguments to a shared library.

Parameters None :

Returns

c : Python object

Possessing attributes data, shape, strides, etc.

#### See also:

```
numpy.ctypeslib
```
## **Notes**

Below are the public attributes of this object which were documented in "Guide to NumPy" (we have omitted undocumented public attributes, as well as documented private attributes):

- •data: A pointer to the memory area of the array as a Python integer. This memory area may contain data that is not aligned, or not in correct byte-order. The memory area may not even be writeable. The array flags and data-type of this array should be respected when passing this attribute to arbitrary C-code to avoid trouble that can include Python crashing. User Beware! The value of this attribute is exactly the same as self. array interface ['data'][0].
- •shape (c\_intp\*self.ndim): A ctypes array of length self.ndim where the basetype is the C-integer corresponding to dtype('p') on this platform. This base-type could be c\_int, c\_long, or c\_longlong depending on the platform. The c\_intp type is defined accordingly in numpy.ctypeslib. The ctypes array contains the shape of the underlying array.
- •strides (c\_intp\*self.ndim): A ctypes array of length self.ndim where the basetype is the same as for the shape attribute. This ctypes array contains the strides information from the underlying array. This strides information is important for showing how many bytes must be jumped to get to the next element in the array.
- •data\_as(obj): Return the data pointer cast to a particular c-types object. For example, calling self. as parameter is equivalent to self.data as(ctypes.c void p). Perhaps you want to use the data as a pointer to a ctypes array of floating-point data: self.data\_as(ctypes.POINTER(ctypes.c\_double)).
- •shape as(obj): Return the shape tuple as an array of some other c-types type. For example: self.shape\_as(ctypes.c\_short).
- •strides\_as(obj): Return the strides tuple as an array of some other c-types type. For example: self.strides\_as(ctypes.c\_longlong).

Be careful using the ctypes attribute - especially on temporary arrays or arrays constructed on the fly. For example, calling (a+b).ctypes.data\_as(ctypes.c\_void\_p) returns a pointer to memory that is invalid because the array created as (a+b) is deallocated before the next Python statement. You can avoid this problem using either  $c=a+b$  or  $ct=(a+b)$ .  $ctypes$ . In the latter case, ct will hold a reference to the array until ct is deleted or re-assigned.

If the ctypes module is not available, then the ctypes attribute of array objects still returns something useful, but ctypes objects are not returned and errors may be raised instead. In particular, the object will still have the as parameter attribute which will return an integer equal to the data attribute.

## **Examples**

```
>>> import ctypes
>>> x
array([[0, 1],
       [2, 3]])
>>> x.ctypes.data
30439712
>>> x.ctypes.data_as(ctypes.POINTER(ctypes.c_long))
<ctypes.LP_c_long object at 0x01F01300>
>>> x.ctypes.data_as(ctypes.POINTER(ctypes.c_long)).contents
c_long(0)
>>> x.ctypes.data_as(ctypes.POINTER(ctypes.c_longlong)).contents
c_longlong(4294967296L)
>>> x.ctypes.shape
<numpy.core._internal.c_long_Array_2 object at 0x01FFD580>
>>> x.ctypes.shape_as(ctypes.c_long)
<numpy.core._internal.c_long_Array_2 object at 0x01FCE620>
>>> x.ctypes.strides
<numpy.core._internal.c_long_Array_2 object at 0x01FCE620>
>>> x.ctypes.strides_as(ctypes.c_longlong)
<numpy.core._internal.c_longlong_Array_2 object at 0x01F01300>
```
## **Array interface**

## See also:

*[The Array Interface](#page-402-0)*.

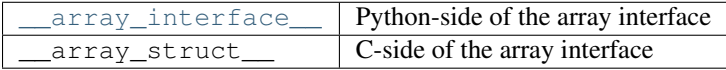

## **ctypes foreign function interface**

[ndarray.ctypes](#page-45-0) An object to simplify the interaction of the array with the ctypes module.

## <span id="page-45-0"></span>ndarray.**ctypes**

An object to simplify the interaction of the array with the ctypes module.

This attribute creates an object that makes it easier to use arrays when calling shared libraries with the ctypes module. The returned object has, among others, data, shape, and strides attributes (see Notes below) which themselves return ctypes objects that can be used as arguments to a shared library.

```
Parameters
```
None :

## Returns

c : Python object

Possessing attributes data, shape, strides, etc.

## See also:

numpy.ctypeslib

#### **Notes**

Below are the public attributes of this object which were documented in "Guide to NumPy" (we have omitted undocumented public attributes, as well as documented private attributes):

- •data: A pointer to the memory area of the array as a Python integer. This memory area may contain data that is not aligned, or not in correct byte-order. The memory area may not even be writeable. The array flags and data-type of this array should be respected when passing this attribute to arbitrary C-code to avoid trouble that can include Python crashing. User Beware! The value of this attribute is exactly the same as self.\_array\_interface\_['data'][0].
- •shape (c\_intp\*self.ndim): A ctypes array of length self.ndim where the basetype is the C-integer corresponding to dtype('p') on this platform. This base-type could be  $c$ \_int,  $c$ \_long, or  $c$ \_longlong depending on the platform. The c\_intp type is defined accordingly in numpy.ctypeslib. The ctypes array contains the shape of the underlying array.
- •strides (c\_intp\*self.ndim): A ctypes array of length self.ndim where the basetype is the same as for the shape attribute. This ctypes array contains the strides information from the underlying array. This strides information is important for showing how many bytes must be jumped to get to the next element in the array.
- •data\_as(obj): Return the data pointer cast to a particular c-types object. For example, calling self.\_as\_parameter\_ is equivalent to self.data\_as(ctypes.c\_void\_p). Perhaps you want to use the data as a pointer to a ctypes array of floating-point data: self.data\_as(ctypes.POINTER(ctypes.c\_double)).
- $\bullet$ shape as(obj): Return the shape tuple as an array of some other c-types type. For example: self.shape\_as(ctypes.c\_short).
- •strides\_as(obj): Return the strides tuple as an array of some other c-types type. For example: self.strides\_as(ctypes.c\_longlong).

Be careful using the ctypes attribute - especially on temporary arrays or arrays constructed on the fly. For example, calling (a+b).ctypes.data\_as(ctypes.c\_void\_p) returns a pointer to memory that is invalid because the array created as (a+b) is deallocated before the next Python statement. You can avoid this problem using either  $c=a+b$  or  $ct=(a+b)$ .  $ctypes$ . In the latter case, ct will hold a reference to the array until ct is deleted or re-assigned.

If the ctypes module is not available, then the ctypes attribute of array objects still returns something useful, but ctypes objects are not returned and errors may be raised instead. In particular, the object will still have the as parameter attribute which will return an integer equal to the data attribute.

## **Examples**

```
>>> import ctypes
>>> x
array([[0, 1],
       [2, 3]])
>>> x.ctypes.data
30439712
>>> x.ctypes.data_as(ctypes.POINTER(ctypes.c_long))
<ctypes.LP_c_long object at 0x01F01300>
>>> x.ctypes.data_as(ctypes.POINTER(ctypes.c_long)).contents
c_long(0)
>>> x.ctypes.data_as(ctypes.POINTER(ctypes.c_longlong)).contents
c_longlong(4294967296L)
>>> x.ctypes.shape
<numpy.core._internal.c_long_Array_2 object at 0x01FFD580>
>>> x.ctypes.shape_as(ctypes.c_long)
```
<numpy.core.\_internal.c\_long\_Array\_2 object at 0x01FCE620> **>>>** x.ctypes.strides <numpy.core.\_internal.c\_long\_Array\_2 object at 0x01FCE620> **>>>** x.ctypes.strides\_as(ctypes.c\_longlong) <numpy.core.\_internal.c\_longlong\_Array\_2 object at 0x01F01300>

# **1.1.5 Array methods**

An [ndarray](#page-7-0) object has many methods which operate on or with the array in some fashion, typically returning an array result. These methods are briefly explained below. (Each method's docstring has a more complete description.)

For the following methods there are also corresponding functions in numpy: [all](#page-718-0), [any](#page-719-0), [argmax](#page-1227-0), [argmin](#page-1229-0), [argpartition](#page-1226-0), [argsort](#page-1222-0), [choose](#page-643-0), [clip](#page-915-0), [compress](#page-645-0), [copy](#page-450-0), [cumprod](#page-885-0), [cumsum](#page-886-0), [diagonal](#page-647-0), [imag](#page-912-1), [max](#page-1236-0), [mean](#page-1245-0), [min](#page-1235-0), [nonzero](#page-1230-0), [partition](#page-1225-0), [prod](#page-881-0), [ptp](#page-1240-0), [put](#page-650-0), [ravel](#page-475-0), [real](#page-912-0), [repeat](#page-501-0), [reshape](#page-509-0), [round](#page-876-0), [searchsorted](#page-1233-0), [sort](#page-1219-0), [squeeze](#page-484-0), [std](#page-1247-0), [sum](#page-882-0), [swapaxes](#page-478-0), [take](#page-642-0), [trace](#page-711-0), [transpose](#page-479-1), [var](#page-1248-0).

## **Array conversion**

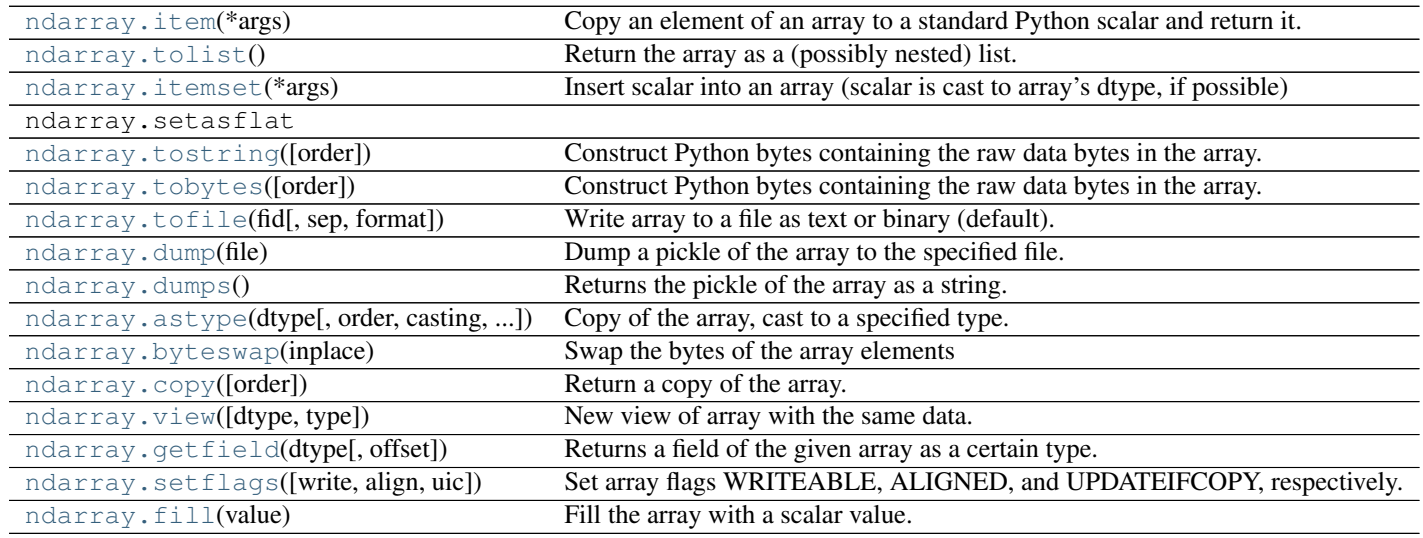

<span id="page-47-0"></span>ndarray.**item**(*\*args*)

Copy an element of an array to a standard Python scalar and return it.

#### **Parameters**

\*args : Arguments (variable number and type)

- none: in this case, the method only works for arrays with one element  $(a.size == I)$ , which element is copied into a standard Python scalar object and returned.
- int\_type: this argument is interpreted as a flat index into the array, specifying which element to copy and return.
- tuple of int\_types: functions as does a single int\_type argument, except that the argument is interpreted as an nd-index into the array.

#### Returns

z : Standard Python scalar object

A copy of the specified element of the array as a suitable Python scalar

## **Notes**

When the data type of *a* is longdouble or clongdouble, item() returns a scalar array object because there is no available Python scalar that would not lose information. Void arrays return a buffer object for item(), unless fields are defined, in which case a tuple is returned.

[item](#page-47-0) is very similar to a[args], except, instead of an array scalar, a standard Python scalar is returned. This can be useful for speeding up access to elements of the array and doing arithmetic on elements of the array using Python's optimized math.

#### **Examples**

```
\Rightarrow x = np.random.random(9, size=(3, 3))>>> x
array([[3, 1, 7],
       [2, 8, 3],[8, 5, 3]])
>>> x.item(3)
2
>>> x.item(7)
5
>>> x.item((0, 1))
1
>>> x.item((2, 2))
3
```
#### ndarray.**tolist**()

Return the array as a (possibly nested) list.

Return a copy of the array data as a (nested) Python list. Data items are converted to the nearest compatible Python type.

#### **Parameters** none :

Returns

y : list

The possibly nested list of array elements.

## **Notes**

The array may be recreated,  $a = np.array(a.tolist())$ .

## **Examples**

```
\Rightarrow a = np.array([1, 2])
>>> a.tolist()
[1, 2]
>>> a = np.array([[1, 2], [3, 4]])
>>> list(a)
[array([1, 2]), array([3, 4])]
>>> a.tolist()
[1, 2], [3, 4]
```
### <span id="page-48-0"></span>ndarray.**itemset**(*\*args*)

Insert scalar into an array (scalar is cast to array's dtype, if possible)

There must be at least 1 argument, and define the last argument as *item*. Then, a.itemset(\*args) is equivalent to but faster than a[args] = item. The item should be a scalar value and *args* must select a single item in the array *a*.

#### **Parameters**

\*args : Arguments

If one argument: a scalar, only used in case *a* is of size 1. If two arguments: the last argument is the value to be set and must be a scalar, the first argument specifies a single array element location. It is either an int or a tuple.

## **Notes**

Compared to indexing syntax, [itemset](#page-48-0) provides some speed increase for placing a scalar into a particular location in an [ndarray](#page-7-0), if you must do this. However, generally this is discouraged: among other problems, it complicates the appearance of the code. Also, when using [itemset](#page-48-0) (and [item](#page-47-0)) inside a loop, be sure to assign the methods to a local variable to avoid the attribute look-up at each loop iteration.

## **Examples**

```
\Rightarrow x = np.random.randn(), size=(3, 3))
>>> x
array([[3, 1, 7],
       [2, 8, 3],
       [8, 5, 3]])
>>> x.itemset(4, 0)
>>> x.itemset((2, 2), 9)
>>> x
array([[3, 1, 7],
       [2, 0, 3],
       [8, 5, 9]])
```
<span id="page-49-0"></span>ndarray.**tostring**(*order='C'*)

Construct Python bytes containing the raw data bytes in the array.

Constructs Python bytes showing a copy of the raw contents of data memory. The bytes object can be produced in either 'C' or 'Fortran', or 'Any' order (the default is 'C'-order). 'Any' order means C-order unless the F\_CONTIGUOUS flag in the array is set, in which case it means 'Fortran' order.

This function is a compatibility alias for tobytes. Despite its name it returns bytes not strings.

## **Parameters**

order : {'C', 'F', None}, optional

Order of the data for multidimensional arrays: C, Fortran, or the same as for the original array.

## Returns

s : bytes

Python bytes exhibiting a copy of *a*'s raw data.

## **Examples**

```
\Rightarrow x = np.array([0, 1], [2, 3]])>>> x.tobytes()
b'\x00\x00\x00\x00\x01\x00\x00\x00\x02\x00\x00\x00\x03\x00\x00\x00'
>>> x.tobytes('C') == x.tobytes()
True
>>> x.tobytes('F')
b'\x00\x00\x00\x00\x02\x00\x00\x00\x01\x00\x00\x00\x03\x00\x00\x00'
```
#### <span id="page-49-1"></span>ndarray.**tobytes**(*order='C'*)

Construct Python bytes containing the raw data bytes in the array.

Constructs Python bytes showing a copy of the raw contents of data memory. The bytes object can be produced in either 'C' or 'Fortran', or 'Any' order (the default is 'C'-order). 'Any' order means C-order unless the F\_CONTIGUOUS flag in the array is set, in which case it means 'Fortran' order.

New in version 1.9.0.

## Parameters

order : {'C', 'F', None}, optional

Order of the data for multidimensional arrays: C, Fortran, or the same as for the original array.

## Returns

s : bytes

Python bytes exhibiting a copy of *a*'s raw data.

#### **Examples**

```
>>> x = np.array([[0, 1], [2, 3]])
>>> x.tobytes()
b'\x00\x00\x00\x00\x01\x00\x00\x00\x02\x00\x00\x00\x03\x00\x00\x00'
>>> x.tobytes('C') == x.tobytes()
True
>>> x.tobytes('F')
b'\x00\x00\x00\x00\x02\x00\x00\x00\x01\x00\x00\x00\x03\x00\x00\x00'
```
## ndarray.**tofile**(*fid*, *sep=""*, *format="%s"*)

Write array to a file as text or binary (default).

Data is always written in 'C' order, independent of the order of *a*. The data produced by this method can be recovered using the function fromfile().

#### **Parameters**

fid: file or str

An open file object, or a string containing a filename.

```
sep : str
```

```
Separator between array items for text output. If "" (empty), a binary file is written,
equivalent to file.write(a.tobytes()).
```
#### format : str

Format string for text file output. Each entry in the array is formatted to text by first converting it to the closest Python type, and then using "format" % item.

#### **Notes**

This is a convenience function for quick storage of array data. Information on endianness and precision is lost, so this method is not a good choice for files intended to archive data or transport data between machines with different endianness. Some of these problems can be overcome by outputting the data as text files, at the expense of speed and file size.

#### <span id="page-50-0"></span>ndarray.**dump**(*file*)

Dump a pickle of the array to the specified file. The array can be read back with pickle.load or numpy.load.

#### <span id="page-50-1"></span>**Parameters**

file : str

A string naming the dump file.

#### ndarray.**dumps**()

Returns the pickle of the array as a string. pickle.loads or numpy.loads will convert the string back to an array.

# **Parameters**

None :

<span id="page-51-0"></span>ndarray.**astype**(*dtype*, *order='K'*, *casting='unsafe'*, *subok=True*, *copy=True*) Copy of the array, cast to a specified type.

#### Parameters

dtype : str or dtype

Typecode or data-type to which the array is cast.

order :  $\{^{\cdot}C^{\cdot}, \,^{\cdot}F^{\cdot}, \,^{\cdot}A^{\cdot}, \,^{\cdot}K^{\cdot}\}$ , optional

Controls the memory layout order of the result. 'C' means C order, 'F' means Fortran order, 'A' means 'F' order if all the arrays are Fortran contiguous, 'C' order otherwise, and 'K' means as close to the order the array elements appear in memory as possible. Default is 'K'.

casting : {'no', 'equiv', 'safe', 'same\_kind', 'unsafe'}, optional

Controls what kind of data casting may occur. Defaults to 'unsafe' for backwards compatibility.

- 'no' means the data types should not be cast at all.
- 'equiv' means only byte-order changes are allowed.
- 'safe' means only casts which can preserve values are allowed.
- 'same\_kind' means only safe casts or casts within a kind, like float64 to float32, are allowed.
- 'unsafe' means any data conversions may be done.
- subok : bool, optional

If True, then sub-classes will be passed-through (default), otherwise the returned array will be forced to be a base-class array.

#### copy : bool, optional

By default, astype always returns a newly allocated array. If this is set to false, and the [dtype](#page-570-0), *order*, and *subok* requirements are satisfied, the input array is returned instead of a copy.

#### Returns

#### $arr t : *ndarray*$

Unless  $\text{copy}$  $\text{copy}$  $\text{copy}$  is False and the other conditions for returning the input array are satisfied (see description for [copy](#page-450-0) input paramter), *arr\_t* is a new array of the same shape as the input array, with dtype, order given by [dtype](#page-570-0), *order*.

### Raises

## ComplexWarning :

When casting from complex to float or int. To avoid this, one should use a.real.astype(t).

## **Notes**

Starting in NumPy 1.9, astype method now returns an error if the string dtype to cast to is not long enough in 'safe' casting mode to hold the max value of integer/float array that is being casted. Previously the casting was allowed even if the result was truncated.

## **Examples**

```
\Rightarrow x = np.array([1, 2, 2.5])>>> x
array([ 1. , 2. , 2.5])>>> x.astype(int)
array([1, 2, 2])
```
#### <span id="page-52-0"></span>ndarray.**byteswap**(*inplace*)

Swap the bytes of the array elements

Toggle between low-endian and big-endian data representation by returning a byteswapped array, optionally swapped in-place.

## **Parameters**

inplace : bool, optional

If True, swap bytes in-place, default is False.

Returns

out : ndarray

The byteswapped array. If *inplace* is True, this is a view to self.

#### **Examples**

```
>>> A = np.array([1, 256, 8755], dtype=np.int16)
>>> map(hex, A)
['0x1', '0x100', '0x2233']
>>> A.byteswap(True)
array([ 256, 1, 13090], dtype=int16)
>>> map(hex, A)
['0x100', '0x1', '0x3322']
```
#### Arrays of strings are not swapped

```
\Rightarrow A = np.array(['ceg', 'fac'])>>> A.byteswap()
array(['ceg', 'fac'],
      dtype='|S3')
```
#### <span id="page-52-1"></span>ndarray.**copy**(*order='C'*) Return a copy of the array.

# **Parameters**

order :  $\{^{\cdot}C^{\cdot}, \,^{\cdot}F^{\cdot}, \,^{\cdot}A^{\cdot}, \,^{\cdot}K^{\cdot}\}$ , optional

Controls the memory layout of the copy. 'C' means C-order, 'F' means F-order, 'A' means 'F' if *a* is Fortran contiguous, 'C' otherwise. 'K' means match the layout of *a* as closely as possible. (Note that this function and :func:numpy.copy are very similar, but have different default values for their order= arguments.)

#### See also:

[numpy.copy](#page-450-0), [numpy.copyto](#page-472-0)

#### **Examples**

```
\Rightarrow x = np \cdot array([1, 2, 3], [4, 5, 6]], order='F')\Rightarrow \Rightarrow y = x \cdot copy()>>> x.fill(0)
>>> x
array([[0, 0, 0],
        [0, 0, 0]])
>>> y
array([[1, 2, 3],
         [4, 5, 6])
>>> y.flags['C_CONTIGUOUS']
True
```
<span id="page-53-0"></span>ndarray.**view**(*dtype=None*, *type=None*)

New view of array with the same data.

#### Parameters

dtype : data-type or ndarray sub-class, optional

Data-type descriptor of the returned view, e.g., float32 or int16. The default, None, results in the view having the same data-type as *a*. This argument can also be specified as an ndarray sub-class, which then specifies the type of the returned object (this is equivalent to setting the type parameter).

type : Python type, optional

Type of the returned view, e.g., ndarray or matrix. Again, the default None results in type preservation.

## **Notes**

a.view() is used two different ways:

a.view(some\_dtype) or a.view(dtype=some\_dtype) constructs a view of the array's memory with a different data-type. This can cause a reinterpretation of the bytes of memory.

a.view(ndarray\_subclass) or a.view(type=ndarray\_subclass) just returns an instance of *ndarray\_subclass* that looks at the same array (same shape, dtype, etc.) This does not cause a reinterpretation of the memory.

For a.view(some\_dtype), if some\_dtype has a different number of bytes per entry than the previous dtype (for example, converting a regular array to a structured array), then the behavior of the view cannot be predicted just from the superficial appearance of a (shown by  $\pi$ int (a)). It also depends on exactly how a is stored in memory. Therefore if a is C-ordered versus fortran-ordered, versus defined as a slice or transpose, etc., the view may give different results.

#### **Examples**

**>>>** x = np.array([(1, 2)], dtype=[('a', np.int8), ('b', np.int8)])

Viewing array data using a different type and dtype:

```
>>> y = x.view(dtype=np.int16, type=np.matrix)
>>> y
matrix([[513]], dtype=int16)
```

```
>>> print type(y)
<class 'numpy.matrixlib.defmatrix.matrix'>
```
Creating a view on a structured array so it can be used in calculations

```
>>> x = np.array([(1, 2), (3, 4)], dtype=[(a', np.int8), (b', np.int8)])
\rightarrow\rightarrow\rightarrow\rightarrow x.view(dtype=np.int8).reshape(-1,2)
>>> xv
array([1, 2],[3, 4]], dtype=int8)
>>> xv.mean(0)
array([ 2., 3.]
```
Making changes to the view changes the underlying array

 $\Rightarrow$   $xy[0,1] = 20$ **>>> print** x  $[(1, 20) (3, 4)]$ 

Using a view to convert an array to a record array:

**>>>** z = x.view(np.recarray) **>>>** z.a array([1], dtype=int8)

Views share data:

**>>>** x[0] = (9, 10) **>>>** z[0] (9, 10)

Views that change the dtype size (bytes per entry) should normally be avoided on arrays defined by slices, transposes, fortran-ordering, etc.:

```
>>> x = np.array([[1,2,3],[4,5,6]], dtype=np.int16)
>>> y = x[:, 0:2]
>>> y
array([[1, 2],
       [4, 5]], dtype=int16)
>>> y.view(dtype=[('width', np.int16), ('length', np.int16)])
Traceback (most recent call last):
 File "<stdin>", line 1, in <module>
ValueError: new type not compatible with array.
\Rightarrow \Rightarrow z = y \cdot \text{copy}()>>> z.view(dtype=[('width', np.int16), ('length', np.int16)])
array([[(1, 2)],
       [(4, 5)], dtype=[('width', 'si2'), ('length', 'si2')])
```
<span id="page-54-0"></span>ndarray.**getfield**(*dtype*, *offset=0*)

Returns a field of the given array as a certain type.

A field is a view of the array data with a given data-type. The values in the view are determined by the given type and the offset into the current array in bytes. The offset needs to be such that the view dtype fits in the array dtype; for example an array of dtype complex128 has 16-byte elements. If taking a view with a 32-bit integer (4 bytes), the offset needs to be between 0 and 12 bytes.

## **Parameters**

dtype : str or dtype

The data type of the view. The dtype size of the view can not be larger than that of the array itself.

offset : int

Number of bytes to skip before beginning the element view.

### **Examples**

```
\Rightarrow x = np.diag([1.+1,j]*2)\Rightarrow \ge \ge \le [1, 1] = 2 + 4 \cdot j>>> x
array([[ 1.+1.j, 0.+0.j],
       [0.+0-j, 2.+4-j]>>> x.getfield(np.float64)
array([[ 1., 0.],
       [0., 2.]
```
By choosing an offset of 8 bytes we can select the complex part of the array for our view:

```
>>> x.getfield(np.float64, offset=8)
array([[ 1., 0.],
  [0., 4.]]
```
<span id="page-55-0"></span>ndarray.**setflags**(*write=None*, *align=None*, *uic=None*)

Set array flags WRITEABLE, ALIGNED, and UPDATEIFCOPY, respectively.

These Boolean-valued flags affect how numpy interprets the memory area used by *a* (see Notes below). The ALIGNED flag can only be set to True if the data is actually aligned according to the type. The UPDATEIF-COPY flag can never be set to True. The flag WRITEABLE can only be set to True if the array owns its own memory, or the ultimate owner of the memory exposes a writeable buffer interface, or is a string. (The exception for string is made so that unpickling can be done without copying memory.)

#### **Parameters**

write : bool, optional

Describes whether or not *a* can be written to.

align : bool, optional

Describes whether or not *a* is aligned properly for its type.

uic : bool, optional

Describes whether or not *a* is a copy of another "base" array.

## **Notes**

Array flags provide information about how the memory area used for the array is to be interpreted. There are 6 Boolean flags in use, only three of which can be changed by the user: UPDATEIFCOPY, WRITEABLE, and ALIGNED.

WRITEABLE (W) the data area can be written to;

ALIGNED (A) the data and strides are aligned appropriately for the hardware (as determined by the compiler);

UPDATEIFCOPY (U) this array is a copy of some other array (referenced by .base). When this array is deallocated, the base array will be updated with the contents of this array.

All flags can be accessed using their first (upper case) letter as well as the full name.

#### **Examples**

```
>>> y
array([[3, 1, 7],
       [2, 0, 0],
```

```
[8, 5, 9]])
>>> y.flags
 C_CONTIGUOUS : True
 F_CONTIGUOUS : False
 OWNDATA : True
 WRITEABLE : True
 ALIGNED : True
 UPDATEIFCOPY : False
>>> y.setflags(write=0, align=0)
>>> y.flags
 C_CONTIGUOUS : True
 F_CONTIGUOUS : False
 OWNDATA : True
 WRITEABLE : False
 ALIGNED : False
 UPDATEIFCOPY : False
>>> y.setflags(uic=1)
Traceback (most recent call last):
 File "<stdin>", line 1, in <module>
ValueError: cannot set UPDATEIFCOPY flag to True
```
#### <span id="page-56-0"></span>ndarray.**fill**(*value*)

Fill the array with a scalar value.

#### **Parameters**

value : scalar

All elements of *a* will be assigned this value.

## **Examples**

```
>>> a = np.array([1, 2])
>>> a.fill(0)
>>> a
array([0, 0])
\Rightarrow \Rightarrow a = np .empty(2)>>> a.fill(1)
>>> a
array([ 1., 1.])
```
## **Shape manipulation**

For reshape, resize, and transpose, the single tuple argument may be replaced with n integers which will be interpreted as an n-tuple.

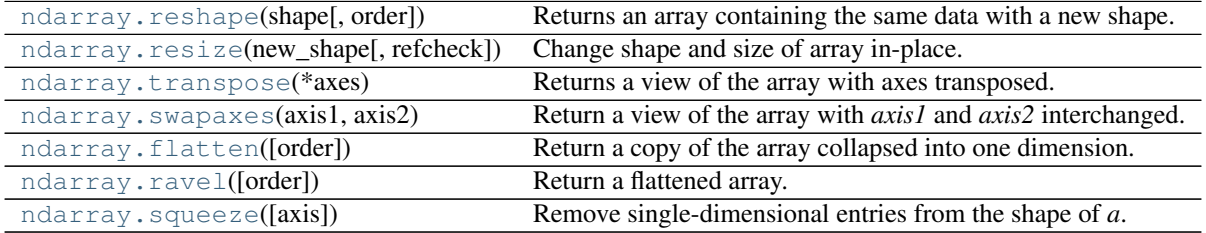

<span id="page-56-1"></span>ndarray.**reshape**(*shape*, *order='C'*)

Returns an array containing the same data with a new shape.

Refer to [numpy.reshape](#page-509-0) for full documentation.

See also:

**[numpy.reshape](#page-509-0)** equivalent function

<span id="page-57-0"></span>ndarray.**resize**(*new\_shape*, *refcheck=True*)

Change shape and size of array in-place.

## Parameters

new\_shape : tuple of ints, or *n* ints

Shape of resized array.

refcheck : bool, optional

If False, reference count will not be checked. Default is True.

#### Returns

None :

## Raises

ValueError :

If *a* does not own its own data or references or views to it exist, and the data memory must be changed.

#### SystemError :

If the *order* keyword argument is specified. This behaviour is a bug in NumPy.

# See also:

# **[resize](#page-505-0)**

Return a new array with the specified shape.

#### **Notes**

This reallocates space for the data area if necessary.

Only contiguous arrays (data elements consecutive in memory) can be resized.

The purpose of the reference count check is to make sure you do not use this array as a buffer for another Python object and then reallocate the memory. However, reference counts can increase in other ways so if you are sure that you have not shared the memory for this array with another Python object, then you may safely set *refcheck* to False.

### **Examples**

Shrinking an array: array is flattened (in the order that the data are stored in memory), resized, and reshaped:

```
\Rightarrow a = np.array([0, 1], [2, 3], order='C')
>>> a.resize((2, 1))
>>> a
array([[0],
       [1]])
>>> a = np.array([[0, 1], [2, 3]], order='F')
>>> a.resize((2, 1))
>>> a
array([[0],
       [2]])
```
Enlarging an array: as above, but missing entries are filled with zeros:

```
\Rightarrow b = np.array([0, 1], [2, 3]])
>>> b.resize(2, 3) # new_shape parameter doesn't have to be a tuple
>>> b
array([[0, 1, 2],
       [3, 0, 0]])
```
Referencing an array prevents resizing...

 $\Rightarrow$   $\geq$   $\geq$   $\geq$   $\geq$ **>>>** a.resize((1, 1)) Traceback (most recent call last): ... ValueError: cannot resize an array that has been referenced ...

#### Unless *refcheck* is False:

```
>>> a.resize((1, 1), refcheck=False)
>>> a
array([[0]])
>>> c
array([[0]])
```
## <span id="page-58-0"></span>ndarray.**transpose**(*\*axes*)

Returns a view of the array with axes transposed.

For a 1-D array, this has no effect. (To change between column and row vectors, first cast the 1-D array into a matrix object.) For a 2-D array, this is the usual matrix transpose. For an n-D array, if axes are given, their order indicates how the axes are permuted (see Examples). If axes are not provided and  $a \cdot$  shape = (i[0], i[1], ...  $i[n-2]$ ,  $i[n-1]$ , then a.transpose().shape =  $(i[n-1]$ ,  $i[n-2]$ , ...  $i[1]$ ,  $\frac{1}{1}$ [0]).

## **Parameters**

axes : None, tuple of ints, or *n* ints

- None or no argument: reverses the order of the axes.
- tuple of ints: *i* in the *j*-th place in the tuple means *a*'s *i*-th axis becomes *a.transpose()*'s *j*-th axis.
- *n* ints: same as an n-tuple of the same ints (this form is intended simply as a "convenience" alternative to the tuple form)

## Returns

out : ndarray

View of *a*, with axes suitably permuted.

## See also:

```
ndarray.T
```
Array property returning the array transposed.

### **Examples**

```
>>> a = np.array([[1, 2], [3, 4]])
>>> a
array([[1, 2],
       [3, 4])
>>> a.transpose()
```

```
array([[1, 3],
      [2, 4]])
>>> a.transpose((1, 0))
array([[1, 3],
       [2, 4])
>>> a.transpose(1, 0)
array([[1, 3],
       [2, 4]])
```
## <span id="page-59-0"></span>ndarray.**swapaxes**(*axis1*, *axis2*)

Return a view of the array with *axis1* and *axis2* interchanged.

Refer to numpy. swapaxes for full documentation.

## See also:

**[numpy.swapaxes](#page-478-0)**

equivalent function

## ndarray.**flatten**(*order='C'*)

Return a copy of the array collapsed into one dimension.

## Parameters

 $order: {C', 'F', 'A'},$  optional

Whether to flatten in C (row-major), Fortran (column-major) order, or preserve the C/Fortran ordering from *a*. The default is 'C'.

## Returns

y : ndarray

A copy of the input array, flattened to one dimension.

## See also:

**[ravel](#page-475-0)**

Return a flattened array.

## **[flat](#page-476-0)**

A 1-D flat iterator over the array.

## **Examples**

```
\Rightarrow a = np.array([[1,2], [3,4]])
>>> a.flatten()
array([1, 2, 3, 4])
>>> a.flatten('F')
array([1, 3, 2, 4])
```
# <span id="page-59-1"></span>ndarray.**ravel**([*order*])

Return a flattened array.

Refer to [numpy.ravel](#page-475-0) for full documentation.

See also:

```
numpy.ravel
    equivalent function
```
## **[ndarray.flat](#page-476-0)**

a flat iterator on the array.

<span id="page-60-0"></span>ndarray.**squeeze**(*axis=None*)

Remove single-dimensional entries from the shape of *a*.

Refer to numpy. squeeze for full documentation.

See also:

**[numpy.squeeze](#page-484-0)** equivalent function

## **Item selection and manipulation**

For array methods that take an *axis* keyword, it defaults to None. If axis is *None*, then the array is treated as a 1-D array. Any other value for *axis* represents the dimension along which the operation should proceed.

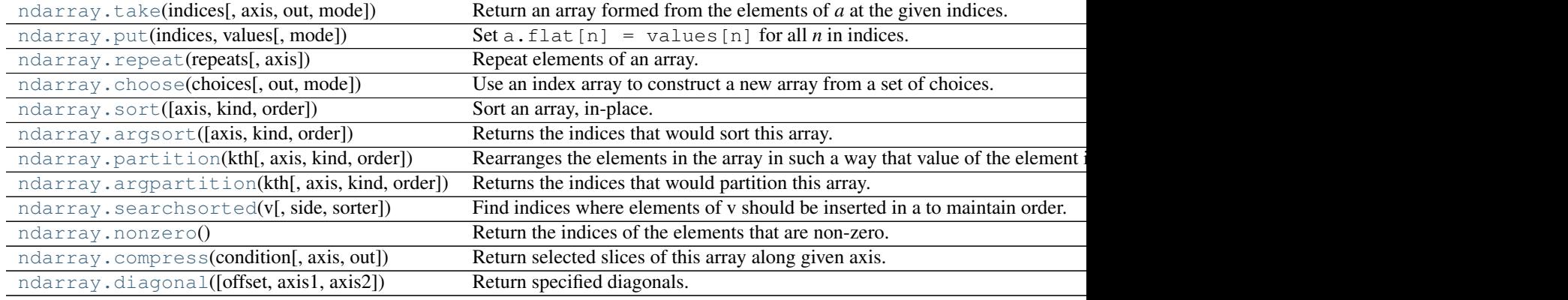

<span id="page-60-1"></span>ndarray.**take**(*indices*, *axis=None*, *out=None*, *mode='raise'*)

Return an array formed from the elements of *a* at the given indices.

Refer to [numpy.take](#page-642-0) for full documentation.

See also:

**[numpy.take](#page-642-0)**

equivalent function

```
ndarray.put(indices, values, mode='raise')
```
Set a.flat $[n]$  = values $[n]$  for all *n* in indices.

Refer to [numpy.put](#page-650-0) for full documentation.

See also:

```
numpy.put
    equivalent function
```

```
ndarray.repeat(repeats, axis=None)
     Repeat elements of an array.
```
Refer to [numpy.repeat](#page-501-0) for full documentation.

See also:

#### **[numpy.repeat](#page-501-0)**

equivalent function

<span id="page-61-0"></span>ndarray.**choose**(*choices*, *out=None*, *mode='raise'*)

Use an index array to construct a new array from a set of choices.

Refer to [numpy.choose](#page-643-0) for full documentation.

## See also:

**[numpy.choose](#page-643-0)**

equivalent function

```
ndarray.sort(axis=-1, kind='quicksort', order=None)
     Sort an array, in-place.
```
#### **Parameters**

axis : int, optional

Axis along which to sort. Default is -1, which means sort along the last axis.

kind : {'quicksort', 'mergesort', 'heapsort'}, optional

Sorting algorithm. Default is 'quicksort'.

## order : list, optional

When *a* is an array with fields defined, this argument specifies which fields to compare first, second, etc. Not all fields need be specified.

## See also:

#### **[numpy.sort](#page-1219-0)**

Return a sorted copy of an array.

#### **[argsort](#page-1222-0)**

Indirect sort.

#### **[lexsort](#page-1221-0)**

Indirect stable sort on multiple keys.

#### **[searchsorted](#page-1233-0)**

Find elements in sorted array.

**[partition](#page-1225-0)**

Partial sort.

## **Notes**

See sort for notes on the different sorting algorithms.

#### **Examples**

```
>>> a = np.array([[1,4], [3,1]])
>>> a.sort(axis=1)
>>> a
array([[1, 4],
       [1, 3]])
>>> a.sort(axis=0)
>>> a
array([[1, 3],
       [1, 4]]
```
Use the *order* keyword to specify a field to use when sorting a structured array:

```
>>> a = np.array([(a', 2), (c', 1)], dtype=[(x', 's1'), (y', int)])>>> a.sort(order='y')
>>> a
array([('c', 1), ('a', 2)],
     dtype=[('x', '|S1'), ('y', '44')]
```
<span id="page-62-0"></span>ndarray.**argsort**(*axis=-1*, *kind='quicksort'*, *order=None*)

Returns the indices that would sort this array.

Refer to [numpy.argsort](#page-1222-0) for full documentation.

#### See also:

#### **[numpy.argsort](#page-1222-0)**

equivalent function

#### <span id="page-62-1"></span>ndarray.**partition**(*kth*, *axis=-1*, *kind='introselect'*, *order=None*)

Rearranges the elements in the array in such a way that value of the element in kth position is in the position it would be in a sorted array. All elements smaller than the kth element are moved before this element and all equal or greater are moved behind it. The ordering of the elements in the two partitions is undefined.

New in version 1.8.0.

#### **Parameters**

kth : int or sequence of ints

Element index to partition by. The kth element value will be in its final sorted position and all smaller elements will be moved before it and all equal or greater elements behind it. The order all elements in the partitions is undefined. If provided with a sequence of kth it will partition all elements indexed by kth of them into their sorted position at once.

axis : int, optional

Axis along which to sort. Default is -1, which means sort along the last axis.

kind : {'introselect'}, optional

Selection algorithm. Default is 'introselect'.

#### order : list, optional

When *a* is an array with fields defined, this argument specifies which fields to compare first, second, etc. Not all fields need be specified.

#### See also:

```
numpy.partition
```
Return a parititioned copy of an array.

```
argpartition
```
Indirect partition.

#### **[sort](#page-1219-0)**

Full sort.

## **Notes**

See np.partition for notes on the different algorithms.

#### **Examples**

```
\Rightarrow a = np.array([3, 4, 2, 1])
>>> a.partition(a, 3)
>>> a
array([2, 1, 3, 4])
>>> a.partition((1, 3))
array([1, 2, 3, 4])
```
<span id="page-63-0"></span>ndarray.**argpartition**(*kth*, *axis=-1*, *kind='introselect'*, *order=None*) Returns the indices that would partition this array.

Refer to [numpy.argpartition](#page-1226-0) for full documentation.

New in version 1.8.0.

See also:

```
numpy.argpartition
    equivalent function
```

```
ndarray.searchsorted(v, side='left', sorter=None)
```
Find indices where elements of v should be inserted in a to maintain order.

For full documentation, see numpy. searchsorted

See also:

```
numpy.searchsorted
    equivalent function
```

```
ndarray.nonzero()
```
Return the indices of the elements that are non-zero.

Refer to [numpy.nonzero](#page-1230-0) for full documentation.

See also:

**[numpy.nonzero](#page-1230-0)**

equivalent function

```
ndarray.compress(condition, axis=None, out=None)
     Return selected slices of this array along given axis.
```
Refer to [numpy.compress](#page-645-0) for full documentation.

See also:

```
numpy.compress
    equivalent function
```

```
ndarray.diagonal(offset=0, axis1=0, axis2=1)
```
Return specified diagonals. In NumPy 1.9 the returned array is a read-only view instead of a copy as in previous NumPy versions. In NumPy 1.10 the read-only restriction will be removed.

Refer to [numpy.diagonal](#page-647-0) for full documentation.

See also:

**[numpy.diagonal](#page-647-0)** equivalent function

## **Calculation**

Many of these methods take an argument named *axis*. In such cases,

- If *axis* is *None* (the default), the array is treated as a 1-D array and the operation is performed over the entire array. This behavior is also the default if self is a 0-dimensional array or array scalar. (An array scalar is an instance of the types/classes float32, float64, etc., whereas a 0-dimensional array is an ndarray instance containing precisely one array scalar.)
- If *axis* is an integer, then the operation is done over the given axis (for each 1-D subarray that can be created along the given axis).

#### Example of the *axis* argument

A 3-dimensional array of size 3 x 3 x 3, summed over each of its three axes

```
>>> x
array([[[ 0, 1, 2],
        [3, 4, 5],[ 6, 7, 8]],
       [[ 9, 10, 11],
        [12, 13, 14],
        [15, 16, 17]],
       [[18, 19, 20],
        [21, 22, 23],
        [24, 25, 26]]])
>>> x.sum(axis=0)
array([[27, 30, 33],
       [36, 39, 42],
       [45, 48, 51]])
>>> # for sum, axis is the first keyword, so we may omit it,
>>> # specifying only its value
>>> x.sum(0), x.sum(1), x.sum(2)
(array([[27, 30, 33],
        [36, 39, 42],
        [45, 48, 51]]),
 array([[ 9, 12, 15],
        [36, 39, 42],
        [63, 66, 69]]),
 array([[ 3, 12, 21],
        [30, 39, 48],
        [57, 66, 75]]))
```
The parameter *dtype* specifies the data type over which a reduction operation (like summing) should take place. The default reduce data type is the same as the data type of *self*. To avoid overflow, it can be useful to perform the reduction using a larger data type.

For several methods, an optional *out* argument can also be provided and the result will be placed into the output array given. The *out* argument must be an [ndarray](#page-7-0) and have the same number of elements. It can have a different data type in which case casting will be performed.

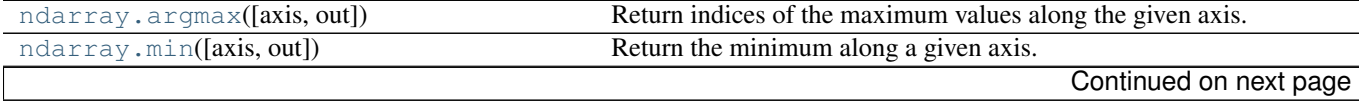

| ndarray.argmin([axis, out])                       | Return indices of the minimum values along the given axis of $a$ .     |
|---------------------------------------------------|------------------------------------------------------------------------|
| ndarray.ptp([axis, out])                          | Peak to peak (maximum - minimum) value along a given axis.             |
| ndarray.clip(a_min, a_max[, out])                 | Return an array whose values are limited to [a_min, a_max].            |
| ndarray.comj()                                    | Complex-conjugate all elements.                                        |
| ndarray.round([decimals, out])                    | Return $a$ with each element rounded to the given number of decimals.  |
| ndarray.trace([offset, axis1, axis2, dtype, out]) | Return the sum along diagonals of the array.                           |
| ndarray.sum([axis, dtype, out])                   | Return the sum of the array elements over the given axis.              |
| ndarray.cumsum([axis, dtype, out])                | Return the cumulative sum of the elements along the given axis.        |
| ndarray.mean([axis, dtype, out])                  | Returns the average of the array elements along given axis.            |
| ndarray.var([axis, dtype, out, ddof])             | Returns the variance of the array elements, along given axis.          |
| ndarray.std([axis, dtype, out, ddof])             | Returns the standard deviation of the array elements along given axis. |
| ndarray.prod([axis, dtype, out])                  | Return the product of the array elements over the given axis           |
| ndarray.cumprod([axis, dtype, out])               | Return the cumulative product of the elements along the given axis.    |
| ndarray.all([axis, out])                          | Returns True if all elements evaluate to True.                         |
| ndarray.any([axis, out])                          | Returns True if any of the elements of $a$ evaluate to True.           |

Table 1.11 – continued from previous page

<span id="page-65-0"></span>ndarray.**argmax**(*axis=None*, *out=None*)

Return indices of the maximum values along the given axis.

Refer to [numpy.argmax](#page-1227-0) for full documentation.

See also:

**[numpy.argmax](#page-1227-0)** equivalent function

```
ndarray.min(axis=None, out=None)
```
Return the minimum along a given axis.

Refer to [numpy.amin](#page-1235-0) for full documentation.

See also:

**[numpy.amin](#page-1235-0)** equivalent function

<span id="page-65-2"></span>ndarray.**argmin**(*axis=None*, *out=None*)

Return indices of the minimum values along the given axis of *a*.

Refer to [numpy.argmin](#page-1229-0) for detailed documentation.

## See also:

**[numpy.argmin](#page-1229-0)** equivalent function

```
ndarray.ptp(axis=None, out=None)
```
Peak to peak (maximum - minimum) value along a given axis.

Refer to [numpy.ptp](#page-1240-0) for full documentation.

See also:

<span id="page-65-4"></span>**[numpy.ptp](#page-1240-0)** equivalent function

```
ndarray.clip(a_min, a_max, out=None)
     Return an array whose values are limited to [a_min, a_max].
```
Refer to [numpy.clip](#page-915-0) for full documentation.

See also:

```
numpy.clip
    equivalent function
```
<span id="page-66-0"></span>ndarray.**conj**()

Complex-conjugate all elements.

Refer to numpy.conjugate for full documentation.

See also:

**numpy.conjugate** equivalent function

```
ndarray.round(decimals=0, out=None)
```
Return *a* with each element rounded to the given number of decimals.

Refer to numpy. around for full documentation.

See also:

**[numpy.around](#page-876-0)** equivalent function

```
ndarray.trace(offset=0, axis1=0, axis2=1, dtype=None, out=None)
     Return the sum along diagonals of the array.
```
Refer to [numpy.trace](#page-711-0) for full documentation.

See also:

**[numpy.trace](#page-711-0)** equivalent function

<span id="page-66-3"></span>ndarray.**sum**(*axis=None*, *dtype=None*, *out=None*) Return the sum of the array elements over the given axis.

Refer to numpy. sum for full documentation.

See also:

**[numpy.sum](#page-882-0)** equivalent function

<span id="page-66-4"></span>ndarray.**cumsum**(*axis=None*, *dtype=None*, *out=None*)

Return the cumulative sum of the elements along the given axis.

Refer to [numpy.cumsum](#page-886-0) for full documentation.

See also:

<span id="page-66-5"></span>**[numpy.cumsum](#page-886-0)** equivalent function ndarray.**mean**(*axis=None*, *dtype=None*, *out=None*) Returns the average of the array elements along given axis.

Refer to [numpy.mean](#page-1245-0) for full documentation.

See also:

**[numpy.mean](#page-1245-0)** equivalent function

<span id="page-67-0"></span>ndarray.**var**(*axis=None*, *dtype=None*, *out=None*, *ddof=0*) Returns the variance of the array elements, along given axis.

Refer to numpy. var for full documentation.

See also:

**[numpy.var](#page-1248-0)** equivalent function

```
ndarray.std(axis=None, dtype=None, out=None, ddof=0)
     Returns the standard deviation of the array elements along given axis.
```
Refer to [numpy.std](#page-1247-0) for full documentation.

See also:

**[numpy.std](#page-1247-0)** equivalent function

```
ndarray.prod(axis=None, dtype=None, out=None)
     Return the product of the array elements over the given axis
```
Refer to [numpy.prod](#page-881-0) for full documentation.

See also:

**[numpy.prod](#page-881-0)** equivalent function

<span id="page-67-3"></span>ndarray.**cumprod**(*axis=None*, *dtype=None*, *out=None*) Return the cumulative product of the elements along the given axis.

Refer to [numpy.cumprod](#page-885-0) for full documentation.

## See also:

**[numpy.cumprod](#page-885-0)** equivalent function

```
ndarray.all(axis=None, out=None)
```
Returns True if all elements evaluate to True.

Refer to [numpy.all](#page-718-0) for full documentation.

See also:

<span id="page-67-5"></span>**[numpy.all](#page-718-0)** equivalent function ndarray.**any**(*axis=None*, *out=None*)

Returns True if any of the elements of *a* evaluate to True.

Refer to numpy. any for full documentation.

See also:

**[numpy.any](#page-719-0)** equivalent function

# **1.1.6 Arithmetic and comparison operations**

Arithmetic and comparison operations on [ndarrays](#page-7-0) are defined as element-wise operations, and generally yield [ndarray](#page-7-0) objects as results.

Each of the arithmetic operations  $(+, -, *, /, /, /, *, \text{divmod}(), *\star \text{ or } \text{pow}(), \langle\langle\cdot, \cdot\rangle, *, \cdot, \cdot\rangle)$  and the comparisons  $(==, <, >, <=, >=, !=)$  is equivalent to the corresponding *universal function* (or *ufunc* for short) in Numpy. For more information, see the section on *[Universal Functions](#page-416-0)*.

Comparison operators:

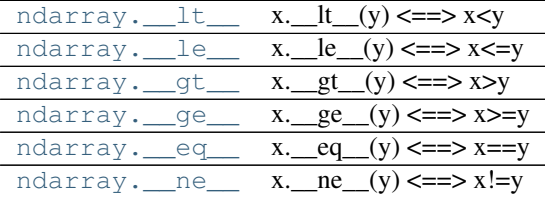

<span id="page-68-3"></span><span id="page-68-2"></span><span id="page-68-1"></span><span id="page-68-0"></span>ndarray.**\_\_lt\_\_**  $x.$   $lt$   $(t_0)$   $\leq t$   $\times$   $y$ ndarray.**\_\_le\_\_**  $x.$   $\_\$ le $(y)$  <==>  $x$ <=y ndarray.**\_\_gt\_\_**  $x.$  gt  $(y)$  <==> x>y ndarray.**\_\_ge\_\_**  $x \cdot \underline{\hspace{0.5cm}} ge \_y) \leq x \geq y$ ndarray.**\_\_eq\_\_**  $x \cdot q(y) \leq y \leq y$ ndarray.**\_\_ne\_\_**  $x_{\cdot}$  ne (y)  $\leq x!=>$  x!=y

<span id="page-68-5"></span><span id="page-68-4"></span>Truth value of an array (bool):

 $ndarray$ . nonzero<br>  $x$ . nonzero<br>  $(x == x != 0$ 

<span id="page-68-6"></span>ndarray.**\_\_nonzero\_\_** x. nonzero  $() \leq = \geq x != 0$ 

Note: Truth-value testing of an array invokes ndarray. \_\_nonzero\_\_, which raises an error if the number of elements in the the array is larger than 1, because the truth value of such arrays is ambiguous. Use .any () and [.all\(\)](#page-67-4) instead to be clear about what is meant in such cases. (If the number of elements is 0, the array evaluates to False.)

#### Unary operations:

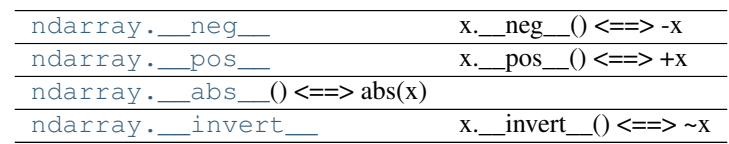

# <span id="page-69-0"></span>ndarray.**\_\_neg\_\_**

 $x \cdot \text{neg}(x) \leq x \leq x$ 

## <span id="page-69-1"></span>ndarray.**\_\_pos\_\_**

 $x \cdot \mod 0 \le x \le x$ 

<span id="page-69-2"></span>ndarray.**\_\_abs\_\_**(*) <==> abs(x*)

## <span id="page-69-3"></span>ndarray.**\_\_invert\_\_**

x. \_\_invert\_() <==> ~x

# Arithmetic:

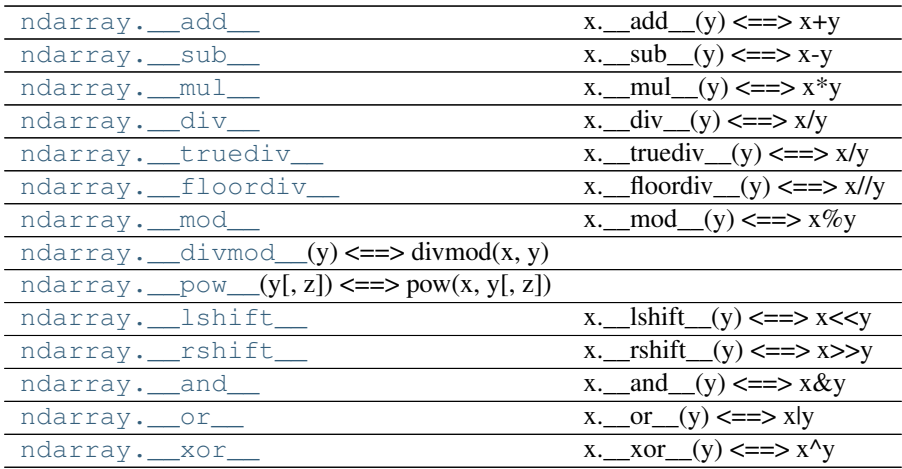

<span id="page-69-7"></span><span id="page-69-6"></span><span id="page-69-5"></span><span id="page-69-4"></span>ndarray.**\_\_add\_\_**  $x. \_ add_ (y) \leq x + y$ ndarray.**\_\_sub\_\_**  $x.$ *\_\_sub\_\_(y)* <==>  $x-y$ ndarray.**\_\_mul\_\_**  $x.$  mul (y)  $\leq x^*y$ ndarray.**\_\_div\_\_**  $x.$   $\div$  div  $(y)$   $\leftarrow$   $\Rightarrow$  x/y ndarray.**\_\_truediv\_\_** x. \_\_truediv\_\_(y) <==>  $x/y$ ndarray.**\_\_floordiv\_\_** x.  $\text{floordiv}(y) \leq y \leq y$ 

<span id="page-69-11"></span><span id="page-69-10"></span><span id="page-69-9"></span><span id="page-69-8"></span>ndarray.**\_\_mod\_\_**

 $x. \mod(y) \leq x \leq y$ 

```
ndarray. divmod (y) <= z) divmod(x, y)ndarray.__pow__(y[, z]) <==> pow(x, y[, z])
ndarray.__lshift__
     x. __lshift__(y) <==> x<<y
ndarray.__rshift__
     x. __rshift_(y) <==> x>>y
ndarray.__and__
     x \cdot \text{and} (y) \leq y \leq yndarray.__or__
     x. or (y) \leq y \leq yndarray.__xor__
     x. __xor_(y) <==> x^{\wedge}y
```
## <span id="page-70-5"></span><span id="page-70-4"></span><span id="page-70-3"></span>Note:

- Any third argument to  $p \circ w$  is silently ignored, as the underlying [ufunc](#page-906-0)takes only two arguments.
- The three division operators are all defined; div is active by default, truediv is active when future division is in effect.
- Because [ndarray](#page-7-0) is a built-in type (written in C), the  $r$  { op } special methods are not directly defined.
- The functions called to implement many arithmetic special methods for arrays can be modified using set\_numeric\_ops.

Arithmetic, in-place:

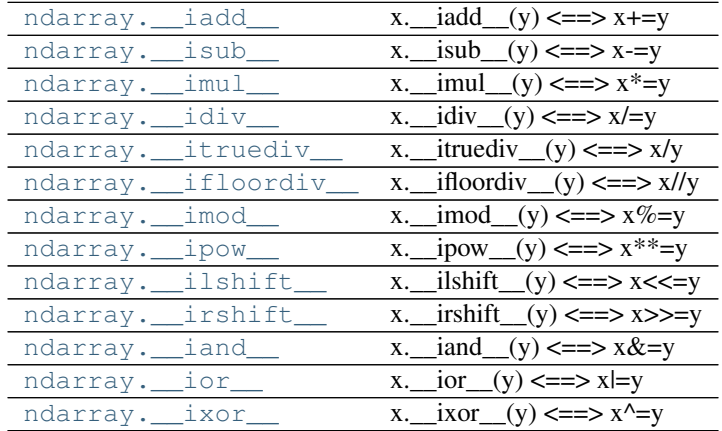

```
ndarray.__iadd__
     x. \quad \text{iadd}(y) \leq x \implies x + yndarray.__isub__
     x. isub (y) \leq x \leq yndarray.__imul__
     x. __imul_(y) <==> x^*=y
ndarray.__idiv__
```

```
x. idiv (y) \leq y \leq yndarray.__itruediv__
     x. __itruediv__(y) <==> x/yndarray.__ifloordiv__
     x. \text{if}lifloordiv(y) \leq y \leq yndarray.__imod__
     x. __imod__(y) <==> x\%=y
ndarray.__ipow__
     x. ipow (y) \leq x**=y
ndarray.__ilshift__
     x. __ilshift__(y) <==> x<<=y
ndarray.__irshift__
     x. __irshift__(y) <==> x>>=y
ndarray.__iand__
     x. __iand__(y) <==> x <=y
ndarray.__ior__
     x. __ior_(y) <==> x|=y
ndarray.__ixor__
     x. ixor (y) <==> x^2
```
<span id="page-71-8"></span><span id="page-71-7"></span><span id="page-71-6"></span><span id="page-71-5"></span>Warning: In place operations will perform the calculation using the precision decided by the data type of the two operands, but will silently downcast the result (if necessary) so it can fit back into the array. Therefore, for mixed precision calculations, A { $op$ } = B can be different than A = A { $op$ } B. For example, suppose a = ones ((3,3)). Then,  $a$  += 3 j is different than  $a = a + 3$  j: while they both perform the same computation,  $a \neq 3$  casts the result to fit back in a, whereas  $a = a + 3$  j re-binds the name a to the result.

# **1.1.7 Special methods**

For standard library functions:

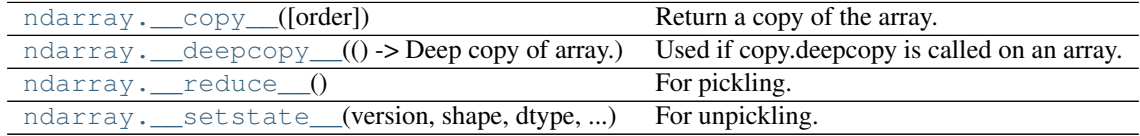

<span id="page-71-9"></span>ndarray.**\_\_copy\_\_**([*order*]) Return a copy of the array.

**Parameters** 

 $order: {C', 'F', 'A'},$  optional

If order is 'C' (False) then the result is contiguous (default). If order is 'Fortran' (True) then the result has fortran order. If order is 'Any' (None) then the result has fortran order only if the array already is in fortran order.

<span id="page-71-10"></span>ndarray.**\_\_deepcopy\_\_**() → Deep copy of array. Used if copy.deepcopy is called on an array.

<span id="page-71-11"></span>ndarray.**\_\_reduce\_\_**()
For pickling.

ndarray.**\_\_setstate\_\_**(*version*, *shape*, *dtype*, *isfortran*, *rawdata*) For unpickling.

#### Parameters

version : int

optional pickle version. If omitted defaults to 0.

shape : tuple

dtype : data-type

isFortran : bool

rawdata : string or list

a binary string with the data (or a list if 'a' is an object array)

Basic customization:

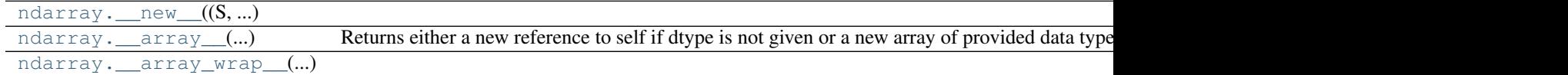

<span id="page-72-0"></span>**static** ndarray. **\_\_new**  $(S, ...)\n\rightarrow a$  new object with type S, a subtype of T

<span id="page-72-1"></span>ndarray.**\_\_array\_\_**(*|dtype*) → reference if type unchanged, copy otherwise.

Returns either a new reference to self if dtype is not given or a new array of provided data type if dtype is different from the current dtype of the array.

<span id="page-72-2"></span>ndarray.**\_\_array\_wrap**\_\_(*obj*)  $\rightarrow$  Object of same type as ndarray object a.

Container customization: (see *[Indexing](#page-101-0)*)

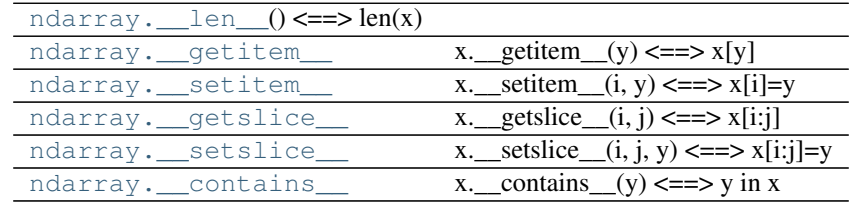

<span id="page-72-3"></span>ndarray.**\_\_len\_\_**(*) <==> len(x*)

```
ndarray.__getitem__
     x. getitem (y) \leq =\geq x[y]
```
<span id="page-72-5"></span>ndarray.**\_\_setitem\_\_** x. \_\_setitem\_(i, y) <==>  $x[i]=y$ 

<span id="page-72-6"></span>ndarray.**\_\_getslice\_\_**

 $x \cdot \text{__getslice__}(i, j) \leq \Rightarrow x[i:j]$ 

Use of negative indices is not supported.

```
ndarray.__setslice__
     x. __setslice_(i, j, y) <==> x[i:j]=y
```
Use of negative indices is not supported.

<span id="page-73-0"></span>ndarray.**\_\_contains\_\_**

x. \_\_contains\_\_(y) <==> y in x

Conversion; the operations complex, int, long, float, [oct](http://docs.python.org/dev/library/functions.html#oct), and [hex](http://docs.python.org/dev/library/functions.html#hex). They work only on arrays that have one element in them and return the appropriate scalar.

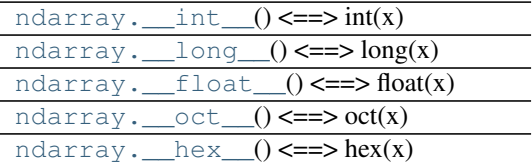

<span id="page-73-1"></span> $ndarray.$   $\_$ **int**  $\_$  () <==>  $int(x)$ 

<span id="page-73-2"></span> $ndarray.$ **\_\_long**\_\_( $)$  <==>  $long(x)$ 

<span id="page-73-3"></span> $ndarray.$ **\_\_float**\_\_( $)$  <==>  $float(x)$ 

```
ndarray.__oct__() <==> oct(x)
```
<span id="page-73-5"></span> $ndarray.$ **hex**\_( $)$  <==>  $hex(x)$ 

String representations:

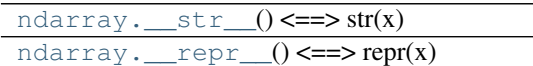

<span id="page-73-6"></span>ndarray.**\_\_str\_\_**(*) <==> str(x*)

<span id="page-73-7"></span>ndarray.**\_\_repr\_\_**(*) <==> repr(x*)

# <span id="page-73-9"></span>**1.2 Scalars**

Python defines only one type of a particular data class (there is only one integer type, one floating-point type, etc.). This can be convenient in applications that don't need to be concerned with all the ways data can be represented in a computer. For scientific computing, however, more control is often needed.

In NumPy, there are 24 new fundamental Python types to describe different types of scalars. These type descriptors are mostly based on the types available in the C language that CPython is written in, with several additional types compatible with Python's types.

Array scalars have the same attributes and methods as [ndarrays](#page-7-0). <sup>[1](#page-73-8)</sup> This allows one to treat items of an array partly on the same footing as arrays, smoothing out rough edges that result when mixing scalar and array operations.

Array scalars live in a hierarchy (see the Figure below) of data types. They can be detected using the hierarchy: For example, isinstance(val, np.generic) will return True if *val* is an array scalar object. Alternatively,

<span id="page-73-8"></span><sup>&</sup>lt;sup>1</sup> However, array scalars are immutable, so none of the array scalar attributes are settable.

what kind of array scalar is present can be determined using other members of the data type hierarchy. Thus, for example isinstance(val, np.complexfloating) will return True if *val* is a complex valued type, while isinstance(val, np.flexible) will return true if *val* is one of the flexible itemsize array types (string, unicode, void).

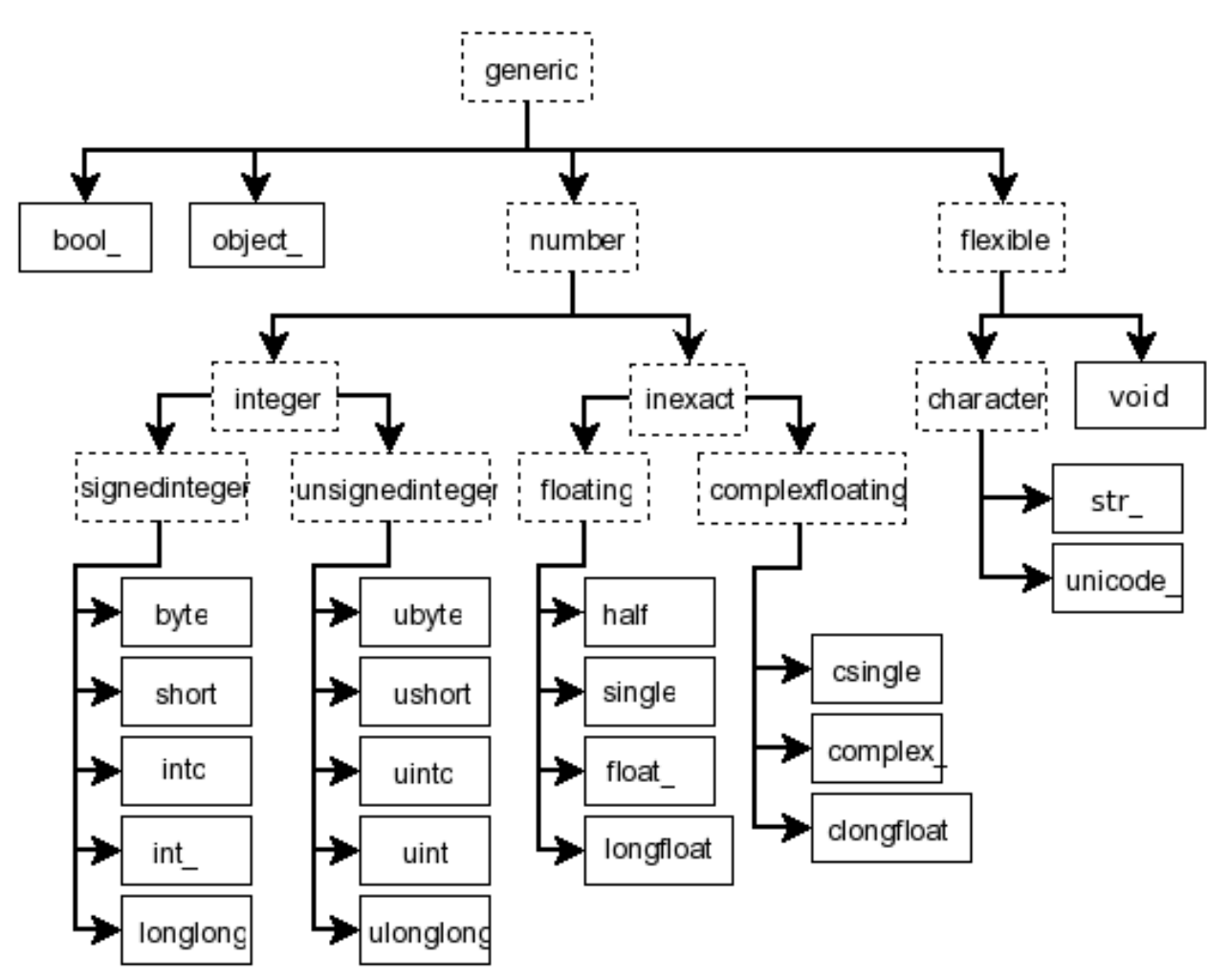

Figure 1.2: Figure: Hierarchy of type objects representing the array data types. Not shown are the two integer types intp and uintp which just point to the integer type that holds a pointer for the platform. All the number types can be obtained using bit-width names as well.

# <span id="page-74-0"></span>**1.2.1 Built-in scalar types**

The built-in scalar types are shown below. Along with their (mostly) C-derived names, the integer, float, and complex data-types are also available using a bit-width convention so that an array of the right size can always be ensured (e.g. int8, float64, complex128). Two aliases (intp and uintp) pointing to the integer type that is sufficiently large to hold a C pointer are also provided. The C-like names are associated with character codes, which are shown in the table. Use of the character codes, however, is discouraged.

Some of the scalar types are essentially equivalent to fundamental Python types and therefore inherit from them as well as from the generic array scalar type:

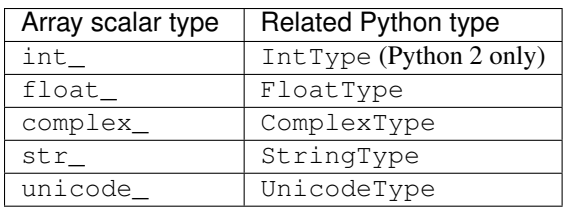

The bool\_ data type is very similar to the Python BooleanType but does not inherit from it because Python's BooleanType does not allow itself to be inherited from, and on the C-level the size of the actual bool data is not the same as a Python Boolean scalar.

Warning: The  $\text{bool}_$  type is not a subclass of the  $\text{int}_$  type (the  $\text{bool}_$  is not even a number type). This is different than Python's default implementation of [bool](http://docs.python.org/dev/library/functions.html#bool) as a sub-class of int.

Warning: The [int](http://docs.python.org/dev/library/functions.html#int)\_type does not inherit from the int built-in under Python 3, because type int is no longer a fixed-width integer type.

Tip: The default data type in Numpy is float\_.

In the tables below, platform? means that the type may not be available on all platforms. Compatibility with different C or Python types is indicated: two types are compatible if their data is of the same size and interpreted in the same way.

Booleans:

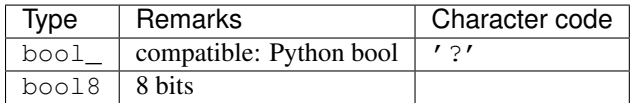

Integers:

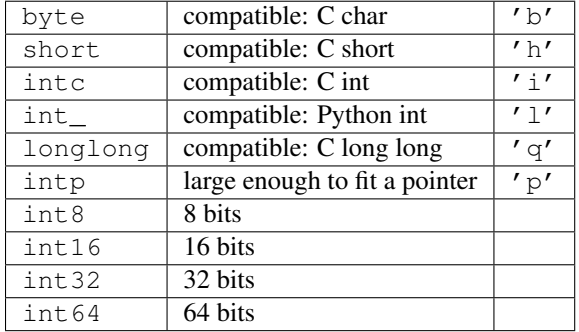

Unsigned integers:

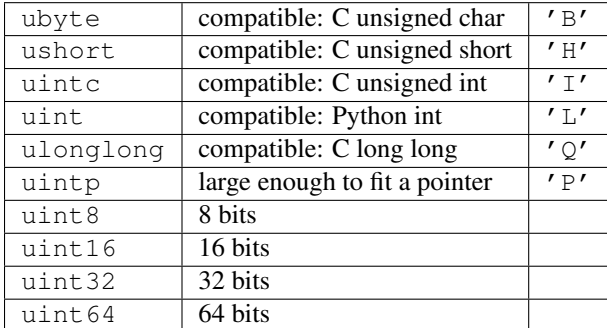

Floating-point numbers:

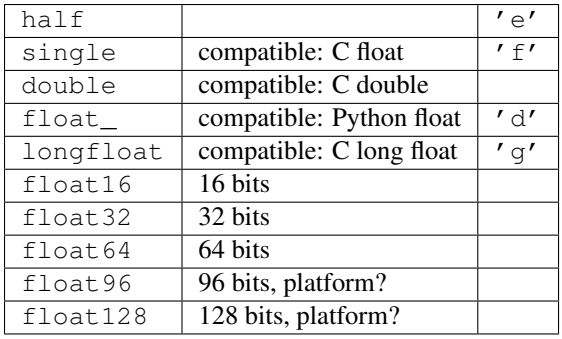

Complex floating-point numbers:

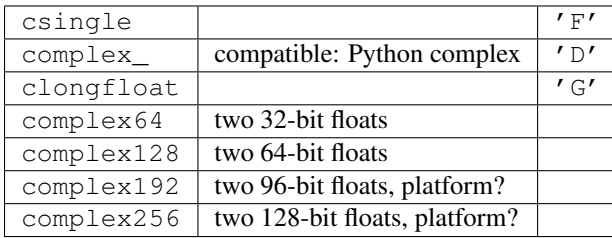

Any Python object:

 $object$  | any Python object | 'O'

Note: The data actually stored in *object arrays* (*i.e.*, arrays having dtype object\_) are references to Python objects, not the objects themselves. Hence, object arrays behave more like usual Python  $lists$ , in the sense that their contents need not be of the same Python type.

The object type is also special because an array containing  $\circ$ bject\_ items does not return an  $\circ$ bject\_ object on item access, but instead returns the actual object that the array item refers to.

The following data types are *flexible*. They have no predefined size: the data they describe can be of different length in different arrays. (In the character codes # is an integer denoting how many elements the data type consists of.)

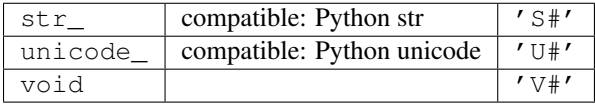

Warning: Numeric Compatibility: If you used old typecode characters in your Numeric code (which was never recommended), you will need to change some of them to the new characters. In particular, the needed changes are  $c \rightarrow S1$ ,  $b \rightarrow B$ ,  $1 \rightarrow b$ ,  $s \rightarrow h$ ,  $w \rightarrow H$ , and  $u \rightarrow I$ . These changes make the type character convention more consistent with other Python modules such as the [struct](http://docs.python.org/dev/library/struct.html#module-struct) module.

# **1.2.2 Attributes**

The array scalar objects have an array priority of [NPY\\_SCALAR\\_PRIORITY](#page-1356-0) (-1,000,000.0). They also do not (yet) have a [ctypes](#page-45-0) attribute. Otherwise, they share the same attributes as arrays:

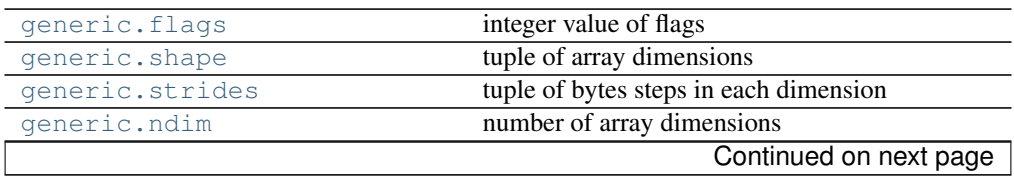

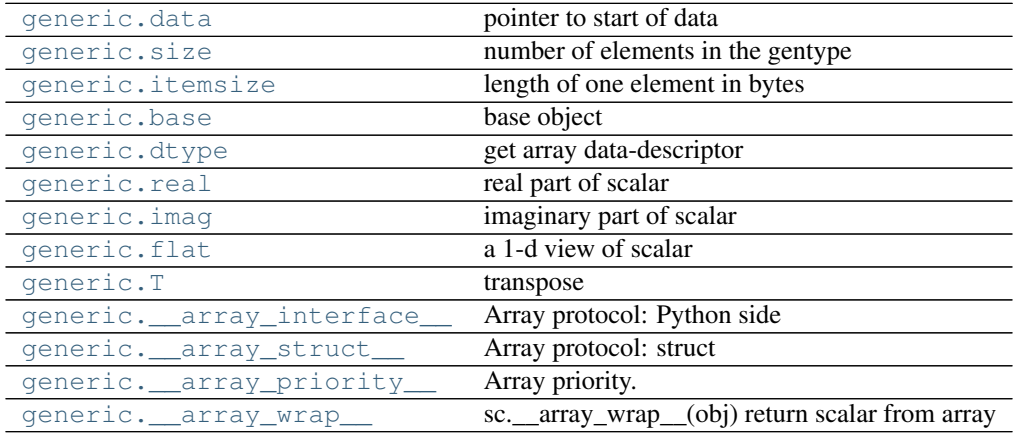

## Table 1.22 – continued from previous page

## <span id="page-77-0"></span>generic.**flags**

integer value of flags

## <span id="page-77-1"></span>generic.**shape**

tuple of array dimensions

<span id="page-77-2"></span>generic.**strides**

tuple of bytes steps in each dimension

<span id="page-77-3"></span>generic.**ndim** number of array dimensions

<span id="page-77-4"></span>generic.**data** pointer to start of data

<span id="page-77-5"></span>generic.**size**

number of elements in the gentype

## <span id="page-77-6"></span>generic.**itemsize**

length of one element in bytes

<span id="page-77-7"></span>generic.**base**

base object

# <span id="page-77-8"></span>generic.**dtype**

get array data-descriptor

<span id="page-77-9"></span>generic.**real** real part of scalar

## <span id="page-77-10"></span>generic.**imag**

imaginary part of scalar

## <span id="page-77-11"></span>generic.**flat**

a 1-d view of scalar

## <span id="page-77-12"></span>generic.**T**

transpose

## <span id="page-77-13"></span>generic.**\_\_array\_interface\_\_** Array protocol: Python side

<span id="page-77-15"></span><span id="page-77-14"></span>generic.**\_\_array\_struct\_\_** Array protocol: struct

```
generic.__array_priority__
    Array priority.
generic.__array_wrap__()
```

```
sc.__array_wrap__(obj) return scalar from array
```
# **1.2.3 Indexing**

## See also:

*[Indexing](#page-101-0)*, *[Data type objects \(dtype\)](#page-88-1)*

Array scalars can be indexed like 0-dimensional arrays: if *x* is an array scalar,

- $x$ [()] returns a 0-dimensional [ndarray](#page-7-0)
- x['field-name'] returns the array scalar in the field *field-name*. (*x* can have fields, for example, when it corresponds to a record data type.)

# **1.2.4 Methods**

Array scalars have exactly the same methods as arrays. The default behavior of these methods is to internally convert the scalar to an equivalent 0-dimensional array and to call the corresponding array method. In addition, math operations on array scalars are defined so that the same hardware flags are set and used to interpret the results as for *[ufunc](#page-416-0)*, so that the error state used for ufuncs also carries over to the math on array scalars.

The exceptions to the above rules are given below:

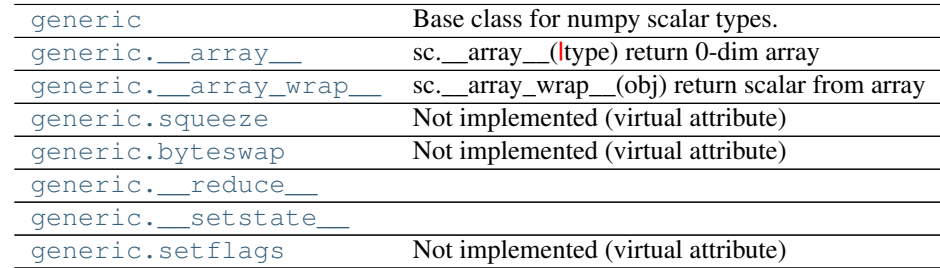

## <span id="page-78-0"></span>class numpy.**generic**

Base class for numpy scalar types.

Class from which most (all?) numpy scalar types are derived. For consistency, exposes the same API as [ndarray](#page-7-0), despite many consequent attributes being either "get-only," or completely irrelevant. This is the class from which it is strongly suggested users should derive custom scalar types.

## **Methods**

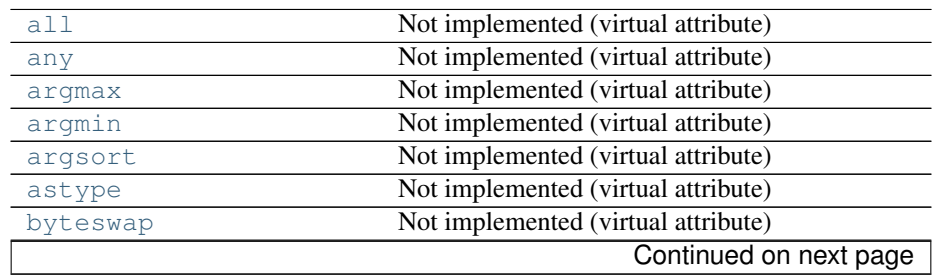

| choose                    | Not implemented (virtual attribute)             |
|---------------------------|-------------------------------------------------|
| clip                      | Not implemented (virtual attribute)             |
| compress                  | Not implemented (virtual attribute)             |
| conj                      |                                                 |
| conjugate                 | Not implemented (virtual attribute)             |
| сору                      | Not implemented (virtual attribute)             |
| cumprod                   | Not implemented (virtual attribute)             |
| cumsum                    | Not implemented (virtual attribute)             |
| diagonal                  | Not implemented (virtual attribute)             |
| dump                      | Not implemented (virtual attribute)             |
| dumps                     | Not implemented (virtual attribute)             |
| fill                      | Not implemented (virtual attribute)             |
| flatten                   | Not implemented (virtual attribute)             |
| getfield                  | Not implemented (virtual attribute)             |
| item                      | Not implemented (virtual attribute)             |
| itemset                   | Not implemented (virtual attribute)             |
| max                       | Not implemented (virtual attribute)             |
| mean                      | Not implemented (virtual attribute)             |
| min                       | Not implemented (virtual attribute)             |
| newbyteorder([new_order]) | Return a new dtype with a different byte order. |
| nonzero                   | Not implemented (virtual attribute)             |
| prod                      | Not implemented (virtual attribute)             |
| ptp                       | Not implemented (virtual attribute)             |
| put                       | Not implemented (virtual attribute)             |
| ravel                     | Not implemented (virtual attribute)             |
| repeat                    | Not implemented (virtual attribute)             |
| reshape                   | Not implemented (virtual attribute)             |
| resize                    | Not implemented (virtual attribute)             |
| round                     | Not implemented (virtual attribute)             |
| searchsorted              | Not implemented (virtual attribute)             |
| setfield                  | Not implemented (virtual attribute)             |
| setflags                  | Not implemented (virtual attribute)             |
| sort                      | Not implemented (virtual attribute)             |
| squeeze                   | Not implemented (virtual attribute)             |
| std                       | Not implemented (virtual attribute)             |
| sum                       | Not implemented (virtual attribute)             |
| swapaxes                  | Not implemented (virtual attribute)             |
| take                      | Not implemented (virtual attribute)             |
| tobytes                   |                                                 |
| tofile                    | Not implemented (virtual attribute)             |
| tolist                    | Not implemented (virtual attribute)             |
| tostring                  | Not implemented (virtual attribute)             |
| trace                     | Not implemented (virtual attribute)             |
| transpose                 | Not implemented (virtual attribute)             |
| var                       | Not implemented (virtual attribute)             |
| view                      | Not implemented (virtual attribute)             |

Table 1.24 – continued from previous page

## <span id="page-79-0"></span>generic.**all**()

Not implemented (virtual attribute)

Class generic exists solely to derive numpy scalars from, and possesses, albeit unimplemented, all the

attributes of the ndarray class so as to provide a uniform API.

See also:

The

<span id="page-80-0"></span>generic.**any**()

Not implemented (virtual attribute)

Class generic exists solely to derive numpy scalars from, and possesses, albeit unimplemented, all the attributes of the ndarray class so as to provide a uniform API.

See also:

The

<span id="page-80-1"></span>generic.**argmax**()

Not implemented (virtual attribute)

Class generic exists solely to derive numpy scalars from, and possesses, albeit unimplemented, all the attributes of the ndarray class so as to provide a uniform API.

See also:

The

```
generic.argmin()
```
Not implemented (virtual attribute)

Class generic exists solely to derive numpy scalars from, and possesses, albeit unimplemented, all the attributes of the ndarray class so as to provide a uniform API.

See also:

The

```
generic.argsort()
```
Not implemented (virtual attribute)

Class generic exists solely to derive numpy scalars from, and possesses, albeit unimplemented, all the attributes of the ndarray class so as to provide a uniform API.

## See also:

The

```
generic.astype()
```
Not implemented (virtual attribute)

Class generic exists solely to derive numpy scalars from, and possesses, albeit unimplemented, all the attributes of the ndarray class so as to provide a uniform API.

#### See also:

The

```
generic.byteswap()
```
Not implemented (virtual attribute)

Class generic exists solely to derive numpy scalars from, and possesses, albeit unimplemented, all the attributes of the ndarray class so as to provide a uniform API.

#### See also:

<span id="page-80-5"></span>The

```
generic.choose()
```
Not implemented (virtual attribute)

Class generic exists solely to derive numpy scalars from, and possesses, albeit unimplemented, all the attributes of the ndarray class so as to provide a uniform API.

## See also:

The

```
generic.clip()
```
Not implemented (virtual attribute)

Class generic exists solely to derive numpy scalars from, and possesses, albeit unimplemented, all the attributes of the ndarray class so as to provide a uniform API.

## See also:

The

```
generic.compress()
```
Not implemented (virtual attribute)

Class generic exists solely to derive numpy scalars from, and possesses, albeit unimplemented, all the attributes of the ndarray class so as to provide a uniform API.

## See also:

The

```
generic.conj()
```

```
generic.conjugate()
```
Not implemented (virtual attribute)

Class generic exists solely to derive numpy scalars from, and possesses, albeit unimplemented, all the attributes of the ndarray class so as to provide a uniform API.

## See also:

The

```
generic.copy()
```
Not implemented (virtual attribute)

Class generic exists solely to derive numpy scalars from, and possesses, albeit unimplemented, all the attributes of the ndarray class so as to provide a uniform API.

## See also:

The

```
generic.cumprod()
```
Not implemented (virtual attribute)

Class generic exists solely to derive numpy scalars from, and possesses, albeit unimplemented, all the attributes of the ndarray class so as to provide a uniform API.

See also:

The

```
generic.cumsum()
```
Not implemented (virtual attribute)

Class generic exists solely to derive numpy scalars from, and possesses, albeit unimplemented, all the attributes of the ndarray class so as to provide a uniform API.

See also:

```
The
```
<span id="page-82-0"></span>generic.**diagonal**()

Not implemented (virtual attribute)

Class generic exists solely to derive numpy scalars from, and possesses, albeit unimplemented, all the attributes of the ndarray class so as to provide a uniform API.

See also:

The

```
generic.dump()
```
Not implemented (virtual attribute)

Class generic exists solely to derive numpy scalars from, and possesses, albeit unimplemented, all the attributes of the ndarray class so as to provide a uniform API.

See also:

The

```
generic.dumps()
```
Not implemented (virtual attribute)

Class generic exists solely to derive numpy scalars from, and possesses, albeit unimplemented, all the attributes of the ndarray class so as to provide a uniform API.

## See also:

The

```
generic.fill()
```
Not implemented (virtual attribute)

Class generic exists solely to derive numpy scalars from, and possesses, albeit unimplemented, all the attributes of the ndarray class so as to provide a uniform API.

#### See also:

The

<span id="page-82-4"></span>generic.**flatten**()

Not implemented (virtual attribute)

Class generic exists solely to derive numpy scalars from, and possesses, albeit unimplemented, all the attributes of the ndarray class so as to provide a uniform API.

See also:

The

```
generic.getfield()
```
Not implemented (virtual attribute)

Class generic exists solely to derive numpy scalars from, and possesses, albeit unimplemented, all the attributes of the ndarray class so as to provide a uniform API.

#### See also:

<span id="page-82-6"></span>The

#### generic.**item**()

Not implemented (virtual attribute)

Class generic exists solely to derive numpy scalars from, and possesses, albeit unimplemented, all the attributes of the ndarray class so as to provide a uniform API.

## See also:

The

```
generic.itemset()
```
Not implemented (virtual attribute)

Class generic exists solely to derive numpy scalars from, and possesses, albeit unimplemented, all the attributes of the ndarray class so as to provide a uniform API.

## See also:

The

<span id="page-83-1"></span>generic.**max**()

Not implemented (virtual attribute)

Class generic exists solely to derive numpy scalars from, and possesses, albeit unimplemented, all the attributes of the ndarray class so as to provide a uniform API.

## See also:

The

```
generic.mean()
```
Not implemented (virtual attribute)

Class generic exists solely to derive numpy scalars from, and possesses, albeit unimplemented, all the attributes of the ndarray class so as to provide a uniform API.

## See also:

The

```
generic.min()
```
Not implemented (virtual attribute)

Class generic exists solely to derive numpy scalars from, and possesses, albeit unimplemented, all the attributes of the ndarray class so as to provide a uniform API.

See also:

The

```
generic.newbyteorder(new_order='S')
```
Return a new [dtype](#page-570-0) with a different byte order.

Changes are also made in all fields and sub-arrays of the data type.

The *new\_order* code can be any from the following:

 $\{ ' \lt' , 'L' \}$  - little endian

 $\{S', 'B'\}$  - big endian

 $\cdot$ {'=', 'N' } - native order

•'S' - swap dtype from current to opposite endian

•{'|', 'I'} - ignore (no change to byte order)

#### Parameters

new\_order : str, optional

Byte order to force; a value from the byte order specifications above. The default value ('S') results in swapping the current byte order. The code does a case-insensitive check on the first letter of *new\_order* for the alternatives above. For example, any of 'B' or 'b' or 'biggish' are valid to specify big-endian.

#### Returns

new\_dtype : dtype

New [dtype](#page-570-0) object with the given change to the byte order.

```
generic.nonzero()
```
Not implemented (virtual attribute)

Class generic exists solely to derive numpy scalars from, and possesses, albeit unimplemented, all the attributes of the ndarray class so as to provide a uniform API.

#### See also:

The

<span id="page-84-1"></span>generic.**prod**()

Not implemented (virtual attribute)

Class generic exists solely to derive numpy scalars from, and possesses, albeit unimplemented, all the attributes of the ndarray class so as to provide a uniform API.

## See also:

The

```
generic.ptp()
```
Not implemented (virtual attribute)

Class generic exists solely to derive numpy scalars from, and possesses, albeit unimplemented, all the attributes of the ndarray class so as to provide a uniform API.

#### See also:

The

```
generic.put()
```
Not implemented (virtual attribute)

Class generic exists solely to derive numpy scalars from, and possesses, albeit unimplemented, all the attributes of the ndarray class so as to provide a uniform API.

## See also:

The

```
generic.ravel()
```
Not implemented (virtual attribute)

Class generic exists solely to derive numpy scalars from, and possesses, albeit unimplemented, all the attributes of the ndarray class so as to provide a uniform API.

### See also:

The

```
generic.repeat()
```
Not implemented (virtual attribute)

Class generic exists solely to derive numpy scalars from, and possesses, albeit unimplemented, all the attributes of the ndarray class so as to provide a uniform API.

## See also:

The

```
generic.reshape()
```
Not implemented (virtual attribute)

Class generic exists solely to derive numpy scalars from, and possesses, albeit unimplemented, all the attributes of the ndarray class so as to provide a uniform API.

#### See also:

The

```
generic.resize()
```
Not implemented (virtual attribute)

Class generic exists solely to derive numpy scalars from, and possesses, albeit unimplemented, all the attributes of the ndarray class so as to provide a uniform API.

#### See also:

The

```
generic.round()
```
Not implemented (virtual attribute)

Class generic exists solely to derive numpy scalars from, and possesses, albeit unimplemented, all the attributes of the ndarray class so as to provide a uniform API.

## See also:

The

```
generic.searchsorted()
```
Not implemented (virtual attribute)

Class generic exists solely to derive numpy scalars from, and possesses, albeit unimplemented, all the attributes of the ndarray class so as to provide a uniform API.

## See also:

The

<span id="page-85-4"></span>generic.**setfield**()

Not implemented (virtual attribute)

Class generic exists solely to derive numpy scalars from, and possesses, albeit unimplemented, all the attributes of the ndarray class so as to provide a uniform API.

#### See also:

The

```
generic.setflags()
```
Not implemented (virtual attribute)

Class generic exists solely to derive numpy scalars from, and possesses, albeit unimplemented, all the attributes of the ndarray class so as to provide a uniform API.

## See also:

<span id="page-85-5"></span>The

```
generic.sort()
```
Not implemented (virtual attribute)

Class generic exists solely to derive numpy scalars from, and possesses, albeit unimplemented, all the attributes of the ndarray class so as to provide a uniform API.

See also:

The

```
generic.squeeze()
```
Not implemented (virtual attribute)

Class generic exists solely to derive numpy scalars from, and possesses, albeit unimplemented, all the attributes of the ndarray class so as to provide a uniform API.

## See also:

The

<span id="page-86-0"></span>generic.**std**()

Not implemented (virtual attribute)

Class generic exists solely to derive numpy scalars from, and possesses, albeit unimplemented, all the attributes of the ndarray class so as to provide a uniform API.

### See also:

The

```
generic.sum()
```
Not implemented (virtual attribute)

Class generic exists solely to derive numpy scalars from, and possesses, albeit unimplemented, all the attributes of the ndarray class so as to provide a uniform API.

## See also:

The

```
generic.swapaxes()
```
Not implemented (virtual attribute)

Class generic exists solely to derive numpy scalars from, and possesses, albeit unimplemented, all the attributes of the ndarray class so as to provide a uniform API.

See also:

The

```
generic.take()
```
Not implemented (virtual attribute)

Class generic exists solely to derive numpy scalars from, and possesses, albeit unimplemented, all the attributes of the ndarray class so as to provide a uniform API.

See also:

The

<span id="page-86-4"></span>generic.**tobytes**()

```
generic.tofile()
```
Not implemented (virtual attribute)

Class generic exists solely to derive numpy scalars from, and possesses, albeit unimplemented, all the attributes of the ndarray class so as to provide a uniform API.

## See also:

The

```
generic.tolist()
```
Not implemented (virtual attribute)

Class generic exists solely to derive numpy scalars from, and possesses, albeit unimplemented, all the attributes of the ndarray class so as to provide a uniform API.

#### See also:

The

```
generic.tostring()
```
Not implemented (virtual attribute)

Class generic exists solely to derive numpy scalars from, and possesses, albeit unimplemented, all the attributes of the ndarray class so as to provide a uniform API.

#### See also:

The

#### <span id="page-87-3"></span>generic.**trace**()

Not implemented (virtual attribute)

Class generic exists solely to derive numpy scalars from, and possesses, albeit unimplemented, all the attributes of the ndarray class so as to provide a uniform API.

## See also:

The

```
generic.transpose()
```
Not implemented (virtual attribute)

Class generic exists solely to derive numpy scalars from, and possesses, albeit unimplemented, all the attributes of the ndarray class so as to provide a uniform API.

#### See also:

The

<span id="page-87-5"></span>generic.**var**()

Not implemented (virtual attribute)

Class generic exists solely to derive numpy scalars from, and possesses, albeit unimplemented, all the attributes of the ndarray class so as to provide a uniform API.

#### See also:

The

```
generic.view()
```
Not implemented (virtual attribute)

Class generic exists solely to derive numpy scalars from, and possesses, albeit unimplemented, all the attributes of the ndarray class so as to provide a uniform API.

#### See also:

<span id="page-87-0"></span>The

generic.**\_\_array\_\_**() sc.\_\_array\_\_(|type) return 0-dim array

<span id="page-88-0"></span>generic.**\_\_array\_wrap\_\_**()

sc.\_\_array\_wrap\_\_(obj) return scalar from array

```
generic.squeeze()
```
Not implemented (virtual attribute)

Class generic exists solely to derive numpy scalars from, and possesses, albeit unimplemented, all the attributes of the ndarray class so as to provide a uniform API.

See also:

The

```
generic.byteswap()
```
Not implemented (virtual attribute)

Class generic exists solely to derive numpy scalars from, and possesses, albeit unimplemented, all the attributes of the ndarray class so as to provide a uniform API.

#### See also:

The

```
generic.__reduce__()
```

```
generic.__setstate__()
```

```
generic.setflags()
```
Not implemented (virtual attribute)

Class generic exists solely to derive numpy scalars from, and possesses, albeit unimplemented, all the attributes of the ndarray class so as to provide a uniform API.

## See also:

The

## **1.2.5 Defining new types**

There are two ways to effectively define a new array scalar type (apart from composing record *[dtypes](#page-88-1)* from the built-in scalar types): One way is to simply subclass the [ndarray](#page-7-0) and overwrite the methods of interest. This will work to a degree, but internally certain behaviors are fixed by the data type of the array. To fully customize the data type of an array you need to define a new data-type, and register it with NumPy. Such new types can only be defined in C, using the *[Numpy C-API](#page-1298-0)*.

# <span id="page-88-1"></span>**1.3 Data type objects (dtype)**

A data type object (an instance of  $\text{number}$ ,  $\text{dt}$  ype class) describes how the bytes in the fixed-size block of memory corresponding to an array item should be interpreted. It describes the following aspects of the data:

- 1. Type of the data (integer, float, Python object, etc.)
- 2. Size of the data (how many bytes is in *e.g.* the integer)
- 3. Byte order of the data (*little-endian* or *big-endian*)
- 4. If the data type is a *record*, an aggregate of other data types, (*e.g.*, describing an array item consisting of an integer and a float),
	- (a) what are the names of the "*fields*" of the record, by which they can be *[accessed](#page-108-0)*,
	- (b) what is the data-type of each *field*, and
	- (c) which part of the memory block each field takes.
- 5. If the data type is a sub-array, what is its shape and data type.

To describe the type of scalar data, there are several *[built-in scalar types](#page-74-0)* in Numpy for various precision of integers, floating-point numbers, *etc*. An item extracted from an array, *e.g.*, by indexing, will be a Python object whose type is the scalar type associated with the data type of the array.

Note that the scalar types are not [dtype](#page-570-0) objects, even though they can be used in place of one whenever a data type specification is needed in Numpy.

Struct data types are formed by creating a data type whose *fields* contain other data types. Each field has a name by which it can be *[accessed](#page-108-0)*. The parent data type should be of sufficient size to contain all its fields; the parent is nearly always based on the void type which allows an arbitrary item size. Struct data types may also contain nested struct sub-array data types in their fields.

Finally, a data type can describe items that are themselves arrays of items of another data type. These sub-arrays must, however, be of a fixed size.

If an array is created using a data-type describing a sub-array, the dimensions of the sub-array are appended to the shape of the array when the array is created. Sub-arrays in a field of a record behave differently, see *[Record Access](#page-108-0)*.

Sub-arrays always have a C-contiguous memory layout.

#### Example

A simple data type containing a 32-bit big-endian integer: (see *[Specifying and constructing data types](#page-90-0)* for details on construction)

```
\Rightarrow dt = np.dtype('>i4')
>>> dt.byteorder
' >'
>>> dt.itemsize
4
>>> dt.name
'int32'
>>> dt.type is np.int32
True
```
The corresponding array scalar type is  $int32$ .

## Example

A record data type containing a 16-character string (in field 'name') and a sub-array of two 64-bit floating-point number (in field 'grades'):

```
>>> dt = np.dtype([('name', np.str_, 16), ('grades', np.float64, (2,))])
>>> dt['name']
dtype('|S16')
>>> dt['grades']
dtype(('float64',(2,)))
```
Items of an array of this data type are wrapped in an *[array scalar](#page-73-9)* type that also has two fields:

```
>>> x = np.array(\left[\frac{'}{}(5 \text{arah}', (8.0, 7.0)), (\text{John}', (6.0, 7.0))\right], dtype=dt)
>>> x[1]
('John', [6.0, 7.0])
>>> x[1]['grades']
array([ 6., 7.])
>>> type(x[1])
<type 'numpy.void'>
>>> type(x[1]['grades'])
<type 'numpy.ndarray'>
```
## <span id="page-90-0"></span>**1.3.1 Specifying and constructing data types**

Whenever a data-type is required in a NumPy function or method, either a [dtype](#page-570-0) object or something that can be converted to one can be supplied. Such conversions are done by the  $dt$  ype constructor:

[dtype](#page-570-0) Create a data type object.

class numpy.**dtype**

Create a data type object.

A numpy array is homogeneous, and contains elements described by a dtype object. A dtype object can be constructed from different combinations of fundamental numeric types.

#### Parameters

#### obj :

Object to be converted to a data type object.

align : bool, optional

Add padding to the fields to match what a C compiler would output for a similar Cstruct. Can be True only if *obj* is a dictionary or a comma-separated string. If a struct dtype is being created, this also sets a sticky alignment flag isalignedstruct.

#### copy : bool, optional

Make a new copy of the data-type object. If False, the result may just be a reference to a built-in data-type object.

## See also:

## [result\\_type](#page-567-0)

## **Examples**

Using array-scalar type:

**>>>** np.dtype(np.int16) dtype('int16')

#### Record, one field name 'f1', containing int16:

**>>>** np.dtype([('f1', np.int16)]) dtype([('f1', '<i2')])

Record, one field named 'f1', in itself containing a record with one field:

**>>>** np.dtype([('f1', [('f1', np.int16)])]) dtype([('f1', [('f1', '<i2')])])

Record, two fields: the first field contains an unsigned int, the second an int32:

**>>>** np.dtype([('f1', np.uint), ('f2', np.int32)]) dtype( $[('f1', '< u4'), ('f2', '< i4')$ ))

Using array-protocol type strings:

**>>>** np.dtype([('a','f8'),('b','S10')]) dtype([('a', '<f8'), ('b', '|S10')])

Using comma-separated field formats. The shape is (2,3):

```
>>> np.dtype("i4, (2,3)f8")
dtype([('f0', '44'), ('f1', '48', (2, 3))])
```
Using tuples. int is a fixed type, 3 the field's shape. void is a flexible type, here of size 10:

**>>>** np.dtype([('hello',(np.int,3)),('world',np.void,10)]) dtype([('hello', '<i4', 3), ('world', '|V10')])

Subdivide int16 into 2 int8's, called x and y. 0 and 1 are the offsets in bytes:

**>>>** np.dtype((np.int16,  $\{ 'x' : (np.int8,0) , 'y' : (np.int8,1) \} )$ ) dtype(('<i2', [('x', '|i1'), ('y', '|i1')]))

Using dictionaries. Two fields named 'gender' and 'age':

**>>>** np.dtype({'names':['gender','age'], 'formats':['S1',np.uint8]}) dtype([('gender', '|S1'), ('age', '|u1')])

#### Offsets in bytes, here 0 and 25:

```
>>> np.dtype({'surname':('S25',0),'age':(np.uint8,25)})
dtype([('surname', '|S25'), ('age', '|u1')])
```
## **Methods**

[newbyteorder](#page-571-0)([new\_order]) Return a new dtype with a different byte order.

dtype.**newbyteorder**(*new\_order='S'*)

Return a new dtype with a different byte order.

Changes are also made in all fields and sub-arrays of the data type.

## **Parameters**

new\_order : string, optional

Byte order to force; a value from the byte order specifications below. The default value ('S') results in swapping the current byte order. *new\_order* codes can be any of:

```
* 'S' - swap dtype from current to opposite endian
* {'<', 'L'} - little endian
* \{ '>'', 'B' \} - big endian
* \{ ' =', 'N' \} - native order
* {'|', 'I'} - ignore (no change to byte order)
```
The code does a case-insensitive check on the first letter of *new\_order* for these alternatives. For example, any of '>' or 'B' or 'b' or 'brian' are valid to specify big-endian.

#### Returns

new\_dtype : dtype

New dtype object with the given change to the byte order.

### **Notes**

Changes are also made in all fields and sub-arrays of the data type.

### **Examples**

```
>>> import sys
>>> sys_is_le = sys.byteorder == 'little'
>>> native_code = sys_is_le and '<' or '>'
>>> swapped_code = sys_is_le and '>' or '<'
>>> native_dt = np.dtype(native_code+'i2')
>>> swapped_dt = np.dtype(swapped_code+'i2')
>>> native_dt.newbyteorder('S') == swapped_dt
True
>>> native_dt.newbyteorder() == swapped_dt
True
>>> native_dt == swapped_dt.newbyteorder('S')
True
>>> native_dt == swapped_dt.newbyteorder('=')
True
>>> native_dt == swapped_dt.newbyteorder('N')
True
>>> native_dt == native_dt.newbyteorder('|')
True
>>> np.dtype('<i2') == native_dt.newbyteorder('<')
True
>>> np.dtype('<i2') == native_dt.newbyteorder('L')
True
>>> np.dtype('>i2') == native_dt.newbyteorder('>')
True
>>> np.dtype('>i2') == native_dt.newbyteorder('B')
True
```
What can be converted to a data-type object is described below:

#### [dtype](#page-570-0) object

Used as-is.

#### None

The default data type: float\_.

## Array-scalar types

The 24 built-in *[array scalar type objects](#page-74-0)* all convert to an associated data-type object. This is true for their sub-classes as well.

Note that not all data-type information can be supplied with a type-object: for example, *flexible* data-types have a default *itemsize* of 0, and require an explicitly given size to be useful.

## Example

```
\Rightarrow dt = np.dtype(np.int32) \qquad # 32-bit integer
>>> dt = np.dtype(np.complex128) # 128-bit complex floating-point number
```
Generic types

The generic hierarchical type objects convert to corresponding type objects according to the associations:

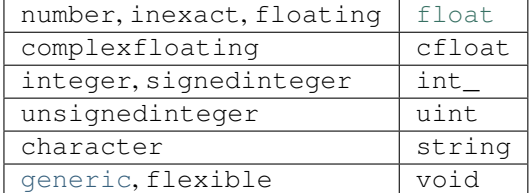

Built-in Python types

Several python types are equivalent to a corresponding array scalar when used to generate a  $dt$  ype object:

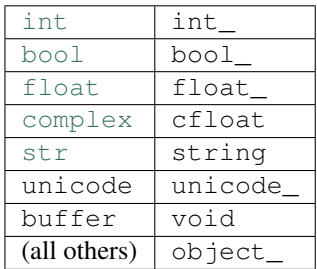

#### Example

```
>>> dt = np.dtype(float) # Python-compatible floating-point number
>>> dt = np.dtype(int) # Python-compatible integer
>>> dt = np.dtype(object) # Python object
```
Types with .dtype

Any type object with a dtype attribute: The attribute will be accessed and used directly. The attribute must return something that is convertible into a dtype object.

Several kinds of strings can be converted. Recognized strings can be prepended with '>' (*big-endian*), '<' (*littleendian*), or  $' ='$  (hardware-native, the default), to specify the byte order.

One-character strings

Each built-in data-type has a character code (the updated Numeric typecodes), that uniquely identifies it.

Example

```
>>> dt = np.dtype('b') # byte, native byte order
>>> dt = np.dtype('>H') # big-endian unsigned short
>>> dt = np.dtype('<f') # little-endian single-precision float
>>> dt = np.dtype('d') # double-precision floating-point number
```
Array-protocol type strings (see *[The Array Interface](#page-402-0)*)

The first character specifies the kind of data and the remaining characters specify the number of bytes per item. The item size may be ignored for some kinds (i.e., boolean, object), rounded to the next supported size (float, complex), or interpreted as the number of characters (Unicode). The supported kinds are

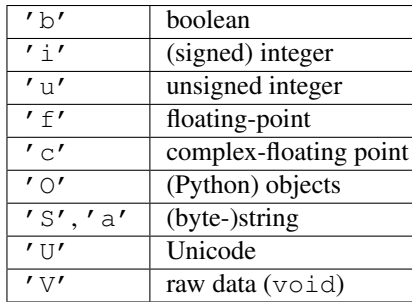

Example

```
>>> dt = np.dtype('i4') # 32-bit signed integer
>>> dt = np.dtype('f8') # 64-bit floating-point number
>>> dt = np.dtype('c16') # 128-bit complex floating-point number
>>> dt = np.dtype('a25') # 25-character string
```
String with comma-separated fields

Numarray introduced a short-hand notation for specifying the format of a record as a comma-separated string of basic formats.

A basic format in this context is an optional shape specifier followed by an array-protocol type string. Parenthesis are required on the shape if it has more than one dimension. NumPy allows a modification on the format in that any string that can uniquely identify the type can be used to specify the data-type in a field. The generated data-type fields are named 'f0', 'f1', ..., 'f <N-1>' where N (>1) is the number of comma-separated basic formats in the string. If the optional shape specifier is provided, then the data-type for the corresponding field describes a sub-array.

#### Example

- field named  $f0$  containing a 32-bit integer
- field named  $\pm 1$  containing a 2 x 3 sub-array of 64-bit floating-point numbers
- field named  $\pm 2$  containing a 32-bit floating-point number

```
\Rightarrow dt = np.dtype("i4, (2,3)f8, f4")
```
- field named  $f_0$  containing a 3-character string
- field named f1 containing a sub-array of shape (3,) containing 64-bit unsigned integers
- field named f2 containing a 3 x 4 sub-array containing 10-character strings

```
\Rightarrow dt = np.dtype("a3, 3u8, (3, 4) a10")
```
Type strings

Any string in numpy.sctypeDict.keys():

## Example

```
>>> dt = np.dtype('uint32') # 32-bit unsigned integer
>>> dt = np.dtype('Float64') # 64-bit floating-point number
```
(flexible\_dtype, itemsize)

The first argument must be an object that is converted to a zero-sized flexible data-type object, the second argument is an integer providing the desired itemsize.

#### Example

```
>>> dt = np.dtype((void, 10)) # 10-byte wide data block
>>> dt = np.dtype((str, 35)) # 35-character string
>>> dt = np.dtype(('U', 10)) # 10-character unicode string
```
(fixed\_dtype, shape)

The first argument is any object that can be converted into a fixed-size data-type object. The second argument is the desired shape of this type. If the shape parameter is 1, then the data-type object is equivalent to fixed dtype. If *shape* is a tuple, then the new dtype defines a sub-array of the given shape.

#### Example

```
>>> dt = np.dtype((np.int32, (2,2))) # 2 x 2 integer sub-array
>>> dt = np.dtype(('S10', 1)) # 10-character string
>>> dt = np.dtype(('i4, (2,3) f8, f4', (2,3))) # 2 x 3 record sub-array
```
[(field\_name, field\_dtype, field\_shape), ...]

*obj* should be a list of fields where each field is described by a tuple of length 2 or 3. (Equivalent to the descritem in the array interface attribute.)

The first element, *field\_name*, is the field name (if this is '' then a standard field name, ' $f$ #', is assigned). The field name may also be a 2-tuple of strings where the first string is either a "title" (which may be any string or unicode string) or meta-data for the field which can be any object, and the second string is the "name" which must be a valid Python identifier.

The second element, *field\_dtype*, can be anything that can be interpreted as a data-type.

The optional third element *field\_shape* contains the shape if this field represents an array of the data-type in the second element. Note that a 3-tuple with a third argument equal to 1 is equivalent to a 2-tuple.

This style does not accept *align* in the [dtype](#page-570-0) constructor as it is assumed that all of the memory is accounted for by the array interface description.

#### Example

Data-type with fields big (big-endian 32-bit integer) and little (little-endian 32-bit integer):

**>>>** dt = np.dtype([('big', '>i4'), ('little', '<i4')])

Data-type with fields R, G, B, A, each being an unsigned 8-bit integer:

>>> dt = np.dtype( $[(\n'R', 'u1'), (\n'G', 'u1'), (\n'B', 'u1'), (\n'A', 'u1')])$ 

{'names': ..., 'formats': ..., 'offsets': ..., 'titles': ..., 'itemsize': ...}

This style has two required and three optional keys. The *names* and *formats* keys are required. Their respective values are equal-length lists with the field names and the field formats. The field names must be strings and the field formats can be any object accepted by [dtype](#page-570-0) constructor.

When the optional keys *offsets* and *titles* are provided, their values must each be lists of the same length as the *names* and *formats* lists. The *offsets* value is a list of byte offsets (integers) for each field, while the *titles* value is a list of titles for each field (None can be used if no title is desired for that field). The *titles* can be any string or unicode object and will add another entry to the fields dictionary keyed by the title and referencing the same field tuple which will contain the title as an additional tuple member.

The *itemsize* key allows the total size of the dtype to be set, and must be an integer large enough so all the fields are within the dtype. If the dtype being constructed is aligned, the *itemsize* must also be divisible by the struct alignment.

## Example

Data type with fields  $r, q, b, a$ , each being a 8-bit unsigned integer:

```
>>> dt = np.dtype({'names': ['r','g','b','a'],
... 'formats': [uint8, uint8, uint8, uint8]})
```
Data type with fields  $r$  and  $b$  (with the given titles), both being 8-bit unsigned integers, the first at byte position 0 from the start of the field and the second at position 2:

```
>>> dt = np.dtype({'names': ['r','b'], 'formats': ['u1', 'u1'],
... 'offsets': [0, 2],
                 ... 'titles': ['Red pixel', 'Blue pixel']})
```
{'field1': ..., 'field2': ..., ...}

This usage is discouraged, because it is ambiguous with the other dict-based construction method. If you have a field called 'names' and a field called 'formats' there will be a conflict.

This style allows passing in the [fields](#page-98-0) attribute of a data-type object.

*obj* should contain string or unicode keys that refer to (data-type, offset) or (data-type, offset, title) tuples.

#### Example

Data type containing field  $\text{col1}$  (10-character string at byte position 0),  $\text{col2}$  (32-bit float at byte position 10), and col3 (integers at byte position 14):

```
>>> dt = np.dtype({'col1': ('S10', 0), 'col2': (float32, 10),
    ' \text{col3}': (int, 14) })
```
(base\_dtype, new\_dtype)

This usage is discouraged. In NumPy 1.7 and later, it is possible to specify struct dtypes with overlapping fields, functioning like the 'union' type in C. The union mechanism is preferred.

Both arguments must be convertible to data-type objects in this case. The *base\_dtype* is the data-type object that the new data-type builds on. This is how you could assign named fields to any built-in datatype object.

#### Example

32-bit integer, whose first two bytes are interpreted as an integer via field real, and the following two bytes via field imag.

```
>>> dt = np.dtype((np.int32,{'real':(np.int16, 0),'imag':(np.int16, 2)})
```
32-bit integer, which is interpreted as consisting of a sub-array of shape  $(4,)$  containing 8-bit integers:

```
>>> dt = np.dtype((np.int32, (np.int8, 4)))
```
32-bit integer, containing fields  $r, q, b, a$  that interpret the 4 bytes in the integer as four unsigned integers:

**>>>** dt = np.dtype(('i4', [('r','u1'),('g','u1'),('b','u1'),('a','u1')]))

## **1.3.2 dtype**

Numpy data type descriptions are instances of the [dtype](#page-570-0) class.

## **Attributes**

The type of the data is described by the following  $dt$  ype attributes:

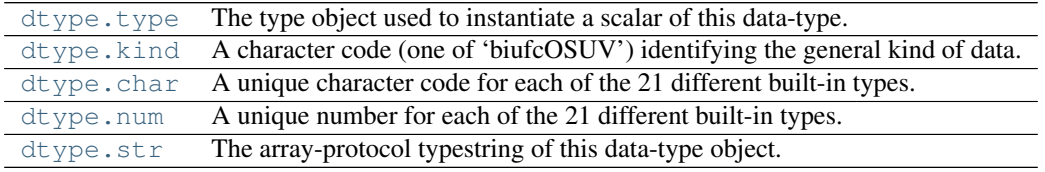

## <span id="page-97-0"></span>dtype.**type**

The type object used to instantiate a scalar of this data-type.

## <span id="page-97-1"></span>dtype.**kind**

A character code (one of 'biufcOSUV') identifying the general kind of data.

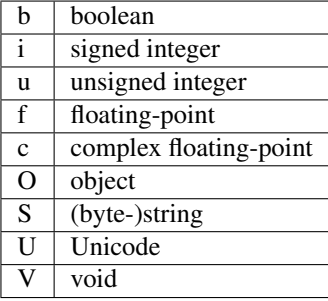

#### <span id="page-97-2"></span>dtype.**char**

A unique character code for each of the 21 different built-in types.

## <span id="page-97-3"></span>dtype.**num**

A unique number for each of the 21 different built-in types.

These are roughly ordered from least-to-most precision.

#### <span id="page-97-4"></span>dtype.**str**

The array-protocol typestring of this data-type object.

Size of the data is in turn described by:

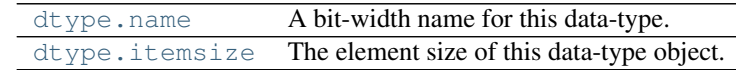

## <span id="page-97-5"></span>dtype.**name**

A bit-width name for this data-type.

Un-sized flexible data-type objects do not have this attribute.

## <span id="page-97-6"></span>dtype.**itemsize**

The element size of this data-type object.

For 18 of the 21 types this number is fixed by the data-type. For the flexible data-types, this number can be anything.

Endianness of this data:

[dtype.byteorder](#page-98-1) A character indicating the byte-order of this data-type object.

#### <span id="page-98-1"></span>dtype.**byteorder**

A character indicating the byte-order of this data-type object.

One of:

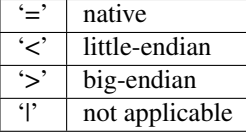

All built-in data-type objects have byteorder either '=' or '|'.

#### **Examples**

```
\Rightarrow dt = np.dtype('i2')
>>> dt.byteorder
' = '>>> # endian is not relevant for 8 bit numbers
>>> np.dtype('i1').byteorder
'|'
>>> # or ASCII strings
>>> np.dtype('S2').byteorder
'|'
>>> # Even if specific code is given, and it is native
>>> # '=' is the byteorder
>>> import sys
>>> sys_is_le = sys.byteorder == 'little'
>>> native_code = sys_is_le and '<' or '>'
>>> swapped_code = sys_is_le and '>' or '<'
\Rightarrow dt = np.dtype(native_code + 'i2')
>>> dt.byteorder
' ='>>> # Swapped code shows up as itself
>>> dt = np.dtype(swapped_code + 'i2')
>>> dt.byteorder == swapped_code
True
```
Information about sub-data-types in a *record*:

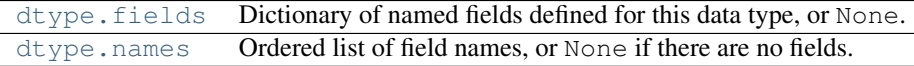

#### <span id="page-98-0"></span>dtype.**fields**

Dictionary of named fields defined for this data type, or None.

The dictionary is indexed by keys that are the names of the fields. Each entry in the dictionary is a tuple fully describing the field:

(dtype, offset[, title])

If present, the optional title can be any object (if it is a string or unicode then it will also be a key in the fields dictionary, otherwise it's meta-data). Notice also that the first two elements of the tuple can be passed directly as arguments to the ndarray.getfield and ndarray.setfield methods.

See also:

[ndarray.getfield](#page-54-0), [ndarray.setfield](#page-29-0)

### **Examples**

```
>>> dt = np.dtype([('name', np.str_, 16), ('grades', np.float64, (2,))])
>>> print dt.fields
{'grades': (dtype(('float64',(2,))), 16), 'name': (dtype('|S16'), 0)}
```
## <span id="page-99-0"></span>dtype.**names**

Ordered list of field names, or None if there are no fields.

The names are ordered according to increasing byte offset. This can be used, for example, to walk through all of the named fields in offset order.

## **Examples**

```
>>> dt = np.dtype([('name', np.str_, 16), ('grades', np.float64, (2,))])
>>> dt.names
('name', 'grades')
```
For data types that describe sub-arrays:

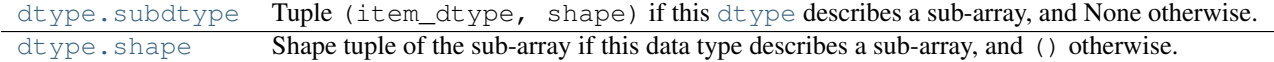

## <span id="page-99-1"></span>dtype.**subdtype**

Tuple (item\_dtype, shape) if this [dtype](#page-570-0) describes a sub-array, and None otherwise.

The *shape* is the fixed shape of the sub-array described by this data type, and *item\_dtype* the data type of the array.

If a field whose dtype object has this attribute is retrieved, then the extra dimensions implied by *shape* are tacked on to the end of the retrieved array.

#### <span id="page-99-2"></span>dtype.**shape**

Shape tuple of the sub-array if this data type describes a sub-array, and () otherwise.

Attributes providing additional information:

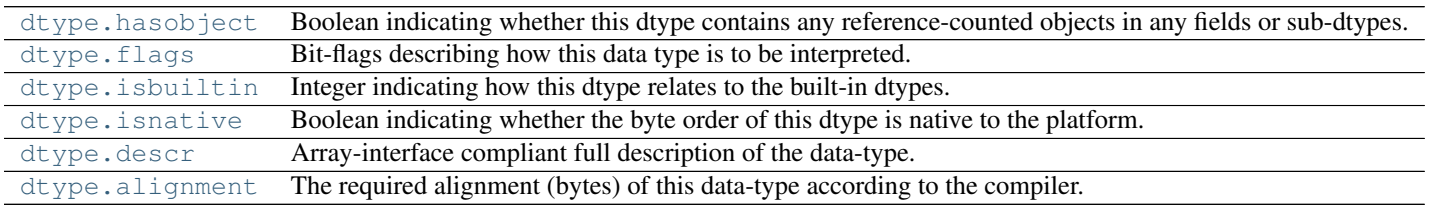

## <span id="page-99-3"></span>dtype.**hasobject**

Boolean indicating whether this dtype contains any reference-counted objects in any fields or sub-dtypes.

Recall that what is actually in the ndarray memory representing the Python object is the memory address of that object (a pointer). Special handling may be required, and this attribute is useful for distinguishing data types that may contain arbitrary Python objects and data-types that won't.

#### <span id="page-99-4"></span>dtype.**flags**

Bit-flags describing how this data type is to be interpreted.

Bit-masks are in numpy.core.multiarray as the constants *ITEM\_HASOBJECT*, *LIST\_PICKLE*, *ITEM\_IS\_POINTER*, *NEEDS\_INIT*, *NEEDS\_PYAPI*, *USE\_GETITEM*, *USE\_SETITEM*. A full explanation of

these flags is in C-API documentation; they are largely useful for user-defined data-types.

#### <span id="page-100-0"></span>dtype.**isbuiltin**

Integer indicating how this dtype relates to the built-in dtypes.

Read-only.

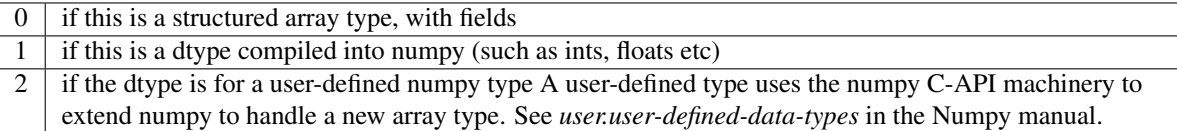

## **Examples**

```
>>> dt = np.dtype('i2')
>>> dt.isbuiltin
1
\Rightarrow dt = np.dtype('f8')
>>> dt.isbuiltin
1
>>> dt = np.dtype([('field1', 'f8')])
>>> dt.isbuiltin
0
```
#### <span id="page-100-1"></span>dtype.**isnative**

Boolean indicating whether the byte order of this dtype is native to the platform.

## <span id="page-100-2"></span>dtype.**descr**

Array-interface compliant full description of the data-type.

The format is that required by the 'descr' key in the *\_\_array\_interface\_\_* attribute.

## <span id="page-100-3"></span>dtype.**alignment**

The required alignment (bytes) of this data-type according to the compiler.

More information is available in the C-API section of the manual.

## **Methods**

Data types have the following method for changing the byte order:

[dtype.newbyteorder](#page-571-0)([new\_order]) Return a new dtype with a different byte order.

```
dtype.newbyteorder(new_order='S')
```
Return a new dtype with a different byte order.

Changes are also made in all fields and sub-arrays of the data type.

#### Parameters

new\_order : string, optional

Byte order to force; a value from the byte order specifications below. The default value ('S') results in swapping the current byte order. *new\_order* codes can be any of:

\* 'S' - swap dtype from current to opposite endian  $*$  {'<', 'L'} - little endian  $*$  {'>', 'B'} - big endian  $*$  {'=', 'N'} - native order  $*$  {'|', 'I'} - ignore (no change to byte order)

The code does a case-insensitive check on the first letter of *new\_order* for these alternatives. For example, any of '>' or 'B' or 'b' or 'brian' are valid to specify big-endian.

### Returns

new\_dtype : dtype

New dtype object with the given change to the byte order.

## **Notes**

Changes are also made in all fields and sub-arrays of the data type.

#### **Examples**

```
>>> import sys
>>> sys_is_le = sys.byteorder == 'little'
>>> native_code = sys_is_le and '<' or '>'
>>> swapped_code = sys_is_le and '>' or '<'
>>> native_dt = np.dtype(native_code+'i2')
>>> swapped_dt = np.dtype(swapped_code+'i2')
>>> native_dt.newbyteorder('S') == swapped_dt
True
>>> native_dt.newbyteorder() == swapped_dt
True
>>> native_dt == swapped_dt.newbyteorder('S')
True
>>> native_dt == swapped_dt.newbyteorder('=')
True
>>> native_dt == swapped_dt.newbyteorder('N')
True
>>> native_dt == native_dt.newbyteorder('|')
True
>>> np.dtype('<i2') == native_dt.newbyteorder('<')
True
>>> np.dtype('<i2') == native_dt.newbyteorder('L')
True
>>> np.dtype('>i2') == native_dt.newbyteorder('>')
True
>>> np.dtype('>i2') == native_dt.newbyteorder('B')
True
```
The following methods implement the pickle protocol:

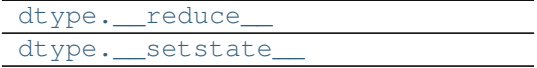

<span id="page-101-1"></span>dtype.**\_\_reduce\_\_**()

<span id="page-101-2"></span>dtype.**\_\_setstate\_\_**()

# <span id="page-101-0"></span>**1.4 Indexing**

[ndarrays](#page-7-0) can be indexed using the standard Python  $x[\circ b]$  syntax, where *x* is the array and *obj* the selection. There are three kinds of indexing available: record access, basic slicing, advanced indexing. Which one occurs depends on *obj*.

**Note:** In Python,  $x[(exp1, exp2, ..., expN)]$  is equivalent to  $x[exp1, exp2, ..., expN]$ ; the latter is just syntactic sugar for the former.

## **1.4.1 Basic Slicing and Indexing**

Basic slicing extends Python's basic concept of slicing to N dimensions. Basic slicing occurs when *obj* is a [slice](http://docs.python.org/dev/library/functions.html#slice) object (constructed by start:stop:step notation inside of brackets), an integer, or a tuple of slice objects and integers. Ellipsis and [newaxis](#page-103-0) objects can be interspersed with these as well. In order to remain backward compatible with a common usage in Numeric, basic slicing is also initiated if the selection object is any non-ndarray sequence (such as a [list](http://docs.python.org/dev/library/stdtypes.html#list)) containing [slice](http://docs.python.org/dev/library/functions.html#slice) objects, the Ellipsis object, or the [newaxis](#page-103-0) object, but not for integer arrays or other embedded sequences.

The simplest case of indexing with *N* integers returns an *[array scalar](#page-73-9)* representing the corresponding item. As in Python, all indices are zero-based: for the *i*-th index  $n_i$ , the valid range is  $0 \leq n_i < d_i$  where  $d_i$  is the *i*-th element of the shape of the array. Negative indices are interpreted as counting from the end of the array (*i.e.*, if  $n_i < 0$ , it means  $n_i + d_i$ ).

All arrays generated by basic slicing are always *views* of the original array.

The standard rules of sequence slicing apply to basic slicing on a per-dimension basis (including using a step index). Some useful concepts to remember include:

• The basic slice syntax is  $\pm \div$ ; k where *i* is the starting index, *j* is the stopping index, and *k* is the step ( $k \neq 0$ ). This selects the *m* elements (in the corresponding dimension) with index values  $i, i + k, ..., i + (m - 1)k$  where  $m = q + (r \neq 0)$  and q and r are the quotient and remainder obtained by dividing  $j - i$  by  $k$ :  $j - i = q k + r$ , so that  $i + (m - 1) k < j$ .

```
Example
```

```
>>> x = np.array([0, 1, 2, 3, 4, 5, 6, 7, 8, 9])
>>> x[1:7:2]
array([1, 3, 5])
```
• Negative *i* and *j* are interpreted as  $n + i$  and  $n + j$  where *n* is the number of elements in the corresponding dimension. Negative *k* makes stepping go towards smaller indices.

#### Example

```
>>> x[-2:10]
array([8, 9])
>>> x[-3:3:-1]
array([7, 6, 5, 4])
```
• Assume *n* is the number of elements in the dimension being sliced. Then, if *i* is not given it defaults to 0 for *k > 0* and *n* - *l* for  $k < 0$ . If *j* is not given it defaults to *n* for  $k > 0$  and -1 for  $k < 0$ . If *k* is not given it defaults to 1. Note that :: is the same as : and means select all indices along this axis.

#### Example

**>>>** x[5:] array([5, 6, 7, 8, 9])

• If the number of objects in the selection tuple is less than *N* , then : is assumed for any subsequent dimensions.

Example

```
\Rightarrow x = np.array([[[1],[2],[3]], [[4],[5],[6]]])
>>> x.shape
(2, 3, 1)
>>> x[1:2]
array([[[4],
         [5],
         [6]]])
```
• Ellipsis expand to the number of : objects needed to make a selection tuple of the same length as x.ndim. There may only be a single ellipsis present.

#### Example

```
>>> x[...,0]
array([[1, 2, 3],
       [4, 5, 6]]
```
• Each [newaxis](#page-103-0) object in the selection tuple serves to expand the dimensions of the resulting selection by one unit-length dimension. The added dimension is the position of the [newaxis](#page-103-0) object in the selection tuple.

#### Example

```
>>> x[:,np.newaxis,:,:].shape
(2, 1, 3, 1)
```
- An integer, *i*, returns the same values as  $i:i+1$  **except** the dimensionality of the returned object is reduced by 1. In particular, a selection tuple with the *p*-th element an integer (and all other entries :) returns the corresponding sub-array with dimension  $N - 1$ . If  $N = 1$  then the returned object is an array scalar. These objects are explained in *[Scalars](#page-73-9)*.
- If the selection tuple has all entries : except the  $p$ -th entry which is a slice object  $\pm :j:k$ , then the returned array has dimension *N* formed by concatenating the sub-arrays returned by integer indexing of elements *i*, *i+k*, ..., *i + (m - 1) k < j*,
- Basic slicing with more than one non-: entry in the slicing tuple, acts like repeated application of slicing using a single non-: entry, where the non-: entries are successively taken (with all other non-: entries replaced by :). Thus,  $x[ind1, \ldots, ind2, :]$  acts like  $x[ind1][\ldots, ind2, :]$  under basic slicing.

**Warning:** The above is **not** true for advanced indexing.

• You may use slicing to set values in the array, but (unlike lists) you can never grow the array. The size of the value to be set in  $x[\circ b] =$  value must be (broadcastable) to the same shape as  $x[\circ b]$ .

Note: Remember that a slicing tuple can always be constructed as  $obj$  and used in the  $x[obj]$  notation. Slice objects can be used in the construction in place of the [start:stop:step] notation. For example,  $x[1:10:5,:-1]$ can also be implemented as  $obj = (slice(1, 10, 5),$  slice (None, None, -1));  $x[obj]$ . This can be useful for constructing generic code that works on arrays of arbitrary dimension.

#### <span id="page-103-0"></span>numpy.**newaxis**

The [newaxis](#page-103-0) object can be used in all slicing operations to create an axis of length one. :const: [newaxis](#page-103-0) is an alias for 'None', and 'None' can be used in place of this with the same result.

## **1.4.2 Advanced Indexing**

Advanced indexing is triggered when the selection object, *obj*, is a non-tuple sequence object, an [ndarray](#page-7-0) (of data type integer or bool), or a tuple with at least one sequence object or ndarray (of data type integer or bool). There are two types of advanced indexing: integer and Boolean.

Advanced indexing always returns a *copy* of the data (contrast with basic slicing that returns a *view*).

**Warning:** The definition of advanced indexing means that  $x$  [(1,2,3),] is fundamentally different than  $x$ [(1,2,3)]. The latter is equivalent to  $x$ [1,2,3] which will trigger basic selection while the former will trigger advanced indexing. Be sure to understand why this is occurs.

Also recognize that  $x[[1,2,3]]$  will trigger advanced indexing, whereas  $x[[1,2,\text{slice}(\text{None})]]$  will trigger basic slicing.

## **Integer array indexing**

Integer array indexing allows selection of arbitrary items in the array based on their *N*-dimensional index. Each integer array represents a number of indexes into that dimension.

## **Purely integer array indexing**

When the index consists of as many integer arrays as the array being indexed has dimensions, the indexing is straight forward, but different from slicing.

Advanced indexes always are *[broadcast](#page-416-1)* and iterated as *one*:

```
result[i_1, ..., i_M] == x[ind_1[i_1, ..., i_M], ind_2[i_1, ..., i_M],\ldots, ind_N[i_1, \ldots, i_M]]
```
Note that the result shape is identical to the (broadcast) indexing array shapes  $ind_1$ , ..., ind\_N.

#### Example

From each row, a specific element should be selected. The row index is just  $[0, 1, 2]$  and the column index specifies the element to choose for the corresponding row, here  $[0, 1, 0]$ . Using both together the task can be solved using advanced indexing:

```
>>> x = np.array([[1, 2], [3, 4], [5, 6]])
>>> x[[0, 1, 2], [0, 1, 0]]
array([1, 4, 5])
```
To achieve a behaviour similar to the basic slicing above, broadcasting can be used. The function  $\pm x$  can help with this broadcasting. This is best understood with an example.

#### Example

From a 4x3 array the corner elements should be selected using advanced indexing. Thus all elements for which the column is one of  $[0, 2]$  and the row is one of  $[0, 3]$  need to be selected. To use advanced indexing one needs to select all elements *explicitly*. Using the method explained previously one could write:

```
\Rightarrow x = \arctan{([0, 1, 2]},... [ 3, 4, 5],
... [ 6, 7, 8],
... [ 9, 10, 11]])
>>> rows = np.array([[0, 0],
... [3, 3]], dtype=np.intp)
\Rightarrow \Rightarrow columns = np.array([0, 2],
```

```
... [0, 2]], dtype=np.intp)
>>> x[rows, columns]
array([[ 0, 2],
       [ 9, 11]])
```
However, since the indexing arrays above just repeat themselves, broadcasting can be used (compare operations such as rows  $[:, np.newaxis] + columns)$  to simplify this:

```
>>> rows = np.array([0, 3], dtype=np.intp)
>>> columns = np.array([0, 2], dtype=np.intp)
>>> rows[:, np.newaxis]
array([[0],
       [3]])
>>> x[rows[:, np.newaxis], columns]
array([[ 0, 2],
       [ 9, 11]])
```
This broadcasting can also be achieved using the function  $\pm x$ :

```
>>> x[np.ix_(rows, columns)]
array([[ 0, 2],
      [9, 11]
```
Note that without the np.  $ix$  call, only the diagonal elements would be selected, as was used in the previous example. This difference is the most important thing to remember about indexing with multiple advanced indexes.

#### **Combining advanced and basic indexing**

When there is at least one slice  $(.)$ , ellipsis  $(...)$  or np. newaxis in the index (or the array has more dimensions than there are advanced indexes), then the behaviour can be more complicated. It is like concatenating the indexing result for each advanced index element

In the simplest case, there is only a *single* advanced index. A single advanced index can for example replace a slice and the result array will be the same, however, it is a copy and may have a different memory layout. A slice is preferable when it is possible.

```
Example
```

```
>>> x[1:2, 1:3]
array([[4, 5]])
>>> x[1:2, [1, 2]]
array([[4, 5]])
```
The easiest way to understand the situation may be to think in terms of the result shape. There are two parts to the indexing operation, the subspace defined by the basic indexing (excluding integers) and the subspace from the advanced indexing part. Two cases of index combination need to be distinguished:

- The advanced indexes are separated by a slice, ellipsis or newaxis. For example  $x[arr1, :, arr2]$ .
- The advanced indexes are all next to each other. For example x[..., arr1, arr2, :] but *not* x[arr1, :, 1] since 1 is an advanced index in this regard.

In the first case, the dimensions resulting from the advanced indexing operation come first in the result array, and the subspace dimensions after that. In the second case, the dimensions from the advanced indexing operations are inserted into the result array at the same spot as they were in the initial array (the latter logic is what makes simple advanced indexing behave just like slicing).

Example

Suppose x, shape is  $(10,20,30)$  and ind is a  $(2,3,4)$ -shaped indexing intp array, then result =  $x$ [...,ind,:] has shape (10,2,3,4,30) because the (20,)-shaped subspace has been replaced with a (2,3,4)-shaped broadcasted indexing subspace. If we let *i, j, k* loop over the  $(2,3,4)$ -shaped subspace then result [..., i, j, k, : ]  $= x[...,\text{ind}[i,j,k],:]$ . This example produces the same result as  $x.\text{take}(ind, axis=-2)$ .

## Example

Let x, shape be  $(10,20,30,40,50)$  and suppose ind 1 and ind 2 can be broadcast to the shape  $(2,3,4)$ . Then  $x$ [:, ind\_1, ind\_2] has shape (10,2,3,4,40,50) because the (20,30)-shaped subspace from X has been replaced with the  $(2,3,4)$  subspace from the indices. However,  $x$  [:, ind\_1,:, ind\_2] has shape (2,3,4,10,30,50) because there is no unambiguous place to drop in the indexing subspace, thus it is tacked-on to the beginning. It is always possible to use [.transpose\(\)](#page-58-0) to move the subspace anywhere desired. Note that this example cannot be replicated using [take](#page-642-0).

## **Boolean array indexing**

This advanced indexing occurs when obj is an array object of Boolean type, such as may be returned from comparison operators. A single boolean index array is practically identical to  $x[\circ b\dot{\circ}]$  . nonzero() ] where, as described above, [obj.nonzero\(\)](#page-63-0) returns a tuple (of length [obj.ndim](#page-40-0)) of integer index arrays showing the True elements of *obj*. However, it is faster when  $obj$ . shape  $== x$ . shape.

If obj.ndim == x.ndim, x[obj] returns a 1-dimensional array filled with the elements of *x* corresponding to the True values of *obj*. The search order will be C-style (last index varies the fastest). If *obj* has True values at entries that are outside of the bounds of *x*, then an index error will be raised. If *obj* is smaller than *x* it is identical to filling it with False.

## Example

A common use case for this is filtering for desired element values. For example one may wish to select all entries from an array which are not NaN:

```
>>> x = np.array([[1., 2.], [np.nan, 3.], [np.nan, np.nan]])
>>> x[~np.isnan(x)]
array([ 1., 2., 3.])
```
Or wish to add a constant to all negative elements:

```
\Rightarrow x = np.array([1., -1., -2., 3])\Rightarrow \angle x [x \le 0] += 20
>>> x
array([ 1., 19., 18., 3.])
```
In general if an index includes a Boolean array, the result will be identical to inserting obj.nonzero() into the same position and using the integer array indexing mechanism described above.  $x$ [ind\_1, boolean\_array, ind 2] is equivalent to  $x$  [(ind 1,) + boolean\_array.nonzero() + (ind 2,)].

If there is only one Boolean array and no integer indexing array present, this is straight forward. Care must only be taken to make sure that the boolean index has *exactly* as many dimensions as it is supposed to work with.

## Example

From an array, select all rows which sum up to less or equal two:

```
\Rightarrow x = np.array([0, 1], [1, 1], [2, 2]])
\rightarrow \rightarrow rowsum = x. sum (-1)>>> x[rowsum <= 2, :]
```
array([[0, 1],  $[1, 1]$ ]

But if rowsum would have two dimensions as well:

```
>>> rowsum = x.sum(-1, keepdims=True)
>>> rowsum.shape
(3, 1)
\Rightarrow x[rowsum \leq 2, :] # fails
IndexError: too many indices
>>> x[rowsum <= 2]
array([0, 1])
```
The last one giving only the first elements because of the extra dimension. Compare rowsum.nonzero() to understand this example.

Combining multiple Boolean indexing arrays or a Boolean with an integer indexing array can best be understood with the  $obj$ .nonzero() analogy. The function  $ix_$  also supports boolean arrays and will work without any surprises.

## Example

Use boolean indexing to select all rows adding up to an even number. At the same time columns 0 and 2 should be selected with an advanced integer index. Using the  $\pm x$  function this can be done with:

```
\Rightarrow x = \arctan{([0, 1, 2]},... [ 3, 4, 5],
... [ 6, 7, 8],
... [ 9, 10, 11]])
>>> rows = (x . sum (-1) % 2) == 0>>> rows
array([False, True, False, True], dtype=bool)
>>> columns = [0, 2]
>>> x[np.ix_(rows, columns)]
array([[ 3, 5],
      [ 9, 11]])
```
Without the  $np \text{ i } x$  call or only the diagonal elements would be selected.

Or without  $np \text{ i } x$  (compare the integer array examples):

```
>>> rows = rows.nonzero()[0]
>>> x[rows[:, np.newaxis], columns]
array([[ 3, 5],
       [ 9, 11]])
```
## **1.4.3 Detailed notes**

These are some detailed notes, which are not of importance for day to day indexing (in no particular order):

- The native NumPy indexing type is intp and may differ from the default integer array type. intp is the smallest data type sufficient to safely index any array; for advanced indexing it may be faster than other types.
- For advanced assignments, there is in general no guarantee for the iteration order. This means that if an element is set more than once, it is not possible to predict the final result.
- An empty (tuple) index is a full scalar index into a zero dimensional array.  $x$  [()] returns a *scalar* if x is zero dimensional and a view otherwise. On the other hand  $x$  [ $\dots$ ] always returns a view.
- If a zero dimensional array is present in the index *and* it is a full integer index the result will be a *scalar* and not a zero dimensional array. (Advanced indexing is not triggered.)
- When an ellipsis  $(\ldots)$  is present but has no size (i.e. replaces zero :) the result will still always be an array. A view if no advanced index is present, otherwise a copy.
- the nonzero equivalence for Boolean arrays does not hold for zero dimensional boolean arrays.
- When the result of an advanced indexing operation has no elements but an individual index is out of bounds, whether or not an IndexError is raised is undefined (e.g.  $x \mid \cdot \cdot \cdot \cdot \mid 123 \mid$ ) with 123 being out of bounds).
- When a *casting* error occurs during assignment (for example updating a numerical array using a sequence of strings), the array being assigned to may end up in an unpredictable partially updated state. However, if any other error (such as an out of bounds index) occurs, the array will remain unchanged.
- The memory layout of an advanced indexing result is optimized for each indexing operation and no particular memory order can be assumed.
- When using a subclass (especially one which manipulates its shape), the default ndarray. setitem behaviour will call \_\_getitem\_\_ for *basic* indexing but not for *advanced* indexing. For such a subclass it may be preferable to call ndarray.\_\_setitem\_\_ with a *base class* ndarray view on the data. This *must* be done if the subclasses qetitem does not return views.

# **1.4.4 Record Access**

# See also:

## *[Data type objects \(dtype\)](#page-88-0)*, *[Scalars](#page-73-0)*

If the [ndarray](#page-7-0) object is a record array, *i.e.* its data type is a *record* data type, the *fields* of the array can be accessed by indexing the array with strings, dictionary-like.

Indexing x['field-name'] returns a new *view* to the array, which is of the same shape as *x* (except when the field is a sub-array) but of data type  $x$ .  $dt$ ype ['field-name'] and contains only the part of the data in the specified field. Also record array scalars can be "indexed" this way.

Indexing into a record array can also be done with a list of field names, *e.g.* x[['field-name1','field-name2']]. Currently this returns a new array containing a copy of the values in the fields specified in the list. As of NumPy 1.7, returning a copy is being deprecated in favor of returning a view. A copy will continue to be returned for now, but a FutureWarning will be issued when writing to the copy. If you depend on the current behavior, then we suggest copying the returned array explicitly, i.e. use x[['field-name1','field-name2']].copy(). This will work with both past and future versions of NumPy.

If the accessed field is a sub-array, the dimensions of the sub-array are appended to the shape of the result.

#### Example

```
>>> x = np.zeros((2,2), dtype=[(a', np.int32), ('b', np.float64, (3,3))])>>> x['a'].shape
(2, 2)>>> x['a'].dtype
dtype('int32')
>>> x['b'].shape
(2, 2, 3, 3)
>>> x['b'].dtype
dtype('float64')
```
# **1.4.5 Flat Iterator indexing**

[x.flat](#page-476-0) returns an iterator that will iterate over the entire array (in C-contiguous style with the last index varying the fastest). This iterator object can also be indexed using basic slicing or advanced indexing as long as the selection object is not a tuple. This should be clear from the fact that  $x \cdot f$  at is a 1-dimensional view. It can be used for integer indexing with 1-dimensional C-style-flat indices. The shape of any returned array is therefore the shape of the integer indexing object.

# **1.5 Iterating Over Arrays**

The iterator object [nditer](#page-653-0), introduced in NumPy 1.6, provides many flexible ways to visit all the elements of one or more arrays in a systematic fashion. This page introduces some basic ways to use the object for computations on arrays in Python, then concludes with how one can accelerate the inner loop in Cython. Since the Python exposure of [nditer](#page-653-0) is a relatively straightforward mapping of the C array iterator API, these ideas will also provide help working with array iteration from C or C++.

# **1.5.1 Single Array Iteration**

The most basic task that can be done with the  $nditer$  is to visit every element of an array. Each element is provided one by one using the standard Python iterator interface.

```
Example
```

```
\Rightarrow \Rightarrow a = np \cdot \text{arange}(6) \cdot \text{reshape}(2,3)>>> for x in np.nditer(a):
... print x,
...
0 1 2 3 4 5
```
An important thing to be aware of for this iteration is that the order is chosen to match the memory layout of the array instead of using a standard C or Fortran ordering. This is done for access efficiency, reflecting the idea that by default one simply wants to visit each element without concern for a particular ordering. We can see this by iterating over the transpose of our previous array, compared to taking a copy of that transpose in C order.

# Example

```
\Rightarrow a = np.arange(6).reshape(2,3)
>>> for x in np.nditer(a.T):
... print x,
...
0 1 2 3 4 5
>>> for x in np.nditer(a.T.copy(order='C')):
... print x,
...
0 3 1 4 2 5
```
The elements of both *a* and *a.T* get traversed in the same order, namely the order they are stored in memory, whereas the elements of *a.T.copy(order='C')* get visited in a different order because they have been put into a different memory layout.

# **Controlling Iteration Order**

There are times when it is important to visit the elements of an array in a specific order, irrespective of the layout of the elements in memory. The [nditer](#page-653-0) object provides an *order* parameter to control this aspect of iteration. The default, having the behavior described above, is order='K' to keep the existing order. This can be overridden with order='C' for C order and order='F' for Fortran order.

# Example

```
\Rightarrow a = np.arange(6).reshape(2,3)
>>> for x in np.nditer(a, order='F'):
... print x,
...
0 3 1 4 2 5
>>> for x in np.nditer(a.T, order='C'):
... print x,
...
0 3 1 4 2 5
```
# **Modifying Array Values**

By default, the [nditer](#page-653-0) treats the input array as a read-only object. To modify the array elements, you must specify either read-write or write-only mode. This is controlled with per-operand flags.

Regular assignment in Python simply changes a reference in the local or global variable dictionary instead of modifying an existing variable in place. This means that simply assigning to *x* will not place the value into the element of the array, but rather switch *x* from being an array element reference to being a reference to the value you assigned. To actually modify the element of the array, *x* should be indexed with the ellipsis.

Example

```
\Rightarrow a = np.arange(6).reshape(2,3)
>>> a
array([[0, 1, 2],
       [3, 4, 5])
>>> for x in np.nditer(a, op_flags=['readwrite']):
\mathbf{x}[...] = 2 * x
...
>>> a
array([[ 0, 2, 4],
       [ 6, 8, 10]])
```
# **Using an External Loop**

In all the examples so far, the elements of *a* are provided by the iterator one at a time, because all the looping logic is internal to the iterator. While this is simple and convenient, it is not very efficient. A better approach is to move the one-dimensional innermost loop into your code, external to the iterator. This way, NumPy's vectorized operations can be used on larger chunks of the elements being visited.

The [nditer](#page-653-0) will try to provide chunks that are as large as possible to the inner loop. By forcing 'C' and 'F' order, we get different external loop sizes. This mode is enabled by specifying an iterator flag.

Observe that with the default of keeping native memory order, the iterator is able to provide a single one-dimensional chunk, whereas when forcing Fortran order, it has to provide three chunks of two elements each.

#### Example

```
\Rightarrow a = np.arange(6).reshape(2,3)
>>> for x in np.nditer(a, flags=['external_loop']):
... print x,
...
[0 1 2 3 4 5]
>>> for x in np.nditer(a, flags=['external_loop'], order='F'):
... print x,
...
[0 3] [1 4] [2 5]
```
## **Tracking an Index or Multi-Index**

During iteration, you may want to use the index of the current element in a computation. For example, you may want to visit the elements of an array in memory order, but use a C-order, Fortran-order, or multidimensional index to look up values in a different array.

The Python iterator protocol doesn't have a natural way to query these additional values from the iterator, so we introduce an alternate syntax for iterating with an [nditer](#page-653-0). This syntax explicitly works with the iterator object itself, so its properties are readily accessible during iteration. With this looping construct, the current value is accessible by indexing into the iterator, and the index being tracked is the property *index* or *multi\_index* depending on what was requested.

The Python interactive interpreter unfortunately prints out the values of expressions inside the while loop during each iteration of the loop. We have modified the output in the examples using this looping construct in order to be more readable.

## Example

```
\rightarrow \rightarrow a = np.arange(6).reshape(2,3)
>>> it = np.nditer(a, flags=['f_index'])
>>> while not it.finished:
... print "%d <%d>" % (it[0], it.index),
... it.iternext()
...
0 <0> 1 <2> 2 <4> 3 <1> 4 <3> 5 <5>
>>> it = np.nditer(a, flags=['multi_index'])
>>> while not it.finished:
... print "%d <%s>" % (it[0], it.multi_index),
... it.iternext()
...
0 \lt(0, 0) > 1 \lt(0, 1) > 2 \lt(0, 2) > 3 \lt(1, 0) > 4 \lt(1, 1) > 5 \lt(1, 2)>>> it = np.nditer(a, flags=['multi_index'], op_flags=['writeonly'])
>>> while not it.finished:
... it[0] = it.multi_index[1] - it.multi_index[0]
... it.iternext()
...
>>> a
array([ 0, 1, 2],[-1, 0, 1]
```
Tracking an index or multi-index is incompatible with using an external loop, because it requires a different index value per element. If you try to combine these flags, the [nditer](#page-653-0) object will raise an exception

# Example

```
\Rightarrow a = np.zeros((2, 3))
>>> it = np.nditer(a, flags=['c_index', 'external_loop'])
Traceback (most recent call last):
 File "<stdin>", line 1, in <module>
ValueError: Iterator flag EXTERNAL_LOOP cannot be used if an index or multi-index is being tracked
```
# **Buffering the Array Elements**

When forcing an iteration order, we observed that the external loop option may provide the elements in smaller chunks because the elements can't be visited in the appropriate order with a constant stride. When writing C code, this is generally fine, however in pure Python code this can cause a significant reduction in performance.

By enabling buffering mode, the chunks provided by the iterator to the inner loop can be made larger, significantly reducing the overhead of the Python interpreter. In the example forcing Fortran iteration order, the inner loop gets to see all the elements in one go when buffering is enabled.

Example

```
\Rightarrow \Rightarrow a = np.arange(6). reshape(2,3)
>>> for x in np.nditer(a, flags=['external_loop'], order='F'):
... print x,
...
[0 3] [1 4] [2 5]
>>> for x in np.nditer(a, flags=['external_loop','buffered'], order='F'):
... print x,
...
[0 3 1 4 2 5]
```
# **Iterating as a Specific Data Type**

There are times when it is necessary to treat an array as a different data type than it is stored as. For instance, one may want to do all computations on 64-bit floats, even if the arrays being manipulated are 32-bit floats. Except when writing low-level C code, it's generally better to let the iterator handle the copying or buffering instead of casting the data type yourself in the inner loop.

There are two mechanisms which allow this to be done, temporary copies and buffering mode. With temporary copies, a copy of the entire array is made with the new data type, then iteration is done in the copy. Write access is permitted through a mode which updates the original array after all the iteration is complete. The major drawback of temporary copies is that the temporary copy may consume a large amount of memory, particularly if the iteration data type has a larger itemsize than the original one.

Buffering mode mitigates the memory usage issue and is more cache-friendly than making temporary copies. Except for special cases, where the whole array is needed at once outside the iterator, buffering is recommended over temporary copying. Within NumPy, buffering is used by the ufuncs and other functions to support flexible inputs with minimal memory overhead.

In our examples, we will treat the input array with a complex data type, so that we can take square roots of negative numbers. Without enabling copies or buffering mode, the iterator will raise an exception if the data type doesn't match precisely.

## Example

```
>>> a = np.arange(6) :reshape(2,3) - 3>>> for x in np.nditer(a, op_dtypes=['complex128']):
... print np.sqrt(x),
...
Traceback (most recent call last):
 File "<stdin>", line 1, in <module>
TypeError: Iterator operand required copying or buffering, but neither copying nor buffering was enal
```
In copying mode, 'copy' is specified as a per-operand flag. This is done to provide control in a per-operand fashion. Buffering mode is specified as an iterator flag.

#### Example

```
>>> a = np.arange(6) :reshape(2, 3) - 3>>> for x in np.nditer(a, op_flags=['readonly','copy'],
                   ... op_dtypes=['complex128']):
... print np.sqrt(x),
...
1.73205080757j 1.41421356237j 1j 0j (1+0j) (1.41421356237+0j)
>>> for x in np.nditer(a, flags=['buffered'], op_dtypes=['complex128']):
... print np.sqrt(x),
...
1.73205080757j 1.41421356237j 1j 0j (1+0j) (1.41421356237+0j)
```
The iterator uses NumPy's casting rules to determine whether a specific conversion is permitted. By default, it enforces 'safe' casting. This means, for example, that it will raise an exception if you try to treat a 64-bit float array as a 32-bit float array. In many cases, the rule 'same\_kind' is the most reasonable rule to use, since it will allow conversion from 64 to 32-bit float, but not from float to int or from complex to float.

#### Example

```
\Rightarrow \Rightarrow a = np \cdot \text{arange}(6.)>>> for x in np.nditer(a, flags=['buffered'], op_dtypes=['float32']):
... print x,
...
Traceback (most recent call last):
 File "<stdin>", line 1, in <module>
TypeError: Iterator operand 0 dtype could not be cast from dtype('float64') to dtype('float32') acco:
>>> for x in np.nditer(a, flags=['buffered'], op_dtypes=['float32'],
... casting='same_kind'):
... print x,
...
0.0 1.0 2.0 3.0 4.0 5.0
>>> for x in np.nditer(a, flags=['buffered'], op_dtypes=['int32'], casting='same_kind'):
... print x,
...
Traceback (most recent call last):
 File "<stdin>", line 1, in <module>
TypeError: Iterator operand 0 dtype could not be cast from dtype('float64') to dtype('int32') accord
```
One thing to watch out for is conversions back to the original data type when using a read-write or write-only operand. A common case is to implement the inner loop in terms of 64-bit floats, and use 'same\_kind' casting to allow the other floating-point types to be processed as well. While in read-only mode, an integer array could be provided, read-write mode will raise an exception because conversion back to the array would violate the casting rule.

# Example

```
\Rightarrow \Rightarrow a = np \cdot \text{arange}(6)>>> for x in np.nditer(a, flags=['buffered'], op_flags=['readwrite'],
... op_dtypes=['float64'], casting='same_kind'):
\mathbf{x}[...] = x / 2.0
...
Traceback (most recent call last):
 File "<stdin>", line 2, in <module>
TypeError: Iterator requested dtype could not be cast from dtype('float64') to dtype('int64'), the op
```
# **1.5.2 Broadcasting Array Iteration**

NumPy has a set of rules for dealing with arrays that have differing shapes which are applied whenever functions take multiple operands which combine element-wise. This is called *[broadcasting](#page-416-0)*. The [nditer](#page-653-0) object can apply these rules for you when you need to write such a function.

As an example, we print out the result of broadcasting a one and a two dimensional array together.

Example

```
\Rightarrow \ge a = np \cdot \text{area}(3)\Rightarrow b = np.arange(6).reshape(2,3)
>>> for x, y in np.nditer([a,b]):
... print "%d:%d" % (x,y),
...
0:0 1:1 2:2 0:3 1:4 2:5
```
When a broadcasting error occurs, the iterator raises an exception which includes the input shapes to help diagnose the problem.

#### Example

```
\Rightarrow a = np.arange(2)
\Rightarrow b = np.arange(6).reshape(2,3)
>>> for x, y in np.nditer([a,b]):
... print "%d:%d" % (x,y),
...
Traceback (most recent call last):
  File "<stdin>", line 1, in <module>
ValueError: operands could not be broadcast together with shapes (2) (2,3)
```
#### **Iterator-Allocated Output Arrays**

A common case in NumPy functions is to have outputs allocated based on the broadcasting of the input, and additionally have an optional parameter called 'out' where the result will be placed when it is provided. The [nditer](#page-653-0) object provides a convenient idiom that makes it very easy to support this mechanism.

We'll show how this works by creating a function  $square$  which squares its input. Let's start with a minimal function definition excluding 'out' parameter support.

Example

```
>>> def square(a):
... it = np.nditer([a, None])
... for x, y in it:
... y[...] = x*x
... return it.operands[1]
...
>>> square([1,2,3])
array([1, 4, 9])
```
By default, the [nditer](#page-653-0) uses the flags 'allocate' and 'writeonly' for operands that are passed in as None. This means we were able to provide just the two operands to the iterator, and it handled the rest.

When adding the 'out' parameter, we have to explicitly provide those flags, because if someone passes in an array as 'out', the iterator will default to 'readonly', and our inner loop would fail. The reason 'readonly' is the default for input arrays is to prevent confusion about unintentionally triggering a reduction operation. If the default were 'readwrite', any broadcasting operation would also trigger a reduction, a topic which is covered later in this document.

While we're at it, let's also introduce the 'no broadcast' flag, which will prevent the output from being broadcast. This is important, because we only want one input value for each output. Aggregating more than one input value is a reduction operation which requires special handling. It would already raise an error because reductions must be explicitly enabled in an iterator flag, but the error message that results from disabling broadcasting is much more understandable for end-users. To see how to generalize the square function to a reduction, look at the sum of squares function in the section about Cython.

For completeness, we'll also add the 'external loop' and 'buffered' flags, as these are what you will typically want for performance reasons.

# Example

```
>>> def square(a, out=None):
... it = np.nditer([a, out],
... flags = ['external_loop', 'buffered'],
... op_flags = [['readonly'],
... ['writeonly', 'allocate', 'no_broadcast']])
... for x, y in it:
\mathbf{y}[\dots] = \mathbf{x} \star \mathbf{x}... return it.operands[1]
...
>>> square([1,2,3])
array([1, 4, 9])
\Rightarrow \Rightarrow \ b = np \cdot zeros((3,))>>> square([1,2,3], out=b)
array([ 1., 4., 9.])
>>> b
array([ 1., 4., 9.]>>> square(np.arange(6).reshape(2,3), out=b)
Traceback (most recent call last):
 File "<stdin>", line 1, in <module>
 File "<stdin>", line 4, in square
ValueError: non-broadcastable output operand with shape (3) doesn't match the broadcast shape (2,3)
```
# **Outer Product Iteration**

Any binary operation can be extended to an array operation in an [outer](#page-688-0) product fashion like in outer, and the [nditer](#page-653-0) object provides a way to accomplish this by explicitly mapping the axes of the operands. It is also possible to do this with [newaxis](#page-103-0) indexing, but we will show you how to directly use the nditer *op\_axes* parameter to accomplish this with no intermediate views.

We'll do a simple outer product, placing the dimensions of the first operand before the dimensions of the second operand. The *op\_axes* parameter needs one list of axes for each operand, and provides a mapping from the iterator's axes to the axes of the operand.

Suppose the first operand is one dimensional and the second operand is two dimensional. The iterator will have three dimensions, so *op\_axes* will have two 3-element lists. The first list picks out the one axis of the first operand, and is -1 for the rest of the iterator axes, with a final result of [0, -1, -1]. The second list picks out the two axes of the second operand, but shouldn't overlap with the axes picked out in the first operand. Its list is [-1, 0, 1]. The output operand maps onto the iterator axes in the standard manner, so we can provide None instead of constructing another list.

The operation in the inner loop is a straightforward multiplication. Everything to do with the outer product is handled by the iterator setup.

# Example

```
\Rightarrow \ge a = np \cdot \text{arange}(3)\Rightarrow b = np.arange(8).reshape(2,4)
>>> it = np.nditer([a, b, None], flags=['external_loop'],
                ... op_axes=[[0, -1, -1], [-1, 0, 1], None])
>>> for x, y, z in it:
... z[...] = x*y
>>> it.operands[2]
array([1] 0, 0, 0, 0],
        [ 0, 0, 0, 0]],
       [ [ 0, 1, 2, 3],[4, 5, 6, 7],
       [ [ 0, 2, 4, 6],[ 8, 10, 12, 14]]])
```
# **Reduction Iteration**

Whenever a writeable operand has fewer elements than the full iteration space, that operand is undergoing a reduction. The [nditer](#page-653-0) object requires that any reduction operand be flagged as read-write, and only allows reductions when 'reduce\_ok' is provided as an iterator flag.

For a simple example, consider taking the sum of all elements in an array.

# Example

```
>>> a = np \cdot \text{arange}(24) \cdot \text{reshape}(2,3,4)\Rightarrow \Rightarrow \phi = np.array(0)
>>> for x, y in np.nditer([a, b], flags=['reduce_ok', 'external_loop'],
... op_flags=[['readonly'], ['readwrite']]):
... y[...] += x
...
>>> b
array(276)
>>> np.sum(a)
276
```
Things are a little bit more tricky when combining reduction and allocated operands. Before iteration is started, any reduction operand must be initialized to its starting values. Here's how we can do this, taking sums along the last axis of *a*.

# Example

```
\Rightarrow a = np.arange(24).reshape(2,3,4)
>>> it = np.nditer([a, None], flags=['reduce_ok', 'external_loop'],
... op_flags=[['readonly'], ['readwrite', 'allocate']],
... op_axes=[None, [0,1,-1]])
>>> it.operands[1][...] = 0
>>> for x, y in it:
... y[...] += x
...
>>> it.operands[1]
array([[ 6, 22, 38],
       [54, 70, 86]])
>>> np.sum(a, axis=2)
array([[ 6, 22, 38],
       [54, 70, 86]])
```
To do buffered reduction requires yet another adjustment during the setup. Normally the iterator construction involves copying the first buffer of data from the readable arrays into the buffer. Any reduction operand is readable, so it may be read into a buffer. Unfortunately, initialization of the operand after this buffering operation is complete will not be reflected in the buffer that the iteration starts with, and garbage results will be produced.

The iterator flag "delay\_bufalloc" is there to allow iterator-allocated reduction operands to exist together with buffering. When this flag is set, the iterator will leave its buffers uninitialized until it receives a reset, after which it will be ready for regular iteration. Here's how the previous example looks if we also enable buffering.

Example

```
>>> a = np.arange(24) \cdot reshape(2,3,4)>>> it = np.nditer([a, None], flags=['reduce_ok', 'external_loop',
... 'buffered', 'delay_bufalloc'],
... op_flags=[['readonly'], ['readwrite', 'allocate']],
              ... op_axes=[None, [0,1,-1]])
>>> it.operands[1][...] = 0
>>> it.reset()
>>> for x, y in it:
... y[...] += x
...
>>> it.operands[1]
array([[ 6, 22, 38],
      [54, 70, 86]])
```
# **1.5.3 Putting the Inner Loop in Cython**

Those who want really good performance out of their low level operations should strongly consider directly using the iteration API provided in C, but for those who are not comfortable with C or C++, Cython is a good middle ground with reasonable performance tradeoffs. For the [nditer](#page-653-0) object, this means letting the iterator take care of broadcasting, dtype conversion, and buffering, while giving the inner loop to Cython.

For our example, we'll create a sum of squares function. To start, let's implement this function in straightforward

Python. We want to support an 'axis' parameter similar to the numpy [sum](#page-882-0) function, so we will need to construct a list for the *op\_axes* parameter. Here's how this looks.

# Example

```
>>> def axis_to_axeslist(axis, ndim):
... if axis is None:
... return [-1] * ndim
... else:
... if type(axis) is not tuple:
... axis = (axis,)
... axeslist = [1] * ndim
... for i in axis:
... axeslist[i] = -1
... ax = 0
... for i in range(ndim):
... if axeslist[i] != -1:
... axeslist[i] = ax
... ax += 1
... return axeslist
...
>>> def sum_squares_py(arr, axis=None, out=None):
... axeslist = axis_to_axeslist(axis, arr.ndim)
... it = np.nditer([arr, out], flags=['reduce_ok', 'external_loop',
... 'buffered', 'delay_bufalloc'],
... op_flags=[['readonly'], ['readwrite', 'allocate']],
... op_axes=[None, axeslist],
... op_dtypes=['float64', 'float64'])
... it.operands[1][...] = 0
... it.reset()
... for x, y in it:
... y[...] += x*x
... return it.operands[1]
...
\rightarrow\rightarrow a = np.arange(6).reshape(2,3)
>>> sum_squares_py(a)
array(55.0)
>>> sum_squares_py(a, axis=-1)
array([ 5., 50.])
```
To Cython-ize this function, we replace the inner loop  $(y[...]$  +=  $x*x$ ) with Cython code that's specialized for the float64 dtype. With the 'external\_loop' flag enabled, the arrays provided to the inner loop will always be one-dimensional, so very little checking needs to be done.

Here's the listing of sum\_squares.pyx:

```
import numpy as np
cimport numpy as np
cimport cython
def axis_to_axeslist(axis, ndim):
    if axis is None:
        return [-1] * ndim
    else:
        if type(axis) is not tuple:
            axis = (axis, )axeslist = [1] * ndim
        for i in axis:
```

```
axeslist[i] = -1ax = 0for i in range(ndim):
            if axeslist[i] != -1:
                axeslist[i] = ax
                ax += 1return axeslist
@cython.boundscheck(False)
def sum_squares_cy(arr, axis=None, out=None):
   cdef np.ndarray[double] x
   cdef np.ndarray[double] y
   cdef int size
   cdef double value
   axeslist = axis_to_axeslist(axis, arr.ndim)
    it = np.nditer([arr, out], flags=['reduce_ok', 'external_loop',
                                      'buffered', 'delay_bufalloc'],
                op_flags=[['readonly'], ['readwrite', 'allocate']],
                op_axes=[None, axeslist],
                op_dtypes=['float64', 'float64'])
    it.operands[1][...] = 0
    it.reset()
    for xarr, yarr in it:
       x = xarr
       y = yarr
       size = x.shape[0]for i in range(size):
           value = x[i]y[i] = y[i] + value * valuereturn it.operands[1]
```
On this machine, building the .pyx file into a module looked like the following, but you may have to find some Cython tutorials to tell you the specifics for your system configuration.:

```
$ cython sum_squares.pyx
$ gcc -shared -pthread -fPIC -fwrapv -O2 -Wall -I/usr/include/python2.7 -fno-strict-aliasing -o sum_
```
Running this from the Python interpreter produces the same answers as our native Python/NumPy code did.

# Example

```
>>> from sum_squares import sum_squares_cy
\Rightarrow a = np.arange(6).reshape(2,3)
>>> sum_squares_cy(a)
array(55.0)
>>> sum_squares_cy(a, axis=-1)
array([ 5., 50.])
```
Doing a little timing in IPython shows that the reduced overhead and memory allocation of the Cython inner loop is providing a very nice speedup over both the straightforward Python code and an expression using NumPy's built-in sum function.:

```
\Rightarrow \ge a = np.random.randn(1000, 1000)>>> timeit sum_squares_py(a, axis=-1)
10 loops, best of 3: 37.1 ms per loop
```

```
>>> timeit np.sum(a*a, axis=-1)
10 loops, best of 3: 20.9 ms per loop
>>> timeit sum_squares_cy(a, axis=-1)
100 loops, best of 3: 11.8 ms per loop
>>> np.all(sum_squares_cy(a, axis=-1) == np.sum(a*a, axis=-1))
True
>>> np.all(sum_squares_py(a, axis=-1) == np.sum(a*a, axis=-1))
True
```
# **1.6 Standard array subclasses**

The [ndarray](#page-7-0) in NumPy is a "new-style" Python built-in-type. Therefore, it can be inherited from (in Python or in C) if desired. Therefore, it can form a foundation for many useful classes. Often whether to sub-class the array object or to simply use the core array component as an internal part of a new class is a difficult decision, and can be simply a matter of choice. NumPy has several tools for simplifying how your new object interacts with other array objects, and so the choice may not be significant in the end. One way to simplify the question is by asking yourself if the object you are interested in can be replaced as a single array or does it really require two or more arrays at its core.

Note that [asarray](#page-485-0) always returns the base-class ndarray. If you are confident that your use of the array object can handle any subclass of an ndarray, then [asanyarray](#page-486-0) can be used to allow subclasses to propagate more cleanly through your subroutine. In principal a subclass could redefine any aspect of the array and therefore, under strict guidelines, [asanyarray](#page-486-0) would rarely be useful. However, most subclasses of the arrayobject will not redefine certain aspects of the array object such as the buffer interface, or the attributes of the array. One important example, however, of why your subroutine may not be able to handle an arbitrary subclass of an array is that matrices redefine the "\*" operator to be matrix-multiplication, rather than element-by-element multiplication.

# **1.6.1 Special attributes and methods**

# See also:

*Subclassing ndarray*

Numpy provides several hooks that classes can customize:

#### class.**\_\_array\_finalize\_\_**(*self*)

This method is called whenever the system internally allocates a new array from *obj*, where *obj* is a subclass (subtype) of the [ndarray](#page-7-0). It can be used to change attributes of *self* after construction (so as to ensure a 2-d matrix for example), or to update meta-information from the "parent." Subclasses inherit a default implementation of this method that does nothing.

```
class.__array_prepare__(array, context=None)
```
At the beginning of every *[ufunc](#page-417-0)*, this method is called on the input object with the highest array priority, or the output object if one was specified. The output array is passed in and whatever is returned is passed to the ufunc. Subclasses inherit a default implementation of this method which simply returns the output array unmodified. Subclasses may opt to use this method to transform the output array into an instance of the subclass and update metadata before returning the array to the ufunc for computation.

```
class.__array_wrap__(array, context=None)
```
At the end of every *[ufunc](#page-417-0)*, this method is called on the input object with the highest array priority, or the output object if one was specified. The ufunc-computed array is passed in and whatever is returned is passed to the user. Subclasses inherit a default implementation of this method, which transforms the array into a new instance of the object's class. Subclasses may opt to use this method to transform the output array into an instance of the subclass and update metadata before returning the array to the user.

# class.**\_\_array\_priority\_\_**

The value of this attribute is used to determine what type of object to return in situations where there is more than one possibility for the Python type of the returned object. Subclasses inherit a default value of 1.0 for this attribute.

# class.**\_\_array\_\_**([*dtype* ])

If a class (ndarray subclass or not) having the \_\_array\_\_ method is used as the output object of an *[ufunc](#page-417-0)*, results will be written to the object returned by  $\text{array}$ . Similar conversion is done on input arrays.

# **1.6.2 Matrix objects**

 $\text{matrix}$  $\text{matrix}$  $\text{matrix}$  objects inherit from the ndarray and therefore, they have the same attributes and methods of ndarrays. There are six important differences of matrix objects, however, that may lead to unexpected results when you use matrices but expect them to act like arrays:

- 1. Matrix objects can be created using a string notation to allow Matlab-style syntax where spaces separate columns and semicolons (';') separate rows.
- 2. Matrix objects are always two-dimensional. This has far-reaching implications, in that m.ravel() is still twodimensional (with a 1 in the first dimension) and item selection returns two-dimensional objects so that sequence behavior is fundamentally different than arrays.
- 3. Matrix objects over-ride multiplication to be matrix-multiplication. Make sure you understand this for functions that you may want to receive matrices. Especially in light of the fact that asanyarray(m) returns a matrix when m is a matrix.
- 4. Matrix objects over-ride power to be matrix raised to a power. The same warning about using power inside a function that uses asanyarray(...) to get an array object holds for this fact.
- 5. The default \_\_array\_priority\_\_ of matrix objects is 10.0, and therefore mixed operations with ndarrays always produce matrices.
- 6. Matrices have special attributes which make calculations easier. These are

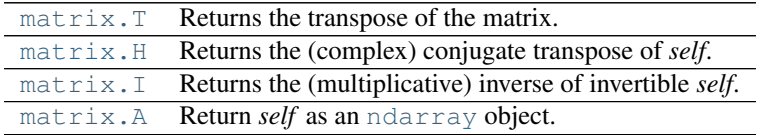

# <span id="page-121-0"></span>matrix.**T**

Returns the transpose of the matrix.

Does *not* conjugate! For the complex conjugate transpose, use .H.

# Parameters

None :

# Returns

ret : matrix object

The (non-conjugated) transpose of the matrix.

## See also:

[transpose](#page-479-0), [getH](#page-133-0)

## **Examples**

```
>>> m = np.matrix('[1, 2; 3, 4]')
>>> m
matrix([1, 2],[3, 4])
>>> m.getT()
matrix([[1, 3],
        [2, 4]])
```
#### <span id="page-122-0"></span>matrix.**H**

Returns the (complex) conjugate transpose of *self*.

Equivalent to np.transpose(self) if *self* is real-valued.

Parameters None :

Returns

ret : matrix object

complex conjugate transpose of *self*

# **Examples**

```
\Rightarrow x = np. matrix (np. arange (12). reshape ((3,4)))
>>> z = x - 1j*x; zmatrix([[ 0. +0.j, 1. -1.j, 2. -2.j, 3. -3.j],
        [-4, -4, j, 5, -5, j, 6, -6, j, 7, -7, j],[ 8. -8. j, 9. -9. j, 10. -10. j, 11. -11. j]]>>> z.getH()
matrix([[ 0. +0.j, 4. +4.j, 8. +8.j],
        [ 1. +1. j, 5. +5. j, 9. +9. j],\begin{bmatrix} 2. & +2. \end{bmatrix}, 6. +6.j, 10. +10.j],
        [ 3. +3. j, 7. +7. j, 11. +11. j ] ]
```
#### <span id="page-122-1"></span>matrix.**I**

Returns the (multiplicative) inverse of invertible *self*.

# Parameters

None :

#### Returns

ret : matrix object

```
If self is non-singular, ret is such that \text{ret} \times \text{self} == \text{self} \times \text{ret} ==np.matrix(np.eye(self[0,:].size) all return True.
```
# Raises

numpy.linalg.LinAlgError: Singular matrix :

If *self* is singular.

# See also:

[linalg.inv](#page-715-0)

## **Examples**

```
>>> m = np.matrix('[1, 2; 3, 4]'); m
matrix([[1, 2],
        [3, 4])
>>> m.getI()
```
 $matrix([[-2, 1, 1, ]],$  $[1.5, -0.5]]$ **>>>** m.getI() \* m matrix([[ 1., 0.],  $[ 0., 1.]$ 

<span id="page-123-1"></span>matrix.**A**

Return *self* as an [ndarray](#page-7-0) object.

Equivalent to np.asarray(self).

**Parameters** None :

Returns

ret : ndarray

*self* as an [ndarray](#page-7-0)

# **Examples**

```
\Rightarrow x = np. matrix (np. arange (12). reshape ((3,4))); x
matrix([[ 0, 1, 2, 3],
       [4, 5, 6, 7],[ 8, 9, 10, 11]])
>>> x.getA()
array([[ 0, 1, 2, 3],
       [4, 5, 6, 7],[ 8, 9, 10, 11]])
```
Warning: Matrix objects over-ride multiplication, "\*", and power, "\*\*", to be matrix-multiplication and matrix power, respectively. If your subroutine can accept sub-classes and you do not convert to base- class arrays, then you must use the ufuncs multiply and power to be sure that you are performing the correct operation for all inputs.

The matrix class is a Python subclass of the ndarray and can be used as a reference for how to construct your own subclass of the ndarray. Matrices can be created from other matrices, strings, and anything else that can be converted to an ndarray . The name "mat "is an alias for "matrix "in NumPy.

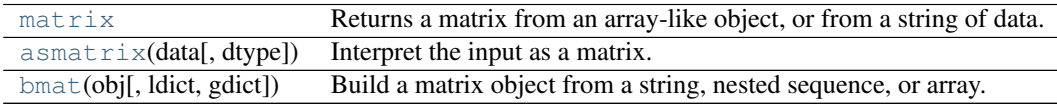

# <span id="page-123-0"></span>class numpy.**matrix**

Returns a matrix from an array-like object, or from a string of data. A matrix is a specialized 2-D array that retains its 2-D nature through operations. It has certain special operators, such as  $\star$  (matrix multiplication) and  $**$  (matrix power).

**Parameters** 

data : array\_like or string

If data is a string, it is interpreted as a matrix with commas or spaces separating columns, and semicolons separating rows.

dtype : data-type

Data-type of the output matrix.

copy : bool

If data is already an [ndarray](#page-7-0), then this flag determines whether the data is copied (the default), or whether a view is constructed.

# See also:

[array](#page-445-0)

# **Examples**

```
>>> a = np.matrix('1 2; 3 4')
>>> print a
[[1 2]
[3 4]]
>>> np.matrix([[1, 2], [3, 4]])
matrix([[1, 2],
        [3, 4]])
```
# **Methods**

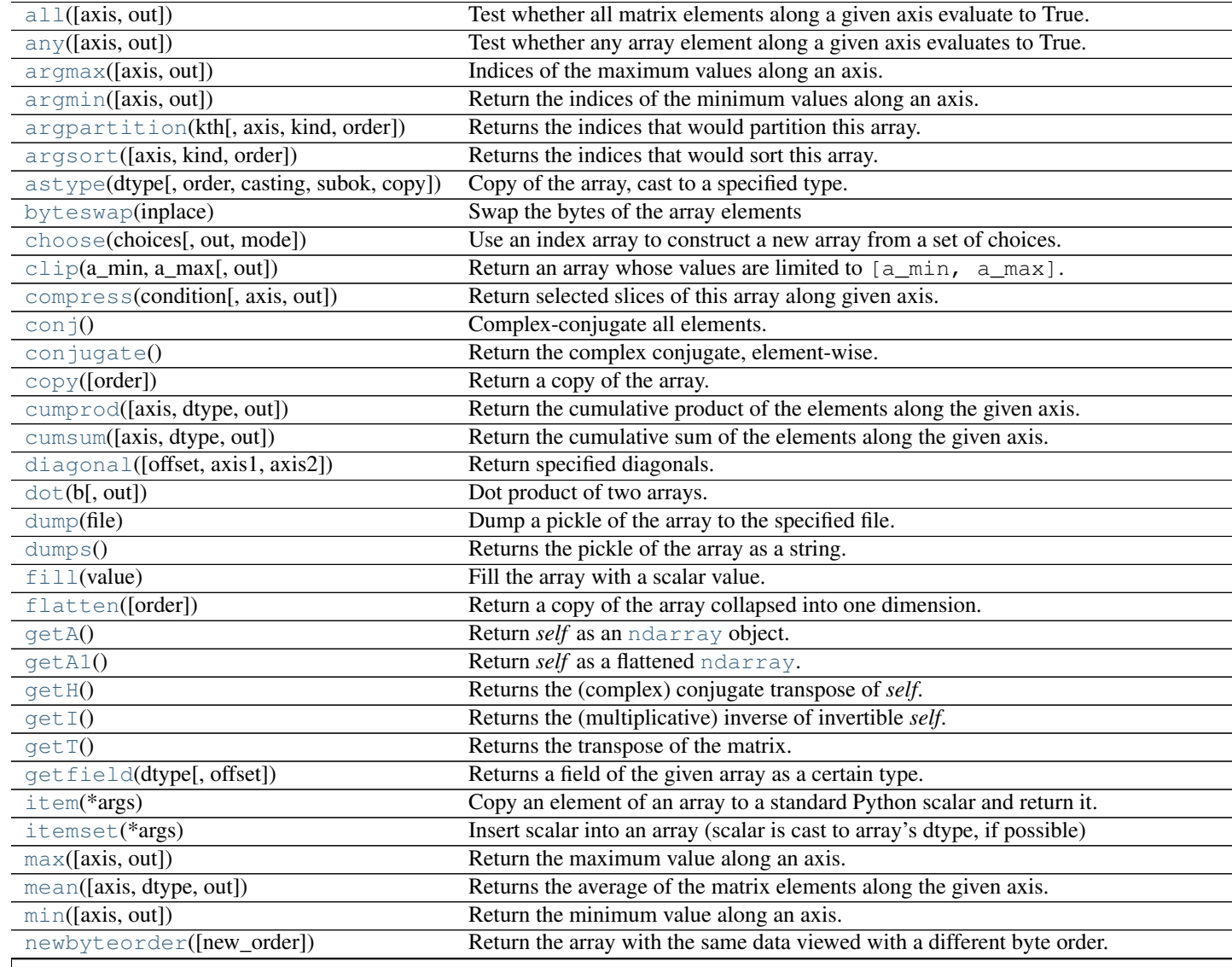

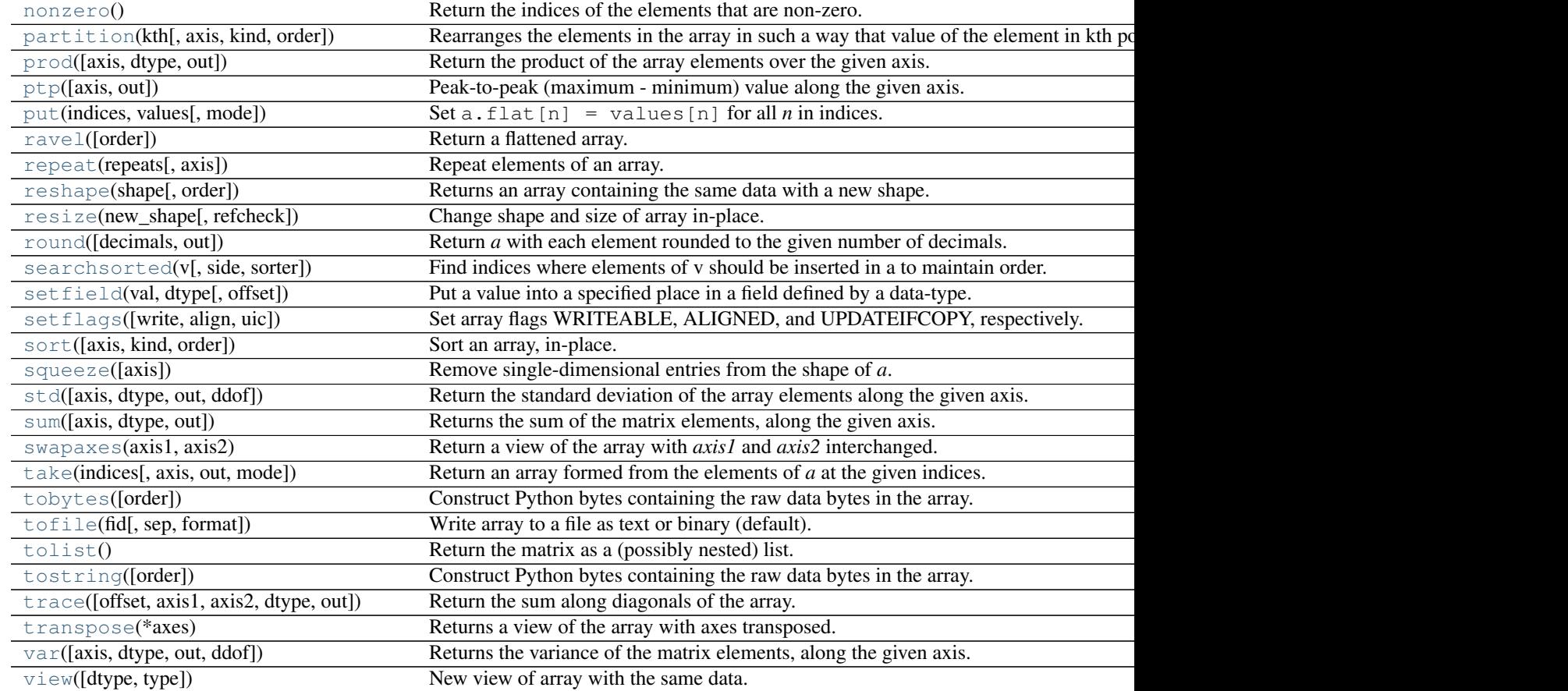

Table 1.37 – continued from previous page

# <span id="page-125-0"></span>matrix.**all**(*axis=None*, *out=None*)

Test whether all matrix elements along a given axis evaluate to True.

# Parameters

See 'numpy.all' for complete descriptions :

## See also:

[numpy.all](#page-718-0)

# **Notes**

This is the same as ndarray. all, but it returns a [matrix](#page-123-0) object.

# **Examples**

```
\Rightarrow x = np.matrix(np.arange(12) .reshape((3, 4))); x
matrix([[ 0, 1, 2, 3],
         [4, 5, 6, 7],[ 8, 9, 10, 11]])
\Rightarrow \Rightarrow y = x[0]; ymatrix([[0, 1, 2, 3]])
>>> (x == y)
matrix([[ True, True, True, True],
        [False, False, False, False],
        [False, False, False, False]], dtype=bool)
>>> (x == y).all()
```

```
False
\Rightarrow (x == y) . all (0)matrix([[False, False, False, False]], dtype=bool)
\Rightarrow (x == y) . all (1)matrix([[ True],
         [False],
         [False]], dtype=bool)
```

```
matrix.any(axis=None, out=None)
```
Test whether any array element along a given axis evaluates to True.

Refer to numpy. any for full documentation.

## Parameters

axis : int, optional

Axis along which logical OR is performed

out : ndarray, optional

Output to existing array instead of creating new one, must have same shape as expected output

# Returns

any : bool, ndarray

Returns a single bool if *axis* is None; otherwise, returns [ndarray](#page-7-0)

```
matrix.argmax(axis=None, out=None)
```
Indices of the maximum values along an axis.

# Parameters

See 'numpy.argmax' for complete descriptions :

#### See also:

[numpy.argmax](#page-1227-0)

# **Notes**

This is the same as [ndarray.argmax](#page-65-0), but returns a [matrix](#page-123-0) object where ndarray.argmax would return an [ndarray](#page-7-0).

# **Examples**

```
\Rightarrow x = np. matrix (np. arange (12). reshape ((3,4))); x
matrix([[ 0, 1, 2, 3],
         [4, 5, 6, 7],[ 8, 9, 10, 11]])
>>> x.argmax()
11
>>> x.argmax(0)
matrix([[2, 2, 2, 2]])
>>> x.argmax(1)
matrix([[3],
         [3],
         [3]])
```
<span id="page-126-2"></span>matrix.**argmin**(*axis=None*, *out=None*)

Return the indices of the minimum values along an axis.

## Parameters

See 'numpy.argmin' for complete descriptions. :

#### See also:

[numpy.argmin](#page-1229-0)

# **Notes**

This is the same as [ndarray.argmin](#page-65-1), but returns a [matrix](#page-123-0) object where ndarray.argmin would return an [ndarray](#page-7-0).

### **Examples**

```
\Rightarrow x = -np. matrix (np. arange (12). reshape ((3,4))); x
matrix([0, -1, -2, -3],[-4, -5, -6, -7],[-8, -9, -10, -11]]>>> x.argmin()
11
>>> x.argmin(0)
matrix([[2, 2, 2, 2]])
>>> x.argmin(1)
matrix([[3],
        [3],
        [3]])
```
<span id="page-127-0"></span>matrix.**argpartition**(*kth*, *axis=-1*, *kind='introselect'*, *order=None*) Returns the indices that would partition this array.

Refer to [numpy.argpartition](#page-1226-0) for full documentation.

New in version 1.8.0.

See also:

```
numpy.argpartition
   equivalent function
```

```
matrix.argsort(axis=-1, kind='quicksort', order=None)
     Returns the indices that would sort this array.
```
Refer to [numpy.argsort](#page-1222-0) for full documentation.

See also:

# **[numpy.argsort](#page-1222-0)**

equivalent function

```
matrix.astype(dtype, order='K', casting='unsafe', subok=True, copy=True)
     Copy of the array, cast to a specified type.
```
## Parameters

dtype : str or dtype

Typecode or data-type to which the array is cast.

order :  ${C', F', A', 'K'}$ , optional

Controls the memory layout order of the result. 'C' means C order, 'F' means Fortran order, 'A' means 'F' order if all the arrays are Fortran contiguous, 'C' order otherwise, and 'K' means as close to the order the array elements appear in memory as possible. Default is 'K'.

casting : {'no', 'equiv', 'safe', 'same\_kind', 'unsafe'}, optional

Controls what kind of data casting may occur. Defaults to 'unsafe' for backwards compatibility.

- 'no' means the data types should not be cast at all.
- 'equiv' means only byte-order changes are allowed.
- 'safe' means only casts which can preserve values are allowed.
- 'same\_kind' means only safe casts or casts within a kind, like float 64 to float 32, are allowed.
- 'unsafe' means any data conversions may be done.

#### subok : bool, optional

If True, then sub-classes will be passed-through (default), otherwise the returned array will be forced to be a base-class array.

copy : bool, optional

By default, astype always returns a newly allocated array. If this is set to false, and the [dtype](#page-570-0), *order*, and *subok* requirements are satisfied, the input array is returned instead of a copy.

## Returns

arr\_t : ndarray

Unless  $\text{copy}$  $\text{copy}$  $\text{copy}$  is False and the other conditions for returning the input array are satisfied (see description for [copy](#page-450-0) input paramter), *arr\_t* is a new array of the same shape as the input array, with dtype, order given by [dtype](#page-570-0), *order*.

### Raises

ComplexWarning :

When casting from complex to float or int. To avoid this, one should use a.real.astype(t).

# **Notes**

Starting in NumPy 1.9, astype method now returns an error if the string dtype to cast to is not long enough in 'safe' casting mode to hold the max value of integer/float array that is being casted. Previously the casting was allowed even if the result was truncated.

## **Examples**

```
\Rightarrow x = np \cdot array([1, 2, 2.5])>>> x
array([ 1. , 2. , 2.5])>>> x.astype(int)
array([1, 2, 2])
```
# <span id="page-128-0"></span>matrix.**byteswap**(*inplace*)

Swap the bytes of the array elements

Toggle between low-endian and big-endian data representation by returning a byteswapped array, optionally swapped in-place.

Parameters

inplace : bool, optional

If True, swap bytes in-place, default is False.

#### Returns

out : ndarray

The byteswapped array. If *inplace* is True, this is a view to self.

# **Examples**

```
>>> A = np.array([1, 256, 8755], dtype=np.int16)
>>> map(hex, A)
['0x1', '0x100', '0x2233']
>>> A.byteswap(True)
array([ 256, 1, 13090], dtype=int16)
>>> map(hex, A)
['0x100', '0x1', '0x3322']
```
## Arrays of strings are not swapped

```
\Rightarrow A = np.array(['ceq', 'fac'])>>> A.byteswap()
array(['ceg', 'fac'],
      dtype='|S3')
```
## <span id="page-129-0"></span>matrix.**choose**(*choices*, *out=None*, *mode='raise'*)

Use an index array to construct a new array from a set of choices.

Refer to [numpy.choose](#page-643-0) for full documentation.

# See also:

```
numpy.choose
   equivalent function
```

```
matrix.clip(a_min, a_max, out=None)
    Return an array whose values are limited to [a_min, a_max].
```
Refer to [numpy.clip](#page-915-0) for full documentation.

## See also:

**[numpy.clip](#page-915-0)** equivalent function

<span id="page-129-2"></span>matrix.**compress**(*condition*, *axis=None*, *out=None*) Return selected slices of this array along given axis.

Refer to [numpy.compress](#page-645-0) for full documentation.

# See also:

```
numpy.compress
   equivalent function
```

```
matrix.conj()
    Complex-conjugate all elements.
```
Refer to numpy.conjugate for full documentation.

# See also:

# **numpy.conjugate**

equivalent function

```
matrix.conjugate()
```
Return the complex conjugate, element-wise.

Refer to numpy.conjugate for full documentation.

See also:

# **numpy.conjugate** equivalent function

```
matrix.copy(order='C')
```
Return a copy of the array.

# Parameters

 $order: {C', 'F', 'A', 'K'},$  optional

Controls the memory layout of the copy. 'C' means C-order, 'F' means F-order, 'A' means 'F' if *a* is Fortran contiguous, 'C' otherwise. 'K' means match the layout of *a* as closely as possible. (Note that this function and :func:numpy.copy are very similar, but have different default values for their order= arguments.)

# See also:

[numpy.copy](#page-450-0), [numpy.copyto](#page-472-1)

# **Examples**

```
>>> x = np.array([[1,2,3],[4,5,6]], order='F')
\Rightarrow \frac{1}{2} = x.copy()
>>> x.fill(0)
>>> x
array([[0, 0, 0],
       [0, 0, 0]])
>>> y
array([[1, 2, 3],
       [4, 5, 6]]>>> y.flags['C_CONTIGUOUS']
True
```
<span id="page-130-2"></span>matrix.**cumprod**(*axis=None*, *dtype=None*, *out=None*)

Return the cumulative product of the elements along the given axis.

Refer to [numpy.cumprod](#page-885-0) for full documentation.

See also:

**[numpy.cumprod](#page-885-0)** equivalent function

```
matrix.cumsum(axis=None, dtype=None, out=None)
     Return the cumulative sum of the elements along the given axis.
```
Refer to [numpy.cumsum](#page-886-0) for full documentation.

See also:

**[numpy.cumsum](#page-886-0)** equivalent function

```
matrix.diagonal(offset=0, axis1=0, axis2=1)
```
Return specified diagonals. In NumPy 1.9 the returned array is a read-only view instead of a copy as in previous NumPy versions. In NumPy 1.10 the read-only restriction will be removed.

Refer to [numpy.diagonal](#page-647-0) for full documentation.

See also:

**[numpy.diagonal](#page-647-0)** equivalent function

```
matrix.dot(b, out=None)
```
Dot product of two arrays.

Refer to [numpy.dot](#page-684-0) for full documentation.

See also:

**[numpy.dot](#page-684-0)** equivalent function

# **Examples**

```
\Rightarrow a = np \cdot eye(2)>>> b = np \cdot ones((2, 2)) \neq 2>>> a.dot(b)
array([[ 2., 2.],
        [2., 2.]
```
This array method can be conveniently chained:

```
>>> a.dot(b).dot(b)
array([[ 8., 8.],
      [ 8., 8.]
```
## <span id="page-131-2"></span>matrix.**dump**(*file*)

Dump a pickle of the array to the specified file. The array can be read back with pickle.load or numpy.load.

Parameters file : str

A string naming the dump file.

```
matrix.dumps()
```
Returns the pickle of the array as a string. pickle.loads or numpy.loads will convert the string back to an array.

Parameters None :

<span id="page-131-4"></span>matrix.**fill**(*value*) Fill the array with a scalar value.

Parameters

value : scalar

All elements of *a* will be assigned this value.

# **Examples**

```
\Rightarrow a = np.array([1, 2])
>>> a.fill(0)
>>> a
array([0, 0])
\Rightarrow a = np.empty(2)
>>> a.fill(1)
>>> a
array([ 1., 1.])
```
## <span id="page-132-0"></span>matrix.**flatten**(*order='C'*)

Return a copy of the array collapsed into one dimension.

#### Parameters

order :  $\{^{\cdot}C^{\cdot}, \,^{\cdot}F^{\cdot}, \,^{\cdot}A^{\cdot}\}$ , optional

Whether to flatten in C (row-major), Fortran (column-major) order, or preserve the C/Fortran ordering from *a*. The default is 'C'.

## Returns

y : ndarray

A copy of the input array, flattened to one dimension.

See also:

# **[ravel](#page-475-0)**

Return a flattened array.

**flat**

A 1-D flat iterator over the array.

# **Examples**

```
\Rightarrow a = np.array([1, 2], [3, 4])
>>> a.flatten()
array([1, 2, 3, 4])
>>> a.flatten('F')
array([1, 3, 2, 4])
```
## <span id="page-132-1"></span>matrix.**getA**()

Return *self* as an [ndarray](#page-7-0) object.

Equivalent to np.asarray(self).

Parameters None :

Returns ret : ndarray

*self* as an [ndarray](#page-7-0)

# **Examples**

```
\Rightarrow x = np. matrix(np.arange(12). reshape((3,4))); x
matrix([[ 0, 1, 2, 3],
        [4, 5, 6, 7],[ 8, 9, 10, 11]]
```
**>>>** x.getA() array([[ 0, 1, 2, 3],  $[4, 5, 6, 7],$ [ 8, 9, 10, 11]])

<span id="page-133-1"></span>matrix.**getA1**()

Return *self* as a flattened [ndarray](#page-7-0).

Equivalent to  $np$ . asarray $(x)$ . ravel()

Parameters None :

Returns

ret : ndarray

*self*, 1-D, as an [ndarray](#page-7-0)

# **Examples**

```
\Rightarrow x = np.matrix(np.arange(12) .reshape((3, 4))); x
matrix([[ 0, 1, 2, 3],
       [4, 5, 6, 7],[ 8, 9, 10, 11]])
>>> x.getA1()
array([ 0, 1, 2, 3, 4, 5, 6, 7, 8, 9, 10, 11])
```
# <span id="page-133-0"></span>matrix.**getH**()

Returns the (complex) conjugate transpose of *self*.

Equivalent to np.transpose(self) if *self* is real-valued.

Parameters None :

# Returns

ret : matrix object

complex conjugate transpose of *self*

# **Examples**

```
\Rightarrow x = np. matrix (np. arange (12). reshape ((3,4)))
\Rightarrow z = x - 1j \cdot x; zmatrix([[ 0. +0.j, 1. -1.j, 2. -2.j, 3. -3.j],
         [-4, -4, j, 5, -5, j, 6, -6, j, 7, -7, j],[ 8. -8. j, 9. -9. j, 10. -10. j, 11. -11. j]]>>> z.getH()
matrix([[ 0. +0.j, 4. +4.j, 8. +8.j],
         [ 1. +1. j, 5. +5. j, 9. +9. j],\begin{bmatrix} 2. & +2. \end{bmatrix}, 6. +6. \end{bmatrix}, 10. +10. \end{bmatrix},
         [ 3. +3. j, 7. +7. j, 11. +11. j ] ]
```
<span id="page-133-2"></span>matrix.**getI**()

Returns the (multiplicative) inverse of invertible *self*.

Parameters None :

Returns

ret : matrix object

```
If self is non-singular, ret is such that \text{ret} \times \text{self} == \text{self} \times \text{ret} ==np.matrix(np.eye(self[0,:].size) all return True.
```
Raises

numpy.linalg.LinAlgError: Singular matrix :

If *self* is singular.

# See also:

[linalg.inv](#page-715-0)

# **Examples**

```
>>> m = np.matrix('[1, 2; 3, 4]'); m
matrix([[1, 2],
       [3, 4])
>>> m.getI()
matrix([[-2. , 1. ],
       [1.5, -0.5]]>>> m.getI() * m
matrix([[ 1., 0.],
       [ 0., 1.]
```
#### <span id="page-134-0"></span>matrix.**getT**()

Returns the transpose of the matrix.

Does *not* conjugate! For the complex conjugate transpose, use .H.

## Parameters None :

# Returns

ret : matrix object

The (non-conjugated) transpose of the matrix.

# See also:

[transpose](#page-479-0), [getH](#page-133-0)

## **Examples**

```
>>> m = np.matrix('[1, 2; 3, 4]')
>>> m
matrix([[1, 2],
        [3, 4]])
>>> m.getT()
matrix([[1, 3],
        [2, 4]])
```
# <span id="page-134-1"></span>matrix.**getfield**(*dtype*, *offset=0*)

Returns a field of the given array as a certain type.

A field is a view of the array data with a given data-type. The values in the view are determined by the given type and the offset into the current array in bytes. The offset needs to be such that the view dtype fits in the array dtype; for example an array of dtype complex128 has 16-byte elements. If taking a view with a 32-bit integer (4 bytes), the offset needs to be between 0 and 12 bytes.

## Parameters

dtype : str or dtype

The data type of the view. The dtype size of the view can not be larger than that of the array itself.

## offset : int

Number of bytes to skip before beginning the element view.

# **Examples**

```
\Rightarrow x = np. diag([1.+1.] *2)
>>> x[1, 1] = 2 + 4.j
>>> x
array([1.1.1. j, 0. +0. j],[0. +0. j, 2. +4. j]]>>> x.getfield(np.float64)
array([[ 1., 0.],
       [0., 2.]
```
By choosing an offset of 8 bytes we can select the complex part of the array for our view:

```
>>> x.getfield(np.float64, offset=8)
array([[ 1., 0.],
   [ 0., 4.]])
```
# <span id="page-135-0"></span>matrix.**item**(*\*args*)

Copy an element of an array to a standard Python scalar and return it.

#### Parameters

\*args : Arguments (variable number and type)

- none: in this case, the method only works for arrays with one element  $(a.size == 1)$ , which element is copied into a standard Python scalar object and returned.
- int\_type: this argument is interpreted as a flat index into the array, specifying which element to copy and return.
- tuple of int\_types: functions as does a single int\_type argument, except that the argument is interpreted as an nd-index into the array.

### Returns

z : Standard Python scalar object

A copy of the specified element of the array as a suitable Python scalar

## **Notes**

When the data type of *a* is longdouble or clongdouble, item() returns a scalar array object because there is no available Python scalar that would not lose information. Void arrays return a buffer object for item(), unless fields are defined, in which case a tuple is returned.

[item](#page-135-0) is very similar to a[args], except, instead of an array scalar, a standard Python scalar is returned. This can be useful for speeding up access to elements of the array and doing arithmetic on elements of the array using Python's optimized math.

# **Examples**

```
\Rightarrow x = np.random.random(9, size=(3, 3))>>> x
array([[3, 1, 7],
       [2, 8, 3],
       [8, 5, 3]]>>> x.item(3)
```

```
\mathfrak{D}>>> x.item(7)
5
>>> x.item((0, 1))
1
>>> x.item((2, 2))
3
```
## <span id="page-136-0"></span>matrix.**itemset**(*\*args*)

Insert scalar into an array (scalar is cast to array's dtype, if possible)

There must be at least 1 argument, and define the last argument as *item*. Then, a.itemset(\*args) is equivalent to but faster than a[args] = item. The item should be a scalar value and *args* must select a single item in the array *a*.

#### Parameters

\*args : Arguments

If one argument: a scalar, only used in case *a* is of size 1. If two arguments: the last argument is the value to be set and must be a scalar, the first argument specifies a single array element location. It is either an int or a tuple.

### **Notes**

Compared to indexing syntax, [itemset](#page-136-0) provides some speed increase for placing a scalar into a particular location in an [ndarray](#page-7-0), if you must do this. However, generally this is discouraged: among other problems, it complicates the appearance of the code. Also, when using [itemset](#page-136-0) (and [item](#page-135-0)) inside a loop, be sure to assign the methods to a local variable to avoid the attribute look-up at each loop iteration.

## **Examples**

```
\Rightarrow x = np.random.random(9, size=(3, 3))>>> x
array([[3, 1, 7],
       [2, 8, 3],
       [8, 5, 3]])
>>> x.itemset(4, 0)
>>> x.itemset((2, 2), 9)
>>> x
array([[3, 1, 7],
       [2, 0, 3],[8, 5, 9]])
```
<span id="page-136-1"></span>matrix.**max**(*axis=None*, *out=None*)

Return the maximum value along an axis.

# Parameters

See 'amax' for complete descriptions :

## See also:

[amax](#page-1236-0), [ndarray.max](#page-24-0)

## **Notes**

This is the same as [ndarray.max](#page-24-0), but returns a [matrix](#page-123-0) object where ndarray.max would return an ndarray.

# **Examples**

```
\Rightarrow x = np. matrix(np.arange(12). reshape((3,4))); x
matrix([[ 0, 1, 2, 3],
        [4, 5, 6, 7],[ 8, 9, 10, 11]])
>>> x.max()
11
>>> x.max(0)
matrix([[ 8, 9, 10, 11]])
>>> x.max(1)
matrix([[ 3],
        [ 7],
        [11]])
```
<span id="page-137-0"></span>matrix.**mean**(*axis=None*, *dtype=None*, *out=None*)

Returns the average of the matrix elements along the given axis.

Refer to [numpy.mean](#page-1245-0) for full documentation.

## See also:

[numpy.mean](#page-1245-0)

## **Notes**

Same as [ndarray.mean](#page-66-0) except that, where that returns an [ndarray](#page-7-0), this returns a [matrix](#page-123-0) object.

# **Examples**

```
\Rightarrow x = np. matrix (np. arange (12). reshape ((3, 4)))
>>> x
matrix([[ 0, 1, 2, 3],
        [4, 5, 6, 7][ 8, 9, 10, 11]])
>>> x.mean()
5.5
>>> x.mean(0)
matrix([[ 4., 5., 6., 7.]])
\rightarrow \times \cdot mean(1)
matrix([[ 1.5],
        [ 5.5],
         [ 9.5]])
```
<span id="page-137-1"></span>matrix.**min**(*axis=None*, *out=None*)

Return the minimum value along an axis.

#### Parameters

See 'amin' for complete descriptions. :

# See also:

[amin](#page-1235-0), [ndarray.min](#page-65-2)

# **Notes**

This is the same as [ndarray.min](#page-65-2), but returns a [matrix](#page-123-0) object where ndarray.min would return an ndarray.

# **Examples**

```
\Rightarrow x = -np. matrix (np. arange (12). reshape ((3,4))); x
matrix([1 \ 0, -1, -2, -3],
        [-4, -5, -6, -7],[-8, -9, -10, -11]]
>>> x.min()
-11
>>> x.min(0)
matrix([[-8, -9, -10, -11]])>>> x.min(1)
matrix([[-3],[-7],
        [-11]])
```
#### <span id="page-138-0"></span>matrix.**newbyteorder**(*new\_order='S'*)

Return the array with the same data viewed with a different byte order.

Equivalent to:

arr.view(arr.dtype.newbytorder(new\_order))

Changes are also made in all fields and sub-arrays of the array data type.

#### Parameters

new\_order : string, optional

Byte order to force; a value from the byte order specifications above. *new\_order* codes can be any of:

```
* 'S' - swap dtype from current to opposite endian
* {'<', 'L'} - little endian
* {'>', 'B'} - big endian
* \{ ' =', 'N' \} - native order
* {'|', 'I'} - ignore (no change to byte order)
```
The default value ('S') results in swapping the current byte order. The code does a case-insensitive check on the first letter of *new\_order* for the alternatives above. For example, any of 'B' or 'b' or 'biggish' are valid to specify big-endian.

#### Returns

new\_arr : array

New array object with the dtype reflecting given change to the byte order.

```
matrix.nonzero()
```
Return the indices of the elements that are non-zero.

Refer to [numpy.nonzero](#page-1230-0) for full documentation.

See also:

#### **[numpy.nonzero](#page-1230-0)**

equivalent function

#### <span id="page-138-2"></span>matrix.**partition**(*kth*, *axis=-1*, *kind='introselect'*, *order=None*)

Rearranges the elements in the array in such a way that value of the element in kth position is in the position it would be in a sorted array. All elements smaller than the kth element are moved before this element and all equal or greater are moved behind it. The ordering of the elements in the two partitions is undefined.

New in version 1.8.0.

#### Parameters

kth : int or sequence of ints

Element index to partition by. The kth element value will be in its final sorted position and all smaller elements will be moved before it and all equal or greater elements behind it. The order all elements in the partitions is undefined. If provided with a sequence of kth it will partition all elements indexed by kth of them into their sorted position at once.

axis : int, optional

Axis along which to sort. Default is -1, which means sort along the last axis.

kind : {'introselect'}, optional

Selection algorithm. Default is 'introselect'.

```
order : list, optional
```
When *a* is an array with fields defined, this argument specifies which fields to compare first, second, etc. Not all fields need be specified.

# See also:

#### **[numpy.partition](#page-1225-0)**

Return a parititioned copy of an array.

```
argpartition
```
Indirect partition.

```
sort
```
Full sort.

## **Notes**

See np.partition for notes on the different algorithms.

# **Examples**

```
\Rightarrow a = np.array([3, 4, 2, 1])
>>> a.partition(a, 3)
>>> a
array([2, 1, 3, 4])
>>> a.partition((1, 3))
array([1, 2, 3, 4])
```
<span id="page-139-0"></span>matrix.**prod**(*axis=None*, *dtype=None*, *out=None*)

Return the product of the array elements over the given axis.

Refer to [prod](#page-881-0) for full documentation.

# See also:

[prod](#page-881-0), [ndarray.prod](#page-67-1)

# **Notes**

Same as [ndarray](#page-7-0). prod, except, where that returns an ndarray, this returns a [matrix](#page-123-0) object instead.

# **Examples**

```
\Rightarrow x = np. matrix (np. arange (12). reshape ((3,4))); x
matrix([[ 0, 1, 2, 3],
        [4, 5, 6, 7],[ 8, 9, 10, 11]])
>>> x.prod()
\bigcap>>> x.prod(0)
matrix([[ 0, 45, 120, 231]])
>>> x.prod(1)
matrix([[ 0],
        [ 840],
        [7920]])
```
<span id="page-140-0"></span>matrix.**ptp**(*axis=None*, *out=None*)

Peak-to-peak (maximum - minimum) value along the given axis.

Refer to [numpy.ptp](#page-1240-0) for full documentation.

#### See also:

[numpy.ptp](#page-1240-0)

# **Notes**

Same as [ndarray.ptp](#page-65-3), except, where that would return an [ndarray](#page-7-0) object, this returns a [matrix](#page-123-0) object.

#### **Examples**

```
\Rightarrow x = np. matrix(np.arange(12). reshape((3,4))); x
matrix([[ 0, 1, 2, 3],
        [4, 5, 6, 7],[ 8, 9, 10, 11]])
>>> x.ptp()
11
>>> x.ptp(0)
matrix([[8, 8, 8, 8]])
>>> x.ptp(1)
matrix([[3],
        [3],
        [3]])
```

```
matrix.put(indices, values, mode='raise')
    Set a.flat[n] = values [n] for all n in indices.
```
Refer to [numpy.put](#page-650-0) for full documentation.

See also:

**[numpy.put](#page-650-0)** equivalent function

```
matrix.ravel([order])
```
Return a flattened array.

Refer to [numpy.ravel](#page-475-0) for full documentation.

See also:

**[numpy.ravel](#page-475-0)** equivalent function

**[ndarray.flat](#page-476-0)** a flat iterator on the array.

<span id="page-141-0"></span>matrix.**repeat**(*repeats*, *axis=None*) Repeat elements of an array.

Refer to [numpy.repeat](#page-501-0) for full documentation.

See also:

**[numpy.repeat](#page-501-0)** equivalent function

```
matrix.reshape(shape, order='C')
```
Returns an array containing the same data with a new shape.

Refer to [numpy.reshape](#page-509-0) for full documentation.

See also:

**[numpy.reshape](#page-509-0)**

equivalent function

```
matrix.resize(new_shape, refcheck=True)
     Change shape and size of array in-place.
```
#### Parameters

new\_shape : tuple of ints, or *n* ints

Shape of resized array.

refcheck : bool, optional

If False, reference count will not be checked. Default is True.

# Returns

None :

# Raises

# ValueError :

If *a* does not own its own data or references or views to it exist, and the data memory must be changed.

# SystemError :

If the *order* keyword argument is specified. This behaviour is a bug in NumPy.

# See also:

```
resize
```
Return a new array with the specified shape.

# **Notes**

This reallocates space for the data area if necessary.

Only contiguous arrays (data elements consecutive in memory) can be resized.

The purpose of the reference count check is to make sure you do not use this array as a buffer for another Python object and then reallocate the memory. However, reference counts can increase in other ways so if you are sure that you have not shared the memory for this array with another Python object, then you may safely set *refcheck* to False.

## **Examples**

Shrinking an array: array is flattened (in the order that the data are stored in memory), resized, and reshaped:

```
>>> a = np.array([[0, 1], [2, 3]], order='C')
>>> a.resize((2, 1))
>>> a
array([[0],
       [1]])
\Rightarrow a = np.array([0, 1], [2, 3], order='F')
>>> a.resize((2, 1))
>>> a
array([[0],
       [2]])
```
Enlarging an array: as above, but missing entries are filled with zeros:

```
\Rightarrow b = np.array([0, 1], [2, 3]])
>>> b.resize(2, 3) # new_shape parameter doesn't have to be a tuple
>>> b
array([[0, 1, 2],
       [3, 0, 0]])
```
Referencing an array prevents resizing...

```
\Rightarrow \ge \ge \ge \ge \ge>>> a.resize((1, 1))
Traceback (most recent call last):
...
ValueError: cannot resize an array that has been referenced ...
```
Unless *refcheck* is False:

```
>>> a.resize((1, 1), refcheck=False)
>>> a
array([[0]])
>>> c
array([[0]])
```
<span id="page-142-0"></span>matrix.**round**(*decimals=0*, *out=None*)

Return *a* with each element rounded to the given number of decimals.

Refer to numpy. around for full documentation.

See also:

**[numpy.around](#page-876-0)** equivalent function

```
matrix.searchsorted(v, side='left', sorter=None)
```
Find indices where elements of v should be inserted in a to maintain order.

For full documentation, see [numpy.searchsorted](#page-1233-0)

See also:

#### **[numpy.searchsorted](#page-1233-0)**

equivalent function

#### <span id="page-143-0"></span>matrix.**setfield**(*val*, *dtype*, *offset=0*)

Put a value into a specified place in a field defined by a data-type.

Place *val* into *a*'s field defined by  $dt$ ype and beginning *offset* bytes into the field.

#### Parameters

val : object

Value to be placed in field.

dtype : dtype object

Data-type of the field in which to place *val*.

offset : int, optional

The number of bytes into the field at which to place *val*.

#### Returns

None :

# See also:

[getfield](#page-134-1)

## **Examples**

```
\Rightarrow x = np \cdot eye(3)>>> x.getfield(np.float64)
array([[ 1., 0., 0.],
      [ 0., 1., 0.][ 0., 0., 1.]>>> x.setfield(3, np.int32)
>>> x.getfield(np.int32)
array([[3, 3, 3],
       [3, 3, 3],
       [3, 3, 3]]>>> x
array([[ 1.00000000e+000, 1.48219694e-323, 1.48219694e-323],
       [ 1.48219694e-323, 1.00000000e+000, 1.48219694e-323],
       [ 1.48219694e-323, 1.48219694e-323, 1.00000000e+000]])
>>> x.setfield(np.eye(3), np.int32)
>>> x
array([[ 1., 0., 0.],
       [0., 1., 0.],[ 0., 0., 1.]
```
# <span id="page-143-1"></span>matrix.**setflags**(*write=None*, *align=None*, *uic=None*)

Set array flags WRITEABLE, ALIGNED, and UPDATEIFCOPY, respectively.

These Boolean-valued flags affect how numpy interprets the memory area used by *a* (see Notes below). The ALIGNED flag can only be set to True if the data is actually aligned according to the type. The UPDATEIFCOPY flag can never be set to True. The flag WRITEABLE can only be set to True if the array owns its own memory, or the ultimate owner of the memory exposes a writeable buffer interface, or is a string. (The exception for string is made so that unpickling can be done without copying memory.)
Parameters

write : bool, optional

Describes whether or not *a* can be written to.

align : bool, optional

Describes whether or not *a* is aligned properly for its type.

uic : bool, optional

Describes whether or not *a* is a copy of another "base" array.

# **Notes**

Array flags provide information about how the memory area used for the array is to be interpreted. There are 6 Boolean flags in use, only three of which can be changed by the user: UPDATEIFCOPY, WRITE-ABLE, and ALIGNED.

WRITEABLE (W) the data area can be written to;

ALIGNED (A) the data and strides are aligned appropriately for the hardware (as determined by the compiler);

UPDATEIFCOPY (U) this array is a copy of some other array (referenced by .base). When this array is deallocated, the base array will be updated with the contents of this array.

All flags can be accessed using their first (upper case) letter as well as the full name.

# **Examples**

```
>>> y
array([[3, 1, 7],
       [2, 0, 0],[8, 5, 9]])
>>> y.flags
 C_CONTIGUOUS : True
 F_CONTIGUOUS : False
 OWNDATA : True
 WRITEABLE : True
 ALIGNED : True
 UPDATEIFCOPY : False
>>> y.setflags(write=0, align=0)
>>> y.flags
 C_CONTIGUOUS : True
 F_CONTIGUOUS : False
 OWNDATA : True
 WRITEABLE : False
 ALIGNED : False
 UPDATEIFCOPY : False
>>> y.setflags(uic=1)
Traceback (most recent call last):
 File "<stdin>", line 1, in <module>
ValueError: cannot set UPDATEIFCOPY flag to True
```
matrix.**sort**(*axis=-1*, *kind='quicksort'*, *order=None*) Sort an array, in-place.

#### Parameters

axis : int, optional

Axis along which to sort. Default is -1, which means sort along the last axis.

kind : {'quicksort', 'mergesort', 'heapsort'}, optional

Sorting algorithm. Default is 'quicksort'.

# order : list, optional

When *a* is an array with fields defined, this argument specifies which fields to compare first, second, etc. Not all fields need be specified.

# See also:

# **[numpy.sort](#page-1219-0)**

Return a sorted copy of an array.

### **[argsort](#page-1222-0)**

Indirect sort.

# **[lexsort](#page-1221-0)**

Indirect stable sort on multiple keys.

### **[searchsorted](#page-1233-0)**

Find elements in sorted array.

### **[partition](#page-1225-0)**

Partial sort.

# **Notes**

See sort for notes on the different sorting algorithms.

# **Examples**

```
\Rightarrow a = np.array([1, 4], [3, 1])
>>> a.sort(axis=1)
>>> a
array([[1, 4],
       [1, 3]])
>>> a.sort(axis=0)
>>> a
array([[1, 3],
       [1, 4]]
```
Use the *order* keyword to specify a field to use when sorting a structured array:

```
>>> a = np.array([(d' a', 2), (d' c', 1)], dtype=[(d' x', d' s']', (d' y', s' s' s'')']>>> a.sort(order='y')
>>> a
array([('c', 1), ('a', 2)],
      dtype=[('x', '|S1'), ('y', '44')]
```
#### matrix.**squeeze**(*axis=None*)

Remove single-dimensional entries from the shape of *a*.

Refer to numpy. squeeze for full documentation.

See also:

**[numpy.squeeze](#page-484-0)** equivalent function

```
matrix.std(axis=None, dtype=None, out=None, ddof=0)
```
Return the standard deviation of the array elements along the given axis.

Refer to [numpy.std](#page-1247-0) for full documentation.

See also:

[numpy.std](#page-1247-0)

# **Notes**

This is the same as [ndarray](#page-7-0). std, except that where an ndarray would be returned, a [matrix](#page-123-0) object is returned instead.

# **Examples**

```
\Rightarrow x = np. matrix (np. arange (12). reshape ((3, 4)))
>>> x
matrix([[ 0, 1, 2, 3],
        [4, 5, 6, 7],[ 8, 9, 10, 11]])
>>> x.std()
3.4520525295346629
>>> x.std(0)
matrix([[ 3.26598632, 3.26598632, 3.26598632, 3.26598632]])
>>> x.std(1)
matrix([[ 1.11803399],
        [ 1.11803399],
        [ 1.11803399]])
```
matrix.**sum**(*axis=None*, *dtype=None*, *out=None*)

Returns the sum of the matrix elements, along the given axis.

Refer to numpy. sum for full documentation.

### See also:

[numpy.sum](#page-882-0)

### **Notes**

This is the same as [ndarray](#page-7-0). sum, except that where an ndarray would be returned, a [matrix](#page-123-0) object is returned instead.

# **Examples**

```
\Rightarrow x = np.matrix([1, 2], [4, 3]])>>> x.sum()
10
>>> x.sum(axis=1)
matrix([[3],
        [7]])
>>> x.sum(axis=1, dtype='float')
matrix([[ 3.],
        [ 7.]])
>>> out = np.zeros((1, 2), dtype='float')
>>> x.sum(axis=1, dtype='float', out=out)
matrix([[ 3.],
        [ 7.]])
```
# matrix.**swapaxes**(*axis1*, *axis2*)

Return a view of the array with *axis1* and *axis2* interchanged.

Refer to numpy. swapaxes for full documentation.

See also:

**[numpy.swapaxes](#page-478-0)** equivalent function

matrix.**take**(*indices*, *axis=None*, *out=None*, *mode='raise'*) Return an array formed from the elements of *a* at the given indices.

Refer to [numpy.take](#page-642-0) for full documentation.

See also:

**[numpy.take](#page-642-0)** equivalent function

```
matrix.tobytes(order='C')
```
Construct Python bytes containing the raw data bytes in the array.

Constructs Python bytes showing a copy of the raw contents of data memory. The bytes object can be produced in either 'C' or 'Fortran', or 'Any' order (the default is 'C'-order). 'Any' order means C-order unless the F\_CONTIGUOUS flag in the array is set, in which case it means 'Fortran' order.

New in version 1.9.0.

### Parameters

order : {'C', 'F', None}, optional

Order of the data for multidimensional arrays: C, Fortran, or the same as for the original array.

# Returns

s : bytes

Python bytes exhibiting a copy of *a*'s raw data.

# **Examples**

```
\Rightarrow x = np.array([0, 1], [2, 3]])
>>> x.tobytes()
b'\x00\x00\x00\x00\x01\x00\x00\x00\x02\x00\x00\x00\x03\x00\x00\x00'
>>> x.tobytes('C') == x.tobytes()
True
>>> x.tobytes('F')
b'\x00\x00\x00\x00\x02\x00\x00\x00\x01\x00\x00\x00\x03\x00\x00\x00'
```
# matrix.**tofile**(*fid*, *sep=""*, *format="%s"*)

Write array to a file as text or binary (default).

Data is always written in 'C' order, independent of the order of *a*. The data produced by this method can be recovered using the function fromfile().

### Parameters

fid: file or str

An open file object, or a string containing a filename.

sep : str

```
Separator between array items for text output. If "" (empty), a binary file is written,
equivalent to file.write(a.tobytes()).
```
format : str

Format string for text file output. Each entry in the array is formatted to text by first converting it to the closest Python type, and then using "format" % item.

# **Notes**

This is a convenience function for quick storage of array data. Information on endianness and precision is lost, so this method is not a good choice for files intended to archive data or transport data between machines with different endianness. Some of these problems can be overcome by outputting the data as text files, at the expense of speed and file size.

# matrix.**tolist**()

Return the matrix as a (possibly nested) list.

See [ndarray.tolist](#page-673-0) for full documentation.

See also:

[ndarray.tolist](#page-673-0)

# **Examples**

```
\Rightarrow x = np. matrix (np. arange (12). reshape ((3,4))); x
matrix([[ 0, 1, 2, 3],
        [4, 5, 6, 7],[ 8, 9, 10, 11]]>>> x.tolist()
[0, 1, 2, 3], [4, 5, 6, 7], [8, 9, 10, 11]
```
#### matrix.**tostring**(*order='C'*)

Construct Python bytes containing the raw data bytes in the array.

Constructs Python bytes showing a copy of the raw contents of data memory. The bytes object can be produced in either 'C' or 'Fortran', or 'Any' order (the default is 'C'-order). 'Any' order means C-order unless the F\_CONTIGUOUS flag in the array is set, in which case it means 'Fortran' order.

This function is a compatibility alias for tobytes. Despite its name it returns bytes not strings.

#### Parameters

order : {'C', 'F', None}, optional

Order of the data for multidimensional arrays: C, Fortran, or the same as for the original array.

#### Returns

s : bytes

Python bytes exhibiting a copy of *a*'s raw data.

# **Examples**

```
\Rightarrow x = np.array([0, 1], [2, 3]])>>> x.tobytes()
b'\x00\x00\x00\x00\x01\x00\x00\x00\x02\x00\x00\x00\x03\x00\x00\x00'
>>> x.tobytes('C') == x.tobytes()
True
>>> x.tobytes('F')
b'\x00\x00\x00\x00\x02\x00\x00\x00\x01\x00\x00\x00\x03\x00\x00\x00'
```
# matrix.**trace**(*offset=0*, *axis1=0*, *axis2=1*, *dtype=None*, *out=None*) Return the sum along diagonals of the array.

Refer to [numpy.trace](#page-711-0) for full documentation.

See also:

**[numpy.trace](#page-711-0)** equivalent function

# matrix.**transpose**(*\*axes*)

Returns a view of the array with axes transposed.

For a 1-D array, this has no effect. (To change between column and row vectors, first cast the 1-D array into a matrix object.) For a 2-D array, this is the usual matrix transpose. For an n-D array, if axes are given, their order indicates how the axes are permuted (see Examples). If axes are not provided and a.shape =  $(i[0], i[1], ... i[n-2], i[n-1]),$  then a.transpose().shape  $=$  (i[n-1], i[n-2], ... i[1], i[0]).

# **Parameters**

axes : None, tuple of ints, or *n* ints

- None or no argument: reverses the order of the axes.
- tuple of ints: *i* in the *j*-th place in the tuple means *a*'s *i*-th axis becomes *a.transpose()*'s *j*-th axis.
- *n* ints: same as an n-tuple of the same ints (this form is intended simply as a "convenience" alternative to the tuple form)

#### Returns

out : ndarray

View of *a*, with axes suitably permuted.

# See also:

**[ndarray.T](#page-479-0)**

Array property returning the array transposed.

# **Examples**

```
\Rightarrow a = np.array([1, 2], [3, 4])
>>> a
array([[1, 2],
       [3, 4])
>>> a.transpose()
array([[1, 3],
       [2, 4]])
>>> a.transpose((1, 0))
array([[1, 3],
       [2, 4]]>>> a.transpose(1, 0)
array([[1, 3],
       [2, 4]])
```
matrix.**var**(*axis=None*, *dtype=None*, *out=None*, *ddof=0*) Returns the variance of the matrix elements, along the given axis.

Refer to numpy. var for full documentation.

#### See also:

[numpy.var](#page-1248-0)

# **Notes**

This is the same as [ndarray](#page-7-0). var, except that where an ndarray would be returned, a [matrix](#page-123-0) object is returned instead.

# **Examples**

```
\Rightarrow x = np.matrix(np.arange(12) .reshape((3, 4)))>>> x
matrix([[ 0, 1, 2, 3],
       [4, 5, 6, 7],[ 8, 9, 10, 11]])
>>> x.var()
11.916666666666666
>>> x.var(0)
matrix([[ 10.66666667, 10.66666667, 10.66666667, 10.66666667]])
>>> x.var(1)
matrix([[ 1.25],
        [ 1.25],
        [1.25]])
```
matrix.**view**(*dtype=None*, *type=None*)

New view of array with the same data.

### Parameters

dtype : data-type or ndarray sub-class, optional

Data-type descriptor of the returned view, e.g., float32 or int16. The default, None, results in the view having the same data-type as *a*. This argument can also be specified as an ndarray sub-class, which then specifies the type of the returned object (this is equivalent to setting the type parameter).

type : Python type, optional

Type of the returned view, e.g., ndarray or matrix. Again, the default None results in type preservation.

# **Notes**

a.view() is used two different ways:

a.view(some\_dtype) or a.view(dtype=some\_dtype) constructs a view of the array's memory with a different data-type. This can cause a reinterpretation of the bytes of memory.

a.view(ndarray\_subclass) or a.view(type=ndarray\_subclass) just returns an instance of *ndarray\_subclass* that looks at the same array (same shape, dtype, etc.) This does not cause a reinterpretation of the memory.

For a.view (some\_dtype), if some\_dtype has a different number of bytes per entry than the previous dtype (for example, converting a regular array to a structured array), then the behavior of the view cannot be predicted just from the superficial appearance of a (shown by  $\text{print}(a)$ ). It also depends on exactly how a is stored in memory. Therefore if a is C-ordered versus fortran-ordered, versus defined as a slice or transpose, etc., the view may give different results.

# **Examples**

>>>  $x = np.array([1, 2)],$  dtype= $[(a', np.int8), ('b', np.int8)])$ 

Viewing array data using a different type and dtype:

**>>>** y = x.view(dtype=np.int16, type=np.matrix) **>>>** y matrix([[513]], dtype=int16) **>>> print** type(y) <class 'numpy.matrixlib.defmatrix.matrix'>

Creating a view on a structured array so it can be used in calculations

```
>>> x = np.array([(1, 2), (3, 4)], dtype=[(a', np.int8), ('b', np.int8)])
>>> xv = x.view(dtype=np.int8).reshape(-1,2)
>>> xv
array([[1, 2],
      [3, 4]], dtype=int8)
>>> xv.mean(0)
array([ 2., 3.])
```
Making changes to the view changes the underlying array

```
\Rightarrow xy[0,1] = 20>>> print x
[(1, 20) (3, 4)]
```
Using a view to convert an array to a record array:

```
>>> z = x.view(np.recarray)
>>> z.a
array([1], dtype=int8)
```
Views share data:

```
\Rightarrow \times [0] = (9, 10)
>>> z[0]
(9, 10)
```
Views that change the dtype size (bytes per entry) should normally be avoided on arrays defined by slices, transposes, fortran-ordering, etc.:

```
>>> x = np.array([[1,2,3],[4,5,6]], dtype=np.int16)
>>> y = x[:, 0:2]
>>> y
array([[1, 2],
        [4, 5]], dtype=int16)
>>> y.view(dtype=[('width', np.int16), ('length', np.int16)])
Traceback (most recent call last):
  File "<stdin>", line 1, in <module>
ValueError: new type not compatible with array.
\Rightarrow z = y \cdot \text{copy}()>>> z.view(dtype=[('width', np.int16), ('length', np.int16)])
array([[(1, 2)],
        [(4, 5)]], dtype=[('width', '<i>i</i>2'), ('length', '<i>i</i>2')])
```
# numpy.**asmatrix**(*data*, *dtype=None*)

Interpret the input as a matrix.

Unlike [matrix](#page-123-0), [asmatrix](#page-487-0) does not make a copy if the input is already a matrix or an ndarray. Equivalent to matrix(data, copy=False).

# **Parameters**

data : array\_like

Input data.

### Returns

mat : matrix

*data* interpreted as a matrix.

# **Examples**

```
\Rightarrow x = np.array([1, 2], [3, 4]])>>> m = np.asmatrix(x)
\Rightarrow \times [0,0] = 5
>>> m
matrix([[5, 2],
         [3, 4]])
```
numpy.**bmat**(*obj*, *ldict=None*, *gdict=None*)

Build a matrix object from a string, nested sequence, or array.

# **Parameters**

obj : str or array\_like

Input data. Names of variables in the current scope may be referenced, even if *obj* is a string.

# Returns

out : matrix

Returns a matrix object, which is a specialized 2-D array.

# See also:

[matrix](#page-123-0)

# **Examples**

 $\Rightarrow$  A = np.mat('1 1; 1 1')  $\Rightarrow$  B = np.mat('2 2; 2 2') **>>>**  $C = np \cdot mat('3 4; 5 6')$  $\Rightarrow$   $\Rightarrow$   $D = np \cdot mat('7 8; 9 0')$ 

All the following expressions construct the same block matrix:

```
>>> np.bmat([[A, B], [C, D]])
matrix([[1, 1, 2, 2],
        [1, 1, 2, 2],[3, 4, 7, 8],
        [5, 6, 9, 0]])
>>> np.bmat(np.r_[np.c_[A, B], np.c_[C, D]])
matrix([[1, 1, 2, 2],
        [1, 1, 2, 2],
        [3, 4, 7, 8],
        [5, 6, 9, 0]])
>>> np.bmat('A,B; C,D')
matrix([[1, 1, 2, 2],
        [1, 1, 2, 2],[3, 4, 7, 8],[5, 6, 9, 0]])
```
Example 1: Matrix creation from a string

**>>>** a=mat('1 2 3; 4 5 3') **>>> print** (a\*a.T).I [[ 0.2924 -0.1345]  $[-0.1345 \quad 0.0819]$ 

Example 2: Matrix creation from nested sequence

**>>>** mat([[1,5,10],[1.0,3,4j]]) matrix([[ 1.+0.j, 5.+0.j, 10.+0.j],  $[ 1.+0. j, 3.+0. j, 0.+4. j]$ 

### Example 3: Matrix creation from an array

```
>>> mat(random.rand(3,3)).T
matrix([[ 0.7699, 0.7922, 0.3294],
       [ 0.2792, 0.0101, 0.9219],
       [ 0.3398, 0.7571, 0.8197]])
```
# **1.6.3 Memory-mapped file arrays**

Memory-mapped files are useful for reading and/or modifying small segments of a large file with regular layout, without reading the entire file into memory. A simple subclass of the ndarray uses a memory-mapped file for the data buffer of the array. For small files, the over-head of reading the entire file into memory is typically not significant, however for large files using memory mapping can save considerable resources.

Memory-mapped-file arrays have one additional method (besides those they inherit from the ndarray): [.flush\(\)](#page-677-0) which must be called manually by the user to ensure that any changes to the array actually get written to disk.

Note: Memory-mapped arrays use the the Python memory-map object which (prior to Python 2.5) does not allow files to be larger than a certain size depending on the platform. This size is always < 2GB even on 64-bit systems.

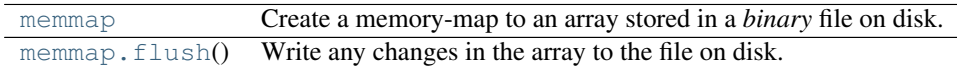

### class numpy.**memmap**

Create a memory-map to an array stored in a *binary* file on disk.

Memory-mapped files are used for accessing small segments of large files on disk, without reading the entire file into memory. Numpy's memmap's are array-like objects. This differs from Python's mmap module, which uses file-like objects.

This subclass of ndarray has some unpleasant interactions with some operations, because it doesn't quite fit properly as a subclass. An alternative to using this subclass is to create the mmap object yourself, then create an ndarray with ndarray. new directly, passing the object created in its 'buffer=' parameter.

This class may at some point be turned into a factory function which returns a view into an mmap buffer.

Delete the memmap instance to close.

### **Parameters**

filename : str or file-like object

The file name or file object to be used as the array data buffer.

dtype : data-type, optional

The data-type used to interpret the file contents. Default is uint 8.

 $mode: \{ 'r+', 'r', 'w+', 'c' \}$ , optional

The file is opened in this mode:

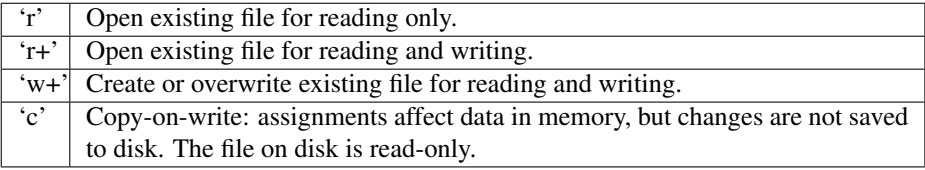

Default is 'r+'.

offset : int, optional

In the file, array data starts at this offset. Since *offset* is measured in bytes, it should normally be a multiple of the byte-size of  $\text{dtype}$  $\text{dtype}$  $\text{dtype}$ . When mode  $!= 'r'$ , even positive offsets beyond end of file are valid; The file will be extended to accommodate the additional data. By default, memmap will start at the beginning of the file, even if filename is a file pointer fp and  $fp. \text{tell}() != 0.$ 

# shape : tuple, optional

The desired shape of the array. If mode  $=$  ' $r'$  and the number of remaining bytes after *offset* is not a multiple of the byte-size of [dtype](#page-570-0), you must specify shape. By default, the returned array will be 1-D with the number of elements determined by file size and data-type.

 $order: {C', 'F'},$  optional

Specify the order of the ndarray memory layout: C (row-major) or Fortran (columnmajor). This only has an effect if the shape is greater than 1-D. The default order is 'C'.

# **Notes**

The memmap object can be used anywhere an ndarray is accepted. Given a memmap  $fp$ , is instance ( $fp$ , numpy.ndarray) returns True.

Memory-mapped arrays use the Python memory-map object which (prior to Python 2.5) does not allow files to be larger than a certain size depending on the platform. This size is always < 2GB even on 64-bit systems.

### **Examples**

```
>>> data = np.arange(12, dtype='float32')
>>> data.resize((3,4))
```
This example uses a temporary file so that doctest doesn't write files to your directory. You would use a 'normal' filename.

```
>>> from tempfile import mkdtemp
>>> import os.path as path
>>> filename = path.join(mkdtemp(), 'newfile.dat')
```
Create a memmap with dtype and shape that matches our data:

```
>>> fp = np.memmap(filename, dtype='float32', mode='w+', shape=(3,4))
>>> fp
memmap(\begin{bmatrix} 0 & 0 \\ 0 & 0 \end{bmatrix}, 0., 0.],
         [0., 0., 0., 0.][ 0., 0., 0., 0.]], dtype=float32)
```
Write data to memmap array:

```
\Rightarrow \circ f(p[:) = data[:)>>> fp
memmap([[ 0., 1., 2.,<br>[ 4., 5., 6.,
             \begin{bmatrix} 0., & 1., & 2., & 3. \end{bmatrix},<br>\begin{bmatrix} 4., & 5., & 6., & 7. \end{bmatrix}[ 8., 9., 10., 11.]], dtype=float32)
>>> fp.filename == path.abspath(filename)
True
```
Deletion flushes memory changes to disk before removing the object:

**>>> del** fp

Load the memmap and verify data was stored:

```
>>> newfp = np.memmap(filename, dtype='float32', mode='r', shape=(3,4))
>>> newfp
memmap([[ 0., 1., 2., 3.],
       [4., 5., 6., 7.],[ 8., 9., 10., 11.]], dtype=float32)
```
Read-only memmap:

```
>>> fpr = np.memmap(filename, dtype='float32', mode='r', shape=(3,4))
>>> fpr.flags.writeable
False
```
Copy-on-write memmap:

```
>>> fpc = np.memmap(filename, dtype='float32', mode='c', shape=(3,4))
>>> fpc.flags.writeable
True
```
It's possible to assign to copy-on-write array, but values are only written into the memory copy of the array, and not written to disk:

```
>>> fpc
memmap([[ 0., 1., 2., 3.],
        [4., 5., 6., 7.],[ 8., 9., 10., 11.]], dtype=float32)
\Rightarrow fpc[0,:] = 0
>>> fpc
memmap(\begin{bmatrix} 0 & 0 \\ 0 & 1 \end{bmatrix}, 0., 0., 0.,
        [ 4., 5., 6., 7.],[ 8., 9., 10., 11.]], dtype=float32)
```
File on disk is unchanged:

**>>>** fpr memmap([[ 0., 1., 2., 3.],  $[4., 5., 6., 7.],$ [ 8., 9., 10., 11.]], dtype=float32)

Offset into a memmap:

```
>>> fpo = np.memmap(filename, dtype='float32', mode='r', offset=16)
>>> fpo
memmap(\{1, 4, 5, 6, 7, 8, 9, 10, 11\}, dtype=float32)
```
# **Attributes**

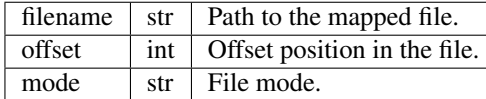

# **Methods**

[flush](#page-677-0)() Write any changes in the array to the file on disk.

### memmap.**flush**()

Write any changes in the array to the file on disk.

For further information, see [memmap](#page-675-0).

# Parameters

None :

### See also:

[memmap](#page-675-0)

# memmap.**flush**()

Write any changes in the array to the file on disk.

For further information, see [memmap](#page-675-0).

Parameters None :

See also:

[memmap](#page-675-0)

Example:

```
>>> a = memmap('newfile.dat', dtype=float, mode='w+', shape=1000)
>>> a[10] = 10.0
>>> a[30] = 30.0
>>> del a
>>> b = fromfile('newfile.dat', dtype=float)
>>> print b[10], b[30]
10.0 30.0
>>> a = memmap('newfile.dat', dtype=float)
>>> print a[10], a[30]
10.0 30.0
```
# **1.6.4 Character arrays (numpy.char)**

# See also:

*[Creating character arrays \(numpy.char\)](#page-457-0)*

Note: The [chararray](#page-157-0) class exists for backwards compatibility with Numarray, it is not recommended for new development. Starting from numpy 1.4, if one needs arrays of strings, it is recommended to use arrays of  $\text{dtype}$  $\text{dtype}$  $\text{dtype}$ object\_, string\_ or unicode\_, and use the free functions in the numpy.char module for fast vectorized string operations.

These are enhanced arrays of either string\_ type or unicode\_ type. These arrays inherit from the [ndarray](#page-7-0), but specially-define the operations  $+, \times$ , and  $\frac{1}{6}$  on a (broadcasting) element-by-element basis. These operations are not available on the standard [ndarray](#page-7-0) of character type. In addition, the [chararray](#page-157-0) has all of the standard [string](http://docs.python.org/dev/library/stdtypes.html#str) (and unicode) methods, executing them on an element-by-element basis. Perhaps the easiest way to create a chararray is to use [self.view\(chararray\)](#page-53-0) where *self* is an ndarray of str or unicode data-type. However, a chararray can also be created using the [numpy.chararray](#page-157-0) constructor, or via the [numpy.char.array](#page-458-0) function:

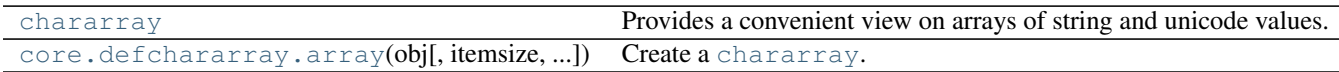

### <span id="page-157-0"></span>class numpy.**chararray**

Provides a convenient view on arrays of string and unicode values.

Note: The [chararray](#page-157-0) class exists for backwards compatibility with Numarray, it is not recommended for new development. Starting from numpy 1.4, if one needs arrays of strings, it is recommended to use arrays of [dtype](#page-570-0) object\_, string\_ or unicode\_, and use the free functions in the numpy.char module for fast vectorized string operations.

Versus a regular Numpy array of type  $str$  or unicode, this class adds the following functionality:

1.values automatically have whitespace removed from the end when indexed

2.comparison operators automatically remove whitespace from the end when comparing values

3.vectorized string operations are provided as methods (e.g. [endswith](#page-161-0)) and infix operators (e.g.  $"$ ",  $\mathbf{u} * \mathbf{u}$ ,  $\mathbf{u} * \mathbf{u}$ 

chararrays should be created using numpy.char.array or numpy.char.asarray, rather than this constructor directly.

This constructor creates the array, using *buffer* (with *offset* and strides) if it is not None. If *buffer* is None, then constructs a new array with strides in "C order", unless both len(shape)  $>= 2$  and order='Fortran', in which case strides is in "Fortran order".

# **Parameters**

shape : tuple

Shape of the array.

itemsize : int, optional

Length of each array element, in number of characters. Default is 1.

unicode : bool, optional

Are the array elements of type unicode (True) or string (False). Default is False.

#### buffer : int, optional

Memory address of the start of the array data. Default is None, in which case a new array is created.

#### offset : int, optional

Fixed stride displacement from the beginning of an axis? Default is 0. Needs to be  $>=0$ .

### strides : array\_like of ints, optional

Strides for the array (see [ndarray.strides](#page-39-0) for full description). Default is None.

 $order: {^cC', 'F'}$ , optional

The order in which the array data is stored in memory:  $C \rightarrow$  "row major" order (the default), 'F' -> "column major" (Fortran) order.

# **Examples**

```
>>> charar = np.chararray((3, 3))
>>> charar[:] = 'a'
>>> charar
chararray([['a', 'a', 'a'],
       ['a', 'a', 'a'],
       ['a', 'a', 'a'],
      dtype='|S1')
>>> charar = np.chararray(charar.shape, itemsize=5)
>>> charar[:] = 'abc'
>>> charar
chararray([['abc', 'abc', 'abc'],
      ['abc', 'abc', 'abc'],
       ['abc', 'abc', 'abc']],
      dtype='|S5')
```
# **Methods**

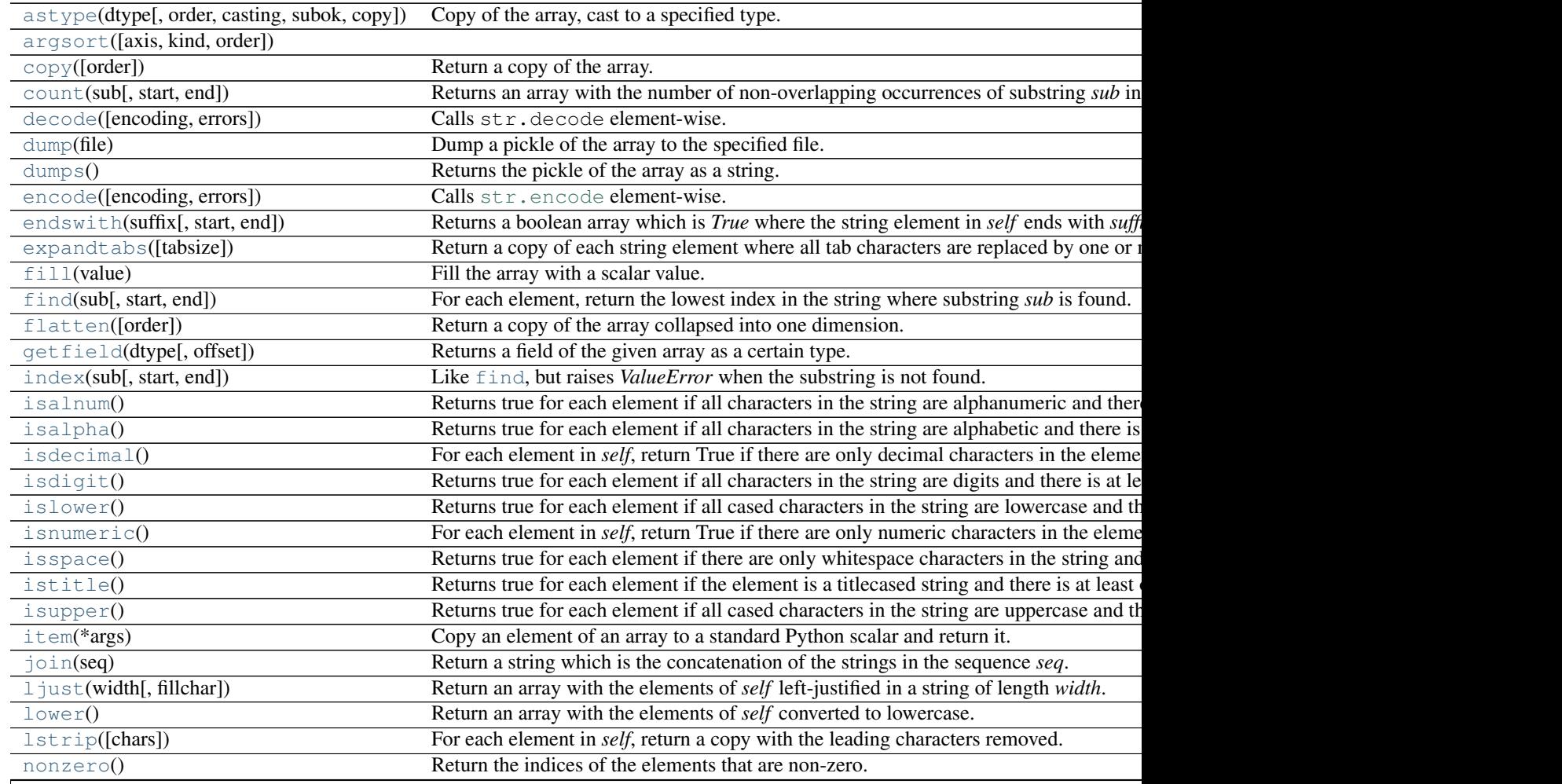

Table  $1.41$  – continued

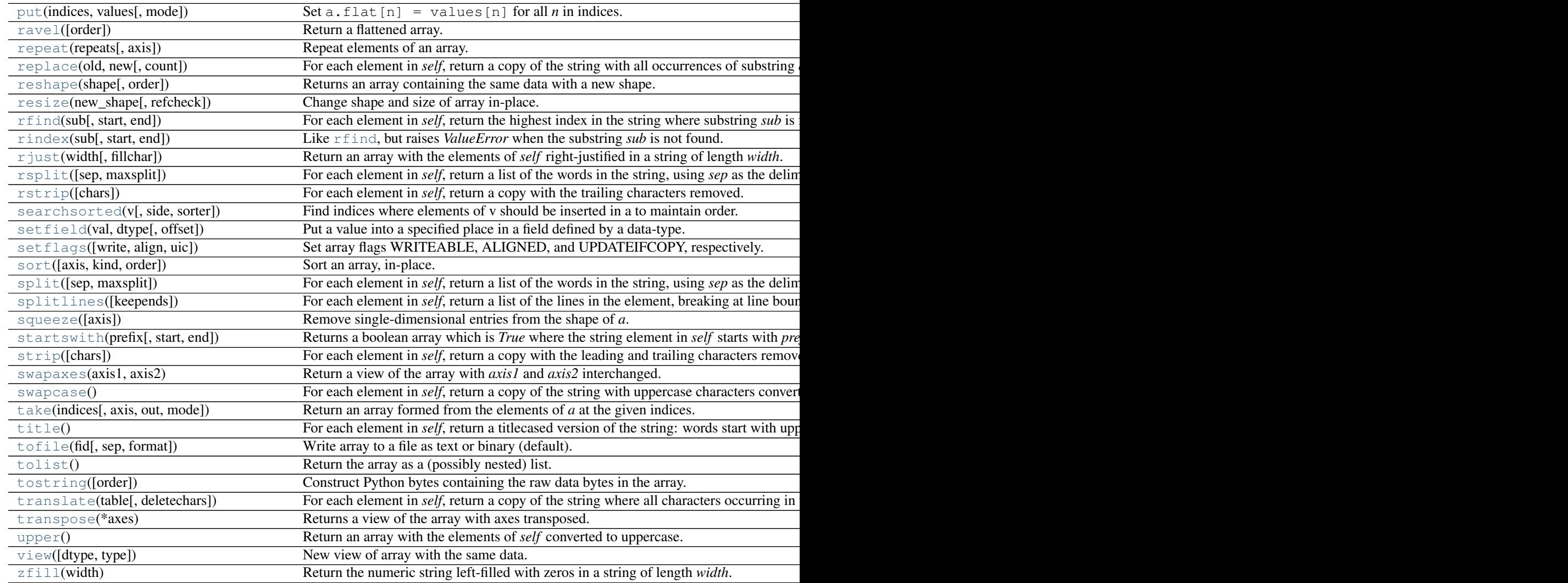

<span id="page-159-0"></span>chararray.**astype**(*dtype*, *order='K'*, *casting='unsafe'*, *subok=True*, *copy=True*) Copy of the array, cast to a specified type.

# Parameters

dtype : str or dtype

Typecode or data-type to which the array is cast.

order :  ${C', F', A', 'K'}$ , optional

Controls the memory layout order of the result. 'C' means C order, 'F' means Fortran order, 'A' means 'F' order if all the arrays are Fortran contiguous, 'C' order otherwise, and 'K' means as close to the order the array elements appear in memory as possible. Default is 'K'.

casting : {'no', 'equiv', 'safe', 'same\_kind', 'unsafe'}, optional

Controls what kind of data casting may occur. Defaults to 'unsafe' for backwards compatibility.

• 'no' means the data types should not be cast at all.

- 'equiv' means only byte-order changes are allowed.
- 'safe' means only casts which can preserve values are allowed.
- 'same\_kind' means only safe casts or casts within a kind, like float64 to float32, are allowed.
- 'unsafe' means any data conversions may be done.

# subok : bool, optional

If True, then sub-classes will be passed-through (default), otherwise the returned array will be forced to be a base-class array.

#### copy : bool, optional

By default, astype always returns a newly allocated array. If this is set to false, and the [dtype](#page-570-0), *order*, and *subok* requirements are satisfied, the input array is returned instead of a copy.

### Returns

arr t : ndarray

Unless [copy](#page-450-0) is False and the other conditions for returning the input array are satisfied (see description for [copy](#page-450-0) input paramter), *arr\_t* is a new array of the same shape as the input array, with dtype, order given by [dtype](#page-570-0), *order*.

# Raises

# ComplexWarning :

When casting from complex to float or int. To avoid this, one should use a.real.astype(t).

# **Notes**

Starting in NumPy 1.9, astype method now returns an error if the string dtype to cast to is not long enough in 'safe' casting mode to hold the max value of integer/float array that is being casted. Previously the casting was allowed even if the result was truncated.

# **Examples**

```
\Rightarrow x = np.array([1, 2, 2.5])
>>> x
array([ 1. , 2. , 2.5])>>> x.astype(int)
array([1, 2, 2])
```
<span id="page-160-0"></span>chararray.**argsort**(*axis=-1*, *kind='quicksort'*, *order=None*)

```
chararray.copy(order='C')
    Return a copy of the array.
```
Parameters

order :  $\{^{\cdot}C^{\cdot}, \,^{\cdot}F^{\cdot}, \,^{\cdot}A^{\cdot}, \,^{\cdot}K^{\cdot}\}$ , optional

Controls the memory layout of the copy. 'C' means C-order, 'F' means F-order, 'A' means 'F' if *a* is Fortran contiguous, 'C' otherwise. 'K' means match the layout of *a* as closely as possible. (Note that this function and :func:numpy.copy are very similar, but have different default values for their order= arguments.)

# See also:

[numpy.copy](#page-450-0), [numpy.copyto](#page-472-0)

# **Examples**

```
>>> x = np.array([1, 2, 3], [4, 5, 6]], order='F')\Rightarrow \Rightarrow y = x \cdot copy()>>> x.fill(0)
>>> x
array([[0, 0, 0],
        [0, 0, 0]])
>>> y
array([[1, 2, 3],
       [4, 5, 6]])
>>> y.flags['C_CONTIGUOUS']
True
```

```
chararray.count(sub, start=0, end=None)
```
Returns an array with the number of non-overlapping occurrences of substring *sub* in the range [*start*, *end*].

# See also:

char.count

<span id="page-161-2"></span>chararray.**decode**(*encoding=None*, *errors=None*) Calls str.decode element-wise.

# See also:

char.decode

```
chararray.dump(file)
```
Dump a pickle of the array to the specified file. The array can be read back with pickle.load or numpy.load.

#### Parameters

file : str

A string naming the dump file.

```
chararray.dumps()
```
Returns the pickle of the array as a string. pickle.loads or numpy.loads will convert the string back to an array.

Parameters None :

<span id="page-161-5"></span>chararray.**encode**(*encoding=None*, *errors=None*) Calls [str.encode](http://docs.python.org/dev/library/stdtypes.html#str.encode) element-wise.

See also:

char.encode

<span id="page-161-0"></span>chararray.**endswith**(*suffix*, *start=0*, *end=None*)

Returns a boolean array which is *True* where the string element in *self* ends with *suffix*, otherwise *False*.

See also:

```
char.endswith
```
<span id="page-162-0"></span>chararray.**expandtabs**(*tabsize=8*)

Return a copy of each string element where all tab characters are replaced by one or more spaces.

#### See also:

char.expandtabs

<span id="page-162-1"></span>chararray.**fill**(*value*) Fill the array with a scalar value.

#### Parameters

value : scalar

All elements of *a* will be assigned this value.

# **Examples**

```
\Rightarrow a = np.array([1, 2])
>>> a.fill(0)
>>> a
array([0, 0])
>>> a = np.empty(2)
>>> a.fill(1)
>>> a
array([ 1., 1.])
```
<span id="page-162-2"></span>chararray.**find**(*sub*, *start=0*, *end=None*)

For each element, return the lowest index in the string where substring *sub* is found.

#### See also:

```
char.find
```
<span id="page-162-3"></span>chararray.**flatten**(*order='C'*)

Return a copy of the array collapsed into one dimension.

### Parameters

order :  $\{C', F', A'\}$ , optional

Whether to flatten in C (row-major), Fortran (column-major) order, or preserve the C/Fortran ordering from *a*. The default is 'C'.

# Returns

y : ndarray

A copy of the input array, flattened to one dimension.

# See also:

# **[ravel](#page-475-0)**

Return a flattened array.

### **flat**

A 1-D flat iterator over the array.

# **Examples**

```
\Rightarrow a = np.array([1,2], [3,4])
>>> a.flatten()
array([1, 2, 3, 4])
```
**>>>** a.flatten('F') array([1, 3, 2, 4])

# <span id="page-163-0"></span>chararray.**getfield**(*dtype*, *offset=0*)

Returns a field of the given array as a certain type.

A field is a view of the array data with a given data-type. The values in the view are determined by the given type and the offset into the current array in bytes. The offset needs to be such that the view dtype fits in the array dtype; for example an array of dtype complex128 has 16-byte elements. If taking a view with a 32-bit integer (4 bytes), the offset needs to be between 0 and 12 bytes.

# Parameters

dtype : str or dtype

The data type of the view. The dtype size of the view can not be larger than that of the array itself.

offset : int

Number of bytes to skip before beginning the element view.

# **Examples**

```
\Rightarrow x = np.diag([1.+1,j]*2)\Rightarrow \ge \ge \le [1, 1] = 2 + 4 \cdot j>>> x
array([[1.+1.1, 0.+0.1],[0. +0.j, 2. +4.j]])
>>> x.getfield(np.float64)
array([[ 1., 0.],
        [ 0., 2.]])
```
By choosing an offset of 8 bytes we can select the complex part of the array for our view:

```
>>> x.getfield(np.float64, offset=8)
array([1., 0.],[ 0., 4.]]
```
<span id="page-163-1"></span>chararray.**index**(*sub*, *start=0*, *end=None*)

Like [find](#page-162-2), but raises *ValueError* when the substring is not found.

#### See also:

char.index

```
chararray.isalnum()
```
Returns true for each element if all characters in the string are alphanumeric and there is at least one character, false otherwise.

### See also:

char.isalnum

```
chararray.isalpha()
```
Returns true for each element if all characters in the string are alphabetic and there is at least one character, false otherwise.

### See also:

char.isalpha

```
chararray.isdecimal()
```
For each element in *self*, return True if there are only decimal characters in the element.

# See also:

char.isdecimal

# <span id="page-164-0"></span>chararray.**isdigit**()

Returns true for each element if all characters in the string are digits and there is at least one character, false otherwise.

# See also:

char.isdigit

# <span id="page-164-1"></span>chararray.**islower**()

Returns true for each element if all cased characters in the string are lowercase and there is at least one cased character, false otherwise.

#### See also:

char.islower

# <span id="page-164-2"></span>chararray.**isnumeric**()

For each element in *self*, return True if there are only numeric characters in the element.

#### See also:

char.isnumeric

# <span id="page-164-3"></span>chararray.**isspace**()

Returns true for each element if there are only whitespace characters in the string and there is at least one character, false otherwise.

# See also:

char.isspace

#### <span id="page-164-4"></span>chararray.**istitle**()

Returns true for each element if the element is a titlecased string and there is at least one character, false otherwise.

### See also:

char.istitle

#### <span id="page-164-5"></span>chararray.**isupper**()

Returns true for each element if all cased characters in the string are uppercase and there is at least one character, false otherwise.

### See also:

char.isupper

<span id="page-164-6"></span>chararray.**item**(*\*args*)

Copy an element of an array to a standard Python scalar and return it.

# Parameters

\*args : Arguments (variable number and type)

- none: in this case, the method only works for arrays with one element  $(a.size == 1)$ , which element is copied into a standard Python scalar object and returned.
- int\_type: this argument is interpreted as a flat index into the array, specifying which element to copy and return.
- tuple of int\_types: functions as does a single int\_type argument, except that the argument is interpreted as an nd-index into the array.

#### Returns

z : Standard Python scalar object

A copy of the specified element of the array as a suitable Python scalar

# **Notes**

When the data type of *a* is longdouble or clongdouble, item() returns a scalar array object because there is no available Python scalar that would not lose information. Void arrays return a buffer object for item(), unless fields are defined, in which case a tuple is returned.

[item](#page-164-6) is very similar to a[args], except, instead of an array scalar, a standard Python scalar is returned. This can be useful for speeding up access to elements of the array and doing arithmetic on elements of the array using Python's optimized math.

# **Examples**

```
\Rightarrow x = np.random.random(9, size=(3, 3))>>> x
array([[3, 1, 7],
        [2, 8, 3],
        [8, 5, 3]]>>> x.item(3)
\mathfrak{D}>>> x.item(7)
5
>>> x.item((0, 1))
1
>>> x.item((2, 2))
3
```

```
chararray.join(seq)
```
Return a string which is the concatenation of the strings in the sequence *seq*.

#### See also:

char.join

```
chararray.ljust(width, fillchar=' ')
```
Return an array with the elements of *self* left-justified in a string of length *width*.

#### See also:

char.ljust

```
chararray.lower()
```
Return an array with the elements of *self* converted to lowercase.

### See also:

char.lower

```
chararray.lstrip(chars=None)
```
For each element in *self*, return a copy with the leading characters removed.

See also:

char.lstrip

# <span id="page-165-4"></span>chararray.**nonzero**()

Return the indices of the elements that are non-zero.

Refer to [numpy.nonzero](#page-1230-0) for full documentation.

See also:

```
numpy.nonzero
   equivalent function
```

```
chararray.put(indices, values, mode='raise')
    Set a. flat [n] = values [n] for all n in indices.
```
Refer to [numpy.put](#page-650-0) for full documentation.

See also:

**[numpy.put](#page-650-0)** equivalent function

```
chararray.ravel([order])
    Return a flattened array.
```
Refer to [numpy.ravel](#page-475-0) for full documentation.

# See also:

**[numpy.ravel](#page-475-0)** equivalent function

**[ndarray.flat](#page-476-0)** a flat iterator on the array.

```
chararray.repeat(repeats, axis=None)
```
Repeat elements of an array.

Refer to [numpy.repeat](#page-501-0) for full documentation.

See also:

**[numpy.repeat](#page-501-0)** equivalent function

<span id="page-166-3"></span>chararray.**replace**(*old*, *new*, *count=None*) For each element in *self*, return a copy of the string with all occurrences of substring *old* replaced by new.

# See also:

char.replace

```
chararray.reshape(shape, order='C')
```
Returns an array containing the same data with a new shape.

Refer to [numpy.reshape](#page-509-0) for full documentation.

See also:

**[numpy.reshape](#page-509-0)** equivalent function

<span id="page-166-5"></span>chararray.**resize**(*new\_shape*, *refcheck=True*) Change shape and size of array in-place.

> Parameters new\_shape : tuple of ints, or *n* ints

Shape of resized array.

refcheck : bool, optional

If False, reference count will not be checked. Default is True.

Returns

None :

Raises

ValueError :

If *a* does not own its own data or references or views to it exist, and the data memory must be changed.

# SystemError :

If the *order* keyword argument is specified. This behaviour is a bug in NumPy.

# See also:

#### **[resize](#page-505-0)**

Return a new array with the specified shape.

# **Notes**

This reallocates space for the data area if necessary.

Only contiguous arrays (data elements consecutive in memory) can be resized.

The purpose of the reference count check is to make sure you do not use this array as a buffer for another Python object and then reallocate the memory. However, reference counts can increase in other ways so if you are sure that you have not shared the memory for this array with another Python object, then you may safely set *refcheck* to False.

### **Examples**

Shrinking an array: array is flattened (in the order that the data are stored in memory), resized, and reshaped:

```
\Rightarrow a = np.array([0, 1], [2, 3]], order='C')
>>> a.resize((2, 1))
>>> a
array([[0],
        [1]])
\Rightarrow a = np.array([0, 1], [2, 3]], order='F')
>>> a.resize((2, 1))
>>> a
array([[0],
        [2]])
```
Enlarging an array: as above, but missing entries are filled with zeros:

```
\Rightarrow b = np.array([0, 1], [2, 3]])
>>> b.resize(2, 3) # new_shape parameter doesn't have to be a tuple
>>> b
array([[0, 1, 2],
       [3, 0, 0]])
```
Referencing an array prevents resizing...

```
\Rightarrow \geq \geq \geq \geq>>> a.resize((1, 1))
Traceback (most recent call last):
...
ValueError: cannot resize an array that has been referenced ...
```
Unless *refcheck* is False:

```
>>> a.resize((1, 1), refcheck=False)
>>> a
array([[0]])
>>> c
array([[0]])
```
<span id="page-168-0"></span>chararray.**rfind**(*sub*, *start=0*, *end=None*)

For each element in *self*, return the highest index in the string where substring *sub* is found, such that *sub* is contained within [*start*, *end*].

#### See also:

char.rfind

```
chararray.rindex(sub, start=0, end=None)
    rfind, but raises ValueError when the substring sub is not found.
```
#### See also:

char.rindex

```
chararray.rjust(width, fillchar=' ')
```
Return an array with the elements of *self* right-justified in a string of length *width*.

#### See also:

char.rjust

```
chararray.rsplit(sep=None, maxsplit=None)
```
For each element in *self*, return a list of the words in the string, using *sep* as the delimiter string.

# See also:

char.rsplit

<span id="page-168-4"></span>chararray.**rstrip**(*chars=None*)

For each element in *self*, return a copy with the trailing characters removed.

#### See also:

char.rstrip

```
chararray.searchsorted(v, side='left', sorter=None)
     Find indices where elements of v should be inserted in a to maintain order.
```
For full documentation, see [numpy.searchsorted](#page-1233-0)

See also:

**[numpy.searchsorted](#page-1233-0)** equivalent function

<span id="page-168-6"></span>chararray.**setfield**(*val*, *dtype*, *offset=0*)

Put a value into a specified place in a field defined by a data-type.

Place *val* into *a*'s field defined by  $d$ type and beginning *offset* bytes into the field.

#### Parameters

val : object

Value to be placed in field.

```
dtype : dtype object
```
Data-type of the field in which to place *val*.

offset : int, optional

The number of bytes into the field at which to place *val*.

Returns None :

### See also:

[getfield](#page-163-0)

# **Examples**

```
\Rightarrow x = np \cdot eye(3)>>> x.getfield(np.float64)
array([[ 1., 0., 0.],
       [0., 1., 0.],[0., 0., 1.]>>> x.setfield(3, np.int32)
>>> x.getfield(np.int32)
array([[3, 3, 3],
       [3, 3, 3],
       [3, 3, 3]])
>>> x
array([[ 1.00000000e+000, 1.48219694e-323, 1.48219694e-323],
       [1.48219694e-323, 1.00000000e+000, 1.48219694e-323],[ 1.48219694e-323, 1.48219694e-323, 1.00000000e+000]])
>>> x.setfield(np.eye(3), np.int32)
>>> x
array([[ 1., 0., 0.],
      [0., 1., 0.],[ 0., 0., 1.]
```
# <span id="page-169-0"></span>chararray.**setflags**(*write=None*, *align=None*, *uic=None*) Set array flags WRITEABLE, ALIGNED, and UPDATEIFCOPY, respectively.

These Boolean-valued flags affect how numpy interprets the memory area used by *a* (see Notes below). The ALIGNED flag can only be set to True if the data is actually aligned according to the type. The UPDATEIFCOPY flag can never be set to True. The flag WRITEABLE can only be set to True if the array owns its own memory, or the ultimate owner of the memory exposes a writeable buffer interface, or is a string. (The exception for string is made so that unpickling can be done without copying memory.)

#### Parameters

write : bool, optional

Describes whether or not *a* can be written to.

align : bool, optional

Describes whether or not *a* is aligned properly for its type.

uic : bool, optional

Describes whether or not *a* is a copy of another "base" array.

# **Notes**

Array flags provide information about how the memory area used for the array is to be interpreted. There are 6 Boolean flags in use, only three of which can be changed by the user: UPDATEIFCOPY, WRITE-ABLE, and ALIGNED.

WRITEABLE (W) the data area can be written to;

ALIGNED (A) the data and strides are aligned appropriately for the hardware (as determined by the compiler);

UPDATEIFCOPY (U) this array is a copy of some other array (referenced by .base). When this array is deallocated, the base array will be updated with the contents of this array.

All flags can be accessed using their first (upper case) letter as well as the full name.

### **Examples**

```
>>> y
array([[3, 1, 7],
       [2, 0, 0],[8, 5, 9]])
>>> y.flags
  C_CONTIGUOUS : True
  F CONTIGUOUS : False
  OWNDATA : True
  WRITEABLE : True
  ALIGNED : True
  UPDATEIFCOPY : False
>>> y.setflags(write=0, align=0)
>>> y.flags
  C_CONTIGUOUS : True
  F CONTIGUOUS : False
  OWNDATA : True
  WRITEABLE : False
  ALIGNED : False
  UPDATEIFCOPY : False
>>> y.setflags(uic=1)
Traceback (most recent call last):
  File "<stdin>", line 1, in <module>
ValueError: cannot set UPDATEIFCOPY flag to True
```
<span id="page-170-0"></span>chararray.**sort**(*axis=-1*, *kind='quicksort'*, *order=None*) Sort an array, in-place.

### Parameters

axis : int, optional

Axis along which to sort. Default is -1, which means sort along the last axis.

kind : {'quicksort', 'mergesort', 'heapsort'}, optional

Sorting algorithm. Default is 'quicksort'.

order : list, optional

When *a* is an array with fields defined, this argument specifies which fields to compare first, second, etc. Not all fields need be specified.

# See also:

```
numpy.sort
```
Return a sorted copy of an array.

```
argsort
```
Indirect sort.

# **[lexsort](#page-1221-0)**

Indirect stable sort on multiple keys.

```
searchsorted
```
Find elements in sorted array.

**[partition](#page-1225-0)**

Partial sort.

# **Notes**

See sort for notes on the different sorting algorithms.

# **Examples**

```
\Rightarrow a = np.array([1, 4], [3, 1])
>>> a.sort(axis=1)
>>> a
array([[1, 4],
       [1, 3]])
>>> a.sort(axis=0)
>>> a
array([[1, 3],
        [1, 4]])
```
Use the *order* keyword to specify a field to use when sorting a structured array:

```
>>> a = np.array([(a', 2), (c', 1)], dtype=[(x', 'S1'), (y', int)])>>> a.sort(order='y')
>>> a
array([('c', 1), ('a', 2)],
     dtype=[('x', '|S1'), ('y', 'li4')])
```
#### <span id="page-171-0"></span>chararray.**split**(*sep=None*, *maxsplit=None*)

For each element in *self*, return a list of the words in the string, using *sep* as the delimiter string.

### See also:

char.split

```
chararray.splitlines(keepends=None)
```
For each element in *self*, return a list of the lines in the element, breaking at line boundaries.

See also:

char.splitlines

<span id="page-171-2"></span>chararray.**squeeze**(*axis=None*)

Remove single-dimensional entries from the shape of *a*.

Refer to numpy. squeeze for full documentation.

See also:

**[numpy.squeeze](#page-484-0)** equivalent function

```
chararray.startswith(prefix, start=0, end=None)
```
Returns a boolean array which is *True* where the string element in *self* starts with *prefix*, otherwise *False*.

See also:

char.startswith

<span id="page-172-0"></span>chararray.**strip**(*chars=None*)

For each element in *self*, return a copy with the leading and trailing characters removed.

See also:

char.strip

<span id="page-172-1"></span>chararray.**swapaxes**(*axis1*, *axis2*)

Return a view of the array with *axis1* and *axis2* interchanged.

Refer to numpy. swapaxes for full documentation.

See also:

**[numpy.swapaxes](#page-478-0)**

equivalent function

```
chararray.swapcase()
```
For each element in *self*, return a copy of the string with uppercase characters converted to lowercase and vice versa.

# See also:

char.swapcase

<span id="page-172-3"></span>chararray.**take**(*indices*, *axis=None*, *out=None*, *mode='raise'*) Return an array formed from the elements of *a* at the given indices.

Refer to [numpy.take](#page-642-0) for full documentation.

See also:

#### **[numpy.take](#page-642-0)**

equivalent function

```
chararray.title()
```
For each element in *self*, return a titlecased version of the string: words start with uppercase characters, all remaining cased characters are lowercase.

### See also:

char.title

<span id="page-172-5"></span>chararray.**tofile**(*fid*, *sep=""*, *format="%s"*)

Write array to a file as text or binary (default).

Data is always written in 'C' order, independent of the order of *a*. The data produced by this method can be recovered using the function fromfile().

Parameters

fid : file or str

An open file object, or a string containing a filename.

sep : str

Separator between array items for text output. If "" (empty), a binary file is written, equivalent to file.write(a.tobytes()).

format : str

Format string for text file output. Each entry in the array is formatted to text by first converting it to the closest Python type, and then using "format" % item.

# **Notes**

This is a convenience function for quick storage of array data. Information on endianness and precision is lost, so this method is not a good choice for files intended to archive data or transport data between machines with different endianness. Some of these problems can be overcome by outputting the data as text files, at the expense of speed and file size.

```
chararray.tolist()
```
Return the array as a (possibly nested) list.

Return a copy of the array data as a (nested) Python list. Data items are converted to the nearest compatible Python type.

Parameters none :

# Returns

y : list

The possibly nested list of array elements.

# **Notes**

The array may be recreated,  $a = np.array(a.tolist())$ .

# **Examples**

```
\Rightarrow a = np.array([1, 2])
>>> a.tolist()
[1, 2]
\Rightarrow a = np.array([1, 2], [3, 4]])
>>> list(a)
[array([1, 2]), array([3, 4])]
>>> a.tolist()
[[1, 2], [3, 4]]
```
### <span id="page-173-1"></span>chararray.**tostring**(*order='C'*)

Construct Python bytes containing the raw data bytes in the array.

Constructs Python bytes showing a copy of the raw contents of data memory. The bytes object can be produced in either 'C' or 'Fortran', or 'Any' order (the default is 'C'-order). 'Any' order means C-order unless the F\_CONTIGUOUS flag in the array is set, in which case it means 'Fortran' order.

This function is a compatibility alias for tobytes. Despite its name it returns bytes not strings.

### Parameters

order : {'C', 'F', None}, optional

Order of the data for multidimensional arrays: C, Fortran, or the same as for the original array.

### Returns

s : bytes

Python bytes exhibiting a copy of *a*'s raw data.

# **Examples**

```
\Rightarrow x = np.array([0, 1], [2, 3]])
>>> x.tobytes()
b'\x00\x00\x00\x00\x01\x00\x00\x00\x02\x00\x00\x00\x03\x00\x00\x00'
>>> x.tobytes('C') == x.tobytes()
True
>>> x.tobytes('F')
b'\x00\x00\x00\x00\x02\x00\x00\x00\x01\x00\x00\x00\x03\x00\x00\x00'
```
#### <span id="page-174-0"></span>chararray.**translate**(*table*, *deletechars=None*)

For each element in *self*, return a copy of the string where all characters occurring in the optional argument *deletechars* are removed, and the remaining characters have been mapped through the given translation table.

#### See also:

char.translate

#### <span id="page-174-1"></span>chararray.**transpose**(*\*axes*)

Returns a view of the array with axes transposed.

For a 1-D array, this has no effect. (To change between column and row vectors, first cast the 1-D array into a matrix object.) For a 2-D array, this is the usual matrix transpose. For an n-D array, if axes are given, their order indicates how the axes are permuted (see Examples). If axes are not provided and a.shape =  $(i[0], i[1], \ldots i[n-2], i[n-1]),$  then a.transpose().shape  $=$  (i[n-1], i[n-2], ... i[1], i[0]).

### Parameters

axes : None, tuple of ints, or *n* ints

- None or no argument: reverses the order of the axes.
- tuple of ints: *i* in the *j*-th place in the tuple means *a*'s *i*-th axis becomes *a.transpose()*'s *j*-th axis.
- *n* ints: same as an n-tuple of the same ints (this form is intended simply as a "convenience" alternative to the tuple form)

# Returns

out : ndarray

View of *a*, with axes suitably permuted.

### See also:

```
ndarray.T
```
Array property returning the array transposed.

# **Examples**

```
\Rightarrow a = np.array([1, 2], [3, 4]])
>>> a
array([[1, 2],
       [3, 4])
>>> a.transpose()
array([[1, 3],
       [2, 4]])
>>> a.transpose((1, 0))
array([[1, 3],
       [2, 4]]
>>> a.transpose(1, 0)
```
array([[1, 3],  $[2, 4]$ ])

### <span id="page-175-0"></span>chararray.**upper**()

Return an array with the elements of *self* converted to uppercase.

#### See also:

char.upper

<span id="page-175-1"></span>chararray.**view**(*dtype=None*, *type=None*) New view of array with the same data.

#### Parameters

dtype : data-type or ndarray sub-class, optional

Data-type descriptor of the returned view, e.g., float32 or int16. The default, None, results in the view having the same data-type as *a*. This argument can also be specified as an ndarray sub-class, which then specifies the type of the returned object (this is equivalent to setting the type parameter).

type : Python type, optional

Type of the returned view, e.g., ndarray or matrix. Again, the default None results in type preservation.

# **Notes**

a.view() is used two different ways:

a.view(some dtype) or a.view(dtype=some dtype) constructs a view of the array's memory with a different data-type. This can cause a reinterpretation of the bytes of memory.

a.view(ndarray\_subclass) or a.view(type=ndarray\_subclass) just returns an instance of *ndarray\_subclass* that looks at the same array (same shape, dtype, etc.) This does not cause a reinterpretation of the memory.

For a.view (some\_dtype), if some\_dtype has a different number of bytes per entry than the previous dtype (for example, converting a regular array to a structured array), then the behavior of the view cannot be predicted just from the superficial appearance of a (shown by  $\text{print}(a)$ ). It also depends on exactly how a is stored in memory. Therefore if a is C-ordered versus fortran-ordered, versus defined as a slice or transpose, etc., the view may give different results.

### **Examples**

```
>>> x = np.array([1, 2)], dtype=[(a', np.int8), ('b', np.int8)])
```
Viewing array data using a different type and dtype:

```
>>> y = x.view(dtype=np.int16, type=np.matrix)
>>> y
matrix([[513]], dtype=int16)
>>> print type(y)
<class 'numpy.matrixlib.defmatrix.matrix'>
```
Creating a view on a structured array so it can be used in calculations

```
>>> x = np.array([(1, 2), (3, 4)], dtype=[(a', np.int8), ('b', np.int8)])
>>> xv = x.view(dtype=np.int8).reshape(-1,2)
>>> xv
array([[1, 2],
       [3, 4]], dtype=int8)
```
**>>>** xv.mean(0) array([ 2., 3.])

Making changes to the view changes the underlying array

 $\Rightarrow$   $xy[0,1] = 20$ **>>> print** x  $[(1, 20) (3, 4)]$ 

Using a view to convert an array to a record array:

```
>>> z = x.view(np.recarray)
>>> z.a
array([1], dtype=int8)
```
Views share data:

```
\Rightarrow \times [0] = (9, 10)
>>> z[0]
(9, 10)
```
Views that change the dtype size (bytes per entry) should normally be avoided on arrays defined by slices, transposes, fortran-ordering, etc.:

```
>>> x = np.array([[1,2,3],[4,5,6]], dtype=np.int16)
\Rightarrow \Rightarrow y = x[:, 0:2]>>> y
array([[1, 2],
        [4, 5]], dtype=int16)
>>> y.view(dtype=[('width', np.int16), ('length', np.int16)])
Traceback (most recent call last):
  File "<stdin>", line 1, in <module>
ValueError: new type not compatible with array.
\Rightarrow \Rightarrow z = y \cdot \text{copy} ()
>>> z.view(dtype=[('width', np.int16), ('length', np.int16)])
array([[(1, 2)],
        [(4, 5)]], dtype=[('width', '<i>i2</i>'), ('length', '<i>i2</i>')])
```
<span id="page-176-0"></span>chararray.**zfill**(*width*)

Return the numeric string left-filled with zeros in a string of length *width*.

# See also:

char.zfill

numpy.core.defchararray.**array**(*obj*, *itemsize=None*, *copy=True*, *unicode=None*, *order=None*) Create a [chararray](#page-538-0).

Note: This class is provided for numarray backward-compatibility. New code (not concerned with numarray compatibility) should use arrays of type string\_ or unicode\_ and use the free functions in numpy.char for fast vectorized string operations instead.

Versus a regular Numpy array of type *str* or *unicode*, this class adds the following functionality:

1.values automatically have whitespace removed from the end when indexed

2.comparison operators automatically remove whitespace from the end when comparing values

3.vectorized string operations are provided as methods (e.g. *str.endswith*) and infix operators (e.g. +, \*, %)

# **Parameters**

obj : array of str or unicode-like

itemsize : int, optional

*itemsize* is the number of characters per scalar in the resulting array. If *itemsize* is None, and *obj* is an object array or a Python list, the *itemsize* will be automatically determined. If *itemsize* is provided and *obj* is of type str or unicode, then the *obj* string will be chunked into *itemsize* pieces.

copy : bool, optional

If true (default), then the object is copied. Otherwise, a copy will only be made if \_\_array\_\_ returns a copy, if obj is a nested sequence, or if a copy is needed to satisfy any of the other requirements (*itemsize*, unicode, *order*, etc.).

# unicode : bool, optional

When true, the resulting [chararray](#page-538-0) can contain Unicode characters, when false only 8-bit characters. If unicode is *None* and *obj* is one of the following:

- a [chararray](#page-538-0),
- an ndarray of type *str* or *unicode*
- a Python str or unicode object,

then the unicode setting of the output array will be automatically determined.

 $order: {C', F', A'},$  optional

Specify the order of the array. If order is 'C' (default), then the array will be in Ccontiguous order (last-index varies the fastest). If order is 'F', then the returned array will be in Fortran-contiguous order (first-index varies the fastest). If order is 'A', then the returned array may be in any order (either C-, Fortran-contiguous, or even discontiguous).

Another difference with the standard ndarray of str data-type is that the chararray inherits the feature introduced by Numarray that white-space at the end of any element in the array will be ignored on item retrieval and comparison operations.

# **1.6.5 Record arrays (numpy.rec)**

# See also:

*[Creating record arrays \(numpy.rec\)](#page-456-0)*, *[Data type routines](#page-564-0)*, *[Data type objects \(dtype\)](#page-88-0)*.

Numpy provides the [recarray](#page-177-0) class which allows accessing the fields of a record/structured array as attributes, and a corresponding scalar data type object [record](#page-200-0).

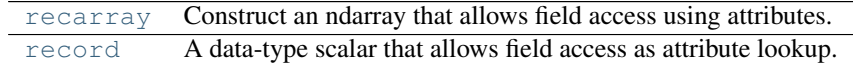

### <span id="page-177-0"></span>class numpy.**recarray**

Construct an ndarray that allows field access using attributes.

Arrays may have a data-types containing fields, analogous to columns in a spread sheet. An example is  $(x,$ int), (y, float)], where each entry in the array is a pair of (int, float). Normally, these attributes are accessed using dictionary lookups such as  $\arr['x']$  and  $\arr['y']$ . Record arrays allow the fields to be accessed as members of the array, using arr.x and arr.y.

# **Parameters**

shape : tuple

Shape of output array.

dtype : data-type, optional

The desired data-type. By default, the data-type is determined from *formats*, *names*, *titles*, *aligned* and *byteorder*.

# formats : list of data-types, optional

A list containing the data-types for the different columns, e.g. ['i4', 'f8', 'i4']. *formats* does *not* support the new convention of using types directly, i.e. (int, float, int). Note that *formats* must be a list, not a tuple. Given that *formats* is somewhat limited, we recommend specifying  $dt$  ype instead.

## names : tuple of str, optional

The name of each column, e.g.  $('x', 'y', 'z')$ .

#### buf : buffer, optional

By default, a new array is created of the given shape and data-type. If *buf* is specified and is an object exposing the buffer interface, the array will use the memory from the existing buffer. In this case, the *offset* and strides keywords are available.

### Returns

rec : recarray

Empty array of the given shape and type.

### Other Parameters

titles : tuple of str, optional

Aliases for column names. For example, if *names* were  $('x', 'y', 'z')$  and *titles* is ('x\_coordinate', 'y\_coordinate', 'z\_coordinate'), then arr['x'] is equivalent to both arr.x and arr.x\_coordinate.

**byteorder** :  $\{\langle \langle \cdot, \cdot \rangle, \langle \cdot, \cdot \rangle\}$ , optional

Byte-order for all fields.

#### aligned : bool, optional

Align the fields in memory as the C-compiler would.

### strides : tuple of ints, optional

Buffer (*buf*) is interpreted according to these strides (strides define how many bytes each array element, row, column, etc. occupy in memory).

#### offset : int, optional

Start reading buffer (*buf*) from this offset onwards.

 $order: {^cC', 'F'}$ , optional

Row-major or column-major order.

# See also:

### **rec.fromrecords**

Construct a record array from data.

### **[record](#page-200-0)**

fundamental data-type for [recarray](#page-177-0).

# **[format\\_parser](#page-572-0)**

determine a data-type from formats, names, titles.

# **Notes**

This constructor can be compared to empty: it creates a new record array but does not fill it with data. To create a record array from data, use one of the following methods:

1. Create a standard ndarray and convert it to a record array, using  $arr$ . view (np.recarray)

- 2.Use the *buf* keyword.
- 3.Use *np.rec.fromrecords*.

### **Examples**

Create an array with two fields, x and y:

```
>>> x = np.array([(1.0, 2), (3.0, 4)], dtype=[('x', find), (''y', int)])>>> x
array([(1.0, 2), (3.0, 4)],
      dtype=[('x', ' < f8'), ('y', ' < i4')])
```
**>>>** x['x']  $array([ 1., 3.])$ 

View the array as a record array:

```
>>> x = x.view(np.recarray)
>>> x.x
array([ 1., 3.])
>>> x.y
```
array([2, 4])

Create a new, empty record array:

```
>>> np.recarray((2,),
... dtype=[('x', int), ('y', float), ('z', int)])
rec.array([(-1073741821, 1.2249118382103472e-301, 24547520),
       (3471280, 1.2134086255804012e-316, 0)],
      dtype=[('x', '<i4'), ('y', '<f8'), ('z', '<i4')])
```
# **Methods**

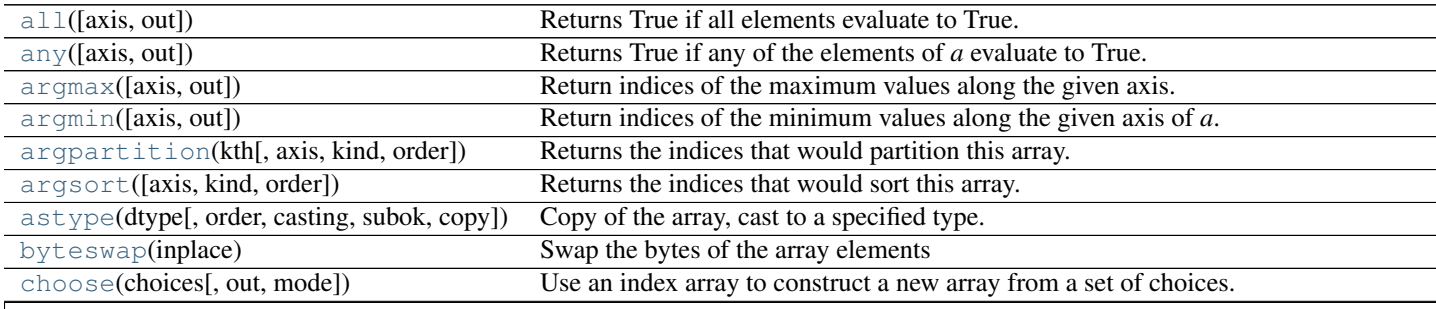
|                                           | rabio 1.10 continuou nomi provious pago                                                |
|-------------------------------------------|----------------------------------------------------------------------------------------|
| $clip(a\_min, a\_max[, out])$             | Return an array whose values are limited to [a_min, a_max].                            |
| compress(condition[, axis, out])          | Return selected slices of this array along given axis.                                 |
| $\text{conj}()$                           | Complex-conjugate all elements.                                                        |
| conjugate()                               | Return the complex conjugate, element-wise.                                            |
| $\text{copy}([order])$                    | Return a copy of the array.                                                            |
| cumprod([axis, dtype, out])               | Return the cumulative product of the elements along the given axis.                    |
| cumsum([axis, dtype, out])                | Return the cumulative sum of the elements along the given axis.                        |
| diagonal([offset, axis1, axis2])          | Return specified diagonals.                                                            |
| dot(b[, out])                             | Dot product of two arrays.                                                             |
| $\text{dump}(\text{file})$                | Dump a pickle of the array to the specified file.                                      |
| dumps()                                   | Returns the pickle of the array as a string.                                           |
| field(attr[, val])                        |                                                                                        |
| fill(value)                               | Fill the array with a scalar value.                                                    |
| flatten([order])                          | Return a copy of the array collapsed into one dimension.                               |
| getfield(dtype[, offset])                 | Returns a field of the given array as a certain type.                                  |
| item(*args)                               | Copy an element of an array to a standard Python scalar and return it.                 |
| itemset(*args)                            | Insert scalar into an array (scalar is cast to array's dtype, if possible)             |
| max([axis, out])                          | Return the maximum along a given axis.                                                 |
| mean([axis, dtype, out])                  | Returns the average of the array elements along given axis.                            |
| min([axis, out])                          | Return the minimum along a given axis.                                                 |
| newbyteorder([new_order])                 | Return the array with the same data viewed with a different byte order.                |
| nonzero()                                 | Return the indices of the elements that are non-zero.                                  |
| partition(kth[, axis, kind, order])       | Rearranges the elements in the array in such a way that value of the element in kth po |
| prod([axis, dtype, out])                  | Return the product of the array elements over the given axis                           |
| ptp([axis, out])                          | Peak to peak (maximum - minimum) value along a given axis.                             |
| put(indices, values[, mode])              | Set a. flat $[n]$ = values $[n]$ for all <i>n</i> in indices.                          |
| ravel([order])                            | Return a flattened array.                                                              |
| repeat(repeats[, axis])                   | Repeat elements of an array.                                                           |
| reshape(shape[, order])                   | Returns an array containing the same data with a new shape.                            |
| resize(new_shape[, refcheck])             | Change shape and size of array in-place.                                               |
| round([decimals, out])                    | Return $a$ with each element rounded to the given number of decimals.                  |
| searchsorted(v[, side, sorter])           | Find indices where elements of v should be inserted in a to maintain order.            |
| setfield(val, dtype[, offset])            | Put a value into a specified place in a field defined by a data-type.                  |
| setflags([write, align, uic])             | Set array flags WRITEABLE, ALIGNED, and UPDATEIFCOPY, respectively.                    |
| sort([axis, kind, order])                 | Sort an array, in-place.                                                               |
| squaree([axis])                           | Remove single-dimensional entries from the shape of $a$ .                              |
| std([axis, dtype, out, ddof])             | Returns the standard deviation of the array elements along given axis.                 |
| sum([axis, dtype, out])                   | Return the sum of the array elements over the given axis.                              |
| swapaxes(axis1, axis2)                    | Return a view of the array with <i>axis1</i> and <i>axis2</i> interchanged.            |
| take(indices[, axis, out, mode])          | Return an array formed from the elements of $a$ at the given indices.                  |
| tobytes([order])                          | Construct Python bytes containing the raw data bytes in the array.                     |
| tofile(fid[, sep, format])                | Write array to a file as text or binary (default).                                     |
| $t$ olist $()$                            | Return the array as a (possibly nested) list.                                          |
| tostring([order])                         | Construct Python bytes containing the raw data bytes in the array.                     |
| trace([offset, axis1, axis2, dtype, out]) | Return the sum along diagonals of the array.                                           |
| transpose(*axes)                          | Returns a view of the array with axes transposed.                                      |
| var([axis, dtype, out, ddof])             | Returns the variance of the array elements, along given axis.                          |
| $\forall i \in \mathbb{W}([dtype, type])$ |                                                                                        |
|                                           |                                                                                        |

Table 1.43 – continued from previous page

recarray.**all**(*axis=None*, *out=None*)

Returns True if all elements evaluate to True.

Refer to [numpy.all](#page-718-0) for full documentation.

See also:

**[numpy.all](#page-718-0)** equivalent function

recarray.**any**(*axis=None*, *out=None*) Returns True if any of the elements of *a* evaluate to True.

Refer to [numpy.any](#page-719-0) for full documentation.

See also:

**[numpy.any](#page-719-0)** equivalent function

recarray.**argmax**(*axis=None*, *out=None*)

Return indices of the maximum values along the given axis.

Refer to [numpy.argmax](#page-1227-0) for full documentation.

See also:

**[numpy.argmax](#page-1227-0)**

equivalent function

```
recarray.argmin(axis=None, out=None)
```
Return indices of the minimum values along the given axis of *a*.

Refer to numpy. argmin for detailed documentation.

See also:

**[numpy.argmin](#page-1229-0)** equivalent function

recarray.**argpartition**(*kth*, *axis=-1*, *kind='introselect'*, *order=None*) Returns the indices that would partition this array.

Refer to [numpy.argpartition](#page-1226-0) for full documentation.

New in version 1.8.0.

See also:

**[numpy.argpartition](#page-1226-0)** equivalent function

recarray.**argsort**(*axis=-1*, *kind='quicksort'*, *order=None*) Returns the indices that would sort this array.

Refer to [numpy.argsort](#page-1222-0) for full documentation.

See also:

**[numpy.argsort](#page-1222-0)** equivalent function

```
recarray.astype(dtype, order='K', casting='unsafe', subok=True, copy=True)
     Copy of the array, cast to a specified type.
```
#### Parameters

dtype : str or dtype

Typecode or data-type to which the array is cast.

order :  $\{^{\cdot}C^{\cdot}, \,^{\cdot}F^{\cdot}, \,^{\cdot}A^{\cdot}, \,^{\cdot}K^{\cdot}\}$ , optional

Controls the memory layout order of the result. 'C' means C order, 'F' means Fortran order, 'A' means 'F' order if all the arrays are Fortran contiguous, 'C' order otherwise, and 'K' means as close to the order the array elements appear in memory as possible. Default is 'K'.

casting : {'no', 'equiv', 'safe', 'same\_kind', 'unsafe'}, optional

Controls what kind of data casting may occur. Defaults to 'unsafe' for backwards compatibility.

- 'no' means the data types should not be cast at all.
- 'equiv' means only byte-order changes are allowed.
- 'safe' means only casts which can preserve values are allowed.
- 'same\_kind' means only safe casts or casts within a kind, like float64 to float32, are allowed.
- 'unsafe' means any data conversions may be done.

## subok : bool, optional

If True, then sub-classes will be passed-through (default), otherwise the returned array will be forced to be a base-class array.

#### copy : bool, optional

By default, astype always returns a newly allocated array. If this is set to false, and the [dtype](#page-570-0), *order*, and *subok* requirements are satisfied, the input array is returned instead of a copy.

#### Returns

### arr t : ndarray

Unless [copy](#page-450-0) is False and the other conditions for returning the input array are satisfied (see description for [copy](#page-450-0) input paramter), *arr\_t* is a new array of the same shape as the input array, with dtype, order given by [dtype](#page-570-0), *order*.

#### Raises

### ComplexWarning :

When casting from complex to float or int. To avoid this, one should use a.real.astype(t).

## **Notes**

Starting in NumPy 1.9, astype method now returns an error if the string dtype to cast to is not long enough in 'safe' casting mode to hold the max value of integer/float array that is being casted. Previously the casting was allowed even if the result was truncated.

## **Examples**

```
\Rightarrow x = np \cdot array([1, 2, 2.5])>>> x
array([ 1., 2., 2.5])
>>> x.astype(int)
array([1, 2, 2])
```
## recarray.**byteswap**(*inplace*)

Swap the bytes of the array elements

Toggle between low-endian and big-endian data representation by returning a byteswapped array, optionally swapped in-place.

#### Parameters

inplace : bool, optional

If True, swap bytes in-place, default is False.

## Returns

out : ndarray

The byteswapped array. If *inplace* is True, this is a view to self.

## **Examples**

```
>>> A = np.array([1, 256, 8755], dtype=np.int16)
>>> map(hex, A)
['0x1', '0x100', '0x2233']
>>> A.byteswap(True)
array([ 256, 1, 13090], dtype=int16)
>>> map(hex, A)
['0x100', '0x1', '0x3322']
```
#### Arrays of strings are not swapped

```
\Rightarrow A = np.array(['ceg', 'fac'])>>> A.byteswap()
array(['ceg', 'fac'],
      dtype='|S3')
```
recarray.**choose**(*choices*, *out=None*, *mode='raise'*)

Use an index array to construct a new array from a set of choices.

Refer to [numpy.choose](#page-643-0) for full documentation.

See also:

**[numpy.choose](#page-643-0)** equivalent function

```
recarray.clip(a_min, a_max, out=None)
    Return an array whose values are limited to [a_m, a_m, a_m].
```
Refer to [numpy.clip](#page-915-0) for full documentation.

See also:

<span id="page-183-1"></span>**[numpy.clip](#page-915-0)** equivalent function recarray.**compress**(*condition*, *axis=None*, *out=None*) Return selected slices of this array along given axis.

Refer to [numpy.compress](#page-645-0) for full documentation.

See also:

**[numpy.compress](#page-645-0)** equivalent function

<span id="page-184-0"></span>recarray.**conj**()

Complex-conjugate all elements.

Refer to numpy.conjugate for full documentation.

See also:

**numpy.conjugate** equivalent function

```
recarray.conjugate()
```
Return the complex conjugate, element-wise.

Refer to numpy.conjugate for full documentation.

See also:

**numpy.conjugate** equivalent function

```
recarray.copy(order='C')
```
Return a copy of the array.

Parameters

 $order: {C', 'F', 'A', 'K'}$ , optional

Controls the memory layout of the copy. 'C' means C-order, 'F' means F-order, 'A' means 'F' if *a* is Fortran contiguous, 'C' otherwise. 'K' means match the layout of *a* as closely as possible. (Note that this function and :func:numpy.copy are very similar, but have different default values for their order= arguments.)

## See also:

[numpy.copy](#page-450-0), [numpy.copyto](#page-472-0)

## **Examples**

```
\Rightarrow x = np.array([[1,2,3],[4,5,6]], order='F')
\Rightarrow \Rightarrow y = x \cdot copy()>>> x.fill(0)
>>> x
array([[0, 0, 0],
        [0, 0, 0]>>> y
array([[1, 2, 3],
        [4, 5, 6])
```

```
>>> y.flags['C_CONTIGUOUS']
True
```
<span id="page-185-0"></span>recarray.**cumprod**(*axis=None*, *dtype=None*, *out=None*) Return the cumulative product of the elements along the given axis.

Refer to [numpy.cumprod](#page-885-0) for full documentation.

#### See also:

**[numpy.cumprod](#page-885-0)**

equivalent function

<span id="page-185-1"></span>recarray.**cumsum**(*axis=None*, *dtype=None*, *out=None*) Return the cumulative sum of the elements along the given axis.

Refer to [numpy.cumsum](#page-886-0) for full documentation.

See also:

## **[numpy.cumsum](#page-886-0)** equivalent function

<span id="page-185-2"></span>recarray.**diagonal**(*offset=0*, *axis1=0*, *axis2=1*)

Return specified diagonals. In NumPy 1.9 the returned array is a read-only view instead of a copy as in previous NumPy versions. In NumPy 1.10 the read-only restriction will be removed.

Refer to [numpy.diagonal](#page-647-0) for full documentation.

See also:

```
numpy.diagonal
   equivalent function
```

```
recarray.dot(b, out=None)
    Dot product of two arrays.
```
Refer to [numpy.dot](#page-684-0) for full documentation.

See also:

**[numpy.dot](#page-684-0)** equivalent function

## **Examples**

```
\Rightarrow a = np.eye(2)
\Rightarrow b = np.ones((2, 2)) \star 2
>>> a.dot(b)
array([[ 2., 2.],
        [2., 2.]
```
This array method can be conveniently chained:

```
>>> a.dot(b).dot(b)
array([[ 8., 8.],
      [ 8., 8.]])
```

```
recarray.dump(file)
```
Dump a pickle of the array to the specified file. The array can be read back with pickle.load or numpy.load.

Parameters file : str

A string naming the dump file.

<span id="page-186-0"></span>recarray.**dumps**()

Returns the pickle of the array as a string. pickle.loads or numpy.loads will convert the string back to an array.

Parameters None :

<span id="page-186-1"></span>recarray.**field**(*attr*, *val=None*)

<span id="page-186-2"></span>recarray.**fill**(*value*)

Fill the array with a scalar value.

## **Parameters**

value : scalar

All elements of *a* will be assigned this value.

## **Examples**

```
>>> a = np.array([1, 2])
>>> a.fill(0)
>>> a
array([0, 0])
>>> a = np.empty(2)
>>> a.fill(1)
>>> a
array([ 1., 1.])
```
<span id="page-186-3"></span>recarray.**flatten**(*order='C'*)

Return a copy of the array collapsed into one dimension.

## Parameters

order :  $\{C', F', A'\}$ , optional

Whether to flatten in C (row-major), Fortran (column-major) order, or preserve the C/Fortran ordering from *a*. The default is 'C'.

## Returns

y : ndarray

A copy of the input array, flattened to one dimension.

## See also:

### **[ravel](#page-475-0)**

Return a flattened array.

### **flat**

A 1-D flat iterator over the array.

## **Examples**

```
\Rightarrow a = np.array([1,2], [3,4])
>>> a.flatten()
array([1, 2, 3, 4])
```
**>>>** a.flatten('F') array([1, 3, 2, 4])

## <span id="page-187-0"></span>recarray.**getfield**(*dtype*, *offset=0*)

Returns a field of the given array as a certain type.

A field is a view of the array data with a given data-type. The values in the view are determined by the given type and the offset into the current array in bytes. The offset needs to be such that the view dtype fits in the array dtype; for example an array of dtype complex128 has 16-byte elements. If taking a view with a 32-bit integer (4 bytes), the offset needs to be between 0 and 12 bytes.

### Parameters

dtype : str or dtype

The data type of the view. The dtype size of the view can not be larger than that of the array itself.

offset : int

Number of bytes to skip before beginning the element view.

## **Examples**

```
\Rightarrow x = np.diag([1.+1,j]*2)>>> x[1, 1] = 2 + 4.j
>>> x
array([[1.+1.1, 0.+0.1],[0.+0.1, 2.+4.1]>>> x.getfield(np.float64)
array([[ 1., 0.],
       [0., 2.]
```
By choosing an offset of 8 bytes we can select the complex part of the array for our view:

```
>>> x.getfield(np.float64, offset=8)
array([1., 0.],[ 0., 4.]]
```
## <span id="page-187-1"></span>recarray.**item**(*\*args*)

Copy an element of an array to a standard Python scalar and return it.

#### Parameters

\*args : Arguments (variable number and type)

- none: in this case, the method only works for arrays with one element  $(a.size == 1)$ , which element is copied into a standard Python scalar object and returned.
- int\_type: this argument is interpreted as a flat index into the array, specifying which element to copy and return.
- tuple of int\_types: functions as does a single int\_type argument, except that the argument is interpreted as an nd-index into the array.

#### Returns

z : Standard Python scalar object

A copy of the specified element of the array as a suitable Python scalar

## **Notes**

When the data type of *a* is longdouble or clongdouble, item() returns a scalar array object because there is no available Python scalar that would not lose information. Void arrays return a buffer object for item(), unless fields are defined, in which case a tuple is returned.

[item](#page-187-1) is very similar to a[args], except, instead of an array scalar, a standard Python scalar is returned. This can be useful for speeding up access to elements of the array and doing arithmetic on elements of the array using Python's optimized math.

### **Examples**

```
\Rightarrow x = np.random.random(9, size=(3, 3))>>> x
array([[3, 1, 7],
       [2, 8, 3],[8, 5, 3]]>>> x.item(3)
2
>>> x.item(7)
5
>>> x.item((0, 1))
1
>>> x.item((2, 2))
3
```
#### <span id="page-188-0"></span>recarray.**itemset**(*\*args*)

Insert scalar into an array (scalar is cast to array's dtype, if possible)

There must be at least 1 argument, and define the last argument as *item*. Then, a. itemset ( $\star$ args) is equivalent to but faster than  $a[args] = item$ . The item should be a scalar value and *args* must select a single item in the array *a*.

#### Parameters

\*args : Arguments

If one argument: a scalar, only used in case *a* is of size 1. If two arguments: the last argument is the value to be set and must be a scalar, the first argument specifies a single array element location. It is either an int or a tuple.

## **Notes**

Compared to indexing syntax, [itemset](#page-188-0) provides some speed increase for placing a scalar into a particular location in an [ndarray](#page-7-0), if you must do this. However, generally this is discouraged: among other problems, it complicates the appearance of the code. Also, when using [itemset](#page-188-0) (and [item](#page-187-1)) inside a loop, be sure to assign the methods to a local variable to avoid the attribute look-up at each loop iteration.

#### **Examples**

```
\Rightarrow x = np.random.random(9, size=(3, 3))>>> x
array([[3, 1, 7],
       [2, 8, 3],[8, 5, 3]])
>>> x.itemset(4, 0)
>>> x.itemset((2, 2), 9)
>>> x
array([[3, 1, 7],
       [2, 0, 3],
       [8, 5, 9]])
```
<span id="page-188-1"></span>recarray.**max**(*axis=None*, *out=None*)

Return the maximum along a given axis.

Refer to numpy. amax for full documentation.

See also:

**[numpy.amax](#page-1236-0)** equivalent function

<span id="page-189-0"></span>recarray.**mean**(*axis=None*, *dtype=None*, *out=None*) Returns the average of the array elements along given axis.

Refer to [numpy.mean](#page-1245-0) for full documentation.

See also:

**[numpy.mean](#page-1245-0)** equivalent function

<span id="page-189-1"></span>recarray.**min**(*axis=None*, *out=None*) Return the minimum along a given axis.

Refer to numpy. amin for full documentation.

#### See also:

**[numpy.amin](#page-1235-0)** equivalent function

```
recarray.newbyteorder(new_order='S')
```
Return the array with the same data viewed with a different byte order.

Equivalent to:

arr.view(arr.dtype.newbytorder(new\_order))

Changes are also made in all fields and sub-arrays of the array data type.

#### Parameters

new\_order : string, optional

Byte order to force; a value from the byte order specifications above. *new\_order* codes can be any of:

 $* 'S'$  - swap dtype from current to opposite endian  $*$  {'<', 'L'} - little endian  $*$  {'>', 'B'} - big endian  $*$  {'=', 'N'} - native order  $*$  {'|', 'I'} - ignore (no change to byte order)

The default value ('S') results in swapping the current byte order. The code does a case-insensitive check on the first letter of *new\_order* for the alternatives above. For example, any of 'B' or 'b' or 'biggish' are valid to specify big-endian.

### Returns

new\_arr : array

New array object with the dtype reflecting given change to the byte order.

## <span id="page-189-3"></span>recarray.**nonzero**()

Return the indices of the elements that are non-zero.

Refer to [numpy.nonzero](#page-1230-0) for full documentation.

See also:

**[numpy.nonzero](#page-1230-0)**

equivalent function

<span id="page-190-0"></span>recarray.**partition**(*kth*, *axis=-1*, *kind='introselect'*, *order=None*)

Rearranges the elements in the array in such a way that value of the element in kth position is in the position it would be in a sorted array. All elements smaller than the kth element are moved before this element and all equal or greater are moved behind it. The ordering of the elements in the two partitions is undefined.

New in version 1.8.0.

#### Parameters

kth : int or sequence of ints

Element index to partition by. The kth element value will be in its final sorted position and all smaller elements will be moved before it and all equal or greater elements behind it. The order all elements in the partitions is undefined. If provided with a sequence of kth it will partition all elements indexed by kth of them into their sorted position at once.

#### axis : int, optional

Axis along which to sort. Default is -1, which means sort along the last axis.

kind : {'introselect'}, optional

Selection algorithm. Default is 'introselect'.

order : list, optional

When *a* is an array with fields defined, this argument specifies which fields to compare first, second, etc. Not all fields need be specified.

#### See also:

```
numpy.partition
```
Return a parititioned copy of an array.

## **[argpartition](#page-1226-0)**

Indirect partition.

**[sort](#page-1219-0)**

Full sort.

## **Notes**

See np.partition for notes on the different algorithms.

#### **Examples**

```
>>> a = np.array([3, 4, 2, 1])
>>> a.partition(a, 3)
>>> a
array([2, 1, 3, 4])
>>> a.partition((1, 3))
array([1, 2, 3, 4])
```
<span id="page-190-1"></span>recarray.**prod**(*axis=None*, *dtype=None*, *out=None*)

Return the product of the array elements over the given axis

Refer to [numpy.prod](#page-881-0) for full documentation.

See also:

**[numpy.prod](#page-881-0)** equivalent function

<span id="page-191-0"></span>recarray.**ptp**(*axis=None*, *out=None*)

Peak to peak (maximum - minimum) value along a given axis.

Refer to [numpy.ptp](#page-1240-0) for full documentation.

## See also:

**[numpy.ptp](#page-1240-0)** equivalent function

<span id="page-191-1"></span>recarray.**put**(*indices*, *values*, *mode='raise'*) Set a.flat $[n]$  = values  $[n]$  for all *n* in indices.

Refer to [numpy.put](#page-650-0) for full documentation.

See also:

**[numpy.put](#page-650-0)** equivalent function

<span id="page-191-2"></span>recarray.**ravel**([*order*]) Return a flattened array.

Refer to [numpy.ravel](#page-475-0) for full documentation.

See also:

**[numpy.ravel](#page-475-0)** equivalent function

**[ndarray.flat](#page-476-0)** a flat iterator on the array.

<span id="page-191-3"></span>recarray.**repeat**(*repeats*, *axis=None*) Repeat elements of an array.

Refer to [numpy.repeat](#page-501-0) for full documentation.

See also:

**[numpy.repeat](#page-501-0)** equivalent function

<span id="page-191-4"></span>recarray.**reshape**(*shape*, *order='C'*)

Returns an array containing the same data with a new shape.

Refer to [numpy.reshape](#page-509-0) for full documentation.

See also:

**[numpy.reshape](#page-509-0)** equivalent function

<span id="page-191-5"></span>recarray.**resize**(*new\_shape*, *refcheck=True*) Change shape and size of array in-place.

#### Parameters

new\_shape : tuple of ints, or *n* ints

Shape of resized array.

refcheck : bool, optional

If False, reference count will not be checked. Default is True.

## Returns

None :

## Raises

ValueError :

If *a* does not own its own data or references or views to it exist, and the data memory must be changed.

## SystemError :

If the *order* keyword argument is specified. This behaviour is a bug in NumPy.

## See also:

## **[resize](#page-505-0)**

Return a new array with the specified shape.

### **Notes**

This reallocates space for the data area if necessary.

Only contiguous arrays (data elements consecutive in memory) can be resized.

The purpose of the reference count check is to make sure you do not use this array as a buffer for another Python object and then reallocate the memory. However, reference counts can increase in other ways so if you are sure that you have not shared the memory for this array with another Python object, then you may safely set *refcheck* to False.

### **Examples**

Shrinking an array: array is flattened (in the order that the data are stored in memory), resized, and reshaped:

```
\Rightarrow a = np.array([0, 1], [2, 3]], order='C')
>>> a.resize((2, 1))
>>> a
array([[0],
        [1]])
\Rightarrow a = np.array([0, 1], [2, 3], order='F')
>>> a.resize((2, 1))
>>> a
array([[0],
        [2]])
```
Enlarging an array: as above, but missing entries are filled with zeros:

```
\Rightarrow b = np.array([0, 1], [2, 3]])
>>> b.resize(2, 3) # new_shape parameter doesn't have to be a tuple
>>> b
array([[0, 1, 2],
       [3, 0, 0]])
```
Referencing an array prevents resizing...

```
\Rightarrow \geq \geq \geq \geq>>> a.resize((1, 1))
Traceback (most recent call last):
...
```
ValueError: cannot resize an array that has been referenced ...

#### Unless *refcheck* is False:

```
>>> a.resize((1, 1), refcheck=False)
>>> a
array([[0]])
>>> c
array([[0]])
```
<span id="page-193-0"></span>recarray.**round**(*decimals=0*, *out=None*)

Return *a* with each element rounded to the given number of decimals.

Refer to numpy. around for full documentation.

### See also:

## **[numpy.around](#page-876-0)**

equivalent function

```
recarray.searchsorted(v, side='left', sorter=None)
     Find indices where elements of v should be inserted in a to maintain order.
```
For full documentation, see [numpy.searchsorted](#page-1233-0)

#### See also:

# **[numpy.searchsorted](#page-1233-0)**

equivalent function

## <span id="page-193-2"></span>recarray.**setfield**(*val*, *dtype*, *offset=0*)

Put a value into a specified place in a field defined by a data-type.

Place *val* into *a*'s field defined by  $d$ type and beginning *offset* bytes into the field.

## Parameters

val : object

Value to be placed in field.

dtype : dtype object

Data-type of the field in which to place *val*.

offset : int, optional

The number of bytes into the field at which to place *val*.

Returns

None :

## See also:

[getfield](#page-187-0)

## **Examples**

```
\Rightarrow x = np \cdot eye(3)>>> x.getfield(np.float64)
array([[ 1., 0., 0.],
      [0., 1., 0.],[0., 0., 1.]>>> x.setfield(3, np.int32)
>>> x.getfield(np.int32)
array([[3, 3, 3],
      [3, 3, 3],[3, 3, 3]])
>>> x
array([[ 1.00000000e+000, 1.48219694e-323, 1.48219694e-323],
      [ 1.48219694e-323, 1.00000000e+000, 1.48219694e-323],
      [1.48219694e-323, 1.48219694e-323, 1.00000000e+000]>>> x.setfield(np.eye(3), np.int32)
>>> x
array([[ 1., 0., 0.],
      [0., 1., 0.][ 0., 0., 1.]
```
<span id="page-194-0"></span>recarray.**setflags**(*write=None*, *align=None*, *uic=None*)

Set array flags WRITEABLE, ALIGNED, and UPDATEIFCOPY, respectively.

These Boolean-valued flags affect how numpy interprets the memory area used by *a* (see Notes below). The ALIGNED flag can only be set to True if the data is actually aligned according to the type. The UPDATEIFCOPY flag can never be set to True. The flag WRITEABLE can only be set to True if the array owns its own memory, or the ultimate owner of the memory exposes a writeable buffer interface, or is a string. (The exception for string is made so that unpickling can be done without copying memory.)

## Parameters

write : bool, optional

Describes whether or not *a* can be written to.

align : bool, optional

Describes whether or not *a* is aligned properly for its type.

uic : bool, optional

Describes whether or not *a* is a copy of another "base" array.

#### **Notes**

Array flags provide information about how the memory area used for the array is to be interpreted. There are 6 Boolean flags in use, only three of which can be changed by the user: UPDATEIFCOPY, WRITE-ABLE, and ALIGNED.

WRITEABLE (W) the data area can be written to;

ALIGNED (A) the data and strides are aligned appropriately for the hardware (as determined by the compiler);

UPDATEIFCOPY (U) this array is a copy of some other array (referenced by .base). When this array is deallocated, the base array will be updated with the contents of this array.

All flags can be accessed using their first (upper case) letter as well as the full name.

#### **Examples**

```
>>> y
array([[3, 1, 7],
       [2, 0, 0],[8, 5, 9]])
>>> y.flags
  C_CONTIGUOUS : True
  F CONTIGUOUS : False
 OWNDATA : True
  WRITEABLE : True
  ALIGNED : True
  UPDATEIFCOPY : False
>>> y.setflags(write=0, align=0)
>>> y.flags
  C_CONTIGUOUS : True
  F_CONTIGUOUS : False
 OWNDATA : True
  WRITEABLE : False
 ALIGNED : False
 UPDATEIFCOPY : False
>>> y.setflags(uic=1)
Traceback (most recent call last):
  File "<stdin>", line 1, in <module>
ValueError: cannot set UPDATEIFCOPY flag to True
```
<span id="page-195-0"></span>recarray.**sort**(*axis=-1*, *kind='quicksort'*, *order=None*) Sort an array, in-place.

#### Parameters

axis : int, optional

Axis along which to sort. Default is -1, which means sort along the last axis.

kind : {'quicksort', 'mergesort', 'heapsort'}, optional

Sorting algorithm. Default is 'quicksort'.

order : list, optional

When *a* is an array with fields defined, this argument specifies which fields to compare first, second, etc. Not all fields need be specified.

### See also:

#### **[numpy.sort](#page-1219-0)**

Return a sorted copy of an array.

### **[argsort](#page-1222-0)**

Indirect sort.

## **[lexsort](#page-1221-0)**

Indirect stable sort on multiple keys.

## **[searchsorted](#page-1233-0)**

Find elements in sorted array.

## **[partition](#page-1225-0)**

Partial sort.

## **Notes**

See sort for notes on the different sorting algorithms.

## **Examples**

```
\Rightarrow a = np.array([[1,4], [3,1]])
>>> a.sort(axis=1)
>>> a
array([[1, 4],
       [1, 3]])
>>> a.sort(axis=0)
>>> a
array([[1, 3],
       [1, 4]]
```
Use the *order* keyword to specify a field to use when sorting a structured array:

```
>>> a = np.array([(d' a', 2), (d' c', 1)], dtype=[(d' x', d' s']', (d' y', s' s' s'')']>>> a.sort(order='y')
>>> a
array([('c', 1), ('a', 2)],
      dtype=[('x', '|S1'), ('y', '44')]
```
#### <span id="page-196-0"></span>recarray.**squeeze**(*axis=None*)

Remove single-dimensional entries from the shape of *a*.

Refer to numpy. squeeze for full documentation.

See also:

**[numpy.squeeze](#page-484-0)** equivalent function

```
recarray.std(axis=None, dtype=None, out=None, ddof=0)
     Returns the standard deviation of the array elements along given axis.
```
Refer to [numpy.std](#page-1247-0) for full documentation.

See also:

**[numpy.std](#page-1247-0)** equivalent function

```
recarray.sum(axis=None, dtype=None, out=None)
     Return the sum of the array elements over the given axis.
```
Refer to numpy. sum for full documentation.

See also:

**[numpy.sum](#page-882-0)** equivalent function

```
recarray.swapaxes(axis1, axis2)
```
Return a view of the array with *axis1* and *axis2* interchanged.

Refer to numpy. swapaxes for full documentation.

See also:

#### **[numpy.swapaxes](#page-478-0)**

equivalent function

<span id="page-197-0"></span>recarray.**take**(*indices*, *axis=None*, *out=None*, *mode='raise'*) Return an array formed from the elements of *a* at the given indices.

Refer to [numpy.take](#page-642-0) for full documentation.

#### See also:

**[numpy.take](#page-642-0)** equivalent function

<span id="page-197-1"></span>recarray.**tobytes**(*order='C'*)

Construct Python bytes containing the raw data bytes in the array.

Constructs Python bytes showing a copy of the raw contents of data memory. The bytes object can be produced in either 'C' or 'Fortran', or 'Any' order (the default is 'C'-order). 'Any' order means C-order unless the F\_CONTIGUOUS flag in the array is set, in which case it means 'Fortran' order.

New in version 1.9.0.

## Parameters

order : {'C', 'F', None}, optional

Order of the data for multidimensional arrays: C, Fortran, or the same as for the original array.

#### Returns

s : bytes

Python bytes exhibiting a copy of *a*'s raw data.

#### **Examples**

```
\Rightarrow x = np.array([0, 1], [2, 3]])>>> x.tobytes()
b'\x00\x00\x00\x00\x01\x00\x00\x00\x02\x00\x00\x00\x03\x00\x00\x00'
>>> x.tobytes('C') == x.tobytes()
True
>>> x.tobytes('F')
b'\x00\x00\x00\x00\x02\x00\x00\x00\x01\x00\x00\x00\x03\x00\x00\x00'
```

```
recarray.tofile(fid, sep="", format="%s")
```
Write array to a file as text or binary (default).

Data is always written in 'C' order, independent of the order of *a*. The data produced by this method can be recovered using the function fromfile().

## **Parameters**

fid: file or str

An open file object, or a string containing a filename.

sep : str

Separator between array items for text output. If "" (empty), a binary file is written, equivalent to file.write(a.tobytes()).

### format : str

Format string for text file output. Each entry in the array is formatted to text by first converting it to the closest Python type, and then using "format" % item.

### **Notes**

This is a convenience function for quick storage of array data. Information on endianness and precision is lost, so this method is not a good choice for files intended to archive data or transport data between machines with different endianness. Some of these problems can be overcome by outputting the data as text files, at the expense of speed and file size.

```
recarray.tolist()
```
Return the array as a (possibly nested) list.

Return a copy of the array data as a (nested) Python list. Data items are converted to the nearest compatible Python type.

Parameters none :

Returns

y : list

The possibly nested list of array elements.

## **Notes**

The array may be recreated,  $a = np.array(a.tolist())$ .

## **Examples**

```
\Rightarrow a = np.array([1, 2])
>>> a.tolist()
[1, 2]
\Rightarrow a = np.array([1, 2], [3, 4]])
>>> list(a)
[array([1, 2]), array([3, 4])]>>> a.tolist()
[1, 2], [3, 4]
```
#### <span id="page-198-1"></span>recarray.**tostring**(*order='C'*)

Construct Python bytes containing the raw data bytes in the array.

Constructs Python bytes showing a copy of the raw contents of data memory. The bytes object can be produced in either 'C' or 'Fortran', or 'Any' order (the default is 'C'-order). 'Any' order means C-order unless the F\_CONTIGUOUS flag in the array is set, in which case it means 'Fortran' order.

This function is a compatibility alias for tobytes. Despite its name it returns bytes not strings.

## Parameters

order : {'C', 'F', None}, optional

Order of the data for multidimensional arrays: C, Fortran, or the same as for the original array.

#### Returns

s : bytes

Python bytes exhibiting a copy of *a*'s raw data.

#### **Examples**

```
\Rightarrow x = np.array([0, 1], [2, 3]])>>> x.tobytes()
b'\x00\x00\x00\x00\x01\x00\x00\x00\x02\x00\x00\x00\x03\x00\x00\x00'
>>> x.tobytes('C') == x.tobytes()
True
```
**>>>** x.tobytes('F') b'\x00\x00\x00\x00\x02\x00\x00\x00\x01\x00\x00\x00\x03\x00\x00\x00'

<span id="page-199-0"></span>recarray.**trace**(*offset=0*, *axis1=0*, *axis2=1*, *dtype=None*, *out=None*) Return the sum along diagonals of the array.

Refer to [numpy.trace](#page-711-0) for full documentation.

#### See also:

**[numpy.trace](#page-711-0)**

equivalent function

### <span id="page-199-1"></span>recarray.**transpose**(*\*axes*)

Returns a view of the array with axes transposed.

For a 1-D array, this has no effect. (To change between column and row vectors, first cast the 1-D array into a matrix object.) For a 2-D array, this is the usual matrix transpose. For an n-D array, if axes are given, their order indicates how the axes are permuted (see Examples). If axes are not provided and a.shape =  $(i[0], i[1], ... i[n-2], i[n-1])$ , then a.transpose().shape  $=$   $(i[n-1], i[n-2], ... i[1], i[0]).$ 

### Parameters

axes : None, tuple of ints, or *n* ints

- None or no argument: reverses the order of the axes.
- tuple of ints: *i* in the *j*-th place in the tuple means *a*'s *i*-th axis becomes *a.transpose()*'s *j*-th axis.
- *n* ints: same as an n-tuple of the same ints (this form is intended simply as a "convenience" alternative to the tuple form)

## Returns

out : ndarray

View of *a*, with axes suitably permuted.

## See also:

```
ndarray.T
```
Array property returning the array transposed.

## **Examples**

```
\Rightarrow a = np.array([1, 2], [3, 4])
>>> a
array([[1, 2],
       [3, 4])
>>> a.transpose()
array([[1, 3],
       [2, 4]]
>>> a.transpose((1, 0))
array([[1, 3],
       [2, 4])
>>> a.transpose(1, 0)
array([[1, 3],
       [2, 4]])
```
recarray.**var**(*axis=None*, *dtype=None*, *out=None*, *ddof=0*) Returns the variance of the array elements, along given axis.

Refer to [numpy.var](#page-1248-0) for full documentation.

See also:

### **[numpy.var](#page-1248-0)**

equivalent function

<span id="page-200-0"></span>recarray.**view**(*dtype=None*, *type=None*)

## class numpy.**record**

A data-type scalar that allows field access as attribute lookup.

## **Methods**

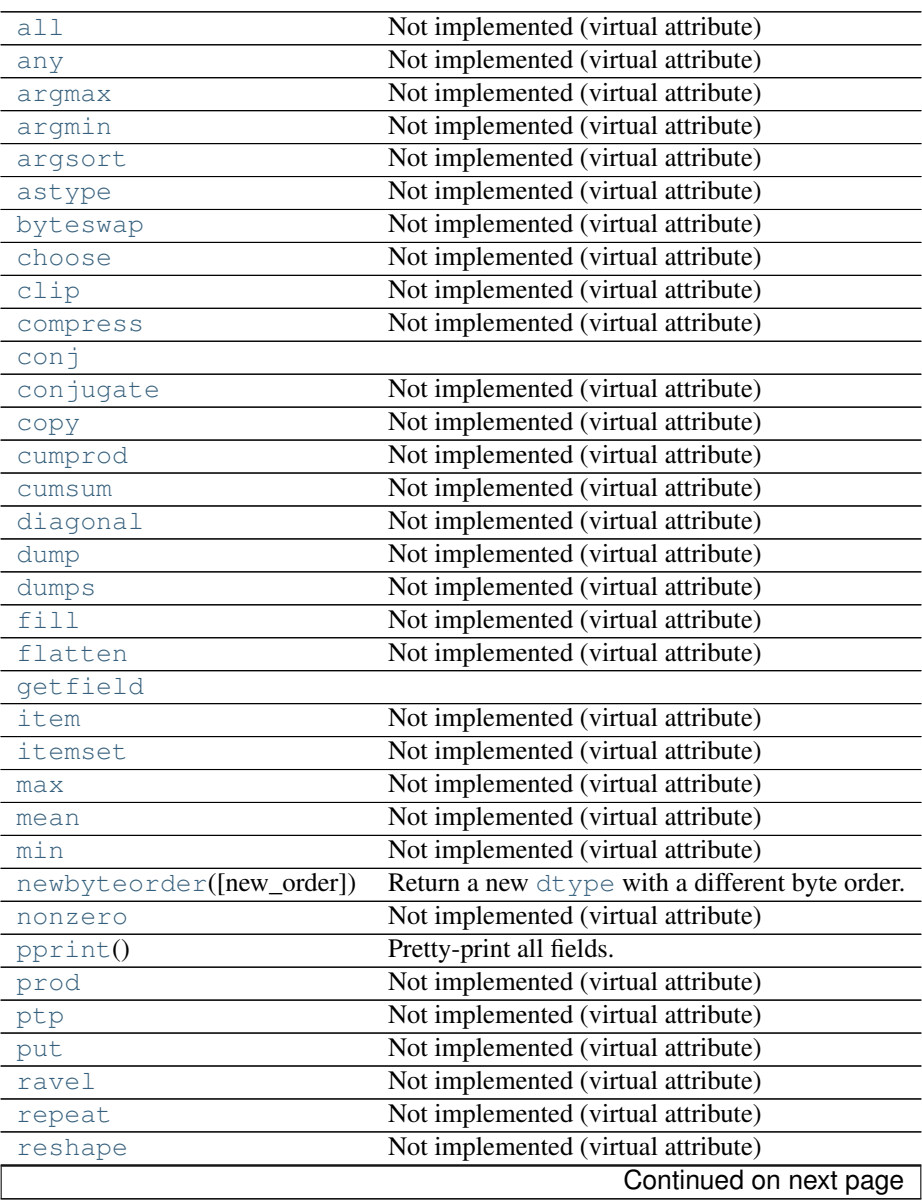

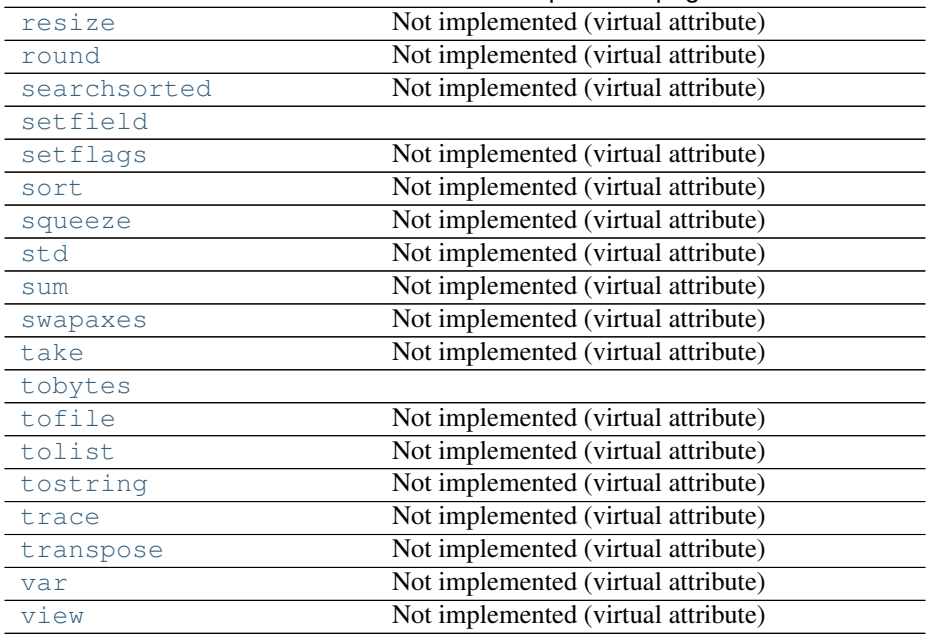

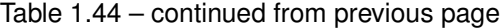

### <span id="page-201-0"></span>record.**all**()

Not implemented (virtual attribute)

Class generic exists solely to derive numpy scalars from, and possesses, albeit unimplemented, all the attributes of the ndarray class so as to provide a uniform API.

#### See also:

The

```
record.any()
```
Not implemented (virtual attribute)

Class generic exists solely to derive numpy scalars from, and possesses, albeit unimplemented, all the attributes of the ndarray class so as to provide a uniform API.

## See also:

The

```
record.argmax()
```
Not implemented (virtual attribute)

Class generic exists solely to derive numpy scalars from, and possesses, albeit unimplemented, all the attributes of the ndarray class so as to provide a uniform API.

## See also:

The

```
record.argmin()
```
Not implemented (virtual attribute)

Class generic exists solely to derive numpy scalars from, and possesses, albeit unimplemented, all the attributes of the ndarray class so as to provide a uniform API.

## See also:

<span id="page-201-4"></span>The

#### record.**argsort**()

Not implemented (virtual attribute)

Class generic exists solely to derive numpy scalars from, and possesses, albeit unimplemented, all the attributes of the ndarray class so as to provide a uniform API.

## See also:

The

## <span id="page-202-0"></span>record.**astype**()

Not implemented (virtual attribute)

Class generic exists solely to derive numpy scalars from, and possesses, albeit unimplemented, all the attributes of the ndarray class so as to provide a uniform API.

#### See also:

The

## <span id="page-202-1"></span>record.**byteswap**()

Not implemented (virtual attribute)

Class generic exists solely to derive numpy scalars from, and possesses, albeit unimplemented, all the attributes of the ndarray class so as to provide a uniform API.

## See also:

The

```
record.choose()
```
Not implemented (virtual attribute)

Class generic exists solely to derive numpy scalars from, and possesses, albeit unimplemented, all the attributes of the ndarray class so as to provide a uniform API.

#### See also:

The

```
record.clip()
```
Not implemented (virtual attribute)

Class generic exists solely to derive numpy scalars from, and possesses, albeit unimplemented, all the attributes of the ndarray class so as to provide a uniform API.

See also:

The

```
record.compress()
```
Not implemented (virtual attribute)

Class generic exists solely to derive numpy scalars from, and possesses, albeit unimplemented, all the attributes of the ndarray class so as to provide a uniform API.

See also:

The

<span id="page-202-5"></span>record.**conj**()

```
record.conjugate()
```
Not implemented (virtual attribute)

Class generic exists solely to derive numpy scalars from, and possesses, albeit unimplemented, all the attributes of the ndarray class so as to provide a uniform API.

## See also:

The

```
record.copy()
```
Not implemented (virtual attribute)

Class generic exists solely to derive numpy scalars from, and possesses, albeit unimplemented, all the attributes of the ndarray class so as to provide a uniform API.

#### See also:

The

### <span id="page-203-1"></span>record.**cumprod**()

Not implemented (virtual attribute)

Class generic exists solely to derive numpy scalars from, and possesses, albeit unimplemented, all the attributes of the ndarray class so as to provide a uniform API.

#### See also:

The

## <span id="page-203-2"></span>record.**cumsum**()

Not implemented (virtual attribute)

Class generic exists solely to derive numpy scalars from, and possesses, albeit unimplemented, all the attributes of the ndarray class so as to provide a uniform API.

## See also:

The

```
record.diagonal()
```
Not implemented (virtual attribute)

Class generic exists solely to derive numpy scalars from, and possesses, albeit unimplemented, all the attributes of the ndarray class so as to provide a uniform API.

## See also:

The

```
record.dump()
```
Not implemented (virtual attribute)

Class generic exists solely to derive numpy scalars from, and possesses, albeit unimplemented, all the attributes of the ndarray class so as to provide a uniform API.

#### See also:

The

```
record.dumps()
```
Not implemented (virtual attribute)

Class generic exists solely to derive numpy scalars from, and possesses, albeit unimplemented, all the attributes of the ndarray class so as to provide a uniform API.

## See also:

<span id="page-203-6"></span>The

#### record.**fill**()

Not implemented (virtual attribute)

Class generic exists solely to derive numpy scalars from, and possesses, albeit unimplemented, all the attributes of the ndarray class so as to provide a uniform API.

#### See also:

The

## <span id="page-204-0"></span>record.**flatten**()

Not implemented (virtual attribute)

Class generic exists solely to derive numpy scalars from, and possesses, albeit unimplemented, all the attributes of the ndarray class so as to provide a uniform API.

#### See also:

The

## <span id="page-204-1"></span>record.**getfield**()

#### <span id="page-204-2"></span>record.**item**()

Not implemented (virtual attribute)

Class generic exists solely to derive numpy scalars from, and possesses, albeit unimplemented, all the attributes of the ndarray class so as to provide a uniform API.

#### See also:

The

```
record.itemset()
```
Not implemented (virtual attribute)

Class generic exists solely to derive numpy scalars from, and possesses, albeit unimplemented, all the attributes of the ndarray class so as to provide a uniform API.

#### See also:

The

```
record.max()
```
Not implemented (virtual attribute)

Class generic exists solely to derive numpy scalars from, and possesses, albeit unimplemented, all the attributes of the ndarray class so as to provide a uniform API.

#### See also:

The

```
record.mean()
```
Not implemented (virtual attribute)

Class generic exists solely to derive numpy scalars from, and possesses, albeit unimplemented, all the attributes of the ndarray class so as to provide a uniform API.

See also:

The

```
record.min()
```
Not implemented (virtual attribute)

Class generic exists solely to derive numpy scalars from, and possesses, albeit unimplemented, all the attributes of the ndarray class so as to provide a uniform API.

#### See also:

The

```
record.newbyteorder(new_order='S')
```
Return a new [dtype](#page-570-0) with a different byte order.

Changes are also made in all fields and sub-arrays of the data type.

The *new\_order* code can be any from the following:

- $\{ ' \lt' , 'L' \}$  little endian
- $\bullet$ {'>', 'B'} big endian
- $\cdot$ {'=', 'N' } native order
- •'S' swap dtype from current to opposite endian

•{'|', 'I'} - ignore (no change to byte order)

#### Parameters

new\_order : str, optional

Byte order to force; a value from the byte order specifications above. The default value ('S') results in swapping the current byte order. The code does a case-insensitive check on the first letter of *new\_order* for the alternatives above. For example, any of 'B' or 'b' or 'biggish' are valid to specify big-endian.

### Returns

new\_dtype : dtype

New [dtype](#page-570-0) object with the given change to the byte order.

#### <span id="page-205-1"></span>record.**nonzero**()

Not implemented (virtual attribute)

Class generic exists solely to derive numpy scalars from, and possesses, albeit unimplemented, all the attributes of the ndarray class so as to provide a uniform API.

#### See also:

The

<span id="page-205-2"></span>record.**pprint**()

Pretty-print all fields.

## <span id="page-205-3"></span>record.**prod**()

Not implemented (virtual attribute)

Class generic exists solely to derive numpy scalars from, and possesses, albeit unimplemented, all the attributes of the ndarray class so as to provide a uniform API.

See also:

The

#### <span id="page-205-4"></span>record.**ptp**()

Not implemented (virtual attribute)

Class generic exists solely to derive numpy scalars from, and possesses, albeit unimplemented, all the attributes of the ndarray class so as to provide a uniform API.

See also:

The

<span id="page-206-0"></span>record.**put**() Not implemented (virtual attribute)

> Class generic exists solely to derive numpy scalars from, and possesses, albeit unimplemented, all the attributes of the ndarray class so as to provide a uniform API.

See also:

The

```
record.ravel()
```
Not implemented (virtual attribute)

Class generic exists solely to derive numpy scalars from, and possesses, albeit unimplemented, all the attributes of the ndarray class so as to provide a uniform API.

#### See also:

The

#### <span id="page-206-2"></span>record.**repeat**()

Not implemented (virtual attribute)

Class generic exists solely to derive numpy scalars from, and possesses, albeit unimplemented, all the attributes of the ndarray class so as to provide a uniform API.

## See also:

The

```
record.reshape()
```
Not implemented (virtual attribute)

Class generic exists solely to derive numpy scalars from, and possesses, albeit unimplemented, all the attributes of the ndarray class so as to provide a uniform API.

### See also:

The

```
record.resize()
```
Not implemented (virtual attribute)

Class generic exists solely to derive numpy scalars from, and possesses, albeit unimplemented, all the attributes of the ndarray class so as to provide a uniform API.

## See also:

The

```
record.round()
```
Not implemented (virtual attribute)

Class generic exists solely to derive numpy scalars from, and possesses, albeit unimplemented, all the attributes of the ndarray class so as to provide a uniform API.

See also:

The

```
record.searchsorted()
```
Not implemented (virtual attribute)

Class generic exists solely to derive numpy scalars from, and possesses, albeit unimplemented, all the attributes of the ndarray class so as to provide a uniform API.

### See also:

The

```
record.setfield()
```
### <span id="page-207-1"></span>record.**setflags**()

Not implemented (virtual attribute)

Class generic exists solely to derive numpy scalars from, and possesses, albeit unimplemented, all the attributes of the ndarray class so as to provide a uniform API.

#### See also:

The

## <span id="page-207-2"></span>record.**sort**()

Not implemented (virtual attribute)

Class generic exists solely to derive numpy scalars from, and possesses, albeit unimplemented, all the attributes of the ndarray class so as to provide a uniform API.

### See also:

The

```
record.squeeze()
```
Not implemented (virtual attribute)

Class generic exists solely to derive numpy scalars from, and possesses, albeit unimplemented, all the attributes of the ndarray class so as to provide a uniform API.

## See also:

The

```
record.std()
```
Not implemented (virtual attribute)

Class generic exists solely to derive numpy scalars from, and possesses, albeit unimplemented, all the attributes of the ndarray class so as to provide a uniform API.

See also:

The

```
record.sum()
```
Not implemented (virtual attribute)

Class generic exists solely to derive numpy scalars from, and possesses, albeit unimplemented, all the attributes of the ndarray class so as to provide a uniform API.

## See also:

The

```
record.swapaxes()
```
Not implemented (virtual attribute)

Class generic exists solely to derive numpy scalars from, and possesses, albeit unimplemented, all the attributes of the ndarray class so as to provide a uniform API.

#### See also:

```
The
```

```
record.take()
```
Not implemented (virtual attribute)

Class generic exists solely to derive numpy scalars from, and possesses, albeit unimplemented, all the attributes of the ndarray class so as to provide a uniform API.

See also:

The

```
record.tobytes()
```

```
record.tofile()
```
Not implemented (virtual attribute)

Class generic exists solely to derive numpy scalars from, and possesses, albeit unimplemented, all the attributes of the ndarray class so as to provide a uniform API.

#### See also:

The

```
record.tolist()
```
Not implemented (virtual attribute)

Class generic exists solely to derive numpy scalars from, and possesses, albeit unimplemented, all the attributes of the ndarray class so as to provide a uniform API.

## See also:

The

```
record.tostring()
```
Not implemented (virtual attribute)

Class generic exists solely to derive numpy scalars from, and possesses, albeit unimplemented, all the attributes of the ndarray class so as to provide a uniform API.

## See also:

The

```
record.trace()
```
Not implemented (virtual attribute)

Class generic exists solely to derive numpy scalars from, and possesses, albeit unimplemented, all the attributes of the ndarray class so as to provide a uniform API.

## See also:

The

## <span id="page-208-6"></span>record.**transpose**()

Not implemented (virtual attribute)

Class generic exists solely to derive numpy scalars from, and possesses, albeit unimplemented, all the attributes of the ndarray class so as to provide a uniform API.

#### See also:

<span id="page-208-7"></span>The

#### record.**var**()

Not implemented (virtual attribute)

Class generic exists solely to derive numpy scalars from, and possesses, albeit unimplemented, all the attributes of the ndarray class so as to provide a uniform API.

See also:

The

## <span id="page-209-0"></span>record.**view**()

Not implemented (virtual attribute)

Class generic exists solely to derive numpy scalars from, and possesses, albeit unimplemented, all the attributes of the ndarray class so as to provide a uniform API.

See also:

The

## **1.6.6 Masked arrays (numpy.ma)**

## See also:

*[Masked arrays](#page-214-0)*

## **1.6.7 Standard container class**

For backward compatibility and as a standard "container "class, the UserArray from Numeric has been brought over to NumPy and named [numpy.lib.user\\_array.container](#page-209-1) The container class is a Python class whose self.array attribute is an ndarray. Multiple inheritance is probably easier with numpy.lib.user\_array.container than with the ndarray itself and so it is included by default. It is not documented here beyond mentioning its existence because you are encouraged to use the ndarray class directly if you can.

[numpy.lib.user\\_array.container](#page-209-1)(data[, ...])

<span id="page-209-1"></span>class numpy.lib.user\_array.**container**(*data*, *dtype=None*, *copy=True*)

## **Methods**

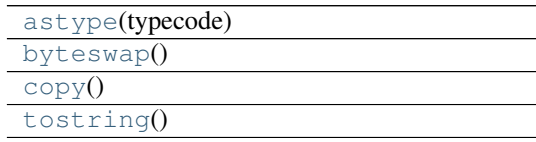

<span id="page-209-2"></span>container.**astype**(*typecode*)

<span id="page-209-3"></span>container.**byteswap**()

<span id="page-209-4"></span>container.**copy**()

<span id="page-209-5"></span>container.**tostring**()

## **1.6.8 Array Iterators**

Iterators are a powerful concept for array processing. Essentially, iterators implement a generalized for-loop. If *myiter* is an iterator object, then the Python code:

```
for val in myiter:
    ...
    some code involving val
    ...
```
calls val  $=$  myiter.next() repeatedly until [StopIteration](http://docs.python.org/dev/library/exceptions.html#StopIteration) is raised by the iterator. There are several ways to iterate over an array that may be useful: default iteration, flat iteration, and  $N$ -dimensional enumeration.

## **Default iteration**

The default iterator of an ndarray object is the default Python iterator of a sequence type. Thus, when the array object itself is used as an iterator. The default behavior is equivalent to:

```
for i in range(arr.shape[0]):
    val = arr[i]
```
This default iterator selects a sub-array of dimension  $N-1$  from the array. This can be a useful construct for defining recursive algorithms. To loop over the entire array requires  $N$  for-loops.

```
\Rightarrow a = arange(24).reshape(3,2,4)+10
>>> for val in a:
... print 'item:', val
item: [[10 11 12 13]
[14 15 16 17]]
item: [[18 19 20 21]
[22 23 24 25]]
item: [[26 27 28 29]
[30 31 32 33]]
```
## **Flat iteration**

[ndarray.flat](#page-476-0) A 1-D iterator over the array.

#### ndarray.**flat**

A 1-D iterator over the array.

This is a numpy. flatiter instance, which acts similarly to, but is not a subclass of, Python's built-in iterator object.

## See also:

## **[flatten](#page-477-0)**

Return a copy of the array collapsed into one dimension.

#### [flatiter](#page-659-0)

## **Examples**

```
>>> x = np \cdot \text{area}(1, 7) \cdot \text{reshape}(2, 3)>>> x
array([[1, 2, 3],
       [4, 5, 6])
>>> x.flat[3]
4
>>> x.T
array([[1, 4],
        [2, 5],[3, 6]])
>>> x.T.flat[3]
5
>>> type(x.flat)
<type 'numpy.flatiter'>
```
An assignment example:

```
>>> x.flat = 3; x
array([[3, 3, 3],
       [3, 3, 3]])
>>> x.flat[[1,4]] = 1; x
array([[3, 1, 3],
       [3, 1, 3]]
```
As mentioned previously, the flat attribute of ndarray objects returns an iterator that will cycle over the entire array in C-style contiguous order.

```
>>> for i, val in enumerate(a.flat):
... if i%5 == 0: print i, val
0 10
5 15
10 20
15 25
20 30
```
Here, I've used the built-in enumerate iterator to return the iterator index as well as the value.

## **N-dimensional enumeration**

[ndenumerate](#page-658-0)(arr) Multidimensional index iterator.

```
class numpy.ndenumerate(arr)
     Multidimensional index iterator.
```
Return an iterator yielding pairs of array coordinates and values.

Parameters

a : ndarray

Input array.

## See also:

[ndindex](#page-658-1), [flatiter](#page-659-0)

## **Examples**

```
\Rightarrow a = np.array([1, 2], [3, 4]])
>>> for index, x in np.ndenumerate(a):
... print index, x
(0, 0) 1
(0, 1) 2(1, 0) 3
(1, 1) 4
```
## **Methods**

[next](#page-658-2)() Standard iterator method, returns the index tuple and array value.

ndenumerate.**next**()

Standard iterator method, returns the index tuple and array value.

## Returns

coords : tuple of ints

The indices of the current iteration.

val : scalar

The array element of the current iteration.

Sometimes it may be useful to get the N-dimensional index while iterating. The ndenumerate iterator can achieve this.

```
>>> for i, val in ndenumerate(a):
... if sum(i)%5 == 0: print i, val
(0, 0, 0) 10
(1, 1, 3) 25
(2, 0, 3) 29
(2, 1, 2) 32
```
## **Iterator for broadcasting**

[broadcast](#page-482-0) Produce an object that mimics broadcasting.

#### class numpy.**broadcast**

Produce an object that mimics broadcasting.

#### **Parameters**

in1, in2, ... : array\_like

Input parameters.

### Returns

**b** : broadcast object

Broadcast the input parameters against one another, and return an object that encapsulates the result. Amongst others, it has shape and nd properties, and may be used as an iterator.

## **Examples**

Manually adding two vectors, using broadcasting:

```
\Rightarrow x = np.array([[1], [2], [3]])
>>> y = np.array([4, 5, 6])
>>> b = np.broadcast(x, y)
>>> out = np.empty(b.shape)
\Rightarrow out.flat = [u+v \text{ for } (u,v) \text{ in } b]>>> out
array([[ 5., 6., 7.],
       [6., 7., 8.][ 7., 8., 9.]
```
Compare against built-in broadcasting:

**>>>** x + y array([[5, 6, 7], [6, 7, 8],  $[7, 8, 9]$ )

## **Methods**

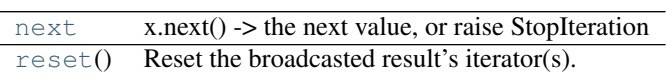

```
broadcast.next
```
x.next() -> the next value, or raise StopIteration

## broadcast.**reset**()

Reset the broadcasted result's iterator(s).

Parameters None :

# Returns

None :

## **Examples**

```
\Rightarrow x = np.array([1, 2, 3])>>> y = np.array([[4], [5], [6]]
\Rightarrow b = np.broadcast(x, y)
>>> b.index
\cap>>> b.next(), b.next(), b.next()
((1, 4), (2, 4), (3, 4))>>> b.index
3
>>> b.reset()
>>> b.index
\bigcap
```
The general concept of broadcasting is also available from Python using the [broadcast](#page-482-0) iterator. This object takes  $N$  objects as inputs and returns an iterator that returns tuples providing each of the input sequence elements in the broadcasted result.

```
>>> for val in broadcast([[1,0],[2,3]],[0,1]):
... print val
(1, 0)
(0, 1)
```
 $(2, 0)$ (3, 1)

# <span id="page-214-0"></span>**1.7 Masked arrays**

Masked arrays are arrays that may have missing or invalid entries. The numpy, ma module provides a nearly workalike replacement for numpy that supports data arrays with masks.

## **1.7.1 The numpy.ma module**

## **Rationale**

Masked arrays are arrays that may have missing or invalid entries. The numpy.ma module provides a nearly workalike replacement for numpy that supports data arrays with masks.

#### **What is a masked array?**

In many circumstances, datasets can be incomplete or tainted by the presence of invalid data. For example, a sensor may have failed to record a data, or recorded an invalid value. The numpy.ma module provides a convenient way to address this issue, by introducing masked arrays.

A masked array is the combination of a standard [numpy.ndarray](#page-7-0) and a mask. A mask is either [nomask](#page-232-0), indicating that no value of the associated array is invalid, or an array of booleans that determines for each element of the associated array whether the value is valid or not. When an element of the mask is False, the corresponding element of the associated array is valid and is said to be unmasked. When an element of the mask is True, the corresponding element of the associated array is said to be masked (invalid).

The package ensures that masked entries are not used in computations.

As an illustration, let's consider the following dataset:

**>>> import numpy as np >>> import numpy.ma as ma**  $\Rightarrow$   $x = np.array([1, 2, 3, -1, 5])$ 

We wish to mark the fourth entry as invalid. The easiest is to create a masked array:

**>>>** mx = ma.masked\_array(x, mask=[0, 0, 0, 1, 0])

We can now compute the mean of the dataset, without taking the invalid data into account:

```
>>> mx.mean()
2.75
```
### **The numpy.ma module**

The main feature of the numpy.ma module is the [MaskedArray](#page-232-1) class, which is a subclass of [numpy.ndarray](#page-7-0). The class, its attributes and methods are described in more details in the *[MaskedArray class](#page-232-2)* section.

The numpy, ma module can be used as an addition to numpy:

```
>>> import numpy as np
>>> import numpy.ma as ma
```
To create an array with the second element invalid, we would do:

 $\Rightarrow$   $\Rightarrow$   $y = ma \arctan([1, 2, 3], mask = [0, 1, 0])$ 

To create a masked array where all values close to 1.e20 are invalid, we would do:

**>>>** z = masked\_values([1.0, 1.e20, 3.0, 4.0], 1.e20)

For a complete discussion of creation methods for masked arrays please see section *[Constructing masked arrays](#page-215-0)*.

## **1.7.2 Using numpy.ma**

## <span id="page-215-0"></span>**Constructing masked arrays**

There are several ways to construct a masked array.

- A first possibility is to directly invoke the [MaskedArray](#page-232-1) class.
- A second possibility is to use the two masked [array](#page-736-0) constructors, array and [masked\\_array](#page-736-1).

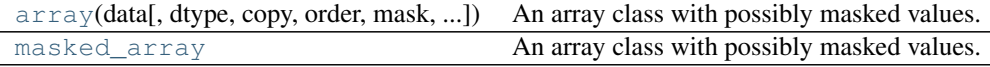

numpy.ma.**array**(*data*, *dtype=None*, *copy=False*, *order=False*, *mask=False*, *fill\_value=None*, *keep\_mask=True*, *hard\_mask=False*, *shrink=True*, *subok=True*, *ndmin=0*) An array class with possibly masked values.

Masked values of True exclude the corresponding element from any computation.

Construction:

```
x = MaskedArray(data, mask=nomask, dtype=None,
                copy=False, subok=True, ndmin=0, fill_value=None,
                keep_mask=True, hard_mask=None, shrink=True)
```
#### Parameters

data : array\_like

Input data.

mask : sequence, optional

Mask. Must be convertible to an array of booleans with the same shape as *data*. True indicates a masked (i.e. invalid) data.

### dtype : dtype, optional

Data type of the output. If *dtype* is None, the type of the data argument (data.dtype) is used. If *dtype* is not None and different from data.dtype, a copy is performed.

copy : bool, optional

Whether to copy the input data (True), or to use a reference instead. Default is False.

## subok : bool, optional

Whether to return a subclass of [MaskedArray](#page-232-1) if possible (True) or a plain [MaskedArray](#page-232-1). Default is True.

ndmin : int, optional
Minimum number of dimensions. Default is 0.

fill\_value : scalar, optional

Value used to fill in the masked values when necessary. If None, a default based on the data-type is used.

keep\_mask : bool, optional

Whether to combine *mask* with the mask of the input data, if any (True), or to use only *mask* for the output (False). Default is True.

```
hard_mask : bool, optional
```
Whether to use a hard mask or not. With a hard mask, masked values cannot be unmasked. Default is False.

```
shrink : bool, optional
```
Whether to force compression of an empty mask. Default is True.

numpy.ma.**masked\_array**

alias of [MaskedArray](#page-232-0)

• A third option is to take the view of an existing array. In that case, the mask of the view is set to [nomask](#page-232-1) if the array has no named fields, or an array of boolean with the same structure as the array otherwise.

```
\Rightarrow x = np.array([1, 2, 3])>>> x.view(ma.MaskedArray)
masked_array(data = [1 2 3],
             mask = False,
       fill_value = 999999)
>>> x = np.array([(1, 1.), (2, 2.)], dtype=[(a', int), (b', float)])>>> x.view(ma.MaskedArray)
masked_array(data = [(1, 1.0) (2, 2.0)],
            mask = [(False, False) (False, False)],
       fill_value = (999999, 1e+20),
            dtype = [('a', '44'), 'b', '68')]
```
• Yet another possibility is to use any of the following functions:

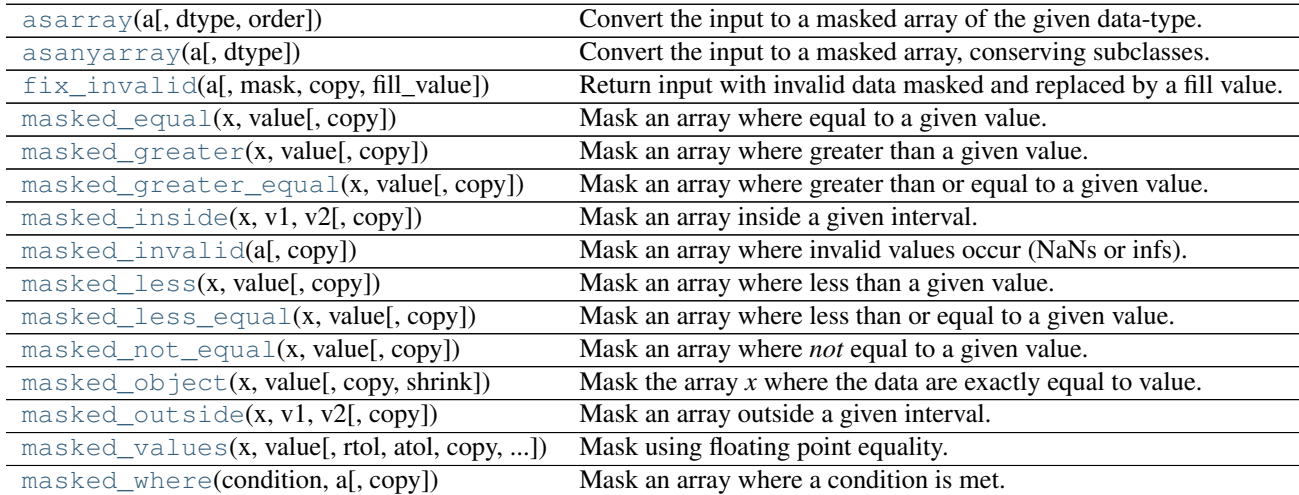

numpy.ma.**asarray**(*a*, *dtype=None*, *order=None*)

Convert the input to a masked array of the given data-type.

No copy is performed if the input is already an *ndarray*. If *a* is a subclass of [MaskedArray](#page-232-0), a base class [MaskedArray](#page-232-0) is returned.

#### Parameters

a : array\_like

Input data, in any form that can be converted to a masked array. This includes lists, lists of tuples, tuples, tuples of tuples, tuples of lists, ndarrays and masked arrays.

dtype : dtype, optional

By default, the data-type is inferred from the input data.

order :  ${C', F'}$ , optional

Whether to use row-major ('C') or column-major ('FORTRAN') memory representation. Default is 'C'.

#### Returns

out : MaskedArray

Masked array interpretation of *a*.

### See also:

### **[asanyarray](#page-792-1)**

Similar to [asarray](#page-792-0), but conserves subclasses.

### **Examples**

```
\Rightarrow x = np \cdot \text{arange}(10 \cdot) \cdot \text{reshape}(2, 5)>>> x
array([[0., 1., 2., 3., 4.],[5., 6., 7., 8., 9.]>>> np.ma.asarray(x)
masked_array(data =
 [[ 0. 1. 2. 3. 4.]
 [ 5. 6. 7. 8. 9.]],
             mask =
False,
       fill_value = 1e+20)
>>> type(np.ma.asarray(x))
<class 'numpy.ma.core.MaskedArray'>
```
### numpy.ma.**asanyarray**(*a*, *dtype=None*)

Convert the input to a masked array, conserving subclasses.

If  $a$  is a subclass of [MaskedArray](#page-232-0), its class is conserved. No copy is performed if the input is already an *ndarray*.

## Parameters

a : array\_like

Input data, in any form that can be converted to an array.

dtype : dtype, optional

By default, the data-type is inferred from the input data.

order : {'C', 'F'}, optional

Whether to use row-major ('C') or column-major ('FORTRAN') memory representation. Default is 'C'.

Returns

out : MaskedArray

MaskedArray interpretation of *a*.

See also:

## **[asarray](#page-792-0)**

Similar to [asanyarray](#page-792-1), but does not conserve subclass.

## **Examples**

```
\Rightarrow x = np \cdot \text{arange}(10 \cdot) \cdot \text{reshape}(2, 5)>>> x
array([0., 1., 2., 3., 4.],[5., 6., 7., 8., 9.]>>> np.ma.asanyarray(x)
masked_array(data =
 [[ 0. 1. 2. 3. 4.]
 [ 5. 6. 7. 8. 9.]],
             mask =
False,
       fill_value = 1e+20)
>>> type(np.ma.asanyarray(x))
<class 'numpy.ma.core.MaskedArray'>
```
numpy.ma.**fix\_invalid**(*a*, *mask=False*, *copy=True*, *fill\_value=None*) Return input with invalid data masked and replaced by a fill value.

Invalid data means values of *nan*, *inf*, etc.

### Parameters

a : array\_like

Input array, a (subclass of) ndarray.

copy : bool, optional

Whether to use a copy of *a* (True) or to fix *a* in place (False). Default is True.

fill\_value : scalar, optional

Value used for fixing invalid data. Default is None, in which case the a.fill\_value is used.

#### Returns

b : MaskedArray

The input array with invalid entries fixed.

## **Notes**

A copy is performed by default.

```
>>> x = np.ma.array([1., -1, np.nan, np.inf], mask=[1] + [0]*3)
>>> x
masked_array(data = [--1.0 nan inf],
            mask = [ True False False False],
       fill_value = 1e+20)
>>> np.ma.fix_invalid(x)
```

```
masked_array(data = [--1.0 - -],
          mask = [ True False True True],
      fill_value = 1e+20)
>>> fixed = np.ma.fix_invalid(x)
>>> fixed.data
array([ 1.00000000e+00, -1.00000000e+00, 1.00000000e+20,
        1.00000000e+20])
>>> x.data
array([ 1., -1., NaN, Inf])
```
numpy.ma.**masked\_equal**(*x*, *value*, *copy=True*) Mask an array where equal to a given value.

This function is a shortcut to masked\_where, with *condition*  $= (x == value)$ . For floating point arrays, consider using masked\_values(x, value).

### See also:

```
masked_where
```
Mask where a condition is met.

## **[masked\\_values](#page-798-1)**

Mask using floating point equality.

### **Examples**

```
>>> import numpy.ma as ma
\Rightarrow \Rightarrow a = np \cdot \text{arange}(4)>>> a
array([0, 1, 2, 3])
>>> ma.masked_equal(a, 2)
masked_array(data = [0 1 -- 3],
       mask = [False False True False],
       fill_value=999999)
```
numpy.ma.**masked\_greater**(*x*, *value*, *copy=True*)

Mask an array where greater than a given value.

This function is a shortcut to masked\_where, with  $condition = (x > value)$ .

See also:

**[masked\\_where](#page-800-0)** Mask where a condition is met.

## **Examples**

```
>>> import numpy.ma as ma
\rightarrow > a = np.arange(4)
>>> a
array([0, 1, 2, 3])
>>> ma.masked_greater(a, 2)
masked array(data = [0 1 2 -1],
      mask = [False False False True],
      fill_value=999999)
```
numpy.ma.**masked\_greater\_equal**(*x*, *value*, *copy=True*) Mask an array where greater than or equal to a given value.

This function is a shortcut to masked where, with *condition*  $= (x \geq -v)$  value).

#### See also:

**[masked\\_where](#page-800-0)** Mask where a condition is met.

### **Examples**

```
>>> import numpy.ma as ma
\Rightarrow \Rightarrow a = np \cdot \text{arange}(4)>>> a
array([0, 1, 2, 3])
>>> ma.masked_greater_equal(a, 2)
masked_array(data = [0 1 --- -],
      mask = [False False True True],
       fill_value=999999)
```

```
numpy.ma.masked_inside(x, v1, v2, copy=True)
```
Mask an array inside a given interval.

Shortcut to masked where, where *condition* is True for *x* inside the interval  $[v1,v2]$  (v1  $\le x \le v2$ ). The boundaries *v1* and *v2* can be given in either order.

#### See also:

```
masked_where
```
Mask where a condition is met.

### **Notes**

The array *x* is prefilled with its filling value.

## **Examples**

```
>>> import numpy.ma as ma
\Rightarrow x = [0.31, 1.2, 0.01, 0.2, -0.4, -1.1]\gg ma.masked_inside(x, -0.3, 0.3)
masked_array(data = [0.31 \ 1.2 \ - - - - 0.4 \ -1.1],
      mask = [False False True True False False],
      fill_value=1e+20)
```
The order of *v1* and *v2* doesn't matter.

```
>>> ma.masked_inside(x, 0.3, -0.3)
masked_array(data = [0.31 \ 1.2 \ - - - - 0.4 \ -1.1],
      mask = [False False True True False False],
      fill_value=1e+20)
```
### numpy.ma.**masked\_invalid**(*a*, *copy=True*)

Mask an array where invalid values occur (NaNs or infs).

This function is a shortcut to masked\_where, with *condition*  $=$   $\sim$ (np.isfinite(a)). Any pre-existing mask is conserved. Only applies to arrays with a dtype where NaNs or infs make sense (i.e. floating point types), but accepts any array\_like object.

#### See also:

#### **[masked\\_where](#page-800-0)**

Mask where a condition is met.

## **Examples**

```
>>> import numpy.ma as ma
>>> a = np.arange(5, dtype=np.float)
>>> a[2] = np.NaN
>>> a[3] = np.PINF
>>> a
array([ 0., 1., NaN, Inf, 4.])
>>> ma.masked_invalid(a)
masked_array(data = [0.0 1.0 -- -- 4.0],
     mask = [False False True True False],
     fill_value=1e+20)
```
numpy.ma.**masked\_less**(*x*, *value*, *copy=True*)

Mask an array where less than a given value.

This function is a shortcut to masked\_where, with *condition* = (x < value).

See also:

### **[masked\\_where](#page-800-0)**

Mask where a condition is met.

## **Examples**

```
>>> import numpy.ma as ma
\rightarrow > a = np.arange(4)
>>> a
array([0, 1, 2, 3])
>>> ma.masked_less(a, 2)
masked_array(data = [- - - 2 3],
      mask = [ True True False False],
      fill_value=999999)
```
## numpy.ma.**masked\_less\_equal**(*x*, *value*, *copy=True*)

Mask an array where less than or equal to a given value.

This function is a shortcut to masked\_where, with  $condition = (x \le value)$ .

See also:

```
masked_where
    Mask where a condition is met.
```
### **Examples**

```
>>> import numpy.ma as ma
\Rightarrow \Rightarrow a = np \cdot \text{area}(4)>>> a
array([0, 1, 2, 3])
>>> ma.masked_less_equal(a, 2)
masked_array(data = [- - - - - 3],
      mask = [ True True True False],
       fill_value=999999)
```
numpy.ma.**masked\_not\_equal**(*x*, *value*, *copy=True*) Mask an array where *not* equal to a given value.

This function is a shortcut to masked\_where, with *condition*  $= (x != value)$ .

See also:

#### **[masked\\_where](#page-800-0)**

Mask where a condition is met.

## **Examples**

```
>>> import numpy.ma as ma
\rightarrow > a = np.arange(4)
>>> a
array([0, 1, 2, 3])
>>> ma.masked_not_equal(a, 2)
masked_array(data = [- - - 2 -],
      mask = [ True True False True],
      fill_value=999999)
```
numpy.ma.**masked\_object**(*x*, *value*, *copy=True*, *shrink=True*) Mask the array *x* where the data are exactly equal to value.

This function is similar to [masked\\_values](#page-798-1), but only suitable for object arrays: for floating point, use [masked\\_values](#page-798-1) instead.

#### Parameters

x : array like

Array to mask

value : object

Comparison value

copy : {True, False}, optional

Whether to return a copy of *x*.

shrink : {True, False}, optional

Whether to collapse a mask full of False to nomask

## Returns

result : MaskedArray

The result of masking *x* where equal to *value*.

### See also:

```
masked_where
```
Mask where a condition is met.

```
masked_equal
```
Mask where equal to a given value (integers).

# **[masked\\_values](#page-798-1)**

Mask using floating point equality.

```
>>> import numpy.ma as ma
>>> food = np.array(['green_eggs', 'ham'], dtype=object)
>>> # don't eat spoiled food
>>> eat = ma.masked_object(food, 'green_eggs')
>>> print eat
[- - \, \text{ham}]>>> # plain ol' ham is boring
>>> fresh_food = np.array(['cheese', 'ham', 'pineapple'], dtype=object)
```

```
>>> eat = ma.masked_object(fresh_food, 'green_eggs')
>>> print eat
[cheese ham pineapple]
```
Note that *mask* is set to nomask if possible.

```
>>> eat
masked_array(data = [cheese ham pineapple],
     mask = False,
     fill_value=?)
```
numpy.ma.**masked\_outside**(*x*, *v1*, *v2*, *copy=True*)

Mask an array outside a given interval.

Shortcut to masked where, where *condition* is True for *x* outside the interval  $[v1,v2]$  ( $x < v1$ ) $(x > v2)$ . The boundaries *v1* and *v2* can be given in either order.

### See also:

**[masked\\_where](#page-800-0)** Mask where a condition is met.

### **Notes**

The array *x* is prefilled with its filling value.

### **Examples**

```
>>> import numpy.ma as ma
\Rightarrow x = [0.31, 1.2, 0.01, 0.2, -0.4, -1.1]>>> ma.masked_outside(x, -0.3, 0.3)
masked_array(data = [- - - 0.01 0.2 - - -],
      mask = [ True True False False True True],
      fill_value=1e+20)
```
### The order of *v1* and *v2* doesn't matter.

```
>>> ma.masked_outside(x, 0.3, -0.3)
masked\_array (data = [- - - - 0.01 0.2 - - -],
     mask = [ True True False False True True],
      fill_value=1e+20)
```
numpy.ma.**masked\_values**(*x*, *value*, *rtol=1e-05*, *atol=1e-08*, *copy=True*, *shrink=True*) Mask using floating point equality.

Return a MaskedArray, masked where the data in array *x* are approximately equal to *value*, i.e. where the following condition is True

 $(abs(x - value) \leq atol + rtol * abs(value))$ 

The fill\_value is set to *value* and the mask is set to nomask if possible. For integers, consider using masked\_equal.

#### Parameters

x : array\_like

Array to mask.

value : float

Masking value.

rtol : float, optional

Tolerance parameter.

atol : float, optional

Tolerance parameter (1e-8).

copy : bool, optional

Whether to return a copy of *x*.

shrink : bool, optional

Whether to collapse a mask full of False to nomask.

### Returns

result : MaskedArray

The result of masking *x* where approximately equal to *value*.

### See also:

#### **[masked\\_where](#page-800-0)**

Mask where a condition is met.

### **[masked\\_equal](#page-794-0)**

Mask where equal to a given value (integers).

### **Examples**

```
>>> import numpy.ma as ma
>>> x = np.array([1, 1.1, 2, 1.1, 3])
>>> ma.masked_values(x, 1.1)
masked_array(data = [1.0 -2.0 -3.0],
     mask = [False True False True False],
     fill_value=1.1)
```
Note that *mask* is set to nomask if possible.

```
>>> ma.masked_values(x, 1.5)
masked_array(data = [1. 1.1 2. 1.1 3. ]mask = False,
     fill_value=1.5)
```
For integers, the fill value will be different in general to the result of masked\_equal.

```
\Rightarrow \times = np.arange(5)
>>> x
array([0, 1, 2, 3, 4])
>>> ma.masked_values(x, 2)
masked_array(data = \begin{bmatrix} 0 & 1 & --3 & 4 \end{bmatrix},
      mask = [False False True False False],
      fill_value=2)
>>> ma.masked_equal(x, 2)
masked_array(data = [0 1 -- 3 4],
      mask = [False False True False False],
      fill_value=999999)
```
numpy.ma.**masked\_where**(*condition*, *a*, *copy=True*) Mask an array where a condition is met.

Return *a* as an array masked where *condition* is True. Any masked values of *a* or *condition* are also masked in the output.

#### Parameters

condition : array\_like

Masking condition. When *condition* tests floating point values for equality, consider using masked\_values instead.

a : array\_like

Array to mask.

copy : bool

If True (default) make a copy of *a* in the result. If False modify *a* in place and return a view.

#### Returns

result : MaskedArray

The result of masking *a* where *condition* is True.

# See also:

**[masked\\_values](#page-798-1)**

Mask using floating point equality.

```
masked_equal
```
Mask where equal to a given value.

```
masked_not_equal
   Mask where not equal to a given value.
```

```
masked_less_equal
```
Mask where less than or equal to a given value.

### **[masked\\_greater\\_equal](#page-795-0)**

Mask where greater than or equal to a given value.

## **[masked\\_less](#page-796-1)**

Mask where less than a given value.

#### **[masked\\_greater](#page-794-1)**

Mask where greater than a given value.

**[masked\\_inside](#page-795-1)** Mask inside a given interval.

```
masked_outside
    Mask outside a given interval.
```
**[masked\\_invalid](#page-796-0)** Mask invalid values (NaNs or infs).

```
>>> import numpy.ma as ma
\Rightarrow a = np.arange(4)
>>> a
array([0, 1, 2, 3])
>>> ma.masked_where(a <= 2, a)
masked_array(data = [- - - - - 3],
```
mask = [ True True True False], fill\_value=999999)

Mask array *b* conditional on *a*.

 $\Rightarrow$  **b** = ['a', 'b', 'c', 'd'] **>>>** ma.masked\_where(a == 2, b) masked array(data =  $[a \ b \ -d]$ , mask = [False False True False], fill\_value=N/A)

Effect of the [copy](#page-737-0) argument.

```
\rightarrow \rightarrow c = ma.mashed_where(a \leq 2, a)>>> c
masked_array(data = [- - - - - 3],
     mask = [ True True True False],
     fill_value=999999)
>>> c[0] = 99
>>> c
masked_array(data = [99 -- -- 3],
      mask = [False True True False],
      fill_value=999999)
>>> a
array([0, 1, 2, 3])
>>> c = ma.masked_where(a <= 2, a, copy=False)
>>> c[0] = 99
>>> c
masked_array(data = [99 -- -- 3],
      mask = [False True True False],
      fill_value=999999)
>>> a
array([99, 1, 2, 3])
```
When *condition* or *a* contain masked values.

```
\Rightarrow \ge a = np \cdot \text{arange}(4)\rightarrow \rightarrow a = ma.masked_where(a = 2, a)
>>> a
masked_array(data = [0 1 -- 3],
      mask = [False False True False],
      fill_value=999999)
\Rightarrow b = np \cdot \text{arange}(4)\Rightarrow b = ma.masked_where(b == 0, b)
>>> b
masked_array(data = [- - 1 2 3],
      mask = [ True False False False],
      fill_value=999999)
>>> ma.masked_where(a == 3, b)
masked_array(data = [-1 - - -],
      mask = [ True False True True],
       fill_value=999999)
```
## **Accessing the data**

The underlying data of a masked array can be accessed in several ways:

- through the [data](#page-232-2) attribute. The output is a view of the array as a [numpy.ndarray](#page-7-0) or one of its subclasses, depending on the type of the underlying data at the masked array creation.
- through the [\\_\\_array\\_\\_](#page-274-0) method. The output is then a [numpy.ndarray](#page-7-0).
- by directly taking a view of the masked array as a [numpy.ndarray](#page-7-0) or one of its subclass (which is actually what using the [data](#page-232-2) attribute does).
- by using the get dat a function.

None of these methods is completely satisfactory if some entries have been marked as invalid. As a general rule, where a representation of the array is required without any masked entries, it is recommended to fill the array with the [filled](#page-803-0) method.

## **Accessing the mask**

The [mask](#page-232-3) of a masked array is accessible through its mask attribute. We must keep in mind that a  $True$  entry in the mask indicates an *invalid* data.

Another possibility is to use the [getmask](#page-782-0) and [getmaskarray](#page-783-0) functions. getmask(x) outputs the mask of x if x is a masked array, and the special value [nomask](#page-232-1) otherwise. getmaskarray(x) outputs the mask of x if x is a masked array. If x has no invalid entry or is not a masked array, the function outputs a boolean array of  $False$  with as many elements as x.

## **Accessing only the valid entries**

To retrieve only the valid entries, we can use the inverse of the mask as an index. The inverse of the mask can be calculated with the [numpy.logical\\_not](#page-729-0) function or simply with the  $\sim$  operator:

```
>>> x = ma.array([[1, 2], [3, 4]], mask=[[0, 1], [1, 0]])
>>> x[~x.mask]
masked_array(data = [1 4],
            mask = [False False],
       fill_value = 999999)
```
Another way to retrieve the valid data is to use the [compressed](#page-803-1) method, which returns a one-dimensional [ndarray](#page-7-0) (or one of its subclasses, depending on the value of the [baseclass](#page-233-0) attribute):

```
>>> x.compressed()
array([1, 4])
```
Note that the output of [compressed](#page-803-1) is always 1D.

## **Modifying the mask**

### **Masking an entry**

The recommended way to mark one or several specific entries of a masked array as invalid is to assign the special value [masked](#page-232-4) to them:

```
\Rightarrow x = ma \cdot array([1, 2, 3])>>> x[0] = ma.masked
>>> x
masked_array(data = [-2 3],
             mask = [ True False False],
      fill_value = 999999)>>> y = ma.array([[1, 2, 3], [4, 5, 6], [7, 8, 9]])
```

```
\Rightarrow y[(0, 1, 2), (1, 2, 0)] = ma.masked
>>> y
masked_array(data =
 [1 -- 3][4 \ 5 \ -1][- - 8 9],
              mask =
 [[False True False]
  [False False True]
  [ True False False]],
       fill_value = 999999)
\Rightarrow z = ma \arctan((1, 2, 3, 4])\Rightarrow z [-2] = ma.masked
>>> z
masked_array(data = [- - - - 3 4],
              mask = [ True True False False],
        fill_value = 999999)
```
A second possibility is to modify the [mask](#page-232-3) directly, but this usage is discouraged.

Note: When creating a new masked array with a simple, non-structured datatype, the mask is initially set to the special value [nomask](#page-232-1), that corresponds roughly to the boolean False. Trying to set an element of [nomask](#page-232-1) will fail with a [TypeError](http://docs.python.org/dev/library/exceptions.html#TypeError) exception, as a boolean does not support item assignment.

All the entries of an array can be masked at once by assigning True to the mask:

```
\Rightarrow x = ma.array([1, 2, 3], mask=[0, 0, 1])>>> x.mask = True
>>> x
masked_array(data = [- - - -],
             mask = [True True True True],
       fill_value = 999999)
```
Finally, specific entries can be masked and/or unmasked by assigning to the mask a sequence of booleans:

```
\Rightarrow x = max.array([1, 2, 3])>>> x.mask = [0, 1, 0]
>>> x
masked_array(data = [1 -3],
             mask = [False True False],
       fill_value = 999999)
```
## **Unmasking an entry**

To unmask one or several specific entries, we can just assign one or several new valid values to them:

```
\Rightarrow x = ma \cdot array([1, 2, 3], mask=[0, 0, 1])>>> x
masked_array(data = [1 2 -1],
              mask = [False False True],
       fill\_value = 9999999\Rightarrow x[-1] = 5>>> x
masked_array(data = [1 2 5],
            mask = [False False False],
       fill_value = 999999)
```
Note: Unmasking an entry by direct assignment will silently fail if the masked array has a *hard* mask, as shown by

the hardmask attribute. This feature was introduced to prevent overwriting the mask. To force the unmasking of an entry where the array has a hard mask, the mask must first to be softened using the [soften\\_mask](#page-790-0) method before the allocation. It can be re-hardened with [harden\\_mask](#page-790-1):

```
\Rightarrow x = max \cdot (1, 2, 3], max = [0, 0, 1], hard\_mask = True)>>> x
masked_array(data = [1 2 -1],
            mask = [False False True],
       fill_value = 999999)
\Rightarrow x[-1] = 5>>> x
masked_array(data = [1 2 --],mask = [False False True],
       fill_value = 9999999)>>> x.soften_mask()
\Rightarrow x[-1] = 5>>> x
masked_array(data = [1 2 5],
             mask = [False False False],
       fill value = 999999)>>> x.harden_mask()
```
To unmask all masked entries of a masked array (provided the mask isn't a hard mask), the simplest solution is to assign the constant [nomask](#page-232-1) to the mask:

```
\Rightarrow x = ma \arctan([1, 2, 3], mask=[0, 0, 1])>>> x
masked array(data = [1 2 -1],
            mask = [False False True],
       fill_value = 999999)>>> x.mask = ma.nomask
>>> x
masked_array(data = [1 2 3],
             mask = [False False False],
       fill_value = 999999)
```
### **Indexing and slicing**

As a [MaskedArray](#page-232-0) is a subclass of [numpy.ndarray](#page-7-0), it inherits its mechanisms for indexing and slicing.

When accessing a single entry of a masked array with no named fields, the output is either a scalar (if the corresponding entry of the mask is False) or the special value [masked](#page-232-4) (if the corresponding entry of the mask is True):

```
>>> x = ma.array([1, 2, 3], mask=[0, 0, 1])
>>> x[0]
1
>>> x[-1]
masked_array(data = -,
            mask = True,
      fill_value = 1e+20)
>>> x[-1] is ma.masked
True
```
If the masked array has named fields, accessing a single entry returns a numpy. void object if none of the fields are masked, or a 0d masked array with the same dtype as the initial array if at least one of the fields is masked.

```
\Rightarrow \Rightarrow y = ma.masked_array([1,2), (3, 4)],... mask=[(0, 0), (0, 1)],
... dtype=[('a', int), ('b', int)])
>>> y[0]
(1, 2)>>> y[-1]
masked_array(data = (3, --),
           mask = (False, True),
      fill_value = (999999, 999999),
           dtype = [('a', '44'), 'b', '44')]
```
When accessing a slice, the output is a masked array whose  $\text{data}$  $\text{data}$  $\text{data}$  attribute is a view of the original data, and whose mask is either [nomask](#page-232-1) (if there was no invalid entries in the original array) or a copy of the corresponding slice of the original mask. The copy is required to avoid propagation of any modification of the mask to the original.

```
\Rightarrow x = ma.array([1, 2, 3, 4, 5], mask=[0, 1, 0, 0, 1])
\Rightarrow \Rightarrow mx = x[:3]>>> mx
masked_array(data = [1 -3],
             mask = [False True False],
       fill value = 999999)\Rightarrow \max[1] = -1>>> mx
masked_array(data = [1 -1 3],
             mask = [False True False],
       fill\_value = 9999999>>> x.mask
array([False, True, False, False, True], dtype=bool)
>>> x.data
array([ 1, -1, 3, 4, 5])
```
Accessing a field of a masked array with structured datatype returns a [MaskedArray](#page-232-0).

## **Operations on masked arrays**

Arithmetic and comparison operations are supported by masked arrays. As much as possible, invalid entries of a masked array are not processed, meaning that the corresponding data entries *should* be the same before and after the operation.

Warning: We need to stress that this behavior may not be systematic, that masked data may be affected by the operation in some cases and therefore users should not rely on this data remaining unchanged.

The numpy, ma module comes with a specific implementation of most ufuncs. Unary and binary functions that have a validity domain (such as [log](#page-894-0) or [divide](#page-905-0)) return the [masked](#page-232-4) constant whenever the input is masked or falls outside the validity domain:

```
>>> ma.log([-1, 0, 1, 2])
masked_array(data = [- - - 0.0 0.69314718056],
            mask = [ True True False False],
       fill_value = 1e+20)
```
Masked arrays also support standard numpy ufuncs. The output is then a masked array. The result of a unary ufunc is masked wherever the input is masked. The result of a binary ufunc is masked wherever any of the input is masked. If the ufunc also returns the optional context output (a 3-element tuple containing the name of the ufunc, its arguments and its domain), the context is processed and entries of the output masked array are masked wherever the corresponding input fall outside the validity domain:

```
>>> x = ma {\text{.array}}([-1, 1, 0, 2, 3], mask=[0, 0, 0, 0, 1])>>> np.log(x)
masked_array(data = [- - - 0.0 0.69314718056 -],
            mask = [ True True False False True],
       fill\_value = 1e+20
```
# **1.7.3 Examples**

### **Data with a given value representing missing data**

Let's consider a list of elements,  $x$ , where values of -9999. represent missing data. We wish to compute the average value of the data and the vector of anomalies (deviations from the average):

```
>>> import numpy.ma as ma
\Rightarrow \ge \ge \le [0, 1, 1, -9999, 3, 4, 1]\Rightarrow \Rightarrow mx = ma.masked_values (x, -9999).
>>> print mx.mean()
2.0
>>> print mx - mx.mean()
[-2.0 -1.0 -1.0 -1.0 2.0]>>> print mx.anom()
[-2.0 -1.0 -1.0 2.0]
```
## **Filling in the missing data**

Suppose now that we wish to print that same data, but with the missing values replaced by the average value.

```
>>> print mx.filled(mx.mean())
[ 0. 1. 2. 3. 4.]
```
### **Numerical operations**

Numerical operations can be easily performed without worrying about missing values, dividing by zero, square roots of negative numbers, etc.:

```
>>> import numpy as np, numpy.ma as ma
>>> x = max_{1}(1, -1, 3, 4, 5, 6, 1, mask=[0, 0, 0, 0, 1, 0])>>> y = ma.array([1., 2., 0., 4., 5., 6.], mask=[0,0,0,0,0,1])
>>> print np.sqrt(x/y)
[1.0 -- -- 1.0 -- -]
```
Four values of the output are invalid: the first one comes from taking the square root of a negative number, the second from the division by zero, and the last two where the inputs were masked.

### **Ignoring extreme values**

Let's consider an array  $d$  of random floats between 0 and 1. We wish to compute the average of the values of  $d$  while ignoring any data outside the range [0.1, 0.9]:

```
>>> print ma.masked_outside(d, 0.1, 0.9).mean()
```
# **1.7.4 Constants of the numpy.ma module**

<span id="page-232-4"></span>In addition to the [MaskedArray](#page-232-0) class, the numpy.ma module defines several constants.

#### numpy.ma.**masked**

The [masked](#page-232-4) constant is a special case of [MaskedArray](#page-232-0), with a float datatype and a null shape. It is used to test whether a specific entry of a masked array is masked, or to mask one or several entries of a masked array:

```
\Rightarrow x = ma.array([1, 2, 3], mask=[0, 1, 0])>>> x[1] is ma.masked
True
>>> x[-1] = ma.masked
>>> x
masked_array(data = [1 -- --],
            mask = [False True True],
       fill_value = 999999)
```
<span id="page-232-1"></span>numpy.ma.**nomask**

Value indicating that a masked array has no invalid entry. [nomask](#page-232-1) is used internally to speed up computations when the mask is not needed.

```
numpy.ma.masked_print_options
```
String used in lieu of missing data when a masked array is printed. By default, this string is  $' - -'$ .

## **1.7.5 The MaskedArray class**

<span id="page-232-0"></span>class numpy.ma.**MaskedArray**

A subclass of [ndarray](#page-7-0) designed to manipulate numerical arrays with missing data.

An instance of [MaskedArray](#page-232-0) can be thought as the combination of several elements:

- The [data](#page-232-2), as a regular [numpy.ndarray](#page-7-0) of any shape or datatype (the data).
- A boolean [mask](#page-232-3) with the same shape as the data, where a True value indicates that the corresponding element of the data is invalid. The special value [nomask](#page-232-1) is also acceptable for arrays without named fields, and indicates that no data is invalid.
- A [fill\\_value](#page-233-1), a value that may be used to replace the invalid entries in order to return a standard [numpy.ndarray](#page-7-0).

### **Attributes and properties of masked arrays**

#### See also:

### <span id="page-232-2"></span>*[Array Attributes](#page-38-0)*

MaskedArray.**data**

Returns the underlying data, as a view of the masked array. If the underlying data is a subclass of [numpy.ndarray](#page-7-0), it is returned as such.

```
>>> x = ma.array(np.matrix([1, 2], [3, 4]), mask=[0, 1], [1, 0])
>>> x.data
matrix([[1, 2],
        [3, 4]])
```
<span id="page-232-3"></span>The type of the data can be accessed through the [baseclass](#page-233-0) attribute.

#### MaskedArray.**mask**

Returns the underlying mask, as an array with the same shape and structure as the data, but where all fields are atomically booleans. A value of True indicates an invalid entry.

#### MaskedArray.**recordmask**

Returns the mask of the array if it has no named fields. For structured arrays, returns a ndarray of booleans where entries are True if all the fields are masked, False otherwise:

```
\Rightarrow x = ma.array([(1, 1), (2, 2), (3, 3), (4, 4), (5, 5)],
... mask=[(0, 0), (1, 0), (1, 1), (0, 1), (0, 0)],
... dtype=[('a', int), ('b', int)])
>>> x.recordmask
array([False, False, True, False, False], dtype=bool)
```
### <span id="page-233-1"></span>MaskedArray.**fill\_value**

Returns the value used to fill the invalid entries of a masked array. The value is either a scalar (if the masked array has no named fields), or a 0-D ndarray with the same  $d$ type as the masked array if it has named fields.

The default filling value depends on the datatype of the array:

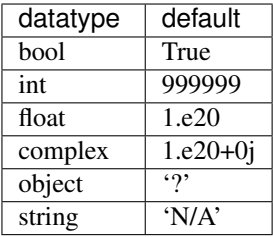

### <span id="page-233-0"></span>MaskedArray.**baseclass**

Returns the class of the underlying data.

```
>>> x = ma.array(np.matrix([[1, 2], [3, 4]]), mask=[[0, 0], [1, 0]])
>>> x.baseclass
<class 'numpy.matrixlib.defmatrix.matrix'>
```
#### MaskedArray.**sharedmask**

Returns whether the mask of the array is shared between several masked arrays. If this is the case, any modification to the mask of one array will be propagated to the others.

### MaskedArray.**hardmask**

Returns whether the mask is hard (True) or soft (False). When the mask is hard, masked entries cannot be unmasked.

As [MaskedArray](#page-232-0) is a subclass of [ndarray](#page-7-0), a masked array also inherits all the attributes and properties of a [ndarray](#page-7-0) instance.

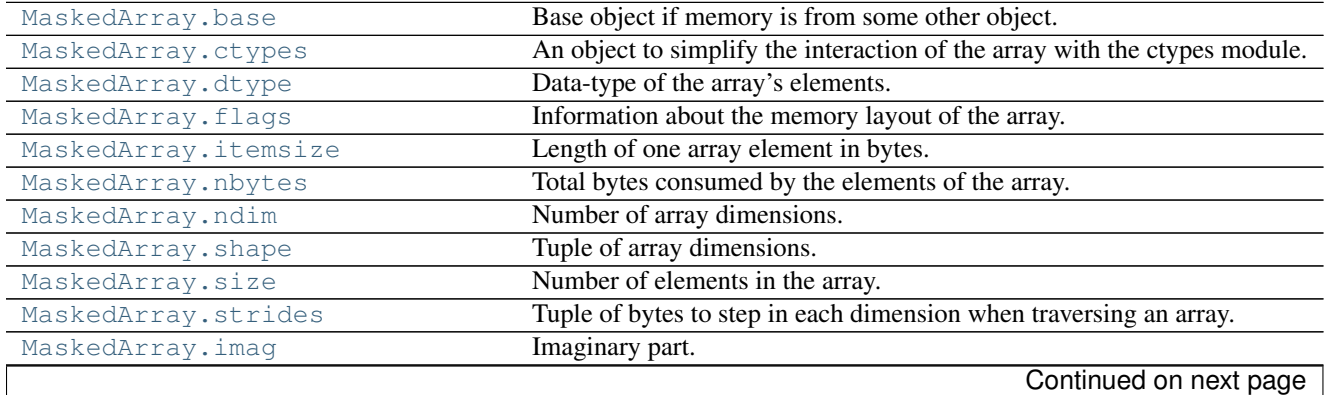

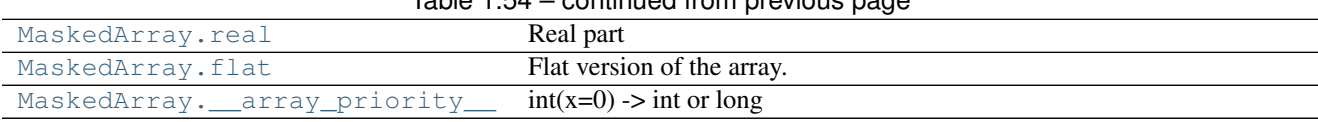

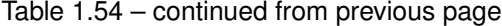

<span id="page-234-0"></span>MaskedArray.**base**

Base object if memory is from some other object.

### **Examples**

The base of an array that owns its memory is None:

 $\Rightarrow$   $x = np.array([1, 2, 3, 4])$ **>>>** x.base **is** None True

Slicing creates a view, whose memory is shared with x:

```
>>> y = x[2:]
>>> y.base is x
True
```
### <span id="page-234-1"></span>MaskedArray.**ctypes**

An object to simplify the interaction of the array with the ctypes module.

This attribute creates an object that makes it easier to use arrays when calling shared libraries with the ctypes module. The returned object has, among others, data, shape, and strides attributes (see Notes below) which themselves return ctypes objects that can be used as arguments to a shared library.

### **Parameters**

None :

#### Returns

c : Python object

Possessing attributes data, shape, strides, etc.

## See also:

numpy.ctypeslib

## **Notes**

Below are the public attributes of this object which were documented in "Guide to NumPy" (we have omitted undocumented public attributes, as well as documented private attributes):

•data: A pointer to the memory area of the array as a Python integer. This memory area may contain data that is not aligned, or not in correct byte-order. The memory area may not even be writeable. The array flags and data-type of this array should be respected when passing this attribute to arbitrary C-code to avoid trouble that can include Python crashing. User Beware! The value of this attribute is exactly the same as self.\_array\_interface\_['data'][0].

•shape (c\_intp\*self.ndim): A ctypes array of length self.ndim where the basetype is the C-integer corresponding to dtype('p') on this platform. This base-type could be c\_int, c\_long, or c\_longlong depending on the platform. The c\_intp type is defined accordingly in numpy.ctypeslib. The ctypes array contains the shape of the underlying array.

•strides (c\_intp\*self.ndim): A ctypes array of length self.ndim where the basetype is the same as for the shape attribute. This ctypes array contains the strides information from the underlying array. This strides information is important for showing how many bytes must be jumped to get to the next element in the array.

•data\_as(obj): Return the data pointer cast to a particular c-types object. For example, calling self.\_as\_parameter\_ is equivalent to self.data\_as(ctypes.c\_void\_p). Perhaps you want to use the data as a pointer to a ctypes array of floating-point data: self.data\_as(ctypes.POINTER(ctypes.c\_double)).

•shape\_as(obj): Return the shape tuple as an array of some other c-types type. For example: self.shape\_as(ctypes.c\_short).

 $\bullet$ strides as(obj): Return the strides tuple as an array of some other c-types type. For example: self.strides\_as(ctypes.c\_longlong).

Be careful using the ctypes attribute - especially on temporary arrays or arrays constructed on the fly. For example, calling (a+b).ctypes.data\_as(ctypes.c\_void\_p) returns a pointer to memory that is invalid because the array created as (a+b) is deallocated before the next Python statement. You can avoid this problem using either  $c=a+b$  or  $ct=(a+b)$ .  $ctypes$ . In the latter case, ct will hold a reference to the array until ct is deleted or re-assigned.

If the ctypes module is not available, then the ctypes attribute of array objects still returns something useful, but ctypes objects are not returned and errors may be raised instead. In particular, the object will still have the as parameter attribute which will return an integer equal to the data attribute.

### **Examples**

```
>>> import ctypes
>>> x
array([[0, 1],
       [2, 3]])
>>> x.ctypes.data
30439712
>>> x.ctypes.data_as(ctypes.POINTER(ctypes.c_long))
<ctypes.LP_c_long object at 0x01F01300>
>>> x.ctypes.data_as(ctypes.POINTER(ctypes.c_long)).contents
c_l>>> x.ctypes.data_as(ctypes.POINTER(ctypes.c_longlong)).contents
c_longlong(4294967296L)
>>> x.ctypes.shape
<numpy.core._internal.c_long_Array_2 object at 0x01FFD580>
>>> x.ctypes.shape_as(ctypes.c_long)
<numpy.core._internal.c_long_Array_2 object at 0x01FCE620>
>>> x.ctypes.strides
<numpy.core._internal.c_long_Array_2 object at 0x01FCE620>
>>> x.ctypes.strides_as(ctypes.c_longlong)
<numpy.core._internal.c_longlong_Array_2 object at 0x01F01300>
```
<span id="page-235-0"></span>MaskedArray.**dtype**

Data-type of the array's elements.

### **Parameters**

None :

#### Returns

d : numpy dtype object

### See also:

[numpy.dtype](#page-570-0)

```
>>> x
array([[0, 1],
       [2, 3]])
```

```
>>> x.dtype
dtype('int32')
>>> type(x.dtype)
<type 'numpy.dtype'>
```
<span id="page-236-0"></span>MaskedArray.**flags**

Information about the memory layout of the array.

#### **Notes**

The [flags](#page-236-0) object can be accessed dictionary-like (as in a. flags ['WRITEABLE']), or by using lowercased attribute names (as in a.flags.writeable). Short flag names are only supported in dictionary access.

Only the UPDATEIFCOPY, WRITEABLE, and ALIGNED flags can be changed by the user, via direct assignment to the attribute or dictionary entry, or by calling *ndarray.setflags*.

The array flags cannot be set arbitrarily:

•UPDATEIFCOPY can only be set False.

•ALIGNED can only be set True if the data is truly aligned.

•WRITEABLE can only be set True if the array owns its own memory or the ultimate owner of the memory exposes a writeable buffer interface or is a string.

Arrays can be both C-style and Fortran-style contiguous simultaneously. This is clear for 1-dimensional arrays, but can also be true for higher dimensional arrays.

Even for contiguous arrays a stride for a given dimension arr.strides[dim] may be *arbitrary* if arr.shape[dim] == 1 or the array has no elements. It does *not* generally hold that self.strides $[-1]$  == self.itemsize for C-style contiguous arrays or self.strides $[0]$  == self.itemsize for Fortran-style contiguous arrays is true.

### **Attributes**

<span id="page-236-1"></span>MaskedArray.**itemsize**

Length of one array element in bytes.

## **Examples**

```
\Rightarrow x = np {\text{.} array([1, 2, 3], dtype = np {\text{.} float64})>>> x.itemsize
8
\Rightarrow x = np.array([1, 2, 3], dtype = np.compile x128)>>> x.itemsize
16
```
### <span id="page-236-2"></span>MaskedArray.**nbytes**

Total bytes consumed by the elements of the array.

#### **Notes**

Does not include memory consumed by non-element attributes of the array object.

```
\Rightarrow x = np \cdot zeros((3, 5, 2), dype = np \cdot complex128)>>> x.nbytes
480
>>> np.prod(x.shape) * x.itemsize
480
```
### MaskedArray.**ndim**

Number of array dimensions.

### **Examples**

```
\Rightarrow x = np.array([1, 2, 3])>>> x.ndim
1
>>> y = np \cdot zeros((2, 3, 4))>>> y.ndim
3
```
### <span id="page-237-0"></span>MaskedArray.**shape**

Tuple of array dimensions.

### **Notes**

May be used to "reshape" the array, as long as this would not require a change in the total number of elements

### **Examples**

```
\Rightarrow x = np.array([1, 2, 3, 4])
>>> x.shape
(4, )\Rightarrow \Rightarrow y = np \cdot zeros((2, 3, 4))>>> y.shape
(2, 3, 4)\Rightarrow y.shape = (3, 8)>>> y
array([0., 0., 0., 0., 0., 0., 0., 0., 0.[0., 0., 0., 0., 0., 0., 0., 0., 0.[0., 0., 0., 0., 0., 0., 0., 0., 0.]]\Rightarrow y.shape = (3, 6)Traceback (most recent call last):
 File "<stdin>", line 1, in <module>
ValueError: total size of new array must be unchanged
```
## <span id="page-237-1"></span>MaskedArray.**size**

Number of elements in the array.

Equivalent to np.prod(a.shape), i.e., the product of the array's dimensions.

#### **Examples**

```
\Rightarrow x = np \cdot zeros((3, 5, 2), dtype = np \cdot complex128)>>> x.size
30
>>> np.prod(x.shape)
30
```
### <span id="page-237-2"></span>MaskedArray.**strides**

Tuple of bytes to step in each dimension when traversing an array.

The byte offset of element  $(i[0], i[1], \ldots, i[n])$  in an array *a* is:

offset =  $sum(np.array(i) * a.startides)$ 

A more detailed explanation of strides can be found in the "ndarray.rst" file in the NumPy reference guide.

#### See also:

numpy.lib.stride\_tricks.as\_strided

## **Notes**

Imagine an array of 32-bit integers (each 4 bytes):

 $x = np.array([0, 1, 2, 3, 4],$ [5, 6, 7, 8, 9]], dtype=np.int32)

This array is stored in memory as 40 bytes, one after the other (known as a contiguous block of memory). The strides of an array tell us how many bytes we have to skip in memory to move to the next position along a certain axis. For example, we have to skip 4 bytes (1 value) to move to the next column, but 20 bytes (5 values) to get to the same position in the next row. As such, the strides for the array x will be  $(20, 4)$ .

### **Examples**

```
>>> y = np. reshape(np. arange(2*3*4), (2, 3, 4))
     >>> y
     array([[[ 0, 1, 2, 3],
             [4, 5, 6, 7],[ 8, 9, 10, 11]],
            [[12, 13, 14, 15],
            [16, 17, 18, 19],
             [20, 21, 22, 23]]])
     >>> y.strides
     (48, 16, 4)
     >>> y[1,1,1]
     17
     >>> offset=sum(y.strides * np.array((1,1,1)))
     >>> offset/y.itemsize
     17
    >>> x = np.reshape(np.arange(5*6*7*8), (5,6,7,8)).transpose(2,3,1,0)
     >>> x.strides
     (32, 4, 224, 1344)
     \Rightarrow i = np.array([3, 5, 2, 2])
     >>> offset = sum(i * x.strides)
     >>> x[3,5,2,2]
     813
     >>> offset / x.itemsize
     813
MaskedArray.imag
     Imaginary part.
MaskedArray.real
     Real part
MaskedArray.flat
     Flat version of the array.
MaskedArray.__array_priority__ = 15
```
# <span id="page-238-3"></span><span id="page-238-2"></span><span id="page-238-1"></span><span id="page-238-0"></span>**1.7.6 MaskedArray methods**

### See also:

*[Array methods](#page-47-0)*

## **Conversion**

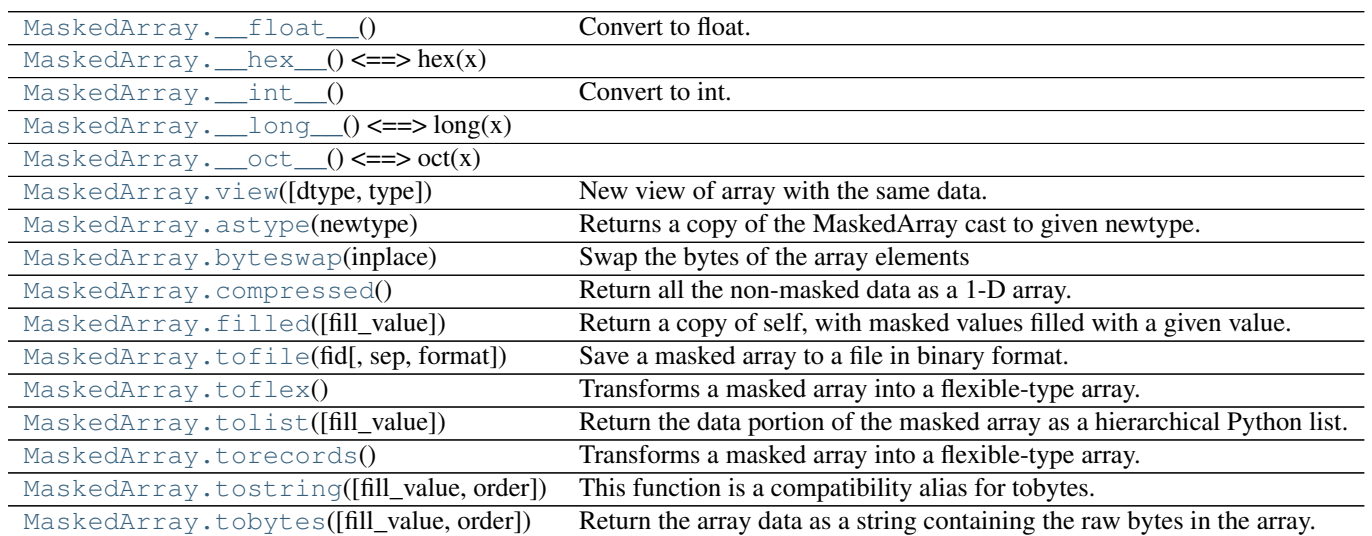

<span id="page-239-0"></span>MaskedArray.**\_\_float\_\_**() Convert to float.

<span id="page-239-1"></span> $MaskedArray$ . **hex** ( $)$  <==>  $hex(x)$ 

<span id="page-239-2"></span>MaskedArray.**\_\_int\_\_**() Convert to int.

<span id="page-239-3"></span>MaskedArray.**\_\_long\_\_**(*) <==> long(x*)

<span id="page-239-4"></span>MaskedArray.**\_\_oct\_\_**(*) <==> oct(x*)

<span id="page-239-5"></span>MaskedArray.**view**(*dtype=None*, *type=None*) New view of array with the same data.

#### Parameters

dtype : data-type or ndarray sub-class, optional

Data-type descriptor of the returned view, e.g., float32 or int16. The default, None, results in the view having the same data-type as *a*. This argument can also be specified as an ndarray sub-class, which then specifies the type of the returned object (this is equivalent to setting the type parameter).

type : Python type, optional

Type of the returned view, e.g., ndarray or matrix. Again, the default None results in type preservation.

## **Notes**

a.view() is used two different ways:

a.view(some\_dtype) or a.view(dtype=some\_dtype) constructs a view of the array's memory with a different data-type. This can cause a reinterpretation of the bytes of memory.

a.view(ndarray\_subclass) or a.view(type=ndarray\_subclass) just returns an instance of *ndarray\_subclass* that looks at the same array (same shape, dtype, etc.) This does not cause a reinterpretation of the memory.

For a.view(some\_dtype), if some\_dtype has a different number of bytes per entry than the previous dtype (for example, converting a regular array to a structured array), then the behavior of the view cannot be predicted just from the superficial appearance of a (shown by  $\text{print}(a)$ ). It also depends on exactly how a is stored in memory. Therefore if a is C-ordered versus fortran-ordered, versus defined as a slice or transpose, etc., the view may give different results.

### **Examples**

>>>  $x = np.array([1, 2)], dtype=[('a', np.int8), ('b', np.int8)])$ 

Viewing array data using a different type and dtype:

```
>>> y = x.view(dtype=np.int16, type=np.matrix)
>>> y
matrix([[513]], dtype=int16)
>>> print type(y)
<class 'numpy.matrixlib.defmatrix.matrix'>
```
Creating a view on a structured array so it can be used in calculations

```
>>> x = np.array([(1, 2), (3, 4)], dtype=[(a', np.int8), (b', np.int8)])
>>> xv = x.view(dtype=np.int8).reshape(-1,2)
>>> xv
array([[1, 2],
       [3, 4]], dtype=int8)
>>> xv.mean(0)
array([ 2., 3.])
```
Making changes to the view changes the underlying array

```
\Rightarrow xy[0,1] = 20>>> print x
[(1, 20) (3, 4)]
```
Using a view to convert an array to a record array:

```
>>> z = x.view(np.recarray)
>>> z.a
array([1], dtype=int8)
```
Views share data:

```
\Rightarrow \times [0] = (9, 10)
>>> z[0]
(9, 10)
```
Views that change the dtype size (bytes per entry) should normally be avoided on arrays defined by slices, transposes, fortran-ordering, etc.:

```
\Rightarrow x = np.array([1, 2, 3], [4, 5, 6]], dtype=np.int16)
\Rightarrow \Rightarrow y = x[:, 0:2]>>> y
array([[1, 2],
        [4, 5]], dtype=int16)
>>> y.view(dtype=[('width', np.int16), ('length', np.int16)])
Traceback (most recent call last):
```

```
File "<stdin>", line 1, in <module>
ValueError: new type not compatible with array.
\Rightarrow z = y \cdot \text{copy}()>>> z.view(dtype=[('width', np.int16), ('length', np.int16)])
array([[(1, 2)],
        [(4, 5)], dtype=[('width', '<i>i2</i>'), ('length', '<i>i2</i>')])
```
## <span id="page-241-0"></span>MaskedArray.**astype**(*newtype*)

Returns a copy of the MaskedArray cast to given newtype.

### Returns

### output : MaskedArray

A copy of self cast to input newtype. The returned record shape matches self.shape.

## **Examples**

```
>>> x = np.ma.array([1,2,3.1],[4,5,6],[7,8,9]], mask=[0] + [1,0]*4)
>>> print x
[1.0 -3.1][-- 5.0 -1][7.0 -9.0]>>> print x.astype(int32)
[1 -- 3][-- 5 - -][7 - - 9]]
```
### <span id="page-241-1"></span>MaskedArray.**byteswap**(*inplace*)

Swap the bytes of the array elements

Toggle between low-endian and big-endian data representation by returning a byteswapped array, optionally swapped in-place.

### Parameters

inplace : bool, optional

If True, swap bytes in-place, default is False.

### Returns

out : ndarray

The byteswapped array. If *inplace* is True, this is a view to self.

### **Examples**

```
\Rightarrow A = np.array([1, 256, 8755], dtype=np.int16)
>>> map(hex, A)
['0x1', '0x100', '0x2233']
>>> A.byteswap(True)
array([ 256, 1, 13090], dtype=int16)
>>> map(hex, A)
['0x100', '0x1', '0x3322']
```
### Arrays of strings are not swapped

```
\Rightarrow A = np.array([^\primeceg', ^\prime fac'])
>>> A.byteswap()
array(['ceg', 'fac'],
       dtype='|S3')
```
MaskedArray.**compressed**()

Return all the non-masked data as a 1-D array.

### Returns

data : ndarray

A new *ndarray* holding the non-masked data is returned.

### **Notes**

The result is not a MaskedArray!

## **Examples**

```
>>> x = np.mac<u>a</math> array(np.arange(5), mask=[0]*2 + [1]*3)</u>
>>> x.compressed()
array([0, 1])
>>> type(x.compressed())
<type 'numpy.ndarray'>
```
### MaskedArray.**filled**(*fill\_value=None*)

Return a copy of self, with masked values filled with a given value.

### **Parameters**

fill\_value : scalar, optional

The value to use for invalid entries (None by default). If None, the [fill\\_value](#page-233-1) attribute of the array is used instead.

### Returns

filled array : ndarray

A copy of self with invalid entries replaced by *fill\_value* (be it the function argument or the attribute of self.

# **Notes**

The result is not a MaskedArray!

### **Examples**

```
>>> x = np.ma.array([1,2,3,4,5], mask=[0,0,1,0,1], fill_value=-999)
>>> x.filled()
array([1, 2, -999, 4, -999])
>>> type(x.filled())
<type 'numpy.ndarray'>
```
Subclassing is preserved. This means that if the data part of the masked array is a matrix, [filled](#page-803-0) returns a matrix:

```
>>> x = np.ma.array(np.matrix([1, 2], [3, 4]), mask=[0, 1], [1, 0])
>>> x.filled()
matrix([[ 1, 999999],
       [999999, 4]])
```
MaskedArray.**tofile**(*fid*, *sep=''*, *format='%s'*) Save a masked array to a file in binary format.

**Warning:** This function is not implemented yet.

Raises

### NotImplementedError :

When [tofile](#page-805-0) is called.

### <span id="page-243-0"></span>MaskedArray.**toflex**()

Transforms a masked array into a flexible-type array.

The flexible type array that is returned will have two fields:

•the \_data field stores the \_data part of the array.

•the \_mask field stores the \_mask part of the array.

### **Parameters**

None :

#### Returns

record : ndarray

A new flexible-type *ndarray* with two fields: the first element containing a value, the second element containing the corresponding mask boolean. The returned record shape matches self.shape.

## **Notes**

A side-effect of transforming a masked array into a flexible *ndarray* is that meta information (fill\_value, ...) will be lost.

#### **Examples**

```
>>> x = np.ma.array([1,2,3],[4,5,6],[7,8,9]], mask=[0] + [1,0]*4)
>>> print x
[1 -- 3][-- 5 - -][7 - - 9]]
>>> print x.toflex()
[[(1, False) (2, True) (3, False)]
[(4, True) (5, False) (6, True)]
 [(7, False) (8, True) (9, False)]]
```
### MaskedArray.**tolist**(*fill\_value=None*)

Return the data portion of the masked array as a hierarchical Python list.

Data items are converted to the nearest compatible Python type. Masked values are converted to [fill\\_value](#page-233-1). If  $f \text{ill value}$  is None, the corresponding entries in the output list will be None.

#### **Parameters**

fill\_value : scalar, optional

The value to use for invalid entries. Default is None.

Returns

result : list

The Python list representation of the masked array.

```
>>> x = np.ma.array([1,2,3], [4,5,6], [7,8,9]], mask=[0] + [1,0] \times 4)
>>> x.tolist()
[[1, None, 3], [None, 5, None], [7, None, 9]]
```
**>>>** x.tolist(-999)  $[1, -999, 3], [-999, 5, -999], [7, -999, 9]$ 

### MaskedArray.**torecords**()

Transforms a masked array into a flexible-type array.

The flexible type array that is returned will have two fields:

•the \_data field stores the \_data part of the array.

•the \_mask field stores the \_mask part of the array.

#### **Parameters**

None :

#### Returns

record : ndarray

A new flexible-type *ndarray* with two fields: the first element containing a value, the second element containing the corresponding mask boolean. The returned record shape matches self.shape.

### **Notes**

A side-effect of transforming a masked array into a flexible *ndarray* is that meta information (fill\_value, ...) will be lost.

### **Examples**

```
>>> x = np.ma.array([1,2,3],[4,5,6],[7,8,9]], mask=[0] + [1,0] \times 4)
>>> print x
[1 - - 3][-- 5 - -][7 - - 9]]
>>> print x.toflex()
[[(1, False) (2, True) (3, False)]
[(4, True) (5, False) (6, True)]
 [(7, False) (8, True) (9, False)]]
```
<span id="page-244-0"></span>MaskedArray.**tostring**(*fill\_value=None*, *order='C'*)

This function is a compatibility alias for tobytes. Despite its name it returns bytes not strings.

MaskedArray.**tobytes**(*fill\_value=None*, *order='C'*)

Return the array data as a string containing the raw bytes in the array.

The array is filled with a fill value before the string conversion.

New in version 1.9.0.

### **Parameters**

fill\_value : scalar, optional

Value used to fill in the masked values. Deafult is None, in which case [MaskedArray.fill\\_value](#page-233-1) is used.

order :  $\{C', F', A'\}$ , optional

Order of the data item in the copy. Default is 'C'.

- $^{\circ}$  C' C order (row major).
- 'F' Fortran order (column major).
- $A'$  Any, current order of array.
- None Same as 'A'.

## See also:

ndarray.tobytes, [tolist](#page-805-1), [tofile](#page-805-0)

## **Notes**

As for *ndarray.tobytes*, information about the shape, dtype, etc., but also about  $\text{fill\_value}$ , will be lost.

### **Examples**

```
>>> x = np.ma.array(np.array([[1, 2], [3, 4]]), mask=[[0, 1], [1, 0]])
>>> x.tobytes()
'\x01\x00\x00\x00?B\x0f\x00?B\x0f\x00\x00\x04\x00\x00\x00'
```
### **Shape manipulation**

For reshape, resize, and transpose, the single tuple argument may be replaced with n integers which will be interpreted as an n-tuple.

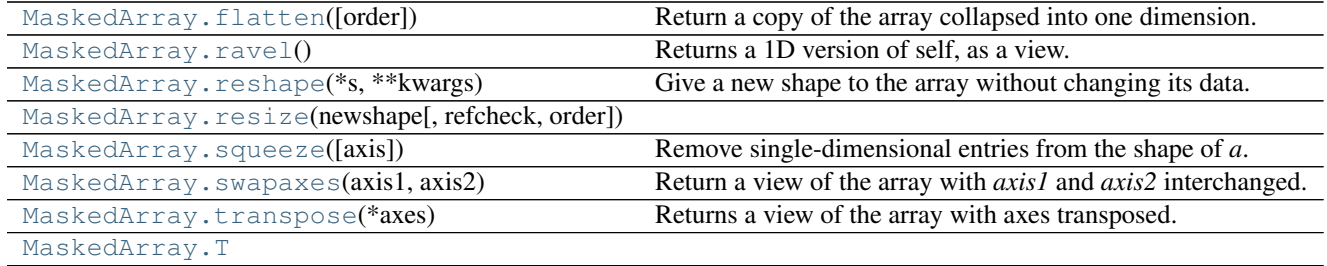

### MaskedArray.**flatten**(*order='C'*)

Return a copy of the array collapsed into one dimension.

### **Parameters**

 $order: {C', 'F', 'A'},$  optional

Whether to flatten in C (row-major), Fortran (column-major) order, or preserve the C/Fortran ordering from *a*. The default is 'C'.

#### Returns

y : ndarray

A copy of the input array, flattened to one dimension.

## See also:

### **[ravel](#page-759-0)**

Return a flattened array.

### **[flat](#page-238-2)**

A 1-D flat iterator over the array.

```
\Rightarrow a = np.array([1, 2], [3, 4])
>>> a.flatten()
```
array([1, 2, 3, 4]) **>>>** a.flatten('F') array([1, 3, 2, 4])

## MaskedArray.**ravel**()

Returns a 1D version of self, as a view.

### Returns

MaskedArray :

Output view is of shape (self.size,) (or (np.ma.product(self.shape),)).

## **Examples**

```
>>> x = np.ma.array([1,2,3],[4,5,6],[7,8,9]], mask=[0] + [1,0]*4)
>>> print x
[1 - - 3][-- 5 - -][7 - - 9]]
>>> print x.ravel()
[1 -3 -5 -7 -9]
```
### MaskedArray.**reshape**(*\*s*, *\*\*kwargs*)

Give a new shape to the array without changing its data.

Returns a masked array containing the same data, but with a new shape. The result is a view on the original array; if this is not possible, a ValueError is raised.

#### **Parameters**

shape : int or tuple of ints

The new shape should be compatible with the original shape. If an integer is supplied, then the result will be a 1-D array of that length.

```
order : {'C', 'F'}, optional
```
Determines whether the array data should be viewed as in C (row-major) or FORTRAN (column-major) order.

### Returns

reshaped\_array : array

A new view on the array.

### See also:

### **[reshape](#page-760-0)**

Equivalent function in the masked array module.

```
numpy.ndarray.reshape
```
Equivalent method on ndarray object.

### **[numpy.reshape](#page-509-0)**

Equivalent function in the NumPy module.

# **Notes**

The reshaping operation cannot guarantee that a copy will not be made, to modify the shape in place, use  $a.shape = s$ 

## **Examples**

```
\Rightarrow x = np \cdot ma \cdot array([1, 2], [3, 4]], mask=[1, 0, 0, 1])>>> print x
[-- 2][3 -1]\Rightarrow x = x \cdot \text{reshape}((4, 1))>>> print x
\lceil \lceil - \rceil[2]
 [3]
 [--]]
```
MaskedArray.**resize**(*newshape*, *refcheck=True*, *order=False*)

**Warning:** This method does nothing, except raise a ValueError exception. A masked array does not own its data and therefore cannot safely be resized in place. Use the [numpy.ma.resize](#page-760-1) function instead.

This method is difficult to implement safely and may be deprecated in future releases of NumPy.

```
MaskedArray.squeeze(axis=None)
```
Remove single-dimensional entries from the shape of *a*.

Refer to numpy. squeeze for full documentation.

See also:

**[numpy.squeeze](#page-484-0)** equivalent function

```
MaskedArray.swapaxes(axis1, axis2)
```
Return a view of the array with *axis1* and *axis2* interchanged.

Refer to numpy. swapaxes for full documentation.

See also:

```
numpy.swapaxes
```
equivalent function

### MaskedArray.**transpose**(*\*axes*)

Returns a view of the array with axes transposed.

For a 1-D array, this has no effect. (To change between column and row vectors, first cast the 1-D array into a matrix object.) For a 2-D array, this is the usual matrix transpose. For an n-D array, if axes are given, their order indicates how the axes are permuted (see Examples). If axes are not provided and  $a \cdot$  shape = (i[0], i[1], ...  $i[n-2]$ ,  $i[n-1]$ , then a.transpose().shape =  $(i[n-1]$ ,  $i[n-2]$ , ...  $i[1]$ ,  $\frac{1}{1}$ [0]).

### **Parameters**

axes : None, tuple of ints, or *n* ints

- None or no argument: reverses the order of the axes.
- tuple of ints: *i* in the *j*-th place in the tuple means *a*'s *i*-th axis becomes *a.transpose()*'s *j*-th axis.
- *n* ints: same as an n-tuple of the same ints (this form is intended simply as a "convenience" alternative to the tuple form)

Returns

out : ndarray

View of *a*, with axes suitably permuted.

See also:

**ndarray.T**

Array property returning the array transposed.

## **Examples**

```
\Rightarrow a = np.array([1, 2], [3, 4]])
>>> a
array([[1, 2],
       [3, 4]])
>>> a.transpose()
array([[1, 3],
       [2, 4]]
>>> a.transpose((1, 0))
array([[1, 3],
       [2, 4])
>>> a.transpose(1, 0)
array([[1, 3],
       [2, 4]])
```
<span id="page-248-0"></span>MaskedArray.**T**

## **Item selection and manipulation**

For array methods that take an *axis* keyword, it defaults to *None*. If axis is *None*, then the array is treated as a 1-D array. Any other value for *axis* represents the dimension along which the operation should proceed.

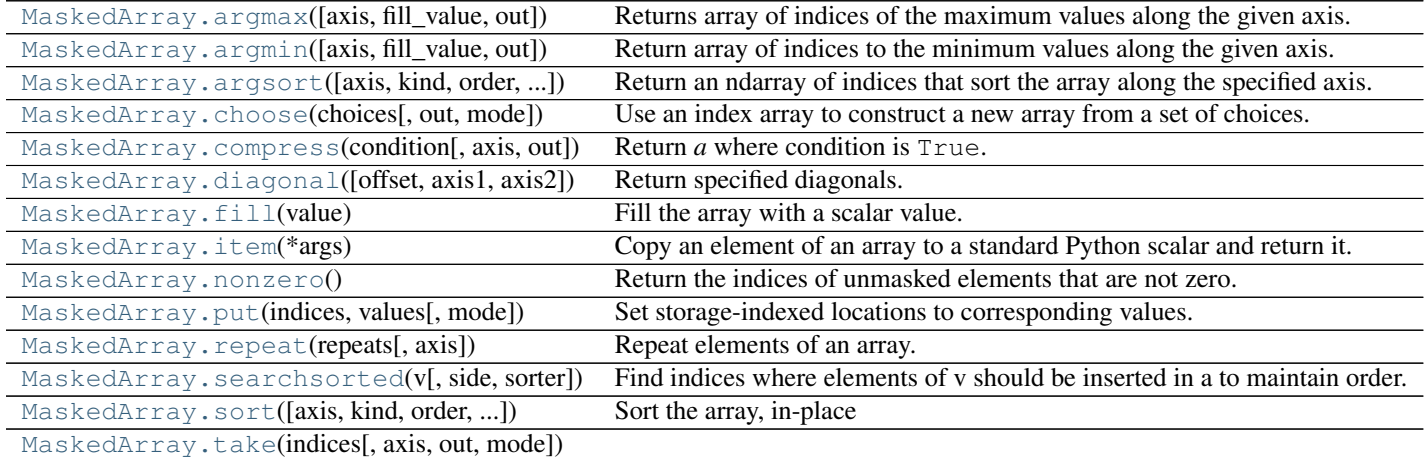

MaskedArray.**argmax**(*axis=None*, *fill\_value=None*, *out=None*)

Returns array of indices of the maximum values along the given axis. Masked values are treated as if they had the value fill\_value.

**Parameters** 

axis : {None, integer}

If None, the index is into the flattened array, otherwise along the specified axis

fill\_value : {var}, optional

Value used to fill in the masked values. If None, the output of maximum\_fill\_value(self.\_data) is used instead.

out : {None, array}, optional

Array into which the result can be placed. Its type is preserved and it must be of the right shape to hold the output.

### Returns

index\_array : {integer\_array}

#### **Examples**

```
>>> a = np.arange(6).reshape(2,3)
>>> a.argmax()
5
>>> a.argmax(0)
array([1, 1, 1])
>>> a.argmax(1)
array([2, 2])
```

```
MaskedArray.argmin(axis=None, fill_value=None, out=None)
```
Return array of indices to the minimum values along the given axis.

### **Parameters**

axis : {None, integer}

If None, the index is into the flattened array, otherwise along the specified axis

fill\_value : {var}, optional

Value used to fill in the masked values. If None, the output of minimum\_fill\_value(self.\_data) is used instead.

```
out : {None, array}, optional
```
Array into which the result can be placed. Its type is preserved and it must be of the right shape to hold the output.

### Returns

#### {ndarray, scalar} :

If multi-dimension input, returns a new ndarray of indices to the minimum values along the given axis. Otherwise, returns a scalar of index to the minimum values along the given axis.

```
\Rightarrow x = np.ma.array(arange(4), mask=[1,1,0,0])
\Rightarrow x. shape = (2, 2)>>> print x
[[-- - -][2 3]]
>>> print x.argmin(axis=0, fill_value=-1)
[0 0]
>>> print x.argmin(axis=0, fill_value=9)
[1 1]
```
MaskedArray.**argsort**(*axis=None*, *kind='quicksort'*, *order=None*, *fill\_value=None*)

Return an ndarray of indices that sort the array along the specified axis. Masked values are filled beforehand to fill value.

### Parameters

axis : int, optional

Axis along which to sort. The default is -1 (last axis). If None, the flattened array is used.

fill\_value : var, optional

Value used to fill the array before sorting. The default is the  $fill\_value$  attribute of the input array.

kind : {'quicksort', 'mergesort', 'heapsort'}, optional

Sorting algorithm.

### order : list, optional

When *a* is an array with fields defined, this argument specifies which fields to compare first, second, etc. Not all fields need be specified.

### Returns

index\_array : ndarray, int

Array of indices that sort *a* along the specified axis. In other words, a[index\_array] yields a sorted *a*.

## See also:

## **[sort](#page-837-0)**

Describes sorting algorithms used.

#### **lexsort**

Indirect stable sort with multiple keys.

### **ndarray.sort**

Inplace sort.

#### **Notes**

See [sort](#page-837-0) for notes on the different sorting algorithms.

### **Examples**

```
>>> a = np.ma.array([3,2,1], mask=[False, False, True])
>>> a
masked_array(data = [3 2 -1],
             mask = [False False True],
       fill\_value = 9999999>>> a.argsort()
array([1, 0, 2])
```
<span id="page-250-0"></span>MaskedArray.**choose**(*choices*, *out=None*, *mode='raise'*)

Use an index array to construct a new array from a set of choices.

Refer to [numpy.choose](#page-643-0) for full documentation.

#### See also:

#### **[numpy.choose](#page-643-0)**

equivalent function

<span id="page-251-0"></span>MaskedArray.**compress**(*condition*, *axis=None*, *out=None*)

Return *a* where condition is True.

If condition is a [MaskedArray](#page-232-0), missing values are considered as False.

#### Parameters

condition : var

Boolean 1-d array selecting which entries to return. If len(condition) is less than the size of a along the axis, then output is truncated to length of condition array.

```
axis : {None, int}, optional
```
Axis along which the operation must be performed.

out : {None, ndarray}, optional

Alternative output array in which to place the result. It must have the same shape as the expected output but the type will be cast if necessary.

#### Returns

result : MaskedArray

A [MaskedArray](#page-232-0) object.

## **Notes**

Please note the difference with [compressed](#page-803-1) ! The output of [compress](#page-251-0) has a mask, the output of [compressed](#page-803-1) does not.

### **Examples**

```
>>> x = np.ma.array([[1,2,3],[4,5,6],[7,8,9]], mask=[0] + [1,0]*4)
>>> print x
[1 -- 3][-- 5 - -][7 - - 9]>>> x.compress([1, 0, 1])
masked_array(data = [1 3],
     mask = [False False],
      fill_value=999999)
>>> x.compress([1, 0, 1], axis=1)
masked_array(data =
[[1 3]
 [-- - -][7 9]],
     mask =
 [[False False]
 [ True True]
 [False False]],
      fill_value=999999)
```
<span id="page-251-1"></span>MaskedArray.**diagonal**(*offset=0*, *axis1=0*, *axis2=1*)

Return specified diagonals. In NumPy 1.9 the returned array is a read-only view instead of a copy as in previous NumPy versions. In NumPy 1.10 the read-only restriction will be removed.

Refer to [numpy.diagonal](#page-647-0) for full documentation.
See also:

**[numpy.diagonal](#page-647-0)** equivalent function

MaskedArray.**fill**(*value*)

Fill the array with a scalar value.

#### **Parameters**

value : scalar

All elements of *a* will be assigned this value.

## **Examples**

```
>>> a = np.array([1, 2])
>>> a.fill(0)
>>> a
array([0, 0])
\Rightarrow \Rightarrow a = np \cdot empty(2)>>> a.fill(1)
>>> a
array([ 1., 1.])
```
#### <span id="page-252-0"></span>MaskedArray.**item**(*\*args*)

Copy an element of an array to a standard Python scalar and return it.

## Parameters

\*args : Arguments (variable number and type)

- none: in this case, the method only works for arrays with one element  $(a.size == 1)$ , which element is copied into a standard Python scalar object and returned.
- int\_type: this argument is interpreted as a flat index into the array, specifying which element to copy and return.
- tuple of int\_types: functions as does a single int\_type argument, except that the argument is interpreted as an nd-index into the array.

#### Returns

z : Standard Python scalar object

A copy of the specified element of the array as a suitable Python scalar

# **Notes**

When the data type of *a* is longdouble or clongdouble, item() returns a scalar array object because there is no available Python scalar that would not lose information. Void arrays return a buffer object for item(), unless fields are defined, in which case a tuple is returned.

[item](#page-252-0) is very similar to a[args], except, instead of an array scalar, a standard Python scalar is returned. This can be useful for speeding up access to elements of the array and doing arithmetic on elements of the array using Python's optimized math.

## **Examples**

```
\Rightarrow x = np.random.randn(), size=(3, 3))
>>> x
array([[3, 1, 7],
       [2, 8, 3],
       [8, 5, 3]])
```

```
>>> x.item(3)
2
>>> x.item(7)
5
>>> x.item((0, 1))
1
>>> x.item((2, 2))
3
```
MaskedArray.**nonzero**()

Return the indices of unmasked elements that are not zero.

Returns a tuple of arrays, one for each dimension, containing the indices of the non-zero elements in that dimension. The corresponding non-zero values can be obtained with:

```
a[a.nonzero()]
```
To group the indices by element, rather than dimension, use instead:

```
np.transpose(a.nonzero())
```
The result of this is always a 2d array, with a row for each non-zero element.

**Parameters** None :

Returns

tuple\_of\_arrays : tuple

Indices of elements that are non-zero.

### See also:

# **[numpy.nonzero](#page-1230-0)**

Function operating on ndarrays.

#### **flatnonzero**

Return indices that are non-zero in the flattened version of the input array.

**ndarray.nonzero**

Equivalent ndarray method.

## **count\_nonzero**

Counts the number of non-zero elements in the input array.

## **Examples**

```
>>> import numpy.ma as ma
\Rightarrow x = ma \cdot array(np \cdot eye(3)>>> x
masked_array(data =
 [[ 1. 0. 0.]
 [ 0. 1. 0.]
 [0, 0, 1.]]mask =
False,
      fill_value=1e+20)
>>> x.nonzero()
(array([0, 1, 2]), array([0, 1, 2]))
```
Masked elements are ignored.

```
\Rightarrow x[1, 1] = ma.maked>>> x
masked_array(data =
 [[1.0 0.0 0.0]
 [0.0 - 0.0][0.0 0.0 1.0]],
      mask =
 [[False False False]
 [False True False]
 [False False False]],
      fill_value=1e+20)
>>> x.nonzero()
(array([0, 2]), array([0, 2]))
```
Indices can also be grouped by element.

```
>>> np.transpose(x.nonzero())
array([[0, 0],
       [2, 2]])
```
A common use for nonzero is to find the indices of an array, where a condition is True. Given an array *a*, the condition  $a > 3$  is a boolean array and since False is interpreted as 0, ma.nonzero( $a > 3$ ) yields the indices of the *a* where the condition is true.

```
\Rightarrow a = ma.array([[1,2,3],[4,5,6],[7,8,9]])
>>> a > 3
masked_array(data =
 [[False False False]
 [ True True True]
 .<br>[ True True True]],
      mask =
 False,
      fill_value=999999)
>>> ma.nonzero(a > 3)
(array([1, 1, 1, 2, 2, 2]), array([0, 1, 2, 0, 1, 2]))
```
The nonzero method of the condition array can also be called.

```
>>> (a > 3).nonzero()
(\text{array}([1, 1, 1, 2, 2, 2]), \text{ array}([0, 1, 2, 0, 1, 2]))
```
MaskedArray.**put**(*indices*, *values*, *mode='raise'*)

Set storage-indexed locations to corresponding values.

Sets self.\_data.flat[n] = values[n] for each n in [indices](#page-859-0). If *values* is shorter than indices then it will repeat. If *values* has some masked values, the initial mask is updated in consequence, else the corresponding values are unmasked.

Parameters

indices : 1-D array\_like

Target indices, interpreted as integers.

values : array\_like

Values to place in self.\_data copy at target indices.

mode : {'raise', 'wrap', 'clip'}, optional

Specifies how out-of-bounds indices will behave. 'raise' : raise an error. 'wrap' : wrap around. 'clip' : clip to the range.

# **Notes**

*values* can be a scalar or length 1 array.

# **Examples**

```
>>> x = np.ma.array([1,2,3],[4,5,6],[7,8,9]], mask=[0] + [1,0]*4)
    >>> print x
    [1 -- 3][-- 5 - -][7 - - 9]>>> x.put([0,4,8],[10,20,30])
    >>> print x
    [10 - - 3][-- 20 -1][7 - - 30]]
    >>> x.put(4,999)
    >>> print x
    [10 - - 3][- - 999 - -][7 - - 30]MaskedArray.repeat(repeats, axis=None)
```
Repeat elements of an array.

Refer to [numpy.repeat](#page-501-0) for full documentation.

## See also:

**[numpy.repeat](#page-501-0)** equivalent function

```
MaskedArray.searchsorted(v, side='left', sorter=None)
     Find indices where elements of v should be inserted in a to maintain order.
```
For full documentation, see numpy. searchsorted

#### See also:

#### **[numpy.searchsorted](#page-1233-0)**

equivalent function

MaskedArray.**sort**(*axis=-1*, *kind='quicksort'*, *order=None*, *endwith=True*, *fill\_value=None*) Sort the array, in-place

## Parameters

a : array\_like

Array to be sorted.

axis : int, optional

Axis along which to sort. If None, the array is flattened before sorting. The default is -1, which sorts along the last axis.

kind : {'quicksort', 'mergesort', 'heapsort'}, optional

Sorting algorithm. Default is 'quicksort'.

order : list, optional

When  $a$  is a structured array, this argument specifies which fields to compare first, second, and so on. This list does not need to include all of the fields.

endwith : {True, False}, optional

Whether missing values (if any) should be forced in the upper indices (at the end of the array) (True) or lower indices (at the beginning). When the array contains unmasked values of the largest (or smallest if False) representable value of the datatype the ordering of these values and the masked values is undefined. To enforce the masked values are at the end (beginning) in this case one must sort the mask.

fill\_value : {var}, optional

Value used internally for the masked values. If  $fill\_value$  is not None, it supersedes endwith.

#### Returns

sorted\_array : ndarray

Array of the same type and shape as *a*.

## See also:

## **ndarray.sort**

Method to sort an array in-place.

# **[argsort](#page-836-0)**

Indirect sort.

#### **lexsort**

Indirect stable sort on multiple keys.

## **[searchsorted](#page-255-0)**

Find elements in a sorted array.

#### **Notes**

See sort for notes on the different sorting algorithms.

#### **Examples**

```
>>> a = ma.array([1, 2, 5, 4, 3], mask=[0, 1, 0, 1, 0])
>>> # Default
>>> a.sort()
>>> print a
[1 3 5 --- -]>>> a = ma.array([1, 2, 5, 4, 3],mask=[0, 1, 0, 1, 0])
>>> # Put missing values in the front
>>> a.sort(endwith=False)
>>> print a
[-- - - 1 3 5]\Rightarrow a = ma.array([1, 2, 5, 4, 3], mask=[0, 1, 0, 1, 0])
>>> # fill_value takes over endwith
>>> a.sort(endwith=False, fill_value=3)
>>> print a
[1 -- -- 3 5]
```
MaskedArray.**take**(*indices*, *axis=None*, *out=None*, *mode='raise'*)

# **Pickling and copy**

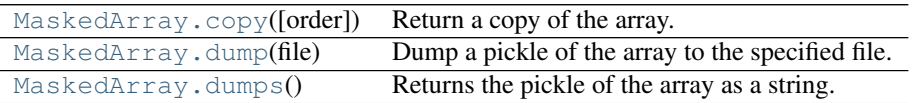

## MaskedArray.**copy**(*order='C'*)

Return a copy of the array.

# Parameters

order :  ${C', F', A', 'K'}$ , optional

Controls the memory layout of the copy. 'C' means C-order, 'F' means F-order, 'A' means 'F' if *a* is Fortran contiguous, 'C' otherwise. 'K' means match the layout of *a* as closely as possible. (Note that this function and :func:numpy.copy are very similar, but have different default values for their order= arguments.)

# See also:

[numpy.copy](#page-450-0), [numpy.copyto](#page-472-0)

## **Examples**

```
\Rightarrow x = np.array([[1,2,3],[4,5,6]], order='F')
\Rightarrow \frac{y}{y} = x \cdot \text{copy} ()
>>> x.fill(0)
>>> x
array([[0, 0, 0],
       [0, 0, 0]])
>>> y
array([[1, 2, 3],
        [4, 5, 6]>>> y.flags['C_CONTIGUOUS']
True
```
<span id="page-257-0"></span>MaskedArray.**dump**(*file*)

Dump a pickle of the array to the specified file. The array can be read back with pickle.load or numpy.load.

#### **Parameters**

file : str

A string naming the dump file.

# <span id="page-257-1"></span>MaskedArray.**dumps**()

Returns the pickle of the array as a string. pickle.loads or numpy.loads will convert the string back to an array.

Parameters None :

# **Calculations**

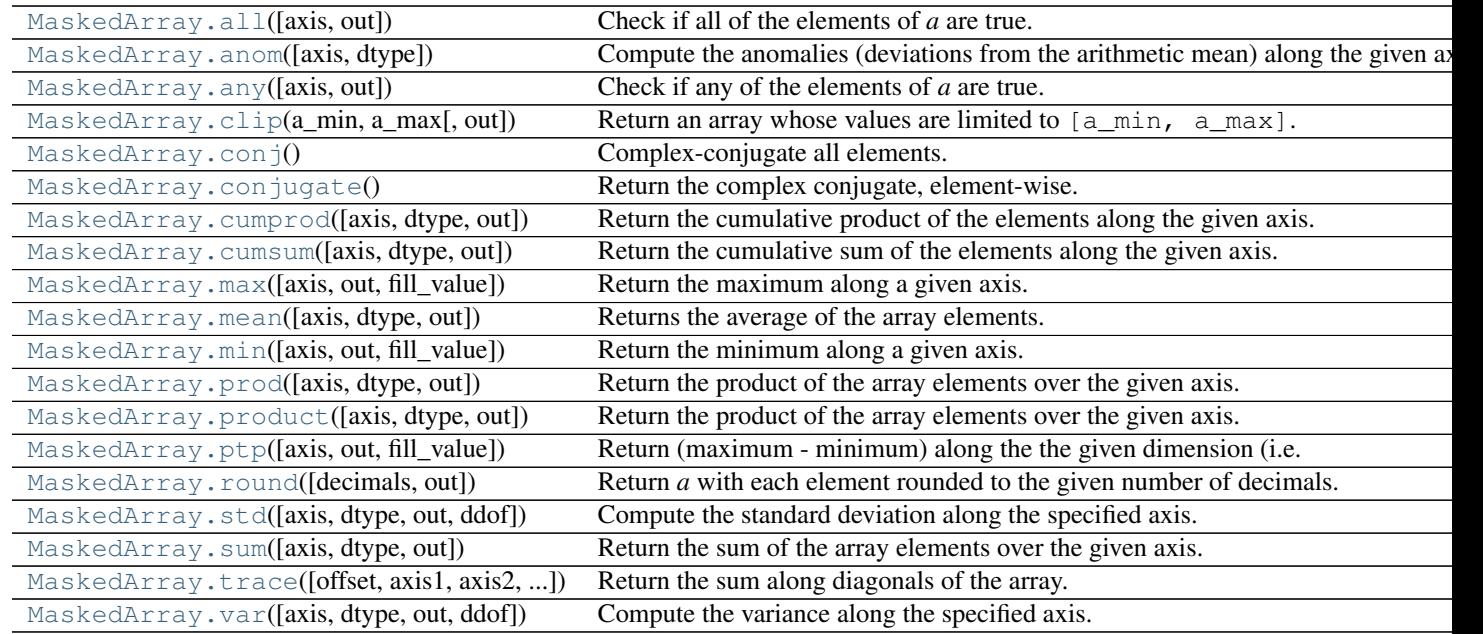

MaskedArray.**all**(*axis=None*, *out=None*)

Check if all of the elements of *a* are true.

Performs a logical\_and over the given axis and returns the result. Masked values are considered as True during computation. For convenience, the output array is masked where ALL the values along the current axis are masked: if the output would have been a scalar and that all the values are masked, then the output is [masked](#page-232-0).

## **Parameters**

axis : {None, integer}

Axis to perform the operation over. If None, perform over flattened array.

out : {None, array}, optional

Array into which the result can be placed. Its type is preserved and it must be of the right shape to hold the output.

# See also:

## **[all](#page-745-0)**

equivalent function

#### **Examples**

```
>>> np.ma.array([1,2,3]).all()
True
\Rightarrow a = np.ma.array([1, 2, 3], mask=True)
>>> (a.all() is np.ma.masked)
True
```
# MaskedArray.**anom**(*axis=None*, *dtype=None*)

Compute the anomalies (deviations from the arithmetic mean) along the given axis.

Returns an array of anomalies, with the same shape as the input and where the arithmetic mean is computed along the given axis.

#### **Parameters**

axis : int, optional

Axis over which the anomalies are taken. The default is to use the mean of the flattened array as reference.

dtype : dtype, optional

Type to use in computing the variance. For arrays of integer type

the default is float32; for arrays of float types it is the same as the array type.

# See also:

**[mean](#page-818-0)**

Compute the mean of the array.

## **Examples**

```
\Rightarrow > a = np.ma.array([1, 2, 3])
>>> a.anom()
masked_array(data = [-1, 0, 1.],
              mask = False,
       fill\_value = 1e+20
```
MaskedArray.**any**(*axis=None*, *out=None*)

Check if any of the elements of *a* are true.

Performs a logical\_or over the given axis and returns the result. Masked values are considered as False during computation.

#### Parameters

axis : {None, integer}

Axis to perform the operation over. If None, perform over flattened array and return a scalar.

out : {None, array}, optional

Array into which the result can be placed. Its type is preserved and it must be of the right shape to hold the output.

### See also:

#### **[any](#page-746-0)**

equivalent function

```
MaskedArray.clip(a_min, a_max, out=None)
```
Return an array whose values are limited to [a\_min, a\_max].

Refer to [numpy.clip](#page-915-0) for full documentation.

# See also:

**[numpy.clip](#page-915-0)** equivalent function

# <span id="page-259-0"></span>MaskedArray.**conj**()

Complex-conjugate all elements.

Refer to numpy.conjugate for full documentation.

## See also:

#### **numpy.conjugate** equivalent function

## <span id="page-260-0"></span>MaskedArray.**conjugate**()

Return the complex conjugate, element-wise.

Refer to numpy.conjugate for full documentation.

#### See also:

## **numpy.conjugate** equivalent function

# MaskedArray.**cumprod**(*axis=None*, *dtype=None*, *out=None*)

Return the cumulative product of the elements along the given axis. The cumulative product is taken over the flattened array by default, otherwise over the specified axis.

Masked values are set to 1 internally during the computation. However, their position is saved, and the result will be masked at the same locations.

### Parameters

axis : {None, -1, int}, optional

Axis along which the product is computed. The default (*axis* = None) is to compute over the flattened array.

dtype : {None, dtype}, optional

Determines the type of the returned array and of the accumulator where the elements are multiplied. If dtype has the value None and the type of a is an integer type of precision less than the default platform integer, then the default platform integer precision is used. Otherwise, the dtype is the same as that of a.

#### out : ndarray, optional

Alternative output array in which to place the result. It must have the same shape and buffer length as the expected output but the type will be cast if necessary.

### Returns

#### cumprod : ndarray

A new array holding the result is returned unless out is specified, in which case a reference to out is returned.

# **Notes**

The mask is lost if *out* is not a valid MaskedArray !

Arithmetic is modular when using integer types, and no error is raised on overflow.

#### MaskedArray.**cumsum**(*axis=None*, *dtype=None*, *out=None*)

Return the cumulative sum of the elements along the given axis. The cumulative sum is calculated over the flattened array by default, otherwise over the specified axis.

Masked values are set to 0 internally during the computation. However, their position is saved, and the result will be masked at the same locations.

## **Parameters**

axis : {None, -1, int}, optional

Axis along which the sum is computed. The default (*axis* = None) is to compute over the flattened array. *axis* may be negative, in which case it counts from the last to the first axis.

dtype : {None, dtype}, optional

Type of the returned array and of the accumulator in which the elements are summed. If [dtype](#page-235-0) is not specified, it defaults to the dtype of *a*, unless *a* has an integer dtype with a precision less than that of the default platform integer. In that case, the default platform integer is used.

out : ndarray, optional

Alternative output array in which to place the result. It must have the same shape and buffer length as the expected output but the type will be cast if necessary.

#### Returns

cumsum : ndarray.

A new array holding the result is returned unless out is specified, in which case a reference to out is returned.

# **Notes**

The mask is lost if *out* is not a valid [MaskedArray](#page-232-1) !

Arithmetic is modular when using integer types, and no error is raised on overflow.

## **Examples**

```
>>> marr = np.ma.array(np.arange(10), mask=[0,0,0,1,1,1,0,0,0,0])
>>> print marr.cumsum()
[0 1 3 --- --- -9 16 24 33]
```
MaskedArray.**max**(*axis=None*, *out=None*, *fill\_value=None*)

Return the maximum along a given axis.

# **Parameters**

axis : {None, int}, optional

Axis along which to operate. By default, axis is None and the flattened input is used.

out : array\_like, optional

Alternative output array in which to place the result. Must be of the same shape and buffer length as the expected output.

fill\_value : {var}, optional

Value used to fill in the masked values. If None, use the output of maximum fill value().

#### Returns

amax : array\_like

New array holding the result. If out was specified, out is returned.

## See also:

#### **[maximum\\_fill\\_value](#page-809-0)**

Returns the maximum filling value for a given datatype.

MaskedArray.**mean**(*axis=None*, *dtype=None*, *out=None*)

Returns the average of the array elements.

Masked entries are ignored. The average is taken over the flattened array by default, otherwise over the specified axis. Refer to [numpy.mean](#page-1245-0) for the full documentation.

#### Parameters

a : array\_like

Array containing numbers whose mean is desired. If *a* is not an array, a conversion is attempted.

axis : int, optional

Axis along which the means are computed. The default is to compute the mean of the flattened array.

## dtype : dtype, optional

Type to use in computing the mean. For integer inputs, the default is float64; for floating point, inputs it is the same as the input dtype.

out : ndarray, optional

Alternative output array in which to place the result. It must have the same shape as the expected output but the type will be cast if necessary.

#### Returns

mean : ndarray, see dtype parameter above

If *out=None*, returns a new array containing the mean values, otherwise a reference to the output array is returned.

# See also:

**[numpy.ma.mean](#page-818-0)** Equivalent function.

#### **[numpy.mean](#page-1245-0)**

Equivalent function on non-masked arrays.

**[numpy.ma.average](#page-814-0)**

Weighted average.

#### **Examples**

```
>>> a = np.ma.array([1,2,3], mask=[False, False, True])
>>> a
masked_array(data = [1 2 --],mask = [False False True],
       fill_value = 999999)>>> a.mean()
1.5
```
MaskedArray.**min**(*axis=None*, *out=None*, *fill\_value=None*) Return the minimum along a given axis.

#### **Parameters**

axis : {None, int}, optional

Axis along which to operate. By default, axis is None and the flattened input is used.

out : array\_like, optional

Alternative output array in which to place the result. Must be of the same shape and buffer length as the expected output.

## fill\_value : {var}, optional

Value used to fill in the masked values. If None, use the output of minimum\_fill\_value.

## Returns

amin : array\_like

New array holding the result. If out was specified, out is returned.

# See also:

#### **minimum\_fill\_value**

Returns the minimum filling value for a given datatype.

#### MaskedArray.**prod**(*axis=None*, *dtype=None*, *out=None*)

Return the product of the array elements over the given axis. Masked elements are set to 1 internally for computation.

#### Parameters

axis : {None, int}, optional

Axis over which the product is taken. If None is used, then the product is over all the array elements.

dtype : {None, dtype}, optional

Determines the type of the returned array and of the accumulator where the elements are multiplied. If dtype has the value None and the type of a is an integer type of precision less than the default platform integer, then the default platform integer precision is used. Otherwise, the dtype is the same as that of a.

out : {None, array}, optional

Alternative output array in which to place the result. It must have the same shape as the expected output but the type will be cast if necessary.

#### Returns

product\_along\_axis : {array, scalar}, see dtype parameter above.

Returns an array whose shape is the same as a with the specified axis removed. Returns a 0d array when a is 1d or axis=None. Returns a reference to the specified output array if specified.

## See also:

#### **[prod](#page-820-0)**

equivalent function

# **Notes**

Arithmetic is modular when using integer types, and no error is raised on overflow.

## **Examples**

```
>>> np.prod([1.,2.])
2.0
>>> np.prod([1.,2.], dtype=np.int32)
\mathcal{L}
```

```
>>> np.prod([[1.,2.],[3.,4.]])
24.0
>>> np.prod([[1.,2.],[3.,4.]], axis=1)
array([ 2., 12.]
```
#### <span id="page-264-0"></span>MaskedArray.**product**(*axis=None*, *dtype=None*, *out=None*)

Return the product of the array elements over the given axis. Masked elements are set to 1 internally for computation.

## **Parameters**

axis : {None, int}, optional

Axis over which the product is taken. If None is used, then the product is over all the array elements.

dtype : {None, dtype}, optional

Determines the type of the returned array and of the accumulator where the elements are multiplied. If dtype has the value None and the type of a is an integer type of precision less than the default platform integer, then the default platform integer precision is used. Otherwise, the dtype is the same as that of a.

out : {None, array}, optional

Alternative output array in which to place the result. It must have the same shape as the expected output but the type will be cast if necessary.

#### Returns

product\_along\_axis : {array, scalar}, see dtype parameter above.

Returns an array whose shape is the same as a with the specified axis removed. Returns a 0d array when a is 1d or axis=None. Returns a reference to the specified output array if specified.

#### See also:

#### **[prod](#page-820-0)**

equivalent function

# **Notes**

Arithmetic is modular when using integer types, and no error is raised on overflow.

## **Examples**

```
>>> np.prod([1.,2.])
2.0
>>> np.prod([1.,2.], dtype=np.int32)
2
>>> np.prod([[1.,2.],[3.,4.]])
24.0
>>> np.prod([[1.,2.],[3.,4.]], axis=1)
array([ 2., 12.])
```
MaskedArray.**ptp**(*axis=None*, *out=None*, *fill\_value=None*)

Return (maximum - minimum) along the the given dimension (i.e. peak-to-peak value).

#### Parameters

axis : {None, int}, optional

Axis along which to find the peaks. If None (default) the flattened array is used.

out : {None, array\_like}, optional

Alternative output array in which to place the result. It must have the same shape and buffer length as the expected output but the type will be cast if necessary.

fill\_value : {var}, optional

Value used to fill in the masked values.

#### Returns

ptp : ndarray.

A new array holding the result, unless out was specified, in which case a reference to out is returned.

# MaskedArray.**round**(*decimals=0*, *out=None*)

Return *a* with each element rounded to the given number of decimals.

Refer to numpy. around for full documentation.

## See also:

# **[numpy.around](#page-876-0)**

equivalent function

MaskedArray.**std**(*axis=None*, *dtype=None*, *out=None*, *ddof=0*)

Compute the standard deviation along the specified axis.

Returns the standard deviation, a measure of the spread of a distribution, of the array elements. The standard deviation is computed for the flattened array by default, otherwise over the specified axis.

#### Parameters

a : array\_like

Calculate the standard deviation of these values.

axis : int, optional

Axis along which the standard deviation is computed. The default is to compute the standard deviation of the flattened array.

#### dtype : dtype, optional

Type to use in computing the standard deviation. For arrays of integer type the default is float64, for arrays of float types it is the same as the array type.

## out : ndarray, optional

Alternative output array in which to place the result. It must have the same shape as the expected output but the type (of the calculated values) will be cast if necessary.

## ddof : int, optional

Means Delta Degrees of Freedom. The divisor used in calculations is  $N - d \text{dof}$ , where N represents the number of elements. By default *ddof* is zero.

#### keepdims : bool, optional

If this is set to True, the axes which are reduced are left in the result as dimensions with size one. With this option, the result will broadcast correctly against the original *arr*.

#### Returns

standard\_deviation : ndarray, see dtype parameter above.

If *out* is None, return a new array containing the standard deviation, otherwise return a reference to the output array.

See also:

```
var, mean, nanmean, nanstd, nanvar
```
**numpy.doc.ufuncs** Section "Output arguments"

## **Notes**

The standard deviation is the square root of the average of the squared deviations from the mean, i.e.,  $std =$ sqrt(mean(abs( $x - x$ .mean())\*\*2)).

The average squared deviation is normally calculated as  $x \cdot \text{sum}() / N$ , where  $N = \text{len}(x)$ . If, however, *ddof* is specified, the divisor  $N - d$ dof is used instead. In standard statistical practice,  $d d$ of=1 provides an unbiased estimator of the variance of the infinite population.  $ddof=0$  provides a maximum likelihood estimate of the variance for normally distributed variables. The standard deviation computed in this function is the square root of the estimated variance, so even with  $d\phi f = 1$ , it will not be an unbiased estimate of the standard deviation per se.

Note that, for complex numbers, [std](#page-821-0) takes the absolute value before squaring, so that the result is always real and nonnegative.

For floating-point input, the *std* is computed using the same precision the input has. Depending on the input data, this can cause the results to be inaccurate, especially for float32 (see example below). Specifying a higheraccuracy accumulator using the [dtype](#page-235-0) keyword can alleviate this issue.

#### **Examples**

```
\Rightarrow a = np.array([1, 2], [3, 4]])
>>> np.std(a)
1.1180339887498949
>>> np.std(a, axis=0)
array([ 1., 1.])>>> np.std(a, axis=1)
array([ 0.5, 0.5])
```
In single precision, std() can be inaccurate:

```
\Rightarrow a = np.zeros((2,512*512), dtype=np.float32)
\Rightarrow a[0, :] = 1.0
\Rightarrow a[1, :] = 0.1
>>> np.std(a)
0.45172946707416706
```
Computing the standard deviation in float64 is more accurate:

**>>>** np.std(a, dtype=np.float64) 0.44999999925552653

## MaskedArray.**sum**(*axis=None*, *dtype=None*, *out=None*)

Return the sum of the array elements over the given axis. Masked elements are set to 0 internally.

#### Parameters

axis : {None, -1, int}, optional

Axis along which the sum is computed. The default (*axis* = None) is to compute over the flattened array.

dtype : {None, dtype}, optional

Determines the type of the returned array and of the accumulator where the elements are summed. If dtype has the value None and the type of a is an integer type of precision less than the default platform integer, then the default platform integer precision is used. Otherwise, the dtype is the same as that of a.

out : {None, ndarray}, optional

Alternative output array in which to place the result. It must have the same shape and buffer length as the expected output but the type will be cast if necessary.

## Returns

sum\_along\_axis : MaskedArray or scalar

An array with the same shape as self, with the specified axis removed. If self is a 0-d array, or if *axis* is None, a scalar is returned. If an output array is specified, a reference to *out* is returned.

## **Examples**

```
>>> x = np.ma.array([[1,2,3], [4,5,6], [7,8,9]], mask=[0] + [1,0]*4)
>>> print x
[1 -- 3][-- 5 - -][7 - - 9]>>> print x.sum()
25
>>> print x.sum(axis=1)
[4 5 16]
>>> print x.sum(axis=0)
[8 5 12]
>>> print type(x.sum(axis=0, dtype=np.int64)[0])
<type 'numpy.int64'>
```
MaskedArray.**trace**(*offset=0*, *axis1=0*, *axis2=1*, *dtype=None*, *out=None*) Return the sum along diagonals of the array.

Refer to [numpy.trace](#page-711-0) for full documentation.

## See also:

**[numpy.trace](#page-711-0)**

equivalent function

MaskedArray.**var**(*axis=None*, *dtype=None*, *out=None*, *ddof=0*)

Compute the variance along the specified axis.

Returns the variance of the array elements, a measure of the spread of a distribution. The variance is computed for the flattened array by default, otherwise over the specified axis.

#### **Parameters**

a : array\_like

Array containing numbers whose variance is desired. If *a* is not an array, a conversion is attempted.

axis : int, optional

Axis along which the variance is computed. The default is to compute the variance of the flattened array.

dtype : data-type, optional

Type to use in computing the variance. For arrays of integer type the default is *float32*; for arrays of float types it is the same as the array type.

out : ndarray, optional

Alternate output array in which to place the result. It must have the same shape as the expected output, but the type is cast if necessary.

ddof : int, optional

"Delta Degrees of Freedom": the divisor used in the calculation is  $N - d d \circ f$ , where N represents the number of elements. By default *ddof* is zero.

#### keepdims : bool, optional

If this is set to True, the axes which are reduced are left in the result as dimensions with size one. With this option, the result will broadcast correctly against the original *arr*.

#### Returns

variance : ndarray, see dtype parameter above

If out=None, returns a new array containing the variance; otherwise, a reference to the output array is returned.

### See also:

[std](#page-821-0), [mean](#page-818-0), nanmean, nanstd, nanvar

**numpy.doc.ufuncs**

Section "Output arguments"

#### **Notes**

The variance is the average of the squared deviations from the mean, i.e.,  $var = mean(abs(x$  $x$ .mean()) \*\*2).

The mean is normally calculated as  $x \cdot s$  um () / N, where  $N = len(x)$ . If, however, *ddof* is specified, the divisor  $N - d$ dof is used instead. In standard statistical practice,  $d d$ of=1 provides an unbiased estimator of the variance of a hypothetical infinite population.  $ddof=0$  provides a maximum likelihood estimate of the variance for normally distributed variables.

Note that for complex numbers, the absolute value is taken before squaring, so that the result is always real and nonnegative.

For floating-point input, the variance is computed using the same precision the input has. Depending on the input data, this can cause the results to be inaccurate, especially for *float32* (see example below). Specifying a higher-accuracy accumulator using the dtype keyword can alleviate this issue.

# **Examples**

```
\Rightarrow a = np.array([1, 2], [3, 4])
>>> np.var(a)
1.25
>>> np.var(a, axis=0)
array([ 1., 1.])
>>> np.var(a, axis=1)
array([ 0.25, 0.25])
```
In single precision, var() can be inaccurate:

```
\Rightarrow a = np.zeros((2,512*512), dtype=np.float32)
\Rightarrow a[0, :] = 1.0
\rightarrow > a[1, :] = 0.1
```

```
>>> np.var(a)
0.20405951142311096
```
Computing the variance in float64 is more accurate:

**>>>** np.var(a, dtype=np.float64) 0.20249999932997387 **>>>**  $((1-0.55)**2 + (0.1-0.55)**2)/2$ 0.20250000000000001

# **Arithmetic and comparison operations**

## **Comparison operators:**

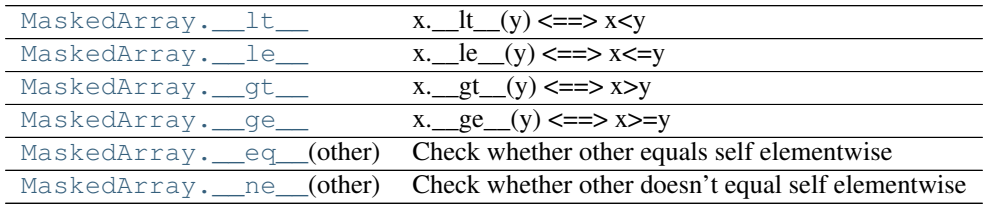

<span id="page-269-0"></span>MaskedArray.**\_\_lt\_\_**  $x.$   $lt$   $(t$   $(y)$   $\leq$   $=$   $>$   $x$   $\lt$   $y$ 

- <span id="page-269-1"></span>MaskedArray.**\_\_le\_\_**  $x.$   $\leq$   $\leq$
- <span id="page-269-2"></span>MaskedArray.**\_\_gt\_\_**  $x.$  gt  $(y)$  <==>  $x$ >y

```
MaskedArray.__ge__
          x \cdot \underline{\hspace{0.5cm}} ge \_y) \leq x \implies x \geq y
```
<span id="page-269-4"></span>MaskedArray.**\_\_eq\_\_**(*other*) Check whether other equals self elementwise

<span id="page-269-5"></span>MaskedArray.**\_\_ne\_\_**(*other*) Check whether other doesn't equal self elementwise

# **Truth value of an array (bool):**

 $M$ askedArray.\_\_nonzero\_\_ x.\_nonzero\_() <= > x != 0

<span id="page-269-6"></span>MaskedArray.**\_\_nonzero\_\_** x. \_\_nonzero\_() <==> x != 0

# **Arithmetic:**

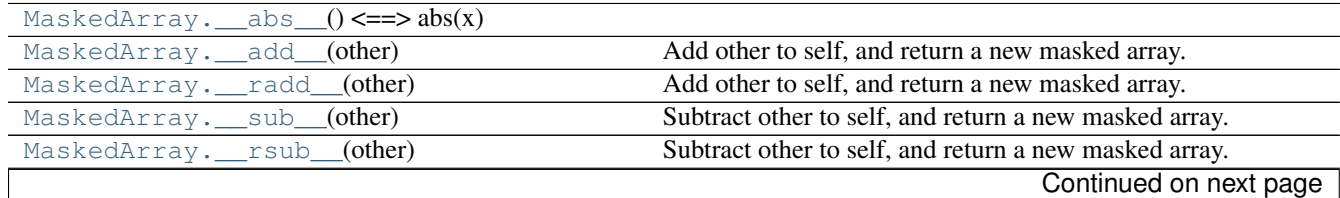

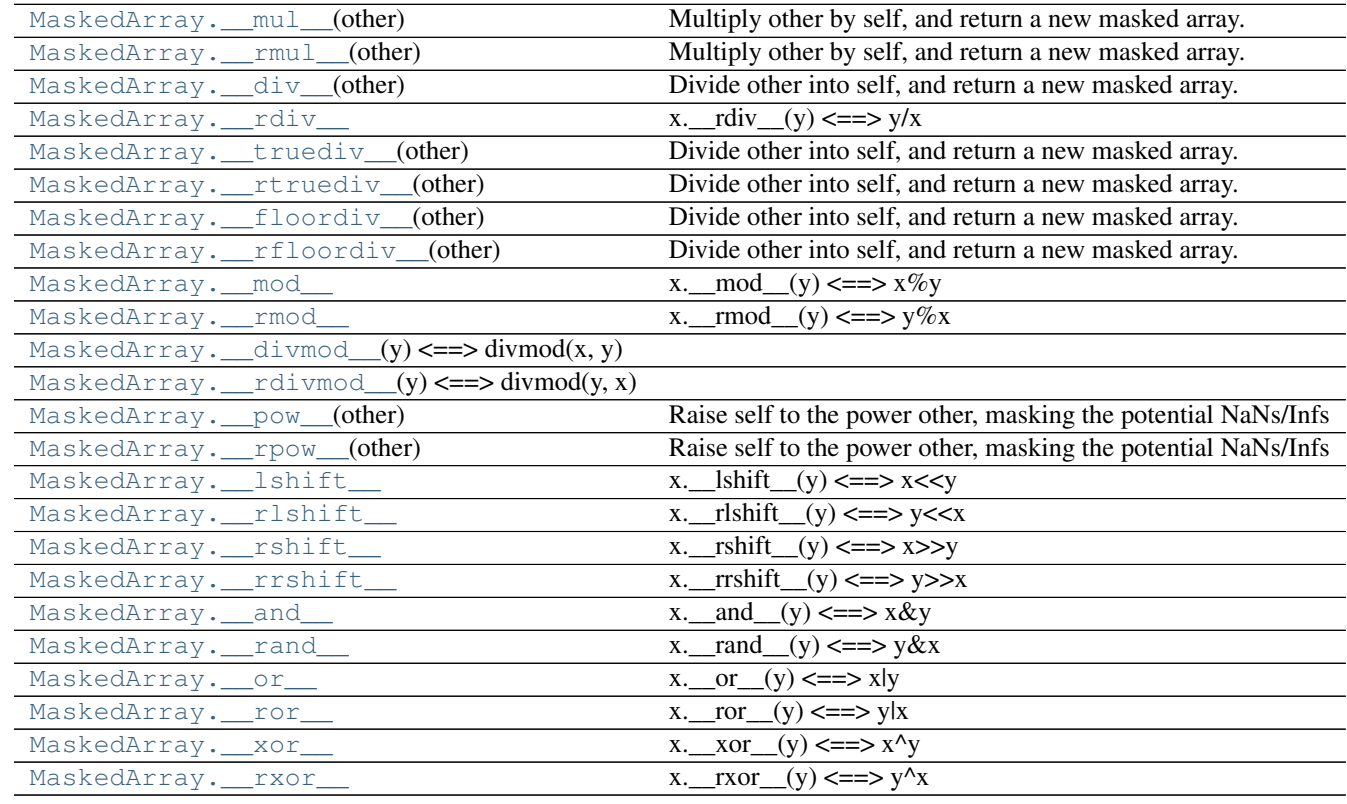

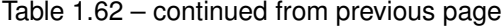

<span id="page-270-0"></span>MaskedArray.**\_\_abs\_\_**(*) <==> abs(x*)

<span id="page-270-1"></span>MaskedArray.**\_\_add\_\_**(*other*) Add other to self, and return a new masked array.

- <span id="page-270-2"></span>MaskedArray.**\_\_radd\_\_**(*other*) Add other to self, and return a new masked array.
- <span id="page-270-3"></span>MaskedArray.**\_\_sub\_\_**(*other*) Subtract other to self, and return a new masked array.
- <span id="page-270-4"></span>MaskedArray.**\_\_rsub\_\_**(*other*) Subtract other to self, and return a new masked array.

<span id="page-270-5"></span>MaskedArray.**\_\_mul\_\_**(*other*) Multiply other by self, and return a new masked array.

```
MaskedArray.__rmul__(other)
     Multiply other by self, and return a new masked array.
```

```
MaskedArray.__div__(other)
     Divide other into self, and return a new masked array.
```

```
MaskedArray.__rdiv__
    x. rdiv(y) \leq y/x
```
<span id="page-270-9"></span>MaskedArray.**\_\_truediv\_\_**(*other*) Divide other into self, and return a new masked array.

```
MaskedArray.__rtruediv__(other)
     Divide other into self, and return a new masked array.
```

```
MaskedArray.__floordiv__(other)
     Divide other into self, and return a new masked array.
MaskedArray.__rfloordiv__(other)
     Divide other into self, and return a new masked array.
MaskedArray.__mod__
     x. __mod__(y) <==> x\%yMaskedArray.__rmod__
     x. rmod (y) <==> y\%xMaskedArray.__divmod__(y) <==> divmod(x, y)
MaskedArray.__rdivmod__(y) <==> divmod(y, x)
MaskedArray.__pow__(other)
     Raise self to the power other, masking the potential NaNs/Infs
MaskedArray.__rpow__(other)
     Raise self to the power other, masking the potential NaNs/Infs
MaskedArray.__lshift__
     x. __lshift__(y) <==> x<<y
MaskedArray.__rlshift__
     x. \text{rlshift}(y) \leq y \leq xMaskedArray.__rshift__
     x. rshift (y) \leq x >> yMaskedArray.__rrshift__
     x. rrshift (y) \leq x y>>x
MaskedArray.__and__
     x \cdot \text{and} (y) \leq y \leq yMaskedArray.__rand__
     x. rand (y) \leq = \frac{1}{2} y&x
MaskedArray.__or__
     x_{\cdot} or (y) <==> x|y
MaskedArray.__ror__
     x. ror (y) <==> y|x
MaskedArray.__xor__
     x. xor (y) \leq x x<sup>^</sup>y
MaskedArray.__rxor__
     x. x x \to y'x
```
# <span id="page-271-17"></span><span id="page-271-16"></span><span id="page-271-15"></span><span id="page-271-14"></span><span id="page-271-13"></span><span id="page-271-12"></span><span id="page-271-11"></span><span id="page-271-10"></span>**Arithmetic, in-place:**

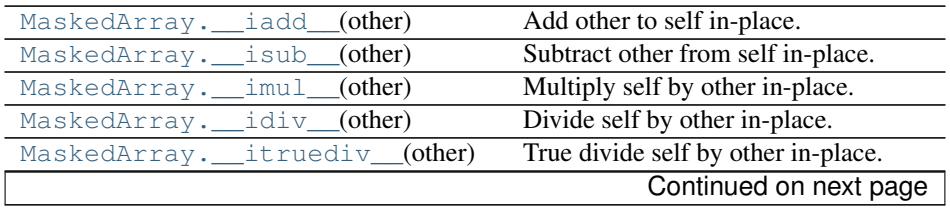

| MaskedArray. __ifloordiv_(other) Floor divide self by other in-place. |                                                                  |
|-----------------------------------------------------------------------|------------------------------------------------------------------|
| MaskedArray. imod                                                     | x. _imod_(y) <==> $x\%$ =y                                       |
| MaskedArray.__ipow_(other)                                            | Raise self to the power other, in place.                         |
| MaskedArray. ilshift                                                  | x. __ ilshift __(y) <==> x<<=y                                   |
| MaskedArray.__irshift_                                                | $x.$ __irshift__(y) <==> x>>=y                                   |
| MaskedArray.__iand__                                                  | x. __iand __(y) <==> $x <=y$                                     |
| MaskedArray.__ior_                                                    | $x.$ ior (y) $\leq = > x$   = y                                  |
| MaskedArray.__ixor_                                                   | $x.$ $\underline{.}$ ixor $\underline{.}$ (y) $\leq = > x^2 = y$ |

Table 1.63 – continued from previous page

```
MaskedArray.__iadd__(other)
     Add other to self in-place.
```

```
MaskedArray.__isub__(other)
     Subtract other from self in-place.
```
- <span id="page-272-2"></span>MaskedArray.**\_\_imul\_\_**(*other*) Multiply self by other in-place.
- <span id="page-272-3"></span>MaskedArray.**\_\_idiv\_\_**(*other*) Divide self by other in-place.
- <span id="page-272-4"></span>MaskedArray.**\_\_itruediv\_\_**(*other*) True divide self by other in-place.
- <span id="page-272-5"></span>MaskedArray.**\_\_ifloordiv\_\_**(*other*) Floor divide self by other in-place.
- <span id="page-272-6"></span>MaskedArray.**\_\_imod\_\_** x. \_\_imod\_\_(y) <==>  $x\%$ =y
- <span id="page-272-7"></span>MaskedArray.**\_\_ipow\_\_**(*other*) Raise self to the power other, in place.

```
MaskedArray.__ilshift__
     x. __ilshift__(y) <==> x<<=y
```
- <span id="page-272-9"></span>MaskedArray.**\_\_irshift\_\_** x. \_\_irshift\_\_(y) <==> x>>=y
- <span id="page-272-10"></span>MaskedArray.**\_\_iand\_\_** x. \_\_iand\_(y) <==>  $x <=y$
- <span id="page-272-11"></span>MaskedArray.**\_\_ior\_\_**  $x.$  ior  $(y) \leq y \leq y$

<span id="page-272-12"></span>MaskedArray.**\_\_ixor\_\_** x.  $ixor$  (y) <==>  $x^2$ 

# **Representation**

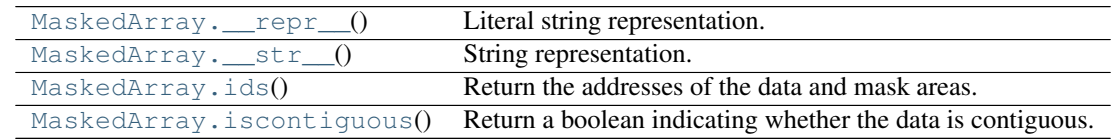

```
MaskedArray.__repr__()
     Literal string representation.
```

```
MaskedArray.__str__()
     String representation.
```

```
MaskedArray.ids()
```
Return the addresses of the data and mask areas.

**Parameters** None :

# **Examples**

```
\Rightarrow x = np.mac.array([1, 2, 3], mask=[0, 1, 1])>>> x.ids()
(166670640, 166659832)
```
If the array has no mask, the address of [nomask](#page-232-2) is returned. This address is typically not close to the data in memory:

```
>>> x = np.ma.array([1, 2, 3])
>>> x.ids()
(166691080, 3083169284L)
```
## <span id="page-273-3"></span>MaskedArray.**iscontiguous**()

Return a boolean indicating whether the data is contiguous.

## Parameters None :

## **Examples**

```
\Rightarrow x = np.mac.array([1, 2, 3])>>> x.iscontiguous()
True
```
[iscontiguous](#page-273-3) returns one of the flags of the masked array:

```
>>> x.flags
 C_CONTIGUOUS : True
 F_CONTIGUOUS : True
 OWNDATA : False
 WRITEABLE : True
 ALIGNED : True
 UPDATEIFCOPY : False
```
# **Special methods**

For standard library functions:

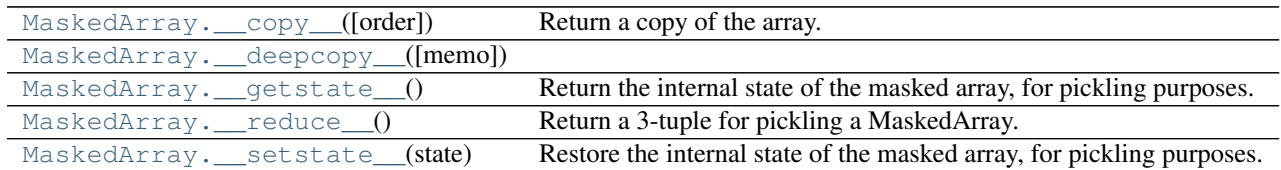

<span id="page-273-4"></span>MaskedArray.**\_\_copy\_\_**([*order*])

Return a copy of the array.

## Parameters

 $order: {C', F', A'},$  optional

If order is 'C' (False) then the result is contiguous (default). If order is 'Fortran' (True) then the result has fortran order. If order is 'Any' (None) then the result has fortran order only if the array already is in fortran order.

```
MaskedArray.__deepcopy__(memo=None)
```

```
MaskedArray.__getstate__()
```
Return the internal state of the masked array, for pickling purposes.

```
MaskedArray.__reduce__()
```
Return a 3-tuple for pickling a MaskedArray.

```
MaskedArray.__setstate__(state)
```
Restore the internal state of the masked array, for pickling purposes. state is typically the output of the \_\_getstate\_\_ output, and is a 5-tuple:

•class name

•a tuple giving the shape of the data

•a typecode for the data

•a binary string for the data

•a binary string for the mask.

Basic customization:

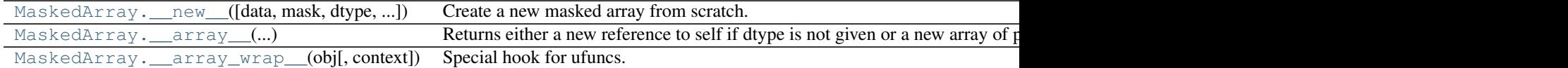

<span id="page-274-4"></span>static MaskedArray.**\_\_new\_\_**(*data=None*, *mask=False*, *dtype=None*, *copy=False*, *subok=True*, *ndmin=0*, *fill\_value=None*, *keep\_mask=True*, *hard\_mask=None*, *shrink=True*, *\*\*options*)

Create a new masked array from scratch.

## **Notes**

A masked array can also be created by taking a .view(MaskedArray).

<span id="page-274-5"></span>MaskedArray.**\_\_array\_\_**(*|dtype*) → reference if type unchanged, copy otherwise.

Returns either a new reference to self if dtype is not given or a new array of provided data type if dtype is different from the current dtype of the array.

```
MaskedArray.__array_wrap__(obj, context=None)
```
Special hook for ufuncs. Wraps the numpy array and sets the mask according to context.

Container customization: (see *[Indexing](#page-101-0)*)

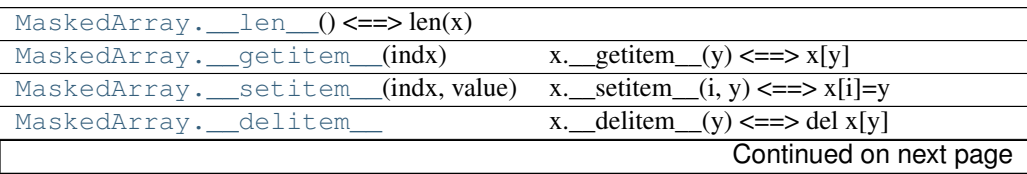

Table 1.67 – continued from previous page

| MaskedArray. $q$ etslice $(i, j)$                                                                                                    | x. getslice $(i, j) \leq y \leq x[i:j]$ |
|----------------------------------------------------------------------------------------------------|-----------------------------------------|
| $\text{MaskedArray.}\_\text{setslice}\_\text{(i, j, value)} \quad \text{x.}\_\text{setslice}\_\text{(i, j, value)} \leq \text{=&x[i:j] = value}$ |                                         |
| MaskedArray.__contains__                                                                                                    | x. __contains_(y) <==> y in x           |

<span id="page-275-0"></span>MaskedArray.**\_\_len\_\_**(*) <==> len(x*)

```
MaskedArray.__getitem__(indx)
      x \cdot \text{getitem}(y) \leq x \leq y
```
Return the item described by i, as a masked array.

```
MaskedArray.__setitem__(indx, value)
     x. setitem (i, y) \leq y \leq y x [i] = y
```
Set item described by index. If value is masked, masks those locations.

```
MaskedArray.__delitem__
     x. __delitem__(y) <==> del x[y]
```

```
MaskedArray.__getslice__(i, j)
     x. getslice (i, j) \leq y \leq x[i:j]
```
Return the slice described by (i, j). The use of negative indices is not supported.

```
MaskedArray.__setslice__(i, j, value)
     x. __setslice_(i, j, value) <==> x[i:j]=value
```
Set the slice  $(i, j)$  of a to value. If value is masked, mask those locations.

<span id="page-275-6"></span>MaskedArray.**\_\_contains\_\_** x. \_\_contains\_\_(y) <==> y in x

# **Specific methods**

# **Handling the mask**

The following methods can be used to access information about the mask or to manipulate the mask.

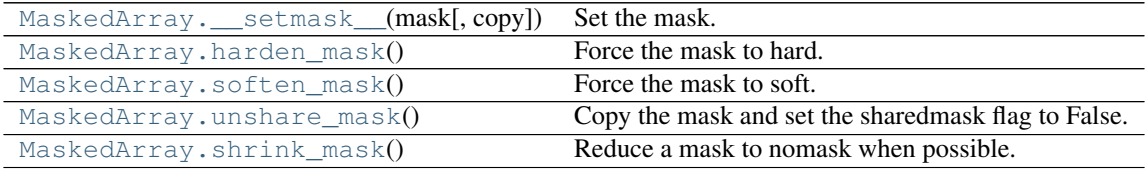

<span id="page-275-7"></span>MaskedArray.**\_\_setmask\_\_**(*mask*, *copy=False*) Set the mask.

### MaskedArray.**harden\_mask**()

Force the mask to hard.

Whether the mask of a masked array is hard or soft is determined by its [hardmask](#page-233-0) property. [harden\\_mask](#page-790-1) sets [hardmask](#page-233-0) to True.

# See also:

[hardmask](#page-233-0)

MaskedArray.**soften\_mask**()

Force the mask to soft.

Whether the mask of a masked array is hard or soft is determined by its [hardmask](#page-233-0) property. [soften\\_mask](#page-790-2) sets [hardmask](#page-233-0) to False.

See also:

[hardmask](#page-233-0)

MaskedArray.**unshare\_mask**()

Copy the mask and set the sharedmask flag to False.

Whether the mask is shared between masked arrays can be seen from the [sharedmask](#page-233-1) property. [unshare\\_mask](#page-791-1) ensures the mask is not shared. A copy of the mask is only made if it was shared.

See also:

[sharedmask](#page-233-1)

MaskedArray.**shrink\_mask**()

Reduce a mask to nomask when possible.

**Parameters** 

None :

Returns None :

#### **Examples**

```
\Rightarrow x = np.mac.array([1, 2], [3, 4]], mask=[0]*4)>>> x.mask
array([[False, False],
       [False, False]], dtype=bool)
>>> x.shrink_mask()
>>> x.mask
False
```
# **Handling the** *fill\_value*

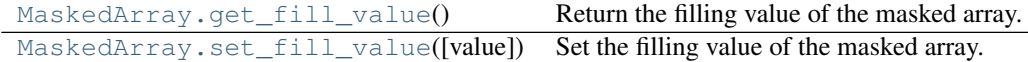

MaskedArray.**get\_fill\_value**() Return the filling value of the masked array.

## Returns

fill\_value : scalar

The filling value.

# **Examples**

```
>>> for dt in [np.int32, np.int64, np.float64, np.complex128]:
... np.ma.array([0, 1], dtype=dt).get_fill_value()
...
999999
999999
1e+20
(1e+20+0j)
```

```
>>> x = np.ma.array([0, 1.], fill_value=-np.inf)
>>> x.get_fill_value()
-inf
```

```
MaskedArray.set_fill_value(value=None)
```
Set the filling value of the masked array.

## **Parameters**

value : scalar, optional

The new filling value. Default is None, in which case a default based on the data type is used.

# See also:

```
ma.set_fill_value
    Equivalent function.
```
# **Examples**

```
\Rightarrow x = np.ma.array([0, 1.], fill_value=-np.inf)
>>> x.fill_value
-inf
>>> x.set_fill_value(np.pi)
>>> x.fill_value
3.1415926535897931
```
# Reset to default:

**>>>** x.set\_fill\_value() **>>>** x.fill\_value 1e+20

# **Counting the missing elements**

[MaskedArray.count](#page-756-0)([axis]) Count the non-masked elements of the array along the given axis.

#### MaskedArray.**count**(*axis=None*)

Count the non-masked elements of the array along the given axis.

#### Parameters

axis : int, optional

Axis along which to count the non-masked elements. If *axis* is *None*, all non-masked elements are counted.

## Returns

result : int or ndarray

If *axis* is *None*, an integer count is returned. When *axis* is not *None*, an array with shape determined by the lengths of the remaining axes, is returned.

# See also:

## **[count\\_masked](#page-747-0)**

Count masked elements in array or along a given axis.

# **Examples**

```
>>> import numpy.ma as ma
>>> a = ma \cdot arange(6) \cdot reshape((2, 3))>>> a[1, :] = ma.masked
>>> a
masked_array(data =
 [[0 1 2]
 [-- - - -]],
             mask =
 [[False False False]
 [ True True True]],
       fill_value = 999999)
>>> a.count()
3
```
When the *axis* keyword is specified an array of appropriate size is returned.

```
>>> a.count(axis=0)
array([1, 1, 1])
>>> a.count(axis=1)
array([3, 0])
```
# **1.7.7 Masked array operations**

# **Constants**

[ma.MaskType](#page-736-0) Numpy's Boolean type.

numpy.ma.**MaskType** alias of bool\_

# **Creation**

# **From existing data**

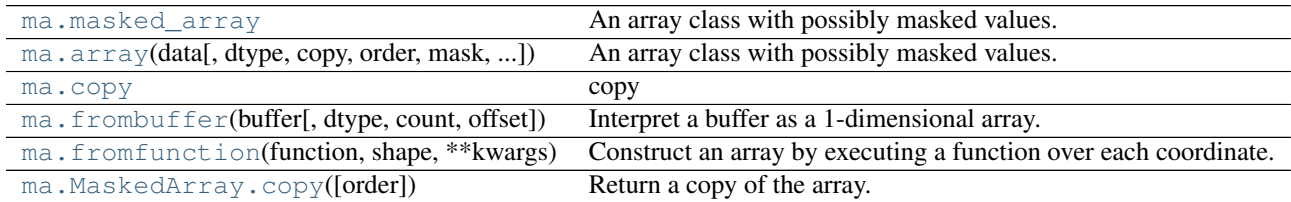

# numpy.ma.**masked\_array**

alias of [MaskedArray](#page-232-1)

numpy.ma.**array**(*data*, *dtype=None*, *copy=False*, *order=False*, *mask=False*, *fill\_value=None*, *keep\_mask=True*, *hard\_mask=False*, *shrink=True*, *subok=True*, *ndmin=0*) An array class with possibly masked values.

Masked values of True exclude the corresponding element from any computation.

Construction:

```
x = MaskedArray(data, mask=nomask, dtype=None,
                copy=False, subok=True, ndmin=0, fill_value=None,
                keep_mask=True, hard_mask=None, shrink=True)
```
# Parameters

data : array like

Input data.

mask : sequence, optional

Mask. Must be convertible to an array of booleans with the same shape as *data*. True indicates a masked (i.e. invalid) data.

dtype : dtype, optional

Data type of the output. If *dtype* is None, the type of the data argument (data.dtype) is used. If *dtype* is not None and different from data.dtype, a copy is performed.

copy : bool, optional

Whether to copy the input data (True), or to use a reference instead. Default is False.

subok : bool, optional

Whether to return a subclass of [MaskedArray](#page-232-1) if possible (True) or a plain [MaskedArray](#page-232-1). Default is True.

ndmin : int, optional

Minimum number of dimensions. Default is 0.

fill\_value : scalar, optional

Value used to fill in the masked values when necessary. If None, a default based on the data-type is used.

keep\_mask : bool, optional

Whether to combine *mask* with the mask of the input data, if any (True), or to use only *mask* for the output (False). Default is True.

hard mask : bool, optional

Whether to use a hard mask or not. With a hard mask, masked values cannot be unmasked. Default is False.

shrink : bool, optional

Whether to force compression of an empty mask. Default is True.

# numpy.ma.copy = <numpy.ma.core.\_frommethod instance at 0x7f63b51e2908>

copy a.copy(order='C')

Return a copy of the array.

#### **Parameters**

order :  $\{C', F', A', K'\}$ , optional

Controls the memory layout of the copy. 'C' means C-order, 'F' means F-order, 'A' means 'F' if *a* is Fortran contiguous, 'C' otherwise. 'K' means match the layout of *a* as closely as possible. (Note that this function and :func:numpy.copy are very similar, but have different default values for their order= arguments.)

# **Examples**

```
\Rightarrow x = np \cdot array([1, 2, 3], [4, 5, 6]], order='F')\Rightarrow \Rightarrow y = x \cdot \text{copy} ()
>>> x.fill(0)
>>> x
array([[0, 0, 0],
         [0, 0, 0]])
>>> y
array([[1, 2, 3],
         [4, 5, 6])
>>> y.flags['C_CONTIGUOUS']
True
```
numpy.ma.**frombuffer**(*buffer*, *dtype=float*, *count=-1*, *offset=0*) = <numpy.ma.core.\_convert2ma instance at 0x7f63b516d488>

Interpret a buffer as a 1-dimensional array.

#### Parameters

buffer : buffer\_like

An object that exposes the buffer interface.

dtype : data-type, optional

Data-type of the returned array; default: float.

count : int, optional

Number of items to read.  $-1$  means all data in the buffer.

offset : int, optional

Start reading the buffer from this offset; default: 0.

# **Notes**

If the buffer has data that is not in machine byte-order, this should be specified as part of the data-type, e.g.:

```
>>> dt = np.dtype(int)
>>> dt = dt.newbyteorder('>')
>>> np.frombuffer(buf, dtype=dt)
```
The data of the resulting array will not be byteswapped, but will be interpreted correctly.

## **Examples**

```
>>> s = 'hello world'
>>> np.frombuffer(s, dtype='S1', count=5, offset=6)
array(['w', 'o', 'r', 'l', 'd'],
      dtype='|S1')
```
numpy.ma.**fromfunction**(*function*, *shape*, *\*\*kwargs*) = <numpy.ma.core.\_convert2ma instance at 0x7f63b516d4d0>

Construct an array by executing a function over each coordinate.

The resulting array therefore has a value  $\text{fn}(x, y, z)$  at coordinate  $(x, y, z)$ .

#### **Parameters**

function : callable

The function is called with N parameters, where N is the rank of [shape](#page-758-0). Each parameter represents the coordinates of the array varying along a specific axis. For example, if [shape](#page-758-0) were  $(2, 2)$ , then the parameters in turn be  $(0, 0), (0, 1), (1, 0), (1, 1)$ .

shape :  $(N)$ , tuple of ints

Shape of the output array, which also determines the shape of the coordinate arrays passed to *function*.

dtype : data-type, optional

Data-type of the coordinate arrays passed to *function*. By default, *dtype* is float.

## Returns

# fromfunction : any

The result of the call to *function* is passed back directly. Therefore the shape of [fromfunction](#page-738-1) is completely determined by *function*. If *function* returns a scalar value, the shape of [fromfunction](#page-738-1) would match the [shape](#page-758-0) parameter.

## See also:

[indices](#page-859-0), meshgrid

# **Notes**

Keywords other than *dtype* are passed to *function*.

## **Examples**

```
>>> np.fromfunction(lambda i, j: i == j, (3, 3), dtype=int)
array([[ True, False, False],
       [False, True, False],
       [False, False, True]], dtype=bool)
>>> np.fromfunction(lambda i, j: i + j, (3, 3), dtype=int)
array([[0, 1, 2],
       [1, 2, 3],[2, 3, 4]]
```

```
MaskedArray.copy(order='C')
     Return a copy of the array.
```
#### Parameters

order :  $\{^{\cdot}C^{\cdot}, \,^{\cdot}F^{\cdot}, \,^{\cdot}A^{\cdot}, \,^{\cdot}K^{\cdot}\}$ , optional

Controls the memory layout of the copy. 'C' means C-order, 'F' means F-order, 'A' means 'F' if *a* is Fortran contiguous, 'C' otherwise. 'K' means match the layout of *a* as closely as possible. (Note that this function and :func:numpy.copy are very similar, but have different default values for their order= arguments.)

# See also:

[numpy.copy](#page-450-0), [numpy.copyto](#page-472-0)

#### **Examples**

 $\Rightarrow$  x = np.array([[1,2,3],[4,5,6]], order='F')

```
\Rightarrow \Rightarrow y = x \cdot copy()>>> x.fill(0)
>>> x
array([[0, 0, 0],
        [0, 0, 0]])
>>> y
array([[1, 2, 3],
       [4, 5, 6])
>>> y.flags['C_CONTIGUOUS']
True
```
# **Ones and zeros**

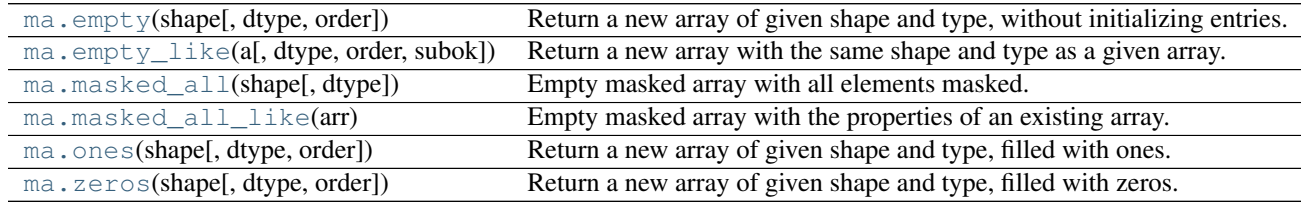

numpy.ma.**empty**(*shape*, *dtype=float*, *order='C'*) = <numpy.ma.core.\_convert2ma instance at 0x7f63b516d3b0>

Return a new array of given shape and type, without initializing entries.

## Parameters

shape : int or tuple of int

Shape of the empty array

dtype : data-type, optional

Desired output data-type.

## order :  $\{^{\cdot}C^{\cdot}, \,^{\cdot}F^{\cdot}\}$ , optional

Whether to store multi-dimensional data in C (row-major) or Fortran (column-major) order in memory.

#### Returns

out : ndarray

Array of uninitialized (arbitrary) data with the given shape, dtype, and order.

## See also:

[empty\\_like](#page-740-1), [zeros](#page-744-0), [ones](#page-743-0)

## **Notes**

[empty](#page-740-0), unlike [zeros](#page-744-0), does not set the array values to zero, and may therefore be marginally faster. On the other hand, it requires the user to manually set all the values in the array, and should be used with caution.

# **Examples**

```
>>> np.empty([2, 2])
array([[ -9.74499359e+001, 6.69583040e-309],
      [ 2.13182611e-314, 3.06959433e-309]]) #random
>>> np.empty([2, 2], dtype=int)
array([[-1073741821, -1067949133],
      [ 496041986, 19249760]])    #random
```
numpy.ma.**empty\_like**(*a*, *dtype=None*, *order='K'*, *subok=True*) = <numpy.ma.core.\_convert2ma instance at 0x7f63b516d440>

Return a new array with the same shape and type as a given array.

#### Parameters

a : array\_like

The shape and data-type of *a* define these same attributes of the returned array.

dtype : data-type, optional

New in version 1.6.0.

Overrides the data type of the result.

order :  ${^{\circ}C^{\prime}}$ ,  $^{\circ}F^{\prime}$ ,  $^{\circ}A^{\prime}$ , or  $^{\circ}K^{\prime}$ , optional

New in version 1.6.0.

Overrides the memory layout of the result. 'C' means C-order, 'F' means F-order, 'A' means 'F' if a is Fortran contiguous, 'C' otherwise. 'K' means match the layout of a as closely as possible.

#### subok : bool, optional.

If True, then the newly created array will use the sub-class type of 'a', otherwise it will be a base-class array. Defaults to True.

#### Returns

out : ndarray

Array of uninitialized (arbitrary) data with the same shape and type as *a*.

# See also:

## **ones\_like**

Return an array of ones with shape and type of input.

#### **zeros\_like**

Return an array of zeros with shape and type of input.

#### **[empty](#page-740-0)**

Return a new uninitialized array.

#### **[ones](#page-743-0)**

Return a new array setting values to one.

**[zeros](#page-744-0)**

Return a new array setting values to zero.

## **Notes**

This function does *not* initialize the returned array; to do that use *zeros\_like* or *ones\_like* instead. It may be marginally faster than the functions that do set the array values.

## **Examples**

```
>>> a = ([1,2,3], [4,5,6]) # a is array-like
>>> np.empty_like(a)
array([[-1073741821, -1073741821, 3], #random [ 0, -1073741821]])
     [ 0, \frac{1073741821}{]}>>> a = np.array([[1., 2., 3.],[4.,5.,6.]])
>>> np.empty_like(a)
array([[-2.00000715e+000, 1.48219694e-323, -2.00000572e+000],#random
      [ 4.38791518e-305, -2.00000715e+000, 4.17269252e-309 ] ]
```
numpy.ma.**masked\_all**(*shape*, *dtype=<type 'float'>*)

Empty masked array with all elements masked.

Return an empty masked array of the given shape and dtype, where all the data are masked.

## Parameters

shape : tuple

Shape of the required MaskedArray.

dtype : dtype, optional

Data type of the output.

#### Returns

a : MaskedArray

A masked array with all data masked.

# See also:

## **[masked\\_all\\_like](#page-742-0)**

Empty masked array modelled on an existing array.

#### **Examples**

```
>>> import numpy.ma as ma
>>> ma.masked_all((3, 3))
masked_array(data =
 [\,\, [\,\,--\,\,--\,\,--\,\,][-- - - - -][- - - - -]],
     mask =
 [[ True True True]
 [ True True True]
 [ True True True]],
      fill_value=1e+20)
```
The *dtype* parameter defines the underlying data type.

```
>>> a = ma.masked_all((3, 3))
>>> a.dtype
dtype('float64')
>>> a = ma.masked_all((3, 3), dtype=np.int32)
>>> a.dtype
dtype('int32')
```
## numpy.ma.**masked\_all\_like**(*arr*)

Empty masked array with the properties of an existing array.

Return an empty masked array of the same shape and dtype as the array *arr*, where all the data are masked.

#### **Parameters**

arr : ndarray

An array describing the shape and dtype of the required MaskedArray.

#### Returns

a : MaskedArray

A masked array with all data masked.

#### Raises

#### AttributeError :

If *arr* doesn't have a shape attribute (i.e. not an ndarray)

## See also:

## **[masked\\_all](#page-741-0)**

Empty masked array with all elements masked.

# **Examples**

```
>>> import numpy.ma as ma
\Rightarrow \Rightarrow \ar{r} = np \cdot zeros((2, 3), dype = np \cdot float32)>>> arr
array([[ 0., 0., 0.],
        [ 0., 0., 0.]], dtype=float32)
>>> ma.masked_all_like(arr)
masked_array(data =
 [ [- - - - - -][-- - - - -]],
      mask =
 [[ True True True]
 [ True True True]],
      fill_value=1e+20)
```
The dtype of the masked array matches the dtype of *arr*.

```
>>> arr.dtype
dtype('float32')
>>> ma.masked_all_like(arr).dtype
dtype('float32')
```
numpy.ma.**ones**(*shape*, *dtype=None*, *order='C'*) = <numpy.ma.core.\_convert2ma instance at 0x7f63b516d5a8>

Return a new array of given shape and type, filled with ones.

#### Parameters

shape : int or sequence of ints

Shape of the new array, e.g.,  $(2, 3)$  or 2.

#### dtype : data-type, optional

The desired data-type for the array, e.g., numpy.int8. Default is numpy.float64.

order :  $\{^{\cdot}C^{\cdot}, \,^{\cdot}F^{\cdot}\}$ , optional

Whether to store multidimensional data in C- or Fortran-contiguous (row- or columnwise) order in memory.

## Returns

out : ndarray

Array of ones with the given shape, dtype, and order.

## See also:

[zeros](#page-744-0), ones\_like

# **Examples**

```
>>> np.ones(5)
array([ 1., 1., 1., 1., 1.])
>>> np.ones((5,), dtype=np.int)
array([1, 1, 1, 1, 1])
>>> np.ones((2, 1))
array([[ 1.],
       [1.]\Rightarrow s = (2, 2)>>> np.ones(s)
array([1., 1.],[1., 1.]
```
numpy.ma.**zeros**(*shape*, *dtype=float*, *order='C'*) = <numpy.ma.core.\_convert2ma instance at 0x7f63b516d638>

Return a new array of given shape and type, filled with zeros.

## Parameters

shape : int or sequence of ints

Shape of the new array, e.g.,  $(2, 3)$  or 2.

dtype : data-type, optional

The desired data-type for the array, e.g., numpy. int8. Default is numpy. float 64.

```
order : {'C', 'F'}, optional
```
Whether to store multidimensional data in C- or Fortran-contiguous (row- or columnwise) order in memory.

#### Returns

out : ndarray

Array of zeros with the given shape, dtype, and order.

# See also:

## **zeros\_like**

Return an array of zeros with shape and type of input.

#### **ones\_like**

Return an array of ones with shape and type of input.

# **[empty\\_like](#page-740-1)**

Return an empty array with shape and type of input.

**[ones](#page-743-0)**

Return a new array setting values to one.

## **[empty](#page-740-0)**

Return a new uninitialized array.

# **Examples**

```
>>> np.zeros(5)
array([ 0., 0., 0., 0., 0.])
>>> np.zeros((5,), dtype=numpy.int)
array([0, 0, 0, 0, 0])
>>> np.zeros((2, 1))
array([[ 0.],
       [ 0.]])
\Rightarrow s = (2, 2)>>> np.zeros(s)
array([[ 0., 0.],
       [ 0., 0.]>>> np.zeros((2,), dtype=[('x', 'i4'), ('y', 'i4')]) # custom dtype
array([(0, 0), (0, 0)],
      dtype=[('x', '44'), ('y', '44')])
```
# **Inspecting the array**

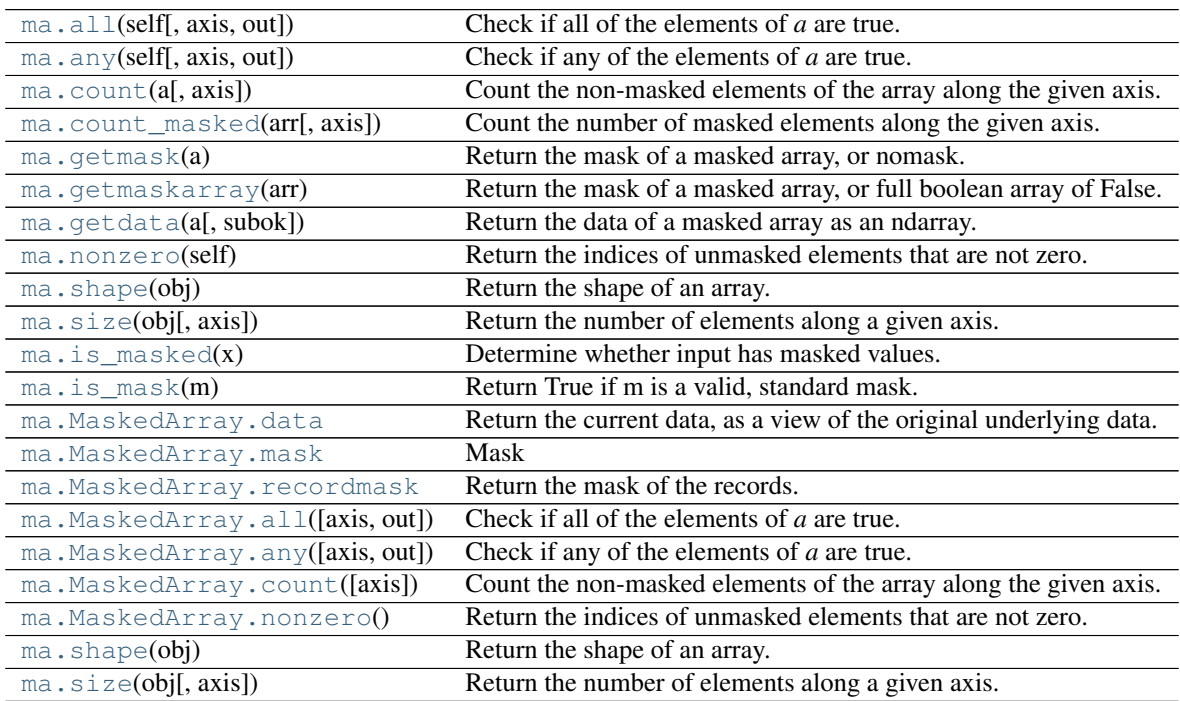

# numpy.ma.**all**(*self*, *axis=None*, *out=None*) = <numpy.ma.core.\_frommethod instance at 0x7f63b51e24d0> Check if all of the elements of *a* are true.

Performs a logical\_and over the given axis and returns the result. Masked values are considered as True during computation. For convenience, the output array is masked where ALL the values along the current axis are masked: if the output would have been a scalar and that all the values are masked, then the output is [masked](#page-232-0).
#### **Parameters**

axis : {None, integer}

Axis to perform the operation over. If None, perform over flattened array.

out : {None, array}, optional

Array into which the result can be placed. Its type is preserved and it must be of the right shape to hold the output.

See also:

**[all](#page-745-0)**

equivalent function

#### **Examples**

```
>>> np.ma.array([1,2,3]).all()
True
\Rightarrow a = np.ma.array([1, 2, 3], mask=True)
>>> (a.all() is np.ma.masked)
True
```

```
numpy.ma.any(self, axis=None, out=None) = <numpy.ma.core._frommethod instance at
              0x7f63b51e26c8>
```
Check if any of the elements of *a* are true.

Performs a logical\_or over the given axis and returns the result. Masked values are considered as False during computation.

### Parameters

axis : {None, integer}

Axis to perform the operation over. If None, perform over flattened array and return a scalar.

out : {None, array}, optional

Array into which the result can be placed. Its type is preserved and it must be of the right shape to hold the output.

### See also:

**[any](#page-746-0)**

equivalent function

#### numpy.ma.**count**(*a*, *axis=None*)

Count the non-masked elements of the array along the given axis.

#### Parameters

axis : int, optional

Axis along which to count the non-masked elements. If *axis* is *None*, all non-masked elements are counted.

### Returns

result : int or ndarray

If *axis* is *None*, an integer count is returned. When *axis* is not *None*, an array with shape determined by the lengths of the remaining axes, is returned.

#### See also:

#### **[count\\_masked](#page-747-0)**

Count masked elements in array or along a given axis.

### **Examples**

```
>>> import numpy.ma as ma
>>> a = ma \cdot arange(6) \cdot reshape((2, 3))\Rightarrow a[1, :] = ma.masked
>>> a
masked_array(data =
 [[0 1 2]
 [-- - - - -]],
              mask =
 [[False False False]
 [ True True True]],
      fill_value = 999999)
>>> a.count()
3
```
When the *axis* keyword is specified an array of appropriate size is returned.

```
>>> a.count(axis=0)
array([1, 1, 1])
>>> a.count(axis=1)
array([3, 0])
```
### numpy.ma.**count\_masked**(*arr*, *axis=None*)

Count the number of masked elements along the given axis.

#### Parameters

arr : array\_like

An array with (possibly) masked elements.

axis : int, optional

Axis along which to count. If None (default), a flattened version of the array is used.

# Returns

count : int, ndarray

The total number of masked elements (axis=None) or the number of masked elements along each slice of the given axis.

# See also:

#### **[MaskedArray.count](#page-756-0)**

Count non-masked elements.

```
>>> import numpy.ma as ma
\Rightarrow a = np.arange(9).reshape((3,3))
>>> a = ma.array(a)
>>> a[1, 0] = ma.masked
>>> a[1, 2] = ma.masked
>>> a[2, 1] = ma.masked
>>> a
masked_array(data =
[[0 1 2]
 [-- 4 - -]
```

```
[6 - - 8],
     mask =
 [[False False False]
 [ True False True]
 [False True False]],
     fill_value=999999)
>>> ma.count_masked(a)
3
```
When the *axis* keyword is used an array is returned.

```
>>> ma.count_masked(a, axis=0)
array([1, 1, 1])
>>> ma.count_masked(a, axis=1)
array([0, 2, 1])
```
#### numpy.ma.**getmask**(*a*)

Return the mask of a masked array, or nomask.

Return the mask of *a* as an ndarray if *a* is a [MaskedArray](#page-232-0) and the mask is not [nomask](#page-232-1), else return [nomask](#page-232-1). To guarantee a full array of booleans of the same shape as a, use [getmaskarray](#page-783-0).

#### **Parameters**

a : array\_like

Input [MaskedArray](#page-232-0) for which the mask is required.

### See also:

### **[getdata](#page-749-0)**

Return the data of a masked array as an ndarray.

#### **[getmaskarray](#page-783-0)**

Return the mask of a masked array, or full array of False.

# **Examples**

```
>>> import numpy.ma as ma
\Rightarrow a = ma.masked_equal([1,2], [3,4]], 2)
>>> a
masked_array(data =
[1 -1][3 4]],
     mask =
 [[False True]
 [False False]],
      fill_value=999999)
>>> ma.getmask(a)
array([[False, True],
       [False, False]], dtype=bool)
```
#### Equivalently use the [MaskedArray](#page-232-0) *mask* attribute.

```
>>> a.mask
array([[False, True],
       [False, False]], dtype=bool)
```
**Result when mask**  $==$  **[nomask](#page-232-1)** 

```
\Rightarrow b = ma.masked_array([1, 2], [3, 4]])
>>> b
masked_array(data =
 [[1 2]
 [3 4]],
      mask =
 False,
      fill_value=999999)
>>> ma.nomask
False
>>> ma.getmask(b) == ma.nomask
True
>>> b.mask == ma.nomask
True
```
### numpy.ma.**getmaskarray**(*arr*)

Return the mask of a masked array, or full boolean array of False.

Return the mask of *arr* as an ndarray if *arr* is a [MaskedArray](#page-232-0) and the mask is not [nomask](#page-232-1), else return a full boolean array of False of the same shape as *arr*.

#### Parameters

arr : array\_like

Input [MaskedArray](#page-232-0) for which the mask is required.

### See also:

#### **[getmask](#page-782-0)**

Return the mask of a masked array, or nomask.

### **[getdata](#page-749-0)**

Return the data of a masked array as an ndarray.

### **Examples**

```
>>> import numpy.ma as ma
\Rightarrow a = ma.masked_equal([1, 2], [3, 4]], 2)
>>> a
masked_array(data =
[1 -1][3 4]],
      mask =
 [[False True]
 [False False]],
      fill_value=999999)
>>> ma.getmaskarray(a)
array([[False, True],
       [False, False]], dtype=bool)
```
# Result when  $mask ==$  nomask

```
>>> b = ma.masked_array([[1,2],[3,4]])
>>> b
masked_array(data =
[[1 2]
 [3 4]],
     mask =
 False,
      fill_value=999999)
```

```
>>> >ma.getmaskarray(b)
array([[False, False],
       [False, False]], dtype=bool)
```
numpy.ma.**getdata**(*a*, *subok=True*)

Return the data of a masked array as an ndarray.

Return the data of *a* (if any) as an ndarray if *a* is a MaskedArray, else return *a* as a ndarray or subclass (depending on *subok*) if not.

#### Parameters

a : array\_like

Input MaskedArray, alternatively a ndarray or a subclass thereof.

```
subok : bool
```
Whether to force the output to be a *pure* ndarray (False) or to return a subclass of ndarray if appropriate (True, default).

### See also:

#### **[getmask](#page-782-0)**

Return the mask of a masked array, or nomask.

#### **[getmaskarray](#page-783-0)**

Return the mask of a masked array, or full array of False.

#### **Examples**

```
>>> import numpy.ma as ma
>>> a = ma.masked_equal([[1,2],[3,4]], 2)
>>> a
masked_array(data =
[1 -1][3 4]],
     mask =
 [[False True]
 [False False]],
      fill_value=999999)
>>> ma.getdata(a)
array([[1, 2],
       [3, 4]])
```
Equivalently use the MaskedArray *data* attribute.

```
>>> a.data
array([[1, 2],
       [3, 4])
```
numpy.ma.**nonzero**(*self*) = <numpy.ma.core.\_frommethod instance at 0x7f63b51e2b48>

Return the indices of unmasked elements that are not zero.

Returns a tuple of arrays, one for each dimension, containing the indices of the non-zero elements in that dimension. The corresponding non-zero values can be obtained with:

a[a.nonzero()]

To group the indices by element, rather than dimension, use instead:

np.transpose(a.nonzero())

The result of this is always a 2d array, with a row for each non-zero element.

Parameters

None :

#### Returns

tuple\_of\_arrays : tuple

Indices of elements that are non-zero.

#### See also:

#### **[numpy.nonzero](#page-1230-0)**

Function operating on ndarrays.

### **flatnonzero**

Return indices that are non-zero in the flattened version of the input array.

#### **ndarray.nonzero**

Equivalent ndarray method.

#### **count\_nonzero**

Counts the number of non-zero elements in the input array.

#### **Examples**

```
>>> import numpy.ma as ma
\Rightarrow x = ma.array(np.\text{eye}(3))>>> x
masked_array(data =
 [[ 1. 0. 0.]
 [ 0. 1. 0.]
 [ 0. 0. 1.]],
      mask =
False,
      fill_value=1e+20)
>>> x.nonzero()
(array([0, 1, 2]), array([0, 1, 2]))
```
#### Masked elements are ignored.

```
\Rightarrow x[1, 1] = ma.maked>>> x
masked array(data =
 [[1.0 0.0 0.0]
 [0.0 - 0.0][0.0 0.0 1.0]],
      mask =
 [[False False False]
 [False True False]
 [False False False]],
      fill_value=1e+20)
>>> x.nonzero()
(array([0, 2]), array([0, 2]))
```
Indices can also be grouped by element.

```
>>> np.transpose(x.nonzero())
array([[0, 0],
       [2, 2]]
```
A common use for nonzero is to find the indices of an array, where a condition is True. Given an array *a*, the condition  $a > 3$  is a boolean array and since False is interpreted as 0, ma.nonzero( $a > 3$ ) yields the indices of the *a* where the condition is true.

```
\Rightarrow a = ma.array([1, 2, 3], [4, 5, 6], [7, 8, 9]])
>>> a > 3
masked_array(data =
[[False False False]
 [ True True True]
 [ True True True]],
      mask =
False,
      fill_value=999999)
>>> ma.nonzero(a > 3)
(\text{array}([1, 1, 1, 2, 2, 2]), \text{ array}([0, 1, 2, 0, 1, 2]))
```
The nonzero method of the condition array can also be called.

```
>>> (a > 3).nonzero()
(array([1, 1, 1, 2, 2, 2]), array([0, 1, 2, 0, 1, 2]))
```
#### numpy.ma.**shape**(*obj*)

Return the shape of an array.

#### Parameters

a : array\_like

Input array.

#### Returns

shape: tuple of ints

The elements of the shape tuple give the lengths of the corresponding array dimensions.

### See also:

alen

# **ndarray.shape**

Equivalent array method.

```
>>> np.shape(np.eye(3))
(3, 3)
>>> np.shape([[1, 2]])
(1, 2)>>> np.shape([0])
(1, )>>> np.shape(0)
()
>>> a = np.array([(1, 2), (3, 4)], dtype=[('x', 'i4'), ('y', 'i4')])>>> np.shape(a)
(2, )>>> a.shape
(2, )
```
# numpy.ma.**size**(*obj*, *axis=None*)

Return the number of elements along a given axis.

#### **Parameters**

a : array\_like

Input data.

axis : int, optional

Axis along which the elements are counted. By default, give the total number of elements.

#### Returns

element\_count : int

Number of elements along the specified axis.

See also:

### **[shape](#page-758-0)**

dimensions of array

#### **ndarray.shape**

dimensions of array

# **ndarray.size**

number of elements in array

### **Examples**

```
\Rightarrow a = np.array([1, 2, 3], [4, 5, 6]])
>>> np.size(a)
6
>>> np.size(a,1)
3
>>> np.size(a,0)
\mathfrak{D}
```
#### numpy.ma.**is\_masked**(*x*)

Determine whether input has masked values.

Accepts any object as input, but always returns False unless the input is a MaskedArray containing masked values.

#### Parameters

x : array\_like

Array to check for masked values.

#### Returns

result : bool

True if *x* is a MaskedArray with masked values, False otherwise.

```
>>> import numpy.ma as ma
\Rightarrow x = ma.masked\_equal([0, 1, 0, 2, 3], 0)>>> x
masked_array(data = [- - 1 - - 2 3],
      mask = [ True False True False False],
      fill_value=999999)
```

```
>>> ma.is_masked(x)
True
>>> x = ma.masked_equal([0, 1, 0, 2, 3], 42)
>>> x
masked_array(data = [0 1 0 2 3],
     mask = False,
      fill_value=999999)
>>> ma.is_masked(x)
False
```
#### Always returns False if *x* isn't a MaskedArray.

```
>>> x = [False, True, False]
>>> ma.is_masked(x)
False
>>> x = 'a string'
>>> ma.is_masked(x)
False
```
# numpy.ma.**is\_mask**(*m*)

Return True if m is a valid, standard mask.

This function does not check the contents of the input, only that the type is MaskType. In particular, this function returns False if the mask has a flexible dtype.

### **Parameters**

m : array\_like

Array to test.

#### Returns

result : bool

True if *m.dtype.type* is MaskType, False otherwise.

### See also:

### **isMaskedArray**

Test whether input is an instance of MaskedArray.

### **Examples**

```
>>> import numpy.ma as ma
>>> m = ma.masked_equal([0, 1, 0, 2, 3], 0)
>>> m
masked array(data = [-1 - 2 3],
     mask = [ True False True False False],
     fill_value=999999)
>>> ma.is_mask(m)
False
>>> ma.is_mask(m.mask)
True
```
Input must be an ndarray (or have similar attributes) for it to be considered a valid mask.

```
>>> m = [False, True, False]
>>> ma.is_mask(m)
False
>>> m = np.array([False, True, False])
>>> m
array([False, True, False], dtype=bool)
```

```
>>> ma.is_mask(m)
True
```
Arrays with complex dtypes don't return True.

```
>>> dtype = np.dtype({'names':['monty', 'pithon'],
                      'formats':[np.bool, np.bool]})
>>> dtype
dtype([('monty', '|b1'), ('pithon', '|b1')])
>>> m = np.array([(True, False), (False, True), (True, False)],
                 dtype=dtype)
>>> m
array([(True, False), (False, True), (True, False)],
      dtype=[('monty', '|b1'), ('pithon', '|b1')])
>>> ma.is_mask(m)
False
```
#### MaskedArray.**data**

Return the current data, as a view of the original underlying data.

#### MaskedArray.**mask**

Mask

#### MaskedArray.**recordmask**

Return the mask of the records. A record is masked when all the fields are masked.

#### MaskedArray.**all**(*axis=None*, *out=None*)

Check if all of the elements of *a* are true.

Performs a logical\_and over the given axis and returns the result. Masked values are considered as True during computation. For convenience, the output array is masked where ALL the values along the current axis are masked: if the output would have been a scalar and that all the values are masked, then the output is [masked](#page-232-2).

#### Parameters

axis : {None, integer}

Axis to perform the operation over. If None, perform over flattened array.

out : {None, array}, optional

Array into which the result can be placed. Its type is preserved and it must be of the right shape to hold the output.

## See also:

**[all](#page-745-0)**

equivalent function

### **Examples**

```
>>> np.ma.array([1,2,3]).all()
True
\Rightarrow a = np.ma.array([1, 2, 3], mask=True)
>>> (a.all() is np.ma.masked)
True
```
MaskedArray.**any**(*axis=None*, *out=None*)

Check if any of the elements of *a* are true.

Performs a logical\_or over the given axis and returns the result. Masked values are considered as False during computation.

#### **Parameters**

axis : {None, integer}

Axis to perform the operation over. If None, perform over flattened array and return a scalar.

out : {None, array}, optional

Array into which the result can be placed. Its type is preserved and it must be of the right shape to hold the output.

### See also:

#### **[any](#page-746-0)**

equivalent function

#### MaskedArray.**count**(*axis=None*)

Count the non-masked elements of the array along the given axis.

#### **Parameters**

axis : int, optional

Axis along which to count the non-masked elements. If *axis* is *None*, all non-masked elements are counted.

### Returns

result : int or ndarray

If *axis* is *None*, an integer count is returned. When *axis* is not *None*, an array with shape determined by the lengths of the remaining axes, is returned.

### See also:

### **[count\\_masked](#page-747-0)**

Count masked elements in array or along a given axis.

### **Examples**

```
>>> import numpy.ma as ma
\Rightarrow a = ma.arange(6).reshape((2, 3))
>>> a[1, :] = ma.masked
>>> a
masked_array(data =
 [[0 1 2]
 [-- - - -]],
             mask =
 [[False False False]
 [ True True True]],
      fill_value = 999999)>>> a.count()
3
```
When the *axis* keyword is specified an array of appropriate size is returned.

```
>>> a.count(axis=0)
array([1, 1, 1])
>>> a.count(axis=1)
array([3, 0])
```
#### MaskedArray.**nonzero**()

Return the indices of unmasked elements that are not zero.

Returns a tuple of arrays, one for each dimension, containing the indices of the non-zero elements in that dimension. The corresponding non-zero values can be obtained with:

a[a.nonzero()]

To group the indices by element, rather than dimension, use instead:

np.transpose(a.nonzero())

The result of this is always a 2d array, with a row for each non-zero element.

**Parameters** None :

Returns

tuple\_of\_arrays : tuple

Indices of elements that are non-zero.

### See also:

### **[numpy.nonzero](#page-1230-0)**

Function operating on ndarrays.

#### **flatnonzero**

Return indices that are non-zero in the flattened version of the input array.

#### **ndarray.nonzero**

Equivalent ndarray method.

#### **count\_nonzero**

Counts the number of non-zero elements in the input array.

### **Examples**

```
>>> import numpy.ma as ma
\Rightarrow x = ma \cdot array(np \cdot eye(3)>>> x
masked_array(data =
 [[ 1. 0. 0.]
 [ 0. 1. 0.]
 [ 0. 0. 1.]],
      mask =
 False,
      fill_value=1e+20)
>>> x.nonzero()
(array([0, 1, 2]), array([0, 1, 2]))
```
#### Masked elements are ignored.

```
\Rightarrow x[1, 1] = ma.maked>>> x
masked_array(data =
[[1.0 0.0 0.0]
 [0.0 - 0.0][0.0 0.0 1.0]],
     mask =
 [[False False False]
 [False True False]
 [False False False]],
      fill_value=1e+20)
```
**>>>** x.nonzero() (array([0, 2]), array([0, 2]))

Indices can also be grouped by element.

```
>>> np.transpose(x.nonzero())
array([0, 0],[2, 2]])
```
A common use for nonzero is to find the indices of an array, where a condition is True. Given an array *a*, the condition  $a > 3$  is a boolean array and since False is interpreted as 0, ma.nonzero( $a > 3$ ) yields the indices of the *a* where the condition is true.

```
>>> a = ma.array([[1,2,3],[4,5,6],[7,8,9]])
>>> a > 3
masked_array(data =
[[False False False]
 [ True True True]
 [ True True True]],
     mask =
False,
      fill_value=999999)
>>> ma.nonzero(a > 3)
(array([1, 1, 1, 2, 2, 2]), array([0, 1, 2, 0, 1, 2]))
```
The nonzero method of the condition array can also be called.

```
>>> (a > 3).nonzero()
(array([1, 1, 1, 2, 2, 2]), array([0, 1, 2, 0, 1, 2]))
```
#### numpy.ma.**shape**(*obj*)

Return the shape of an array.

#### Parameters

a : array\_like

Input array.

#### Returns

shape: tuple of ints

The elements of the shape tuple give the lengths of the corresponding array dimensions.

# See also:

alen

### **ndarray.shape**

Equivalent array method.

```
>>> np.shape(np.eye(3))
(3, 3)
>>> np.shape([[1, 2]])
(1, 2)>>> np.shape([0])
(1, )>>> np.shape(0)
()
```

```
>>> a = np.array([(1, 2), (3, 4)], dtype=[('x', 'i4'), ('y', 'i4')])
>>> np.shape(a)
(2, )>>> a.shape
(2, )
```
numpy.ma.**size**(*obj*, *axis=None*)

Return the number of elements along a given axis.

### Parameters

a : array\_like

Input data.

axis : int, optional

Axis along which the elements are counted. By default, give the total number of elements.

#### Returns

element\_count : int

Number of elements along the specified axis.

# See also:

**[shape](#page-758-0)**

dimensions of array

# **ndarray.shape**

dimensions of array

### **ndarray.size**

number of elements in array

# **Examples**

```
\Rightarrow a = np.array([1, 2, 3], [4, 5, 6])
>>> np.size(a)
6
>>> np.size(a,1)
3
>>> np.size(a,0)
2
```
# **Manipulating a MaskedArray**

# **Changing the shape**

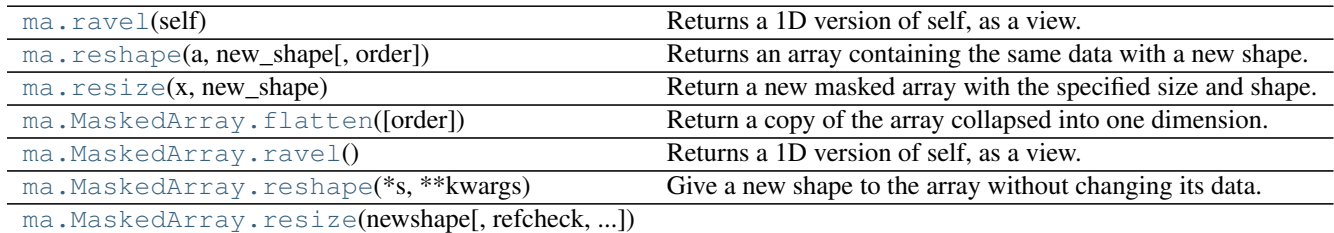

numpy.ma.**ravel**(*self*) = <numpy.ma.core. frommethod instance at 0x7f63b51e2cf8> Returns a 1D version of self, as a view.

### Returns

MaskedArray :

Output view is of shape (self.size,) (or (np.ma.product(self.shape),)).

### **Examples**

>>> x = np.ma.array( $[1,2,3]$ , $[4,5,6]$ , $[7,8,9]$ ], mask= $[0] + [1,0]*4$ ) **>>> print** x  $[1 -- 3]$  $[-- 5 - -]$  $[7 - - 9]$ ] **>>> print** x.ravel()  $[1 -3 -5 -7 -9]$ 

numpy.ma.**reshape**(*a*, *new\_shape*, *order='C'*)

Returns an array containing the same data with a new shape.

Refer to [MaskedArray.reshape](#page-762-0) for full documentation.

See also:

### **[MaskedArray.reshape](#page-762-0)**

equivalent function

```
numpy.ma.resize(x, new_shape)
```
Return a new masked array with the specified size and shape.

This is the masked equivalent of the numpy.  $resize$  function. The new array is filled with repeated copies of  $x$  (in the order that the data are stored in memory). If  $x$  is masked, the new array will be masked, and the new mask will be a repetition of the old one.

### See also:

```
numpy.resize
```
Equivalent function in the top level NumPy module.

```
>>> import numpy.ma as ma
\Rightarrow a = ma.array([1, 2], [3, 4])
>>> a[0, 1] = ma.masked
>>> a
masked_array(data =
 [1 -1][3 4]],
             mask =[[False True]
 [False False]],
      fill_value = 999999)
>>> np.resize(a, (3, 3))
array([[1, 2, 3],
       [4, 1, 2],
       [3, 4, 1]]>>> ma.resize(a, (3, 3))
masked_array(data =
```

```
[1 -- 3][4 \ 1 \ -1][3 4 1]],
            mask =
[[False True False]
[False False True]
[False False False]],
     fill_value = 999999)
```
A MaskedArray is always returned, regardless of the input type.

```
\Rightarrow a = np.array([1, 2], [3, 4])
>>> ma.resize(a, (3, 3))
masked_array(data =
 [[1 2 3]
 [4 1 2]
 [3 4 1]],
             mask =
 False,
       fill_value = 999999)
```
### MaskedArray.**flatten**(*order='C'*)

Return a copy of the array collapsed into one dimension.

# Parameters

order : {'C', 'F', 'A'}, optional

Whether to flatten in C (row-major), Fortran (column-major) order, or preserve the C/Fortran ordering from *a*. The default is 'C'.

#### Returns

y : ndarray

A copy of the input array, flattened to one dimension.

## See also:

### **[ravel](#page-759-0)**

Return a flattened array.

### **[flat](#page-238-0)**

A 1-D flat iterator over the array.

### **Examples**

```
>>> a = np.array([[1,2], [3,4]])
>>> a.flatten()
array([1, 2, 3, 4])
>>> a.flatten('F')
array([1, 3, 2, 4])
```

```
MaskedArray.ravel()
```
Returns a 1D version of self, as a view.

### Returns

MaskedArray :

```
Output view is of shape (self.size,) (or
(np.ma.product(self.shape),)).
```
### **Examples**

```
>>> x = np.ma.array([(1,2,3], [4,5,6], [7,8,9]], mask=[0] + [1,0] \times 4)>>> print x
[1 -- 3][-- 5 - -][7 - - 9]]
>>> print x.ravel()
[1 -3 -5 -7 -9]
```
### MaskedArray.**reshape**(*\*s*, *\*\*kwargs*)

Give a new shape to the array without changing its data.

Returns a masked array containing the same data, but with a new shape. The result is a view on the original array; if this is not possible, a ValueError is raised.

#### Parameters

shape : int or tuple of ints

The new shape should be compatible with the original shape. If an integer is supplied, then the result will be a 1-D array of that length.

order :  ${^{\circ}C^{\prime}}, {^{\circ}F^{\prime}}$ , optional

Determines whether the array data should be viewed as in C (row-major) or FORTRAN (column-major) order.

#### Returns

reshaped\_array : array

A new view on the array.

### See also:

#### **[reshape](#page-760-0)**

Equivalent function in the masked array module.

#### **[numpy.ndarray.reshape](#page-56-0)**

Equivalent method on ndarray object.

### **[numpy.reshape](#page-509-0)**

Equivalent function in the NumPy module.

#### **Notes**

The reshaping operation cannot guarantee that a copy will not be made, to modify the shape in place, use a.shape = s

```
\Rightarrow x = np.ma.array([1,2], [3,4]], mask=[1,0,0,1])
>>> print x
[[-- 2]
 [3 --]]
\Rightarrow x = x \cdot \text{reshape}((4, 1))>>> print x
[[-]
 [2]
 [3]
 [--]]
```
### MaskedArray.**resize**(*newshape*, *refcheck=True*, *order=False*)

Warning: This method does nothing, except raise a ValueError exception. A masked array does not own its data and therefore cannot safely be resized in place. Use the [numpy.ma.resize](#page-760-1) function instead.

This method is difficult to implement safely and may be deprecated in future releases of NumPy.

### **Modifying axes**

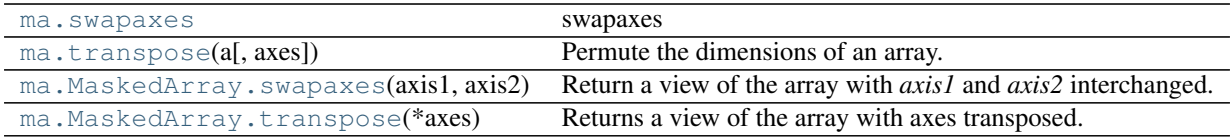

# numpy.ma.**swapaxes** = <numpy.ma.core.\_frommethod instance at 0x7f63b516d050>

swapaxes a.swapaxes(axis1, axis2)

Return a view of the array with *axis1* and *axis2* interchanged.

Refer to [numpy.swapaxes](#page-478-0) for full documentation.

#### See also:

```
numpy.swapaxes
    equivalent function
```
### numpy.ma.**transpose**(*a*, *axes=None*)

Permute the dimensions of an array.

This function is exactly equivalent to [numpy.transpose](#page-479-0).

### See also:

# **[numpy.transpose](#page-479-0)**

Equivalent function in top-level NumPy module.

```
>>> import numpy.ma as ma
\Rightarrow x = ma \cdot \text{arange}(4) \cdot \text{reshape}((2, 2))>>> x[1, 1] = ma.masked
>>>> x
masked_array(data =
 [0 1]\begin{bmatrix} 2 & -1 \end{bmatrix},
               mask =
 [[False False]
 [False True]],
       fill_value = 999999)
>>> ma.transpose(x)
masked_array(data =
 [[0 2]
 [1 --]],
               mask =
 [[False False]
 [False True]],
        fill value = 999999)
```

```
MaskedArray.swapaxes(axis1, axis2)
```
Return a view of the array with *axis1* and *axis2* interchanged.

Refer to [numpy.swapaxes](#page-478-0) for full documentation.

### See also:

**[numpy.swapaxes](#page-478-0)** equivalent function

#### MaskedArray.**transpose**(*\*axes*)

Returns a view of the array with axes transposed.

For a 1-D array, this has no effect. (To change between column and row vectors, first cast the 1-D array into a matrix object.) For a 2-D array, this is the usual matrix transpose. For an n-D array, if axes are given, their order indicates how the axes are permuted (see Examples). If axes are not provided and a  $\Delta$  shape = (i[0], i[1], ...  $i[n-2]$ ,  $i[n-1]$ , then a.transpose().shape =  $(i[n-1]$ ,  $i[n-2]$ , ...  $i[1]$ , i[0]).

### **Parameters**

axes : None, tuple of ints, or *n* ints

- None or no argument: reverses the order of the axes.
- tuple of ints: *i* in the *j*-th place in the tuple means *a*'s *i*-th axis becomes *a.transpose()*'s *j*-th axis.
- *n* ints: same as an n-tuple of the same ints (this form is intended simply as a "convenience" alternative to the tuple form)

#### Returns

out : ndarray

View of *a*, with axes suitably permuted.

### See also:

#### **ndarray.T**

Array property returning the array transposed.

### **Examples**

```
\Rightarrow a = np.array([1, 2], [3, 4]])
>>> a
array([[1, 2],
       [3, 4])
>>> a.transpose()
array([[1, 3],
       [2, 4]])
>>> a.transpose((1, 0))
array([[1, 3],
       [2, 4])
>>> a.transpose(1, 0)
array([[1, 3],
       [2, 4])
```
# **Changing the number of dimensions**

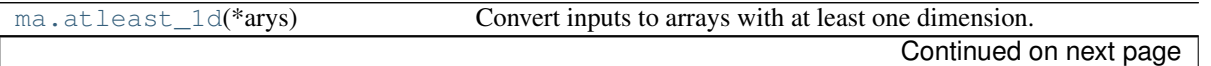

| 1400 <i></i><br>continued from previous page                        |
|---------------------------------------------------------------------|
| View inputs as arrays with at least two dimensions.                 |
| View inputs as arrays with at least three dimensions.               |
| Expand the shape of an array.                                       |
| Remove single-dimensional entries from the shape of an array.       |
| Remove single-dimensional entries from the shape of $a$ .           |
| Stack 1-D arrays as columns into a 2-D array.                       |
| Concatenate a sequence of arrays along the given axis.              |
| Stack arrays in sequence depth wise (along third axis).             |
| Stack arrays in sequence horizontally (column wise).                |
| Split an array into multiple sub-arrays horizontally (column-wise). |
| Translate slice objects to concatenation along the first axis.      |
| Stack arrays in sequence vertically (row wise).                     |
| Stack arrays in sequence vertically (row wise).                     |
|                                                                     |

Table 1.77 – continued from previous page

numpy.ma.atleast\_1d(*\*arys*) = <numpy.ma.extras.\_fromnxfunction instance at 0x7f63b516dcf8>

Convert inputs to arrays with at least one dimension.

Scalar inputs are converted to 1-dimensional arrays, whilst higher-dimensional inputs are preserved.

### **Parameters**

arys1, arys2, ... : array\_like

One or more input arrays.

# Returns

ret : ndarray

An array, or sequence of arrays, each with a .  $ndim \ge 1$ . Copies are made only if necessary.

### **Notes**

The function is applied to both the \_data and the \_mask, if any.

# **Examples**

```
>>> np.atleast_1d(1.0)
array([ 1.])
>>> x = np.arange(9.0) :reshape(3,3)>>> np.atleast_1d(x)
array([[ 0., 1., 2.],
       [3., 4., 5.][6., 7., 8.]>>> np.atleast_1d(x) is x
True
>>> np.atleast_1d(1, [3, 4])
[array([1]), array([3, 4])]
```
numpy.ma.atleast\_2d(\*arys) = <numpy.ma.extras.\_fromnxfunction instance at 0x7f63b516de18>

View inputs as arrays with at least two dimensions.

#### Parameters

arys1, arys2, ... : array\_like

One or more array-like sequences. Non-array inputs are converted to arrays. Arrays that already have two or more dimensions are preserved.

#### Returns

res, res2, ... : ndarray

An array, or tuple of arrays, each with a ndim  $\geq$  2. Copies are avoided where possible, and views with two or more dimensions are returned.

# **Notes**

The function is applied to both the \_data and the \_mask, if any.

#### **Examples**

```
>>> np.atleast_2d(3.0)
array([[ 3.]])
\Rightarrow x = np \cdot \text{arange}(3.0)>>> np.atleast_2d(x)
array([[ 0., 1., 2.]])
>>> np.atleast_2d(x).base is x
True
>>> np.atleast_2d(1, [1, 2], [[1, 2]])
[array([[1]]), array([[1, 2]]), array([[1, 2]])]
```
numpy.ma.atleast\_3d(*\*arys*) = <numpy.ma.extras.\_fromnxfunction instance at 0x7f63b516dea8>

View inputs as arrays with at least three dimensions.

### Parameters

```
arys1, arys2, ... : array_like
```
One or more array-like sequences. Non-array inputs are converted to arrays. Arrays that already have three or more dimensions are preserved.

#### Returns

res1, res2, ... : ndarray

An array, or tuple of arrays, each with  $a$ .  $ndim$  >= 3. Copies are avoided where possible, and views with three or more dimensions are returned. For example, a 1-D array of shape  $(N, )$  becomes a view of shape  $(1, N, 1)$ , and a 2-D array of shape  $(M, N)$  becomes a view of shape  $(M, N, 1)$ .

# **Notes**

The function is applied to both the \_data and the \_mask, if any.

```
>>> np.atleast_3d(3.0)
array([[[ 3.]]])
\Rightarrow \times \times = np.arange(3.0)
>>> np.atleast_3d(x).shape
(1, 3, 1)
```

```
>>> x = np \cdot \text{arange}(12.0) \cdot \text{reshape}(4, 3)>>> np.atleast_3d(x).shape
(4, 3, 1)
>>> np.atleast_3d(x).base is x
True
>>> for arr in np.atleast_3d([1, 2], [[1, 2]], [[[1, 2]]]):
... print arr, arr.shape
...
[[[1]
  [2]]] (1, 2, 1)[[[1]
  [2]]] (1, 2, 1)
[[[1 2]]] (1, 1, 2)
```
## numpy.ma.**expand\_dims**(*x*, *axis*)

Expand the shape of an array.

Expands the shape of the array by including a new axis before the one specified by the *axis* parameter. This function behaves the same as [numpy.expand\\_dims](#page-483-0) but preserves masked elements.

### See also:

```
numpy.expand_dims
```
Equivalent function in top-level NumPy module.

## **Examples**

```
>>> import numpy.ma as ma
>>> x = ma.array([1, 2, 4])>>> x[1] = ma.masked
>>> x
masked_array(data = [1 -4],
           mask = [False True False],
       fill_value = 999999)
>>> np.expand_dims(x, axis=0)
array([[1, 2, 4]])
>>> ma.expand_dims(x, axis=0)
masked_array(data =
[1 -- 4],
            mask =[[False True False]],
       fill\_value = 9999999
```
The same result can be achieved using slicing syntax with *np.newaxis*.

```
>>> x[np.newaxis, :]
masked_array(data =
[1 - - 4],
            mask =
 [[False True False]],
      fill_value = 999999)
```
### numpy.ma.**squeeze**(*a*, *axis=None*)

Remove single-dimensional entries from the shape of an array.

#### Parameters

a : array\_like

Input data.

axis : None or int or tuple of ints, optional

New in version 1.7.0.

Selects a subset of the single-dimensional entries in the shape. If an axis is selected with shape entry greater than one, an error is raised.

#### Returns

squeezed : ndarray

The input array, but with all or a subset of the dimensions of length 1 removed. This is always *a* itself or a view into *a*.

# **Examples**

```
>>> x = np.array([[[0], [1], [2]]])
>>> x.shape
(1, 3, 1)
>>> np.squeeze(x).shape
(3, )>>> np.squeeze(x, axis=(2,)).shape
(1, 3)
```
MaskedArray.**squeeze**(*axis=None*)

Remove single-dimensional entries from the shape of *a*.

Refer to numpy. squeeze for full documentation.

### See also:

**[numpy.squeeze](#page-484-0)** equivalent function

numpy.ma.column\_stack(*tup*) = <numpy.ma.extras.\_fromnxfunction instance at 0x7f63b517d098>

Stack 1-D arrays as columns into a 2-D array.

Take a sequence of 1-D arrays and stack them as columns to make a single 2-D array. 2-D arrays are stacked as-is, just like with [hstack](#page-777-0). 1-D arrays are turned into 2-D columns first.

#### Parameters

tup : sequence of 1-D or 2-D arrays.

Arrays to stack. All of them must have the same first dimension.

#### Returns

stacked : 2-D array

The array formed by stacking the given arrays.

### **Notes**

The function is applied to both the \_data and the \_mask, if any.

```
\Rightarrow a = np.array((1, 2, 3))
\Rightarrow b = np.array((2,3,4))
>>> np.column_stack((a,b))
array([[1, 2],
```
 $[2, 3],$  $[3, 4]$ ])

numpy.ma.**concatenate**(*arrays*, *axis=0*)

Concatenate a sequence of arrays along the given axis.

#### Parameters

arrays : sequence of array\_like

The arrays must have the same shape, except in the dimension corresponding to *axis* (the first, by default).

axis : int, optional

The axis along which the arrays will be joined. Default is 0.

#### Returns

result : MaskedArray

The concatenated array with any masked entries preserved.

### See also:

```
numpy.concatenate
```
Equivalent function in the top-level NumPy module.

### **Examples**

```
>>> import numpy.ma as ma
>>> a = ma.arange(3)
>>> a[1] = ma.masked
\Rightarrow b = ma.arange(2, 5)
>>> a
masked_array(data = [0 -2],
            mask = [False True False],
       fill value = 999999)>>> b
masked_array(data = [2 3 4],
            mask = False,
       fill_value = 999999)>>> ma.concatenate([a, b])
masked_array(data = [0 -- 2 2 3 4],
             mask = [False True False False False False],
       fill_value = 9999999
```
#### numpy.ma.dstack(*tup*) = <numpy.ma.extras.\_fromnxfunction instance at 0x7f63b517d128>

Stack arrays in sequence depth wise (along third axis).

Takes a sequence of arrays and stack them along the third axis to make a single array. Rebuilds arrays divided by *dsplit*. This is a simple way to stack 2D arrays (images) into a single 3D array for processing.

### Parameters

tup : sequence of arrays

Arrays to stack. All of them must have the same shape along all but the third axis.

### Returns

stacked : ndarray

The array formed by stacking the given arrays.

### See also:

#### **[vstack](#page-778-0)**

Stack along first axis.

### **[hstack](#page-777-0)**

Stack along second axis.

### **[concatenate](#page-775-0)**

Join arrays.

**dsplit**

Split array along third axis.

# **Notes**

The function is applied to both the \_data and the \_mask, if any.

#### **Examples**

```
\Rightarrow a = np.array((1, 2, 3))
\Rightarrow b = np.array((2, 3, 4))
>>> np.dstack((a,b))
array([[[1, 2],
         [2, 3],
         [3, 4]]])
\Rightarrow a = np.array([1], [2], [3]])
>>> b = np.array([[2],[3],[4]])
>>> np.dstack((a,b))
array([[[1, 2]],
        [[2, 3]],
        [3, 4]])
```
numpy.ma.hstack (*tup*) = <numpy.ma.extras.\_fromnxfunction instance at 0x7f63b516dfc8>

Stack arrays in sequence horizontally (column wise).

Take a sequence of arrays and stack them horizontally to make a single array. Rebuild arrays divided by [hsplit](#page-771-0).

#### Parameters

tup : sequence of ndarrays

All arrays must have the same shape along all but the second axis.

#### Returns

stacked : ndarray

The array formed by stacking the given arrays.

# See also:

#### **[vstack](#page-778-0)**

Stack arrays in sequence vertically (row wise).

#### **[dstack](#page-776-0)**

Stack arrays in sequence depth wise (along third axis).

#### **[concatenate](#page-775-0)**

Join a sequence of arrays together.

# **[hsplit](#page-771-0)**

Split array along second axis.

# **Notes**

The function is applied to both the \_data and the \_mask, if any.

### **Examples**

```
\Rightarrow a = np.array((1, 2, 3))
\Rightarrow b = np.array((2,3,4))
>>> np.hstack((a,b))
array([1, 2, 3, 2, 3, 4])
>>> a = np.array([[1],[2],[3]])
>>> b = np.array([[2],[3],[4]])
>>> np.hstack((a,b))
array([[1, 2],
        [2, 3],
        [3, 4]])
```
### numpy.ma.hsplit(*ary, indices\_or\_sections*) = <numpy.ma.extras.\_fromnxfunction instance at 0x7f63b517d1b8>

Split an array into multiple sub-arrays horizontally (column-wise).

Please refer to the *split* documentation. [hsplit](#page-771-0) is equivalent to *split* with  $a \times i s = 1$ , the array is always split along the second axis regardless of the array dimension.

# See also:

#### **split**

Split an array into multiple sub-arrays of equal size.

# **Notes**

The function is applied to both the data and the mask, if any.

```
>>> x = np \cdot \text{arange}(16.0) \cdot \text{reshape}(4, 4)>>> x
array([[ 0., 1., 2., 3.],
      [4., 5., 6., 7.],[ 8., 9., 10., 11.],
      [ 12., 13., 14., 15.]])
>>> np.hsplit(x, 2)
[array([[ 0., 1.],
      [-4., 5.][ 8., 9.][ 12., 13.]array([[ 2., 3.],
      [ 6., 7.][ 10., 11.],
      [14., 15.]]
>>> np.hsplit(x, np.array([3, 6]))
[array([[ 0., 1., 2.],
      [4., 5., 6.]
```

```
[ 8., 9., 10.][ 12., 13., 14.]array([[ 3.],
     [ 7.],
     [ 11.],
     [15.]),
array([], dtype=float64)]
```
With a higher dimensional array the split is still along the second axis.

```
>>> x = np.arange(8.0).reshape(2, 2, 2)
>>> x
array([[[ 0., 1.],
       [ 2., 3.][[ 4., 5.],
       [6., 7.]]])
>>> np.hsplit(x, 2)
[array([[[ 0., 1.]],
      [ [ 4., 5.]]]),
 array([[[ 2., 3.]],
      [[ 6., 7.]]])]
```
numpy.ma.mr\_ = <numpy.ma.extras.mr\_class object at 0x7f63b5174610> Translate slice objects to concatenation along the first axis.

This is the masked array version of *lib.index\_tricks.RClass*.

### See also:

lib.index\_tricks.RClass

#### **Examples**

```
>>> np.ma.mr_[np.ma.array([1,2,3]), 0, 0, np.ma.array([4,5,6])]
array([1, 2, 3, 0, 0, 4, 5, 6])
```
numpy.ma.**row\_stack**(*tup*) = <numpy.ma.extras.\_fromnxfunction instance at 0x7f63b516df38>

Stack arrays in sequence vertically (row wise).

Take a sequence of arrays and stack them vertically to make a single array. Rebuild arrays divided by *vsplit*.

#### Parameters

tup : sequence of ndarrays

Tuple containing arrays to be stacked. The arrays must have the same shape along all but the first axis.

#### Returns

stacked : ndarray

The array formed by stacking the given arrays.

### See also:

## **[hstack](#page-777-0)**

Stack arrays in sequence horizontally (column wise).

### **[dstack](#page-776-0)**

Stack arrays in sequence depth wise (along third dimension).

## **[concatenate](#page-775-0)**

Join a sequence of arrays together.

### **vsplit**

Split array into a list of multiple sub-arrays vertically.

### **Notes**

The function is applied to both the \_data and the \_mask, if any.

### **Examples**

```
>>> a = np.array([1, 2, 3])
\Rightarrow b = np.array([2, 3, 4])
>>> np.vstack((a,b))
array([[1, 2, 3],
        [2, 3, 4]]
>>> a = np.array([[1], [2], [3]])
\Rightarrow b = np.array([[2], [3], [4]])
>>> np.vstack((a,b))
array([[1],
        [2],
        [3],
        [2],
        [3],
        [4]])
```
numpy.ma.**vstack** (*tup*) = <numpy.ma.extras.\_fromnxfunction instance at 0x7f63b516df38>

Stack arrays in sequence vertically (row wise).

Take a sequence of arrays and stack them vertically to make a single array. Rebuild arrays divided by *vsplit*.

#### **Parameters**

tup : sequence of ndarrays

Tuple containing arrays to be stacked. The arrays must have the same shape along all but the first axis.

#### Returns

stacked : ndarray

The array formed by stacking the given arrays.

### See also:

#### **[hstack](#page-777-0)**

Stack arrays in sequence horizontally (column wise).

#### **[dstack](#page-776-0)**

Stack arrays in sequence depth wise (along third dimension).

### **[concatenate](#page-775-0)**

Join a sequence of arrays together.

# **vsplit**

Split array into a list of multiple sub-arrays vertically.

# **Notes**

The function is applied to both the \_data and the \_mask, if any.

# **Examples**

```
>>> a = np.array([1, 2, 3])
>>> b = np.array([2, 3, 4])
>>> np.vstack((a,b))
array([[1, 2, 3],
        [2, 3, 4]]\Rightarrow a = np.array([1], [2], [3])
\Rightarrow b = np.array([[2], [3], [4]])
>>> np.vstack((a,b))
array([[1],
        [2],
        [3],
        [2],
        [3],
        [4]])
```
### **Joining arrays**

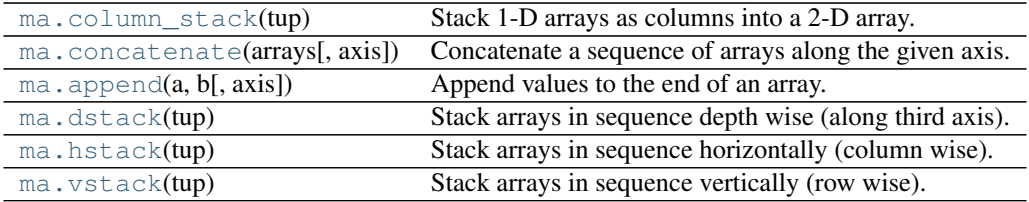

numpy.ma.column\_stack(*tup*) = <numpy.ma.extras.\_fromnxfunction instance at 0x7f63b517d098>

Stack 1-D arrays as columns into a 2-D array.

Take a sequence of 1-D arrays and stack them as columns to make a single 2-D array. 2-D arrays are stacked as-is, just like with [hstack](#page-777-0). 1-D arrays are turned into 2-D columns first.

## **Parameters**

tup : sequence of 1-D or 2-D arrays.

Arrays to stack. All of them must have the same first dimension.

### Returns

stacked : 2-D array

The array formed by stacking the given arrays.

# **Notes**

The function is applied to both the \_data and the \_mask, if any.

# **Examples**

```
\Rightarrow a = np.array((1, 2, 3))
\Rightarrow b = np.array((2, 3, 4))
>>> np.column_stack((a,b))
array([[1, 2],
        [2, 3],
        [3, 4]])
```
#### numpy.ma.**concatenate**(*arrays*, *axis=0*)

Concatenate a sequence of arrays along the given axis.

### Parameters

arrays : sequence of array\_like

The arrays must have the same shape, except in the dimension corresponding to *axis* (the first, by default).

axis : int, optional

The axis along which the arrays will be joined. Default is 0.

#### Returns

result : MaskedArray

The concatenated array with any masked entries preserved.

# See also:

#### **[numpy.concatenate](#page-492-0)**

Equivalent function in the top-level NumPy module.

### **Examples**

```
>>> import numpy.ma as ma
>>> a = ma.arange(3)
>>> a[1] = ma.masked
\Rightarrow b = ma.arange(2, 5)
>>> a
masked_array(data = [0 -2],
             mask = [False True False],
       fill_value = 999999)
>>> b
masked_array(data = [2 3 4],
           mask = False,
       fill_value = 999999)>>> ma.concatenate([a, b])
masked\_array (data = [0 -2 2 3 4],
            mask = [False True False False False False],
       fill_value = 999999)
```
### numpy.ma.**append**(*a*, *b*, *axis=None*)

Append values to the end of an array.

New in version 1.9.0.

#### **Parameters**

arr : array\_like

Values are appended to a copy of this array.

values : array\_like

These values are appended to a copy of *arr*. It must be of the correct shape (the same shape as *arr*, excluding *axis*). If *axis* is not specified, *values* can be any shape and will be flattened before use.

axis : int, optional

The axis along which *values* are appended. If *axis* is not given, both *arr* and *values* are flattened before use.

#### Returns

append : MaskedArray

A copy of *arr* with *values* appended to *axis*. Note that [append](#page-775-1) does not occur in-place: a new array is allocated and filled. If *axis* is None, the result is a flattened array.

### See also:

#### **[numpy.append](#page-504-0)**

Equivalent function in the top-level NumPy module.

#### **Examples**

```
>>> import numpy.ma as ma
\Rightarrow a = ma.masked_values([1, 2, 3], 2)
>>> b = ma.masked_values([[4, 5, 6], [7, 8, 9]], 7)
>>> print(ma.append(a, b))
[1 - - 3 4 5 6 - - 8 9]
```
#### numpy.ma.dstack (*tup*) = <numpy.ma.extras.\_fromnxfunction instance at 0x7f63b517d128>

Stack arrays in sequence depth wise (along third axis).

Takes a sequence of arrays and stack them along the third axis to make a single array. Rebuilds arrays divided by *dsplit*. This is a simple way to stack 2D arrays (images) into a single 3D array for processing.

### **Parameters**

tup : sequence of arrays

Arrays to stack. All of them must have the same shape along all but the third axis.

### Returns

stacked : ndarray

The array formed by stacking the given arrays.

### See also:

# **[vstack](#page-778-0)**

Stack along first axis.

# **[hstack](#page-777-0)**

Stack along second axis.

#### **[concatenate](#page-775-0)**

Join arrays.

#### **dsplit**

Split array along third axis.

# **Notes**

The function is applied to both the \_data and the \_mask, if any.

### **Examples**

```
\Rightarrow a = np.array((1, 2, 3))
\Rightarrow b = np.array((2,3,4))
>>> np.dstack((a,b))
array([[[1, 2],
         [2, 3],
         [3, 4]]])
>>> a = np.array([[1],[2],[3]])
>>> b = np.array([[2],[3],[4]])
>>> np.dstack((a,b))
array([[[1, 2]],
        [[2, 3]],
        [[3, 4]]])
```
numpy.ma.hstack(*tup*) = <numpy.ma.extras.\_fromnxfunction instance at 0x7f63b516dfc8>

Stack arrays in sequence horizontally (column wise).

Take a sequence of arrays and stack them horizontally to make a single array. Rebuild arrays divided by [hsplit](#page-771-0).

### Parameters

tup : sequence of ndarrays

All arrays must have the same shape along all but the second axis.

# Returns

stacked : ndarray

The array formed by stacking the given arrays.

### See also:

```
vstack
```
Stack arrays in sequence vertically (row wise).

### **[dstack](#page-776-0)**

Stack arrays in sequence depth wise (along third axis).

### **[concatenate](#page-775-0)**

Join a sequence of arrays together.

### **[hsplit](#page-771-0)**

Split array along second axis.

# **Notes**

The function is applied to both the \_data and the \_mask, if any.

```
\Rightarrow a = np.array((1, 2, 3))
\Rightarrow b = np.array((2,3,4))
>>> np.hstack((a,b))
```

```
array([1, 2, 3, 2, 3, 4])
>>> a = np.array([[1],[2],[3]])
>>> b = np.array([[2],[3],[4]])
>>> np.hstack((a,b))
array([[1, 2],
       [2, 3],
       [3, 4]])
```
numpy.ma.**vstack** (*tup*) = <numpy.ma.extras.\_fromnxfunction instance at 0x7f63b516df38>

Stack arrays in sequence vertically (row wise).

Take a sequence of arrays and stack them vertically to make a single array. Rebuild arrays divided by *vsplit*.

### **Parameters**

tup : sequence of ndarrays

Tuple containing arrays to be stacked. The arrays must have the same shape along all but the first axis.

#### Returns

stacked : ndarray

The array formed by stacking the given arrays.

### See also:

#### **[hstack](#page-777-0)**

Stack arrays in sequence horizontally (column wise).

#### **[dstack](#page-776-0)**

Stack arrays in sequence depth wise (along third dimension).

#### **[concatenate](#page-775-0)**

Join a sequence of arrays together.

### **vsplit**

Split array into a list of multiple sub-arrays vertically.

### **Notes**

The function is applied to both the \_data and the \_mask, if any.

```
>>> a = np.array([1, 2, 3])
>>> b = np.array([2, 3, 4])
>>> np.vstack((a,b))
array([[1, 2, 3],
       [2, 3, 4]]\Rightarrow a = np.array([1], [2], [3])
>>> b = np.array([[2], [3], [4]])
>>> np.vstack((a,b))
array([[1],
       [2],
       [3],
       [2],
```
[3], [4]])

### **Operations on masks**

# **Creating a mask**

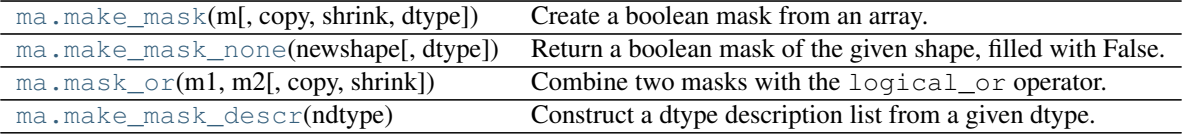

numpy.ma.**make\_mask**(*m*, *copy=False*, *shrink=True*, *dtype=<type 'numpy.bool\_'>*) Create a boolean mask from an array.

Return *m* as a boolean mask, creating a copy if necessary or requested. The function can accept any sequence that is convertible to integers, or nomask. Does not require that contents must be 0s and 1s, values of 0 are interepreted as False, everything else as True.

### **Parameters**

m : array like

Potential mask.

copy : bool, optional

Whether to return a copy of *m* (True) or *m* itself (False).

shrink : bool, optional

Whether to shrink *m* to nomask if all its values are False.

dtype : dtype, optional

Data-type of the output mask. By default, the output mask has a dtype of MaskType (bool). If the dtype is flexible, each field has a boolean dtype.

### Returns

result : ndarray

A boolean mask derived from *m*.

# **Examples**

```
>>> import numpy.ma as ma
>>> m = [True, False, True, True]
>>> ma.make_mask(m)
array([ True, False, True, True], dtype=bool)
>>> m = [1, 0, 1, 1]
>>> ma.make_mask(m)
array([ True, False, True, True], dtype=bool)
\Rightarrow \Rightarrow m = [1, 0, 2, -3]>>> ma.make_mask(m)
array([ True, False, True, True], dtype=bool)
```
### Effect of the *shrink* parameter.

```
\Rightarrow m = np \cdot zeros(4)>>> m
array([ 0., 0., 0., 0.])
>>> ma.make_mask(m)
False
>>> ma.make_mask(m, shrink=False)
array([False, False, False, False], dtype=bool)
```
### Using a flexible *dtype*.

```
>>> m = [1, 0, 1, 1]
>>> n = [0, 1, 0, 0]
>>> arr = []
>>> for man, mouse in zip(m, n):
... arr.append((man, mouse))
>>> arr
[(1, 0), (0, 1), (1, 0), (1, 0)]>>> dtype = np.dtype({'names':['man', 'mouse'],
                      'formats':[np.int, np.int]})
>>> arr = np.array(arr, dtype=dtype)
>>> arr
array([ (1, 0), (0, 1), (1, 0), (1, 0)],dtype=[('man', '<i4'), ('mouse', '<i4')])
>>> ma.make_mask(arr, dtype=dtype)
array([(True, False), (False, True), (True, False), (True, False)],
      dtype=[('man', '|b1'), ('mouse', '|b1')])
```
numpy.ma.**make\_mask\_none**(*newshape*, *dtype=None*)

Return a boolean mask of the given shape, filled with False.

This function returns a boolean ndarray with all entries False, that can be used in common mask manipulations. If a complex dtype is specified, the type of each field is converted to a boolean type.

#### **Parameters**

newshape : tuple

A tuple indicating the shape of the mask.

dtype : {None, dtype}, optional

If None, use a MaskType instance. Otherwise, use a new datatype with the same fields as *dtype*, converted to boolean types.

#### Returns

result : ndarray

An ndarray of appropriate shape and dtype, filled with False.

### See also:

```
make_mask
```
Create a boolean mask from an array.

#### **[make\\_mask\\_descr](#page-781-0)**

Construct a dtype description list from a given dtype.

```
>>> import numpy.ma as ma
>>> ma.make_mask_none((3,))
array([False, False, False], dtype=bool)
```
Defining a more complex dtype.

```
>>> dtype = np.dtype({'names':['foo', 'bar'],
                      'formats':[np.float32, np.int]})
>>> dtype
dtype([('foo', '<f4'), ('bar', '<i4')])
>>> ma.make_mask_none((3,), dtype=dtype)
array([(False, False), (False, False), (False, False)],
      dtype=[('foo', '|b1'), ('bar', '|b1')])
```
numpy.ma.**mask\_or**(*m1*, *m2*, *copy=False*, *shrink=True*) Combine two masks with the logical\_or operator.

The result may be a view on *m1* or *m2* if the other is [nomask](#page-232-1) (i.e. False).

#### Parameters

m1, m2 : array\_like

Input masks.

copy : bool, optional

If copy is False and one of the inputs is [nomask](#page-232-1), return a view of the other input mask. Defaults to False.

shrink : bool, optional

Whether to shrink the output to [nomask](#page-232-1) if all its values are False. Defaults to True.

#### Returns

mask : output mask

The result masks values that are masked in either *m1* or *m2*.

# Raises

ValueError :

If *m1* and *m2* have different flexible dtypes.

#### **Examples**

```
>>> m1 = np.ma.make_mask([0, 1, 1, 0])
>>> m2 = np.ma.make_mask([1, 0, 0, 0])
>>> np.ma.mask_or(m1, m2)
array([ True, True, True, False], dtype=bool)
```
### numpy.ma.**make\_mask\_descr**(*ndtype*)

Construct a dtype description list from a given dtype.

Returns a new dtype object, with the type of all fields in *ndtype* to a boolean type. Field names are not altered.

**Parameters** ndtype : dtype

The dtype to convert.

#### Returns

result : dtype

A dtype that looks like *ndtype*, the type of all fields is boolean.
## **Examples**

```
>>> import numpy.ma as ma
>>> dtype = np.dtype({'names':['foo', 'bar'],
                      'formats':[np.float32, np.int]})
>>> dtype
dtype([('foo', '<f4'), ('bar', '<i4')])
>>> ma.make_mask_descr(dtype)
dtype([('foo', '|b1'), ('bar', '|b1')])
>>> ma.make_mask_descr(np.float32)
<type 'numpy.bool_'>
```
### **Accessing a mask**

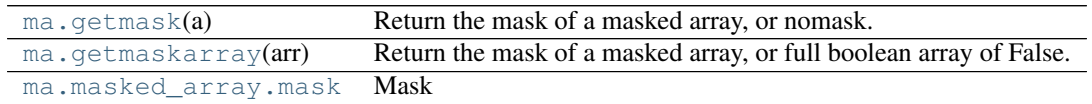

numpy.ma.**getmask**(*a*)

Return the mask of a masked array, or nomask.

Return the mask of *a* as an ndarray if *a* is a [MaskedArray](#page-232-0) and the mask is not [nomask](#page-232-1), else return [nomask](#page-232-1). To guarantee a full array of booleans of the same shape as a, use [getmaskarray](#page-783-0).

#### **Parameters**

a : array\_like

Input [MaskedArray](#page-232-0) for which the mask is required.

## See also:

#### **[getdata](#page-749-0)**

Return the data of a masked array as an ndarray.

## **[getmaskarray](#page-783-0)**

Return the mask of a masked array, or full array of False.

### **Examples**

```
>>> import numpy.ma as ma
\Rightarrow a = ma.masked_equal([1,2], [3,4]], 2)
>>> a
masked_array(data =
[1 -1][3 4]],
      mask =
 [[False True]
 [False False]],
      fill_value=999999)
>>> ma.getmask(a)
array([[False, True],
       [False, False]], dtype=bool)
```
Equivalently use the [MaskedArray](#page-232-0) *mask* attribute.

**>>>** a.mask array([[False, True], [False, False]], dtype=bool) **Result when mask**  $==$  **[nomask](#page-232-1)** 

```
\Rightarrow b = ma.masked_array([1, 2], [3, 4]])
>>> b
masked_array(data =
 [[1 2]
 [3 4]],
      mask =
 False,
      fill_value=999999)
>>> ma.nomask
False
>>> ma.getmask(b) == ma.nomask
True
>>> b.mask == ma.nomask
True
```

```
numpy.ma.getmaskarray(arr)
```
Return the mask of a masked array, or full boolean array of False.

Return the mask of *arr* as an ndarray if *arr* is a [MaskedArray](#page-232-0) and the mask is not [nomask](#page-232-1), else return a full boolean array of False of the same shape as *arr*.

#### Parameters

arr : array\_like

Input [MaskedArray](#page-232-0) for which the mask is required.

## See also:

#### **[getmask](#page-782-0)**

Return the mask of a masked array, or nomask.

## **[getdata](#page-749-0)**

Return the data of a masked array as an ndarray.

## **Examples**

```
>>> import numpy.ma as ma
\Rightarrow a = ma.masked_equal([1,2], [3,4]], 2)
>>> a
masked_array(data =
 [1 --][3 4]],
      mask =
 [[False True]
 [False False]],
      fill_value=999999)
>>> ma.getmaskarray(a)
array([[False, True],
       [False, False]], dtype=bool)
```
#### Result when  $mask ==$  nomask

```
\Rightarrow b = ma.masked_array([1, 2], [3, 4]])
>>> b
masked_array(data =
 [[1 2]
 [3 4]],
      mask =
```
False, fill\_value=999999) **>>>** >ma.getmaskarray(b) array([[False, False], [False, False]], dtype=bool)

masked\_array.**mask**

Mask

## **Finding masked data**

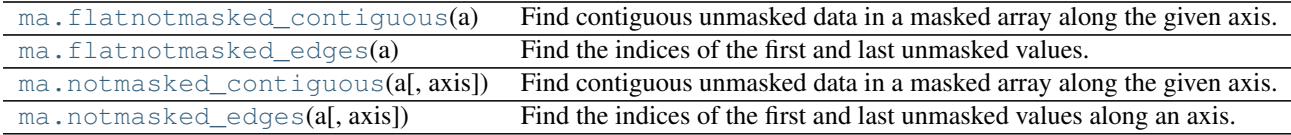

### numpy.ma.**flatnotmasked\_contiguous**(*a*)

Find contiguous unmasked data in a masked array along the given axis.

### Parameters

a : narray

The input array.

### Returns

slice\_list : list

A sorted sequence of slices (start index, end index).

### See also:

```
flatnotmasked_edges, notmasked_contiguous, notmasked_edges, clump_masked,
clump_unmasked
```
### **Notes**

Only accepts 2-D arrays at most.

### **Examples**

```
\rightarrow\rightarrow a = np.ma.arange(10)
>>> np.ma.extras.flatnotmasked_contiguous(a)
slice(0, 10, None)
```

```
>>> mask = (a < 3) | (a > 8) | (a == 5)>>> a[mask] = np.ma.masked
>>> np.array(a[~a.mask])
array([3, 4, 6, 7, 8])
```

```
>>> np.ma.extras.flatnotmasked_contiguous(a)
[slice(3, 5, None), slice(6, 9, None)]
>>> a[:] = np.ma.masked
>>> print np.ma.extras.flatnotmasked_edges(a)
None
```
## numpy.ma.**flatnotmasked\_edges**(*a*)

Find the indices of the first and last unmasked values.

Expects a 1-D [MaskedArray](#page-232-0), returns None if all values are masked.

### **Parameters**

arr : array\_like

Input 1-D [MaskedArray](#page-232-0)

#### Returns

edges : ndarray or None

The indices of first and last non-masked value in the array. Returns None if all values are masked.

## See also:

```
flatnotmasked_contiguous, notmasked_contiguous, notmasked_edges, clump_masked,
clump_unmasked
```
### **Notes**

Only accepts 1-D arrays.

### **Examples**

```
>>> a = np.ma.arange(10)
>>> flatnotmasked_edges(a)
[0,-1]
>>> mask = (a < 3) | (a > 8) | (a = 5)>>> a[mask] = np.ma.masked
>>> np.array(a[~a.mask])
array([3, 4, 6, 7, 8])
>>> flatnotmasked_edges(a)
array([3, 8])
>>> a[:] = np.ma.masked
>>> print flatnotmasked_edges(ma)
None
```
### numpy.ma.**notmasked\_contiguous**(*a*, *axis=None*)

Find contiguous unmasked data in a masked array along the given axis.

#### **Parameters**

a : array\_like

The input array.

axis : int, optional

Axis along which to perform the operation. If None (default), applies to a flattened version of the array.

### Returns

endpoints : list

A list of slices (start and end indexes) of unmasked indexes in the array.

#### See also:

```
flatnotmasked_edges, flatnotmasked_contiguous, notmasked_edges, clump_masked,
clump_unmasked
```
### **Notes**

Only accepts 2-D arrays at most.

## **Examples**

```
\Rightarrow a = np.arange(9).reshape((3, 3))
>>> mask = np.zeros_like(a)
>>> mask[1:, 1:] = 1
>>> ma = np.ma.array(a, mask=mask)
>>> np.array(ma[~ma.mask])
array([0, 1, 2, 3, 6])
>>> np.ma.extras.notmasked_contiguous(ma)
[slice(0, 4, None), slice(6, 7, None)]
```
### numpy.ma.**notmasked\_edges**(*a*, *axis=None*)

Find the indices of the first and last unmasked values along an axis.

If all values are masked, return None. Otherwise, return a list of two tuples, corresponding to the indices of the first and last unmasked values respectively.

#### **Parameters**

a : array\_like

The input array.

axis : int, optional

Axis along which to perform the operation. If None (default), applies to a flattened version of the array.

### Returns

edges : ndarray or list

An array of start and end indexes if there are any masked data in the array. If there are no masked data in the array, *edges* is a list of the first and last index.

### See also:

```
flatnotmasked_contiguous, flatnotmasked_edges, notmasked_contiguous,
clump_masked, clump_unmasked
```
### **Examples**

```
>>> a = np \cdot \text{arange}(9) \cdot \text{reshape}((3, 3))>>> m = np.zeros_like(a)
>>> m[1:, 1:] = 1
>>> am = np.ma.array(a, mask=m)
>>> np.array(am[~am.mask])
array([0, 1, 2, 3, 6])
>>> np.ma.extras.notmasked_edges(ma)
```
array([0, 6])

## **Modifying a mask**

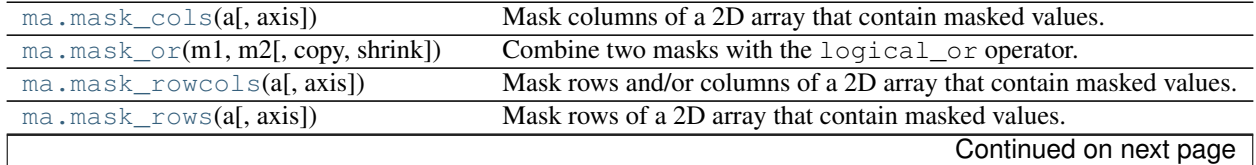

| ma.harden_mask(self)         | Force the mask to hard.                                                            |
|------------------------------|------------------------------------------------------------------------------------|
| ma.soften_mask(self)         | Force the mask to soft.                                                            |
| ma.MaskedArray.harden_mask() | Force the mask to hard.                                                            |
| ma.MaskedArray.soften_mask() | Force the mask to soft.                                                            |
| ma.MaskedArray.shrink_mask() | Reduce a mask to nomask when possible.                                             |
|                              | ma. MaskedArray.unshare_mask() Copy the mask and set the sharedmask flag to False. |

Table 1.82 – continued from previous page

#### numpy.ma.**mask\_cols**(*a*, *axis=None*)

Mask columns of a 2D array that contain masked values.

This function is a shortcut to mask\_rowcols with *axis* equal to 1.

### See also:

```
mask_rowcols
```
Mask rows and/or columns of a 2D array.

### **[masked\\_where](#page-800-0)**

Mask where a condition is met.

### **Examples**

```
>>> import numpy.ma as ma
>>> a = np.zeros((3, 3), dtype=np.int)
>>> a[1, 1] = 1
>>> a
array([[0, 0, 0],
       [0, 1, 0],[0, 0, 0]>>> a = ma.masked_equal(a, 1)
>>> a
masked_array(data =
 [[0 0 0]
 [0 - - 0][0 0 0]],
     mask =
 [[False False False]
 [False True False]
 [False False False]],
      fill_value=999999)
>>> ma.mask_cols(a)
masked_array(data =
 [0 - - 0][0 - 0][0 -- 0]],
     mask =
 [[False True False]
 [False True False]
 [False True False]],
      fill_value=999999)
```
numpy.ma.**mask\_or**(*m1*, *m2*, *copy=False*, *shrink=True*)

Combine two masks with the logical\_or operator.

The result may be a view on *m1* or *m2* if the other is [nomask](#page-232-1) (i.e. False).

## Parameters m1, m2 : array\_like

Input masks.

copy : bool, optional

If copy is False and one of the inputs is [nomask](#page-232-1), return a view of the other input mask. Defaults to False.

shrink : bool, optional

Whether to shrink the output to [nomask](#page-232-1) if all its values are False. Defaults to True.

## Returns

mask : output mask

The result masks values that are masked in either *m1* or *m2*.

### Raises

ValueError :

If *m1* and *m2* have different flexible dtypes.

## **Examples**

```
\Rightarrow \Rightarrow m1 = np. ma. make mask([0, 1, 1, 0])>>> m2 = np.ma.make_mask([1, 0, 0, 0])
>>> np.ma.mask_or(m1, m2)
array([ True, True, True, False], dtype=bool)
```
#### numpy.ma.**mask\_rowcols**(*a*, *axis=None*)

Mask rows and/or columns of a 2D array that contain masked values.

Mask whole rows and/or columns of a 2D array that contain masked values. The masking behavior is selected using the *axis* parameter.

•If *axis* is None, rows *and* columns are masked.

•If *axis* is 0, only rows are masked.

•If *axis* is 1 or -1, only columns are masked.

### Parameters

a : array\_like, MaskedArray

The array to mask. If not a MaskedArray instance (or if no array elements are masked). The result is a MaskedArray with *mask* set to [nomask](#page-232-1) (False). Must be a 2D array.

axis : int, optional

Axis along which to perform the operation. If None, applies to a flattened version of the array.

### Returns

a : MaskedArray

A modified version of the input array, masked depending on the value of the *axis* parameter.

#### Raises

NotImplementedError :

If input array *a* is not 2D.

See also:

### **[mask\\_rows](#page-789-0)**

Mask rows of a 2D array that contain masked values.

## **[mask\\_cols](#page-787-0)**

Mask cols of a 2D array that contain masked values.

### **[masked\\_where](#page-800-0)**

Mask where a condition is met.

### **Notes**

The input array's mask is modified by this function.

### **Examples**

```
>>> import numpy.ma as ma
>>> a = np.zeros((3, 3), dtype=np.int)
\Rightarrow a[1, 1] = 1
>>> a
array([[0, 0, 0],
       [0, 1, 0],[0, 0, 0]\rightarrow\rightarrow a = ma.masked_equal(a, 1)
>>> a
masked_array(data =
 [[0 0 0]
 [0 - - 0][0 0 0]],
      mask =
 [[False False False]
 [False True False]
 [False False False]],
      fill_value=999999)
>>> ma.mask_rowcols(a)
masked_array(data =
 [0 - - 0][-- - - - -][0 -0],
      mask =
 [[False True False]
 [ True True True]
 [False True False]],
      fill_value=999999)
```
numpy.ma.**mask\_rows**(*a*, *axis=None*)

Mask rows of a 2D array that contain masked values.

This function is a shortcut to mask\_rowcols with *axis* equal to 0.

### See also:

```
mask_rowcols
```
Mask rows and/or columns of a 2D array.

### **[masked\\_where](#page-800-0)**

Mask where a condition is met.

**Examples**

```
>>> import numpy.ma as ma
\Rightarrow a = np.zeros((3, 3), dtype=np.int)
>>> a[1, 1] = 1
>>> a
array([[0, 0, 0],
       [0, 1, 0],[0, 0, 0]])
\rightarrow \rightarrow a = ma.masked_equal(a, 1)
>>> a
masked_array(data =
[[0 0 0]
[0 -0][0 0 0]],
      mask =
 [[False False False]
 [False True False]
 [False False False]],
     fill_value=999999)
>>> ma.mask_rows(a)
masked_array(data =
 [[0 0 0]
 [- - - - - -][0 0 0]],
      mask =
 [[False False False]
 [ True True True]
 [False False False]],
      fill_value=999999)
```
## numpy.ma.**harden\_mask**(*self*) = <numpy.ma.core.\_frommethod instance at 0x7f63b51e29e0> Force the mask to hard.

Whether the mask of a masked array is hard or soft is determined by its *hardmask* property. [harden\\_mask](#page-790-0) sets *hardmask* to True.

### See also:

hardmask

### numpy.ma.soften\_mask(*self*) = <numpy.ma.core.\_frommethod instance at 0x7f63b51e2e18> Force the mask to soft.

Whether the mask of a masked array is hard or soft is determined by its *hardmask* property. [soften\\_mask](#page-790-1) sets *hardmask* to False.

See also:

hardmask

## MaskedArray.**harden\_mask**()

Force the mask to hard.

Whether the mask of a masked array is hard or soft is determined by its [hardmask](#page-233-0) property. [harden\\_mask](#page-790-0) sets [hardmask](#page-233-0) to True.

See also:

[hardmask](#page-233-0)

```
MaskedArray.soften_mask()
     Force the mask to soft.
```
Whether the mask of a masked array is hard or soft is determined by its [hardmask](#page-233-0) property. [soften\\_mask](#page-790-1) sets [hardmask](#page-233-0) to False.

### See also:

[hardmask](#page-233-0)

MaskedArray.**shrink\_mask**()

Reduce a mask to nomask when possible.

**Parameters** 

None :

Returns None :

## **Examples**

```
>>> x = np.ma.array([[1,2 ], [3, 4]], mask=[0]*4)
>>> x.mask
array([[False, False],
       [False, False]], dtype=bool)
>>> x.shrink_mask()
>>> x.mask
False
```
### MaskedArray.**unshare\_mask**()

Copy the mask and set the sharedmask flag to False.

Whether the mask is shared between masked arrays can be seen from the [sharedmask](#page-233-1) property. [unshare\\_mask](#page-791-2) ensures the mask is not shared. A copy of the mask is only made if it was shared.

#### See also:

[sharedmask](#page-233-1)

## **Conversion operations**

### **> to a masked array**

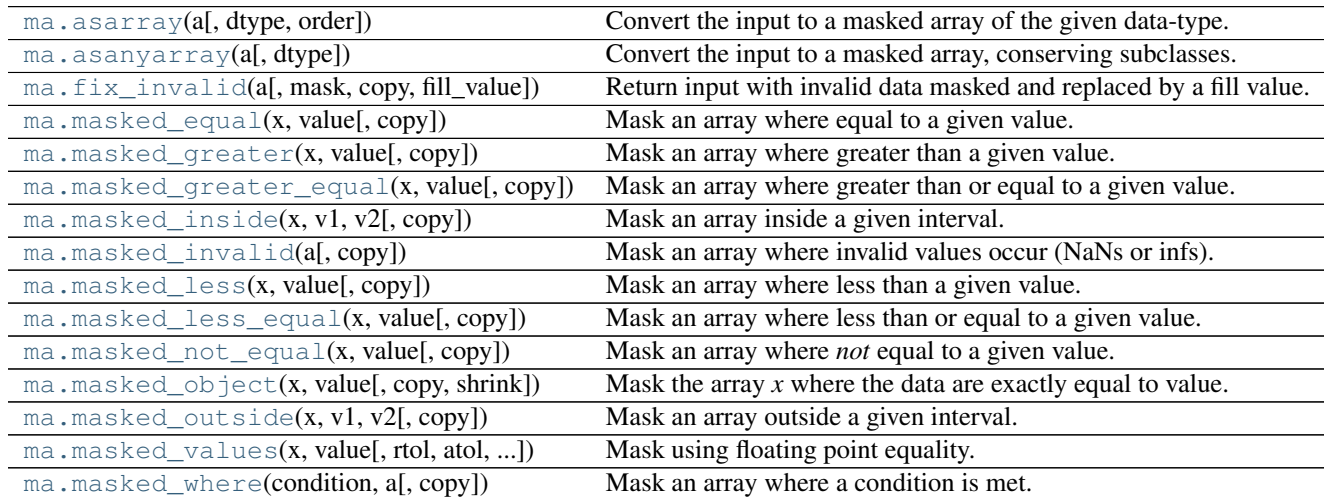

numpy.ma.**asarray**(*a*, *dtype=None*, *order=None*)

Convert the input to a masked array of the given data-type.

No copy is performed if the input is already an *ndarray*. If *a* is a subclass of [MaskedArray](#page-232-0), a base class [MaskedArray](#page-232-0) is returned.

### **Parameters**

a : array\_like

Input data, in any form that can be converted to a masked array. This includes lists, lists of tuples, tuples, tuples of tuples, tuples of lists, ndarrays and masked arrays.

dtype : dtype, optional

By default, the data-type is inferred from the input data.

order :  $\{^{\cdot}C^{\cdot}, \,^{\cdot}F^{\cdot}\}$ , optional

Whether to use row-major ('C') or column-major ('FORTRAN') memory representation. Default is 'C'.

### Returns

out : MaskedArray

Masked array interpretation of *a*.

## See also:

```
asanyarray
```
Similar to [asarray](#page-792-0), but conserves subclasses.

### **Examples**

```
\Rightarrow x = np \cdot \text{arange}(10 \cdot) \cdot \text{reshape}(2, 5)>>> x
array([[ 0., 1., 2., 3., 4.],
       [5., 6., 7., 8., 9.]>>> np.ma.asarray(x)
masked_array(data =
 [[ 0. 1. 2. 3. 4.]
 [ 5. 6. 7. 8. 9.]],
             mask =
 False,
       fill\_value = 1e+20>>> type(np.ma.asarray(x))
<class 'numpy.ma.core.MaskedArray'>
```
#### numpy.ma.**asanyarray**(*a*, *dtype=None*)

Convert the input to a masked array, conserving subclasses.

If *a* is a subclass of [MaskedArray](#page-232-0), its class is conserved. No copy is performed if the input is already an *ndarray*.

#### **Parameters**

a : array\_like

Input data, in any form that can be converted to an array.

dtype : dtype, optional

By default, the data-type is inferred from the input data.

order :  $\{^{\cdot}C^{\cdot}, \,^{\cdot}F^{\cdot}\}$ , optional

Whether to use row-major ('C') or column-major ('FORTRAN') memory representation. Default is 'C'.

#### Returns

out : MaskedArray

MaskedArray interpretation of *a*.

## See also:

**[asarray](#page-792-0)**

Similar to [asanyarray](#page-792-1), but does not conserve subclass.

#### **Examples**

```
\Rightarrow x = np.arange(10.).reshape(2, 5)
>>> x
array([[ 0., 1., 2., 3., 4.],
       [5., 6., 7., 8., 9.]>>> np.ma.asanyarray(x)
masked_array(data =
 [[ 0. 1. 2. 3. 4.]
 \begin{bmatrix} 5. & 6. & 7. & 8. & 9. \end{bmatrix}mask =
False,
       fill_value = 1e+20)
>>> type(np.ma.asanyarray(x))
<class 'numpy.ma.core.MaskedArray'>
```
numpy.ma.**fix\_invalid**(*a*, *mask=False*, *copy=True*, *fill\_value=None*) Return input with invalid data masked and replaced by a fill value.

Invalid data means values of *nan*, *inf*, etc.

#### **Parameters**

a : array\_like

Input array, a (subclass of) ndarray.

copy : bool, optional

Whether to use a copy of *a* (True) or to fix *a* in place (False). Default is True.

#### fill\_value : scalar, optional

Value used for fixing invalid data. Default is None, in which case the a.fill\_value is used.

#### Returns

b : MaskedArray

The input array with invalid entries fixed.

## **Notes**

A copy is performed by default.

## **Examples**

```
>>> x = np.maxarray([1., -1, np.max, np.inf], mask=[1] + [0]*3)>>> x
masked_array(data = [--1.0 nan inf],
            mask = [ True False False False],
```

```
fill value = 1e+20)
>>> np.ma.fix_invalid(x)
masked\_array(data = [---1.0 --- -],
            mask = [ True False True True],
       fill\_value = 1e+20>>> fixed = np.ma.fix_invalid(x)
>>> fixed.data
array([ 1.00000000e+00, -1.00000000e+00, 1.00000000e+20,
        1.00000000e+20])
>>> x.data
array([ 1., -1., NaN, Inf])
```
numpy.ma.**masked\_equal**(*x*, *value*, *copy=True*)

Mask an array where equal to a given value.

This function is a shortcut to masked where, with *condition*  $= (x == value)$ . For floating point arrays, consider using masked\_values(x, value).

## See also:

### **[masked\\_where](#page-800-0)**

Mask where a condition is met.

## **[masked\\_values](#page-798-1)**

Mask using floating point equality.

### **Examples**

```
>>> import numpy.ma as ma
\Rightarrow a = np.arange(4)
>>> a
array([0, 1, 2, 3])
>>> ma.masked_equal(a, 2)
masked_array(data = \begin{bmatrix} 0 & 1 & --3 \end{bmatrix},
       mask = [False False True False],
       fill_value=999999)
```
numpy.ma.**masked\_greater**(*x*, *value*, *copy=True*)

Mask an array where greater than a given value.

This function is a shortcut to masked\_where, with  $condition = (x > value)$ .

### See also:

#### **[masked\\_where](#page-800-0)**

Mask where a condition is met.

## **Examples**

```
>>> import numpy.ma as ma
\Rightarrow \Rightarrow a = np \cdot \text{arange}(4)>>> a
array([0, 1, 2, 3])>>> ma.masked_greater(a, 2)
masked_array(data = [0 1 2 -1],
      mask = [False False False True],
      fill_value=999999)
```
numpy.ma.**masked\_greater\_equal**(*x*, *value*, *copy=True*)

Mask an array where greater than or equal to a given value.

This function is a shortcut to masked\_where, with *condition* = (x >= value).

See also:

## **[masked\\_where](#page-800-0)**

Mask where a condition is met.

## **Examples**

```
>>> import numpy.ma as ma
\rightarrow \rightarrow a = np.arange(4)
>>> a
array([0, 1, 2, 3])
>>> ma.masked_greater_equal(a, 2)
masked_array(data = [0 1 --- -],
      mask = [False False True True],
      fill_value=999999)
```

```
numpy.ma.masked_inside(x, v1, v2, copy=True)
     Mask an array inside a given interval.
```
Shortcut to masked\_where, where *condition* is True for *x* inside the interval  $[v1,v2]$  (v1  $\le x \le v2$ ). The boundaries *v1* and *v2* can be given in either order.

### See also:

```
masked_where
```
Mask where a condition is met.

## **Notes**

The array *x* is prefilled with its filling value.

#### **Examples**

```
>>> import numpy.ma as ma
\Rightarrow x = [0.31, 1.2, 0.01, 0.2, -0.4, -1.1]>>> ma.masked_inside(x, -0.3, 0.3)
masked_array(data = [0.31 \ 1.2 \ - - - - 0.4 \ -1.1],
      mask = [False False True True False False],
      fill_value=1e+20)
```
The order of *v1* and *v2* doesn't matter.

```
>>> ma.masked_inside(x, 0.3, -0.3)
masked_array(data = [0.31 \ 1.2 \ - - - - 0.4 \ -1.1],
      mask = [False False True True False False],
      fill_value=1e+20)
```
### numpy.ma.**masked\_invalid**(*a*, *copy=True*)

Mask an array where invalid values occur (NaNs or infs).

This function is a shortcut to masked\_where, with *condition*  $=$   $\sim$ (np.isfinite(a)). Any pre-existing mask is conserved. Only applies to arrays with a dtype where NaNs or infs make sense (i.e. floating point types), but accepts any array\_like object.

See also:

### **[masked\\_where](#page-800-0)**

Mask where a condition is met.

## **Examples**

```
>>> import numpy.ma as ma
>>> a = np.arange(5, dtype=np.float)
\Rightarrow a[2] = np. NaN
>>> a[3] = np.PINF
>>> a
array([ 0., 1., NaN, Inf, 4.])
>>> ma.masked_invalid(a)
masked_array(data = [0.0 1.0 -- -- 4.0],
      mask = [False False True True False],
      fill_value=1e+20)
```
numpy.ma.**masked\_less**(*x*, *value*, *copy=True*)

Mask an array where less than a given value.

This function is a shortcut to masked\_where, with *condition* = (x < value).

### See also:

### **[masked\\_where](#page-800-0)**

Mask where a condition is met.

### **Examples**

```
>>> import numpy.ma as ma
\rightarrow > a = np.arange(4)
>>> a
array([0, 1, 2, 3])
>>> ma.masked_less(a, 2)
masked_array(data = [- - - 2 3],
      mask = [ True True False False],
      fill_value=999999)
```
numpy.ma.**masked\_less\_equal**(*x*, *value*, *copy=True*)

Mask an array where less than or equal to a given value.

This function is a shortcut to masked where, with  $condition = (x \le value)$ .

## See also:

```
masked_where
```
Mask where a condition is met.

### **Examples**

```
>>> import numpy.ma as ma
\rightarrow > a = np.arange(4)
>>> a
array([0, 1, 2, 3])
>>> ma.masked_less_equal(a, 2)
masked\_array(data = [ -- -- -- 3],mask = [ True True True False],
      fill_value=999999)
```
numpy.ma.**masked\_not\_equal**(*x*, *value*, *copy=True*) Mask an array where *not* equal to a given value.

This function is a shortcut to masked where, with *condition*  $= (x != value)$ .

### See also:

# **[masked\\_where](#page-800-0)**

Mask where a condition is met.

## **Examples**

```
>>> import numpy.ma as ma
\Rightarrow a = np.arange(4)
>>> a
array([0, 1, 2, 3])
>>> ma.masked_not_equal(a, 2)
masked_array(data = [- - - 2 -],
      mask = [ True True False True],
      fill_value=999999)
```

```
numpy.ma.masked_object(x, value, copy=True, shrink=True)
```
Mask the array *x* where the data are exactly equal to value.

This function is similar to [masked\\_values](#page-798-1), but only suitable for object arrays: for floating point, use [masked\\_values](#page-798-1) instead.

### **Parameters**

x : array\_like

Array to mask

value : object

Comparison value

copy : {True, False}, optional

Whether to return a copy of *x*.

shrink : {True, False}, optional

Whether to collapse a mask full of False to nomask

### Returns

result : MaskedArray

The result of masking *x* where equal to *value*.

## See also:

```
masked_where
```
Mask where a condition is met.

#### **[masked\\_equal](#page-794-0)**

Mask where equal to a given value (integers).

### **[masked\\_values](#page-798-1)**

Mask using floating point equality.

### **Examples**

```
>>> import numpy.ma as ma
>>> food = np.array(['green_eggs', 'ham'], dtype=object)
>>> # don't eat spoiled food
>>> eat = ma.masked_object(food, 'green_eggs')
```

```
>>> print eat
[- - \text{ham}]>>> # plain ol' ham is boring
>>> fresh_food = np.array(['cheese', 'ham', 'pineapple'], dtype=object)
>>> eat = ma.masked_object(fresh_food, 'green_eggs')
>>> print eat
[cheese ham pineapple]
```
Note that *mask* is set to nomask if possible.

```
>>> eat
masked_array(data = [cheese ham pineapple],
      mask = False,
      fill_value=?)
```
numpy.ma.**masked\_outside**(*x*, *v1*, *v2*, *copy=True*)

Mask an array outside a given interval.

Shortcut to masked\_where, where *condition* is True for *x* outside the interval [v1,v2] ( $x$  < v1)|( $x$  > v2). The boundaries *v1* and *v2* can be given in either order.

#### See also:

#### **[masked\\_where](#page-800-0)**

Mask where a condition is met.

## **Notes**

The array *x* is prefilled with its filling value.

#### **Examples**

```
>>> import numpy.ma as ma
\Rightarrow x = [0.31, 1.2, 0.01, 0.2, -0.4, -1.1]>>> ma.masked_outside(x, -0.3, 0.3)
masked_array(data = [- - - 0.01 0.2 - - -],
      mask = [ True True False False True True],
      fill_value=1e+20)
```
The order of *v1* and *v2* doesn't matter.

```
>>> ma.masked_outside(x, 0.3, -0.3)
masked_array(data = [- - - 0.01 0.2 - - -],
      mask = [ True True False False True True],
      fill_value=1e+20)
```
numpy.ma.**masked\_values**(*x*, *value*, *rtol=1e-05*, *atol=1e-08*, *copy=True*, *shrink=True*) Mask using floating point equality.

Return a MaskedArray, masked where the data in array *x* are approximately equal to *value*, i.e. where the following condition is True

 $(abs(x - value) \leq atol + rtol * abs(value))$ 

The fill\_value is set to *value* and the mask is set to nomask if possible. For integers, consider using masked\_equal.

#### **Parameters**

x : array\_like

Array to mask.

value : float

Masking value.

rtol : float, optional

Tolerance parameter.

atol : float, optional

Tolerance parameter (1e-8).

copy : bool, optional

Whether to return a copy of *x*.

shrink : bool, optional

Whether to collapse a mask full of False to nomask.

### Returns

result : MaskedArray

The result of masking *x* where approximately equal to *value*.

#### See also:

**[masked\\_where](#page-800-0)**

Mask where a condition is met.

#### **[masked\\_equal](#page-794-0)**

Mask where equal to a given value (integers).

### **Examples**

```
>>> import numpy.ma as ma
>>> x = np.array([1, 1.1, 2, 1.1, 3])
>>> ma.masked_values(x, 1.1)
masked_array(data = [1.0 -2.0 -3.0],
     mask = [False True False True False],
     fill_value=1.1)
```
Note that *mask* is set to nomask if possible.

```
>>> ma.masked_values(x, 1.5)
masked_array(data = [1. 1.1 2. 1.1 3. ],
     mask = False,
     fill_value=1.5)
```
For integers, the fill value will be different in general to the result of masked\_equal.

```
\Rightarrow \times = np.arange(5)
>>> x
array([0, 1, 2, 3, 4])
>>> ma.masked_values(x, 2)
masked_array(data = [0 1 -- 3 4],
      mask = [False False True False False],
      fill_value=2)
>>> ma.masked_equal(x, 2)
masked_array(data = [0 1 -- 3 4],
      mask = [False False True False False],
      fill_value=999999)
```
## numpy.ma.**masked\_where**(*condition*, *a*, *copy=True*)

Mask an array where a condition is met.

Return *a* as an array masked where *condition* is True. Any masked values of *a* or *condition* are also masked in the output.

## Parameters

condition : array\_like

Masking condition. When *condition* tests floating point values for equality, consider using masked\_values instead.

a : array\_like

Array to mask.

copy : bool

If True (default) make a copy of *a* in the result. If False modify *a* in place and return a view.

### Returns

result : MaskedArray

The result of masking *a* where *condition* is True.

### See also:

**[masked\\_values](#page-798-1)**

Mask using floating point equality.

#### **[masked\\_equal](#page-794-0)**

Mask where equal to a given value.

#### **[masked\\_not\\_equal](#page-797-0)**

Mask where *not* equal to a given value.

#### **[masked\\_less\\_equal](#page-796-2)**

Mask where less than or equal to a given value.

## **[masked\\_greater\\_equal](#page-795-0)**

Mask where greater than or equal to a given value.

#### **[masked\\_less](#page-796-1)**

Mask where less than a given value.

**[masked\\_greater](#page-794-1)**

Mask where greater than a given value.

### **[masked\\_inside](#page-795-1)**

Mask inside a given interval.

### **[masked\\_outside](#page-798-0)** Mask outside a given interval.

**[masked\\_invalid](#page-796-0)**

Mask invalid values (NaNs or infs).

### **Examples**

```
>>> import numpy.ma as ma
\rightarrow > a = np.arange(4)
>>> a
array([0, 1, 2, 3])
```

```
>>> ma.masked_where(a <= 2, a)
masked_array(data = [- - - - - 3],
     mask = [ True True True False],
      fill_value=999999)
```
### Mask array *b* conditional on *a*.

```
\Rightarrow b = ['a', 'b', 'c', 'd']
\rightarrow\rightarrow\rightarrow ma.masked_where(a == 2, b)
masked_array(data = [a b -- d],
       mask = [False False True False],
       fill_value=N/A)
```
### Effect of the [copy](#page-737-0) argument.

```
\rightarrow \rightarrow c = ma.mashed_where(a \leq 2, a)>>> c
masked_array(data = [- - - - - 3],
      mask = [ True True True False],
      fill_value=999999)
>>> c[0] = 99
>>> c
masked_array(data = [99 -- -- 3],
      mask = [False True True False],
      fill_value=999999)
>>> a
array([0, 1, 2, 3])
\rightarrow \rightarrow c = ma.masked_where(a \leq 2, a, copy=False)\Rightarrow c[0] = 99
>>> c
masked_array(data = [99 -- -- 3],
      mask = [False True True False],
      fill_value=999999)
>>> a
array([99, 1, 2, 3])
```
### When *condition* or *a* contain masked values.

```
\Rightarrow \Rightarrow a = np \cdot \text{arange}(4)\rightarrow > a = ma.masked_where(a == 2, a)
>>> a
masked_array(data = [0 1 -- 3],
      mask = [False False True False],
      fill_value=999999)
>>> b = np.arange(4)
\Rightarrow b = ma.masked_where(b == 0, b)
>>> b
masked_array(data = [-- 1 2 3],
      mask = [ True False False False],
      fill_value=999999)
>>> ma.masked_where(a == 3, b)
masked_array(data = [-1 - - -],
      mask = [ True False True True],
      fill_value=999999)
```
### **> to a ndarray**

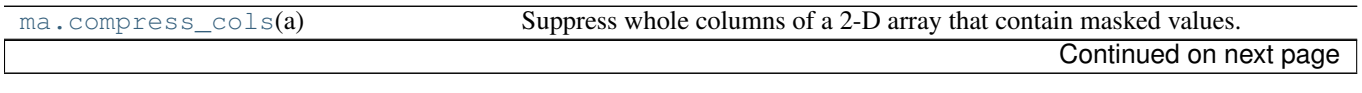

| $ma.compress_{rowcols(x[, axis])}$  | Suppress the rows and/or columns of a 2-D array that contain masked values. |
|-------------------------------------|-----------------------------------------------------------------------------|
| $ma.compress_{rows}(a)$             | Suppress whole rows of a 2-D array that contain masked values.              |
| ma.compressed(x)                    | Return all the non-masked data as a 1-D array.                              |
| $ma.filled(a[, fill_value])$        | Return input as an array with masked data replaced by a fill value.         |
| ma.MaskedArray.compressed()         | Return all the non-masked data as a 1-D array.                              |
| ma.MaskedArray.filled([fill_value]) | Return a copy of self, with masked values filled with a given value.        |

Table 1.84 – continued from previous page

### numpy.ma.**compress\_cols**(*a*)

Suppress whole columns of a 2-D array that contain masked values.

```
This is equivalent to np.ma.extras.compress_rowcols(a, 1), see
extras.compress_rowcols for details.
```
#### See also:

extras.compress\_rowcols

#### numpy.ma.**compress\_rowcols**(*x*, *axis=None*)

Suppress the rows and/or columns of a 2-D array that contain masked values.

The suppression behavior is selected with the *axis* parameter.

•If axis is None, both rows and columns are suppressed.

•If axis is 0, only rows are suppressed.

•If axis is 1 or -1, only columns are suppressed.

#### **Parameters**

axis : int, optional

Axis along which to perform the operation. Default is None.

#### Returns

compressed\_array : ndarray

The compressed array.

### **Examples**

```
>>> x = np.ma.array(np.arange(9).reshape(3, 3), mask=[[1, 0, 0],
... [1, 0, 0],
... [0, 0, 0]])
>>> x
masked_array(data =
[-- 1 2][-- 4 5][6 7 8]],
          mask =
[[ True False False]
 [ True False False]
 [False False False]],
     fill_value = 999999)
>>> np.ma.extras.compress_rowcols(x)
array([[7, 8]])
>>> np.ma.extras.compress_rowcols(x, 0)
array([[6, 7, 8]])
>>> np.ma.extras.compress_rowcols(x, 1)
```
array([[1, 2], [4, 5], [7, 8]])

### numpy.ma.**compress\_rows**(*a*)

Suppress whole rows of a 2-D array that contain masked values.

This is equivalent to np.ma.extras.compress\_rowcols(a, 0), see extras.compress\_rowcols for details.

#### See also:

extras.compress\_rowcols

### numpy.ma.**compressed**(*x*)

Return all the non-masked data as a 1-D array.

This function is equivalent to calling the "compressed" method of a [MaskedArray](#page-232-0), see [MaskedArray.compressed](#page-804-0) for details.

See also:

#### **[MaskedArray.compressed](#page-804-0)**

Equivalent method.

### numpy.ma.**filled**(*a*, *fill\_value=None*)

Return input as an array with masked data replaced by a fill value.

If *a* is not a [MaskedArray](#page-232-0), *a* itself is returned. If *a* is a [MaskedArray](#page-232-0) and *fill\_value* is None, *fill\_value* is set to a.fill\_value.

#### **Parameters**

a : MaskedArray or array\_like

An input object.

fill\_value : scalar, optional

Filling value. Default is None.

#### Returns

a : ndarray

The filled array.

## See also:

[compressed](#page-803-1)

### **Examples**

 $\Rightarrow$   $\Rightarrow$   $x = np$ .ma.array(np.arange(9).reshape(3, 3), mask= $[1, 0, 0]$ , **...** [1, 0, 0], **...** [0, 0, 0]]) **>>>** x.filled() array([[999999, 1, 2],  $[999999, 4, 5]$  $[ 6, 7, 8]$ 

MaskedArray.**compressed**()

Return all the non-masked data as a 1-D array.

### Returns

data : ndarray

A new *ndarray* holding the non-masked data is returned.

## **Notes**

The result is not a MaskedArray!

### **Examples**

```
>>> x = np.mac.array(np.arange(5), mask=[0]*2 + [1]*3)>>> x.compressed()
array([0, 1])
>>> type(x.compressed())
<type 'numpy.ndarray'>
```
### MaskedArray.**filled**(*fill\_value=None*)

Return a copy of self, with masked values filled with a given value.

### Parameters

fill\_value : scalar, optional

The value to use for invalid entries (None by default). If None, the [fill\\_value](#page-233-2) attribute of the array is used instead.

## Returns

filled\_array : ndarray

A copy of self with invalid entries replaced by *fill\_value* (be it the function argument or the attribute of self.

## **Notes**

The result is not a MaskedArray!

## **Examples**

```
\Rightarrow \ge \ge \le = np.ma.array([1,2,3,4,5], mask=[0,0,1,0,1], fill_value=-999)
>>> x.filled()
array([1, 2, -999, 4, -999])>>> type(x.filled())
<type 'numpy.ndarray'>
```
Subclassing is preserved. This means that if the data part of the masked array is a matrix, [filled](#page-803-2) returns a matrix:

```
>>> x = np.ma.array(np.matrix([[1, 2], [3, 4]]), mask=[[0, 1], [1, 0]])
>>> x.filled()
matrix([[ 1, 999999],
        [999999, 4]])
```
### **> to another object**

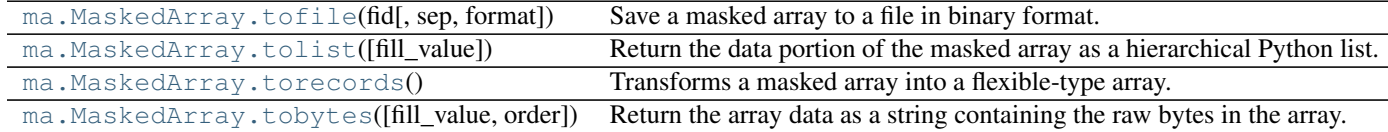

## MaskedArray.**tofile**(*fid*, *sep=''*, *format='%s'*)

Save a masked array to a file in binary format.

Warning: This function is not implemented yet.

### Raises

### NotImplementedError :

When  $\text{tofile}$  $\text{tofile}$  $\text{tofile}$  is called.

MaskedArray.**tolist**(*fill\_value=None*)

Return the data portion of the masked array as a hierarchical Python list.

Data items are converted to the nearest compatible Python type. Masked values are converted to [fill\\_value](#page-233-2). If [fill\\_value](#page-233-2) is None, the corresponding entries in the output list will be None.

### Parameters

fill\_value : scalar, optional

The value to use for invalid entries. Default is None.

### Returns

result : list

The Python list representation of the masked array.

## **Examples**

```
>>> x = np.ma.array([1,2,3], [4,5,6], [7,8,9]], mask=[0] + [1,0]*4)
>>> x.tolist()
[[1, None, 3], [None, 5, None], [7, None, 9]]
>>> x.tolist(-999)
[1, -999, 3], [-999, 5, -999], [7, -999, 9]
```
### MaskedArray.**torecords**()

Transforms a masked array into a flexible-type array.

The flexible type array that is returned will have two fields:

•the \_data field stores the \_data part of the array.

•the \_mask field stores the \_mask part of the array.

## **Parameters**

None :

#### Returns

record : ndarray

A new flexible-type *ndarray* with two fields: the first element containing a value, the second element containing the corresponding mask boolean. The returned record shape matches self.shape.

## **Notes**

A side-effect of transforming a masked array into a flexible *ndarray* is that meta information (fill\_value, ...) will be lost.

### **Examples**

```
>>> x = np.ma.array([1,2,3], [4,5,6], [7,8,9]], mask=[0] + [1,0]*4)
>>> print x
[1 -- 3][-- 5 - -][7 - - 9]]
>>> print x.toflex()
[[(1, False) (2, True) (3, False)]
[(4, True) (5, False) (6, True)]
 [(7, False) (8, True) (9, False)]]
```

```
MaskedArray.tobytes(fill_value=None, order='C')
```
Return the array data as a string containing the raw bytes in the array.

The array is filled with a fill value before the string conversion.

New in version 1.9.0.

### Parameters

fill\_value : scalar, optional

Value used to fill in the masked values. Deafult is None, in which case [MaskedArray.fill\\_value](#page-233-2) is used.

 $order: {C', F', A'},$  optional

Order of the data item in the copy. Default is 'C'.

- $^{\circ}$  C' C order (row major).
- 'F' Fortran order (column major).
- 'A' Any, current order of array.
- None Same as 'A'.

### See also:

ndarray.tobytes, [tolist](#page-805-1), [tofile](#page-805-0)

## **Notes**

As for *ndarray.tobytes*, information about the shape, dtype, etc., but also about [fill\\_value](#page-233-2), will be lost.

### **Examples**

```
>>> x = np.ma.array(np.array([[1, 2], [3, 4]]), mask=[[0, 1], [1, 0]])
>>> x.tobytes()
'\x01\x00\x00\x00?B\x0f\x00?B\x0f\x00\x04\x00\x00\x00'
```
### **Pickling and unpickling**

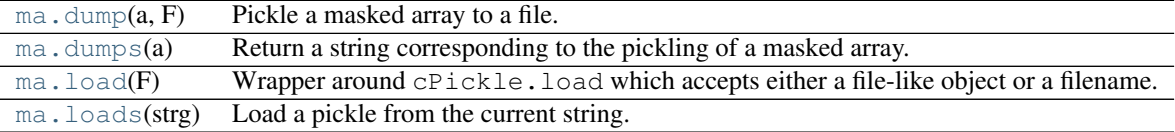

numpy.ma.dump $(a, F)$ 

Pickle a masked array to a file.

This is a wrapper around cPickle.dump.

### **Parameters**

a : MaskedArray

The array to be pickled.

F : str or file-like object

The file to pickle *a* to. If a string, the full path to the file.

### numpy.ma.**dumps**(*a*)

Return a string corresponding to the pickling of a masked array.

This is a wrapper around cPickle.dumps.

## **Parameters**

a : MaskedArray

The array for which the string representation of the pickle is returned.

### numpy.ma.**load**(*F*)

Wrapper around cPickle.load which accepts either a file-like object or a filename.

### **Parameters**

F : str or file

The file or file name to load.

## See also:

**[dump](#page-807-0)**

Pickle an array

## **Notes**

This is different from numpy. load, which does not use cPickle but loads the NumPy binary .npy format.

## numpy.ma.**loads**(*strg*)

Load a pickle from the current string.

The result of cPickle.loads(strg) is returned.

### **Parameters**

strg : str

The string to load.

### See also:

### **[dumps](#page-807-1)**

Return a string corresponding to the pickling of a masked array.

### **Filling a masked array**

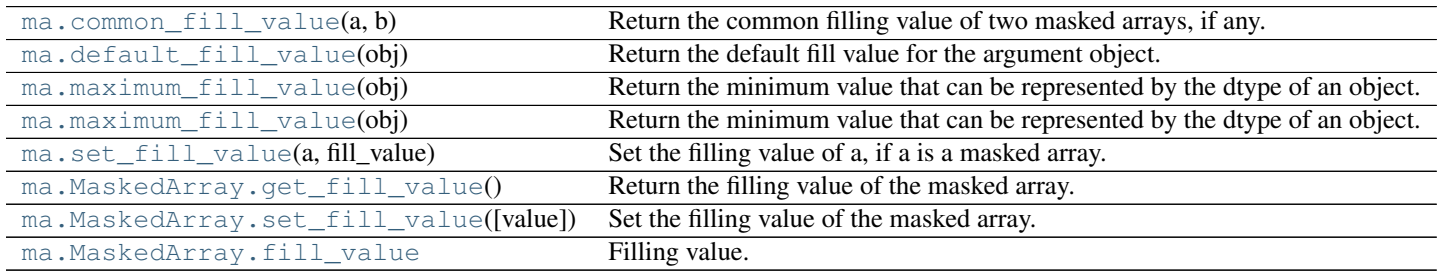

numpy.ma.**common\_fill\_value**(*a*, *b*)

Return the common filling value of two masked arrays, if any.

If a.fill\_value == b.fill\_value, return the fill value, otherwise return None.

#### Parameters

a, b : MaskedArray

The masked arrays for which to compare fill values.

### Returns

fill\_value : scalar or None

The common fill value, or None.

## **Examples**

```
\Rightarrow x = np.max(0, 1.], fill_value=3)\Rightarrow y = np.max.argv([0, 1.], fill_value=3)>>> np.ma.common_fill_value(x, y)
3.0
```
### numpy.ma.**default\_fill\_value**(*obj*)

Return the default fill value for the argument object.

The default filling value depends on the datatype of the input array or the type of the input scalar:

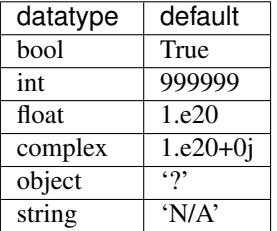

### **Parameters**

obj : ndarray, dtype or scalar

The array data-type or scalar for which the default fill value is returned.

#### Returns

fill\_value : scalar

The default fill value.

### **Examples**

```
>>> np.ma.default_fill_value(1)
999999
>>> np.ma.default_fill_value(np.array([1.1, 2., np.pi]))
1e+20
>>> np.ma.default_fill_value(np.dtype(complex))
(1e+20+0j)
```
## numpy.ma.**maximum\_fill\_value**(*obj*)

Return the minimum value that can be represented by the dtype of an object.

This function is useful for calculating a fill value suitable for taking the maximum of an array with a given dtype.

# **Parameters**

obj : {ndarray, dtype}

An object that can be queried for it's numeric type.

### Returns

val : scalar

The minimum representable value.

#### Raises

TypeError :

If *obj* isn't a suitable numeric type.

See also:

```
minimum_fill_value
    The inverse function.
```
**[set\\_fill\\_value](#page-810-0)** Set the filling value of a masked array.

**[MaskedArray.fill\\_value](#page-233-2)** Return current fill value.

### **Examples**

```
>>> import numpy.ma as ma
>>> a = np.int8()
>>> ma.maximum_fill_value(a)
-128
>>> a = np.int32()
>>> ma.maximum_fill_value(a)
-2147483648
```
An array of numeric data can also be passed.

```
>>> a = np.array([1, 2, 3], dtype=np.int8)
>>> ma.maximum_fill_value(a)
-128
\Rightarrow a = np.array([1, 2, 3], dtype=np.float32)
>>> ma.maximum_fill_value(a)
-inf
```
## numpy.ma.**maximum\_fill\_value**(*obj*)

Return the minimum value that can be represented by the dtype of an object.

This function is useful for calculating a fill value suitable for taking the maximum of an array with a given dtype.

### Parameters

obj : {ndarray, dtype}

An object that can be queried for it's numeric type.

### Returns

val : scalar

The minimum representable value.

Raises

TypeError :

If *obj* isn't a suitable numeric type.

See also:

**minimum\_fill\_value** The inverse function.

**[set\\_fill\\_value](#page-810-0)** Set the filling value of a masked array.

**[MaskedArray.fill\\_value](#page-233-2)** Return current fill value.

### **Examples**

```
>>> import numpy.ma as ma
\Rightarrow a = np.int8()
>>> ma.maximum_fill_value(a)
-128
>>> a = np.int32()
>>> ma.maximum_fill_value(a)
-2147483648
```
An array of numeric data can also be passed.

```
>>> a = np.array([1, 2, 3], dtype=np.int8)
>>> ma.maximum_fill_value(a)
-128
\Rightarrow a = np.array([1, 2, 3], dtype=np.float32)
>>> ma.maximum_fill_value(a)
-inf
```
### numpy.ma.**set\_fill\_value**(*a*, *fill\_value*)

Set the filling value of a, if a is a masked array.

This function changes the fill value of the masked array *a* in place. If *a* is not a masked array, the function returns silently, without doing anything.

## **Parameters**

a : array\_like

Input array.

```
fill_value : dtype
```
Filling value. A consistency test is performed to make sure the value is compatible with the dtype of *a*.

## Returns

None :

Nothing returned by this function.

## See also:

**[maximum\\_fill\\_value](#page-809-0)** Return the default fill value for a dtype.

**[MaskedArray.fill\\_value](#page-233-2)** Return current fill value.

**[MaskedArray.set\\_fill\\_value](#page-812-0)** Equivalent method.

## **Examples**

```
>>> import numpy.ma as ma
\Rightarrow a = np.arange(5)
>>> a
array([0, 1, 2, 3, 4])
\rightarrow\rightarrow a = ma.masked_where(a < 3, a)
>>> a
masked_array(data = [- - - - - 3 4],
      mask = [ True True True False False],
      fill_value=999999)
>>> ma.set_fill_value(a, -999)
>>> a
masked_array(data = [- - - - - 3 4],
      mask = [ True True True False False],
      fill_value=-999)
```
Nothing happens if *a* is not a masked array.

```
\Rightarrow a = range(5)
>>> a
[0, 1, 2, 3, 4]>>> ma.set_fill_value(a, 100)
>>> a
[0, 1, 2, 3, 4]\Rightarrow \ge a = np \cdot \text{arange}(5)>>> a
array([0, 1, 2, 3, 4])
>>> ma.set_fill_value(a, 100)
>>> a
array([0, 1, 2, 3, 4])
```

```
MaskedArray.get_fill_value()
```
Return the filling value of the masked array.

#### Returns

fill\_value : scalar

The filling value.

### **Examples**

```
>>> for dt in [np.int32, np.int64, np.float64, np.complex128]:
... np.ma.array([0, 1], dtype=dt).get_fill_value()
...
999999
999999
1e+20
(1e+20+0j)
>>> x = np.ma.array([0, 1.], fill_value=-np.inf)
>>> x.get_fill_value()
-inf
```
MaskedArray.**set\_fill\_value**(*value=None*) Set the filling value of the masked array.

#### Parameters

value : scalar, optional

The new filling value. Default is None, in which case a default based on the data type is used.

## See also:

**ma.set\_fill\_value** Equivalent function.

## **Examples**

```
>>> x = np.ma.array([0, 1.], fill_value=-np.inf)
>>> x.fill_value
-inf
>>> x.set_fill_value(np.pi)
>>> x.fill_value
3.1415926535897931
```
### Reset to default:

```
>>> x.set_fill_value()
>>> x.fill_value
1e+20
```
## MaskedArray.**fill\_value** Filling value.

## **Masked arrays arithmetics**

## **Arithmetics**

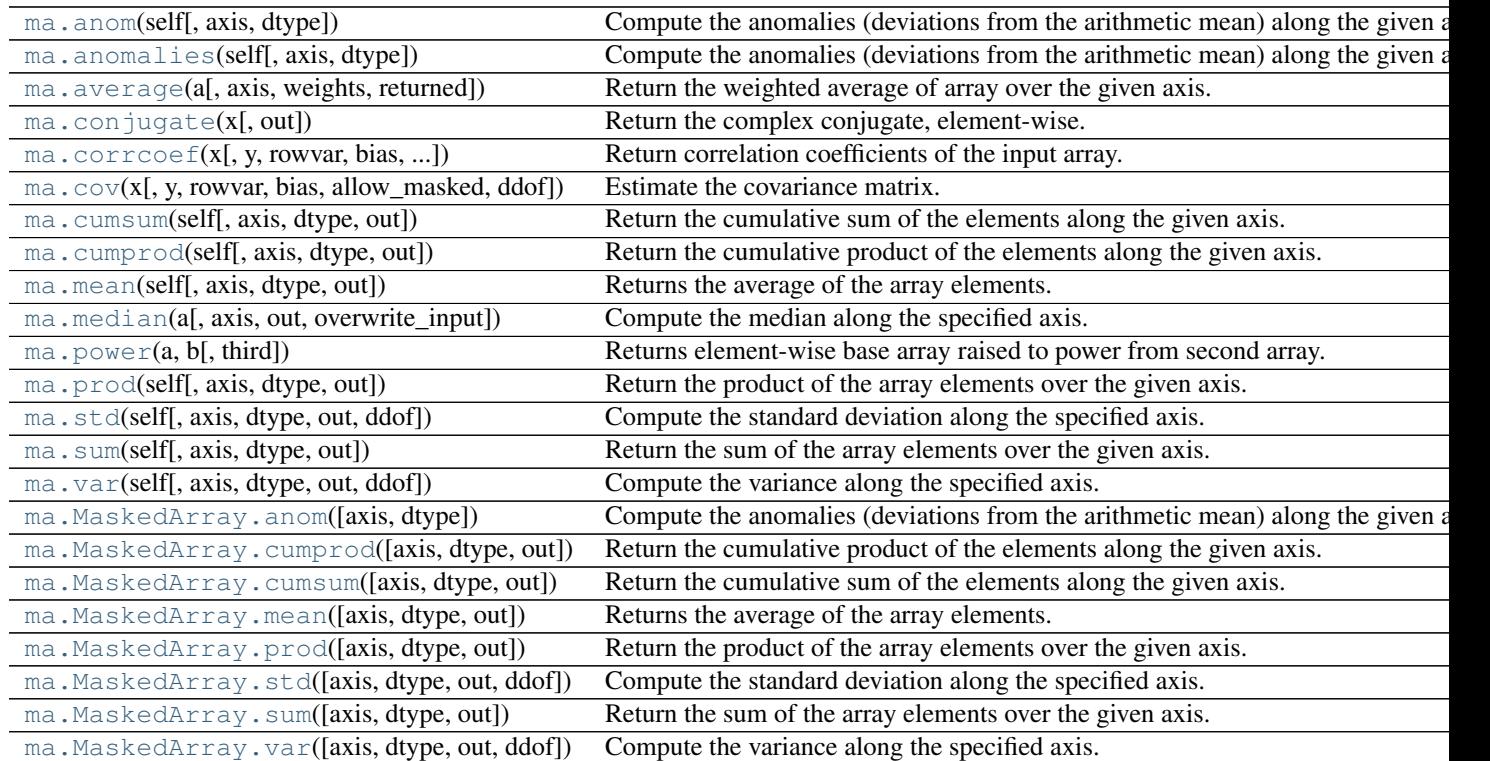

numpy.ma.**anom**(*self, axis=None, dtype=None*) = <numpy.ma.core.frommethod instance at 0x7f63b51e25f0>

Compute the anomalies (deviations from the arithmetic mean) along the given axis.

Returns an array of anomalies, with the same shape as the input and where the arithmetic mean is computed along the given axis.

### **Parameters**

axis : int, optional

Axis over which the anomalies are taken. The default is to use the mean of the flattened array as reference.

dtype : dtype, optional

Type to use in computing the variance. For arrays of integer type

the default is float32; for arrays of float types it is the same as the array type.

See also:

#### **[mean](#page-818-0)**

Compute the mean of the array.

### **Examples**

```
\gg a = np.ma.array([1, 2, 3])
>>> a.anom()
masked_array(data = [-1, 0, 1.],
            mask = False,
       fill_value = 1e+20)
```
numpy.ma.**anomalies** (*self, axis=None, dtype=None*) = <numpy.ma.core. frommethod instance at 0x7f63b51e25f0>

Compute the anomalies (deviations from the arithmetic mean) along the given axis.

Returns an array of anomalies, with the same shape as the input and where the arithmetic mean is computed along the given axis.

#### **Parameters**

axis : int, optional

Axis over which the anomalies are taken. The default is to use the mean of the flattened array as reference.

dtype : dtype, optional

Type to use in computing the variance. For arrays of integer type

the default is float32; for arrays of float types it is the same as the array type.

## See also:

#### **[mean](#page-818-0)**

Compute the mean of the array.

### **Examples**

```
\Rightarrow a = np.ma.array([1, 2, 3])
>>> a.anom()
masked_array(data = [-1, 0, 1.],
              mask = False,
       fill\_value = 1e+20)
```

```
numpy.ma.average(a, axis=None, weights=None, returned=False)
     Return the weighted average of array over the given axis.
```
#### **Parameters**

a : array\_like

Data to be averaged. Masked entries are not taken into account in the computation.

axis : int, optional

Axis along which the average is computed. The default is to compute the average of the flattened array.

### weights : array\_like, optional

The importance that each element has in the computation of the average. The weights array can either be 1-D (in which case its length must be the size of *a* along the given axis) or of the same shape as *a*. If weights=None, then all data in *a* are assumed to have a weight equal to one. If *weights* is complex, the imaginary parts are ignored.

returned : bool, optional

Flag indicating whether a tuple (result, sum of weights) should be returned as output (True), or just the result (False). Default is False.

#### Returns

average, [sum\_of\_weights] : (tuple of) scalar or MaskedArray

The average along the specified axis. When returned is *True*, return a tuple with the average as the first element and the sum of the weights as the second element. The return type is *np.float64* if *a* is of integer type, otherwise it is of the same type as *a*. If returned, *sum\_of\_weights* is of the same type as [average](#page-814-0).

### **Examples**

```
>>> a = np.ma.array([1., 2., 3., 4.], mask=[False, False, True, True])
>>> np.ma.average(a, weights=[3, 1, 0, 0])
1.25
\Rightarrow x = np.mac.arange(6.)reshape(3, 2)>>> print x
[[ 0. 1.]
[ 2. 3.]
[ 4. 5.]]
>>> avg, sumweights = np.ma.average(x, axis=0, weights=[1, 2, 3],
                                     ... returned=True)
>>> print avg
[2.66666666667 3.66666666667]
```

```
numpy.ma.conjugate(x[, out]) = <numpy.ma.core._MaskedUnaryOperation instance at
                    0x7f63b51d1560>
```
Return the complex conjugate, element-wise.

The complex conjugate of a complex number is obtained by changing the sign of its imaginary part.

#### **Parameters**

x : array like

Input value.

#### Returns

y : ndarray

The complex conjugate of *x*, with same dtype as *y*.

#### **Examples**

```
>>> np.conjugate(1+2j)
(1-2j)>>> x = np \cdot eye(2) + 1j * np \cdot eye(2)>>> np.conjugate(x)
array([1 -1. j, 0. -0. j],[0,-0,j, 1,-1,j]]
```
numpy.ma.**corrcoef**(*x*, *y=None*, *rowvar=True*, *bias=False*, *allow\_masked=True*, *ddof=None*) Return correlation coefficients of the input array.

Except for the handling of missing data this function does the same as [numpy.corrcoef](#page-1254-0). For more details and examples, see [numpy.corrcoef](#page-1254-0).

### **Parameters**

x : array\_like

A 1-D or 2-D array containing multiple variables and observations. Each row of *x* represents a variable, and each column a single observation of all those variables. Also see *rowvar* below.

y : array\_like, optional

An additional set of variables and observations. *y* has the same shape as *x*.

rowvar : bool, optional

If *rowvar* is True (default), then each row represents a variable, with observations in the columns. Otherwise, the relationship is transposed: each column represents a variable, while the rows contain observations.

#### bias : bool, optional

Default normalization (False) is by  $(N-1)$ , where N is the number of observations given (unbiased estimate). If *bias* is 1, then normalization is by N. This keyword can be overridden by the keyword  $ddof$  in numpy versions  $\geq 1.5$ .

### allow\_masked : bool, optional

If True, masked values are propagated pair-wise: if a value is masked in *x*, the corresponding value is masked in *y*. If False, raises an exception.

### ddof : {None, int}, optional

New in version 1.5.

If not None normalization is by  $(N - \text{ddof})$ , where N is the number of observations; this overrides the value implied by bias. The default value is None.

### See also:

#### **[numpy.corrcoef](#page-1254-0)**

Equivalent function in top-level NumPy module.

#### **[cov](#page-816-0)**

Estimate the covariance matrix.

numpy.ma.**cov**(*x*, *y=None*, *rowvar=True*, *bias=False*, *allow\_masked=True*, *ddof=None*) Estimate the covariance matrix.

Except for the handling of missing data this function does the same as  $\mu_{\text{m}}$ ,  $\sigma_{\text{c}}$ . For more details and examples, see [numpy.cov](#page-1255-0).

By default, masked values are recognized as such. If *x* and *y* have the same shape, a common mask is allocated: if  $x[i, j]$  is masked, then  $y[i, j]$  will also be masked. Setting *allow\_masked* to False will raise an exception if values are missing in either of the input arrays.

### **Parameters**

x : array\_like

A 1-D or 2-D array containing multiple variables and observations. Each row of *x* represents a variable, and each column a single observation of all those variables. Also see *rowvar* below.

y : array\_like, optional

An additional set of variables and observations. *y* has the same form as *x*.

rowvar : bool, optional

If *rowvar* is True (default), then each row represents a variable, with observations in the columns. Otherwise, the relationship is transposed: each column represents a variable, while the rows contain observations.

bias : bool, optional

Default normalization (False) is by  $(N-1)$ , where N is the number of observations given (unbiased estimate). If *bias* is True, then normalization is by N. This keyword can be overridden by the keyword  $ddof$  in numpy versions  $\geq 1.5$ .

#### allow\_masked : bool, optional

If True, masked values are propagated pair-wise: if a value is masked in *x*, the corresponding value is masked in *y*. If False, raises a *ValueError* exception when some values are missing.

ddof : {None, int}, optional

New in version 1.5.

If not None normalization is by  $(N - d \text{dof})$ , where N is the number of observations; this overrides the value implied by bias. The default value is None.

### Raises

### ValueError :

Raised if some values are missing and *allow\_masked* is False.

#### See also:

```
numpy.cov
```
### numpy.ma.**cumsum**(*self*, *axis=None*, *dtype=None*, *out=None*) = <numpy.ma.core.\_frommethod instance at 0x7f63b51e2878>

Return the cumulative sum of the elements along the given axis. The cumulative sum is calculated over the flattened array by default, otherwise over the specified axis.

Masked values are set to 0 internally during the computation. However, their position is saved, and the result will be masked at the same locations.

### **Parameters**

axis : {None, -1, int}, optional

Axis along which the sum is computed. The default (*axis* = None) is to compute over the flattened array. *axis* may be negative, in which case it counts from the last to the first axis.

dtype : {None, dtype}, optional

Type of the returned array and of the accumulator in which the elements are summed. If *dtype* is not specified, it defaults to the dtype of *a*, unless *a* has an integer dtype with a precision less than that of the default platform integer. In that case, the default platform integer is used.

out : ndarray, optional

Alternative output array in which to place the result. It must have the same shape and buffer length as the expected output but the type will be cast if necessary.

#### Returns

cumsum : ndarray.

A new array holding the result is returned unless out is specified, in which case a reference to out is returned.

### **Notes**

The mask is lost if *out* is not a valid [MaskedArray](#page-232-0) !

Arithmetic is modular when using integer types, and no error is raised on overflow.

### **Examples**

```
>>> marr = np.ma.array(np.arange(10), mask=[0,0,0,1,1,1,0,0,0,0])
>>> print marr.cumsum()
[0 1 3 --- --- - - 9 16 24 33]
```
numpy.ma.cumprod (*self, axis=None, dtype=None, out=None*) = <numpy.ma.core. frommethod instance at 0x7f63b51e27e8>

Return the cumulative product of the elements along the given axis. The cumulative product is taken over the flattened array by default, otherwise over the specified axis.

Masked values are set to 1 internally during the computation. However, their position is saved, and the result will be masked at the same locations.

### **Parameters**

axis : {None, -1, int}, optional

Axis along which the product is computed. The default (*axis* = None) is to compute over the flattened array.

dtype : {None, dtype}, optional

Determines the type of the returned array and of the accumulator where the elements are multiplied. If dtype has the value None and the type of a is an integer type of precision less than the default platform integer, then the default platform integer precision is used. Otherwise, the dtype is the same as that of a.

#### out : ndarray, optional

Alternative output array in which to place the result. It must have the same shape and buffer length as the expected output but the type will be cast if necessary.

#### Returns

cumprod : ndarray
A new array holding the result is returned unless out is specified, in which case a reference to out is returned.

# **Notes**

The mask is lost if *out* is not a valid MaskedArray !

Arithmetic is modular when using integer types, and no error is raised on overflow.

numpy.ma.**mean**(*self*, *axis=None*, *dtype=None*, *out=None*) = <numpy.ma.core.\_frommethod instance at 0x7f63b51e2ab8>

Returns the average of the array elements.

Masked entries are ignored. The average is taken over the flattened array by default, otherwise over the specified axis. Refer to [numpy.mean](#page-1245-0) for the full documentation.

### **Parameters**

a : array\_like

Array containing numbers whose mean is desired. If *a* is not an array, a conversion is attempted.

axis : int, optional

Axis along which the means are computed. The default is to compute the mean of the flattened array.

dtype : dtype, optional

Type to use in computing the mean. For integer inputs, the default is float64; for floating point, inputs it is the same as the input dtype.

out : ndarray, optional

Alternative output array in which to place the result. It must have the same shape as the expected output but the type will be cast if necessary.

### Returns

mean : ndarray, see dtype parameter above

If *out=None*, returns a new array containing the mean values, otherwise a reference to the output array is returned.

## See also:

### **[numpy.ma.mean](#page-818-0)**

Equivalent function.

## **[numpy.mean](#page-1245-0)**

Equivalent function on non-masked arrays.

```
numpy.ma.average
```
Weighted average.

## **Examples**

```
>>> a = np.ma.array([1,2,3], mask=[False, False, True])
>>> a
masked array(data = [1 2 -1],
             mask = [False False True],
       fill_value = 999999)
>>> a.mean()
1.5
```
numpy.ma.**median**(*a*, *axis=None*, *out=None*, *overwrite\_input=False*) Compute the median along the specified axis.

Returns the median of the array elements.

### **Parameters**

a : array like

Input array or object that can be converted to an array.

axis : int, optional

Axis along which the medians are computed. The default (None) is to compute the median along a flattened version of the array.

out : ndarray, optional

Alternative output array in which to place the result. It must have the same shape and buffer length as the expected output but the type will be cast if necessary.

overwrite\_input : bool, optional

If True, then allow use of memory of input array (a) for calculations. The input array will be modified by the call to median. This will save memory when you do not need to preserve the contents of the input array. Treat the input as undefined, but it will probably be fully or partially sorted. Default is False. Note that, if *overwrite\_input* is True, and the input is not already an *ndarray*, an error will be raised.

### Returns

median : ndarray

A new array holding the result is returned unless out is specified, in which case a reference to out is returned. Return data-type is *float64* for integers and floats smaller than *float64*, or the input data-type, otherwise.

## See also:

### [mean](#page-818-0)

## **Notes**

Given a vector V with N non masked values, the median of V is the middle value of a sorted copy of V (Vs) - i.e. Vs  $[(N-1)/2]$ , when N is odd, or  $\{Vs[N/2 - 1] + Vs[N/2]\}/2$  when N is even.

### **Examples**

```
\Rightarrow x = np \cdot ma \cdot array(np \cdot arange(8), mask = [0] * 4 + [1] * 4)>>> np.ma.extras.median(x)
1.5
>>> x = np.ma.array(np.arange(10).reshape(2, 5), mask=[0]*6 + [1]*4)
>>> np.ma.extras.median(x)
2.5
>>> np.ma.extras.median(x, axis=-1, overwrite_input=True)
masked_array(data = [2. 5.],
             mask = False,
       fill_value = 1e+20
```
numpy.ma.**power**(*a*, *b*, *third=None*)

Returns element-wise base array raised to power from second array.

This is the masked array version of [numpy.power](#page-906-0). For details see numpy.power.

### See also:

[numpy.power](#page-906-0)

### **Notes**

The *out* argument to [numpy.power](#page-906-0) is not supported, *third* has to be None.

### numpy.ma.**prod**(*self*, *axis=None*, *dtype=None*, *out=None*) = <numpy.ma.core.\_frommethod instance at 0x7f63b51e2bd8>

Return the product of the array elements over the given axis. Masked elements are set to 1 internally for computation.

### Parameters

axis : {None, int}, optional

Axis over which the product is taken. If None is used, then the product is over all the array elements.

dtype : {None, dtype}, optional

Determines the type of the returned array and of the accumulator where the elements are multiplied. If  $dt$  ype has the value None and the type of a is an integer type of precision less than the default platform integer, then the default platform integer precision is used. Otherwise, the dtype is the same as that of a.

out : {None, array}, optional

Alternative output array in which to place the result. It must have the same shape as the expected output but the type will be cast if necessary.

### Returns

product\_along\_axis : {array, scalar}, see dtype parameter above.

Returns an array whose shape is the same as a with the specified axis removed. Returns a 0d array when a is 1d or axis=None. Returns a reference to the specified output array if specified.

### See also:

### **[prod](#page-820-0)**

equivalent function

## **Notes**

Arithmetic is modular when using integer types, and no error is raised on overflow.

## **Examples**

```
>>> np.prod([1.,2.])
2.0
>>> np.prod([1.,2.], dtype=np.int32)
\mathfrak{D}>>> np.prod([[1.,2.],[3.,4.]])
24.0
>>> np.prod([[1.,2.],[3.,4.]], axis=1)
array([ 2., 12.])
```
numpy.ma.**std**(*self*, *axis=None*, *dtype=None*, *out=None*, *ddof=0*) = <numpy.ma.core.\_frommethod instance at 0x7f63b51e2ef0>

Compute the standard deviation along the specified axis.

Returns the standard deviation, a measure of the spread of a distribution, of the array elements. The standard deviation is computed for the flattened array by default, otherwise over the specified axis.

## Parameters

a : array\_like

Calculate the standard deviation of these values.

axis : int, optional

Axis along which the standard deviation is computed. The default is to compute the standard deviation of the flattened array.

dtype : dtype, optional

Type to use in computing the standard deviation. For arrays of integer type the default is float64, for arrays of float types it is the same as the array type.

out : ndarray, optional

Alternative output array in which to place the result. It must have the same shape as the expected output but the type (of the calculated values) will be cast if necessary.

ddof : int, optional

Means Delta Degrees of Freedom. The divisor used in calculations is  $N - d \text{dof}$ , where N represents the number of elements. By default *ddof* is zero.

keepdims : bool, optional

If this is set to True, the axes which are reduced are left in the result as dimensions with size one. With this option, the result will broadcast correctly against the original *arr*.

## Returns

standard\_deviation : ndarray, see dtype parameter above.

If *out* is None, return a new array containing the standard deviation, otherwise return a reference to the output array.

## See also:

[var](#page-823-0), [mean](#page-818-0), nanmean, nanstd, nanvar

### **numpy.doc.ufuncs**

Section "Output arguments"

## **Notes**

The standard deviation is the square root of the average of the squared deviations from the mean, i.e.,  $\text{std}$  = sqrt(mean(abs( $x - x$ .mean())\*\*2)).

The average squared deviation is normally calculated as  $x \cdot sum()$  / N, where N = len(x). If, however, *ddof* is specified, the divisor  $N - d$ dof is used instead. In standard statistical practice,  $d d$ of=1 provides an unbiased estimator of the variance of the infinite population.  $d d \sigma f = 0$  provides a maximum likelihood estimate of the variance for normally distributed variables. The standard deviation computed in this function is the square root of the estimated variance, so even with  $d\phi =1$ , it will not be an unbiased estimate of the standard deviation per se.

Note that, for complex numbers, [std](#page-821-0) takes the absolute value before squaring, so that the result is always real and nonnegative.

For floating-point input, the *std* is computed using the same precision the input has. Depending on the input data, this can cause the results to be inaccurate, especially for float32 (see example below). Specifying a higheraccuracy accumulator using the *dtype* keyword can alleviate this issue.

## **Examples**

```
\Rightarrow a = np.array([1, 2], [3, 4]])
>>> np.std(a)
1.1180339887498949
>>> np.std(a, axis=0)
array([ 1., 1.])
>>> np.std(a, axis=1)
array([ 0.5, 0.5])
```
In single precision, std() can be inaccurate:

```
\Rightarrow a = np.zeros((2, 512*512), dtype=np.float32)
\Rightarrow a[0, :] = 1.0
>>> a[1,:] = 0.1
>>> np.std(a)
0.45172946707416706
```
Computing the standard deviation in float64 is more accurate:

**>>>** np.std(a, dtype=np.float64) 0.44999999925552653

numpy.ma.**sum**(*self*, *axis=None*, *dtype=None*, *out=None*) = <numpy.ma.core.\_frommethod instance at 0x7f63b51e2f80>

Return the sum of the array elements over the given axis. Masked elements are set to 0 internally.

### **Parameters**

axis : {None, -1, int}, optional

Axis along which the sum is computed. The default (*axis* = None) is to compute over the flattened array.

dtype : {None, dtype}, optional

Determines the type of the returned array and of the accumulator where the elements are summed. If dtype has the value None and the type of a is an integer type of precision less than the default platform integer, then the default platform integer precision is used. Otherwise, the dtype is the same as that of a.

out : {None, ndarray}, optional

Alternative output array in which to place the result. It must have the same shape and buffer length as the expected output but the type will be cast if necessary.

### Returns

sum\_along\_axis : MaskedArray or scalar

An array with the same shape as self, with the specified axis removed. If self is a 0-d array, or if *axis* is None, a scalar is returned. If an output array is specified, a reference to *out* is returned.

## **Examples**

```
>>> x = np.ma.array([(1,2,3], [4,5,6], [7,8,9]], mask=[0] + [1,0] *4)
>>> print x
[1 - - 3][-- 5 - -][7 - - 9]]
>>> print x.sum()
25
>>> print x.sum(axis=1)
```

```
[4 5 16]
>>> print x.sum(axis=0)
[8 5 12]
>>> print type(x.sum(axis=0, dtype=np.int64)[0])
<type 'numpy.int64'>
```
numpy.ma.**var**(*self*, *axis=None*, *dtype=None*, *out=None*, *ddof=0*) = <numpy.ma.core.\_frommethod instance at 0x7f63b516d0e0> Compute the variance along the specified axis.

Returns the variance of the array elements, a measure of the spread of a distribution. The variance is computed for the flattened array by default, otherwise over the specified axis.

### Parameters

### a : array\_like

Array containing numbers whose variance is desired. If *a* is not an array, a conversion is attempted.

axis : int, optional

Axis along which the variance is computed. The default is to compute the variance of the flattened array.

### dtype : data-type, optional

Type to use in computing the variance. For arrays of integer type the default is *float32*; for arrays of float types it is the same as the array type.

out : ndarray, optional

Alternate output array in which to place the result. It must have the same shape as the expected output, but the type is cast if necessary.

### ddof : int, optional

"Delta Degrees of Freedom": the divisor used in the calculation is  $N - d \text{dof}$ , where N represents the number of elements. By default *ddof* is zero.

### keepdims : bool, optional

If this is set to True, the axes which are reduced are left in the result as dimensions with size one. With this option, the result will broadcast correctly against the original *arr*.

### Returns

variance : ndarray, see dtype parameter above

If out=None, returns a new array containing the variance; otherwise, a reference to the output array is returned.

## See also:

[std](#page-821-0), [mean](#page-818-0), nanmean, nanstd, nanvar

## **numpy.doc.ufuncs**

Section "Output arguments"

## **Notes**

The variance is the average of the squared deviations from the mean, i.e.,  $var = mean(abs(x$  $x$ .mean()) \*\*2).

The mean is normally calculated as  $x \cdot \text{sum}()$  / N, where  $N = \text{len}(x)$ . If, however, *ddof* is specified, the divisor  $N - d$ dof is used instead. In standard statistical practice,  $d d$ of=1 provides an unbiased estimator of the variance of a hypothetical infinite population.  $ddof=0$  provides a maximum likelihood estimate of the variance for normally distributed variables.

Note that for complex numbers, the absolute value is taken before squaring, so that the result is always real and nonnegative.

For floating-point input, the variance is computed using the same precision the input has. Depending on the input data, this can cause the results to be inaccurate, especially for *float32* (see example below). Specifying a higher-accuracy accumulator using the dtype keyword can alleviate this issue.

## **Examples**

```
\Rightarrow a = np.array([1, 2], [3, 4])
>>> np.var(a)
1.25
>>> np.var(a, axis=0)
array([ 1., 1.])
>>> np.var(a, axis=1)
array([ 0.25, 0.25])
```
In single precision, var() can be inaccurate:

```
\Rightarrow a = np.zeros((2,512 * 512), dtype=np.float32)
\Rightarrow a[0, :] = 1.0
\rightarrow > a[1, :] = 0.1
>>> np.var(a)
0.20405951142311096
```
Computing the variance in float64 is more accurate:

**>>>** np.var(a, dtype=np.float64) 0.20249999932997387  $\rightarrow\rightarrow$  ((1-0.55) \*\*2 + (0.1-0.55) \*\*2)/2 0.20250000000000001

### MaskedArray.**anom**(*axis=None*, *dtype=None*)

Compute the anomalies (deviations from the arithmetic mean) along the given axis.

Returns an array of anomalies, with the same shape as the input and where the arithmetic mean is computed along the given axis.

### **Parameters**

axis : int, optional

Axis over which the anomalies are taken. The default is to use the mean of the flattened array as reference.

dtype : dtype, optional

Type to use in computing the variance. For arrays of integer type

the default is float32; for arrays of float types it is the same as the array type.

# See also:

```
mean
```
Compute the mean of the array.

## **Examples**

```
>>> a = np.ma.array([1,2,3])
>>> a.anom()
```

```
masked_array(data = [-1, 0, 1.],
            mask = False,
       fill_value = 1e+20)
```
MaskedArray.**cumprod**(*axis=None*, *dtype=None*, *out=None*)

Return the cumulative product of the elements along the given axis. The cumulative product is taken over the flattened array by default, otherwise over the specified axis.

Masked values are set to 1 internally during the computation. However, their position is saved, and the result will be masked at the same locations.

## **Parameters**

axis : {None, -1, int}, optional

Axis along which the product is computed. The default (*axis* = None) is to compute over the flattened array.

dtype : {None, dtype}, optional

Determines the type of the returned array and of the accumulator where the elements are multiplied. If dtype has the value None and the type of a is an integer type of precision less than the default platform integer, then the default platform integer precision is used. Otherwise, the dtype is the same as that of a.

out : ndarray, optional

Alternative output array in which to place the result. It must have the same shape and buffer length as the expected output but the type will be cast if necessary.

### Returns

cumprod : ndarray

A new array holding the result is returned unless out is specified, in which case a reference to out is returned.

# **Notes**

The mask is lost if *out* is not a valid MaskedArray !

Arithmetic is modular when using integer types, and no error is raised on overflow.

MaskedArray.**cumsum**(*axis=None*, *dtype=None*, *out=None*)

Return the cumulative sum of the elements along the given axis. The cumulative sum is calculated over the flattened array by default, otherwise over the specified axis.

Masked values are set to 0 internally during the computation. However, their position is saved, and the result will be masked at the same locations.

### **Parameters**

axis : {None, -1, int}, optional

Axis along which the sum is computed. The default (*axis* = None) is to compute over the flattened array. *axis* may be negative, in which case it counts from the last to the first axis.

dtype : {None, dtype}, optional

Type of the returned array and of the accumulator in which the elements are summed. If [dtype](#page-235-0) is not specified, it defaults to the dtype of *a*, unless *a* has an integer dtype with a precision less than that of the default platform integer. In that case, the default platform integer is used.

out : ndarray, optional

Alternative output array in which to place the result. It must have the same shape and buffer length as the expected output but the type will be cast if necessary.

## Returns

## cumsum : ndarray.

A new array holding the result is returned unless out is specified, in which case a reference to out is returned.

## **Notes**

The mask is lost if *out* is not a valid [MaskedArray](#page-232-0) !

Arithmetic is modular when using integer types, and no error is raised on overflow.

### **Examples**

```
>>> marr = np.ma.array(np.arange(10), mask=[0,0,0,1,1,1,0,0,0,0])
>>> print marr.cumsum()
[0 1 3 --- --- -9 16 24 33]
```
MaskedArray.**mean**(*axis=None*, *dtype=None*, *out=None*)

Returns the average of the array elements.

Masked entries are ignored. The average is taken over the flattened array by default, otherwise over the specified axis. Refer to [numpy.mean](#page-1245-0) for the full documentation.

### Parameters

a : array\_like

Array containing numbers whose mean is desired. If *a* is not an array, a conversion is attempted.

axis : int, optional

Axis along which the means are computed. The default is to compute the mean of the flattened array.

dtype : dtype, optional

Type to use in computing the mean. For integer inputs, the default is float64; for floating point, inputs it is the same as the input dtype.

out : ndarray, optional

Alternative output array in which to place the result. It must have the same shape as the expected output but the type will be cast if necessary.

### Returns

mean : ndarray, see dtype parameter above

If *out=None*, returns a new array containing the mean values, otherwise a reference to the output array is returned.

# See also:

```
numpy.ma.mean
```
Equivalent function.

## **[numpy.mean](#page-1245-0)**

Equivalent function on non-masked arrays.

**[numpy.ma.average](#page-814-0)**

Weighted average.

## **Examples**

```
>>> a = np.ma.array([1,2,3], mask=[False, False, True])
>>> a
masked_array(data = [1 2 --],mask = [False False True],
       fill\_value = 999999)>>> a.mean()
1.5
```
## MaskedArray.**prod**(*axis=None*, *dtype=None*, *out=None*)

Return the product of the array elements over the given axis. Masked elements are set to 1 internally for computation.

## **Parameters**

axis : {None, int}, optional

Axis over which the product is taken. If None is used, then the product is over all the array elements.

dtype : {None, dtype}, optional

Determines the type of the returned array and of the accumulator where the elements are multiplied. If dtype has the value None and the type of a is an integer type of precision less than the default platform integer, then the default platform integer precision is used. Otherwise, the dtype is the same as that of a.

out : {None, array}, optional

Alternative output array in which to place the result. It must have the same shape as the expected output but the type will be cast if necessary.

### Returns

product\_along\_axis : {array, scalar}, see dtype parameter above.

Returns an array whose shape is the same as a with the specified axis removed. Returns a 0d array when a is 1d or axis=None. Returns a reference to the specified output array if specified.

# See also:

### **[prod](#page-820-0)**

equivalent function

## **Notes**

Arithmetic is modular when using integer types, and no error is raised on overflow.

## **Examples**

```
>>> np.prod([1.,2.])
2.0
>>> np.prod([1.,2.], dtype=np.int32)
2
>>> np.prod([[1.,2.],[3.,4.]])
24.0
>>> np.prod([[1.,2.],[3.,4.]], axis=1)
array([ 2., 12.])
```
MaskedArray.**std**(*axis=None*, *dtype=None*, *out=None*, *ddof=0*) Compute the standard deviation along the specified axis.

Returns the standard deviation, a measure of the spread of a distribution, of the array elements. The standard deviation is computed for the flattened array by default, otherwise over the specified axis.

### **Parameters**

a : array\_like

Calculate the standard deviation of these values.

axis : int, optional

Axis along which the standard deviation is computed. The default is to compute the standard deviation of the flattened array.

### dtype : dtype, optional

Type to use in computing the standard deviation. For arrays of integer type the default is float64, for arrays of float types it is the same as the array type.

### out : ndarray, optional

Alternative output array in which to place the result. It must have the same shape as the expected output but the type (of the calculated values) will be cast if necessary.

### ddof : int, optional

Means Delta Degrees of Freedom. The divisor used in calculations is  $N - d \text{dof}$ , where N represents the number of elements. By default *ddof* is zero.

### keepdims : bool, optional

If this is set to True, the axes which are reduced are left in the result as dimensions with size one. With this option, the result will broadcast correctly against the original *arr*.

## Returns

standard\_deviation : ndarray, see dtype parameter above.

If *out* is None, return a new array containing the standard deviation, otherwise return a reference to the output array.

## See also:

[var](#page-823-0), [mean](#page-818-0), nanmean, nanstd, nanvar

### **numpy.doc.ufuncs**

Section "Output arguments"

## **Notes**

The standard deviation is the square root of the average of the squared deviations from the mean, i.e.,  $std =$ sqrt(mean(abs( $x - x$ .mean())\*\*2)).

The average squared deviation is normally calculated as  $x \cdot sum()$  / N, where N = len(x). If, however, *ddof* is specified, the divisor  $N - d d \circ f$  is used instead. In standard statistical practice,  $d d \circ f = 1$  provides an unbiased estimator of the variance of the infinite population.  $d d \sigma = 0$  provides a maximum likelihood estimate of the variance for normally distributed variables. The standard deviation computed in this function is the square root of the estimated variance, so even with  $d\phi =1$ , it will not be an unbiased estimate of the standard deviation per se.

Note that, for complex numbers, [std](#page-821-0) takes the absolute value before squaring, so that the result is always real and nonnegative.

For floating-point input, the *std* is computed using the same precision the input has. Depending on the input data, this can cause the results to be inaccurate, especially for float32 (see example below). Specifying a higheraccuracy accumulator using the [dtype](#page-235-0) keyword can alleviate this issue.

### **Examples**

```
\Rightarrow a = np.array([1, 2], [3, 4]])
>>> np.std(a)
1.1180339887498949
>>> np.std(a, axis=0)
array([ 1., 1.])
>>> np.std(a, axis=1)
array([ 0.5, 0.5])
```
In single precision, std() can be inaccurate:

```
\Rightarrow a = np.zeros((2, 512*512), dtype=np.float32)
\Rightarrow a[0, :] = 1.0
>>> a[1,:] = 0.1
>>> np.std(a)
0.45172946707416706
```
Computing the standard deviation in float64 is more accurate:

```
>>> np.std(a, dtype=np.float64)
0.44999999925552653
```
## MaskedArray.**sum**(*axis=None*, *dtype=None*, *out=None*)

Return the sum of the array elements over the given axis. Masked elements are set to 0 internally.

## **Parameters**

axis : {None, -1, int}, optional

Axis along which the sum is computed. The default (*axis* = None) is to compute over the flattened array.

dtype : {None, dtype}, optional

Determines the type of the returned array and of the accumulator where the elements are summed. If dtype has the value None and the type of a is an integer type of precision less than the default platform integer, then the default platform integer precision is used. Otherwise, the dtype is the same as that of a.

out : {None, ndarray}, optional

Alternative output array in which to place the result. It must have the same shape and buffer length as the expected output but the type will be cast if necessary.

### Returns

sum\_along\_axis : MaskedArray or scalar

An array with the same shape as self, with the specified axis removed. If self is a 0-d array, or if *axis* is None, a scalar is returned. If an output array is specified, a reference to *out* is returned.

## **Examples**

```
>>> x = np.ma.array([1,2,3],[4,5,6],[7,8,9]], mask=[0] + [1,0]*4)
>>> print x
[1 -- 3][-- 5 - -][7 - - 9]>>> print x.sum()
25
>>> print x.sum(axis=1)
[4 5 16]
```

```
>>> print x.sum(axis=0)
[8 5 12]
>>> print type(x.sum(axis=0, dtype=np.int64)[0])
<type 'numpy.int64'>
```
MaskedArray.**var**(*axis=None*, *dtype=None*, *out=None*, *ddof=0*)

Compute the variance along the specified axis.

Returns the variance of the array elements, a measure of the spread of a distribution. The variance is computed for the flattened array by default, otherwise over the specified axis.

## Parameters

a : array\_like

Array containing numbers whose variance is desired. If *a* is not an array, a conversion is attempted.

axis : int, optional

Axis along which the variance is computed. The default is to compute the variance of the flattened array.

### dtype : data-type, optional

Type to use in computing the variance. For arrays of integer type the default is *float32*; for arrays of float types it is the same as the array type.

out : ndarray, optional

Alternate output array in which to place the result. It must have the same shape as the expected output, but the type is cast if necessary.

### ddof : int, optional

"Delta Degrees of Freedom": the divisor used in the calculation is  $N - d dof$ , where N represents the number of elements. By default *ddof* is zero.

### keepdims : bool, optional

If this is set to True, the axes which are reduced are left in the result as dimensions with size one. With this option, the result will broadcast correctly against the original *arr*.

## Returns

variance : ndarray, see dtype parameter above

If out=None, returns a new array containing the variance; otherwise, a reference to the output array is returned.

# See also:

[std](#page-821-0), [mean](#page-818-0), nanmean, nanstd, nanvar

### **numpy.doc.ufuncs**

Section "Output arguments"

## **Notes**

The variance is the average of the squared deviations from the mean, i.e.,  $var = mean(abs(x$  $x$ .mean()) \*\*2).

The mean is normally calculated as  $x \cdot s$  um () / N, where  $N = len(x)$ . If, however, *ddof* is specified, the divisor  $N - d$ dof is used instead. In standard statistical practice,  $d d$ of=1 provides an unbiased estimator of the variance of a hypothetical infinite population.  $ddof=0$  provides a maximum likelihood estimate of the variance for normally distributed variables.

Note that for complex numbers, the absolute value is taken before squaring, so that the result is always real and nonnegative.

For floating-point input, the variance is computed using the same precision the input has. Depending on the input data, this can cause the results to be inaccurate, especially for *float32* (see example below). Specifying a higher-accuracy accumulator using the dtype keyword can alleviate this issue.

# **Examples**

```
\Rightarrow a = np.array([1, 2], [3, 4])
>>> np.var(a)
1.25
>>> np.var(a, axis=0)
array([ 1., 1.])
>>> np.var(a, axis=1)
array([ 0.25, 0.25])
```
In single precision, var() can be inaccurate:

```
\Rightarrow a = np.zeros((2,512 * 512), dtype=np.float32)
>>> a[0,:] = 1.0
>>> a[1,:] = 0.1
>>> np.var(a)
0.20405951142311096
```
## Computing the variance in float64 is more accurate:

```
>>> np.var(a, dtype=np.float64)
0.20249999932997387
\rightarrow\rightarrow ((1-0.55) **2 + (0.1-0.55) **2)/2
0.20250000000000001
```
## **Minimum/maximum**

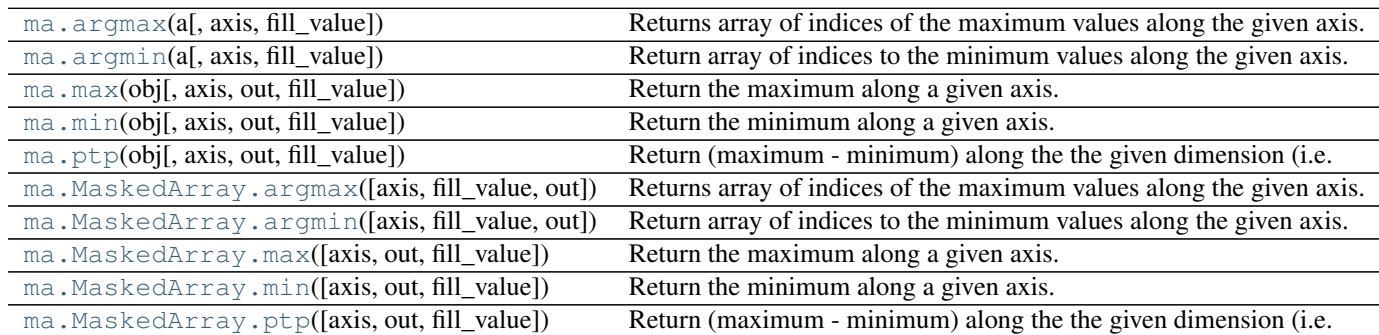

numpy.ma.**argmax**(*a*, *axis=None*, *fill\_value=None*)

Returns array of indices of the maximum values along the given axis. Masked values are treated as if they had the value fill value.

## Parameters

axis : {None, integer}

If None, the index is into the flattened array, otherwise along the specified axis

fill value :  $\{var\}$ , optional

Value used to fill in the masked values. If None, the output of maximum\_fill\_value(self.\_data) is used instead.

out : {None, array}, optional

Array into which the result can be placed. Its type is preserved and it must be of the right shape to hold the output.

### Returns

index\_array : {integer\_array}

### **Examples**

```
\rightarrow\rightarrow a = np.arange(6).reshape(2,3)
>>> a.argmax()
5
>>> a.argmax(0)
array([1, 1, 1])
>>> a.argmax(1)
array([2, 2])
```
numpy.ma.**argmin**(*a*, *axis=None*, *fill\_value=None*)

Return array of indices to the minimum values along the given axis.

### Parameters

axis : {None, integer}

If None, the index is into the flattened array, otherwise along the specified axis

fill\_value : {var}, optional

Value used to fill in the masked values. If None, the output of minimum\_fill\_value(self.\_data) is used instead.

out : {None, array}, optional

Array into which the result can be placed. Its type is preserved and it must be of the right shape to hold the output.

## Returns

### {ndarray, scalar} :

If multi-dimension input, returns a new ndarray of indices to the minimum values along the given axis. Otherwise, returns a scalar of index to the minimum values along the given axis.

## **Examples**

```
\Rightarrow x = np \cdot ma \cdot array(arange(4), mask=[1,1,0,0])\Rightarrow x.shape = (2, 2)>>> print x
[\,\, [\,\,--\,\,--\,][2 3]]
>>> print x.argmin(axis=0, fill_value=-1)
[0 0]
>>> print x.argmin(axis=0, fill_value=9)
[1 1]
```
numpy.ma.**max**(*obj*, *axis=None*, *out=None*, *fill\_value=None*)

### Return the maximum along a given axis.

## **Parameters**

axis : {None, int}, optional

Axis along which to operate. By default, axis is None and the flattened input is used.

out : array\_like, optional

Alternative output array in which to place the result. Must be of the same shape and buffer length as the expected output.

fill\_value : {var}, optional

Value used to fill in the masked values. If None, use the output of maximum\_fill\_value().

### Returns

amax : array\_like

New array holding the result. If out was specified, out is returned.

## See also:

### **[maximum\\_fill\\_value](#page-809-0)**

Returns the maximum filling value for a given datatype.

numpy.ma.**min**(*obj*, *axis=None*, *out=None*, *fill\_value=None*)

Return the minimum along a given axis.

## **Parameters**

axis : {None, int}, optional

Axis along which to operate. By default, axis is None and the flattened input is used.

out : array\_like, optional

Alternative output array in which to place the result. Must be of the same shape and buffer length as the expected output.

### fill\_value : {var}, optional

Value used to fill in the masked values. If None, use the output of minimum\_fill\_value.

# Returns

amin : array\_like

New array holding the result. If out was specified, out is returned.

### See also:

## **minimum\_fill\_value**

Returns the minimum filling value for a given datatype.

numpy.ma.**ptp**(*obj*, *axis=None*, *out=None*, *fill\_value=None*)

Return (maximum - minimum) along the the given dimension (i.e. peak-to-peak value).

### Parameters

axis : {None, int}, optional

Axis along which to find the peaks. If None (default) the flattened array is used.

out : {None, array\_like}, optional

Alternative output array in which to place the result. It must have the same shape and buffer length as the expected output but the type will be cast if necessary.

### fill\_value : {var}, optional

Value used to fill in the masked values.

### Returns

ptp : ndarray.

A new array holding the result, unless out was specified, in which case a reference to out is returned.

### MaskedArray.**argmax**(*axis=None*, *fill\_value=None*, *out=None*)

Returns array of indices of the maximum values along the given axis. Masked values are treated as if they had the value fill value.

# Parameters

axis : {None, integer}

If None, the index is into the flattened array, otherwise along the specified axis

```
fill_value : {var}, optional
```
Value used to fill in the masked values. If None, the output of maximum\_fill\_value(self.\_data) is used instead.

out : {None, array}, optional

Array into which the result can be placed. Its type is preserved and it must be of the right shape to hold the output.

## Returns

index\_array : {integer\_array}

### **Examples**

```
\Rightarrow a = np.arange(6).reshape(2,3)
>>> a.argmax()
5
>>> a.argmax(0)
array([1, 1, 1])
>>> a.argmax(1)
array([2, 2])
```
MaskedArray.**argmin**(*axis=None*, *fill\_value=None*, *out=None*) Return array of indices to the minimum values along the given axis.

# Parameters

axis : {None, integer}

If None, the index is into the flattened array, otherwise along the specified axis

fill\_value : {var}, optional

Value used to fill in the masked values. If None, the output of minimum\_fill\_value(self.\_data) is used instead.

out : {None, array}, optional

Array into which the result can be placed. Its type is preserved and it must be of the right shape to hold the output.

### Returns

## {ndarray, scalar} :

If multi-dimension input, returns a new ndarray of indices to the minimum values along the given axis. Otherwise, returns a scalar of index to the minimum values along the given axis.

## **Examples**

```
\Rightarrow x = np.ma.array(arange(4), mask=[1,1,0,0])
\Rightarrow x. shape = (2, 2)>>> print x
\lceil \lceil \lceil \lceil \lceil \lceil \lceil \lceil \lceil \lceil \lceil \lceil \lceil \lceil \lceil \lceil \lceil \lceil \lceil \lceil \lceil \lceil \lceil \lceil \lceil \lceil \lceil \lceil \lceil \lceil \lceil \lceil \lceil \lceil \lceil \lceil \lceil[2 3]]
>>> print x.argmin(axis=0, fill_value=-1)
[0 0]
>>> print x.argmin(axis=0, fill_value=9)
[1 1]
```
MaskedArray.**max**(*axis=None*, *out=None*, *fill\_value=None*) Return the maximum along a given axis.

### Parameters

axis : {None, int}, optional

Axis along which to operate. By default, axis is None and the flattened input is used.

out : array\_like, optional

Alternative output array in which to place the result. Must be of the same shape and buffer length as the expected output.

fill\_value : {var}, optional

Value used to fill in the masked values. If None, use the output of maximum\_fill\_value().

## Returns

amax : array\_like

New array holding the result. If out was specified, out is returned.

# See also:

## **[maximum\\_fill\\_value](#page-809-0)**

Returns the maximum filling value for a given datatype.

MaskedArray.**min**(*axis=None*, *out=None*, *fill\_value=None*)

Return the minimum along a given axis.

## **Parameters**

axis : {None, int}, optional

Axis along which to operate. By default, axis is None and the flattened input is used.

out : array\_like, optional

Alternative output array in which to place the result. Must be of the same shape and buffer length as the expected output.

### fill\_value : {var}, optional

Value used to fill in the masked values. If None, use the output of minimum\_fill\_value.

# Returns

amin : array\_like

New array holding the result. If out was specified, out is returned.

## See also:

### **minimum\_fill\_value**

Returns the minimum filling value for a given datatype.

MaskedArray.**ptp**(*axis=None*, *out=None*, *fill\_value=None*)

Return (maximum - minimum) along the the given dimension (i.e. peak-to-peak value).

### Parameters

axis : {None, int}, optional

Axis along which to find the peaks. If None (default) the flattened array is used.

out : {None, array\_like}, optional

Alternative output array in which to place the result. It must have the same shape and buffer length as the expected output but the type will be cast if necessary.

fill value :  $\{var\}$ , optional

Value used to fill in the masked values.

### Returns

## ptp : ndarray.

A new array holding the result, unless out was specified, in which case a reference to out is returned.

## **Sorting**

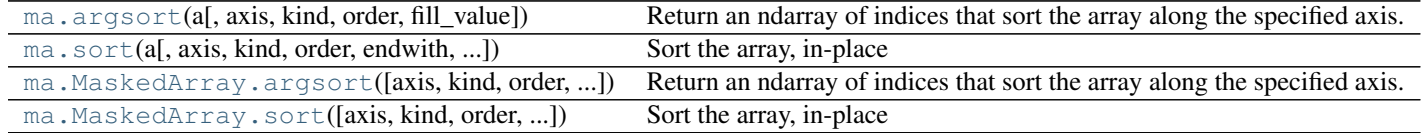

numpy.ma.**argsort**(*a*, *axis=None*, *kind='quicksort'*, *order=None*, *fill\_value=None*)

Return an ndarray of indices that sort the array along the specified axis. Masked values are filled beforehand to *fill\_value*.

# Parameters

axis : int, optional

Axis along which to sort. The default is -1 (last axis). If None, the flattened array is used.

### fill\_value : var, optional

Value used to fill the array before sorting. The default is the *fill\_value* attribute of the input array.

kind : {'quicksort', 'mergesort', 'heapsort'}, optional

Sorting algorithm.

## order : list, optional

When *a* is an array with fields defined, this argument specifies which fields to compare first, second, etc. Not all fields need be specified.

### Returns

index\_array : ndarray, int

Array of indices that sort *a* along the specified axis. In other words, a[index\_array] yields a sorted *a*.

## See also:

## **[sort](#page-837-0)**

Describes sorting algorithms used.

## **lexsort**

Indirect stable sort with multiple keys.

# **ndarray.sort**

Inplace sort.

# **Notes**

See [sort](#page-837-0) for notes on the different sorting algorithms.

### **Examples**

```
>>> a = np.ma.array([3,2,1], mask=[False, False, True])
>>> a
masked_array(data = [3 2 -1],
            mask = [False False True],
       fill_value = 999999)>>> a.argsort()
array([1, 0, 2])
```
numpy.ma.**sort**(*a*, *axis=-1*, *kind='quicksort'*, *order=None*, *endwith=True*, *fill\_value=None*) Sort the array, in-place

### **Parameters**

a : array like

Array to be sorted.

axis : int, optional

Axis along which to sort. If None, the array is flattened before sorting. The default is -1, which sorts along the last axis.

kind : {'quicksort', 'mergesort', 'heapsort'}, optional

Sorting algorithm. Default is 'quicksort'.

order : list, optional

When *a* is a structured array, this argument specifies which fields to compare first, second, and so on. This list does not need to include all of the fields.

endwith : {True, False}, optional

Whether missing values (if any) should be forced in the upper indices (at the end of the array) (True) or lower indices (at the beginning). When the array contains unmasked values of the largest (or smallest if False) representable value of the datatype the ordering of these values and the masked values is undefined. To enforce the masked values are at the end (beginning) in this case one must sort the mask.

fill\_value : {var}, optional

Value used internally for the masked values. If fill\_value is not None, it supersedes endwith.

### Returns

sorted\_array : ndarray

Array of the same type and shape as *a*.

See also:

# **ndarray.sort**

Method to sort an array in-place.

## **[argsort](#page-836-1)**

**lexsort**

Indirect sort.

## Indirect stable sort on multiple keys.

### **searchsorted**

Find elements in a sorted array.

## **Notes**

See sort for notes on the different sorting algorithms.

### **Examples**

```
>>> a = ma.array([1, 2, 5, 4, 3], mask=[0, 1, 0, 1, 0])
>>> # Default
>>> a.sort()
>>> print a
[1 3 5 --- -1]>>> a = ma.array([1, 2, 5, 4, 3],mask=[0, 1, 0, 1, 0])
>>> # Put missing values in the front
>>> a.sort(endwith=False)
>>> print a
[-- - - 1 3 5]\Rightarrow a = ma.array([1, 2, 5, 4, 3], mask=[0, 1, 0, 1, 0])
>>> # fill_value takes over endwith
>>> a.sort(endwith=False, fill_value=3)
>>> print a
[1 -- -- 3 5]
```
MaskedArray.**argsort**(*axis=None*, *kind='quicksort'*, *order=None*, *fill\_value=None*)

Return an ndarray of indices that sort the array along the specified axis. Masked values are filled beforehand to fill value.

### Parameters

axis : int, optional

Axis along which to sort. The default is -1 (last axis). If None, the flattened array is used.

### fill\_value : var, optional

Value used to fill the array before sorting. The default is the  $fill\_value$  attribute of the input array.

kind : {'quicksort', 'mergesort', 'heapsort'}, optional

Sorting algorithm.

## order : list, optional

When *a* is an array with fields defined, this argument specifies which fields to compare first, second, etc. Not all fields need be specified.

## Returns

index\_array : ndarray, int

Array of indices that sort *a* along the specified axis. In other words, a[index\_array] yields a sorted *a*.

# See also:

## **[sort](#page-837-0)**

Describes sorting algorithms used.

## **lexsort**

Indirect stable sort with multiple keys.

## **ndarray.sort**

Inplace sort.

# **Notes**

See [sort](#page-837-0) for notes on the different sorting algorithms.

## **Examples**

```
>>> a = np.ma.array([3,2,1], mask=[False, False, True])
>>> a
masked_array(data = [3 2 -1],
             mask = [False False True],
       fill\_value = 9999999>>> a.argsort()
array([1, 0, 2])
```
MaskedArray.**sort**(*axis=-1*, *kind='quicksort'*, *order=None*, *endwith=True*, *fill\_value=None*) Sort the array, in-place

### Parameters

a : array\_like

Array to be sorted.

axis : int, optional

Axis along which to sort. If None, the array is flattened before sorting. The default is -1, which sorts along the last axis.

kind : {'quicksort', 'mergesort', 'heapsort'}, optional

Sorting algorithm. Default is 'quicksort'.

order : list, optional

When  $a$  is a structured array, this argument specifies which fields to compare first, second, and so on. This list does not need to include all of the fields.

endwith : {True, False}, optional

Whether missing values (if any) should be forced in the upper indices (at the end of the array) (True) or lower indices (at the beginning). When the array contains unmasked values of the largest (or smallest if False) representable value of the datatype the ordering of these values and the masked values is undefined. To enforce the masked values are at the end (beginning) in this case one must sort the mask.

## fill\_value : {var}, optional

Value used internally for the masked values. If fill\_value is not None, it supersedes endwith.

## Returns

sorted\_array : ndarray

Array of the same type and shape as *a*.

# See also:

**ndarray.sort**

Method to sort an array in-place.

# **[argsort](#page-836-1)**

Indirect sort.

## **lexsort**

Indirect stable sort on multiple keys.

## **[searchsorted](#page-255-0)**

Find elements in a sorted array.

# **Notes**

See sort for notes on the different sorting algorithms.

# **Examples**

```
>>> a = ma.array([1, 2, 5, 4, 3],mask=[0, 1, 0, 1, 0])
>>> # Default
>>> a.sort()
>>> print a
[1 \ 3 \ 5 \ -- - \ --]>>> a = ma.array([1, 2, 5, 4, 3],mask=[0, 1, 0, 1, 0])
>>> # Put missing values in the front
>>> a.sort(endwith=False)
>>> print a
[-- - - 1 3 5]>>> a = ma.array([1, 2, 5, 4, 3],mask=[0, 1, 0, 1, 0])
>>> # fill_value takes over endwith
>>> a.sort(endwith=False, fill_value=3)
>>> print a
[1 -- -- 3 5]
```
## **Algebra**

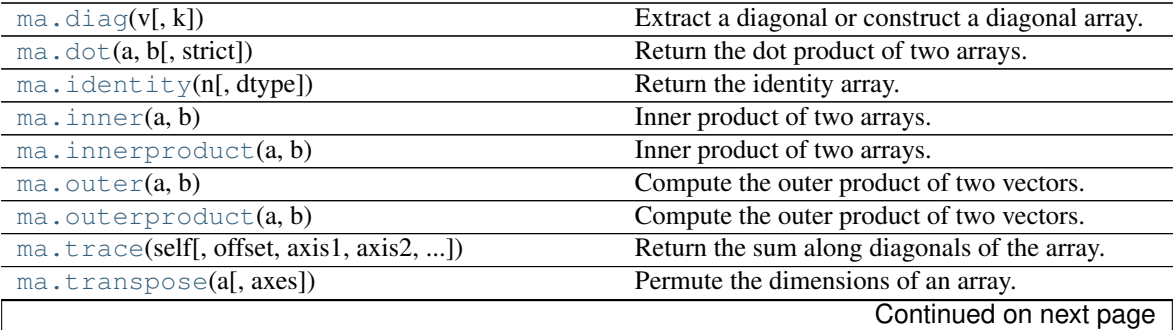

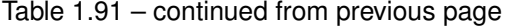

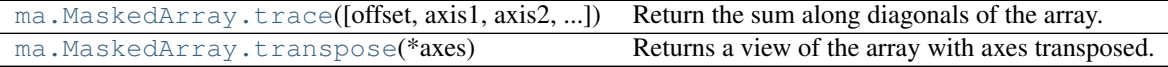

numpy.ma.**diag**(*v*, *k=0*)

Extract a diagonal or construct a diagonal array.

This function is the equivalent of [numpy.diag](#page-646-0) that takes masked values into account, see numpy.diag for details.

See also:

```
numpy.diag
```
Equivalent function for ndarrays.

```
numpy.ma.dot(a, b, strict=False)
```
Return the dot product of two arrays.

Note: Works only with 2-D arrays at the moment.

This function is the equivalent of [numpy.dot](#page-684-0) that takes masked values into account, see numpy.dot for details.

# Parameters

a, b : ndarray

Inputs arrays.

strict : bool, optional

Whether masked data are propagated (True) or set to 0 (False) for the computation. Default is False. Propagating the mask means that if a masked value appears in a row or column, the whole row or column is considered masked.

## See also:

```
numpy.dot
```
Equivalent function for ndarrays.

## **Examples**

```
>>> a = ma.array([[1, 2, 3], [4, 5, 6]], mask=[[1, 0, 0], [0, 0, 0]])
>>> b = ma.array([[1, 2], [3, 4], [5, 6]], mask=[[1, 0], [0, 0], [0, 0]])
>>> np.ma.dot(a, b)
masked_array(data =
 [[21 26]
 [45 64]],
            mask =
 [[False False]
 [False False]],
      fill_value = 999999)>>> np.ma.dot(a, b, strict=True)
masked_array(data =
 [[- - 64],
            mask =
 [[ True True]
```

```
[ True False]],
      fill_value = 999999)
```
numpy.ma.**identity**(*n*, *dtype=None*) = <numpy.ma.core.\_convert2ma instance at 0x7f63b516d3f8> Return the identity array.

The identity array is a square array with ones on the main diagonal.

**Parameters** 

 $\mathbf{n}$  : int

Number of rows (and columns) in *n* x *n* output.

dtype : data-type, optional

Data-type of the output. Defaults to float.

# Returns

out : ndarray

*n* x *n* array with its main diagonal set to one, and all other elements 0.

## **Examples**

```
>>> np.identity(3)
array([[ 1., 0., 0.],
      [0., 1., 0.],[0., 0., 1.]
```
numpy.ma.**inner**(*a*, *b*)

Inner product of two arrays.

Ordinary inner product of vectors for 1-D arrays (without complex conjugation), in higher dimensions a sum product over the last axes.

### Parameters

a, b : array\_like

If *a* and *b* are nonscalar, their last dimensions of must match.

### Returns

out : ndarray

*out.shape = a.shape[:-1] + b.shape[:-1]*

Raises

# ValueError :

If the last dimension of *a* and *b* has different size.

# See also:

## **tensordot**

Sum products over arbitrary axes.

## **[dot](#page-841-1)**

Generalised matrix product, using second last dimension of *b*.

## **einsum**

Einstein summation convention.

# **Notes**

Masked values are replaced by 0.

## **Examples**

Ordinary inner product for vectors:

```
\Rightarrow > a = np.array([1, 2, 3])
\Rightarrow b = np.array([0, 1, 0])
>>> np.inner(a, b)
2
```
### A multidimensional example:

```
>>> a = np \cdot \text{arange}(24) \cdot \text{reshape}((2,3,4))\Rightarrow b = np \cdot \text{arange}(4)>>> np.inner(a, b)
array([[ 14, 38, 62],
         [ 86, 110, 134]])
```
## An example where *b* is a scalar:

```
>>> np.inner(np.eye(2), 7)
array([[ 7., 0.],
      [ 0., 7.]
```
## numpy.ma.**innerproduct**(*a*, *b*)

Inner product of two arrays.

Ordinary inner product of vectors for 1-D arrays (without complex conjugation), in higher dimensions a sum product over the last axes.

### Parameters

a, b : array\_like

If *a* and *b* are nonscalar, their last dimensions of must match.

# Returns

out : ndarray

*out.shape = a.shape[:-1] + b.shape[:-1]*

Raises

ValueError :

If the last dimension of *a* and *b* has different size.

# See also:

### **tensordot**

Sum products over arbitrary axes.

## **[dot](#page-841-1)**

Generalised matrix product, using second last dimension of *b*.

# **einsum**

Einstein summation convention.

# **Notes**

Masked values are replaced by 0.

### **Examples**

Ordinary inner product for vectors:

 $\Rightarrow$  a = np.array( $[1, 2, 3]$ ) **>>>** b = np.array([0,1,0]) **>>>** np.inner(a, b)  $\mathfrak{D}$ 

### A multidimensional example:

 $\Rightarrow$  a = np.arange(24).reshape((2,3,4))  $\Rightarrow$  **b** =  $np \cdot \text{arange}(4)$ **>>>** np.inner(a, b) array([[ 14, 38, 62], [ 86, 110, 134]])

# An example where *b* is a scalar:

```
>>> np.inner(np.eye(2), 7)
array([[ 7., 0.],
      [0., 7.]])
```
## numpy.ma.**outer**(*a*, *b*)

Compute the outer product of two vectors.

```
Given two vectors, a = [a0, a1, ..., aM] and b = [b0, b1, ..., bN][R50]
is:
[[a0*b0 a0*b1 ... a0*bN ]
[a1*b0 .
[\cdot,\cdot,\cdot][aM*b0 aM*bN]
```
### Parameters

 $\mathbf{a}$  : (M,) array\_like

First input vector. Input is flattened if not already 1-dimensional.

 $\mathbf{b}$  : (N,) array\_like

Second input vector. Input is flattened if not already 1-dimensional.

```
out : (M, N) ndarray, optional
```
A location where the result is stored

New in version 1.9.0.

### Returns

out : (M, N) ndarray

out $[i, j] = a[i] * b[j]$ 

# See also:

[inner](#page-842-1), einsum

# **Notes**

Masked values are replaced by 0.

## **References**

[\[R50\]](#page-1421-0)

## **Examples**

Make a (*very* coarse) grid for computing a Mandelbrot set:

```
>>> r1 = np. outer(np.ones((5,)), np.linspace(-2, 2, 5))
>>> rl
array([[-2., -1., 0., 1., 2.],[-2., -1., 0., 1., 2.][-2., -1., 0., 1., 2.][-2., -1., 0., 1., 2.][-2., -1., 0., 1., 2.]>>> im = np.outer(1j*np.linspace(2, -2, 5), np.ones((5,)))
>>> im
array([[ 0.+2.j, 0.+2.j, 0.+2.j, 0.+2.j, 0.+2.j],
      [0.11.7, 0.11.7, 0.11.7, 0.11.7, 0.11.7, 0.11.7],[0. +0. j, 0. +0. j, 0. +0. j, 0. +0. j, 0. +0. j][0,-1,j, 0,-1,j, 0,-1,j, 0,-1,j, 0,-1,j],[0,-2,j, 0,-2,j, 0,-2,j, 0,-2,j, 0,-2,j]>>> grid = rl + im
>>> grid
array([[-2.+2.j, -1.+2.j, 0.+2.j, 1.+2.j, 2.+2.j],
      [-2.+1,j,-1.+1,j,-0.+1,j,-1.+1,j,-2.+1,j],[-2.+0.j, -1.+0.j, 0.+0.j, 1.+0.j, 2.+0.j],[-2,-1,j, -1,-1,j, 0,-1,j, 1,-1,j, 2,-1,j],[-2,-2,j,-1,-2,j, 0,-2,j, 1,-2,j, 2,-2,j]]
```
An example using a "vector" of letters:

```
>>> x = np.array(['a', 'b', 'c'], dtype=object)
>>> np.outer(x, [1, 2, 3])
array([[a, aa, aaa],
       [b, bb, bbb],
       [c, cc, ccc]], dtype=object)
```
### numpy.ma.**outerproduct**(*a*, *b*)

Compute the outer product of two vectors.

```
Given two vectors, a = [a0, a1, \ldots, aM] and b = [b0, b1, \ldots, bM], the outer product [R51]is:
```

```
[ [a0*b0 a0*b1 ... a0*bN ][a1*b0 .
[\cdot,\cdot,\cdot][aM*b0 aM*bN]
```
## Parameters

 $\mathbf{a}$  : (M,) array\_like

First input vector. Input is flattened if not already 1-dimensional.

 $\mathbf{b}$  : (N,) array\_like

Second input vector. Input is flattened if not already 1-dimensional.

out : (M, N) ndarray, optional

A location where the result is stored

New in version 1.9.0.

## Returns

out : (M, N) ndarray

out $[i, j] = a[i] * b[j]$ 

See also:

[inner](#page-842-1), einsum

**Notes**

Masked values are replaced by 0.

### **References**

[\[R51\]](#page-1421-1)

### **Examples**

Make a (*very* coarse) grid for computing a Mandelbrot set:

```
>>> rl = np.outer(np.ones((5,)), np.linspace(-2, 2, 5))
>>> rl
array([[-2., -1., 0., 1., 2.],[-2., -1., 0., 1., 2.][-2, -1, 0, 0, 1, 2.][-2., -1., 0., 1., 2.][-2, -1, 0, 1, 1, 2.]>>> im = np.outer(1j*np.linspace(2, -2, 5), np.ones((5,)))
>>> im
array([[ 0.+2.j, 0.+2.j, 0.+2.j, 0.+2.j, 0.+2.j],
      [ 0.+1.j, 0.+1.j, 0.+1.j, 0.+1.j, 0.+1.j],
      [0. +0. j, 0. +0. j, 0. +0. j, 0. +0. j, 0. +0. j, 0. +0. j][0,-1,j, 0,-1,j, 0,-1,j, 0,-1,j, 0,-1,j],[0,-2,j, 0,-2,j, 0,-2,j, 0,-2,j, 0,-2,j]>>> grid = rl + im
>>> grid
array([[-2,+2,j,-1,+2,j,-0,+2,j,-1,+2,j,-2,+2,j],[-2. +1. j, -1. +1. j, 0. +1. j, 1. +1. j, 2. +1. j],[-2.+0.j, -1.+0.j, 0.+0.j, 1.+0.j, 2.+0.j],[-2,-1,j,-1,-1,j, 0,-1,j, 1,-1,j, 2,-1,j],[-2,-2,j,-1,-2,j,-0,-2,j,-1,-2,j,-2,-2,j]]
```
An example using a "vector" of letters:

```
\Rightarrow x = np \cdot array([a', 'b', 'c'], dtype=object)>>> np.outer(x, [1, 2, 3])
array([[a, aa, aaa],
       [b, bb, bbb],
       [c, cc, ccc]], dtype=object)
```

```
numpy.ma.trace(self, offset=0, axis1=0, axis2=1, dtype=None, out=None) a.trace(offset=0, axis1=0,
                   axis2=1, dtype=None, out=None) = <numpy.ma.core._frommethod instance at
                   0x7f63b516d098>
```
Return the sum along diagonals of the array.

Refer to [numpy.trace](#page-711-0) for full documentation.

## See also:

**[numpy.trace](#page-711-0)**

equivalent function

```
numpy.ma.transpose(a, axes=None)
```
Permute the dimensions of an array.

This function is exactly equivalent to [numpy.transpose](#page-479-0).

See also:

```
numpy.transpose
    Equivalent function in top-level NumPy module.
```
# **Examples**

```
>>> import numpy.ma as ma
\Rightarrow x = ma \cdot \text{arange}(4) \cdot \text{reshape}((2, 2))>>> x[1, 1] = ma.masked
>>>> x
masked_array(data =
[[0 1]
 [2 -1],
              mask =
 [[False False]
 [False True]],
       fill_value = 999999)
>>> ma.transpose(x)
masked_array(data =
 [[0 2]
 [1 --],
              mask =
 [[False False]
 [False True]],
       fill value = 999999)
```
MaskedArray.**trace**(*offset=0*, *axis1=0*, *axis2=1*, *dtype=None*, *out=None*) Return the sum along diagonals of the array.

Refer to [numpy.trace](#page-711-0) for full documentation.

See also:

### **[numpy.trace](#page-711-0)**

equivalent function

## MaskedArray.**transpose**(*\*axes*)

Returns a view of the array with axes transposed.

For a 1-D array, this has no effect. (To change between column and row vectors, first cast the 1-D array into a matrix object.) For a 2-D array, this is the usual matrix transpose. For an n-D array, if axes are given, their order indicates how the axes are permuted (see Examples). If axes are not provided and a  $\alpha$  shape  $=$  (i[0], i[1], ...  $i[n-2]$ ,  $i[n-1]$ ), then a.transpose().shape =  $(i[n-1]$ ,  $i[n-2]$ , ...  $i[1]$ , i[0]).

## **Parameters**

- axes : None, tuple of ints, or *n* ints
	- None or no argument: reverses the order of the axes.
	- tuple of ints: *i* in the *j*-th place in the tuple means *a*'s *i*-th axis becomes *a.transpose()*'s *j*-th axis.
	- *n* ints: same as an n-tuple of the same ints (this form is intended simply as a "convenience" alternative to the tuple form)

Returns

out : ndarray

View of *a*, with axes suitably permuted.

See also:

# **ndarray.T**

Array property returning the array transposed.

# **Examples**

```
\Rightarrow a = np.array([1, 2], [3, 4]])
>>> a
array([[1, 2],
       [3, 4])
>>> a.transpose()
array([[1, 3],
       [2, 4]>>> a.transpose((1, 0))
array([[1, 3],
       [2, 4])
>>> a.transpose(1, 0)
array([[1, 3],
       [2, 4]]
```
# **Polynomial fit**

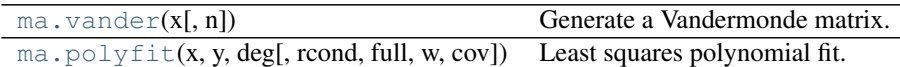

numpy.ma.**vander**(*x*, *n=None*)

Generate a Vandermonde matrix.

The columns of the output matrix are powers of the input vector. The order of the powers is determined by the *increasing* boolean argument. Specifically, when *increasing* is False, the *i*-th output column is the input vector raised element-wise to the power of  $N - i - 1$ . Such a matrix with a geometric progression in each row is named for Alexandre- Theophile Vandermonde.

### Parameters

x : array\_like

1-D input array.

N : int, optional

Number of columns in the output. If *N* is not specified, a square array is returned ( $N =$  $len(x)$ ).

## increasing : bool, optional

Order of the powers of the columns. If True, the powers increase from left to right, if False (the default) they are reversed.

New in version 1.9.0.

# Returns

out : ndarray

Vandermonde matrix. If *increasing* is False, the first column is  $x^{\wedge}(N-1)$ , the second  $x^{\wedge}(N-2)$  and so forth. If *increasing* is True, the columns are  $x^{\wedge}0$ ,  $x^{\wedge}1$ , ...,  $x^{\wedge}(N-1)$ .

## See also:

polynomial.polynomial.polyvander

# **Notes**

Masked values in the input array result in rows of zeros.

## **Examples**

```
>>> x = np.array([1, 2, 3, 5])
>> \mathbb{N} = 3>>> np.vander(x, N)
array([[ 1, 1, 1],
        [4, 2, 1],[9, 3, 1][25, 5, 1]>>> np.column_stack([x**(N-1-i) for i in range(N)])
array([[1, 1, 1],[4, 2, 1],[ 9, 3, 1],
        [25, 5, 1]]\Rightarrow x = np.array([1, 2, 3, 5])>>> np.vander(x)
array([[1, 1, 1, 1, 1],<br>[8, 4, 2, 1],\begin{bmatrix} 8, & 4, & 2, \\ 1, & 27, & 9, & 3, \end{bmatrix}[27, 9, 3, 1],[125, 25, 5, 1]]>>> np.vander(x, increasing=True)
array([[1, 1, 1, 1, 1],\begin{bmatrix} 1, & 2, & 4, & 8 \end{bmatrix},<br>
\begin{bmatrix} 1, & 3, & 9, & 27 \end{bmatrix},[ 1, 3, 9, 27],[ 1, 5, 25, 125 ] ]
```
The determinant of a square Vandermonde matrix is the product of the differences between the values of the input vector:

```
>>> np.linalg.det(np.vander(x))
48.000000000000043
>>> (5-3) * (5-2) * (5-1) * (3-2) * (3-1) * (2-1)48
```
numpy.ma.**polyfit**(*x*, *y*, *deg*, *rcond=None*, *full=False*, *w=None*, *cov=False*) Least squares polynomial fit.

Fit a polynomial  $p(x) = p[0] \times x \times \text{deg} + ... + p[\text{deg}]$  of degree *deg* to points  $(x, y)$ . Returns a vector of coefficients *p* that minimises the squared error.

### **Parameters**

 $x: array_{like, shape(M,)}$ 

x-coordinates of the M sample points  $(x[i], y[i])$ .

```
y: array_{like, shape (M,) or (M, K)}
```
y-coordinates of the sample points. Several data sets of sample points sharing the same x-coordinates can be fitted at once by passing in a 2D-array that contains one dataset per column.

deg : int

Degree of the fitting polynomial

rcond : float, optional

Relative condition number of the fit. Singular values smaller than this relative to the largest singular value will be ignored. The default value is  $len(x)*eps$ , where eps is the relative precision of the float type, about 2e-16 in most cases.

full : bool, optional

Switch determining nature of return value. When it is False (the default) just the coefficients are returned, when True diagnostic information from the singular value decomposition is also returned.

w : array\_like, shape (M,), optional

weights to apply to the y-coordinates of the sample points.

cov : bool, optional

Return the estimate and the covariance matrix of the estimate If full is True, then cov is not returned.

### Returns

 $p$ : ndarray, shape  $(M, )$  or  $(M, K)$ 

Polynomial coefficients, highest power first. If *y* was 2-D, the coefficients for *k*-th data set are in  $p$ [ $:$ , k].

### residuals, rank, singular\_values, rcond : :

Present only if *full* = True. Residuals of the least-squares fit, the effective rank of the scaled Vandermonde coefficient matrix, its singular values, and the specified value of *rcond*. For more details, see *linalg.lstsq*.

 $V$ : ndarray, shape  $(M,M)$  or  $(M,M,K)$ 

Present only if *full* = False and *cov'=True. The covariance matrix of the polynomial coefficient estimates. The diagonal of this matrix are the variance estimates for each coefficient. If y is a 2-D array, then the covariance matrix for the 'k*-th data set are in  $V[:, : , k]$ 

### Warns

## RankWarning :

The rank of the coefficient matrix in the least-squares fit is deficient. The warning is only raised if *full* = False.

The warnings can be turned off by

```
>>> import warnings
>>> warnings.simplefilter('ignore', np.RankWarning)
```
### See also:

### **polyval**

Computes polynomial values.

# **linalg.lstsq**

Computes a least-squares fit.

## **scipy.interpolate.UnivariateSpline** Computes spline fits.

# **Notes**

Any masked values in x is propagated in y, and vice-versa.

# **References**

[\[R52\],](#page-1421-2) [\[R53\]](#page-1421-3)

# **Examples**

```
>>> x = np.array([0.0, 1.0, 2.0, 3.0, 4.0, 5.0])
\Rightarrow y = np.array([0.0, 0.8, 0.9, 0.1, -0.8, -1.0])
\Rightarrow z = np.polyfit(x, y, 3)>>> z
array([ 0.08703704, -0.81349206, 1.69312169, -0.03968254])
```
It is convenient to use *poly1d* objects for dealing with polynomials:

```
>>> p = np.poly1d(z)
>>> p(0.5)
0.6143849206349179
>>> p(3.5)
-0.34732142857143039
>>> p(10)
22.579365079365115
```
High-order polynomials may oscillate wildly:

```
>>> p30 = np.poly1d(np.polyfit(x, y, 30))
/... RankWarning: Polyfit may be poorly conditioned...
>>> p30(4)
-0.80000000000000204
>>> p30(5)
-0.99999999999999445
>>> p30(4.5)
-0.10547061179440398
```
Illustration:

```
>>> import matplotlib.pyplot as plt
\Rightarrow \Rightarrow xp = npu. Linspace (-2, 6, 100)>>> _ = plt.plot(x, y, '.', xp, p(xp), '-', xp, p30(xp), '--')
>>> plt.ylim(-2,2)
(-2, 2)>>> plt.show()
```
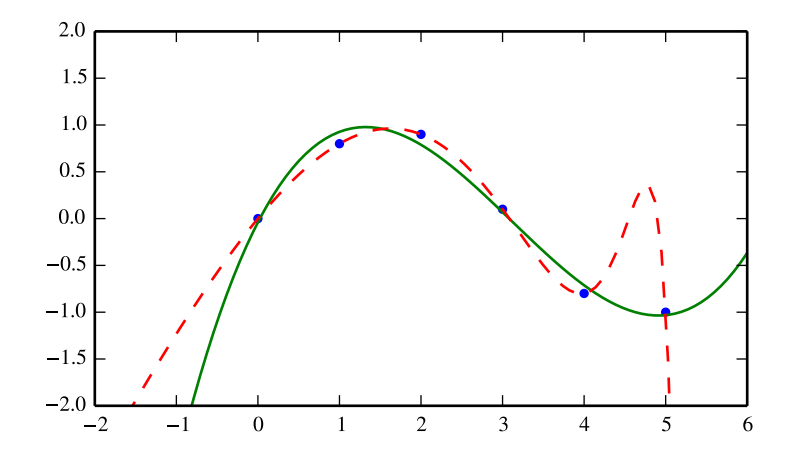

# **Clipping and rounding**

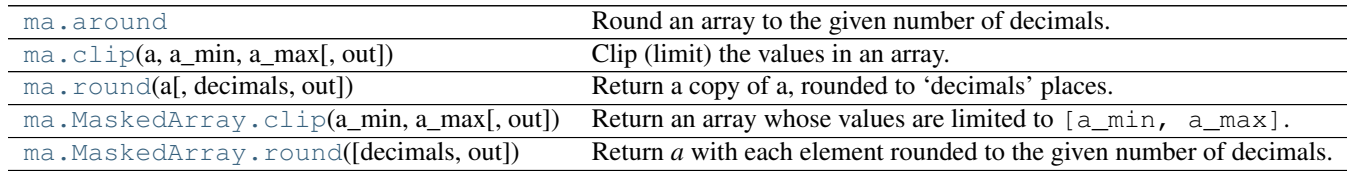

numpy.ma.**around** = <numpy.ma.core.\_MaskedUnaryOperation instance at 0x7f63b51d1998>

Round an array to the given number of decimals.

Refer to [around](#page-852-0) for full documentation.

See also:

## **[around](#page-852-0)**

equivalent function

numpy.ma.**clip**(*a*, *a\_min*, *a\_max*, *out=None*)

Clip (limit) the values in an array.

Given an interval, values outside the interval are clipped to the interval edges. For example, if an interval of [0, 1] is specified, values smaller than 0 become 0, and values larger than 1 become 1.

### Parameters

a : array\_like

Array containing elements to clip.

a\_min : scalar or array\_like

Minimum value.

a\_max : scalar or array\_like

Maximum value. If *a\_min* or *a\_max* are array\_like, then they will be broadcasted to the shape of *a*.

out : ndarray, optional

The results will be placed in this array. It may be the input array for in-place clipping. *out* must be of the right shape to hold the output. Its type is preserved.

### Returns

clipped\_array : ndarray

An array with the elements of *a*, but where values  $\lt a$  *min* are replaced with *a min*, and those  $> a$  *max* with *a\_max*.

See also:

**numpy.doc.ufuncs**

Section "Output arguments"

### **Examples**

```
\Rightarrow > a = np.arange(10)
>>> np.clip(a, 1, 8)
array([1, 1, 2, 3, 4, 5, 6, 7, 8, 8])
>>> a
array([0, 1, 2, 3, 4, 5, 6, 7, 8, 9])
>>> np.clip(a, 3, 6, out=a)
array([3, 3, 3, 3, 4, 5, 6, 6, 6, 6])
>>> a = np.arange(10)
>>> a
array([0, 1, 2, 3, 4, 5, 6, 7, 8, 9])
>>> np.clip(a, [3,4,1,1,1,4,4,4,4,4], 8)
array([3, 4, 2, 3, 4, 5, 6, 7, 8, 8])
```
numpy.ma.**round**(*a*, *decimals=0*, *out=None*)

Return a copy of a, rounded to 'decimals' places.

When 'decimals' is negative, it specifies the number of positions to the left of the decimal point. The real and imaginary parts of complex numbers are rounded separately. Nothing is done if the array is not of float type and 'decimals' is greater than or equal to 0.

**Parameters** decimals : int

Number of decimals to round to. May be negative.

out : array\_like

Existing array to use for output. If not given, returns a default copy of a.

# **Notes**

If out is given and does not have a mask attribute, the mask of a is lost!

```
MaskedArray.clip(a_min, a_max, out=None)
```
Return an array whose values are limited to [a\_min, a\_max].

Refer to [numpy.clip](#page-915-0) for full documentation.

See also:

**[numpy.clip](#page-915-0)** equivalent function

MaskedArray.**round**(*decimals=0*, *out=None*)

Return *a* with each element rounded to the given number of decimals.
Refer to numpy. around for full documentation.

### See also:

**[numpy.around](#page-876-0)** equivalent function

## **Miscellanea**

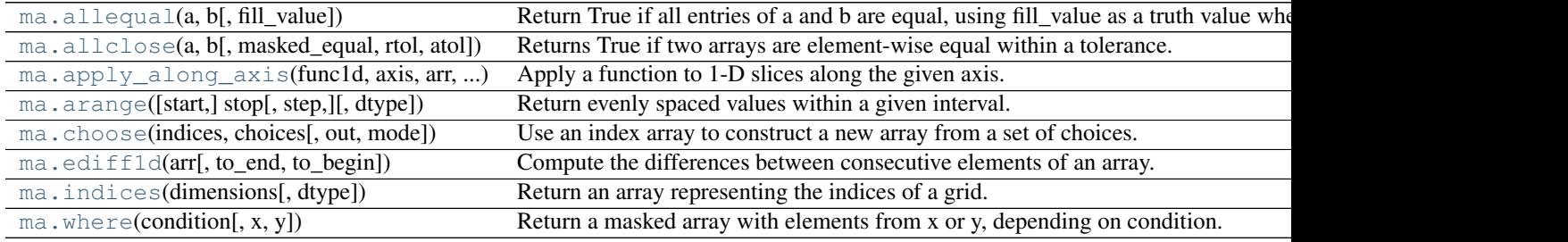

## numpy.ma.**allequal**(*a*, *b*, *fill\_value=True*)

Return True if all entries of a and b are equal, using fill\_value as a truth value where either or both are masked.

## Parameters

a, b : array\_like

Input arrays to compare.

fill\_value : bool, optional

Whether masked values in a or b are considered equal (True) or not (False).

## Returns

y : bool

Returns True if the two arrays are equal within the given tolerance, False otherwise. If either array contains NaN, then False is returned.

## See also:

[all](#page-745-0), [any](#page-746-0), [numpy.ma.allclose](#page-855-0)

#### **Examples**

```
>>> a = ma.array([1e10, 1e-7, 42.0], mask=[0, 0, 1])
>>> a
masked_array(data = [10000000000.0 1e-07 --],
      mask = [False False True],
      fill_value=1e+20)
\Rightarrow b = array([1e10, 1e-7, -42.0])
>>> b
array([ 1.0000000e+10, 1.0000000e-07, -4.2000000e+01])
>>> ma.allequal(a, b, fill_value=False)
False
>>> ma.allequal(a, b)
True
```
numpy.ma.**allclose**(*a*, *b*, *masked\_equal=True*, *rtol=1e-05*, *atol=1e-08*) Returns True if two arrays are element-wise equal within a tolerance.

This function is equivalent to [allclose](#page-855-0) except that masked values are treated as equal (default) or unequal, depending on the [masked\\_equal](#page-794-0) argument.

#### **Parameters**

a, b : array\_like

Input arrays to compare.

masked\_equal : bool, optional

Whether masked values in *a* and *b* are considered equal (True) or not (False). They are considered equal by default.

```
rtol : float, optional
```
Relative tolerance. The relative difference is equal to  $r \text{tol} \neq b$ . Default is 1e-5.

atol : float, optional

Absolute tolerance. The absolute difference is equal to *atol*. Default is 1e-8.

## Returns

y : bool

Returns True if the two arrays are equal within the given tolerance, False otherwise. If either array contains NaN, then False is returned.

## See also:

```
all, any
```

```
numpy.allclose
```
the non-masked [allclose](#page-855-0).

## **Notes**

If the following equation is element-wise True, then [allclose](#page-855-0) returns True:

absolute('a' - 'b') <= ('atol' + 'rtol' \* absolute('b'))

Return True if all elements of *a* and *b* are equal subject to given tolerances.

## **Examples**

```
>>> a = ma.array([1e10, 1e-7, 42.0], mask=[0, 0, 1])
>>> a
masked_array(data = [10000000000.0 1e-07 --],
             mask = [False False True],
       fill_value = 1e+20)
\Rightarrow b = ma.array([1e10, 1e-8, -42.0], mask=[0, 0, 1])
>>> ma.allclose(a, b)
False
>>> a = ma.array([1e10, 1e-8, 42.0], mask=[0, 0, 1])
>>> b = ma.array([1.00001e10, 1e-9, -42.0], mask=[0, 0, 1])
>>> ma.allclose(a, b)
True
>>> ma.allclose(a, b, masked_equal=False)
False
```
Masked values are not compared directly.

```
\Rightarrow a = ma.array([1e10, 1e-8, 42.0], mask=[0, 0, 1])
>>> b = ma.array([1.00001e10, 1e-9, 42.0], mask=[0, 0, 1])
>>> ma.allclose(a, b)
True
>>> ma.allclose(a, b, masked_equal=False)
False
```
numpy.ma.**apply\_along\_axis**(*func1d*, *axis*, *arr*, *\*args*, *\*\*kwargs*) Apply a function to 1-D slices along the given axis.

Execute *func1d(a, \*args)* where *func1d* operates on 1-D arrays and *a* is a 1-D slice of *arr* along *axis*.

#### **Parameters**

func1d : function

This function should accept 1-D arrays. It is applied to 1-D slices of *arr* along the specified axis.

axis : integer

Axis along which *arr* is sliced.

arr : ndarray

Input array.

args : any

Additional arguments to *func1d*.

#### kwargs: any :

Additional named arguments to *func1d*.

New in version 1.9.0.

#### Returns

apply\_along\_axis : ndarray

The output array. The shape of *outarr* is identical to the shape of *arr*, except along the *axis* dimension, where the length of *outarr* is equal to the size of the return value of *func1d*. If *func1d* returns a scalar *outarr* will have one fewer dimensions than *arr*.

### See also:

### **apply\_over\_axes**

Apply a function repeatedly over multiple axes.

#### **Examples**

```
>>> def my_func(a):
... """Average first and last element of a 1-D array"""
... return (a[0] + a[-1]) * 0.5
>>> b = np.array([[1,2,3], [4,5,6], [7,8,9]])
>>> np.apply_along_axis(my_func, 0, b)
array([ 4., 5., 6.])
>>> np.apply_along_axis(my_func, 1, b)
array([ 2., 5., 8.])
```
For a function that doesn't return a scalar, the number of dimensions in *outarr* is the same as *arr*.

```
\Rightarrow b = np.array([[8,1,7], [4,3,9], [5,2,6]])
>>> np.apply_along_axis(sorted, 1, b)
array([[1, 7, 8],
       [3, 4, 9],[2, 5, 6]
```
numpy.ma.**arange**([*start*], *stop*[, *step* ], *dtype=None*) = <numpy.ma.core.\_convert2ma instance at 0x7f63b516d290>

Return evenly spaced values within a given interval.

Values are generated within the half-open interval [start, stop) (in other words, the interval including *start* but excluding *stop*). For integer arguments the function is equivalent to the Python built-in [range](http://docs.python.org/lib/built-in-funcs.html) function, but returns an ndarray rather than a list.

When using a non-integer step, such as 0.1, the results will often not be consistent. It is better to use linspace for these cases.

#### Parameters

start : number, optional

Start of interval. The interval includes this value. The default start value is 0.

stop : number

End of interval. The interval does not include this value, except in some cases where *step* is not an integer and floating point round-off affects the length of *out*.

#### step : number, optional

Spacing between values. For any output *out*, this is the distance between two adjacent values,  $out[i+1] - out[i]$ . The default step size is 1. If *step* is specified, *start* must also be given.

#### dtype : dtype

The type of the output array. If *dtype* is not given, infer the data type from the other input arguments.

### Returns

arange : ndarray

Array of evenly spaced values.

For floating point arguments, the length of the result is  $ceil((stop$ start)/step). Because of floating point overflow, this rule may result in the last element of *out* being greater than *stop*.

## See also:

#### **linspace**

Evenly spaced numbers with careful handling of endpoints.

## **ogrid**

Arrays of evenly spaced numbers in N-dimensions.

## **mgrid**

Grid-shaped arrays of evenly spaced numbers in N-dimensions.

### **Examples**

```
>>> np.arange(3)
array([0, 1, 2])
>>> np.arange(3.0)
```

```
array([ 0., 1., 2.])>>> np.arange(3,7)
array([3, 4, 5, 6])
>>> np.arange(3,7,2)
array([3, 5])
```
numpy.ma.**choose**(*indices*, *choices*, *out=None*, *mode='raise'*)

Use an index array to construct a new array from a set of choices.

Given an array of integers and a set of n choice arrays, this method will create a new array that merges each of the choice arrays. Where a value in  $a$  is i, the new array will have the value that choices $[i]$  contains in the same place.

## Parameters

a : ndarray of ints

This array must contain integers in  $[0, n-1]$ , where n is the number of choices.

choices : sequence of arrays

Choice arrays. The index array and all of the choices should be broadcastable to the same shape.

out : array, optional

If provided, the result will be inserted into this array. It should be of the appropriate shape and *dtype*.

mode : {'raise', 'wrap', 'clip'}, optional

Specifies how out-of-bounds indices will behave.

- 'raise' : raise an error
- 'wrap' : wrap around
- 'clip' : clip to the range

#### Returns

merged\_array : array

## See also:

## **[choose](#page-858-0)**

equivalent function

#### **Examples**

```
\Rightarrow choice = np.array([1,1,1], [2,2,2], [3,3,3]])
\Rightarrow a = np.array([2, 1, 0])
>>> np.ma.choose(a, choice)
masked_array(data = [3 2 1],
      mask = False,
      fill_value=999999)
```
numpy.ma.**ediff1d**(*arr*, *to\_end=None*, *to\_begin=None*)

Compute the differences between consecutive elements of an array.

This function is the equivalent of [numpy.ediff1d](#page-887-0) that takes masked values into account, see [numpy.ediff1d](#page-887-0) for details.

See also:

#### **[numpy.ediff1d](#page-887-0)**

Equivalent function for ndarrays.

numpy.ma.**indices**(*dimensions*, *dtype=<type 'int'>*) Return an array representing the indices of a grid.

Compute an array where the subarrays contain index values 0,1,... varying only along the corresponding axis.

#### **Parameters**

dimensions : sequence of ints

The shape of the grid.

dtype : dtype, optional

Data type of the result.

Returns

grid : ndarray

```
The array of grid indices, grid.shape = (len(dimensions)) +tuple(dimensions).
```
#### See also:

mgrid, meshgrid

## **Notes**

The output shape is obtained by prepending the number of dimensions in front of the tuple of dimensions, i.e. if *dimensions* is a tuple (r0,  $\ldots$ , rN-1) of length N, the output shape is (N, r0,  $\ldots$ , rN-1).

The subarrays  $grid[k]$  contains the N-D array of indices along the  $k-th$  axis. Explicitly:

 $grid[k, i0, i1, ..., iN-1] = ik$ 

## **Examples**

```
>>> grid = np.indices((2, 3))
>>> grid.shape
(2, 2, 3)>>> grid[0] # row indices
array([[0, 0, 0],
      [1, 1, 1]]>>> grid[1] # column indices
array([[0, 1, 2],
      [0, 1, 2]]
```
The indices can be used as an index into an array.

```
>>> x = np \cdot arange(20) \cdot reshape(5, 4)\Rightarrow row, col = np.indices((2, 3))
>>> x[row, col]
array([[0, 1, 2],
        [4, 5, 6])
```
Note that it would be more straightforward in the above example to extract the required elements directly with  $x[:2, :3].$ 

```
numpy.ma.where(condition, x=None, y=None)
```
Return a masked array with elements from x or y, depending on condition.

Returns a masked array, shaped like condition, where the elements are from *x* when *condition* is True, and from *y* otherwise. If neither *x* nor *y* are given, the function returns a tuple of indices where *condition* is True (the result of condition.nonzero()).

## Parameters

condition : array\_like, bool

The condition to meet. For each True element, yield the corresponding element from *x*, otherwise from *y*.

x, y : array\_like, optional

Values from which to choose. *x* and *y* need to have the same shape as condition, or be broadcast-able to that shape.

#### Returns

out : MaskedArray or tuple of ndarrays

The resulting masked array if *x* and *y* were given, otherwise the result of condition.nonzero().

## See also:

## **[numpy.where](#page-1232-0)**

Equivalent function in the top-level NumPy module.

#### **Examples**

```
>>> x = np.ma.array(np.arange(9.).reshape(3, 3), mask=[[0, 1, 0],
... [1, 0, 1],
... [0, 1, 0]])
>>> print x
[0.0 - 2.0][-- 4.0 -1][6.0 -8.0]>>> np.ma.where(x > 5) # return the indices where x > 5(\arctan(2, 2)), \arctan(0, 2))>>> print np.ma.where(x > 5, x, -3.1416)
[[-3, 1416 - -3, 1416][-- 3.1416 - -][6.0 -8.0]
```
# **1.8 The Array Interface**

Note: This page describes the numpy-specific API for accessing the contents of a numpy array from other C extensions. [PEP 3118](http://www.python.org/dev/peps/pep-3118) – [The Revised Buffer Protocol](http://docs.python.org/dev/c-api/buffer.html#c.PyObject_GetBuffer) introduces similar, standardized API to Python 2.6 and 3.0 for any extension module to use. [Cython'](http://cython.org/)s buffer array support uses the [PEP 3118](http://www.python.org/dev/peps/pep-3118) API; see the [Cython numpy](http://wiki.cython.org/tutorials/numpy) [tutorial.](http://wiki.cython.org/tutorials/numpy) Cython provides a way to write code that supports the buffer protocol with Python versions older than 2.6 because it has a backward-compatible implementation utilizing the array interface described here.

#### version 3

The array interface (sometimes called array protocol) was created in 2005 as a means for array-like Python objects to re-use each other's data buffers intelligently whenever possible. The homogeneous N-dimensional array interface is a default mechanism for objects to share N-dimensional array memory and information. The interface consists of a Python-side and a C-side using two attributes. Objects wishing to be considered an N-dimensional array in application code should support at least one of these attributes. Objects wishing to support an N-dimensional array in application code should look for at least one of these attributes and use the information provided appropriately.

This interface describes homogeneous arrays in the sense that each item of the array has the same "type". This type can be very simple or it can be a quite arbitrary and complicated C-like structure.

There are two ways to use the interface: A Python side and a C-side. Both are separate attributes.

# **1.8.1 Python side**

This approach to the interface consists of the object having an  $\text{array}_\text{array}_\text{interface}\text{$  attribute.

## <span id="page-403-0"></span>**\_\_array\_interface\_\_**

A dictionary of items (3 required and 5 optional). The optional keys in the dictionary have implied defaults if they are not provided.

The keys are:

## shape (required)

Tuple whose elements are the array size in each dimension. Each entry is an integer (a Python int or long). Note that these integers could be larger than the platform "int" or "long" could hold (a Python int is a C long). It is up to the code using this attribute to handle this appropriately; either by raising an error when overflow is possible, or by using  $Py\_LONG\_LONG$  as the C type for the shapes.

## typestr (required)

A string providing the basic type of the homogenous array The basic string format consists of 3 parts: a character describing the byteorder of the data (<: little-endian, >: big-endian, |: not-relevant), a character code giving the basic type of the array, and an integer providing the number of bytes the type uses.

The basic type character codes are:

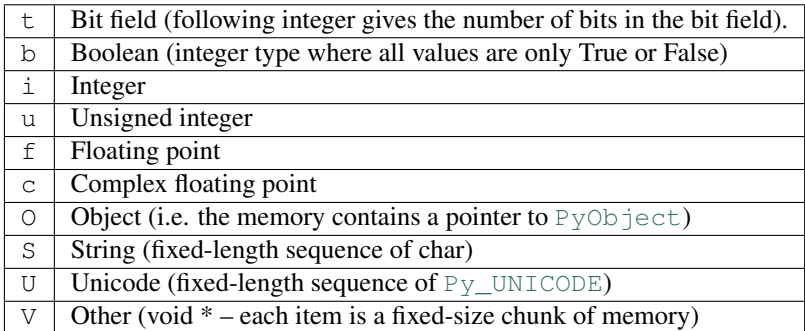

## descr (optional)

A list of tuples providing a more detailed description of the memory layout for each item in the homogeneous array. Each tuple in the list has two or three elements. Normally, this attribute would be used when *typestr* is  $V[0-9]+$ , but this is not a requirement. The only requirement is that the number of bytes represented in the *typestr* key is the same as the total number of bytes represented here. The idea is to support descriptions of C-like structs (records) that make up array elements. The elements of each tuple in the list are

- 1.A string providing a name associated with this portion of the record. This could also be a tuple of ('full name', 'basic\_name') where basic name would be a valid Python variable name representing the full name of the field.
- 2.Either a basic-type description string as in *typestr* or another list (for nested records)

3.An optional shape tuple providing how many times this part of the record should be repeated. No repeats are assumed if this is not given. Very complicated structures can be described using this generic interface. Notice, however, that each element of the array is still of the same data-type. Some examples of using this interface are given below.

Default: [('', typestr)]

data (optional)

A 2-tuple whose first argument is an integer (a long integer if necessary) that points to the data-area storing the array contents. This pointer must point to the first element of data (in other words any offset is always ignored in this case). The second entry in the tuple is a read-only flag (true means the data area is read-only).

This attribute can also be an object exposing the [buffer interface](http://docs.python.org/dev/c-api/objbuffer.html#c.PyObject_AsCharBuffer) which will be used to share the data. If this key is not present (or returns None), then memory sharing will be done through the buffer interface of the object itself. In this case, the offset key can be used to indicate the start of the buffer. A reference to the object exposing the array interface must be stored by the new object if the memory area is to be secured.

Default: None

#### strides (optional)

Either None to indicate a C-style contiguous array or a Tuple of strides which provides the number of bytes needed to jump to the next array element in the corresponding dimension. Each entry must be an integer (a Python int or long). As with shape, the values may be larger than can be represented by a C "int" or "long"; the calling code should handle this appropiately, either by raising an error, or by using  $Py$  LONG LONG in C. The default is None which implies a C-style contiguous memory buffer. In this model, the last dimension of the array varies the fastest. For example, the default strides tuple for an object whose array entries are 8 bytes long and whose shape is (10,20,30) would be (4800, 240, 8)

Default: None (C-style contiguous)

#### mask (optional)

None or an object exposing the array interface. All elements of the mask array should be interpreted only as true or not true indicating which elements of this array are valid. The shape of this object should be *"broadcastable"* to the shape of the original array.

**Default:** None (All array values are valid)

#### offset (optional)

An integer offset into the array data region. This can only be used when data is None or returns a buffer object.

#### Default: 0.

version (required)

An integer showing the version of the interface (i.e. 3 for this version). Be careful not to use this to invalidate objects exposing future versions of the interface.

## **1.8.2 C-struct access**

This approach to the array interface allows for faster access to an array using only one attribute lookup and a welldefined C-structure.

#### **\_\_array\_struct\_\_**

A PyCObject whose voidptr member contains a pointer to a filled [PyArrayInterface](#page-1311-0) structure. Memory for the structure is dynamically created and the  $PyCOD\text{ is also created with an appropriate}$ destructor so the retriever of this attribute simply has to apply [Py\\_DECREF](http://docs.python.org/dev/c-api/refcounting.html#c.Py_DECREF) to the object returned by this attribute when it is finished. Also, either the data needs to be copied out, or a reference to the object exposing this attribute must be held to ensure the data is not freed. Objects exposing the array struct interface must also not reallocate their memory if other objects are referencing them.

The PyArrayInterface structure is defined in numpy/ndarrayobject.h as:

```
typedef struct {
  int two; \frac{1}{x} contains the integer 2 -- simple sanity check \frac{x}{x}int nd; \frac{1}{x} mumber of dimensions \frac{x}{x}char typekind; \frac{1}{x} \frac{1}{x} kind in array --- character code of typestr \frac{x}{x}int itemsize; /* size of each element */int flags; \frac{1}{x} flags indicating how the data should be interpreted \frac{x}{x}/* must set ARR_HAS_DESCR bit to validate descr */
  Py_intptr_t *shape; /* A length-nd array of shape information */Py_intptr_t *strides; /* A length-nd array of stride information */<br>void *data; /* A pointer to the first element of the arra
                        /* A pointer to the first element of the array */PyObject *descr; /* NULL or data-description (same as descr key
                                   of __array_interface__) -- must set ARR_HAS_DESCR
                                   flag or this will be ignored. */
} PyArrayInterface;
```
The flags member may consist of 5 bits showing how the data should be interpreted and one bit showing how the Interface should be interpreted. The data-bits are CONTIGUOUS (0x1), FORTRAN (0x2), ALIGNED (0x100), NOTSWAPPED (0x200), and WRITEABLE (0x400). A final flag ARR\_HAS\_DESCR (0x800) indicates whether or not this structure has the arrdescr field. The field should not be accessed unless this flag is present.

## New since June 16, 2006:

In the past most implementations used the "desc" member of the PyCObject itself (do not confuse this with the "descr" member of the [PyArrayInterface](#page-1311-0) structure above — they are two separate things) to hold the pointer to the object exposing the interface. This is now an explicit part of the interface. Be sure to own a reference to the object when the PyCObject is created using PyCObject\_FromVoidPtrAndDesc.

## **1.8.3 Type description examples**

For clarity it is useful to provide some examples of the type description and corresponding [\\_\\_array\\_interface\\_\\_](#page-403-0) 'descr' entries. Thanks to Scott Gilbert for these examples:

In every case, the 'descr' key is optional, but of course provides more information which may be important for various applications:

```
* Float data
    typestr == \prime>f4'
    descr == [(,'',') = f4')]
* Complex double
    typestr == \prime >c8'
    descr == [('real', '>=f4'), ('imag', '>=f4')]* RGB Pixel data
    typestr == ' |V3'
    descr == [(r', ' | u1'), (q', ' | u1'), (b', ' | u1')]
```

```
* Mixed endian (weird but could happen).
    typestr == ' |V8' (or '>u8')
    descr == [('big', '>i4')', ('little', '<i>i4')]
* Nested structure
    struct {
        int ival;
        struct {
            unsigned short sval;
            unsigned char bval;
            unsigned char cval;
        } sub;
    }
    typestr == ' |V8' (or ' <u8' if you want)
    descr == [(ival', ' < i4'), (sub', [(sval', ' < u2'), (sval', ' | u1'), (sval', ' | u1'))]) ]* Nested array
    struct {
        int ival;
        double data[16*4];
    }
    typestr == ' |V516'
    descr == [(iival', '>=i4'), (data', '>=f8', (16, 4))]* Padded structure
    struct {
        int ival;
        double dval;
    }
    typestr == ' |V16'
    descr == [(iival', ' > i4'), ('', ' | V4'), ('dval', ' > f8')]
```
It should be clear that any record type could be described using this interface.

# **1.8.4 Differences with Array interface (Version 2)**

The version 2 interface was very similar. The differences were largely asthetic. In particular:

- 1. The PyArrayInterface structure had no descr member at the end (and therefore no flag ARR\_HAS\_DESCR)
- 2. The desc member of the PyCObject returned from \_\_array\_struct\_\_ was not specified. Usually, it was the object exposing the array (so that a reference to it could be kept and destroyed when the C-object was destroyed). Now it must be a tuple whose first element is a string with "PyArrayInterface Version #" and whose second element is the object exposing the array.
- 3. The tuple returned from \_\_array\_interface\_\_['data'] used to be a hex-string (now it is an integer or a long integer).
- 4. There was no array interface attribute instead all of the keys (except for version) in the array interface dictionary were their own attribute: Thus to obtain the Python-side information you had to access separately the attributes:
	- \_\_array\_data\_\_
	- \_\_array\_shape\_
	- \_\_array\_strides\_
	- \_array\_typestr\_
- \_\_array\_descr
- \_\_array\_offset\_
- \_\_array\_mask\_

# **1.9 Datetimes and Timedeltas**

New in version 1.7.0.

Starting in NumPy 1.7, there are core array data types which natively support datetime functionality. The data type is called "datetime64", so named because "datetime" is already taken by the datetime library included in Python.

Note: The datetime API is *experimental* in 1.7.0, and may undergo changes in future versions of NumPy.

## **1.9.1 Basic Datetimes**

The most basic way to create datetimes is from strings in ISO 8601 date or datetime format. The unit for internal storage is automatically selected from the form of the string, and can be either a *[date unit](#page-409-0)* or a *[time unit](#page-410-0)*. The date units are years  $('Y')$ , months  $('M')$ , weeks  $('W')$ , and days  $('D')$ , while the time units are hours  $('h')$ , minutes  $('m')$ , seconds ('s'), milliseconds ('ms'), and some additional SI-prefix seconds-based units.

### Example

A simple ISO date:

```
>>> np.datetime64('2005-02-25')
numpy.datetime64('2005-02-25')
```
Using months for the unit:

**>>>** np.datetime64('2005-02') numpy.datetime64('2005-02')

Specifying just the month, but forcing a 'days' unit:

**>>>** np.datetime64('2005-02', 'D') numpy.datetime64('2005-02-01')

#### Using UTC "Zulu" time:

**>>>** np.datetime64('2005-02-25T03:30Z') numpy.datetime64('2005-02-24T21:30-0600')

ISO 8601 specifies to use the local time zone if none is explicitly given:

**>>>** np.datetime64('2005-02-25T03:30') numpy.datetime64('2005-02-25T03:30-0600')

When creating an array of datetimes from a string, it is still possible to automatically select the unit from the inputs, by using the datetime type with generic units.

#### Example

```
>>> np.array(['2007-07-13', '2006-01-13', '2010-08-13'], dtype='datetime64')
array(['2007-07-13', '2006-01-13', '2010-08-13'], dtype='datetime64[D]')
```
**>>>** np.array(['2001-01-01T12:00', '2002-02-03T13:56:03.172'], dtype='datetime64') array(['2001-01-01T12:00:00.000-0600', '2002-02-03T13:56:03.172-0600'], dtype='datetime64[ms]')

The datetime type works with many common NumPy functions, for example [arange](#page-459-0) can be used to generate ranges of dates.

## Example

All the dates for one month:

```
>>> np.arange('2005-02', '2005-03', dtype='datetime64[D]')
array(['2005-02-01', '2005-02-02', '2005-02-03', '2005-02-04',
       '2005-02-05', '2005-02-06', '2005-02-07', '2005-02-08',
       '2005-02-09', '2005-02-10', '2005-02-11', '2005-02-12',
      '2005-02-13', '2005-02-14', '2005-02-15', '2005-02-16',
      '2005-02-17', '2005-02-18', '2005-02-19', '2005-02-20',
       '2005-02-21', '2005-02-22', '2005-02-23', '2005-02-24',
       '2005-02-25', '2005-02-26', '2005-02-27', '2005-02-28'],
       dtype='datetime64[D]')
```
The datetime object represents a single moment in time. If two datetimes have different units, they may still be representing the same moment of time, and converting from a bigger unit like months to a smaller unit like days is considered a 'safe' cast because the moment of time is still being represented exactly.

#### Example

```
>>> np.datetime64('2005') == np.datetime64('2005-01-01')
True
>>> np.datetime64('2010-03-14T15Z') == np.datetime64('2010-03-14T15:00:00.00Z')
True
```
An important exception to this rule is between datetimes with *[date units](#page-409-0)* and datetimes with *[time units](#page-410-0)*. This is because this kind of conversion generally requires a choice of timezone and particular time of day on the given date.

#### Example

```
>>> np.datetime64('2003-12-25', 's')
Traceback (most recent call last):
 File "<stdin>", line 1, in <module>
TypeError: Cannot parse "2003-12-25" as unit 's' using casting rule 'same_kind'
>>> np.datetime64('2003-12-25') == np.datetime64('2003-12-25T00Z')
False
```
## **1.9.2 Datetime and Timedelta Arithmetic**

NumPy allows the subtraction of two Datetime values, an operation which produces a number with a time unit. Because NumPy doesn't have a physical quantities system in its core, the timedelta64 data type was created to complement datetime64.

Datetimes and Timedeltas work together to provide ways for simple datetime calculations.

Example

```
>>> np.datetime64('2009-01-01') - np.datetime64('2008-01-01')
numpy.timedelta64(366,'D')
>>> np.datetime64('2009') + np.timedelta64(20, 'D')
numpy.datetime64('2009-01-21')
>>> np.datetime64('2011-06-15T00:00') + np.timedelta64(12, 'h')
numpy.datetime64('2011-06-15T12:00-0500')
>>> np.timedelta64(1,'W') / np.timedelta64(1,'D')
7.0
```
There are two Timedelta units ('Y', years and 'M', months) which are treated specially, because how much time they represent changes depending on when they are used. While a timedelta day unit is equivalent to 24 hours, there is no way to convert a month unit into days, because different months have different numbers of days.

### Example

```
\Rightarrow a = np.timedelta64(1, 'Y')
>>> np.timedelta64(a, 'M')
numpy.timedelta64(12,'M')
>>> np.timedelta64(a, 'D')
Traceback (most recent call last):
 File "<stdin>", line 1, in <module>
TypeError: Cannot cast NumPy timedelta64 scalar from metadata [Y] to [D] according to the rule 'same
```
## **1.9.3 Datetime Units**

The Datetime and Timedelta data types support a large number of time units, as well as generic units which can be coerced into any of the other units based on input data.

Datetimes are always stored based on POSIX time (though having a TAI mode which allows for accounting of leapseconds is proposed), with a epoch of 1970-01-01T00:00Z. This means the supported dates are always a symmetric interval around the epoch, called "time span" in the table below.

The length of the span is the range of a 64-bit integer times the length of the date or unit. For example, the time span for 'W' (week) is exactly 7 times longer than the time span for 'D' (day), and the time span for 'D' (day) is exactly 24 times longer than the time span for 'h' (hour).

<span id="page-409-0"></span>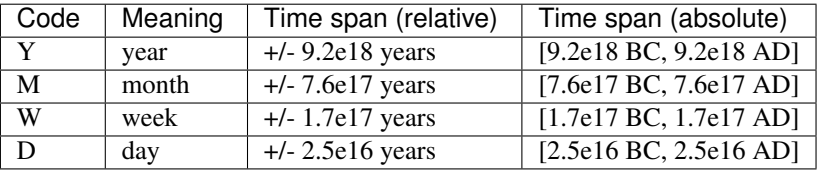

Here are the date units:

<span id="page-410-0"></span>

| Code      | Meaning                    | Time span (relative) | Time span (absolute)                     |
|-----------|----------------------------|----------------------|------------------------------------------|
| h         | hour                       | $+/- 1.0e15$ years   | $[1.0e15 \text{ BC}, 1.0e15 \text{ AD}]$ |
| m         | $\overline{\text{minute}}$ | $+/- 1.7e13$ years   | [1.7e13 BC, 1.7e13 AD]                   |
| s         | second                     | $+/- 2.9e12$ years   | [2.9e9 BC, 2.9e9 AD]                     |
| ms        | millisecond                | $+/- 2.9e9$ years    | [2.9e6 BC, 2.9e6 AD]                     |
| <b>us</b> | microsecond                | $+/- 2.9e6$ years    | [290301 BC, 294241 AD]                   |
| ns        | nanosecond                 | $+/- 292$ years      | [1678 AD, 2262 AD]                       |
| ps        | picosecond                 | $+/- 106$ days       | [1969 AD, 1970 AD]                       |
| fs        | femtosecond                | $+/- 2.6$ hours      | [1969 AD, 1970 AD]                       |
| as        | attosecond                 | $+/-$ 9.2 seconds    | [1969 AD, 1970 AD]                       |

And here are the time units:

## **1.9.4 Business Day Functionality**

To allow the datetime to be used in contexts where only certain days of the week are valid, NumPy includes a set of "busday" (business day) functions.

The default for busday functions is that the only valid days are Monday through Friday (the usual business days). The implementation is based on a "weekmask" containing 7 Boolean flags to indicate valid days; custom weekmasks are possible that specify other sets of valid days.

The "busday" functions can additionally check a list of "holiday" dates, specific dates that are not valid days.

The function busday of fset allows you to apply offsets specified in business days to datetimes with a unit of 'D' (day).

#### Example

```
>>> np.busday_offset('2011-06-23', 1)
numpy.datetime64('2011-06-24')
>>> np.busday_offset('2011-06-23', 2)
numpy.datetime64('2011-06-27')
```
When an input date falls on the weekend or a holiday, [busday\\_offset](#page-561-0) first applies a rule to roll the date to a valid business day, then applies the offset. The default rule is 'raise', which simply raises an exception. The rules most typically used are 'forward' and 'backward'.

#### Example

```
>>> np.busday_offset('2011-06-25', 2)
Traceback (most recent call last):
 File "<stdin>", line 1, in <module>
ValueError: Non-business day date in busday_offset
>>> np.busday_offset('2011-06-25', 0, roll='forward')
numpy.datetime64('2011-06-27')
>>> np.busday_offset('2011-06-25', 2, roll='forward')
numpy.datetime64('2011-06-29')
>>> np.busday_offset('2011-06-25', 0, roll='backward')
numpy.datetime64('2011-06-24')
>>> np.busday_offset('2011-06-25', 2, roll='backward')
numpy.datetime64('2011-06-28')
```
In some cases, an appropriate use of the roll and the offset is necessary to get a desired answer.

#### Example

The first business day on or after a date:

```
>>> np.busday_offset('2011-03-20', 0, roll='forward')
numpy.datetime64('2011-03-21','D')
>>> np.busday_offset('2011-03-22', 0, roll='forward')
numpy.datetime64('2011-03-22','D')
```
The first business day strictly after a date:

```
>>> np.busday_offset('2011-03-20', 1, roll='backward')
numpy.datetime64('2011-03-21','D')
>>> np.busday_offset('2011-03-22', 1, roll='backward')
numpy.datetime64('2011-03-23','D')
```
The function is also useful for computing some kinds of days like holidays. In Canada and the U.S., Mother's day is on the second Sunday in May, which can be computed with a custom weekmask.

#### Example

```
>>> np.busday_offset('2012-05', 1, roll='forward', weekmask='Sun')
numpy.datetime64('2012-05-13','D')
```
When performance is important for manipulating many business dates with one particular choice of weekmask and holidays, there is an object [busdaycalendar](#page-559-0) which stores the data necessary in an optimized form.

## **np.is\_busday():**

To test a datetime64 value to see if it is a valid day, use [is\\_busday](#page-560-0).

## Example

```
>>> np.is_busday(np.datetime64('2011-07-15')) # a Friday
True
>>> np.is_busday(np.datetime64('2011-07-16')) # a Saturday
False
>>> np.is_busday(np.datetime64('2011-07-16'), weekmask="Sat Sun")
True
>>> a = np.arange(np.datetime64('2011-07-11'), np.datetime64('2011-07-18'))
>>> np.is_busday(a)
array([ True, True, True, True, True, False, False], dtype='bool')
```
## **np.busday\_count():**

To find how many valid days there are in a specified range of datetime64 dates, use [busday\\_count](#page-563-0):

#### Example

```
>>> np.busday_count(np.datetime64('2011-07-11'), np.datetime64('2011-07-18'))
5
```

```
>>> np.busday_count(np.datetime64('2011-07-18'), np.datetime64('2011-07-11'))
-5
```
If you have an array of datetime64 day values, and you want a count of how many of them are valid dates, you can do this:

#### Example

```
>>> a = np.arange(np.datetime64('2011-07-11'), np.datetime64('2011-07-18'))
>>> np.count_nonzero(np.is_busday(a))
5
```
## **Custom Weekmasks**

Here are several examples of custom weekmask values. These examples specify the "busday" default of Monday through Friday being valid days.

Some examples:

```
# Positional sequences; positions are Monday through Sunday.
# Length of the sequence must be exactly 7.
weekmask = [1, 1, 1, 1, 1, 0, 0]# list or other sequence; 0 == invalid day, 1 == valid dayweekmask = "11111100"# string '0' == invalid day, '1' == valid day
# string abbreviations from this list: Mon Tue Wed Thu Fri Sat Sun
weekmask = "Mon Tue Wed Thu Fri"
# any amount of whitespace is allowed; abbreviations are case-sensitive.
weekmask = "MonTue Wed Thu\tFri"
```
## **1.9.5 Differences Between 1.6 and 1.7 Datetimes**

The NumPy 1.6 release includes a more primitive datetime data type than 1.7. This section documents many of the changes that have taken place.

## **String Parsing**

The datetime string parser in NumPy 1.6 is very liberal in what it accepts, and silently allows invalid input without raising errors. The parser in NumPy 1.7 is quite strict about only accepting ISO 8601 dates, with a few convenience extensions. 1.6 always creates microsecond (us) units by default, whereas 1.7 detects a unit based on the format of the string. Here is a comparison.:

```
# NumPy 1.6.1
>>> np.datetime64('1979-03-22')
1979-03-22 00:00:00
# NumPy 1.7.0
>>> np.datetime64('1979-03-22')
numpy.datetime64('1979-03-22')
# NumPy 1.6.1, unit default microseconds
>>> np.datetime64('1979-03-22').dtype
dtype('datetime64[us]')
# NumPy 1.7.0, unit of days detected from string
>>> np.datetime64('1979-03-22').dtype
```
dtype('<M8[D]') # NumPy 1.6.1, ignores invalid part of string >>> np.datetime64('1979-03-2corruptedstring') 1979-03-02 00:00:00 # NumPy 1.7.0, raises error for invalid input >>> np.datetime64('1979-03-2corruptedstring') Traceback (most recent call last): File "<stdin>", line 1, in <module> ValueError: Error parsing datetime string "1979-03-2corruptedstring" at position 8 # NumPy 1.6.1, 'nat' produces today's date >>> np.datetime64('nat') 2012-04-30 00:00:00 # NumPy 1.7.0, 'nat' produces not-a-time >>> np.datetime64('nat') numpy.datetime64('NaT') # NumPy 1.6.1, 'garbage' produces today's date >>> np.datetime64('garbage') 2012-04-30 00:00:00 # NumPy 1.7.0, 'garbage' raises an exception >>> np.datetime64('garbage') Traceback (most recent call last): File "<stdin>", line 1, in <module> ValueError: Error parsing datetime string "garbage" at position 0 # NumPy 1.6.1, can't specify unit in scalar constructor >>> np.datetime64('1979-03-22T19:00', 'h') Traceback (most recent call last): File "<stdin>", line 1, in <module> TypeError: function takes at most 1 argument (2 given) # NumPy 1.7.0, unit in scalar constructor >>> np.datetime64('1979-03-22T19:00', 'h') numpy.datetime64('1979-03-22T19:00-0500','h') # NumPy 1.6.1, reads ISO 8601 strings w/o TZ as UTC >>> np.array(['1979-03-22T19:00'], dtype='M8[h]') array([1979-03-22 19:00:00], dtype=datetime64[h]) # NumPy 1.7.0, reads ISO 8601 strings w/o TZ as local (ISO specifies this) >>> np.array(['1979-03-22T19:00'], dtype='M8[h]') array(['1979-03-22T19-0500'], dtype='datetime64[h]') # NumPy 1.6.1, doesn't parse all ISO 8601 strings correctly >>> np.array(['1979-03-22T12'], dtype='M8[h]') array([1979-03-22 00:00:00], dtype=datetime64[h]) >>> np.array(['1979-03-22T12:00'], dtype='M8[h]') array([1979-03-22 12:00:00], dtype=datetime64[h]) # NumPy 1.7.0, handles this case correctly >>> np.array(['1979-03-22T12'], dtype='M8[h]') array(['1979-03-22T12-0500'], dtype='datetime64[h]') >>> np.array(['1979-03-22T12:00'], dtype='M8[h]') array(['1979-03-22T12-0500'], dtype='datetime64[h]')

## **Unit Conversion**

The 1.6 implementation of datetime does not convert between units correctly.:

```
# NumPy 1.6.1, the representation value is untouched
>>> np.array(['1979-03-22'], dtype='M8[D]')
array([1979-03-22 00:00:00], dtype=datetime64[D])
>>> np.array(['1979-03-22'], dtype='M8[D]').astype('M8[M]')
array([2250-08-01 00:00:00], dtype=datetime64[M])
# NumPy 1.7.0, the representation is scaled accordingly
>>> np.array(['1979-03-22'], dtype='M8[D]')
array(['1979-03-22'], dtype='datetime64[D]')
>>> np.array(['1979-03-22'], dtype='M8[D]').astype('M8[M]')
array(['1979-03'], dtype='datetime64[M]')
```
## **Datetime Arithmetic**

The 1.6 implementation of datetime only works correctly for a small subset of arithmetic operations. Here we show some simple cases.:

```
# NumPy 1.6.1, produces invalid results if units are incompatible
>>> a = np.array(['1979-03-22T12'], dtype='M8[h]')
>>> b = np.array([3*60], dtype='m8[m]')
\gg a + b
array([1970-01-01 00:00:00.080988], dtype=datetime64[us])
# NumPy 1.7.0, promotes to higher-resolution unit
>>> a = np.array([1979-03-22T12'], dtype='M8[h]')
>>> b = np.array([3*60], dtype='m8[m]')
\gg a + b
array(['1979-03-22T15:00-0500'], dtype='datetime64[m]')
# NumPy 1.6.1, arithmetic works if everything is microseconds
>>> a = np.array(['1979-03-22T12:00'], dtype='M8[us]')
>>> b = np.array([3*60*60*1000000], dtype='m8[us]')
\gg a + b
array([1979-03-22 15:00:00], dtype=datetime64[us])
# NumPy 1.7.0
>>> a = np.array(['1979-03-22T12:00'], dtype='M8[us]')
>>> b = np.array([3*60*60*1000000], dtype='m8[us]')
\gg a + b
array(['1979-03-22T15:00:00.000000-0500'], dtype='datetime64[us]')
```
# **UNIVERSAL FUNCTIONS (UFUNC)**

A universal function (or *ufunc* for short) is a function that operates on [ndarrays](#page-7-0) in an element-by-element fashion, supporting *[array broadcasting](#page-416-0)*, *[type casting](#page-420-0)*, and several other standard features. That is, a ufunc is a "*vectorized*" wrapper for a function that takes a fixed number of scalar inputs and produces a fixed number of scalar outputs.

In Numpy, universal functions are instances of the numpy.ufunc class. Many of the built-in functions are implemented in compiled C code, but ufunc instances can also be produced using the [frompyfunc](#page-624-0) factory function.

# <span id="page-416-0"></span>**2.1 Broadcasting**

Each universal function takes array inputs and produces array outputs by performing the core function element-wise on the inputs. Standard broadcasting rules are applied so that inputs not sharing exactly the same shapes can still be usefully operated on. Broadcasting can be understood by four rules:

- 1. All input arrays with [ndim](#page-40-0) smaller than the input array of largest [ndim](#page-40-0), have 1's prepended to their shapes.
- 2. The size in each dimension of the output shape is the maximum of all the input sizes in that dimension.
- 3. An input can be used in the calculation if its size in a particular dimension either matches the output size in that dimension, or has value exactly 1.
- 4. If an input has a dimension size of 1 in its shape, the first data entry in that dimension will be used for all calculations along that dimension. In other words, the stepping machinery of the *ufunc* will simply not step along that dimension (the *stride* will be 0 for that dimension).

Broadcasting is used throughout NumPy to decide how to handle disparately shaped arrays; for example, all arithmetic operations  $(+, -, *, ...)$  between [ndarrays](#page-7-0) broadcast the arrays before operation. A set of arrays is called "*broadcastable*" to the same shape if the above rules produce a valid result, *i.e.*, one of the following is true:

- 1. The arrays all have exactly the same shape.
- 2. The arrays all have the same number of dimensions and the length of each dimensions is either a common length or 1.
- 3. The arrays that have too few dimensions can have their shapes prepended with a dimension of length 1 to satisfy property 2.

## Example

If a. shape is  $(5,1)$ , b. shape is  $(1,6)$ , c. shape is  $(6, 0)$  and d. shape is  $()$  so that *d* is a scalar, then *a*, *b*, *c*, and *d* are all broadcastable to dimension (5,6); and

- *a* acts like a (5,6) array where  $\alpha$  [:, 0] is broadcast to the other columns,
- *b* acts like a (5,6) array where  $b[0, :]$  is broadcast to the other rows,
- *c* acts like a (1,6) array and therefore like a (5,6) array where  $\subset$  [: ] is broadcast to every row, and finally,

• *d* acts like a (5,6) array where the single value is repeated.

# **2.2 Output type determination**

The output of the ufunc (and its methods) is not necessarily an [ndarray](#page-7-0), if all input arguments are not [ndarrays](#page-7-0).

All output arrays will be passed to the \_\_array\_prepare\_\_ and \_\_array\_wrap\_\_ methods of the input (besides [ndarrays](#page-7-0), and scalars) that defines it and has the highest \_\_array\_priority\_\_ of any other input to the universal function. The default \_\_array\_priority\_\_ of the ndarray is 0.0, and the default \_\_array\_priority\_\_ of a subtype is 1.0. Matrices have \_\_array\_priority\_\_ equal to 10.0.

All ufuncs can also take output arguments. If necessary, output will be cast to the data-type(s) of the provided output array(s). If a class with an  $\equiv$  array method is used for the output, results will be written to the object returned by \_\_array\_\_\_. Then, if the class also has an \_\_array\_prepare\_\_ method, it is called so metadata may be determined based on the context of the ufunc (the context consisting of the ufunc itself, the arguments passed to the ufunc, and the ufunc domain.) The array object returned by \_\_array\_prepare\_\_ is passed to the ufunc for computation. Finally, if the class also has an \_\_array\_wrap\_\_ method, the returned [ndarray](#page-7-0) result will be passed to that method just before passing control back to the caller.

# **2.3 Use of internal buffers**

Internally, buffers are used for misaligned data, swapped data, and data that has to be converted from one data type to another. The size of internal buffers is settable on a per-thread basis. There can be up to  $2(n_{\rm inputs} + n_{\rm outputs})$  buffers of the specified size created to handle the data from all the inputs and outputs of a ufunc. The default size of a buffer is 10,000 elements. Whenever buffer-based calculation would be needed, but all input arrays are smaller than the buffer size, those misbehaved or incorrectly-typed arrays will be copied before the calculation proceeds. Adjusting the size of the buffer may therefore alter the speed at which ufunc calculations of various sorts are completed. A simple interface for setting this variable is accessible using the function

[setbufsize](#page-932-0)(size) Set the size of the buffer used in ufuncs.

numpy.**setbufsize**(*size*)

Set the size of the buffer used in ufuncs.

**Parameters** size : int

Size of buffer.

# **2.4 Error handling**

Universal functions can trip special floating-point status registers in your hardware (such as divide-by-zero). If available on your platform, these registers will be regularly checked during calculation. Error handling is controlled on a per-thread basis, and can be configured using the functions

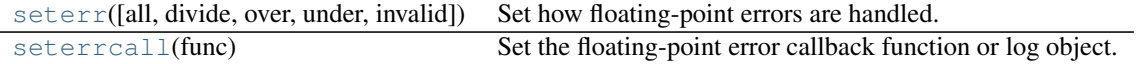

numpy.**seterr**(*all=None*, *divide=None*, *over=None*, *under=None*, *invalid=None*)

Set how floating-point errors are handled.

Note that operations on integer scalar types (such as int16) are handled like floating point, and are affected by these settings.

#### Parameters

all : {'ignore', 'warn', 'raise', 'call', 'print', 'log'}, optional

Set treatment for all types of floating-point errors at once:

- ignore: Take no action when the exception occurs.
- warn: Print a *RuntimeWarning* (via the Python [warnings](http://docs.python.org/dev/library/warnings.html#module-warnings) module).
- raise: Raise a *FloatingPointError*.
- call: Call a function specified using the [seterrcall](#page-584-0) function.
- print: Print a warning directly to stdout.
- log: Record error in a Log object specified by [seterrcall](#page-584-0).

The default is not to change the current behavior.

divide : {'ignore', 'warn', 'raise', 'call', 'print', 'log'}, optional

Treatment for division by zero.

over : {'ignore', 'warn', 'raise', 'call', 'print', 'log'}, optional

Treatment for floating-point overflow.

- under : {'ignore', 'warn', 'raise', 'call', 'print', 'log'}, optional Treatment for floating-point underflow.
- invalid : {'ignore', 'warn', 'raise', 'call', 'print', 'log'}, optional

Treatment for invalid floating-point operation.

#### Returns

old\_settings : dict

Dictionary containing the old settings.

## See also:

#### **[seterrcall](#page-584-0)**

Set a callback function for the 'call' mode.

#### [geterr](#page-583-0), [geterrcall](#page-585-0), [errstate](#page-585-1)

## **Notes**

The floating-point exceptions are defined in the IEEE 754 standard [1]:

•Division by zero: infinite result obtained from finite numbers.

•Overflow: result too large to be expressed.

•Underflow: result so close to zero that some precision was lost.

•Invalid operation: result is not an expressible number, typically indicates that a NaN was produced.

#### **Examples**

```
>>> old_settings = np.seterr(all='ignore') #seterr to known value
>>> np.seterr(over='raise')
{'over': 'ignore', 'divide': 'ignore', 'invalid': 'ignore',
'under': 'ignore'}
>>> np.seterr(**old_settings) # reset to default
{'over': 'raise', 'divide': 'ignore', 'invalid': 'ignore', 'under': 'ignore'}
>>> np.int16(32000) * np.int16(3)
30464
>>> old_settings = np.seterr(all='warn', over='raise')
>>> np.int16(32000) * np.int16(3)
Traceback (most recent call last):
 File "<stdin>", line 1, in <module>
FloatingPointError: overflow encountered in short_scalars
>>> old_settings = np.seterr(all='print')
>>> np.geterr()
{'over': 'print', 'divide': 'print', 'invalid': 'print', 'under': 'print'}
>>> np.int16(32000) * np.int16(3)
Warning: overflow encountered in short_scalars
30464
```
#### numpy.**seterrcall**(*func*)

Set the floating-point error callback function or log object.

There are two ways to capture floating-point error messages. The first is to set the error-handler to 'call', using [seterr](#page-582-0). Then, set the function to call using this function.

The second is to set the error-handler to 'log', using [seterr](#page-582-0). Floating-point errors then trigger a call to the 'write' method of the provided object.

## **Parameters**

func : callable f(err, flag) or object with write method

Function to call upon floating-point errors ('call'-mode) or object whose 'write' method is used to log such message ('log'-mode).

The call function takes two arguments. The first is the type of error (one of "divide", "over", "under", or "invalid"), and the second is the status flag. The flag is a byte, whose least-significant bits indicate the status:

[0 0 0 0 invalid over under invalid]

In other words, flags = divide +  $2*over + 4*under + 8*invalid$ .

If an object is provided, its write method should take one argument, a string.

#### Returns

h : callable, log instance or None

The old error handler.

## See also:

[seterr](#page-582-0), [geterr](#page-583-0), [geterrcall](#page-585-0)

### **Examples**

Callback upon error:

```
>>> def err_handler(type, flag):
... print "Floating point error (%s), with flag %s" % (type, flag)
...
>>> saved_handler = np.seterrcall(err_handler)
>>> save_err = np.seterr(all='call')
>>> np.array([1, 2, 3]) / 0.0
Floating point error (divide by zero), with flag 1
array([ Inf, Inf, Inf])
>>> np.seterrcall(saved_handler)
<function err_handler at 0x...>
>>> np.seterr(**save_err)
{'over': 'call', 'divide': 'call', 'invalid': 'call', 'under': 'call'}
Log error message:
>>> class Log(object):
... def write(self, msg):
... print "LOG: %s" % msg
...
\frac{1}{q} \frac{1}{q} \frac{1}{q} \frac{1}{q} \frac{1}{q} \frac{1}{q} \frac{1}{q}>>> saved_handler = np.seterrcall(log)
>>> save_err = np.seterr(all='log')
>>> np.array([1, 2, 3]) / 0.0
LOG: Warning: divide by zero encountered in divide
array([ Inf, Inf, Inf])
>>> np.seterrcall(saved_handler)
<__main__.Log object at 0x...>
>>> np.seterr(**save_err)
{'over': 'log', 'divide': 'log', 'invalid': 'log', 'under': 'log'}
```
# <span id="page-420-0"></span>**2.5 Casting Rules**

Note: In NumPy 1.6.0, a type promotion API was created to encapsulate the mechansim for determining output types. See the functions [result\\_type](#page-567-0), [promote\\_types](#page-566-0), and [min\\_scalar\\_type](#page-567-1) for more details.

At the core of every ufunc is a one-dimensional strided loop that implements the actual function for a specific type combination. When a ufunc is created, it is given a static list of inner loops and a corresponding list of type signatures over which the ufunc operates. The ufunc machinery uses this list to determine which inner loop to use for a particular case. You can inspect the [.types](#page-424-0) attribute for a particular ufunc to see which type combinations have a defined inner loop and which output type they produce (*[character codes](#page-74-0)* are used in said output for brevity).

Casting must be done on one or more of the inputs whenever the ufunc does not have a core loop implementation for the input types provided. If an implementation for the input types cannot be found, then the algorithm searches for an implementation with a type signature to which all of the inputs can be cast "safely." The first one it finds in its internal list of loops is selected and performed, after all necessary type casting. Recall that internal copies during ufuncs (even for casting) are limited to the size of an internal buffer (which is user settable).

Note: Universal functions in NumPy are flexible enough to have mixed type signatures. Thus, for example, a universal

function could be defined that works with floating-point and integer values. See  $l \text{dexp}$  for an example.

By the above description, the casting rules are essentially implemented by the question of when a data type can be cast "safely" to another data type. The answer to this question can be determined in Python with a function call: [can\\_cast\(fromtype, totype\)](#page-564-0). The Figure below shows the results of this call for the 24 internally supported types on the author's 64-bit system. You can generate this table for your system with the code given in the Figure.

### Figure

Code segment showing the "can cast safely" table for a 32-bit system.

```
>>> def print_table(ntypes):
... print 'X',
... for char in ntypes: print char,
... print
... for row in ntypes:
... print row,
... for col in ntypes:
... print int(np.can_cast(row, col)),
... print
>>> print_table(np.typecodes['All'])
X ? b h i l q p B H I L Q P e f d g F D G S U V O M m
? 1 1 1 1 1 1 1 1 1 1 1 1 1 1 1 1 1 1 1 1 1 1 1 1 1 1
b 0 1 1 1 1 1 1 0 0 0 0 0 0 1 1 1 1 1 1 1 1 1 1 1 0 0
h 0 0 1 1 1 1 1 0 0 0 0 0 0 0 1 1 1 1 1 1 1 1 1 1 0 0
i 0 0 0 1 1 1 1 0 0 0 0 0 0 0 0 1 1 0 1 1 1 1 1 1 0 0
l 0 0 0 0 1 1 1 0 0 0 0 0 0 0 0 1 1 0 1 1 1 1 1 1 0 0
q 0 0 0 0 1 1 1 0 0 0 0 0 0 0 0 1 1 0 1 1 1 1 1 1 0 0
p 0 0 0 0 1 1 1 0 0 0 0 0 0 0 0 1 1 0 1 1 1 1 1 1 0 0
B 0 0 1 1 1 1 1 1 1 1 1 1 1 1 1 1 1 1 1 1 1 1 1 1 0 0
H 0 0 0 1 1 1 1 0 1 1 1 1 1 0 1 1 1 1 1 1 1 1 1 1 0 0
I 0 0 0 0 1 1 1 0 0 1 1 1 1 0 0 1 1 0 1 1 1 1 1 1 0 0
L 0 0 0 0 0 0 0 0 0 0 1 1 1 0 0 1 1 0 1 1 1 1 1 1 0 0
Q 0 0 0 0 0 0 0 0 0 0 1 1 1 0 0 1 1 0 1 1 1 1 1 1 0 0
P 0 0 0 0 0 0 0 0 0 0 1 1 1 0 0 1 1 0 1 1 1 1 1 1 0 0
e 0 0 0 0 0 0 0 0 0 0 0 0 0 1 1 1 1 1 1 1 1 1 1 1 0 0
f 0 0 0 0 0 0 0 0 0 0 0 0 0 0 1 1 1 1 1 1 1 1 1 1 0 0
d 0 0 0 0 0 0 0 0 0 0 0 0 0 0 0 1 1 0 1 1 1 1 1 1 0 0
g 0 0 0 0 0 0 0 0 0 0 0 0 0 0 0 0 1 0 0 1 1 1 1 1 0 0
F 0 0 0 0 0 0 0 0 0 0 0 0 0 0 0 0 0 1 1 1 1 1 1 1 0 0
D 0 0 0 0 0 0 0 0 0 0 0 0 0 0 0 0 0 0 1 1 1 1 1 1 0 0
G 0 0 0 0 0 0 0 0 0 0 0 0 0 0 0 0 0 0 0 1 1 1 1 1 0 0
S 0 0 0 0 0 0 0 0 0 0 0 0 0 0 0 0 0 0 0 0 1 1 1 1 0 0
U 0 0 0 0 0 0 0 0 0 0 0 0 0 0 0 0 0 0 0 0 0 1 1 1 0 0
V 0 0 0 0 0 0 0 0 0 0 0 0 0 0 0 0 0 0 0 0 0 0 1 1 0 0
O 0 0 0 0 0 0 0 0 0 0 0 0 0 0 0 0 0 0 0 0 0 0 1 1 0 0
M 0 0 0 0 0 0 0 0 0 0 0 0 0 0 0 0 0 0 0 0 0 0 0 0 1 0
m 0 0 0 0 0 0 0 0 0 0 0 0 0 0 0 0 0 0 0 0 0 0 0 0 0 1
```
You should note that, while included in the table for completeness, the 'S', 'U', and 'V' types cannot be operated on by ufuncs. Also, note that on a 32-bit system the integer types may have different sizes, resulting in a slightly altered table.

Mixed scalar-array operations use a different set of casting rules that ensure that a scalar cannot "upcast" an array unless the scalar is of a fundamentally different kind of data (*i.e.*, under a different hierarchy in the data-type hierarchy) than the array. This rule enables you to use scalar constants in your code (which, as Python types, are interpreted accordingly in ufuncs) without worrying about whether the precision of the scalar constant will cause upcasting on your large (small precision) array.

# **2.6 Overriding Ufunc behavior**

Classes (including ndarray subclasses) can override how ufuncs act on them by defining certain special methods. For details, see *[Standard array subclasses](#page-120-0)*.

# **2.7 ufunc**

# **2.7.1 Optional keyword arguments**

All ufuncs take optional keyword arguments. Most of these represent advanced usage and will not typically be used.

*out*

New in version 1.6.

The first output can provided as either a positional or a keyword parameter.

#### *where*

New in version 1.7.

Accepts a boolean array which is broadcast together with the operands. Values of True indicate to calculate the ufunc at that position, values of False indicate to leave the value in the output alone.

#### *casting*

New in version 1.6.

Provides a policy for what kind of casting is permitted. For compatibility with previous versions of NumPy, this defaults to 'unsafe'. May be 'no', 'equiv', 'safe', 'same\_kind', or 'unsafe'. See [can\\_cast](#page-564-0) for explanations of the parameter values.

In a future version of numpy, this argument will default to 'same\_kind'. As part of this transition, starting in version 1.7, ufuncs will produce a DeprecationWarning for calls which are allowed under the 'unsafe' rules, but not under the 'same\_kind' rules.

## *order*

New in version 1.6.

Specifies the calculation iteration order/memory layout of the output array. Defaults to 'K'. 'C' means the output should be C-contiguous, 'F' means F-contiguous, 'A' means F-contiguous if the inputs are Fcontiguous and not also not C-contiguous, C-contiguous otherwise, and 'K' means to match the element ordering of the inputs as closely as possible.

## *dtype*

New in version 1.6.

Overrides the dtype of the calculation and output arrays. Similar to *sig*.

*subok*

New in version 1.6.

Defaults to true. If set to false, the output will always be a strict array, not a subtype.

*sig*

Either a data-type, a tuple of data-types, or a special signature string indicating the input and output types of a ufunc. This argument allows you to provide a specific signature for the 1-d loop to use in the underlying calculation. If the loop specified does not exist for the ufunc, then a TypeError is raised. Normally, a suitable loop is found automatically by comparing the input types with what is available and searching for a loop with data-types to which all inputs can be cast safely. This keyword argument lets you bypass that search and choose a particular loop. A list of available signatures is provided by the types attribute of the ufunc object.

*extobj*

a list of length 1, 2, or 3 specifying the ufunc buffer-size, the error mode integer, and the error callback function. Normally, these values are looked up in a thread-specific dictionary. Passing them here circumvents that look up and uses the low-level specification provided for the error mode. This may be useful, for example, as an optimization for calculations requiring many ufunc calls on small arrays in a loop.

## **2.7.2 Attributes**

There are some informational attributes that universal functions possess. None of the attributes can be set.

 $\frac{d}{d}$  A docstring for each ufunc. The first part of the docstring is dynamically generated from the number of outputs, the name, and the number of inputs. The second part of the docstring is provided at creation time and stored with the ufunc. **name** The name of the ufunc.

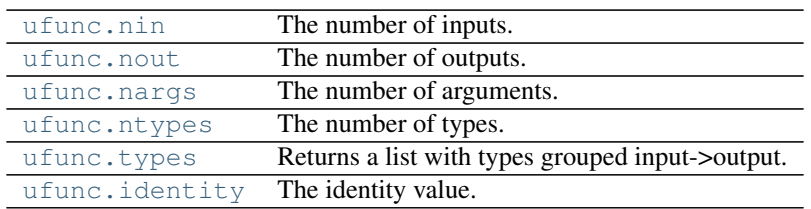

#### <span id="page-423-0"></span>ufunc.**nin**

The number of inputs.

Data attribute containing the number of arguments the ufunc treats as input.

## **Examples**

```
>>> np.add.nin
2
>>> np.multiply.nin
2
>>> np.power.nin
2
>>> np.exp.nin
1
```
## <span id="page-423-1"></span>ufunc.**nout**

The number of outputs.

Data attribute containing the number of arguments the ufunc treats as output.

## **Notes**

Since all ufuncs can take output arguments, this will always be (at least) 1.

## **Examples**

```
>>> np.add.nout
1
>>> np.multiply.nout
1
>>> np.power.nout
1
>>> np.exp.nout
1
```
## <span id="page-424-1"></span>ufunc.**nargs**

The number of arguments.

Data attribute containing the number of arguments the ufunc takes, including optional ones.

## **Notes**

Typically this value will be one more than what you might expect because all ufuncs take the optional "out" argument.

## **Examples**

```
>>> np.add.nargs
3
>>> np.multiply.nargs
3
>>> np.power.nargs
3
>>> np.exp.nargs
2
```
## <span id="page-424-2"></span>ufunc.**ntypes**

The number of types.

The number of numerical NumPy types - of which there are 18 total - on which the ufunc can operate.

### See also:

[numpy.ufunc.types](#page-424-0)

## **Examples**

```
>>> np.add.ntypes
18
>>> np.multiply.ntypes
18
>>> np.power.ntypes
17
>>> np.exp.ntypes
7
>>> np.remainder.ntypes
14
```
## <span id="page-424-0"></span>ufunc.**types**

Returns a list with types grouped input->output.

Data attribute listing the data-type "Domain-Range" groupings the ufunc can deliver. The data-types are given using the character codes.

#### See also:

[numpy.ufunc.ntypes](#page-424-2)

## **Examples**

```
>>> np.add.types
['??->?', 'bb->b', 'BB->B', 'hh->h', 'HH->H', 'ii->i', 'II->I', 'll->l',
'LL->L', 'qq->q', 'QQ->Q', 'ff->f', 'dd->d', 'gg->g', 'FF->F', 'DD->D',
'GG->G', 'OO->O']
>>> np.multiply.types
['??->?', 'bb->b', 'BB->B', 'hh->h', 'HH->H', 'ii->i', 'II->I', 'll->l',
'LL->L', 'qq->q', 'QQ->Q', 'ff->f', 'dd->d', 'qq->q', 'FF->F', 'DD->D',
'GG->G', 'OO->O']
>>> np.power.types
['bb->b', 'BB->B', 'hh->h', 'HH->H', 'ii->i', 'II->I', 'll->l', 'LI->L', ''qq->q', 'QQ->Q', 'ff->f', 'dd->d', 'gg->g', 'FF->F', 'DD->D', 'GG->G',
' OO->O']
>>> np.exp.types
[ 'f->f', 'd->d', 'q->q', 'F->F', 'D->D', 'G->G', '0->O']>>> np.remainder.types
['bb->b', 'BB->B', 'hh->h', 'HH->H', 'ii->i', 'II->I', 'll->l', 'LI->L', ''qq->q', 'QQ->Q', 'ff->f', 'dd->d', 'gg->g', '00->0']
```
## <span id="page-425-0"></span>ufunc.**identity**

The identity value.

Data attribute containing the identity element for the ufunc, if it has one. If it does not, the attribute value is None.

## **Examples**

```
>>> np.add.identity
\cap>>> np.multiply.identity
1
>>> np.power.identity
1
>>> print np.exp.identity
None
```
# **2.7.3 Methods**

All ufuncs have four methods. However, these methods only make sense on ufuncs that take two input arguments and return one output argument. Attempting to call these methods on other ufuncs will cause a [ValueError](http://docs.python.org/dev/library/exceptions.html#ValueError). The reduce-like methods all take an *axis* keyword and a *dtype* keyword, and the arrays must all have dimension >= 1. The *axis* keyword specifies the axis of the array over which the reduction will take place and may be negative, but must be an integer. The *dtype* keyword allows you to manage a very common problem that arises when naively using *{op}.reduce*. Sometimes you may have an array of a certain data type and wish to add up all of its elements, but the result does not fit into the data type of the array. This commonly happens if you have an array of single-byte integers. The *dtype* keyword allows you to alter the data type over which the reduction takes place (and therefore the type of the output). Thus, you can ensure that the output is a data type with precision large enough to handle your output. The responsibility of altering the reduce type is mostly up to you. There is one exception: if no *dtype* is given for a reduction on the "add" or "multiply" operations, then if the input type is an integer (or Boolean) data-type and smaller than the size of the int\_ data type, it will be internally upcast to the int\_ (or uint) data-type.

Ufuncs also have a fifth method that allows in place operations to be performed using fancy indexing. No buffering

is used on the dimensions where fancy indexing is used, so the fancy index can list an item more than once and the operation will be performed on the result of the previous operation for that item.

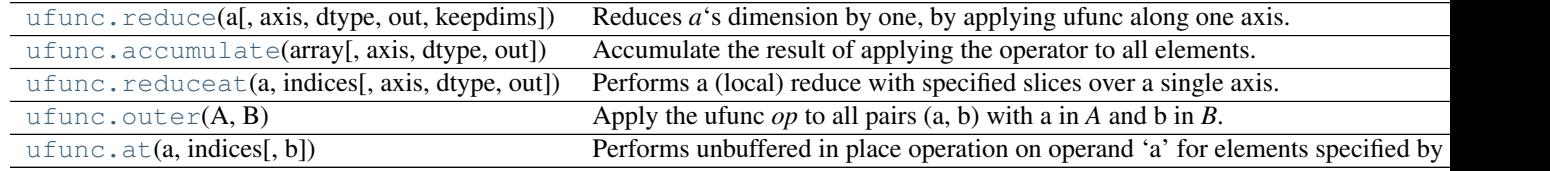

<span id="page-426-0"></span>ufunc.**reduce**(*a*, *axis=0*, *dtype=None*, *out=None*, *keepdims=False*) Reduces *a*'s dimension by one, by applying ufunc along one axis.

Let  $a.shape = (N_0, ..., N_i, ..., N_{M-1})$ . Then  $ufunc. reduce(a, axis = i)[k_0, ..., k_{i-1}, k_{i+1}, ..., k_{M-1}]$  = the result of iterating *j* over  $range(N_i)$ , cumulatively applying ufunc to each  $a[k_0, ..., k_{i-1}, j, k_{i+1}, ..., k_{M-1}]$ . For a one-dimensional array, reduce produces results equivalent to:

 $r = op.identity # op = ufunc$ for  $i$  in range(len(A)):  $r = op(r, A[i])$ **return** r

For example, add.reduce() is equivalent to sum().

#### **Parameters**

a : array\_like

The array to act on.

axis : None or int or tuple of ints, optional

Axis or axes along which a reduction is performed. The default (*axis* = 0) is perform a reduction over the first dimension of the input array. *axis* may be negative, in which case it counts from the last to the first axis.

New in version 1.7.0.

If this is *None*, a reduction is performed over all the axes. If this is a tuple of ints, a reduction is performed on multiple axes, instead of a single axis or all the axes as before.

For operations which are either not commutative or not associative, doing a reduction over multiple axes is not well-defined. The ufuncs do not currently raise an exception in this case, but will likely do so in the future.

dtype : data-type code, optional

The type used to represent the intermediate results. Defaults to the data-type of the output array if this is provided, or the data-type of the input array if no output array is provided.

out : ndarray, optional

A location into which the result is stored. If not provided, a freshly-allocated array is returned.

#### keepdims : bool, optional

If this is set to True, the axes which are reduced are left in the result as dimensions with size one. With this option, the result will broadcast correctly against the original *arr*.

New in version 1.7.0.

#### Returns

r : ndarray

The reduced array. If *out* was supplied, *r* is a reference to it.

## **Examples**

**>>>** np.multiply.reduce([2,3,5]) 30

## A multi-dimensional array example:

```
\Rightarrow X = np.arange(8).reshape((2, 2, 2))
>>> X
array([[[0, 1],
        [2, 3]],
       [[4, 5],
        [6, 7]]])
>>> np.add.reduce(X, 0)
array([ 4, 6],[ 8, 10]])
>>> np.add.reduce(X) # confirm: default axis value is 0
array([[ 4, 6],
       [ 8, 10]])
>>> np.add.reduce(X, 1)
array([[ 2, 4],
       [10, 12]])
>>> np.add.reduce(X, 2)
array([[ 1, 5],
       [ 9, 13]])
```

```
ufunc.accumulate(array, axis=0, dtype=None, out=None)
     Accumulate the result of applying the operator to all elements.
```
For a one-dimensional array, accumulate produces results equivalent to:

```
r = np. empty (len(A))
t = op.identity # op = the ufunc being applied to A's elements
for i in range(len(A)):
   t = op(t, A[i])r[i] = treturn r
```
For example, add.accumulate() is equivalent to np.cumsum().

For a multi-dimensional array, accumulate is applied along only one axis (axis zero by default; see Examples below) so repeated use is necessary if one wants to accumulate over multiple axes.

## Parameters

array : array\_like

The array to act on.

axis : int, optional

The axis along which to apply the accumulation; default is zero.

dtype : data-type code, optional

The data-type used to represent the intermediate results. Defaults to the data-type of the output array if such is provided, or the the data-type of the input array if no output array is provided.

out : ndarray, optional

A location into which the result is stored. If not provided a freshly-allocated array is returned.

#### Returns

r : ndarray

The accumulated values. If *out* was supplied, *r* is a reference to *out*.

## **Examples**

1-D array examples:

```
>>> np.add.accumulate([2, 3, 5])
array([ 2, 5, 10])
>>> np.multiply.accumulate([2, 3, 5])
array([ 2, 6, 30])
```
#### 2-D array examples:

```
\Rightarrow I = np \cdot eye(2)>>> I
array([1., 0.],[ 0., 1.]
```
Accumulate along axis 0 (rows), down columns:

```
>>> np.add.accumulate(I, 0)
array([[ 1., 0.],
      [1., 1.]>>> np.add.accumulate(I) # no axis specified = axis zero
array([[ 1., 0.],
      [1., 1.]
```
Accumulate along axis 1 (columns), through rows:

**>>>** np.add.accumulate(I, 1)  $array([1., 1.],$  $[ 0., 1.]$ 

<span id="page-428-0"></span>ufunc.**reduceat**(*a*, *indices*, *axis=0*, *dtype=None*, *out=None*)

Performs a (local) reduce with specified slices over a single axis.

Fori in range (len(indices)), [reduceat](#page-428-0) computes ufunc.reduce (a[indices[i]:indices[i+1]]), which becomes the i-th generalized "row" parallel to *axis* in the final result (i.e., in a 2-D array, for example, if  $axis = 0$ , it becomes the i-th row, but if  $axis = 1$ , it becomes the i-th column). There are three exceptions to this:

```
•when i = len(intices) - 1 (so for the last index), indices [i+1] = a. shape [axis].
```
 $\bullet$  if indices [i]  $>$  = indices [i + 1], the i-th generalized "row" is simply a [indices [i]].

 $\bullet$ if indices[i] >= len(a) or indices[i] < 0, an error is raised.

The shape of the output depends on the size of [indices](#page-633-0), and may be larger than *a* (this happens if len(indices) > a.shape[axis]).

#### Parameters

a : array\_like

The array to act on.

indices : array\_like

Paired indices, comma separated (not colon), specifying slices to reduce.

axis : int, optional

The axis along which to apply the reduceat.

dtype : data-type code, optional

The type used to represent the intermediate results. Defaults to the data type of the output array if this is provided, or the data type of the input array if no output array is provided.

out : ndarray, optional

A location into which the result is stored. If not provided a freshly-allocated array is returned.

#### Returns

r : ndarray

The reduced values. If *out* was supplied, *r* is a reference to *out*.

## **Notes**

A descriptive example:

If *a* is 1-D, the function *ufunc.accumulate(a)* is the same as ufunc.reduceat(a, indices)[::2] where [indices](#page-633-0) is range(len(array) - 1) with a zero placed in every other element: indices = zeros(2  $\star$  len(a) - 1), indices[1::2] = range(1, len(a)).

Don't be fooled by this attribute's name: *reduceat(a)* is not necessarily smaller than *a*.

## **Examples**

To take the running sum of four successive values:

```
>>> np.add.reduceat(np.arange(8),[0,4, 1,5, 2,6, 3,7])[::2]
array([ 6, 10, 14, 18])
```
## A 2-D example:

```
>>> x = np. linspace (0, 15, 16). reshape (4, 4)
>>> x
array([[ 0., 1., 2., 3.],<br>[ 4., 5., 6., 7.],[4., 5., 6., 7.],[ 8., 9., 10., 11.],
      [ 12., 13., 14., 15.]# reduce such that the result has the following five rows:
# [row1 + row2 + row3]
# [row4]
# [row2]
# [row3]
# [row1 + row2 + row3 + row3]>>> np.add.reduceat(x, [0, 3, 1, 2, 0])
array([[ 12., 15., 18., 21.],
      [ 12., 13., 14., 15.],
      [4., 5., 6., 7.],[ 8., 9., 10., 11.],
      [ 24., 28., 32., 36.]
```

```
# reduce such that result has the following two columns:
# [col1 * col2 * col3, col4]
>>> np.multiply.reduceat(x, [0, 3], 1)
array([[ 0., 3.],
      [ 120., 7.][ 720., 11.][2184., 15.]
```
## <span id="page-430-0"></span>ufunc.**outer**(*A*, *B*)

Apply the ufunc *op* to all pairs (a, b) with a in *A* and b in *B*.

Let  $M = A \cdot \text{ndim}, N = B \cdot \text{ndim}.$  Then the result, C, of op. outer  $(A, B)$  is an array of dimension  $M + N$ such that:

 $C[i_0, ..., i_{M-1}, j_0, ..., j_{N-1}] = op(A[i_0, ..., i_{M-1}], B[j_0, ..., j_{N-1}])$ 

For *A* and *B* one-dimensional, this is equivalent to:

```
r = \text{empty}(\text{len}(A), \text{len}(B))for i in range(len(A)):
    for j in range(len(B)):
         r[i, j] = op(A[i], B[j]) # op = ufunc in question
```
#### Parameters

A : array\_like

First array

B : array\_like

Second array

Returns

r : ndarray

Output array

## See also:

[numpy.outer](#page-688-0)

## **Examples**

```
>>> np.multiply.outer([1, 2, 3], [4, 5, 6])
array([ 4, 5, 6],[ 8, 10, 12],
      [12, 15, 18]])
```
#### A multi-dimensional example:

```
>>> A = np.array([[1, 2, 3], [4, 5, 6]])
>>> A.shape
(2, 3)\Rightarrow B = np.array([1, 2, 3, 4])
>>> B.shape
(1, 4)>>> C = np.multiply.outer(A, B)
>>> C.shape; C
(2, 3, 1, 4)array([[[[ 1, 2, 3, 4]],
```
 $[ [ 2, 4, 6, 8 ] ]$ [[ 3, 6, 9, 12]]], [[[ 4, 8, 12, 16]], [[ 5, 10, 15, 20]], [[ 6, 12, 18, 24]]]])

<span id="page-431-0"></span>ufunc.**at**(*a*, *indices*, *b=None*)

Performs unbuffered in place operation on operand 'a' for elements specified by 'indices'. For addition ufunc, this method is equivalent to  $a$ [*indices*] + = b, except that results are accumulated for elements that are indexed more than once. For example,  $a/[0,0]$  + = 1 will only increment the first element once because of buffering, whereas *add.at(a, [0,0], 1)* will increment the first element twice.

New in version 1.8.0.

## Parameters

a : array\_like

The array to perform in place operation on.

indices : array\_like or tuple

Array like index object or slice object for indexing into first operand. If first operand has multiple dimensions, indices can be a tuple of array like index objects or slice objects.

**b** : array like

Second operand for ufuncs requiring two operands. Operand must be broadcastable over first operand after indexing or slicing.

## **Examples**

Set items 0 and 1 to their negative values:

```
>>> a = np.array([1, 2, 3, 4])
>>> np.negative.at(a, [0, 1])
>>> print(a)
array([-1, -2, 3, 4])
```
Increment items 0 and 1, and increment item 2 twice:

```
\Rightarrow a = np.array([1, 2, 3, 4])
>>> np.add.at(a, [0, 1, 2, 2], 1)
>>> print(a)
array([2, 3, 5, 4])
```
Add items 0 and 1 in first array to second array, and store results in first array:

```
\Rightarrow a = np.array([1, 2, 3, 4])
>>> b = np.array([1, 2])
>>> np.add.at(a, [0, 1], b)
>>> print(a)
array([2, 4, 3, 4])
```
Warning: A reduce-like operation on an array with a data-type that has a range "too small" to handle the result will silently wrap. One should use  $dtype$  to increase the size of the data-type over which reduction takes place.
# **2.8 Available ufuncs**

There are currently more than 60 universal functions defined in numpy on one or more types, covering a wide variety of operations. Some of these ufuncs are called automatically on arrays when the relevant infix notation is used (*e.g.*, [add\(a, b\)](#page-903-0) is called internally when  $a + b$  is written and *a* or *b* is an [ndarray](#page-7-0)). Nevertheless, you may still want to use the ufunc call in order to use the optional output argument(s) to place the output(s) in an object (or objects) of your choice.

Recall that each ufunc operates element-by-element. Therefore, each ufunc will be described as if acting on a set of scalar inputs to return a set of scalar outputs.

Note: The ufunc still returns its output(s) even if you use the optional output argument(s).

# **2.8.1 Math operations**

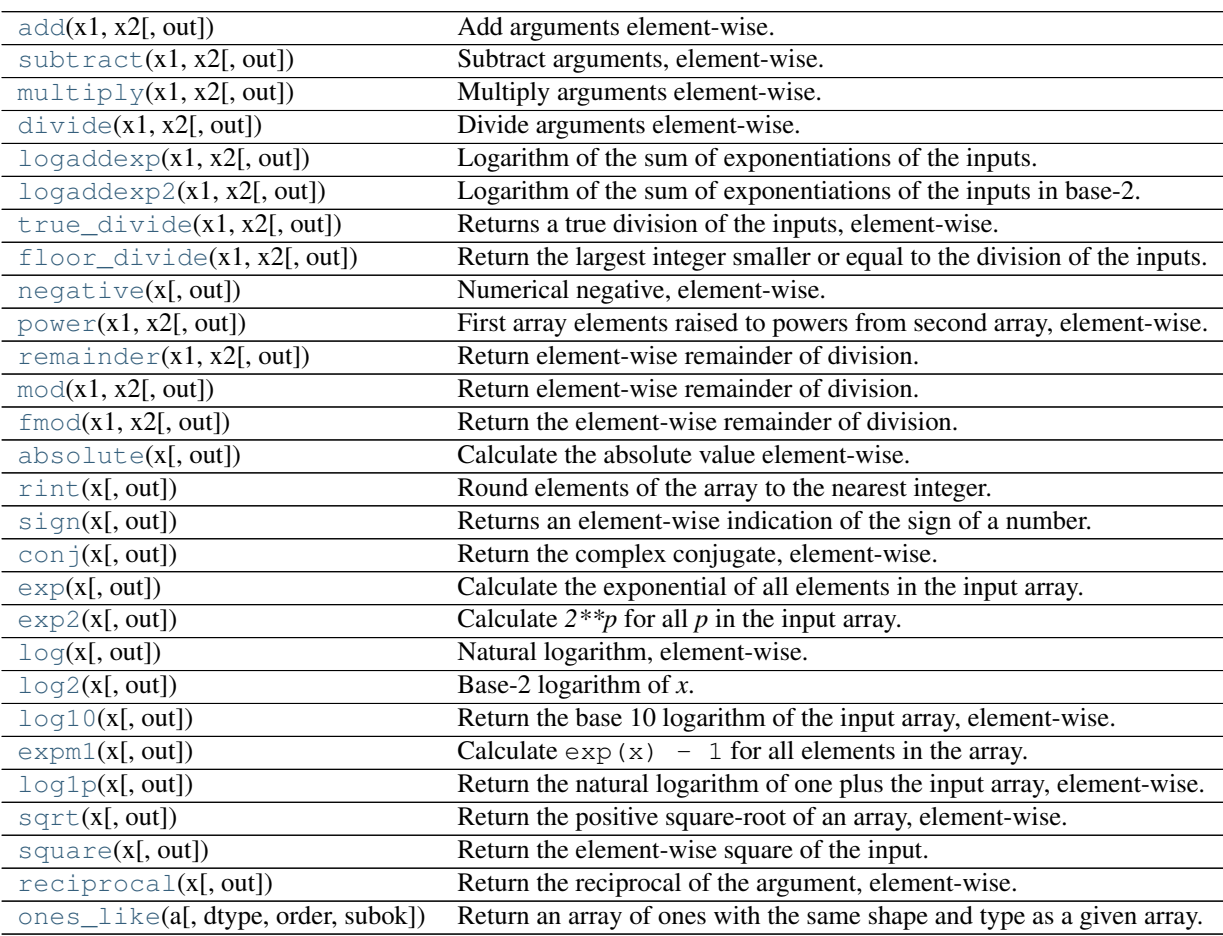

Tip: The optional output arguments can be used to help you save memory for large calculations. If your arrays are large, complicated expressions can take longer than absolutely necessary due to the creation and (later) destruction of temporary calculation spaces. For example, the expression  $G = a * b + c$  is equivalent to  $t1 = A * B$ ;  $G =$ T1 + C; del t1. It will be more quickly executed as  $G = A * B$ ; add(G, C, G) which is the same as G  $= A * B$ ; G  $+= C$ .

# **2.8.2 Trigonometric functions**

All trigonometric functions use radians when an angle is called for. The ratio of degrees to radians is  $180^\circ/\pi$ .

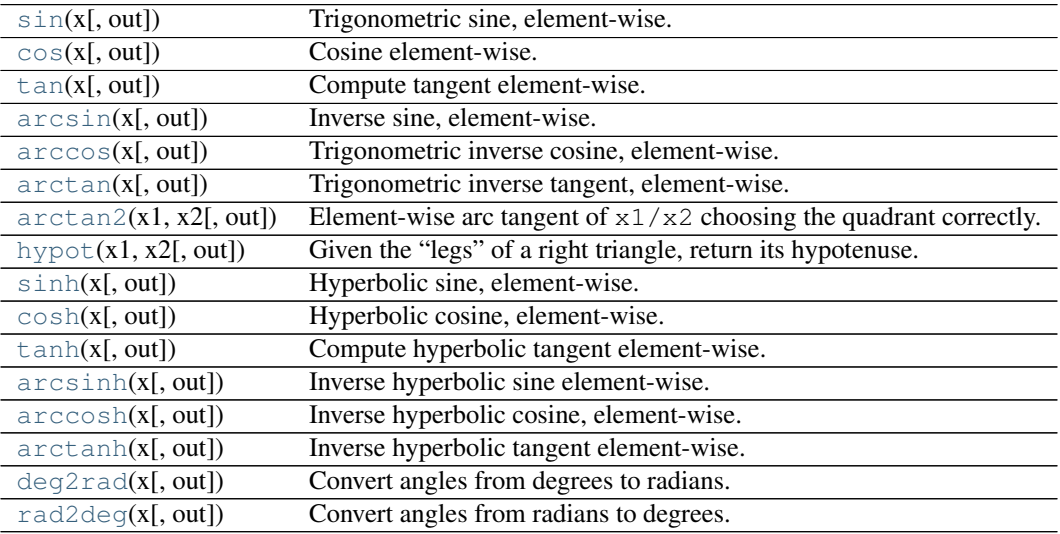

# **2.8.3 Bit-twiddling functions**

These function all require integer arguments and they manipulate the bit-pattern of those arguments.

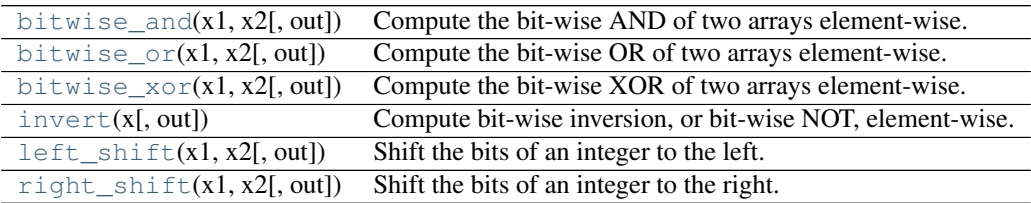

# **2.8.4 Comparison functions**

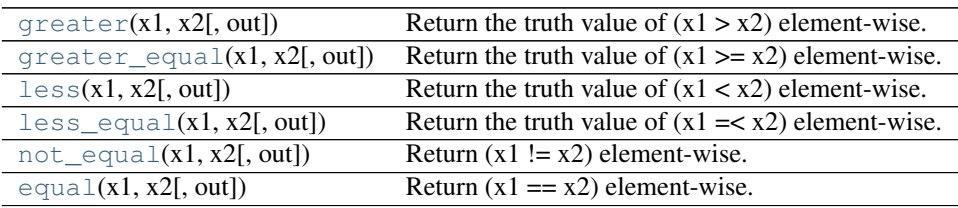

Warning: Do not use the Python keywords and and or to combine logical array expressions. These keywords will test the truth value of the entire array (not element-by-element as you might expect). Use the bitwise operators & and | instead.

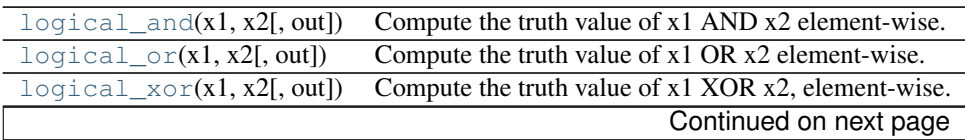

Table 2.9 – continued from previous page

 $logical\_not(x[, out])$  Compute the truth value of NOT x element-wise.

Warning: The bit-wise operators & and I are the proper way to perform element-by-element array comparisons. Be sure you understand the operator precedence:  $(a > 2)$  &  $(a < 5)$  is the proper syntax because  $a > 2$  $\alpha$  a < 5 will result in an error due to the fact that 2  $\alpha$  a is evaluated first.

 $maximum(x1, x2[, out])$  $maximum(x1, x2[, out])$  Element-wise maximum of array elements.

**Tip:** The Python function  $max($ ) will find the maximum over a one-dimensional array, but it will do so using a slower sequence interface. The reduce method of the maximum ufunc is much faster. Also, the max() method will not give answers you might expect for arrays with greater than one dimension. The reduce method of minimum also allows you to compute a total minimum over an array.

 $minimum(x1, x2[, out])$  $minimum(x1, x2[, out])$  Element-wise minimum of array elements.

**Warning:** the behavior of maximum(a, b) is different than that of max(a, b). As a ufunc, maximum(a, b) performs an element-by-element comparison of *a* and *b* and chooses each element of the result according to which element in the two arrays is larger. In contrast,  $\max(a, b)$  treats the objects *a* and *b* as a whole, looks at the (total) truth value of  $a > b$  and uses it to return either *a* or *b* (as a whole). A similar difference exists between  $minimum(a, b) and min(a, b).$ 

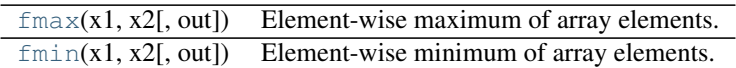

# **2.8.5 Floating functions**

Recall that all of these functions work element-by-element over an array, returning an array output. The description details only a single operation.

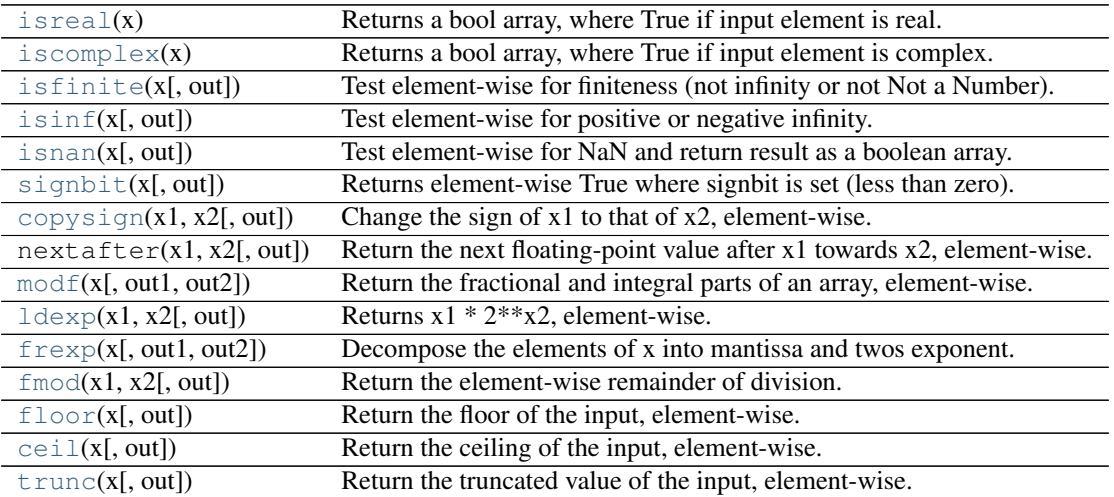

# **CHAPTER**

**THREE**

# **ROUTINES**

In this chapter routine docstrings are presented, grouped by functionality. Many docstrings contain example code, which demonstrates basic usage of the routine. The examples assume that NumPy is imported with:

**>>> import numpy as np**

A convenient way to execute examples is the %doctest\_mode mode of IPython, which allows for pasting of multiline examples and preserves indentation.

# **3.1 Array creation routines**

See also:

*Array creation*

# **3.1.1 Ones and zeros**

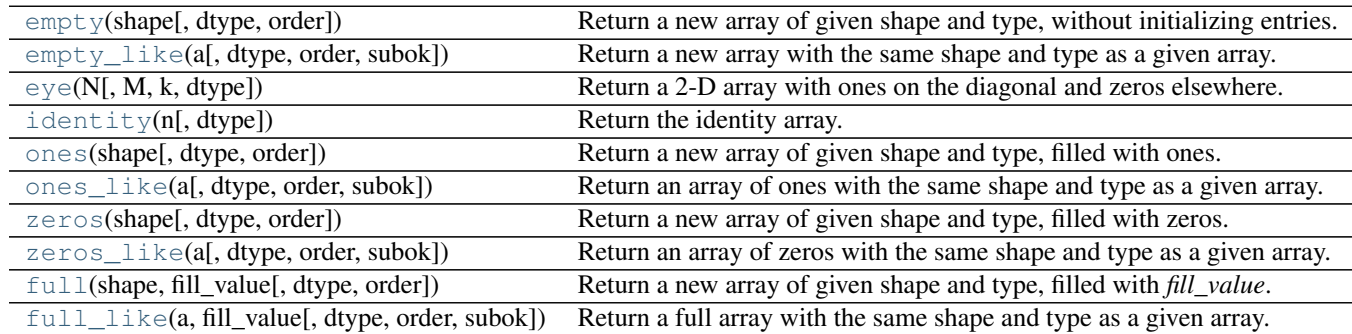

<span id="page-436-0"></span>numpy.**empty**(*shape*, *dtype=float*, *order='C'*) Return a new array of given shape and type, without initializing entries.

# **Parameters**

shape : int or tuple of int

Shape of the empty array

dtype : data-type, optional

Desired output data-type.

order : {'C', 'F'}, optional

Whether to store multi-dimensional data in C (row-major) or Fortran (column-major) order in memory.

## Returns

out : ndarray

Array of uninitialized (arbitrary) data with the given shape, dtype, and order.

## See also:

[empty\\_like](#page-437-0), [zeros](#page-441-0), [ones](#page-439-1)

# **Notes**

[empty](#page-436-0), unlike [zeros](#page-441-0), does not set the array values to zero, and may therefore be marginally faster. On the other hand, it requires the user to manually set all the values in the array, and should be used with caution.

## **Examples**

```
>>> np.empty([2, 2])
array([[ -9.74499359e+001, 6.69583040e-309],
      [ 2.13182611e-314, 3.06959433e-309]]) #random
>>> np.empty([2, 2], dtype=int)
array([[-1073741821, -1067949133],
      [ 496041986, 19249760]]) #random
```
<span id="page-437-0"></span>numpy.**empty\_like**(*a*, *dtype=None*, *order='K'*, *subok=True*)

Return a new array with the same shape and type as a given array.

## Parameters

a : array like

The shape and data-type of *a* define these same attributes of the returned array.

dtype : data-type, optional

New in version 1.6.0.

Overrides the data type of the result.

order :  $\{C', F', A', or K'\}$ , optional

New in version 1.6.0.

Overrides the memory layout of the result. 'C' means C-order, 'F' means F-order, 'A' means 'F' if a is Fortran contiguous, 'C' otherwise. 'K' means match the layout of a as closely as possible.

## subok : bool, optional.

If True, then the newly created array will use the sub-class type of 'a', otherwise it will be a base-class array. Defaults to True.

# Returns

out : ndarray

Array of uninitialized (arbitrary) data with the same shape and type as *a*.

# See also:

## **[ones\\_like](#page-440-0)**

Return an array of ones with shape and type of input.

## **[zeros\\_like](#page-442-0)**

Return an array of zeros with shape and type of input.

# **[empty](#page-436-0)**

Return a new uninitialized array.

# **[ones](#page-439-1)**

Return a new array setting values to one.

## **[zeros](#page-441-0)**

Return a new array setting values to zero.

# **Notes**

This function does *not* initialize the returned array; to do that use [zeros\\_like](#page-442-0) or [ones\\_like](#page-440-0) instead. It may be marginally faster than the functions that do set the array values.

## **Examples**

```
>>> a = ([1,2,3], [4,5,6]) # a is array-like
>>> np.empty_like(a)
array([[-1073741821, -1073741821, 3], #random
      [ 0, 0, -1073741821]])
\Rightarrow a = np.array([[1., 2., 3.], [4., 5., 6.]])
>>> np.empty_like(a)
array([[-2.00000715e+000, 1.48219694e-323, -2.00000572e+000],#random
      [ 4.38791518e-305, -2.00000715e+000, 4.17269252e-309]])
```
## <span id="page-438-0"></span>numpy.**eye**(*N*, *M=None*, *k=0*, *dtype=<type 'float'>*)

Return a 2-D array with ones on the diagonal and zeros elsewhere.

#### **Parameters**

 $N \cdot int$ 

Number of rows in the output.

M : int, optional

Number of columns in the output. If None, defaults to *N*.

k : int, optional

Index of the diagonal: 0 (the default) refers to the main diagonal, a positive value refers to an upper diagonal, and a negative value to a lower diagonal.

dtype : data-type, optional

Data-type of the returned array.

# Returns

I : ndarray of shape (N,M)

An array where all elements are equal to zero, except for the *k*-th diagonal, whose values are equal to one.

# See also:

# **[identity](#page-439-0)**

(almost) equivalent function

# **[diag](#page-646-0)**

diagonal 2-D array from a 1-D array specified by the user.

# **Examples**

```
>>> np.eye(2, dtype=int)
array([[1, 0],
      [0, 1]]>>> np.eye(3, k=1)
array([[ 0., 1., 0.],
      [0., 0., 1.],[0., 0., 0.]
```
# <span id="page-439-0"></span>numpy.**identity**(*n*, *dtype=None*)

Return the identity array.

The identity array is a square array with ones on the main diagonal.

# Parameters

 $\mathbf{n}$  : int

Number of rows (and columns) in *n* x *n* output.

dtype : data-type, optional

Data-type of the output. Defaults to float.

# Returns

out : ndarray

*n* x *n* array with its main diagonal set to one, and all other elements 0.

# **Examples**

```
>>> np.identity(3)
array([[ 1., 0., 0.],
      [0., 1., 0.],[0., 0., 1.]]
```
# <span id="page-439-1"></span>numpy.**ones**(*shape*, *dtype=None*, *order='C'*)

Return a new array of given shape and type, filled with ones.

# **Parameters**

shape : int or sequence of ints

Shape of the new array, e.g.,  $(2, 3)$  or 2.

dtype : data-type, optional

The desired data-type for the array, e.g., numpy. int8. Default is numpy. float 64.

order : {'C', 'F'}, optional

Whether to store multidimensional data in C- or Fortran-contiguous (row- or columnwise) order in memory.

# Returns

out : ndarray

Array of ones with the given shape, dtype, and order.

# See also:

[zeros](#page-441-0), [ones\\_like](#page-440-0)

# **Examples**

```
>>> np.ones(5)
array([ 1., 1., 1., 1., 1.])
>>> np.ones((5,), dtype=np.int)
array([1, 1, 1, 1, 1])
>>> np.ones((2, 1))
array([[ 1.],
       [1.]\Rightarrow s = (2, 2)>>> np.ones(s)
array([[ 1., 1.],
       [1., 1.]
```
<span id="page-440-0"></span>numpy.**ones\_like**(*a*, *dtype=None*, *order='K'*, *subok=True*)

Return an array of ones with the same shape and type as a given array.

#### **Parameters**

a : array\_like

The shape and data-type of *a* define these same attributes of the returned array.

dtype : data-type, optional

New in version 1.6.0.

Overrides the data type of the result.

order :  $\{C', F', A', or K'\}$ , optional

New in version 1.6.0.

Overrides the memory layout of the result. 'C' means C-order, 'F' means F-order, 'A' means 'F' if *a* is Fortran contiguous, 'C' otherwise. 'K' means match the layout of *a* as closely as possible.

subok : bool, optional.

If True, then the newly created array will use the sub-class type of 'a', otherwise it will be a base-class array. Defaults to True.

## Returns

out : ndarray

Array of ones with the same shape and type as *a*.

# See also:

# **[zeros\\_like](#page-442-0)**

Return an array of zeros with shape and type of input.

# **[empty\\_like](#page-437-0)**

Return an empty array with shape and type of input.

**[zeros](#page-441-0)**

Return a new array setting values to zero.

# **[ones](#page-439-1)**

Return a new array setting values to one.

#### **[empty](#page-436-0)**

Return a new uninitialized array.

# **Examples**

```
\Rightarrow \times = np.arange(6)
\Rightarrow x = x \cdot \text{reshape}((2, 3))>>> x
array([[0, 1, 2],
       [3, 4, 5]]>>> np.ones_like(x)
array([[1, 1, 1],
        [1, 1, 1]]>>> y = np.arange(3, dtype=np.float)
>>> y
array([ 0., 1., 2.])
>>> np.ones_like(y)
array([ 1., 1., 1.])
```
<span id="page-441-0"></span>numpy.**zeros**(*shape*, *dtype=float*, *order='C'*)

Return a new array of given shape and type, filled with zeros.

# **Parameters**

shape : int or sequence of ints

Shape of the new array, e.g.,  $(2, 3)$  or 2.

dtype : data-type, optional

The desired data-type for the array, e.g., numpy.int8. Default is numpy.float64.

```
order : {'C', 'F'}, optional
```
Whether to store multidimensional data in C- or Fortran-contiguous (row- or columnwise) order in memory.

# Returns

out : ndarray

Array of zeros with the given shape, dtype, and order.

# See also:

# **[zeros\\_like](#page-442-0)**

Return an array of zeros with shape and type of input.

# **[ones\\_like](#page-440-0)**

Return an array of ones with shape and type of input.

## **[empty\\_like](#page-437-0)**

Return an empty array with shape and type of input.

# **[ones](#page-439-1)**

Return a new array setting values to one.

#### **[empty](#page-436-0)**

Return a new uninitialized array.

# **Examples**

```
>>> np.zeros(5)
array([ 0., 0., 0., 0., 0.])
>>> np.zeros((5,), dtype=numpy.int)
array([0, 0, 0, 0, 0])
>>> np.zeros((2, 1))
array([[ 0.],
       [ 0.]])
\Rightarrow s = (2, 2)>>> np.zeros(s)
array([[ 0., 0.],
       [ 0., 0.]>>> np.zeros((2,), dtype=[('x', 'i4'), ('y', 'i4')]) # custom dtype
array([(0, 0), (0, 0)],
      dtype=[('x', '<i4'), ('y', '<i4')])
```
<span id="page-442-0"></span>numpy.**zeros\_like**(*a*, *dtype=None*, *order='K'*, *subok=True*)

Return an array of zeros with the same shape and type as a given array.

## **Parameters**

a : array\_like

The shape and data-type of *a* define these same attributes of the returned array.

dtype : data-type, optional

New in version 1.6.0.

Overrides the data type of the result.

order :  ${C', 'F', 'A', or 'K'}$ , optional

New in version 1.6.0.

Overrides the memory layout of the result. 'C' means C-order, 'F' means F-order, 'A' means 'F' if *a* is Fortran contiguous, 'C' otherwise. 'K' means match the layout of *a* as closely as possible.

## subok : bool, optional.

If True, then the newly created array will use the sub-class type of 'a', otherwise it will be a base-class array. Defaults to True.

# Returns

out : ndarray

Array of zeros with the same shape and type as *a*.

# See also:

## **[ones\\_like](#page-440-0)**

Return an array of ones with shape and type of input.

## **[empty\\_like](#page-437-0)**

Return an empty array with shape and type of input.

# **[zeros](#page-441-0)**

Return a new array setting values to zero.

#### **[ones](#page-439-1)**

Return a new array setting values to one.

# **[empty](#page-436-0)**

Return a new uninitialized array.

## **Examples**

```
\Rightarrow \times = np.arange(6)
\Rightarrow x = x \cdot \text{reshape}((2, 3))>>> x
array([[0, 1, 2],
       [3, 4, 5]]>>> np.zeros_like(x)
array([[0, 0, 0],
        [0, 0, 0]])
>>> y = np.arange(3, dtype=np.float)
>>> y
array([ 0., 1., 2.])
>>> np.zeros_like(y)
array([ 0., 0., 0.])
```
<span id="page-443-0"></span>numpy.**full**(*shape*, *fill\_value*, *dtype=None*, *order='C'*) Return a new array of given shape and type, filled with *fill\_value*.

#### Parameters

shape : int or sequence of ints

Shape of the new array, e.g.,  $(2, 3)$  or 2.

fill\_value : scalar

Fill value.

dtype : data-type, optional

The desired data-type for the array, e.g., numpy.int8. Default is is chosen as *np.array(fill\_value).dtype*.

# order : {'C', 'F'}, optional

Whether to store multidimensional data in C- or Fortran-contiguous (row- or columnwise) order in memory.

## Returns

out : ndarray

Array of *fill\_value* with the given shape, dtype, and order.

# See also:

## **[zeros\\_like](#page-442-0)**

Return an array of zeros with shape and type of input.

# **[ones\\_like](#page-440-0)**

Return an array of ones with shape and type of input.

## **[empty\\_like](#page-437-0)**

Return an empty array with shape and type of input.

# **[full\\_like](#page-444-0)**

Fill an array with shape and type of input.

**[zeros](#page-441-0)**

Return a new array setting values to zero.

**[ones](#page-439-1)**

Return a new array setting values to one.

**[empty](#page-436-0)**

Return a new uninitialized array.

## **Examples**

```
>>> np.full((2, 2), np.inf)
array([[ inf, inf],
       [ inf, inf]])
>>> np.full((2, 2), 10, dtype=np.int)
array([[10, 10],
       [10, 10]])
```
<span id="page-444-0"></span>numpy.**full\_like**(*a*, *fill\_value*, *dtype=None*, *order='K'*, *subok=True*) Return a full array with the same shape and type as a given array.

#### Parameters

a : array\_like

The shape and data-type of *a* define these same attributes of the returned array.

fill\_value : scalar

Fill value.

dtype : data-type, optional

Overrides the data type of the result.

```
order : \{C', F', A', or K'\}, optional
```
Overrides the memory layout of the result. 'C' means C-order, 'F' means F-order, 'A' means 'F' if *a* is Fortran contiguous, 'C' otherwise. 'K' means match the layout of *a* as closely as possible.

subok : bool, optional.

If True, then the newly created array will use the sub-class type of 'a', otherwise it will be a base-class array. Defaults to True.

## Returns

out : ndarray

Array of *fill\_value* with the same shape and type as *a*.

# See also:

#### **[zeros\\_like](#page-442-0)**

Return an array of zeros with shape and type of input.

# **[ones\\_like](#page-440-0)**

Return an array of ones with shape and type of input.

#### **[empty\\_like](#page-437-0)**

Return an empty array with shape and type of input.

## **[zeros](#page-441-0)**

Return a new array setting values to zero.

**[ones](#page-439-1)**

Return a new array setting values to one.

**[empty](#page-436-0)**

Return a new uninitialized array.

## **[full](#page-443-0)**

Fill a new array.

# **Examples**

```
>>> x = np.arange(6, dtype=np.int)
>>> np.full_like(x, 1)
array([1, 1, 1, 1, 1, 1])
>>> np.full_like(x, 0.1)
array([0, 0, 0, 0, 0, 0])
>>> np.full_like(x, 0.1, dtype=np.double)
array([ 0.1, 0.1, 0.1, 0.1, 0.1, 0.1])
>>> np.full_like(x, np.nan, dtype=np.double)
array([ nan, nan, nan, nan, nan, nan])
>>> y = np.arange(6, dtype=np.double)
>>> np.full_like(y, 0.1)
array([ 0.1, 0.1, 0.1, 0.1, 0.1, 0.1])
```
# **3.1.2 From existing data**

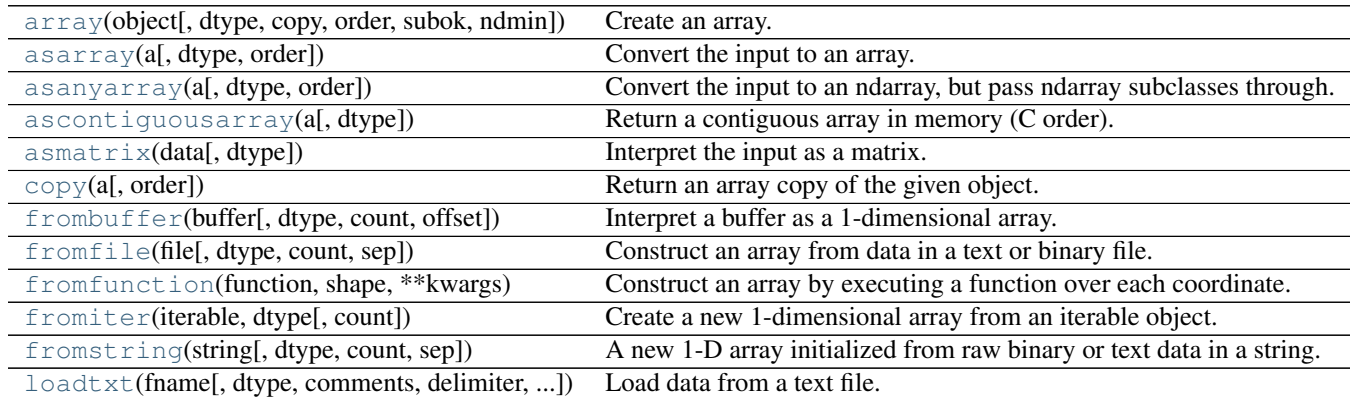

<span id="page-445-0"></span>numpy.**array**(*object*, *dtype=None*, *copy=True*, *order=None*, *subok=False*, *ndmin=0*) Create an array.

# Parameters

object : array\_like

An array, any object exposing the array interface, an object whose \_\_array\_\_ method returns an array, or any (nested) sequence.

dtype : data-type, optional

The desired data-type for the array. If not given, then the type will be determined as the minimum type required to hold the objects in the sequence. This argument can only be used to 'upcast' the array. For downcasting, use the .astype(t) method.

copy : bool, optional

If true (default), then the object is copied. Otherwise, a copy will only be made if \_\_array\_\_ returns a copy, if obj is a nested sequence, or if a copy is needed to satisfy any of the other requirements ([dtype](#page-570-0), *order*, etc.).

 $order: {C', 'F', 'A'},$  optional

Specify the order of the array. If order is 'C' (default), then the array will be in Ccontiguous order (last-index varies the fastest). If order is 'F', then the returned array will be in Fortran-contiguous order (first-index varies the fastest). If order is 'A', then the returned array may be in any order (either C-, Fortran-contiguous, or even discontiguous).

### subok : bool, optional

If True, then sub-classes will be passed-through, otherwise the returned array will be forced to be a base-class array (default).

## ndmin : int, optional

Specifies the minimum number of dimensions that the resulting array should have. Ones will be pre-pended to the shape as needed to meet this requirement.

#### Returns

out : ndarray

An array object satisfying the specified requirements.

# See also:

[empty](#page-436-0), [empty\\_like](#page-437-0), [zeros](#page-441-0), [zeros\\_like](#page-442-0), [ones](#page-439-1), [ones\\_like](#page-440-0), fill

## **Examples**

```
>>> np.array([1, 2, 3])
array([1, 2, 3])
```
## Upcasting:

**>>>** np.array([1, 2, 3.0]) array([ 1., 2., 3.])

## More than one dimension:

**>>>** np.array([[1, 2], [3, 4]]) array([[1, 2],  $[3, 4]$ ]

#### Minimum dimensions 2:

**>>>** np.array([1, 2, 3], ndmin=2) array([[1, 2, 3]])

Type provided:

**>>>** np.array([1, 2, 3], dtype=complex) array([ 1.+0.j, 2.+0.j, 3.+0.j])

Data-type consisting of more than one element:

```
>>> x = np.array([(1,2), (3,4)],dtype=[(a', '44'), ('b', '44')])>>> x['a']
array([1, 3])
```
Creating an array from sub-classes:

```
>>> np.array(np.mat('1 2; 3 4'))
array([1, 2],[3, 4]]
>>> np.array(np.mat('1 2; 3 4'), subok=True)
matrix([[1, 2],
        [3, 4]])
```

```
numpy.asarray(a, dtype=None, order=None)
     Convert the input to an array.
```
# **Parameters**

a : array\_like

Input data, in any form that can be converted to an array. This includes lists, lists of tuples, tuples, tuples of tuples, tuples of lists and ndarrays.

dtype : data-type, optional

By default, the data-type is inferred from the input data.

```
order: {C', 'F'}, optional
```
Whether to use row-major ('C') or column-major ('F' for FORTRAN) memory representation. Defaults to 'C'.

### Returns

out : ndarray

Array interpretation of *a*. No copy is performed if the input is already an ndarray. If *a* is a subclass of ndarray, a base class ndarray is returned.

# See also:

## **[asanyarray](#page-486-0)**

Similar function which passes through subclasses.

# **[ascontiguousarray](#page-489-0)**

Convert input to a contiguous array.

## **[asfarray](#page-487-1)**

Convert input to a floating point ndarray.

## **[asfortranarray](#page-488-0)**

Convert input to an ndarray with column-major memory order.

## **[asarray\\_chkfinite](#page-489-1)**

Similar function which checks input for NaNs and Infs.

# **[fromiter](#page-453-0)**

Create an array from an iterator.

# **[fromfunction](#page-452-0)**

Construct an array by executing a function on grid positions.

# **Examples**

Convert a list into an array:

```
\Rightarrow a = [1, 2]
>>> np.asarray(a)
array([1, 2])
```
Existing arrays are not copied:

 $\Rightarrow$  a = np.array( $[1, 2]$ ) **>>>** np.asarray(a) **is** a True

If  $dt$  ype is set, array is copied only if [dtype](#page-570-0) does not match:

```
>>> a = np.array([1, 2], dtype=np.float32)
>>> np.asarray(a, dtype=np.float32) is a
True
>>> np.asarray(a, dtype=np.float64) is a
False
```
Contrary to [asanyarray](#page-486-0), ndarray subclasses are not passed through:

```
>>> issubclass(np.matrix, np.ndarray)
True
\Rightarrow a = np.matrix([1, 2])
>>> np.asarray(a) is a
False
>>> np.asanyarray(a) is a
True
```
## numpy.**asanyarray**(*a*, *dtype=None*, *order=None*)

Convert the input to an ndarray, but pass ndarray subclasses through.

## **Parameters**

a : array\_like

Input data, in any form that can be converted to an array. This includes scalars, lists, lists of tuples, tuples, tuples of tuples, tuples of lists, and ndarrays.

dtype : data-type, optional

By default, the data-type is inferred from the input data.

 $order: {C', 'F'},$  optional

Whether to use row-major ('C') or column-major ('F') memory representation. Defaults to 'C'.

## Returns

out : ndarray or an ndarray subclass

Array interpretation of *a*. If *a* is an ndarray or a subclass of ndarray, it is returned as-is and no copy is performed.

# See also:

## **[asarray](#page-485-0)**

Similar function which always returns ndarrays.

## **[ascontiguousarray](#page-489-0)**

Convert input to a contiguous array.

### **[asfarray](#page-487-1)**

Convert input to a floating point ndarray.

#### **[asfortranarray](#page-488-0)**

Convert input to an ndarray with column-major memory order.

# **[asarray\\_chkfinite](#page-489-1)**

Similar function which checks input for NaNs and Infs.

# **[fromiter](#page-453-0)**

Create an array from an iterator.

#### **[fromfunction](#page-452-0)**

Construct an array by executing a function on grid positions.

# **Examples**

Convert a list into an array:

 $\Rightarrow$  a =  $[1, 2]$ **>>>** np.asanyarray(a) array([1, 2])

Instances of [ndarray](#page-7-0) subclasses are passed through as-is:

 $\Rightarrow$  a = np.matrix( $[1, 2]$ ) **>>>** np.asanyarray(a) **is** a True

# numpy.**ascontiguousarray**(*a*, *dtype=None*)

Return a contiguous array in memory (C order).

#### **Parameters**

a : array like

Input array.

dtype : str or dtype object, optional

Data-type of returned array.

# Returns

out : ndarray

Contiguous array of same shape and content as  $a$ , with type  $dt$  ype if specified.

# See also:

## **[asfortranarray](#page-488-0)**

Convert input to an ndarray with column-major memory order.

# **[require](#page-491-0)**

Return an ndarray that satisfies requirements.

#### **[ndarray.flags](#page-38-0)**

Information about the memory layout of the array.

## **Examples**

```
\Rightarrow x = np.arange(6).reshape(2,3)
>>> np.ascontiguousarray(x, dtype=np.float32)
array([0., 1., 2.],[ 3., 4., 5.]], dtype=float32)
>>> x.flags['C_CONTIGUOUS']
True
```
# numpy.**asmatrix**(*data*, *dtype=None*)

Interpret the input as a matrix.

Unlike [matrix](#page-123-0), [asmatrix](#page-487-0) does not make a copy if the input is already a matrix or an ndarray. Equivalent to matrix(data, copy=False).

## Parameters

data : array like

Input data.

## Returns

mat : matrix

*data* interpreted as a matrix.

# **Examples**

```
\Rightarrow x = np.array([1, 2], [3, 4]])>>> m = np.asmatrix(x)
>>> x[0,0] = 5
>>> m
matrix([[5, 2],
        [3, 4]])
```
## <span id="page-450-0"></span>numpy.**copy**(*a*, *order='K'*)

Return an array copy of the given object.

## **Parameters**

a : array like

Input data.

order : {'C', 'F', 'A', 'K'}, optional

Controls the memory layout of the copy. 'C' means C-order, 'F' means F-order, 'A' means 'F' if *a* is Fortran contiguous, 'C' otherwise. 'K' means match the layout of *a* as closely as possible. (Note that this function and :meth:ndarray.copy are very similar, but have different default values for their order= arguments.)

# Returns

arr : ndarray

Array interpretation of *a*.

# **Notes**

This is equivalent to

**>>>** np.array(a, copy=True)

## **Examples**

Create an array x, with a reference y and a copy z:

```
\Rightarrow x = np.array([1, 2, 3])>>> y = x
\Rightarrow z = np.copy(x)
```
Note that, when we modify x, y changes, but not z:

```
>>> x[0] = 10
>>> x[0] == y[0]
True
>>> x[0] == z[0]
False
```
<span id="page-451-0"></span>numpy.**frombuffer**(*buffer*, *dtype=float*, *count=-1*, *offset=0*) Interpret a buffer as a 1-dimensional array.

## **Parameters**

buffer : buffer\_like

An object that exposes the buffer interface.

dtype : data-type, optional

Data-type of the returned array; default: float.

count : int, optional

Number of items to read.  $-1$  means all data in the buffer.

offset : int, optional

Start reading the buffer from this offset; default: 0.

# **Notes**

If the buffer has data that is not in machine byte-order, this should be specified as part of the data-type, e.g.:

```
>>> dt = np.dtype(int)
>>> dt = dt.newbyteorder('>')
>>> np.frombuffer(buf, dtype=dt)
```
The data of the resulting array will not be byteswapped, but will be interpreted correctly.

## **Examples**

```
>>> s = 'hello world'
>>> np.frombuffer(s, dtype='S1', count=5, offset=6)
array(['w', 'o', 'r', 'l', 'd'],
      dtype='|S1')
```
<span id="page-451-1"></span>numpy.**fromfile**(*file*, *dtype=float*, *count=-1*, *sep=''*)

Construct an array from data in a text or binary file.

A highly efficient way of reading binary data with a known data-type, as well as parsing simply formatted text files. Data written using the *tofile* method can be read using this function.

# **Parameters**

file : file or str

Open file object or filename.

dtype : data-type

Data type of the returned array. For binary files, it is used to determine the size and byte-order of the items in the file.

count : int

Number of items to read.  $-1$  means all items (i.e., the complete file).

sep : str

Separator between items if file is a text file. Empty ("") separator means the file should be treated as binary. Spaces ("") in the separator match zero or more whitespace characters. A separator consisting only of spaces must match at least one whitespace.

# See also:

### [load](#page-661-0), [save](#page-662-0), [ndarray.tofile](#page-672-0)

## **[loadtxt](#page-664-0)**

More flexible way of loading data from a text file.

## **Notes**

Do not rely on the combination of *tofile* and  $fromfile$  for data storage, as the binary files generated are are not platform independent. In particular, no byte-order or data-type information is saved. Data can be stored in the platform independent .npy format using [save](#page-662-0) and [load](#page-661-0) instead.

#### **Examples**

Construct an ndarray:

```
>>> dt = np.dtype([('time', [('min', int), ('sec', int)]),
... ('temp', float)])
\Rightarrow x = np{\text{ zeros}}((1,), dx>>> x['time']['min'] = 10; x['temp'] = 98.25
>>> x
array([((10, 0), 98.25)],
     dtype=[('time', [('min', '<i4'), ('sec', '<i4')]), ('temp', '<f8')])
```
Save the raw data to disk:

```
>>> import os
>>> fname = os.tmpnam()
>>> x.tofile(fname)
```
Read the raw data from disk:

```
>>> np.fromfile(fname, dtype=dt)
array([((10, 0), 98.25)],
      dtype=[('time', [('min', '<i4'), ('sec', '<i4')]), ('temp', '<f8')])
```
The recommended way to store and load data:

```
>>> np.save(fname, x)
>>> np.load(fname + '.npy')
array([((10, 0), 98.25)],
      dtype=[('time', [('min', '<i4'), ('sec', '<i4')]), ('temp', '<f8')])
```
<span id="page-452-0"></span>numpy.**fromfunction**(*function*, *shape*, *\*\*kwargs*)

Construct an array by executing a function over each coordinate.

The resulting array therefore has a value  $\text{fn}(x, y, z)$  at coordinate  $(x, y, z)$ .

# **Parameters**

function : callable

The function is called with N parameters, where N is the rank of shape. Each parameter represents the coordinates of the array varying along a specific axis. For example, if shape were  $(2, 2)$ , then the parameters in turn be  $(0, 0), (0, 1), (1, 0), (1, 1)$ .

shape :  $(N)$ , tuple of ints

Shape of the output array, which also determines the shape of the coordinate arrays passed to *function*.

# dtype : data-type, optional

Data-type of the coordinate arrays passed to *function*. By default,  $dt$ ype is float.

#### Returns

# fromfunction : any

The result of the call to *function* is passed back directly. Therefore the shape of [fromfunction](#page-452-0) is completely determined by *function*. If *function* returns a scalar value, the shape of [fromfunction](#page-452-0) would match the shape parameter.

# See also:

[indices](#page-633-0), [meshgrid](#page-463-0)

## **Notes**

Keywords other than [dtype](#page-570-0) are passed to *function*.

# **Examples**

```
\Rightarrow p. from function (lambda i, j: i == j, (3, 3), dtype=int)
array([[ True, False, False],
       [False, True, False],
       [False, False, True]], dtype=bool)
>>> np.fromfunction(lambda i, j: i + j, (3, 3), dtype=int)
array([[0, 1, 2],
       [1, 2, 3],[2, 3, 4]])
```
## <span id="page-453-0"></span>numpy.**fromiter**(*iterable*, *dtype*, *count=-1*)

Create a new 1-dimensional array from an iterable object.

# Parameters

iterable : iterable object

An iterable object providing data for the array.

dtype : data-type

The data-type of the returned array.

count : int, optional

The number of items to read from *iterable*. The default is -1, which means all data is read.

# Returns

out : ndarray

The output array.

# **Notes**

Specify *count* to improve performance. It allows fromiter to pre-allocate the output array, instead of resizing it on demand.

# **Examples**

```
\Rightarrow iterable = (x \times x for x in range(5))
>>> np.fromiter(iterable, np.float)
array([ 0., 1., 4., 9., 16.])
```
numpy.**fromstring**(*string*, *dtype=float*, *count=-1*, *sep=''*)

A new 1-D array initialized from raw binary or text data in a string.

#### **Parameters**

string : str

A string containing the data.

dtype : data-type, optional

The data type of the array; default: float. For binary input data, the data must be in exactly this format.

#### count : int, optional

Read this number of  $dt$  ype elements from the data. If this is negative (the default), the count will be determined from the length of the data.

sep : str, optional

If not provided or, equivalently, the empty string, the data will be interpreted as binary data; otherwise, as ASCII text with decimal numbers. Also in this latter case, this argument is interpreted as the string separating numbers in the data; extra whitespace between elements is also ignored.

#### Returns

arr : ndarray

The constructed array.

## Raises

### ValueError :

If the string is not the correct size to satisfy the requested  $dt$  ype and *count*.

# See also:

[frombuffer](#page-451-0), [fromfile](#page-451-1), [fromiter](#page-453-0)

## **Examples**

```
>>> np.fromstring('\x01\x02', dtype=np.uint8)
array([1, 2], dtype=uint8)
>>> np.fromstring('1 2', dtype=int, sep=' ')
array([1, 2])
>>> np.fromstring('1, 2', dtype=int, sep=',')
array([1, 2])
>>> np.fromstring('\x01\x02\x03\x04\x05', dtype=np.uint8, count=3)
array([1, 2, 3], dtype=uint8)
```
numpy.**loadtxt**(*fname*, *dtype=<type 'float'>*, *comments='#'*, *delimiter=None*, *converters=None*, *skiprows=0*, *usecols=None*, *unpack=False*, *ndmin=0*)

Load data from a text file.

Each row in the text file must have the same number of values.

**Parameters** fname : file or str File, filename, or generator to read. If the filename extension is  $qz$  or .bz2, the file is first decompressed. Note that generators should return byte strings for Python 3k.

dtype : data-type, optional

Data-type of the resulting array; default: float. If this is a record data-type, the resulting array will be 1-dimensional, and each row will be interpreted as an element of the array. In this case, the number of columns used must match the number of fields in the datatype.

## comments : str, optional

The character used to indicate the start of a comment; default: '#'.

## delimiter : str, optional

The string used to separate values. By default, this is any whitespace.

## converters : dict, optional

A dictionary mapping column number to a function that will convert that column to a float. E.g., if column 0 is a date string: converters =  $\{0:$ datestr2num}. Converters can also be used to provide a default value for missing data (but see also [genfromtxt](#page-668-0)): converters =  $\{3: \text{lambda } s: \}$ float(s.strip() or 0) }. Default: None.

## skiprows : int, optional

Skip the first *skiprows* lines; default: 0.

#### usecols : sequence, optional

Which columns to read, with 0 being the first. For example, usecols =  $(1, 4, 5)$ will extract the 2nd, 5th and 6th columns. The default, None, results in all columns being read.

#### unpack : bool, optional

If True, the returned array is transposed, so that arguments may be unpacked using  $x$ ,  $y<sub>t</sub>$  z = loadtxt(...). When used with a record data-type, arrays are returned for each field. Default is False.

#### ndmin : int, optional

The returned array will have at least *ndmin* dimensions. Otherwise mono-dimensional axes will be squeezed. Legal values: 0 (default), 1 or 2.

New in version 1.6.0.

### Returns

out : ndarray

Data read from the text file.

## See also:

[load](#page-661-0), [fromstring](#page-671-0), [fromregex](#page-671-1)

#### **[genfromtxt](#page-668-0)**

Load data with missing values handled as specified.

# **scipy.io.loadmat**

reads MATLAB data files

# **Notes**

This function aims to be a fast reader for simply formatted files. The genfrom txt function provides more sophisticated handling of, e.g., lines with missing values.

# **Examples**

```
>>> from StringIO import StringIO # StringIO behaves like a file object
>>> c = StringIO("0 1\n2 3")
>>> np.loadtxt(c)
array([ 0., 1.][ 2., 3.]>>> d = StringIO("M 21 72\nF 35 58")
>>> np.loadtxt(d, dtype={'names': ('gender', 'age', 'weight'),
... 'formats': ('S1', 'i4', 'f4')})
array([('M', 21, 72.0), ('F', 35, 58.0)],
      dtype=[(\text{ 'gender'}, '|S1'), (\text{ 'age'}, 'si4'), (\text{ 'weight'}, 'sf4')])>>> c = StringIO("1, 0, 2\n3, 0, 4")
>>> x, y = np.loadtxt(c, delimiter=',', usecols=(0, 2), unpack=True)
>>> x
array([ 1., 3.])
>>> y
array([ 2., 4.]
```
# **3.1.3 Creating record arrays (numpy.rec)**

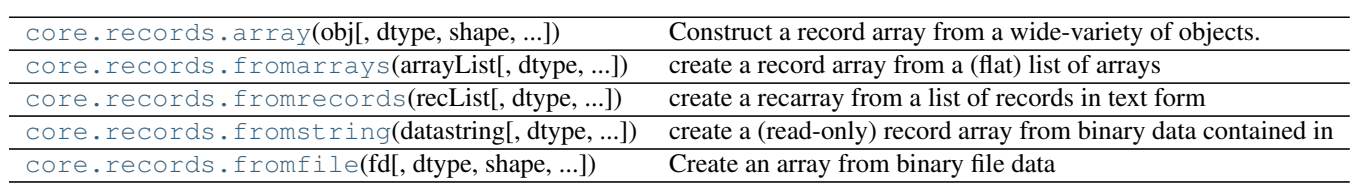

Note: numpy.rec is the preferred alias for numpy.core.records.

<span id="page-456-0"></span>numpy.core.records.**array**(*obj*, *dtype=None*, *shape=None*, *offset=0*, *strides=None*, *formats=None*, *names=None*, *titles=None*, *aligned=False*, *byteorder=None*, *copy=True*) Construct a record array from a wide-variety of objects.

<span id="page-456-1"></span>numpy.core.records.**fromarrays**(*arrayList*, *dtype=None*, *shape=None*, *formats=None*, *names=None*, *titles=None*, *aligned=False*, *byteorder=None*)

create a record array from a (flat) list of arrays

```
>>> x1=np.array([1,2,3,4])
>>> x2=np.array(['a','dd','xyz','12'])
>>> x3=np.array([1.1,2,3,4])
>>> r = np.core.records.fromarrays([x1,x2,x3],names='a,b,c')
>>> print r[1]
(2, 'dd', 2.0)
>>> x1[1]=34
>>> r.a
array([1, 2, 3, 4])
```
numpy.core.records.**fromrecords**(*recList*, *dtype=None*, *shape=None*, *formats=None*, *names=None*, *titles=None*, *aligned=False*, *byteorder=None*) create a recarray from a list of records in text form

The data in the same field can be heterogeneous, they will be promoted to the highest data type. This method is intended for creating smaller record arrays. If used to create large array without formats defined

r=fromrecords([(2,3.,'abc')]\*100000)

it can be slow.

If formats is None, then this will auto-detect formats. Use list of tuples rather than list of lists for faster processing.

```
>>> r=np.core.records.fromrecords([(456,'dbe',1.2),(2,'de',1.3)],
... names='col1,col2,col3')
>>> print r[0]
(456, 'dbe', 1.2)
>>> r.col1
array([456, 2])
>>> r.col2
chararray(['dbe', 'de'],
     dtype='|S3')
>>> import pickle
>>> print pickle.loads(pickle.dumps(r))
[(456, 'dbe', 1.2) (2, 'de', 1.3)]
```
<span id="page-457-0"></span>numpy.core.records.**fromstring**(*datastring*, *dtype=None*, *shape=None*, *offset=0*, *formats=None*, *names=None*, *titles=None*, *aligned=False*, *byteorder=None*)

```
create a (read-only) record array from binary data contained in a string
```
<span id="page-457-1"></span>numpy.core.records.**fromfile**(*fd*, *dtype=None*, *shape=None*, *offset=0*, *formats=None*, *names=None*, *titles=None*, *aligned=False*, *byteorder=None*)

Create an array from binary file data

If file is a string then that file is opened, else it is assumed to be a file object.

```
>>> from tempfile import TemporaryFile
\Rightarrow a = np.empty(10,dtype='f8,i4,a5')
\Rightarrow a[5] = (0.5, 10, 'abcde')>>>
>>> fd=TemporaryFile()
>>> a = a.newbyteorder('<')
>>> a.tofile(fd)
>>>
>>> fd.seek(0)
>>> r=np.core.records.fromfile(fd, formats='f8,i4,a5', shape=10,
... byteorder='<')
>>> print r[5]
(0.5, 10, 'abcde')
>>> r.shape
(10, )
```
# **3.1.4 Creating character arrays (numpy.char)**

Note: numpy.char is the preferred alias for numpy.core.defchararray.

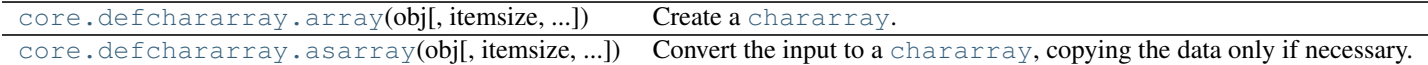

<span id="page-458-0"></span>numpy.core.defchararray.**array**(*obj*, *itemsize=None*, *copy=True*, *unicode=None*, *order=None*) Create a [chararray](#page-538-0).

Note: This class is provided for numarray backward-compatibility. New code (not concerned with numarray compatibility) should use arrays of type string or unicode and use the free functions in numpy.char for fast vectorized string operations instead.

Versus a regular Numpy array of type *str* or *unicode*, this class adds the following functionality:

1.values automatically have whitespace removed from the end when indexed

2.comparison operators automatically remove whitespace from the end when comparing values

3.vectorized string operations are provided as methods (e.g. *str.endswith*) and infix operators (e.g. +, \*, %)

## **Parameters**

obj : array of str or unicode-like

itemsize : int, optional

*itemsize* is the number of characters per scalar in the resulting array. If *itemsize* is None, and *obj* is an object array or a Python list, the *itemsize* will be automatically determined. If *itemsize* is provided and *obj* is of type str or unicode, then the *obj* string will be chunked into *itemsize* pieces.

### copy : bool, optional

If true (default), then the object is copied. Otherwise, a copy will only be made if \_\_array\_\_ returns a copy, if obj is a nested sequence, or if a copy is needed to satisfy any of the other requirements (*itemsize*, unicode, *order*, etc.).

### unicode : bool, optional

When true, the resulting [chararray](#page-538-0) can contain Unicode characters, when false only 8-bit characters. If unicode is *None* and *obj* is one of the following:

- a [chararray](#page-538-0),
- an ndarray of type *str* or *unicode*
- a Python str or unicode object,

then the unicode setting of the output array will be automatically determined.

## $order: {C', F', A'},$  optional

Specify the order of the array. If order is 'C' (default), then the array will be in Ccontiguous order (last-index varies the fastest). If order is 'F', then the returned array will be in Fortran-contiguous order (first-index varies the fastest). If order is 'A', then the returned array may be in any order (either C-, Fortran-contiguous, or even discontiguous).

<span id="page-458-1"></span>numpy.core.defchararray.**asarray**(*obj*, *itemsize=None*, *unicode=None*, *order=None*) Convert the input to a [chararray](#page-538-0), copying the data only if necessary.

Versus a regular Numpy array of type *str* or *unicode*, this class adds the following functionality:

1.values automatically have whitespace removed from the end when indexed

2.comparison operators automatically remove whitespace from the end when comparing values

3.vectorized string operations are provided as methods (e.g. *str.endswith*) and infix operators (e.g. +, \*, %)

## Parameters

obj : array of str or unicode-like

itemsize : int, optional

*itemsize* is the number of characters per scalar in the resulting array. If *itemsize* is None, and *obj* is an object array or a Python list, the *itemsize* will be automatically determined. If *itemsize* is provided and *obj* is of type str or unicode, then the *obj* string will be chunked into *itemsize* pieces.

#### unicode : bool, optional

When true, the resulting [chararray](#page-538-0) can contain Unicode characters, when false only 8-bit characters. If unicode is *None* and *obj* is one of the following:

- a [chararray](#page-538-0),
- an ndarray of type *str* or 'unicode'
- a Python str or unicode object,

then the unicode setting of the output array will be automatically determined.

 $order: {C', 'F'},$  optional

Specify the order of the array. If order is 'C' (default), then the array will be in Ccontiguous order (last-index varies the fastest). If order is 'F', then the returned array will be in Fortran-contiguous order (first-index varies the fastest).

# **3.1.5 Numerical ranges**

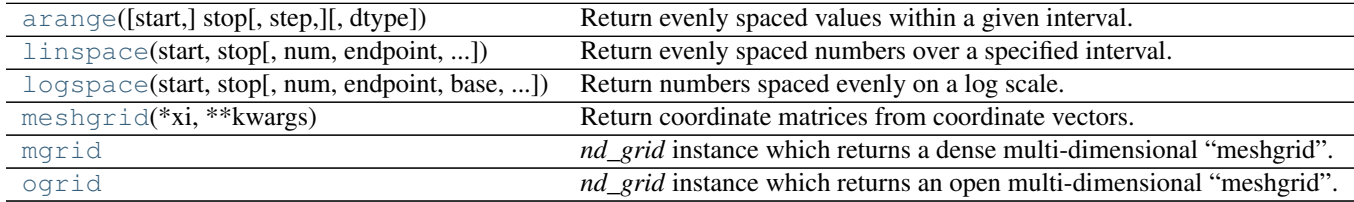

<span id="page-459-0"></span>numpy.**arange**([*start*], *stop*[, *step* ], *dtype=None*)

Return evenly spaced values within a given interval.

Values are generated within the half-open interval [start, stop) (in other words, the interval including *start* but excluding *stop*). For integer arguments the function is equivalent to the Python built-in [range](http://docs.python.org/lib/built-in-funcs.html) function, but returns an ndarray rather than a list.

When using a non-integer step, such as 0.1, the results will often not be consistent. It is better to use linspace for these cases.

## Parameters

start : number, optional

Start of interval. The interval includes this value. The default start value is 0.

stop : number

End of interval. The interval does not include this value, except in some cases where *step* is not an integer and floating point round-off affects the length of *out*.

# step : number, optional

Spacing between values. For any output *out*, this is the distance between two adjacent values,  $out[i+1]$  –  $out[i]$ . The default step size is 1. If *step* is specified, *start* must also be given.

#### dtype : dtype

The type of the output array. If  $d$ type is not given, infer the data type from the other input arguments.

# Returns

# arange : ndarray

Array of evenly spaced values.

For floating point arguments, the length of the result is ceil((stop start)/step). Because of floating point overflow, this rule may result in the last element of *out* being greater than *stop*.

## See also:

## **[linspace](#page-460-0)**

Evenly spaced numbers with careful handling of endpoints.

#### **[ogrid](#page-634-0)**

Arrays of evenly spaced numbers in N-dimensions.

# **[mgrid](#page-465-0)**

Grid-shaped arrays of evenly spaced numbers in N-dimensions.

## **Examples**

```
>>> np.arange(3)
array([0, 1, 2])
>>> np.arange(3.0)
array([ 0., 1., 2.])
>>> np.arange(3,7)
array([3, 4, 5, 6])
>>> np.arange(3,7,2)
array([3, 5])
```
<span id="page-460-0"></span>numpy.**linspace**(*start*, *stop*, *num=50*, *endpoint=True*, *retstep=False*, *dtype=None*) Return evenly spaced numbers over a specified interval.

Returns *num* evenly spaced samples, calculated over the interval [*start*, *stop* ].

The endpoint of the interval can optionally be excluded.

# **Parameters**

start : scalar

The starting value of the sequence.

stop : scalar

The end value of the sequence, unless *endpoint* is set to False. In that case, the sequence consists of all but the last of num + 1 evenly spaced samples, so that *stop* is excluded. Note that the step size changes when *endpoint* is False.

num : int, optional

Number of samples to generate. Default is 50.

#### endpoint : bool, optional

If True, *stop* is the last sample. Otherwise, it is not included. Default is True.

## retstep : bool, optional

If True, return (*samples*, *step*), where *step* is the spacing between samples.

### dtype : dtype

The type of the output array. If  $d$ type is not given, infer the data type from the other input arguments.

New in version 1.9.0.

### Returns

samples : ndarray

There are *num* equally spaced samples in the closed interval [start, stop] or the half-open interval [start, stop) (depending on whether *endpoint* is True or False).

step : float (only if *retstep* is True)

Size of spacing between samples.

# See also:

#### **[arange](#page-459-0)**

Similar to [linspace](#page-460-0), but uses a step size (instead of the number of samples).

**[logspace](#page-462-0)**

Samples uniformly distributed in log space.

# **Examples**

```
>>> np.linspace(2.0, 3.0, num=5)
   array([ 2. , 2.25, 2.5 , 2.75, 3. ])
>>> np.linspace(2.0, 3.0, num=5, endpoint=False)
   array([ 2. , 2.2, 2.4, 2.6, 2.8])>>> np.linspace(2.0, 3.0, num=5, retstep=True)
   (array([ 2. , 2.25, 2.5 , 2.75, 3. ]), 0.25)
```
## Graphical illustration:

```
>>> import matplotlib.pyplot as plt
>>> N = 8
>>> y = np.zeros(N)
>>> x1 = np.linspace(0, 10, N, endpoint=True)
>>> x2 = np.linspace(0, 10, N, endpoint=False)
>>> plt.plot(x1, y, 'o')
[<matplotlib.lines.Line2D object at 0x...>]
>>> plt.plot(x2, y + 0.5, 'o')
[<matplotlib.lines.Line2D object at 0x...>]
>>> plt.ylim([-0.5, 1])
(-0.5, 1)>>> plt.show()
```
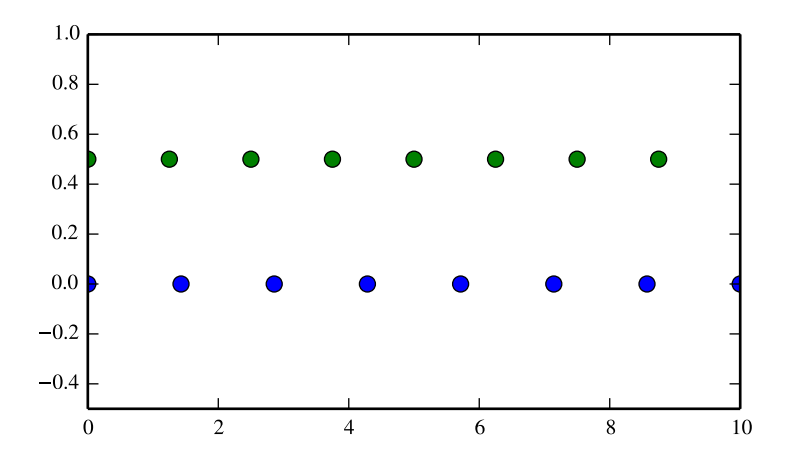

# <span id="page-462-0"></span>numpy.**logspace**(*start*, *stop*, *num=50*, *endpoint=True*, *base=10.0*, *dtype=None*) Return numbers spaced evenly on a log scale.

In linear space, the sequence starts at base \*\* start (*base* to the power of *start*) and ends with base \*\* stop (see *endpoint* below).

# **Parameters**

start : float

base  $**$  start is the starting value of the sequence.

# stop : float

base \*\* stop is the final value of the sequence, unless *endpoint* is False. In that case, num + 1 values are spaced over the interval in log-space, of which all but the last (a sequence of length num) are returned.

# num : integer, optional

Number of samples to generate. Default is 50.

#### endpoint : boolean, optional

If true, *stop* is the last sample. Otherwise, it is not included. Default is True.

# base : float, optional

The base of the log space. The step size between the elements in ln (samples) / ln(base) (or log\_base(samples)) is uniform. Default is 10.0.

## dtype : dtype

The type of the output array. If  $dt$  ype is not given, infer the data type from the other input arguments.

# Returns

samples : ndarray

*num* samples, equally spaced on a log scale.

## See also:

## **[arange](#page-459-0)**

Similar to linspace, with the step size specified instead of the number of samples. Note that, when used with a float endpoint, the endpoint may or may not be included.

# **[linspace](#page-460-0)**

Similar to logspace, but with the samples uniformly distributed in linear space, instead of log space.

# **Notes**

Logspace is equivalent to the code

```
>>> y = np.linspace(start, stop, num=num, endpoint=endpoint)
...
>>> power(base, y).astype(dtype)
...
```
## **Examples**

```
>>> np.logspace(2.0, 3.0, num=4)
   array([ 100. , 215.443469 , 464.15888336, 1000. ])
>>> np.logspace(2.0, 3.0, num=4, endpoint=False)
  array([ 100. , 177.827941 , 316.22776602, 562.34132519])
>>> np.logspace(2.0, 3.0, num=4, base=2.0)
   array([ 4. , 5.0396842, 6.34960421, 8. ])
```
# Graphical illustration:

```
>>> import matplotlib.pyplot as plt
>>> N = 10
>>> x1 = np.logspace(0.1, 1, N, endpoint=True)
>>> x2 = np.logspace(0.1, 1, N, endpoint=False)
>>> y = np.zeros(N)
>>> plt.plot(x1, y, 'o')
[<matplotlib.lines.Line2D object at 0x...>]
>>> plt.plot(x2, y + 0.5, 'o')
[<matplotlib.lines.Line2D object at 0x...>]
>>> plt.ylim([-0.5, 1])
(-0.5, 1)>>> plt.show()
```
<span id="page-463-0"></span>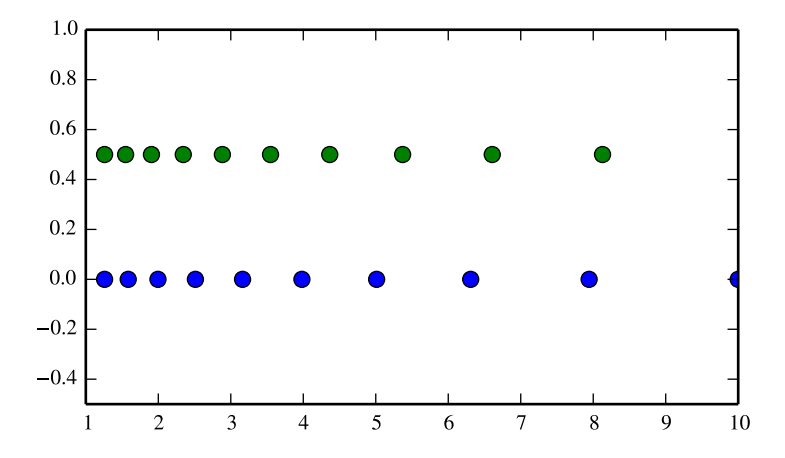

numpy.**meshgrid**(*\*xi*, *\*\*kwargs*)

Return coordinate matrices from coordinate vectors.

Make N-D coordinate arrays for vectorized evaluations of N-D scalar/vector fields over N-D grids, given onedimensional coordinate arrays x1, x2,..., xn.

Changed in version 1.9: 1-D and 0-D cases are allowed.

## **Parameters**

 $x1, x2,..., xn: array\_like$ 

1-D arrays representing the coordinates of a grid.

indexing : {'xy', 'ij'}, optional

Cartesian ('xy', default) or matrix ('ij') indexing of output. See Notes for more details.

New in version 1.7.0.

## sparse : bool, optional

If True a sparse grid is returned in order to conserve memory. Default is False.

New in version 1.7.0.

copy : bool, optional

If False, a view into the original arrays are returned in order to conserve memory. Default is True. Please note that sparse=False, copy=False will likely return non-contiguous arrays. Furthermore, more than one element of a broadcast array may refer to a single memory location. If you need to write to the arrays, make copies first.

New in version 1.7.0.

#### Returns

 $X1, X2, \ldots, XN$ : ndarray

For vectors *x1*, *x2*,..., 'xn' with lengths Ni=len(xi), return (N1, N2, N3,...Nn) shaped arrays if indexing='ij' or (N2, N1, N3,...Nn) shaped arrays if indexing='xy' with the elements of *xi* repeated to fill the matrix along the first dimension for *x1*, the second for *x2* and so on.

# See also:

#### **index\_tricks.mgrid**

Construct a multi-dimensional "meshgrid" using indexing notation.

## **index\_tricks.ogrid**

Construct an open multi-dimensional "meshgrid" using indexing notation.

## **Notes**

This function supports both indexing conventions through the indexing keyword argument. Giving the string 'ij' returns a meshgrid with matrix indexing, while 'xy' returns a meshgrid with Cartesian indexing. In the 2-D case with inputs of length M and N, the outputs are of shape  $(N, M)$  for 'xy' indexing and  $(M, N)$  for 'ij' indexing. In the 3-D case with inputs of length M, N and P, outputs are of shape  $(N, M, P)$  for 'xy' indexing and  $(M, N, P)$ for 'ij' indexing. The difference is illustrated by the following code snippet:

```
xv, yv = meshgrid(x, y, sparse=False, indexing='ij')for i in range(nx):
    for j in range(ny):
        # treat xv[i,j], yv[i,j]xv, yy = meshgrid(x, y, sparse=False, indexing='xy')
```

```
for i in range(nx):
    for j in range(ny):
        # treat xv[j,i], yv[j,i]
```
In the 1-D and 0-D case, the indexing and sparse keywords have no effect.

# **Examples**

```
>>> nx, ny = (3, 2)
\Rightarrow x = np. linspace (0, 1, nx)>>> y = np.linspace(0, 1, ny)
>>> xv, yv = meshgrid(x, y)
>>> xv
array([[ 0. , 0.5, 1. ],
       [0., 0.5, 1. ]])
>>> yv
array([[ 0., 0., 0.],
      [1., 1., 1.]]>>> xv, yv = meshgrid(x, y, sparse=True) # make sparse output arrays
>>> xv
array([[ 0. , 0.5, 1. ]])
>>> yv
array([[ 0.],
       [ 1.]]
```
[meshgrid](#page-463-0) is very useful to evaluate functions on a grid.

```
\Rightarrow x = np \cdot \text{arange}(-5, 5, 0.1)\Rightarrow \Rightarrow y = np.arange(-5, 5, 0.1)>>> xx, yy = meshgrid(x, y, sparse=True)
\Rightarrow z = np.sin(xx**2 + yy**2) / (xx**2 + yy**2)
\Rightarrow h = plt.contourf(x, y, z)
```
# <span id="page-465-0"></span>numpy.**mgrid** = <numpy.lib.index\_tricks.nd\_grid object at 0x7f63b5f98250>

*nd\_grid* instance which returns a dense multi-dimensional "meshgrid".

An instance of numpy.lib.index\_tricks.nd\_grid which returns an dense (or fleshed out) mesh-grid when indexed, so that each returned argument has the same shape. The dimensions and number of the output arrays are equal to the number of indexing dimensions. If the step length is not a complex number, then the stop is not inclusive.

However, if the step length is a **complex number** (e.g. 5j), then the integer part of its magnitude is interpreted as specifying the number of points to create between the start and stop values, where the stop value is inclusive.

## Returns

# mesh-grid 'ndarrays' all of the same dimensions :

See also:

```
numpy.lib.index_tricks.nd_grid
```
class of [ogrid](#page-634-0) and [mgrid](#page-465-0) objects

# **[ogrid](#page-634-0)**

like mgrid but returns open (not fleshed out) mesh grids

**[r\\_](#page-629-0)**

array concatenator

# **Examples**

```
>>> np.mgrid[0:5,0:5]
array([[[0, 0, 0, 0, 0],
        [1, 1, 1, 1, 1],
        [2, 2, 2, 2, 2][3, 3, 3, 3, 3][4, 4, 4, 4, 4]],
       [0, 1, 2, 3, 4],[0, 1, 2, 3, 4],[0, 1, 2, 3, 4],[0, 1, 2, 3, 4],
        [0, 1, 2, 3, 4]])
>>> np.mgrid[-1:1:5j]
array([-1. , -0.5, 0. , 0.5, 1. ])
```
# numpy.ogrid = <numpy.lib.index\_tricks.nd\_grid object at 0x7f63b5f98350>

*nd\_grid* instance which returns an open multi-dimensional "meshgrid".

An instance of numpy.lib.index\_tricks.nd\_grid which returns an open (i.e. not fleshed out) meshgrid when indexed, so that only one dimension of each returned array is greater than 1. The dimension and number of the output arrays are equal to the number of indexing dimensions. If the step length is not a complex number, then the stop is not inclusive.

However, if the step length is a **complex number** (e.g. 5j), then the integer part of its magnitude is interpreted as specifying the number of points to create between the start and stop values, where the stop value is inclusive.

## Returns

mesh-grid 'ndarrays' with only one dimension :math:'neq 1' :

See also:

```
np.lib.index_tricks.nd_grid
```
class of [ogrid](#page-634-0) and [mgrid](#page-465-0) objects

## **[mgrid](#page-465-0)**

like [ogrid](#page-634-0) but returns dense (or fleshed out) mesh grids

**[r\\_](#page-629-0)**

array concatenator

# **Examples**

```
>>> from numpy import ogrid
>>> ogrid[-1:1:5j]
array([-1,  -0.5,  0.  0.5, 1. ])
>>> ogrid[0:5,0:5]
[array([[0],
        [1],
        [2],
        [3],
        [4]]), array([[0, 1, 2, 3, 4]])]
```
# **3.1.6 Building matrices**

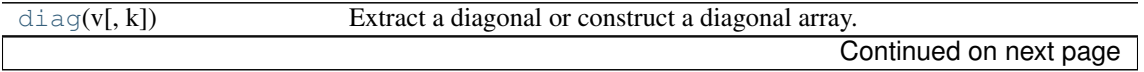

| diagflat(v[, k])                | Create a two-dimensional array with the flattened input as a diagonal.  |
|---------------------------------|-------------------------------------------------------------------------|
| tri(N[, M, k, dtype])           | An array with ones at and below the given diagonal and zeros elsewhere. |
| tril(m[, k])                    | Lower triangle of an array.                                             |
| triu(m[, k])                    | Upper triangle of an array.                                             |
| $v$ and $er(x[, N, increasing]$ | Generate a Vandermonde matrix.                                          |

Table 3.6 – continued from previous page

# numpy.**diag**(*v*, *k=0*)

Extract a diagonal or construct a diagonal array.

See the more detailed documentation for numpy.diagonal if you use this function to extract a diagonal and wish to write to the resulting array; whether it returns a copy or a view depends on what version of numpy you are using.

## Parameters

v : array\_like

If *v* is a 2-D array, return a copy of its *k*-th diagonal. If *v* is a 1-D array, return a 2-D array with *v* on the *k*-th diagonal.

k : int, optional

Diagonal in question. The default is 0. Use  $k>0$  for diagonals above the main diagonal, and *k<0* for diagonals below the main diagonal.

## Returns

out : ndarray

The extracted diagonal or constructed diagonal array.

# See also:

# **[diagonal](#page-647-0)**

Return specified diagonals.

# **[diagflat](#page-468-0)**

Create a 2-D array with the flattened input as a diagonal.

# **[trace](#page-711-0)**

Sum along diagonals.

# **[triu](#page-469-1)**

Upper triangle of an array.

**[tril](#page-469-0)**

Lower triangle of an array.

# **Examples**

```
\Rightarrow x = np \cdot \text{arange}(9) \cdot \text{reshape}((3,3))>>> x
array([[0, 1, 2],
         [3, 4, 5],[6, 7, 8]])
>>> np.diag(x)
array([0, 4, 8])
>>> np.diag(x, k=1)
array([1, 5])
```
```
>>> np.diag(x, k=-1)
array([3, 7])
>>> np.diag(np.diag(x))
array([[0, 0, 0],
       [0, 4, 0],
       [0, 0, 8]])
```
# numpy.**diagflat**(*v*, *k=0*)

Create a two-dimensional array with the flattened input as a diagonal.

# **Parameters**

v : array\_like

Input data, which is flattened and set as the *k*-th diagonal of the output.

k : int, optional

Diagonal to set; 0, the default, corresponds to the "main" diagonal, a positive (negative) *k* giving the number of the diagonal above (below) the main.

Returns

out : ndarray

The 2-D output array.

# See also:

# **[diag](#page-646-0)**

MATLAB work-alike for 1-D and 2-D arrays.

**[diagonal](#page-647-0)**

Return specified diagonals.

**[trace](#page-711-0)**

Sum along diagonals.

# **Examples**

```
>>> np.diagflat([[1,2], [3,4]])
array([[1, 0, 0, 0],
       [0, 2, 0, 0],[0, 0, 3, 0],[0, 0, 0, 4]]>>> np.diagflat([1,2], 1)
array([[0, 1, 0],
       [0, 0, 2],
       [0, 0, 0]])
```
# numpy.**tri**(*N*, *M=None*, *k=0*, *dtype=<type 'float'>*)

An array with ones at and below the given diagonal and zeros elsewhere.

# **Parameters**

N : int

Number of rows in the array.

M : int, optional

Number of columns in the array. By default, *M* is taken equal to *N*.

k : int, optional

The sub-diagonal at and below which the array is filled.  $k = 0$  is the main diagonal, while  $k < 0$  is below it, and  $k > 0$  is above. The default is 0.

### dtype : dtype, optional

Data type of the returned array. The default is float.

#### Returns

tri : ndarray of shape (N, M)

Array with its lower triangle filled with ones and zero elsewhere; in other words  $T[i, j] == 1$  for  $i \le j + k, 0$  otherwise.

# **Examples**

```
>>> np.tri(3, 5, 2, dtype=int)
array([[1, 1, 1, 0, 0],
      [1, 1, 1, 1, 0],[1, 1, 1, 1, 1]])
>>> np.tri(3, 5, -1)
array([[ 0., 0., 0., 0., 0.],
      [1., 0., 0., 0., 0.[ 1., 1., 0., 0., 0.]
```
#### <span id="page-469-1"></span>numpy.**tril**(*m*, *k=0*)

Lower triangle of an array.

Return a copy of an array with elements above the *k*-th diagonal zeroed.

#### Parameters

m : array\_like, shape (M, N)

Input array.

k : int, optional

Diagonal above which to zero elements.  $k = 0$  (the default) is the main diagonal,  $k < 0$ is below it and  $k > 0$  is above.

### Returns

tril : ndarray, shape (M, N)

Lower triangle of *m*, of same shape and data-type as *m*.

# See also:

# **[triu](#page-469-0)**

same thing, only for the upper triangle

# **Examples**

```
>>> np.tril([[1,2,3],[4,5,6],[7,8,9],[10,11,12]], -1)
array([[ 0, 0, 0],
      [4, 0, 0],[ 7, 8, 0],
      [10, 11, 12]])
```
<span id="page-469-0"></span>numpy.**triu**(*m*, *k=0*)

Upper triangle of an array.

Return a copy of a matrix with the elements below the *k*-th diagonal zeroed.

Please refer to the documentation for  $\text{tril}$  $\text{tril}$  $\text{tril}$  for further details.

# See also:

#### **[tril](#page-469-1)**

lower triangle of an array

# **Examples**

```
>>> np.triu([[1,2,3],[4,5,6],[7,8,9],[10,11,12]], -1)
array([[ 1, 2, 3],
      [4, 5, 6],[0, 8, 9],[ 0, 0, 12]
```
numpy.**vander**(*x*, *N=None*, *increasing=False*)

Generate a Vandermonde matrix.

The columns of the output matrix are powers of the input vector. The order of the powers is determined by the *increasing* boolean argument. Specifically, when *increasing* is False, the *i*-th output column is the input vector raised element-wise to the power of  $N - i - 1$ . Such a matrix with a geometric progression in each row is named for Alexandre- Theophile Vandermonde.

#### **Parameters**

x : array\_like

1-D input array.

N : int, optional

Number of columns in the output. If *N* is not specified, a square array is returned ( $N =$  $len(x)$ ).

increasing : bool, optional

Order of the powers of the columns. If True, the powers increase from left to right, if False (the default) they are reversed.

New in version 1.9.0.

### Returns

out : ndarray

Vandermonde matrix. If *increasing* is False, the first column is  $x^{\wedge}(N-1)$ , the second  $x^{\wedge}(N-2)$  and so forth. If *increasing* is True, the columns are  $x^{\wedge}0$ ,  $x^{\wedge}1$ , ...,  $x^{\wedge}(N-1)$ .

# See also:

[polynomial.polynomial.polyvander](#page-958-0)

```
\Rightarrow x = np.array([1, 2, 3, 5])>>> N = 3
>>> np.vander(x, N)
array([[1, 1, 1],[4, 2, 1],[ 9, 3, 1],
       [25, 5, 1]]
```

```
>>> np.column_stack([x**(N-1-i) for i in range(N)])
array([[ 1, 1, 1],
       [4, 2, 1],[ 9, 3, 1],
       [25, 5, 1]]>>> x = np.array([1, 2, 3, 5])
>>> np.vander(x)
array([[ 1, 1, 1, 1],
       \begin{bmatrix} 8, & 4, & 2, & 1 \end{bmatrix},<br>
\begin{bmatrix} 27, & 9, & 3, & 1 \end{bmatrix},
       [27, 9, 3, 1],[125, 25, 5, 1]]>>> np.vander(x, increasing=True)
array([[ 1, 1, 1, 1],
       [ 1, 2, 4, 8],[ 1, 3, 9, 27][ 1, 5, 25, 125 ]]
```
The determinant of a square Vandermonde matrix is the product of the differences between the values of the input vector:

```
>>> np.linalg.det(np.vander(x))
48.000000000000043
\rightarrow (5-3) *(5-2) * (5-1) * (3-2) * (3-1) * (2-1)48
```
# **3.1.7 The Matrix class**

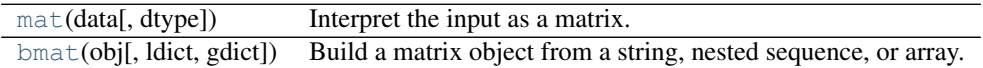

```
numpy.mat(data, dtype=None)
```
Interpret the input as a matrix.

Unlike [matrix](#page-123-0), [asmatrix](#page-487-0) does not make a copy if the input is already a matrix or an ndarray. Equivalent to matrix(data, copy=False).

#### Parameters

data : array\_like

Input data.

# Returns

mat : matrix

*data* interpreted as a matrix.

```
\Rightarrow x = np.array([[1, 2], [3, 4]])
>>> m = np.asmatrix(x)
\Rightarrow x[0, 0] = 5
```
**>>>** m matrix([[5, 2],  $[3, 4]$ ])

<span id="page-472-0"></span>numpy.**bmat**(*obj*, *ldict=None*, *gdict=None*)

Build a matrix object from a string, nested sequence, or array.

### **Parameters**

obj : str or array\_like

Input data. Names of variables in the current scope may be referenced, even if *obj* is a string.

# Returns

out : matrix

Returns a matrix object, which is a specialized 2-D array.

# See also:

[matrix](#page-123-0)

# **Examples**

 $\Rightarrow$  A = np.mat('1 1; 1 1') >>> B =  $np \cdot mat('2 2; 2 2')$  $\Rightarrow$   $\ge$   $\le$  = np.mat('3 4; 5 6')  $\Rightarrow$   $\Rightarrow$   $D = np$ . mat ('7 8; 9 0')

All the following expressions construct the same block matrix:

```
>>> np.bmat([[A, B], [C, D]])
matrix([[1, 1, 2, 2],
        [1, 1, 2, 2],[3, 4, 7, 8],
        [5, 6, 9, 0]])
>>> np.bmat(np.r_[np.c_[A, B], np.c_[C, D]])
matrix([[1, 1, 2, 2],
        [1, 1, 2, 2],[3, 4, 7, 8],[5, 6, 9, 0]])
>>> np.bmat('A,B; C,D')
matrix([[1, 1, 2, 2],
        [1, 1, 2, 2],[3, 4, 7, 8],
        [5, 6, 9, 0]])
```
# **3.2 Array manipulation routines**

# **3.2.1 Basic operations**

[copyto](#page-472-1)(dst, src[, casting, where]) Copies values from one array to another, broadcasting as necessary.

<span id="page-472-1"></span>numpy.**copyto**(*dst*, *src*, *casting='same\_kind'*, *where=None*)

Copies values from one array to another, broadcasting as necessary.

Raises a TypeError if the *casting* rule is violated, and if [where](#page-1232-0) is provided, it selects which elements to copy.

New in version 1.7.0.

### Parameters

dst : ndarray

The array into which values are copied.

src : array like

The array from which values are copied.

casting : {'no', 'equiv', 'safe', 'same\_kind', 'unsafe'}, optional

Controls what kind of data casting may occur when copying.

- 'no' means the data types should not be cast at all.
- 'equiv' means only byte-order changes are allowed.
- 'safe' means only casts which can preserve values are allowed.
- 'same\_kind' means only safe casts or casts within a kind, like float64 to float32, are allowed.
- 'unsafe' means any data conversions may be done.

where : array\_like of bool, optional

A boolean array which is broadcasted to match the dimensions of *dst*, and selects elements to copy from *src* to *dst* wherever it contains the value True.

# **3.2.2 Changing array shape**

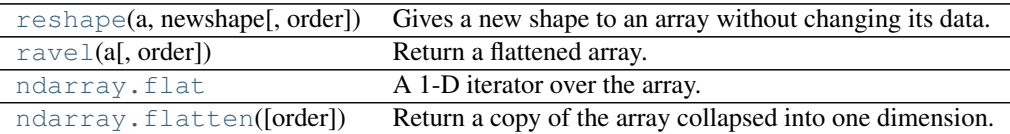

### numpy.**reshape**(*a*, *newshape*, *order='C'*)

Gives a new shape to an array without changing its data.

#### **Parameters**

a : array\_like

Array to be reshaped.

newshape : int or tuple of ints

The new shape should be compatible with the original shape. If an integer, then the result will be a 1-D array of that length. One shape dimension can be -1. In this case, the value is inferred from the length of the array and remaining dimensions.

# $order: {C', 'F', 'A'},$  optional

Read the elements of *a* using this index order, and place the elements into the reshaped array using this index order. 'C' means to read / write the elements using C-like index order, with the last axis index changing fastest, back to the first axis index changing slowest. 'F' means to read / write the elements using Fortran-like index order, with the first index changing fastest, and the last index changing slowest. Note that the 'C' and 'F' options take no account of the memory layout of the underlying array, and only refer

to the order of indexing. 'A' means to read / write the elements in Fortran-like index order if *a* is Fortran *contiguous* in memory, C-like order otherwise.

#### Returns

# reshaped\_array : ndarray

This will be a new view object if possible; otherwise, it will be a copy. Note there is no guarantee of the *memory layout* (C- or Fortran- contiguous) of the returned array.

#### See also:

# **[ndarray.reshape](#page-56-0)**

Equivalent method.

### **Notes**

It is not always possible to change the shape of an array without copying the data. If you want an error to be raise if the data is copied, you should assign the new shape to the shape attribute of the array:

```
\Rightarrow a = np.zeros((10, 2))
# A transpose make the array non-contiguous
>>> b = a.T
# Taking a view makes it possible to modify the shape without modifying the
# initial object.
>>> c = b.view()
\Rightarrow c.shape = (20)AttributeError: incompatible shape for a non-contiguous array
```
The *order* keyword gives the index ordering both for *fetching* the values from *a*, and then *placing* the values into the output array. For example, let's say you have an array:

```
\Rightarrow a = np.arange(6).reshape((3, 2))
>>> a
array([[0, 1],
        [2, 3],
        [4, 5]])
```
You can think of reshaping as first raveling the array (using the given index order), then inserting the elements from the raveled array into the new array using the same kind of index ordering as was used for the raveling.

```
>>> np.reshape(a, (2, 3)) # C-like index ordering
array([[0, 1, 2],
       [3, 4, 5]]>>> np.reshape(np.ravel(a), (2, 3)) # equivalent to C ravel then C reshape
array([0, 1, 2],[3, 4, 5])
>>> np.reshape(a, (2, 3), order='F') # Fortran-like index ordering
array([[0, 4, 3],
       [2, 1, 5]>>> np.reshape(np.ravel(a, order='F'), (2, 3), order='F')
array([[0, 4, 3],
      [2, 1, 5]]
```

```
\Rightarrow a = np.array([1, 2, 3], [4, 5, 6]))
>>> np.reshape(a, 6)
array([1, 2, 3, 4, 5, 6])
>>> np.reshape(a, 6, order='F')
array([1, 4, 2, 5, 3, 6])
```

```
>>> np.reshape(a, (3,-1)) # the unspecified value is inferred to be 2
array([[1, 2],
      [3, 4],
      [5, 6]])
```
<span id="page-475-0"></span>numpy.**ravel**(*a*, *order='C'*)

Return a flattened array.

A 1-D array, containing the elements of the input, is returned. A copy is made only if needed.

# **Parameters**

a : array\_like

Input array. The elements in *a* are read in the order specified by *order*, and packed as a 1-D array.

order :  $\{C', F', A', K'\}$ , optional

The elements of *a* are read using this index order. 'C' means to index the elements in C-like order, with the last axis index changing fastest, back to the first axis index changing slowest. 'F' means to index the elements in Fortran-like index order, with the first index changing fastest, and the last index changing slowest. Note that the 'C' and 'F' options take no account of the memory layout of the underlying array, and only refer to the order of axis indexing. 'A' means to read the elements in Fortran-like index order if *a* is Fortran *contiguous* in memory, C-like order otherwise. 'K' means to read the elements in the order they occur in memory, except for reversing the data when strides are negative. By default, 'C' index order is used.

# Returns

1d\_array : ndarray

Output of the same dtype as  $a$ , and of shape  $(a.size, ).$ 

# See also:

```
ndarray.flat
     1-D iterator over an array.
```

```
ndarray.flatten
```
1-D array copy of the elements of an array in row-major order.

# **Notes**

In C-like (row-major) order, in two dimensions, the row index varies the slowest, and the column index the quickest. This can be generalized to multiple dimensions, where row-major order implies that the index along the first axis varies slowest, and the index along the last quickest. The opposite holds for Fortran-like, or column-major, index ordering.

# **Examples**

It is equivalent to reshape(-1, order=order).

```
\Rightarrow x = np.array([1, 2, 3], [4, 5, 6]])>>> print np.ravel(x)
[1 2 3 4 5 6]
>>> print x.reshape(-1)
[1 2 3 4 5 6]
```

```
>>> print np.ravel(x, order='F')
[1 4 2 5 3 6]
```
When order is 'A', it will preserve the array's 'C' or 'F' ordering:

**>>> print** np.ravel(x.T) [1 4 2 5 3 6] **>>> print** np.ravel(x.T, order='A') [1 2 3 4 5 6]

When  $\circ$  rder is 'K', it will preserve orderings that are neither 'C' nor 'F', but won't reverse axes:

```
>>> a = np.arange(3) [::-1]; a
array([2, 1, 0])
>>> a.ravel(order='C')
array([2, 1, 0])
>>> a.ravel(order='K')
array([2, 1, 0])
>>> a = np {\text{ .} \text{array}}(12) {\text{ .} \text{reshape}}(2,3,2) {\text{ .} \text{swapaxes}}(1,2); a
array([[[ 0, 2, 4],
        [ 1, 3, 5 ],
       [[ 6, 8, 10],
        [ 7, 9, 11]]>>> a.ravel(order='C')
array([ 0, 2, 4, 1, 3, 5, 6, 8, 10, 7, 9, 11])>>> a.ravel(order='K')
array([ 0, 1, 2, 3, 4, 5, 6, 7, 8, 9, 10, 11])
```
#### <span id="page-476-0"></span>ndarray.**flat**

A 1-D iterator over the array.

This is a numpy. flatiter instance, which acts similarly to, but is not a subclass of, Python's built-in iterator object.

# See also:

# **[flatten](#page-477-0)**

Return a copy of the array collapsed into one dimension.

### [flatiter](#page-659-0)

```
>>> x = np \cdot \text{arange}(1, 7) \cdot \text{reshape}(2, 3)>>> x
array([[1, 2, 3],
       [4, 5, 6]]>>> x.flat[3]
4
>>> x.T
array([[1, 4],
       [2, 5],[3, 6]])
>>> x.T.flat[3]
5
>>> type(x.flat)
<type 'numpy.flatiter'>
```
An assignment example:

```
\Rightarrow x.flat = 3; x
array([[3, 3, 3],
       [3, 3, 3]])
>>> x.flat[[1,4]] = 1; x
array([[3, 1, 3],
       [3, 1, 3]]
```
# <span id="page-477-0"></span>ndarray.**flatten**(*order='C'*)

Return a copy of the array collapsed into one dimension.

### Parameters

 $order: {C', 'F', 'A'},$  optional

Whether to flatten in C (row-major), Fortran (column-major) order, or preserve the C/Fortran ordering from *a*. The default is 'C'.

# Returns

y : ndarray

A copy of the input array, flattened to one dimension.

# See also:

### **[ravel](#page-475-0)**

Return a flattened array.

**[flat](#page-476-0)**

A 1-D flat iterator over the array.

# **Examples**

```
\Rightarrow a = np.array([1,2], [3,4])
>>> a.flatten()
array([1, 2, 3, 4])
>>> a.flatten('F')
array([1, 3, 2, 4])
```
# **3.2.3 Transpose-like operations**

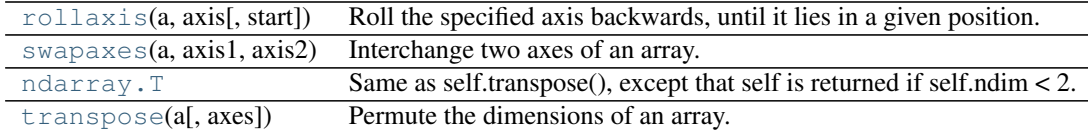

#### <span id="page-477-1"></span>numpy.**rollaxis**(*a*, *axis*, *start=0*)

Roll the specified axis backwards, until it lies in a given position.

### **Parameters**

a : ndarray

Input array.

axis : int

The axis to roll backwards. The positions of the other axes do not change relative to one another.

start : int, optional

The axis is rolled until it lies before this position. The default, 0, results in a "complete" roll.

#### Returns

res : ndarray

Output array.

### See also:

**[roll](#page-511-0)**

Roll the elements of an array by a number of positions along a given axis.

### **Examples**

```
>>> a = np.ones((3, 4, 5, 6))
>>> np.rollaxis(a, 3, 1).shape
(3, 6, 4, 5)
>>> np.rollaxis(a, 2).shape
(5, 3, 4, 6)
>>> np.rollaxis(a, 1, 4).shape
(3, 5, 6, 4)
```
### <span id="page-478-0"></span>numpy.**swapaxes**(*a*, *axis1*, *axis2*)

Interchange two axes of an array.

# **Parameters**

a : array\_like

Input array.

axis1 : int

First axis.

axis2 : int

Second axis.

### Returns

a\_swapped : ndarray

If *a* is an ndarray, then a view of *a* is returned; otherwise a new array is created.

```
\Rightarrow x = np.array([1, 2, 3]])>>> np.swapaxes(x,0,1)
array([[1],
       [2],
       [3]])
>>> x = np.array([[[0,1],[2,3]],[[4,5],[6,7]]])
>>> x
array([[[0, 1],
        [2, 3],
       [[4, 5],
        [6, 7]]])
```

```
>>> np.swapaxes(x,0,2)
array([[[0, 4],
        [2, 6]],
       [[1, 5],
        [3, 7]]])
```
<span id="page-479-0"></span>ndarray.**T**

Same as self.transpose(), except that self is returned if self.ndim < 2.

# **Examples**

```
>>> x = np.array([[1.,2.],[3.,4.]])
>>> x
array([[ 1., 2.],
       [ 3., 4.]])
>>> x.T
array([[ 1., 3.],
      [ 2., 4.]>>> x = np.array([1.,2.,3.,4.])
>>> x
array([ 1., 2., 3., 4.])
>>> x.T
array([ 1., 2., 3., 4.])
```
### <span id="page-479-1"></span>numpy.**transpose**(*a*, *axes=None*)

Permute the dimensions of an array.

# **Parameters**

a : array\_like

Input array.

axes : list of ints, optional

By default, reverse the dimensions, otherwise permute the axes according to the values given.

#### Returns

p : ndarray

*a* with its axes permuted. A view is returned whenever possible.

# See also:

```
rollaxis
```

```
>>> x = np.arange(4) .reshape((2,2))>>> x
array([[0, 1],
        [2, 3]])
>>> np.transpose(x)
array([[0, 2],
       [1, 3]])
\Rightarrow x = np \cdot ones((1, 2, 3))>>> np.transpose(x, (1, 0, 2)).shape
(2, 1, 3)
```
# **3.2.4 Changing number of dimensions**

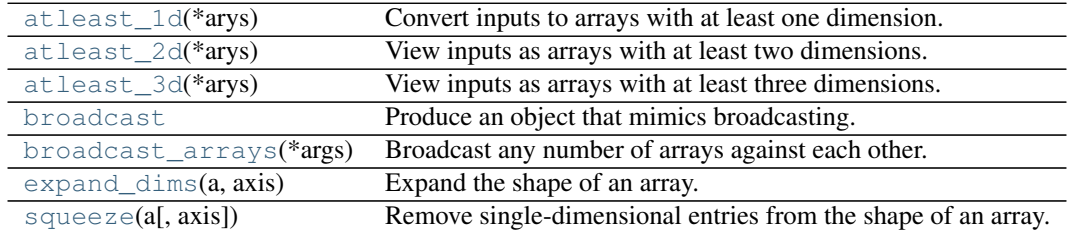

### <span id="page-480-0"></span>numpy.**atleast\_1d**(*\*arys*)

Convert inputs to arrays with at least one dimension.

Scalar inputs are converted to 1-dimensional arrays, whilst higher-dimensional inputs are preserved.

#### Parameters

arys1, arys2, ... : array\_like

One or more input arrays.

#### Returns

ret : ndarray

An array, or sequence of arrays, each with a .  $ndim \ge 1$ . Copies are made only if necessary.

# See also:

[atleast\\_2d](#page-480-1), [atleast\\_3d](#page-481-0)

# **Examples**

```
>>> np.atleast_1d(1.0)
array([ 1.]\Rightarrow x = np \cdot \text{arange}(9.0) \cdot \text{reshape}(3,3)>>> np.atleast_1d(x)
array([[ 0., 1., 2.],
        [3., 4., 5.][6., 7., 8.]>>> np.atleast_1d(x) is x
True
>>> np.atleast_1d(1, [3, 4])
[array([1]), array([3, 4])]
```
### <span id="page-480-1"></span>numpy.**atleast\_2d**(*\*arys*)

View inputs as arrays with at least two dimensions.

### Parameters

arys1, arys2, ... : array\_like

One or more array-like sequences. Non-array inputs are converted to arrays. Arrays that already have two or more dimensions are preserved.

#### Returns

res, res2, ... : ndarray

An array, or tuple of arrays, each with  $a$ .  $ndim \ge 2$ . Copies are avoided where possible, and views with two or more dimensions are returned.

#### See also:

[atleast\\_1d](#page-480-0), [atleast\\_3d](#page-481-0)

## **Examples**

```
>>> np.atleast_2d(3.0)
array([[ 3.]])
```

```
\Rightarrow x = np \cdot \text{arange}(3.0)>>> np.atleast_2d(x)
array([[ 0., 1., 2.]])
>>> np.atleast_2d(x).base is x
True
```
**>>>** np.atleast\_2d(1, [1, 2], [[1, 2]]) [array([[1]]), array([[1, 2]]), array([[1, 2]])]

# <span id="page-481-0"></span>numpy.**atleast\_3d**(*\*arys*)

View inputs as arrays with at least three dimensions.

#### **Parameters**

arys1, arys2, ... : array\_like

One or more array-like sequences. Non-array inputs are converted to arrays. Arrays that already have three or more dimensions are preserved.

### Returns

res1, res2, ... : ndarray

An array, or tuple of arrays, each with  $a$ .  $ndim \ge 3$ . Copies are avoided where possible, and views with three or more dimensions are returned. For example, a 1-D array of shape  $(N, )$  becomes a view of shape  $(1, N, 1)$ , and a 2-D array of shape  $(M, N)$  becomes a view of shape  $(M, N, 1)$ .

### See also:

[atleast\\_1d](#page-480-0), [atleast\\_2d](#page-480-1)

```
>>> np.atleast_3d(3.0)
array([[[ 3.]]])
\Rightarrow x = np \cdot \text{arange}(3.0)>>> np.atleast_3d(x).shape
(1, 3, 1)\Rightarrow x = np \cdot \text{arange}(12.0) \cdot \text{reshape}(4,3)>>> np.atleast_3d(x).shape
(4, 3, 1)>>> np.atleast_3d(x).base is x
True
>>> for arr in np.atleast_3d([1, 2], [[1, 2]], [[[1, 2]]]):
... print arr, arr.shape
...
[[1]]
  [2]]] (1, 2, 1)[[[1]
```
 $[2]$ ]]  $(1, 2, 1)$ [[[1 2]]] (1, 1, 2)

### <span id="page-482-0"></span>class numpy.**broadcast**

Produce an object that mimics broadcasting.

# **Parameters**

 $in1, in2, ... : array$ 

Input parameters.

#### Returns

**b**: broadcast object

Broadcast the input parameters against one another, and return an object that encapsulates the result. Amongst others, it has shape and nd properties, and may be used as an iterator.

# **Examples**

Manually adding two vectors, using broadcasting:

```
\Rightarrow x = np.array([1], [2], [3]])>>> y = np.array([4, 5, 6])
>>> b = np.broadcast(x, y)
>>> out = np.empty(b.shape)
\Rightarrow out.flat = [u+v \text{ for } (u,v) \text{ in } b]>>> out
array([[ 5., 6., 7.],
       [ 6., 7., 8.],
        [ 7., 8., 9.]
```
Compare against built-in broadcasting:

```
>>> x + y
array([[5, 6, 7],
      [6, 7, 8],
       [7, 8, 9])
```
# **Methods**

 $next$  x.next() -> the next value, or raise StopIteration [reset](#page-482-2)() Reset the broadcasted result's iterator(s).

```
broadcast.next
```
x.next() -> the next value, or raise StopIteration

# <span id="page-482-2"></span>broadcast.**reset**()

Reset the broadcasted result's iterator(s).

Parameters None :

Returns None :

### **Examples**

```
\Rightarrow x = np.array([1, 2, 3])>>> y = np.array([[4], [5], [6]]
\Rightarrow b = np.broadcast(x, y)
>>> b.index
\cap>>> b.next(), b.next(), b.next()
((1, 4), (2, 4), (3, 4))>>> b.index
3
>>> b.reset()
>>> b.index
\Omega
```
#### <span id="page-483-0"></span>numpy.**broadcast\_arrays**(*\*args*)

Broadcast any number of arrays against each other.

#### Parameters

'\*args' : array\_likes

The arrays to broadcast.

#### Returns

broadcasted : list of arrays

These arrays are views on the original arrays. They are typically not contiguous. Furthermore, more than one element of a broadcasted array may refer to a single memory location. If you need to write to the arrays, make copies first.

#### **Examples**

```
\Rightarrow x = np.array([1, 2, 3]])>>> y = np.array([[1],[2],[3]])
>>> np.broadcast_arrays(x, y)
[array([[1, 2, 3],
       [1, 2, 3],
       [1, 2, 3]]), array([[1, 1, 1],
       [2, 2, 2],[3, 3, 3]]
```
Here is a useful idiom for getting contiguous copies instead of non-contiguous views.

```
>>> [np.array(a) for a in np.broadcast_arrays(x, y)]
[array([[1, 2, 3],
       [1, 2, 3],[1, 2, 3]]), array([[1, 1, 1],
       [2, 2, 2],[3, 3, 3]])]
```
### <span id="page-483-1"></span>numpy.**expand\_dims**(*a*, *axis*)

Expand the shape of an array.

Insert a new axis, corresponding to a given position in the array shape.

```
Parameters
```
a : array\_like

Input array.

axis : int

Position (amongst axes) where new axis is to be inserted.

### Returns

res : ndarray

Output array. The number of dimensions is one greater than that of the input array.

### See also:

doc.indexing, [atleast\\_1d](#page-480-0), [atleast\\_2d](#page-480-1), [atleast\\_3d](#page-481-0)

### **Examples**

```
\Rightarrow x = np \cdot array([1, 2])>>> x.shape
(2, )
```
The following is equivalent to  $x[np.newaxis,:]$  or  $x[np.newaxis]$ :

```
>>> y = np.expand_dims(x, axis=0)
>>> y
array([[1, 2]])
>>> y.shape
(1, 2)>>> y = np.expand_dims(x, axis=1) # Equivalent to x[:,newaxis]
>>> y
array([[1],
       [2]])
>>> y.shape
(2, 1)
```
Note that some examples may use None instead of np.newaxis. These are the same objects:

**>>>** np.newaxis **is** None True

<span id="page-484-0"></span>numpy.**squeeze**(*a*, *axis=None*)

Remove single-dimensional entries from the shape of an array.

#### **Parameters**

a : array\_like

Input data.

axis : None or int or tuple of ints, optional

New in version 1.7.0.

Selects a subset of the single-dimensional entries in the shape. If an axis is selected with shape entry greater than one, an error is raised.

### Returns

squeezed : ndarray

The input array, but with all or a subset of the dimensions of length 1 removed. This is always *a* itself or a view into *a*.

```
\Rightarrow x = np.array([[[0], [1], [2]]])>>> x.shape
(1, 3, 1)
```

```
>>> np.squeeze(x).shape
(3,)
>>> np.squeeze(x, axis=(2,)).shape
(1, 3)
```
# **3.2.5 Changing kind of array**

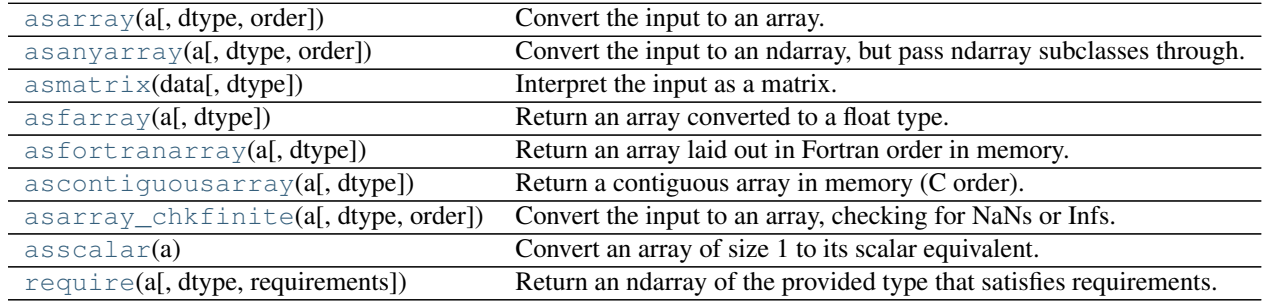

# <span id="page-485-0"></span>numpy.**asarray**(*a*, *dtype=None*, *order=None*)

Convert the input to an array.

# **Parameters**

a : array\_like

Input data, in any form that can be converted to an array. This includes lists, lists of tuples, tuples, tuples of tuples, tuples of lists and ndarrays.

dtype : data-type, optional

By default, the data-type is inferred from the input data.

```
order : {C', F'}, optional
```
Whether to use row-major ('C') or column-major ('F' for FORTRAN) memory representation. Defaults to 'C'.

### Returns

out : ndarray

Array interpretation of *a*. No copy is performed if the input is already an ndarray. If *a* is a subclass of ndarray, a base class ndarray is returned.

# See also:

### **[asanyarray](#page-486-0)**

Similar function which passes through subclasses.

# **[ascontiguousarray](#page-489-0)**

Convert input to a contiguous array.

# **[asfarray](#page-487-1)**

Convert input to a floating point ndarray.

#### **[asfortranarray](#page-488-0)**

Convert input to an ndarray with column-major memory order.

#### **[asarray\\_chkfinite](#page-489-1)**

Similar function which checks input for NaNs and Infs.

# **[fromiter](#page-453-0)**

Create an array from an iterator.

### **[fromfunction](#page-452-0)**

Construct an array by executing a function on grid positions.

#### **Examples**

Convert a list into an array:

```
\Rightarrow a = [1, 2]
>>> np.asarray(a)
array([1, 2])
```
Existing arrays are not copied:

```
>>> a = np.array([1, 2])
>>> np.asarray(a) is a
True
```
If  $dt$  ype is set, array is copied only if [dtype](#page-570-0) does not match:

```
>>> a = np.array([1, 2], dtype=np.float32)
>>> np.asarray(a, dtype=np.float32) is a
True
>>> np.asarray(a, dtype=np.float64) is a
False
```
Contrary to [asanyarray](#page-486-0), ndarray subclasses are not passed through:

```
>>> issubclass(np.matrix, np.ndarray)
True
>>> a = np.matrix([[1, 2]])
>>> np.asarray(a) is a
False
>>> np.asanyarray(a) is a
True
```
#### <span id="page-486-0"></span>numpy.**asanyarray**(*a*, *dtype=None*, *order=None*)

Convert the input to an ndarray, but pass ndarray subclasses through.

#### **Parameters**

```
a : array_like
```
Input data, in any form that can be converted to an array. This includes scalars, lists, lists of tuples, tuples, tuples of tuples, tuples of lists, and ndarrays.

dtype : data-type, optional

By default, the data-type is inferred from the input data.

```
order : {C', F'}, optional
```
Whether to use row-major ('C') or column-major ('F') memory representation. Defaults to 'C'.

#### Returns

out : ndarray or an ndarray subclass

Array interpretation of *a*. If *a* is an ndarray or a subclass of ndarray, it is returned as-is and no copy is performed.

# See also:

#### **[asarray](#page-485-0)**

Similar function which always returns ndarrays.

# **[ascontiguousarray](#page-489-0)**

Convert input to a contiguous array.

# **[asfarray](#page-487-1)**

Convert input to a floating point ndarray.

#### **[asfortranarray](#page-488-0)**

Convert input to an ndarray with column-major memory order.

#### **[asarray\\_chkfinite](#page-489-1)**

Similar function which checks input for NaNs and Infs.

### **[fromiter](#page-453-0)**

Create an array from an iterator.

#### **[fromfunction](#page-452-0)**

Construct an array by executing a function on grid positions.

### **Examples**

Convert a list into an array:

 $\Rightarrow$  a = [1, 2] **>>>** np.asanyarray(a) array([1, 2])

Instances of [ndarray](#page-7-0) subclasses are passed through as-is:

```
\Rightarrow a = np.matrix([1, 2])
>>> np.asanyarray(a) is a
True
```
# <span id="page-487-0"></span>numpy.**asmatrix**(*data*, *dtype=None*)

Interpret the input as a matrix.

Unlike [matrix](#page-123-0), [asmatrix](#page-487-0) does not make a copy if the input is already a matrix or an ndarray. Equivalent to matrix(data, copy=False).

Parameters

data : array\_like

Input data.

#### Returns

mat : matrix

*data* interpreted as a matrix.

```
\Rightarrow x = np.array([1, 2], [3, 4]])>>> m = np.asmatrix(x)
>>> x[0,0] = 5
>>> m
matrix([[5, 2],
        [3, 4]])
```
# numpy.**asfarray**(*a*, *dtype=<type 'numpy.float64'>*) Return an array converted to a float type.

#### **Parameters**

a : array\_like

The input array.

dtype : str or dtype object, optional

Float type code to coerce input array  $a$ . If  $d$ type is one of the 'int' [dtype](#page-570-0)s, it is replaced with float64.

# Returns

out : ndarray

The input *a* as a float ndarray.

### **Examples**

```
>>> np.asfarray([2, 3])
array([ 2., 3.])
>>> np.asfarray([2, 3], dtype='float')
array([ 2., 3.])
>>> np.asfarray([2, 3], dtype='int8')
array([ 2., 3.])
```
### <span id="page-488-0"></span>numpy.**asfortranarray**(*a*, *dtype=None*)

Return an array laid out in Fortran order in memory.

#### Parameters

a : array\_like

Input array.

dtype : str or dtype object, optional

By default, the data-type is inferred from the input data.

#### Returns

out : ndarray

The input *a* in Fortran, or column-major, order.

# See also:

### **[ascontiguousarray](#page-489-0)**

Convert input to a contiguous (C order) array.

### **[asanyarray](#page-486-0)**

Convert input to an ndarray with either row or column-major memory order.

# **[require](#page-491-0)**

Return an ndarray that satisfies requirements.

#### **[ndarray.flags](#page-38-0)**

Information about the memory layout of the array.

```
\rightarrow \rightarrow x = np \cdot \text{area}(6) \cdot \text{reshape}(2,3)>>> y = np.asfortranarray(x)
>>> x.flags['F_CONTIGUOUS']
```
False **>>>** y.flags['F\_CONTIGUOUS'] True

<span id="page-489-0"></span>numpy.**ascontiguousarray**(*a*, *dtype=None*) Return a contiguous array in memory (C order).

#### Parameters

a : array\_like

Input array.

dtype : str or dtype object, optional

Data-type of returned array.

#### Returns

out : ndarray

Contiguous array of same shape and content as  $a$ , with type  $dt$  ype if specified.

# See also:

#### **[asfortranarray](#page-488-0)**

Convert input to an ndarray with column-major memory order.

# **[require](#page-491-0)**

Return an ndarray that satisfies requirements.

### **[ndarray.flags](#page-38-0)**

Information about the memory layout of the array.

### **Examples**

```
\Rightarrow x = np.arange(6).reshape(2,3)
>>> np.ascontiguousarray(x, dtype=np.float32)
array([[ 0., 1., 2.],
       [ 3., 4., 5.]], dtype=float32)
>>> x.flags['C_CONTIGUOUS']
True
```
<span id="page-489-1"></span>numpy.**asarray\_chkfinite**(*a*, *dtype=None*, *order=None*) Convert the input to an array, checking for NaNs or Infs.

#### **Parameters**

a : array\_like

Input data, in any form that can be converted to an array. This includes lists, lists of tuples, tuples, tuples of tuples, tuples of lists and ndarrays. Success requires no NaNs or Infs.

dtype : data-type, optional

By default, the data-type is inferred from the input data.

order :  ${C', F'}$ , optional

Whether to use row-major ('C') or column-major ('FORTRAN') memory representation. Defaults to 'C'.

#### Returns

out : ndarray

Array interpretation of *a*. No copy is performed if the input is already an ndarray. If *a* is a subclass of ndarray, a base class ndarray is returned.

### Raises

# ValueError :

Raises ValueError if *a* contains NaN (Not a Number) or Inf (Infinity).

# See also:

# **[asarray](#page-485-0)**

Create and array.

### **[asanyarray](#page-486-0)**

Similar function which passes through subclasses.

#### **[ascontiguousarray](#page-489-0)**

Convert input to a contiguous array.

# **[asfarray](#page-487-1)**

Convert input to a floating point ndarray.

#### **[asfortranarray](#page-488-0)**

Convert input to an ndarray with column-major memory order.

#### **[fromiter](#page-453-0)**

Create an array from an iterator.

# **[fromfunction](#page-452-0)**

Construct an array by executing a function on grid positions.

### **Examples**

Convert a list into an array. If all elements are finite asarray\_chkfinite is identical to asarray.

```
\Rightarrow a = [1, 2]
>>> np.asarray_chkfinite(a, dtype=float)
array([1., 2.])
```
#### Raises ValueError if array\_like contains Nans or Infs.

```
>>> a = [1, 2, np.inf]
>>> try:
... np.asarray_chkfinite(a)
... except ValueError:
... print 'ValueError'
...
ValueError
```
### <span id="page-490-0"></span>numpy.**asscalar**(*a*)

Convert an array of size 1 to its scalar equivalent.

# Parameters

a : ndarray

Input array of size 1.

#### Returns

out : scalar

Scalar representation of *a*. The output data type is the same type returned by the input's *item* method.

### **Examples**

```
>>> np.asscalar(np.array([24]))
24
```
#### <span id="page-491-0"></span>numpy.**require**(*a*, *dtype=None*, *requirements=None*)

Return an ndarray of the provided type that satisfies requirements.

This function is useful to be sure that an array with the correct flags is returned for passing to compiled code (perhaps through ctypes).

#### **Parameters**

a : array\_like

The object to be converted to a type-and-requirement-satisfying array.

dtype : data-type

The required data-type, the default data-type is float64).

#### requirements : str or list of str

The requirements list can be any of the following

- 'F\_CONTIGUOUS' ('F') ensure a Fortran-contiguous array
- 'C\_CONTIGUOUS' ('C') ensure a C-contiguous array
- 'ALIGNED' ('A') ensure a data-type aligned array
- 'WRITEABLE' ('W') ensure a writable array
- 'OWNDATA' ('O') ensure an array that owns its own data

# See also:

# **[asarray](#page-485-0)**

Convert input to an ndarray.

#### **[asanyarray](#page-486-0)**

Convert to an ndarray, but pass through ndarray subclasses.

#### **[ascontiguousarray](#page-489-0)**

Convert input to a contiguous array.

#### **[asfortranarray](#page-488-0)**

Convert input to an ndarray with column-major memory order.

#### **[ndarray.flags](#page-38-0)**

Information about the memory layout of the array.

# **Notes**

The returned array will be guaranteed to have the listed requirements by making a copy if needed.

```
\Rightarrow x = np.arange(6).reshape(2,3)
>>> x.flags
  C_CONTIGUOUS : True
  F_CONTIGUOUS : False
 OWNDATA : False
 WRITEABLE : True
 ALIGNED : True
 UPDATEIFCOPY : False
```

```
>>> y = np.require(x, dtype=np.float32, requirements=['A', 'O', 'W', 'F'])
>>> y.flags
 C_CONTIGUOUS : False
 F_CONTIGUOUS : True
 OWNDATA : True
 WRITEABLE : True
 ALIGNED : True
 UPDATEIFCOPY : False
```
# **3.2.6 Joining arrays**

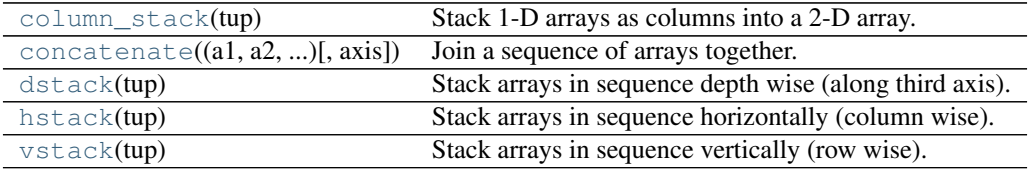

#### <span id="page-492-0"></span>numpy.**column\_stack**(*tup*)

Stack 1-D arrays as columns into a 2-D array.

Take a sequence of 1-D arrays and stack them as columns to make a single 2-D array. 2-D arrays are stacked as-is, just like with [hstack](#page-494-1). 1-D arrays are turned into 2-D columns first.

#### **Parameters**

tup : sequence of 1-D or 2-D arrays.

Arrays to stack. All of them must have the same first dimension.

#### Returns

stacked : 2-D array

The array formed by stacking the given arrays.

# See also:

[hstack](#page-494-1), [vstack](#page-495-0), [concatenate](#page-492-1)

#### **Examples**

```
\Rightarrow a = np.array((1, 2, 3))
\Rightarrow b = np.array((2, 3, 4))
>>> np.column_stack((a,b))
array([[1, 2],
        [2, 3],
        [3, 4]])
```
### <span id="page-492-1"></span>numpy.**concatenate**(*(a1*, *a2*, *...)*, *axis=0*) Join a sequence of arrays together.

# **Parameters**

a1, a2, ... : sequence of array\_like

The arrays must have the same shape, except in the dimension corresponding to *axis* (the first, by default).

axis : int, optional

The axis along which the arrays will be joined. Default is 0.

#### Returns

res : ndarray

The concatenated array.

# See also:

```
ma.concatenate
```
Concatenate function that preserves input masks.

### **[array\\_split](#page-496-0)**

Split an array into multiple sub-arrays of equal or near-equal size.

**[split](#page-498-0)**

Split array into a list of multiple sub-arrays of equal size.

### **[hsplit](#page-497-0)**

Split array into multiple sub-arrays horizontally (column wise)

# **[vsplit](#page-499-0)**

Split array into multiple sub-arrays vertically (row wise)

#### **[dsplit](#page-497-1)**

Split array into multiple sub-arrays along the 3rd axis (depth).

**[hstack](#page-494-1)**

Stack arrays in sequence horizontally (column wise)

# **[vstack](#page-495-0)**

Stack arrays in sequence vertically (row wise)

### **[dstack](#page-494-0)**

Stack arrays in sequence depth wise (along third dimension)

# **Notes**

When one or more of the arrays to be concatenated is a MaskedArray, this function will return a MaskedArray object instead of an ndarray, but the input masks are *not* preserved. In cases where a MaskedArray is expected as input, use the ma.concatenate function from the masked array module instead.

# **Examples**

```
\Rightarrow a = np.array([1, 2], [3, 4]])
>>> b = np.array([[5, 6]])
>>> np.concatenate((a, b), axis=0)
array([1, 2],[3, 4],
       [5, 6]])
>>> np.concatenate((a, b.T), axis=1)
array([[1, 2, 5],
       [3, 4, 6]]
```
This function will not preserve masking of MaskedArray inputs.

```
\rightarrow \rightarrow a = np.ma.arange(3)
>>> a[1] = np.ma.masked
\Rightarrow b = np.arange(2, 5)
>>> a
masked_array(data = [0 -2],
               mask = [False True False],
        fill_value = 999999)>>> b
```

```
array([2, 3, 4])>>> np.concatenate([a, b])
masked\_array (data = [0 1 2 2 3 4],
            mask = False,
      fill_value = 999999)
>>> np.ma.concatenate([a, b])
masked_array(data = [0 -- 2 2 3 4],
            mask = [False True False False False False],
       fill value = 999999)
```
#### <span id="page-494-0"></span>numpy.**dstack**(*tup*)

Stack arrays in sequence depth wise (along third axis).

Takes a sequence of arrays and stack them along the third axis to make a single array. Rebuilds arrays divided by [dsplit](#page-497-1). This is a simple way to stack 2D arrays (images) into a single 3D array for processing.

#### **Parameters**

tup : sequence of arrays

Arrays to stack. All of them must have the same shape along all but the third axis.

### Returns

stacked : ndarray

The array formed by stacking the given arrays.

# See also:

**[vstack](#page-495-0)**

Stack along first axis.

### **[hstack](#page-494-1)**

Stack along second axis.

#### **[concatenate](#page-492-1)**

Join arrays.

### **[dsplit](#page-497-1)**

Split array along third axis.

# **Notes**

Equivalent to np.concatenate(tup, axis=2).

```
\Rightarrow a = np.array((1, 2, 3))
\Rightarrow b = np.array((2,3,4))
>>> np.dstack((a,b))
array([[[1, 2],
         [2, 3],
         [3, 4]]])
>>> a = np.array([[1],[2],[3]])
>>> b = np.array([[2],[3],[4]])
>>> np.dstack((a,b))
array([[[1, 2]],
        [[2, 3]],
        [[3, 4]]])
```
#### numpy.**hstack**(*tup*)

Stack arrays in sequence horizontally (column wise).

Take a sequence of arrays and stack them horizontally to make a single array. Rebuild arrays divided by [hsplit](#page-497-0).

# Parameters

tup : sequence of ndarrays

All arrays must have the same shape along all but the second axis.

# Returns

stacked : ndarray

The array formed by stacking the given arrays.

# See also:

# **[vstack](#page-495-0)**

Stack arrays in sequence vertically (row wise).

### **[dstack](#page-494-0)**

Stack arrays in sequence depth wise (along third axis).

### **[concatenate](#page-492-1)**

Join a sequence of arrays together.

**[hsplit](#page-497-0)**

Split array along second axis.

# **Notes**

Equivalent to np.concatenate(tup, axis=1)

# **Examples**

```
\Rightarrow a = np.array((1, 2, 3))
\Rightarrow b = np.array((2,3,4))
>>> np.hstack((a,b))
array([1, 2, 3, 2, 3, 4])
>>> a = np.array([[1],[2],[3]])
>>> b = np.array([[2],[3],[4]])
>>> np.hstack((a,b))
array([[1, 2],
       [2, 3],[3, 4]])
```
# <span id="page-495-0"></span>numpy.**vstack**(*tup*)

Stack arrays in sequence vertically (row wise).

Take a sequence of arrays and stack them vertically to make a single array. Rebuild arrays divided by  $vsplit$ .

# Parameters

tup : sequence of ndarrays

Tuple containing arrays to be stacked. The arrays must have the same shape along all but the first axis.

#### Returns

stacked : ndarray

The array formed by stacking the given arrays.

```
See also:
```

```
hstack
```
Stack arrays in sequence horizontally (column wise).

# **[dstack](#page-494-0)**

Stack arrays in sequence depth wise (along third dimension).

# **[concatenate](#page-492-1)**

Join a sequence of arrays together.

# **[vsplit](#page-499-0)**

Split array into a list of multiple sub-arrays vertically.

# **Notes**

Equivalent to np.concatenate(tup, axis=0) if *tup* contains arrays that are at least 2-dimensional.

# **Examples**

```
>>> a = np.array([1, 2, 3])
\Rightarrow b = np.array([2, 3, 4])
>>> np.vstack((a,b))
array([[1, 2, 3],
       [2, 3, 4]]>>> a = np.array([[1], [2], [3]])
\Rightarrow b = np.array([[2], [3], [4]])
>>> np.vstack((a,b))
array([[1],
       [2],
       [3],
       [2],
       [3],
       [4]])
```
# **3.2.7 Splitting arrays**

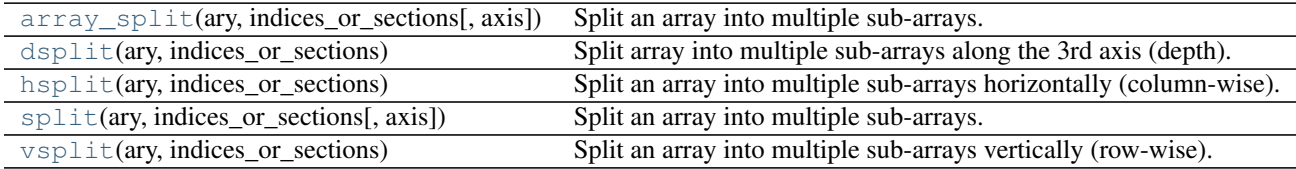

<span id="page-496-0"></span>numpy.**array\_split**(*ary*, *indices\_or\_sections*, *axis=0*)

Split an array into multiple sub-arrays.

Please refer to the split documentation. The only difference between these functions is that array\_split allows *indices\_or\_sections* to be an integer that does *not* equally divide the axis.

# See also:

# **[split](#page-498-0)**

Split array into multiple sub-arrays of equal size.

### **Examples**

```
\Rightarrow x = np \cdot \text{arange}(8.0)>>> np.array_split(x, 3)
    [array([ 0., 1., 2.]), array([ 3., 4., 5.]), array([ 6., 7.])]
```
#### <span id="page-497-1"></span>numpy.**dsplit**(*ary*, *indices\_or\_sections*)

Split array into multiple sub-arrays along the 3rd axis (depth).

Please refer to the [split](#page-498-0) documentation. [dsplit](#page-497-1) is equivalent to split with  $axis=2$ , the array is always split along the third axis provided the array dimension is greater than or equal to 3.

### See also:

#### **[split](#page-498-0)**

Split an array into multiple sub-arrays of equal size.

### **Examples**

```
>>> x = np \cdot \text{arange}(16.0) \cdot \text{reshape}(2, 2, 4)>>> x
array([[[ 0., 1., 2., 3.],
      [4., 5., 6., 7.][[ 8., 9., 10., 11.],
      [ 12., 13., 14., 15.]]
>>> np.dsplit(x, 2)
[array([[[ 0., 1.],
       [ 4., 5.][[ 8., 9.],
       [ 12., 13.]]),
 array([[[ 2., 3.],
       [ 6., 7.][10., 11.][ 14., 15.]]])]
>>> np.dsplit(x, np.array([3, 6]))
[array([[] 0., 1., 2.],[ 4., 5., 6.][ 8., 9., 10.][ 12., 13., 14.]]]),
 array([[[ 3.],
       [7.1],
      [1 11.][15.]]]),
 array([], dtype=float64)]
```
#### <span id="page-497-0"></span>numpy.**hsplit**(*ary*, *indices\_or\_sections*)

Split an array into multiple sub-arrays horizontally (column-wise).

Please refer to the [split](#page-498-0) documentation. [hsplit](#page-497-0) is equivalent to split with  $axis=1$ , the array is always split along the second axis regardless of the array dimension.

### See also:

# **[split](#page-498-0)**

Split an array into multiple sub-arrays of equal size.

# **Examples**

```
>>> x = np \cdot \text{arange}(16.0) \cdot \text{reshape}(4, 4)>>> x
array([[ 0., 1., 2., 3.],<br>[ 4., 5., 6., 7.],
          \begin{bmatrix} 4., & 5., & 6., & 7. \end{bmatrix},<br>
\begin{bmatrix} 8., & 9., & 10., & 11. \end{bmatrix},
           \begin{bmatrix} 8., & 9., & 10., & 11. \end{bmatrix},<br>
\begin{bmatrix} 12., & 13., & 14., & 15. \end{bmatrix}[ 12., 13., 14., 15.]>>> np.hsplit(x, 2)
[array([[ 0., 1.],
           [-4., 5.][ 8., 9.][ 12., 13.]array([[ 2., 3.],
          [ 6., 7.][10., 11.][14., 15.]>>> np.hsplit(x, np.array([3, 6]))
[array([[ 0., 1., 2.],
           \begin{bmatrix} 4., & 5., & 6. \end{bmatrix},<br>
\begin{bmatrix} 8., & 9., & 10. \end{bmatrix},
                      9., 10.][ 12., 13., 14.]array([[ 3.],
           [ 7.],
          \lceil 11. \rceil,
          [15.]),
 array([], dtype=float64)]
```
With a higher dimensional array the split is still along the second axis.

```
>>> x = np \cdot \text{area}(8.0) \cdot \text{reshape}(2, 2, 2)>>> x
array([[[ 0., 1.],
        [ 2., 3.][[ 4., 5.],
        [6., 7.]]])
>>> np.hsplit(x, 2)
[array([[[ 0., 1.]],
       [ [ 4., 5.]]]),
 array([[[ 2., 3.]],
       [[ 6., 7.]]])]
```
<span id="page-498-0"></span>numpy.**split**(*ary*, *indices\_or\_sections*, *axis=0*) Split an array into multiple sub-arrays.

### **Parameters**

ary : ndarray

Array to be divided into sub-arrays.

indices\_or\_sections : int or 1-D array

If *indices or sections* is an integer, N, the array will be divided into N equal arrays along *axis*. If such a split is not possible, an error is raised.

If *indices\_or\_sections* is a 1-D array of sorted integers, the entries indicate where along *axis* the array is split. For example,  $[2, 3]$  would, for  $axis=0$ , result in

• ary $[:2]$ 

• ary $[2:3]$ 

• ary $[3:]$ 

If an index exceeds the dimension of the array along *axis*, an empty sub-array is returned correspondingly.

axis : int, optional

The axis along which to split, default is 0.

#### Returns

sub-arrays : list of ndarrays

A list of sub-arrays.

# Raises

### ValueError :

If *indices\_or\_sections* is given as an integer, but a split does not result in equal division.

# See also:

#### **[array\\_split](#page-496-0)**

Split an array into multiple sub-arrays of equal or near-equal size. Does not raise an exception if an equal division cannot be made.

# **[hsplit](#page-497-0)**

Split array into multiple sub-arrays horizontally (column-wise).

# **[vsplit](#page-499-0)**

Split array into multiple sub-arrays vertically (row wise).

### **[dsplit](#page-497-1)**

Split array into multiple sub-arrays along the 3rd axis (depth).

#### **[concatenate](#page-492-1)**

Join arrays together.

#### **[hstack](#page-494-1)**

Stack arrays in sequence horizontally (column wise).

# **[vstack](#page-495-0)**

Stack arrays in sequence vertically (row wise).

#### **[dstack](#page-494-0)**

Stack arrays in sequence depth wise (along third dimension).

# **Examples**

```
\Rightarrow x = np \cdot \text{arange}(9.0)>>> np.split(x, 3)
[\text{array}([ 0., 1., 2.]), \text{array}([ 3., 4., 5.]), \text{array}([ 6., 7., 8.])]\Rightarrow x = np \cdot \text{arange}(8.0)>>> np.split(x, [3, 5, 6, 10])
[array([ 0., 1., 2.]),
 array([ 3., 4.]),
 array([ 5.]),
 array([ 6., 7.]),
 array([], dtype=float64)]
```
### <span id="page-499-0"></span>numpy.**vsplit**(*ary*, *indices\_or\_sections*)

Split an array into multiple sub-arrays vertically (row-wise).

Please refer to the split documentation. vsplit is equivalent to split with *axis=0* (default), the array is always split along the first axis regardless of the array dimension.

# See also:

#### **[split](#page-498-0)**

Split an array into multiple sub-arrays of equal size.

### **Examples**

```
>>> x = np.arange(16.0) reshape(4, 4)>>> x
array([[ 0., 1., 2., 3.],<br>[ 4., 5., 6., 7.],
       \begin{bmatrix} 4., & 5., & 6., & 7. \end{bmatrix},<br>
\begin{bmatrix} 8., & 9., & 10., & 11. \end{bmatrix},
       [ 8., 9., 10., 11.],
       [ 12., 13., 14., 15.]>>> np.vsplit(x, 2)
[array([[ 0., 1., 2., 3.],
       [4., 5., 6., 7.]array([[ 8., 9., 10., 11.],
       [ 12., 13., 14., 15.]>>> np.vsplit(x, np.array([3, 6]))
[array([[ 0., 1., 2., 3.],[4., 5., 6., 7.],[ 8., 9., 10., 11.]array([[ 12., 13., 14., 15.]]),
array([], dtype=float64)]
```
With a higher dimensional array the split is still along the first axis.

```
>>> x = np.arange(8.0) reshape(2, 2, 2)>>> x
array([100, 1.][ 2., 3.][1 4., 5.][6., 7.]]])
>>> np.vsplit(x, 2)
[array([[0., 1.],[ 2., 3.]]]),
 array([[[ 4., 5.],
       [ 6., 7.]]])]
```
# **3.2.8 Tiling arrays**

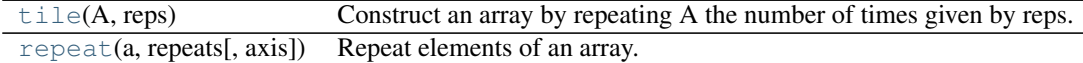

<span id="page-500-0"></span>numpy.**tile**(*A*, *reps*)

Construct an array by repeating A the number of times given by reps.

If *reps* has length d, the result will have dimension of  $max(d, A, ndim)$ .

If A. ndim  $\leq d$ , *A* is promoted to be d-dimensional by prepending new axes. So a shape (3,) array is promoted to (1, 3) for 2-D replication, or shape (1, 1, 3) for 3-D replication. If this is not the desired behavior, promote *A* to d-dimensions manually before calling this function.

If A. ndim  $> d$ , *reps* is promoted to *A*.ndim by pre-pending 1's to it. Thus for an *A* of shape (2, 3, 4, 5), a *reps* of (2, 2) is treated as (1, 1, 2, 2).

#### **Parameters**

A : array\_like

The input array.

reps : array\_like

The number of repetitions of *A* along each axis.

### Returns

c : ndarray

The tiled output array.

# See also:

### **[repeat](#page-501-0)**

Repeat elements of an array.

#### **Examples**

```
>>> a = np.array([0, 1, 2])>>> np.tile(a, 2)
array([0, 1, 2, 0, 1, 2])
>>> np.tile(a, (2, 2))
array([[0, 1, 2, 0, 1, 2],
       [0, 1, 2, 0, 1, 2]]>>> np.tile(a, (2, 1, 2))
array([[[0, 1, 2, 0, 1, 2]],
       [ [0, 1, 2, 0, 1, 2]]]\Rightarrow b = np.array([[1, 2], [3, 4]])
>>> np.tile(b, 2)
array([[1, 2, 1, 2],
       [3, 4, 3, 4]]>>> np.tile(b, (2, 1))
array([[1, 2],
       [3, 4],
       [1, 2],[3, 4]])
```
<span id="page-501-0"></span>numpy.**repeat**(*a*, *repeats*, *axis=None*) Repeat elements of an array.

#### **Parameters**

a : array\_like

Input array.

repeats : {int, array of ints}

The number of repetitions for each element. *repeats* is broadcasted to fit the shape of the given axis.

# axis : int, optional

The axis along which to repeat values. By default, use the flattened input array, and return a flat output array.

### Returns

repeated\_array : ndarray

Output array which has the same shape as *a*, except along the given axis.

### See also:

# **[tile](#page-500-0)**

Tile an array.

# **Examples**

```
\Rightarrow x = np.array([1, 2], [3, 4]])>>> np.repeat(x, 2)
array([1, 1, 2, 2, 3, 3, 4, 4])
>>> np.repeat(x, 3, axis=1)
array([[1, 1, 1, 2, 2, 2],
       [3, 3, 3, 4, 4, 4]]>>> np.repeat(x, [1, 2], axis=0)
array([[1, 2],
       [3, 4],
       [3, 4]])
```
# **3.2.9 Adding and removing elements**

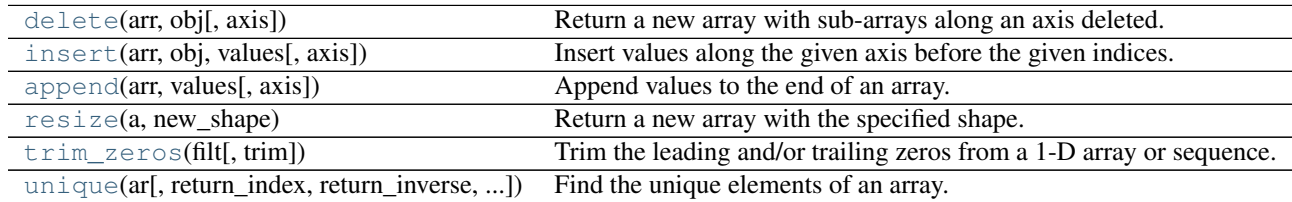

#### <span id="page-502-0"></span>numpy.**delete**(*arr*, *obj*, *axis=None*)

Return a new array with sub-arrays along an axis deleted. For a one dimensional array, this returns those entries not returned by *arr[obj]*.

# **Parameters**

arr : array\_like

Input array.

obj : slice, int or array of ints

Indicate which sub-arrays to remove.

axis : int, optional

The axis along which to delete the subarray defined by *obj*. If *axis* is None, *obj* is applied to the flattened array.

#### Returns

out : ndarray

A copy of *arr* with the elements specified by *obj* removed. Note that [delete](#page-502-0) does not occur in-place. If *axis* is None, *out* is a flattened array.

# See also:

# **[insert](#page-503-0)**

Insert elements into an array.

# **[append](#page-504-0)**

Append elements at the end of an array.

### **Notes**

Often it is preferable to use a boolean mask. For example:

```
>>> mask = np.ones(len(arr), dtype=bool)
>>> mask[[0,2,4]] = False
>>> result = arr[mask,...]
```
Is equivalent to *np.delete(arr, [0,2,4], axis=0)*, but allows further use of *mask*.

# **Examples**

```
>>> arr = np.array([[1,2,3,4], [5,6,7,8], [9,10,11,12]])
>>> arr
array([1, 2, 3, 4],[ 5, 6, 7, 8],
      [ 9, 10, 11, 12]])
>>> np.delete(arr, 1, 0)
array([[ 1, 2, 3, 4],
      [ 9, 10, 11, 12]])
>>> np.delete(arr, np.s_[::2], 1)
array([[ 2, 4],
      [ 6, 8],
      [10, 12]])
>>> np.delete(arr, [1,3,5], None)
array([ 1, 3, 5, 7, 8, 9, 10, 11, 12])
```
#### <span id="page-503-0"></span>numpy.**insert**(*arr*, *obj*, *values*, *axis=None*)

Insert values along the given axis before the given indices.

## **Parameters**

arr : array\_like

Input array.

obj : int, slice or sequence of ints

Object that defines the index or indices before which *values* is inserted.

New in version 1.8.0.

Support for multiple insertions when *obj* is a single scalar or a sequence with one element (similar to calling insert multiple times).

values : array\_like

Values to insert into *arr*. If the type of *values* is different from that of *arr*, *values* is converted to the type of *arr*. *values* should be shaped so that  $\arctan \left[ \ldots, \text{obj}, \ldots \right]$ = values is legal.

# axis : int, optional

Axis along which to insert *values*. If *axis* is None then *arr* is flattened first.

#### Returns

out : ndarray
A copy of *arr* with *values* inserted. Note that [insert](#page-503-0) does not occur in-place: a new array is returned. If *axis* is None, *out* is a flattened array.

## See also:

## **[append](#page-504-0)**

Append elements at the end of an array.

## **[concatenate](#page-492-0)**

Join a sequence of arrays together.

## **[delete](#page-502-0)**

Delete elements from an array.

## **Notes**

Note that for higher dimensional inserts *obj=0* behaves very different from *obj=[0]* just like *arr[:,0,:] = values* is different from *arr[:,[0],:] = values*.

## **Examples**

```
\Rightarrow a = np.array([1, 1], [2, 2], [3, 3]])
>>> a
array([[1, 1],
       [2, 2],
       [3, 3]])
>>> np.insert(a, 1, 5)
array([1, 5, 1, 2, 2, 3, 3])
>>> np.insert(a, 1, 5, axis=1)
array([[1, 5, 1],
       [2, 5, 2],[3, 5, 3]]
```
Difference between sequence and scalars:  $\gg$  np.insert(a, [1], [[1], [2], [3]], axis=1) array([[1, 1, 1],

```
[2, 2, 2], [3, 3, 3]])
```

```
>>> np.array_equal(np.insert(a, 1, [1, 2, 3], axis=1),
...    np.insert(a, [1], [[1],[2],[3]], axis=1))
True
\Rightarrow \Rightarrow \theta = a. flatten()
>>> b
array([1, 1, 2, 2, 3, 3])
>>> np.insert(b, [2, 2], [5, 6])
array([1, 1, 5, 6, 2, 2, 3, 3])
>>> np.insert(b, slice(2, 4), [5, 6])
array([1, 1, 5, 2, 6, 2, 3, 3])
>>> np.insert(b, [2, 2], [7.13, False]) # type casting
array([1, 1, 7, 0, 2, 2, 3, 3])
>>> x = np \cdot \text{arange}(8) \cdot \text{reshape}(2, 4)\Rightarrow idx = (1, 3)>>> np.insert(x, idx, 999, axis=1)
array([[ 0, 999, 1, 2, 999, 3],
       [ 4, 999, 5, 6, 999, 7]
```
## numpy.**append**(*arr*, *values*, *axis=None*)

Append values to the end of an array.

#### **Parameters**

arr : array\_like

Values are appended to a copy of this array.

values : array\_like

These values are appended to a copy of *arr*. It must be of the correct shape (the same shape as *arr*, excluding *axis*). If *axis* is not specified, *values* can be any shape and will be flattened before use.

```
axis : int, optional
```
The axis along which *values* are appended. If *axis* is not given, both *arr* and *values* are flattened before use.

## Returns

append : ndarray

A copy of *arr* with *values* appended to *axis*. Note that [append](#page-504-0) does not occur in-place: a new array is allocated and filled. If *axis* is None, *out* is a flattened array.

## See also:

#### **[insert](#page-503-0)**

Insert elements into an array.

## **[delete](#page-502-0)**

Delete elements from an array.

## **Examples**

**>>>** np.append([1, 2, 3], [[4, 5, 6], [7, 8, 9]]) array([1, 2, 3, 4, 5, 6, 7, 8, 9])

#### When *axis* is specified, *values* must have the correct shape.

```
>>> np.append([[1, 2, 3], [4, 5, 6]], [[7, 8, 9]], axis=0)
array([[1, 2, 3],
       [4, 5, 6],[7, 8, 9]])
>>> np.append([[1, 2, 3], [4, 5, 6]], [7, 8, 9], axis=0)
Traceback (most recent call last):
...
ValueError: arrays must have same number of dimensions
```
#### numpy.**resize**(*a*, *new\_shape*)

Return a new array with the specified shape.

If the new array is larger than the original array, then the new array is filled with repeated copies of *a*. Note that this behavior is different from a.resize(new\_shape) which fills with zeros instead of repeated copies of *a*.

## **Parameters**

a : array\_like

Array to be resized.

new\_shape : int or tuple of int

Shape of resized array.

#### Returns

reshaped\_array : ndarray

The new array is formed from the data in the old array, repeated if necessary to fill out the required number of elements. The data are repeated in the order that they are stored in memory.

## See also:

```
ndarray.resize
```
resize an array in-place.

## **Examples**

```
>>> a=np.array([[0,1],[2,3]])
>>> np.resize(a,(1,4))
array([[0, 1, 2, 3]])
>>> np.resize(a,(2,4))
array([[0, 1, 2, 3],
       [0, 1, 2, 3]]
```
#### numpy.**trim\_zeros**(*filt*, *trim='fb'*)

Trim the leading and/or trailing zeros from a 1-D array or sequence.

## **Parameters**

filt : 1-D array or sequence

Input array.

trim : str, optional

A string with 'f' representing trim from front and 'b' to trim from back. Default is 'fb', trim zeros from both front and back of the array.

## Returns

trimmed : 1-D array or sequence

The result of trimming the input. The input data type is preserved.

## **Examples**

```
\Rightarrow a = np.array((0, 0, 0, 1, 2, 3, 0, 2, 1, 0))
>>> np.trim_zeros(a)
array([1, 2, 3, 0, 2, 1])
>>> np.trim_zeros(a, 'b')
array([0, 0, 0, 1, 2, 3, 0, 2, 1])
```
The input data type is preserved, list/tuple in means list/tuple out.

```
>>> np.trim_zeros([0, 1, 2, 0])
[1, 2]
```
numpy.**unique**(*ar*, *return\_index=False*, *return\_inverse=False*, *return\_counts=False*)

Find the unique elements of an array.

Returns the sorted unique elements of an array. There are two optional outputs in addition to the unique elements: the indices of the input array that give the unique values, and the indices of the unique array that reconstruct the input array.

**Parameters** ar : array\_like Input array. This will be flattened if it is not already 1-D.

#### return\_index : bool, optional

If True, also return the indices of *ar* that result in the unique array.

#### return\_inverse : bool, optional

If True, also return the indices of the unique array that can be used to reconstruct *ar*.

#### return counts : bool, optional

New in version 1.9.0.

If True, also return the number of times each unique value comes up in *ar*.

#### Returns

unique : ndarray

The sorted unique values.

## unique\_indices : ndarray, optional

The indices of the first occurrences of the unique values in the (flattened) original array. Only provided if *return\_index* is True.

## unique\_inverse : ndarray, optional

The indices to reconstruct the (flattened) original array from the unique array. Only provided if *return\_inverse* is True.

#### unique\_counts : ndarray, optional

New in version 1.9.0.

The number of times each of the unique values comes up in the original array. Only provided if *return\_counts* is True.

## See also:

## **numpy.lib.arraysetops**

Module with a number of other functions for performing set operations on arrays.

## **Examples**

```
>>> np.unique([1, 1, 2, 2, 3, 3])
array([1, 2, 3])
>>> a = np.array([[1, 1], [2, 3]])
>>> np.unique(a)
array([1, 2, 3])
```
Return the indices of the original array that give the unique values:

```
>>> a = np.array(['a', 'b', 'b', 'c', 'a'])
>>> u, indices = np.unique(a, return_index=True)
>>> u
array(['a', 'b', 'c'],
       dtype='|S1')
>>> indices
array([0, 1, 3])
>>> a[indices]
array(['a', 'b', 'c'],
       dtype='|S1')
```
Reconstruct the input array from the unique values:

```
\Rightarrow a = np.array([1, 2, 6, 4, 2, 3, 2])
>>> u, indices = np.unique(a, return_inverse=True)
>>> u
array([1, 2, 3, 4, 6])
>>> indices
array([0, 1, 4, 3, 1, 2, 1])
>>> u[indices]
array([1, 2, 6, 4, 2, 3, 2])
```
## **3.2.10 Rearranging elements**

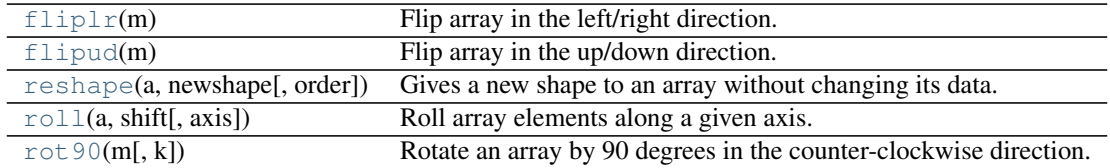

## <span id="page-508-0"></span>numpy.**fliplr**(*m*)

Flip array in the left/right direction.

Flip the entries in each row in the left/right direction. Columns are preserved, but appear in a different order than before.

## **Parameters**

m : array\_like

Input array, must be at least 2-D.

## Returns

f : ndarray

A view of *m* with the columns reversed. Since a view is returned, this operation is  $\mathcal{O}(1)$ .

## See also:

## **[flipud](#page-509-0)**

Flip array in the up/down direction.

**[rot90](#page-512-0)**

Rotate array counterclockwise.

## **Notes**

Equivalent to A[:,::-1]. Requires the array to be at least 2-D.

## **Examples**

```
>>> A = np.diag([1.,2.,3.])
>>> A
array([[ 1., 0., 0.],
      [0., 2., 0.],[0., 0., 3.]>>> np.fliplr(A)
array([[ 0., 0., 1.],
```
 $[0., 2., 0.],$  $[ 3., 0., 0.]$  $\Rightarrow$  **A** = np. random. randn(2,3,5) **>>>** np.all(np.fliplr(A)==A[:,::-1,...]) True

## <span id="page-509-0"></span>numpy.**flipud**(*m*)

Flip array in the up/down direction.

Flip the entries in each column in the up/down direction. Rows are preserved, but appear in a different order than before.

## Parameters

m : array\_like

Input array.

#### Returns

out : array\_like

A view of *m* with the rows reversed. Since a view is returned, this operation is  $\mathcal{O}(1)$ .

## See also:

## **[fliplr](#page-508-0)**

Flip array in the left/right direction.

## **[rot90](#page-512-0)**

Rotate array counterclockwise.

## **Notes**

Equivalent to  $A$  [ $::-1$ , ...]. Does not require the array to be two-dimensional.

## **Examples**

```
>>> A = np.diag([1.0, 2, 3])
>>> A
array([[ 1., 0., 0.],
      [0., 2., 0.][0., 0., 3.]>>> np.flipud(A)
array([[ 0., 0., 3.],
      [0., 2., 0.][1., 0., 0.]\Rightarrow A = np. random. randn(2,3,5)
>>> np.all(np.flipud(A)==A[::-1,...])
True
>>> np.flipud([1,2])
array([2, 1])
```
## <span id="page-509-1"></span>numpy.**reshape**(*a*, *newshape*, *order='C'*)

Gives a new shape to an array without changing its data.

## **Parameters**

a : array\_like

Array to be reshaped.

newshape : int or tuple of ints

The new shape should be compatible with the original shape. If an integer, then the result will be a 1-D array of that length. One shape dimension can be -1. In this case, the value is inferred from the length of the array and remaining dimensions.

```
order: {C', 'F', 'A'}, optional
```
Read the elements of *a* using this index order, and place the elements into the reshaped array using this index order. 'C' means to read / write the elements using C-like index order, with the last axis index changing fastest, back to the first axis index changing slowest. 'F' means to read / write the elements using Fortran-like index order, with the first index changing fastest, and the last index changing slowest. Note that the 'C' and 'F' options take no account of the memory layout of the underlying array, and only refer to the order of indexing. 'A' means to read / write the elements in Fortran-like index order if *a* is Fortran *contiguous* in memory, C-like order otherwise.

#### Returns

reshaped\_array : ndarray

This will be a new view object if possible; otherwise, it will be a copy. Note there is no guarantee of the *memory layout* (C- or Fortran- contiguous) of the returned array.

## See also:

#### **[ndarray.reshape](#page-56-0)**

Equivalent method.

#### **Notes**

It is not always possible to change the shape of an array without copying the data. If you want an error to be raise if the data is copied, you should assign the new shape to the shape attribute of the array:

```
\Rightarrow a = np.zeros((10, 2))
# A transpose make the array non-contiguous
>>> b = a.T
# Taking a view makes it possible to modify the shape without modifying the
# initial object.
\Rightarrow \ge \ge \pm \cdot \vee \pm \in \vee \perp\Rightarrow c.shape = (20)AttributeError: incompatible shape for a non-contiguous array
```
The *order* keyword gives the index ordering both for *fetching* the values from *a*, and then *placing* the values into the output array. For example, let's say you have an array:

```
\Rightarrow a = np.arange(6).reshape((3, 2))
>>> a
array([[0, 1],
        [2, 3],[4, 5]])
```
You can think of reshaping as first raveling the array (using the given index order), then inserting the elements from the raveled array into the new array using the same kind of index ordering as was used for the raveling.

```
>>> np.reshape(a, (2, 3)) # C-like index ordering
array([0, 1, 2],[3, 4, 5]])
>>> np.reshape(np.ravel(a), (2, 3)) # equivalent to C ravel then C reshape
array([[0, 1, 2],
       [3, 4, 5]
```

```
>>> np.reshape(a, (2, 3), order='F') # Fortran-like index ordering
array([[0, 4, 3],
       [2, 1, 5]]>>> np.reshape(np.ravel(a, order='F'), (2, 3), order='F')
array([[0, 4, 3],
      [2, 1, 5]]
```
## **Examples**

```
\Rightarrow a = np.array([1, 2, 3], [4, 5, 6])
>>> np.reshape(a, 6)
array([1, 2, 3, 4, 5, 6])
>>> np.reshape(a, 6, order='F')
array([1, 4, 2, 5, 3, 6])
>>> np.reshape(a, (3,-1)) # the unspecified value is inferred to be 2
array([[1, 2],
       [3, 4],
       [5, 6]])
```
<span id="page-511-0"></span>numpy.**roll**(*a*, *shift*, *axis=None*)

Roll array elements along a given axis.

Elements that roll beyond the last position are re-introduced at the first.

## Parameters

a : array\_like

Input array.

shift : int

The number of places by which elements are shifted.

axis : int, optional

The axis along which elements are shifted. By default, the array is flattened before shifting, after which the original shape is restored.

## Returns

res : ndarray

Output array, with the same shape as *a*.

## See also:

#### **[rollaxis](#page-477-0)**

Roll the specified axis backwards, until it lies in a given position.

## **Examples**

```
\Rightarrow \times \times = np.arange(10)
>>> np.roll(x, 2)
array([8, 9, 0, 1, 2, 3, 4, 5, 6, 7])
\Rightarrow x^2 = np \cdot reshape(x, (2,5))>>> x2
array([0, 1, 2, 3, 4],[5, 6, 7, 8, 9]])
>>> np.roll(x2, 1)
array([[9, 0, 1, 2, 3],
```

```
[4, 5, 6, 7, 8]])
>>> np.roll(x2, 1, axis=0)
array([[5, 6, 7, 8, 9],
       [0, 1, 2, 3, 4]]>>> np.roll(x2, 1, axis=1)
array([[4, 0, 1, 2, 3],
       [9, 5, 6, 7, 8]])
```
## <span id="page-512-0"></span>numpy.**rot90**(*m*, *k=1*)

Rotate an array by 90 degrees in the counter-clockwise direction.

The first two dimensions are rotated; therefore, the array must be at least 2-D.

## Parameters

m : array\_like

Array of two or more dimensions.

k : integer

Number of times the array is rotated by 90 degrees.

#### Returns

y : ndarray

Rotated array.

## See also:

## **[fliplr](#page-508-0)**

Flip an array horizontally.

## **[flipud](#page-509-0)**

Flip an array vertically.

## **Examples**

```
>>> m = np.array([[1,2],[3,4]], int)
>>> m
array([[1, 2],
      [3, 4]])
>>> np.rot90(m)
array([[2, 4],
       [1, 3]])
>>> np.rot90(m, 2)
array([[4, 3],
       [2, 1]]
```
# **3.3 Binary operations**

## **3.3.1 Elementwise bit operations**

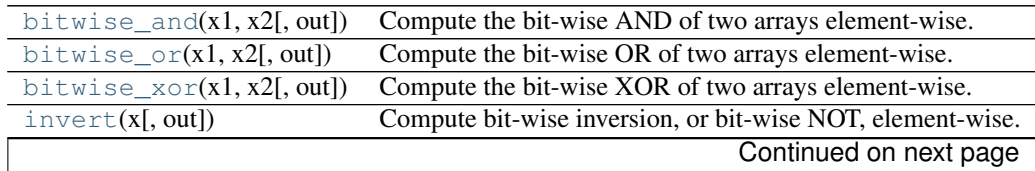

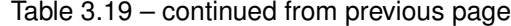

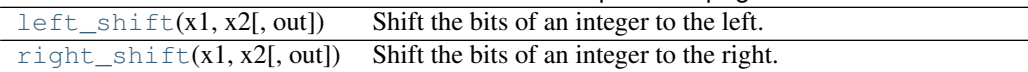

## <span id="page-513-0"></span>numpy.**bitwise\_and** $(x1, x2)$ , *out*]) = <ufunc 'bitwise\_and'>

Compute the bit-wise AND of two arrays element-wise.

Computes the bit-wise AND of the underlying binary representation of the integers in the input arrays. This ufunc implements the C/Python operator &.

## **Parameters**

 $x1, x2 : array_like$ 

Only integer and boolean types are handled.

## Returns

out : array\_like

Result.

## See also:

[logical\\_and](#page-728-0), [bitwise\\_or](#page-513-1), [bitwise\\_xor](#page-514-0)

## **[binary\\_repr](#page-681-0)**

Return the binary representation of the input number as a string.

## **Examples**

The number 13 is represented by 00001101. Likewise, 17 is represented by 00010001. The bit-wise AND of 13 and 17 is therefore 000000001, or 1:

```
>>> np.bitwise_and(13, 17)
1
>>> np.bitwise_and(14, 13)
12
>>> np.binary_repr(12)
'1100'
>>> np.bitwise_and([14,3], 13)
array([12, 1])>>> np.bitwise_and([11,7], [4,25])
array([0, 1])>>> np.bitwise_and(np.array([2,5,255]), np.array([3,14,16]))
array([ 2, 4, 16])
>>> np.bitwise_and([True, True], [False, True])
array([False, True], dtype=bool)
```
<span id="page-513-1"></span>numpy.**bitwise\_or** $(x1, x2)$ , *out*  $|) =$  <ufunc 'bitwise\_or'>

Compute the bit-wise OR of two arrays element-wise.

Computes the bit-wise OR of the underlying binary representation of the integers in the input arrays. This ufunc implements the C/Python operator |.

#### Parameters

 $x1, x2:$  array\_like

Only integer and boolean types are handled.

out : ndarray, optional

Array into which the output is placed. Its type is preserved and it must be of the right shape to hold the output. See doc.ufuncs.

## Returns

out : array\_like

Result.

## See also:

[logical\\_or](#page-729-0), [bitwise\\_and](#page-513-0), [bitwise\\_xor](#page-514-0)

## **[binary\\_repr](#page-681-0)**

Return the binary representation of the input number as a string.

#### **Examples**

The number 13 has the binaray representation 00001101. Likewise, 16 is represented by 00010000. The bit-wise OR of 13 and 16 is then 000111011, or 29:

```
>>> np.bitwise_or(13, 16)
29
>>> np.binary_repr(29)
'11101'
>>> np.bitwise_or(32, 2)
34
>>> np.bitwise_or([33, 4], 1)
array([33, 5])
>>> np.bitwise_or([33, 4], [1, 2])
array([33, 6])
>>> np.bitwise_or(np.array([2, 5, 255]), np.array([4, 4, 4]))
array([ 6, 5, 255])
>>> np.array([2, 5, 255]) | np.array([4, 4, 4])
array([ 6, 5, 255])
>>> np.bitwise_or(np.array([2, 5, 255, 2147483647L], dtype=np.int32),
... np.array([4, 4, 4, 2147483647L], dtype=np.int32))
array([ 6, 5, 2147483647])
>>> np.bitwise_or([True, True], [False, True])
array([ True, True], dtype=bool)
```
<span id="page-514-0"></span>numpy.**bitwise\_xor**( $x1, x2$ ,  $out$ } = <**ufunc** 'bitwise\_xor'>

Compute the bit-wise XOR of two arrays element-wise.

Computes the bit-wise XOR of the underlying binary representation of the integers in the input arrays. This ufunc implements the C/Python operator ^.

## Parameters

 $x1, x2:$  array\_like

Only integer and boolean types are handled.

#### Returns

out : array\_like

Result.

## See also:

[logical\\_xor](#page-730-0), [bitwise\\_and](#page-513-0), [bitwise\\_or](#page-513-1)

#### **[binary\\_repr](#page-681-0)**

Return the binary representation of the input number as a string.

## **Examples**

The number 13 is represented by 00001101. Likewise, 17 is represented by 00010001. The bit-wise XOR of 13 and 17 is therefore 00011100, or 28:

```
>>> np.bitwise_xor(13, 17)
28
>>> np.binary_repr(28)
'11100'
>>> np.bitwise_xor(31, 5)
26
>>> np.bitwise_xor([31,3], 5)
array([26, 6])
>>> np.bitwise_xor([31,3], [5,6])
array([26, 5])
>>> np.bitwise_xor([True, True], [False, True])
array([ True, False], dtype=bool)
```
## <span id="page-515-0"></span>numpy.**invert** $(x|, out|)$  =  $\langle$ **ufunc 'invert'>**

Compute bit-wise inversion, or bit-wise NOT, element-wise.

Computes the bit-wise NOT of the underlying binary representation of the integers in the input arrays. This ufunc implements the C/Python operator ~.

For signed integer inputs, the two's complement is returned. In a two's-complement system negative numbers are represented by the two's complement of the absolute value. This is the most common method of representing signed integers on computers [\[R32\].](#page-1420-0) A N-bit two's-complement system can represent every integer in the range  $-2^{N-1}$  to  $+2^{N-1}$  – 1.

## Parameters

x1 : array\_like

Only integer and boolean types are handled.

#### Returns

out : array\_like

Result.

## See also:

[bitwise\\_and](#page-513-0), [bitwise\\_or](#page-513-1), [bitwise\\_xor](#page-514-0), [logical\\_not](#page-729-1)

## **[binary\\_repr](#page-681-0)**

Return the binary representation of the input number as a string.

## **Notes**

bitwise\_not is an alias for [invert](#page-515-0):

```
>>> np.bitwise_not is np.invert
True
```
## **References**

[\[R32\]](#page-1420-0)

## **Examples**

We've seen that 13 is represented by  $00001101$ . The invert or bit-wise NOT of 13 is then:

```
>>> np.invert(np.array([13], dtype=uint8))
array([242], dtype=uint8)
>>> np.binary_repr(x, width=8)
'00001101'
>>> np.binary_repr(242, width=8)
'11110010'
```
The result depends on the bit-width:

```
>>> np.invert(np.array([13], dtype=uint16))
array([65522], dtype=uint16)
>>> np.binary_repr(x, width=16)
'0000000000001101'
>>> np.binary_repr(65522, width=16)
'1111111111110010'
```
When using signed integer types the result is the two's complement of the result for the unsigned type:

```
>>> np.invert(np.array([13], dtype=int8))
array([-14], dtype=int8)
>>> np.binary_repr(-14, width=8)
'11110010'
```
Booleans are accepted as well:

```
>>> np.invert(array([True, False]))
array([False, True], dtype=bool)
```

```
numpy.left_shift(x1, x2, out]) = <ufunc 'left_shift'>
```
Shift the bits of an integer to the left.

Bits are shifted to the left by appending *x2* 0s at the right of *x1*. Since the internal representation of numbers is in binary format, this operation is equivalent to multiplying  $xI$  by  $2 \star \star x2$ .

#### Parameters

x1 : array\_like of integer type

Input values.

x2 : array\_like of integer type

Number of zeros to append to *x1*. Has to be non-negative.

## Returns

out : array of integer type

Return *x1* with bits shifted *x2* times to the left.

## See also:

#### **[right\\_shift](#page-517-0)**

Shift the bits of an integer to the right.

## **[binary\\_repr](#page-681-0)**

Return the binary representation of the input number as a string.

## **Examples**

```
>>> np.binary_repr(5)
'101'
>>> np.left_shift(5, 2)
20
>>> np.binary_repr(20)
'10100'
>>> np.left_shift(5, [1,2,3])
array([10, 20, 40])
```
# <span id="page-517-0"></span>numpy.right\_shift $(x1, x2$ , *out*]) = <ufunc 'right\_shift'>

Shift the bits of an integer to the right.

Bits are shifted to the right *x2*. Because the internal representation of numbers is in binary format, this operation is equivalent to dividing  $xI$  by  $2 \star \star x2$ .

## Parameters

x1 : array\_like, int

Input values.

x2 : array\_like, int

Number of bits to remove at the right of *x1*.

## Returns

out : ndarray, int

Return *x1* with bits shifted *x2* times to the right.

## See also:

## **[left\\_shift](#page-516-0)**

Shift the bits of an integer to the left.

## **[binary\\_repr](#page-681-0)**

Return the binary representation of the input number as a string.

## **Examples**

```
>>> np.binary_repr(10)
'1010'
>>> np.right_shift(10, 1)
5
>>> np.binary_repr(5)
'101'
>>> np.right_shift(10, [1,2,3])
array([5, 2, 1])
```
# **3.3.2 Bit packing**

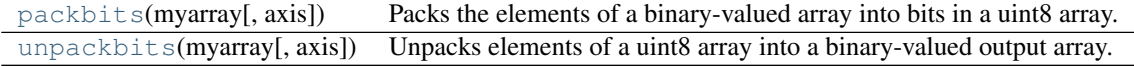

#### <span id="page-518-0"></span>numpy.**packbits**(*myarray*, *axis=None*)

Packs the elements of a binary-valued array into bits in a uint8 array.

The result is padded to full bytes by inserting zero bits at the end.

## Parameters

myarray : array\_like

An integer type array whose elements should be packed to bits.

axis : int, optional

The dimension over which bit-packing is done. None implies packing the flattened array.

#### Returns

packed : ndarray

Array of type uint8 whose elements represent bits corresponding to the logical (0 or nonzero) value of the input elements. The shape of *packed* has the same number of dimensions as the input (unless *axis* is None, in which case the output is 1-D).

## See also:

## **[unpackbits](#page-518-1)**

Unpacks elements of a uint8 array into a binary-valued output array.

#### **Examples**

```
\Rightarrow a = np.array([1, 0, 1],
... [0,1,0]],
... [[1,1,0],
... [0,0,1]]])
>>> b = np.packbits(a, axis=-1)
>>> b
array([[[160],[64]],[[192],[32]]], dtype=uint8)
```
Note that in binary 160 = 1010 0000, 64 = 0100 0000, 192 = 1100 0000, and 32 = 0010 0000.

## <span id="page-518-1"></span>numpy.**unpackbits**(*myarray*, *axis=None*)

Unpacks elements of a uint8 array into a binary-valued output array.

Each element of *myarray* represents a bit-field that should be unpacked into a binary-valued output array. The shape of the output array is either 1-D (if *axis* is None) or the same shape as the input array with unpacking done along the axis specified.

## Parameters

myarray : ndarray, uint8 type

Input array.

axis : int, optional

Unpacks along this axis.

#### Returns

unpacked : ndarray, uint8 type

The elements are binary-valued (0 or 1).

## See also:

#### **[packbits](#page-518-0)**

Packs the elements of a binary-valued array into bits in a uint8 array.

## **Examples**

```
\Rightarrow a = np.array([2], [7], [23]], dtype=np.uint8)
>>> a
array([[ 2],
       [ 7],
       [23]], dtype=uint8)
>>> b = np.unpackbits(a, axis=1)
>>> b
array([[0, 0, 0, 0, 0, 0, 1, 0],
       [0, 0, 0, 0, 0, 1, 1, 1],
       [0, 0, 0, 1, 0, 1, 1, 1]], dtype=uint8)
```
# **3.3.3 Output formatting**

[binary\\_repr](#page-681-0)(num[, width]) Return the binary representation of the input number as a string.

#### numpy.**binary\_repr**(*num*, *width=None*)

Return the binary representation of the input number as a string.

For negative numbers, if width is not given, a minus sign is added to the front. If width is given, the two's complement of the number is returned, with respect to that width.

In a two's-complement system negative numbers are represented by the two's complement of the absolute value. This is the most common method of representing signed integers on computers [\[R16\].](#page-1421-0) A N-bit two'scomplement system can represent every integer in the range  $-2^{N-1}$  to  $+2^{N-1} - 1$ .

#### **Parameters**

num : int

Only an integer decimal number can be used.

width : int, optional

The length of the returned string if *num* is positive, the length of the two's complement if *num* is negative.

## Returns

bin : str

Binary representation of *num* or two's complement of *num*.

## See also:

#### **[base\\_repr](#page-682-0)**

Return a string representation of a number in the given base system.

## **Notes**

[binary\\_repr](#page-681-0) is equivalent to using [base\\_repr](#page-682-0) with base 2, but about 25x faster.

## **References**

[\[R16\]](#page-1421-0)

## **Examples**

```
>>> np.binary_repr(3)
'11'
>>> np.binary_repr(-3)
' -11'>>> np.binary_repr(3, width=4)
'0011'
```
The two's complement is returned when the input number is negative and width is specified:

```
>>> np.binary_repr(-3, width=4)
'1101'
```
# **3.4 String operations**

This module provides a set of vectorized string operations for arrays of type numpy.string\_ or numpy.unicode\_. All of them are based on the string methods in the Python standard library.

# **3.4.1 String operations**

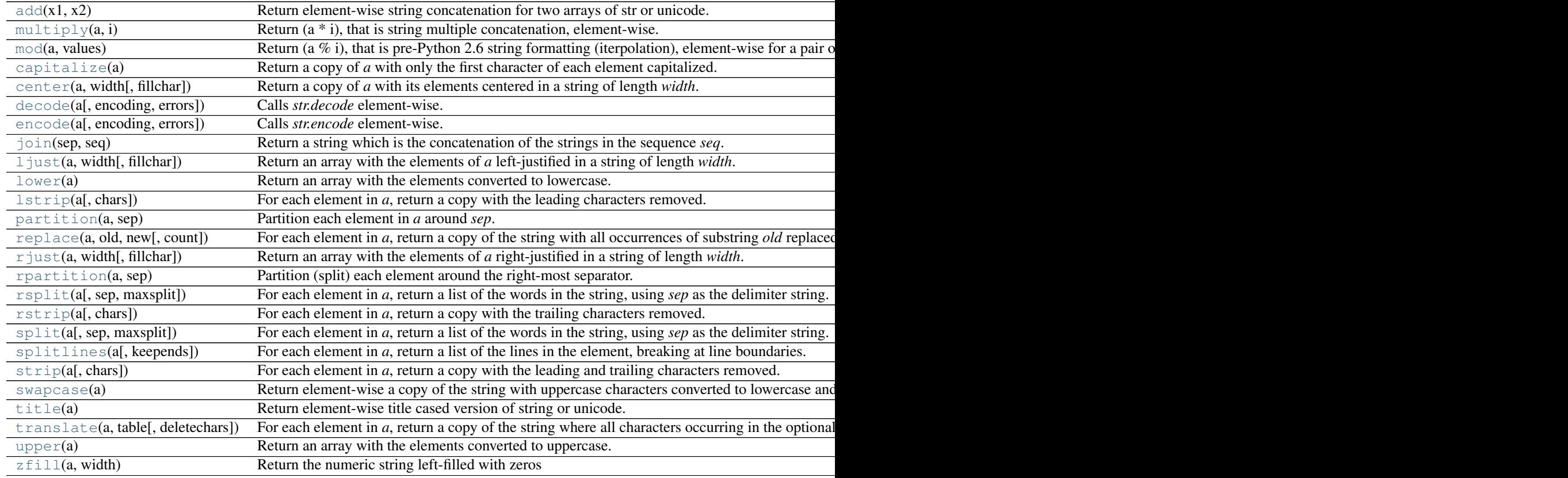

<span id="page-520-0"></span>numpy.core.defchararray.**add**(*x1*, *x2*)

Return element-wise string concatenation for two arrays of str or unicode.

Arrays *x1* and *x2* must have the same shape.

## **Parameters**

x1 : array\_like of str or unicode

Input array.

x2 : array\_like of str or unicode

Input array.

## Returns

add : ndarray

Output array of string\_ or unicode\_, depending on input types of the same shape as *x1* and *x2*.

## <span id="page-521-0"></span>numpy.core.defchararray.**multiply**(*a*, *i*)

Return (a \* i), that is string multiple concatenation, element-wise.

Values in *i* of less than 0 are treated as 0 (which yields an empty string).

## **Parameters**

a : array like of str or unicode

i : array\_like of ints

## Returns

out : ndarray

Output array of str or unicode, depending on input types

## <span id="page-521-1"></span>numpy.core.defchararray.**mod**(*a*, *values*)

Return (a % i), that is pre-Python 2.6 string formatting (iterpolation), element-wise for a pair of array\_likes of str or unicode.

## **Parameters**

a : array\_like of str or unicode

values : array\_like of values

These values will be element-wise interpolated into the string.

## Returns

out : ndarray

Output array of str or unicode, depending on input types

## See also:

str.\_mod\_

```
numpy.core.defchararray.capitalize(a)
```
Return a copy of *a* with only the first character of each element capitalized.

Calls *str.capitalize* element-wise.

For 8-bit strings, this method is locale-dependent.

#### Parameters

a : array\_like of str or unicode

Input array of strings to capitalize.

#### Returns

out : ndarray

Output array of str or unicode, depending on input types

## See also:

[str.capitalize](http://docs.python.org/dev/library/stdtypes.html#str.capitalize)

#### **Examples**

```
>>> c = np.array(['a1b2','1b2a','b2a1','2a1b'],'S4'); c
array(['a1b2', '1b2a', 'b2a1', '2a1b'],
   dtype='|S4')>>> np.char.capitalize(c)
array(['A1b2', '1b2a', 'B2a1', '2a1b'],
   dtype='|S4')
```
<span id="page-522-0"></span>numpy.core.defchararray.**center**(*a*, *width*, *fillchar=' '*) Return a copy of *a* with its elements centered in a string of length *width*.

Calls *str.center* element-wise.

## **Parameters**

a : array\_like of str or unicode

width : int

The length of the resulting strings

fillchar : str or unicode, optional

The padding character to use (default is space).

## Returns

out : ndarray

Output array of str or unicode, depending on input types

## See also:

[str.center](http://docs.python.org/dev/library/stdtypes.html#str.center)

<span id="page-522-1"></span>numpy.core.defchararray.**decode**(*a*, *encoding=None*, *errors=None*) Calls *str.decode* element-wise.

The set of available codecs comes from the Python standard library, and may be extended at runtime. For more information, see the [codecs](http://docs.python.org/dev/library/codecs.html#module-codecs) module.

## **Parameters**

a : array\_like of str or unicode

encoding : str, optional

The name of an encoding

errors : str, optional

Specifies how to handle encoding errors

#### Returns

out : ndarray

## See also:

str.decode

## **Notes**

The type of the result will depend on the encoding specified.

## **Examples**

```
>>> c = np.array(['aAaAaA', ' aA ', 'abBABba'])
>>> c
array(['aAaAaA', ' aA ', 'abBABba'],
   dtype='|S7')
>>> np.char.encode(c, encoding='cp037')
array(['\x81\xc1\x81\xc1\x81\xc1', '@@\x81\xc1@@',
    '\x81\x82\xc2\xc1\xc2\x82\x81'],
    dtype='|S7')
```
<span id="page-523-0"></span>numpy.core.defchararray.**encode**(*a*, *encoding=None*, *errors=None*)

Calls *str.encode* element-wise.

The set of available codecs comes from the Python standard library, and may be extended at runtime. For more information, see the codecs module.

## **Parameters**

a : array\_like of str or unicode

encoding : str, optional

The name of an encoding

errors : str, optional

Specifies how to handle encoding errors

#### Returns

out : ndarray

## See also:

[str.encode](http://docs.python.org/dev/library/stdtypes.html#str.encode)

## **Notes**

The type of the result will depend on the encoding specified.

```
numpy.core.defchararray.join(sep, seq)
```
Return a string which is the concatenation of the strings in the sequence *seq*.

Calls *str.join* element-wise.

## **Parameters**

sep : array\_like of str or unicode

seq : array\_like of str or unicode

Returns

out : ndarray

Output array of str or unicode, depending on input types

## See also:

[str.join](http://docs.python.org/dev/library/stdtypes.html#str.join)

<span id="page-523-2"></span>numpy.core.defchararray.**ljust**(*a*, *width*, *fillchar=' '*)

Return an array with the elements of *a* left-justified in a string of length *width*.

Calls *str.ljust* element-wise.

**Parameters** 

a : array\_like of str or unicode

width : int

The length of the resulting strings

fillchar : str or unicode, optional

The character to use for padding

## Returns

out : ndarray

Output array of str or unicode, depending on input type

## See also:

[str.ljust](http://docs.python.org/dev/library/stdtypes.html#str.ljust)

```
numpy.core.defchararray.lower(a)
```
Return an array with the elements converted to lowercase.

Call *str.lower* element-wise.

For 8-bit strings, this method is locale-dependent.

#### Parameters

a : array\_like, {str, unicode}

Input array.

## Returns

out : ndarray, {str, unicode}

Output array of str or unicode, depending on input type

## See also:

[str.lower](http://docs.python.org/dev/library/stdtypes.html#str.lower)

## **Examples**

```
>>> c = np.array(['A1B C', '1BCA', 'BCA1']); c
array(['A1B C', '1BCA', 'BCA1'],
      dtype='|S5')
>>> np.char.lower(c)
array(['a1b c', '1bca', 'bca1'],
      dtype='|S5')
```
<span id="page-524-1"></span>numpy.core.defchararray.**lstrip**(*a*, *chars=None*)

For each element in *a*, return a copy with the leading characters removed.

Calls *str.lstrip* element-wise.

## Parameters

a : array-like, {str, unicode}

Input array.

chars : {str, unicode}, optional

The *chars* argument is a string specifying the set of characters to be removed. If omitted or None, the *chars* argument defaults to removing whitespace. The *chars* argument is not a prefix; rather, all combinations of its values are stripped.

#### Returns

out : ndarray, {str, unicode}

Output array of str or unicode, depending on input type

#### See also:

[str.lstrip](http://docs.python.org/dev/library/stdtypes.html#str.lstrip)

## **Examples**

```
\rightarrow \rightarrow \circ = np.array([}'aAaAaA', ' aA ', 'abBABba'])
>>> c
array(['aAaAaA', ' aA ', 'abBABba'],
    dtype='|S7')
```
The 'a' variable is unstripped from c[1] because whitespace leading.

```
>>> np.char.lstrip(c, 'a')
array(['AaAaA', ' aA ', 'bBABba'],
    dtype='|S7')
>>> np.char.lstrip(c, 'A') # leaves c unchanged
array(['aAaAaA', ' aA ', 'abBABba'],
    dtype='|S7')
\Rightarrow (np.char.lstrip(c, '') == np.char.lstrip(c, '')).all()
... # XXX: is this a regression? this line now returns False
... # np.char.lstrip(c,'') does not modify c at all.
True
>>> (np.char.lstrip(c, ' ') == np.char.lstrip(c, None)).all()
True
```
<span id="page-525-0"></span>numpy.core.defchararray.**partition**(*a*, *sep*) Partition each element in *a* around *sep*.

Calls *str.partition* element-wise.

For each element in *a*, split the element as the first occurrence of *sep*, and return 3 strings containing the part before the separator, the separator itself, and the part after the separator. If the separator is not found, return 3 strings containing the string itself, followed by two empty strings.

## **Parameters**

a : array\_like, {str, unicode}

Input array

sep : {str, unicode}

Separator to split each string element in *a*.

## Returns

out : ndarray, {str, unicode}

Output array of str or unicode, depending on input type. The output array will have an extra dimension with 3 elements per input element.

## See also:

[str.partition](http://docs.python.org/dev/library/stdtypes.html#str.partition)

<span id="page-525-1"></span>numpy.core.defchararray.**replace**(*a*, *old*, *new*, *count=None*)

For each element in *a*, return a copy of the string with all occurrences of substring *old* replaced by new.

Calls *str.replace* element-wise.

#### Parameters

a : array-like of str or unicode

old, new : str or unicode

count : int, optional

If the optional argument [count](#page-533-0) is given, only the first count occurrences are replaced.

## Returns

out : ndarray

Output array of str or unicode, depending on input type

## See also:

[str.replace](http://docs.python.org/dev/library/stdtypes.html#str.replace)

```
numpy.core.defchararray.rjust(a, width, fillchar=' ')
```
Return an array with the elements of *a* right-justified in a string of length *width*.

Calls *str.rjust* element-wise.

#### **Parameters**

a : array\_like of str or unicode

width : int

The length of the resulting strings

fillchar : str or unicode, optional

The character to use for padding

## Returns

out : ndarray

Output array of str or unicode, depending on input type

#### See also:

[str.rjust](http://docs.python.org/dev/library/stdtypes.html#str.rjust)

<span id="page-526-1"></span>numpy.core.defchararray.**rpartition**(*a*, *sep*) Partition (split) each element around the right-most separator.

Calls *str.rpartition* element-wise.

For each element in *a*, split the element as the last occurrence of *sep*, and return 3 strings containing the part before the separator, the separator itself, and the part after the separator. If the separator is not found, return 3 strings containing the string itself, followed by two empty strings.

## **Parameters**

**a** : array like of str or unicode

Input array

sep : str or unicode

Right-most separator to split each element in array.

#### Returns

out : ndarray

Output array of string or unicode, depending on input type. The output array will have an extra dimension with 3 elements per input element.

## See also:

<span id="page-526-2"></span>[str.rpartition](http://docs.python.org/dev/library/stdtypes.html#str.rpartition)

numpy.core.defchararray.**rsplit**(*a*, *sep=None*, *maxsplit=None*)

For each element in *a*, return a list of the words in the string, using *sep* as the delimiter string.

Calls *str.rsplit* element-wise.

Except for splitting from the right, [rsplit](#page-526-2) behaves like [split](#page-527-1).

#### Parameters

a : array\_like of str or unicode

sep : str or unicode, optional

If *sep* is not specified or *None*, any whitespace string is a separator.

maxsplit : int, optional

If *maxsplit* is given, at most *maxsplit* splits are done, the rightmost ones.

## Returns

out : ndarray

Array of list objects

#### See also:

[str.rsplit](http://docs.python.org/dev/library/stdtypes.html#str.rsplit), [split](#page-527-1)

<span id="page-527-0"></span>numpy.core.defchararray.**rstrip**(*a*, *chars=None*)

For each element in *a*, return a copy with the trailing characters removed.

Calls *str.rstrip* element-wise.

## **Parameters**

a : array-like of str or unicode

chars : str or unicode, optional

The *chars* argument is a string specifying the set of characters to be removed. If omitted or None, the *chars* argument defaults to removing whitespace. The *chars* argument is not a suffix; rather, all combinations of its values are stripped.

## Returns

out : ndarray

Output array of str or unicode, depending on input type

#### See also:

[str.rstrip](http://docs.python.org/dev/library/stdtypes.html#str.rstrip)

## **Examples**

```
>>> c = np.array(['aAaAaA', 'abBABba'], dtype='S7'); c
array(['aAaAaA', 'abBABba'],
    dtype='|S7')
>>> np.char.rstrip(c, 'a')
array(['aAaAaA', 'abBABb'],
    dtype='|S7')
>>> np.char.rstrip(c, 'A')
array(['aAaAa', 'abBABba'],
    dtype='|S7')
```
<span id="page-527-1"></span>numpy.core.defchararray.**split**(*a*, *sep=None*, *maxsplit=None*)

For each element in *a*, return a list of the words in the string, using *sep* as the delimiter string.

Calls *str.rsplit* element-wise.

## **Parameters**

a : array\_like of str or unicode

sep : str or unicode, optional

If *sep* is not specified or *None*, any whitespace string is a separator.

maxsplit : int, optional

If *maxsplit* is given, at most *maxsplit* splits are done.

## Returns

out : ndarray

Array of list objects

## See also:

## [str.split](http://docs.python.org/dev/library/stdtypes.html#str.split), [rsplit](#page-526-2)

<span id="page-528-0"></span>numpy.core.defchararray.**splitlines**(*a*, *keepends=None*)

For each element in *a*, return a list of the lines in the element, breaking at line boundaries.

Calls *str.splitlines* element-wise.

## **Parameters**

a : array\_like of str or unicode

keepends : bool, optional

Line breaks are not included in the resulting list unless keepends is given and true.

## Returns

out : ndarray

Array of list objects

## See also:

[str.splitlines](http://docs.python.org/dev/library/stdtypes.html#str.splitlines)

<span id="page-528-1"></span>numpy.core.defchararray.**strip**(*a*, *chars=None*)

For each element in *a*, return a copy with the leading and trailing characters removed.

Calls *str.rstrip* element-wise.

#### Parameters

a : array-like of str or unicode

chars : str or unicode, optional

The *chars* argument is a string specifying the set of characters to be removed. If omitted or None, the *chars* argument defaults to removing whitespace. The *chars* argument is not a prefix or suffix; rather, all combinations of its values are stripped.

#### Returns

out : ndarray

Output array of str or unicode, depending on input type

#### See also:

[str.strip](http://docs.python.org/dev/library/stdtypes.html#str.strip)

## **Examples**

```
>>> c = np.array(['aAaAaA', ' aA ', 'abBABba'])
>>> c
array(['aAaAaA', ' aA ', 'abBABba'],
   dtype='|S7')
>>> np.char.strip(c)
array(['aAaAaA', 'aA', 'abBABba'],
   dtype='|S7')
>>> np.char.strip(c, 'a') # 'a' unstripped from c[1] because whitespace leads
array(['AaAaA', ' aA ', 'bBABb'],
   dtype='|S7')
>>> np.char.strip(c, 'A') # 'A' unstripped from c[1] because (unprinted) ws trails
array(['aAaAa', ' aA ', 'abBABba'],
   dtype='|S7')
```
<span id="page-529-0"></span>numpy.core.defchararray.**swapcase**(*a*)

Return element-wise a copy of the string with uppercase characters converted to lowercase and vice versa.

Calls *str.swapcase* element-wise.

For 8-bit strings, this method is locale-dependent.

## **Parameters**

a : array\_like, {str, unicode}

Input array.

## Returns

out : ndarray, {str, unicode}

Output array of str or unicode, depending on input type

## See also:

[str.swapcase](http://docs.python.org/dev/library/stdtypes.html#str.swapcase)

## **Examples**

```
>>> c=np.array(['a1B c','1b Ca','b Ca1','cA1b'],'S5'); c
array(['a1B c', '1b Ca', 'b Ca1', 'cA1b'],
   dtype='|S5')
>>> np.char.swapcase(c)
array(['A1b C', '1B cA', 'B cA1', 'Ca1B'],
   dtype='|S5')
```
<span id="page-529-1"></span>numpy.core.defchararray.**title**(*a*)

Return element-wise title cased version of string or unicode.

Title case words start with uppercase characters, all remaining cased characters are lowercase.

Calls *str.title* element-wise.

For 8-bit strings, this method is locale-dependent.

#### **Parameters**

a : array\_like, {str, unicode}

Input array.

## Returns

out : ndarray

Output array of str or unicode, depending on input type

## See also:

[str.title](http://docs.python.org/dev/library/stdtypes.html#str.title)

#### **Examples**

```
>>> c=np.array(['a1b c','1b ca','b ca1','ca1b'],'S5'); c
array(['a1b c', '1b ca', 'b ca1', 'ca1b'],
   dtype='|S5')
>>> np.char.title(c)
array(['A1B C', '1B Ca', 'B Ca1', 'Ca1B'],
   dtype='|S5')
```
<span id="page-530-0"></span>numpy.core.defchararray.**translate**(*a*, *table*, *deletechars=None*)

For each element in *a*, return a copy of the string where all characters occurring in the optional argument *deletechars* are removed, and the remaining characters have been mapped through the given translation table.

Calls *str.translate* element-wise.

## **Parameters**

a : array-like of str or unicode

table : str of length 256

deletechars : str

## Returns

out : ndarray

Output array of str or unicode, depending on input type

## See also:

[str.translate](http://docs.python.org/dev/library/stdtypes.html#str.translate)

```
numpy.core.defchararray.upper(a)
```
Return an array with the elements converted to uppercase.

Calls *str.upper* element-wise.

For 8-bit strings, this method is locale-dependent.

#### **Parameters**

a : array\_like, {str, unicode}

Input array.

#### Returns

out : ndarray, {str, unicode}

Output array of str or unicode, depending on input type

## See also:

[str.upper](http://docs.python.org/dev/library/stdtypes.html#str.upper)

## **Examples**

```
>>> c = np.array(['a1b c', '1bca', 'bca1']); c
array(['a1b c', '1bca', 'bca1'],
   dtype='|S5')>>> np.char.upper(c)
array(['A1B C', '1BCA', 'BCA1'],
   dtype='|S5')
```
## numpy.core.defchararray.**zfill**(*a*, *width*) Return the numeric string left-filled with zeros

Calls *str.zfill* element-wise.

#### Parameters

a : array\_like, {str, unicode}

Input array.

width : int

Width of string to left-fill elements in *a*.

#### Returns

out : ndarray, {str, unicode}

Output array of str or unicode, depending on input type

See also:

[str.zfill](http://docs.python.org/dev/library/stdtypes.html#str.zfill)

## **3.4.2 Comparison**

Unlike the standard numpy comparison operators, the ones in the *char* module strip trailing whitespace characters before performing the comparison.

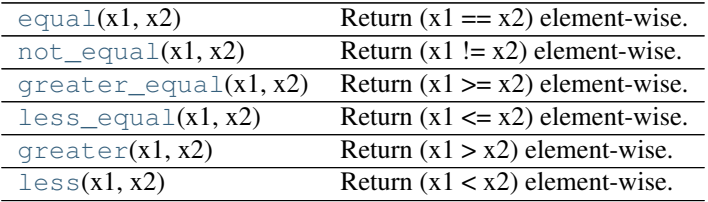

<span id="page-531-0"></span>numpy.core.defchararray.**equal**(*x1*, *x2*)

Return  $(x1 == x2)$  element-wise.

Unlike [numpy.equal](#page-735-0), this comparison is performed by first stripping whitespace characters from the end of the string. This behavior is provided for backward-compatibility with numarray.

## Parameters

x1, x2 : array\_like of str or unicode

Input arrays of the same shape.

## Returns

out : {ndarray, bool}

Output array of bools, or a single bool if x1 and x2 are scalars.

## See also:

[not\\_equal](#page-531-1), [greater\\_equal](#page-532-0), [less\\_equal](#page-532-1), [greater](#page-532-2), [less](#page-533-1)

<span id="page-531-1"></span>numpy.core.defchararray.**not\_equal**(*x1*, *x2*)

Return  $(x1 := x2)$  element-wise.

Unlike [numpy.not\\_equal](#page-735-1), this comparison is performed by first stripping whitespace characters from the end of the string. This behavior is provided for backward-compatibility with numarray.

## **Parameters**

x1, x2 : array\_like of str or unicode

Input arrays of the same shape.

#### Returns

out : {ndarray, bool}

Output array of bools, or a single bool if x1 and x2 are scalars.

#### See also:

[equal](#page-531-0), [greater\\_equal](#page-532-0), [less\\_equal](#page-532-1), [greater](#page-532-2), [less](#page-533-1)

```
numpy.core.defchararray.greater_equal(x1, x2)
```
Return  $(x1 \ge x2)$  element-wise.

Unlike numpy. greater equal, this comparison is performed by first stripping whitespace characters from the end of the string. This behavior is provided for backward-compatibility with numarray.

## **Parameters**

 $x1, x2$ : array like of str or unicode

Input arrays of the same shape.

## Returns

out : {ndarray, bool}

Output array of bools, or a single bool if x1 and x2 are scalars.

## See also:

#### [equal](#page-531-0), [not\\_equal](#page-531-1), [less\\_equal](#page-532-1), [greater](#page-532-2), [less](#page-533-1)

#### <span id="page-532-1"></span>numpy.core.defchararray.**less\_equal**(*x1*, *x2*)

Return  $(x1 \le x2)$  element-wise.

Unlike [numpy.less\\_equal](#page-734-1), this comparison is performed by first stripping whitespace characters from the end of the string. This behavior is provided for backward-compatibility with numarray.

#### **Parameters**

x1, x2 : array\_like of str or unicode

Input arrays of the same shape.

#### Returns

out : {ndarray, bool}

Output array of bools, or a single bool if x1 and x2 are scalars.

#### See also:

[equal](#page-531-0), [not\\_equal](#page-531-1), [greater\\_equal](#page-532-0), [greater](#page-532-2), [less](#page-533-1)

<span id="page-532-2"></span>numpy.core.defchararray.**greater**(*x1*, *x2*)

Return  $(x1 > x2)$  element-wise.

Unlike [numpy.greater](#page-733-0), this comparison is performed by first stripping whitespace characters from the end of the string. This behavior is provided for backward-compatibility with numarray.

## **Parameters**

x1, x2 : array\_like of str or unicode

Input arrays of the same shape.

#### Returns

out : {ndarray, bool}

Output array of bools, or a single bool if x1 and x2 are scalars.

## See also:

[equal](#page-531-0), [not\\_equal](#page-531-1), [greater\\_equal](#page-532-0), [less\\_equal](#page-532-1), [less](#page-533-1)

<span id="page-533-1"></span>numpy.core.defchararray.**less**(*x1*, *x2*)

Return  $(x1 < x2)$  element-wise.

Unlike [numpy.greater](#page-733-0), this comparison is performed by first stripping whitespace characters from the end of the string. This behavior is provided for backward-compatibility with numarray.

## Parameters

x1, x2 : array\_like of str or unicode

Input arrays of the same shape.

#### Returns

out : {ndarray, bool}

Output array of bools, or a single bool if x1 and x2 are scalars.

## See also:

[equal](#page-531-0), [not\\_equal](#page-531-1), [greater\\_equal](#page-532-0), [less\\_equal](#page-532-1), [greater](#page-532-2)

# **3.4.3 String information**

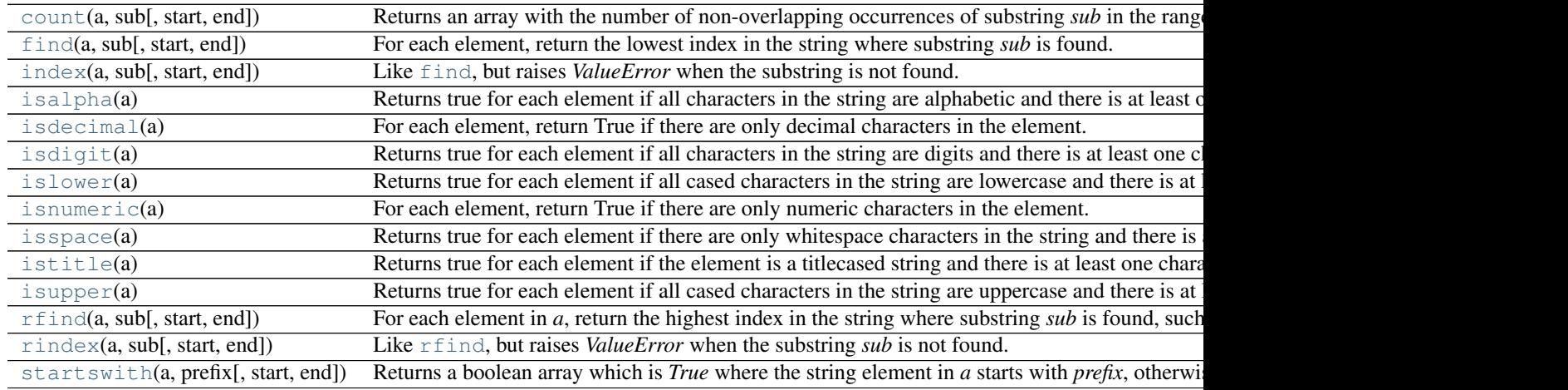

<span id="page-533-0"></span>numpy.core.defchararray.**count**(*a*, *sub*, *start=0*, *end=None*)

Returns an array with the number of non-overlapping occurrences of substring *sub* in the range [*start*, *end*].

Calls *str.count* element-wise.

## **Parameters**

a : array\_like of str or unicode

sub : str or unicode

The substring to search for.

start, end : int, optional

Optional arguments *start* and *end* are interpreted as slice notation to specify the range in which to count.

## Returns

out : ndarray

Output array of ints.

## See also:

[str.count](http://docs.python.org/dev/library/stdtypes.html#str.count)

## **Examples**

```
>>> c = np.array(['aAaAaA', ' aA ', 'abBABba'])
>>> c
array(['aAaAaA', ' aA ', 'abBABba'],
   dtype='|S7')
>>> np.char.count(c, 'A')
array([3, 1, 1])
>>> np.char.count(c, 'aA')
array([3, 1, 0])
>>> np.char.count(c, 'A', start=1, end=4)
array([2, 1, 1])
>>> np.char.count(c, 'A', start=1, end=3)
array([1, 0, 0])
```
<span id="page-534-0"></span>numpy.core.defchararray.**find**(*a*, *sub*, *start=0*, *end=None*)

For each element, return the lowest index in the string where substring *sub* is found.

#### Calls *str.find* element-wise.

For each element, return the lowest index in the string where substring *sub* is found, such that *sub* is contained in the range [*start*, *end*].

## Parameters

a : array\_like of str or unicode

sub : str or unicode

start, end : int, optional

Optional arguments *start* and *end* are interpreted as in slice notation.

#### Returns

out : ndarray or int

Output array of ints. Returns -1 if *sub* is not found.

#### See also:

[str.find](http://docs.python.org/dev/library/stdtypes.html#str.find)

<span id="page-534-1"></span>numpy.core.defchararray.**index**(*a*, *sub*, *start=0*, *end=None*) Like [find](#page-534-0), but raises *ValueError* when the substring is not found.

Calls *str.index* element-wise.

## **Parameters**

a : array\_like of str or unicode

sub : str or unicode

start, end : int, optional

#### Returns

out : ndarray

Output array of ints. Returns -1 if *sub* is not found.

## See also:

[find](#page-534-0), [str.find](http://docs.python.org/dev/library/stdtypes.html#str.find)

<span id="page-535-0"></span>numpy.core.defchararray.**isalpha**(*a*)

Returns true for each element if all characters in the string are alphabetic and there is at least one character, false otherwise.

Calls *str.isalpha* element-wise.

For 8-bit strings, this method is locale-dependent.

## Parameters

a : array\_like of str or unicode

Returns

out : ndarray

Output array of bools

## See also:

[str.isalpha](http://docs.python.org/dev/library/stdtypes.html#str.isalpha)

## <span id="page-535-1"></span>numpy.core.defchararray.**isdecimal**(*a*)

For each element, return True if there are only decimal characters in the element.

## Calls *unicode.isdecimal* element-wise.

Decimal characters include digit characters, and all characters that that can be used to form decimal-radix numbers, e.g. U+0660, ARABIC-INDIC DIGIT ZERO.

#### **Parameters**

a : array\_like, unicode

Input array.

## Returns

out : ndarray, bool

Array of booleans identical in shape to *a*.

## See also:

unicode.isdecimal

#### <span id="page-535-2"></span>numpy.core.defchararray.**isdigit**(*a*)

Returns true for each element if all characters in the string are digits and there is at least one character, false otherwise.

Calls *str.isdigit* element-wise.

For 8-bit strings, this method is locale-dependent.

# Parameters

a : array\_like of str or unicode

#### Returns

out : ndarray

Output array of bools

## See also:

<span id="page-535-3"></span>[str.isdigit](http://docs.python.org/dev/library/stdtypes.html#str.isdigit)

#### numpy.core.defchararray.**islower**(*a*)

Returns true for each element if all cased characters in the string are lowercase and there is at least one cased character, false otherwise.

Calls *str.islower* element-wise.

For 8-bit strings, this method is locale-dependent.

## Parameters

a : array\_like of str or unicode

## Returns

out : ndarray

Output array of bools

#### See also:

## [str.islower](http://docs.python.org/dev/library/stdtypes.html#str.islower)

```
numpy.core.defchararray.isnumeric(a)
```
For each element, return True if there are only numeric characters in the element.

Calls *unicode.isnumeric* element-wise.

Numeric characters include digit characters, and all characters that have the Unicode numeric value property, e.g. U+2155, VULGAR FRACTION ONE FIFTH.

## Parameters

a : array\_like, unicode

Input array.

## Returns

out : ndarray, bool

Array of booleans of same shape as *a*.

## See also:

unicode.isnumeric

## <span id="page-536-1"></span>numpy.core.defchararray.**isspace**(*a*)

Returns true for each element if there are only whitespace characters in the string and there is at least one character, false otherwise.

Calls *str.isspace* element-wise.

For 8-bit strings, this method is locale-dependent.

## Parameters

a : array\_like of str or unicode

## Returns

out : ndarray

Output array of bools

## See also:

## [str.isspace](http://docs.python.org/dev/library/stdtypes.html#str.isspace)

#### <span id="page-536-2"></span>numpy.core.defchararray.**istitle**(*a*)

Returns true for each element if the element is a titlecased string and there is at least one character, false otherwise.

Call *str.istitle* element-wise.

For 8-bit strings, this method is locale-dependent.

Parameters

a : array\_like of str or unicode

#### Returns

out : ndarray

Output array of bools

#### See also:

[str.istitle](http://docs.python.org/dev/library/stdtypes.html#str.istitle)

#### <span id="page-537-0"></span>numpy.core.defchararray.**isupper**(*a*)

Returns true for each element if all cased characters in the string are uppercase and there is at least one character, false otherwise.

Call *str.isupper* element-wise.

For 8-bit strings, this method is locale-dependent.

#### Parameters

a : array\_like of str or unicode

## Returns

out : ndarray

Output array of bools

## See also:

## [str.isupper](http://docs.python.org/dev/library/stdtypes.html#str.isupper)

## <span id="page-537-1"></span>numpy.core.defchararray.**rfind**(*a*, *sub*, *start=0*, *end=None*)

For each element in *a*, return the highest index in the string where substring *sub* is found, such that *sub* is contained within [*start*, *end*].

Calls *str.rfind* element-wise.

## **Parameters**

a : array-like of str or unicode

sub : str or unicode

start, end : int, optional

Optional arguments *start* and *end* are interpreted as in slice notation.

## Returns

out : ndarray

Output array of ints. Return -1 on failure.

## See also:

[str.rfind](http://docs.python.org/dev/library/stdtypes.html#str.rfind)

<span id="page-537-2"></span>numpy.core.defchararray.**rindex**(*a*, *sub*, *start=0*, *end=None*) Like [rfind](#page-537-1), but raises *ValueError* when the substring *sub* is not found.

Calls *str.rindex* element-wise.

## **Parameters**

a : array-like of str or unicode

sub : str or unicode

start, end : int, optional

Returns

out : ndarray

Output array of ints.

#### See also:

[rfind](#page-537-1), [str.rindex](http://docs.python.org/dev/library/stdtypes.html#str.rindex)

<span id="page-538-0"></span>numpy.core.defchararray.**startswith**(*a*, *prefix*, *start=0*, *end=None*)

Returns a boolean array which is *True* where the string element in *a* starts with *prefix*, otherwise *False*.

Calls *str.startswith* element-wise.

#### Parameters

**a** : array like of str or unicode

prefix : str

start, end : int, optional

With optional *start*, test beginning at that position. With optional *end*, stop comparing at that position.

#### Returns

out : ndarray

Array of booleans

#### See also:

[str.startswith](http://docs.python.org/dev/library/stdtypes.html#str.startswith)

# **3.4.4 Convenience class**

[chararray](#page-538-1) Provides a convenient view on arrays of string and unicode values.

## <span id="page-538-1"></span>class numpy.core.defchararray.**chararray**

Provides a convenient view on arrays of string and unicode values.

Note: The [chararray](#page-538-1) class exists for backwards compatibility with Numarray, it is not recommended for new development. Starting from numpy 1.4, if one needs arrays of strings, it is recommended to use arrays of dtype object\_, string\_ or unicode\_, and use the free functions in the numpy.char module for fast vectorized string operations.

Versus a regular Numpy array of type *str* or *unicode*, this class adds the following functionality:

1.values automatically have whitespace removed from the end when indexed

2.comparison operators automatically remove whitespace from the end when comparing values

3.vectorized string operations are provided as methods (e.g. [endswith](#page-543-0)) and infix operators (e.g. "+",  $\mathbf{u} * \mathbf{u}$ ,  $\mathbf{u} * \mathbf{u}$ 

chararrays should be created using numpy.char.array or numpy.char.asarray, rather than this constructor directly.

This constructor creates the array, using *buffer* (with *offset* and strides) if it is not None. If *buffer* is None, then constructs a new array with strides in "C order", unless both len(shape)  $>= 2$  and order='Fortran', in which case strides is in "Fortran order".

#### Parameters

shape : tuple

Shape of the array.

itemsize : int, optional

Length of each array element, in number of characters. Default is 1.

unicode : bool, optional

Are the array elements of type unicode (True) or string (False). Default is False.

buffer : int, optional

Memory address of the start of the array data. Default is None, in which case a new array is created.

#### offset : int, optional

Fixed stride displacement from the beginning of an axis? Default is 0. Needs to be  $>=0$ .

strides : array\_like of ints, optional

Strides for the array (see ndarray.strides for full description). Default is None.

order : {'C', 'F'}, optional

The order in which the array data is stored in memory:  $C \rightarrow$  "row major" order (the default), 'F' -> "column major" (Fortran) order.

## **Examples**

```
\Rightarrow charar = np.chararray((3, 3))
\rightarrow charar[:] = 'a'
>>> charar
chararray([['a', 'a', 'a'],
       ['a', 'a', 'a'],
       ['a', 'a', 'a']dtype='|S1')
>>> charar = np.chararray(charar.shape, itemsize=5)
\Rightarrow charar[i] = 'abc'>>> charar
chararray([['abc', 'abc', 'abc'],
       ['abc', 'abc', 'abc'],
       ['abc', 'abc', 'abc']],
      dtype='|S5')
```
## **Methods**

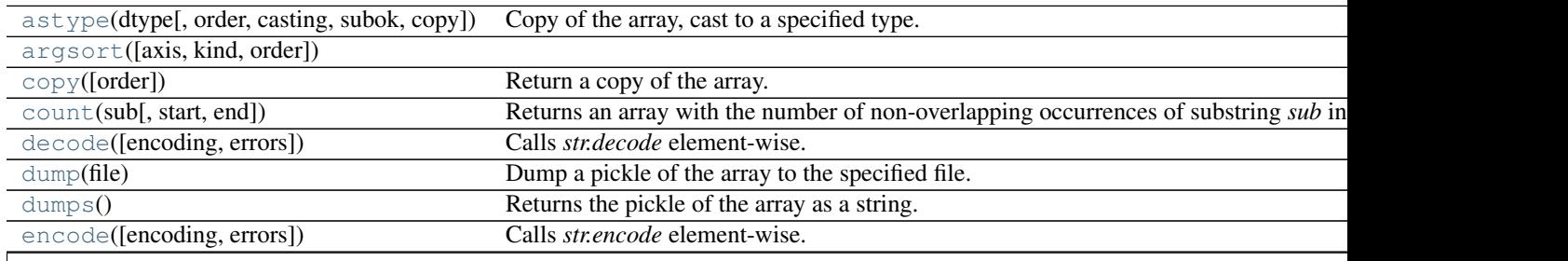
Table  $3.26 -$  continued

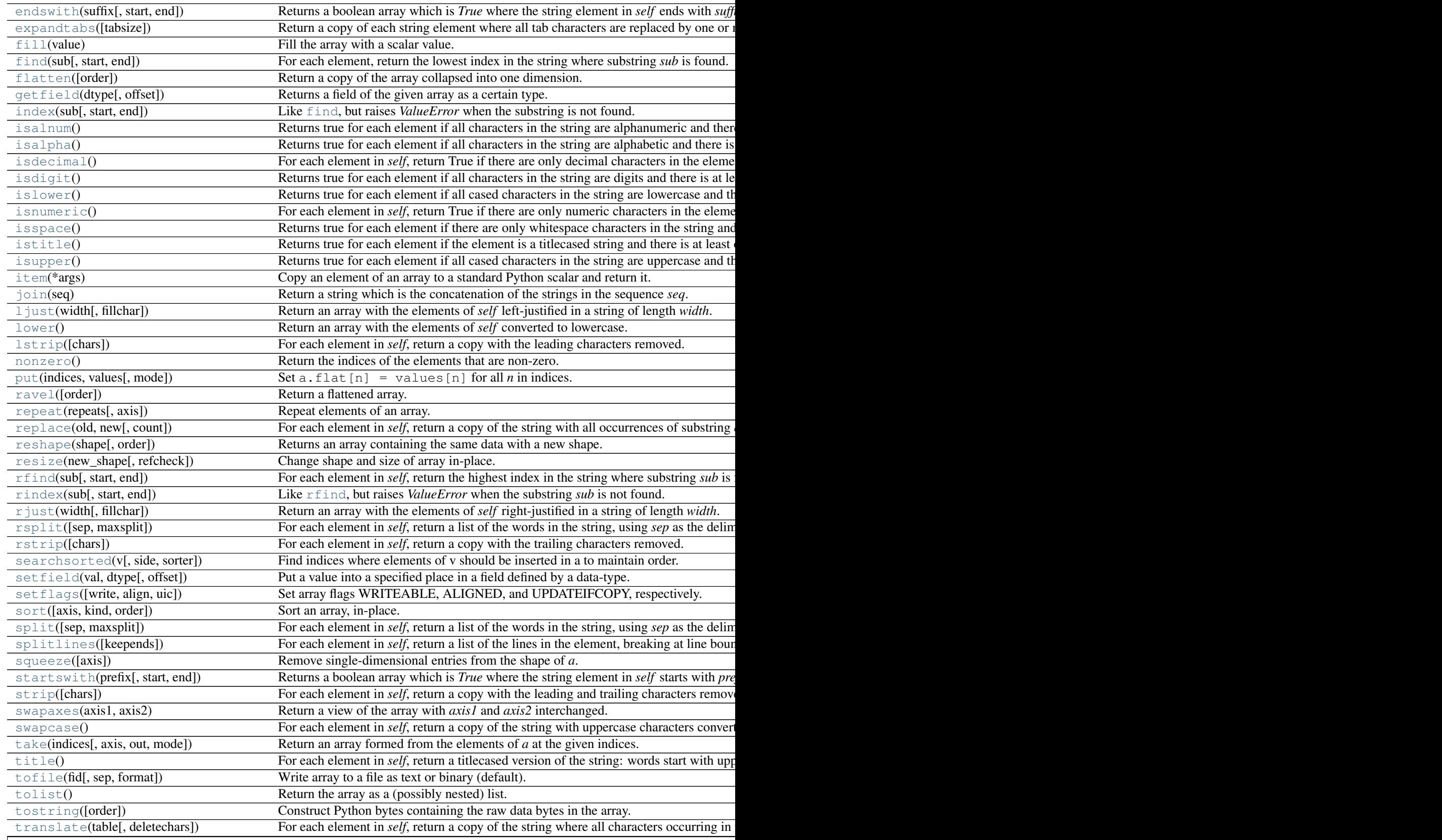

Table  $3.26$  – continued

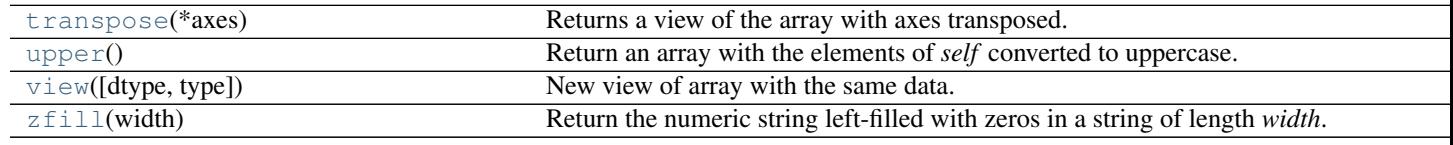

chararray.**astype**(*dtype*, *order='K'*, *casting='unsafe'*, *subok=True*, *copy=True*) Copy of the array, cast to a specified type.

#### Parameters

dtype : str or dtype

Typecode or data-type to which the array is cast.

order :  ${C', F', 'A', 'K'}$ , optional

Controls the memory layout order of the result. 'C' means C order, 'F' means Fortran order, 'A' means 'F' order if all the arrays are Fortran contiguous, 'C' order otherwise, and 'K' means as close to the order the array elements appear in memory as possible. Default is 'K'.

casting : {'no', 'equiv', 'safe', 'same\_kind', 'unsafe'}, optional

Controls what kind of data casting may occur. Defaults to 'unsafe' for backwards compatibility.

- 'no' means the data types should not be cast at all.
- 'equiv' means only byte-order changes are allowed.
- 'safe' means only casts which can preserve values are allowed.
- 'same\_kind' means only safe casts or casts within a kind, like float64 to float32, are allowed.
- 'unsafe' means any data conversions may be done.

#### subok : bool, optional

If True, then sub-classes will be passed-through (default), otherwise the returned array will be forced to be a base-class array.

#### copy : bool, optional

By default, astype always returns a newly allocated array. If this is set to false, and the dtype, *order*, and *subok* requirements are satisfied, the input array is returned instead of a copy.

## Returns

## $arr t : *ndarray*$

Unless [copy](#page-542-0) is False and the other conditions for returning the input array are satisfied (see description for [copy](#page-542-0) input paramter), *arr\_t* is a new array of the same shape as the input array, with dtype, order given by dtype, *order*.

#### Raises

## ComplexWarning :

When casting from complex to float or int. To avoid this, one should use a.real.astype(t).

### **Notes**

Starting in NumPy 1.9, astype method now returns an error if the string dtype to cast to is not long enough in 'safe' casting mode to hold the max value of integer/float array that is being casted. Previously the casting was allowed even if the result was truncated.

## **Examples**

```
\Rightarrow x = np \cdot array([1, 2, 2.5])>>> x
array([ 1. , 2. , 2.5])>>> x.astype(int)
array([1, 2, 2])
```

```
chararray.argsort(axis=-1, kind='quicksort', order=None)
```

```
chararray.copy(order='C')
```
Return a copy of the array.

#### Parameters

order :  $\{^{\cdot}C^{\cdot}, \,^{\cdot}F^{\cdot}, \,^{\cdot}A^{\cdot}, \,^{\cdot}K^{\cdot}\}$ , optional

Controls the memory layout of the copy. 'C' means C-order, 'F' means F-order, 'A' means 'F' if *a* is Fortran contiguous, 'C' otherwise. 'K' means match the layout of *a* as closely as possible. (Note that this function and :func:numpy.copy are very similar, but have different default values for their order= arguments.)

### See also:

[numpy.copy](#page-450-0), [numpy.copyto](#page-472-0)

#### **Examples**

```
\Rightarrow x = np.array([[1,2,3],[4,5,6]], order='F')
\Rightarrow \Rightarrow y = x \cdot copy()>>> x.fill(0)
>>> x
array([[0, 0, 0],
        [0, 0, 0]]>>> y
array([[1, 2, 3],
        [4, 5, 6])
>>> y.flags['C_CONTIGUOUS']
True
```
chararray.**count**(*sub*, *start=0*, *end=None*)

Returns an array with the number of non-overlapping occurrences of substring *sub* in the range [*start*, *end*].

#### See also:

char.count

chararray.**decode**(*encoding=None*, *errors=None*) Calls *str.decode* element-wise.

#### See also:

char.decode

## chararray.**dump**(*file*)

Dump a pickle of the array to the specified file. The array can be read back with pickle.load or numpy.load.

Parameters file : str

A string naming the dump file.

#### chararray.**dumps**()

Returns the pickle of the array as a string. pickle.loads or numpy.loads will convert the string back to an array.

Parameters None :

chararray.**encode**(*encoding=None*, *errors=None*) Calls *str.encode* element-wise.

See also:

char.encode

<span id="page-543-0"></span>chararray.**endswith**(*suffix*, *start=0*, *end=None*)

Returns a boolean array which is *True* where the string element in *self* ends with *suffix*, otherwise *False*.

#### See also:

char.endswith

## <span id="page-543-1"></span>chararray.**expandtabs**(*tabsize=8*)

Return a copy of each string element where all tab characters are replaced by one or more spaces.

#### See also:

char.expandtabs

<span id="page-543-2"></span>chararray.**fill**(*value*) Fill the array with a scalar value.

#### Parameters

value : scalar

All elements of *a* will be assigned this value.

## **Examples**

```
\Rightarrow a = np.array([1, 2])
>>> a.fill(0)
>>> a
array([0, 0])
\Rightarrow \Rightarrow a = np \cdot empty(2)>>> a.fill(1)
>>> a
array([ 1., 1.])
```
<span id="page-543-3"></span>chararray.**find**(*sub*, *start=0*, *end=None*)

For each element, return the lowest index in the string where substring *sub* is found.

#### See also:

<span id="page-543-4"></span>char.find

#### chararray.**flatten**(*order='C'*)

Return a copy of the array collapsed into one dimension.

#### Parameters

order : {'C', 'F', 'A'}, optional

Whether to flatten in C (row-major), Fortran (column-major) order, or preserve the C/Fortran ordering from *a*. The default is 'C'.

#### Returns

y : ndarray

A copy of the input array, flattened to one dimension.

## See also:

#### **[ravel](#page-547-5)**

Return a flattened array.

## **flat**

A 1-D flat iterator over the array.

### **Examples**

```
\Rightarrow a = np.array([1,2], [3,4])
>>> a.flatten()
array([1, 2, 3, 4])>>> a.flatten('F')
array([1, 3, 2, 4])
```
#### <span id="page-544-0"></span>chararray.**getfield**(*dtype*, *offset=0*)

Returns a field of the given array as a certain type.

A field is a view of the array data with a given data-type. The values in the view are determined by the given type and the offset into the current array in bytes. The offset needs to be such that the view dtype fits in the array dtype; for example an array of dtype complex128 has 16-byte elements. If taking a view with a 32-bit integer (4 bytes), the offset needs to be between 0 and 12 bytes.

#### Parameters

dtype : str or dtype

The data type of the view. The dtype size of the view can not be larger than that of the array itself.

offset : int

Number of bytes to skip before beginning the element view.

#### **Examples**

```
\Rightarrow x = np.diag([1.+1,j]*2)\Rightarrow \ge \ge \le [1, 1] = 2 + 4 \cdot j>>> x
array([[1.+1.j, 0.+0.j],[0.+0-j, 2.+4-j]]>>> x.getfield(np.float64)
array([[ 1., 0.],
        [0., 2.]
```
By choosing an offset of 8 bytes we can select the complex part of the array for our view:

```
>>> x.getfield(np.float64, offset=8)
array([[ 1., 0.],
  [ 0., 4.]])
```
<span id="page-545-0"></span>chararray.**index**(*sub*, *start=0*, *end=None*)

Like [find](#page-534-0), but raises *ValueError* when the substring is not found.

#### See also:

char.index

```
chararray.isalnum()
```
Returns true for each element if all characters in the string are alphanumeric and there is at least one character, false otherwise.

#### See also:

char.isalnum

```
chararray.isalpha()
```
Returns true for each element if all characters in the string are alphabetic and there is at least one character, false otherwise.

#### See also:

char.isalpha

```
chararray.isdecimal()
```
For each element in *self*, return True if there are only decimal characters in the element.

#### See also:

char.isdecimal

```
chararray.isdigit()
```
Returns true for each element if all characters in the string are digits and there is at least one character, false otherwise.

#### See also:

char.isdigit

```
chararray.islower()
```
Returns true for each element if all cased characters in the string are lowercase and there is at least one cased character, false otherwise.

#### See also:

char.islower

```
chararray.isnumeric()
```
For each element in *self*, return True if there are only numeric characters in the element.

## See also:

char.isnumeric

#### <span id="page-545-7"></span>chararray.**isspace**()

Returns true for each element if there are only whitespace characters in the string and there is at least one character, false otherwise.

#### See also:

<span id="page-545-8"></span>char.isspace

#### chararray.**istitle**()

Returns true for each element if the element is a titlecased string and there is at least one character, false otherwise.

#### See also:

char.istitle

### <span id="page-546-0"></span>chararray.**isupper**()

Returns true for each element if all cased characters in the string are uppercase and there is at least one character, false otherwise.

### See also:

char.isupper

#### <span id="page-546-1"></span>chararray.**item**(*\*args*)

Copy an element of an array to a standard Python scalar and return it.

#### Parameters

\*args : Arguments (variable number and type)

- none: in this case, the method only works for arrays with one element  $(a.size == 1)$ , which element is copied into a standard Python scalar object and returned.
- int\_type: this argument is interpreted as a flat index into the array, specifying which element to copy and return.
- tuple of int\_types: functions as does a single int\_type argument, except that the argument is interpreted as an nd-index into the array.

#### Returns

- z : Standard Python scalar object
	- A copy of the specified element of the array as a suitable Python scalar

#### **Notes**

When the data type of *a* is longdouble or clongdouble, item() returns a scalar array object because there is no available Python scalar that would not lose information. Void arrays return a buffer object for item(), unless fields are defined, in which case a tuple is returned.

[item](#page-546-1) is very similar to a[args], except, instead of an array scalar, a standard Python scalar is returned. This can be useful for speeding up access to elements of the array and doing arithmetic on elements of the array using Python's optimized math.

```
\Rightarrow x = np.random.randn(), size=(3, 3))
>>> x
array([[3, 1, 7],
       [2, 8, 3],[8, 5, 3]]>>> x.item(3)
2
>>> x.item(7)
5
>>> x.item((0, 1))
1
>>> x.item((2, 2))
3
```

```
chararray.join(seq)
```
Return a string which is the concatenation of the strings in the sequence *seq*.

#### See also:

char.join

```
chararray.ljust(width, fillchar=' ')
```
Return an array with the elements of *self* left-justified in a string of length *width*.

#### See also:

char.ljust

```
chararray.lower()
```
Return an array with the elements of *self* converted to lowercase.

#### See also:

char.lower

```
chararray.lstrip(chars=None)
```
For each element in *self*, return a copy with the leading characters removed.

## See also:

char.lstrip

```
chararray.nonzero()
```
Return the indices of the elements that are non-zero.

Refer to numpy. nonzero for full documentation.

See also:

```
numpy.nonzero
   equivalent function
```
<span id="page-547-4"></span>chararray.**put**(*indices*, *values*, *mode='raise'*) Set a. flat  $[n]$  = values  $[n]$  for all *n* in indices.

Refer to [numpy.put](#page-650-0) for full documentation.

See also:

```
numpy.put
    equivalent function
```

```
chararray.ravel([order])
    Return a flattened array.
```
Refer to [numpy.ravel](#page-475-0) for full documentation.

See also:

**[numpy.ravel](#page-475-0)** equivalent function

## <span id="page-547-6"></span>**ndarray.flat**

a flat iterator on the array.

```
chararray.repeat(repeats, axis=None)
    Repeat elements of an array.
```
Refer to [numpy.repeat](#page-501-0) for full documentation.

See also:

```
numpy.repeat
   equivalent function
```

```
chararray.replace(old, new, count=None)
```
For each element in *self*, return a copy of the string with all occurrences of substring *old* replaced by new.

See also:

char.replace

```
chararray.reshape(shape, order='C')
```
Returns an array containing the same data with a new shape.

Refer to [numpy.reshape](#page-509-0) for full documentation.

See also:

## **[numpy.reshape](#page-509-0)**

equivalent function

```
chararray.resize(new_shape, refcheck=True)
     Change shape and size of array in-place.
```
#### Parameters

new\_shape : tuple of ints, or *n* ints

Shape of resized array.

refcheck : bool, optional

If False, reference count will not be checked. Default is True.

## Returns

None :

#### Raises

#### ValueError :

If *a* does not own its own data or references or views to it exist, and the data memory must be changed.

#### SystemError :

If the *order* keyword argument is specified. This behaviour is a bug in NumPy.

## See also:

```
resize
```
Return a new array with the specified shape.

## **Notes**

This reallocates space for the data area if necessary.

Only contiguous arrays (data elements consecutive in memory) can be resized.

The purpose of the reference count check is to make sure you do not use this array as a buffer for another Python object and then reallocate the memory. However, reference counts can increase in other ways so if you are sure that you have not shared the memory for this array with another Python object, then you may safely set *refcheck* to False.

### **Examples**

Shrinking an array: array is flattened (in the order that the data are stored in memory), resized, and reshaped:

```
>>> a = np.array([[0, 1], [2, 3]], order='C')
>>> a.resize((2, 1))
>>> a
array([[0],
       [1]])
\Rightarrow a = np.array([0, 1], [2, 3], order='F')
>>> a.resize((2, 1))
>>> a
array([[0],
       [2]])
```
Enlarging an array: as above, but missing entries are filled with zeros:

```
\Rightarrow b = np.array([0, 1], [2, 3]])
>>> b.resize(2, 3) # new_shape parameter doesn't have to be a tuple
>>> b
array([[0, 1, 2],
       [3, 0, 0]])
```
Referencing an array prevents resizing...

```
\Rightarrow \ge \ge \ge \ge \ge>>> a.resize((1, 1))
Traceback (most recent call last):
...
ValueError: cannot resize an array that has been referenced ...
```

```
Unless refcheck is False:
```

```
>>> a.resize((1, 1), refcheck=False)
>>> a
array([[0]])
>>> c
array([[0]])
```
<span id="page-549-0"></span>chararray.**rfind**(*sub*, *start=0*, *end=None*)

For each element in *self*, return the highest index in the string where substring *sub* is found, such that *sub* is contained within [*start*, *end*].

#### See also:

char.rfind

<span id="page-549-1"></span>chararray.**rindex**(*sub*, *start=0*, *end=None*)

Like [rfind](#page-537-0), but raises *ValueError* when the substring *sub* is not found.

#### See also:

<span id="page-549-2"></span>char.rindex

chararray.**rjust**(*width*, *fillchar=' '*)

Return an array with the elements of *self* right-justified in a string of length *width*.

See also:

char.rjust

```
chararray.rsplit(sep=None, maxsplit=None)
```
For each element in *self*, return a list of the words in the string, using *sep* as the delimiter string.

See also:

char.rsplit

```
chararray.rstrip(chars=None)
```
For each element in *self*, return a copy with the trailing characters removed.

See also:

char.rstrip

```
chararray.searchsorted(v, side='left', sorter=None)
```
Find indices where elements of v should be inserted in a to maintain order.

For full documentation, see [numpy.searchsorted](#page-1233-0)

See also:

```
numpy.searchsorted
   equivalent function
```

```
chararray.setfield(val, dtype, offset=0)
```
Put a value into a specified place in a field defined by a data-type.

Place *val* into *a*'s field defined by dtype and beginning *offset* bytes into the field.

#### Parameters

val : object

Value to be placed in field.

dtype : dtype object

Data-type of the field in which to place *val*.

offset : int, optional

The number of bytes into the field at which to place *val*.

## Returns

None :

#### See also:

[getfield](#page-544-0)

```
\Rightarrow x = np \cdot eye(3)>>> x.getfield(np.float64)
array([[ 1., 0., 0.],
       [0., 1., 0.],[0., 0., 1.]]>>> x.setfield(3, np.int32)
>>> x.getfield(np.int32)
```

```
array([[3, 3, 3],
      [3, 3, 3],
      [3, 3, 3]])
>>> x
array([[ 1.00000000e+000, 1.48219694e-323, 1.48219694e-323],
      [ 1.48219694e-323, 1.00000000e+000, 1.48219694e-323],
        [ 1.48219694e-323, 1.48219694e-323, 1.00000000e+000]])
>>> x.setfield(np.eye(3), np.int32)
>>> x
array([[ 1., 0., 0.],
      [0., 1., 0.],[0., 0., 1.]
```

```
chararray.setflags(write=None, align=None, uic=None)
    Set array flags WRITEABLE, ALIGNED, and UPDATEIFCOPY, respectively.
```
These Boolean-valued flags affect how numpy interprets the memory area used by *a* (see Notes below). The ALIGNED flag can only be set to True if the data is actually aligned according to the type. The UPDATEIFCOPY flag can never be set to True. The flag WRITEABLE can only be set to True if the array owns its own memory, or the ultimate owner of the memory exposes a writeable buffer interface, or is a string. (The exception for string is made so that unpickling can be done without copying memory.)

#### Parameters

write : bool, optional

Describes whether or not *a* can be written to.

align : bool, optional

Describes whether or not *a* is aligned properly for its type.

uic : bool, optional

Describes whether or not *a* is a copy of another "base" array.

## **Notes**

Array flags provide information about how the memory area used for the array is to be interpreted. There are 6 Boolean flags in use, only three of which can be changed by the user: UPDATEIFCOPY, WRITE-ABLE, and ALIGNED.

WRITEABLE (W) the data area can be written to;

ALIGNED (A) the data and strides are aligned appropriately for the hardware (as determined by the compiler);

UPDATEIFCOPY (U) this array is a copy of some other array (referenced by .base). When this array is deallocated, the base array will be updated with the contents of this array.

All flags can be accessed using their first (upper case) letter as well as the full name.

```
>>> y
array([[3, 1, 7],
       [2, 0, 0],[8, 5, 9]])
>>> y.flags
 C_CONTIGUOUS : True
 F_CONTIGUOUS : False
 OWNDATA : True
 WRITEABLE : True
```

```
ALIGNED : True
 UPDATEIFCOPY : False
>>> y.setflags(write=0, align=0)
>>> y.flags
  C_CONTIGUOUS : True
  F_CONTIGUOUS : False
  OWNDATA : True
  WRITEABLE : False
  ALIGNED : False
  UPDATEIFCOPY : False
>>> y.setflags(uic=1)
Traceback (most recent call last):
  File "<stdin>", line 1, in <module>
ValueError: cannot set UPDATEIFCOPY flag to True
```
<span id="page-552-0"></span>chararray.**sort**(*axis=-1*, *kind='quicksort'*, *order=None*)

Sort an array, in-place.

#### Parameters

axis : int, optional

Axis along which to sort. Default is -1, which means sort along the last axis.

kind : {'quicksort', 'mergesort', 'heapsort'}, optional

Sorting algorithm. Default is 'quicksort'.

order : list, optional

When *a* is an array with fields defined, this argument specifies which fields to compare first, second, etc. Not all fields need be specified.

## See also:

#### **[numpy.sort](#page-1219-0)**

Return a sorted copy of an array.

#### **[argsort](#page-542-1)**

Indirect sort.

#### **lexsort**

Indirect stable sort on multiple keys.

#### **[searchsorted](#page-550-2)**

Find elements in sorted array.

## **[partition](#page-525-0)**

Partial sort.

## **Notes**

See sort for notes on the different sorting algorithms.

```
\Rightarrow a = np.array([1, 4], [3, 1])
>>> a.sort(axis=1)
>>> a
array([[1, 4],
       [1, 3]])
>>> a.sort(axis=0)
>>> a
```

```
array([[1, 3],
      [1, 4]]
```
Use the *order* keyword to specify a field to use when sorting a structured array:

```
>>> a = np.array([(d', 2), (c', 1)], dtype=[(x', 1'), (y', int) ])
>>> a.sort(order='y')
>>> a
array([('c', 1), ('a', 2)],dtype=[('x', '|S1'), ('y', '44')])
```
<span id="page-553-0"></span>chararray.**split**(*sep=None*, *maxsplit=None*)

For each element in *self*, return a list of the words in the string, using *sep* as the delimiter string.

#### See also:

char.split

```
chararray.splitlines(keepends=None)
```
For each element in *self*, return a list of the lines in the element, breaking at line boundaries.

#### See also:

char.splitlines

```
chararray.squeeze(axis=None)
```
Remove single-dimensional entries from the shape of *a*.

Refer to numpy. squeeze for full documentation.

See also:

#### **[numpy.squeeze](#page-484-0)**

equivalent function

```
chararray.startswith(prefix, start=0, end=None)
```
Returns a boolean array which is *True* where the string element in *self* starts with *prefix*, otherwise *False*.

#### See also:

char.startswith

```
chararray.strip(chars=None)
```
For each element in *self*, return a copy with the leading and trailing characters removed.

#### See also:

char.strip

```
chararray.swapaxes(axis1, axis2)
```
Return a view of the array with *axis1* and *axis2* interchanged.

Refer to numpy. swapaxes for full documentation.

See also:

```
numpy.swapaxes
   equivalent function
```

```
chararray.swapcase()
```
For each element in *self*, return a copy of the string with uppercase characters converted to lowercase and vice versa.

See also:

char.swapcase

<span id="page-554-0"></span>chararray.**take**(*indices*, *axis=None*, *out=None*, *mode='raise'*) Return an array formed from the elements of *a* at the given indices.

Refer to [numpy.take](#page-642-0) for full documentation.

#### See also:

**[numpy.take](#page-642-0)**

equivalent function

```
chararray.title()
```
For each element in *self*, return a titlecased version of the string: words start with uppercase characters, all remaining cased characters are lowercase.

#### See also:

char.title

<span id="page-554-2"></span>chararray.**tofile**(*fid*, *sep=""*, *format="%s"*)

Write array to a file as text or binary (default).

Data is always written in 'C' order, independent of the order of *a*. The data produced by this method can be recovered using the function fromfile().

#### Parameters

fid: file or str

An open file object, or a string containing a filename.

sep : str

Separator between array items for text output. If "" (empty), a binary file is written, equivalent to file.write(a.tobytes()).

#### format : str

Format string for text file output. Each entry in the array is formatted to text by first converting it to the closest Python type, and then using "format" % item.

## **Notes**

This is a convenience function for quick storage of array data. Information on endianness and precision is lost, so this method is not a good choice for files intended to archive data or transport data between machines with different endianness. Some of these problems can be overcome by outputting the data as text files, at the expense of speed and file size.

<span id="page-554-3"></span>chararray.**tolist**()

Return the array as a (possibly nested) list.

Return a copy of the array data as a (nested) Python list. Data items are converted to the nearest compatible Python type.

Parameters none :

## Returns

y : list

The possibly nested list of array elements.

#### **Notes**

The array may be recreated,  $a = np.array(a.tolist())$ .

### **Examples**

```
>>> a = np.array([1, 2])
>>> a.tolist()
[1, 2]
\Rightarrow a = np.array([1, 2], [3, 4]])
>>> list(a)
[array([1, 2]), array([3, 4])]>>> a.tolist()
[1, 2], [3, 4]
```
#### <span id="page-555-0"></span>chararray.**tostring**(*order='C'*)

Construct Python bytes containing the raw data bytes in the array.

Constructs Python bytes showing a copy of the raw contents of data memory. The bytes object can be produced in either 'C' or 'Fortran', or 'Any' order (the default is 'C'-order). 'Any' order means C-order unless the F\_CONTIGUOUS flag in the array is set, in which case it means 'Fortran' order.

This function is a compatibility alias for tobytes. Despite its name it returns bytes not strings.

#### Parameters

order : {'C', 'F', None}, optional

Order of the data for multidimensional arrays: C, Fortran, or the same as for the original array.

#### Returns

s : bytes

Python bytes exhibiting a copy of *a*'s raw data.

#### **Examples**

```
\Rightarrow x = np.array([0, 1], [2, 3]])
>>> x.tobytes()
b'\x00\x00\x00\x00\x01\x00\x00\x00\x02\x00\x00\x00\x03\x00\x00\x00'
>>> x.tobytes('C') == x.tobytes()
True
>>> x.tobytes('F')
b'\x00\x00\x00\x00\x02\x00\x00\x00\x01\x00\x00\x00\x03\x00\x00\x00'
```
#### <span id="page-555-1"></span>chararray.**translate**(*table*, *deletechars=None*)

For each element in *self*, return a copy of the string where all characters occurring in the optional argument *deletechars* are removed, and the remaining characters have been mapped through the given translation table.

#### See also:

```
char.translate
```
#### <span id="page-555-2"></span>chararray.**transpose**(*\*axes*)

Returns a view of the array with axes transposed.

For a 1-D array, this has no effect. (To change between column and row vectors, first cast the 1-D array into a matrix object.) For a 2-D array, this is the usual matrix transpose. For an n-D array, if axes are given, their order indicates how the axes are permuted (see Examples). If axes are not provided and a.shape =  $(i[0], i[1], ... i[n-2], i[n-1]),$  then a.transpose().shape  $=$   $(i[n-1], i[n-2], ... i[1], i[0]).$ 

#### Parameters

axes : None, tuple of ints, or *n* ints

- None or no argument: reverses the order of the axes.
- tuple of ints: *i* in the *j*-th place in the tuple means *a*'s *i*-th axis becomes *a.transpose()*'s *j*-th axis.
- *n* ints: same as an n-tuple of the same ints (this form is intended simply as a "convenience" alternative to the tuple form)

### Returns

out : ndarray

View of *a*, with axes suitably permuted.

#### See also:

#### **ndarray.T**

Array property returning the array transposed.

#### **Examples**

```
\Rightarrow a = np.array([[1, 2], [3, 4]])
>>> a
array([[1, 2],
       [3, 4])
>>> a.transpose()
array([[1, 3],
       [2, 4]])
>>> a.transpose((1, 0))
array([[1, 3],
       [2, 4]])
>>> a.transpose(1, 0)
array([[1, 3],
       [2, 4]]
```
<span id="page-556-0"></span>chararray.**upper**()

Return an array with the elements of *self* converted to uppercase.

#### See also:

char.upper

<span id="page-556-1"></span>chararray.**view**(*dtype=None*, *type=None*) New view of array with the same data.

#### Parameters

dtype : data-type or ndarray sub-class, optional

Data-type descriptor of the returned view, e.g., float32 or int16. The default, None, results in the view having the same data-type as *a*. This argument can also be specified as an ndarray sub-class, which then specifies the type of the returned object (this is equivalent to setting the  $type$  parameter).

type : Python type, optional

Type of the returned view, e.g., ndarray or matrix. Again, the default None results in type preservation.

#### **Notes**

a.view() is used two different ways:

a.view(some\_dtype) or a.view(dtype=some\_dtype) constructs a view of the array's memory with a different data-type. This can cause a reinterpretation of the bytes of memory.

a.view(ndarray\_subclass) or a.view(type=ndarray\_subclass) just returns an instance of *ndarray\_subclass* that looks at the same array (same shape, dtype, etc.) This does not cause a reinterpretation of the memory.

For a.view(some\_dtype), if some\_dtype has a different number of bytes per entry than the previous dtype (for example, converting a regular array to a structured array), then the behavior of the view cannot be predicted just from the superficial appearance of a (shown by  $\text{print}(a)$ ). It also depends on exactly how a is stored in memory. Therefore if a is C-ordered versus fortran-ordered, versus defined as a slice or transpose, etc., the view may give different results.

#### **Examples**

```
>>> x = np.array([(1, 2)], dtype=[(a', np.int8), ('b', np.int8)])
```
Viewing array data using a different type and dtype:

```
>>> y = x.view(dtype=np.int16, type=np.matrix)
>>> y
matrix([[513]], dtype=int16)
>>> print type(y)
<class 'numpy.matrixlib.defmatrix.matrix'>
```
Creating a view on a structured array so it can be used in calculations

```
>>> x = np.array([(1, 2), (3, 4)], dtype=[(a', np.int8), (b', np.int8)])
\Rightarrow xy = x \cdot view(dtype=np \cdot int8) \cdot reshape(-1,2)>>> xv
array([[1, 2],
       [3, 4]], dtype=int8)
>>> xv.mean(0)
array([ 2., 3.])
```
Making changes to the view changes the underlying array

```
\Rightarrow xy[0,1] = 20>>> print x
[(1, 20) (3, 4)]
```
Using a view to convert an array to a record array:

```
>>> z = x.view(np.recarray)
>>> z.a
array([1], dtype=int8)
```
Views share data:

 $\Rightarrow$   $\times$  [0] = (9, 10) **>>>** z[0] (9, 10)

Views that change the dtype size (bytes per entry) should normally be avoided on arrays defined by slices, transposes, fortran-ordering, etc.:

```
\Rightarrow x = np {\text{array}}([1, 2, 3], [4, 5, 6]], \text{ dtype=np.int16)}>>> y = x[:, 0:2]
>>> y
array([[1, 2],
        [4, 5]], dtype=int16)
>>> y.view(dtype=[('width', np.int16), ('length', np.int16)])
Traceback (most recent call last):
  File "<stdin>", line 1, in <module>
ValueError: new type not compatible with array.
\Rightarrow z = y \cdot \text{copy}()>>> z.view(dtype=[('width', np.int16), ('length', np.int16)])
array([[(1, 2)],
        [(4, 5)]], dtype=[('width', '<i>i2</i>'), ('length', '<i>i2</i>')])
```

```
chararray.zfill(width)
```
Return the numeric string left-filled with zeros in a string of length *width*.

See also:

char.zfill

## **3.5 C-Types Foreign Function Interface (numpy.ctypeslib)**

numpy.ctypeslib.**as\_array**(*obj*, *shape=None*)

Create a numpy array from a ctypes array or a ctypes POINTER. The numpy array shares the memory with the ctypes object.

The size parameter must be given if converting from a ctypes POINTER. The size parameter is ignored if converting from a ctypes array

```
numpy.ctypeslib.as_ctypes(obj)
```
Create and return a ctypes object from a numpy array. Actually anything that exposes the \_\_array\_interface\_\_ is accepted.

```
numpy.ctypeslib.ctypes_load_library(*args, **kwds)
    ctypes_load_library is deprecated, use load_library instead!
```
<span id="page-558-2"></span>numpy.ctypeslib.**load\_library**(*libname*, *loader\_path*)

```
numpy.ctypeslib.ndpointer(dtype=None, ndim=None, shape=None, flags=None)
     Array-checking restype/argtypes.
```
An ndpointer instance is used to describe an ndarray in restypes and argtypes specifications. This approach is more flexible than using, for example, POINTER(c\_double), since several restrictions can be specified, which are verified upon calling the ctypes function. These include data type, number of dimensions, shape and flags. If a given array does not satisfy the specified restrictions, a TypeError is raised.

## **Parameters**

dtype : data-type, optional

Array data-type.

ndim : int, optional

Number of array dimensions.

shape : tuple of ints, optional

Array shape.

flags : str or tuple of str

Array flags; may be one or more of:

- C\_CONTIGUOUS / C / CONTIGUOUS
- F\_CONTIGUOUS / F / FORTRAN
- OWNDATA / O
- WRITEABLE / W
- ALIGNED / A
- UPDATEIFCOPY / U

## Returns

klass : ndpointer type object

A type object, which is an \_ndtpr instance containing dtype, ndim, shape and flags information.

## Raises

## TypeError :

If a given array does not satisfy the specified restrictions.

## **Examples**

```
>>> clib.somefunc.argtypes = [np.ctypeslib.ndpointer(dtype=np.float64,
... ndim=1,
... flags='C_CONTIGUOUS')]
...
>>> clib.somefunc(np.array([1, 2, 3], dtype=np.float64))
...
```
# **3.6 Datetime Support Functions**

## **3.6.1 Business Day Functions**

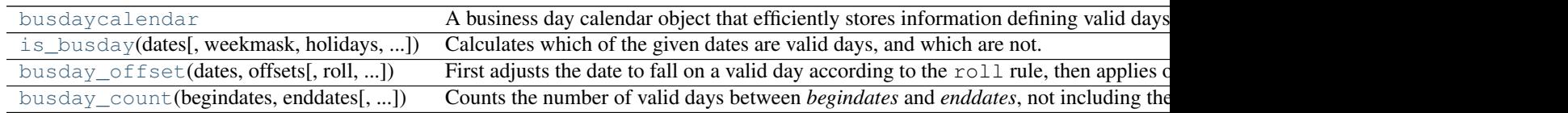

## <span id="page-559-0"></span>class numpy.**busdaycalendar**

A business day calendar object that efficiently stores information defining valid days for the busday family of functions.

The default valid days are Monday through Friday ("business days"). A busdaycalendar object can be specified with any set of weekly valid days, plus an optional "holiday" dates that always will be invalid.

Once a busdaycalendar object is created, the weekmask and holidays cannot be modified.

New in version 1.7.0.

## **Parameters**

weekmask : str or array\_like of bool, optional

A seven-element array indicating which of Monday through Sunday are valid days. May be specified as a length-seven list or array, like  $[1,1,1,1,1,0,0]$ ; a length-seven string, like '1111100'; or a string like "Mon Tue Wed Thu Fri", made up of 3-character abbreviations for weekdays, optionally separated by white space. Valid abbreviations are: Mon Tue Wed Thu Fri Sat Sun

holidays : array like of datetime64[D], optional

An array of dates to consider as invalid dates, no matter which weekday they fall upon. Holiday dates may be specified in any order, and NaT (not-a-time) dates are ignored. This list is saved in a normalized form that is suited for fast calculations of valid days.

#### Returns

out : busdaycalendar

A business day calendar object containing the specified weekmask and holidays values.

See also:

## **[is\\_busday](#page-560-0)**

Returns a boolean array indicating valid days.

#### **[busday\\_offset](#page-561-0)**

Applies an offset counted in valid days.

#### **[busday\\_count](#page-563-0)**

Counts how many valid days are in a half-open date range.

#### **Examples**

```
>>> # Some important days in July
... bdd = np.busdaycalendar(
... holidays=['2011-07-01', '2011-07-04', '2011-07-17'])
>>> # Default is Monday to Friday weekdays
... bdd.weekmask
array([ True, True, True, True, True, False, False], dtype='bool')
>>> # Any holidays already on the weekend are removed
... bdd.holidays
array(['2011-07-01', '2011-07-04'], dtype='datetime64[D]')
```
### **Attributes**

[weekmask](#page-560-1) A copy of the seven-element boolean mask indicating valid days. [holidays](#page-560-2) A copy of the holiday array indicating additional invalid days.

#### <span id="page-560-1"></span>busdaycalendar.**weekmask**

A copy of the seven-element boolean mask indicating valid days.

<span id="page-560-2"></span>busdaycalendar.**holidays**

A copy of the holiday array indicating additional invalid days.

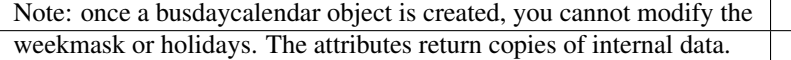

<span id="page-560-0"></span>numpy.**is\_busday**(*dates*, *weekmask='1111100'*, *holidays=None*, *busdaycal=None*, *out=None*) Calculates which of the given dates are valid days, and which are not.

New in version 1.7.0.

Parameters

dates : array like of datetime64[D]

The array of dates to process.

weekmask : str or array\_like of bool, optional

A seven-element array indicating which of Monday through Sunday are valid days. May be specified as a length-seven list or array, like  $[1,1,1,1,1,0,0]$ ; a length-seven string, like '1111100'; or a string like "Mon Tue Wed Thu Fri", made up of 3-character abbreviations for weekdays, optionally separated by white space. Valid abbreviations are: Mon Tue Wed Thu Fri Sat Sun

holidays : array\_like of datetime64[D], optional

An array of dates to consider as invalid dates. They may be specified in any order, and NaT (not-a-time) dates are ignored. This list is saved in a normalized form that is suited for fast calculations of valid days.

busdaycal : busdaycalendar, optional

A [busdaycalendar](#page-559-0) object which specifies the valid days. If this parameter is provided, neither weekmask nor holidays may be provided.

out : array of bool, optional

If provided, this array is filled with the result.

#### Returns

out : array of bool

An array with the same shape as dates, containing True for each valid day, and False for each invalid day.

## See also:

#### **[busdaycalendar](#page-559-0)**

An object that specifies a custom set of valid days.

## **[busday\\_offset](#page-561-0)**

Applies an offset counted in valid days.

#### **[busday\\_count](#page-563-0)**

Counts how many valid days are in a half-open date range.

#### **Examples**

```
>>> # The weekdays are Friday, Saturday, and Monday
... np.is_busday(['2011-07-01', '2011-07-02', '2011-07-18'],
... holidays=['2011-07-01', '2011-07-04', '2011-07-17'])
array([False, False, True], dtype='bool')
```
<span id="page-561-0"></span>numpy.**busday\_offset**(*dates*, *offsets*, *roll='raise'*, *weekmask='1111100'*, *holidays=None*, *busday-*

*cal=None*, *out=None*)

First adjusts the date to fall on a valid day according to the roll rule, then applies offsets to the given dates counted in valid days.

New in version 1.7.0.

#### **Parameters**

dates : array\_like of datetime64[D]

The array of dates to process.

offsets : array\_like of int

The array of offsets, which is broadcast with dates.

roll : {'raise', 'nat', 'forward', 'following', 'backward', 'preceding', 'modifiedfollowing', 'modifiedpreceding'}, optional

How to treat dates that do not fall on a valid day. The default is 'raise'.

- 'raise' means to raise an exception for an invalid day.
- 'nat' means to return a NaT (not-a-time) for an invalid day.
- 'forward' and 'following' mean to take the first valid day later in time.
- 'backward' and 'preceding' mean to take the first valid day earlier in time.
- 'modifiedfollowing' means to take the first valid day later in time unless it is across a Month boundary, in which case to take the first valid day earlier in time.
- 'modifiedpreceding' means to take the first valid day earlier in time unless it is across a Month boundary, in which case to take the first valid day later in time.

#### weekmask : str or array\_like of bool, optional

A seven-element array indicating which of Monday through Sunday are valid days. May be specified as a length-seven list or array, like  $[1,1,1,1,1,0,0]$ ; a length-seven string, like '1111100'; or a string like "Mon Tue Wed Thu Fri", made up of 3-character abbreviations for weekdays, optionally separated by white space. Valid abbreviations are: Mon Tue Wed Thu Fri Sat Sun

#### holidays : array\_like of datetime64[D], optional

An array of dates to consider as invalid dates. They may be specified in any order, and NaT (not-a-time) dates are ignored. This list is saved in a normalized form that is suited for fast calculations of valid days.

#### busdaycal : busdaycalendar, optional

A [busdaycalendar](#page-559-0) object which specifies the valid days. If this parameter is provided, neither weekmask nor holidays may be provided.

#### out : array of datetime64[D], optional

If provided, this array is filled with the result.

#### Returns

out : array of datetime 64[D]

An array with a shape from broadcasting dates and offsets together, containing the dates with offsets applied.

#### See also:

#### **[busdaycalendar](#page-559-0)**

An object that specifies a custom set of valid days.

### **[is\\_busday](#page-560-0)**

Returns a boolean array indicating valid days.

#### **[busday\\_count](#page-563-0)**

Counts how many valid days are in a half-open date range.

## **Examples**

```
>>> # First business day in October 2011 (not accounting for holidays)
... np.busday_offset('2011-10', 0, roll='forward')
numpy.datetime64('2011-10-03','D')
>>> # Last business day in February 2012 (not accounting for holidays)
... np.busday_offset('2012-03', -1, roll='forward')
numpy.datetime64('2012-02-29','D')
>>> # Third Wednesday in January 2011
... np.busday_offset('2011-01', 2, roll='forward', weekmask='Wed')
numpy.datetime64('2011-01-19','D')
>>> # 2012 Mother's Day in Canada and the U.S.
... np.busday_offset('2012-05', 1, roll='forward', weekmask='Sun')
numpy.datetime64('2012-05-13','D')
>>> # First business day on or after a date
... np.busday_offset('2011-03-20', 0, roll='forward')
numpy.datetime64('2011-03-21','D')
>>> np.busday_offset('2011-03-22', 0, roll='forward')
numpy.datetime64('2011-03-22','D')
>>> # First business day after a date
... np.busday_offset('2011-03-20', 1, roll='backward')
numpy.datetime64('2011-03-21','D')
>>> np.busday_offset('2011-03-22', 1, roll='backward')
numpy.datetime64('2011-03-23','D')
```
<span id="page-563-0"></span>numpy.**busday\_count**(*begindates*, *enddates*, *weekmask='1111100'*, *holidays=*[ ], *busdaycal=None*, *out=None*)

Counts the number of valid days between *begindates* and *enddates*, not including the day of *enddates*.

If enddates specifies a date value that is earlier than the corresponding begindates date value, the count will be negative.

New in version 1.7.0.

#### **Parameters**

begindates : array\_like of datetime64[D]

The array of the first dates for counting.

enddates : array\_like of datetime64[D]

The array of the end dates for counting, which are excluded from the count themselves.

weekmask : str or array\_like of bool, optional

A seven-element array indicating which of Monday through Sunday are valid days. May be specified as a length-seven list or array, like  $[1,1,1,1,1,0,0]$ ; a length-seven string, like '1111100'; or a string like "Mon Tue Wed Thu Fri", made up of 3-character abbreviations for weekdays, optionally separated by white space. Valid abbreviations are: Mon Tue Wed Thu Fri Sat Sun

holidays : array\_like of datetime64[D], optional

An array of dates to consider as invalid dates. They may be specified in any order, and NaT (not-a-time) dates are ignored. This list is saved in a normalized form that is suited for fast calculations of valid days.

#### busdaycal : busdaycalendar, optional

A [busdaycalendar](#page-559-0) object which specifies the valid days. If this parameter is provided, neither weekmask nor holidays may be provided.

out : array of int, optional

If provided, this array is filled with the result.

## Returns

out : array of int

An array with a shape from broadcasting begindates and enddates together, containing the number of valid days between the begin and end dates.

## See also:

#### **[busdaycalendar](#page-559-0)**

An object that specifies a custom set of valid days.

## **[is\\_busday](#page-560-0)**

Returns a boolean array indicating valid days.

## **[busday\\_offset](#page-561-0)**

Applies an offset counted in valid days.

### **Examples**

```
>>> # Number of weekdays in January 2011
... np.busday_count('2011-01', '2011-02')
21
>>> # Number of weekdays in 2011
... np.busday_count('2011', '2012')
260
>>> # Number of Saturdays in 2011
... np.busday_count('2011', '2012', weekmask='Sat')
53
```
## **3.7 Data type routines**

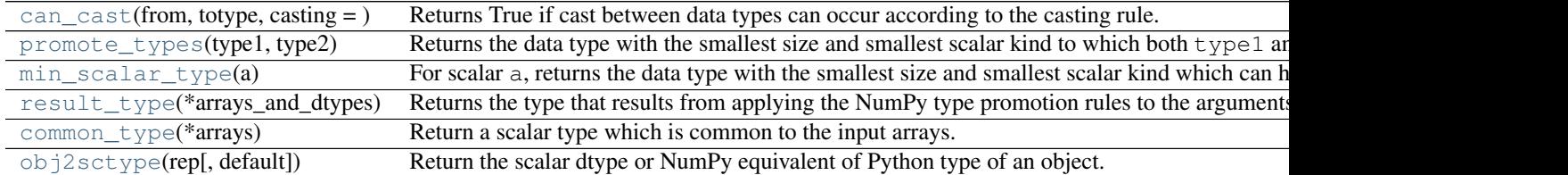

<span id="page-564-0"></span>numpy.**can\_cast**(*from*, *totype*, *casting = 'safe'*)

Returns True if cast between data types can occur according to the casting rule. If from is a scalar or array scalar, also returns True if the scalar value can be cast without overflow or truncation to an integer.

## **Parameters**

from : dtype, dtype specifier, scalar, or array

Data type, scalar, or array to cast from.

totype : dtype or dtype specifier

Data type to cast to.

casting : {'no', 'equiv', 'safe', 'same\_kind', 'unsafe'}, optional

Controls what kind of data casting may occur.

- 'no' means the data types should not be cast at all.
- 'equiv' means only byte-order changes are allowed.
- 'safe' means only casts which can preserve values are allowed.
- 'same\_kind' means only safe casts or casts within a kind, like float64 to float32, are allowed.
- 'unsafe' means any data conversions may be done.

## Returns

out : bool

True if cast can occur according to the casting rule.

#### See also:

## [dtype](#page-570-0), [result\\_type](#page-567-1)

### **Notes**

Starting in NumPy 1.9, can\_cast function now returns False in 'safe' casting mode for integer/float dtype and string dtype if the string dtype length is not long enough to store the max integer/float value converted to a string. Previously can\_cast in 'safe' mode returned True for integer/float dtype and a string dtype of any length.

#### **Examples**

#### Basic examples

```
>>> np.can_cast(np.int32, np.int64)
True
>>> np.can_cast(np.float64, np.complex)
True
>>> np.can_cast(np.complex, np.float)
False
```

```
>>> np.can_cast('i8', 'f8')
True
>>> np.can_cast('i8', 'f4')
False
>>> np.can_cast('i4', 'S4')
False
```
#### Casting scalars

```
>>> np.can_cast(100, 'i1')
True
>>> np.can_cast(150, 'i1')
False
>>> np.can_cast(150, 'u1')
True
>>> np.can_cast(3.5e100, np.float32)
```

```
False
>>> np.can_cast(1000.0, np.float32)
True
```
## Array scalar checks the value, array does not

```
>>> np.can_cast(np.array(1000.0), np.float32)
True
```

```
>>> np.can_cast(np.array([1000.0]), np.float32)
False
```
## Using the casting rules

```
>>> np.can_cast('i8', 'i8', 'no')
True
>>> np.can_cast('<i8', '>i8', 'no')
False
>>> np.can_cast('<i8', '>i8', 'equiv')
True
>>> np.can_cast('<i4', '>i8', 'equiv')
False
>>> np.can_cast('<i4', '>i8', 'safe')
True
>>> np.can_cast('<i8', '>i4', 'safe')
False
>>> np.can_cast('<i8', '>i4', 'same_kind')
True
>>> np.can_cast('<i8', '>u4', 'same_kind')
False
>>> np.can_cast('<i8', '>u4', 'unsafe')
```

```
True
```
#### <span id="page-566-0"></span>numpy.**promote\_types**(*type1*, *type2*)

Returns the data type with the smallest size and smallest scalar kind to which both  $type1$  and  $type2$  may be safely cast. The returned data type is always in native byte order.

This function is symmetric and associative.

#### **Parameters**

type1 : dtype or dtype specifier

First data type.

type2 : dtype or dtype specifier

Second data type.

Returns

out : dtype

The promoted data type.

## See also:

[result\\_type](#page-567-1), [dtype](#page-570-0), [can\\_cast](#page-564-0)

## **Notes**

New in version 1.6.0.

Starting in NumPy 1.9, promote\_types function now returns a valid string length when given an integer or float dtype as one argument and a string dtype as another argument. Previously it always returned the input string dtype, even if it wasn't long enough to store the max integer/float value converted to a string.

## **Examples**

```
>>> np.promote_types('f4', 'f8')
dtype('float64')
>>> np.promote_types('i8', 'f4')
dtype('float64')
>>> np.promote_types('>i8', '<c8')
dtype('complex128')
>>> np.promote_types('i4', 'S8')
dtype('S11')
```
#### <span id="page-567-0"></span>numpy.**min\_scalar\_type**(*a*)

For scalar a, returns the data type with the smallest size and smallest scalar kind which can hold its value. For non-scalar array a, returns the vector's dtype unmodified.

Floating point values are not demoted to integers, and complex values are not demoted to floats.

#### **Parameters**

a : scalar or array\_like

The value whose minimal data type is to be found.

#### Returns

out : dtype

The minimal data type.

### See also:

[result\\_type](#page-567-1), [promote\\_types](#page-566-0), [dtype](#page-570-0), [can\\_cast](#page-564-0)

## **Notes**

New in version 1.6.0.

## **Examples**

```
>>> np.min_scalar_type(10)
dtype('uint8')
```
**>>>** np.min\_scalar\_type(-260) dtype('int16')

```
>>> np.min_scalar_type(3.1)
dtype('float16')
```

```
>>> np.min_scalar_type(1e50)
dtype('float64')
```

```
>>> np.min_scalar_type(np.arange(4,dtype='f8'))
dtype('float64')
```
## <span id="page-567-1"></span>numpy.**result\_type**(*\*arrays\_and\_dtypes*)

Returns the type that results from applying the NumPy type promotion rules to the arguments.

Type promotion in NumPy works similarly to the rules in languages like C++, with some slight differences. When both scalars and arrays are used, the array's type takes precedence and the actual value of the scalar is taken into account.

For example, calculating 3\*a, where a is an array of 32-bit floats, intuitively should result in a 32-bit float output. If the 3 is a 32-bit integer, the NumPy rules indicate it can't convert losslessly into a 32-bit float, so a 64-bit float should be the result type. By examining the value of the constant, '3', we see that it fits in an 8-bit integer, which can be cast losslessly into the 32-bit float.

## **Parameters**

arrays and dtypes : list of arrays and dtypes

The operands of some operation whose result type is needed.

Returns

out : dtype

The result type.

See also:

[dtype](#page-570-0), [promote\\_types](#page-566-0), [min\\_scalar\\_type](#page-567-0), [can\\_cast](#page-564-0)

#### **Notes**

New in version 1.6.0.

The specific algorithm used is as follows.

Categories are determined by first checking which of boolean, integer (int/uint), or floating point (float/complex) the maximum kind of all the arrays and the scalars are.

If there are only scalars or the maximum category of the scalars is higher than the maximum category of the arrays, the data types are combined with [promote\\_types](#page-566-0) to produce the return value.

Otherwise, [min\\_scalar\\_type](#page-567-0) is called on each array, and the resulting data types are all combined with [promote\\_types](#page-566-0) to produce the return value.

The set of int values is not a subset of the uint values for types with the same number of bits, something not reflected in [min\\_scalar\\_type](#page-567-0), but handled as a special case in [result\\_type](#page-567-1).

## **Examples**

```
>>> np.result_type(3, np.arange(7, dtype='i1'))
dtype('int8')
>>> np.result_type('i4', 'c8')
dtype('complex128')
>>> np.result_type(3.0, -2)
dtype('float64')
```
#### <span id="page-568-0"></span>numpy.**common\_type**(*\*arrays*)

Return a scalar type which is common to the input arrays.

The return type will always be an inexact (i.e. floating point) scalar type, even if all the arrays are integer arrays. If one of the inputs is an integer array, the minimum precision type that is returned is a 64-bit floating point dtype.

All input arrays can be safely cast to the returned dtype without loss of information.

**Parameters**  $array1, array2, ... :  $ndarrays$$ Input arrays.

Returns

out : data type code

Data type code.

### See also:

[dtype](#page-570-0), [mintypecode](#page-579-0)

## **Examples**

```
>>> np.common_type(np.arange(2, dtype=np.float32))
<type 'numpy.float32'>
>>> np.common_type(np.arange(2, dtype=np.float32), np.arange(2))
<type 'numpy.float64'>
>>> np.common_type(np.arange(4), np.array([45, 6.j]), np.array([45.0]))
<type 'numpy.complex128'>
```
## <span id="page-569-0"></span>numpy.**obj2sctype**(*rep*, *default=None*)

Return the scalar dtype or NumPy equivalent of Python type of an object.

#### **Parameters**

rep : any

The object of which the type is returned.

default : any, optional

If given, this is returned for objects whose types can not be determined. If not given, None is returned for those objects.

#### Returns

dtype : dtype or Python type

The data type of *rep*.

## See also:

[sctype2char](#page-579-1), [issctype](#page-575-0), [issubsctype](#page-576-0), [issubdtype](#page-576-1), maximum\_sctype

#### **Examples**

```
>>> np.obj2sctype(np.int32)
<type 'numpy.int32'>
>>> np.obj2sctype(np.array([1., 2.]))
<type 'numpy.float64'>
>>> np.obj2sctype(np.array([1.j]))
<type 'numpy.complex128'>
```

```
>>> np.obj2sctype(dict)
<type 'numpy.object_'>
>>> np.obj2sctype('string')
<type 'numpy.string_'>
>>> np.obj2sctype(1, default=list)
<type 'list'>
```
## **3.7.1 Creating data types**

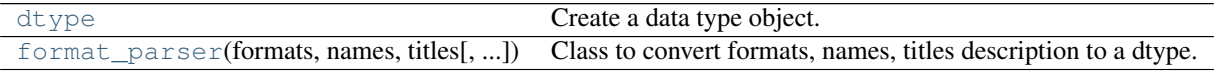

## <span id="page-570-0"></span>class numpy.**dtype**

Create a data type object.

A numpy array is homogeneous, and contains elements described by a dtype object. A dtype object can be constructed from different combinations of fundamental numeric types.

#### Parameters

obj :

Object to be converted to a data type object.

align : bool, optional

Add padding to the fields to match what a C compiler would output for a similar Cstruct. Can be True only if *obj* is a dictionary or a comma-separated string. If a struct dtype is being created, this also sets a sticky alignment flag isalignedstruct.

copy : bool, optional

Make a new copy of the data-type object. If False, the result may just be a reference to a built-in data-type object.

#### See also:

## [result\\_type](#page-567-1)

#### **Examples**

Using array-scalar type:

**>>>** np.dtype(np.int16) dtype('int16')

Record, one field name 'f1', containing int16:

**>>>** np.dtype([('f1', np.int16)]) dtype([('f1', '<i2')])

Record, one field named 'f1', in itself containing a record with one field:

**>>>** np.dtype([('f1', [('f1', np.int16)])]) dtype([('f1', [('f1', '<i2')])])

Record, two fields: the first field contains an unsigned int, the second an int32:

**>>>** np.dtype([('f1', np.uint), ('f2', np.int32)]) dtype([('f1', '<u4'), ('f2', '<i4')])

#### Using array-protocol type strings:

**>>>** np.dtype([('a','f8'),('b','S10')]) dtype([('a', '<f8'), ('b', '|S10')])

Using comma-separated field formats. The shape is (2,3):

```
>>> np.dtype("i4, (2,3)f8")
dtype([('f0', '<i4'), ('f1', '<f8', (2, 3))])
```
Using tuples. int is a fixed type, 3 the field's shape. void is a flexible type, here of size 10:

**>>>** np.dtype([('hello',(np.int,3)),('world',np.void,10)]) dtype([('hello', '<i4', 3), ('world', '|V10')])

Subdivide  $int16$  into 2 int 8's, called x and y. 0 and 1 are the offsets in bytes:

```
>>> np.dtype((np.int16, {'x':(np.int8,0), 'y':(np.int8,1)}))
dtype(('<i2', [('x', '|i1'), (y', '|i1')]))
```
Using dictionaries. Two fields named 'gender' and 'age':

```
>>> np.dtype({'names':['gender','age'], 'formats':['S1',np.uint8]})
dtype([('gender', '|S1'), ('age', '|u1')])
```
#### Offsets in bytes, here 0 and 25:

```
>>> np.dtype({'surname':('S25',0),'age':(np.uint8,25)})
dtype([('surname', '|S25'), ('age', '|u1')])
```
## **Methods**

[newbyteorder](#page-571-0)( $[new order]$ ) Return a new dtype with a different byte order.

<span id="page-571-0"></span>dtype.**newbyteorder**(*new\_order='S'*)

Return a new dtype with a different byte order.

Changes are also made in all fields and sub-arrays of the data type.

## Parameters

new order : string, optional

Byte order to force; a value from the byte order specifications below. The default value ('S') results in swapping the current byte order. *new\_order* codes can be any of:

```
* 'S' - swap dtype from current to opposite endian
* {'<', 'L'} - little endian
* {'>', 'B'} - big endian
* {'=', 'N'} - native order
* {'|', 'I'} - ignore (no change to byte order)
```
The code does a case-insensitive check on the first letter of *new\_order* for these alternatives. For example, any of '>' or 'B' or 'b' or 'brian' are valid to specify big-endian.

## Returns

new\_dtype : dtype

New dtype object with the given change to the byte order.

#### **Notes**

Changes are also made in all fields and sub-arrays of the data type.

```
>>> import sys
>>> sys_is_le = sys.byteorder == 'little'
>>> native_code = sys_is_le and '<' or '>'
>>> swapped_code = sys_is_le and '>' or '<'
>>> native_dt = np.dtype(native_code+'i2')
>>> swapped_dt = np.dtype(swapped_code+'i2')
>>> native_dt.newbyteorder('S') == swapped_dt
True
>>> native_dt.newbyteorder() == swapped_dt
```

```
True
>>> native_dt == swapped_dt.newbyteorder('S')
True
>>> native_dt == swapped_dt.newbyteorder('=')
True
>>> native_dt == swapped_dt.newbyteorder('N')
True
>>> native_dt == native_dt.newbyteorder('|')
True
>>> np.dtype('<i2') == native_dt.newbyteorder('<')
True
>>> np.dtype('<i2') == native_dt.newbyteorder('L')
True
>>> np.dtype('>i2') == native_dt.newbyteorder('>')
True
>>> np.dtype('>i2') == native_dt.newbyteorder('B')
True
```
<span id="page-572-0"></span>class numpy.**format\_parser**(*formats*, *names*, *titles*, *aligned=False*, *byteorder=None*) Class to convert formats, names, titles description to a dtype.

After constructing the format\_parser object, the dtype attribute is the converted data-type:  $\text{dtype}$  = format\_parser(formats, names, titles).dtype

#### Parameters

formats : str or list of str

The format description, either specified as a string with comma-separated format descriptions in the form  $'f8$ , i4, a<sup>5'</sup>, or a list of format description strings in the form ['f8', 'i4', 'a5'].

names : str or list/tuple of str

The field names, either specified as a comma-separated string in the form  $\prime$  col1, col2, col3', or as a list or tuple of strings in the form ['col1', 'col2', 'col3']. An empty list can be used, in that case default field names ('f0', 'f1', ...) are used.

```
titles : sequence
```
Sequence of title strings. An empty list can be used to leave titles out.

#### aligned : bool, optional

If True, align the fields by padding as the C-compiler would. Default is False.

#### byteorder : str, optional

If specified, all the fields will be changed to the provided byte-order. Otherwise, the default byte-order is used. For all available string specifiers, see [dtype.newbyteorder](#page-571-0).

## See also:

[dtype](#page-570-0), [typename](#page-578-0), [sctype2char](#page-579-1)

```
>>> np.format_parser(['f8', 'i4', 'a5'], ['col1', 'col2', 'col3'],
                    ... ['T1', 'T2', 'T3']).dtype
dtype([(('T1', 'col1'), '<f8'), (('T2', 'col2'), '<i4'),
       (('T3', 'col3'), '|S5')])
```
*names* and/or *titles* can be empty lists. If *titles* is an empty list, titles will simply not appear. If *names* is empty, default field names will be used.

```
>>> np.format_parser(['f8', 'i4', 'a5'], ['col1', 'col2', 'col3'],
                     ... []).dtype
dtype([('col1', '<f8'), ('col2', '<i4'), ('col3', '|S5')])
>>> np.format_parser(['f8', 'i4', 'a5'], [], []).dtype
dtype([('f0', '<f8'), ('f1', '<i4'), ('f2', '|S5')])
```
## **Attributes**

dtype  $\vert$  dtype  $\vert$  The converted data-type.

## **3.7.2 Data type information**

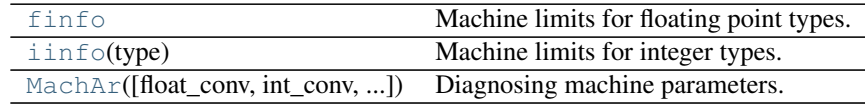

#### <span id="page-573-0"></span>class numpy.**finfo**

Machine limits for floating point types.

#### **Parameters**

dtype : float, dtype, or instance

Kind of floating point data-type about which to get information.

## See also:

**[MachAr](#page-574-0)** The implementation of the tests that produce this information.

## **[iinfo](#page-573-1)**

The equivalent for integer data types.

## **Notes**

For developers of NumPy: do not instantiate this at the module level. The initial calculation of these parameters is expensive and negatively impacts import times. These objects are cached, so calling finfo() repeatedly inside your functions is not a problem.

## **Attributes**

```
class numpy.iinfo(type)
```
Machine limits for integer types.

## Parameters

type : integer type, dtype, or instance

The kind of integer data type to get information about.

## See also:

## **[finfo](#page-573-0)**

The equivalent for floating point data types.

## **Examples**

#### With types:

```
\Rightarrow ii16 = np.iinfo(np.int16)
>>> ii16.min
-32768
>>> ii16.max
32767
>>> ii32 = np.iinfo(np.int32)
>>> ii32.min
-2147483648
>>> ii32.max
2147483647
```
#### With instances:

```
>>> ii32 = np.iinfo(np.int32(10))
>>> ii32.min
-2147483648
>>> ii32.max
2147483647
```
## **Attributes**

[min](#page-574-1) Minimum value of given dtype. [max](#page-574-2) Maximum value of given dtype.

<span id="page-574-1"></span>iinfo.**min**

Minimum value of given dtype.

```
iinfo.max
```
Maximum value of given dtype.

```
class numpy.MachAr(float_conv=<type 'float'>, int_conv=<type 'int'>, float_to_float=<type 'float'>,
                      float_to_str=<function <lambda> at 0x7f63b6221de8>, title='Python floating point
                      number')
```
Diagnosing machine parameters.

#### Parameters

float\_conv : function, optional

Function that converts an integer or integer array to a float or float array. Default is [float](http://docs.python.org/dev/library/functions.html#float).

int\_conv : function, optional

Function that converts a float or float array to an [int](http://docs.python.org/dev/library/functions.html#int)eger or integer array. Default is  $int.$ 

float\_to\_float : function, optional

Function that converts a [float](http://docs.python.org/dev/library/functions.html#float) array to float. Default is  $f$ loat. Note that this does not seem to do anything useful in the current implementation.

float\_to\_str : function, optional

Function that converts a single float to a string. Default is  $l$  ambda v:'  $824.16e'$  $v \, \delta$ 

title : str, optional

Title that is printed in the string representation of [MachAr](#page-574-0).

## See also:

## **[finfo](#page-573-0)**

Machine limits for floating point types.

## **[iinfo](#page-573-1)**

Machine limits for integer types.

## **References**

[\[R1\]](#page-1420-0)

## **Attributes**

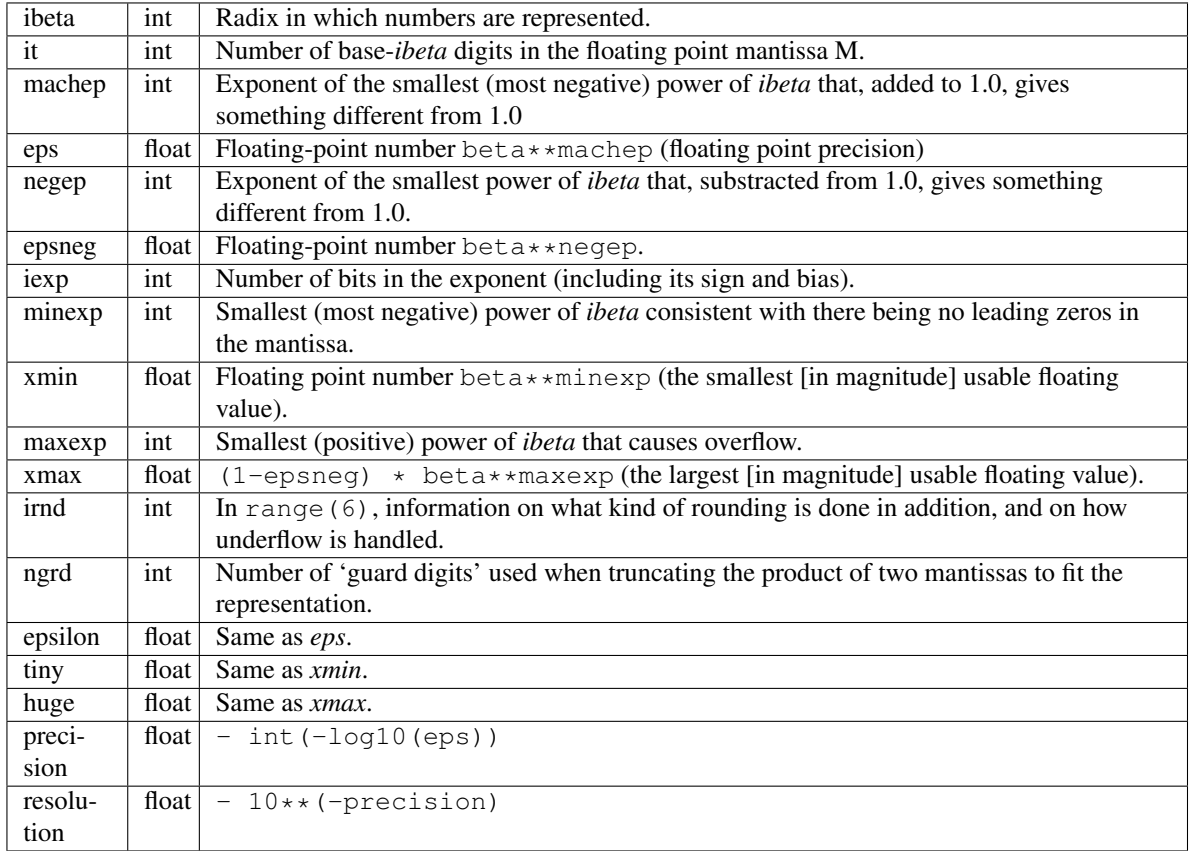

## **3.7.3 Data type testing**

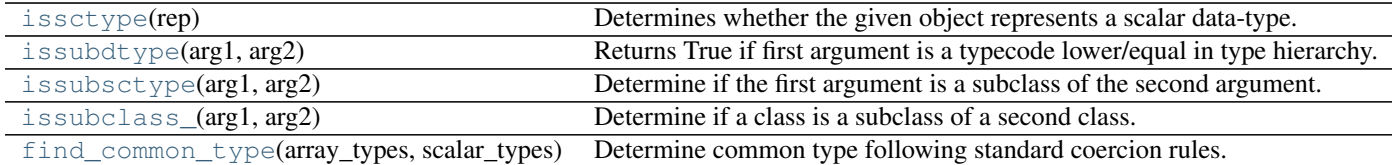

## <span id="page-575-0"></span>numpy.**issctype**(*rep*)

Determines whether the given object represents a scalar data-type.

Parameters
rep : any

If *rep* is an instance of a scalar dtype, True is returned. If not, False is returned.

Returns

out : bool

Boolean result of check whether *rep* is a scalar dtype.

# See also:

[issubsctype](#page-576-0), [issubdtype](#page-576-1), [obj2sctype](#page-569-0), [sctype2char](#page-579-0)

# **Examples**

```
>>> np.issctype(np.int32)
True
>>> np.issctype(list)
False
>>> np.issctype(1.1)
False
```
#### Strings are also a scalar type:

**>>>** np.issctype(np.dtype('str')) True

# <span id="page-576-1"></span>numpy.**issubdtype**(*arg1*, *arg2*)

Returns True if first argument is a typecode lower/equal in type hierarchy.

#### Parameters

arg1, arg2 : dtype\_like

dtype or string representing a typecode.

#### Returns

out : bool

#### See also:

[issubsctype](#page-576-0), [issubclass\\_](#page-577-0)

```
numpy.core.numerictypes
```
Overview of numpy type hierarchy.

#### **Examples**

```
>>> np.issubdtype('S1', str)
True
>>> np.issubdtype(np.float64, np.float32)
False
```
# <span id="page-576-0"></span>numpy.**issubsctype**(*arg1*, *arg2*)

Determine if the first argument is a subclass of the second argument.

**Parameters** 

arg1, arg2 : dtype or dtype specifier

Data-types.

#### Returns

out : bool

The result.

### See also:

[issctype](#page-575-0), [issubdtype](#page-576-1), [obj2sctype](#page-569-0)

#### **Examples**

```
>>> np.issubsctype('S8', str)
True
>>> np.issubsctype(np.array([1]), np.int)
True
>>> np.issubsctype(np.array([1]), np.float)
False
```
#### <span id="page-577-0"></span>numpy.**issubclass\_**(*arg1*, *arg2*)

Determine if a class is a subclass of a second class.

[issubclass\\_](#page-577-0) is equivalent to the Python built-in issubclass, except that it returns False instead of raising a TypeError is one of the arguments is not a class.

#### **Parameters**

arg1 : class

Input class. True is returned if *arg1* is a subclass of *arg2*.

arg2 : class or tuple of classes.

Input class. If a tuple of classes, True is returned if *arg1* is a subclass of any of the tuple elements.

#### Returns

out : bool

Whether *arg1* is a subclass of *arg2* or not.

#### See also:

[issubsctype](#page-576-0), [issubdtype](#page-576-1), [issctype](#page-575-0)

#### **Examples**

```
>>> np.issubclass_(np.int32, np.int)
True
>>> np.issubclass_(np.int32, np.float)
False
```
numpy.**find\_common\_type**(*array\_types*, *scalar\_types*) Determine common type following standard coercion rules.

#### Parameters

array\_types : sequence

A list of dtypes or dtype convertible objects representing arrays.

scalar\_types : sequence

A list of dtypes or dtype convertible objects representing scalars.

# Returns

# datatype : dtype

The common data type, which is the maximum of *array\_types* ignoring *scalar\_types*, unless the maximum of *scalar\_types* is of a different kind ([dtype.kind](#page-97-0)). If the kind is not understood, then None is returned.

See also:

[dtype](#page-570-0), [common\\_type](#page-568-0), [can\\_cast](#page-564-0), [mintypecode](#page-579-1)

#### **Examples**

```
>>> np.find_common_type([], [np.int64, np.float32, np.complex])
dtype('complex128')
>>> np.find_common_type([np.int64, np.float32], [])
dtype('float64')
```
The standard casting rules ensure that a scalar cannot up-cast an array unless the scalar is of a fundamentally different kind of data (i.e. under a different hierarchy in the data type hierarchy) then the array:

```
>>> np.find_common_type([np.float32], [np.int64, np.float64])
dtype('float32')
```
Complex is of a different type, so it up-casts the float in the *array\_types* argument:

```
>>> np.find_common_type([np.float32], [np.complex])
dtype('complex128')
```
Type specifier strings are convertible to dtypes and can therefore be used instead of dtypes:

```
>>> np.find_common_type(['f4', 'f4', 'i4'], ['c8'])
dtype('complex128')
```
# **3.7.4 Miscellaneous**

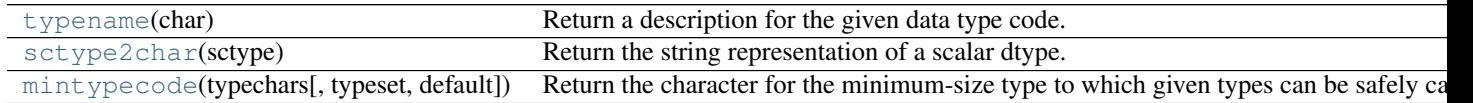

#### <span id="page-578-0"></span>numpy.**typename**(*char*)

Return a description for the given data type code.

**Parameters** 

char : str

Data type code.

#### Returns

out : str

Description of the input data type code.

### See also:

[dtype](#page-570-0), typecodes

# **Examples**

```
>>> typechars = ['S1', '?', 'B', 'D', 'G', 'F', 'I', 'H', 'L', 'O', 'Q',
... 'S', 'U', 'V', 'b', 'd', 'g', 'f', 'i', 'h', 'l', 'q']
>>> for typechar in typechars:
... print typechar, ' : ', np.typename(typechar)
...
S1 : character
```

```
? : bool
B : unsigned char
D : complex double precision
G : complex long double precision
F : complex single precision
I : unsigned integer
H : unsigned short
L : unsigned long integer
O : object
Q : unsigned long long integer
S : string
U : unicode
V : void
b : signed char
d : double precision
g : long precision
f : single precision
i : integer
h : short
l : long integer
q : long long integer
```
# <span id="page-579-0"></span>numpy.**sctype2char**(*sctype*)

Return the string representation of a scalar dtype.

#### **Parameters**

sctype : scalar dtype or object

If a scalar dtype, the corresponding string character is returned. If an object, [sctype2char](#page-579-0) tries to infer its scalar type and then return the corresponding string character.

#### Returns

typechar : str

The string character corresponding to the scalar type.

# Raises

ValueError :

If *sctype* is an object for which the type can not be inferred.

# See also:

[obj2sctype](#page-569-0), [issctype](#page-575-0), [issubsctype](#page-576-0), [mintypecode](#page-579-1)

#### **Examples**

```
>>> for sctype in [np.int32, np.float, np.complex, np.string_, np.ndarray]:
... print np.sctype2char(sctype)
\mathbb{I}d
D
S
\bigcap\Rightarrow x = np.array([1., 2-1. j])>>> np.sctype2char(x)
' D'>>> np.sctype2char(list)
' O'
```
numpy.**mintypecode**(*typechars*, *typeset='GDFgdf '*, *default='d'*)

Return the character for the minimum-size type to which given types can be safely cast.

The returned type character must represent the smallest size dtype such that an array of the returned type can handle the data from an array of all types in *typechars* (or if *typechars* is an array, then its dtype.char).

#### **Parameters**

typechars : list of str or array\_like

If a list of strings, each string should represent a dtype. If array\_like, the character representation of the array dtype is used.

typeset : str or list of str, optional

The set of characters that the returned character is chosen from. The default set is 'GDFgdf'.

default : str, optional

The default character, this is returned if none of the characters in *typechars* matches a character in *typeset*.

#### Returns

typechar : str

The character representing the minimum-size type that was found.

# See also:

[dtype](#page-570-0), [sctype2char](#page-579-0), maximum\_sctype

#### **Examples**

```
>>> np.mintypecode(['d', 'f', 'S'])
'<sub>d</sub>'
\Rightarrow x = np.array([1.1, 2-3. j])>>> np.mintypecode(x)
' D'>>> np.mintypecode('abceh', default='G')
' G
```
# **3.8 Optionally Scipy-accelerated routines (numpy.dual)**

Aliases for functions which may be accelerated by Scipy.

[Scipy](http://www.scipy.org) can be built to use accelerated or otherwise improved libraries for FFTs, linear algebra, and special functions. This module allows developers to transparently support these accelerated functions when scipy is available but still support users who have only installed Numpy.

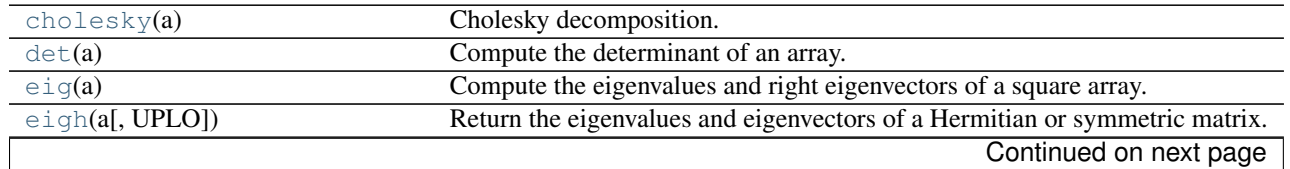

# **3.8.1 Linear algebra**

| rapid bioo committed it bin provided page |                                                                       |
|-------------------------------------------|-----------------------------------------------------------------------|
| eigvals(a)                                | Compute the eigenvalues of a general matrix.                          |
| eigvalsh(a[, UPLO])                       | Compute the eigenvalues of a Hermitian or real symmetric matrix.      |
| inv(a)                                    | Compute the (multiplicative) inverse of a matrix.                     |
| 1stsq(a, b[, rcond])                      | Return the least-squares solution to a linear matrix equation.        |
| norm(x[, ord, axis])                      | Matrix or vector norm.                                                |
| $\text{pinv}(a[, \text{rcond}])$          | Compute the (Moore-Penrose) pseudo-inverse of a matrix.               |
| $\text{solve}(a, b)$                      | Solve a linear matrix equation, or system of linear scalar equations. |
| $svd(a[, full_matrix, compute_{uv})$      | Singular Value Decomposition.                                         |

Table 3.36 – continued from previous page

# **3.8.2 FFT**

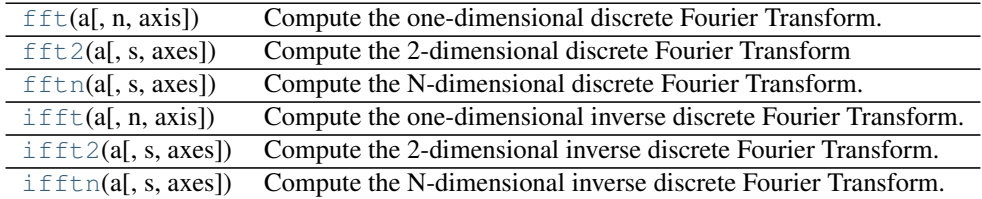

# **3.8.3 Other**

 $\pm 0(x)$  Modified Bessel function of the first kind, order 0.

# **3.9 Mathematical functions with automatic domain (numpy.emath)**

Note: numpy.emath is a preferred alias for [numpy.lib.scimath](#page-581-0), available after numpy is imported.

<span id="page-581-0"></span>Wrapper functions to more user-friendly calling of certain math functions whose output data-type is different than the input data-type in certain domains of the input.

For example, for functions like log with branch cuts, the versions in this module provide the mathematically valid answers in the complex plane:

```
>>> import math
>>> from numpy.lib import scimath
>>> scimath.log(-math.exp(1)) == (1+1j*math.pi)
True
```
Similarly, sqrt, other base logarithms, power and trig functions are correctly handled. See their respective docstrings for specific examples.

# **3.10 Floating point error handling**

# **3.10.1 Setting and getting error handling**

[seterr](#page-582-0)([all, divide, over, under, invalid]) Set how floating-point errors are handled. Continued on next page

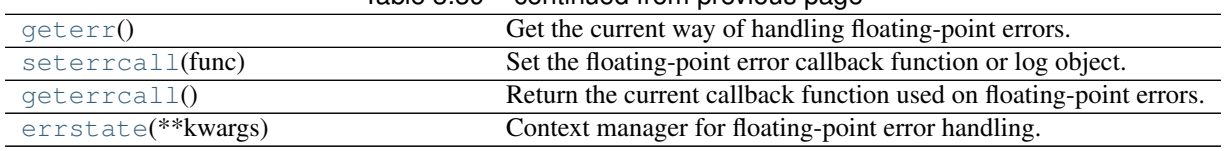

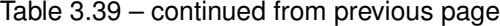

<span id="page-582-0"></span>numpy.**seterr**(*all=None*, *divide=None*, *over=None*, *under=None*, *invalid=None*) Set how floating-point errors are handled.

Note that operations on integer scalar types (such as  $int16$ ) are handled like floating point, and are affected by these settings.

# Parameters

all : {'ignore', 'warn', 'raise', 'call', 'print', 'log'}, optional

Set treatment for all types of floating-point errors at once:

- ignore: Take no action when the exception occurs.
- warn: Print a *RuntimeWarning* (via the Python [warnings](http://docs.python.org/dev/library/warnings.html#module-warnings) module).
- raise: Raise a *FloatingPointError*.
- call: Call a function specified using the [seterrcall](#page-584-0) function.
- print: Print a warning directly to stdout.
- log: Record error in a Log object specified by [seterrcall](#page-584-0).

The default is not to change the current behavior.

divide : {'ignore', 'warn', 'raise', 'call', 'print', 'log'}, optional

Treatment for division by zero.

over : {'ignore', 'warn', 'raise', 'call', 'print', 'log'}, optional

Treatment for floating-point overflow.

- under : {'ignore', 'warn', 'raise', 'call', 'print', 'log'}, optional Treatment for floating-point underflow.
- invalid : {'ignore', 'warn', 'raise', 'call', 'print', 'log'}, optional Treatment for invalid floating-point operation.

#### Returns

old\_settings : dict

Dictionary containing the old settings.

# See also:

#### **[seterrcall](#page-584-0)**

Set a callback function for the 'call' mode.

[geterr](#page-583-0), [geterrcall](#page-585-0), [errstate](#page-585-1)

# **Notes**

The floating-point exceptions are defined in the IEEE 754 standard [1]:

•Division by zero: infinite result obtained from finite numbers.

•Overflow: result too large to be expressed.

•Underflow: result so close to zero that some precision was lost.

•Invalid operation: result is not an expressible number, typically indicates that a NaN was produced.

### **Examples**

```
>>> old_settings = np.seterr(all='ignore') #seterr to known value
>>> np.seterr(over='raise')
{'over': 'ignore', 'divide': 'ignore', 'invalid': 'ignore',
 'under': 'ignore'}
>>> np.seterr(**old_settings) # reset to default
{'over': 'raise', 'divide': 'ignore', 'invalid': 'ignore', 'under': 'ignore'}
>>> np.int16(32000) * np.int16(3)
30464
>>> old_settings = np.seterr(all='warn', over='raise')
>>> np.int16(32000) * np.int16(3)
Traceback (most recent call last):
 File "<stdin>", line 1, in <module>
FloatingPointError: overflow encountered in short_scalars
>>> old_settings = np.seterr(all='print')
>>> np.geterr()
{'over': 'print', 'divide': 'print', 'invalid': 'print', 'under': 'print'}
>>> np.int16(32000) * np.int16(3)
Warning: overflow encountered in short_scalars
30464
```
#### <span id="page-583-0"></span>numpy.**geterr**()

Get the current way of handling floating-point errors.

#### Returns

res : dict

A dictionary with keys "divide", "over", "under", and "invalid", whose values are from the strings "ignore", "print", "log", "warn", "raise", and "call". The keys represent possible floating-point exceptions, and the values define how these exceptions are handled.

# See also:

[geterrcall](#page-585-0), [seterr](#page-582-0), [seterrcall](#page-584-0)

# **Notes**

For complete documentation of the types of floating-point exceptions and treatment options, see [seterr](#page-582-0).

# **Examples**

```
>>> np.geterr()
{'over': 'warn', 'divide': 'warn', 'invalid': 'warn',
'under': 'ignore' }
>>> np.arange(3.) / np.arange(3.)
array([ NaN, 1., 1.])
```

```
>>> oldsettings = np.seterr(all='warn', over='raise')
>>> np.geterr()
{'over': 'raise', 'divide': 'warn', 'invalid': 'warn', 'under': 'warn'}
>>> np.arange(3.) / np.arange(3.)
__main__:1: RuntimeWarning: invalid value encountered in divide
array([ NaN, 1., 1.])
```
#### <span id="page-584-0"></span>numpy.**seterrcall**(*func*)

Set the floating-point error callback function or log object.

There are two ways to capture floating-point error messages. The first is to set the error-handler to 'call', using [seterr](#page-582-0). Then, set the function to call using this function.

The second is to set the error-handler to 'log', using [seterr](#page-582-0). Floating-point errors then trigger a call to the 'write' method of the provided object.

#### **Parameters**

func : callable f(err, flag) or object with write method

Function to call upon floating-point errors ('call'-mode) or object whose 'write' method is used to log such message ('log'-mode).

The call function takes two arguments. The first is the type of error (one of "divide", "over", "under", or "invalid"), and the second is the status flag. The flag is a byte, whose least-significant bits indicate the status:

```
[0 0 0 0 invalid over under invalid]
```
In other words, flags = divide + 2\*over + 4\*under + 8\*invalid.

If an object is provided, its write method should take one argument, a string.

#### Returns

h : callable, log instance or None

The old error handler.

#### See also:

[seterr](#page-582-0), [geterr](#page-583-0), [geterrcall](#page-585-0)

# **Examples**

Callback upon error:

```
>>> def err_handler(type, flag):
... print "Floating point error (%s), with flag %s" % (type, flag)
...
>>> saved_handler = np.seterrcall(err_handler)
>>> save_err = np.seterr(all='call')
>>> np.array([1, 2, 3]) / 0.0
Floating point error (divide by zero), with flag 1
array([ Inf, Inf, Inf])
>>> np.seterrcall(saved_handler)
<function err_handler at 0x...>
>>> np.seterr(**save_err)
{'over': 'call', 'divide': 'call', 'invalid': 'call', 'under': 'call'}
```
Log error message:

```
>>> class Log(object):
... def write(self, msg):
... print "LOG: %s" % msg
...
>>> log = Log()
>>> saved_handler = np.seterrcall(log)
>>> save_err = np.seterr(all='log')
>>> np.array([1, 2, 3]) / 0.0
LOG: Warning: divide by zero encountered in divide
array([ Inf, Inf, Inf])
>>> np.seterrcall(saved_handler)
<__main__.Log object at 0x...>
>>> np.seterr(**save_err)
{'over': 'log', 'divide': 'log', 'invalid': 'log', 'under': 'log'}
```
#### <span id="page-585-0"></span>numpy.**geterrcall**()

Return the current callback function used on floating-point errors.

When the error handling for a floating-point error (one of "divide", "over", "under", or "invalid") is set to 'call' or 'log', the function that is called or the log instance that is written to is returned by [geterrcall](#page-585-0). This function or log instance has been set with [seterrcall](#page-584-0).

#### Returns

errobj : callable, log instance or None

The current error handler. If no handler was set through [seterrcall](#page-584-0), None is returned.

# See also:

[seterrcall](#page-584-0), [seterr](#page-582-0), [geterr](#page-583-0)

#### **Notes**

For complete documentation of the types of floating-point exceptions and treatment options, see [seterr](#page-582-0).

#### **Examples**

```
>>> np.geterrcall() # we did not yet set a handler, returns None
>>> oldsettings = np.seterr(all='call')
>>> def err_handler(type, flag):
... print "Floating point error (%s), with flag %s" % (type, flag)
>>> oldhandler = np.seterrcall(err_handler)
>>> np.array([1, 2, 3]) / 0.0
Floating point error (divide by zero), with flag 1
array([ Inf, Inf, Inf])
>>> cur_handler = np.geterrcall()
>>> cur_handler is err_handler
True
```
# <span id="page-585-1"></span>class numpy.**errstate**(*\*\*kwargs*)

Context manager for floating-point error handling.

Using an instance of [errstate](#page-585-1) as a context manager allows statements in that context to execute with a known error handling behavior. Upon entering the context the error handling is set with [seterr](#page-582-0) and [seterrcall](#page-584-0), and upon exiting it is reset to what it was before.

#### Parameters

kwargs : {divide, over, under, invalid}

Keyword arguments. The valid keywords are the possible floating-point exceptions. Each keyword should have a string value that defines the treatment for the particular error. Possible values are {'ignore', 'warn', 'raise', 'call', 'print', 'log'}.

#### See also:

[seterr](#page-582-0), [geterr](#page-583-0), [seterrcall](#page-584-0), [geterrcall](#page-585-0)

#### **Notes**

The with statement was introduced in Python 2.5, and can only be used there by importing it: from \_\_future\_\_ import with\_statement. In earlier Python versions the with statement is not available.

For complete documentation of the types of floating-point exceptions and treatment options, see [seterr](#page-582-0).

#### **Examples**

```
>>> from __future__ import with_statement # use 'with' in Python 2.5
>>> olderr = np.seterr(all='ignore') # Set error handling to known state.
>>> np.arange(3) / 0.
array([ NaN, Inf, Inf])
>>> with np.errstate(divide='warn'):
... np.arange(3) / 0.
...
__main__:2: RuntimeWarning: divide by zero encountered in divide
array([ NaN, Inf, Inf])
>>> np.sqrt(-1)
nan
>>> with np.errstate(invalid='raise'):
... np.sqrt(-1)
Traceback (most recent call last):
 File "<stdin>", line 2, in <module>
FloatingPointError: invalid value encountered in sqrt
```
Outside the context the error handling behavior has not changed:

```
>>> np.geterr()
{'over': 'warn', 'divide': 'warn', 'invalid': 'warn',
'under': 'ignore'}
```
# **3.10.2 Internal functions**

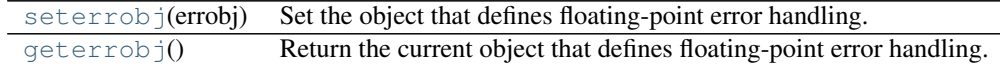

```
numpy.seterrobj(errobj)
```
Set the object that defines floating-point error handling.

The error object contains all information that defines the error handling behavior in Numpy. [seterrobj](#page-586-0) is used internally by the other functions that set error handling behavior ([seterr](#page-582-0), [seterrcall](#page-584-0)).

#### **Parameters**

errobj : list

The error object, a list containing three elements: [internal numpy buffer size, error mask, error callback function].

The error mask is a single integer that holds the treatment information on all four floating point errors. The information for each error type is contained in three bits of the integer. If we print it in base 8, we can see what treatment is set for "invalid", "under", "over", and "divide" (in that order). The printed string can be interpreted with

- 0 : 'ignore'
- $\bullet$  1 : 'warn'
- 2 : 'raise'
- $\bullet$  3 : 'call'
- $\bullet$  4 : 'print'
- $\bullet$  5 : 'log'

## See also:

[geterrobj](#page-587-0), [seterr](#page-582-0), [geterr](#page-583-0), [seterrcall](#page-584-0), [geterrcall](#page-585-0), [getbufsize](#page-932-0), [setbufsize](#page-932-1)

#### **Notes**

For complete documentation of the types of floating-point exceptions and treatment options, see [seterr](#page-582-0).

# **Examples**

```
>>> old_errobj = np.geterrobj() # first get the defaults
>>> old_errobj
[10000, 0, None]
>>> def err_handler(type, flag):
... print "Floating point error (%s), with flag %s" % (type, flag)
...
>>> new_errobj = [20000, 12, err_handler]
>>> np.seterrobj(new_errobj)
>>> np.base_repr(12, 8) # int for divide=4 ('print') and over=1 ('warn')
'14'
>>> np.geterr()
{'over': 'warn', 'divide': 'print', 'invalid': 'ignore', 'under': 'ignore'}
>>> np.geterrcall() is err_handler
True
```
#### <span id="page-587-0"></span>numpy.**geterrobj**()

Return the current object that defines floating-point error handling.

The error object contains all information that defines the error handling behavior in Numpy.  $q$ eterrobj is used internally by the other functions that get and set error handling behavior ([geterr](#page-583-0), [seterr](#page-582-0), [geterrcall](#page-585-0), [seterrcall](#page-584-0)).

Returns errobj : list The error object, a list containing three elements: [internal numpy buffer size, error mask, error callback function].

The error mask is a single integer that holds the treatment information on all four floating point errors. The information for each error type is contained in three bits of the integer. If we print it in base 8, we can see what treatment is set for "invalid", "under", "over", and "divide" (in that order). The printed string can be interpreted with

- $\bullet$  0 : 'ignore'
- $\bullet$  1 : 'warn'
- 2 : 'raise'
- $\bullet$  3 : 'call'
- $\bullet$  4 : 'print'
- $\bullet$  5 : 'log'

# See also:

[seterrobj](#page-586-0), [seterr](#page-582-0), [geterr](#page-583-0), [seterrcall](#page-584-0), [geterrcall](#page-585-0), [getbufsize](#page-932-0), [setbufsize](#page-932-1)

#### **Notes**

For complete documentation of the types of floating-point exceptions and treatment options, see [seterr](#page-582-0).

#### **Examples**

```
>>> np.geterrobj() # first get the defaults
[10000, 0, None]
>>> def err_handler(type, flag):
... print "Floating point error (%s), with flag %s" % (type, flag)
...
>>> old_bufsize = np.setbufsize(20000)
>>> old_err = np.seterr(divide='raise')
>>> old_handler = np.seterrcall(err_handler)
>>> np.geterrobj()
[20000, 2, <function err_handler at 0x91dcaac>]
>>> old_err = np.seterr(all='ignore')
>>> np.base_repr(np.geterrobj()[1], 8)
' 0'
>>> old_err = np.seterr(divide='warn', over='log', under='call',
                        invalid='print')
>>> np.base_repr(np.geterrobj()[1], 8)
'4351'
```
# <span id="page-588-0"></span>**3.11 Discrete Fourier Transform (numpy.fft)**

# **3.11.1 Standard FFTs**

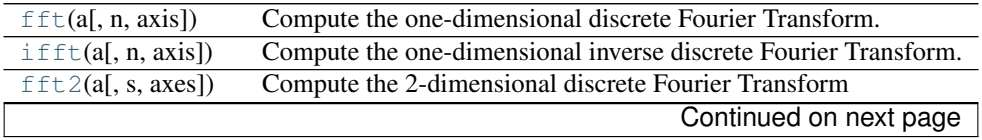

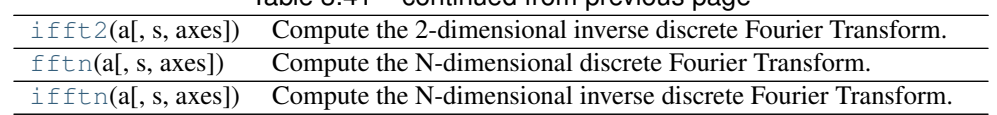

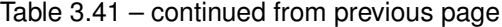

# <span id="page-589-0"></span>numpy.fft.**fft**(*a*, *n=None*, *axis=-1*)

Compute the one-dimensional discrete Fourier Transform.

This function computes the one-dimensional *n*-point discrete Fourier Transform (DFT) with the efficient Fast Fourier Transform (FFT) algorithm [CT].

#### **Parameters**

a : array\_like

Input array, can be complex.

n : int, optional

Length of the transformed axis of the output. If  $n$  is smaller than the length of the input, the input is cropped. If it is larger, the input is padded with zeros. If  $n$  is not given, the length of the input along the axis specified by *axis* is used.

```
axis : int, optional
```
Axis over which to compute the FFT. If not given, the last axis is used.

# Returns

out : complex ndarray

The truncated or zero-padded input, transformed along the axis indicated by *axis*, or the last one if *axis* is not specified.

# Raises

# IndexError :

if *axes* is larger than the last axis of *a*.

# See also:

# **[numpy.fft](#page-588-0)**

for definition of the DFT and conventions used.

**[ifft](#page-590-0)**

The inverse of  $f$  $f$  $t$ .

# **[fft2](#page-592-0)**

The two-dimensional FFT.

# **[fftn](#page-594-0)**

The *n*-dimensional FFT.

# **[rfftn](#page-602-0)**

The *n*-dimensional FFT of real input.

# **[fftfreq](#page-607-0)**

Frequency bins for given FFT parameters.

# **Notes**

FFT (Fast Fourier Transform) refers to a way the discrete Fourier Transform (DFT) can be calculated efficiently, by using symmetries in the calculated terms. The symmetry is highest when *n* is a power of 2, and the transform is therefore most efficient for these sizes.

The DFT is defined, with the conventions used in this implementation, in the documentation for the numpy.  $f$ ft module.

#### **References**

 $[CT]$ 

# **Examples**

```
\rightarrow\rightarrow np.fft.fft(np.exp(2j * np.pi * np.arange(8) / 8))
array([ -3.44505240e-16 +1.14383329e-17j,
          8.00000000e+00 -5.71092652e-15j,
          2.33482938e-16 +1.22460635e-16j,
          1.64863782e-15 +1.77635684e-15j,
          9.95839695e-17 +2.33482938e-16j,
          0.00000000e+00 +1.66837030e-15j,
          1.14383329e-17 +1.22460635e-16j,
          -1.64863782e-15 +1.77635684e-15j])
>>> import matplotlib.pyplot as plt
\Rightarrow \Rightarrow t = np \cdot \text{arange}(256)\Rightarrow \Rightarrow \text{sp} = \text{np.fft.fft}(\text{np.sin}(t))>>> freq = np.fft.fftfreq(t.shape[-1])
>>> plt.plot(freq, sp.real, freq, sp.imag)
[<matplotlib.lines.Line2D object at 0x...>, <matplotlib.lines.Line2D object at 0x...>]
>>> plt.show()
```
In this example, real input has an FFT which is Hermitian, i.e., symmetric in the real part and anti-symmetric in the imaginary part, as described in the numpy.  $f f t$  documentation.

#### <span id="page-590-0"></span>numpy.fft.**ifft**(*a*, *n=None*, *axis=-1*)

Compute the one-dimensional inverse discrete Fourier Transform.

This function computes the inverse of the one-dimensional *n*-point discrete Fourier transform computed by [fft](#page-589-0). In other words, if ft (fft(a)) == a to within numerical accuracy. For a general description of the algorithm and definitions, see [numpy.fft](#page-588-0).

The input should be ordered in the same way as is returned by  $f \neq f$ , i.e., a [0] should contain the zero frequency term, a  $[1:n/2+1]$  should contain the positive-frequency terms, and a  $[n/2+1:]$  should contain the negative-frequency terms, in order of decreasingly negative frequency. See numpy. fft for details.

#### Parameters

a : array\_like

Input array, can be complex.

n : int, optional

Length of the transformed axis of the output. If *n* is smaller than the length of the input, the input is cropped. If it is larger, the input is padded with zeros. If *n* is not given, the length of the input along the axis specified by *axis* is used. See notes about padding issues.

axis : int, optional

Axis over which to compute the inverse DFT. If not given, the last axis is used.

#### Returns

out : complex ndarray

The truncated or zero-padded input, transformed along the axis indicated by *axis*, or the last one if *axis* is not specified.

Raises

IndexError :

If *axes* is larger than the last axis of *a*.

#### See also:

# **[numpy.fft](#page-588-0)**

An introduction, with definitions and general explanations.

# **[fft](#page-589-0)**

The one-dimensional (forward) FFT, of which  $ifft$  is the inverse

**[ifft2](#page-593-0)**

The two-dimensional inverse FFT.

# **[ifftn](#page-596-0)**

The n-dimensional inverse FFT.

# **Notes**

If the input parameter  $n$  is larger than the size of the input, the input is padded by appending zeros at the end. Even though this is the common approach, it might lead to surprising results. If a different padding is desired, it must be performed before calling [ifft](#page-590-0).

# **Examples**

```
>>> np.fft.ifft([0, 4, 0, 0])
array([ 1.+0.j, 0.+1.j, -1.+0.j, 0.-1.j])
```
Create and plot a band-limited signal with random phases:

```
>>> import matplotlib.pyplot as plt
\Rightarrow \Rightarrow t = np \cdot \text{arange}(400)>>> n = np.zeros((400,), dtype=complex)
>>> n[40:60] = np.exp(1j*np.random.uniform(0, 2*np.pi, (20,)))
\rightarrow \rightarrow s = np. fft.ifft(n)
>>> plt.plot(t, s.real, 'b-', t, s.imag, 'r--')
[<matplotlib.lines.Line2D object at 0x...>, <matplotlib.lines.Line2D object at 0x...>]
>>> plt.legend(('real', 'imaginary'))
<matplotlib.legend.Legend object at 0x...>
>>> plt.show()
```
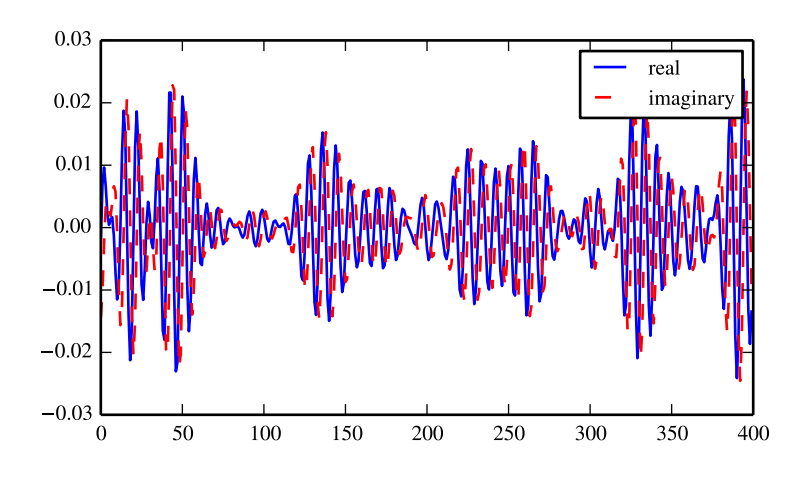

# <span id="page-592-0"></span>numpy.fft.**fft2**(*a*, *s=None*, *axes=(-2*, *-1)*) Compute the 2-dimensional discrete Fourier Transform

This function computes the *n*-dimensional discrete Fourier Transform over any axes in an *M*-dimensional array by means of the Fast Fourier Transform (FFT). By default, the transform is computed over the last two axes of the input array, i.e., a 2-dimensional FFT.

#### Parameters

a : array\_like

Input array, can be complex

s : sequence of ints, optional

Shape (length of each transformed axis) of the output (*s[0]* refers to axis 0, *s[1]* to axis 1, etc.). This corresponds to *n* for  $\text{fft}(x, n)$ . Along each axis, if the given shape is smaller than that of the input, the input is cropped. If it is larger, the input is padded with zeros. if *s* is not given, the shape of the input along the axes specified by *axes* is used.

axes : sequence of ints, optional

Axes over which to compute the FFT. If not given, the last two axes are used. A repeated index in *axes* means the transform over that axis is performed multiple times. A oneelement sequence means that a one-dimensional FFT is performed.

#### Returns

out : complex ndarray

The truncated or zero-padded input, transformed along the axes indicated by *axes*, or the last two axes if *axes* is not given.

# Raises

# ValueError :

If *s* and *axes* have different length, or *axes* not given and  $len(s)$  != 2.

# IndexError :

If an element of *axes* is larger than than the number of axes of *a*.

See also:

#### **[numpy.fft](#page-588-0)**

Overall view of discrete Fourier transforms, with definitions and conventions used.

# **[ifft2](#page-593-0)**

The inverse two-dimensional FFT.

# **[fft](#page-589-0)**

The one-dimensional FFT.

#### **[fftn](#page-594-0)**

The *n*-dimensional FFT.

# **[fftshift](#page-608-0)**

Shifts zero-frequency terms to the center of the array. For two-dimensional input, swaps first and third quadrants, and second and fourth quadrants.

# **Notes**

[fft2](#page-592-0) is just [fftn](#page-594-0) with a different default for *axes*.

The output, analogously to  $f f t$ , contains the term for zero frequency in the low-order corner of the transformed axes, the positive frequency terms in the first half of these axes, the term for the Nyquist frequency in the middle of the axes and the negative frequency terms in the second half of the axes, in order of decreasingly negative frequency.

See [fftn](#page-594-0) for details and a plotting example, and [numpy.fft](#page-588-0) for definitions and conventions used.

# **Examples**

```
\Rightarrow a = np.mgrid[:5, :5][0]
>>> np.fft.fft2(a)
array([[ 50.0 +0.j , 0.0 +0.j , 0.0 +0.j
       0.0 + 0.j , 0.0 + 0.j ],
     [-12.5+17.20477401j, 0.0 +0.j , 0.0 +0.j
       0.0 + 0. j , 0.0 + 0. j ],
     [-12.5 +4.0614962j, 0.0 +0.j, 0.0 +0.j]0.0 + 0. j , 0.0 + 0. j ],
     [-12.5 -4.0614962j, 0.0 +0.j, 0.0 +0.j]0.0 + 0. j , 0.0 + 0. j ],
     [-12.5-17.20477401j, 0.0 +0.j, 0.0 +0.j]0.0 + 0. j , 0.0 + 0. j ]])
```
# <span id="page-593-0"></span>numpy.fft.**ifft2**(*a*, *s=None*, *axes=(-2*, *-1)*)

Compute the 2-dimensional inverse discrete Fourier Transform.

This function computes the inverse of the 2-dimensional discrete Fourier Transform over any number of axes in an M-dimensional array by means of the Fast Fourier Transform (FFT). In other words,  $ifft2(fft2(a))$ == a to within numerical accuracy. By default, the inverse transform is computed over the last two axes of the input array.

The input, analogously to  $ifft$ , should be ordered in the same way as is returned by  $fft2$ , i.e. it should have the term for zero frequency in the low-order corner of the two axes, the positive frequency terms in the first half of these axes, the term for the Nyquist frequency in the middle of the axes and the negative frequency terms in the second half of both axes, in order of decreasingly negative frequency.

#### **Parameters**

a : array\_like

Input array, can be complex.

s : sequence of ints, optional

Shape (length of each axis) of the output  $(s[0]$  refers to axis 0, s[1] to axis 1, etc.). This corresponds to *n* for  $iff(t x, n)$ . Along each axis, if the given shape is smaller than that of the input, the input is cropped. If it is larger, the input is padded with zeros. if *s* is not given, the shape of the input along the axes specified by *axes* is used. See notes for issue on [ifft](#page-590-0) zero padding.

axes : sequence of ints, optional

Axes over which to compute the FFT. If not given, the last two axes are used. A repeated index in *axes* means the transform over that axis is performed multiple times. A oneelement sequence means that a one-dimensional FFT is performed.

#### Returns

out : complex ndarray

The truncated or zero-padded input, transformed along the axes indicated by *axes*, or the last two axes if *axes* is not given.

### Raises

ValueError :

If *s* and *axes* have different length, or *axes* not given and  $len(s)$  != 2.

#### IndexError :

If an element of *axes* is larger than than the number of axes of *a*.

# See also:

#### **[numpy.fft](#page-588-0)**

Overall view of discrete Fourier transforms, with definitions and conventions used.

# **[fft2](#page-592-0)**

The forward 2-dimensional FFT, of which  $iffE2$  is the inverse.

#### **[ifftn](#page-596-0)**

The inverse of the *n*-dimensional FFT.

# **[fft](#page-589-0)**

The one-dimensional FFT.

#### **[ifft](#page-590-0)**

The one-dimensional inverse FFT.

# **Notes**

[ifft2](#page-593-0) is just [ifftn](#page-596-0) with a different default for *axes*.

See [ifftn](#page-596-0) for details and a plotting example, and [numpy.fft](#page-588-0) for definition and conventions used.

Zero-padding, analogously with  $ifft$ , is performed by appending zeros to the input along the specified dimension. Although this is the common approach, it might lead to surprising results. If another form of zero padding is desired, it must be performed before [ifft2](#page-593-0) is called.

# **Examples**

```
\Rightarrow > a = 4 \star np.eye(4)
>>> np.fft.ifft2(a)
array([11. +0. j, 0. +0. j, 0. +0. j, 0. +0. j, 0. +0. j],[0.10, 1, 0.10, 1, 0.10, 1, 0.10, 1, 1.10, 1],[0. +0. j, 0. +0. j, 1. +0. j, 0. +0. j],[0. +0. j, 1. +0. j, 0. +0. j, 0. +0. j]
```
#### numpy.fft.**fftn**(*a*, *s=None*, *axes=None*)

Compute the N-dimensional discrete Fourier Transform.

This function computes the *N*-dimensional discrete Fourier Transform over any number of axes in an *M*dimensional array by means of the Fast Fourier Transform (FFT).

### Parameters

a : array\_like

Input array, can be complex.

s : sequence of ints, optional

Shape (length of each transformed axis) of the output (*s[0]* refers to axis 0, *s[1]* to axis 1, etc.). This corresponds to *n* for  $fft(x, n)$ . Along any axis, if the given shape is smaller than that of the input, the input is cropped. If it is larger, the input is padded with zeros. if *s* is not given, the shape of the input along the axes specified by *axes* is used.

#### axes : sequence of ints, optional

Axes over which to compute the FFT. If not given, the last  $l_{en}(s)$  axes are used, or all axes if *s* is also not specified. Repeated indices in *axes* means that the transform over that axis is performed multiple times.

#### Returns

out : complex ndarray

The truncated or zero-padded input, transformed along the axes indicated by *axes*, or by a combination of *s* and *a*, as explained in the parameters section above.

# Raises

# ValueError :

If *s* and *axes* have different length.

#### IndexError :

If an element of *axes* is larger than than the number of axes of *a*.

# See also:

#### **[numpy.fft](#page-588-0)**

Overall view of discrete Fourier transforms, with definitions and conventions used.

**[ifftn](#page-596-0)**

The inverse of [fftn](#page-594-0), the inverse *n*-dimensional FFT.

# **[fft](#page-589-0)**

The one-dimensional FFT, with definitions and conventions used.

# **[rfftn](#page-602-0)**

The *n*-dimensional FFT of real input.

# **[fft2](#page-592-0)**

The two-dimensional FFT.

# **[fftshift](#page-608-0)**

Shifts zero-frequency terms to centre of array

#### **Notes**

The output, analogously to  $f f t$ , contains the term for zero frequency in the low-order corner of all axes, the positive frequency terms in the first half of all axes, the term for the Nyquist frequency in the middle of all axes and the negative frequency terms in the second half of all axes, in order of decreasingly negative frequency.

See numpy. fft for details, definitions and conventions used.

#### **Examples**

```
>>> a = np.mgrid[:3, :3, :3][0]
>>> np.fft.fftn(a, axes=(1, 2))
array([[[ 0.+0.j, 0.+0.j, 0.+0.j],
        [0. +0. j, 0. +0. j, 0. +0. j],[0. +0. j, 0. +0. j, 0. +0. j],[ [ 9.+0.\dot{1}, 0.+0.\dot{1}, 0.+0.\dot{1}],
        [0. +0. j, 0. +0. j, 0. +0. j][0. +0. j, 0. +0. j, 0. +0. j][ [ 18.+0.j, 0.+0.j, 0.+0.j],
        [0. +0. j, 0. +0. j, 0. +0. j],[0. +0. j, 0. +0. j, 0. +0. j]>>> np.fft.fftn(a, (2, 2), axes=(0, 1))
array([[[ 2.+0.j, 2.+0.j, 2.+0.j],
        [0.+0. j, 0.+0. j, 0.+0. j][[-2. +0. j, -2. +0. j, -2. +0. j],[0. +0. j, 0. +0. j, 0. +0. j]>>> import matplotlib.pyplot as plt
>>> [X, Y] = np.meshgrid(2 * np.pi * np.arange(200) / 12,
                         ... 2 * np.pi * np.arange(200) / 34)
>>> S = np.sin(X) + np.cos(Y) + np.random.uniform(0, 1, X.shape)
>>> FS = np.fft.fftn(S)
```

```
>>> plt.imshow(np.log(np.abs(np.fft.fftshift(FS))**2))
<matplotlib.image.AxesImage object at 0x...>
>>> plt.show()
```
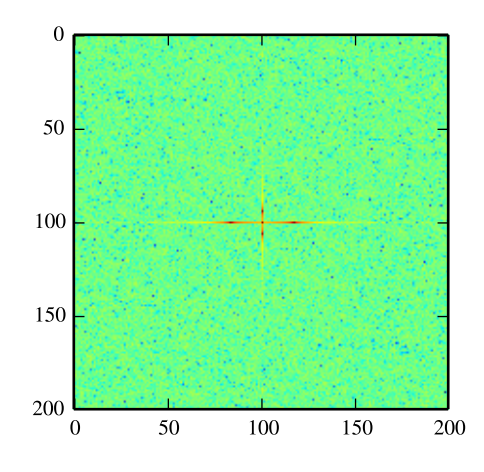

<span id="page-596-0"></span>numpy.fft.**ifftn**(*a*, *s=None*, *axes=None*)

Compute the N-dimensional inverse discrete Fourier Transform.

This function computes the inverse of the N-dimensional discrete Fourier Transform over any number of axes in an M-dimensional array by means of the Fast Fourier Transform (FFT). In other words, ifftn (fftn(a))  $=$  a to within numerical accuracy. For a description of the definitions and conventions used, see numpy. fft.

The input, analogously to  $ifft$ , should be ordered in the same way as is returned by  $fftn$ , i.e. it should have the term for zero frequency in all axes in the low-order corner, the positive frequency terms in the first half of all axes, the term for the Nyquist frequency in the middle of all axes and the negative frequency terms in the second half of all axes, in order of decreasingly negative frequency.

#### **Parameters**

a : array\_like

Input array, can be complex.

s : sequence of ints, optional

Shape (length of each transformed axis) of the output  $(s[0]$  refers to axis 0, s[1] to axis 1, etc.). This corresponds to n for  $\text{ifft}(x, n)$ . Along any axis, if the given shape is smaller than that of the input, the input is cropped. If it is larger, the input is padded with zeros. if *s* is not given, the shape of the input along the axes specified by *axes* is used. See notes for issue on [ifft](#page-590-0) zero padding.

#### axes : sequence of ints, optional

Axes over which to compute the IFFT. If not given, the last  $l = n(s)$  axes are used, or all axes if *s* is also not specified. Repeated indices in *axes* means that the inverse transform over that axis is performed multiple times.

#### Returns

out : complex ndarray

The truncated or zero-padded input, transformed along the axes indicated by *axes*, or by a combination of *s* or *a*, as explained in the parameters section above.

### Raises

#### ValueError :

If *s* and *axes* have different length.

# IndexError :

If an element of *axes* is larger than than the number of axes of *a*.

#### See also:

#### **[numpy.fft](#page-588-0)**

Overall view of discrete Fourier transforms, with definitions and conventions used.

# **[fftn](#page-594-0)**

The forward *n*-dimensional FFT, of which  $ifftn$  is the inverse.

# **[ifft](#page-590-0)**

The one-dimensional inverse FFT.

# **[ifft2](#page-593-0)**

The two-dimensional inverse FFT.

# **[ifftshift](#page-608-1)**

Undoes [fftshift](#page-608-0), shifts zero-frequency terms to beginning of array.

# **Notes**

See numpy.  $f f t$  for definitions and conventions used.

Zero-padding, analogously with  $ifft$ , is performed by appending zeros to the input along the specified dimension. Although this is the common approach, it might lead to surprising results. If another form of zero padding is desired, it must be performed before [ifftn](#page-596-0) is called.

# **Examples**

```
\Rightarrow a = np.eye(4)
>>> np.fft.ifftn(np.fft.fftn(a, axes=(0,)), axes=(1,))
array([[ 1.+0.j, 0.+0.j, 0.+0.j, 0.+0.j],
       [ 0.+0.j, 1.+0.j, 0.+0.j, 0.+0.j],
       [0. +0. j, 0. +0. j, 1. +0. j, 0. +0. j],[0. +0. j, 0. +0. j, 0. +0. j, 1. +0. j]
```
Create and plot an image with band-limited frequency content:

```
>>> import matplotlib.pyplot as plt
>>> n = np.zeros((200,200), dtype=complex)
>>> n[60:80, 20:40] = np.exp(1j*np.random.uniform(0, 2*np.pi, (20, 20)))
>>> im = np.fft.ifftn(n).real
>>> plt.imshow(im)
<matplotlib.image.AxesImage object at 0x...>
>>> plt.show()
```
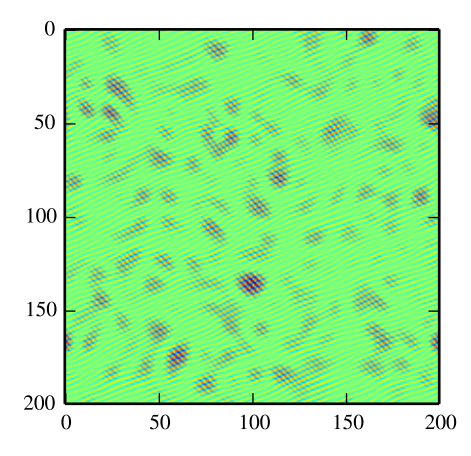

# **3.11.2 Real FFTs**

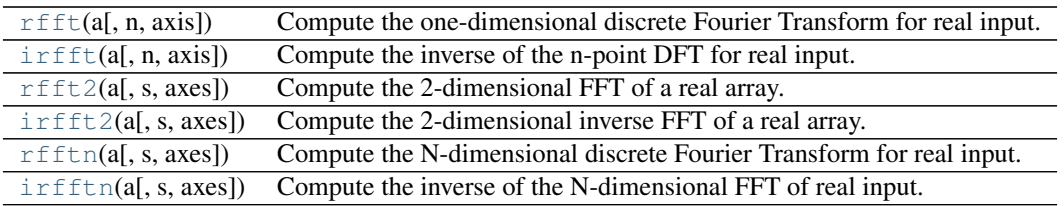

#### <span id="page-598-0"></span>numpy.fft.**rfft**(*a*, *n=None*, *axis=-1*)

Compute the one-dimensional discrete Fourier Transform for real input.

This function computes the one-dimensional *n*-point discrete Fourier Transform (DFT) of a real-valued array by means of an efficient algorithm called the Fast Fourier Transform (FFT).

#### Parameters

a : array\_like

Input array

n : int, optional

Number of points along transformation axis in the input to use. If *n* is smaller than the length of the input, the input is cropped. If it is larger, the input is padded with zeros. If *n* is not given, the length of the input along the axis specified by *axis* is used.

axis : int, optional

Axis over which to compute the FFT. If not given, the last axis is used.

# Returns

out : complex ndarray

The truncated or zero-padded input, transformed along the axis indicated by *axis*, or the last one if *axis* is not specified. If *n* is even, the length of the transformed axis is  $(n/2) + 1$ . If *n* is odd, the length is  $(n+1)/2$ .

# Raises

# IndexError :

If *axis* is larger than the last axis of *a*.

See also:

```
numpy.fft
```
For definition of the DFT and conventions used.

**[irfft](#page-600-0)**

The inverse of  $rfft$ .

# **[fft](#page-589-0)**

The one-dimensional FFT of general (complex) input.

# **[fftn](#page-594-0)**

The *n*-dimensional FFT.

# **[rfftn](#page-602-0)**

The *n*-dimensional FFT of real input.

# **Notes**

When the DFT is computed for purely real input, the output is Hermitian-symmetric, i.e. the negative frequency terms are just the complex conjugates of the corresponding positive-frequency terms, and the negative-frequency terms are therefore redundant. This function does not compute the negative frequency terms, and the length of the transformed axis of the output is therefore  $n//2 + 1$ .

When  $A = r f f t$  (a) and fs is the sampling frequency, A[0] contains the zero-frequency term 0\*fs, which is real due to Hermitian symmetry.

If *n* is even, A[-1] contains the term representing both positive and negative Nyquist frequency (+fs/2 and -fs/2), and must also be purely real. If *n* is odd, there is no term at fs/2;  $A[-1]$  contains the largest positive frequency  $(fs/2*(n-1)/n)$ , and is complex in the general case.

If the input *a* contains an imaginary part, it is silently discarded.

# **Examples**

```
>>> np.fft.fft([0, 1, 0, 0])
array([ 1.+0.j, 0.-1.j, -1.+0.j, 0.+1.j])>>> np.fft.rfft([0, 1, 0, 0])
array([ 1.+0. j, 0.-1. j, -1.+0. j])
```
Notice how the final element of the [fft](#page-589-0) output is the complex conjugate of the second element, for real input. For  $\text{rfft}$  $\text{rfft}$  $\text{rfft}$ , this symmetry is exploited to compute only the non-negative frequency terms.

#### <span id="page-600-0"></span>numpy.fft.**irfft**(*a*, *n=None*, *axis=-1*)

Compute the inverse of the n-point DFT for real input.

This function computes the inverse of the one-dimensional *n*-point discrete Fourier Transform of real input computed by [rfft](#page-598-0). In other words, irfft(rfft(a), len(a)) == a to within numerical accuracy. (See Notes below for why len(a) is necessary here.)

The input is expected to be in the form returned by  $\text{rfft}$  $\text{rfft}$  $\text{rfft}$ , i.e. the real zero-frequency term followed by the complex positive frequency terms in order of increasing frequency. Since the discrete Fourier Transform of real input is Hermitian-symmetric, the negative frequency terms are taken to be the complex conjugates of the corresponding positive frequency terms.

#### **Parameters**

a : array\_like

The input array.

n : int, optional

Length of the transformed axis of the output. For *n* output points,  $n//2+1$  input points are necessary. If the input is longer than this, it is cropped. If it is shorter than this, it is padded with zeros. If *n* is not given, it is determined from the length of the input along the axis specified by *axis*.

#### axis : int, optional

Axis over which to compute the inverse FFT. If not given, the last axis is used.

#### Returns

out : ndarray

The truncated or zero-padded input, transformed along the axis indicated by *axis*, or the last one if *axis* is not specified. The length of the transformed axis is *n*, or, if *n* is not given,  $2 \times (m-1)$  where m is the length of the transformed axis of the input. To get an odd number of output points, *n* must be specified.

#### Raises

# IndexError :

If *axis* is larger than the last axis of *a*.

### See also:

#### **[numpy.fft](#page-588-0)**

For definition of the DFT and conventions used.

# **[rfft](#page-598-0)**

The one-dimensional FFT of real input, of which  $\text{inffit}$  is inverse.

#### **[fft](#page-589-0)**

The one-dimensional FFT.

#### **[irfft2](#page-601-1)**

The inverse of the two-dimensional FFT of real input.

#### **[irfftn](#page-603-0)**

The inverse of the *n*-dimensional FFT of real input.

# **Notes**

Returns the real valued *n*-point inverse discrete Fourier transform of *a*, where *a* contains the non-negative frequency terms of a Hermitian-symmetric sequence. *n* is the length of the result, not the input.

If you specify an *n* such that *a* must be zero-padded or truncated, the extra/removed values will be added/removed at high frequencies. One can thus resample a series to *m* points via Fourier interpolation by:  $a$ \_resamp = irfft(rfft(a), m).

# **Examples**

```
>>> np.fft.ifft([1, -1j, -1, 1j])
array([ 0.+0.j, 1.+0.j, 0.+0.j, 0.+0.j])
>>> np.fft.irfft([1, -1j, -1])
array([ 0., 1., 0., 0.])
```
Notice how the last term in the input to the ordinary  $\pm$  fft is the complex conjugate of the second term, and the output has zero imaginary part everywhere. When calling  $irfft$ , the negative frequencies are not specified, and the output array is purely real.

<span id="page-601-0"></span>numpy.fft.**rfft2**(*a*, *s=None*, *axes=(-2*, *-1)*)

Compute the 2-dimensional FFT of a real array.

#### **Parameters**

a : array

Input array, taken to be real.

s : sequence of ints, optional

Shape of the FFT.

axes : sequence of ints, optional

Axes over which to compute the FFT.

#### Returns

out : ndarray

The result of the real 2-D FFT.

# See also:

#### **[rfftn](#page-602-0)**

Compute the N-dimensional discrete Fourier Transform for real input.

#### **Notes**

This is really just  $rfftn$  with different default behavior. For more details see  $rfftn$ .

```
numpy.fft.irfft2(a, s=None, axes=(-2, -1))
     Compute the 2-dimensional inverse FFT of a real array.
```
#### Parameters

a : array\_like

The input array

s : sequence of ints, optional

Shape of the inverse FFT.

axes : sequence of ints, optional

The axes over which to compute the inverse fft. Default is the last two axes.

# Returns

out : ndarray

The result of the inverse real 2-D FFT.

#### See also:

#### **[irfftn](#page-603-0)**

Compute the inverse of the N-dimensional FFT of real input.

#### **Notes**

This is really [irfftn](#page-603-0) with different defaults. For more details see irfftn.

```
numpy.fft.rfftn(a, s=None, axes=None)
```
Compute the N-dimensional discrete Fourier Transform for real input.

This function computes the N-dimensional discrete Fourier Transform over any number of axes in an Mdimensional real array by means of the Fast Fourier Transform (FFT). By default, all axes are transformed, with the real transform performed over the last axis, while the remaining transforms are complex.

# **Parameters**

a : array\_like

Input array, taken to be real.

s : sequence of ints, optional

Shape (length along each transformed axis) to use from the input.  $(s[0]$  refers to axis 0,  $s[1]$  to axis 1, etc.). The final element of *s* corresponds to *n* for rfft(x, n), while for the remaining axes, it corresponds to *n* for  $f f(t(x, n))$ . Along any axis, if the given shape is smaller than that of the input, the input is cropped. If it is larger, the input is padded with zeros. if *s* is not given, the shape of the input along the axes specified by *axes* is used.

axes : sequence of ints, optional

Axes over which to compute the FFT. If not given, the last  $l_{en}(s)$  axes are used, or all axes if *s* is also not specified.

### Returns

out : complex ndarray

The truncated or zero-padded input, transformed along the axes indicated by *axes*, or by a combination of *s* and *a*, as explained in the parameters section above. The length of the last axis transformed will be  $s[-1]/2+1$ , while the remaining transformed axes will have lengths according to *s*, or unchanged from the input.

### Raises

ValueError :

If *s* and *axes* have different length.

#### IndexError :

If an element of *axes* is larger than than the number of axes of *a*.

See also:

#### **[irfftn](#page-603-0)**

The inverse of  $rfftn$ , i.e. the inverse of the n-dimensional FFT of real input.

# **[fft](#page-589-0)**

The one-dimensional FFT, with definitions and conventions used.

# **[rfft](#page-598-0)**

The one-dimensional FFT of real input.

#### **[fftn](#page-594-0)**

The n-dimensional FFT.

**[rfft2](#page-601-0)**

The two-dimensional FFT of real input.

#### **Notes**

The transform for real input is performed over the last transformation axis, as by  $\tau$  f ft, then the transform over the remaining axes is performed as by  $fftn$ . The order of the output is as for [rfft](#page-598-0) for the final transformation axis, and as for  $f f t$ n for the remaining transformation axes.

See [fft](#page-589-0) for details, definitions and conventions used.

# **Examples**

```
\Rightarrow a = np.ones((2, 2, 2))
>>> np.fft.rfftn(a)
array([[[ 8.+0.j, 0.+0.j],
        [0. +0.j, 0. +0.j]],
       [ [ 0.+0,j, 0.+0,j],[0.+0-j, 0.+0-j]]]>>> np.fft.rfftn(a, axes=(2, 0))
array([[[ 4.+0.j, 0.+0.j],
       [4.+0-j, 0.+0-j],
       [ [ 0.+0.j, 0.+0.j],[0.+0-j, 0.+0-j]]]
```
<span id="page-603-0"></span>numpy.fft.**irfftn**(*a*, *s=None*, *axes=None*)

Compute the inverse of the N-dimensional FFT of real input.

This function computes the inverse of the N-dimensional discrete Fourier Transform for real input over any number of axes in an M-dimensional array by means of the Fast Fourier Transform (FFT). In other words, irfftn(rfftn(a), a.shape) == a to within numerical accuracy. (The a.shape is necessary like len(a) is for  $irfft$ , and for the same reason.)

The input should be ordered in the same way as is returned by  $\text{reftn}$ , i.e. as for  $\text{ifft}$  for the final transformation axis, and as for [ifftn](#page-596-0) along all the other axes.

#### Parameters

a : array\_like

Input array.

s : sequence of ints, optional

Shape (length of each transformed axis) of the output  $(s[0]$  refers to axis 0, s[1] to axis 1, etc.). *s* is also the number of input points used along this axis, except for the last axis, where  $s[-1]//2+1$  points of the input are used. Along any axis, if the shape indicated by *s* is smaller than that of the input, the input is cropped. If it is larger, the input is padded with zeros. If *s* is not given, the shape of the input along the axes specified by *axes* is used.

axes : sequence of ints, optional

Axes over which to compute the inverse FFT. If not given, the last *len(s)* axes are used, or all axes if *s* is also not specified. Repeated indices in *axes* means that the inverse transform over that axis is performed multiple times.

#### Returns

#### out : ndarray

The truncated or zero-padded input, transformed along the axes indicated by *axes*, or by a combination of *s* or *a*, as explained in the parameters section above. The length of each transformed axis is as given by the corresponding element of *s*, or the length of the input in every axis except for the last one if *s* is not given. In the final transformed axis the length of the output when *s* is not given is  $2 \star (m-1)$  where m is the length of the final transformed axis of the input. To get an odd number of output points in the final axis, *s* must be specified.

# Raises

# ValueError :

If *s* and *axes* have different length.

#### IndexError :

If an element of *axes* is larger than than the number of axes of *a*.

# See also:

#### **[rfftn](#page-602-0)**

The forward n-dimensional FFT of real input, of which  $ifftn$  is the inverse.

### **[fft](#page-589-0)**

The one-dimensional FFT, with definitions and conventions used.

#### **[irfft](#page-600-0)**

The inverse of the one-dimensional FFT of real input.

# **[irfft2](#page-601-1)**

The inverse of the two-dimensional FFT of real input.

# **Notes**

See [fft](#page-589-0) for definitions and conventions used.

See  $r$ fft for definitions and conventions used for real input.

# **Examples**

```
\Rightarrow a = np.zeros((3, 2, 2))
>>> a[0, 0, 0] = 3 \times 2 \times 2>>> np.fft.irfftn(a)
array([[[ 1., 1.],
        [1., 1.][1., 1.],[1., 1.][1., 1.],[1., 1.]])
```
# **3.11.3 Hermitian FFTs**

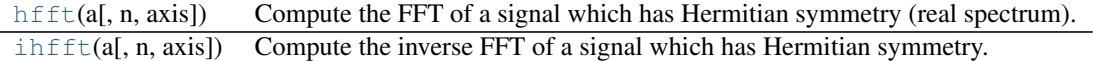

#### <span id="page-605-0"></span>numpy.fft.**hfft**(*a*, *n=None*, *axis=-1*)

Compute the FFT of a signal which has Hermitian symmetry (real spectrum).

### **Parameters**

a : array\_like

The input array.

n : int, optional

Length of the transformed axis of the output. For *n* output points,  $n//2+1$  input points are necessary. If the input is longer than this, it is cropped. If it is shorter than this, it is padded with zeros. If *n* is not given, it is determined from the length of the input along the axis specified by *axis*.

axis : int, optional

Axis over which to compute the FFT. If not given, the last axis is used.

# Returns

# out : ndarray

The truncated or zero-padded input, transformed along the axis indicated by *axis*, or the last one if *axis* is not specified. The length of the transformed axis is *n*, or, if *n* is not given,  $2 \times (m-1)$  where m is the length of the transformed axis of the input. To get an odd number of output points, *n* must be specified.

#### Raises

#### IndexError :

If *axis* is larger than the last axis of *a*.

# See also:

#### **[rfft](#page-598-0)**

Compute the one-dimensional FFT for real input.

#### **[ihfft](#page-606-0)**

The inverse of [hfft](#page-605-0).

# **Notes**

[hfft](#page-605-0)/[ihfft](#page-606-0) are a pair analogous to [rfft](#page-598-0)/[irfft](#page-600-0), but for the opposite case: here the signal has Hermitian symmetry in the time domain and is real in the frequency domain. So here it's  $hfft$  for which you must supply the length of the result if it is to be odd: ihfft(hfft(a), len(a)) == a, within numerical accuracy.

#### **Examples**

```
>>> signal = np.array([1, 2, 3, 4, 3, 2])
>>> np.fft.fft(signal)
array([ 15.+0.j, -4.+0.j, 0.+0.j, -1.-0.j, 0.+0.j, -4.+0.j])>>> np.fft.hfft(signal[:4]) # Input first half of signal
array([15., -4., 0., -1., 0., -4.])
>>> np.fft.hfft(signal, 6) # Input entire signal and truncate
array([15., -4., 0., -1., 0., -4.])
```

```
>>> signal = np.array([[1, 1.j], [-1.j, 2]])
>>> np.conj(signal.T) - signal # check Hermitian symmetry
array([[ 0.-0.j, 0.+0.j],
       [0. +0. j, 0. -0. j]>>> freq_spectrum = np.fft.hfft(signal)
>>> freq_spectrum
array([[ 1., 1.],
      [ 2., -2.]]
```
# <span id="page-606-0"></span>numpy.fft.**ihfft**(*a*, *n=None*, *axis=-1*)

Compute the inverse FFT of a signal which has Hermitian symmetry.

#### **Parameters**

a : array\_like

Input array.

n : int, optional

Length of the inverse FFT. Number of points along transformation axis in the input to use. If *n* is smaller than the length of the input, the input is cropped. If it is larger, the input is padded with zeros. If  $n$  is not given, the length of the input along the axis specified by *axis* is used.

axis : int, optional

Axis over which to compute the inverse FFT. If not given, the last axis is used.

#### Returns

out : complex ndarray

The truncated or zero-padded input, transformed along the axis indicated by *axis*, or the last one if *axis* is not specified. If *n* is even, the length of the transformed axis is  $(n/2) + 1$ . If *n* is odd, the length is  $(n+1)/2$ .

#### See also:

[hfft](#page-605-0), [irfft](#page-600-0)

#### **Notes**

[hfft](#page-605-0)/[ihfft](#page-606-0) are a pair analogous to [rfft](#page-598-0)/[irfft](#page-600-0), but for the opposite case: here the signal has Hermitian symmetry in the time domain and is real in the frequency domain. So here it's  $hfft$  for which you must supply the length of the result if it is to be odd: ihfft(hfft(a), len(a)) == a, within numerical accuracy.

### **Examples**

```
>>> spectrum = np.array([15, -4, 0, -1, 0, -4])
>>> np.fft.ifft(spectrum)
array([ 1.+0.j, 2.-0.j, 3.+0.j, 4.+0.j, 3.+0.j, 2.-0.j])>>> np.fft.ihfft(spectrum)
array([ 1.-0.j, 2.-0.j, 3.-0.j, 4.-0.j])
```
# **3.11.4 Helper routines**

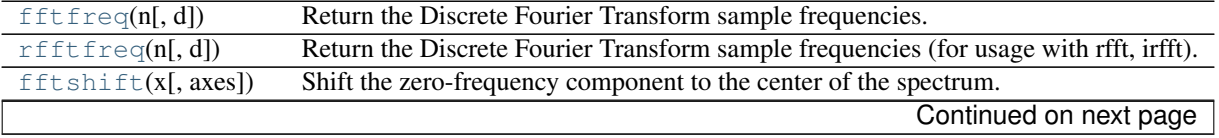

Table 3.44 – continued from previous page

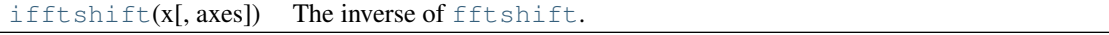

#### <span id="page-607-0"></span>numpy.fft.**fftfreq**(*n*, *d=1.0*)

Return the Discrete Fourier Transform sample frequencies.

The returned float array *f* contains the frequency bin centers in cycles per unit of the sample spacing (with zero at the start). For instance, if the sample spacing is in seconds, then the frequency unit is cycles/second.

Given a window length *n* and a sample spacing *d*:

 $f = [0, 1, ..., n/2-1, -n/2, ..., -1] / (d*n)$  if n is even  $f = [0, 1, ..., (n-1)/2, -(n-1)/2, ..., -1] / (d*n)$  if n is odd

#### Parameters

n : int

Window length.

d : scalar, optional

Sample spacing (inverse of the sampling rate). Defaults to 1.

#### Returns

f : ndarray

Array of length *n* containing the sample frequencies.

#### **Examples**

```
\Rightarrow signal = np.array([-2, 8, 6, 4, 1, 0, 3, 5], dtype=float)
>>> fourier = np.fft.fft(signal)
>>> n = signal.size
>>> timestep = 0.1
>>> freq = np.fft.fftfreq(n, d=timestep)
>>> freq
array([ 0. , 1.25, 2.5 , 3.75, -5. , -3.75, -2.5 , -1.25])
```
#### <span id="page-607-1"></span>numpy.fft.**rfftfreq**(*n*, *d=1.0*)

Return the Discrete Fourier Transform sample frequencies (for usage with rfft, irfft).

The returned float array *f* contains the frequency bin centers in cycles per unit of the sample spacing (with zero at the start). For instance, if the sample spacing is in seconds, then the frequency unit is cycles/second.

Given a window length *n* and a sample spacing *d*:

 $f = [0, 1, ..., n/2-1, n/2] / (d*n)$  if n is even<br>  $f = [0, 1, ..., (n-1)/2-1, (n-1)/2] / (d*n)$  if n is odd  $f = [0, 1, ..., (n-1)/2-1, (n-1)/2] / (d*n)$ 

Unlike [fftfreq](#page-607-0) (but like scipy.fftpack.rfftfreq) the Nyquist frequency component is considered to be positive.

#### **Parameters**

n : int

Window length.

d : scalar, optional

Sample spacing (inverse of the sampling rate). Defaults to 1.

#### Returns

f : ndarray

Array of length  $n//2 + 1$  containing the sample frequencies.

# **Examples**

```
>>> signal = np.array([-2, 8, 6, 4, 1, 0, 3, 5, -3, 4], dtype=float)>>> fourier = np.fft.rfft(signal)
>>> n = signal.size
>>> sample_rate = 100
>>> freq = np.fft.fftfreq(n, d=1./sample_rate)
>>> freq
array([ 0., 10., 20., 30., 40., -50., -40., -30., -20., -10.])>>> freq = np.fft.rfftfreq(n, d=1./sample_rate)
>>> freq
array([ 0., 10., 20., 30., 40., 50.])
```
#### <span id="page-608-0"></span>numpy.fft.**fftshift**(*x*, *axes=None*)

Shift the zero-frequency component to the center of the spectrum.

This function swaps half-spaces for all axes listed (defaults to all). Note that y[0] is the Nyquist component only if  $l \in n(x)$  is even.

#### Parameters

x : array\_like

Input array.

axes : int or shape tuple, optional

Axes over which to shift. Default is None, which shifts all axes.

#### Returns

y : ndarray

The shifted array.

See also:

```
ifftshift
```
The inverse of [fftshift](#page-608-0).

### **Examples**

```
>>> freqs = np.fft.fftfreq(10, 0.1)
>>> freqs
array([0., 1., 2., 3., 4., -5., -4., -3., -2., -1.])
>>> np.fft.fftshift(freqs)
array([-5., -4., -3., -2., -1., 0., 1., 2., 3., 4.])
```
Shift the zero-frequency component only along the second axis:

```
>>> freqs = np.fft.fftfreq(9, d=1./9).reshape(3, 3)
>>> freqs
array([[ 0., 1., 2.],
      [3., 4., -4.][-3, -2, -1.]>>> np.fft.fftshift(freqs, axes=(1,))
array([[ 2., 0., 1.],
      [-4., 3., 4.][-1, -3, -2.]
```
#### numpy.fft.**ifftshift**(*x*, *axes=None*)

The inverse of  $fftshift$ . Although identical for even-length x, the functions differ by one sample for oddlength *x*.

#### Parameters

x : array\_like

Input array.

axes : int or shape tuple, optional

Axes over which to calculate. Defaults to None, which shifts all axes.

#### Returns

y : ndarray

The shifted array.

# See also:

# **[fftshift](#page-608-0)**

Shift zero-frequency component to the center of the spectrum.

#### **Examples**

```
\rightarrow freqs = np.fft.fftfreq(9, d=1./9).reshape(3, 3)
>>> freqs
array([0., 1., 2.],[3., 4., -4.][-3, 7, -2, 7, -1, ]]>>> np.fft.ifftshift(np.fft.fftshift(freqs))
array([[ 0., 1., 2.],
       [3., 4., -4.][-3, 7, -2, 7, -1, ]]
```
# **3.11.5 Background information**

Fourier analysis is fundamentally a method for expressing a function as a sum of periodic components, and for recovering the function from those components. When both the function and its Fourier transform are replaced with discretized counterparts, it is called the discrete Fourier transform (DFT). The DFT has become a mainstay of numerical computing in part because of a very fast algorithm for computing it, called the Fast Fourier Transform (FFT), which was known to Gauss (1805) and was brought to light in its current form by Cooley and Tukey [\[CT\].](#page-1420-0) Press et al. [\[NR\]](#page-1420-1) provide an accessible introduction to Fourier analysis and its applications.

Because the discrete Fourier transform separates its input into components that contribute at discrete frequencies, it has a great number of applications in digital signal processing, e.g., for filtering, and in this context the discretized input to the transform is customarily referred to as a *signal*, which exists in the *time domain*. The output is called a *spectrum* or *transform* and exists in the *frequency domain*.

# **3.11.6 Implementation details**

There are many ways to define the DFT, varying in the sign of the exponent, normalization, etc. In this implementation, the DFT is defined as

$$
A_k = \sum_{m=0}^{n-1} a_m \exp \left\{-2\pi i \frac{mk}{n}\right\} \qquad k = 0, \dots, n-1.
$$

The DFT is in general defined for complex inputs and outputs, and a single-frequency component at linear frequency f is represented by a complex exponential  $a_m = \exp\{2\pi i fm\Delta t\}$ , where  $\Delta t$  is the sampling interval.

The values in the result follow so-called "standard" order: If  $A = f f f (a, n)$ , then A[0] contains the zerofrequency term (the mean of the signal), which is always purely real for real inputs. Then  $A[1:n/2]$  contains the positive-frequency terms, and  $A[n/2+1:]$  contains the negative-frequency terms, in order of decreasingly negative frequency. For an even number of input points,  $A \mid n/2$  represents both positive and negative Nyquist frequency, and is also purely real for real input. For an odd number of input points,  $A[(n-1)/2]$  contains the largest positive frequency, while  $A$ [(n+1)/2] contains the largest negative frequency. The routine np.fft.fftfreq(n) returns an array giving the frequencies of corresponding elements in the output. The routine np.fft.ftshift(A) shifts transforms and their frequencies to put the zero-frequency components in the middle, and np.fft.ifftshift(A) undoes that shift.

When the input *a* is a time-domain signal and  $A = f f f(a)$ , np.abs(A) is its amplitude spectrum and np.abs(A)  $**2$  is its power spectrum. The phase spectrum is obtained by np.angle(A).

The inverse DFT is defined as

$$
a_m = \frac{1}{n} \sum_{k=0}^{n-1} A_k \exp \left\{ 2\pi i \frac{mk}{n} \right\} \qquad m = 0, \dots, n-1.
$$

It differs from the forward transform by the sign of the exponential argument and the normalization by  $1/n$ .

# **3.11.7 Real and Hermitian transforms**

When the input is purely real, its transform is Hermitian, i.e., the component at frequency  $f_k$  is the complex conjugate of the component at frequency  $-f_k$ , which means that for real inputs there is no information in the negative frequency components that is not already available from the positive frequency components. The family of  $\text{rfft}$  $\text{rfft}$  $\text{rfft}$  functions is designed to operate on real inputs, and exploits this symmetry by computing only the positive frequency components, up to and including the Nyquist frequency. Thus, n input points produce  $n/2+1$  complex output points. The inverses of this family assumes the same symmetry of its input, and for an output of n points uses  $n/2+1$  input points.

Correspondingly, when the spectrum is purely real, the signal is Hermitian. The [hfft](#page-605-0) family of functions exploits this symmetry by using  $n/2+1$  complex points in the input (time) domain for n real points in the frequency domain.

In higher dimensions, FFTs are used, e.g., for image analysis and filtering. The computational efficiency of the FFT means that it can also be a faster way to compute large convolutions, using the property that a convolution in the time domain is equivalent to a point-by-point multiplication in the frequency domain.

# **3.11.8 Higher dimensions**

In two dimensions, the DFT is defined as

$$
A_{kl} = \sum_{m=0}^{M-1} \sum_{n=0}^{N-1} a_{mn} \exp\left\{-2\pi i \left(\frac{mk}{M} + \frac{nl}{N}\right)\right\} \qquad k = 0, \dots, M-1; \quad l = 0, \dots, N-1,
$$

which extends in the obvious way to higher dimensions, and the inverses in higher dimensions also extend in the same way.

# **3.11.9 References**

# **3.11.10 Examples**

For examples, see the various functions.

# **3.12 Financial functions**

# **3.12.1 Simple financial functions**

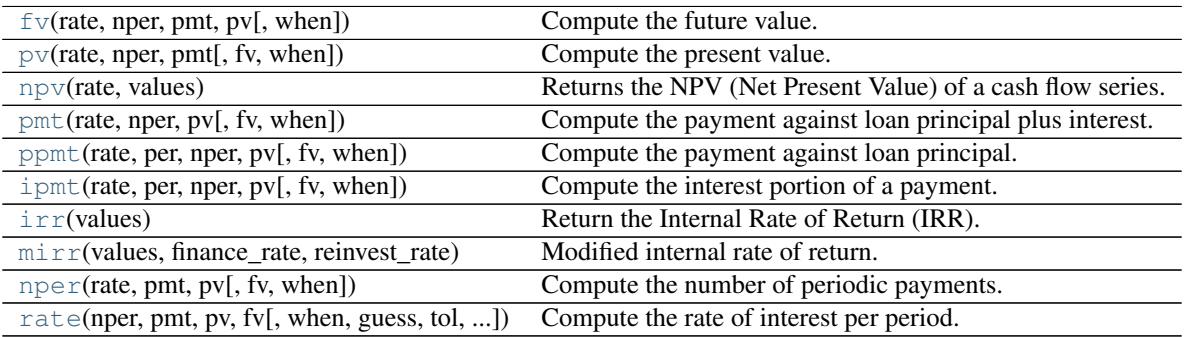

# <span id="page-611-0"></span>numpy.**fv**(*rate*, *nper*, *pmt*, *pv*, *when='end'*)

Compute the future value.

# Given:

- a present value,  $pV$
- an interest [rate](#page-619-0) compounded once per period, of which there are
- [nper](#page-618-1) total
- a (fixed) payment, [pmt](#page-614-0), paid either
- at the beginning (*when* = { 'begin', 1}) or the end (*when* = { 'end', 0}) of each period

# Return:

the value at the end of the [nper](#page-618-1) periods

# Parameters

rate : scalar or array\_like of shape(M,)

Rate of interest as decimal (not per cent) per period

nper : scalar or array\_like of shape(M, )

Number of compounding periods

pmt : scalar or array\_like of shape(M, )

Payment

pv : scalar or array\_like of shape(M, )

Present value

when : { { 'begin', 1}, { 'end', 0} }, { string, int}, optional

When payments are due ('begin' (1) or 'end' (0)). Defaults to {'end', 0}.

# Returns

out : ndarray
Future values. If all input is scalar, returns a scalar float. If any input is array like, returns future values for each input element. If multiple inputs are array\_like, they all must have the same shape.

# **Notes**

The future value is computed by solving the equation:

```
f(v +pv*(1+rate)**nper +pmt*(1 + rate*when)/rate*((1 + rate)**nper - 1) == 0
```
or, when  $rate == 0$ :

 $fv + pv + pmt + nper = 0$ 

# **References**

[\[WRW\]](#page-1420-0)

#### **Examples**

What is the future value after 10 years of saving \$100 now, with an additional monthly savings of \$100. Assume the interest rate is 5% (annually) compounded monthly?

**>>>** np.fv(0.05/12, 10\*12, -100, -100) 15692.928894335748

By convention, the negative sign represents cash flow out (i.e. money not available today). Thus, saving \$100 a month at 5% annual interest leads to \$15,692.93 available to spend in 10 years.

If any input is array\_like, returns an array of equal shape. Let's compare different interest rates from the example above.

```
>>> a = np.array((0.05, 0.06, 0.07))/12
>>> np.fv(a, 10*12, -100, -100)
array([ 15692.92889434, 16569.87435405, 17509.44688102])
```
<span id="page-612-0"></span>numpy.**pv**(*rate*, *nper*, *pmt*, *fv=0.0*, *when='end'*)

Compute the present value.

Given:

- a future value,  $f \vee$
- an interest [rate](#page-619-0) compounded once per period, of which there are
- [nper](#page-618-0) total
- a (fixed) payment, [pmt](#page-614-0), paid either
- at the beginning (*when* = { 'begin', 1}) or the end (*when* = { 'end', 0}) of each period

# Return:

the value now

#### **Parameters**

rate : array\_like

Rate of interest (per period)

nper : array\_like

Number of compounding periods

pmt : array\_like

Payment

fv : array\_like, optional

Future value

when :  $\{ { \text{`begin'}, 1}, { \text{`end'}, 0} \}, \{ \text{string, int} \}, \text{optional}$ 

When payments are due ('begin' (1) or 'end' (0))

#### Returns

out : ndarray, float

Present value of a series of payments or investments.

# **Notes**

The present value is computed by solving the equation:

```
f(v +pv*(1 + rate)**nper +pmt*(1 + rate*when)/rate*((1 + rate)*where - 1) = 0
```
or, when  $rate = 0$ :

 $fv + pv + pmt * nper = 0$ 

for  $p_v$ , which is then returned.

# **References**

[\[WRW\]](#page-1420-0)

# **Examples**

What is the present value (e.g., the initial investment) of an investment that needs to total \$15692.93 after 10 years of saving \$100 every month? Assume the interest rate is 5% (annually) compounded monthly.

```
>>> np.pv(0.05/12, 10*12, -100, 15692.93)
-100.00067131625819
```
By convention, the negative sign represents cash flow out (i.e., money not available today). Thus, to end up with \$15,692.93 in 10 years saving \$100 a month at 5% annual interest, one's initial deposit should also be \$100.

If any input is array\_like, pv returns an array of equal shape. Let's compare different interest rates in the example above:

```
>>> a = np.array((0.05, 0.04, 0.03))/12
>>> np.pv(a, 10*12, -100, 15692.93)
array([ -100.00067132, -649.26771385, -1273.78633713])
```
So, to end up with the same \$15692.93 under the same \$100 per month "savings plan," for annual interest rates of 4% and 3%, one would need initial investments of \$649.27 and \$1273.79, respectively.

```
numpy.npv(rate, values)
```
Returns the NPV (Net Present Value) of a cash flow series.

#### **Parameters**

rate : scalar

The discount rate.

values : array\_like, shape(M, )

The values of the time series of cash flows. The (fixed) time interval between cash flow "events" must be the same as that for which [rate](#page-619-0) is given (i.e., if rate is per year, then precisely a year is understood to elapse between each cash flow event). By convention, investments or "deposits" are negative, income or "withdrawals" are positive; *values* must begin with the initial investment, thus *values[0]* will typically be negative.

#### Returns

out : float

The NPV of the input cash flow series *values* at the discount [rate](#page-619-0).

# **Notes**

Returns the result of: [\[G53\]](#page-1420-1)

$$
\sum_{t=0}^{M-1} \frac{values_t}{(1 + rate)^t}
$$

#### **References**

[\[G53\]](#page-1420-1)

# **Examples**

**>>>** np.npv(0.281,[-100, 39, 59, 55, 20]) -0.0084785916384548798

(Compare with the Example given for numpy.lib.financial.irr)

<span id="page-614-0"></span>numpy.**pmt**(*rate*, *nper*, *pv*, *fv=0*, *when='end'*)

Compute the payment against loan principal plus interest.

### Given:

- a present value,  $p \vee (e.g., an amount borrowed)$
- a future value,  $f \vee (e.g., 0)$
- an interest [rate](#page-619-0) compounded once per period, of which there are
- [nper](#page-618-0) total
- and (optional) specification of whether payment is made at the beginning (*when* = {'begin', 1}) or the end (*when* = {'end', 0}) of each period

# Return:

the (fixed) periodic payment.

#### **Parameters**

rate : array\_like

Rate of interest (per period)

nper : array\_like

Number of compounding periods

pv : array\_like

Present value

fv : array like (optional)

Future value (default  $= 0$ )

when :  $\{ {^{\circ}begin}, 1}, {^{\circ}end}, 0\}$ , {string, int}

When payments are due ('begin' (1) or 'end' (0))

# Returns

out : ndarray

Payment against loan plus interest. If all input is scalar, returns a scalar float. If any input is array\_like, returns payment for each input element. If multiple inputs are array\_like, they all must have the same shape.

# **Notes**

The payment is computed by solving the equation:

```
fv +
pv*(1 + rate)**nper +pmt*(1 + rate*when)/rate*((1 + rate)**nper - 1) == 0
or, when rate == 0:
fv + pv + pmt * nper == 0
```
for pmt.

Note that computing a monthly mortgage payment is only one use for this function. For example, pmt returns the periodic deposit one must make to achieve a specified future balance given an initial deposit, a fixed, periodically compounded interest rate, and the total number of periods.

#### **References**

[\[WRW\]](#page-1420-0)

#### **Examples**

What is the monthly payment needed to pay off a \$200,000 loan in 15 years at an annual interest rate of 7.5%?

```
>>> np.pmt(0.075/12, 12*15, 200000)
-1854.0247200054619
```
In order to pay-off (i.e., have a future-value of 0) the \$200,000 obtained today, a monthly payment of \$1,854.02 would be required. Note that this example illustrates usage of  $f\vee$  having a default value of 0.

<span id="page-615-0"></span>numpy.**ppmt**(*rate*, *per*, *nper*, *pv*, *fv=0.0*, *when='end'*) Compute the payment against loan principal.

#### Parameters

rate : array\_like

Rate of interest (per period)

per : array\_like, int

Amount paid against the loan changes. The *per* is the period of interest.

nper : array\_like

Number of compounding periods

pv : array\_like

Present value

fv : array\_like, optional

Future value

when :  $\{ { \text{'begin'}, 1} \}$ ,  ${ \text{'end'}$ , 0} },  ${ \text{string, int}}$ 

When payments are due ('begin' (1) or 'end' (0))

#### See also:

[pmt](#page-614-0), [pv](#page-612-0), [ipmt](#page-616-0)

<span id="page-616-0"></span>numpy.**ipmt**(*rate*, *per*, *nper*, *pv*, *fv=0.0*, *when='end'*) Compute the interest portion of a payment.

#### **Parameters**

rate : scalar or array\_like of shape(M,)

Rate of interest as decimal (not per cent) per period

**per** : scalar or array like of shape $(M, )$ 

Interest paid against the loan changes during the life or the loan. The *per* is the payment period to calculate the interest amount.

nper : scalar or array\_like of shape(M, )

Number of compounding periods

pv : scalar or array\_like of shape(M, )

Present value

fv : scalar or array\_like of shape(M, ), optional

Future value

when :  $\{ { \text{'begin'}, 1} , { \text{'end'}}, 0 \}$ ,  $\{ \text{string, int} \}$ , optional

When payments are due ('begin'  $(1)$  or 'end'  $(0)$ ). Defaults to {'end',  $0$ }.

# Returns

out : ndarray

Interest portion of payment. If all input is scalar, returns a scalar float. If any input is array\_like, returns interest payment for each input element. If multiple inputs are array\_like, they all must have the same shape.

### See also:

[ppmt](#page-615-0), [pmt](#page-614-0), [pv](#page-612-0)

#### **Notes**

The total payment is made up of payment against principal plus interest.

pmt = ppmt + ipmt

# **Examples**

What is the amortization schedule for a 1 year loan of \$2500 at 8.24% interest per year compounded monthly?

**>>>** principal = 2500.00

The 'per' variable represents the periods of the loan. Remember that financial equations start the period count at 1!

```
>>> per = np \cdot \text{arange}(1 \times 12) + 1>>> ipmt = np.ipmt(0.0824/12, per, 1*12, principal)
>>> ppmt = np.ppmt(0.0824/12, per, 1*12, principal)
```
Each element of the sum of the 'ipmt' and 'ppmt' arrays should equal 'pmt'.

```
\Rightarrow \Rightarrow pmt = np.pmt(0.0824/12, 1*12, principal)
>>> np.allclose(ipmt + ppmt, pmt)
True
>>> fmt = '{0:2d} {1:8.2f} {2:8.2f} {3:8.2f}'
>>> for payment in per:
\ldots index = payment - 1
... principal = principal + ppmt[index]
... print fmt.format(payment, ppmt[index], ipmt[index], principal)
1 -200.58 -17.17 2299.42
2 -201.96 -15.79 2097.46
3 -203.35 -14.40 1894.11
4 -204.74 -13.01 1689.37
5 -206.15 -11.60 1483.22
 6 -207.56 -10.18 1275.66
7 -208.99 -8.76 1066.67
8 -210.42 -7.32 856.25
9 -211.87 -5.88 644.38
10 -213.32 -4.42 431.05
11 -214.79 -2.96 216.26
12 -216.26 -1.49 -0.00>>> interestpd = np.sum(ipmt)
>>> np.round(interestpd, 2)
-112.98
```
numpy.**irr**(*values*)

Return the Internal Rate of Return (IRR).

This is the "average" periodically compounded rate of return that gives a net present value of 0.0; for a more complete explanation, see Notes below.

### **Parameters**

values : array\_like, shape(N,)

Input cash flows per time period. By convention, net "deposits" are negative and net "withdrawals" are positive. Thus, for example, at least the first element of *values*, which represents the initial investment, will typically be negative.

# Returns

out : float

Internal Rate of Return for periodic input values.

### **Notes**

The IRR is perhaps best understood through an example (illustrated using np.irr in the Examples section below). Suppose one invests 100 units and then makes the following withdrawals at regular (fixed) intervals: 39, 59, 55, 20. Assuming the ending value is 0, one's 100 unit investment yields 173 units; however, due to the combination of compounding and the periodic withdrawals, the "average" rate of return is neither simply 0.73/4 nor  $(1.73)$ <sup> $\wedge$ </sup> $0.25$ -1. Rather, it is the solution (for r) of the equation:

$$
-100 + \frac{39}{1+r} + \frac{59}{(1+r)^2} + \frac{55}{(1+r)^3} + \frac{20}{(1+r)^4} = 0
$$

In general, for *values* =  $[v_0, v_1, ... v_M]$ , irr is the solution of the equation: [\[G32\]](#page-1421-0)

$$
\sum_{t=0}^{M} \frac{v_t}{(1+irr)^t} = 0
$$

# **References**

[\[G32\]](#page-1421-0)

# **Examples**

```
>>> round(irr([-100, 39, 59, 55, 20]), 5)
0.28095
>>> round(irr([-100, 0, 0, 74]), 5)
-0.0955
>>> round(irr([-100, 100, 0, -7]), 5)
-0.0833
>>> round(irr([-100, 100, 0, 7]), 5)
0.06206
>>> round(irr([-5, 10.5, 1, -8, 1]), 5)
0.0886
```
(Compare with the Example given for numpy.lib.financial.npv)

numpy.**mirr**(*values*, *finance\_rate*, *reinvest\_rate*)

Modified internal rate of return.

# **Parameters**

values : array\_like

Cash flows (must contain at least one positive and one negative value) or nan is returned. The first value is considered a sunk cost at time zero.

### finance\_rate : scalar

Interest rate paid on the cash flows

reinvest rate : scalar

Interest rate received on the cash flows upon reinvestment

#### Returns

out : float

Modified internal rate of return

<span id="page-618-0"></span>numpy.**nper**(*rate*, *pmt*, *pv*, *fv=0*, *when='end'*) Compute the number of periodic payments.

### **Parameters**

rate : array\_like

Rate of interest (per period)

pmt : array\_like

Payment

pv : array\_like

Present value

fv : array\_like, optional

Future value

when :  $\{ { \text{`begin'}, 1}, { \text{`end'}, 0} \}, \{ \text{string, int} \}, \text{optional}$ 

When payments are due ('begin' (1) or 'end' (0))

# **Notes**

The number of periods nper is computed by solving the equation:

```
fv + pv*(1+rate)*nper + pmt*(1+rate)*when)/rate*(1+rate)*nper-1) = 0
```
but if rate  $= 0$  then:

 $fv + pv + pmt * nper = 0$ 

# **Examples**

If you only had \$150/month to pay towards the loan, how long would it take to pay-off a loan of \$8,000 at 7% annual interest?

```
>>> print round(np.nper(0.07/12, -150, 8000), 5)
64.07335
```
So, over 64 months would be required to pay off the loan.

The same analysis could be done with several different interest rates and/or payments and/or total amounts to produce an entire table.

```
>>> np.nper(*(np.ogrid[0.07/12: 0.08/12: 0.01/12,
... -150 : -99 : 50 ,
... 8000 : 9001 : 1000]))
array([[[ 64.07334877, 74.06368256],
      [ 108.07548412, 127.99022654]],
     [[ 66.12443902, 76.87897353],
      [ 114.70165583, 137.90124779]]])
```
<span id="page-619-0"></span>numpy.**rate**(*nper*, *pmt*, *pv*, *fv*, *when='end'*, *guess=0.1*, *tol=1e-06*, *maxiter=100*) Compute the rate of interest per period.

#### **Parameters**

nper : array\_like

Number of compounding periods

pmt : array\_like

Payment

pv : array\_like

Present value

fv : array like

Future value

when :  $\{ { \text{'begin'}, 1}$ ,  ${ \text{'end'}}, 0}$ ,  $\{ \text{string, int} \}$ , optional

When payments are due ('begin' (1) or 'end' (0))

guess : float, optional

Starting guess for solving the rate of interest

tol : float, optional

Required tolerance for the solution

maxiter : int, optional

Maximum iterations in finding the solution

# **Notes**

The rate of interest is computed by iteratively solving the (non-linear) equation:

fv + pv\*(1+rate)\*\*nper + pmt\*(1+rate\*when)/rate \* ((1+rate)\*\*nper - 1) = 0

for rate.

#### **References**

Wheeler, D. A., E. Rathke, and R. Weir (Eds.) (2009, May). Open Document Format for Office Applications (OpenDocument)v1.2, Part 2: Recalculated Formula (OpenFormula) Format - Annotated Version, Pre-Draft 12. Organization for the Advancement of Structured Information Standards (OASIS). Billerica, MA, USA. [ODT Document]. Available: [http://www.oasis-open.org/committees/documents.php?wg\\_abbrev=office](http://www.oasis-open.org/committees/documents.php?wg_abbrev=office-formula)[formula](http://www.oasis-open.org/committees/documents.php?wg_abbrev=office-formula) OpenDocument-formula-20090508.odt

# **3.13 Functional programming**

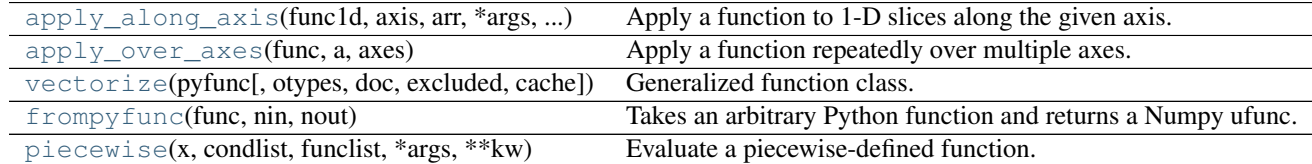

<span id="page-620-0"></span>numpy.**apply\_along\_axis**(*func1d*, *axis*, *arr*, *\*args*, *\*\*kwargs*) Apply a function to 1-D slices along the given axis.

Execute *func1d(a, \*args)* where *func1d* operates on 1-D arrays and *a* is a 1-D slice of *arr* along *axis*.

#### **Parameters**

# func1d : function

This function should accept 1-D arrays. It is applied to 1-D slices of *arr* along the specified axis.

axis : integer

Axis along which *arr* is sliced.

arr : ndarray

Input array.

args : any

Additional arguments to *func1d*.

# kwargs: any :

Additional named arguments to *func1d*.

New in version 1.9.0.

#### Returns

apply\_along\_axis : ndarray

The output array. The shape of *outarr* is identical to the shape of *arr*, except along the *axis* dimension, where the length of *outarr* is equal to the size of the return value of *func1d*. If *func1d* returns a scalar *outarr* will have one fewer dimensions than *arr*.

## See also:

```
apply_over_axes
```
Apply a function repeatedly over multiple axes.

# **Examples**

```
>>> def my_func(a):
... """Average first and last element of a 1-D array"""
\ldots return (a[0] + a[-1]) * 0.5
>>> b = np.array([[1,2,3], [4,5,6], [7,8,9]])
>>> np.apply_along_axis(my_func, 0, b)
array([ 4., 5., 6.])
>>> np.apply_along_axis(my_func, 1, b)
array([ 2., 5., 8.])
```
For a function that doesn't return a scalar, the number of dimensions in *outarr* is the same as *arr*.

```
\Rightarrow b = np.array([[8,1,7], [4,3,9], [5,2,6]])
>>> np.apply_along_axis(sorted, 1, b)
array([[1, 7, 8],
       [3, 4, 9],[2, 5, 6]
```
<span id="page-621-0"></span>numpy.**apply\_over\_axes**(*func*, *a*, *axes*)

Apply a function repeatedly over multiple axes.

*func* is called as *res = func(a, axis)*, where *axis* is the first element of *axes*. The result *res* of the function call must have either the same dimensions as *a* or one less dimension. If *res* has one less dimension than *a*, a dimension is inserted before *axis*. The call to *func* is then repeated for each axis in *axes*, with *res* as the first argument.

#### **Parameters**

func : function

This function must take two arguments, *func(a, axis)*.

a : array\_like

Input array.

axes : array\_like

Axes over which *func* is applied; the elements must be integers.

#### Returns

# apply\_over\_axis : ndarray

The output array. The number of dimensions is the same as *a*, but the shape can be different. This depends on whether *func* changes the shape of its output with respect to its input.

### See also:

#### **[apply\\_along\\_axis](#page-620-0)**

Apply a function to 1-D slices of an array along the given axis.

# **Notes**

This function is equivalent to tuple axis arguments to reorderable ufuncs with keepdims=True. Tuple axis arguments to ufuncs have been availabe since version 1.7.0.

### **Examples**

```
>>> a = np.arange(24) .reshape(2, 3, 4)>>> a
array([[0, 1, 2, 3],[4, 5, 6, 7],[ 8, 9, 10, 11]],
      [[12, 13, 14, 15],
       [16, 17, 18, 19],
        [20, 21, 22, 23]]])
```
Sum over axes 0 and 2. The result has same number of dimensions as the original array:

```
>>> np.apply_over_axes(np.sum, a, [0,2])
array([1660],[ 92],
        [124]]])
```
Tuple axis arguments to ufuncs are equivalent:

```
>>> np.sum(a, axis=(0,2), keepdims=True)
array([[[ 60],
        [ 92],
        [124]]])
```
<span id="page-622-0"></span>class numpy.**vectorize**(*pyfunc*, *otypes=''*, *doc=None*, *excluded=None*, *cache=False*) Generalized function class.

Define a vectorized function which takes a nested sequence of objects or numpy arrays as inputs and returns a numpy array as output. The vectorized function evaluates *pyfunc* over successive tuples of the input arrays like the python map function, except it uses the broadcasting rules of numpy.

The data type of the output of *vectorized* is determined by calling the function with the first element of the input. This can be avoided by specifying the *otypes* argument.

# Parameters

pyfunc : callable

A python function or method.

otypes : str or list of dtypes, optional

The output data type. It must be specified as either a string of typecode characters or a list of data type specifiers. There should be one data type specifier for each output.

doc : str, optional

The docstring for the function. If *None*, the docstring will be the pyfunc. \_\_doc\_\_.

excluded : set, optional

Set of strings or integers representing the positional or keyword arguments for which the function will not be vectorized. These will be passed directly to *pyfunc* unmodified.

New in version 1.7.0.

cache : bool, optional

If *True*, then cache the first function call that determines the number of outputs if *otypes* is not provided.

New in version 1.7.0.

#### Returns

vectorized : callable

Vectorized function.

# **Notes**

The [vectorize](#page-622-0) function is provided primarily for convenience, not for performance. The implementation is essentially a for loop.

If *otypes* is not specified, then a call to the function with the first argument will be used to determine the number of outputs. The results of this call will be cached if *cache* is *True* to prevent calling the function twice. However, to implement the cache, the original function must be wrapped which will slow down subsequent calls, so only do this if your function is expensive.

The new keyword argument interface and *excluded* argument support further degrades performance.

### **Examples**

```
>>> def myfunc(a, b):
... "Return a-b if a>b, otherwise return a+b"
... if a > b:
... return a - b
... else:
... return a + b
>>> vfunc = np.vectorize(myfunc)
>>> vfunc([1, 2, 3, 4], 2)
array([3, 4, 1, 2])
```
The docstring is taken from the input function to [vectorize](#page-622-0) unless it is specified

```
>>> vfunc.__doc__
'Return a-b if a>b, otherwise return a+b'
>>> vfunc = np.vectorize(myfunc, doc='Vectorized 'myfunc'')
>>> vfunc.__doc__
'Vectorized 'myfunc''
```
The output type is determined by evaluating the first element of the input, unless it is specified

```
\Rightarrow out = vfunc([1, 2, 3, 4], 2)
>>> type(out[0])
<type 'numpy.int32'>
>>> vfunc = np.vectorize(myfunc, otypes=[np.float])
\Rightarrow out = vfunc([1, 2, 3, 4], 2)
>>> type(out[0])
<type 'numpy.float64'>
```
The *excluded* argument can be used to prevent vectorizing over certain arguments. This can be useful for arraylike arguments of a fixed length such as the coefficients for a polynomial as in  $\text{polyval}$  $\text{polyval}$  $\text{polyval}$ :

```
>>> def mypolyval(p, x):
\cdots p = \text{list}(p)... res = _p.pop(0)
... while _p:
... res = res*x + _p.pop(0)
```

```
... return res
>>> vpolyval = np.vectorize(mypolyval, excluded=['p'])
>>> vpolyval(p=[1, 2, 3], x=[0, 1])
array([3, 6])
```
Positional arguments may also be excluded by specifying their position:

```
>>> vpolyval.excluded.add(0)
>>> vpolyval([1, 2, 3], x=[0, 1])
array([3, 6])
```
#### <span id="page-624-0"></span>numpy.**frompyfunc**(*func*, *nin*, *nout*)

Takes an arbitrary Python function and returns a Numpy ufunc.

Can be used, for example, to add broadcasting to a built-in Python function (see Examples section).

#### Parameters

func : Python function object

An arbitrary Python function.

nin : int

The number of input arguments.

nout : int

The number of objects returned by *func*.

### Returns

out : ufunc

Returns a Numpy universal function (ufunc) object.

# **Notes**

The returned ufunc always returns PyObject arrays.

# **Examples**

Use frompyfunc to add broadcasting to the Python function oct:

```
>>> oct_array = np.frompyfunc(oct, 1, 1)
>>> oct_array(np.array((10, 30, 100)))
array([012, 036, 0144], dtype=object)
>>> np.array((oct(10), oct(30), oct(100))) # for comparison
array(['012', '036', '0144'],
      dtype='|S4')
```
<span id="page-624-1"></span>numpy.**piecewise**(*x*, *condlist*, *funclist*, *\*args*, *\*\*kw*) Evaluate a piecewise-defined function.

> Given a set of conditions and corresponding functions, evaluate each function on the input data wherever its condition is true.

### Parameters

x : ndarray

The input domain.

condlist : list of bool arrays

Each boolean array corresponds to a function in *funclist*. Wherever *condlist[i]* is True, *funclist[i](x)* is used as the output value.

Each boolean array in *condlist* selects a piece of *x*, and should therefore be of the same shape as *x*.

The length of *condlist* must correspond to that of *funclist*. If one extra function is given, i.e. if len(funclist) - len(condlist) == 1, then that extra function is the default value, used wherever all conditions are false.

**funclist** : list of callables,  $f(x, \text{*args}, \text{**kw})$ , or scalars

Each function is evaluated over *x* wherever its corresponding condition is True. It should take an array as input and give an array or a scalar value as output. If, instead of a callable, a scalar is provided then a constant function (lambda x: scalar) is assumed.

args : tuple, optional

Any further arguments given to [piecewise](#page-624-1) are passed to the functions upon execution, i.e., if called piecewise  $(\ldots, \ldots, 1, 'a')$ , then each function is called as  $f(x, 1, 'a')$ .

kw : dict, optional

Keyword arguments used in calling [piecewise](#page-624-1) are passed to the functions upon execution, i.e., if called piecewise  $(\ldots, \ldots, \ldots)$  lambda=1), then each function is called as  $f(x, \text{lambda=1}).$ 

#### Returns

out : ndarray

The output is the same shape and type as x and is found by calling the functions in *funclist* on the appropriate portions of *x*, as defined by the boolean arrays in *condlist*. Portions not covered by any condition have a default value of 0.

#### See also:

[choose](#page-643-0), [select](#page-649-0), [where](#page-1232-0)

#### **Notes**

This is similar to choose or select, except that functions are evaluated on elements of  $x$  that satisfy the corresponding condition from *condlist*.

The result is:

```
|--|funclist[0](x[condlist[0]])
out = |funclist[1](x[condlist[1]])
      |...
      |funclist[n2](x[condlist[n2]])
      |--
```
#### **Examples**

Define the sigma function, which is -1 for  $x < 0$  and +1 for  $x > = 0$ .

```
\Rightarrow x = np.linspace(-2.5, 2.5, 6)
>>> np.piecewise(x, [x < 0, x > = 0], [-1, 1])
array([-1., -1., -1., -1., 1., 1., 1.])
```
Define the absolute value, which is  $-x$  for  $x \le 0$  and  $x$  for  $x \ge 0$ .

**>>>** np.piecewise(x, [x < 0, x >= 0], [**lambda** x: -x, **lambda** x: x]) array([ 2.5, 1.5, 0.5, 0.5, 1.5, 2.5])

# **3.14 Numpy-specific help functions**

# **3.14.1 Finding help**

 $lookfor(what[, module, import modules, ...)$  $lookfor(what[, module, import modules, ...)$  Do a keyword search on docstrings.

<span id="page-626-0"></span>numpy.**lookfor**(*what*, *module=None*, *import\_modules=True*, *regenerate=False*, *output=None*) Do a keyword search on docstrings.

A list of of objects that matched the search is displayed, sorted by relevance. All given keywords need to be found in the docstring for it to be returned as a result, but the order does not matter.

# **Parameters**

what : str

String containing words to look for.

module : str or list, optional

Name of module(s) whose docstrings to go through.

import\_modules : bool, optional

Whether to import sub-modules in packages. Default is True.

regenerate : bool, optional

Whether to re-generate the docstring cache. Default is False.

output : file-like, optional

File-like object to write the output to. If omitted, use a pager.

# See also:

[source](#page-627-0), [info](#page-627-1)

# **Notes**

Relevance is determined only roughly, by checking if the keywords occur in the function name, at the start of a docstring, etc.

# **Examples**

```
>>> np.lookfor('binary representation')
Search results for 'binary representation'
------------------------------------------
numpy.binary_repr
   Return the binary representation of the input number as a string.
numpy.core.setup_common.long_double_representation
   Given a binary dump as given by GNU od -b, look for long double
numpy.base_repr
   Return a string representation of a number in the given base system.
...
```
# **3.14.2 Reading help**

 $\overline{a}$ 

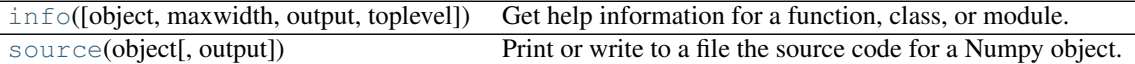

<span id="page-627-1"></span>numpy.**info**(*object=None*, *maxwidth=76*, *output=<open file '<stdout>'*, *mode 'w' at 0x7f63cebb0150>*, *toplevel='numpy'*)

Get help information for a function, class, or module.

### **Parameters**

object : object or str, optional

Input [object](http://docs.python.org/dev/library/functions.html#object) or name to get information about. If  $\circ$ b $\cdot$ ject is a numpy object, its docstring is given. If it is a string, available modules are searched for matching objects. If None, information about [info](#page-627-1) itself is returned.

maxwidth : int, optional

Printing width.

output : file like object, optional

File like object that the output is written to, default is stdout. The object has to be opened in 'w' or 'a' mode.

toplevel : str, optional

Start search at this level.

# See also:

[source](#page-627-0), [lookfor](#page-626-0)

### **Notes**

When used interactively with an object,  $np.info(obj)$  is equivalent to  $help(obj)$  on the Python prompt or obj? on the IPython prompt.

### **Examples**

```
>>> np.info(np.polyval)
   polyval(p, x)
     Evaluate the polynomial p at x.
     ...
```
When using a string for [object](http://docs.python.org/dev/library/functions.html#object) it is possible to get multiple results.

```
>>> np.info('fft')
     *** Found in numpy ***
Core FFT routines
...
     *** Found in numpy.fft ***
 fft(a, n=None, axis=-1)
...
     *** Repeat reference found in numpy.fft.fftpack ***
     *** Total of 3 references found. ***
```
<span id="page-627-0"></span>numpy.**source**(*object*, *output=<open file '<stdout>'*, *mode 'w' at 0x7f63cebb0150>*) Print or write to a file the source code for a Numpy object.

The source code is only returned for objects written in Python. Many functions and classes are defined in C and will therefore not return useful information.

# Parameters

object : numpy object

Input object. This can be any object (function, class, module, ...).

output : file object, optional

If *output* not supplied then source code is printed to screen (sys.stdout). File object must be created with either write 'w' or append 'a' modes.

# See also:

[lookfor](#page-626-0), [info](#page-627-1)

# **Examples**

```
>>> np.source(np.interp)
In file: /usr/lib/python2.6/dist-packages/numpy/lib/function_base.py
def interp(x, xp, fp, left=None, right=None):
   """.... (full docstring printed)"""
   if isinstance(x, (float, int, number)):
       return compiled_interp([x], xp, fp, left, right).item()
   else:
        return compiled_interp(x, xp, fp, left, right)
```
The source code is only returned for objects written in Python.

**>>>** np.source(np.array) Not available for this object.

# **3.15 Indexing routines**

# See also:

*[Indexing](#page-101-0)*

# **3.15.1 Generating index arrays**

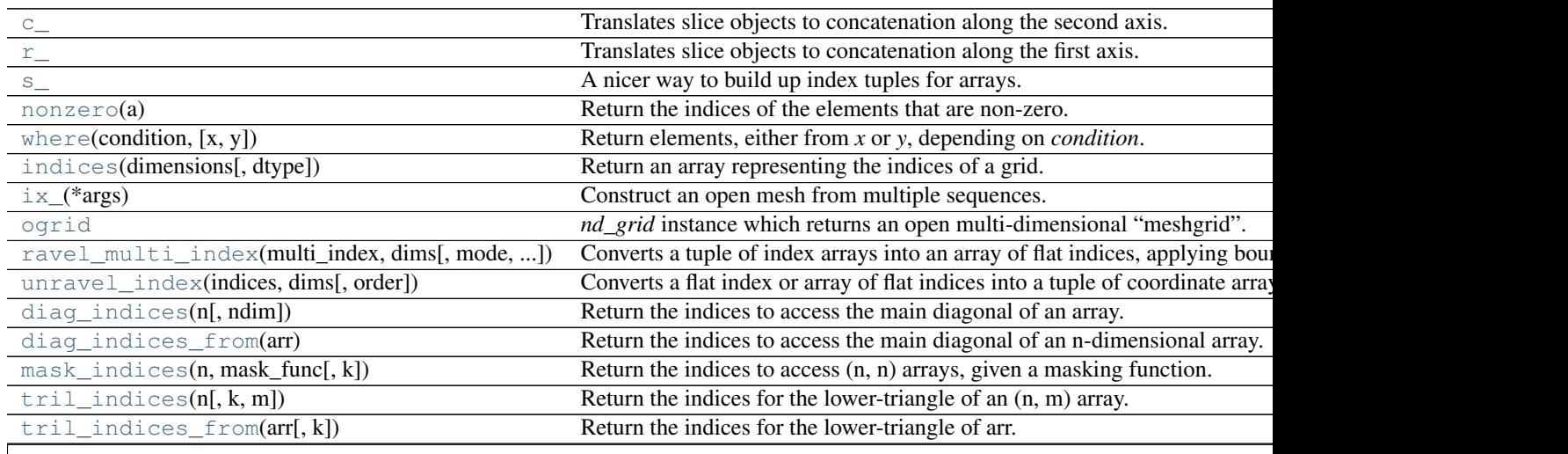

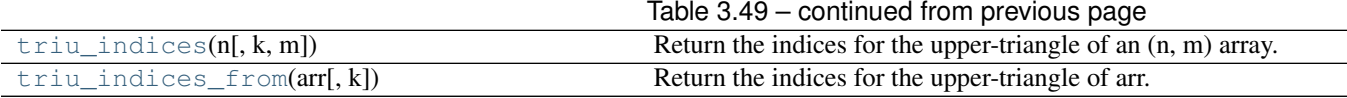

# <span id="page-629-0"></span>numpy.c\_ = <numpy.lib.index\_tricks.CClass object at 0x7f63b5f98490>

Translates slice objects to concatenation along the second axis.

This is short-hand for  $np.r_{-}[1,2,0',1]$  index expression], which is useful because of its common occurrence. In particular, arrays will be stacked along their last axis after being upgraded to at least 2-D with 1's post-pended to the shape (column vectors made out of 1-D arrays).

For detailed documentation, see [r\\_](#page-629-1).

### **Examples**

```
>>> np.c_[np.array([[1,2,3]]), 0, 0, np.array([[4,5,6]])]
array([[1, 2, 3, 0, 0, 4, 5, 6]])
```
#### <span id="page-629-1"></span>numpy.**r** = <numpy.lib.index tricks.RClass object at 0x7f63b5f983d0>

Translates slice objects to concatenation along the first axis.

This is a simple way to build up arrays quickly. There are two use cases.

- 1.If the index expression contains comma separated arrays, then stack them along their first axis.
- 2.If the index expression contains slice notation or scalars then create a 1-D array with a range indicated by the slice notation.

If slice notation is used, the syntax start:stop:step is equivalent to np.arange(start, stop, step) inside of the brackets. However, if step is an imaginary number (i.e. 100j) then its integer portion is interpreted as a number-of-points desired and the start and stop are inclusive. In other words start:stop:stepj is interpreted as np.linspace(start, stop, step, endpoint=1) inside of the brackets. After expansion of slice notation, all comma separated sequences are concatenated together.

Optional character strings placed as the first element of the index expression can be used to change the output. The strings 'r' or 'c' result in matrix output. If the result is 1-D and 'r' is specified a 1 x N (row) matrix is produced. If the result is 1-D and 'c' is specified, then a N x 1 (column) matrix is produced. If the result is 2-D then both provide the same matrix result.

A string integer specifies which axis to stack multiple comma separated arrays along. A string of two commaseparated integers allows indication of the minimum number of dimensions to force each entry into as the second integer (the axis to concatenate along is still the first integer).

A string with three comma-separated integers allows specification of the axis to concatenate along, the minimum number of dimensions to force the entries to, and which axis should contain the start of the arrays which are less than the specified number of dimensions. In other words the third integer allows you to specify where the 1's should be placed in the shape of the arrays that have their shapes upgraded. By default, they are placed in the front of the shape tuple. The third argument allows you to specify where the start of the array should be instead. Thus, a third argument of '0' would place the 1's at the end of the array shape. Negative integers specify where in the new shape tuple the last dimension of upgraded arrays should be placed, so the default is '-1'.

#### **Parameters**

Not a function, so takes no parameters :

Returns

A concatenated ndarray or matrix. :

See also:

#### **[concatenate](#page-492-0)**

Join a sequence of arrays together.

**[c\\_](#page-629-0)**

Translates slice objects to concatenation along the second axis.

#### **Examples**

```
>>> np.r_[np.array([1,2,3]), 0, 0, np.array([4,5,6])]
array([1, 2, 3, 0, 0, 4, 5, 6])
>>> np.r_[-1:1:6j, [0]*3, 5, 6]
array([-1. , -0.6, -0.2, 0.2, 0.6, 1. , 0. , 0. , 0. , 5. , 6. ])
```
String integers specify the axis to concatenate along or the minimum number of dimensions to force entries into.

```
\Rightarrow a = np.array([0, 1, 2], [3, 4, 5]])
>>> np.r_['-1', a, a] # concatenate along last axis
array([[0, 1, 2, 0, 1, 2],
       [3, 4, 5, 3, 4, 5]]>>> np.r_['0,2', [1,2,3], [4,5,6]] # concatenate along first axis, dim>=2
array([[1, 2, 3],
      [4, 5, 6])
>>> np.r_['0,2,0', [1,2,3], [4,5,6]]
array([[1],
       [2],
       [3],
       [4],
       [5],
       [6]])
>>> np.r_['1,2,0', [1,2,3], [4,5,6]]
array([[1, 4],
      [2, 5],[3, 6]])
```
Using 'r' or 'c' as a first string argument creates a matrix.

```
>>> np.r_['r',[1,2,3], [4,5,6]]
matrix([[1, 2, 3, 4, 5, 6]])
```
<span id="page-630-0"></span>numpy.**s\_ = <numpy.lib.index\_tricks.IndexExpression object at 0x7f63b5f985d0>** 

A nicer way to build up index tuples for arrays.

Note: Use one of the two predefined instances index\_exp or [s\\_](#page-630-0) rather than directly using *IndexExpression*.

For any index combination, including slicing and axis insertion, a [indices] is the same as a[np.index\_exp[indices]] for any array *a*. However, np.index\_exp[indices] can be used anywhere in Python code and returns a tuple of slice objects that can be used in the construction of complex index expressions.

#### Parameters

maketuple : bool

If True, always returns a tuple.

# See also:

#### **index\_exp**

Predefined instance that always returns a tuple: *index\_exp = IndexExpression(maketuple=True)*.

**[s\\_](#page-630-0)**

Predefined instance without tuple conversion: *s\_ = IndexExpression(maketuple=False)*.

# **Notes**

You can do all this with *slice()* plus a few special objects, but there's a lot to remember and this version is simpler because it uses the standard array indexing syntax.

# **Examples**

```
>>> np.s_[2::2]
slice(2, None, 2)
>>> np.index_exp[2::2]
(slice(2, None, 2),)>>> np.array([0, 1, 2, 3, 4])[np.s_[2::2]]
array([2, 4])
```
#### numpy.**nonzero**(*a*)

Return the indices of the elements that are non-zero.

Returns a tuple of arrays, one for each dimension of *a*, containing the indices of the non-zero elements in that dimension. The corresponding non-zero values can be obtained with:

a[nonzero(a)]

To group the indices by element, rather than dimension, use:

```
transpose(nonzero(a))
```
The result of this is always a 2-D array, with a row for each non-zero element.

### **Parameters**

a : array\_like

Input array.

Returns

tuple\_of\_arrays : tuple

Indices of elements that are non-zero.

# See also:

# **[flatnonzero](#page-1231-0)**

Return indices that are non-zero in the flattened version of the input array.

### **[ndarray.nonzero](#page-63-0)**

Equivalent ndarray method.

#### **[count\\_nonzero](#page-1235-0)**

Counts the number of non-zero elements in the input array.

#### **Examples**

```
\Rightarrow x = np \cdot eye(3)>>> x
array([[ 1., 0., 0.],
       [0., 1., 0.],[0., 0., 1.]>>> np.nonzero(x)
(array([0, 1, 2]), array([0, 1, 2]))
```

```
>>> x[np.nonzero(x)]
array([ 1., 1., 1.])
>>> np.transpose(np.nonzero(x))
array([[0, 0],
       [1, 1],[2, 2]])
```
A common use for nonzero is to find the indices of an array, where a condition is True. Given an array *a*, the condition  $a > 3$  is a boolean array and since False is interpreted as 0, np.nonzero( $a > 3$ ) yields the indices of the *a* where the condition is true.

```
\Rightarrow a = np.array([1, 2, 3], [4, 5, 6], [7, 8, 9]])
>>> a > 3
array([[False, False, False],
       [ True, True, True],
       [ True, True, True]], dtype=bool)
>>> np.nonzero(a > 3)
(array([1, 1, 1, 2, 2, 2]), array([0, 1, 2, 0, 1, 2]))
```
The nonzero method of the boolean array can also be called.

```
>>> (a > 3).nonzero()
(\text{array}([1, 1, 1, 2, 2, 2]), \text{array}([0, 1, 2, 0, 1, 2]))
```
# numpy.**where**  $(condition |, x, y)$

Return elements, either from *x* or *y*, depending on *condition*.

If only *condition* is given, return condition.nonzero().

#### **Parameters**

condition : array\_like, bool

When True, yield *x*, otherwise yield *y*.

x, y : array\_like, optional

Values from which to choose. *x* and *y* need to have the same shape as *condition*.

# Returns

out : ndarray or tuple of ndarrays

If both *x* and *y* are specified, the output array contains elements of *x* where *condition* is True, and elements from *y* elsewhere.

If only *condition* is given, return the tuple condition.nonzero(), the indices where *condition* is True.

#### See also:

#### [nonzero](#page-1230-0), [choose](#page-643-0)

#### **Notes**

If *x* and *y* are given and input arrays are 1-D, [where](#page-1232-0) is equivalent to:

[xv **if** c **else** yv **for** (c,xv,yv) **in** zip(condition,x,y)]

# **Examples**

```
>>> np.where([[True, False], [True, True]],
... [[1, 2], [3, 4]],
... [[9, 8], [7, 6]])
```

```
array([[1, 8],
        [3, 4]])
>>> np.where([[0, 1], [1, 0]])
(array([0, 1]), array([1, 0]))
\Rightarrow x = np \cdot \text{arange}(9 \cdot) \cdot \text{reshape}(3, 3)>>> np.where( x > 5 )
(\text{array}([2, 2, 2]), \text{array}([0, 1, 2]))\rightarrow x[np.where(x > 3.0)] # Note: result is 1D.
array([ 4., 5., 6., 7., 8.])
\Rightarrow >>> np.where(x < 5, x, -1) \qquad # Note: broadcasting.
array([[ 0., 1., 2.],
        \begin{bmatrix} 3, & 4, & -1. \end{bmatrix}[-1, -1, -1, -1, ]]
```
Find the indices of elements of *x* that are in *goodvalues*.

```
>>> goodvalues = [3, 4, 7]
>>> ix = np.in1d(x.ravel(), goodvalues).reshape(x.shape)
>>> ix
array([[False, False, False],
       [ True, True, False],
       [False, True, False]], dtype=bool)
>>> np.where(ix)
(array([1, 1, 2]), array([0, 1, 1]))
```
<span id="page-633-0"></span>numpy.**indices**(*dimensions*, *dtype=<type 'int'>*)

Return an array representing the indices of a grid.

Compute an array where the subarrays contain index values 0,1,... varying only along the corresponding axis.

#### Parameters

dimensions : sequence of ints

The shape of the grid.

dtype : dtype, optional

Data type of the result.

#### Returns

grid : ndarray

```
The array of grid indices, grid.shape = (len(dimensions),) +tuple(dimensions).
```
#### See also:

[mgrid](#page-465-0), [meshgrid](#page-463-0)

### **Notes**

The output shape is obtained by prepending the number of dimensions in front of the tuple of dimensions, i.e. if *dimensions* is a tuple  $(0, \ldots, rN-1)$  of length N, the output shape is  $(N, r0, \ldots, rN-1)$ .

The subarrays  $\text{grid}[k]$  contains the N-D array of indices along the k-th axis. Explicitly:

 $grid[k,i0,i1,...,iN-1] = ik$ 

# **Examples**

```
\Rightarrow \Rightarrow grid = np.indices((2, 3))
>>> grid.shape
(2, 2, 3)>>> grid[0] # row indices
array([[0, 0, 0],
       [1, 1, 1]]>>> grid[1] # column indices
array([[0, 1, 2],
       [0, 1, 2]]
```
The indices can be used as an index into an array.

```
>>> x = np.arange(20) .reshape(5, 4)\Rightarrow row, col = np.indices((2, 3))
>>> x[row, col]
array([[0, 1, 2],
       [4, 5, 6])
```
Note that it would be more straightforward in the above example to extract the required elements directly with  $x[:2, :3].$ 

#### <span id="page-634-0"></span>numpy.**ix\_**(*\*args*)

Construct an open mesh from multiple sequences.

This function takes N 1-D sequences and returns N outputs with N dimensions each, such that the shape is 1 in all but one dimension and the dimension with the non-unit shape value cycles through all N dimensions.

Using [ix\\_](#page-634-0) one can quickly construct index arrays that will index the cross product.  $a[np.ix_{(1,3)},[2,5])$  returns the array  $[ [a[1,2],a[1,5]]$ ,  $[a[3,2],a[3,5]]]$ .

# Parameters

args : 1-D sequences

### Returns

out : tuple of ndarrays

N arrays with N dimensions each, with N the number of input sequences. Together these arrays form an open mesh.

# See also:

[ogrid](#page-634-1), [mgrid](#page-465-0), [meshgrid](#page-463-0)

#### **Examples**

```
\Rightarrow a = np.arange(10).reshape(2, 5)
>>> a
array([0, 1, 2, 3, 4],[5, 6, 7, 8, 9]])
>>> ixgrid = np.ix_([0,1], [2,4])
>>> ixgrid
(array([[0],
       [1]), array([2, 4]))
>>> ixgrid[0].shape, ixgrid[1].shape
((2, 1), (1, 2))>>> a[ixgrid]
array([[2, 4],
       [7, 9]])
```
### numpy.**ogrid** = <numpy.lib.index tricks.nd grid object at 0x7f63b5f98350>

*nd\_grid* instance which returns an open multi-dimensional "meshgrid".

An instance of numpy.lib.index\_tricks.nd\_grid which returns an open (i.e. not fleshed out) meshgrid when indexed, so that only one dimension of each returned array is greater than 1. The dimension and number of the output arrays are equal to the number of indexing dimensions. If the step length is not a complex number, then the stop is not inclusive.

However, if the step length is a **complex number** (e.g. 5j), then the integer part of its magnitude is interpreted as specifying the number of points to create between the start and stop values, where the stop value is inclusive.

### Returns

```
mesh-grid 'ndarrays' with only one dimension :math:'neq 1' :
```
See also:

```
np.lib.index_tricks.nd_grid
```
class of [ogrid](#page-634-1) and [mgrid](#page-465-0) objects

**[mgrid](#page-465-0)**

like [ogrid](#page-634-1) but returns dense (or fleshed out) mesh grids

**[r\\_](#page-629-1)**

array concatenator

# **Examples**

```
>>> from numpy import ogrid
>>> ogrid[-1:1:5j]
array([-1. , -0.5, 0. , 0.5, 1. ])>>> ogrid[0:5,0:5]
[array([[0],
        [1],
        [2],
        [3],
        [4]]), array([0, 1, 2, 3, 4]])]
```
<span id="page-635-0"></span>numpy.**ravel\_multi\_index**(*multi\_index*, *dims*, *mode='raise'*, *order='C'*)

Converts a tuple of index arrays into an array of flat indices, applying boundary modes to the multi-index.

# **Parameters**

multi\_index : tuple of array\_like

A tuple of integer arrays, one array for each dimension.

dims : tuple of ints

The shape of array into which the indices from multi\_index apply.

mode : {'raise', 'wrap', 'clip'}, optional

Specifies how out-of-bounds indices are handled. Can specify either one mode or a tuple of modes, one mode per index.

- 'raise' raise an error (default)
- 'wrap' wrap around
- $^{\circ}$  clip' clip to the range

In 'clip' mode, a negative index which would normally wrap will clip to 0 instead.

 $order: {C', 'F'},$  optional

Determines whether the multi-index should be viewed as indexing in C (row-major) order or FORTRAN (column-major) order.

### Returns

raveled\_indices : ndarray

An array of indices into the flattened version of an array of dimensions dims.

# See also:

[unravel\\_index](#page-636-0)

# **Notes**

New in version 1.6.0.

# **Examples**

```
\Rightarrow \frac{1}{2} arr = np.array([3, 6, 6], [4, 5, 1])
>>> np.ravel_multi_index(arr, (7,6))
array([22, 41, 37])
>>> np.ravel_multi_index(arr, (7,6), order='F')
array([31, 41, 13])
>>> np.ravel_multi_index(arr, (4,6), mode='clip')
array([22, 23, 19])
>>> np.ravel_multi_index(arr, (4,4), mode=('clip','wrap'))
array([12, 13, 13])
>>> np.ravel_multi_index((3,1,4,1), (6,7,8,9))
```

```
1621
```
#### <span id="page-636-0"></span>numpy.**unravel\_index**(*indices*, *dims*, *order='C'*)

Converts a flat index or array of flat indices into a tuple of coordinate arrays.

# Parameters

indices : array\_like

An integer array whose elements are indices into the flattened version of an array of dimensions dims. Before version 1.6.0, this function accepted just one index value.

#### dims : tuple of ints

The shape of the array to use for unraveling indices.

#### order :  $\{^{\cdot}C^{\cdot}, \,^{\cdot}F^{\cdot}\}$ , optional

New in version 1.6.0.

Determines whether the indices should be viewed as indexing in C (row-major) order or FORTRAN (column-major) order.

#### Returns

unraveled\_coords : tuple of ndarray

Each array in the tuple has the same shape as the indices array.

# See also:

[ravel\\_multi\\_index](#page-635-0)

#### **Examples**

```
>>> np.unravel_index([22, 41, 37], (7,6))
(array([3, 6, 6]), array([4, 5, 1]))
>>> np.unravel_index([31, 41, 13], (7,6), order='F')
(array([3, 6, 6]), array([4, 5, 1]))
>>> np.unravel_index(1621, (6,7,8,9))
(3, 1, 4, 1)
```
#### <span id="page-637-0"></span>numpy.**diag\_indices**(*n*, *ndim=2*)

Return the indices to access the main diagonal of an array.

This returns a tuple of indices that can be used to access the main diagonal of an array *a* with a.ndim  $\geq$  2 dimensions and shape  $(n, n, ..., n)$ . For a.ndim = 2 this is the usual diagonal, for a.ndim > 2 this is the set of indices to access a  $[i, i, ..., i]$  for  $i = [0..n-1]$ .

### Parameters

n : int

The size, along each dimension, of the arrays for which the returned indices can be used.

ndim : int, optional

The number of dimensions.

# See also:

[diag\\_indices\\_from](#page-638-0)

# **Notes**

New in version 1.4.0.

#### **Examples**

Create a set of indices to access the diagonal of a (4, 4) array:

```
>>> di = np.diag_indices(4)
>>> di
(array([0, 1, 2, 3]), array([0, 1, 2, 3]))
>>> a = np.arange(16) .reshape(4, 4)>>> a
array([[ 0, 1, 2, 3],
      [4, 5, 6, 7],[ 8, 9, 10, 11],
      [12, 13, 14, 15]])
>>> a[di] = 100
>>> a
array([[100, 1, 2, 3],
      [ 4, 100, 6, 7],[ 8, 9, 100, 11],
      [ 12, 13, 14, 100]])
```
Now, we create indices to manipulate a 3-D array:

```
\Rightarrow d3 = np.diaq\_indices(2, 3)>>> d3
(array([0, 1]), array([0, 1]), array([0, 1]))
```
And use it to set the diagonal of an array of zeros to 1:

```
\Rightarrow a = np.zeros((2, 2, 2), dtype=np.int)
\Rightarrow a[d3] = 1
>>> a
array([[[1, 0],
          [0, 0]],
        [[0, 0],
         [0, 1]])
```
### <span id="page-638-0"></span>numpy.**diag\_indices\_from**(*arr*)

Return the indices to access the main diagonal of an n-dimensional array.

See [diag\\_indices](#page-637-0) for full details.

```
Parameters
```
arr : array, at least 2-D

See also:

[diag\\_indices](#page-637-0)

#### **Notes**

New in version 1.4.0.

<span id="page-638-1"></span>numpy.**mask\_indices**(*n*, *mask\_func*, *k=0*)

Return the indices to access (n, n) arrays, given a masking function.

Assume *mask\_func* is a function that, for a square array a of size (n, n) with a possible offset argument *k*, when called as  $\text{mask}\_\text{func}(a, k)$  returns a new array with zeros in certain locations (functions like [triu](#page-469-0)m or  $trid$  do precisely this). Then this function returns the indices where the non-zero values would be located.

# **Parameters**

# n : int

The returned indices will be valid to access arrays of shape (n, n).

#### mask\_func : callable

A function whose call signature is similar to that of [triu](#page-469-0), [tril](#page-469-1). That is, mask\_func(x, k) returns a boolean array, shaped like *x*. *k* is an optional argument to the function.

#### k : scalar

An optional argument which is passed through to *mask\_func*. Functions like [triu](#page-469-0), [tril](#page-469-1) take a second argument that is interpreted as an offset.

#### Returns

indices : tuple of arrays.

The *n* arrays of indices corresponding to the locations where mask\_func(np.ones((n, n)), k) is True.

### See also:

[triu](#page-469-0), [tril](#page-469-1), [triu\\_indices](#page-640-1), [tril\\_indices](#page-639-0)

# **Notes**

New in version 1.4.0.

### **Examples**

These are the indices that would allow you to access the upper triangular part of any 3x3 array:

```
>>> iu = np.mask_indices(3, np.triu)
```
For example, if *a* is a 3x3 array:

```
\rightarrow\rightarrow a = np.arange(9).reshape(3, 3)
>>> a
array([[0, 1, 2],
        [3, 4, 5],
        [6, 7, 8]])
>>> a[iu]
array([0, 1, 2, 4, 5, 8])
```
An offset can be passed also to the masking function. This gets us the indices starting on the first diagonal right of the main one:

**>>>** iu1 = np.mask\_indices(3, np.triu, 1)

with which we now extract only three elements:

```
>>> a[iu1]
array([1, 2, 5])
```
#### <span id="page-639-0"></span>numpy.**tril\_indices**(*n*, *k=0*, *m=None*)

Return the indices for the lower-triangle of an (n, m) array.

#### **Parameters**

n : int

The row dimension of the arrays for which the returned indices will be valid.

k : int, optional

Diagonal offset (see  $\text{tril}$  $\text{tril}$  $\text{tril}$  for details).

m : int, optional

New in version 1.9.0.

The column dimension of the arrays for which the returned arrays will be valid. By default *m* is taken equal to *n*.

#### Returns

inds : tuple of arrays

The indices for the triangle. The returned tuple contains two arrays, each with the indices along one dimension of the array.

# See also:

### **[triu\\_indices](#page-640-1)**

similar function, for upper-triangular.

#### **[mask\\_indices](#page-638-1)**

generic function accepting an arbitrary mask function.

## [tril](#page-469-1), [triu](#page-469-0)

### **Notes**

New in version 1.4.0.

# **Examples**

Compute two different sets of indices to access 4x4 arrays, one for the lower triangular part starting at the main diagonal, and one starting two diagonals further right:

**>>>** il1 = np.tril\_indices(4) **>>>** il2 = np.tril\_indices(4, 2)

Here is how they can be used with a sample array:

```
>>> a = np.arange(16) .reshape(4, 4)>>> a
array([[ 0, 1, 2, 3],
      [4, 5, 6, 7],[ 8, 9, 10, 11],
      [12, 13, 14, 15]]
```
Both for indexing:

**>>>** a[il1]  $array([ 0, 4, 5, 8, 9, 10, 12, 13, 14, 15])$ 

And for assigning values:

```
>>> a[il1] = -1
>>> a
array([[-1, 1, 2, 3],[-1, -1, 6, 7],[-1, -1, -1, 11],[-1, -1, -1, -1]]
```
These cover almost the whole array (two diagonals right of the main one):

```
\Rightarrow a[il2] = -10>>> a
array([[-10, -10, -10, -10, -3],[-10, -10, -10, -10],
       [-10, -10, -10, -10][-10, -10, -10, -10]
```
# <span id="page-640-0"></span>numpy.**tril\_indices\_from**(*arr*, *k=0*)

Return the indices for the lower-triangle of arr.

See [tril\\_indices](#page-639-0) for full details.

### **Parameters**

arr : array\_like

The indices will be valid for square arrays whose dimensions are the same as arr.

k : int, optional

Diagonal offset (see  $\text{tril}$  $\text{tril}$  $\text{tril}$  for details).

# See also:

[tril\\_indices](#page-639-0), [tril](#page-469-1)

#### **Notes**

New in version 1.4.0.

<span id="page-640-1"></span>numpy.**triu\_indices**(*n*, *k=0*, *m=None*)

Return the indices for the upper-triangle of an (n, m) array.

#### **Parameters**

# n : int

The size of the arrays for which the returned indices will be valid.

k : int, optional

Diagonal offset (see [triu](#page-469-0) for details).

m : int, optional

New in version 1.9.0.

The column dimension of the arrays for which the returned arrays will be valid. By default *m* is taken equal to *n*.

#### Returns

inds : tuple, shape(2) of ndarrays, shape(*n*)

The indices for the triangle. The returned tuple contains two arrays, each with the indices along one dimension of the array. Can be used to slice a ndarray of shape(*n*, *n*).

# See also:

# **[tril\\_indices](#page-639-0)**

similar function, for lower-triangular.

### **[mask\\_indices](#page-638-1)**

generic function accepting an arbitrary mask function.

# [triu](#page-469-0), [tril](#page-469-1)

### **Notes**

New in version 1.4.0.

# **Examples**

Compute two different sets of indices to access 4x4 arrays, one for the upper triangular part starting at the main diagonal, and one starting two diagonals further right:

 $\Rightarrow$  iul = np.triu indices(4) **>>>** iu2 = np.triu\_indices(4, 2)

Here is how they can be used with a sample array:

```
>>> a = np \cdot \text{arange}(16) \cdot \text{reshape}(4, 4)>>> a
array([[ 0, 1, 2, 3],
       [4, 5, 6, 7],[ 8, 9, 10, 11],
        [12, 13, 14, 15]]
```
Both for indexing:

**>>>** a[iu1]  $array([ 0, 1, 2, 3, 5, 6, 7, 10, 11, 15])$ 

And for assigning values:

 $\Rightarrow$  a[iu1] =  $-1$ **>>>** a  $array([[-1, -1, -1, -1, -1],$   $[4, -1, -1, -1],$  $[ 8, 9, -1, -1],$  $[12, 13, 14, -1]]$ 

These cover only a small part of the whole array (two diagonals right of the main one):

```
\Rightarrow a[iu2] = -10>>> a
array([[-1, -1, -1, -10, -10],\begin{bmatrix} 4, & -1, & -1, & -10 \end{bmatrix}[ 8, 9, -1, -1],[ 12, 13, 14, -1]]
```
# <span id="page-642-0"></span>numpy.**triu\_indices\_from**(*arr*, *k=0*)

Return the indices for the upper-triangle of arr.

See [triu\\_indices](#page-640-1) for full details.

#### Parameters

arr : ndarray, shape(N, N)

The indices will be valid for square arrays.

k : int, optional

Diagonal offset (see [triu](#page-469-0) for details).

#### Returns

triu\_indices\_from : tuple, shape(2) of ndarray, shape(N)

Indices for the upper-triangle of *arr*.

### See also:

[triu\\_indices](#page-640-1), [triu](#page-469-0)

# **Notes**

New in version 1.4.0.

# **3.15.2 Indexing-like operations**

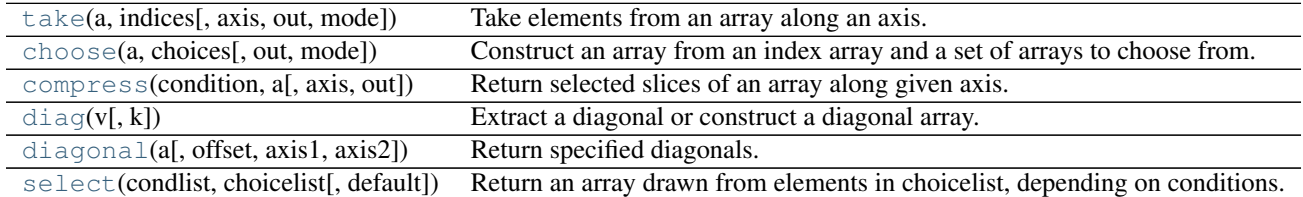

<span id="page-642-1"></span>numpy.**take**(*a*, *indices*, *axis=None*, *out=None*, *mode='raise'*)

Take elements from an array along an axis.

This function does the same thing as "fancy" indexing (indexing arrays using arrays); however, it can be easier to use if you need elements along a given axis.

#### **Parameters**

a : array\_like

The source array.

# indices : array\_like

The indices of the values to extract.

New in version 1.8.0.

Also allow scalars for indices.

axis : int, optional

The axis over which to select values. By default, the flattened input array is used.

out : ndarray, optional

If provided, the result will be placed in this array. It should be of the appropriate shape and dtype.

mode : {'raise', 'wrap', 'clip'}, optional

Specifies how out-of-bounds indices will behave.

- 'raise' raise an error (default)
- 'wrap' wrap around
- 'clip' clip to the range

'clip' mode means that all indices that are too large are replaced by the index that addresses the last element along that axis. Note that this disables indexing with negative numbers.

#### Returns

subarray : ndarray

The returned array has the same type as *a*.

# See also:

```
compress
```
Take elements using a boolean mask

**[ndarray.take](#page-60-0)** equivalent method

# **Examples**

```
\Rightarrow a = [4, 3, 5, 7, 6, 8]
>>> indices = [0, 1, 4]
>>> np.take(a, indices)
array([4, 3, 6])
```
In this example if *a* is an ndarray, "fancy" indexing can be used.

```
>>> a = np.array(a)
>>> a[indices]
array([4, 3, 6])
```
If [indices](#page-633-0) is not one dimensional, the output also has these dimensions.

```
>>> np.take(a, [[0, 1], [2, 3]])
array([[4, 3],
       [5, 7])
```
numpy.**choose**(*a*, *choices*, *out=None*, *mode='raise'*)

Construct an array from an index array and a set of arrays to choose from.

First of all, if confused or uncertain, definitely look at the Examples - in its full generality, this function is less simple than it might seem from the following code description (below  $ndi = \text{numpy} \cdot \text{lib} \cdot \text{index\_tricks):$ 

 $npchoose(a, c) == np.array([c[a[I]][I] for I in ndi.ndindex(a.shape)]).$ 

But this omits some subtleties. Here is a fully general summary:

Given an "index" array (*a*) of integers and a sequence of *n* arrays (*choices*), *a* and each choice array are first broadcast, as necessary, to arrays of a common shape; calling these *Ba* and *Bchoices[i]*,  $i = 0,...,n-1$  we have that, necessarily, Ba.shape == Bchoices[i].shape for each *i*. Then, a new array with shape Ba.shape is created as follows:

- •if mode=raise (the default), then, first of all, each element of *a* (and thus *Ba*) must be in the range *[0, n-1]*; now, suppose that *i* (in that range) is the value at the *(j0, j1, ..., jm)* position in *Ba* - then the value at the same position in the new array is the value in *Bchoices[i]* at that same position;
- •if mode=wrap, values in *a* (and thus *Ba*) may be any (signed) integer; modular arithmetic is used to map integers outside the range  $[0, n-1]$  back into that range; and then the new array is constructed as above;
- •if mode=clip, values in *a* (and thus *Ba*) may be any (signed) integer; negative integers are mapped to 0; values greater than *n-1* are mapped to *n-1*; and then the new array is constructed as above.

#### **Parameters**

a : int array

This array must contain integers in *[0, n-1]*, where *n* is the number of choices, unless mode=wrap or mode=clip, in which cases any integers are permissible.

# choices : sequence of arrays

Choice arrays. *a* and all of the choices must be broadcastable to the same shape. If *choices* is itself an array (not recommended), then its outermost dimension (i.e., the one corresponding to choices.shape[0]) is taken as defining the "sequence".

out : array, optional

If provided, the result will be inserted into this array. It should be of the appropriate shape and dtype.

mode : {'raise' (default), 'wrap', 'clip'}, optional

Specifies how indices outside *[0, n-1]* will be treated:

- 'raise' : an exception is raised
- 'wrap' : value becomes value mod *n*
- 'clip' : values  $< 0$  are mapped to 0, values  $> n-1$  are mapped to n-1

# Returns

merged\_array : array

The merged result.

#### Raises

ValueError: shape mismatch :

If *a* and each choice array are not all broadcastable to the same shape.

See also:

**[ndarray.choose](#page-61-0)**

equivalent method

# **Notes**

To reduce the chance of misinterpretation, even though the following "abuse" is nominally supported, *choices* should neither be, nor be thought of as, a single array, i.e., the outermost sequence-like container should be either a list or a tuple.

# **Examples**

```
>>> choices = [[0, 1, 2, 3], [10, 11, 12, 13],
... [20, 21, 22, 23], [30, 31, 32, 33]]
>>> np.choose([2, 3, 1, 0], choices
... # the first element of the result will be the first element of the
... # third (2+1) "array" in choices, namely, 20; the second element
... # will be the second element of the fourth (3+1) choice array, i.e.,
... # 31, etc.
... )
array([20, 31, 12, 3])
>>> np.choose([2, 4, 1, 0], choices, mode='clip') # 4 goes to 3 (4-1)array([20, 31, 12, 3])
>>> # because there are 4 choice arrays
\Rightarrow >>> np.choose([2, 4, 1, 0], choices, mode='wrap') # 4 goes to (4 mod 4)
array([20, 1, 12, 3])
>>> # i.e., 0
```
A couple examples illustrating how choose broadcasts:

```
>>> a = [[1, 0, 1], [0, 1, 0], [1, 0, 1]]
>>> choices = [-10, 10]
>>> np.choose(a, choices)
array([[ 10, -10, 10],
       [-10, 10, -10],[10, -10, 10]]>>> # With thanks to Anne Archibald
\Rightarrow a = np.array([0, 1]).reshape((2,1,1))
>>> c1 = np.array([1, 2, 3]).reshape((1,3,1))
\Rightarrow c2 = np.array([-1, -2, -3, -4, -5]).reshape((1, 1, 5))
>>> np.choose(a, (c1, c2)) # result is 2x3x5, res[0, :, :] = c1, res[1, :, :] = c2array([[[ 1, 1, 1, 1, 1],
        [2, 2, 2, 2, 2][3, 3, 3, 3, 3, 3],
       [[-1, -2, -3, -4, -5],[-1, -2, -3, -4, -5][-1, -2, -3, -4, -5]]
```
<span id="page-645-0"></span>numpy.**compress**(*condition*, *a*, *axis=None*, *out=None*)

Return selected slices of an array along given axis.

When working along a given axis, a slice along that axis is returned in *output* for each index where *condition* evaluates to True. When working on a 1-D array, [compress](#page-645-0) is equivalent to [extract](#page-1234-0).

# **Parameters**

condition : 1-D array of bools

Array that selects which entries to return. If len(condition) is less than the size of *a* along the given axis, then output is truncated to the length of the condition array.

a : array\_like

Array from which to extract a part.

axis : int, optional

Axis along which to take slices. If None (default), work on the flattened array.

out : ndarray, optional

Output array. Its type is preserved and it must be of the right shape to hold the output.

#### Returns

compressed\_array : ndarray

A copy of *a* without the slices along axis for which *condition* is false.

#### See also:

[take](#page-642-1), [choose](#page-643-0), [diag](#page-646-0), [diagonal](#page-647-0), [select](#page-649-0)

```
ndarray.compress
```
Equivalent method in ndarray

#### **np.extract**

Equivalent method when working on 1-D arrays

**numpy.doc.ufuncs**

Section "Output arguments"

#### **Examples**

```
>>> a = np.array([[1, 2], [3, 4], [5, 6]])
>>> a
array([[1, 2],
       [3, 4],
       [5, 6]])
>>> np.compress([0, 1], a, axis=0)
array([[3, 4]])
>>> np.compress([False, True, True], a, axis=0)
array([[3, 4],
       [5, 6]])
>>> np.compress([False, True], a, axis=1)
array([[2],
       [4],
       [6]])
```
Working on the flattened array does not return slices along an axis but selects elements.

**>>>** np.compress([False, True], a) array([2])

#### <span id="page-646-0"></span>numpy.**diag**(*v*, *k=0*)

Extract a diagonal or construct a diagonal array.

See the more detailed documentation for numpy.diagonal if you use this function to extract a diagonal and wish to write to the resulting array; whether it returns a copy or a view depends on what version of numpy you are using.

#### **Parameters**

v : array\_like

If *v* is a 2-D array, return a copy of its *k*-th diagonal. If *v* is a 1-D array, return a 2-D array with *v* on the *k*-th diagonal.

# k : int, optional

Diagonal in question. The default is 0. Use  $k>0$  for diagonals above the main diagonal, and *k<0* for diagonals below the main diagonal.

# Returns

out : ndarray

The extracted diagonal or constructed diagonal array.

# See also:

# **[diagonal](#page-647-0)**

**[diagflat](#page-468-0)**

Return specified diagonals.

# Create a 2-D array with the flattened input as a diagonal.

**[trace](#page-711-0)** Sum along diagonals.

# **[triu](#page-469-0)**

Upper triangle of an array.

# **[tril](#page-469-1)**

Lower triangle of an array.

# **Examples**

```
\Rightarrow x = np \cdot \text{arange}(9) \cdot \text{reshape}((3,3))>>> x
array([[0, 1, 2],
        [3, 4, 5],
        [6, 7, 8])
>>> np.diag(x)
array([0, 4, 8])
>>> np.diag(x, k=1)
array([1, 5])
>>> np.diag(x, k=-1)
array([3, 7])
>>> np.diag(np.diag(x))
array([[0, 0, 0],
        [0, 4, 0],[0, 0, 8]]
```

```
numpy.diagonal(a, offset=0, axis1=0, axis2=1)
     Return specified diagonals.
```
If *a* is 2-D, returns the diagonal of *a* with the given offset, i.e., the collection of elements of the form  $a[i]$ , i+offset]. If *a* has more than two dimensions, then the axes specified by *axis1* and *axis2* are used to determine the 2-D sub-array whose diagonal is returned. The shape of the resulting array can be determined by removing *axis1* and *axis2* and appending an index to the right equal to the size of the resulting diagonals.

In versions of NumPy prior to 1.7, this function always returned a new, independent array containing a copy of the values in the diagonal.

In NumPy 1.7 and 1.8, it continues to return a copy of the diagonal, but depending on this fact is deprecated. Writing to the resulting array continues to work as it used to, but a FutureWarning is issued.
In NumPy 1.9 it returns a read-only view on the original array. Attempting to write to the resulting array will produce an error.

In NumPy 1.10, it will return a read/write view, Writing to the returned array will alter your original array.

If you don't write to the array returned by this function, then you can just ignore all of the above.

If you depend on the current behavior, then we suggest copying the returned array explicitly, i.e., use np.diagonal(a).copy() instead of just np.diagonal(a). This will work with both past and future versions of NumPy.

### Parameters

a : array\_like

Array from which the diagonals are taken.

offset : int, optional

Offset of the diagonal from the main diagonal. Can be positive or negative. Defaults to main diagonal (0).

axis1 : int, optional

Axis to be used as the first axis of the 2-D sub-arrays from which the diagonals should be taken. Defaults to first axis (0).

### axis2 : int, optional

Axis to be used as the second axis of the 2-D sub-arrays from which the diagonals should be taken. Defaults to second axis (1).

## Returns

#### array\_of\_diagonals : ndarray

If *a* is 2-D, a 1-D array containing the diagonal is returned. If the dimension of *a* is larger, then an array of diagonals is returned, "packed" from left-most dimension to right-most (e.g., if *a* is 3-D, then the diagonals are "packed" along rows).

## Raises

ValueError :

If the dimension of *a* is less than 2.

## See also:

**[diag](#page-646-0)**

MATLAB work-a-like for 1-D and 2-D arrays.

# **[diagflat](#page-468-0)**

Create diagonal arrays.

#### **[trace](#page-711-0)**

Sum along diagonals.

### **Examples**

```
\rightarrow a = np.arange(4).reshape(2,2)
>>> a
array([[0, 1],
       [2, 3]])
>>> a.diagonal()
array([0, 3])
>>> a.diagonal(1)
array([1])
```
### A 3-D example:

```
>>> a = np \cdot \text{arange}(8) \cdot \text{reshape}(2, 2, 2); a
array([[[0, 1],
        [2, 3],
       [[4, 5],
        [6, 7]]])
>>> a.diagonal(0, # Main diagonals of two arrays created by skipping
... 0, # across the outer(left)-most axis last and
... 1) # the "middle" (row) axis first.
array([[0, 6],
       [1, 7])
```
The sub-arrays whose main diagonals we just obtained; note that each corresponds to fixing the right-most (column) axis, and that the diagonals are "packed" in rows.

```
>>> a[:,:,0] # main diagonal is [0 6]
array([[0, 2],
       [4, 6]])
>>> a[:,:,1] # main diagonal is [1 7]
array([[1, 3],
      [5, 7]])
```
### numpy.**select**(*condlist*, *choicelist*, *default=0*)

Return an array drawn from elements in choicelist, depending on conditions.

#### Parameters

condlist : list of bool ndarrays

The list of conditions which determine from which array in *choicelist* the output elements are taken. When multiple conditions are satisfied, the first one encountered in *condlist* is used.

choicelist : list of ndarrays

The list of arrays from which the output elements are taken. It has to be of the same length as *condlist*.

default : scalar, optional

The element inserted in *output* when all conditions evaluate to False.

### Returns

output : ndarray

The output at position m is the m-th element of the array in *choicelist* where the m-th element of the corresponding array in *condlist* is True.

# See also:

# **[where](#page-1232-0)**

Return elements from one of two arrays depending on condition.

[take](#page-642-0), [choose](#page-643-0), [compress](#page-645-0), [diag](#page-646-0), [diagonal](#page-647-0)

# **Examples**

```
\Rightarrow x = np \cdot \text{arange}(10)\Rightarrow condlist = [x < 3, x > 5]\Rightarrow choicelist = [x, x**2]>>> np.select(condlist, choicelist)
array([ 0, 1, 2, 0, 0, 0, 36, 49, 64, 81])
```
# **3.15.3 Inserting data into arrays**

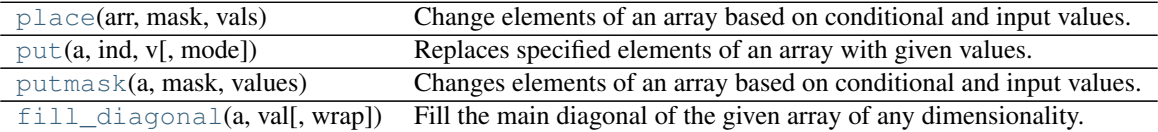

# <span id="page-650-0"></span>numpy.**place**(*arr*, *mask*, *vals*)

Change elements of an array based on conditional and input values.

Similar to np.copyto(arr, vals, where=mask), the difference is that [place](#page-650-0) uses the first N elements of *vals*, where N is the number of True values in *mask*, while [copyto](#page-472-0) uses the elements where *mask* is True.

Note that [extract](#page-1234-0) does the exact opposite of [place](#page-650-0).

### **Parameters**

arr : array\_like

Array to put data into.

mask : array\_like

Boolean mask array. Must have the same size as *a*.

vals : 1-D sequence

Values to put into *a*. Only the first N elements are used, where N is the number of True values in *mask*. If *vals* is smaller than N it will be repeated.

### See also:

[copyto](#page-472-0), [put](#page-650-1), [take](#page-642-0), [extract](#page-1234-0)

### **Examples**

```
\rightarrow\rightarrow arr = np.arange(6).reshape(2, 3)
>>> np.place(arr, arr>2, [44, 55])
>>> arr
array([0, 1, 2],[44, 55, 44]])
```
<span id="page-650-1"></span>numpy.**put**(*a*, *ind*, *v*, *mode='raise'*)

Replaces specified elements of an array with given values.

The indexing works on the flattened target array. [put](#page-650-1) is roughly equivalent to:

 $a. f$ lat $[ind] = v$ 

### Parameters

a : ndarray

Target array.

ind : array\_like

Target indices, interpreted as integers.

v : array\_like

Values to place in  $a$  at target indices. If  $v$  is shorter than *ind* it will be repeated as necessary.

mode : {'raise', 'wrap', 'clip'}, optional

Specifies how out-of-bounds indices will behave.

- 'raise' raise an error (default)
- 'wrap' wrap around
- $\text{`clip'} \text{clip}$  to the range

'clip' mode means that all indices that are too large are replaced by the index that addresses the last element along that axis. Note that this disables indexing with negative numbers.

### See also:

[putmask](#page-651-0), [place](#page-650-0)

### **Examples**

```
\Rightarrow a = np.arange(5)
>>> np.put(a, [0, 2], [-44, -55])
>>> a
array([-44, 1, -55, 3, 4])\Rightarrow \Rightarrow a = np \cdot \text{arange}(5)>>> np.put(a, 22, -5, mode='clip')
>>> a
array([ 0, 1, 2, 3, -5])
```
### <span id="page-651-0"></span>numpy.**putmask**(*a*, *mask*, *values*)

Changes elements of an array based on conditional and input values.

Sets a.flat  $[n]$  = values  $[n]$  for each n where mask.flat  $[n]$  ==True.

If *values* is not the same size as *a* and *mask* then it will repeat. This gives behavior different from a  $[mask] =$ values.

#### Parameters

a : array\_like

Target array.

mask : array\_like

Boolean mask array. It has to be the same shape as *a*.

values : array\_like

Values to put into *a* where *mask* is True. If *values* is smaller than *a* it will be repeated.

# See also:

[place](#page-650-0), [put](#page-650-1), [take](#page-642-0), [copyto](#page-472-0)

### **Examples**

```
\rightarrow \rightarrow x = np.arange(6).reshape(2, 3)
>>> np.putmask(x, x>2, x**2)
>>> x
array([[ 0, 1, 2],
        [ 9, 16, 25]])
```
If *values* is smaller than *a* it is repeated:

 $\Rightarrow$   $x = np \cdot \text{arange}(5)$ **>>>** np.putmask(x, x>1, [-33, -44]) **>>>** x  $array([ 0, 1, -33, -44, -33])$ 

<span id="page-652-0"></span>numpy.**fill\_diagonal**(*a*, *val*, *wrap=False*)

Fill the main diagonal of the given array of any dimensionality.

For an array *a* with a . ndim > 2, the diagonal is the list of locations with indices a [i, i, ..., i] all identical. This function modifies the input array in-place, it does not return a value.

# **Parameters**

a : array, at least 2-D.

Array whose diagonal is to be filled, it gets modified in-place.

val : scalar

Value to be written on the diagonal, its type must be compatible with that of the array a.

wrap : bool

For tall matrices in NumPy version up to 1.6.2, the diagonal "wrapped" after N columns. You can have this behavior with this option. This affect only tall matrices.

# See also:

[diag\\_indices](#page-637-0), [diag\\_indices\\_from](#page-638-0)

# **Notes**

New in version 1.4.0.

This functionality can be obtained via [diag\\_indices](#page-637-0), but internally this version uses a much faster implementation that never constructs the indices and uses simple slicing.

# **Examples**

```
>>> a = np.zeros((3, 3), int)
>>> np.fill_diagonal(a, 5)
>>> a
array([[5, 0, 0],
       [0, 5, 0],
       [0, 0, 5]]
```
The same function can operate on a 4-D array:

```
>>> a = np.zeros((3, 3, 3, 3), int)
>>> np.fill_diagonal(a, 4)
```
We only show a few blocks for clarity:

```
>>> a[0, 0]
array([[4, 0, 0],
       [0, 0, 0],[0, 0, 0]])
>>> a[1, 1]
array([[0, 0, 0],
       [0, 4, 0],
       [0, 0, 0]])
>>> a[2, 2]
array([[0, 0, 0],
```
[0, 0, 0],  $[0, 0, 4]]$ 

# tall matrices no wrap >>> a = np.zeros $((5, 3)$ ,int) >>> fill\_diagonal(a, 4) array([[4, 0, 0],

 $[0, 4, 0], [0, 0, 4], [0, 0, 0], [0, 0, 0]]$ 

# tall matrices wrap >>> a = np.zeros( $(5, 3)$ ,int) >>> fill\_diagonal(a, 4) array([[4, 0, 0],

[0, 4, 0], [0, 0, 4], [0, 0, 0], [4, 0, 0]])

# wide matrices  $>>$  a = np.zeros((3, 5),int)  $>>$  fill\_diagonal(a, 4) array([[4, 0, 0, 0, 0],

[0, 4, 0, 0, 0], [0, 0, 4, 0, 0]])

# **3.15.4 Iterating over arrays**

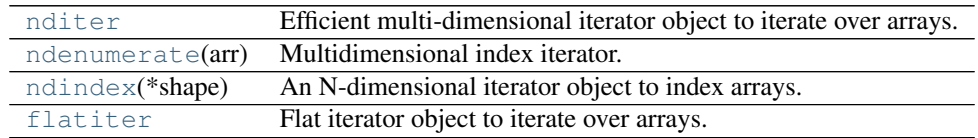

# <span id="page-653-0"></span>class numpy.**nditer**

Efficient multi-dimensional iterator object to iterate over arrays. To get started using this object, see the *[intro](#page-109-0)[ductory guide to array iteration](#page-109-0)*.

# Parameters

op : ndarray or sequence of array\_like

The array(s) to iterate over.

flags : sequence of str, optional

Flags to control the behavior of the iterator.

- "buffered" enables buffering when required.
- "c\_index" causes a C-order index to be tracked.
- "f\_index" causes a Fortran-order index to be tracked.
- "multi\_index" causes a multi-index, or a tuple of indices with one per iteration dimension, to be tracked.
- "common\_dtype" causes all the operands to be converted to a common data type, with copying or buffering as necessary.
- "delay\_bufalloc" delays allocation of the buffers until a reset() call is made. Allows "allocate" operands to be initialized before their values are copied into the buffers.
- "external\_loop" causes the *values* given to be one-dimensional arrays with multiple values instead of zero-dimensional arrays.
- "grow\_inner" allows the value array sizes to be made larger than the buffer size when both "buffered" and "external\_loop" is used.
- "ranged" allows the iterator to be restricted to a sub-range of the iterindex values.
- "refs\_ok" enables iteration of reference types, such as object arrays.
- "reduce\_ok" enables iteration of "readwrite" operands which are broadcasted, also known as reduction operands.
- "zerosize ok" allows [itersize](#page-657-0) to be zero.
- op\_flags : list of list of str, optional

This is a list of flags for each operand. At minimum, one of "readonly", "readwrite", or "writeonly" must be specified.

- "readonly" indicates the operand will only be read from.
- "readwrite" indicates the operand will be read from and written to.
- "writeonly" indicates the operand will only be written to.
- "no\_broadcast" prevents the operand from being broadcasted.
- "contig" forces the operand data to be contiguous.
- "aligned" forces the operand data to be aligned.
- "nbo" forces the operand data to be in native byte order.
- "copy" allows a temporary read-only copy if required.
- "updateifcopy" allows a temporary read-write copy if required.
- "allocate" causes the array to be allocated if it is None in the *op* parameter.
- "no\_subtype" prevents an "allocate" operand from using a subtype.
- "arraymask" indicates that this operand is the mask to use for selecting elements when writing to operands with the 'writemasked' flag set. The iterator does not enforce this, but when writing from a buffer back to the array, it only copies those elements indicated by this mask.
- 'writemasked' indicates that only elements where the chosen 'arraymask' operand is True will be written to.
- $op\_dtypes$ : dtype or tuple of dtype $(s)$ , optional

The required data type(s) of the operands. If copying or buffering is enabled, the data will be converted to/from their original types.

order :  ${C', F', A', 'K'}$ , optional

Controls the iteration order. 'C' means C order, 'F' means Fortran order, 'A' means 'F' order if all the arrays are Fortran contiguous, 'C' order otherwise, and 'K' means as close to the order the array elements appear in memory as possible. This also affects the element memory order of "allocate" operands, as they are allocated to be compatible with iteration order. Default is 'K'.

casting : {'no', 'equiv', 'safe', 'same\_kind', 'unsafe'}, optional

Controls what kind of data casting may occur when making a copy or buffering. Setting this to 'unsafe' is not recommended, as it can adversely affect accumulations.

- 'no' means the data types should not be cast at all.
- 'equiv' means only byte-order changes are allowed.
- 'safe' means only casts which can preserve values are allowed.
- 'same\_kind' means only safe casts or casts within a kind, like float64 to float32, are allowed.
- 'unsafe' means any data conversions may be done.
- op\_axes : list of list of ints, optional

If provided, is a list of ints or None for each operands. The list of axes for an operand is a mapping from the dimensions of the iterator to the dimensions of the operand. A value of -1 can be placed for entries, causing that dimension to be treated as "newaxis".

### itershape : tuple of ints, optional

The desired shape of the iterator. This allows "allocate" operands with a dimension mapped by op axes not corresponding to a dimension of a different operand to get a value not equal to 1 for that dimension.

buffersize : int, optional

When buffering is enabled, controls the size of the temporary buffers. Set to 0 for the default value.

# **Notes**

[nditer](#page-653-0) supersedes [flatiter](#page-659-0). The iterator implementation behind nditer is also exposed by the Numpy C API.

The Python exposure supplies two iteration interfaces, one which follows the Python iterator protocol, and another which mirrors the C-style do-while pattern. The native Python approach is better in most cases, but if you need the iterator's coordinates or index, use the C-style pattern.

# **Examples**

Here is how we might write an  $iter\_add$  function, using the Python iterator protocol:

```
def iter_add_py(x, y, out=None):
    addop = np.add
    it = np.nditer([x, y, out], [],
                [['readonly'], ['readonly'], ['writeonly','allocate']])
    for (a, b, c) in it:
        addop(a, b, out=c)
    return it.operands[2]
```
Here is the same function, but following the C-style pattern:

```
def iter_add(x, y, out=None):
    addop = np.addit = np.nditer([x, y, out], [],
                [['readonly'], ['readonly'], ['writeonly','allocate']])
    while not it.finished:
        addop(it[0], it[1], out=it[2])it.iternext()
    return it.operands[2]
```
Here is an example outer product function:

```
def outer_it(x, y, out=None):
    mulop = np.multiply
    it = np.nditer([x, y, out], [^\prime$ external\_loop'],
            [['readonly'], ['readonly'], ['writeonly', 'allocate']],
            op_axes=[range(x.ndim)+[-1]*y.ndim,
                      [-1]*x.ndim+range(y.ndim),
                      None])
```

```
for (a, b, c) in it:
        mulop(a, b, out=c)
    return it.operands[2]
>>> a = np.arange(2)+1>>> b = np.arange(3) +1>>> outer_it(a,b)
array([[1, 2, 3],
       [2, 4, 6]]
```
Here is an example function which operates like a "lambda" ufunc:

```
def luf(lamdaexpr, *args, **kwargs):
    "luf(lambdaexpr, op1, ..., opn, out=None, order='K', casting='safe', buffersize=0)"
   nargs = len(args)
    op = (kwargs.get('out',None),) + args
    it = np.nditer(op, ['buffered','external_loop'],
            [['writeonly','allocate','no_broadcast']] +
                           [['readonly','nbo','aligned']]*nargs,
            order=kwargs.get('order','K'),
            casting=kwargs.get('casting','safe'),
            buffersize=kwargs.get('buffersize',0))
    while not it.finished:
       it[0] = lamdaexpr(*it[1:])it.iternext()
    return it.operands[0]
\gg a = np.arange(5)
>> b = np.ones(5)>>> luf(lambda i,j:i*i + j/2, a, b)
array([ 0.5, 1.5, 4.5, 9.5, 16.5])
```
# **Attributes**

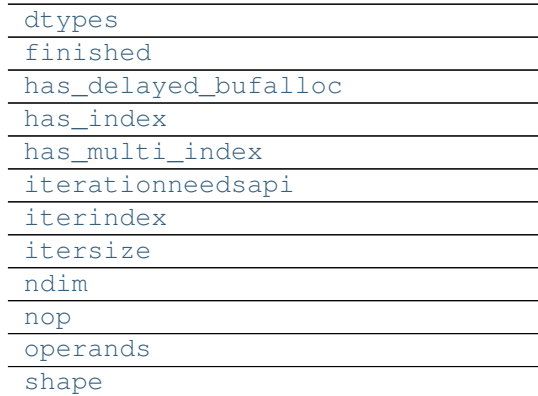

<span id="page-656-0"></span>nditer.**dtypes**

<span id="page-656-1"></span>nditer.**finished**

```
nditer.has_delayed_bufalloc
```
<span id="page-657-3"></span><span id="page-657-2"></span><span id="page-657-1"></span><span id="page-657-0"></span>nditer.**has\_index** nditer.**has\_multi\_index** nditer.**iterationneedsapi** nditer.**iterindex** nditer.**itersize** nditer.**ndim** nditer.**nop** nditer.**operands**

<span id="page-657-7"></span><span id="page-657-6"></span><span id="page-657-5"></span><span id="page-657-4"></span>nditer.**shape**

# **Methods**

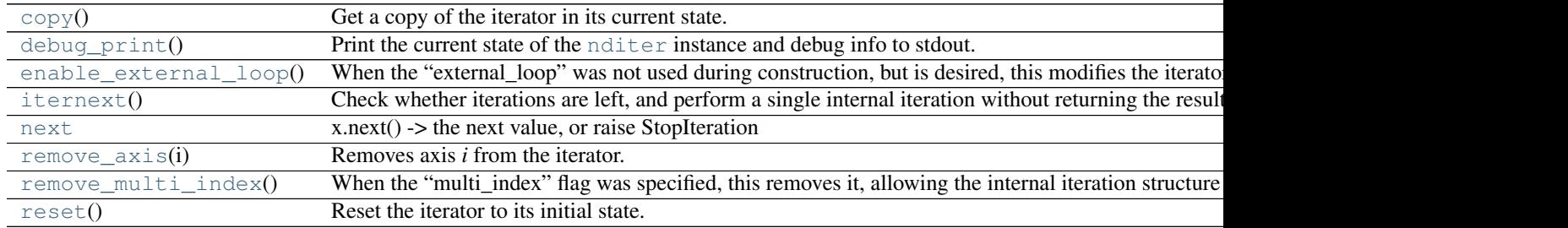

<span id="page-657-8"></span>nditer.**copy**()

Get a copy of the iterator in its current state.

# **Examples**

```
\Rightarrow \times \times = np.arange(10)
>>> y = x + 1
\Rightarrow it = np.nditer([x, y])
>>> it.next()
(array(0), array(1))
>>> it2 = it.copy()
>>> it2.next()
(\text{array}(1), \text{ array}(2))
```

```
nditer.debug_print()
```
Print the current state of the [nditer](#page-653-0) instance and debug info to stdout.

# <span id="page-657-11"></span><span id="page-657-10"></span>nditer.**enable\_external\_loop**()

When the "external\_loop" was not used during construction, but is desired, this modifies the iterator to behave as if the flag was specified.

## nditer.**iternext**()

Check whether iterations are left, and perform a single internal iteration without returning the result. Used in the C-style pattern do-while pattern. For an example, see [nditer](#page-653-0).

### Returns

iternext : bool

Whether or not there are iterations left.

# <span id="page-658-2"></span>nditer.**next**

x.next() -> the next value, or raise StopIteration

```
nditer.remove_axis(i)
```
Removes axis *i* from the iterator. Requires that the flag "multi\_index" be enabled.

### <span id="page-658-4"></span>nditer.**remove\_multi\_index**()

When the "multi\_index" flag was specified, this removes it, allowing the internal iteration structure to be optimized further.

```
nditer.reset()
```
Reset the iterator to its initial state.

### <span id="page-658-0"></span>class numpy.**ndenumerate**(*arr*)

Multidimensional index iterator.

Return an iterator yielding pairs of array coordinates and values.

#### Parameters

a : ndarray

Input array.

# See also:

[ndindex](#page-658-1), [flatiter](#page-659-0)

## **Examples**

```
>>> a = np.array([[1, 2], [3, 4]])
>>> for index, x in np.ndenumerate(a):
... print index, x
(0, 0) 1(0, 1) 2(1, 0) 3
(1, 1) 4
```
## **Methods**

[next](#page-658-6)() Standard iterator method, returns the index tuple and array value.

```
ndenumerate.next()
```
Standard iterator method, returns the index tuple and array value.

## Returns

coords : tuple of ints

The indices of the current iteration.

<span id="page-658-1"></span>val : scalar

The array element of the current iteration.

## class numpy.**ndindex**(*\*shape*)

An N-dimensional iterator object to index arrays.

Given the shape of an array, an [ndindex](#page-658-1) instance iterates over the N-dimensional index of the array. At each iteration a tuple of indices is returned, the last dimension is iterated over first.

### Parameters

'\*args' : ints

The size of each dimension of the array.

# See also:

[ndenumerate](#page-658-0), [flatiter](#page-659-0)

### **Examples**

```
>>> for index in np.ndindex(3, 2, 1):
... print index
(0, 0, 0)
(0, 1, 0)
(1, 0, 0)
(1, 1, 0)
(2, 0, 0)(2, 1, 0)
```
# **Methods**

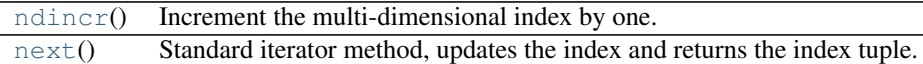

```
ndindex.ndincr()
```
Increment the multi-dimensional index by one.

This method is for backward compatibility only: do not use.

```
ndindex.next()
```
Standard iterator method, updates the index and returns the index tuple.

Returns

val : tuple of ints

Returns a tuple containing the indices of the current iteration.

# <span id="page-659-0"></span>class numpy.**flatiter**

Flat iterator object to iterate over arrays.

A [flatiter](#page-659-0) iterator is returned by x.flat for any array *x*. It allows iterating over the array as if it were a 1-D array, either in a for-loop or by calling its [next](#page-660-0) method.

Iteration is done in C-contiguous style, with the last index varying the fastest. The iterator can also be indexed using basic slicing or advanced indexing.

See also:

```
ndarray.flat
```
Return a flat iterator over an array.

# **[ndarray.flatten](#page-477-0)**

Returns a flattened copy of an array.

# **Notes**

A [flatiter](#page-659-0) iterator can not be constructed directly from Python code by calling the [flatiter](#page-659-0) constructor.

### **Examples**

```
\rightarrow \times \times = np.arange(6).reshape(2, 3)
>>> fl = x.flat
>>> type(fl)
<type 'numpy.flatiter'>
>>> for item in fl:
... print item
...
0
1
2
3
4
5
>>> fl[2:4]
array([2, 3])
```
# **Methods**

[copy](#page-660-1)() Get a copy of the iterator as a 1-D array. [next](#page-660-0) x.next() -> the next value, or raise StopIteration

```
flatiter.copy()
```
Get a copy of the iterator as a 1-D array.

# **Examples**

```
\Rightarrow x = np.arange(6).reshape(2, 3)
>>> x
array([[0, 1, 2],
       [3, 4, 5]]>>> fl = x.flat
>>> fl.copy()
array([0, 1, 2, 3, 4, 5])
```

```
flatiter.next
```
x.next() -> the next value, or raise StopIteration

# **3.16 Input and output**

# **3.16.1 NPZ files**

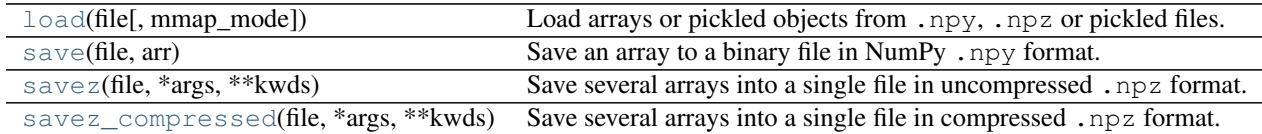

#### <span id="page-661-0"></span>numpy.**load**(*file*, *mmap\_mode=None*)

Load arrays or pickled objects from .npy, .npz or pickled files.

### **Parameters**

file : file-like object or string

The file to read. File-like objects must support the seek() and read() methods. Pickled files require that the file-like object support the readline() method as well.

mmap\_mode : {None, 'r+', 'r', 'w+', 'c'}, optional

If not None, then memory-map the file, using the given mode (see [numpy.memmap](#page-675-0) for a detailed description of the modes). A memory-mapped array is kept on disk. However, it can be accessed and sliced like any ndarray. Memory mapping is especially useful for accessing small fragments of large files without reading the entire file into memory.

#### Returns

result : array, tuple, dict, etc.

Data stored in the file. For .npz files, the returned instance of NpzFile class must be closed to avoid leaking file descriptors.

# Raises

# IOError :

If the input file does not exist or cannot be read.

## See also:

[save](#page-662-0), [savez](#page-662-1), [savez\\_compressed](#page-664-0), [loadtxt](#page-664-1)

### **[memmap](#page-675-0)**

Create a memory-map to an array stored in a file on disk.

# **Notes**

•If the file contains pickle data, then whatever object is stored in the pickle is returned.

•If the file is a .npy file, then a single array is returned.

•If the file is a .npz file, then a dictionary-like object is returned, containing  $\{filename: array\}$ key-value pairs, one for each file in the archive.

•If the file is a .npz file, the returned value supports the context manager protocol in a similar fashion to the open function:

```
with load('foo.npz') as data:
   a = data['a']
```
The underlying file descriptor is closed when exiting the 'with' block.

# **Examples**

Store data to disk, and load it again:

```
>>> np.save('/tmp/123', np.array([[1, 2, 3], [4, 5, 6]]))
>>> np.load('/tmp/123.npy')
array([[1, 2, 3],
       [4, 5, 6])
```
Store compressed data to disk, and load it again:

```
>>> a=np.array([[1, 2, 3], [4, 5, 6]])
>>> b=np.array([1, 2])
>>> np.savez('/tmp/123.npz', a=a, b=b)
\Rightarrow data = np.load('/tmp/123.npz')
>>> data['a']
array([[1, 2, 3],
       [4, 5, 6])
>>> data['b']
array([1, 2])
>>> data.close()
```
Mem-map the stored array, and then access the second row directly from disk:

```
\rightarrow \rightarrow X = np. load ('/tmp/123.npy', mmap_mode='r')
>>> X[1, :]
memmap([4, 5, 6])
```

```
numpy.save(file, arr)
```
Save an array to a binary file in NumPy .npy format.

# **Parameters**

file : file or str

File or filename to which the data is saved. If file is a file-object, then the filename is unchanged. If file is a string, a .npy extension will be appended to the file name if it does not already have one.

```
arr : array_like
```
Array data to be saved.

# See also:

**[savez](#page-662-1)** Save several arrays into a .npz archive

# [savetxt](#page-666-0), [load](#page-661-0)

# **Notes**

For a description of the .npy format, see *format*.

# **Examples**

```
>>> from tempfile import TemporaryFile
>>> outfile = TemporaryFile()
\Rightarrow \times = np.arange(10)
>>> np.save(outfile, x)
>>> outfile.seek(0) # Only needed here to simulate closing & reopening file
>>> np.load(outfile)
array([0, 1, 2, 3, 4, 5, 6, 7, 8, 9])
```
### <span id="page-662-1"></span>numpy.**savez**(*file*, *\*args*, *\*\*kwds*)

Save several arrays into a single file in uncompressed .npz format.

If arguments are passed in with no keywords, the corresponding variable names, in the .npz file, are 'arr\_0', 'arr\_1', etc. If keyword arguments are given, the corresponding variable names, in the .npz file will match the keyword names.

#### **Parameters**

file : str or file

Either the file name (string) or an open file (file-like object) where the data will be saved. If file is a string, the .npz extension will be appended to the file name if it is not already there.

#### args : Arguments, optional

Arrays to save to the file. Since it is not possible for Python to know the names of the arrays outside [savez](#page-662-1), the arrays will be saved with names "arr\_0", "arr\_1", and so on. These arguments can be any expression.

#### kwds : Keyword arguments, optional

Arrays to save to the file. Arrays will be saved in the file with the keyword names.

Returns

None :

# See also:

#### **[save](#page-662-0)**

Save a single array to a binary file in NumPy format.

**[savetxt](#page-666-0)**

Save an array to a file as plain text.

# **[savez\\_compressed](#page-664-0)**

Save several arrays into a compressed .npz archive

### **Notes**

The .npz file format is a zipped archive of files named after the variables they contain. The archive is not compressed and each file in the archive contains one variable in .npy format. For a description of the .npy format, see *format*.

When opening the saved .npz file with [load](#page-661-0) a *NpzFile* object is returned. This is a dictionary-like object which can be queried for its list of arrays (with the . files attribute), and for the arrays themselves.

# **Examples**

```
>>> from tempfile import TemporaryFile
>>> outfile = TemporaryFile()
\Rightarrow \times = np.arange(10)
\Rightarrow \Rightarrow y = np \cdot sin(x)
```
Using [savez](#page-662-1) with \*args, the arrays are saved with default names.

```
>>> np.savez(outfile, x, y)
>>> outfile.seek(0) # Only needed here to simulate closing & reopening file
>>> npzfile = np.load(outfile)
>>> npzfile.files
['arr_1', 'arr_0']
>>> npzfile['arr_0']
array([0, 1, 2, 3, 4, 5, 6, 7, 8, 9])
```
Using [savez](#page-662-1) with \*\*kwds, the arrays are saved with the keyword names.

```
>>> outfile = TemporaryFile()
>>> np.savez(outfile, x=x, y=y)
>>> outfile.seek(0)
```

```
>>> npzfile = np.load(outfile)
>>> npzfile.files
['y', 'x']>>> npzfile['x']
array([0, 1, 2, 3, 4, 5, 6, 7, 8, 9])
```
### <span id="page-664-0"></span>numpy.**savez\_compressed**(*file*, *\*args*, *\*\*kwds*)

Save several arrays into a single file in compressed .npz format.

If keyword arguments are given, then filenames are taken from the keywords. If arguments are passed in with no keywords, then stored file names are arr\_0, arr\_1, etc.

#### **Parameters**

file : str

File name of .npz file.

args : Arguments

Function arguments.

kwds : Keyword arguments

Keywords.

# See also:

```
numpy.savez
```
Save several arrays into an uncompressed .npz file format

### **[numpy.load](#page-661-0)**

Load the files created by savez\_compressed.

# **3.16.2 Text files**

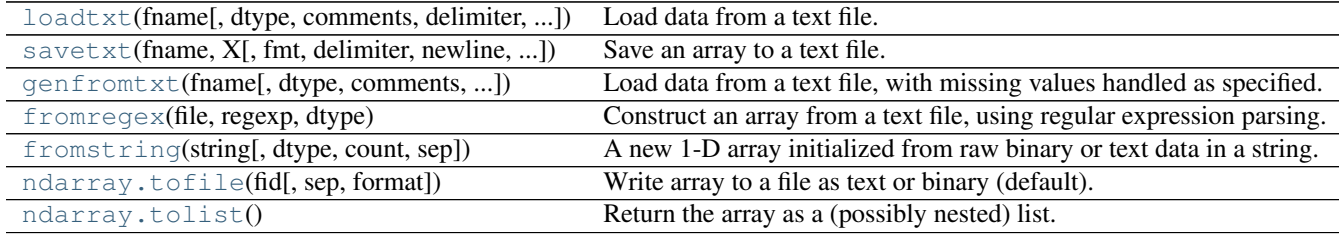

<span id="page-664-1"></span>numpy.**loadtxt**(*fname*, *dtype=<type 'float'>*, *comments='#'*, *delimiter=None*, *converters=None*, *skiprows=0*, *usecols=None*, *unpack=False*, *ndmin=0*)

Load data from a text file.

Each row in the text file must have the same number of values.

#### **Parameters**

fname : file or str

File, filename, or generator to read. If the filename extension is .gz or .bz2, the file is first decompressed. Note that generators should return byte strings for Python 3k.

## dtype : data-type, optional

Data-type of the resulting array; default: float. If this is a record data-type, the resulting array will be 1-dimensional, and each row will be interpreted as an element of the array. In this case, the number of columns used must match the number of fields in the datatype.

# comments : str, optional

The character used to indicate the start of a comment; default: '#'.

#### delimiter : str, optional

The string used to separate values. By default, this is any whitespace.

### converters : dict, optional

A dictionary mapping column number to a function that will convert that column to a float. E.g., if column 0 is a date string: converters =  $\{0:$ datestr2num}. Converters can also be used to provide a default value for missing data (but see also [genfromtxt](#page-668-0)): converters =  $\{3: \text{lambda } s: \text{} \}$ float(s.strip() or 0)}. Default: None.

### skiprows : int, optional

Skip the first *skiprows* lines; default: 0.

### usecols : sequence, optional

Which columns to read, with 0 being the first. For example, usecols =  $(1, 4, 5)$ will extract the 2nd, 5th and 6th columns. The default, None, results in all columns being read.

### unpack : bool, optional

If True, the returned array is transposed, so that arguments may be unpacked using  $x$ ,  $y$ ,  $z =$  loadtxt(...). When used with a record data-type, arrays are returned for each field. Default is False.

### ndmin : int, optional

The returned array will have at least *ndmin* dimensions. Otherwise mono-dimensional axes will be squeezed. Legal values: 0 (default), 1 or 2.

New in version 1.6.0.

#### Returns

out : ndarray

Data read from the text file.

# See also:

[load](#page-661-0), [fromstring](#page-671-1), [fromregex](#page-671-0)

#### **[genfromtxt](#page-668-0)**

Load data with missing values handled as specified.

```
scipy.io.loadmat
```
reads MATLAB data files

## **Notes**

This function aims to be a fast reader for simply formatted files. The  $q$ enfromtxt function provides more sophisticated handling of, e.g., lines with missing values.

# **Examples**

```
>>> from StringIO import StringIO # StringIO behaves like a file object
\Rightarrow c = StringIO("0 1\n2 3")
>>> np.loadtxt(c)
array([[ 0., 1.],
       [ 2., 3.]>>> d = StringIO("M 21 72\nF 35 58")
>>> np.loadtxt(d, dtype={'names': ('gender', 'age', 'weight'),
...<br>
'formats': ('S1', 'i4', 'f4') })
array([('M', 21, 72.0), ('F', 35, 58.0)],
     dtype=[('gender', '|S1'), ('age', '<i4'), ('weight', '<f4')])
>>> c = StringIO("1, 0, 2\n3,0,4")
>>> x, y = np.loadtxt(c, delimiter=',', usecols=(0, 2), unpack=True)
>>> x
array([ 1., 3.])
>>> y
array([ 2., 4.])
```
<span id="page-666-0"></span>numpy.**savetxt**(*fname*, *X*, *fmt='%.18e'*, *delimiter=' '*, *newline='\n'*, *header=''*, *footer=''*, *comments='# '*)

Save an array to a text file.

# **Parameters**

fname : filename or file handle

If the filename ends in  $qz$ , the file is automatically saved in compressed gzip format. [loadtxt](#page-664-1) understands gzipped files transparently.

 $X:$  array like

Data to be saved to a text file.

fmt : str or sequence of strs, optional

A single format (%10.5f), a sequence of formats, or a multi-format string, e.g. 'Iteration %d – %10.5f', in which case *delimiter* is ignored. For complex *X*, the legal options for *fmt* are:

- 1. a single specifier, *fmt='%.4e'*, resulting in numbers formatted like *' (%s+%sj)' % (fmt, fmt)*
- 2. a full string specifying every real and imaginary part, e.g. *' %.4e %+.4j %.4e %+.4j %.4e %+.4j'* for 3 columns
- 3. a list of specifiers, one per column in this case, the real and imaginary part must have separate specifiers, e.g. *['%.3e + %.3ej', '(%.15e%+.15ej)']* for 2 columns

### delimiter : str, optional

String or character separating columns.

#### newline : str, optional

String or character separating lines.

New in version 1.5.0.

#### header : str, optional

String that will be written at the beginning of the file.

New in version 1.7.0.

# footer : str, optional

String that will be written at the end of the file.

New in version 1.7.0.

# comments : str, optional

String that will be prepended to the header and footer strings, to mark them as comments. Default: '# ', as expected by e.g. numpy.loadtxt.

New in version 1.7.0.

# See also:

#### **[save](#page-662-0)**

Save an array to a binary file in NumPy .npy format

#### **[savez](#page-662-1)**

Save several arrays into an uncompressed .npz archive

### **[savez\\_compressed](#page-664-0)**

Save several arrays into a compressed .npz archive

# **Notes**

Further explanation of the *fmt* parameter (%[flag]width[.precision]specifier):

### flags:

- : left justify
- + : Forces to precede result with + or -.
- 0 : Left pad the number with zeros instead of space (see width).

### width:

Minimum number of characters to be printed. The value is not truncated if it has more characters.

# precision:

- For integer specifiers (eg. d, i,  $\circ$ , x), the minimum number of digits.
- For  $\epsilon$ ,  $\epsilon$  and  $\epsilon$  specifiers, the number of digits to print after the decimal point.
- For q and G, the maximum number of significant digits.
- For s, the maximum number of characters.

# specifiers:

c : character

- d or i : signed decimal integer
- e or E : scientific notation with e or E.
- f : decimal floating point
- $q$ , G : use the shorter of  $e$ , E or f
- o : signed octal
- s : string of characters
- u : unsigned decimal integer
- x,X : unsigned hexadecimal integer

This explanation of fmt is not complete, for an exhaustive specification see [\[R244\].](#page-1421-0)

# **References**

[\[R244\]](#page-1421-0)

# **Examples**

```
\Rightarrow x = y = z = np \cdot \text{area}(0.0, 5.0, 1.0)>>> np.savetxt('test.out', x, delimiter=',') # X is an array
>>> np.savetxt('test.out', (x,y,z)) # x,y,z equal sized 1D arrays
>>> np.savetxt('test.out', x, fmt='%1.4e') # use exponential notation
```
<span id="page-668-0"></span>numpy.**genfromtxt**(*fname*, *dtype=<type 'float'>*, *comments='#'*, *delimiter=None*, *skiprows=0*, *skip\_header=0*, *skip\_footer=0*, *converters=None*, *missing=''*, *missing\_values=None*, *filling\_values=None*, *usecols=None*, *names=None*, *excludelist=None*, *deletechars=None*, *replace\_space='\_'*, *autostrip=False*, *case\_sensitive=True*, *defaultfmt='f%i'*, *unpack=None*, *usemask=False*, *loose=True*, *invalid\_raise=True*) Load data from a text file, with missing values handled as specified.

Each line past the first *skip\_header* lines is split at the *delimiter* character, and characters following the *comments* character are discarded.

#### **Parameters**

fname : file or str

File, filename, or generator to read. If the filename extension is  $gz$  or  $bz \geq z$ , the file is first decompressed. Note that generators must return byte strings in Python 3k.

#### dtype : dtype, optional

Data type of the resulting array. If None, the dtypes will be determined by the contents of each column, individually.

#### comments : str, optional

The character used to indicate the start of a comment. All the characters occurring on a line after a comment are discarded

delimiter : str, int, or sequence, optional

The string used to separate values. By default, any consecutive whitespaces act as delimiter. An integer or sequence of integers can also be provided as width(s) of each field.

#### skip\_rows : int, optional

*skip\_rows* was deprecated in numpy 1.5, and will be removed in numpy 2.0. Please use *skip\_header* instead.

### skip\_header : int, optional

The number of lines to skip at the beginning of the file.

# skip\_footer : int, optional

The number of lines to skip at the end of the file.

# converters : variable, optional

The set of functions that convert the data of a column to a value. The converters can also be used to provide a default value for missing data:  $converters = \{3: \text{ lambda}$ s: float  $(s$  or  $0)$  }.

#### missing : variable, optional

*missing* was deprecated in numpy 1.5, and will be removed in numpy 2.0. Please use *missing\_values* instead.

#### missing values : variable, optional

The set of strings corresponding to missing data.

#### filling\_values : variable, optional

The set of values to be used as default when the data are missing.

#### usecols : sequence, optional

Which columns to read, with 0 being the first. For example, usecols =  $(1, 4, 4)$ 5) will extract the 2nd, 5th and 6th columns.

### names : {None, True, str, sequence}, optional

If *names* is True, the field names are read from the first valid line after the first *skip\_header* lines. If *names* is a sequence or a single-string of comma-separated names, the names will be used to define the field names in a structured dtype. If *names* is None, the names of the dtype fields will be used, if any.

#### excludelist : sequence, optional

A list of names to exclude. This list is appended to the default list ['return','file','print']. Excluded names are appended an underscore: for example, *file* would become *file\_*.

#### deletechars : str, optional

A string combining invalid characters that must be deleted from the names.

#### defaultfmt : str, optional

A format used to define default field names, such as "f%i" or "f\_%02i".

### autostrip : bool, optional

Whether to automatically strip white spaces from the variables.

#### replace\_space : char, optional

Character(s) used in replacement of white spaces in the variables names. By default, use a  $\prime$ .

# case\_sensitive : {True, False, 'upper', 'lower'}, optional

If True, field names are case sensitive. If False or 'upper', field names are converted to upper case. If 'lower', field names are converted to lower case.

#### unpack : bool, optional

If True, the returned array is transposed, so that arguments may be unpacked using x,  $y<sub>r</sub>$  z = loadtxt(...)

# usemask : bool, optional

If True, return a masked array. If False, return a regular array.

#### loose : bool, optional

If True, do not raise errors for invalid values.

invalid raise : bool, optional

If True, an exception is raised if an inconsistency is detected in the number of columns. If False, a warning is emitted and the offending lines are skipped.

### Returns

out : ndarray

Data read from the text file. If *usemask* is True, this is a masked array.

# See also:

## **[numpy.loadtxt](#page-664-1)**

equivalent function when no data is missing.

### **Notes**

•When spaces are used as delimiters, or when no delimiter has been given as input, there should not be any missing data between two fields.

•When the variables are named (either by a flexible dtype or with *names*, there must not be any header in the file (else a ValueError exception is raised).

•Individual values are not stripped of spaces by default. When using a custom converter, make sure the function does remove spaces.

# **References**

[\[R20\]](#page-1421-1)

### **Examples**

```
>>> from StringIO import StringIO
>>> import numpy as np
```
Comma delimited file with mixed dtype

```
\Rightarrow s = StringIO("1, 1.3, abcde")
>>> data = np.genfromtxt(s, dtype=[('myint','i8'),('myfloat','f8'),
... ('mystring','S5')], delimiter=",")
>>> data
array((1, 1.3, 'abcde'),
      dtype=[('myint', '<i8'), ('myfloat', '<f8'), ('mystring', '|S5')])
```
### Using  $\text{dtype} = \text{None}$

```
>>> s.seek(0) # needed for StringIO example only
>>> data = np.genfromtxt(s, dtype=None,
... names = ['myint','myfloat','mystring'], delimiter=",")
>>> data
array((1, 1.3, 'abcde'),
      dtype=[('myint', '<i8'), ('myfloat', '<f8'), ('mystring', '|S5')])
```
### Specifying dtype and names

```
>>> s.seek(0)
>>> data = np.genfromtxt(s, dtype="i8,f8,S5",
... names=['myint','myfloat','mystring'], delimiter=",")
>>> data
array((1, 1.3, 'abcde'),
      dtype=[('myint', '<i8'), ('myfloat', '<f8'), ('mystring', '|S5')])
```
An example with fixed-width columns

```
\Rightarrow s = StringIO("11.3abcde")
>>> data = np.genfromtxt(s, dtype=None, names=['intvar','fltvar','strvar'],
... delimiter=[1,3,5])
>>> data
array((1, 1.3, 'abcde'),
      dtype=[('intvar', '<i8'), ('fltvar', '<f8'), ('strvar', '|S5')])
```
## <span id="page-671-0"></span>numpy.**fromregex**(*file*, *regexp*, *dtype*)

Construct an array from a text file, using regular expression parsing.

The returned array is always a structured array, and is constructed from all matches of the regular expression in the file. Groups in the regular expression are converted to fields of the structured array.

### **Parameters**

file : str or file

File name or file object to read.

regexp : str or regexp

Regular expression used to parse the file. Groups in the regular expression correspond to fields in the dtype.

dtype : dtype or list of dtypes

Dtype for the structured array.

# Returns

### output : ndarray

The output array, containing the part of the content of *file* that was matched by *regexp*. *output* is always a structured array.

# Raises

# TypeError :

When [dtype](#page-570-0) is not a valid dtype for a structured array.

# See also:

# [fromstring](#page-671-1), [loadtxt](#page-664-1)

# **Notes**

Dtypes for structured arrays can be specified in several forms, but all forms specify at least the data type and field name. For details see doc.structured\_arrays.

### **Examples**

```
\Rightarrow f = \text{open}('test.dat', 'w')>>> f.write("1312 foo\n1534 bar\n444 qux")
>>> f.close()
>>> regexp = r"(\d+)\s+(...)" # match [digits, whitespace, anything]
>>> output = np.fromregex('test.dat', regexp,
... [('num', np.int64), ('key', 'S3')])
>>> output
array([(1312L, 'foo'), (1534L, 'bar'), (444L, 'qux')],
     dtype=[('num', '<i8'), ('key', '|S3')])
>>> output['num']
array([1312, 1534, 444], dtype=int64)
```
### numpy.**fromstring**(*string*, *dtype=float*, *count=-1*, *sep=''*)

A new 1-D array initialized from raw binary or text data in a string.

# **Parameters**

# string : str

A string containing the data.

dtype : data-type, optional

The data type of the array; default: float. For binary input data, the data must be in exactly this format.

```
count : int, optional
```
Read this number of  $dt$  ype elements from the data. If this is negative (the default), the count will be determined from the length of the data.

sep : str, optional

If not provided or, equivalently, the empty string, the data will be interpreted as binary data; otherwise, as ASCII text with decimal numbers. Also in this latter case, this argument is interpreted as the string separating numbers in the data; extra whitespace between elements is also ignored.

## Returns

arr : ndarray

The constructed array.

### Raises

### ValueError :

If the string is not the correct size to satisfy the requested [dtype](#page-570-0) and *count*.

# See also:

[frombuffer](#page-451-0), [fromfile](#page-451-1), [fromiter](#page-453-0)

# **Examples**

```
>>> np.fromstring('\x01\x02', dtype=np.uint8)
array([1, 2], dtype=uint8)
>>> np.fromstring('1 2', dtype=int, sep=' ')
array([1, 2])
>>> np.fromstring('1, 2', dtype=int, sep=',')
array([1, 2])
>>> np.fromstring('\x01\x02\x03\x04\x05', dtype=np.uint8, count=3)
array([1, 2, 3], dtype=uint8)
```
<span id="page-672-0"></span>ndarray.**tofile**(*fid*, *sep=""*, *format="%s"*) Write array to a file as text or binary (default).

> Data is always written in 'C' order, independent of the order of *a*. The data produced by this method can be recovered using the function fromfile().

# **Parameters**

fid: file or str

An open file object, or a string containing a filename.

sep : str

```
Separator between array items for text output. If "" (empty), a binary file is written,
equivalent to file.write(a.tobytes()).
```
# format : str

Format string for text file output. Each entry in the array is formatted to text by first converting it to the closest Python type, and then using "format" % item.

# **Notes**

This is a convenience function for quick storage of array data. Information on endianness and precision is lost, so this method is not a good choice for files intended to archive data or transport data between machines with different endianness. Some of these problems can be overcome by outputting the data as text files, at the expense of speed and file size.

# <span id="page-673-0"></span>ndarray.**tolist**()

Return the array as a (possibly nested) list.

Return a copy of the array data as a (nested) Python list. Data items are converted to the nearest compatible Python type.

# Parameters

none :

# Returns

y : list

The possibly nested list of array elements.

# **Notes**

The array may be recreated,  $a = np.array(a.tolist())$ .

# **Examples**

```
\Rightarrow a = np.array([1, 2])
>>> a.tolist()
[1, 2]\Rightarrow a = np.array([1, 2], [3, 4]])
>>> list(a)
[array([1, 2]), array([3, 4])]
>>> a.tolist()
[1, 2], [3, 4]
```
# **3.16.3 Raw binary files**

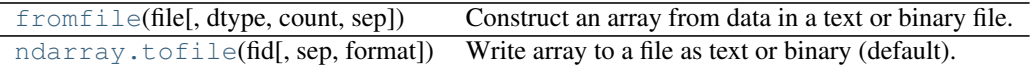

# **3.16.4 String formatting**

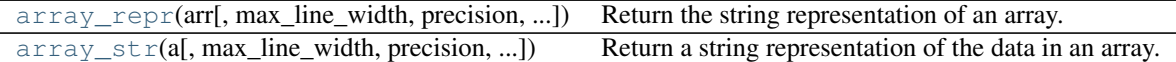

<span id="page-673-1"></span>numpy.**array\_repr**(*arr*, *max\_line\_width=None*, *precision=None*, *suppress\_small=None*) Return the string representation of an array.

# **Parameters**

arr : ndarray

Input array.

max\_line\_width : int, optional

The maximum number of columns the string should span. Newline characters split the string appropriately after array elements.

precision : int, optional

Floating point precision. Default is the current printing precision (usually 8), which can be altered using [set\\_printoptions](#page-678-0).

### suppress\_small : bool, optional

Represent very small numbers as zero, default is False. Very small is defined by *precision*, if the precision is 8 then numbers smaller than 5e-9 are represented as zero.

### Returns

string : str

The string representation of an array.

# See also:

array str, array2string, set printoptions

## **Examples**

```
>>> np.array_repr(np.array([1,2]))
'array([1, 2])'
>>> np.array_repr(np.ma.array([0.]))
'MaskedArray([ 0.])'
>>> np.array_repr(np.array([], np.int32))
'array([], dtype=int32)'
>>> x = np.array([1e-6, 4e-7, 2, 3])
>>> np.array_repr(x, precision=6, suppress_small=True)
'array([ 0.000001, 0. 0. 2. 3. ])'
```
<span id="page-674-0"></span>numpy.**array\_str**(*a*, *max\_line\_width=None*, *precision=None*, *suppress\_small=None*) Return a string representation of the data in an array.

The data in the array is returned as a single string. This function is similar to  $\alpha$ rray repr, the difference being that [array\\_repr](#page-673-1) also returns information on the kind of array and its data type.

# Parameters

a : ndarray

Input array.

max\_line\_width : int, optional

Inserts newlines if text is longer than *max\_line\_width*. The default is, indirectly, 75.

#### precision : int, optional

Floating point precision. Default is the current printing precision (usually 8), which can be altered using [set\\_printoptions](#page-678-0).

# suppress\_small : bool, optional

Represent numbers "very close" to zero as zero; default is False. Very close is defined by precision: if the precision is 8, e.g., numbers smaller (in absolute value) than 5e-9 are represented as zero.

# See also:

array2string, [array\\_repr](#page-673-1), [set\\_printoptions](#page-678-0)

# **Examples**

```
>>> np.array_str(np.arange(3))
'[0 1 2]'
```
# **3.16.5 Memory mapping files**

[memmap](#page-675-0) Create a memory-map to an array stored in a *binary* file on disk.

# <span id="page-675-0"></span>class numpy.**memmap**

Create a memory-map to an array stored in a *binary* file on disk.

Memory-mapped files are used for accessing small segments of large files on disk, without reading the entire file into memory. Numpy's memmap's are array-like objects. This differs from Python's mmap module, which uses file-like objects.

This subclass of ndarray has some unpleasant interactions with some operations, because it doesn't quite fit properly as a subclass. An alternative to using this subclass is to create the mmap object yourself, then create an ndarray with ndarray.\_\_new\_\_ directly, passing the object created in its 'buffer=' parameter.

This class may at some point be turned into a factory function which returns a view into an mmap buffer.

Delete the memmap instance to close.

# **Parameters**

filename : str or file-like object

The file name or file object to be used as the array data buffer.

dtype : data-type, optional

The data-type used to interpret the file contents. Default is uint 8.

 $mode: \{ 'r+', 'r', 'w+', 'c' \}$ , optional

The file is opened in this mode:

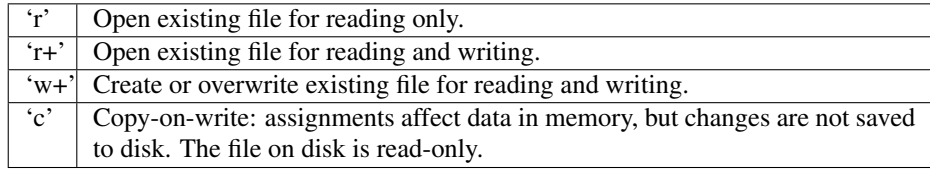

Default is 'r+'.

offset : int, optional

In the file, array data starts at this offset. Since *offset* is measured in bytes, it should normally be a multiple of the byte-size of  $\text{dtype}$  $\text{dtype}$  $\text{dtype}$ . When mode  $!= 'r'$ , even positive offsets beyond end of file are valid; The file will be extended to accommodate the additional data. By default, memmap will start at the beginning of the file, even if filename is a file pointer  $fp$  and  $fp$ .tell()  $!= 0$ .

shape : tuple, optional

The desired shape of the array. If mode  $=$  'r' and the number of remaining bytes after *offset* is not a multiple of the byte-size of [dtype](#page-570-0), you must specify shape. By default, the returned array will be 1-D with the number of elements determined by file size and data-type.

 $order: {C', 'F'},$  optional

Specify the order of the ndarray memory layout: C (row-major) or Fortran (columnmajor). This only has an effect if the shape is greater than 1-D. The default order is  $C'.$ 

# **Notes**

The memmap object can be used anywhere an ndarray is accepted. Given a memmap  $fp$ , is instance ( $fp$ , numpy.ndarray) returns True.

Memory-mapped arrays use the Python memory-map object which (prior to Python 2.5) does not allow files to be larger than a certain size depending on the platform. This size is always < 2GB even on 64-bit systems.

# **Examples**

```
>>> data = np.arange(12, dtype='float32')
>>> data.resize((3,4))
```
This example uses a temporary file so that doctest doesn't write files to your directory. You would use a 'normal' filename.

```
>>> from tempfile import mkdtemp
>>> import os.path as path
>>> filename = path.join(mkdtemp(), 'newfile.dat')
```
Create a memmap with dtype and shape that matches our data:

```
>>> fp = np.memmap(filename, dtype='float32', mode='w+', shape=(3,4))
>>> fp
memmap([[ 0., 0., 0., 0.],
       [0., 0., 0., 0.[ 0., 0., 0., 0.]], dtype=float32)
```
Write data to memmap array:

```
>>> fp[:] = data[:]
>>> fp
memmap([[ 0., 1., 2., 3.],
       [ 4., 5., 6., 7.],[ 8., 9., 10., 11.]], dtype=float32)
>>> fp.filename == path.abspath(filename)
True
```
Deletion flushes memory changes to disk before removing the object:

**>>> del** fp

Load the memmap and verify data was stored:

```
>>> newfp = np.memmap(filename, dtype='float32', mode='r', shape=(3,4))
>>> newfp
memmap([[ 0., 1., 2., 3.],
       [ 4., 5., 6., 7.],[ 8., 9., 10., 11.]], dtype=float32)
```
Read-only memmap:

```
>>> fpr = np.memmap(filename, dtype='float32', mode='r', shape=(3,4))
>>> fpr.flags.writeable
False
```
Copy-on-write memmap:

```
>>> fpc = np.memmap(filename, dtype='float32', mode='c', shape=(3,4))
>>> fpc.flags.writeable
True
```
It's possible to assign to copy-on-write array, but values are only written into the memory copy of the array, and not written to disk:

```
>>> fpc
memmap([[ 0., 1., 2., 3.],<br>[ 4., 5., 6., 7.],
          \begin{bmatrix} 4., & 5., & 6., & 7. \end{bmatrix},<br>\begin{bmatrix} 8., & 9., & 10., & 11. \end{bmatrix}[ 8., 9., 10., 11.]], dtype=float32)
\Rightarrow \text{fpc}[0, :] = 0>>> fpc
memmap([[ 0., 0., 0., 0.],
           [4., 5., 6., 7.],[ 8., 9., 10., 11.]], dtype=float32)
```
File on disk is unchanged:

```
>>> fpr
memmap([[ 0., 1., 2., 3.],
      [4., 5., 6., 7.],[ 8., 9., 10., 11.]], dtype=float32)
```
### Offset into a memmap:

```
>>> fpo = np.memmap(filename, dtype='float32', mode='r', offset=16)
>>> fpo
memmap([ 4., 5., 6., 7., 8., 9., 10., 11.], dtype=float32)
```
### **Attributes**

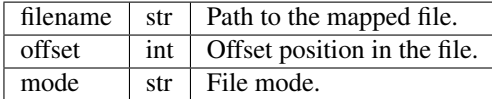

# **Methods**

[flush](#page-677-0)() Write any changes in the array to the file on disk.

## <span id="page-677-0"></span>memmap.**flush**()

Write any changes in the array to the file on disk.

For further information, see [memmap](#page-675-0).

Parameters

None :

# See also:

[memmap](#page-675-0)

# **3.16.6 Text formatting options**

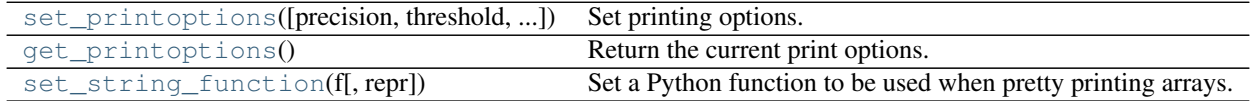

<span id="page-678-0"></span>numpy.**set\_printoptions**(*precision=None*, *threshold=None*, *edgeitems=None*, *linewidth=None*, *suppress=None*, *nanstr=None*, *infstr=None*, *formatter=None*)

Set printing options.

These options determine the way floating point numbers, arrays and other NumPy objects are displayed.

### Parameters

precision : int, optional

Number of digits of precision for floating point output (default 8).

threshold : int, optional

Total number of array elements which trigger summarization rather than full repr (default 1000).

### edgeitems : int, optional

Number of array items in summary at beginning and end of each dimension (default 3).

linewidth : int, optional

The number of characters per line for the purpose of inserting line breaks (default 75).

suppress : bool, optional

Whether or not suppress printing of small floating point values using scientific notation (default False).

nanstr : str, optional

String representation of floating point not-a-number (default nan).

infstr : str, optional

String representation of floating point infinity (default inf).

formatter : dict of callables, optional

If not None, the keys should indicate the type(s) that the respective formatting function applies to. Callables should return a string. Types that are not specified (by their corresponding keys) are handled by the default formatters. Individual types for which a formatter can be set are:

```
- 'bool'
-'int'
- 'timedelta' : a 'numpy.timedelta64'
- 'datetime' : a 'numpy.datetime64'
- 'float'
- 'longfloat' : 128-bit floats
- 'complexfloat'
- 'longcomplexfloat' : composed of two 128-bit floats
- 'numpy str' : types 'numpy.string ' and 'numpy.unicode '
- 'str' : all other strings
```
Other keys that can be used to set a group of types at once are:

```
- 'all' : sets all types
- 'int_kind' : sets 'int'
- 'float_kind' : sets 'float' and 'longfloat'
- 'complex_kind' : sets 'complexfloat' and 'longcomplexfloat'
- 'str_kind' : sets 'str' and 'numpystr'
```
# See also:

[get\\_printoptions](#page-679-0), [set\\_string\\_function](#page-680-0), array2string

### **Notes**

[formatter](http://docs.python.org/dev/library/formatter.html#module-formatter) is always reset with a call to [set\\_printoptions](#page-678-0).

### **Examples**

Floating point precision can be set:

```
>>> np.set_printoptions(precision=4)
>>> print np.array([1.123456789])
[ 1.1235]
```
Long arrays can be summarised:

```
>>> np.set_printoptions(threshold=5)
>>> print np.arange(10)
[0 1 2 ... , 7 8 9]
```
Small results can be suppressed:

```
>>> eps = np.finfo(float).eps
>>> x = np.arange(4.)
\Rightarrow x**2 - (x + eps)**2array([ -4.9304e-32, -4.4409e-16, 0.0000e+00, 0.0000e+00])
>>> np.set_printoptions(suppress=True)
\Rightarrow x * * 2 - (x + eps) * * 2array([ -0., -0., 0., 0.])
```
A custom formatter can be used to display array elements as desired:

```
>>> np.set_printoptions(formatter={'all':lambda x: 'int: '+str(-x)})
\Rightarrow \times = np.arange(3)
>>> x
array(\lceil \text{int: } 0, \text{int: } -1, \text{int: } -2 \rceil)
>>> np.set_printoptions() # formatter gets reset
>>> x
array([0, 1, 2])
```
To put back the default options, you can use:

```
>>> np.set_printoptions(edgeitems=3,infstr='inf',
... linewidth=75, nanstr='nan', precision=8,
... suppress=False, threshold=1000, formatter=None)
```
### <span id="page-679-0"></span>numpy.**get\_printoptions**()

Return the current print options.

Returns

print\_opts : dict

Dictionary of current print options with keys

- precision : int
- threshold : int
- edgeitems : int
- linewidth : int
- suppress : bool
- nanstr : str
- infstr: str
- formatter : dict of callables

For a full description of these options, see [set\\_printoptions](#page-678-0).

### See also:

### [set\\_printoptions](#page-678-0), [set\\_string\\_function](#page-680-0)

#### <span id="page-680-0"></span>numpy.**set\_string\_function**(*f*, *repr=True*)

Set a Python function to be used when pretty printing arrays.

#### Parameters

f : function or None

Function to be used to pretty print arrays. The function should expect a single array argument and return a string of the representation of the array. If None, the function is reset to the default NumPy function to print arrays.

### repr : bool, optional

If True (default), the function for pretty printing  $(\_\_\_repr\_\_)$  is set, if False the function that returns the default string representation  $($ *\_str*<sup>*\_\_*</sup>) is set.

# See also:

[set\\_printoptions](#page-678-0), [get\\_printoptions](#page-679-0)

### **Examples**

```
>>> def pprint(arr):
... return 'HA! - What are you going to do now?'
...
>>> np.set_string_function(pprint)
\Rightarrow > a = np.arange(10)
>>> a
HA! - What are you going to do now?
>>> print a
[0 1 2 3 4 5 6 7 8 9]
```
### We can reset the function to the default:

```
>>> np.set_string_function(None)
>>> a
array([0, 1, 2, 3, 4, 5, 6, 7, 8, 9])
```
[repr](http://docs.python.org/dev/library/functions.html#repr) affects either pretty printing or normal string representation. Note that <u>repr</u> is still affected by setting \_str\_ because the width of each array element in the returned string becomes equal to the length of the result of  $\text{Istr}($ .

```
\Rightarrow \times = np.arange(4)
>>> np.set_string_function(lambda x:'random', repr=False)
>>> x.__str__()
'random'
>>> x.__repr__()
'array([ 0, 1, 2, 3])'
```
# **3.16.7 Base-n representations**

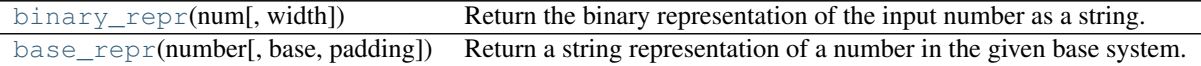

### <span id="page-681-0"></span>numpy.**binary\_repr**(*num*, *width=None*)

Return the binary representation of the input number as a string.

For negative numbers, if width is not given, a minus sign is added to the front. If width is given, the two's complement of the number is returned, with respect to that width.

In a two's-complement system negative numbers are represented by the two's complement of the absolute value. This is the most common method of representing signed integers on computers [\[R16\].](#page-1421-2) A N-bit two'scomplement system can represent every integer in the range  $-2^{N-1}$  to  $+2^{N-1} - 1$ .

### **Parameters**

### num : int

Only an integer decimal number can be used.

### width : int, optional

The length of the returned string if *num* is positive, the length of the two's complement if *num* is negative.

# Returns

bin : str

Binary representation of *num* or two's complement of *num*.

# See also:

# **[base\\_repr](#page-682-0)**

Return a string representation of a number in the given base system.

# **Notes**

[binary\\_repr](#page-681-0) is equivalent to using [base\\_repr](#page-682-0) with base 2, but about 25x faster.

# **References**

[\[R16\]](#page-1421-2)

# **Examples**

```
>>> np.binary_repr(3)
'11'
>>> np.binary_repr(-3)
' -11'>>> np.binary_repr(3, width=4)
'0011'
```
The two's complement is returned when the input number is negative and width is specified:

```
>>> np.binary_repr(-3, width=4)
'1101'
```
<span id="page-682-0"></span>numpy.**base\_repr**(*number*, *base=2*, *padding=0*)

Return a string representation of a number in the given base system.

# **Parameters**

number : int

The value to convert. Only positive values are handled.

base : int, optional

Convert number to the *base* number system. The valid range is 2-36, the default value is 2.

padding : int, optional

Number of zeros padded on the left. Default is 0 (no padding).

# Returns

out : str

String representation of number in *base* system.

# See also:

**[binary\\_repr](#page-681-0)**

Faster version of [base\\_repr](#page-682-0) for base 2.

### **Examples**

```
>>> np.base_repr(5)
'101'
>>> np.base_repr(6, 5)
'11'
>>> np.base_repr(7, base=5, padding=3)
'00012'
>>> np.base_repr(10, base=16)
' A'>>> np.base_repr(32, base=16)
'20'
```
# **3.16.8 Data sources**

[DataSource](#page-682-1)([destpath]) A generic data source file (file, http, ftp, ...).

<span id="page-682-1"></span>class numpy.**DataSource**(*destpath='.'*)

A generic data source file (file, http, ftp, ...).

DataSources can be local files or remote files/URLs. The files may also be compressed or uncompressed. DataSource hides some of the low-level details of downloading the file, allowing you to simply pass in a valid file path (or URL) and obtain a file object.

Parameters destpath : str or None, optional Path to the directory where the source file gets downloaded to for use. If *destpath* is None, a temporary directory will be created. The default path is the current directory.

# **Notes**

URLs require a scheme string  $(h \text{ttp}: //)$  to be used, without it they will fail:

```
>>> repos = DataSource()
>>> repos.exists('www.google.com/index.html')
False
>>> repos.exists('http://www.google.com/index.html')
True
```
Temporary directories are deleted when the DataSource is deleted.

## **Examples**

```
>>> ds = DataSource('/home/guido')
>>> urlname = 'http://www.google.com/index.html'
>>> gfile = ds.open('http://www.google.com/index.html') # remote file
>>> ds.abspath(urlname)
'/home/guido/www.google.com/site/index.html'
```

```
>>> ds = DataSource(None) # use with temporary file
>>> ds.open('/home/guido/foobar.txt')
<open file '/home/guido.foobar.txt', mode 'r' at 0x91d4430>
>>> ds.abspath('/home/guido/foobar.txt')
'/tmp/tmpy4pgsP/home/guido/foobar.txt'
```
# **Methods**

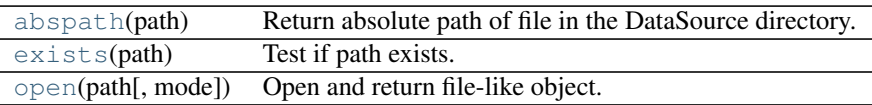

# <span id="page-683-0"></span>DataSource.**abspath**(*path*)

Return absolute path of file in the DataSource directory.

If *path* is an URL, then [abspath](#page-683-0) will return either the location the file exists locally or the location it would exist when opened using the [open](#page-684-0) method.

## Parameters

path : str

Can be a local file or a remote URL.

# Returns

out : str

Complete path, including the [DataSource](#page-682-1) destination directory.

# **Notes**

The functionality is based on [os.path.abspath](http://docs.python.org/dev/library/os.path.html#os.path.abspath).

<span id="page-683-1"></span>DataSource.**exists**(*path*)

Test if path exists.

Test if *path* exists as (and in this order):

•a local file.
•a remote URL that has been downloaded and stored locally in the [DataSource](#page-682-0) directory.

•a remote URL that has not been downloaded, but is valid and accessible.

#### Parameters

path : str

Can be a local file or a remote URL.

Returns

out : bool

True if *path* exists.

### **Notes**

When *path* is an URL, [exists](#page-683-0) will return True if it's either stored locally in the [DataSource](#page-682-0) directory, or is a valid remote URL. [DataSource](#page-682-0) does not discriminate between the two, the file is accessible if it exists in either location.

DataSource.**open**(*path*, *mode='r'*)

Open and return file-like object.

If *path* is an URL, it will be downloaded, stored in the [DataSource](#page-682-0) directory and opened from there.

### Parameters path : str

Local file path or URL to open.

 $mode: \{ 'r', 'w', 'a' \}$ , optional

Mode to open *path*. Mode 'r' for reading, 'w' for writing, 'a' to append. Available modes depend on the type of object specified by *path*. Default is 'r'.

#### Returns

out : file object

File object.

# **3.17 Linear algebra (numpy.linalg)**

## **3.17.1 Matrix and vector products**

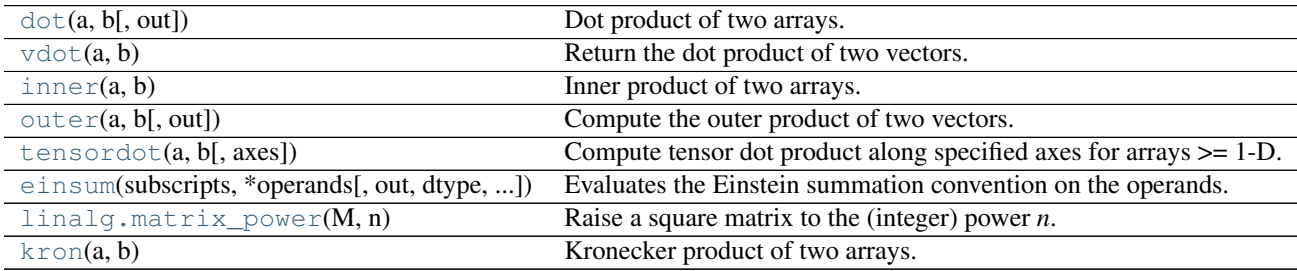

<span id="page-684-0"></span>numpy.dot $(a, b, out=None)$ 

Dot product of two arrays.

For 2-D arrays it is equivalent to matrix multiplication, and for 1-D arrays to inner product of vectors (without

complex conjugation). For N dimensions it is a sum product over the last axis of *a* and the second-to-last of *b*:

dot(a, b)[i,j,k,m] = sum(a[i,j,:] \* b[k,:,m])

#### Parameters

a : array\_like

First argument.

**b** : array\_like

Second argument.

### out : ndarray, optional

Output argument. This must have the exact kind that would be returned if it was not used. In particular, it must have the right type, must be C-contiguous, and its dtype must be the dtype that would be returned for *dot(a,b)*. This is a performance feature. Therefore, if these conditions are not met, an exception is raised, instead of attempting to be flexible.

#### Returns

output : ndarray

Returns the dot product of *a* and *b*. If *a* and *b* are both scalars or both 1-D arrays then a scalar is returned; otherwise an array is returned. If *out* is given, then it is returned.

#### Raises

### ValueError :

If the last dimension of *a* is not the same size as the second-to-last dimension of *b*.

#### See also:

**[vdot](#page-686-0)**

Complex-conjugating dot product.

#### **[tensordot](#page-689-0)**

Sum products over arbitrary axes.

#### **[einsum](#page-690-0)**

Einstein summation convention.

#### **Examples**

**>>>** np.dot(3, 4) 12

### Neither argument is complex-conjugated:

**>>>** np.dot([2j, 3j], [2j, 3j])  $(-13+0j)$ 

### For 2-D arrays it's the matrix product:

```
\Rightarrow a = [1, 0], [0, 1]\Rightarrow b = [[4, 1], [2, 2]]
>>> np.dot(a, b)
array([[4, 1],
        [2, 2]])
```

```
\Rightarrow a = np.arange(3*4*5*6).reshape((3, 4, 5, 6))
\Rightarrow b = np.arange(3*4*5*6)[::-1].reshape((5,4,6,3))
>>> np.dot(a, b)[2,3,2,1,2,2]
499128
\Rightarrow sum(a[2,3,2,:] * b[1,2,:,2])
499128
```
<span id="page-686-0"></span>numpy.**vdot**(*a*, *b*)

Return the dot product of two vectors.

The vdot(*a*, *b*) function handles complex numbers differently than  $dot(a, b)$ . If the first argument is complex the complex conjugate of the first argument is used for the calculation of the dot product.

Note that [vdot](#page-686-0) handles multidimensional arrays differently than [dot](#page-684-0): it does *not* perform a matrix product, but flattens input arguments to 1-D vectors first. Consequently, it should only be used for vectors.

#### Parameters

a : array\_like

If *a* is complex the complex conjugate is taken before calculation of the dot product.

b : array\_like

Second argument to the dot product.

### Returns

output : ndarray

Dot product of *a* and *b*. Can be an int, float, or complex depending on the types of *a* and *b*.

## See also:

#### **[dot](#page-684-0)**

Return the dot product without using the complex conjugate of the first argument.

### **Examples**

```
\Rightarrow a = np.array([1+2j,3+4j])
\Rightarrow b = np.array([5+6j, 7+8j])
>>> np.vdot(a, b)
(70-8j)
>>> np.vdot(b, a)
(70+8j)
```
Note that higher-dimensional arrays are flattened!

```
\Rightarrow a = np.array([1, 4], [5, 6]])
\Rightarrow b = np.array([[4, 1], [2, 2]])
>>> np.vdot(a, b)
30
>>> np.vdot(b, a)
30
\rightarrow \rightarrow 1*4 + 4*1 + 5*2 + 6*230
```
### <span id="page-686-1"></span>numpy.inner $(a, b)$

Inner product of two arrays.

Ordinary inner product of vectors for 1-D arrays (without complex conjugation), in higher dimensions a sum product over the last axes.

#### **Parameters**

a, b : array\_like

If *a* and *b* are nonscalar, their last dimensions of must match.

#### Returns

out : ndarray

*out.shape = a.shape[:-1] + b.shape[:-1]*

#### Raises

ValueError :

If the last dimension of *a* and *b* has different size.

See also:

#### **[tensordot](#page-689-0)**

Sum products over arbitrary axes.

### **[dot](#page-684-0)**

Generalised matrix product, using second last dimension of *b*.

#### **[einsum](#page-690-0)**

Einstein summation convention.

## **Notes**

For vectors (1-D arrays) it computes the ordinary inner-product:

 $np.inner(a, b) = sum(a[:]*b[:])$ 

More generally, if  $ndim(a) = r > 0$  and  $ndim(b) = s > 0$ :

 $np.inner(a, b) = np.tensordot(a, b, axes=(-1,-1))$ 

### or explicitly:

 $np.inner(a, b) [i0, ..., ir-1, j0, ..., js-1]$  $= \text{sum}(a[i0,...,ir-1,:]*b[j0,...,js-1,:])$ 

In addition *a* or *b* may be scalars, in which case:

 $np.inner(a,b) = a*b$ 

### **Examples**

Ordinary inner product for vectors:

```
\Rightarrow a = np.array([1, 2, 3])
>>> b = np.array([0,1,0])
>>> np.inner(a, b)
2
```
### A multidimensional example:

```
\Rightarrow a = np.arange(24).reshape((2,3,4))
\Rightarrow b = np \cdot \text{arange}(4)>>> np.inner(a, b)
array([[ 14, 38, 62],
        [ 86, 110, 134]])
```
An example where *b* is a scalar:

```
>>> np.inner(np.eye(2), 7)
array([[ 7., 0.],
       [ 0., 7.]])
```
<span id="page-688-0"></span>numpy.**outer**(*a*, *b*, *out=None*)

Compute the outer product of two vectors.

```
Given two vectors, a = [a0, a1, \ldots, aM] and b = [b0, b1, \ldots, bM], the outer product [R55]is:
[ [a0*b0 a0*b1 ... a0*bN ]
```

```
[a1*b0 .
[\cdot,\cdot,\cdot][aM*b0 aM*bN ]
```
### Parameters

 $\mathbf{a}$  : (M,) array\_like

First input vector. Input is flattened if not already 1-dimensional.

 $\mathbf{b}$  : (N,) array\_like

Second input vector. Input is flattened if not already 1-dimensional.

out : (M, N) ndarray, optional

A location where the result is stored

New in version 1.9.0.

#### Returns

out : (M, N) ndarray

out $[i, j] = a[i] * b[j]$ 

#### See also:

[inner](#page-686-1), [einsum](#page-690-0)

### **References**

[\[R55\]](#page-1421-0)

## **Examples**

Make a (*very* coarse) grid for computing a Mandelbrot set:

```
>>> rl = np.outer(np.ones((5,)), np.linspace(-2, 2, 5))
>>> rl
array([[-2., -1., 0., 1., 2.],[-2., -1., 0., 1., 2.][-2., -1., 0., 1., 2.],[-2., -1., 0., 1., 2.][-2., -1., 0., 1., 2.]>>> im = np.outer(1j*np.linspace(2, -2, 5), np.ones((5,)))
>>> im
array([ [ 0. +2. j,  0. +2. j,  0. +2. j,  0. +2. j,  0. +2. j],[0. +1. j, 0. +1. j, 0. +1. j, 0. +1. j, 0. +1. j],[0.0.000, 0.000, 0.000, 0.000, 0.000, 0.000, 0.000, 0.000, 0.000, 0.000, 0.000, 0.000, 0.000, 0.000, 0.000, 0.000, 0.000, 0.000, 0.000, 0.000, 0.000, 0.000, 0.000, 0.000, 0.000, 0.000, 0.000, 0.000, 0.000, 0.000, 0.000, [0,-1,j, 0,-1,j, 0,-1,j, 0,-1,j, 0,-1,j],[0,-2,j, 0,-2,j, 0,-2,j, 0,-2,j, 0,-2,j]>>> grid = rl + im
```

```
>>> grid
array([[-2.+2.j, -1.+2.j, 0.+2.j, 1.+2.j, 2.+2.j],
      [-2.+1,j,-1.+1,j,-0.+1,j,-1.+1,j,-2.+1,j],[-2. +0. j, -1. +0. j, 0. +0. j, 1. +0. j, 2. +0. j],[-2,-1,j,-1,-1,j, 0,-1,j, 1,-1,j, 2,-1,j],[-2,-2,j,-1,-2,j,-0,-2,j,-1,-2,j,-2,-2,j]]
```
An example using a "vector" of letters:

```
>>> x = np.array(['a', 'b', 'c'], dtype=object)
>>> np.outer(x, [1, 2, 3])
array([[a, aa, aaa],
       [b, bb, bbb],
       [c, cc, ccc]], dtype=object)
```
#### <span id="page-689-0"></span>numpy.**tensordot**(*a*, *b*, *axes=2*)

Compute tensor dot product along specified axes for arrays >= 1-D.

Given two tensors (arrays of dimension greater than or equal to one), *a* and *b*, and an array\_like object containing two array\_like objects, (a\_axes, b\_axes), sum the products of *a*'s and *b*'s elements (components) over the axes specified by a\_axes and b\_axes. The third argument can be a single non-negative integer\_like scalar, N; if it is such, then the last N dimensions of *a* and the first N dimensions of *b* are summed over.

#### **Parameters**

 $a, b : array_{like}$ , len(shape)  $>= 1$ 

Tensors to "dot".

axes : variable type

- integer\_like scalar Number of axes to sum over (applies to both arrays); or
- (2,) array\_like, both elements array\_like of the same length List of axes to be summed over, first sequence applying to *a*, second to *b*.

### See also:

### [dot](#page-684-0), [einsum](#page-690-0)

### **Notes**

When there is more than one axis to sum over - and they are not the last (first) axes of *a* (*b*) - the argument *axes* should consist of two sequences of the same length, with the first axis to sum over given first in both sequences, the second axis second, and so forth.

### **Examples**

A "traditional" example:

```
\Rightarrow a = np.arange(60.).reshape(3,4,5)
\Rightarrow b = np.arange(24.).reshape(4,3,2)
>>> c = np.tensordot(a,b, axes=([1,0],[0,1]))
>>> c.shape
(5, 2)
>>> c
array([[ 4400., 4730.],
       [ 4532., 4874.],
       [ 4664., 5018.],
       [ 4796., 5162.],
       [ 4928., 5306.]])
>>> # A slower but equivalent way of computing the same...
\Rightarrow d = np.zeros((5, 2))
```

```
>>> for i in range(5):
... for j in range(2):
... for k in range(3):
... for n in range(4):
\ldots d[i, j] += a[k, n, i] * b[n, k, j]
>>> c == d
array([[ True, True],
      [ True, True],
      [ True, True],
      [ True, True],
      [ True, True]], dtype=bool)
```
An extended example taking advantage of the overloading of + and \*:

```
\Rightarrow a = np.array(range(1, 9))
\Rightarrow a.shape = (2, 2, 2)>>> A = np.array(('a', 'b', 'c', 'd'), dtype=object)
\Rightarrow A. shape = (2, 2)>>> a; A
array([[[1, 2],
        [3, 4]],
       [[5, 6],
        [7, 8]]])
array([[a, b],
       [c, d]], dtype=object)
>>> np.tensordot(a, A) # third argument default is 2
array([abbcccdddd, aaaaabbbbbbcccccccdddddddd], dtype=object)
>>> np.tensordot(a, A, 1)
array([[[acc, bdd],
        [aaacccc, bbbdddd]],
       [[aaaaacccccc, bbbbbdddddd],
        [aaaaaaacccccccc, bbbbbbbdddddddd]]], dtype=object)
>>> np.tensordot(a, A, 0) # "Left for reader" (result too long to incl.)
array([[[[[a, b],
          [c, d]],
          ...
>>> np.tensordot(a, A, (0, 1))
array([[[abbbbb, cddddd],
        [aabbbbbb, ccdddddd]],
       [[aaabbbbbbb, cccddddddd],
        [aaaabbbbbbbb, ccccdddddddd]]], dtype=object)
>>> np.tensordot(a, A, (2, 1))
array([[[abb, cdd],
        [aaabbbb, cccdddd]],
       [[aaaaabbbbbb, cccccdddddd],
        [aaaaaaabbbbbbbb, cccccccdddddddd]]], dtype=object)
>>> np.tensordot(a, A, ((0, 1), (0, 1)))
array([abbbcccccddddddd, aabbbbccccccdddddddd], dtype=object)
>>> np.tensordot(a, A, ((2, 1), (1, 0)))
array([acccbbdddd, aaaaacccccccbbbbbbdddddddd], dtype=object)
```
numpy.**einsum**(*subscripts*, *\*operands*, *out=None*, *dtype=None*, *order='K'*, *casting='safe'*) Evaluates the Einstein summation convention on the operands.

Using the Einstein summation convention, many common multi-dimensional array operations can be represented in a simple fashion. This function provides a way compute such summations. The best way to understand this function is to try the examples below, which show how many common NumPy functions can be implemented as calls to [einsum](#page-690-0).

### **Parameters**

subscripts : str

Specifies the subscripts for summation.

#### operands : list of array\_like

These are the arrays for the operation.

out : ndarray, optional

If provided, the calculation is done into this array.

dtype : data-type, optional

If provided, forces the calculation to use the data type specified. Note that you may have to also give a more liberal *casting* parameter to allow the conversions.

### order :  $\{^{\cdot}C^{\cdot}, \,^{\cdot}F^{\cdot}, \,^{\cdot}A^{\cdot}, \,^{\cdot}K^{\cdot}\}$ , optional

Controls the memory layout of the output. 'C' means it should be C contiguous. 'F' means it should be Fortran contiguous, 'A' means it should be 'F' if the inputs are all 'F', 'C' otherwise. 'K' means it should be as close to the layout as the inputs as is possible, including arbitrarily permuted axes. Default is 'K'.

casting : {'no', 'equiv', 'safe', 'same\_kind', 'unsafe'}, optional

Controls what kind of data casting may occur. Setting this to 'unsafe' is not recommended, as it can adversely affect accumulations.

- 'no' means the data types should not be cast at all.
- 'equiv' means only byte-order changes are allowed.
- 'safe' means only casts which can preserve values are allowed.
- 'same\_kind' means only safe casts or casts within a kind, like float 64 to float 32, are allowed.
- 'unsafe' means any data conversions may be done.

#### Returns

output : ndarray

The calculation based on the Einstein summation convention.

#### See also:

[dot](#page-684-0), [inner](#page-686-1), [outer](#page-688-0), [tensordot](#page-689-0)

### **Notes**

#### New in version 1.6.0.

The subscripts string is a comma-separated list of subscript labels, where each label refers to a dimension of the corresponding operand. Repeated subscripts labels in one operand take the diagonal. For example, np.einsum('ii', a) is equivalent to np.trace(a).

Whenever a label is repeated, it is summed, so np.einsum( $'$ i,i', a, b) is equivalent to np.inner(a,b). If a label appears only once, it is not summed, so np.einsum('i', a) produces a view of a with no changes.

The order of labels in the output is by default alphabetical. This means that  $np \cdot e \text{insum}(i \cdot j', a)$  doesn't affect a 2D array, while np.einsum ('ji', a) takes its transpose.

The output can be controlled by specifying output subscript labels as well. This specifies the label order, and allows summing to be disallowed or forced when desired. The call np.einsum  $(i \rightarrow j'$ , a) is like np.sum(a,  $axis=-1$ ), and np.einsum('ii->i', a) is like np.diag(a). The difference is that [einsum](#page-690-0) does not allow broadcasting by default.

To enable and control broadcasting, use an ellipsis. Default NumPy-style broadcasting is done by adding an ellipsis to the left of each term, like np.einsum('... $i = \times \ldots i'$ , a). To take the trace along the first and last axes, you can do np.einsum  $(i \ldots i', a)$ , or to do a matrix-matrix product with the left-most indices instead of rightmost, you can do np.einsum  $('i_1, \ldots, i_k, \ldots > i_k, \ldots', a, b).$ 

When there is only one operand, no axes are summed, and no output parameter is provided, a view into the operand is returned instead of a new array. Thus, taking the diagonal as  $np \cdot e \text{insum}(i \cdot i \cdot \text{in} \cdot j'$ , a) produces a view.

An alternative way to provide the subscripts and operands is as  $e^{i\pi}$  insum(op0, sublist0, op1, sublist1, ..., [sublistout]). The examples below have corresponding [einsum](#page-690-0) calls with the two parameter methods.

### **Examples**

```
\Rightarrow \ge \ge \le \le \le \ge \le \ge \le \le (5,5)\rightarrow \rightarrow b = np.arange(5)
\rightarrow \rightarrow c = np.arange(6). reshape(2,3)
>>> np.einsum('ii', a)
60>>> np.einsum(a, [0,0])
60
>>> np.trace(a)
60
>>> np.einsum('ii->i', a)
array([ 0, 6, 12, 18, 24])
>>> np.einsum(a, [0,0], [0])
array([ 0, 6, 12, 18, 24])
>>> np.diag(a)
array([ 0, 6, 12, 18, 24])
>>> np.einsum('ij,j', a, b)
array([ 30, 80, 130, 180, 230])
>>> np.einsum(a, [0,1], b, [1])
array([ 30, 80, 130, 180, 230])
>>> np.dot(a, b)
array([ 30, 80, 130, 180, 230])
>>> np.einsum('...j,j', a, b)
array([ 30, 80, 130, 180, 230])
>>> np.einsum('ji', c)
array([[0, 3],
        [1, 4],
        [2, 5]])
>>> np.einsum(c, [1,0])
```

```
array([[0, 3],
      [1, 4],[2, 5]])
>>> c.T
array([[0, 3],
      [1, 4],
       [2, 5]])
>>> np.einsum('..., ...', 3, c)
array([[ 0, 3, 6],
      [ 9, 12, 15 ] ]>>> np.einsum(3, [Ellipsis], c, [Ellipsis])
array([[ 0, 3, 6],
       [ 9, 12, 15]])
>>> np.multiply(3, c)
array([[ 0, 3, 6],
       [ 9, 12, 15]])
>>> np.einsum('i,i', b, b)
30
>>> np.einsum(b, [0], b, [0])
30
>>> np.inner(b,b)
30
>>> np.einsum('i,j', np.arange(2)+1, b)
array([[0, 1, 2, 3, 4],
       [0, 2, 4, 6, 8]]>>> np.einsum(np.arange(2)+1, [0], b, [1])
array([[0, 1, 2, 3, 4],
      [0, 2, 4, 6, 8]]>>> np.outer(np.arange(2)+1, b)
array([[0, 1, 2, 3, 4],
       [0, 2, 4, 6, 8]]>>> np.einsum('i...->...', a)
array([50, 55, 60, 65, 70])
>>> np.einsum(a, [0,Ellipsis], [Ellipsis])
array([50, 55, 60, 65, 70])
>>> np.sum(a, axis=0)
array([50, 55, 60, 65, 70])
>>> a = np.arange(60.).reshape(3,4,5)
>>> b = np.arange(24.).reshape(4,3,2)
>>> np.einsum('ijk,jil->kl', a, b)
array([[ 4400., 4730.],
       [ 4532., 4874.],
       [ 4664., 5018.],
       [ 4796., 5162.],
       [ 4928., 5306.]])
>>> np.einsum(a, [0,1,2], b, [1,0,3], [2,3])
array([[ 4400., 4730.],
       [ 4532., 4874.],
       [ 4664., 5018.],
       [ 4796., 5162.],
       [ 4928., 5306.]])
>>> np.tensordot(a,b, axes=([1,0],[0,1]))
array([[ 4400., 4730.],
```

```
[ 4532., 4874.],
       [ 4664., 5018.],
       [ 4796., 5162.],
       [ 4928., 5306.]])
>>> a = np.arange(6) .reshape((3, 2))>>> b = np \cdot \text{arange}(12) \cdot \text{reshape}((4,3))>>> np.einsum('ki,jk->ij', a, b)
array([[10, 28, 46, 64],
       [13, 40, 67, 94]]>>> np.einsum('ki,...k->i...', a, b)
array([[10, 28, 46, 64],
       [13, 40, 67, 94]])
>>> np.einsum('k...,jk', a, b)
array([[10, 28, 46, 64],
       [13, 40, 67, 94]]
```
<span id="page-694-0"></span>numpy.linalg.**matrix\_power**(*M*, *n*)

Raise a square matrix to the (integer) power *n*.

For positive integers *n*, the power is computed by repeated matrix squarings and matrix multiplications. If  $n =$ 0, the identity matrix of the same shape as M is returned. If  $n < 0$ , the inverse is computed and then raised to the abs(n).

### Parameters

M : ndarray or matrix object

Matrix to be "powered." Must be square, i.e. M. shape  $==$   $(m, m)$ , with *m* a positive integer.

n : int

The exponent can be any integer or long integer, positive, negative, or zero.

#### Returns

M\*\*n : ndarray or matrix object

The return value is the same shape and type as  $M$ ; if the exponent is positive or zero then the type of the elements is the same as those of *M*. If the exponent is negative the elements are floating-point.

### Raises

### LinAlgError :

If the matrix is not numerically invertible.

## See also:

#### **matrix**

Provides an equivalent function as the exponentiation operator  $(*\ast, \text{not } \hat{\ }).$ 

### **Examples**

```
>>> from numpy import linalg as LA
\Rightarrow i = np.array([0, 1], [-1, 0]) # matrix equiv. of the imaginary unit
\Rightarrow LA.matrix_power(i, 3) # should = -iarray([ 0, -1],[ 1, 0]>>> LA.matrix_power(np.matrix(i), 3) # matrix arg returns matrix
matrix([0, -1],[ 1, 0]
```
**>>>** LA.matrix\_power(i, 0) array([[1, 0],  $[0, 1]]$ >>> LA.matrix\_power(i, -3) # should =  $1/(-i)$  = i, but w/ f.p. elements array([[ 0., 1.],  $[-1., 0.]$ 

Somewhat more sophisticated example

```
\Rightarrow \Rightarrow q = np.zeros((4, 4))
\Rightarrow q[0:2, 0:2] = -i\Rightarrow q[2:4, 2:4] = i>>> q # one of the three quarternion units not equal to 1
array([0., -1., 0., 0.][1., 0., 0., 0.],[0., 0., 0., 1.],[0., 0., -1., 0.]>>> LA.matrix_power(q, 2) # = -np \cdot eye(4)array([[-1., 0., 0., 0.],[0., -1., 0., 0.],[0., 0., -1., 0.],[0., 0., 0., -1.]
```
<span id="page-695-0"></span>numpy.**kron**(*a*, *b*)

Kronecker product of two arrays.

Computes the Kronecker product, a composite array made of blocks of the second array scaled by the first.

**Parameters** 

a, b : array\_like

Returns

out : ndarray

### See also:

**[outer](#page-688-0)**

The outer product

### **Notes**

The function assumes that the number of dimenensions of *a* and *b* are the same, if necessary prepending the smallest with ones. If  $a.shape = (r0, r1, ..., rN)$  and  $b.shape = (s0, s1, ..., sN)$ , the Kronecker product has shape *(r0\*s0, r1\*s1, ..., rN\*SN)*. The elements are products of elements from *a* and *b*, organized explicitly by:

 $kron(a, b)$ [k0,k1,...,kN] = a[i0,i1,...,iN] \* b[j0,j1,...,jN]

where:

kt = it \* st + jt, t =  $0, ..., N$ 

In the common 2-D case  $(N=1)$ , the block structure can be visualized:

 $[ [ a [ 0, 0] * b, a [ 0, 1] * b, ..., a [ 0, -1] * b ]$  $[$  ...  $]$ ,  $[$  $[a[-1,0]*b, a[-1,1]*b, ..., a[-1,-1]*b]$ 

### **Examples**

```
>>> np.kron([1,10,100], [5,6,7])
array([ 5, 6, 7, 50, 60, 70, 500, 600, 700])>>> np.kron([5,6,7], [1,10,100])
array([ 5, 50, 500, 6, 60, 600, 7, 70, 700])>>> np.kron(np.eye(2), np.ones((2,2)))
array([[ 1., 1., 0., 0.],
       [1., 1., 0., 0.],[0., 0., 1., 1.],[0., 0., 1., 1.]]\Rightarrow a = np.arange(100).reshape((2,5,2,5))
>>> b = np.arange(24).reshape((2, 3, 4))
\Rightarrow \ge c = np.kron(a,b)>>> c.shape
(2, 10, 6, 20)
\Rightarrow I = (1, 3, 0, 2)\Rightarrow J = (0, 2, 1)\Rightarrow J1 = (0,) + J # extend to ndim=4
>>> S1 = (1,) + b.shape
>>> K = tuple(np.array(I) * np.array(S1) + np.array(J1))
\Rightarrow c[K] == a[I] *b[J]
True
```
## **3.17.2 Decompositions**

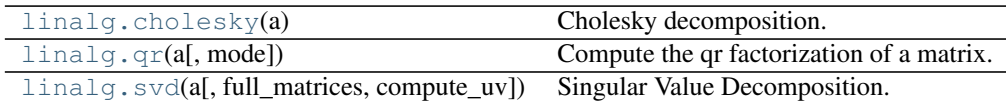

### <span id="page-696-0"></span>numpy.linalg.**cholesky**(*a*)

Cholesky decomposition.

Return the Cholesky decomposition,  $L * LH$ , of the square matrix *a*, where *L* is lower-triangular and .H is the conjugate transpose operator (which is the ordinary transpose if *a* is real-valued). *a* must be Hermitian (symmetric if real-valued) and positive-definite. Only *L* is actually returned.

#### **Parameters**

 $\mathbf{a}$  : (..., M, M) array\_like

Hermitian (symmetric if all elements are real), positive-definite input matrix.

#### Returns

 $L : (..., M, M)$  array\_like

Upper or lower-triangular Cholesky factor of *a*. Returns a matrix object if *a* is a matrix object.

### Raises

### LinAlgError :

If the decomposition fails, for example, if *a* is not positive-definite.

### **Notes**

Broadcasting rules apply, see the numpy.linalg documentation for details.

The Cholesky decomposition is often used as a fast way of solving

 $A\mathbf{x} = \mathbf{b}$ 

(when *A* is both Hermitian/symmetric and positive-definite).

First, we solve for y in

$$
Ly = \mathbf{b},
$$

and then for x in

```
L.Hx = y.
```
#### **Examples**

```
\Rightarrow A = np.array([1, -2j],[2j, 5])
>>> A
array([[ 1.+0.j, 0.-2.j],
       [0. +2. j, 5. +0. j]]>>> L = np.linalg.cholesky(A)
>>> L
array([[ 1.+0.j, 0.+0.j],
       [0. +2. j, 1. +0. j]]\Rightarrow np.dot(L, L.T.conj()) # verify that L * L.H = Aarray([1. +0. j, 0. -2. j],[0. +2. j, 5. +0. j]]\Rightarrow \triangleright A = [[1,-2j],[2j,5]] # what happens if A is only array_like?
>>> np.linalg.cholesky(A) # an ndarray object is returned
array([1.+0.j, 0.+0.j],[0. +2. j, 1. +0. j]]>>> # But a matrix object is returned if A is a matrix object
>>> LA.cholesky(np.matrix(A))
matrix([1.+0,j,-0.+0,j],[0. +2. j, 1. +0. j]]
```
<span id="page-697-0"></span>numpy.linalg.**qr**(*a*, *mode='reduced'*)

Compute the qr factorization of a matrix.

Factor the matrix *a* as *qr*, where *q* is orthonormal and *r* is upper-triangular.

#### **Parameters**

 $\mathbf{a}$  : array like, shape (M, N)

Matrix to be factored.

mode : {'reduced', 'complete', 'r', 'raw', 'full', 'economic'}, optional

If  $K = min(M, N)$ , then

'reduced' : returns q, r with dimensions (M, K), (K, N) (default) 'complete' : returns q, r with dimensions  $(M, M)$ ,  $(M, N)$  'r' : returns r only with dimensions  $(K, N)$  'raw' : returns h, tau with dimensions (N, M), (K,) 'full' : alias of 'reduced', deprecated 'economic' : returns h from 'raw', deprecated.

The options 'reduced', 'complete, and 'raw' are new in numpy 1.8, see the notes for more information. The default is 'reduced' and to maintain backward compatibility with earlier versions of numpy both it and the old default 'full' can be omitted. Note that array h returned in 'raw' mode is transposed for calling Fortran. The 'economic' mode is deprecated. The modes 'full' and 'economic' may be passed using only the first letter for backwards compatibility, but all others must be spelled out. See the Notes for more explanation.

#### Returns

q : ndarray of float or complex, optional

A matrix with orthonormal columns. When mode = 'complete' the result is an orthogonal/unitary matrix depending on whether or not a is real/complex. The determinant may be either +/- 1 in that case.

r : ndarray of float or complex, optional

The upper-triangular matrix.

(h, tau) : ndarrays of np.double or np.cdouble, optional

The array h contains the Householder reflectors that generate q along with r. The tau array contains scaling factors for the reflectors. In the deprecated 'economic' mode only h is returned.

#### Raises

## LinAlgError :

If factoring fails.

#### **Notes**

This is an interface to the LAPACK routines dgeqrf, zgeqrf, dorgqr, and zungqr.

For more information on the qr factorization, see for example: [http://en.wikipedia.org/wiki/QR\\_factorization](http://en.wikipedia.org/wiki/QR_factorization)

Subclasses of *ndarray* are preserved except for the 'raw' mode. So if *a* is of type *matrix*, all the return values will be matrices too.

New 'reduced', 'complete', and 'raw' options for mode were added in Numpy 1.8 and the old option 'full' was made an alias of 'reduced'. In addition the options 'full' and 'economic' were deprecated. Because 'full' was the previous default and 'reduced' is the new default, backward compatibility can be maintained by letting *mode* default. The 'raw' option was added so that LAPACK routines that can multiply arrays by q using the Householder reflectors can be used. Note that in this case the returned arrays are of type np.double or np.cdouble and the h array is transposed to be FORTRAN compatible. No routines using the 'raw' return are currently exposed by numpy, but some are available in lapack\_lite and just await the necessary work.

## **Examples**

```
\Rightarrow a = np.random.randn(9, 6)
\Rightarrow \Rightarrow q, r = np. linalg.qr(a)
>>> np.allclose(a, np.dot(q, r)) # a does equal qr
True
\Rightarrow r2 = npu.linalg.qr(a, mode='r')
>>> r3 = np.linalg.qr(a, mode='economic')
>>> np.allclose(r, r2) # mode='r' returns the same r as mode='full'
True
>>> # But only triu parts are guaranteed equal when mode='economic'
>>> np.allclose(r, np.triu(r3[:6,:6], k=0))
True
```
Example illustrating a common use of  $qr$ : solving of least squares problems

What are the least-squares-best *m* and *y0* in  $y = y0 + mx$  for the following data: {(0,1), (1,0), (1,2), (2,1)}. (Graph the points and you'll see that it should be  $y0 = 0$ , m = 1.) The answer is provided by solving the over-determined matrix equation  $Ax = b$ , where:

```
A = array([0, 1], [1, 1], [1, 1], [2, 1]])x = array([ [y0], [m]])b = array([1], [0], [2], [1]])
```
If A = qr such that q is orthonormal (which is always possible via Gram-Schmidt), then  $x = \text{inv}(r) *$  $(q, T) \star b$ . (In numpy practice, however, we simply use [lstsq](#page-714-0).)

```
>>> A = np.array([[0, 1], [1, 1], [1, 1], [2, 1]])
>>> A
array([[0, 1],
        [1, 1],
        [1, 1],
       [2, 1]]
>>> b = np.array([1, 0, 2, 1])
\Rightarrow \Rightarrow q, r = LA.qr(A)
>>> p = np.dot(q.T, b)
>>> np.dot(LA.inv(r), p)
array([ 1.1e-16, 1.0e+00])
```
<span id="page-699-0"></span>numpy.linalg.**svd**(*a*, *full\_matrices=1*, *compute\_uv=1*)

Singular Value Decomposition.

Factors the matrix *a* as  $u \star np$ . diag(s)  $\star v$ , where *u* and *v* are unitary and *s* is a 1-d array of *a*'s singular values.

#### **Parameters**

 $\mathbf{a}$  : (..., M, N) array\_like

A real or complex matrix of shape (*M*, *N*) .

full\_matrices : bool, optional

If True (default), *u* and *v* have the shapes (*M*, *M*) and (*N*, *N*), respectively. Otherwise, the shapes are  $(M, K)$  and  $(K, N)$ , respectively, where  $K = min(M, N)$ .

compute\_uv : bool, optional

Whether or not to compute *u* and *v* in addition to *s*. True by default.

#### Returns

 $u: \{ (..., M, M), (..., M, K) \}$  array

Unitary matrices. The actual shape depends on the value of full\_matrices. Only returned when compute\_uv is True.

 $s:$   $(..., K)$  array

The singular values for every matrix, sorted in descending order.

v : { (..., N, N), (..., K, N) } array

Unitary matrices. The actual shape depends on the value of full matrices. Only returned when compute\_uv is True.

#### Raises

LinAlgError :

If SVD computation does not converge.

### **Notes**

Broadcasting rules apply, see the numpy. Linalg documentation for details.

The decomposition is performed using LAPACK routine \_gesdd

The SVD is commonly written as  $a = U S V$ . H. The *v* returned by this function is  $V$ . H and  $u = U$ .

If U is a unitary matrix, it means that it satisfies  $U.H = inv(U)$ .

The rows of *v* are the eigenvectors of a.H a. The columns of *u* are the eigenvectors of a a.H. For row i in *v* and column  $\pm$  in *u*, the corresponding eigenvalue is  $\leq \pm 1$  \*\*2.

If *a* is a *matrix* object (as opposed to an *ndarray*), then so are all the return values.

#### **Examples**

 $\Rightarrow$  a = np.random.randn(9, 6) + 1j\*np.random.randn(9, 6)

### Reconstruction based on full SVD:

```
>>> U, s, V = np.linalg.svd(a, full_matrices=True)
>>> U.shape, V.shape, s.shape
((9, 9), (6, 6), (6,))\Rightarrow S = np.zeros((9, 6), dtype=complex)
>>> S[:6, :6] = np.diag(s)
>>> np.allclose(a, np.dot(U, np.dot(S, V)))
True
```
### Reconstruction based on reduced SVD:

```
>>> U, s, V = np.linalg.svd(a, full_matrices=False)
>>> U.shape, V.shape, s.shape
((9, 6), (6, 6), (6,))\Rightarrow S = np. diag(s)
>>> np.allclose(a, np.dot(U, np.dot(S, V)))
True
```
## **3.17.3 Matrix eigenvalues**

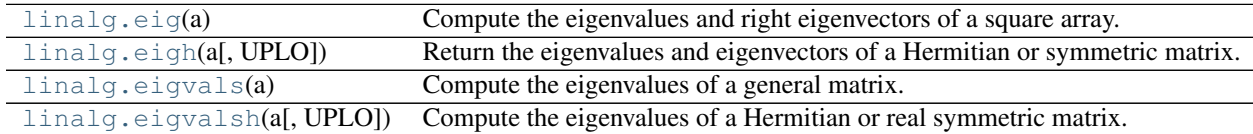

#### <span id="page-700-0"></span>numpy.linalg.**eig**(*a*)

Compute the eigenvalues and right eigenvectors of a square array.

#### Parameters

```
a : (..., M, M) array
```
Matrices for which the eigenvalues and right eigenvectors will be computed

#### Returns

 $\mathbf{w}$  : (..., M) array

The eigenvalues, each repeated according to its multiplicity. The eigenvalues are not necessarily ordered. The resulting array will be always be of complex type. When *a* is real the resulting eigenvalues will be real (0 imaginary part) or occur in conjugate pairs

 $\mathbf{v}$  : (..., M, M) array

The normalized (unit "length") eigenvectors, such that the column  $\nu$  [:, i] is the eigenvector corresponding to the eigenvalue  $w[i]$ .

#### Raises

#### LinAlgError :

If the eigenvalue computation does not converge.

#### See also:

#### **[eigvalsh](#page-704-0)**

eigenvalues of a symmetric or Hermitian (conjugate symmetric) array.

### **[eigvals](#page-703-0)**

eigenvalues of a non-symmetric array.

#### **Notes**

Broadcasting rules apply, see the numpy. Linalg documentation for details.

This is implemented using the \_geev LAPACK routines which compute the eigenvalues and eigenvectors of general square arrays.

The number *w* is an eigenvalue of *a* if there exists a vector *v* such that  $\det(a, v) = w * v$ . Thus, the arrays *a*, *w*, and *v* satisfy the equations dot (a[:,:],  $\nabla$ [:, i]) =  $\nabla$ [i] \*  $\nabla$ [:, i] for  $i \in \{0, ..., M - 1\}$ .

The array *v* of eigenvectors may not be of maximum rank, that is, some of the columns may be linearly dependent, although round-off error may obscure that fact. If the eigenvalues are all different, then theoretically the eigenvectors are linearly independent. Likewise, the (complex-valued) matrix of eigenvectors  $\nu$  is unitary if the matrix *a* is normal, i.e., if dot(a, a.H) = dot(a.H, a), where *a.H* denotes the conjugate transpose of *a*.

Finally, it is emphasized that *v* consists of the *right* (as in right-hand side) eigenvectors of *a*. A vector *y* satisfying dot (y.T, a) =  $z \times y$ . T for some number *z* is called a *left* eigenvector of *a*, and, in general, the left and right eigenvectors of a matrix are not necessarily the (perhaps conjugate) transposes of each other.

#### **References**

G. Strang, *Linear Algebra and Its Applications*, 2nd Ed., Orlando, FL, Academic Press, Inc., 1980, Various pp.

### **Examples**

**>>> from numpy import** linalg **as** LA

(Almost) trivial example with real e-values and e-vectors.

```
>>> w, v = LA.eig(np.diag((1, 2, 3)))
>>> w; v
array([ 1., 2., 3.])
array([[ 1., 0., 0.],
      [0., 1., 0.],[0., 0., 1.]
```
Real matrix possessing complex e-values and e-vectors; note that the e-values are complex conjugates of each other.

```
>>> w, v = LA.eig(np.array([[1, -1], [1, 1]]))
>>> w; v
array([ 1. + 1. j, 1. - 1. j])array([[ 0.70710678+0.j , 0.70710678+0.j ,
      [ 0.00000000-0.70710678j, 0.00000000+0.70710678j]])
```
Complex-valued matrix with real e-values (but complex-valued e-vectors); note that a.conj( $0. T = a$ , i.e., a is Hermitian.

```
>>> a = np.array([[1, 1j], [-1j, 1]])
\Rightarrow \Rightarrow w, v = LA.eig(a)>>> w; v
array([ 2.00000000e+00+0.1, 5.98651912e-36+0.1]) # i.e., {2, 0}
```

```
array([[ 0.00000000+0.70710678j, 0.70710678+0.j ],
      [ 0.70710678+0. j , 0.00000000+0.70710678jll)
```
Be careful about round-off error!

```
\Rightarrow a = np.array([1 + 1e-9, 0], [0, 1 - 1e-9]])
\rightarrow\rightarrow # Theor. e-values are 1 +/- 1e-9>>> w, v = LA.eig(a)
>>> w; v
array([ 1., 1.])
array([[ 1., 0.],
        [ 0., 1.1]
```
### <span id="page-702-0"></span>numpy.linalg.**eigh**(*a*, *UPLO='L'*)

Return the eigenvalues and eigenvectors of a Hermitian or symmetric matrix.

Returns two objects, a 1-D array containing the eigenvalues of *a*, and a 2-D square array or matrix (depending on the input type) of the corresponding eigenvectors (in columns).

#### Parameters

 $A: (..., M, M)$  array

Hermitian/Symmetric matrices whose eigenvalues and eigenvectors are to be computed.

```
UPLO: {'L', 'U'}, optional
```
Specifies whether the calculation is done with the lower triangular part of *a* ('L', default) or the upper triangular part ('U').

#### Returns

 $\mathbf{w}$  : (..., M) ndarray

The eigenvalues, not necessarily ordered.

```
v: {..., M, M} ndarray, (..., M, M) matrix }
```
The column  $v$ [:, i] is the normalized eigenvector corresponding to the eigenvalue w[i]. Will return a matrix object if *a* is a matrix object.

### Raises

LinAlgError :

If the eigenvalue computation does not converge.

### See also:

#### **[eigvalsh](#page-704-0)**

eigenvalues of symmetric or Hermitian arrays.

**[eig](#page-700-0)**

eigenvalues and right eigenvectors for non-symmetric arrays.

### **[eigvals](#page-703-0)**

eigenvalues of non-symmetric arrays.

### **Notes**

Broadcasting rules apply, see the numpy.linalg documentation for details.

The eigenvalues/eigenvectors are computed using LAPACK routines \_ssyevd, \_heevd

The eigenvalues of real symmetric or complex Hermitian matrices are always real. [\[R38\]](#page-1421-1) The array *v* of (column) eigenvectors is unitary and *a*, *w*, and *v* satisfy the equations dot (a, v[:, i]) = w[i] \* v[:, i].

### **References**

[\[R38\]](#page-1421-1)

### **Examples**

```
>>> from numpy import linalg as LA
\Rightarrow a = np.array([1, -2j], [2j, 5])
>>> a
array([[ 1.+0.j, 0.-2.j],
       [0.+2-j, 5.+0-j]]\Rightarrow \Rightarrow w, v = LA.eigh(a)>>> w; v
array([ 0.17157288, 5.82842712])<br>array([[-0.92387953+0.j , -0.38268343+0.j
array([[-0.92387953+0. j \qquad , -0.38268343+0. j \qquad ][ 0.00000000+0.38268343j, 0.00000000-0.92387953j]])
>>> np.dot(a, v[:, 0]) - w[0] * v[:, 0] # verify 1st e-val/vec pair
array([2.77555756e-17 + 0.j, 0. + 1.38777878e-16j])>>> np.dot(a, v[:, 1]) - w[1] * v[:, 1] # verify 2nd e-val/vec pair
array([ 0.+0.j, 0.+0.j])
>>> A = np.matrix(a) # what happens if input is a matrix object
>>> A
matrix([[ 1.+0.j, 0.-2.j],
        [0. +2. j, 5. +0. j]]\Rightarrow w, v = LA.eigh(A)>>> w; v
array([ 0.17157288, 5.82842712])
matrix([[-0.92387953+0.j , -0.38268343+0.j ],
```

```
[ 0.00000000+0.38268343j, 0.00000000-0.92387953j]])
```
### <span id="page-703-0"></span>numpy.linalg.**eigvals**(*a*)

Compute the eigenvalues of a general matrix.

Main difference between [eigvals](#page-703-0) and [eig](#page-700-0): the eigenvectors aren't returned.

### **Parameters**

 $\mathbf{a}$  : (..., M, M) array\_like

A complex- or real-valued matrix whose eigenvalues will be computed.

#### Returns

 $\mathbf{w}$  : (..., M,) ndarray

The eigenvalues, each repeated according to its multiplicity. They are not necessarily ordered, nor are they necessarily real for real matrices.

### Raises

## LinAlgError :

If the eigenvalue computation does not converge.

### See also:

### **[eig](#page-700-0)**

eigenvalues and right eigenvectors of general arrays

### **[eigvalsh](#page-704-0)**

eigenvalues of symmetric or Hermitian arrays.

**[eigh](#page-702-0)**

eigenvalues and eigenvectors of symmetric/Hermitian arrays.

### **Notes**

Broadcasting rules apply, see the numpy.linalg documentation for details.

This is implemented using the geev LAPACK routines which compute the eigenvalues and eigenvectors of general square arrays.

#### **Examples**

Illustration, using the fact that the eigenvalues of a diagonal matrix are its diagonal elements, that multiplying a matrix on the left by an orthogonal matrix, *Q*, and on the right by *Q.T* (the transpose of *Q*), preserves the eigenvalues of the "middle" matrix. In other words, if *Q* is orthogonal, then  $Q \star A \star Q$ . T has the same eigenvalues as A:

```
>>> from numpy import linalg as LA
>>> x = np.random.random()
\Rightarrow >> Q = np.array([[np.coos(x), -np,sin(x)], [np,sin(x), np.co(s(x)]])>>> LA.norm(Q[0, :]), LA.norm(Q[1, :]), np.dot(Q[0, :],Q[1, :])
(1.0, 1.0, 0.0)
```
Now multiply a diagonal matrix by Q on one side and by Q.T on the other:

```
>>> D = np.diag((-1,1))
>>> LA.eigvals(D)
array([ -1., 1.])>>> A = np.dot(Q, D)
\Rightarrow A = np \cdot dot(A, Q.T)>>> LA.eigvals(A)
array([ 1., -1.])
```
<span id="page-704-0"></span>numpy.linalg.**eigvalsh**(*a*, *UPLO='L'*)

Compute the eigenvalues of a Hermitian or real symmetric matrix.

Main difference from eigh: the eigenvectors are not computed.

#### **Parameters**

 $\mathbf{a}$  : (..., M, M) array\_like

A complex- or real-valued matrix whose eigenvalues are to be computed.

 $UPLO: \{\Upsilon, \UU\}$ , optional

Same as *lower*, with 'L' for lower and 'U' for upper triangular. Deprecated.

### Returns

 $\mathbf{w}$  : (..., M,) ndarray

The eigenvalues, not necessarily ordered, each repeated according to its multiplicity.

#### Raises

LinAlgError :

If the eigenvalue computation does not converge.

### See also:

#### **[eigh](#page-702-0)**

eigenvalues and eigenvectors of symmetric/Hermitian arrays.

**[eigvals](#page-703-0)**

eigenvalues of general real or complex arrays.

**[eig](#page-700-0)**

eigenvalues and right eigenvectors of general real or complex arrays.

## **Notes**

Broadcasting rules apply, see the numpy.linalg documentation for details.

The eigenvalues are computed using LAPACK routines \_ssyevd, \_heevd

#### **Examples**

```
>>> from numpy import linalg as LA
\Rightarrow a = np.array([1, -2j], [2j, 5])
>>> LA.eigvalsh(a)
array([ 0.17157288+0.j, 5.82842712+0.j])
```
## **3.17.4 Norms and other numbers**

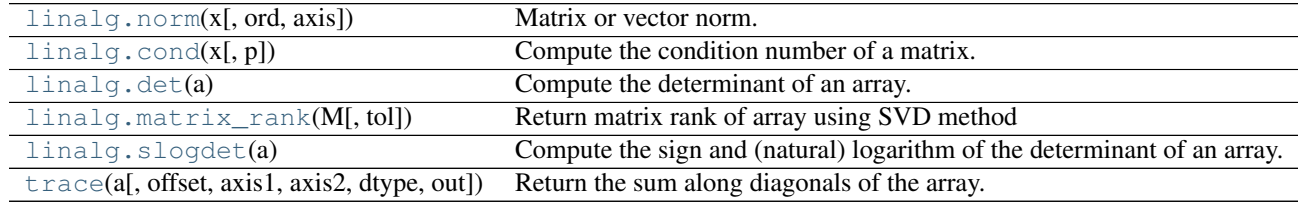

<span id="page-705-0"></span>numpy.linalg.**norm**(*x*, *ord=None*, *axis=None*)

Matrix or vector norm.

This function is able to return one of seven different matrix norms, or one of an infinite number of vector norms (described below), depending on the value of the ord parameter.

#### **Parameters**

x : array\_like

Input array. If *axis* is None, *x* must be 1-D or 2-D.

ord : {non-zero int, inf, -inf, 'fro'}, optional

Order of the norm (see table under Notes). inf means numpy's *inf* object.

axis : {int, 2-tuple of ints, None}, optional

If *axis* is an integer, it specifies the axis of *x* along which to compute the vector norms. If *axis* is a 2-tuple, it specifies the axes that hold 2-D matrices, and the matrix norms of these matrices are computed. If *axis* is None then either a vector norm (when *x* is 1-D) or a matrix norm (when *x* is 2-D) is returned.

#### Returns

n : float or ndarray

Norm of the matrix or vector(s).

### **Notes**

For values of  $\text{ord} \leq 0$ , the result is, strictly speaking, not a mathematical 'norm', but it may still be useful for various numerical purposes.

The following norms can be calculated:

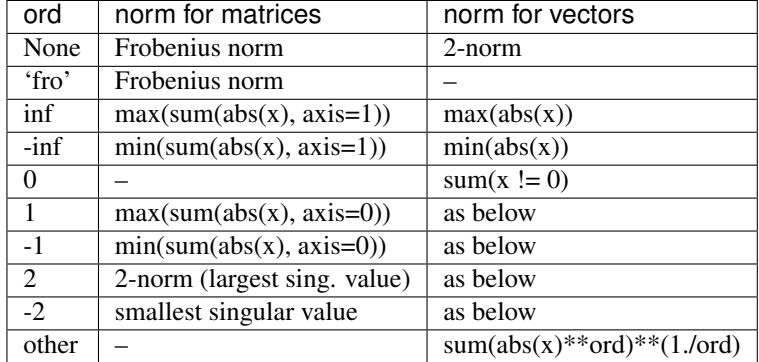

The Frobenius norm is given by [\[R41\]:](#page-1421-2)

 $||A||_F = \left[\sum_{i,j} abs(a_{i,j})^2\right]^{1/2}$ 

### **References**

[\[R41\]](#page-1421-2)

### **Examples**

```
>>> from numpy import linalg as LA
>>> a = np.arange(9) - 4>>> a
array([-4, -3, -2, -1, 0, 1, 2, 3, 4])\Rightarrow b = a.reshape((3, 3))
>>> b
array([[-4, -3, -2],[-1, 0, 1],[ 2, 3, 4]>>> LA.norm(a)
7.745966692414834
>>> LA.norm(b)
7.745966692414834
>>> LA.norm(b, 'fro')
7.745966692414834
>>> LA.norm(a, np.inf)
4
>>> LA.norm(b, np.inf)
9
>>> LA.norm(a, -np.inf)
\cap>>> LA.norm(b, -np.inf)
2
>>> LA.norm(a, 1)
20
>>> LA.norm(b, 1)
7
\Rightarrow LA.norm(a, -1)
-4.6566128774142013e-010
>>> LA.norm(b, -1)
6
>>> LA.norm(a, 2)
7.745966692414834
```

```
>>> LA.norm(b, 2)
7.3484692283495345
>>> LA.norm(a, -2)
nan
\Rightarrow LA.norm(b, -2)
1.8570331885190563e-016
>>> LA.norm(a, 3)
5.8480354764257312
>>> LA.norm(a, -3)
nan
```
Using the *axis* argument to compute vector norms:

```
\Rightarrow c = np.array([1, 2, 3],
... [-1, 1, 4]])
>>> LA.norm(c, axis=0)
array([ 1.41421356, 2.23606798, 5. ])>>> LA.norm(c, axis=1)
array([ 3.74165739, 4.24264069])
>>> LA.norm(c, ord=1, axis=1)
array([6, 6])
```
Using the *axis* argument to compute matrix norms:

```
\Rightarrow m = np.arange(8) .reshape(2,2,2)>>> LA.norm(m, axis=(1,2))
array([ 3.74165739, 11.22497216])
>>> LA.norm(m[0, :, :]), LA.norm(m[1, :, :])
(3.7416573867739413, 11.224972160321824)
```
<span id="page-707-0"></span>numpy.linalg.**cond**(*x*, *p=None*)

Compute the condition number of a matrix.

This function is capable of returning the condition number using one of seven different norms, depending on the value of *p* (see Parameters below).

### Parameters

 $x : (M, N)$  array\_like

The matrix whose condition number is sought.

p : {None, 1, -1, 2, -2, inf, -inf, 'fro'}, optional

Order of the norm:

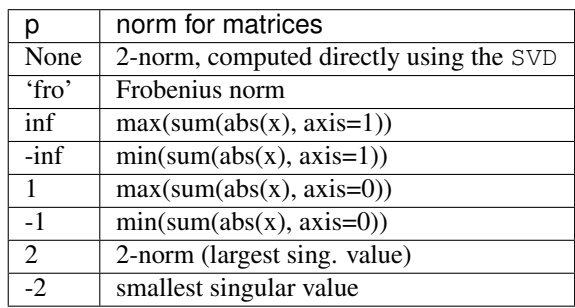

inf means the numpy.inf object, and the Frobenius norm is the root-of-sum-of-squares norm.

#### Returns

 $c$  : {float, inf}

The condition number of the matrix. May be infinite.

#### See also:

[numpy.linalg.norm](#page-705-0)

### **Notes**

The condition number of x is defined as the norm of x times the norm of the inverse of  $x$  [\[R37\];](#page-1421-3) the norm can be the usual L2-norm (root-of-sum-of-squares) or one of a number of other matrix norms.

#### **References**

[\[R37\]](#page-1421-3)

### **Examples**

```
>>> from numpy import linalg as LA
>>> a = np.array([[1, 0, -1], [0, 1, 0], [1, 0, 1]])
>>> a
array([1, 0, -1],[ 0, 1, 0],[ 1, 0, 1]>>> LA.cond(a)
1.4142135623730951
>>> LA.cond(a, 'fro')
3.1622776601683795
>>> LA.cond(a, np.inf)
2.0
>>> LA.cond(a, -np.inf)
1.0
>>> LA.cond(a, 1)
2.0
>>> LA.cond(a, -1)
1.0
>>> LA.cond(a, 2)
1.4142135623730951
\Rightarrow LA.cond(a, -2)
0.70710678118654746
>>> min(LA.svd(a, compute_uv=0))*min(LA.svd(LA.inv(a), compute_uv=0))
0.70710678118654746
```
#### <span id="page-708-0"></span>numpy.linalg.**det**(*a*)

Compute the determinant of an array.

#### Parameters

 $\mathbf{a}$  : (..., M, M) array\_like

Input array to compute determinants for.

#### Returns

det : (...) array\_like

Determinant of *a*.

### See also:

#### **[slogdet](#page-710-0)**

Another way to representing the determinant, more suitable for large matrices where underflow/overflow may occur.

### **Notes**

Broadcasting rules apply, see the numpy.linalg documentation for details.

The determinant is computed via LU factorization using the LAPACK routine z/dgetrf.

### **Examples**

The determinant of a 2-D array [[a, b], [c, d]] is ad - bc:

```
\Rightarrow a = np.array([1, 2], [3, 4])
>>> np.linalg.det(a)
-2.0
```
Computing determinants for a stack of matrices:

```
>>> a = np.array([ [[1, 2], [3, 4]], [[1, 2], [2, 1]], [[1, 3], [3, 1]] ])
>>> a.shape
(2, 2, 2)>>> np.linalg.det(a)
array([ -2., -3., -8.])
```
<span id="page-709-0"></span>numpy.linalg.**matrix\_rank**(*M*, *tol=None*)

Return matrix rank of array using SVD method

Rank of the array is the number of SVD singular values of the array that are greater than *tol*.

### **Parameters**

 $M : \{(M,), (M, N)\}\$ array\_like

array of <=2 dimensions

tol : {None, float}, optional

threshold below which SVD values are considered zero. If *tol* is None, and S is an array with singular values for *M*, and eps is the epsilon value for datatype of S, then *tol* is set to  $S.max() * max(M.shape) * eps.$ 

### **Notes**

The default threshold to detect rank deficiency is a test on the magnitude of the singular values of *M*. By default, we identify singular values less than S.max()  $\star$  max(M.shape)  $\star$  eps as indicating rank deficiency (with the symbols defined above). This is the algorithm MATLAB uses [1]. It also appears in *Numerical recipes* in the discussion of SVD solutions for linear least squares [2].

This default threshold is designed to detect rank deficiency accounting for the numerical errors of the SVD computation. Imagine that there is a column in *M* that is an exact (in floating point) linear combination of other columns in *M*. Computing the SVD on *M* will not produce a singular value exactly equal to 0 in general: any difference of the smallest SVD value from 0 will be caused by numerical imprecision in the calculation of the SVD. Our threshold for small SVD values takes this numerical imprecision into account, and the default threshold will detect such numerical rank deficiency. The threshold may declare a matrix *M* rank deficient even if the linear combination of some columns of *M* is not exactly equal to another column of *M* but only numerically very close to another column of *M*.

We chose our default threshold because it is in wide use. Other thresholds are possible. For example, elsewhere in the 2007 edition of *Numerical recipes* there is an alternative threshold of  $S$ .max()  $*$ np.finfo(M.dtype).eps / 2.  $\star$  np.sqrt(m + n + 1.). The authors describe this threshold as being based on "expected roundoff error" (p 71).

The thresholds above deal with floating point roundoff error in the calculation of the SVD. However, you may have more information about the sources of error in *M* that would make you consider other tolerance values to detect *effective* rank deficiency. The most useful measure of the tolerance depends on the operations you intend to use on your matrix. For example, if your data come from uncertain measurements with uncertainties greater than floating point epsilon, choosing a tolerance near that uncertainty may be preferable. The tolerance may be absolute if the uncertainties are absolute rather than relative.

### **References**

[\[R39\],](#page-1421-4) [\[R40\]](#page-1421-5)

### **Examples**

```
>>> from numpy.linalg import matrix_rank
>>> matrix_rank(np.eye(4)) # Full rank matrix
4
\Rightarrow I=np.eye(4); I[-1,-1] = 0. # rank deficient matrix
>>> matrix_rank(I)
3
>>> matrix_rank(np.ones((4,))) # 1 dimension - rank 1 unless all 0
1
>>> matrix_rank(np.zeros((4,)))
\bigcap
```
#### <span id="page-710-0"></span>numpy.linalg.**slogdet**(*a*)

Compute the sign and (natural) logarithm of the determinant of an array.

If an array has a very small or very large determinant, than a call to [det](#page-708-0) may overflow or underflow. This routine is more robust against such issues, because it computes the logarithm of the determinant rather than the determinant itself.

#### **Parameters**

 $\mathbf{a}$  : (..., M, M) array like

Input array, has to be a square 2-D array.

#### Returns

 $sign: (...)$  array like

A number representing the sign of the determinant. For a real matrix, this is 1, 0, or -1. For a complex matrix, this is a complex number with absolute value 1 (i.e., it is on the unit circle), or else 0.

logdet : (...) array\_like

The natural log of the absolute value of the determinant.

If the determinant is zero, then 'sign' will be  $0$  and 'logdet' will be :

-Inf. In all cases, the determinant is equal to "sign \* np.exp(logdet)". :

### See also:

[det](#page-708-0)

### **Notes**

Broadcasting rules apply, see the numpy.linalg documentation for details.

The determinant is computed via LU factorization using the LAPACK routine z/dgetrf.

New in version 1.6.0..

#### **Examples**

The determinant of a 2-D array  $[ [a, b], [c, d] ]$  is ad - bc:

```
\Rightarrow a = np.array([1, 2], [3, 4]])
>>> (sign, logdet) = np.linalg.slogdet(a)
>>> (sign, logdet)
(-1, 0.69314718055994529)
>>> sign * np.exp(logdet)
-2.0
```
Computing log-determinants for a stack of matrices:

```
>>> a = np.array([ [[1, 2], [3, 4]], [[1, 2], [2, 1]], [[1, 3], [3, 1]] ])
>>> a.shape
(3, 2, 2)
>>> sign, logdet = np.linalg.slogdet(a)
>>> (sign, logdet)
(\text{array}([-1., -1., -1.]), \text{array}([ 0.69314718, 1.09861229, 2.07944154]))>>> sign * np.exp(logdet)
array([-2., -3., -8.])
```
This routine succeeds where ordinary [det](#page-708-0) does not:

```
>>> np.linalg.det(np.eye(500) * 0.1)
0.0
>>> np.linalg.slogdet(np.eye(500) * 0.1)
(1, -1151.2925464970228)
```
<span id="page-711-0"></span>numpy.**trace**(*a*, *offset=0*, *axis1=0*, *axis2=1*, *dtype=None*, *out=None*) Return the sum along diagonals of the array.

If *a* is 2-D, the sum along its diagonal with the given offset is returned, i.e., the sum of elements a[i,i+offset] for all i.

If *a* has more than two dimensions, then the axes specified by axis1 and axis2 are used to determine the 2-D sub-arrays whose traces are returned. The shape of the resulting array is the same as that of *a* with *axis1* and *axis2* removed.

#### **Parameters**

a : array\_like

Input array, from which the diagonals are taken.

offset : int, optional

Offset of the diagonal from the main diagonal. Can be both positive and negative. Defaults to 0.

axis1, axis2 : int, optional

Axes to be used as the first and second axis of the 2-D sub-arrays from which the diagonals should be taken. Defaults are the first two axes of *a*.

dtype : dtype, optional

Determines the data-type of the returned array and of the accumulator where the elements are summed. If dtype has the value None and *a* is of integer type of precision less than the default integer precision, then the default integer precision is used. Otherwise, the precision is the same as that of *a*.

out : ndarray, optional

Array into which the output is placed. Its type is preserved and it must be of the right shape to hold the output.

#### Returns

sum\_along\_diagonals : ndarray

If *a* is 2-D, the sum along the diagonal is returned. If *a* has larger dimensions, then an array of sums along diagonals is returned.

## See also:

[diag](#page-646-0), [diagonal](#page-647-0), [diagflat](#page-468-0)

### **Examples**

```
>>> np.trace(np.eye(3))
3.0
>>> a = np \cdot \text{arange}(8) \cdot \text{reshape}((2, 2, 2))>>> np.trace(a)
array([6, 8])
\Rightarrow a = np.arange(24).reshape((2,2,2,3))
>>> np.trace(a).shape
(2, 3)
```
## **3.17.5 Solving equations and inverting matrices**

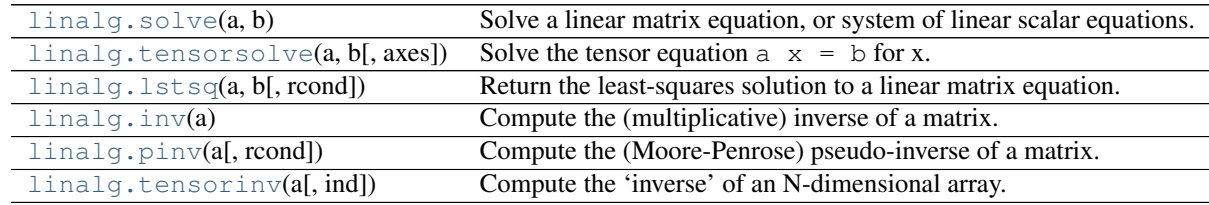

### <span id="page-712-0"></span>numpy.linalg.**solve**(*a*, *b*)

Solve a linear matrix equation, or system of linear scalar equations.

Computes the "exact" solution, *x*, of the well-determined, i.e., full rank, linear matrix equation  $ax = b$ .

#### Parameters

 $\mathbf{a}$  : (..., M, M) array\_like

Coefficient matrix.

 **array\_like** 

Ordinate or "dependent variable" values.

#### Returns

 $\mathbf{x}$  : {(..., M,), (..., M, K)} ndarray

Solution to the system  $a x = b$ . Returned shape is identical to *b*.

#### Raises

### LinAlgError :

If *a* is singular or not square.

## **Notes**

Broadcasting rules apply, see the numpy.linalg documentation for details.

The solutions are computed using LAPACK routine gesv

*a* must be square and of full-rank, i.e., all rows (or, equivalently, columns) must be linearly independent; if either is not true, use [lstsq](#page-714-0) for the least-squares best "solution" of the system/equation.

### **References**

[\[R43\]](#page-1421-6)

### **Examples**

Solve the system of equations  $3 \times x0 + x1 = 9$  and  $x0 + 2 \times x1 = 8$ :

```
\Rightarrow a = np.array([3,1], [1,2]])
\Rightarrow b = np.array([9, 8])
\Rightarrow x = npu. linalg. solve (a, b)>>> x
array([ 2., 3.])
```
Check that the solution is correct:

```
>>> np.allclose(np.dot(a, x), b)
True
```

```
numpy.linalg.tensorsolve(a, b, axes=None)
```
Solve the tensor equation  $a \times x = b$  for x.

It is assumed that all indices of *x* are summed over in the product, together with the rightmost indices of *a*, as is done in, for example, tensordot (a, x, axes=len(b.shape)).

#### Parameters

a : array\_like

Coefficient tensor, of shape  $b \cdot$  shape  $+ 0$ . *Q*, a tuple, equals the shape of that sub-tensor of *a* consisting of the appropriate number of its rightmost indices, and must be such that

 $\text{prod}(\mathbf{Q}) \equiv \text{prod}(\mathbf{b} \cdot \text{shape})$  (in which sense *a* is said to be 'square').

**b** : array\_like

Right-hand tensor, which can be of any shape.

axes : tuple of ints, optional

Axes in *a* to reorder to the right, before inversion. If None (default), no reordering is done.

#### Returns

x : ndarray, shape Q

## Raises

LinAlgError :

If *a* is singular or not 'square' (in the above sense).

### See also:

tensordot, [tensorinv](#page-717-0), einsum

#### **Examples**

```
\Rightarrow a = np.eye(2*3*4)
\Rightarrow a.shape = (2 \times 3, 4, 2, 3, 4)\Rightarrow b = np. random. randn(2*3, 4)
>>> x = np.linalg.tensorsolve(a, b)
>>> x.shape
(2, 3, 4)>>> np.allclose(np.tensordot(a, x, axes=3), b)
True
```
### <span id="page-714-0"></span>numpy.linalg.**lstsq**(*a*, *b*, *rcond=-1*)

Return the least-squares solution to a linear matrix equation.

Solves the equation  $a x = b$  by computing a vector x that minimizes the Euclidean 2-norm  $|| b - a x ||^2$ . The equation may be under-, well-, or over- determined (i.e., the number of linearly independent rows of *a* can be less than, equal to, or greater than its number of linearly independent columns). If *a* is square and of full rank, then  $x$  (but for round-off error) is the "exact" solution of the equation.

### **Parameters**

 $\mathbf{a}$  : (M, N) array\_like

"Coefficient" matrix.

 $\mathbf{b}$  : {(M,), (M, K)} array\_like

Ordinate or "dependent variable" values. If *b* is two-dimensional, the least-squares solution is calculated for each of the *K* columns of *b*.

#### rcond : float, optional

Cut-off ratio for small singular values of *a*. Singular values are set to zero if they are smaller than *rcond* times the largest singular value of *a*.

#### Returns

 $\mathbf{x} : \{ (N_i), (N, K) \}$  ndarray

Least-squares solution. If *b* is two-dimensional, the solutions are in the *K* columns of *x*.

#### residuals :  $\{(), (1), (K)\}\$ ndarray

Sums of residuals; squared Euclidean 2-norm for each column in  $b - a \star x$ . If the rank of *a* is  $\lt N$  or  $M \lt = N$ , this is an empty array. If *b* is 1-dimensional, this is a (1,) shape array. Otherwise the shape is (K,).

### rank : int

Rank of matrix *a*.

 $s: (min(M, N))$ , ndarray

Singular values of *a*.

### Raises

## LinAlgError :

If computation does not converge.

### **Notes**

If *b* is a matrix, then all array results are returned as matrices.

#### **Examples**

Fit a line,  $y = mx + c$ , through some noisy data-points:

 $\Rightarrow$   $x = np.array([0, 1, 2, 3])$ **>>>** y = np.array([-1, 0.2, 0.9, 2.1])

By examining the coefficients, we see that the line should have a gradient of roughly 1 and cut the y-axis at, more or less, -1.

We can rewrite the line equation as  $y = Ap$ , where  $A = [[x 1]]$  and  $p = [[m], [c]]$ . Now use [lstsq](#page-714-0) to solve for *p*:

```
\Rightarrow A = np.vstack([x, np.\text{ones}(\text{len}(x))]). T
>>> A
array([ 0., 1.][1., 1.][ 2., 1.][ 3., 1.]\Rightarrow m, c = np.linalg.lstsq(A, y)[0]
>>> print m, c
1.0 - 0.95
```
Plot the data along with the fitted line:

```
>>> import matplotlib.pyplot as plt
>>> plt.plot(x, y, 'o', label='Original data', markersize=10)
>>> plt.plot(x, m*x + c, 'r', label='Fitted line')
>>> plt.legend()
>>> plt.show()
```
<span id="page-715-0"></span>numpy.linalg.**inv**(*a*)

Compute the (multiplicative) inverse of a matrix.

Given a square matrix *a*, return the matrix *ainv* satisfying  $dot(a, ainv) = dot(iinv, a) =$ eye(a.shape[0]).

### **Parameters**

 $\mathbf{a}$  : (..., M, M) array like

Matrix to be inverted.

#### Returns

 $\textbf{ainv}:$   $(..., M, M)$  ndarray or matrix

(Multiplicative) inverse of the matrix *a*.

Raises

LinAlgError :

If *a* is not square or inversion fails.

#### **Notes**

Broadcasting rules apply, see the numpy. linalg documentation for details.

**Examples**

```
>>> from numpy.linalg import inv
>>> a = np.array([[1., 2.], [3., 4.]])
\Rightarrow \Rightarrow \sin v = \sin v (a)>>> np.allclose(np.dot(a, ainv), np.eye(2))
True
>>> np.allclose(np.dot(ainv, a), np.eye(2))
True
```
If a is a matrix object, then the return value is a matrix as well:

```
>>> ainv = inv(np.matrix(a))
>>> ainv
matrix([[-2. , 1. ],
        [1.5, -0.5]]
```
Inverses of several matrices can be computed at once:

```
>>> a = np.array([[[1., 2.], [3., 4.]], [[1, 3], [3, 5]]])
>>> inv(a)
array([[[-2. , 1. ],
       [1.5, -0.5],
       [[-5, 2, 2, ][ 3. , -1. ] ] )
```
<span id="page-716-0"></span>numpy.linalg.**pinv**(*a*, *rcond=1e-15*)

Compute the (Moore-Penrose) pseudo-inverse of a matrix.

Calculate the generalized inverse of a matrix using its singular-value decomposition (SVD) and including all *large* singular values.

### **Parameters**

 $\mathbf{a}$  : (M, N) array\_like

Matrix to be pseudo-inverted.

rcond : float

Cutoff for small singular values. Singular values smaller (in modulus) than *rcond* \* largest\_singular\_value (again, in modulus) are set to zero.

#### Returns

 $\mathbf{B}$  : (N, M) ndarray

The pseudo-inverse of *a*. If *a* is a *matrix* instance, then so is *B*.

### Raises

LinAlgError :

If the SVD computation does not converge.

#### **Notes**

The pseudo-inverse of a matrix A, denoted  $A^+$ , is defined as: "the matrix that 'solves' [the least-squares problem]  $Ax = b$ ," i.e., if  $\bar{x}$  is said solution, then  $A^+$  is that matrix such that  $\bar{x} = A^+b$ .

It can be shown that if  $Q_1 \Sigma Q_2^T = A$  is the singular value decomposition of A, then  $A^+ = Q_2 \Sigma^+ Q_1^T$ , where  $Q_{1,2}$  are orthogonal matrices,  $\Sigma$  is a diagonal matrix consisting of A's so-called singular values, (followed, typically, by zeros), and then  $\Sigma^+$  is simply the diagonal matrix consisting of the reciprocals of A's singular values (again, followed by zeros). [\[R42\]](#page-1421-7)

#### **References**

[\[R42\]](#page-1421-7)

#### **Examples**

```
The following example checks that a * a + * a == a and a + * a * a += a +:
```

```
\Rightarrow > a = np. random. randn(9, 6)
>>> B = np.linalg.pinv(a)
>>> np.allclose(a, np.dot(a, np.dot(B, a)))
```

```
True
>>> np.allclose(B, np.dot(B, np.dot(a, B)))
True
```

```
numpy.linalg.tensorinv(a, ind=2)
```
Compute the 'inverse' of an N-dimensional array.

The result is an inverse for *a* relative to the tensordot operation tensordot(a, b, ind), i. e., up to floating-point accuracy, tensordot (tensorinv(a), a, ind) is the "identity" tensor for the tensordot operation.

#### **Parameters**

a : array\_like

Tensor to 'invert'. Its shape must be 'square', i. e.,  $\text{prod}(a, \text{shape}[\text{ind}]) ==$ prod(a.shape[ind:]).

ind : int, optional

Number of first indices that are involved in the inverse sum. Must be a positive integer, default is 2.

#### Returns

**b** : ndarray

```
a's tensordot inverse, shape a.shape [ind:] + a.shape [:ind].
```
### Raises

### LinAlgError :

If *a* is singular or not 'square' (in the above sense).

#### See also:

tensordot, [tensorsolve](#page-713-0)

## **Examples**

```
\Rightarrow a = np.eye(4 * 6)
\Rightarrow a.shape = (4, 6, 8, 3)>>> ainv = np.linalg.tensorinv(a, ind=2)
>>> ainv.shape
(8, 3, 4, 6)
\Rightarrow b = np. random. randn(4, 6)
>>> np.allclose(np.tensordot(ainv, b), np.linalg.tensorsolve(a, b))
True
>>> a = np \cdot eye(4 * 6)\Rightarrow a.shape = (24, 8, 3)>>> ainv = np.linalg.tensorinv(a, ind=1)
>>> ainv.shape
(8, 3, 24)
\Rightarrow \Rightarrow \ b = np.random.random(24)>>> np.allclose(np.tensordot(ainv, b, 1), np.linalg.tensorsolve(a, b))
True
```
## **3.17.6 Exceptions**

[linalg.LinAlgError](#page-718-0) Generic Python-exception-derived object raised by linalg functions.

<span id="page-718-0"></span>exception numpy.linalg.**LinAlgError**

Generic Python-exception-derived object raised by linalg functions.

General purpose exception class, derived from Python's exception.Exception class, programmatically raised in linalg functions when a Linear Algebra-related condition would prevent further correct execution of the function.

### **Parameters**

None :

### **Examples**

```
>>> from numpy import linalg as LA
>>> LA.inv(np.zeros((2,2)))
Traceback (most recent call last):
 File "<stdin>", line 1, in <module>
 File "...linalg.py", line 350,
    in inv return wrap(solve(a, identity(a.shape[0], dtype=a.dtype)))
 File "...linalg.py", line 249,
   in solve
    raise LinAlgError('Singular matrix')
numpy.linalg.LinAlgError: Singular matrix
```
## **3.17.7 Linear algebra on several matrices at once**

Several of the linear algebra routines listed above are able to compute results for several matrices at once, if they are stacked into the same array.

This is indicated in the documentation via input parameter specifications such as a :  $(\ldots, M, M)$ array\_like. This means that if for instance given an input array a. shape  $== (N, M, M)$ , it is interpreted as a "stack" of N matrices, each of size M-by-M. Similar specification applies to return values, for instance the determinant has det :  $(...)$  and will in this case return an array of shape det (a). shape ==  $(N, ...)$ . This generalizes to linear algebra operations on higher-dimensional arrays: the last 1 or 2 dimensions of a multidimensional array are interpreted as vectors or matrices, as appropriate for each operation.

# **3.18 Logic functions**

## **3.18.1 Truth value testing**

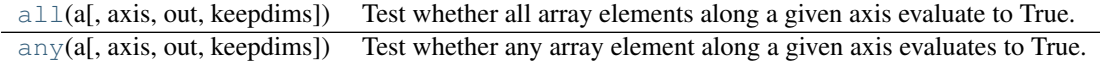

<span id="page-718-1"></span>numpy.**all**(*a*, *axis=None*, *out=None*, *keepdims=False*)

Test whether all array elements along a given axis evaluate to True.

#### **Parameters**

a : array\_like

Input array or object that can be converted to an array.

axis : None or int or tuple of ints, optional

Axis or axes along which a logical AND reduction is performed. The default (*axis* = *None*) is to perform a logical AND over all the dimensions of the input array. *axis* may be negative, in which case it counts from the last to the first axis.

New in version 1.7.0.

If this is a tuple of ints, a reduction is performed on multiple axes, instead of a single axis or all the axes as before.

out : ndarray, optional

Alternate output array in which to place the result. It must have the same shape as the expected output and its type is preserved (e.g., if dtype (out) is float, the result will consist of 0.0's and 1.0's). See doc.ufuncs (Section "Output arguments") for more details.

keepdims : bool, optional

If this is set to True, the axes which are reduced are left in the result as dimensions with size one. With this option, the result will broadcast correctly against the original *arr*.

### Returns

all : ndarray, bool

A new boolean or array is returned unless *out* is specified, in which case a reference to *out* is returned.

### See also:

#### **[ndarray.all](#page-67-0)**

equivalent method

**[any](#page-719-0)**

Test whether any element along a given axis evaluates to True.

#### **Notes**

Not a Number (NaN), positive infinity and negative infinity evaluate to *True* because these are not equal to zero.

#### **Examples**

```
>>> np.all([[True,False],[True,True]])
False
>>> np.all([[True,False],[True,True]], axis=0)
array([ True, False], dtype=bool)
>>> np.all([-1, 4, 5])
True
>>> np.all([1.0, np.nan])
True
>>> o=np.array([False])
>>> z=np.all([-1, 4, 5], out=o)
>>> id(z), id(o), z
(28293632, 28293632, array([ True], dtype=bool))
```
<span id="page-719-0"></span>numpy.**any**(*a*, *axis=None*, *out=None*, *keepdims=False*)

Test whether any array element along a given axis evaluates to True.

Returns single boolean unless *axis* is not None

## **Parameters**

a : array\_like
Input array or object that can be converted to an array.

axis : None or int or tuple of ints, optional

Axis or axes along which a logical OR reduction is performed. The default (*axis* = *None*) is to perform a logical OR over all the dimensions of the input array. *axis* may be negative, in which case it counts from the last to the first axis.

New in version 1.7.0.

If this is a tuple of ints, a reduction is performed on multiple axes, instead of a single axis or all the axes as before.

out : ndarray, optional

Alternate output array in which to place the result. It must have the same shape as the expected output and its type is preserved (e.g., if it is of type float, then it will remain so, returning 1.0 for True and 0.0 for False, regardless of the type of *a*). See doc.ufuncs (Section "Output arguments") for details.

keepdims : bool, optional

If this is set to True, the axes which are reduced are left in the result as dimensions with size one. With this option, the result will broadcast correctly against the original *arr*.

### Returns

any : bool or ndarray

A new boolean or [ndarray](#page-7-0) is returned unless *out* is specified, in which case a reference to *out* is returned.

### See also:

### **[ndarray.any](#page-67-0)**

equivalent method

#### **[all](#page-718-0)**

Test whether all elements along a given axis evaluate to True.

### **Notes**

Not a Number (NaN), positive infinity and negative infinity evaluate to *True* because these are not equal to zero.

```
>>> np.any([[True, False], [True, True]])
True
>>> np.any([[True, False], [False, False]], axis=0)
array([ True, False], dtype=bool)
>>> np.any([-1, 0, 5])
True
>>> np.any(np.nan)
True
>>> o=np.array([False])
\Rightarrow z=np.any([-1, 4, 5], out=o)
>>> z, o
(array([ True], dtype=bool), array([ True], dtype=bool))
>>> # Check now that z is a reference to o
```

```
>>> z is o
True
>>> id(z), id(o) # identity of z and o
(191614240, 191614240)
```
# **3.18.2 Array contents**

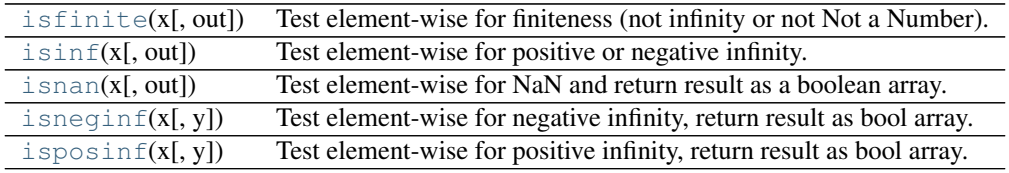

# <span id="page-721-0"></span>numpy.**isfinite** $(x$ , *out*]) = <**ufunc 'isfinite'>**

Test element-wise for finiteness (not infinity or not Not a Number).

The result is returned as a boolean array.

#### **Parameters**

x : array\_like

Input values.

out : ndarray, optional

Array into which the output is placed. Its type is preserved and it must be of the right shape to hold the output. See doc.ufuncs.

### Returns

y : ndarray, bool

For scalar input, the result is a new boolean with value True if the input is finite; otherwise the value is False (input is either positive infinity, negative infinity or Not a Number).

For array input, the result is a boolean array with the same dimensions as the input and the values are True if the corresponding element of the input is finite; otherwise the values are False (element is either positive infinity, negative infinity or Not a Number).

#### See also:

[isinf](#page-722-0), [isneginf](#page-723-1), [isposinf](#page-724-0), [isnan](#page-723-0)

#### **Notes**

Not a Number, positive infinity and negative infinity are considered to be non-finite.

Numpy uses the IEEE Standard for Binary Floating-Point for Arithmetic (IEEE 754). This means that Not a Number is not equivalent to infinity. Also that positive infinity is not equivalent to negative infinity. But infinity is equivalent to positive infinity. Errors result if the second argument is also supplied when  $x$  is a scalar input, or if first and second arguments have different shapes.

```
>>> np.isfinite(1)
True
>>> np.isfinite(0)
True
```

```
>>> np.isfinite(np.nan)
False
>>> np.isfinite(np.inf)
False
>>> np.isfinite(np.NINF)
False
>>> np.isfinite([np.log(-1.),1.,np.log(0)])
array([False, True, False], dtype=bool)
\Rightarrow x = np.array([-np.inf, 0., np.inf])>>> y = np.array([2, 2, 2])>>> np.isfinite(x, y)
array([0, 1, 0])
>>> y
array([0, 1, 0])
```
<span id="page-722-0"></span>numpy.isinf( $x$ , *out* ) = <ufunc 'isinf'>

Test element-wise for positive or negative infinity.

Returns a boolean array of the same shape as *x*, True where  $x = 1/-\infty$  f, otherwise False.

#### **Parameters**

x : array\_like

Input values

out : array\_like, optional

An array with the same shape as *x* to store the result.

#### Returns

y : bool (scalar) or boolean ndarray

For scalar input, the result is a new boolean with value True if the input is positive or negative infinity; otherwise the value is False.

For array input, the result is a boolean array with the same shape as the input and the values are True where the corresponding element of the input is positive or negative infinity; elsewhere the values are False. If a second argument was supplied the result is stored there. If the type of that array is a numeric type the result is represented as zeros and ones, if the type is boolean then as False and True, respectively. The return value *y* is then a reference to that array.

### See also:

[isneginf](#page-723-1), [isposinf](#page-724-0), [isnan](#page-723-0), [isfinite](#page-721-0)

### **Notes**

Numpy uses the IEEE Standard for Binary Floating-Point for Arithmetic (IEEE 754).

Errors result if the second argument is supplied when the first argument is a scalar, or if the first and second arguments have different shapes.

```
>>> np.isinf(np.inf)
True
>>> np.isinf(np.nan)
False
>>> np.isinf(np.NINF)
True
```

```
>>> np.isinf([np.inf, -np.inf, 1.0, np.nan])
array([ True, True, False, False], dtype=bool)
\Rightarrow x = np.array([-np.inf, 0., np.inf])>>> y = np.array([2, 2, 2])
>>> np.isinf(x, y)
array([1, 0, 1])
>>> y
array([1, 0, 1])
```

```
numpy.isnan(x|, out|) = <ufunc 'isnan'>
     Test element-wise for NaN and return result as a boolean array.
```
### Parameters

x : array\_like

Input array.

### Returns

y : {ndarray, bool}

For scalar input, the result is a new boolean with value True if the input is NaN; otherwise the value is False.

For array input, the result is a boolean array of the same dimensions as the input and the values are True if the corresponding element of the input is NaN; otherwise the values are False.

### See also:

[isinf](#page-722-0), [isneginf](#page-723-1), [isposinf](#page-724-0), [isfinite](#page-721-0)

### **Notes**

Numpy uses the IEEE Standard for Binary Floating-Point for Arithmetic (IEEE 754). This means that Not a Number is not equivalent to infinity.

### **Examples**

```
>>> np.isnan(np.nan)
True
>>> np.isnan(np.inf)
False
>>> np.isnan([np.log(-1.),1.,np.log(0)])
array([ True, False, False], dtype=bool)
```
# <span id="page-723-1"></span>numpy.**isneginf**(*x*, *y=None*)

Test element-wise for negative infinity, return result as bool array.

### Parameters

x : array\_like

The input array.

y : array\_like, optional

A boolean array with the same shape and type as *x* to store the result.

### Returns

y : ndarray

A boolean array with the same dimensions as the input. If second argument is not supplied then a numpy boolean array is returned with values True where the corresponding element of the input is negative infinity and values False where the element of the input is not negative infinity.

If a second argument is supplied the result is stored there. If the type of that array is a numeric type the result is represented as zeros and ones, if the type is boolean then as False and True. The return value *y* is then a reference to that array.

### See also:

[isinf](#page-722-0), [isposinf](#page-724-0), [isnan](#page-723-0), [isfinite](#page-721-0)

### **Notes**

Numpy uses the IEEE Standard for Binary Floating-Point for Arithmetic (IEEE 754).

Errors result if the second argument is also supplied when x is a scalar input, or if first and second arguments have different shapes.

#### **Examples**

```
>>> np.isneginf(np.NINF)
array(True, dtype=bool)
>>> np.isneginf(np.inf)
array(False, dtype=bool)
>>> np.isneginf(np.PINF)
array(False, dtype=bool)
>>> np.isneginf([-np.inf, 0., np.inf])
array([ True, False, False], dtype=bool)
\Rightarrow x = np \cdot array([-np \cdot inf, 0., np \cdot inf])>>> y = np.array([2, 2, 2])
>>> np.isneginf(x, y)
array([1, 0, 0])
>>> y
array([1, 0, 0])
```
#### <span id="page-724-0"></span>numpy.**isposinf**(*x*, *y=None*)

Test element-wise for positive infinity, return result as bool array.

#### **Parameters**

x : array\_like

The input array.

y : array\_like, optional

A boolean array with the same shape as *x* to store the result.

#### Returns

y : ndarray

A boolean array with the same dimensions as the input. If second argument is not supplied then a boolean array is returned with values True where the corresponding element of the input is positive infinity and values False where the element of the input is not positive infinity.

If a second argument is supplied the result is stored there. If the type of that array is a numeric type the result is represented as zeros and ones, if the type is boolean then as False and True. The return value *y* is then a reference to that array.

### See also:

[isinf](#page-722-0), [isneginf](#page-723-1), [isfinite](#page-721-0), [isnan](#page-723-0)

# **Notes**

Numpy uses the IEEE Standard for Binary Floating-Point for Arithmetic (IEEE 754).

Errors result if the second argument is also supplied when *x* is a scalar input, or if first and second arguments have different shapes.

### **Examples**

```
>>> np.isposinf(np.PINF)
array(True, dtype=bool)
>>> np.isposinf(np.inf)
array(True, dtype=bool)
>>> np.isposinf(np.NINF)
array(False, dtype=bool)
>>> np.isposinf([-np.inf, 0., np.inf])
array([False, False, True], dtype=bool)
\Rightarrow x = np.array([-np.inf, 0., np.inf])>>> y = np.array([2, 2, 2])
>>> np.isposinf(x, y)
array([0, 0, 1])
>>> y
array([0, 0, 1])
```
# **3.18.3 Array type testing**

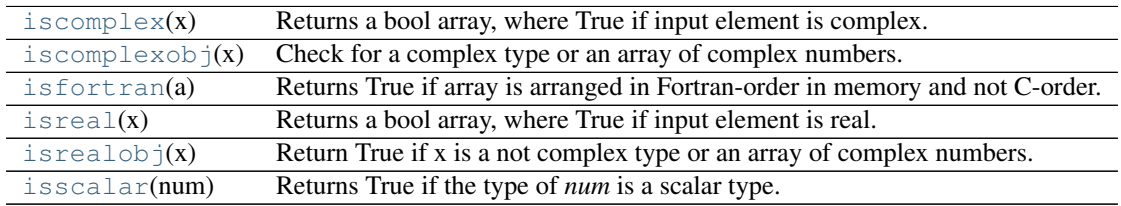

### <span id="page-725-0"></span>numpy.**iscomplex**(*x*)

Returns a bool array, where True if input element is complex.

What is tested is whether the input has a non-zero imaginary part, not if the input type is complex.

#### **Parameters**

x : array\_like

Input array.

### Returns

out : ndarray of bools

Output array.

### See also:

# [isreal](#page-727-0)

### **[iscomplexobj](#page-726-0)**

Return True if x is a complex type or an array of complex numbers.

## **Examples**

```
>>> np.iscomplex([1+1j, 1+0j, 4.5, 3, 2, 2j])
array([ True, False, False, False, False, True], dtype=bool)
```
### <span id="page-726-0"></span>numpy.**iscomplexobj**(*x*)

Check for a complex type or an array of complex numbers.

The type of the input is checked, not the value. Even if the input has an imaginary part equal to zero, [iscomplexobj](#page-726-0) evaluates to True.

### Parameters

x : any

The input can be of any type and shape.

### Returns

iscomplexobj : bool

The return value, True if *x* is of a complex type or has at least one complex element.

# See also:

[isrealobj](#page-727-1), [iscomplex](#page-725-0)

## **Examples**

```
>>> np.iscomplexobj(1)
False
>>> np.iscomplexobj(1+0j)
True
>>> np.iscomplexobj([3, 1+0j, True])
True
```
#### <span id="page-726-1"></span>numpy.**isfortran**(*a*)

Returns True if array is arranged in Fortran-order in memory and not C-order.

#### Parameters

a : ndarray

Input array.

### **Examples**

np.array allows to specify whether the array is written in C-contiguous order (last index varies the fastest), or FORTRAN-contiguous order in memory (first index varies the fastest).

```
\Rightarrow a = np.array([[1, 2, 3], [4, 5, 6]], order='C')
>>> a
array([[1, 2, 3],
       [4, 5, 6])
>>> np.isfortran(a)
False
>>> b = np.array([[1, 2, 3], [4, 5, 6]], order='FORTRAN')
>>> b
array([[1, 2, 3],
       [4, 5, 6])
>>> np.isfortran(b)
True
```
The transpose of a C-ordered array is a FORTRAN-ordered array.

```
\Rightarrow a = np.array([1, 2, 3], [4, 5, 6], order='C')
>>> a
array([[1, 2, 3],
       [4, 5, 6]>>> np.isfortran(a)
False
\Rightarrow b = a.T
>>> b
array([[1, 4],
       [2, 5],[3, 6]])
>>> np.isfortran(b)
True
```
C-ordered arrays evaluate as False even if they are also FORTRAN-ordered.

```
>>> np.isfortran(np.array([1, 2], order='FORTRAN'))
False
```

```
numpy.isreal(x)
```
Returns a bool array, where True if input element is real.

If element has complex type with zero complex part, the return value for that element is True.

#### Parameters

x : array\_like

Input array.

#### Returns

out : ndarray, bool

Boolean array of same shape as *x*.

# See also:

[iscomplex](#page-725-0)

```
isrealobj
```
Return True if x is not a complex type.

### **Examples**

```
>>> np.isreal([1+1j, 1+0j, 4.5, 3, 2, 2j])
array([False, True, True, True, True, False], dtype=bool)
```
### <span id="page-727-1"></span>numpy.**isrealobj**(*x*)

Return True if x is a not complex type or an array of complex numbers.

The type of the input is checked, not the value. So even if the input has an imaginary part equal to zero, [isrealobj](#page-727-1) evaluates to False if the data type is complex.

# Parameters

x : any

The input can be of any type and shape.

### Returns

y : bool

The return value, False if *x* is of a complex type.

# See also:

[iscomplexobj](#page-726-0), [isreal](#page-727-0)

### **Examples**

```
>>> np.isrealobj(1)
True
>>> np.isrealobj(1+0j)
False
>>> np.isrealobj([3, 1+0j, True])
False
```
#### <span id="page-728-0"></span>numpy.**isscalar**(*num*)

Returns True if the type of *num* is a scalar type.

### Parameters

num : any

Input argument, can be of any type and shape.

## Returns

val : bool

True if *num* is a scalar type, False if it is not.

# **Examples**

```
>>> np.isscalar(3.1)
True
>>> np.isscalar([3.1])
False
>>> np.isscalar(False)
True
```
# **3.18.4 Logical operations**

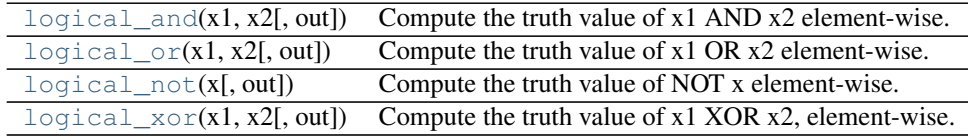

<span id="page-728-1"></span>numpy.**logical\_and** $(x1, x2$ ,  $out$   $) =$  <utunc 'logical\_and'> Compute the truth value of x1 AND x2 element-wise.

### **Parameters**

 $x1, x2$ : array\_like

Input arrays. *x1* and *x2* must be of the same shape.

### Returns

y : {ndarray, bool}

Boolean result with the same shape as *x1* and *x2* of the logical AND operation on corresponding elements of *x1* and *x2*.

#### See also:

[logical\\_or](#page-729-0), [logical\\_not](#page-729-1), [logical\\_xor](#page-730-0), [bitwise\\_and](#page-513-0)

### **Examples**

```
>>> np.logical_and(True, False)
False
>>> np.logical_and([True, False], [False, False])
array([False, False], dtype=bool)
\Rightarrow x = np \cdot \text{arange}(5)>>> np.logical_and(x>1, x<4)
array([False, False, True, True, False], dtype=bool)
```
<span id="page-729-0"></span>numpy.**logical\_or**( $x1, x2$ ,  $out$ ) = <ufunc 'logical\_or'> Compute the truth value of x1 OR x2 element-wise.

#### Parameters

 $x1, x2$ : array\_like

Logical OR is applied to the elements of *x1* and *x2*. They have to be of the same shape.

#### Returns

y : {ndarray, bool}

Boolean result with the same shape as *x1* and *x2* of the logical OR operation on elements of *x1* and *x2*.

### See also:

[logical\\_and](#page-728-1), [logical\\_not](#page-729-1), [logical\\_xor](#page-730-0), [bitwise\\_or](#page-513-1)

### **Examples**

```
>>> np.logical_or(True, False)
True
>>> np.logical_or([True, False], [False, False])
array([ True, False], dtype=bool)
\Rightarrow \times = np.arange(5)
```
**>>>** np.logical\_or( $x < 1$ ,  $x > 3$ ) array([ True, False, False, False, True], dtype=bool)

### <span id="page-729-1"></span>numpy.**logical\_not** $(x|, out)$  = <ufunc 'logical\_not'>

Compute the truth value of NOT x element-wise.

### **Parameters**

x : array\_like

Logical NOT is applied to the elements of *x*.

### Returns

y : bool or ndarray of bool

Boolean result with the same shape as *x* of the NOT operation on elements of *x*.

# See also:

[logical\\_and](#page-728-1), [logical\\_or](#page-729-0), [logical\\_xor](#page-730-0)

```
>>> np.logical_not(3)
False
>>> np.logical_not([True, False, 0, 1])
array([False, True, True, False], dtype=bool)
```

```
\Rightarrow x = np \cdot \text{area}(5)>>> np.logical_not(x<3)
array([False, False, False, True, True], dtype=bool)
```

```
numpy.logical_xor(x1, x2, out} = <ufunc 'logical_xor'>
```
Compute the truth value of x1 XOR x2, element-wise.

### **Parameters**

 $x1, x2:$  array\_like

Logical XOR is applied to the elements of *x1* and *x2*. They must be broadcastable to the same shape.

### Returns

y : bool or ndarray of bool

Boolean result of the logical XOR operation applied to the elements of *x1* and *x2*; the shape is determined by whether or not broadcasting of one or both arrays was required.

### See also:

[logical\\_and](#page-728-1), [logical\\_or](#page-729-0), [logical\\_not](#page-729-1), [bitwise\\_xor](#page-514-0)

#### **Examples**

```
>>> np.logical_xor(True, False)
True
>>> np.logical_xor([True, True, False, False], [True, False, True, False])
array([False, True, True, False], dtype=bool)
\Rightarrow \times = np.arange(5)
\rightarrow\rightarrow np.logical_xor(x < 1, x > 3)
array([ True, False, False, False, True], dtype=bool)
```
Simple example showing support of broadcasting

**>>>** np.logical\_xor(0, np.eye(2)) array([[ True, False], [False, True]], dtype=bool)

# **3.18.5 Comparison**

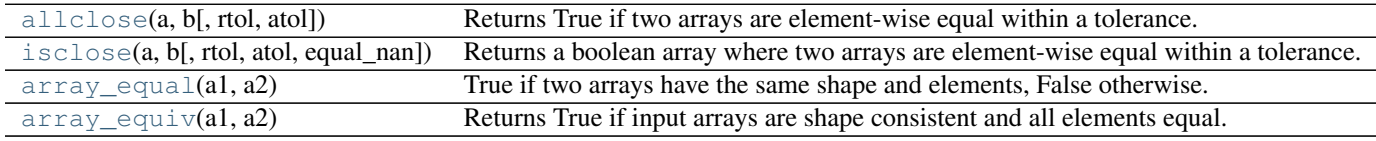

### <span id="page-730-1"></span>numpy.**allclose**(*a*, *b*, *rtol=1e-05*, *atol=1e-08*)

Returns True if two arrays are element-wise equal within a tolerance.

The tolerance values are positive, typically very small numbers. The relative difference (*rtol* \* abs(*b*)) and the absolute difference *atol* are added together to compare against the absolute difference between *a* and *b*.

If either array contains one or more NaNs, False is returned. Infs are treated as equal if they are in the same place and of the same sign in both arrays.

#### Parameters

a, b : array\_like

Input arrays to compare.

rtol : float

The relative tolerance parameter (see Notes).

atol : float

The absolute tolerance parameter (see Notes).

#### Returns

allclose : bool

Returns True if the two arrays are equal within the given tolerance; False otherwise.

### See also:

[isclose](#page-731-0), [all](#page-718-0), [any](#page-719-0)

#### **Notes**

If the following equation is element-wise True, then allclose returns True.

absolute( $a - b$ ) <= ( $atol + rtol$  \* absolute( $b$ ))

The above equation is not symmetric in *a* and *b*, so that *allclose(a, b)* might be different from *allclose(b, a)* in some rare cases.

### **Examples**

```
>>> np.allclose([1e10,1e-7], [1.00001e10,1e-8])
False
>>> np.allclose([1e10,1e-8], [1.00001e10,1e-9])
True
>>> np.allclose([1e10,1e-8], [1.0001e10,1e-9])
False
>>> np.allclose([1.0, np.nan], [1.0, np.nan])
False
```
<span id="page-731-0"></span>numpy.**isclose**(*a*, *b*, *rtol=1e-05*, *atol=1e-08*, *equal\_nan=False*)

Returns a boolean array where two arrays are element-wise equal within a tolerance.

The tolerance values are positive, typically very small numbers. The relative difference (*rtol* \* abs(*b*)) and the absolute difference *atol* are added together to compare against the absolute difference between *a* and *b*.

### **Parameters**

a, b : array\_like

Input arrays to compare.

rtol : float

The relative tolerance parameter (see Notes).

atol : float

The absolute tolerance parameter (see Notes).

#### equal\_nan : bool

Whether to compare NaN's as equal. If True, NaN's in *a* will be considered equal to NaN's in *b* in the output array.

#### Returns

y : array\_like

Returns a boolean array of where *a* and *b* are equal within the given tolerance. If both *a* and *b* are scalars, returns a single boolean value.

See also:

[allclose](#page-730-1)

### **Notes**

New in version 1.7.0.

For finite values, isclose uses the following equation to test whether two floating point values are equivalent.

```
absolute(a - b) <= (atol + rtol * absolute(b))
```
The above equation is not symmetric in *a* and *b*, so that  $isclose(a, b)$  might be different from  $isclose(b, a)$  in some rare cases.

### **Examples**

```
>>> np.isclose([1e10,1e-7], [1.00001e10,1e-8])
array([True, False])
>>> np.isclose([1e10,1e-8], [1.00001e10,1e-9])
array([True, True])
>>> np.isclose([1e10,1e-8], [1.0001e10,1e-9])
array([False, True])
>>> np.isclose([1.0, np.nan], [1.0, np.nan])
array([True, False])
>>> np.isclose([1.0, np.nan], [1.0, np.nan], equal_nan=True)
array([True, True])
```
#### <span id="page-732-0"></span>numpy.**array\_equal**(*a1*, *a2*)

True if two arrays have the same shape and elements, False otherwise.

#### Parameters

a1, a2 : array\_like

Input arrays.

### Returns

b : bool

Returns True if the arrays are equal.

### See also:

```
allclose
```
Returns True if two arrays are element-wise equal within a tolerance.

### **[array\\_equiv](#page-732-1)**

Returns True if input arrays are shape consistent and all elements equal.

```
>>> np.array_equal([1, 2], [1, 2])
True
>>> np.array_equal(np.array([1, 2]), np.array([1, 2]))
True
>>> np.array_equal([1, 2], [1, 2, 3])
False
>>> np.array_equal([1, 2], [1, 4])
False
```
### numpy.**array\_equiv**(*a1*, *a2*)

Returns True if input arrays are shape consistent and all elements equal.

Shape consistent means they are either the same shape, or one input array can be broadcasted to create the same shape as the other one.

### **Parameters**

a1, a2 : array\_like

Input arrays.

### Returns

out : bool

True if equivalent, False otherwise.

### **Examples**

```
>>> np.array_equiv([1, 2], [1, 2])
True
>>> np.array_equiv([1, 2], [1, 3])
False
```
### Showing the shape equivalence:

```
>>> np.array_equiv([1, 2], [[1, 2], [1, 2]])
True
>>> np.array_equiv([1, 2], [[1, 2, 1, 2], [1, 2, 1, 2]])
False
>>> np.array_equiv([1, 2], [[1, 2], [1, 3]])
False
```
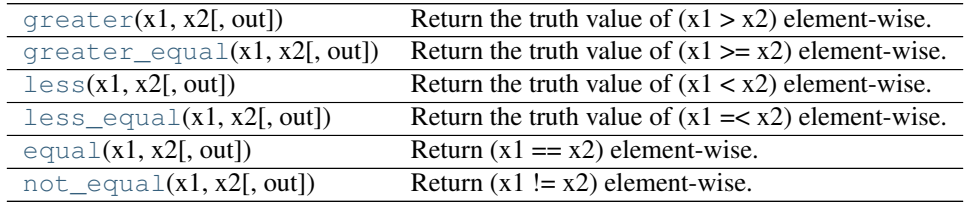

# <span id="page-733-0"></span>numpy.greater( $xI, x2$ ,  $out$ ) = <ufunc 'greater'>

Return the truth value of  $(x1 > x2)$  element-wise.

### Parameters

 $x1, x2$ : array\_like

Input arrays. If  $x1$ . shape  $!= x2$ . shape, they must be broadcastable to a common shape (which may be the shape of one or the other).

#### Returns

out : bool or ndarray of bool

Array of bools, or a single bool if *x1* and *x2* are scalars.

### See also:

```
greater_equal, less, less_equal, equal, not_equal
```
### **Examples**

```
>>> np.greater([4,2],[2,2])
array([ True, False], dtype=bool)
```
If the inputs are ndarrays, then np.greater is equivalent to '>'.

 $\Rightarrow$  a = np.array( $[4, 2]$ ) **>>>** b = np.array([2,2]) **>>>** a > b array([ True, False], dtype=bool)

# <span id="page-734-0"></span>numpy.greater\_equal( $x1, x2$ [,  $out$ ]) = <ufunc 'greater\_equal'>

Return the truth value of  $(x1 \ge x2)$  element-wise.

#### **Parameters**

 $x1, x2$ : array like

Input arrays. If  $x1$ . shape  $!= x2$ . shape, they must be broadcastable to a common shape (which may be the shape of one or the other).

#### Returns

out : bool or ndarray of bool

Array of bools, or a single bool if *x1* and *x2* are scalars.

### See also:

[greater](#page-733-0), [less](#page-734-1), [less\\_equal](#page-734-2), [equal](#page-735-0), [not\\_equal](#page-735-1)

#### **Examples**

```
>>> np.greater_equal([4, 2, 1], [2, 2, 2])
array([ True, True, False], dtype=bool)
```
# <span id="page-734-1"></span>numpy.**less** $(x1, x2), out$ ]) = <**ufunc 'less'>**

Return the truth value of  $(x1 < x2)$  element-wise.

#### **Parameters**

 $x1, x2$ : array like

Input arrays. If  $x1$ . shape  $!= x2$ . shape, they must be broadcastable to a common shape (which may be the shape of one or the other).

#### Returns

out : bool or ndarray of bool

Array of bools, or a single bool if *x1* and *x2* are scalars.

### See also:

[greater](#page-733-0), [less\\_equal](#page-734-2), [greater\\_equal](#page-734-0), [equal](#page-735-0), [not\\_equal](#page-735-1)

### **Examples**

```
>>> np.less([1, 2], [2, 2])
array([ True, False], dtype=bool)
```

```
numpy.less_equal(x1, x2), out ) = <ufunc 'less_equal'>
     Return the truth value of (x1 = < x2) element-wise.
```
Parameters  $x1, x2 : array_like$  Input arrays. If  $x1$ , shape  $!= x2$ , shape, they must be broadcastable to a common shape (which may be the shape of one or the other).

#### Returns

out : bool or ndarray of bool

Array of bools, or a single bool if *x1* and *x2* are scalars.

### See also:

[greater](#page-733-0), [less](#page-734-1), [greater\\_equal](#page-734-0), [equal](#page-735-0), [not\\_equal](#page-735-1)

### **Examples**

```
>>> np.less_equal([4, 2, 1], [2, 2, 2])
array([False, True, True], dtype=bool)
```
# <span id="page-735-0"></span>numpy.**equal**  $(x1, x2$ ,  $out$   $) =$  **<ufunc 'equal'>**

Return  $(x1 == x2)$  element-wise.

#### **Parameters**

 $x1, x2$ : array like

Input arrays of the same shape.

### Returns

out : {ndarray, bool}

Output array of bools, or a single bool if x1 and x2 are scalars.

#### See also:

[not\\_equal](#page-735-1), [greater\\_equal](#page-734-0), [less\\_equal](#page-734-2), [greater](#page-733-0), [less](#page-734-1)

#### **Examples**

```
>>> np.equal([0, 1, 3], np.arange(3))
array([ True, True, False], dtype=bool)
```
What is compared are values, not types. So an int (1) and an array of length one can evaluate as True:

```
>>> np.equal(1, np.ones(1))
array([ True], dtype=bool)
```
# <span id="page-735-1"></span>numpy.not\_equal $(x1, x2$ ,  $out$  =  ${$ ufunc 'not\_equal'>

Return  $(x1 := x2)$  element-wise.

### **Parameters**

 $x1, x2 : array_like$ 

Input arrays.

out : ndarray, optional

A placeholder the same shape as  $xI$  to store the result. See doc.ufuncs (Section "Output arguments") for more details.

#### Returns

not\_equal : ndarray bool, scalar bool

For each element in *x1, x2*, return True if *x1* is not equal to *x2* and False otherwise.

#### See also:

[equal](#page-735-0), [greater](#page-733-0), [greater\\_equal](#page-734-0), [less](#page-734-1), [less\\_equal](#page-734-2)

### **Examples**

```
>>> np.not_equal([1.,2.], [1., 3.])
array([False, True], dtype=bool)
>>> np.not_equal([1, 2], [[1, 3],[1, 4]])
array([[False, True],
       [False, True]], dtype=bool)
```
# **3.19 Masked array operations**

# **3.19.1 Constants**

[ma.MaskType](#page-736-0) Numpy's Boolean type.

<span id="page-736-0"></span>numpy.ma.**MaskType** alias of bool\_

# **3.19.2 Creation**

# **From existing data**

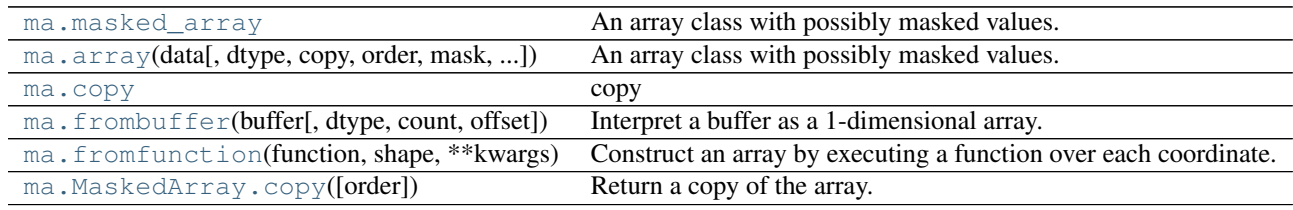

#### <span id="page-736-1"></span>numpy.ma.**masked\_array**

alias of [MaskedArray](#page-232-0)

<span id="page-736-2"></span>numpy.ma.**array**(*data*, *dtype=None*, *copy=False*, *order=False*, *mask=False*, *fill\_value=None*, *keep\_mask=True*, *hard\_mask=False*, *shrink=True*, *subok=True*, *ndmin=0*) An array class with possibly masked values.

Masked values of True exclude the corresponding element from any computation.

### Construction:

```
x = MaskedArray(data, mask=nomask, dtype=None,
                copy=False, subok=True, ndmin=0, fill_value=None,
                keep_mask=True, hard_mask=None, shrink=True)
```
### Parameters

data : array\_like

Input data.

mask : sequence, optional

Mask. Must be convertible to an array of booleans with the same shape as *data*. True indicates a masked (i.e. invalid) data.

### dtype : dtype, optional

Data type of the output. If *dtype* is None, the type of the data argument (data.dtype) is used. If *dtype* is not None and different from data.dtype, a copy is performed.

copy : bool, optional

Whether to copy the input data (True), or to use a reference instead. Default is False.

subok : bool, optional

Whether to return a subclass of [MaskedArray](#page-232-0) if possible (True) or a plain [MaskedArray](#page-232-0). Default is True.

ndmin : int, optional

Minimum number of dimensions. Default is 0.

fill\_value : scalar, optional

Value used to fill in the masked values when necessary. If None, a default based on the data-type is used.

keep\_mask : bool, optional

Whether to combine *mask* with the mask of the input data, if any (True), or to use only *mask* for the output (False). Default is True.

hard mask : bool, optional

Whether to use a hard mask or not. With a hard mask, masked values cannot be unmasked. Default is False.

shrink : bool, optional

Whether to force compression of an empty mask. Default is True.

#### <span id="page-737-0"></span>numpy.ma.**copy** = <numpy.ma.core.\_frommethod instance at 0x7f63b51e2908> copy a.copy(order='C')

Return a copy of the array.

#### Parameters

order :  $\{C', F', A', K'\}$ , optional

Controls the memory layout of the copy. 'C' means C-order, 'F' means F-order, 'A' means 'F' if *a* is Fortran contiguous, 'C' otherwise. 'K' means match the layout of *a* as closely as possible. (Note that this function and :func:numpy.copy are very similar, but have different default values for their order= arguments.)

```
\Rightarrow x = np.array([1, 2, 3], [4, 5, 6]], order='F')
\Rightarrow \frac{1}{y} = x \cdot \text{copy}(x)>>> x.fill(0)
>>> x
array([[0, 0, 0],
          [0, 0, 0]])
```

```
>>> y
array([[1, 2, 3],
       [4, 5, 6]]>>> y.flags['C_CONTIGUOUS']
True
```
<span id="page-738-0"></span>numpy.ma.**frombuffer**(*buffer*, *dtype=float*, *count=-1*, *offset=0*) = <numpy.ma.core.\_convert2ma instance at 0x7f63b516d488>

Interpret a buffer as a 1-dimensional array.

### **Parameters**

buffer : buffer\_like

An object that exposes the buffer interface.

dtype : data-type, optional

Data-type of the returned array; default: float.

count : int, optional

Number of items to read.  $-1$  means all data in the buffer.

offset : int, optional

Start reading the buffer from this offset; default: 0.

### **Notes**

If the buffer has data that is not in machine byte-order, this should be specified as part of the data-type, e.g.:

**>>>** dt = np.dtype(int) **>>>** dt = dt.newbyteorder('>') **>>>** np.frombuffer(buf, dtype=dt)

The data of the resulting array will not be byteswapped, but will be interpreted correctly.

#### **Examples**

```
>>> s = 'hello world'
>>> np.frombuffer(s, dtype='S1', count=5, offset=6)
array(['w', 'o', 'r', 'l', 'd'],
      dtype='|S1')
```
<span id="page-738-1"></span>numpy.ma.**fromfunction**(*function*, *shape*, *\*\*kwargs*) = <numpy.ma.core.\_convert2ma instance at 0x7f63b516d4d0>

Construct an array by executing a function over each coordinate.

The resulting array therefore has a value  $\text{fn}(x, y, z)$  at coordinate  $(x, y, z)$ .

### Parameters

function : callable

The function is called with N parameters, where N is the rank of [shape](#page-758-0). Each parameter represents the coordinates of the array varying along a specific axis. For example, if [shape](#page-758-0) were  $(2, 2)$ , then the parameters in turn be  $(0, 0)$ ,  $(0, 1)$ ,  $(1, 0)$ ,  $(1, 1)$ .

shape :  $(N)$ , tuple of ints

Shape of the output array, which also determines the shape of the coordinate arrays passed to *function*.

dtype : data-type, optional

Data-type of the coordinate arrays passed to *function*. By default, *dtype* is float.

### Returns

fromfunction : any

The result of the call to *function* is passed back directly. Therefore the shape of [fromfunction](#page-738-1) is completely determined by *function*. If *function* returns a scalar value, the shape of [fromfunction](#page-738-1) would match the [shape](#page-758-0) parameter.

### See also:

```
indices, meshgrid
```
# **Notes**

Keywords other than *dtype* are passed to *function*.

### **Examples**

```
>>> np.fromfunction(lambda i, j: i == j, (3, 3), dtype=int)
array([[ True, False, False],
       [False, True, False],
       [False, False, True]], dtype=bool)
>>> np.fromfunction(lambda i, j: i + j, (3, 3), dtype=int)
array([[0, 1, 2],
       [1, 2, 3],[2, 3, 4]]
```

```
MaskedArray.copy(order='C')
     Return a copy of the array.
```
### **Parameters**

order :  $\{C', F', A', K'\}$ , optional

Controls the memory layout of the copy. 'C' means C-order, 'F' means F-order, 'A' means 'F' if *a* is Fortran contiguous, 'C' otherwise. 'K' means match the layout of *a* as closely as possible. (Note that this function and :func:numpy.copy are very similar, but have different default values for their order= arguments.)

### See also:

[numpy.copy](#page-450-0), [numpy.copyto](#page-472-0)

```
\Rightarrow x = np.array([[1,2,3],[4,5,6]], order='F')
\Rightarrow \Rightarrow y = x \cdot \text{copy} ()
>>> x.fill(0)
>>> x
array([[0, 0, 0],
        [0, 0, 0]])
>>> y
array([[1, 2, 3],
        [4, 5, 6]
```

```
>>> y.flags['C_CONTIGUOUS']
True
```
# **Ones and zeros**

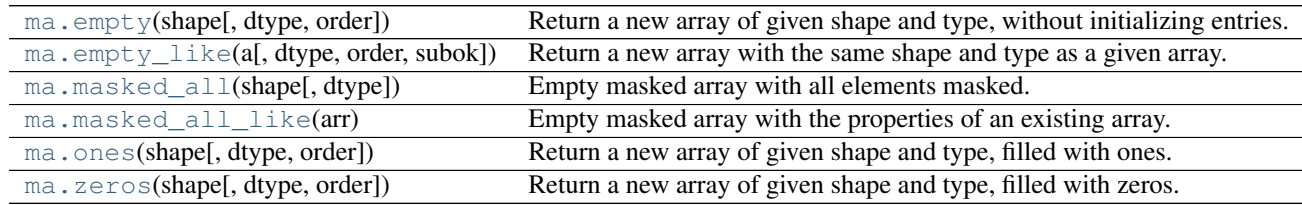

<span id="page-740-0"></span>numpy.ma.**empty**(*shape*, *dtype=float*, *order='C'*) = <numpy.ma.core.\_convert2ma instance at 0x7f63b516d3b0>

Return a new array of given shape and type, without initializing entries.

#### Parameters

shape : int or tuple of int

Shape of the empty array

dtype : data-type, optional

Desired output data-type.

order :  $\{^{\cdot}C^{\cdot}, \,^{\cdot}F^{\cdot}\}$ , optional

Whether to store multi-dimensional data in C (row-major) or Fortran (column-major) order in memory.

#### Returns

out : ndarray

Array of uninitialized (arbitrary) data with the given shape, dtype, and order.

# See also:

## [empty\\_like](#page-740-1), [zeros](#page-744-0), [ones](#page-743-0)

### **Notes**

[empty](#page-740-0), unlike [zeros](#page-744-0), does not set the array values to zero, and may therefore be marginally faster. On the other hand, it requires the user to manually set all the values in the array, and should be used with caution.

### **Examples**

```
>>> np.empty([2, 2])
array([[ -9.74499359e+001, 6.69583040e-309],
      [ 2.13182611e-314, 3.06959433e-309]]) #random
>>> np.empty([2, 2], dtype=int)
array([[-1073741821, -1067949133],
      [ 496041986, 19249760]])    #random
```
<span id="page-740-1"></span>numpy.ma.**empty\_like**(*a*, *dtype=None*, *order='K'*, *subok=True*) = <numpy.ma.core.\_convert2ma in-

stance at 0x7f63b516d440><br>Return a new array with the same shape and type as a given array.

#### **Parameters**

a : array\_like

The shape and data-type of *a* define these same attributes of the returned array.

dtype : data-type, optional

New in version 1.6.0.

Overrides the data type of the result.

order :  $\{C', F', A', or K'\}$ , optional

New in version 1.6.0.

Overrides the memory layout of the result. 'C' means C-order, 'F' means F-order, 'A' means 'F' if a is Fortran contiguous, 'C' otherwise. 'K' means match the layout of a as closely as possible.

#### subok : bool, optional.

If True, then the newly created array will use the sub-class type of 'a', otherwise it will be a base-class array. Defaults to True.

#### Returns

out : ndarray

Array of uninitialized (arbitrary) data with the same shape and type as *a*.

### See also:

### **ones\_like**

Return an array of ones with shape and type of input.

#### **zeros\_like**

Return an array of zeros with shape and type of input.

#### **[empty](#page-740-0)**

Return a new uninitialized array.

### **[ones](#page-743-0)**

Return a new array setting values to one.

#### **[zeros](#page-744-0)**

Return a new array setting values to zero.

### **Notes**

This function does *not* initialize the returned array; to do that use *zeros\_like* or *ones\_like* instead. It may be marginally faster than the functions that do set the array values.

```
>>> a = ([1, 2, 3], [4, 5, 6]) # a is array-like
>>> np.empty_like(a)
array([[-1073741821, -1073741821, 3], #random
     [ 0, \frac{1073741821}{]}>>> a = np.array([[1., 2., 3.],[4.,5.,6.]])
>>> np.empty_like(a)
array([[ -2.00000715e+000, 1.48219694e-323, -2.00000572e+000],#random
      [ 4.38791518e-305, -2.00000715e+000, 4.17269252e-309]]
```
numpy.ma.**masked\_all**(*shape*, *dtype=<type 'float'>*) Empty masked array with all elements masked.

Return an empty masked array of the given shape and dtype, where all the data are masked.

### Parameters

shape : tuple

Shape of the required MaskedArray.

dtype : dtype, optional

Data type of the output.

#### Returns

a : MaskedArray

A masked array with all data masked.

# See also:

**[masked\\_all\\_like](#page-742-0)** Empty masked array modelled on an existing array.

### **Examples**

```
>>> import numpy.ma as ma
>>> ma.masked_all((3, 3))
masked_array(data =
 [[-- - - - -]\begin{bmatrix} - & - & - & - \end{bmatrix}[-- - - - -]],
      mask =
 [[ True True True]
 [ True True True]
 [ True True True]],
       fill_value=1e+20)
```
The *dtype* parameter defines the underlying data type.

```
>>> a = ma.masked_all((3, 3))
>>> a.dtype
dtype('float64')
>>> a = ma.masked_all((3, 3), dtype=np.int32)
>>> a.dtype
dtype('int32')
```
#### <span id="page-742-0"></span>numpy.ma.**masked\_all\_like**(*arr*)

Empty masked array with the properties of an existing array.

Return an empty masked array of the same shape and dtype as the array *arr*, where all the data are masked.

### Parameters

arr : ndarray

An array describing the shape and dtype of the required MaskedArray.

### Returns

a : MaskedArray

A masked array with all data masked.

Raises

AttributeError :

If *arr* doesn't have a shape attribute (i.e. not an ndarray)

See also:

**[masked\\_all](#page-741-0)**

Empty masked array with all elements masked.

**Examples**

```
>>> import numpy.ma as ma
\rightarrow\rightarrow arr = np.zeros((2, 3), dtype=np.float32)
>>> arr
array([[ 0., 0., 0.],
       [ 0., 0., 0.]], dtype=float32)
>>> ma.masked_all_like(arr)
masked_array(data =
[\;[\;--\;---\;--]\;[- - - - -]],
     mask =
 [[ True True True]
 [ True True True]],
      fill_value=1e+20)
```
The dtype of the masked array matches the dtype of *arr*.

```
>>> arr.dtype
dtype('float32')
>>> ma.masked_all_like(arr).dtype
dtype('float32')
```

```
numpy.ma.ones(shape, dtype=None, order='C') = <numpy.ma.core._convert2ma instance at
                 0x7f63b516d5a8>
     Return a new array of given shape and type, filled with ones.
```
### **Parameters**

shape : int or sequence of ints

Shape of the new array, e.g.,  $(2, 3)$  or 2.

dtype : data-type, optional

The desired data-type for the array, e.g., numpy. int8. Default is numpy. float 64.

order :  $\{^{\cdot}C^{\cdot}, \,^{\cdot}F^{\cdot}\}$ , optional

Whether to store multidimensional data in C- or Fortran-contiguous (row- or columnwise) order in memory.

#### Returns

out : ndarray

Array of ones with the given shape, dtype, and order.

### See also:

[zeros](#page-744-0), ones\_like

### **Examples**

```
>>> np.ones(5)
array([ 1., 1., 1., 1., 1.])
>>> np.ones((5,), dtype=np.int)
array([1, 1, 1, 1, 1])
>>> np.ones((2, 1))
array([[ 1.],
       [1.]\Rightarrow s = (2, 2)>>> np.ones(s)
array([[ 1., 1.],
      [1., 1.]
```
<span id="page-744-0"></span>numpy.ma.**zeros**(*shape*, *dtype=float*, *order='C'*) = <numpy.ma.core.\_convert2ma instance at 0x7f63b516d638>

Return a new array of given shape and type, filled with zeros.

### Parameters

shape : int or sequence of ints

Shape of the new array, e.g.,  $(2, 3)$  or 2.

dtype : data-type, optional

The desired data-type for the array, e.g., numpy.int8. Default is numpy.float64.

### order :  $\{^{\cdot}C^{\cdot}, \,^{\cdot}F^{\cdot}\}$ , optional

Whether to store multidimensional data in C- or Fortran-contiguous (row- or columnwise) order in memory.

#### Returns

out : ndarray

Array of zeros with the given shape, dtype, and order.

# See also:

#### **zeros\_like**

Return an array of zeros with shape and type of input.

#### **ones\_like**

Return an array of ones with shape and type of input.

#### **[empty\\_like](#page-740-1)**

Return an empty array with shape and type of input.

### **[ones](#page-743-0)**

Return a new array setting values to one.

### **[empty](#page-740-0)**

Return a new uninitialized array.

```
>>> np.zeros(5)
array([ 0., 0., 0., 0., 0.])
```

```
>>> np.zeros((5,), dtype=numpy.int)
array([0, 0, 0, 0, 0])
>>> np.zeros((2, 1))
array([[ 0.],
      [ 0.]])
\Rightarrow s = (2, 2)>>> np.zeros(s)
array([[ 0., 0.],
       [ 0., 0.]>>> np.zeros((2,), dtype=[(x', 'i4'), (y', 'i4')]) # custom dtype
array([(0, 0), (0, 0)],
      dtype=[('x', '<i4'), ('y', '<i4')])
```
# **3.19.3 Inspecting the array**

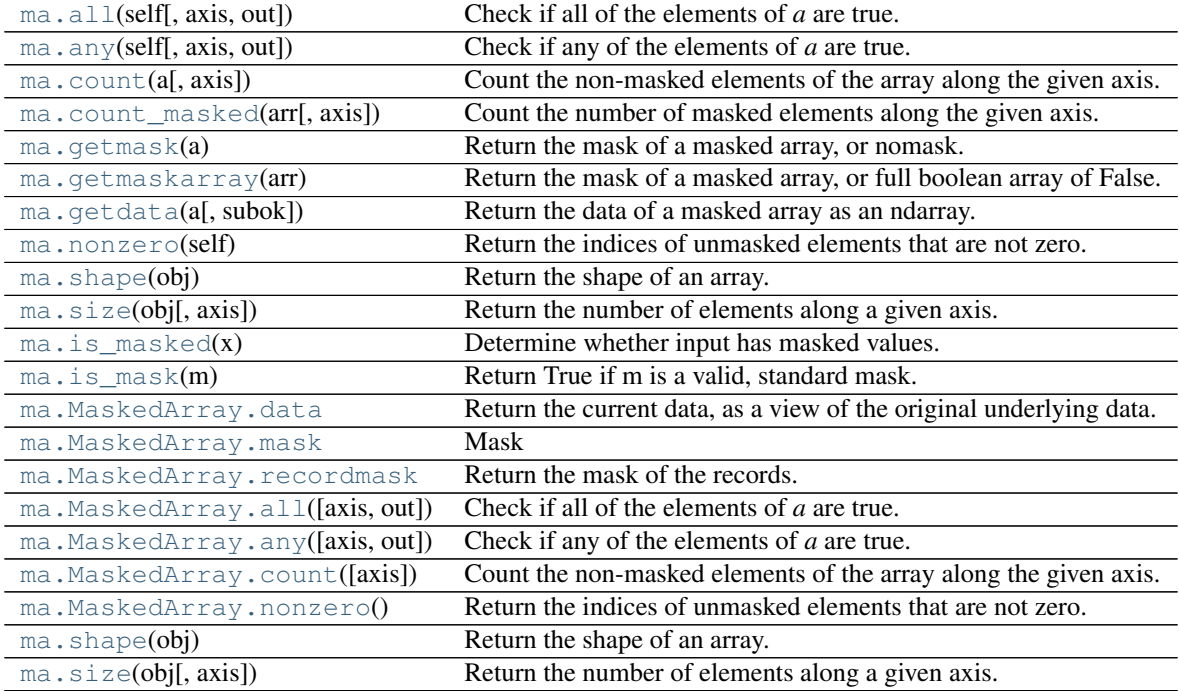

<span id="page-745-0"></span>numpy.ma.**all**(*self*, *axis=None*, *out=None*) = <numpy.ma.core.\_frommethod instance at 0x7f63b51e24d0>

Check if all of the elements of *a* are true.

Performs a logical\_and over the given axis and returns the result. Masked values are considered as True during computation. For convenience, the output array is masked where ALL the values along the current axis are masked: if the output would have been a scalar and that all the values are masked, then the output is [masked](#page-232-3).

#### **Parameters**

axis : {None, integer}

Axis to perform the operation over. If None, perform over flattened array.

out : {None, array}, optional

Array into which the result can be placed. Its type is preserved and it must be of the right shape to hold the output.

See also:

**[all](#page-745-0)**

equivalent function

# **Examples**

```
>>> np.ma.array([1,2,3]).all()
True
\Rightarrow a = np.ma.array([1, 2, 3], mask=True)
>>> (a.all() is np.ma.masked)
True
```
<span id="page-746-0"></span>numpy.ma.**any**(*self*, *axis=None*, *out=None*) = <numpy.ma.core.\_frommethod instance at 0x7f63b51e26c8>

Check if any of the elements of *a* are true.

Performs a logical\_or over the given axis and returns the result. Masked values are considered as False during computation.

#### **Parameters**

axis : {None, integer}

Axis to perform the operation over. If None, perform over flattened array and return a scalar.

out : {None, array}, optional

Array into which the result can be placed. Its type is preserved and it must be of the right shape to hold the output.

### See also:

#### **[any](#page-746-0)**

equivalent function

### <span id="page-746-1"></span>numpy.ma.**count**(*a*, *axis=None*)

Count the non-masked elements of the array along the given axis.

#### Parameters

axis : int, optional

Axis along which to count the non-masked elements. If *axis* is *None*, all non-masked elements are counted.

# Returns

result : int or ndarray

If *axis* is *None*, an integer count is returned. When *axis* is not *None*, an array with shape determined by the lengths of the remaining axes, is returned.

# See also:

### **[count\\_masked](#page-747-0)**

Count masked elements in array or along a given axis.

### **Examples**

```
>>> import numpy.ma as ma
\Rightarrow a = ma.arange(6).reshape((2, 3))
>>> a[1, :] = ma.masked
>>> a
masked_array(data =
 [[0 1 2]
 [-- - - - -]],
             mask =
 [[False False False]
 [ True True True]],
       fill_value = 999999)
>>> a.count()
3
```
When the *axis* keyword is specified an array of appropriate size is returned.

```
>>> a.count(axis=0)
array([1, 1, 1])
>>> a.count(axis=1)
array([3, 0])
```
### <span id="page-747-0"></span>numpy.ma.**count\_masked**(*arr*, *axis=None*)

Count the number of masked elements along the given axis.

#### Parameters

arr : array\_like

An array with (possibly) masked elements.

axis : int, optional

Axis along which to count. If None (default), a flattened version of the array is used.

#### Returns

count : int, ndarray

The total number of masked elements (axis=None) or the number of masked elements along each slice of the given axis.

### See also:

## **[MaskedArray.count](#page-756-0)**

Count non-masked elements.

```
>>> import numpy.ma as ma
\Rightarrow a = np.arange(9).reshape((3,3))
>>> a = ma.array(a)
>>> a[1, 0] = ma.masked
>>> a[1, 2] = ma.masked
>>> a[2, 1] = ma.masked
>>> a
masked array(data =
[[0 1 2]
 [-- 4 - -][6 - - 8],
     mask =
 [[False False False]
```

```
[ True False True]
 [False True False]],
      fill_value=999999)
>>> ma.count_masked(a)
3
```
When the *axis* keyword is used an array is returned.

```
>>> ma.count_masked(a, axis=0)
array([1, 1, 1])
>>> ma.count_masked(a, axis=1)
array([0, 2, 1])
```
numpy.ma.**getmask**(*a*)

Return the mask of a masked array, or nomask.

Return the mask of *a* as an ndarray if *a* is a [MaskedArray](#page-232-0) and the mask is not [nomask](#page-232-4), else return [nomask](#page-232-4). To guarantee a full array of booleans of the same shape as a, use [getmaskarray](#page-783-0).

### **Parameters**

a : array\_like

Input [MaskedArray](#page-232-0) for which the mask is required.

### See also:

```
getdata
```
Return the data of a masked array as an ndarray.

#### **[getmaskarray](#page-783-0)**

Return the mask of a masked array, or full array of False.

### **Examples**

```
>>> import numpy.ma as ma
\Rightarrow a = ma.masked_equal([1,2], [3,4]], 2)
>>> a
masked_array(data =
[1 -1][3 4]],
      mask =
 [[False True]
 [False False]],
      fill_value=999999)
>>> ma.getmask(a)
array([[False, True],
       [False, False]], dtype=bool)
```
Equivalently use the [MaskedArray](#page-232-0) *mask* attribute.

**>>>** a.mask array([[False, True], [False, False]], dtype=bool)

**Result when mask**  $==$  **[nomask](#page-232-4)** 

```
>>> b = ma.masked_array([[1,2],[3,4]])
>>> b
masked_array(data =
[[1 2]
```

```
[3 4]],
      mask =
 False,
      fill_value=999999)
>>> ma.nomask
False
>>> ma.getmask(b) == ma.nomask
True
>>> b.mask == ma.nomask
True
```
### numpy.ma.**getmaskarray**(*arr*)

Return the mask of a masked array, or full boolean array of False.

Return the mask of *arr* as an ndarray if *arr* is a [MaskedArray](#page-232-0) and the mask is not [nomask](#page-232-4), else return a full boolean array of False of the same shape as *arr*.

#### Parameters

arr : array\_like

Input [MaskedArray](#page-232-0) for which the mask is required.

# See also:

### **[getmask](#page-782-0)**

Return the mask of a masked array, or nomask.

### **[getdata](#page-749-0)**

Return the data of a masked array as an ndarray.

# **Examples**

```
>>> import numpy.ma as ma
>>> a = ma.masked_equal([[1,2],[3,4]], 2)
>>> a
masked_array(data =
[1 -1][3 4]],
     mask =
 [[False True]
 [False False]],
      fill_value=999999)
>>> ma.getmaskarray(a)
array([[False, True],
       [False, False]], dtype=bool)
```
### Result when  $mask ==$  nomask

```
\Rightarrow b = ma.masked_array([1,2], [3,4]])
>>> b
masked_array(data =
 [[1 2]
 [3 4]],
      mask =
 False,
      fill_value=999999)
>>> >ma.getmaskarray(b)
array([[False, False],
       [False, False]], dtype=bool)
```
#### numpy.ma.**getdata**(*a*, *subok=True*)

Return the data of a masked array as an ndarray.

Return the data of *a* (if any) as an ndarray if *a* is a MaskedArray, else return *a* as a ndarray or subclass (depending on *subok*) if not.

### **Parameters**

a : array like

Input MaskedArray, alternatively a ndarray or a subclass thereof.

### subok : bool

Whether to force the output to be a *pure* ndarray (False) or to return a subclass of ndarray if appropriate (True, default).

### See also:

#### **[getmask](#page-782-0)**

Return the mask of a masked array, or nomask.

### **[getmaskarray](#page-783-0)**

Return the mask of a masked array, or full array of False.

### **Examples**

```
>>> import numpy.ma as ma
\Rightarrow a = ma.masked_equal([1, 2], [3, 4]], 2)
>>> a
masked_array(data =
[1 -1][3 4]],
      mask =
 [[False True]
 [False False]],
      fill_value=999999)
>>> ma.getdata(a)
array([[1, 2],
       [3, 4])
```
Equivalently use the MaskedArray *data* attribute.

```
>>> a.data
array([1, 2],[3, 4])
```
<span id="page-750-0"></span>numpy.ma.nonzero(*self*) = <numpy.ma.core.\_frommethod instance at 0x7f63b51e2b48>

Return the indices of unmasked elements that are not zero.

Returns a tuple of arrays, one for each dimension, containing the indices of the non-zero elements in that dimension. The corresponding non-zero values can be obtained with:

a[a.nonzero()]

To group the indices by element, rather than dimension, use instead:

np.transpose(a.nonzero())

The result of this is always a 2d array, with a row for each non-zero element.

Parameters None :

#### Returns

tuple\_of\_arrays : tuple

Indices of elements that are non-zero.

### See also:

### **[numpy.nonzero](#page-1230-0)**

Function operating on ndarrays.

### **flatnonzero**

Return indices that are non-zero in the flattened version of the input array.

### **ndarray.nonzero**

Equivalent ndarray method.

### **count\_nonzero**

Counts the number of non-zero elements in the input array.

### **Examples**

```
>>> import numpy.ma as ma
\Rightarrow x = ma \cdot array(np \cdot eye(3)>>> x
masked_array(data =
[[ 1. 0. 0.]
 [ 0. 1. 0.]
 [ 0. 0. 1.]],
      mask =
 False,
      fill_value=1e+20)
>>> x.nonzero()
(array([0, 1, 2]), array([0, 1, 2]))
```
#### Masked elements are ignored.

```
\Rightarrow x[1, 1] = ma.maked>>> x
masked_array(data =
 [[1.0 0.0 0.0]
 [0.0 - 0.0][0.0 0.0 1.0]],
      mask =
 [[False False False]
 [False True False]
 [False False False]],
      fill_value=1e+20)
>>> x.nonzero()
(array([0, 2]), array([0, 2]))
```
### Indices can also be grouped by element.

```
>>> np.transpose(x.nonzero())
array([[0, 0],
       [2, 2]])
```
A common use for nonzero is to find the indices of an array, where a condition is True. Given an array *a*, the condition  $a > 3$  is a boolean array and since False is interpreted as 0, ma.nonzero( $a > 3$ ) yields the indices of the *a* where the condition is true.

```
\Rightarrow a = ma.array([[1,2,3],[4,5,6],[7,8,9]])
>>> a > 3
masked_array(data =
 [[False False False]
 [ True True True]
 [ True True True]],
      mask =
 False,
      fill_value=999999)
>>> ma.nonzero(a > 3)
(array([1, 1, 1, 2, 2, 2]), array([0, 1, 2, 0, 1, 2]))
```
The nonzero method of the condition array can also be called.

**>>>** (a > 3).nonzero()  $(\text{array}([1, 1, 1, 2, 2, 2]), \text{ array}([0, 1, 2, 0, 1, 2]))$ 

numpy.ma.**shape**(*obj*)

Return the shape of an array.

## **Parameters**

a : array\_like

Input array.

### Returns

shape: tuple of ints

The elements of the shape tuple give the lengths of the corresponding array dimensions.

## See also:

alen

### **ndarray.shape**

Equivalent array method.

### **Examples**

```
>>> np.shape(np.eye(3))
(3, 3)
>>> np.shape([[1, 2]])
(1, 2)>>> np.shape([0])
(1, )>>> np.shape(0)
()
>>> a = np.array([(1, 2), (3, 4)], dtype=[('x', 'i4'), ('y', 'i4')]>>> np.shape(a)
(2, )>>> a.shape
(2, )
```
numpy.ma.**size**(*obj*, *axis=None*)

Return the number of elements along a given axis.

# **Parameters**

a : array\_like

Input data.

axis : int, optional

Axis along which the elements are counted. By default, give the total number of elements.

#### Returns

element\_count : int

Number of elements along the specified axis.

### See also:

#### **[shape](#page-758-0)**

dimensions of array

#### **ndarray.shape** dimensions of array

**ndarray.size**

number of elements in array

#### **Examples**

```
\Rightarrow a = np.array([1, 2, 3], [4, 5, 6]])
>>> np.size(a)
6
>>> np.size(a,1)
3
>>> np.size(a,0)
2
```
### <span id="page-753-0"></span>numpy.ma.**is\_masked**(*x*)

Determine whether input has masked values.

Accepts any object as input, but always returns False unless the input is a MaskedArray containing masked values.

### Parameters

x : array\_like

Array to check for masked values.

#### Returns

result : bool

True if *x* is a MaskedArray with masked values, False otherwise.

```
>>> import numpy.ma as ma
\Rightarrow x = ma.masked\_equal([0, 1, 0, 2, 3], 0)>>> x
masked_array(data = [-- 1 -- 2 3],
      mask = [ True False True False False],
      fill_value=999999)
>>> ma.is_masked(x)
True
\Rightarrow x = ma.maked_equal([0, 1, 0, 2, 3], 42)>>> x
masked_array(data = [0 1 0 2 3],
    mask = False,
      fill_value=999999)
```

```
>>> ma.is_masked(x)
False
```
Always returns False if *x* isn't a MaskedArray.

```
>>> x = [False, True, False]
>>> ma.is_masked(x)
False
>>> x = 'a string'
>>> ma.is_masked(x)
False
```
### <span id="page-754-0"></span>numpy.ma.**is\_mask**(*m*)

Return True if m is a valid, standard mask.

This function does not check the contents of the input, only that the type is MaskType. In particular, this function returns False if the mask has a flexible dtype.

#### Parameters

m : array\_like

Array to test.

#### Returns

result : bool

True if *m.dtype.type* is MaskType, False otherwise.

### See also:

#### **isMaskedArray**

Test whether input is an instance of MaskedArray.

### **Examples**

```
>>> import numpy.ma as ma
\Rightarrow m = ma.masked_equal([0, 1, 0, 2, 3], 0)>>> m
masked_array(data = [-1 -2 3],
      mask = [ True False True False False],
      fill_value=999999)
>>> ma.is_mask(m)
False
>>> ma.is_mask(m.mask)
True
```
Input must be an ndarray (or have similar attributes) for it to be considered a valid mask.

```
>>> m = [False, True, False]
>>> ma.is_mask(m)
False
>>> m = np.array([False, True, False])
>>> m
array([False, True, False], dtype=bool)
>>> ma.is_mask(m)
True
```
Arrays with complex dtypes don't return True.

```
>>> dtype = np.dtype({'names':['monty', 'pithon'],
                      'formats':[np.bool, np.bool]})
```

```
>>> dtype
dtype([('monty', '|b1'), ('pithon', '|b1')])
>>> m = np.array([(True, False), (False, True), (True, False)],
                 dtype=dtype)
>>> m
array([(True, False), (False, True), (True, False)],
      dtype=[('monty', '|b1'), ('pithon', '|b1')])
>>> ma.is_mask(m)
False
```
### MaskedArray.**data**

Return the current data, as a view of the original underlying data.

```
MaskedArray.mask
    Mask
```
### MaskedArray.**recordmask**

Return the mask of the records. A record is masked when all the fields are masked.

```
MaskedArray.all(axis=None, out=None)
```
Check if all of the elements of *a* are true.

Performs a logical and over the given axis and returns the result. Masked values are considered as True during computation. For convenience, the output array is masked where ALL the values along the current axis are masked: if the output would have been a scalar and that all the values are masked, then the output is [masked](#page-232-3).

### **Parameters**

axis : {None, integer}

Axis to perform the operation over. If None, perform over flattened array.

out : {None, array}, optional

Array into which the result can be placed. Its type is preserved and it must be of the right shape to hold the output.

# See also:

### **[all](#page-745-0)**

equivalent function

### **Examples**

```
>>> np.ma.array([1,2,3]).all()
True
\Rightarrow a = np.ma.array([1, 2, 3], mask=True)
>>> (a.all() is np.ma.masked)
True
```
<span id="page-755-1"></span>MaskedArray.**any**(*axis=None*, *out=None*)

Check if any of the elements of *a* are true.

Performs a logical\_or over the given axis and returns the result. Masked values are considered as False during computation.

#### **Parameters**

axis : {None, integer}

Axis to perform the operation over. If None, perform over flattened array and return a scalar.

out : {None, array}, optional
Array into which the result can be placed. Its type is preserved and it must be of the right shape to hold the output.

### See also:

#### **[any](#page-746-0)**

equivalent function

#### MaskedArray.**count**(*axis=None*)

Count the non-masked elements of the array along the given axis.

### Parameters

axis : int, optional

Axis along which to count the non-masked elements. If *axis* is *None*, all non-masked elements are counted.

#### Returns

result : int or ndarray

If *axis* is *None*, an integer count is returned. When *axis* is not *None*, an array with shape determined by the lengths of the remaining axes, is returned.

### See also:

### **[count\\_masked](#page-747-0)**

Count masked elements in array or along a given axis.

### **Examples**

```
>>> import numpy.ma as ma
\Rightarrow a = ma.arange(6).reshape((2, 3))
>>> a[1, :] = ma.masked
>>> a
masked_array(data =
 [[0 1 2]
 [-- - - -]],
             mask =
 [[False False False]
 [ True True True]],
      fill_value = 999999)
>>> a.count()
3
```
When the *axis* keyword is specified an array of appropriate size is returned.

```
>>> a.count(axis=0)
array([1, 1, 1])
>>> a.count(axis=1)
array([3, 0])
```
### MaskedArray.**nonzero**()

Return the indices of unmasked elements that are not zero.

Returns a tuple of arrays, one for each dimension, containing the indices of the non-zero elements in that dimension. The corresponding non-zero values can be obtained with:

a[a.nonzero()]

To group the indices by element, rather than dimension, use instead:

np.transpose(a.nonzero())

The result of this is always a 2d array, with a row for each non-zero element.

Parameters

None :

#### Returns

tuple\_of\_arrays : tuple

Indices of elements that are non-zero.

### See also:

### **[numpy.nonzero](#page-1230-0)**

Function operating on ndarrays.

# **flatnonzero**

Return indices that are non-zero in the flattened version of the input array.

#### **ndarray.nonzero**

Equivalent ndarray method.

#### **count\_nonzero**

Counts the number of non-zero elements in the input array.

### **Examples**

```
>>> import numpy.ma as ma
\Rightarrow x = ma.array(np.\text{eye}(3))>>> x
masked_array(data =
 [[ 1. 0. 0.]
 [ 0. 1. 0.]
 [ 0. 0. 1.]],
      mask =
False,
      fill_value=1e+20)
>>> x.nonzero()
(array([0, 1, 2]), array([0, 1, 2]))
```
#### Masked elements are ignored.

```
>>> x[1, 1] = ma.masked
>>> x
masked array(data =
 [[1.0 0.0 0.0]
 [0.0 - 0.0][0.0 0.0 1.0]],
      mask =
 [[False False False]
 [False True False]
 [False False False]],
      fill_value=1e+20)
>>> x.nonzero()
(array([0, 2]), array([0, 2]))
```
Indices can also be grouped by element.

```
>>> np.transpose(x.nonzero())
array([[0, 0],
       [2, 2]]
```
A common use for nonzero is to find the indices of an array, where a condition is True. Given an array *a*, the condition  $a > 3$  is a boolean array and since False is interpreted as 0, ma.nonzero( $a > 3$ ) yields the indices of the *a* where the condition is true.

```
\Rightarrow a = ma.array([1, 2, 3], [4, 5, 6], [7, 8, 9]])
>>> a > 3
masked_array(data =
[[False False False]
 [ True True True]
 [ True True True]],
      mask =
False,
      fill_value=999999)
>>> ma.nonzero(a > 3)
(\text{array}([1, 1, 1, 2, 2, 2]), \text{ array}([0, 1, 2, 0, 1, 2]))
```
The nonzero method of the condition array can also be called.

```
>>> (a > 3).nonzero()
(array([1, 1, 1, 2, 2, 2]), array([0, 1, 2, 0, 1, 2]))
```
#### <span id="page-758-0"></span>numpy.ma.**shape**(*obj*)

Return the shape of an array.

### Parameters

a : array\_like

Input array.

### Returns

shape : tuple of ints

The elements of the shape tuple give the lengths of the corresponding array dimensions.

### See also:

alen

# **ndarray.shape**

Equivalent array method.

```
>>> np.shape(np.eye(3))
(3, 3)
>>> np.shape([[1, 2]])
(1, 2)>>> np.shape([0])
(1, )>>> np.shape(0)
()
>>> a = np.array([(1, 2), (3, 4)], dtype=[('x', 'i4'), ('y', 'i4')])>>> np.shape(a)
(2, )>>> a.shape
(2, )
```
### numpy.ma.**size**(*obj*, *axis=None*)

Return the number of elements along a given axis.

### **Parameters**

a : array\_like

Input data.

axis : int, optional

Axis along which the elements are counted. By default, give the total number of elements.

# Returns

element\_count : int

Number of elements along the specified axis.

See also:

# **[shape](#page-758-0)**

dimensions of array

### **ndarray.shape**

dimensions of array

# **ndarray.size**

number of elements in array

# **Examples**

```
\Rightarrow a = np.array([1, 2, 3], [4, 5, 6]])
>>> np.size(a)
6
>>> np.size(a,1)
3
>>> np.size(a,0)
2
```
# **3.19.4 Manipulating a MaskedArray**

# **Changing the shape**

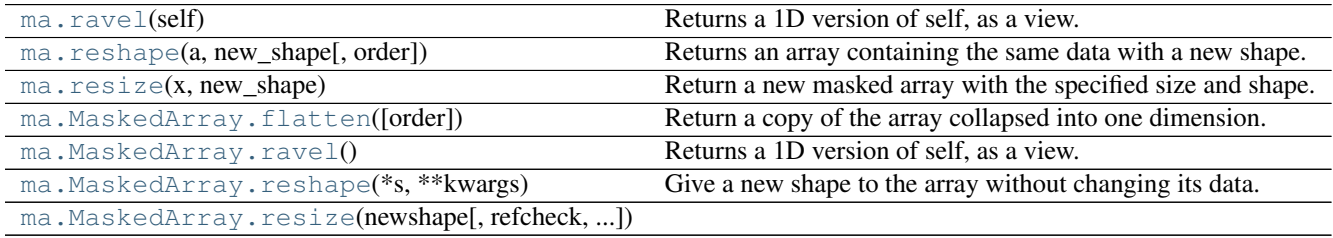

# <span id="page-759-0"></span>numpy.ma.**ravel**( $self$ ) = <numpy.ma.core.\_frommethod instance at 0x7f63b51e2cf8>

Returns a 1D version of self, as a view.

### Returns

#### MaskedArray :

```
Output view is of shape (self.size,) (or
(np.ma.product(self.shape),)).
```
# **Examples**

```
>>> x = np.ma.array([(1,2,3], [4,5,6], [7,8,9]], mask=[0] + [1,0] *4)
>>> print x
[1 -- 3][-- 5 - -][7 - - 9]]
>>> print x.ravel()
[1 -3 -5 -7 -9]
```
<span id="page-760-0"></span>numpy.ma.**reshape**(*a*, *new\_shape*, *order='C'*)

Returns an array containing the same data with a new shape.

Refer to [MaskedArray.reshape](#page-762-0) for full documentation.

See also:

# **[MaskedArray.reshape](#page-762-0)**

equivalent function

<span id="page-760-1"></span>numpy.ma.**resize**(*x*, *new\_shape*)

Return a new masked array with the specified size and shape.

This is the masked equivalent of the numpy.  $resize$  function. The new array is filled with repeated copies of  $x$  (in the order that the data are stored in memory). If  $x$  is masked, the new array will be masked, and the new mask will be a repetition of the old one.

#### See also:

# **[numpy.resize](#page-505-0)**

Equivalent function in the top level NumPy module.

```
>>> import numpy.ma as ma
>>> a = ma.array([[1, 2] ,[3, 4]])
\Rightarrow a[0, 1] = ma.masked
>>> a
masked_array(data =
[1 -1][3 4]],
             mask =
 [[False True]
 [False False]],
      fill_value = 999999)
>>> np.resize(a, (3, 3))
array([[1, 2, 3],
       [4, 1, 2],[3, 4, 1]]>>> ma.resize(a, (3, 3))
masked_array(data =
[1 -- 3][4 \ 1 \ -1][3 4 1]],
             mask =
```
[[False True False] [False False True] [False False False]], fill\_value = 999999)

A MaskedArray is always returned, regardless of the input type.

```
\Rightarrow a = np.array([1, 2], [3, 4])
>>> ma.resize(a, (3, 3))
masked_array(data =
[[1 2 3]
 [4 1 2]
 [3 4 1]],
             mask =
 False,
       fill\_value = 9999999
```
<span id="page-761-0"></span>MaskedArray.**flatten**(*order='C'*)

Return a copy of the array collapsed into one dimension.

#### Parameters

 $order: {C', 'F', 'A'},$  optional

Whether to flatten in C (row-major), Fortran (column-major) order, or preserve the C/Fortran ordering from *a*. The default is 'C'.

#### Returns

y : ndarray

A copy of the input array, flattened to one dimension.

# See also:

**[ravel](#page-759-0)** Return a flattened array.

#### **[flat](#page-238-0)**

A 1-D flat iterator over the array.

# **Examples**

```
\Rightarrow a = np.array([1,2], [3,4])
>>> a.flatten()
array([1, 2, 3, 4])
>>> a.flatten('F')
array([1, 3, 2, 4])
```
# <span id="page-761-1"></span>MaskedArray.**ravel**()

Returns a 1D version of self, as a view.

# Returns

MaskedArray :

```
Output view is of shape (self.size,) (or
(np.ma.product(self.shape),)).
```

```
>>> x = np.ma.array([[1,2,3],[4,5,6],[7,8,9]], mask=[0] + [1,0]*4)
>>> print x
[1 -- 3]
```
 $[-- 5 - -]$  $[7 - - 9]$ ] **>>> print** x.ravel()  $[1 -3 -5 -7 -9]$ 

### <span id="page-762-0"></span>MaskedArray.**reshape**(*\*s*, *\*\*kwargs*)

Give a new shape to the array without changing its data.

Returns a masked array containing the same data, but with a new shape. The result is a view on the original array; if this is not possible, a ValueError is raised.

#### Parameters

shape : int or tuple of ints

The new shape should be compatible with the original shape. If an integer is supplied, then the result will be a 1-D array of that length.

```
order: {C', 'F'}, optional
```
Determines whether the array data should be viewed as in C (row-major) or FORTRAN (column-major) order.

### Returns

reshaped\_array : array

A new view on the array.

# See also:

#### **[reshape](#page-760-0)**

Equivalent function in the masked array module.

```
numpy.ndarray.reshape
```
Equivalent method on ndarray object.

```
numpy.reshape
```
Equivalent function in the NumPy module.

# **Notes**

The reshaping operation cannot guarantee that a copy will not be made, to modify the shape in place, use  $a.shape = s$ 

### **Examples**

```
\Rightarrow x = np.ma.array([1,2], [3,4]], mask=[1,0,0,1])
>>> print x
[-- 2][3 --]]
\Rightarrow x = x \cdot \text{reshape}((4, 1))>>> print x
[ [--][2]
 [3]
 [--]]
```
<span id="page-762-1"></span>MaskedArray.**resize**(*newshape*, *refcheck=True*, *order=False*)

Warning: This method does nothing, except raise a ValueError exception. A masked array does not own its data and therefore cannot safely be resized in place. Use the [numpy.ma.resize](#page-760-1) function instead.

This method is difficult to implement safely and may be deprecated in future releases of NumPy.

# **Modifying axes**

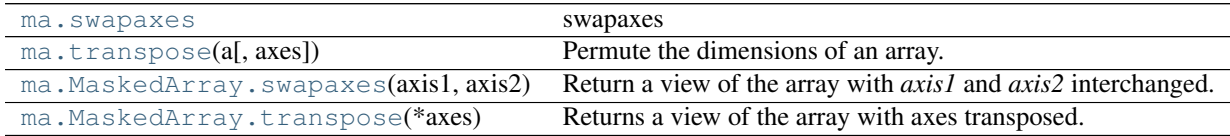

<span id="page-763-0"></span>numpy.ma.**swapaxes** = <numpy.ma.core.\_frommethod instance at 0x7f63b516d050> swapaxes a.swapaxes(axis1, axis2)

Return a view of the array with *axis1* and *axis2* interchanged.

Refer to [numpy.swapaxes](#page-478-0) for full documentation.

### See also:

```
numpy.swapaxes
```
equivalent function

# numpy.ma.**transpose**(*a*, *axes=None*)

Permute the dimensions of an array.

This function is exactly equivalent to [numpy.transpose](#page-479-0).

### See also:

```
numpy.transpose
    Equivalent function in top-level NumPy module.
```
### **Examples**

```
>>> import numpy.ma as ma
\Rightarrow x = ma \cdot arange(4) \cdot reshape((2,2))\Rightarrow x[1, 1] = ma.maked>>>> x
masked_array(data =
[[0 1]
 [2 -1],
              mask =
 [[False False]
 [False True]],
       fill_value = 999999)
>>> ma.transpose(x)
masked_array(data =
 [[0 2]
 [1 -1],mask =
 [[False False]
 [False True]],
       fill_value = 999999)
```
# <span id="page-763-1"></span>MaskedArray.**swapaxes**(*axis1*, *axis2*)

Return a view of the array with *axis1* and *axis2* interchanged.

Refer to numpy. swapaxes for full documentation.

See also:

**[numpy.swapaxes](#page-478-0)** equivalent function

### MaskedArray.**transpose**(*\*axes*)

Returns a view of the array with axes transposed.

For a 1-D array, this has no effect. (To change between column and row vectors, first cast the 1-D array into a matrix object.) For a 2-D array, this is the usual matrix transpose. For an n-D array, if axes are given, their order indicates how the axes are permuted (see Examples). If axes are not provided and  $a \cdot$  shape = (i[0], i[1], ...  $i[n-2]$ ,  $i[n-1]$ ), then a.transpose().shape =  $(i[n-1]$ ,  $i[n-2]$ , ...  $i[1]$ ,  $i[0]$ .

#### Parameters

axes : None, tuple of ints, or *n* ints

- None or no argument: reverses the order of the axes.
- tuple of ints: *i* in the *j*-th place in the tuple means *a*'s *i*-th axis becomes *a.transpose()*'s *j*-th axis.
- *n* ints: same as an n-tuple of the same ints (this form is intended simply as a "convenience" alternative to the tuple form)

#### Returns

out : ndarray

View of *a*, with axes suitably permuted.

See also:

#### **ndarray.T**

Array property returning the array transposed.

#### **Examples**

```
\Rightarrow a = np.array([1, 2], [3, 4]])
>>> a
array([[1, 2],
       [3, 4]])
>>> a.transpose()
array([[1, 3],
       [2, 4]]>>> a.transpose((1, 0))
array([[1, 3],
       [2, 4])
>>> a.transpose(1, 0)
array([[1, 3],
       [2, 4]]
```
# **Changing the number of dimensions**

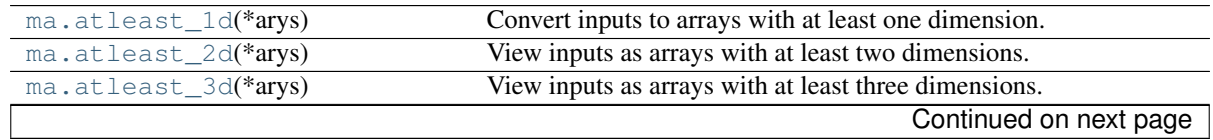

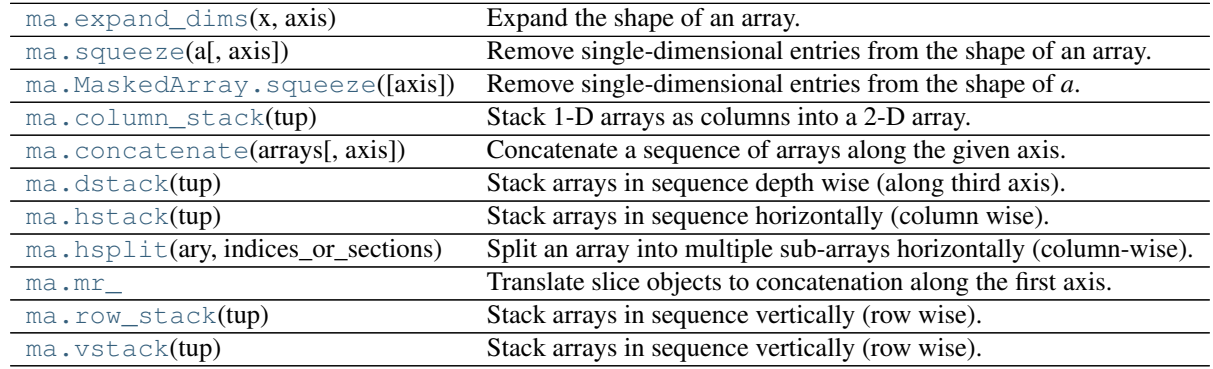

# Table 3.86 – continued from previous page

# <span id="page-765-0"></span>numpy.ma.atleast\_1d(*\*arys*) = <numpy.ma.extras.\_fromnxfunction instance at 0x7f63b516dcf8>

Convert inputs to arrays with at least one dimension.

Scalar inputs are converted to 1-dimensional arrays, whilst higher-dimensional inputs are preserved.

#### Parameters

arys1, arys2, ... : array\_like

One or more input arrays.

### Returns

ret : ndarray

An array, or sequence of arrays, each with a .  $ndim \ge 1$ . Copies are made only if necessary.

# **Notes**

The function is applied to both the \_data and the \_mask, if any.

# **Examples**

```
>>> np.atleast_1d(1.0)
array([ 1.])
\Rightarrow x = np \cdot \text{arange}(9.0) \cdot \text{reshape}(3,3)>>> np.atleast_1d(x)
array([[ 0., 1., 2.],
       [3., 4., 5.][6., 7., 8.]>>> np.atleast_1d(x) is x
True
>>> np.atleast_1d(1, [3, 4])
[array([1]), array([3, 4])]
```
<span id="page-765-1"></span>numpy.ma.atleast\_2d(\*arys) = <numpy.ma.extras.\_fromnxfunction instance at 0x7f63b516de18>

View inputs as arrays with at least two dimensions.

Parameters arys1, arys2, ... : array\_like One or more array-like sequences. Non-array inputs are converted to arrays. Arrays that already have two or more dimensions are preserved.

### Returns

```
res, res2, ... : ndarray
```
An array, or tuple of arrays, each with  $a$ .  $ndim$  >= 2. Copies are avoided where possible, and views with two or more dimensions are returned.

### **Notes**

The function is applied to both the \_data and the \_mask, if any.

#### **Examples**

```
>>> np.atleast_2d(3.0)
array([[ 3.]])
\Rightarrow x = np \cdot \text{arange}(3.0)>>> np.atleast_2d(x)
array([[ 0., 1., 2.]])
>>> np.atleast_2d(x).base is x
True
>>> np.atleast_2d(1, [1, 2], [[1, 2]])
[array([[1]]), array([[1, 2]]), array([[1, 2]])]
```
<span id="page-766-0"></span>numpy.ma.atleast\_3d(\*arys) = <numpy.ma.extras.\_fromnxfunction instance at 0x7f63b516dea8>

View inputs as arrays with at least three dimensions.

#### Parameters

arys1, arys2, ... : array\_like

One or more array-like sequences. Non-array inputs are converted to arrays. Arrays that already have three or more dimensions are preserved.

### Returns

res1, res2, ... : ndarray

An array, or tuple of arrays, each with a ndim  $\geq$  3. Copies are avoided where possible, and views with three or more dimensions are returned. For example, a 1-D array of shape  $(N, )$  becomes a view of shape  $(1, N, 1)$ , and a 2-D array of shape  $(M, N)$  becomes a view of shape  $(M, N, 1)$ .

# **Notes**

The function is applied to both the \_data and the \_mask, if any.

```
>>> np.atleast_3d(3.0)
array([[[ 3.]]])
\Rightarrow x = np \cdot \text{arange}(3.0)>>> np.atleast_3d(x).shape
(1, 3, 1)
```

```
>>> x = np \cdot \text{arange}(12.0) \cdot \text{reshape}(4, 3)>>> np.atleast_3d(x).shape
(4, 3, 1)
>>> np.atleast_3d(x).base is x
True
>>> for arr in np.atleast_3d([1, 2], [[1, 2]], [[[1, 2]]]):
... print arr, arr.shape
...
[[[1]
  [2]]] (1, 2, 1)[[[1]
  [2]]] (1, 2, 1)
[[[1 2]]] (1, 1, 2)
```
# <span id="page-767-0"></span>numpy.ma.**expand\_dims**(*x*, *axis*)

Expand the shape of an array.

Expands the shape of the array by including a new axis before the one specified by the *axis* parameter. This function behaves the same as [numpy.expand\\_dims](#page-483-0) but preserves masked elements.

# See also:

```
numpy.expand_dims
```
Equivalent function in top-level NumPy module.

# **Examples**

```
>>> import numpy.ma as ma
>>> x = ma.array([1, 2, 4])>>> x[1] = ma.masked
>>> x
masked_array(data = [1 -4],
           mask = [False True False],
       fill_value = 999999)
>>> np.expand_dims(x, axis=0)
array([[1, 2, 4]])
>>> ma.expand_dims(x, axis=0)
masked_array(data =
[1 -- 4],
            mask =[[False True False]],
       fill\_value = 9999999
```
The same result can be achieved using slicing syntax with *np.newaxis*.

```
>>> x[np.newaxis, :]
masked_array(data =
[1 - - 4],
            mask =
 [[False True False]],
      fill_value = 999999)
```
### <span id="page-767-1"></span>numpy.ma.**squeeze**(*a*, *axis=None*)

Remove single-dimensional entries from the shape of an array.

#### Parameters

a : array\_like

Input data.

axis : None or int or tuple of ints, optional

New in version 1.7.0.

Selects a subset of the single-dimensional entries in the shape. If an axis is selected with shape entry greater than one, an error is raised.

#### Returns

squeezed : ndarray

The input array, but with all or a subset of the dimensions of length 1 removed. This is always *a* itself or a view into *a*.

# **Examples**

```
\Rightarrow x = np.array([[[0], [1], [2]]])>>> x.shape
(1, 3, 1)
>>> np.squeeze(x).shape
(3, )>>> np.squeeze(x, axis=(2,)).shape
(1, 3)
```
<span id="page-768-0"></span>MaskedArray.**squeeze**(*axis=None*)

Remove single-dimensional entries from the shape of *a*.

Refer to numpy. squeeze for full documentation.

### See also:

**[numpy.squeeze](#page-484-0)** equivalent function

numpy.ma.column\_stack(*tup*) = <numpy.ma.extras.\_fromnxfunction instance at 0x7f63b517d098>

Stack 1-D arrays as columns into a 2-D array.

Take a sequence of 1-D arrays and stack them as columns to make a single 2-D array. 2-D arrays are stacked as-is, just like with [hstack](#page-777-0). 1-D arrays are turned into 2-D columns first.

### Parameters

tup : sequence of 1-D or 2-D arrays.

Arrays to stack. All of them must have the same first dimension.

### Returns

stacked : 2-D array

The array formed by stacking the given arrays.

# **Notes**

The function is applied to both the \_data and the \_mask, if any.

```
\Rightarrow a = np.array((1, 2, 3))
\Rightarrow b = np.array((2,3,4))
>>> np.column_stack((a,b))
array([[1, 2],
```
 $[2, 3],$  $[3, 4]$ ])

numpy.ma.**concatenate**(*arrays*, *axis=0*)

Concatenate a sequence of arrays along the given axis.

#### Parameters

arrays : sequence of array\_like

The arrays must have the same shape, except in the dimension corresponding to *axis* (the first, by default).

axis : int, optional

The axis along which the arrays will be joined. Default is 0.

### Returns

result : MaskedArray

The concatenated array with any masked entries preserved.

### See also:

```
numpy.concatenate
```
Equivalent function in the top-level NumPy module.

### **Examples**

```
>>> import numpy.ma as ma
\Rightarrow > a = ma.arange(3)
>>> a[1] = ma.masked
\Rightarrow b = ma.arange(2, 5)
>>> a
masked_array(data = [0 -2],
             mask = [False True False],
       fill value = 999999)>>> b
masked_array(data = [2 3 4],
             mask = False,
       fill_value = 999999)>>> ma.concatenate([a, b])
masked_array(data = [0 -- 2 2 3 4],
             mask = [False True False False False False],
       fill_value = 9999999
```
#### numpy.ma.dstack(*tup*) = <numpy.ma.extras.\_fromnxfunction instance at 0x7f63b517d128>

Stack arrays in sequence depth wise (along third axis).

Takes a sequence of arrays and stack them along the third axis to make a single array. Rebuilds arrays divided by *dsplit*. This is a simple way to stack 2D arrays (images) into a single 3D array for processing.

## Parameters

tup : sequence of arrays

Arrays to stack. All of them must have the same shape along all but the third axis.

## Returns

stacked : ndarray

The array formed by stacking the given arrays.

### See also:

#### **[vstack](#page-778-0)**

Stack along first axis.

# **[hstack](#page-777-0)**

Stack along second axis.

# **[concatenate](#page-775-0)**

Join arrays.

**dsplit**

Split array along third axis.

# **Notes**

The function is applied to both the \_data and the \_mask, if any.

### **Examples**

```
\Rightarrow a = np.array((1, 2, 3))
\Rightarrow b = np.array((2, 3, 4))
>>> np.dstack((a,b))
array([[[1, 2],
         [2, 3],
         [3, 4]]])
\Rightarrow a = np.array([1], [2], [3]])
>>> b = np.array([[2],[3],[4]])
>>> np.dstack((a,b))
array([[[1, 2]],
        [[2, 3]],
        [3, 4]])
```
numpy.ma.hstack (*tup*) = <numpy.ma.extras.\_fromnxfunction instance at 0x7f63b516dfc8>

Stack arrays in sequence horizontally (column wise).

Take a sequence of arrays and stack them horizontally to make a single array. Rebuild arrays divided by [hsplit](#page-771-0).

#### Parameters

tup : sequence of ndarrays

All arrays must have the same shape along all but the second axis.

### Returns

stacked : ndarray

The array formed by stacking the given arrays.

# See also:

#### **[vstack](#page-778-0)**

Stack arrays in sequence vertically (row wise).

### **[dstack](#page-776-0)**

Stack arrays in sequence depth wise (along third axis).

#### **[concatenate](#page-775-0)**

Join a sequence of arrays together.

# **[hsplit](#page-771-0)**

Split array along second axis.

# **Notes**

The function is applied to both the \_data and the \_mask, if any.

# **Examples**

```
\Rightarrow a = np.array((1, 2, 3))
\Rightarrow b = np.array((2,3,4))
>>> np.hstack((a,b))
array([1, 2, 3, 2, 3, 4])
>>> a = np.array([[1],[2],[3]])
>>> b = np.array([[2],[3],[4]])
>>> np.hstack((a,b))
array([[1, 2],
        [2, 3],
        [3, 4]])
```
# <span id="page-771-0"></span>numpy.ma.hsplit(*ary, indices\_or\_sections*) = <numpy.ma.extras.\_fromnxfunction instance at 0x7f63b517d1b8>

Split an array into multiple sub-arrays horizontally (column-wise).

Please refer to the *split* documentation. [hsplit](#page-771-0) is equivalent to *split* with  $a \times i s = 1$ , the array is always split along the second axis regardless of the array dimension.

# See also:

#### **split**

Split an array into multiple sub-arrays of equal size.

# **Notes**

The function is applied to both the data and the mask, if any.

```
>>> x = np \cdot \text{arange}(16.0) \cdot \text{reshape}(4, 4)>>> x
array([[ 0., 1., 2., 3.],
        [4., 5., 6., 7.],\begin{bmatrix} 8., & 9., & 10., & 11. \end{bmatrix},<br>
\begin{bmatrix} 12., & 13., & 14., & 15. \end{bmatrix}[ 12., 13., 14., 15.]])
>>> np.hsplit(x, 2)
[array([[ 0., 1.],
        [-4., 5.][ 8., 9.][ 12., 13.]array([[ 2., 3.],
        [ 6., 7.][ 10., 11.],
        [14., 15.]]
>>> np.hsplit(x, np.array([3, 6]))
[array([[ 0., 1., 2.],
        [4., 5., 6.]
```

```
[ 8., 9., 10.][ 12., 13., 14.]array([[ 3.],
     [ 7.],
     [ 11.],
     [15.]),
array([], dtype=float64)]
```
With a higher dimensional array the split is still along the second axis.

```
>>> x = np.arange(8.0).reshape(2, 2, 2)
>>> x
array([[[ 0., 1.],
       [ 2., 3.][[ 4., 5.],
       [6., 7.]]])
>>> np.hsplit(x, 2)
[array([[[ 0., 1.]],
      [ [ 4., 5.]]]),
 array([[[ 2., 3.]],
      [[ 6., 7.]]])]
```
<span id="page-772-0"></span>numpy.ma.mr\_ = <numpy.ma.extras.mr\_class object at 0x7f63b5174610> Translate slice objects to concatenation along the first axis.

This is the masked array version of *lib.index\_tricks.RClass*.

### See also:

lib.index\_tricks.RClass

#### **Examples**

```
>>> np.ma.mr_[np.ma.array([1,2,3]), 0, 0, np.ma.array([4,5,6])]
array([1, 2, 3, 0, 0, 4, 5, 6])
```
<span id="page-772-1"></span>numpy.ma.**row\_stack**(*tup*) = <numpy.ma.extras.\_fromnxfunction instance at 0x7f63b516df38>

Stack arrays in sequence vertically (row wise).

Take a sequence of arrays and stack them vertically to make a single array. Rebuild arrays divided by *vsplit*.

### Parameters

tup : sequence of ndarrays

Tuple containing arrays to be stacked. The arrays must have the same shape along all but the first axis.

#### Returns

stacked : ndarray

The array formed by stacking the given arrays.

# See also:

# **[hstack](#page-777-0)**

Stack arrays in sequence horizontally (column wise).

### **[dstack](#page-776-0)**

Stack arrays in sequence depth wise (along third dimension).

# **[concatenate](#page-775-0)**

Join a sequence of arrays together.

# **vsplit**

Split array into a list of multiple sub-arrays vertically.

# **Notes**

The function is applied to both the \_data and the \_mask, if any.

## **Examples**

```
>>> a = np.array([1, 2, 3])
\Rightarrow b = np.array([2, 3, 4])
>>> np.vstack((a,b))
array([[1, 2, 3],
        [2, 3, 4]]
>>> a = np.array([[1], [2], [3]])
\Rightarrow b = np.array([[2], [3], [4]])
>>> np.vstack((a,b))
array([[1],
        [2],
        [3],
        [2],
        [3],
        [4]])
```
numpy.ma.**vstack** (*tup*) = <numpy.ma.extras.\_fromnxfunction instance at 0x7f63b516df38>

Stack arrays in sequence vertically (row wise).

Take a sequence of arrays and stack them vertically to make a single array. Rebuild arrays divided by *vsplit*.

### **Parameters**

tup : sequence of ndarrays

Tuple containing arrays to be stacked. The arrays must have the same shape along all but the first axis.

### Returns

stacked : ndarray

The array formed by stacking the given arrays.

### See also:

#### **[hstack](#page-777-0)**

Stack arrays in sequence horizontally (column wise).

### **[dstack](#page-776-0)**

Stack arrays in sequence depth wise (along third dimension).

# **[concatenate](#page-775-0)**

Join a sequence of arrays together.

# **vsplit**

Split array into a list of multiple sub-arrays vertically.

# **Notes**

The function is applied to both the \_data and the \_mask, if any.

# **Examples**

```
>>> a = np.array([1, 2, 3])
>>> b = np.array([2, 3, 4])
>>> np.vstack((a,b))
array([[1, 2, 3],
       [2, 3, 4]]\Rightarrow a = np.array([1], [2], [3])
\Rightarrow b = np.array([[2], [3], [4]])
>>> np.vstack((a,b))
array([[1],
        [2],
        [3],
        [2],
        [3],
        [4]])
```
# **Joining arrays**

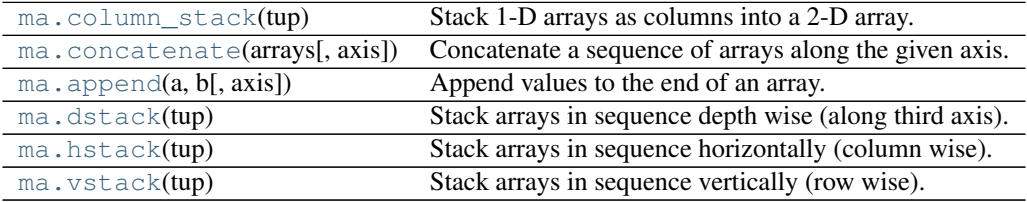

<span id="page-774-0"></span>numpy.ma.column\_stack(*tup*) = <numpy.ma.extras.\_fromnxfunction instance at 0x7f63b517d098>

Stack 1-D arrays as columns into a 2-D array.

Take a sequence of 1-D arrays and stack them as columns to make a single 2-D array. 2-D arrays are stacked as-is, just like with [hstack](#page-777-0). 1-D arrays are turned into 2-D columns first.

# **Parameters**

tup : sequence of 1-D or 2-D arrays.

Arrays to stack. All of them must have the same first dimension.

# Returns

stacked : 2-D array

The array formed by stacking the given arrays.

# **Notes**

The function is applied to both the \_data and the \_mask, if any.

# **Examples**

```
\Rightarrow a = np.array((1, 2, 3))
\Rightarrow b = np.array((2, 3, 4))
>>> np.column_stack((a,b))
array([[1, 2],
        [2, 3],
        [3, 4]])
```
#### <span id="page-775-0"></span>numpy.ma.**concatenate**(*arrays*, *axis=0*)

Concatenate a sequence of arrays along the given axis.

### Parameters

arrays : sequence of array\_like

The arrays must have the same shape, except in the dimension corresponding to *axis* (the first, by default).

axis : int, optional

The axis along which the arrays will be joined. Default is 0.

### Returns

result : MaskedArray

The concatenated array with any masked entries preserved.

# See also:

#### **[numpy.concatenate](#page-492-0)**

Equivalent function in the top-level NumPy module.

### **Examples**

```
>>> import numpy.ma as ma
>>> a = ma.arange(3)
>>> a[1] = ma.masked
\Rightarrow b = ma.arange(2, 5)
>>> a
masked_array(data = [0 -2],
             mask = [False True False],
       fill_value = 999999)
>>> b
masked_array(data = [2 3 4],
            mask = False,
       fill_value = 999999)>>> ma.concatenate([a, b])
masked\_array (data = [0 -2 2 3 4],
            mask = [False True False False False False],
       fill_value = 999999)
```
## <span id="page-775-1"></span>numpy.ma.**append**(*a*, *b*, *axis=None*)

Append values to the end of an array.

New in version 1.9.0.

#### **Parameters**

arr : array\_like

Values are appended to a copy of this array.

values : array\_like

These values are appended to a copy of *arr*. It must be of the correct shape (the same shape as *arr*, excluding *axis*). If *axis* is not specified, *values* can be any shape and will be flattened before use.

axis : int, optional

The axis along which *values* are appended. If *axis* is not given, both *arr* and *values* are flattened before use.

#### Returns

append : MaskedArray

A copy of *arr* with *values* appended to *axis*. Note that [append](#page-775-1) does not occur in-place: a new array is allocated and filled. If *axis* is None, the result is a flattened array.

### See also:

### **[numpy.append](#page-504-0)**

Equivalent function in the top-level NumPy module.

#### **Examples**

```
>>> import numpy.ma as ma
\Rightarrow a = ma.masked_values([1, 2, 3], 2)
>>> b = ma.masked_values([[4, 5, 6], [7, 8, 9]], 7)
>>> print(ma.append(a, b))
[1 - - 3 4 5 6 - - 8 9]
```
#### <span id="page-776-0"></span>numpy.ma.dstack (*tup*) = <numpy.ma.extras.\_fromnxfunction instance at 0x7f63b517d128>

Stack arrays in sequence depth wise (along third axis).

Takes a sequence of arrays and stack them along the third axis to make a single array. Rebuilds arrays divided by *dsplit*. This is a simple way to stack 2D arrays (images) into a single 3D array for processing.

### **Parameters**

tup : sequence of arrays

Arrays to stack. All of them must have the same shape along all but the third axis.

#### Returns

stacked : ndarray

The array formed by stacking the given arrays.

### See also:

# **[vstack](#page-778-0)**

Stack along first axis.

# **[hstack](#page-777-0)**

Stack along second axis.

### **[concatenate](#page-775-0)**

Join arrays.

#### **dsplit**

Split array along third axis.

# **Notes**

The function is applied to both the \_data and the \_mask, if any.

# **Examples**

```
\Rightarrow a = np.array((1, 2, 3))
\Rightarrow b = np.array((2,3,4))
>>> np.dstack((a,b))
array([[[1, 2],
         [2, 3],
         [3, 4]]])
>>> a = np.array([[1],[2],[3]])
>>> b = np.array([[2],[3],[4]])
>>> np.dstack((a,b))
array([[[1, 2]],
        [[2, 3]],
        [[3, 4]]])
```
<span id="page-777-0"></span>numpy.ma.hstack(*tup*) = <numpy.ma.extras.\_fromnxfunction instance at 0x7f63b516dfc8>

Stack arrays in sequence horizontally (column wise).

Take a sequence of arrays and stack them horizontally to make a single array. Rebuild arrays divided by [hsplit](#page-771-0).

### Parameters

tup : sequence of ndarrays

All arrays must have the same shape along all but the second axis.

# Returns

stacked : ndarray

The array formed by stacking the given arrays.

# See also:

```
vstack
```
Stack arrays in sequence vertically (row wise).

# **[dstack](#page-776-0)**

Stack arrays in sequence depth wise (along third axis).

## **[concatenate](#page-775-0)**

Join a sequence of arrays together.

## **[hsplit](#page-771-0)**

Split array along second axis.

# **Notes**

The function is applied to both the \_data and the \_mask, if any.

```
\Rightarrow a = np.array((1, 2, 3))
\Rightarrow b = np.array((2,3,4))
>>> np.hstack((a,b))
```

```
array([1, 2, 3, 2, 3, 4])
>>> a = np.array([[1],[2],[3]])
>>> b = np.array([[2],[3],[4]])
>>> np.hstack((a,b))
array([[1, 2],
       [2, 3],
       [3, 4]])
```
<span id="page-778-0"></span>numpy.ma.**vstack** (*tup*) = <numpy.ma.extras.\_fromnxfunction instance at 0x7f63b516df38>

Stack arrays in sequence vertically (row wise).

Take a sequence of arrays and stack them vertically to make a single array. Rebuild arrays divided by *vsplit*.

### **Parameters**

tup : sequence of ndarrays

Tuple containing arrays to be stacked. The arrays must have the same shape along all but the first axis.

### Returns

stacked : ndarray

The array formed by stacking the given arrays.

# See also:

#### **[hstack](#page-777-0)**

Stack arrays in sequence horizontally (column wise).

### **[dstack](#page-776-0)**

Stack arrays in sequence depth wise (along third dimension).

### **[concatenate](#page-775-0)**

Join a sequence of arrays together.

# **vsplit**

Split array into a list of multiple sub-arrays vertically.

# **Notes**

The function is applied to both the \_data and the \_mask, if any.

```
>>> a = np.array([1, 2, 3])
>>> b = np.array([2, 3, 4])
>>> np.vstack((a,b))
array([[1, 2, 3],
       [2, 3, 4]]\Rightarrow a = np.array([1], [2], [3])
>>> b = np.array([[2], [3], [4]])
>>> np.vstack((a,b))
array([[1],
       [2],
       [3],
       [2],
```
[3], [4]])

# **3.19.5 Operations on masks**

# **Creating a mask**

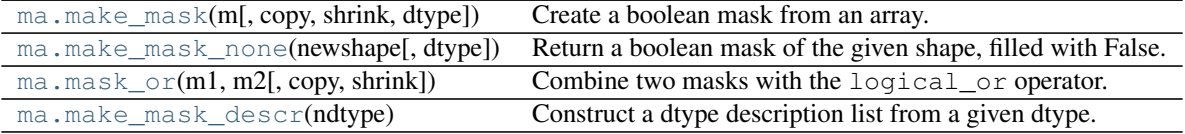

<span id="page-779-0"></span>numpy.ma.**make\_mask**(*m*, *copy=False*, *shrink=True*, *dtype=<type 'numpy.bool\_'>*)

Create a boolean mask from an array.

Return *m* as a boolean mask, creating a copy if necessary or requested. The function can accept any sequence that is convertible to integers, or nomask. Does not require that contents must be 0s and 1s, values of 0 are interepreted as False, everything else as True.

### Parameters

m : array\_like

Potential mask.

copy : bool, optional

Whether to return a copy of *m* (True) or *m* itself (False).

shrink : bool, optional

Whether to shrink *m* to nomask if all its values are False.

### dtype : dtype, optional

Data-type of the output mask. By default, the output mask has a dtype of MaskType (bool). If the dtype is flexible, each field has a boolean dtype.

### Returns

result : ndarray

A boolean mask derived from *m*.

### **Examples**

```
>>> import numpy.ma as ma
>>> m = [True, False, True, True]
>>> ma.make_mask(m)
array([ True, False, True, True], dtype=bool)
>>> m = [1, 0, 1, 1]
>>> ma.make_mask(m)
array([ True, False, True, True], dtype=bool)
\Rightarrow \Rightarrow m = [1, 0, 2, -3]>>> ma.make_mask(m)
array([ True, False, True, True], dtype=bool)
```
Effect of the *shrink* parameter.

```
\Rightarrow m = np \cdot zeros(4)>>> m
array([ 0., 0., 0., 0.])
>>> ma.make_mask(m)
False
>>> ma.make_mask(m, shrink=False)
array([False, False, False, False], dtype=bool)
```
### Using a flexible *dtype*.

```
>>> m = [1, 0, 1, 1]
>>> n = [0, 1, 0, 0]
>>> arr = []
>>> for man, mouse in zip(m, n):
... arr.append((man, mouse))
>>> arr
[(1, 0), (0, 1), (1, 0), (1, 0)]>>> dtype = np.dtype({'names':['man', 'mouse'],
                      'formats':[np.int, np.int]})
>>> arr = np.array(arr, dtype=dtype)
>>> arr
array([ (1, 0), (0, 1), (1, 0), (1, 0)],dtype=[('man', '<i4'), ('mouse', '<i4')])
>>> ma.make_mask(arr, dtype=dtype)
array([(True, False), (False, True), (True, False), (True, False)],
      dtype=[('man', '|b1'), ('mouse', '|b1')])
```
<span id="page-780-0"></span>numpy.ma.**make\_mask\_none**(*newshape*, *dtype=None*)

Return a boolean mask of the given shape, filled with False.

This function returns a boolean ndarray with all entries False, that can be used in common mask manipulations. If a complex dtype is specified, the type of each field is converted to a boolean type.

### **Parameters**

newshape : tuple

A tuple indicating the shape of the mask.

dtype : {None, dtype}, optional

If None, use a MaskType instance. Otherwise, use a new datatype with the same fields as *dtype*, converted to boolean types.

### Returns

result : ndarray

An ndarray of appropriate shape and dtype, filled with False.

### See also:

```
make_mask
```
Create a boolean mask from an array.

### **[make\\_mask\\_descr](#page-781-0)**

Construct a dtype description list from a given dtype.

```
>>> import numpy.ma as ma
>>> ma.make_mask_none((3,))
array([False, False, False], dtype=bool)
```
Defining a more complex dtype.

```
>>> dtype = np.dtype({'names':['foo', 'bar'],
                      'formats':[np.float32, np.int]})
>>> dtype
dtype([('foo', '<f4'), ('bar', '<i4')])
>>> ma.make_mask_none((3,), dtype=dtype)
array([(False, False), (False, False), (False, False)],
      dtype=[('foo', '|b1'), ('bar', '|b1')])
```
numpy.ma.**mask\_or**(*m1*, *m2*, *copy=False*, *shrink=True*) Combine two masks with the logical\_or operator.

The result may be a view on *m1* or *m2* if the other is [nomask](#page-232-0) (i.e. False).

#### Parameters

m1, m2 : array\_like

Input masks.

copy : bool, optional

If copy is False and one of the inputs is [nomask](#page-232-0), return a view of the other input mask. Defaults to False.

shrink : bool, optional

Whether to shrink the output to [nomask](#page-232-0) if all its values are False. Defaults to True.

### Returns

mask : output mask

The result masks values that are masked in either *m1* or *m2*.

# Raises

ValueError :

If *m1* and *m2* have different flexible dtypes.

### **Examples**

```
>>> m1 = np.ma.make_mask([0, 1, 1, 0])
>>> m2 = np.ma.make_mask([1, 0, 0, 0])
>>> np.ma.mask_or(m1, m2)
array([ True, True, True, False], dtype=bool)
```
### <span id="page-781-0"></span>numpy.ma.**make\_mask\_descr**(*ndtype*)

Construct a dtype description list from a given dtype.

Returns a new dtype object, with the type of all fields in *ndtype* to a boolean type. Field names are not altered.

**Parameters** ndtype : dtype

The dtype to convert.

#### Returns

result : dtype

A dtype that looks like *ndtype*, the type of all fields is boolean.

# **Examples**

```
>>> import numpy.ma as ma
>>> dtype = np.dtype({'names':['foo', 'bar'],
                      'formats':[np.float32, np.int]})
>>> dtype
dtype([('foo', '<f4'), ('bar', '<i4')])
>>> ma.make_mask_descr(dtype)
dtype([('foo', '|b1'), ('bar', '|b1')])
>>> ma.make_mask_descr(np.float32)
<type 'numpy.bool_'>
```
# **Accessing a mask**

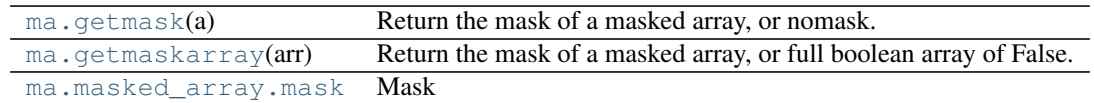

#### <span id="page-782-0"></span>numpy.ma.**getmask**(*a*)

Return the mask of a masked array, or nomask.

Return the mask of *a* as an ndarray if *a* is a [MaskedArray](#page-232-1) and the mask is not [nomask](#page-232-0), else return [nomask](#page-232-0). To guarantee a full array of booleans of the same shape as a, use [getmaskarray](#page-783-0).

#### **Parameters**

a : array like

Input [MaskedArray](#page-232-1) for which the mask is required.

# See also:

#### **[getdata](#page-749-0)**

Return the data of a masked array as an ndarray.

# **[getmaskarray](#page-783-0)**

Return the mask of a masked array, or full array of False.

### **Examples**

```
>>> import numpy.ma as ma
\Rightarrow a = ma.masked_equal([1,2], [3,4]], 2)
>>> a
masked_array(data =
 [1 -1][3 4]],
      mask =
 [[False True]
 [False False]],
      fill_value=999999)
>>> ma.getmask(a)
array([[False, True],
       [False, False]], dtype=bool)
```
Equivalently use the [MaskedArray](#page-232-1) *mask* attribute.

**>>>** a.mask array([[False, True], [False, False]], dtype=bool)

**Result when mask ==**  $nomask$ 

```
\Rightarrow b = ma.masked_array([1, 2], [3, 4]])
>>> b
masked array(data =
 [[1 2]
 [3 4]],
      mask =
 False,
      fill_value=999999)
>>> ma.nomask
False
>>> ma.getmask(b) == ma.nomask
True
>>> b.mask == ma.nomask
True
```
#### <span id="page-783-0"></span>numpy.ma.**getmaskarray**(*arr*)

Return the mask of a masked array, or full boolean array of False.

Return the mask of *arr* as an ndarray if *arr* is a [MaskedArray](#page-232-1) and the mask is not [nomask](#page-232-0), else return a full boolean array of False of the same shape as *arr*.

### Parameters

arr : array\_like

Input [MaskedArray](#page-232-1) for which the mask is required.

# See also:

# **[getmask](#page-782-0)**

Return the mask of a masked array, or nomask.

### **[getdata](#page-749-0)**

Return the data of a masked array as an ndarray.

# **Examples**

```
>>> import numpy.ma as ma
\Rightarrow a = ma.masked_equal([1,2], [3,4]], 2)
>>> a
masked_array(data =
 [1 -1][3 4]],
      mask =
 [[False True]
 [False False]],
      fill_value=999999)
>>> ma.getmaskarray(a)
array([[False, True],
       [False, False]], dtype=bool)
```
#### Result when  $mask ==$  nomask

 $\Rightarrow$  b = ma.masked\_array( $[1, 2], [3, 4]]$ ) **>>>** b

```
masked_array(data =
     [[1 2]
     [3 4]],
          mask =
     False,
          fill_value=999999)
    >>> >ma.getmaskarray(b)
    array([[False, False],
            [False, False]], dtype=bool)
masked_array.mask
    Mask
```
# <span id="page-784-0"></span>**Finding masked data**

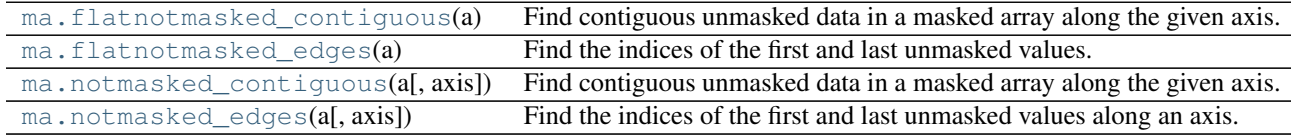

# <span id="page-784-1"></span>numpy.ma.**flatnotmasked\_contiguous**(*a*)

Find contiguous unmasked data in a masked array along the given axis.

#### **Parameters**

a : narray

The input array.

# Returns

slice\_list : list

A sorted sequence of slices (start index, end index).

### See also:

```
flatnotmasked_edges, notmasked_contiguous, notmasked_edges, clump_masked,
clump_unmasked
```
## **Notes**

Only accepts 2-D arrays at most.

```
\rightarrow\rightarrow a = np.ma.arange(10)
>>> np.ma.extras.flatnotmasked_contiguous(a)
slice(0, 10, None)
\Rightarrow mask = (a < 3) | (a > 8) | (a == 5)
>>> a[mask] = np.ma.masked
>>> np.array(a[~a.mask])
array([3, 4, 6, 7, 8])
>>> np.ma.extras.flatnotmasked_contiguous(a)
[slice(3, 5, None), slice(6, 9, None)]
>>> a[:] = np.ma.masked
>>> print np.ma.extras.flatnotmasked_edges(a)
None
```
### numpy.ma.**flatnotmasked\_edges**(*a*)

Find the indices of the first and last unmasked values.

Expects a 1-D [MaskedArray](#page-232-1), returns None if all values are masked.

### Parameters

arr : array\_like

Input 1-D [MaskedArray](#page-232-1)

### Returns

edges : ndarray or None

The indices of first and last non-masked value in the array. Returns None if all values are masked.

### See also:

[flatnotmasked\\_contiguous](#page-784-1), [notmasked\\_contiguous](#page-785-0), [notmasked\\_edges](#page-786-0), clump\_masked, clump\_unmasked

# **Notes**

Only accepts 1-D arrays.

## **Examples**

```
\rightarrow > a = np.ma.arange(10)
>>> flatnotmasked_edges(a)
[0, -1]>>> mask = (a < 3) | (a > 8) | (a == 5)>>> a[mask] = np.ma.masked
>>> np.array(a[~a.mask])
array([3, 4, 6, 7, 8])
>>> flatnotmasked_edges(a)
array([3, 8])
>>> a[:] = np.ma.masked
>>> print flatnotmasked_edges(ma)
None
```
<span id="page-785-0"></span>numpy.ma.**notmasked\_contiguous**(*a*, *axis=None*)

Find contiguous unmasked data in a masked array along the given axis.

#### Parameters

a : array\_like

The input array.

axis : int, optional

Axis along which to perform the operation. If None (default), applies to a flattened version of the array.

#### Returns

endpoints : list

A list of slices (start and end indexes) of unmasked indexes in the array.

See also:

[flatnotmasked\\_edges](#page-784-2), [flatnotmasked\\_contiguous](#page-784-1), [notmasked\\_edges](#page-786-0), clump\_masked, clump\_unmasked

### **Notes**

Only accepts 2-D arrays at most.

# **Examples**

```
\Rightarrow a = np.arange(9).reshape((3, 3))
>>> mask = np.zeros_like(a)
>>> mask[1:, 1:] = 1
>>> ma = np.ma.array(a, mask=mask)
>>> np.array(ma[~ma.mask])
array([0, 1, 2, 3, 6])
>>> np.ma.extras.notmasked_contiguous(ma)
[slice(0, 4, None), slice(6, 7, None)]
```
# <span id="page-786-0"></span>numpy.ma.**notmasked\_edges**(*a*, *axis=None*)

Find the indices of the first and last unmasked values along an axis.

If all values are masked, return None. Otherwise, return a list of two tuples, corresponding to the indices of the first and last unmasked values respectively.

#### **Parameters**

a : array\_like

The input array.

axis : int, optional

Axis along which to perform the operation. If None (default), applies to a flattened version of the array.

### Returns

edges : ndarray or list

An array of start and end indexes if there are any masked data in the array. If there are no masked data in the array, *edges* is a list of the first and last index.

### See also:

[flatnotmasked\\_contiguous](#page-784-1), [flatnotmasked\\_edges](#page-784-2), [notmasked\\_contiguous](#page-785-0), clump\_masked, clump\_unmasked

```
\Rightarrow a = np.arange(9).reshape((3, 3))
>>> m = np.zeros_like(a)
\Rightarrow m[1; 1; 1; 1] = 1>>> am = np.ma.array(a, mask=m)
>>> np.array(am[~am.mask])
array([0, 1, 2, 3, 6])>>> np.ma.extras.notmasked_edges(ma)
array([0, 6])
```
# **Modifying a mask**

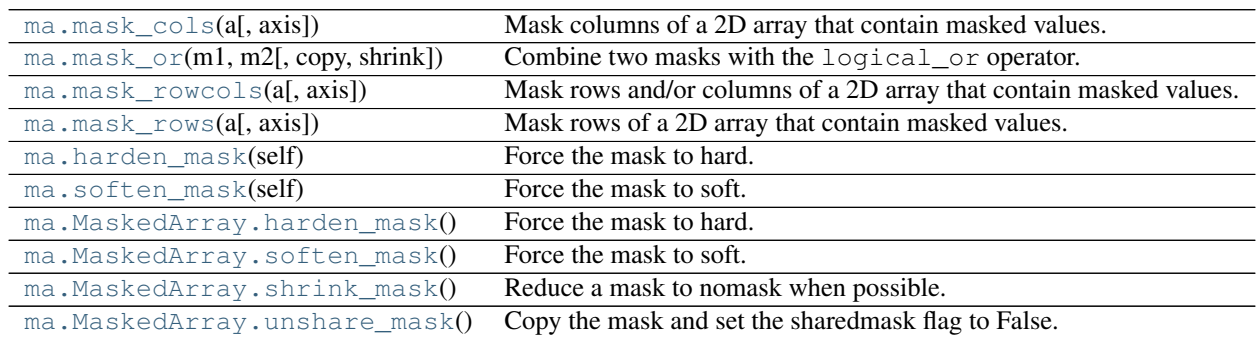

#### <span id="page-787-1"></span>numpy.ma.**mask\_cols**(*a*, *axis=None*)

Mask columns of a 2D array that contain masked values.

This function is a shortcut to mask\_rowcols with *axis* equal to 1.

## See also:

#### **[mask\\_rowcols](#page-788-0)**

Mask rows and/or columns of a 2D array.

### **[masked\\_where](#page-800-0)**

Mask where a condition is met.

```
>>> import numpy.ma as ma
\Rightarrow a = np.zeros((3, 3), dtype=np.int)
>>> a[1, 1] = 1
>>> a
array([[0, 0, 0],
      [0, 1, 0],
       [0, 0, 0]])
>>> a = ma.masked_equal(a, 1)
>>> a
masked_array(data =
[[0 0 0]
[0 -0][0 0 0]],
     mask =
 [[False False False]
 [False True False]
 [False False False]],
      fill_value=999999)
>>> ma.mask_cols(a)
masked_array(data =
[0 - 0][0 -0][0 -0],
     mask =
 [[False True False]
 [False True False]
 [False True False]],
     fill_value=999999)
```
numpy.ma.**mask\_or**(*m1*, *m2*, *copy=False*, *shrink=True*) Combine two masks with the logical\_or operator.

The result may be a view on *m1* or *m2* if the other is [nomask](#page-232-0) (i.e. False).

#### **Parameters**

m1, m2 : array\_like

Input masks.

copy : bool, optional

If copy is False and one of the inputs is [nomask](#page-232-0), return a view of the other input mask. Defaults to False.

#### shrink : bool, optional

Whether to shrink the output to [nomask](#page-232-0) if all its values are False. Defaults to True.

#### Returns

mask : output mask

The result masks values that are masked in either *m1* or *m2*.

### Raises

#### ValueError :

If *m1* and *m2* have different flexible dtypes.

#### **Examples**

```
>>> m1 = np.ma.make_mask([0, 1, 1, 0])
>>> m2 = np.ma.make_mask([1, 0, 0, 0])
>>> np.ma.mask_or(m1, m2)
array([ True, True, True, False], dtype=bool)
```
#### <span id="page-788-0"></span>numpy.ma.**mask\_rowcols**(*a*, *axis=None*)

Mask rows and/or columns of a 2D array that contain masked values.

Mask whole rows and/or columns of a 2D array that contain masked values. The masking behavior is selected using the *axis* parameter.

•If *axis* is None, rows *and* columns are masked.

•If *axis* is 0, only rows are masked.

•If *axis* is 1 or -1, only columns are masked.

### Parameters

a : array\_like, MaskedArray

The array to mask. If not a MaskedArray instance (or if no array elements are masked). The result is a MaskedArray with *mask* set to [nomask](#page-232-0) (False). Must be a 2D array.

axis : int, optional

Axis along which to perform the operation. If None, applies to a flattened version of the array.

Returns

a : MaskedArray

A modified version of the input array, masked depending on the value of the *axis* parameter.

### Raises

NotImplementedError :

If input array *a* is not 2D.

# See also:

### **[mask\\_rows](#page-789-0)**

Mask rows of a 2D array that contain masked values.

### **[mask\\_cols](#page-787-1)**

Mask cols of a 2D array that contain masked values.

### **[masked\\_where](#page-800-0)**

Mask where a condition is met.

# **Notes**

The input array's mask is modified by this function.

### **Examples**

```
>>> import numpy.ma as ma
\Rightarrow a = np.zeros((3, 3), dtype=np.int)
>>> a[1, 1] = 1
>>> a
array([[0, 0, 0],
       [0, 1, 0],[0, 0, 0]]>>> a = ma.masked_equal(a, 1)
>>> a
masked_array(data =
 [[0 0 0]
 [0 - 0][0 0 0]],
      mask =
 [[False False False]
 [False True False]
 [False False False]],
     fill_value=999999)
>>> ma.mask_rowcols(a)
masked_array(data =
 [0 - - 0][-- - - - -][0 -0],
      mask =
 [[False True False]
 [ True True True]
 [False True False]],
      fill_value=999999)
```
<span id="page-789-0"></span>numpy.ma.**mask\_rows**(*a*, *axis=None*)

Mask rows of a 2D array that contain masked values.

This function is a shortcut to mask\_rowcols with *axis* equal to 0.

### See also:

#### **[mask\\_rowcols](#page-788-0)**

Mask rows and/or columns of a 2D array.

**[masked\\_where](#page-800-0)**

Mask where a condition is met.

# **Examples**

```
>>> import numpy.ma as ma
>>> a = np.zeros((3, 3), dtype=np.int)
\Rightarrow a[1, 1] = 1
>>> a
array([[0, 0, 0],
       [0, 1, 0],
       [0, 0, 0]>>> a = ma.masked_equal(a, 1)
>>> a
masked_array(data =
 [[0 0 0]
 [0 - - 0][0 0 0]],
      mask =
 [[False False False]
 [False True False]
 [False False False]],
      fill_value=999999)
>>> ma.mask_rows(a)
masked_array(data =
 [[0 0 0]
 [-- - - - -][0 0 0]],
      mask =
 [[False False False]
 [ True True True]
 [False False False]],
      fill_value=999999)
```
<span id="page-790-0"></span>numpy.ma.**harden\_mask**(*self*) = <numpy.ma.core.\_frommethod instance at 0x7f63b51e29e0> Force the mask to hard.

Whether the mask of a masked array is hard or soft is determined by its *hardmask* property. [harden\\_mask](#page-790-0) sets *hardmask* to True.

# See also:

hardmask

# <span id="page-790-1"></span>numpy.ma.**soften\_mask**(*self*) = <numpy.ma.core.\_frommethod instance at 0x7f63b51e2e18>

Force the mask to soft.

Whether the mask of a masked array is hard or soft is determined by its *hardmask* property. [soften\\_mask](#page-790-1) sets *hardmask* to False.

See also:

hardmask

<span id="page-790-2"></span>MaskedArray.**harden\_mask**()

Force the mask to hard.

Whether the mask of a masked array is hard or soft is determined by its [hardmask](#page-233-0) property. harden mask sets [hardmask](#page-233-0) to True.

See also:

[hardmask](#page-233-0)

<span id="page-791-0"></span>MaskedArray.**soften\_mask**()

Force the mask to soft.

Whether the mask of a masked array is hard or soft is determined by its [hardmask](#page-233-0) property. [soften\\_mask](#page-790-1) sets [hardmask](#page-233-0) to False.

See also:

[hardmask](#page-233-0)

<span id="page-791-1"></span>MaskedArray.**shrink\_mask**()

Reduce a mask to nomask when possible.

**Parameters** 

None :

Returns

None :

# **Examples**

```
\Rightarrow x = np.ma.array([[1,2], [3, 4]], mask=[0] *4)
>>> x.mask
array([[False, False],
       [False, False]], dtype=bool)
>>> x.shrink_mask()
>>> x.mask
False
```
### <span id="page-791-2"></span>MaskedArray.**unshare\_mask**()

Copy the mask and set the sharedmask flag to False.

Whether the mask is shared between masked arrays can be seen from the [sharedmask](#page-233-1) property. [unshare\\_mask](#page-791-2) ensures the mask is not shared. A copy of the mask is only made if it was shared.

See also:

[sharedmask](#page-233-1)

# **3.19.6 Conversion operations**

# **> to a masked array**

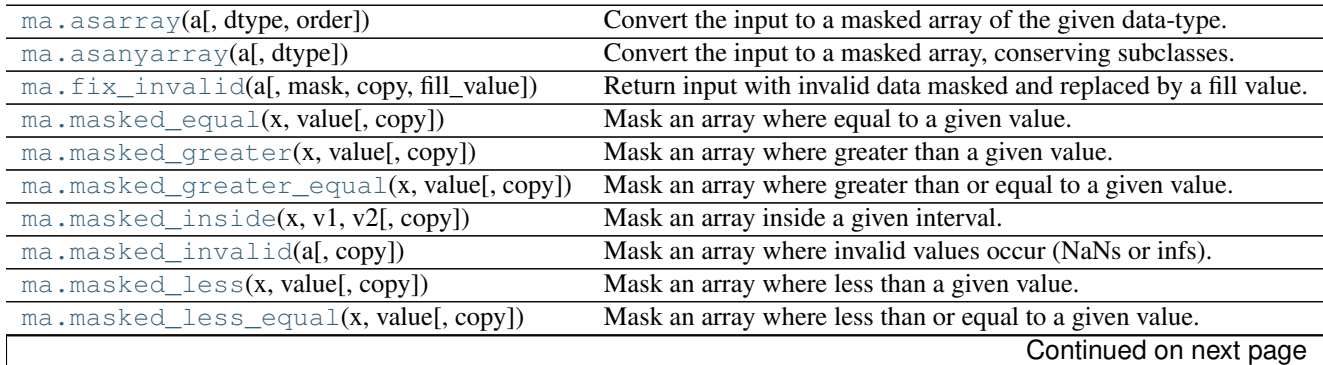
| Table 0.92 – continued from previous page  |                                                               |
|--------------------------------------------|---------------------------------------------------------------|
| $ma.mackednot_equal(x, value[, copy])$     | Mask an array where <i>not</i> equal to a given value.        |
| ma.masked_object(x, value[, copy, shrink]) | Mask the array $x$ where the data are exactly equal to value. |
| $ma.make d_outside(x, v1, v2[, copy])$     | Mask an array outside a given interval.                       |
| ma.masked_values(x, value[, rtol, atol, ]) | Mask using floating point equality.                           |
| ma.masked_where(condition, a[, copy])      | Mask an array where a condition is met.                       |

Table 3.92 – continued from previous page

<span id="page-792-1"></span>numpy.ma.**asarray**(*a*, *dtype=None*, *order=None*)

Convert the input to a masked array of the given data-type.

No copy is performed if the input is already an *ndarray*. If *a* is a subclass of [MaskedArray](#page-232-0), a base class [MaskedArray](#page-232-0) is returned.

## **Parameters**

a : array like

Input data, in any form that can be converted to a masked array. This includes lists, lists of tuples, tuples, tuples of tuples, tuples of lists, ndarrays and masked arrays.

dtype : dtype, optional

By default, the data-type is inferred from the input data.

order :  $\{^{\cdot}C^{\cdot}, \,^{\cdot}F^{\cdot}\}$ , optional

Whether to use row-major ('C') or column-major ('FORTRAN') memory representation. Default is 'C'.

### Returns

out : MaskedArray

Masked array interpretation of *a*.

# See also:

**[asanyarray](#page-792-0)**

Similar to [asarray](#page-792-1), but conserves subclasses.

## **Examples**

```
\Rightarrow x = np \cdot \text{area}(10 \cdot \text{)} \cdot \text{reshape}(2, 5)>>> x
array([[0., 1., 2., 3., 4.],[5., 6., 7., 8., 9.]>>> np.ma.asarray(x)
masked_array(data =
[[ 0. 1. 2. 3. 4.]
 [ 5. 6. 7. 8. 9.]],
              mask =
 False,
       fill_value = 1e+20)
>>> type(np.ma.asarray(x))
<class 'numpy.ma.core.MaskedArray'>
```
<span id="page-792-0"></span>numpy.ma.**asanyarray**(*a*, *dtype=None*)

Convert the input to a masked array, conserving subclasses.

If *a* is a subclass of [MaskedArray](#page-232-0), its class is conserved. No copy is performed if the input is already an *ndarray*.

#### **Parameters**

a : array\_like

Input data, in any form that can be converted to an array.

dtype : dtype, optional

By default, the data-type is inferred from the input data.

order :  $\{^{\cdot}C^{\cdot}, \,^{\cdot}F^{\cdot}\}$ , optional

Whether to use row-major ('C') or column-major ('FORTRAN') memory representation. Default is 'C'.

#### Returns

out : MaskedArray

MaskedArray interpretation of *a*.

# See also:

### **[asarray](#page-792-1)**

Similar to [asanyarray](#page-792-0), but does not conserve subclass.

## **Examples**

```
\Rightarrow x = np \cdot \text{arange}(10 \cdot) \cdot \text{reshape}(2, 5)>>> x
array([[0., 1., 2., 3., 4.],[5., 6., 7., 8., 9.]>>> np.ma.asanyarray(x)
masked_array(data =
 [[ 0. 1. 2. 3. 4.]
 [ 5. 6. 7. 8. 9.]],
             mask =
 False,
       fill\_value = 1e+20>>> type(np.ma.asanyarray(x))
<class 'numpy.ma.core.MaskedArray'>
```
numpy.ma.**fix\_invalid**(*a*, *mask=False*, *copy=True*, *fill\_value=None*) Return input with invalid data masked and replaced by a fill value.

Invalid data means values of *nan*, *inf*, etc.

### Parameters

a : array\_like

Input array, a (subclass of) ndarray.

copy : bool, optional

Whether to use a copy of *a* (True) or to fix *a* in place (False). Default is True.

fill\_value : scalar, optional

Value used for fixing invalid data. Default is None, in which case the a.fill\_value is used.

### Returns

b : MaskedArray

The input array with invalid entries fixed.

# **Notes**

A copy is performed by default.

### **Examples**

```
>>> x = np.ma.array([1., -1, np.name, np.inf], mask=[1] + [0]*3)>>> x
masked_array(data = [- -1.0 nan inf],
            mask = [ True False False False],
      fill_value = 1e+20)
>>> np.ma.fix_invalid(x)
masked_array(data = [--1.0 - -],
            mask = [ True False True True],
       fill\_value = 1e+20>>> fixed = np.ma.fix_invalid(x)
>>> fixed.data
array([ 1.00000000e+00, -1.00000000e+00, 1.00000000e+20,
        1.00000000e+20])
>>> x.data
array([ 1., -1., NaN, Inf])
```
<span id="page-794-0"></span>numpy.ma.**masked\_equal**(*x*, *value*, *copy=True*)

Mask an array where equal to a given value.

This function is a shortcut to masked\_where, with *condition*  $= (x == value)$ . For floating point arrays, consider using masked\_values(x, value).

# See also:

### **[masked\\_where](#page-800-0)**

Mask where a condition is met.

## **[masked\\_values](#page-798-1)**

Mask using floating point equality.

## **Examples**

```
>>> import numpy.ma as ma
\rightarrow \rightarrow a = np.arange(4)
>>> a
array([0, 1, 2, 3])
>>> ma.masked_equal(a, 2)
masked_array(data = [0 1 -- 3],
      mask = [False False True False],
      fill_value=999999)
```
<span id="page-794-1"></span>numpy.ma.**masked\_greater**(*x*, *value*, *copy=True*)

Mask an array where greater than a given value.

This function is a shortcut to masked\_where, with  $condition = (x > value)$ .

See also:

#### **[masked\\_where](#page-800-0)**

Mask where a condition is met.

## **Examples**

```
>>> import numpy.ma as ma
\Rightarrow \ge a = np \cdot \text{area}(4)>>> a
array([0, 1, 2, 3])
>>> ma.masked_greater(a, 2)
masked_array(data = [0 1 2 -1],
      mask = [False False False True],
      fill_value=999999)
```
<span id="page-795-0"></span>numpy.ma.**masked\_greater\_equal**(*x*, *value*, *copy=True*)

Mask an array where greater than or equal to a given value.

This function is a shortcut to masked\_where, with *condition* = (x >= value).

## See also:

```
masked_where
```
Mask where a condition is met.

# **Examples**

```
>>> import numpy.ma as ma
\rightarrow > a = np.arange(4)
>>> a
array([0, 1, 2, 3])
>>> ma.masked_greater_equal(a, 2)
masked_array(data = [0 1 --- -],
      mask = [False False True True],
      fill_value=999999)
```

```
numpy.ma.masked_inside(x, v1, v2, copy=True)
```
Mask an array inside a given interval.

Shortcut to masked\_where, where *condition* is True for *x* inside the interval [v1,v2] (v1  $\lt$  = x  $\lt$  v2). The boundaries *v1* and *v2* can be given in either order.

## See also:

## **[masked\\_where](#page-800-0)**

Mask where a condition is met.

## **Notes**

The array *x* is prefilled with its filling value.

# **Examples**

```
>>> import numpy.ma as ma
\Rightarrow x = [0.31, 1.2, 0.01, 0.2, -0.4, -1.1]>>> ma.masked_inside(x, -0.3, 0.3)
masked_array(data = [0.31 \ 1.2 \ - - - - 0.4 \ -1.1],
      mask = [False False True True False False],
      fill_value=1e+20)
```
The order of *v1* and *v2* doesn't matter.

```
>>> ma.masked_inside(x, 0.3, -0.3)
masked_array(data = [0.31 \ 1.2 \ - - - - 0.4 \ -1.1],
      mask = [False False True True False False],
      fill_value=1e+20)
```
## <span id="page-796-2"></span>numpy.ma.**masked\_invalid**(*a*, *copy=True*)

Mask an array where invalid values occur (NaNs or infs).

This function is a shortcut to masked\_where, with *condition*  $=$   $\sim$ (np.isfinite(a)). Any pre-existing mask is conserved. Only applies to arrays with a dtype where NaNs or infs make sense (i.e. floating point types), but accepts any array\_like object.

## See also:

```
masked_where
```
Mask where a condition is met.

## **Examples**

```
>>> import numpy.ma as ma
>>> a = np.arange(5, dtype=np.float)
>>> a[2] = np.NaN
>>> a[3] = np.PINF
>>> a
array([ 0., 1., NaN, Inf, 4.])
>>> ma.masked_invalid(a)
masked_array(data = [0.0 1.0 -- -- 4.0],
     mask = [False False True True False],
     fill_value=1e+20)
```

```
numpy.ma.masked_less(x, value, copy=True)
```
Mask an array where less than a given value.

This function is a shortcut to masked where, with  $condition = (x < value)$ .

## See also:

```
masked_where
    Mask where a condition is met.
```
### **Examples**

```
>>> import numpy.ma as ma
\rightarrow > a = np.arange(4)
>>> a
array([0, 1, 2, 3])
>>> ma.masked_less(a, 2)
masked_array(data = [-- -2 3],
      mask = [ True True False False],
      fill_value=999999)
```
<span id="page-796-0"></span>numpy.ma.**masked\_less\_equal**(*x*, *value*, *copy=True*)

Mask an array where less than or equal to a given value.

This function is a shortcut to masked\_where, with *condition* = (x <= value).

See also:

### **[masked\\_where](#page-800-0)**

Mask where a condition is met.

## **Examples**

```
>>> import numpy.ma as ma
\Rightarrow > a = np.arange(4)
>>> a
array([0, 1, 2, 3])
>>> ma.masked_less_equal(a, 2)
masked_array(data = [- - - - - 3],mask = [ True True True False],
      fill_value=999999)
```
<span id="page-797-0"></span>numpy.ma.**masked\_not\_equal**(*x*, *value*, *copy=True*)

Mask an array where *not* equal to a given value.

This function is a shortcut to masked where, with *condition*  $= (x != value)$ .

## See also:

```
masked_where
```
Mask where a condition is met.

## **Examples**

```
>>> import numpy.ma as ma
\rightarrow > a = np.arange(4)
>>> a
array([0, 1, 2, 3])
>>> ma.masked_not_equal(a, 2)
masked_array(data = [-- -2 -]-],
      mask = [ True True False True],
      fill_value=999999)
```
<span id="page-797-1"></span>numpy.ma.**masked\_object**(*x*, *value*, *copy=True*, *shrink=True*) Mask the array *x* where the data are exactly equal to value.

This function is similar to [masked\\_values](#page-798-1), but only suitable for object arrays: for floating point, use [masked\\_values](#page-798-1) instead.

## **Parameters**

x : array\_like

Array to mask

value : object

Comparison value

copy : {True, False}, optional

Whether to return a copy of *x*.

shrink : {True, False}, optional

Whether to collapse a mask full of False to nomask

### Returns

result : MaskedArray

The result of masking *x* where equal to *value*.

See also:

```
masked_where
```
Mask where a condition is met.

```
masked_equal
```
Mask where equal to a given value (integers).

```
masked_values
```
Mask using floating point equality.

## **Examples**

```
>>> import numpy.ma as ma
>>> food = np.array(['green_eggs', 'ham'], dtype=object)
>>> # don't eat spoiled food
>>> eat = ma.masked_object(food, 'green_eggs')
>>> print eat
[- - \text{ham}]>>> # plain ol' ham is boring
>>> fresh_food = np.array(['cheese', 'ham', 'pineapple'], dtype=object)
>>> eat = ma.masked_object(fresh_food, 'green_eggs')
>>> print eat
[cheese ham pineapple]
```
Note that *mask* is set to nomask if possible.

```
>>> eat
masked array(data = [cheese ham pineapple],
      mask = False,
      fill_value=?)
```

```
numpy.ma.masked_outside(x, v1, v2, copy=True)
```
Mask an array outside a given interval.

Shortcut to masked where, where *condition* is True for *x* outside the interval  $[v1,v2]$  ( $x < v1$ ) $(x > v2)$ . The boundaries *v1* and *v2* can be given in either order.

## See also:

```
masked_where
    Mask where a condition is met.
```
# **Notes**

The array *x* is prefilled with its filling value.

## **Examples**

```
>>> import numpy.ma as ma
>>> x = [0.31, 1.2, 0.01, 0.2, -0.4, -1.1]
>>> ma.masked_outside(x, -0.3, 0.3)
masked_array(data = [- - - 0.01 0.2 - - -],
      mask = [ True True False False True True],
      fill_value=1e+20)
```
The order of *v1* and *v2* doesn't matter.

```
>>> ma.masked_outside(x, 0.3, -0.3)
masked_array(data = [- - - 0.01 0.2 - - -],
     mask = [ True True False False True True],
      fill_value=1e+20)
```
numpy.ma.**masked\_values**(*x*, *value*, *rtol=1e-05*, *atol=1e-08*, *copy=True*, *shrink=True*) Mask using floating point equality.

Return a MaskedArray, masked where the data in array *x* are approximately equal to *value*, i.e. where the following condition is True

 $(abs(x - value) \leq atol + rtol * abs(value))$ 

The fill\_value is set to *value* and the mask is set to nomask if possible. For integers, consider using masked\_equal.

#### Parameters

x : array\_like

Array to mask.

value : float

Masking value.

rtol : float, optional

Tolerance parameter.

atol : float, optional

Tolerance parameter (1e-8).

copy : bool, optional

Whether to return a copy of *x*.

shrink : bool, optional

Whether to collapse a mask full of False to nomask.

#### Returns

result : MaskedArray

The result of masking *x* where approximately equal to *value*.

# See also:

```
masked_where
```
Mask where a condition is met.

### **[masked\\_equal](#page-794-0)**

Mask where equal to a given value (integers).

## **Examples**

```
>>> import numpy.ma as ma
>>> x = np.array([1, 1.1, 2, 1.1, 3])
>>> ma.masked_values(x, 1.1)
masked_array(data = [1.0 -2.0 -3.0],
     mask = [False True False True False],
     fill_value=1.1)
```
Note that *mask* is set to nomask if possible.

```
>>> ma.masked_values(x, 1.5)
masked_array(data = [ 1. 1.1 2. 1.1 3. ]mask = False,fill_value=1.5)
```
For integers, the fill value will be different in general to the result of masked equal.

```
\Rightarrow x = np \cdot \text{arange}(5)>>> x
array([0, 1, 2, 3, 4])
>>> ma.masked_values(x, 2)
masked_array(data = [0 1 -- 3 4],
      mask = [False False True False False],
      fill_value=2)
>>> ma.masked_equal(x, 2)
masked array(data = [0 1 -- 3 4],
      mask = [False False True False False],
      fill_value=999999)
```
<span id="page-800-0"></span>numpy.ma.**masked\_where**(*condition*, *a*, *copy=True*)

Mask an array where a condition is met.

Return *a* as an array masked where *condition* is True. Any masked values of *a* or *condition* are also masked in the output.

### Parameters

condition : array\_like

Masking condition. When *condition* tests floating point values for equality, consider using masked\_values instead.

# a : array\_like

Array to mask.

### copy : bool

If True (default) make a copy of *a* in the result. If False modify *a* in place and return a view.

#### Returns

result : MaskedArray

The result of masking *a* where *condition* is True.

## See also:

```
masked_values
```
Mask using floating point equality.

# **[masked\\_equal](#page-794-0)**

Mask where equal to a given value.

### **[masked\\_not\\_equal](#page-797-0)**

Mask where *not* equal to a given value.

## **[masked\\_less\\_equal](#page-796-0)**

Mask where less than or equal to a given value.

#### **[masked\\_greater\\_equal](#page-795-0)**

Mask where greater than or equal to a given value.

## **[masked\\_less](#page-796-1)**

Mask where less than a given value.

### **[masked\\_greater](#page-794-1)**

Mask where greater than a given value.

```
masked_inside
```
Mask inside a given interval.

**[masked\\_outside](#page-798-0)**

Mask outside a given interval.

```
masked_invalid
```
Mask invalid values (NaNs or infs).

## **Examples**

```
>>> import numpy.ma as ma
>>> a = np.arange(4)
>>> a
array([0, 1, 2, 3])
>>> ma.masked_where(a <= 2, a)
masked_array(data = [- - - - - 3],
      mask = [ True True True False],
      fill_value=999999)
```
## Mask array *b* conditional on *a*.

```
>>> b = ['a', 'b', 'c', 'd']
>>> ma.masked_where(a == 2, b)
masked_array(data = [a \ b \ -d],
      mask = [False False True False],
      fill_value=N/A)
```
#### Effect of the [copy](#page-737-0) argument.

```
\rightarrow \rightarrow c = ma.masked_where(a \leq 2, a)>>> c
masked_array(data = [- - - - - 3],
      mask = [ True True True False],
      fill_value=999999)
\Rightarrow c[0] = 99
>>> c
masked_array(data = [99 -- -- 3],
      mask = [False True True False],
      fill_value=999999)
>>> a
array([0, 1, 2, 3])
>>> c = ma.masked_where(a <= 2, a, copy=False)
>>> c[0] = 99
>>> c
masked_array(data = [99 -- -- 3],
      mask = [False True True False],
      fill_value=999999)
>>> a
array([99, 1, 2, 3])
```
When *condition* or *a* contain masked values.

```
\Rightarrow a = np.arange(4)
\Rightarrow \Rightarrow a = ma.maked_where(a == 2, a)>>> a
masked_array(data = [0 1 -3],
      mask = [False False True False],
       fill_value=999999)
\Rightarrow b = np \cdot \text{arange}(4)
```

```
\rightarrow >> b = ma.masked where(b == 0, b)
>>> b
masked_array(data = [-1 2 3],
     mask = [ True False False False],
     fill_value=999999)
>>> ma.masked_where(a == 3, b)
masked_array(data = [-1 - - -],
     mask = [ True False True True],
      fill_value=999999)
```
## **> to a ndarray**

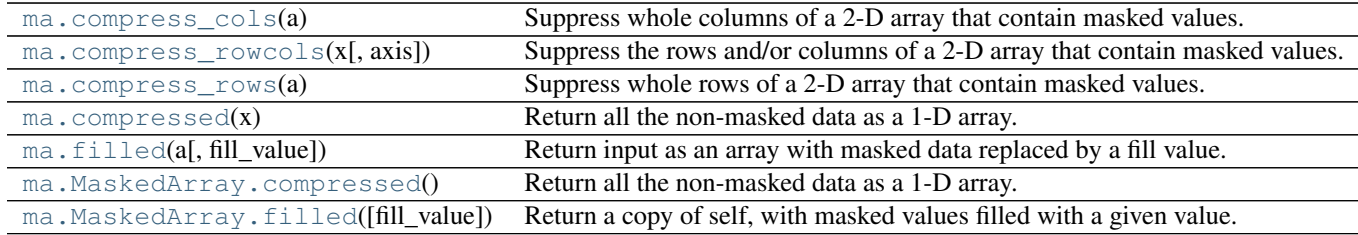

## <span id="page-802-0"></span>numpy.ma.**compress\_cols**(*a*)

Suppress whole columns of a 2-D array that contain masked values.

```
This is equivalent to np.ma.extras.compress_rowcols(a, 1), see
extras.compress_rowcols for details.
```
#### See also:

extras.compress\_rowcols

```
numpy.ma.compress_rowcols(x, axis=None)
```
Suppress the rows and/or columns of a 2-D array that contain masked values.

The suppression behavior is selected with the *axis* parameter.

•If axis is None, both rows and columns are suppressed.

•If axis is 0, only rows are suppressed.

•If axis is 1 or -1, only columns are suppressed.

#### Parameters

axis : int, optional

Axis along which to perform the operation. Default is None.

### Returns

compressed\_array : ndarray

The compressed array.

## **Examples**

```
>>> x = np.ma.array(np.arange(9).reshape(3, 3), mask=[[1, 0, 0],
... [1, 0, 0],
                                        ... [0, 0, 0]])
>>> x
masked_array(data =
```

```
[[-- 1 2][-- 4 5][6 7 8]],
             mask =[[ True False False]
 [ True False False]
 [False False False]],
      fill_value = 999999)>>> np.ma.extras.compress_rowcols(x)
array([[7, 8]])
>>> np.ma.extras.compress_rowcols(x, 0)
array([[6, 7, 8]])
>>> np.ma.extras.compress_rowcols(x, 1)
array([[1, 2],
       [4, 5],
       [7, 8]])
```
<span id="page-803-0"></span>numpy.ma.**compress\_rows**(*a*)

Suppress whole rows of a 2-D array that contain masked values.

```
This is equivalent to np.ma.extras.compress_rowcols(a, 0), see
extras.compress_rowcols for details.
```
### See also:

extras.compress\_rowcols

### <span id="page-803-1"></span>numpy.ma.**compressed**(*x*)

Return all the non-masked data as a 1-D array.

This function is equivalent to calling the "compressed" method of a [MaskedArray](#page-232-0), see [MaskedArray.compressed](#page-804-0) for details.

## See also:

**[MaskedArray.compressed](#page-804-0)** Equivalent method.

## <span id="page-803-2"></span>numpy.ma.**filled**(*a*, *fill\_value=None*)

Return input as an array with masked data replaced by a fill value.

If *a* is not a [MaskedArray](#page-232-0), *a* itself is returned. If *a* is a [MaskedArray](#page-232-0) and *fill\_value* is None, *fill\_value* is set to a.fill\_value.

# **Parameters**

a : MaskedArray or array\_like

An input object.

fill\_value : scalar, optional

Filling value. Default is None.

### Returns

a : ndarray

The filled array.

## See also:

[compressed](#page-803-1)

**Examples**

```
\Rightarrow \Rightarrow x = np. ma. array (np. arange (9). reshape (3, 3), mask=[1, 0, 0],
... [1, 0, 0],
                                         [0, 0, 0]])
>>> x.filled()
array([[999999, 1, 2],
     [999999, 4, 5],[ 6, 7, 8]
```
<span id="page-804-0"></span>MaskedArray.**compressed**()

Return all the non-masked data as a 1-D array.

Returns

data : ndarray

A new *ndarray* holding the non-masked data is returned.

## **Notes**

The result is not a MaskedArray!

## **Examples**

```
>>> x = np \cdot ma \cdot array(np \cdot arange(5), mask=[0]*2 + [1]*3)>>> x.compressed()
array([0, 1])>>> type(x.compressed())
<type 'numpy.ndarray'>
```
## <span id="page-804-1"></span>MaskedArray.**filled**(*fill\_value=None*)

Return a copy of self, with masked values filled with a given value.

## Parameters

fill\_value : scalar, optional

The value to use for invalid entries (None by default). If None, the [fill\\_value](#page-233-0) attribute of the array is used instead.

## Returns

# filled\_array : ndarray

A copy of self with invalid entries replaced by *fill\_value* (be it the function argument or the attribute of self.

# **Notes**

The result is not a MaskedArray!

## **Examples**

```
>>> x = np.ma.array([1,2,3,4,5], mask=[0,0,1,0,1], fill_value=-999)
>>> x.filled()
array([1, 2, -999, 4, -999])
>>> type(x.filled())
<type 'numpy.ndarray'>
```
Subclassing is preserved. This means that if the data part of the masked array is a matrix, [filled](#page-803-2) returns a matrix:

```
>>> x = np.ma.array(np.matrix([[1, 2], [3, 4]]), mask=[[0, 1], [1, 0]])
>>> x.filled()
matrix([[ 1, 999999],
       [999999, 4]])
```
# **> to another object**

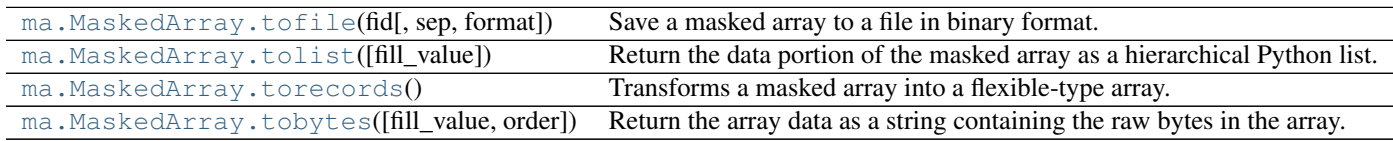

<span id="page-805-0"></span>MaskedArray.**tofile**(*fid*, *sep=''*, *format='%s'*) Save a masked array to a file in binary format.

Warning: This function is not implemented yet.

### Raises

NotImplementedError :

When  $\text{tofile}$  $\text{tofile}$  $\text{tofile}$  is called.

# <span id="page-805-1"></span>MaskedArray.**tolist**(*fill\_value=None*)

Return the data portion of the masked array as a hierarchical Python list.

Data items are converted to the nearest compatible Python type. Masked values are converted to [fill\\_value](#page-233-0). If [fill\\_value](#page-233-0) is None, the corresponding entries in the output list will be None.

## **Parameters**

fill\_value : scalar, optional

The value to use for invalid entries. Default is None.

## Returns

result : list

The Python list representation of the masked array.

## **Examples**

```
>>> x = np.ma.array([1,2,3], [4,5,6], [7,8,9]], mask=[0] + [1,0] \times 4)
>>> x.tolist()
[[1, None, 3], [None, 5, None], [7, None, 9]]
>>> x.tolist(-999)
[1, -999, 3], [-999, 5, -999], [7, -999, 9]
```
### <span id="page-805-2"></span>MaskedArray.**torecords**()

Transforms a masked array into a flexible-type array.

The flexible type array that is returned will have two fields:

•the \_data field stores the \_data part of the array.

•the \_mask field stores the \_mask part of the array.

Parameters None :

### Returns

record : ndarray

A new flexible-type *ndarray* with two fields: the first element containing a value, the second element containing the corresponding mask boolean. The returned record shape matches self.shape.

# **Notes**

A side-effect of transforming a masked array into a flexible *ndarray* is that meta information (fill\_value, ...) will be lost.

## **Examples**

```
>>> x = np.ma.array([(1,2,3], [4,5,6], [7,8,9]], mask=[0] + [1,0] *4)
>>> print x
[1 -- 3][-- 5 - -][7 - - 9]>>> print x.toflex()
[[(1, False) (2, True) (3, False)]
(4, True) (5, False) (6, True)]
 [(7, False) (8, True) (9, False)]]
```
<span id="page-806-0"></span>MaskedArray.**tobytes**(*fill\_value=None*, *order='C'*)

Return the array data as a string containing the raw bytes in the array.

The array is filled with a fill value before the string conversion.

New in version 1.9.0.

# Parameters

fill\_value : scalar, optional

Value used to fill in the masked values. Deafult is None, in which case [MaskedArray.fill\\_value](#page-233-0) is used.

order :  ${^{\circ}C^{\circ}$ ;  $F^{\circ}$ ;  $A^{\circ}$ }, optional

Order of the data item in the copy. Default is 'C'.

- $^{\circ}$  C' C order (row major).
- 'F' Fortran order (column major).
- $A'$  Any, current order of array.
- None Same as 'A'.

#### See also:

ndarray.tobytes, [tolist](#page-805-1), [tofile](#page-805-0)

## **Notes**

As for *ndarray.tobytes*, information about the shape, dtype, etc., but also about fill value, will be lost.

## **Examples**

```
>>> x = np.ma.array(np.array([[1, 2], [3, 4]]), mask=[[0, 1], [1, 0]])
>>> x.tobytes()
'\x01\x00\x00\x00?B\x0f\x00?B\x0f\x00\x04\x00\x00\x00'
```
## **Pickling and unpickling**

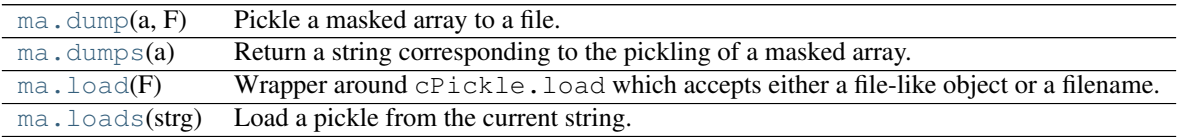

<span id="page-807-0"></span>numpy.ma.**dump**(*a*, *F*)

Pickle a masked array to a file.

This is a wrapper around cPickle.dump.

## Parameters

a : MaskedArray

The array to be pickled.

F : str or file-like object

The file to pickle *a* to. If a string, the full path to the file.

## <span id="page-807-1"></span>numpy.ma.**dumps**(*a*)

Return a string corresponding to the pickling of a masked array.

This is a wrapper around cPickle.dumps.

## **Parameters**

a : MaskedArray

The array for which the string representation of the pickle is returned.

# <span id="page-807-2"></span>numpy.ma.**load**(*F*)

Wrapper around cPickle.load which accepts either a file-like object or a filename.

### Parameters

F : str or file

The file or file name to load.

# See also:

**[dump](#page-807-0)**

Pickle an array

## **Notes**

This is different from [numpy.load](#page-661-0), which does not use cPickle but loads the NumPy binary .npy format.

```
numpy.ma.loads(strg)
```
Load a pickle from the current string.

The result of cPickle.loads(strg) is returned.

Parameters

strg : str

The string to load.

## See also:

**[dumps](#page-807-1)**

Return a string corresponding to the pickling of a masked array.

## **Filling a masked array**

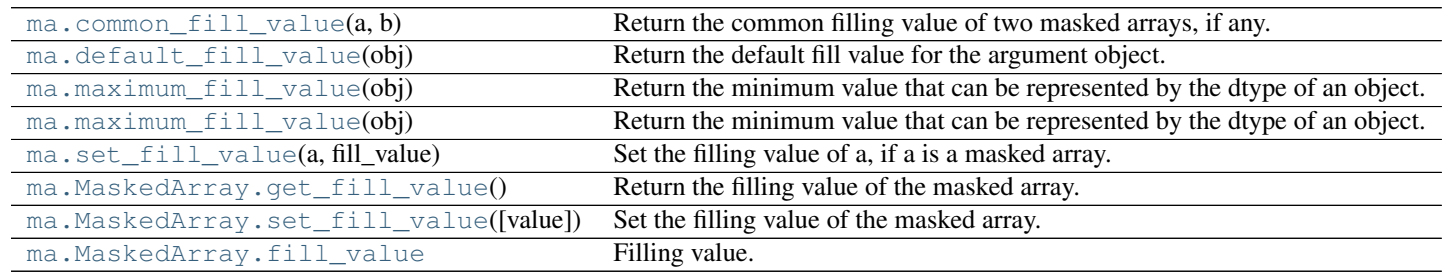

## <span id="page-808-0"></span>numpy.ma.**common\_fill\_value**(*a*, *b*)

Return the common filling value of two masked arrays, if any.

If a.fill\_value == b.fill\_value, return the fill value, otherwise return None.

### Parameters

a, b : MaskedArray

The masked arrays for which to compare fill values.

## Returns

fill value : scalar or None

The common fill value, or None.

## **Examples**

```
\Rightarrow x = np.max.argv([0, 1.], fill_value=3)>>> y = np.ma.array([0, 1.], fill_value=3)
>>> np.ma.common_fill_value(x, y)
3.0
```
## <span id="page-808-1"></span>numpy.ma.**default\_fill\_value**(*obj*)

Return the default fill value for the argument object.

The default filling value depends on the datatype of the input array or the type of the input scalar:

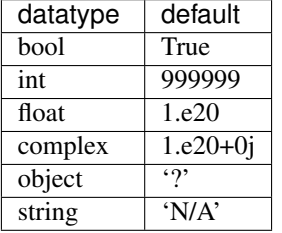

### Parameters

obj : ndarray, dtype or scalar

The array data-type or scalar for which the default fill value is returned.

# Returns

fill\_value : scalar

The default fill value.

## **Examples**

```
>>> np.ma.default_fill_value(1)
999999
>>> np.ma.default_fill_value(np.array([1.1, 2., np.pi]))
1e+20>>> np.ma.default_fill_value(np.dtype(complex))
(1e+20+0j)
```
## numpy.ma.**maximum\_fill\_value**(*obj*)

Return the minimum value that can be represented by the dtype of an object.

This function is useful for calculating a fill value suitable for taking the maximum of an array with a given dtype.

#### **Parameters**

obj : {ndarray, dtype}

An object that can be queried for it's numeric type.

### Returns

val : scalar

The minimum representable value.

## Raises

TypeError :

If *obj* isn't a suitable numeric type.

# See also:

```
minimum_fill_value
```
The inverse function.

```
set_fill_value
     Set the filling value of a masked array.
```
**[MaskedArray.fill\\_value](#page-233-0)**

Return current fill value.

## **Examples**

```
>>> import numpy.ma as ma
\Rightarrow \ge a = np. int8()
>>> ma.maximum_fill_value(a)
-128
>>> a = np.int32()
>>> ma.maximum_fill_value(a)
-2147483648
```
#### An array of numeric data can also be passed.

```
\Rightarrow a = np.array([1, 2, 3], dtype=np.int8)
>>> ma.maximum_fill_value(a)
-128
>>> a = np.array([1, 2, 3], dtype=np.float32)
>>> ma.maximum_fill_value(a)
-inf
```
### <span id="page-809-0"></span>numpy.ma.**maximum\_fill\_value**(*obj*)

Return the minimum value that can be represented by the dtype of an object.

This function is useful for calculating a fill value suitable for taking the maximum of an array with a given dtype.

### **Parameters**

obj : {ndarray, dtype}

An object that can be queried for it's numeric type.

### Returns

val : scalar

The minimum representable value.

### Raises

TypeError :

If *obj* isn't a suitable numeric type.

See also:

**minimum\_fill\_value** The inverse function.

**[set\\_fill\\_value](#page-810-0)** Set the filling value of a masked array.

**[MaskedArray.fill\\_value](#page-233-0)** Return current fill value.

# **Examples**

```
>>> import numpy.ma as ma
\Rightarrow a = np.int8()
>>> ma.maximum_fill_value(a)
-128
\Rightarrow a = np. int 32()
>>> ma.maximum_fill_value(a)
-2147483648
```
An array of numeric data can also be passed.

```
\Rightarrow a = np.array([1, 2, 3], dtype=np.int8)
>>> ma.maximum_fill_value(a)
-128
>>> a = np.array([1, 2, 3], dtype=np.float32)
>>> ma.maximum_fill_value(a)
-inf
```
<span id="page-810-0"></span>numpy.ma.**set\_fill\_value**(*a*, *fill\_value*) Set the filling value of a, if a is a masked array.

> This function changes the fill value of the masked array *a* in place. If *a* is not a masked array, the function returns silently, without doing anything.

#### Parameters

a : array\_like

Input array.

fill\_value : dtype

Filling value. A consistency test is performed to make sure the value is compatible with the dtype of *a*.

Returns

None :

Nothing returned by this function.

See also:

**[maximum\\_fill\\_value](#page-809-0)** Return the default fill value for a dtype.

**[MaskedArray.fill\\_value](#page-233-0)** Return current fill value.

**[MaskedArray.set\\_fill\\_value](#page-812-0)** Equivalent method.

## **Examples**

```
>>> import numpy.ma as ma
\Rightarrow \Rightarrow a = np \cdot \text{arange}(5)>>> a
array([0, 1, 2, 3, 4])
\rightarrow\rightarrow a = ma.masked_where(a < 3, a)
>>> a
masked\_array (data = [- - - - - 3 4],
       mask = [ True True True False False],
       fill_value=999999)
>>> ma.set_fill_value(a, -999)
>>> a
masked_array(data = [- - - - - 3 4],
       mask = [ True True True False False],
       fill_value=-999)
```
Nothing happens if *a* is not a masked array.

```
\Rightarrow a = range(5)
>>> a
[0, 1, 2, 3, 4]>>> ma.set_fill_value(a, 100)
>>> a
[0, 1, 2, 3, 4]>>> a = np.arange(5)
>>> a
array([0, 1, 2, 3, 4])
>>> ma.set_fill_value(a, 100)
>>> a
array([0, 1, 2, 3, 4])
```
<span id="page-811-0"></span>MaskedArray.**get\_fill\_value**() Return the filling value of the masked array.

Returns fill\_value : scalar

The filling value.

# **Examples**

```
>>> for dt in [np.int32, np.int64, np.float64, np.complex128]:
... np.ma.array([0, 1], dtype=dt).get_fill_value()
...
999999
999999
```

```
1e+20
(1e+20+0j)
>>> x = np.ma.array([0, 1.], fill_value=-np.inf)
>>> x.get_fill_value()
-inf
```
<span id="page-812-0"></span>MaskedArray.**set\_fill\_value**(*value=None*)

Set the filling value of the masked array.

## **Parameters**

value : scalar, optional

The new filling value. Default is None, in which case a default based on the data type is used.

See also:

```
ma.set_fill_value
    Equivalent function.
```
# **Examples**

```
\Rightarrow x = np.mac.array([0, 1.], fill_value = -np.inf)>>> x.fill_value
-inf
>>> x.set_fill_value(np.pi)
>>> x.fill_value
3.1415926535897931
```
# Reset to default:

```
>>> x.set_fill_value()
>>> x.fill_value
1e+20
```
MaskedArray.**fill\_value** Filling value.

# **3.19.7 Masked arrays arithmetics**

# **Arithmetics**

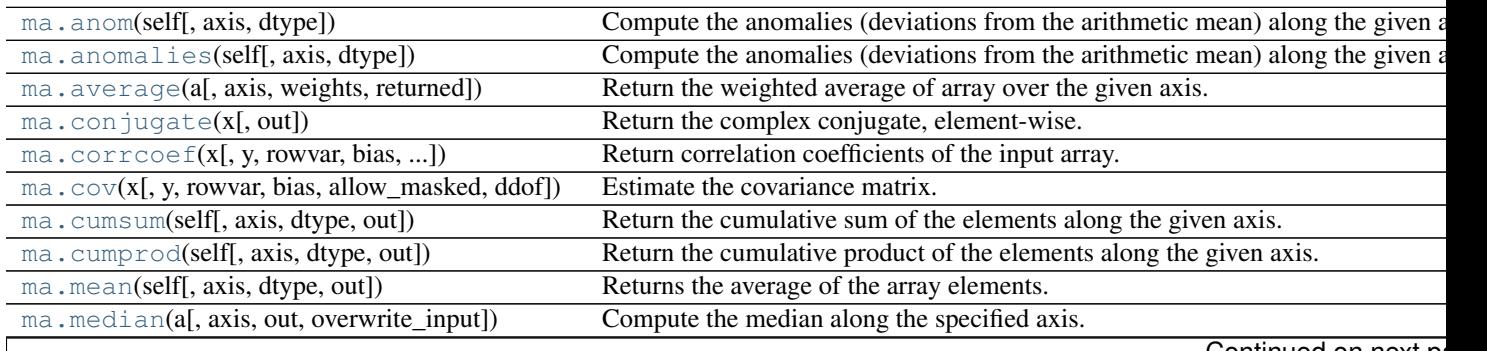

Continued on next page

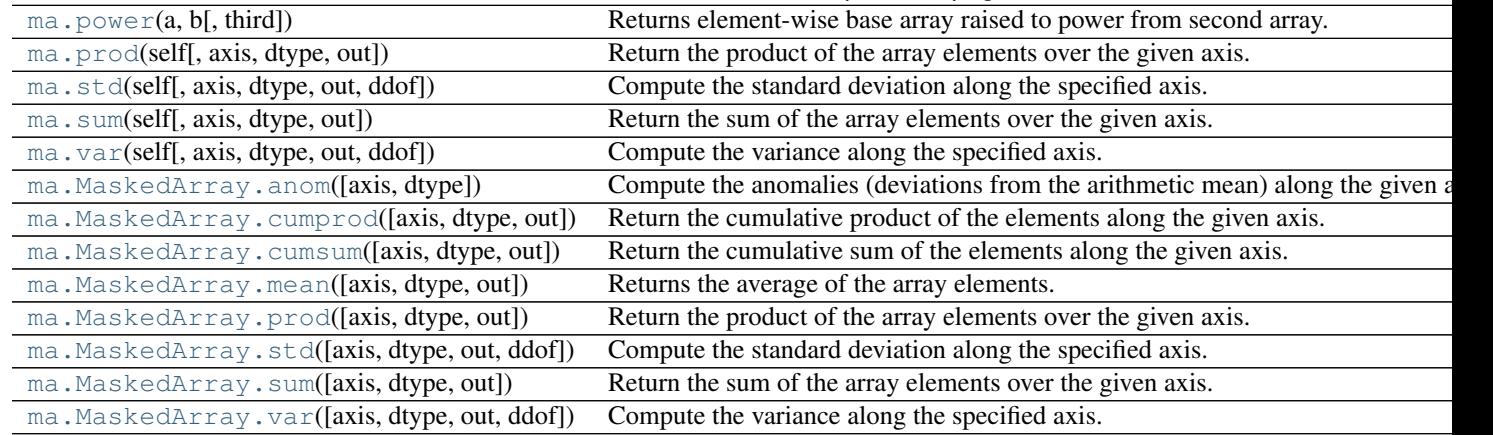

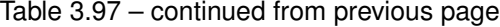

<span id="page-813-0"></span>numpy.ma.**anom**(*self*, *axis=None*, *dtype=None*) = <numpy.ma.core.\_frommethod instance at 0x7f63b51e25f0>

Compute the anomalies (deviations from the arithmetic mean) along the given axis.

Returns an array of anomalies, with the same shape as the input and where the arithmetic mean is computed along the given axis.

## **Parameters**

axis : int, optional

Axis over which the anomalies are taken. The default is to use the mean of the flattened array as reference.

dtype : dtype, optional

Type to use in computing the variance. For arrays of integer type

the default is float32; for arrays of float types it is the same as the array type.

# See also:

### **[mean](#page-818-0)**

Compute the mean of the array.

# **Examples**

```
>>> a = np.ma.array([1,2,3])
>>> a.anom()
masked_array(data = [-1, 0, 1.],
            mask = False,
       fill_value = 1e+20)
```
<span id="page-813-1"></span>numpy.ma.**anomalies**(*self*, *axis=None*, *dtype=None*) = <numpy.ma.core.\_frommethod instance at 0x7f63b51e25f0>

Compute the anomalies (deviations from the arithmetic mean) along the given axis.

Returns an array of anomalies, with the same shape as the input and where the arithmetic mean is computed along the given axis.

## **Parameters**

axis : int, optional

Axis over which the anomalies are taken. The default is to use the mean of the flattened array as reference.

dtype : dtype, optional

### Type to use in computing the variance. For arrays of integer type

the default is float32; for arrays of float types it is the same as the array type.

## See also:

#### **[mean](#page-818-0)**

Compute the mean of the array.

#### **Examples**

```
\gg a = np.ma.array([1, 2, 3])
>>> a.anom()
masked_array(data = [-1. 0. 1.],
            mask = False,fill_value = 1e+20)
```
<span id="page-814-0"></span>numpy.ma.**average**(*a*, *axis=None*, *weights=None*, *returned=False*) Return the weighted average of array over the given axis.

#### **Parameters**

a : array\_like

Data to be averaged. Masked entries are not taken into account in the computation.

axis : int, optional

Axis along which the average is computed. The default is to compute the average of the flattened array.

### weights : array\_like, optional

The importance that each element has in the computation of the average. The weights array can either be 1-D (in which case its length must be the size of *a* along the given axis) or of the same shape as *a*. If weights=None, then all data in *a* are assumed to have a weight equal to one. If *weights* is complex, the imaginary parts are ignored.

### returned : bool, optional

Flag indicating whether a tuple (result, sum of weights) should be returned as output (True), or just the result (False). Default is False.

#### Returns

average, [sum\_of\_weights] : (tuple of) scalar or MaskedArray

The average along the specified axis. When returned is *True*, return a tuple with the average as the first element and the sum of the weights as the second element. The return type is *np.float64* if *a* is of integer type, otherwise it is of the same type as *a*. If returned, *sum\_of\_weights* is of the same type as [average](#page-814-0).

### **Examples**

```
>>> a = np.ma.array([1., 2., 3., 4.], mask=[False, False, True, True])
>>> np.ma.average(a, weights=[3, 1, 0, 0])
1.25
\Rightarrow x = np \cdot ma \cdot arange(6 \cdot r) \cdot reshape(3, 2)>>> print x
[[ 0. 1.]
[ 2. 3.]
[ 4. 5.]]
>>> avg, sumweights = np.ma.average(x, axis=0, weights=[1, 2, 3],
... returned=True)
```
**>>> print** avg [2.66666666667 3.66666666667]

<span id="page-815-0"></span>numpy.ma.conjugate(*x*[, *out*]) = <numpy.ma.core.\_MaskedUnaryOperation instance at 0x7f63b51d1560>

Return the complex conjugate, element-wise.

The complex conjugate of a complex number is obtained by changing the sign of its imaginary part.

#### Parameters

x : array\_like

Input value.

### Returns

y : ndarray

The complex conjugate of *x*, with same dtype as *y*.

### **Examples**

```
>>> np.conjugate(1+2j)
(1-2j)>>> x = np \cdot eye(2) + 1j * np \cdot eye(2)>>> np.conjugate(x)
array([[1,-1,j, 0,-0,j],[0,-0,j, 1,-1,j]]
```
<span id="page-815-1"></span>numpy.ma.**corrcoef**(*x*, *y=None*, *rowvar=True*, *bias=False*, *allow\_masked=True*, *ddof=None*) Return correlation coefficients of the input array.

Except for the handling of missing data this function does the same as [numpy.corrcoef](#page-1254-0). For more details and examples, see [numpy.corrcoef](#page-1254-0).

## **Parameters**

x : array\_like

A 1-D or 2-D array containing multiple variables and observations. Each row of *x* represents a variable, and each column a single observation of all those variables. Also see *rowvar* below.

y : array\_like, optional

An additional set of variables and observations. *y* has the same shape as *x*.

#### rowvar : bool, optional

If *rowvar* is True (default), then each row represents a variable, with observations in the columns. Otherwise, the relationship is transposed: each column represents a variable, while the rows contain observations.

bias : bool, optional

Default normalization (False) is by  $(N-1)$ , where N is the number of observations given (unbiased estimate). If *bias* is 1, then normalization is by N. This keyword can be overridden by the keyword  $ddof$  in numpy versions  $\geq 1.5$ .

allow\_masked : bool, optional

If True, masked values are propagated pair-wise: if a value is masked in *x*, the corresponding value is masked in *y*. If False, raises an exception.

ddof : {None, int}, optional

New in version 1.5.

If not None normalization is by  $(N - \text{ddof})$ , where N is the number of observations; this overrides the value implied by bias. The default value is None.

See also:

```
numpy.corrcoef
```
Equivalent function in top-level NumPy module.

**[cov](#page-816-0)**

Estimate the covariance matrix.

<span id="page-816-0"></span>numpy.ma.**cov**(*x*, *y=None*, *rowvar=True*, *bias=False*, *allow\_masked=True*, *ddof=None*) Estimate the covariance matrix.

Except for the handling of missing data this function does the same as  $\mu$  may cov. For more details and examples, see [numpy.cov](#page-1255-0).

By default, masked values are recognized as such. If *x* and *y* have the same shape, a common mask is allocated: if  $x[i, j]$  is masked, then  $y[i, j]$  will also be masked. Setting *allow masked* to False will raise an exception if values are missing in either of the input arrays.

### **Parameters**

x : array\_like

A 1-D or 2-D array containing multiple variables and observations. Each row of *x* represents a variable, and each column a single observation of all those variables. Also see *rowvar* below.

y : array\_like, optional

An additional set of variables and observations. *y* has the same form as *x*.

rowvar : bool, optional

If *rowvar* is True (default), then each row represents a variable, with observations in the columns. Otherwise, the relationship is transposed: each column represents a variable, while the rows contain observations.

bias : bool, optional

Default normalization (False) is by  $(N-1)$ , where N is the number of observations given (unbiased estimate). If *bias* is True, then normalization is by N. This keyword can be overridden by the keyword  $ddof$  in numpy versions  $\geq 1.5$ .

allow\_masked : bool, optional

If True, masked values are propagated pair-wise: if a value is masked in *x*, the corresponding value is masked in *y*. If False, raises a *ValueError* exception when some values are missing.

ddof : {None, int}, optional

New in version 1.5.

If not None normalization is by  $(N - d d \circ f)$ , where N is the number of observations; this overrides the value implied by bias. The default value is None.

### Raises

# ValueError :

Raised if some values are missing and *allow\_masked* is False.

### See also:

[numpy.cov](#page-1255-0)

<span id="page-817-0"></span>numpy.ma.**cumsum**(*self*, *axis=None*, *dtype=None*, *out=None*) = <numpy.ma.core.\_frommethod instance at 0x7f63b51e2878>

Return the cumulative sum of the elements along the given axis. The cumulative sum is calculated over the flattened array by default, otherwise over the specified axis.

Masked values are set to 0 internally during the computation. However, their position is saved, and the result will be masked at the same locations.

### **Parameters**

axis : {None, -1, int}, optional

Axis along which the sum is computed. The default (*axis* = None) is to compute over the flattened array. *axis* may be negative, in which case it counts from the last to the first axis.

dtype : {None, dtype}, optional

Type of the returned array and of the accumulator in which the elements are summed. If *dtype* is not specified, it defaults to the dtype of *a*, unless *a* has an integer dtype with a precision less than that of the default platform integer. In that case, the default platform integer is used.

out : ndarray, optional

Alternative output array in which to place the result. It must have the same shape and buffer length as the expected output but the type will be cast if necessary.

### Returns

cumsum : ndarray.

A new array holding the result is returned unless out is specified, in which case a reference to out is returned.

## **Notes**

The mask is lost if *out* is not a valid [MaskedArray](#page-232-0) !

Arithmetic is modular when using integer types, and no error is raised on overflow.

### **Examples**

```
>>> marr = np.ma.array(np.arange(10), mask=[0,0,0,1,1,1,0,0,0,0])
>>> print marr.cumsum()
[0 1 3 --- --- -9 16 24 33]
```
<span id="page-817-1"></span>numpy.ma.**cumprod**(*self*, *axis=None*, *dtype=None*, *out=None*) = <numpy.ma.core.\_frommethod instance at 0x7f63b51e27e8>

Return the cumulative product of the elements along the given axis. The cumulative product is taken over the flattened array by default, otherwise over the specified axis.

Masked values are set to 1 internally during the computation. However, their position is saved, and the result will be masked at the same locations.

#### **Parameters**

axis : {None, -1, int}, optional

Axis along which the product is computed. The default (*axis* = None) is to compute over the flattened array.

dtype : {None, dtype}, optional

Determines the type of the returned array and of the accumulator where the elements are multiplied. If dtype has the value None and the type of a is an integer type of precision less than the default platform integer, then the default platform integer precision is used. Otherwise, the dtype is the same as that of a.

out : ndarray, optional

Alternative output array in which to place the result. It must have the same shape and buffer length as the expected output but the type will be cast if necessary.

# Returns

## cumprod : ndarray

A new array holding the result is returned unless out is specified, in which case a reference to out is returned.

## **Notes**

The mask is lost if *out* is not a valid MaskedArray !

Arithmetic is modular when using integer types, and no error is raised on overflow.

<span id="page-818-0"></span>numpy.ma.**mean**(*self*, *axis=None*, *dtype=None*, *out=None*) = <numpy.ma.core.\_frommethod instance at 0x7f63b51e2ab8>

Returns the average of the array elements.

Masked entries are ignored. The average is taken over the flattened array by default, otherwise over the specified axis. Refer to numpy, mean for the full documentation.

#### **Parameters**

a : array\_like

Array containing numbers whose mean is desired. If *a* is not an array, a conversion is attempted.

axis : int, optional

Axis along which the means are computed. The default is to compute the mean of the flattened array.

dtype : dtype, optional

Type to use in computing the mean. For integer inputs, the default is float64; for floating point, inputs it is the same as the input dtype.

out : ndarray, optional

Alternative output array in which to place the result. It must have the same shape as the expected output but the type will be cast if necessary.

#### Returns

mean : ndarray, see dtype parameter above

If *out=None*, returns a new array containing the mean values, otherwise a reference to the output array is returned.

# See also:

## **[numpy.ma.mean](#page-818-0)**

Equivalent function.

## **[numpy.mean](#page-1245-0)**

Equivalent function on non-masked arrays.

## **[numpy.ma.average](#page-814-0)** Weighted average.

## **Examples**

```
>>> a = np.ma.array([1,2,3], mask=[False, False, True])
>>> a
masked_array(data = [1 2 -1],
            mask = [False False True],
       fill\_value = 9999999>>> a.mean()
1.5
```
<span id="page-819-0"></span>numpy.ma.**median**(*a*, *axis=None*, *out=None*, *overwrite\_input=False*) Compute the median along the specified axis.

Returns the median of the array elements.

### **Parameters**

a : array\_like

Input array or object that can be converted to an array.

axis : int, optional

Axis along which the medians are computed. The default (None) is to compute the median along a flattened version of the array.

out : ndarray, optional

Alternative output array in which to place the result. It must have the same shape and buffer length as the expected output but the type will be cast if necessary.

overwrite\_input : bool, optional

If True, then allow use of memory of input array (a) for calculations. The input array will be modified by the call to median. This will save memory when you do not need to preserve the contents of the input array. Treat the input as undefined, but it will probably be fully or partially sorted. Default is False. Note that, if *overwrite\_input* is True, and the input is not already an *ndarray*, an error will be raised.

## Returns

median : ndarray

A new array holding the result is returned unless out is specified, in which case a reference to out is returned. Return data-type is *float64* for integers and floats smaller than *float64*, or the input data-type, otherwise.

### See also:

[mean](#page-818-0)

## **Notes**

Given a vector V with N non masked values, the median of V is the middle value of a sorted copy of V (Vs) - i.e. Vs  $[(N-1)/2]$ , when N is odd, or  $\{Vs[N/2 - 1] + Vs[N/2]\}/2$  when N is even.

## **Examples**

```
>>> x = np \cdot ma \cdot array(np \cdot arange(8), mask = [0] * 4 + [1] * 4)>>> np.ma.extras.median(x)
1.5
```

```
>>> x = np.ma.array(np.arange(10).reshape(2, 5), mask=[0]*6 + [1]*4)
>>> np.ma.extras.median(x)
2.5
>>> np.ma.extras.median(x, axis=-1, overwrite_input=True)
masked_array(data = [2. 5.],
            mask = False,
       fill_value = 1e+20
```
## <span id="page-820-0"></span>numpy.ma.**power**(*a*, *b*, *third=None*)

Returns element-wise base array raised to power from second array.

This is the masked array version of [numpy.power](#page-906-0). For details see [numpy.power](#page-906-0).

#### See also:

[numpy.power](#page-906-0)

## **Notes**

The *out* argument to [numpy.power](#page-906-0) is not supported, *third* has to be None.

#### <span id="page-820-1"></span>numpy.ma.**prod**(*self*, *axis=None*, *dtype=None*, *out=None*) = <numpy.ma.core.\_frommethod instance at 0x7f63b51e2bd8>

Return the product of the array elements over the given axis. Masked elements are set to 1 internally for computation.

### **Parameters**

axis : {None, int}, optional

Axis over which the product is taken. If None is used, then the product is over all the array elements.

dtype : {None, dtype}, optional

Determines the type of the returned array and of the accumulator where the elements are multiplied. If dtype has the value None and the type of a is an integer type of precision less than the default platform integer, then the default platform integer precision is used. Otherwise, the dtype is the same as that of a.

out : {None, array}, optional

Alternative output array in which to place the result. It must have the same shape as the expected output but the type will be cast if necessary.

#### Returns

product\_along\_axis : {array, scalar}, see dtype parameter above.

Returns an array whose shape is the same as a with the specified axis removed. Returns a 0d array when a is 1d or axis=None. Returns a reference to the specified output array if specified.

## See also:

## **[prod](#page-820-1)**

equivalent function

# **Notes**

Arithmetic is modular when using integer types, and no error is raised on overflow.

### **Examples**

```
>>> np.prod([1.,2.])
2.0
>>> np.prod([1.,2.], dtype=np.int32)
2
>>> np.prod([[1.,2.],[3.,4.]])
24.0
>>> np.prod([[1.,2.],[3.,4.]], axis=1)
array([ 2., 12.])
```

```
numpy.ma.std(self, axis=None, dtype=None, out=None, ddof=0) = <numpy.ma.core._frommethod in-
```
stance at 0x7f63b51e2ef0> Compute the standard deviation along the specified axis.

Returns the standard deviation, a measure of the spread of a distribution, of the array elements. The standard deviation is computed for the flattened array by default, otherwise over the specified axis.

#### Parameters

a : array\_like

Calculate the standard deviation of these values.

axis : int, optional

Axis along which the standard deviation is computed. The default is to compute the standard deviation of the flattened array.

dtype : dtype, optional

Type to use in computing the standard deviation. For arrays of integer type the default is float64, for arrays of float types it is the same as the array type.

out : ndarray, optional

Alternative output array in which to place the result. It must have the same shape as the expected output but the type (of the calculated values) will be cast if necessary.

ddof : int, optional

Means Delta Degrees of Freedom. The divisor used in calculations is  $N - d \text{dof}$ , where N represents the number of elements. By default *ddof* is zero.

#### keepdims : bool, optional

If this is set to True, the axes which are reduced are left in the result as dimensions with size one. With this option, the result will broadcast correctly against the original *arr*.

#### Returns

standard\_deviation : ndarray, see dtype parameter above.

If *out* is None, return a new array containing the standard deviation, otherwise return a reference to the output array.

### See also:

[var](#page-823-0), [mean](#page-818-0), nanmean, nanstd, nanvar

### **numpy.doc.ufuncs**

Section "Output arguments"

### **Notes**

The standard deviation is the square root of the average of the squared deviations from the mean, i.e.,  $std =$ sqrt(mean(abs( $x - x$ .mean())\*\*2)).

The average squared deviation is normally calculated as  $x \cdot \text{sum}()$  / N, where N = len(x). If, however, *ddof* is specified, the divisor  $N - d$ dof is used instead. In standard statistical practice,  $d d$ of=1 provides an unbiased estimator of the variance of the infinite population.  $d d \sigma f = 0$  provides a maximum likelihood estimate of the variance for normally distributed variables. The standard deviation computed in this function is the square root of the estimated variance, so even with  $d\phi \in I$ , it will not be an unbiased estimate of the standard deviation per se.

Note that, for complex numbers, [std](#page-821-0) takes the absolute value before squaring, so that the result is always real and nonnegative.

For floating-point input, the *std* is computed using the same precision the input has. Depending on the input data, this can cause the results to be inaccurate, especially for float32 (see example below). Specifying a higheraccuracy accumulator using the *dtype* keyword can alleviate this issue.

### **Examples**

```
\Rightarrow a = np.array([1, 2], [3, 4]])
>>> np.std(a)
1.1180339887498949
>>> np.std(a, axis=0)
array([ 1., 1.])
>>> np.std(a, axis=1)
array([ 0.5, 0.5])
```
In single precision, std() can be inaccurate:

```
\Rightarrow a = np.zeros((2,512*512), dtype=np.float32)
\Rightarrow a[0, :] = 1.0
\Rightarrow a[1, :] = 0.1
>>> np.std(a)
0.45172946707416706
```
Computing the standard deviation in float64 is more accurate:

**>>>** np.std(a, dtype=np.float64) 0.44999999925552653

```
numpy.ma.sum(self, axis=None, dtype=None, out=None) = <numpy.ma.core._frommethod instance at
                0x7f63b51e2f80>
```
Return the sum of the array elements over the given axis. Masked elements are set to 0 internally.

## **Parameters**

axis : {None, -1, int}, optional

Axis along which the sum is computed. The default (*axis* = None) is to compute over the flattened array.

dtype : {None, dtype}, optional

Determines the type of the returned array and of the accumulator where the elements are summed. If dtype has the value None and the type of a is an integer type of precision less than the default platform integer, then the default platform integer precision is used. Otherwise, the dtype is the same as that of a.

out : {None, ndarray}, optional

Alternative output array in which to place the result. It must have the same shape and buffer length as the expected output but the type will be cast if necessary.

#### Returns

sum\_along\_axis : MaskedArray or scalar

An array with the same shape as self, with the specified axis removed. If self is a 0-d array, or if *axis* is None, a scalar is returned. If an output array is specified, a reference to *out* is returned.

## **Examples**

```
>>> x = np.ma.array([1,2,3],[4,5,6],[7,8,9]], mask=[0] + [1,0]*4)
>>> print x
[1 - - 3][-- 5 - -][7 - - 9]]
>>> print x.sum()
25
>>> print x.sum(axis=1)
[4 5 16]
>>> print x.sum(axis=0)
[8 5 12]
>>> print type(x.sum(axis=0, dtype=np.int64)[0])
<type 'numpy.int64'>
```
<span id="page-823-0"></span>numpy.ma.**var**(*self*, *axis=None*, *dtype=None*, *out=None*, *ddof=0*) = <numpy.ma.core.\_frommethod instance at 0x7f63b516d0e0>

Compute the variance along the specified axis.

Returns the variance of the array elements, a measure of the spread of a distribution. The variance is computed for the flattened array by default, otherwise over the specified axis.

### **Parameters**

a : array\_like

Array containing numbers whose variance is desired. If *a* is not an array, a conversion is attempted.

axis : int, optional

Axis along which the variance is computed. The default is to compute the variance of the flattened array.

dtype : data-type, optional

Type to use in computing the variance. For arrays of integer type the default is *float32*; for arrays of float types it is the same as the array type.

out : ndarray, optional

Alternate output array in which to place the result. It must have the same shape as the expected output, but the type is cast if necessary.

#### ddof : int, optional

"Delta Degrees of Freedom": the divisor used in the calculation is  $N - d \text{dof}$ , where N represents the number of elements. By default *ddof* is zero.

### keepdims : bool, optional

If this is set to True, the axes which are reduced are left in the result as dimensions with size one. With this option, the result will broadcast correctly against the original *arr*.

#### Returns

variance : ndarray, see dtype parameter above

If out=None, returns a new array containing the variance; otherwise, a reference to the output array is returned.

See also:

[std](#page-821-0), [mean](#page-818-0), nanmean, nanstd, nanvar

**numpy.doc.ufuncs** Section "Output arguments"

# **Notes**

The variance is the average of the squared deviations from the mean, i.e.,  $var = mean(abs(x$  $x$ .mean()) \*\*2).

The mean is normally calculated as  $x \cdot \text{sum}()$   $\land$  N, where N = len(x). If, however, *ddof* is specified, the divisor  $N - d$ dof is used instead. In standard statistical practice,  $d d$ of=1 provides an unbiased estimator of the variance of a hypothetical infinite population.  $ddof=0$  provides a maximum likelihood estimate of the variance for normally distributed variables.

Note that for complex numbers, the absolute value is taken before squaring, so that the result is always real and nonnegative.

For floating-point input, the variance is computed using the same precision the input has. Depending on the input data, this can cause the results to be inaccurate, especially for *float32* (see example below). Specifying a higher-accuracy accumulator using the dtype keyword can alleviate this issue.

## **Examples**

```
\Rightarrow a = np.array([1, 2], [3, 4])
>>> np.var(a)
1.25
>>> np.var(a, axis=0)
array([ 1., 1.])
>>> np.var(a, axis=1)
array([ 0.25, 0.25])
```
In single precision, var() can be inaccurate:

```
\Rightarrow a = np.zeros((2,512*512), dtype=np.float32)
\Rightarrow a[0, :] = 1.0
>>> a[1,:] = 0.1
>>> np.var(a)
0.20405951142311096
```
Computing the variance in float64 is more accurate:

**>>>** np.var(a, dtype=np.float64) 0.20249999932997387  $\rightarrow\rightarrow$  ((1-0.55) \*\*2 + (0.1-0.55) \*\*2)/2 0.20250000000000001

# <span id="page-824-0"></span>MaskedArray.**anom**(*axis=None*, *dtype=None*)

Compute the anomalies (deviations from the arithmetic mean) along the given axis.

Returns an array of anomalies, with the same shape as the input and where the arithmetic mean is computed along the given axis.

#### Parameters

axis : int, optional

Axis over which the anomalies are taken. The default is to use the mean of the flattened array as reference.

dtype : dtype, optional

### Type to use in computing the variance. For arrays of integer type

the default is float32; for arrays of float types it is the same as the array type.

## See also:

#### **[mean](#page-818-0)**

Compute the mean of the array.

### **Examples**

```
\gg a = np.ma.array([1, 2, 3])
>>> a.anom()
masked_array(data = [-1, 0, 1.],
            mask = False,
       fill\_value = 1e+20
```
### <span id="page-825-0"></span>MaskedArray.**cumprod**(*axis=None*, *dtype=None*, *out=None*)

Return the cumulative product of the elements along the given axis. The cumulative product is taken over the flattened array by default, otherwise over the specified axis.

Masked values are set to 1 internally during the computation. However, their position is saved, and the result will be masked at the same locations.

### **Parameters**

axis : {None, -1, int}, optional

Axis along which the product is computed. The default (*axis* = None) is to compute over the flattened array.

### dtype : {None, dtype}, optional

Determines the type of the returned array and of the accumulator where the elements are multiplied. If dtype has the value None and the type of a is an integer type of precision less than the default platform integer, then the default platform integer precision is used. Otherwise, the dtype is the same as that of a.

#### out : ndarray, optional

Alternative output array in which to place the result. It must have the same shape and buffer length as the expected output but the type will be cast if necessary.

### Returns

## cumprod : ndarray

A new array holding the result is returned unless out is specified, in which case a reference to out is returned.

## **Notes**

The mask is lost if *out* is not a valid MaskedArray !

Arithmetic is modular when using integer types, and no error is raised on overflow.

```
MaskedArray.cumsum(axis=None, dtype=None, out=None)
```
Return the cumulative sum of the elements along the given axis. The cumulative sum is calculated over the flattened array by default, otherwise over the specified axis.

Masked values are set to 0 internally during the computation. However, their position is saved, and the result will be masked at the same locations.

### **Parameters**

axis : {None, -1, int}, optional

Axis along which the sum is computed. The default (*axis* = None) is to compute over the flattened array. *axis* may be negative, in which case it counts from the last to the first axis.

dtype : {None, dtype}, optional

Type of the returned array and of the accumulator in which the elements are summed. If [dtype](#page-235-0) is not specified, it defaults to the dtype of *a*, unless *a* has an integer dtype with a precision less than that of the default platform integer. In that case, the default platform integer is used.

out : ndarray, optional

Alternative output array in which to place the result. It must have the same shape and buffer length as the expected output but the type will be cast if necessary.

#### Returns

cumsum : ndarray.

A new array holding the result is returned unless out is specified, in which case a reference to out is returned.

## **Notes**

The mask is lost if *out* is not a valid [MaskedArray](#page-232-0) !

Arithmetic is modular when using integer types, and no error is raised on overflow.

### **Examples**

```
>>> marr = np.ma.array(np.arange(10), mask=[0,0,0,1,1,1,0,0,0,0])
>>> print marr.cumsum()
[0 1 3 --- --- -9 16 24 33]
```
<span id="page-826-0"></span>MaskedArray.**mean**(*axis=None*, *dtype=None*, *out=None*)

Returns the average of the array elements.

Masked entries are ignored. The average is taken over the flattened array by default, otherwise over the specified axis. Refer to [numpy.mean](#page-1245-0) for the full documentation.

#### Parameters

a : array\_like

Array containing numbers whose mean is desired. If *a* is not an array, a conversion is attempted.

axis : int, optional

Axis along which the means are computed. The default is to compute the mean of the flattened array.

dtype : dtype, optional

Type to use in computing the mean. For integer inputs, the default is float64; for floating point, inputs it is the same as the input dtype.

out : ndarray, optional

Alternative output array in which to place the result. It must have the same shape as the expected output but the type will be cast if necessary.

#### Returns

mean : ndarray, see dtype parameter above

If *out=None*, returns a new array containing the mean values, otherwise a reference to the output array is returned.

## See also:

**[numpy.ma.mean](#page-818-0)** Equivalent function.

**[numpy.mean](#page-1245-0)**

Equivalent function on non-masked arrays.

**[numpy.ma.average](#page-814-0)**

Weighted average.

## **Examples**

```
>>> a = np.ma.array([1,2,3], mask=[False, False, True])
>>> a
masked_array(data = [1 2 -1],
            mask = [False False True],
       fill_value = 999999)>>> a.mean()
1.5
```
#### <span id="page-827-0"></span>MaskedArray.**prod**(*axis=None*, *dtype=None*, *out=None*)

Return the product of the array elements over the given axis. Masked elements are set to 1 internally for computation.

### Parameters

axis : {None, int}, optional

Axis over which the product is taken. If None is used, then the product is over all the array elements.

dtype : {None, dtype}, optional

Determines the type of the returned array and of the accumulator where the elements are multiplied. If dtype has the value None and the type of a is an integer type of precision less than the default platform integer, then the default platform integer precision is used. Otherwise, the dtype is the same as that of a.

out : {None, array}, optional

Alternative output array in which to place the result. It must have the same shape as the expected output but the type will be cast if necessary.

#### Returns

product\_along\_axis : {array, scalar}, see dtype parameter above.

Returns an array whose shape is the same as a with the specified axis removed. Returns a 0d array when a is 1d or axis=None. Returns a reference to the specified output array if specified.

## See also:

# **[prod](#page-820-1)**

equivalent function

### **Notes**

Arithmetic is modular when using integer types, and no error is raised on overflow.
#### **Examples**

```
>>> np.prod([1.,2.])
2.0
>>> np.prod([1.,2.], dtype=np.int32)
2
>>> np.prod([[1.,2.],[3.,4.]])
24.0
>>> np.prod([[1.,2.],[3.,4.]], axis=1)
array([ 2., 12.])
```
MaskedArray.**std**(*axis=None*, *dtype=None*, *out=None*, *ddof=0*)

Compute the standard deviation along the specified axis.

Returns the standard deviation, a measure of the spread of a distribution, of the array elements. The standard deviation is computed for the flattened array by default, otherwise over the specified axis.

#### Parameters

a : array\_like

Calculate the standard deviation of these values.

axis : int, optional

Axis along which the standard deviation is computed. The default is to compute the standard deviation of the flattened array.

### dtype : dtype, optional

Type to use in computing the standard deviation. For arrays of integer type the default is float64, for arrays of float types it is the same as the array type.

#### out : ndarray, optional

Alternative output array in which to place the result. It must have the same shape as the expected output but the type (of the calculated values) will be cast if necessary.

#### ddof : int, optional

Means Delta Degrees of Freedom. The divisor used in calculations is  $N - d \text{dof}$ , where N represents the number of elements. By default *ddof* is zero.

### keepdims : bool, optional

If this is set to True, the axes which are reduced are left in the result as dimensions with size one. With this option, the result will broadcast correctly against the original *arr*.

#### Returns

standard\_deviation : ndarray, see dtype parameter above.

If *out* is None, return a new array containing the standard deviation, otherwise return a reference to the output array.

### See also:

[var](#page-823-0), [mean](#page-818-0), nanmean, nanstd, nanvar

### **numpy.doc.ufuncs**

Section "Output arguments"

#### **Notes**

The standard deviation is the square root of the average of the squared deviations from the mean, i.e.,  $std =$ sqrt(mean(abs( $x - x$ .mean())\*\*2)).

The average squared deviation is normally calculated as  $x \cdot \text{sum}()$  / N, where N = len(x). If, however, *ddof* is specified, the divisor  $N - d$ dof is used instead. In standard statistical practice,  $d d$ of=1 provides an unbiased estimator of the variance of the infinite population.  $d d \sigma f = 0$  provides a maximum likelihood estimate of the variance for normally distributed variables. The standard deviation computed in this function is the square root of the estimated variance, so even with  $d\phi =1$ , it will not be an unbiased estimate of the standard deviation per se.

Note that, for complex numbers, [std](#page-821-0) takes the absolute value before squaring, so that the result is always real and nonnegative.

For floating-point input, the *std* is computed using the same precision the input has. Depending on the input data, this can cause the results to be inaccurate, especially for float32 (see example below). Specifying a higheraccuracy accumulator using the [dtype](#page-235-0) keyword can alleviate this issue.

### **Examples**

```
>>> a = np.array([[1, 2], [3, 4]])
>>> np.std(a)
1.1180339887498949
>>> np.std(a, axis=0)
array([ 1., 1.])
>>> np.std(a, axis=1)
array([ 0.5, 0.5])
```
In single precision, std() can be inaccurate:

```
\Rightarrow a = np.zeros((2,512*512), dtype=np.float32)
\Rightarrow a[0, :] = 1.0
\Rightarrow a[1, :] = 0.1
>>> np.std(a)
0.45172946707416706
```
Computing the standard deviation in float64 is more accurate:

```
>>> np.std(a, dtype=np.float64)
0.44999999925552653
```
### MaskedArray.**sum**(*axis=None*, *dtype=None*, *out=None*)

Return the sum of the array elements over the given axis. Masked elements are set to 0 internally.

#### Parameters

axis : {None, -1, int}, optional

Axis along which the sum is computed. The default (*axis* = None) is to compute over the flattened array.

dtype : {None, dtype}, optional

Determines the type of the returned array and of the accumulator where the elements are summed. If dtype has the value None and the type of a is an integer type of precision less than the default platform integer, then the default platform integer precision is used. Otherwise, the dtype is the same as that of a.

out : {None, ndarray}, optional

Alternative output array in which to place the result. It must have the same shape and buffer length as the expected output but the type will be cast if necessary.

#### Returns

sum\_along\_axis : MaskedArray or scalar

An array with the same shape as self, with the specified axis removed. If self is a 0-d array, or if *axis* is None, a scalar is returned. If an output array is specified, a reference to *out* is returned.

### **Examples**

```
>>> x = np.ma.array([1,2,3],[4,5,6],[7,8,9]], mask=[0] + [1,0]*4)
>>> print x
[1 - - 3][-- 5 - -][7 - - 9]]
>>> print x.sum()
25
>>> print x.sum(axis=1)
[4 5 16]
>>> print x.sum(axis=0)
[8 5 12]
>>> print type(x.sum(axis=0, dtype=np.int64)[0])
<type 'numpy.int64'>
```
MaskedArray.**var**(*axis=None*, *dtype=None*, *out=None*, *ddof=0*)

Compute the variance along the specified axis.

Returns the variance of the array elements, a measure of the spread of a distribution. The variance is computed for the flattened array by default, otherwise over the specified axis.

### **Parameters**

a : array\_like

Array containing numbers whose variance is desired. If *a* is not an array, a conversion is attempted.

### axis : int, optional

Axis along which the variance is computed. The default is to compute the variance of the flattened array.

dtype : data-type, optional

Type to use in computing the variance. For arrays of integer type the default is *float32*; for arrays of float types it is the same as the array type.

out : ndarray, optional

Alternate output array in which to place the result. It must have the same shape as the expected output, but the type is cast if necessary.

ddof : int, optional

"Delta Degrees of Freedom": the divisor used in the calculation is  $N - d dof$ , where N represents the number of elements. By default *ddof* is zero.

#### keepdims : bool, optional

If this is set to True, the axes which are reduced are left in the result as dimensions with size one. With this option, the result will broadcast correctly against the original *arr*.

#### Returns

variance : ndarray, see dtype parameter above

If out=None, returns a new array containing the variance; otherwise, a reference to the output array is returned.

#### See also:

[std](#page-821-0), [mean](#page-818-0), nanmean, nanstd, nanvar

**numpy.doc.ufuncs** Section "Output arguments"

## **Notes**

The variance is the average of the squared deviations from the mean, i.e.,  $var = mean(abs(x$  $x$ .mean()) \*\*2).

The mean is normally calculated as  $x \cdot sum()$  / N, where N = len(x). If, however, *ddof* is specified, the divisor  $N -$  ddof is used instead. In standard statistical practice,  $ddof=1$  provides an unbiased estimator of the variance of a hypothetical infinite population.  $ddof=0$  provides a maximum likelihood estimate of the variance for normally distributed variables.

Note that for complex numbers, the absolute value is taken before squaring, so that the result is always real and nonnegative.

For floating-point input, the variance is computed using the same precision the input has. Depending on the input data, this can cause the results to be inaccurate, especially for *float32* (see example below). Specifying a higher-accuracy accumulator using the dtype keyword can alleviate this issue.

## **Examples**

```
\Rightarrow a = np.array([1, 2], [3, 4])
>>> np.var(a)
1.25
>>> np.var(a, axis=0)
array([ 1., 1.])
>>> np.var(a, axis=1)
array([ 0.25, 0.25])
```
In single precision, var() can be inaccurate:

 $\Rightarrow$  a = np.zeros((2,512\*512), dtype=np.float32)  $\Rightarrow$  a[0, :] = 1.0 **>>>** a[1,:] = 0.1 **>>>** np.var(a) 0.20405951142311096

Computing the variance in float64 is more accurate:

**>>>** np.var(a, dtype=np.float64) 0.20249999932997387 **>>>**  $((1-0.55)**2 + (0.1-0.55)**2)/2$ 0.20250000000000001

## **Minimum/maximum**

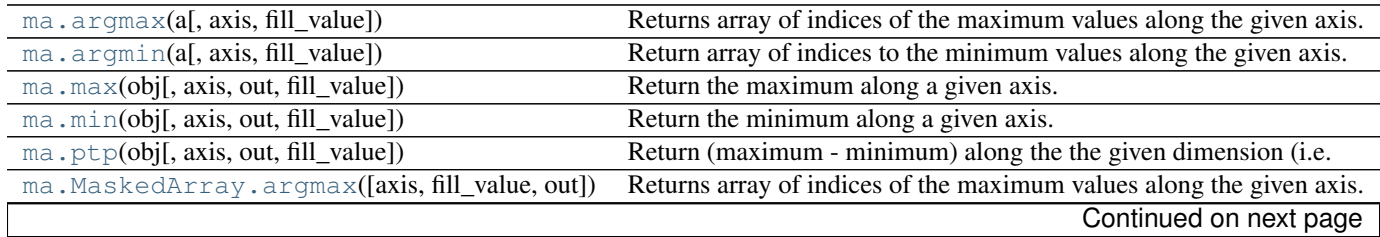

| rapid order committed in printing page         |                                                                     |
|------------------------------------------------|---------------------------------------------------------------------|
| ma.MaskedArray.argmin([axis, fill_value, out]) | Return array of indices to the minimum values along the given axis. |
| ma.MaskedArray.max([axis, out, fill_value])    | Return the maximum along a given axis.                              |
| ma.MaskedArray.min([axis, out, fill_value])    | Return the minimum along a given axis.                              |
| ma.MaskedArray.ptp([axis, out, fill_value])    | Return (maximum - minimum) along the the given dimension (i.e.      |

Table 3.98 – continued from previous page

<span id="page-832-0"></span>numpy.ma.**argmax**(*a*, *axis=None*, *fill\_value=None*)

Returns array of indices of the maximum values along the given axis. Masked values are treated as if they had the value fill\_value.

### Parameters

axis : {None, integer}

If None, the index is into the flattened array, otherwise along the specified axis

fill\_value : {var}, optional

Value used to fill in the masked values. If None, the output of maximum\_fill\_value(self.\_data) is used instead.

out : {None, array}, optional

Array into which the result can be placed. Its type is preserved and it must be of the right shape to hold the output.

#### Returns

```
index_array : {integer_array}
```
### **Examples**

```
\rightarrow\rightarrow a = np.arange(6).reshape(2,3)
>>> a.argmax()
5
>>> a.argmax(0)
array([1, 1, 1])
>>> a.argmax(1)
array([2, 2])
```
### <span id="page-832-1"></span>numpy.ma.**argmin**(*a*, *axis=None*, *fill\_value=None*)

Return array of indices to the minimum values along the given axis.

### Parameters

axis : {None, integer}

If None, the index is into the flattened array, otherwise along the specified axis

fill\_value : {var}, optional

Value used to fill in the masked values. If None, the output of minimum\_fill\_value(self.\_data) is used instead.

out : {None, array}, optional

Array into which the result can be placed. Its type is preserved and it must be of the right shape to hold the output.

## Returns

## {ndarray, scalar} :

If multi-dimension input, returns a new ndarray of indices to the minimum values along the given axis. Otherwise, returns a scalar of index to the minimum values along the given axis.

### **Examples**

```
\Rightarrow x = np.ma.array(arange(4), mask=[1,1,0,0])
\Rightarrow x. shape = (2, 2)>>> print x
\lceil \lceil \lceil \lceil \lceil \lceil \lceil \lceil \lceil \lceil \lceil \lceil \lceil \lceil \lceil \lceil \lceil \lceil \lceil \lceil \lceil \lceil \lceil \lceil \lceil \lceil \lceil \lceil \lceil \lceil \lceil \lceil \lceil \lceil \lceil \lceil \lceil[2 3]]
>>> print x.argmin(axis=0, fill_value=-1)
[0 0]
>>> print x.argmin(axis=0, fill_value=9)
[1 1]
```
<span id="page-833-0"></span>numpy.ma.**max**(*obj*, *axis=None*, *out=None*, *fill\_value=None*) Return the maximum along a given axis.

#### Parameters

axis : {None, int}, optional

Axis along which to operate. By default, axis is None and the flattened input is used.

out : array\_like, optional

Alternative output array in which to place the result. Must be of the same shape and buffer length as the expected output.

fill\_value : {var}, optional

Value used to fill in the masked values. If None, use the output of maximum\_fill\_value().

### Returns

amax : array\_like

New array holding the result. If out was specified, out is returned.

## See also:

### **[maximum\\_fill\\_value](#page-809-0)**

Returns the maximum filling value for a given datatype.

<span id="page-833-1"></span>numpy.ma.**min**(*obj*, *axis=None*, *out=None*, *fill\_value=None*)

Return the minimum along a given axis.

### **Parameters**

axis : {None, int}, optional

Axis along which to operate. By default, axis is None and the flattened input is used.

out : array\_like, optional

Alternative output array in which to place the result. Must be of the same shape and buffer length as the expected output.

#### fill\_value : {var}, optional

Value used to fill in the masked values. If None, use the output of minimum\_fill\_value.

## Returns

amin : array\_like

New array holding the result. If out was specified, out is returned.

#### See also:

#### **minimum\_fill\_value**

Returns the minimum filling value for a given datatype.

<span id="page-834-0"></span>numpy.ma.**ptp**(*obj*, *axis=None*, *out=None*, *fill\_value=None*)

Return (maximum - minimum) along the the given dimension (i.e. peak-to-peak value).

#### Parameters

axis : {None, int}, optional

Axis along which to find the peaks. If None (default) the flattened array is used.

out : {None, array\_like}, optional

Alternative output array in which to place the result. It must have the same shape and buffer length as the expected output but the type will be cast if necessary.

fill value :  $\{var\}$ , optional

Value used to fill in the masked values.

#### Returns

ptp : ndarray.

A new array holding the result, unless out was specified, in which case a reference to out is returned.

### <span id="page-834-1"></span>MaskedArray.**argmax**(*axis=None*, *fill\_value=None*, *out=None*)

Returns array of indices of the maximum values along the given axis. Masked values are treated as if they had the value fill value.

#### **Parameters**

axis : {None, integer}

If None, the index is into the flattened array, otherwise along the specified axis

fill\_value : {var}, optional

Value used to fill in the masked values. If None, the output of maximum\_fill\_value(self.\_data) is used instead.

out : {None, array}, optional

Array into which the result can be placed. Its type is preserved and it must be of the right shape to hold the output.

### Returns

index\_array : {integer\_array}

## **Examples**

```
\Rightarrow a = np.arange(6).reshape(2,3)
>>> a.argmax()
5
>>> a.argmax(0)
array([1, 1, 1])
>>> a.argmax(1)
array([2, 2])
```
<span id="page-834-2"></span>MaskedArray.**argmin**(*axis=None*, *fill\_value=None*, *out=None*) Return array of indices to the minimum values along the given axis.

### **Parameters**

axis : {None, integer}

If None, the index is into the flattened array, otherwise along the specified axis

fill\_value : {var}, optional

Value used to fill in the masked values. If None, the output of minimum\_fill\_value(self.\_data) is used instead.

out : {None, array}, optional

Array into which the result can be placed. Its type is preserved and it must be of the right shape to hold the output.

### Returns

{ndarray, scalar} :

If multi-dimension input, returns a new ndarray of indices to the minimum values along the given axis. Otherwise, returns a scalar of index to the minimum values along the given axis.

### **Examples**

```
\Rightarrow x = np.ma.array(arange(4), mask=[1,1,0,0])
\Rightarrow x.shape = (2, 2)>>> print x
[[-- - -][2 3]]
>>> print x.argmin(axis=0, fill_value=-1)
[0 0]
>>> print x.argmin(axis=0, fill_value=9)
[1 1]
```
<span id="page-835-0"></span>MaskedArray.**max**(*axis=None*, *out=None*, *fill\_value=None*)

Return the maximum along a given axis.

#### Parameters

axis : {None, int}, optional

Axis along which to operate. By default, axis is None and the flattened input is used.

out : array\_like, optional

Alternative output array in which to place the result. Must be of the same shape and buffer length as the expected output.

fill\_value : {var}, optional

Value used to fill in the masked values. If None, use the output of maximum\_fill\_value().

#### Returns

amax : array\_like

New array holding the result. If out was specified, out is returned.

## See also:

```
maximum_fill_value
```
Returns the maximum filling value for a given datatype.

```
MaskedArray.min(axis=None, out=None, fill_value=None)
     Return the minimum along a given axis.
```
### **Parameters**

axis : {None, int}, optional

Axis along which to operate. By default, axis is None and the flattened input is used.

out : array\_like, optional

Alternative output array in which to place the result. Must be of the same shape and buffer length as the expected output.

fill\_value : {var}, optional

Value used to fill in the masked values. If None, use the output of minimum\_fill\_value.

### Returns

amin : array\_like

New array holding the result. If out was specified, out is returned.

## See also:

### **minimum\_fill\_value**

Returns the minimum filling value for a given datatype.

<span id="page-836-0"></span>MaskedArray.**ptp**(*axis=None*, *out=None*, *fill\_value=None*)

Return (maximum - minimum) along the the given dimension (i.e. peak-to-peak value).

#### Parameters

axis : {None, int}, optional

Axis along which to find the peaks. If None (default) the flattened array is used.

out : {None, array\_like}, optional

Alternative output array in which to place the result. It must have the same shape and buffer length as the expected output but the type will be cast if necessary.

fill\_value : {var}, optional

Value used to fill in the masked values.

#### Returns

ptp : ndarray.

A new array holding the result, unless out was specified, in which case a reference to out is returned.

### **Sorting**

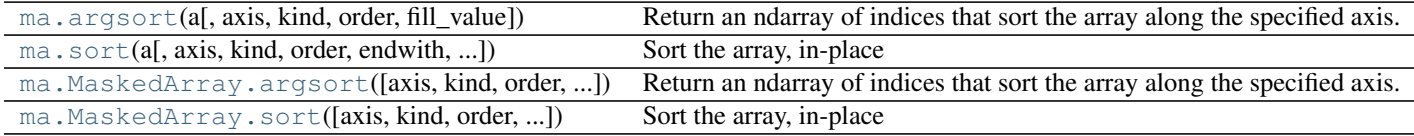

<span id="page-836-1"></span>numpy.ma.**argsort**(*a*, *axis=None*, *kind='quicksort'*, *order=None*, *fill\_value=None*)

Return an ndarray of indices that sort the array along the specified axis. Masked values are filled beforehand to *fill\_value*.

Parameters

#### axis : int, optional

Axis along which to sort. The default is -1 (last axis). If None, the flattened array is used.

fill\_value : var, optional

Value used to fill the array before sorting. The default is the *fill\_value* attribute of the input array.

kind : {'quicksort', 'mergesort', 'heapsort'}, optional

Sorting algorithm.

```
order : list, optional
```
When *a* is an array with fields defined, this argument specifies which fields to compare first, second, etc. Not all fields need be specified.

#### Returns

index\_array : ndarray, int

Array of indices that sort *a* along the specified axis. In other words, a[index\_array] yields a sorted *a*.

### See also:

### **[sort](#page-837-0)**

Describes sorting algorithms used.

#### **lexsort**

Indirect stable sort with multiple keys.

**ndarray.sort**

Inplace sort.

### **Notes**

See [sort](#page-837-0) for notes on the different sorting algorithms.

### **Examples**

```
>>> a = np.ma.array([3,2,1], mask=[False, False, True])
>>> a
masked_array(data = [3 2 -1],
             mask = [False False True],
       fill\_value = 9999999>>> a.argsort()
array([1, 0, 2])
```
<span id="page-837-0"></span>numpy.ma.**sort**(*a*, *axis=-1*, *kind='quicksort'*, *order=None*, *endwith=True*, *fill\_value=None*) Sort the array, in-place

#### Parameters

a : array\_like

Array to be sorted.

axis : int, optional

Axis along which to sort. If None, the array is flattened before sorting. The default is -1, which sorts along the last axis.

kind : {'quicksort', 'mergesort', 'heapsort'}, optional

Sorting algorithm. Default is 'quicksort'.

order : list, optional

When *a* is a structured array, this argument specifies which fields to compare first, second, and so on. This list does not need to include all of the fields.

endwith : {True, False}, optional

Whether missing values (if any) should be forced in the upper indices (at the end of the array) (True) or lower indices (at the beginning). When the array contains unmasked values of the largest (or smallest if False) representable value of the datatype the ordering of these values and the masked values is undefined. To enforce the masked values are at the end (beginning) in this case one must sort the mask.

```
fill_value : {var}, optional
```
Value used internally for the masked values. If fill\_value is not None, it supersedes endwith.

#### Returns

sorted array : ndarray

Array of the same type and shape as *a*.

See also:

**ndarray.sort**

Method to sort an array in-place.

**[argsort](#page-836-1)**

Indirect sort.

**lexsort**

Indirect stable sort on multiple keys.

#### **searchsorted**

Find elements in a sorted array.

## **Notes**

See sort for notes on the different sorting algorithms.

```
>>> a = ma.array([1, 2, 5, 4, 3],mask=[0, 1, 0, 1, 0])
>>> # Default
>>> a.sort()
>>> print a
[1 \ 3 \ 5 \ - - \ -]>>> a = ma.array([1, 2, 5, 4, 3],mask=[0, 1, 0, 1, 0])
>>> # Put missing values in the front
>>> a.sort(endwith=False)
>>> print a
[-- - - 1 3 5]>>> a = ma.array([1, 2, 5, 4, 3],mask=[0, 1, 0, 1, 0])
>>> # fill_value takes over endwith
>>> a.sort(endwith=False, fill_value=3)
>>> print a
[1 -- -- 3 5]
```
MaskedArray.**argsort**(*axis=None*, *kind='quicksort'*, *order=None*, *fill\_value=None*)

Return an ndarray of indices that sort the array along the specified axis. Masked values are filled beforehand to [fill\\_value](#page-233-0).

### Parameters

axis : int, optional

Axis along which to sort. The default is -1 (last axis). If None, the flattened array is used.

fill\_value : var, optional

Value used to fill the array before sorting. The default is the  $fill\_value$  attribute of the input array.

kind : {'quicksort', 'mergesort', 'heapsort'}, optional

Sorting algorithm.

### order : list, optional

When *a* is an array with fields defined, this argument specifies which fields to compare first, second, etc. Not all fields need be specified.

### Returns

index\_array : ndarray, int

Array of indices that sort *a* along the specified axis. In other words, a[index\_array] yields a sorted *a*.

## See also:

## **[sort](#page-837-0)**

Describes sorting algorithms used.

### **lexsort**

Indirect stable sort with multiple keys.

### **ndarray.sort**

Inplace sort.

### **Notes**

See [sort](#page-837-0) for notes on the different sorting algorithms.

### **Examples**

```
>>> a = np.ma.array([3,2,1], mask=[False, False, True])
>>> a
masked_array(data = [3 2 -1],
             mask = [False False True],
       fill\_value = 9999999>>> a.argsort()
array([1, 0, 2])
```
<span id="page-839-0"></span>MaskedArray.**sort**(*axis=-1*, *kind='quicksort'*, *order=None*, *endwith=True*, *fill\_value=None*) Sort the array, in-place

#### Parameters

a : array\_like

Array to be sorted.

axis : int, optional

Axis along which to sort. If None, the array is flattened before sorting. The default is -1, which sorts along the last axis.

kind : {'quicksort', 'mergesort', 'heapsort'}, optional

Sorting algorithm. Default is 'quicksort'.

order : list, optional

When *a* is a structured array, this argument specifies which fields to compare first, second, and so on. This list does not need to include all of the fields.

endwith : {True, False}, optional

Whether missing values (if any) should be forced in the upper indices (at the end of the array) (True) or lower indices (at the beginning). When the array contains unmasked values of the largest (or smallest if False) representable value of the datatype the ordering of these values and the masked values is undefined. To enforce the masked values are at the end (beginning) in this case one must sort the mask.

fill\_value : {var}, optional

Value used internally for the masked values. If  $fill\_value$  is not None, it supersedes endwith.

#### Returns

sorted\_array : ndarray

Array of the same type and shape as *a*.

#### See also:

### **ndarray.sort**

Method to sort an array in-place.

### **[argsort](#page-836-1)**

Indirect sort.

### **lexsort**

Indirect stable sort on multiple keys.

#### **[searchsorted](#page-255-0)**

Find elements in a sorted array.

### **Notes**

See sort for notes on the different sorting algorithms.

```
>>> a = ma.array([1, 2, 5, 4, 3],mask=[0, 1, 0, 1, 0])
>>> # Default
>>> a.sort()
>>> print a
[1 3 5 - - -]\Rightarrow a = ma.array([1, 2, 5, 4, 3], mask=[0, 1, 0, 1, 0])
>>> # Put missing values in the front
>>> a.sort(endwith=False)
>>> print a
[-- - - 1 3 5]
```

```
>>> a = ma.array([1, 2, 5, 4, 3], mask=[0, 1, 0, 1, 0])
>>> # fill_value takes over endwith
>>> a.sort(endwith=False, fill_value=3)
>>> print a
[1 -- -- 3 5]
```
## **Algebra**

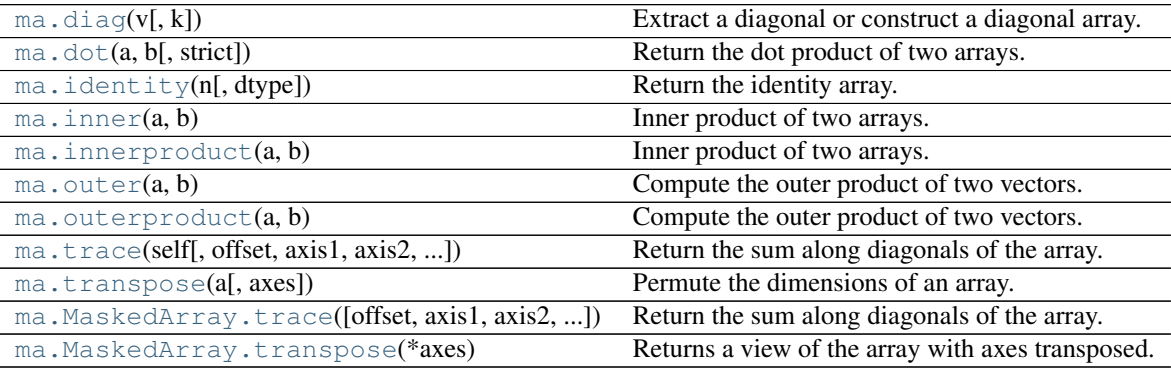

### <span id="page-841-0"></span>numpy.ma.**diag**(*v*, *k=0*)

Extract a diagonal or construct a diagonal array.

This function is the equivalent of [numpy.diag](#page-646-0) that takes masked values into account, see numpy.diag for details.

## See also:

### **[numpy.diag](#page-646-0)**

Equivalent function for ndarrays.

### <span id="page-841-1"></span>numpy.ma.**dot**(*a*, *b*, *strict=False*)

Return the dot product of two arrays.

## Note: Works only with 2-D arrays at the moment.

This function is the equivalent of [numpy.dot](#page-684-0) that takes masked values into account, see numpy.dot for details.

# **Parameters**

a, b : ndarray

Inputs arrays.

strict : bool, optional

Whether masked data are propagated (True) or set to 0 (False) for the computation. Default is False. Propagating the mask means that if a masked value appears in a row or column, the whole row or column is considered masked.

### See also:

### **[numpy.dot](#page-684-0)**

Equivalent function for ndarrays.

### **Examples**

```
\Rightarrow > a = ma.array([[1, 2, 3], [4, 5, 6]], mask=[[1, 0, 0], [0, 0, 0]])>>> b = ma.array([[1, 2], [3, 4], [5, 6]], mask=[[1, 0], [0, 0], [0, 0]])
>>> np.ma.dot(a, b)
masked_array(data =
 [[21 26]
 [45 64]],
             mask =
 [[False False]
 [False False]],
       fill\_value = 9999999>>> np.ma.dot(a, b, strict=True)
masked_array(data =
 [[---]
 [- - 64],
             mask =
 [[ True True]
 [ True False]],
       fill\_value = 999999)
```
<span id="page-842-0"></span>numpy.ma.**identity**(*n*, *dtype=None*) = <numpy.ma.core.\_convert2ma instance at 0x7f63b516d3f8> Return the identity array.

The identity array is a square array with ones on the main diagonal.

#### Parameters

n : int

Number of rows (and columns) in *n* x *n* output.

dtype : data-type, optional

Data-type of the output. Defaults to float.

#### Returns

out : ndarray

*n* x *n* array with its main diagonal set to one, and all other elements 0.

## **Examples**

```
>>> np.identity(3)
array([[ 1., 0., 0.],
      [0., 1., 0.],[0., 0., 1.]]
```
<span id="page-842-1"></span>numpy.ma.**inner**(*a*, *b*)

Inner product of two arrays.

Ordinary inner product of vectors for 1-D arrays (without complex conjugation), in higher dimensions a sum product over the last axes.

### **Parameters**

a, b : array\_like

If *a* and *b* are nonscalar, their last dimensions of must match.

#### Returns

out : ndarray

*out.shape = a.shape[:-1] + b.shape[:-1]*

### Raises

ValueError :

If the last dimension of *a* and *b* has different size.

## See also:

### **tensordot**

Sum products over arbitrary axes.

### **[dot](#page-841-1)**

Generalised matrix product, using second last dimension of *b*.

## **einsum**

Einstein summation convention.

### **Notes**

Masked values are replaced by 0.

## **Examples**

Ordinary inner product for vectors:

 $\Rightarrow$  a = np.array( $[1, 2, 3]$ ) **>>>** b = np.array([0,1,0]) **>>>** np.inner(a, b) 2

### A multidimensional example:

```
>>> a = np \cdot \text{arange}(24) \cdot \text{reshape}((2,3,4))\Rightarrow b = np \cdot \text{arange}(4)>>> np.inner(a, b)
array([[ 14, 38, 62],
          [ 86, 110, 134]])
```
An example where *b* is a scalar:

```
>>> np.inner(np.eye(2), 7)
array([ 7., 0.],[0., 7.]])
```
<span id="page-843-0"></span>numpy.ma.**innerproduct**(*a*, *b*)

Inner product of two arrays.

Ordinary inner product of vectors for 1-D arrays (without complex conjugation), in higher dimensions a sum product over the last axes.

### Parameters

a, b : array\_like

If *a* and *b* are nonscalar, their last dimensions of must match.

### Returns

out : ndarray

*out.shape = a.shape[:-1] + b.shape[:-1]*

### Raises

ValueError :

If the last dimension of *a* and *b* has different size.

```
See also:
```
### **tensordot**

Sum products over arbitrary axes.

### **[dot](#page-841-1)**

Generalised matrix product, using second last dimension of *b*.

### **einsum**

Einstein summation convention.

## **Notes**

Masked values are replaced by 0.

## **Examples**

Ordinary inner product for vectors:

 $\Rightarrow$  a = np.array( $[1, 2, 3]$ ) **>>>** b = np.array([0,1,0]) **>>>** np.inner(a, b)  $\mathcal{L}$ 

### A multidimensional example:

```
>>> a = np.arange(24).reshape((2, 3, 4))
\Rightarrow b = np \cdot \text{arange}(4)>>> np.inner(a, b)
array([[ 14, 38, 62],
        [ 86, 110, 134]])
```
An example where *b* is a scalar:

```
>>> np.inner(np.eye(2), 7)
array([ 7., 0.],[0., 7.]])
```
### <span id="page-844-0"></span>numpy.ma.**outer**(*a*, *b*)

Compute the outer product of two vectors.

```
Given two vectors, a = [a0, a1, ..., aM] and b = [b0, b1, ..., bN][R50]
is:
[ [a0*b0 a0*b1 ... a0*bN ][a1*b0 .
\lceil ...
[aM*b0 aM*bN]
```
### **Parameters**

 $\mathbf{a}$  : (M,) array\_like

First input vector. Input is flattened if not already 1-dimensional.

 $\mathbf{b}$  : (N,) array\_like

Second input vector. Input is flattened if not already 1-dimensional.

out : (M, N) ndarray, optional

A location where the result is stored

```
New in version 1.9.0.
```
Returns

out : (M, N) ndarray

out $[i, j] = a[i] * b[j]$ 

See also:

[inner](#page-842-1), einsum

## **Notes**

Masked values are replaced by 0.

#### **References**

[\[R50\]](#page-1421-0)

#### **Examples**

Make a (*very* coarse) grid for computing a Mandelbrot set:

```
\Rightarrow rl = np.outer(np.ones((5,)), np.linspace(-2, 2, 5))
>>> rl
array([[-2., -1., 0., 1., 2.],
       [-2., -1., 0., 1., 2.][-2., -1., 0., 1., 2.][-2., -1., 0., 1., 2.][-2., -1., 0., 1., 2.]>>> im = np.outer(1j*np.linspace(2, -2, 5), np.ones((5,)))
>>> im
array([[ 0.+2.j, 0.+2.j, 0.+2.j, 0.+2.j, 0.+2.j],
      [0. +1. j, 0. +1. j, 0. +1. j, 0. +1. j, 0. +1. j][0. +0. j, 0. +0. j, 0. +0. j, 0. +0. j, 0. +0. j][0,-1,j, 0,-1,j, 0,-1,j, 0,-1,j, 0,-1,j],[0,-2,j, 0,-2,j, 0,-2,j, 0,-2,j, 0,-2,j]>>> grid = rl + im
>>> grid
array([[-2.+2.j, -1.+2.j, 0.+2.j, 1.+2.j, 2.+2.j],
      [-2. +1. j, -1. +1. j, 0. +1. j, 1. +1. j, 2. +1. j],[-2. +0. j, -1. +0. j, 0. +0. j, 1. +0. j, 2. +0. j],[-2,-1,j,-1,-1,j, 0,-1,j, 1,-1,j, 2,-1,j],[-2,-2,j,-1,-2,j,-0,-2,j,-1,-2,j,-2,-2,j]]
```
An example using a "vector" of letters:

```
>>> x = np.array(['a', 'b', 'c'], dtype=object)
>>> np.outer(x, [1, 2, 3])
array([[a, aa, aaa],
       [b, bb, bbb],
       [c, cc, ccc]], dtype=object)
```
<span id="page-845-0"></span>numpy.ma.**outerproduct**(*a*, *b*)

Compute the outer product of two vectors.

```
Given two vectors, a = [a0, a1, \ldots, aM] and b = [b0, b1, \ldots, bM][R51]
is:
[[a0*b0 a0*b1 ... a0*bN ]
[a1*b0 .
[\cdot,\cdot,\cdot][aM*b0 aM*bN ]]
```
#### **Parameters**

 $\mathbf{a}$  : (M,) array\_like

First input vector. Input is flattened if not already 1-dimensional.

 $\mathbf{b}$  : (N,) array\_like

Second input vector. Input is flattened if not already 1-dimensional.

out : (M, N) ndarray, optional

A location where the result is stored

New in version 1.9.0.

### Returns

out : (M, N) ndarray

out $[i, j] = a[i] * b[j]$ 

### See also:

[inner](#page-842-1), einsum

### **Notes**

Masked values are replaced by 0.

#### **References**

[\[R51\]](#page-1421-1)

### **Examples**

Make a (*very* coarse) grid for computing a Mandelbrot set:

```
>>> rl = np.outer(np.ones((5,)), np.linspace(-2, 2, 5))
>>> rl
array([[-2., -1., 0., 1., 2.],[-2., -1., 0., 1., 2.][-2., -1., 0., 1., 2.][-2., -1., 0., 1., 2.][-2, -1, 0, 0, 1, 2.]>>> im = np.outer(1j*np.linspace(2, -2, 5), np.ones((5,)))
>>> im
array([[0.+2,j, 0.+2,j, 0.+2,j, 0.+2,j, 0.+2,j, 0.+2,j],[0.11. j, 0.11. j, 0.11. j, 0.11. j, 0.11. j, 0.11. j],[0.+0.1, 0.+0.1, 0.+0.1, 0.+0.1, 0.+0.1, 0.+0.1],[0,-1,j, 0,-1,j, 0,-1,j, 0,-1,j, 0,-1,j],[0,-2,j, 0,-2,j, 0,-2,j, 0,-2,j, 0,-2,j]>>> grid = rl + im
>>> grid
array([[-2.+2.j,-1.+2.j,-0.+2.j,-1.+2.j,-2.+2.j],[-2.+1,j,-1.+1,j,-0.+1,j,-1.+1,j,-2.+1,j],[-2. +0. j, -1. +0. j, 0. +0. j, 1. +0. j, 2. +0. j],[-2,-1,j,-1,-1,j, 0,-1,j, 1,-1,j, 2,-1,j],[-2,-2,j,-1,-2,j, 0,-2,j, 1,-2,j, 2,-2,j]
```
An example using a "vector" of letters:

**>>>** x = np.array(['a', 'b', 'c'], dtype=object) **>>>** np.outer(x, [1, 2, 3]) array([[a, aa, aaa],

[b, bb, bbb], [c, cc, ccc]], dtype=object)

<span id="page-847-0"></span>numpy.ma.**trace**(*self*, *offset=0*, *axis1=0*, *axis2=1*, *dtype=None*, *out=None) a.trace(offset=0*, *axis1=0*, *axis2=1*, *dtype=None*, *out=None*) = <numpy.ma.core.\_frommethod instance at 0x7f63b516d098>

Return the sum along diagonals of the array.

Refer to [numpy.trace](#page-711-0) for full documentation.

See also:

**[numpy.trace](#page-711-0)**

equivalent function

```
numpy.ma.transpose(a, axes=None)
```
Permute the dimensions of an array.

This function is exactly equivalent to [numpy.transpose](#page-479-0).

### See also:

**[numpy.transpose](#page-479-0)**

Equivalent function in top-level NumPy module.

### **Examples**

```
>>> import numpy.ma as ma
>>> x = ma \cdot arange(4) \cdot reshape((2,2))\Rightarrow x[1, 1] = ma.maked>>>>\phantom{.0}\xspace x
masked_array(data =
[[0 1]
 [2 -1],mask =
 [[False False]
 [False True]],
       fill_value = 999999)
>>> ma.transpose(x)
masked_array(data =
 [[0 2]
 [1 --],
              mask =[[False False]
 [False True]],
       fill_value = 999999)
```
<span id="page-847-2"></span>MaskedArray.**trace**(*offset=0*, *axis1=0*, *axis2=1*, *dtype=None*, *out=None*) Return the sum along diagonals of the array.

Refer to [numpy.trace](#page-711-0) for full documentation.

See also:

<span id="page-847-3"></span>**[numpy.trace](#page-711-0)** equivalent function

### MaskedArray.**transpose**(*\*axes*)

Returns a view of the array with axes transposed.

For a 1-D array, this has no effect. (To change between column and row vectors, first cast the 1-D array into a matrix object.) For a 2-D array, this is the usual matrix transpose. For an n-D array, if axes are given, their order indicates how the axes are permuted (see Examples). If axes are not provided and  $a \cdot$  shape = (i[0], i[1], ...  $i[n-2]$ ,  $i[n-1]$ ), then a.transpose().shape =  $(i[n-1]$ ,  $i[n-2]$ , ...  $i[1]$ , i[0]).

### Parameters

axes : None, tuple of ints, or *n* ints

- None or no argument: reverses the order of the axes.
- tuple of ints: *i* in the *j*-th place in the tuple means *a*'s *i*-th axis becomes *a.transpose()*'s *j*-th axis.
- *n* ints: same as an n-tuple of the same ints (this form is intended simply as a "convenience" alternative to the tuple form)

#### Returns

out : ndarray

View of *a*, with axes suitably permuted.

See also:

```
ndarray.T
```
Array property returning the array transposed.

## **Examples**

```
\Rightarrow a = np.array([1, 2], [3, 4]])
>>> a
array([[1, 2],
       [3, 4])
>>> a.transpose()
array([[1, 3],
       [2, 4]])
>>> a.transpose((1, 0))
array([[1, 3],
       [2, 4])
>>> a.transpose(1, 0)
array([[1, 3],
       [2, 4]]
```
## **Polynomial fit**

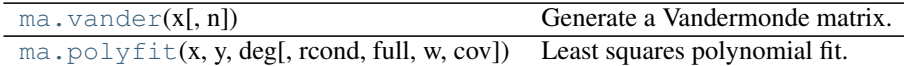

<span id="page-848-0"></span>numpy.ma.**vander**(*x*, *n=None*)

Generate a Vandermonde matrix.

The columns of the output matrix are powers of the input vector. The order of the powers is determined by the *increasing* boolean argument. Specifically, when *increasing* is False, the *i*-th output column is the input vector raised element-wise to the power of  $N - i - 1$ . Such a matrix with a geometric progression in each row is named for Alexandre- Theophile Vandermonde.

#### **Parameters**

x : array\_like

1-D input array.

N : int, optional

Number of columns in the output. If *N* is not specified, a square array is returned ( $N =$ len(x)).

### increasing : bool, optional

Order of the powers of the columns. If True, the powers increase from left to right, if False (the default) they are reversed.

New in version 1.9.0.

#### Returns

out : ndarray

Vandermonde matrix. If *increasing* is False, the first column is  $x^{\wedge}(N-1)$ , the second  $x^{\wedge}(N-2)$  and so forth. If *increasing* is True, the columns are  $x^{\wedge}0$ ,  $x^{\wedge}1$ , ...,  $x^{\wedge}(N-1)$ .

### See also:

polynomial.polynomial.polyvander

## **Notes**

Masked values in the input array result in rows of zeros.

### **Examples**

```
\Rightarrow x = np.array([1, 2, 3, 5])>>> N = 3
>>> np.vander(x, N)
array([[ 1, 1, 1],
      [4, 2, 1],[ 9, 3, 1],
      [25, 5, 1]]>>> np.column_stack([x**(N-1-i) for i in range(N)])
array([[ 1, 1, 1],
      [4, 2, 1],[9, 3, 1],[25, 5, 1]]>>> x = np.array([1, 2, 3, 5])
>>> np.vander(x)
array([[ 1, 1, 1, 1],
      [ 8, 4, 2, 1],[27, 9, 3, 1],[125, 25, 5, 1]>>> np.vander(x, increasing=True)
array([[ 1, 1, 1, 1],
      [ 1, 2, 4, 8],[ 1, 3, 9, 27][ 1, 5, 25, 125 ]]
```
The determinant of a square Vandermonde matrix is the product of the differences between the values of the input vector:

```
>>> np.linalg.det(np.vander(x))
48.000000000000043
>>> (5-3) * (5-2) * (5-1) * (3-2) * (3-1) * (2-1)48
```
<span id="page-850-0"></span>numpy.ma.**polyfit**(*x*, *y*, *deg*, *rcond=None*, *full=False*, *w=None*, *cov=False*) Least squares polynomial fit.

Fit a polynomial  $p(x) = p[0] \times x \times \text{deg} + ... + p[\text{deg}]$  of degree *deg* to points  $(x, y)$ . Returns a vector of coefficients *p* that minimises the squared error.

### **Parameters**

x : array\_like, shape (M,)

x-coordinates of the M sample points  $(x[i], y[i])$ .

y : array\_like, shape (M,) or (M, K)

y-coordinates of the sample points. Several data sets of sample points sharing the same x-coordinates can be fitted at once by passing in a 2D-array that contains one dataset per column.

deg : int

Degree of the fitting polynomial

rcond : float, optional

Relative condition number of the fit. Singular values smaller than this relative to the largest singular value will be ignored. The default value is  $len(x)*eps$ , where eps is the relative precision of the float type, about 2e-16 in most cases.

#### full : bool, optional

Switch determining nature of return value. When it is False (the default) just the coefficients are returned, when True diagnostic information from the singular value decomposition is also returned.

 $w:$  array like, shape  $(M, )$ , optional

weights to apply to the y-coordinates of the sample points.

cov : bool, optional

Return the estimate and the covariance matrix of the estimate If full is True, then cov is not returned.

#### Returns

 $p$ : ndarray, shape  $(M, )$  or  $(M, K)$ 

Polynomial coefficients, highest power first. If *y* was 2-D, the coefficients for *k*-th data set are in  $p$  [:, k].

#### residuals, rank, singular\_values, rcond : :

Present only if *full* = True. Residuals of the least-squares fit, the effective rank of the scaled Vandermonde coefficient matrix, its singular values, and the specified value of *rcond*. For more details, see *linalg.lstsq*.

 $V$ : ndarray, shape  $(M,M)$  or  $(M,M,K)$ 

Present only if *full* = False and *cov'=True. The covariance matrix of the polynomial coefficient estimates. The diagonal of this matrix are the variance estimates for each coefficient. If y is a 2-D array, then the covariance matrix for the 'k*-th data set are in  $V[:, :, k]$ 

### Warns

### RankWarning :

The rank of the coefficient matrix in the least-squares fit is deficient. The warning is only raised if *full* = False.

The warnings can be turned off by

```
>>> import warnings
>>> warnings.simplefilter('ignore', np.RankWarning)
```
## See also:

### **polyval**

Computes polynomial values.

#### **linalg.lstsq**

Computes a least-squares fit.

```
scipy.interpolate.UnivariateSpline
    Computes spline fits.
```
### **Notes**

Any masked values in x is propagated in y, and vice-versa.

### **References**

[\[R52\],](#page-1421-2) [\[R53\]](#page-1421-3)

## **Examples**

```
\Rightarrow x = np.array([0.0, 1.0, 2.0, 3.0, 4.0, 5.0])
>>> y = np.array([0.0, 0.8, 0.9, 0.1, -0.8, -1.0])
\Rightarrow z = np.polyfit(x, y, 3)>>> z
array([ 0.08703704, -0.81349206, 1.69312169, -0.03968254])
```
It is convenient to use *poly1d* objects for dealing with polynomials:

```
>>> p = np.poly1d(z)
>>> p(0.5)
0.6143849206349179
>>> p(3.5)
-0.34732142857143039
\Rightarrow \Rightarrow p(10)22.579365079365115
```
### High-order polynomials may oscillate wildly:

```
>>> p30 = np.poly1d(np.polyfit(x, y, 30))
/... RankWarning: Polyfit may be poorly conditioned...
>>> p30(4)
-0.80000000000000204
>>> p30(5)
-0.99999999999999445
>>> p30(4.5)
-0.10547061179440398
```
Illustration:

```
>>> import matplotlib.pyplot as plt
\Rightarrow \frac{1}{2} = np.linspace(-2, 6, 100)
>>> _ = plt.plot(x, y, '.', xp, p(xp), '-', xp, p30(xp), '--')
>>> plt.ylim(-2,2)
(-2, 2)>>> plt.show()
```
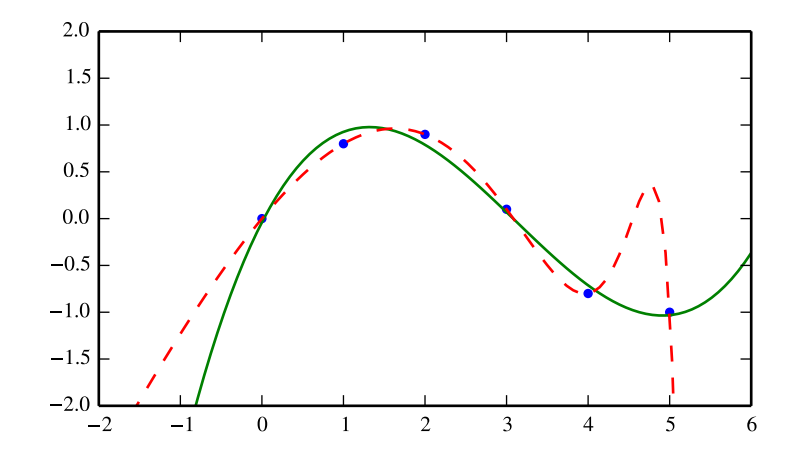

## **Clipping and rounding**

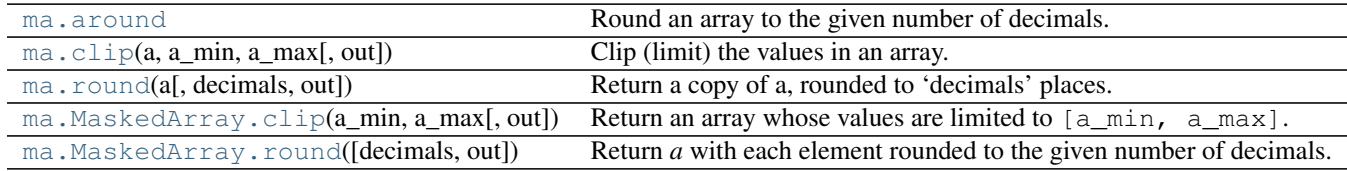

<span id="page-852-0"></span>numpy.ma.**around** = <numpy.ma.core.\_MaskedUnaryOperation instance at 0x7f63b51d1998> Round an array to the given number of decimals.

Refer to [around](#page-852-0) for full documentation.

### See also:

### **[around](#page-852-0)**

equivalent function

<span id="page-852-1"></span>numpy.ma.**clip**(*a*, *a\_min*, *a\_max*, *out=None*) Clip (limit) the values in an array.

> Given an interval, values outside the interval are clipped to the interval edges. For example, if an interval of [0, 1] is specified, values smaller than 0 become 0, and values larger than 1 become 1.

#### Parameters

a : array\_like

Array containing elements to clip.

a min : scalar or array like

Minimum value.

a\_max : scalar or array\_like

Maximum value. If *a\_min* or *a\_max* are array\_like, then they will be broadcasted to the shape of *a*.

out : ndarray, optional

The results will be placed in this array. It may be the input array for in-place clipping. *out* must be of the right shape to hold the output. Its type is preserved.

#### Returns

clipped\_array : ndarray

An array with the elements of *a*, but where values  $\lt a$  *min* are replaced with *a min*, and those > *a\_max* with *a\_max*.

## See also:

#### **numpy.doc.ufuncs**

Section "Output arguments"

### **Examples**

```
\rightarrow\rightarrow a = np.arange(10)
>>> np.clip(a, 1, 8)
array([1, 1, 2, 3, 4, 5, 6, 7, 8, 8])>>> a
array([0, 1, 2, 3, 4, 5, 6, 7, 8, 9])
>>> np.clip(a, 3, 6, out=a)
array([3, 3, 3, 3, 4, 5, 6, 6, 6, 6])
\Rightarrow > a = np.arange(10)
>>> a
array([0, 1, 2, 3, 4, 5, 6, 7, 8, 9])
>>> np.clip(a, [3,4,1,1,1,4,4,4,4,4], 8)
array([3, 4, 2, 3, 4, 5, 6, 7, 8, 8])
```
<span id="page-853-0"></span>numpy.ma.**round**(*a*, *decimals=0*, *out=None*)

Return a copy of a, rounded to 'decimals' places.

When 'decimals' is negative, it specifies the number of positions to the left of the decimal point. The real and imaginary parts of complex numbers are rounded separately. Nothing is done if the array is not of float type and 'decimals' is greater than or equal to 0.

### **Parameters**

decimals : int

Number of decimals to round to. May be negative.

out : array\_like

Existing array to use for output. If not given, returns a default copy of a.

### **Notes**

If out is given and does not have a mask attribute, the mask of a is lost!

```
MaskedArray.clip(a_min, a_max, out=None)
```

```
Return an array whose values are limited to [a_m, a_m].
```
Refer to [numpy.clip](#page-915-0) for full documentation.

## See also:

**[numpy.clip](#page-915-0)** equivalent function

<span id="page-854-0"></span>MaskedArray.**round**(*decimals=0*, *out=None*)

Return *a* with each element rounded to the given number of decimals.

Refer to numpy. around for full documentation.

### See also:

**[numpy.around](#page-876-0)** equivalent function

## **Miscellanea**

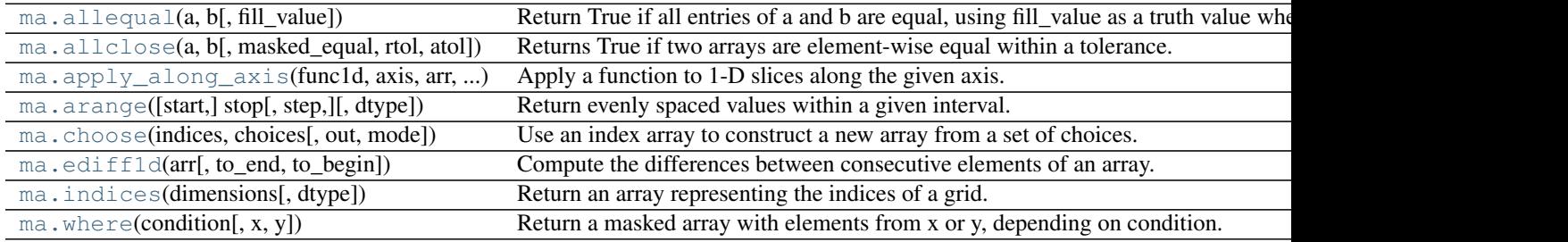

### <span id="page-854-1"></span>numpy.ma.**allequal**(*a*, *b*, *fill\_value=True*)

Return True if all entries of a and b are equal, using fill\_value as a truth value where either or both are masked.

#### **Parameters**

a, b : array\_like

Input arrays to compare.

fill\_value : bool, optional

Whether masked values in a or b are considered equal (True) or not (False).

### Returns

#### y : bool

Returns True if the two arrays are equal within the given tolerance, False otherwise. If either array contains NaN, then False is returned.

### See also:

[all](#page-745-0), [any](#page-746-0), [numpy.ma.allclose](#page-855-0)

```
>>> a = ma.array([1e10, 1e-7, 42.0], mask=[0, 0, 1])
>>> a
masked\_array(data = [10000000000.0 1e-07 -],
     mask = [False False True],
      fill_value=1e+20)
```

```
\Rightarrow b = array([1e10, 1e-7, -42.0])
>>> b
array([ 1.00000000e+10, 1.00000000e-07, -4.20000000e+01])
>>> ma.allequal(a, b, fill_value=False)
False
>>> ma.allequal(a, b)
True
```
<span id="page-855-0"></span>numpy.ma.**allclose**(*a*, *b*, *masked\_equal=True*, *rtol=1e-05*, *atol=1e-08*) Returns True if two arrays are element-wise equal within a tolerance.

This function is equivalent to [allclose](#page-855-0) except that masked values are treated as equal (default) or unequal, depending on the [masked\\_equal](#page-794-0) argument.

#### **Parameters**

a, b : array\_like

Input arrays to compare.

masked\_equal : bool, optional

Whether masked values in *a* and *b* are considered equal (True) or not (False). They are considered equal by default.

rtol : float, optional

Relative tolerance. The relative difference is equal to  $r \text{tol} \star b$ . Default is 1e-5.

atol : float, optional

Absolute tolerance. The absolute difference is equal to *atol*. Default is 1e-8.

## Returns

y : bool

Returns True if the two arrays are equal within the given tolerance, False otherwise. If either array contains NaN, then False is returned.

### See also:

[all](#page-745-0), [any](#page-746-0)

```
numpy.allclose
    the non-masked allclose.
```
#### **Notes**

If the following equation is element-wise True, then [allclose](#page-855-0) returns True:

absolute('a' - 'b')  $\leq$  ('atol' + 'rtol' \* absolute('b'))

Return True if all elements of *a* and *b* are equal subject to given tolerances.

```
>>> a = ma.array([1e10, 1e-7, 42.0], mask=[0, 0, 1])
>>> a
masked_array(data = [10000000000.0 1e-07 -],
            mask = [False False True],
       fill_value = 1e+20)
>>> b = ma.array([1e10, 1e-8, -42.0], mask=[0, 0, 1])
>>> ma.allclose(a, b)
False
```

```
>>> a = ma.array([1e10, 1e-8, 42.0], mask=[0, 0, 1])
>>> b = ma.array([1.00001e10, 1e-9, -42.0], mask=[0, 0, 1])
>>> ma.allclose(a, b)
True
>>> ma.allclose(a, b, masked_equal=False)
False
```
Masked values are not compared directly.

```
\Rightarrow a = ma.array([1e10, 1e-8, 42.0], mask=[0, 0, 1])
>>> b = ma.array([1.00001e10, 1e-9, 42.0], mask=[0, 0, 1])
>>> ma.allclose(a, b)
True
>>> ma.allclose(a, b, masked_equal=False)
False
```
<span id="page-856-0"></span>numpy.ma.**apply\_along\_axis**(*func1d*, *axis*, *arr*, *\*args*, *\*\*kwargs*) Apply a function to 1-D slices along the given axis.

Execute *func1d(a, \*args)* where *func1d* operates on 1-D arrays and *a* is a 1-D slice of *arr* along *axis*.

### **Parameters**

func1d : function

This function should accept 1-D arrays. It is applied to 1-D slices of *arr* along the specified axis.

axis : integer

Axis along which *arr* is sliced.

arr : ndarray

Input array.

args : any

Additional arguments to *func1d*.

kwargs: any :

Additional named arguments to *func1d*.

New in version 1.9.0.

#### Returns

apply\_along\_axis : ndarray

The output array. The shape of *outarr* is identical to the shape of *arr*, except along the *axis* dimension, where the length of *outarr* is equal to the size of the return value of *func1d*. If *func1d* returns a scalar *outarr* will have one fewer dimensions than *arr*.

## See also:

**apply\_over\_axes**

Apply a function repeatedly over multiple axes.

```
>>> def my_func(a):
... """Average first and last element of a 1-D array"""
... return (a[0] + a[-1]) * 0.5
>>> b = np.array([[1,2,3], [4,5,6], [7,8,9]])
```

```
>>> np.apply_along_axis(my_func, 0, b)
array([ 4., 5., 6.])>>> np.apply_along_axis(my_func, 1, b)
array([ 2., 5., 8.])
```
For a function that doesn't return a scalar, the number of dimensions in *outarr* is the same as *arr*.

```
\Rightarrow b = np.array([8, 1, 7], [4, 3, 9], [5, 2, 6]])
>>> np.apply_along_axis(sorted, 1, b)
array([[1, 7, 8],
       [3, 4, 9],[2, 5, 6]
```
<span id="page-857-0"></span>numpy.ma.**arange**([*start*], *stop*[, *step* ], *dtype=None*) = <numpy.ma.core.\_convert2ma instance at 0x7f63b516d290>

Return evenly spaced values within a given interval.

Values are generated within the half-open interval [start, stop) (in other words, the interval including *start* but excluding *stop*). For integer arguments the function is equivalent to the Python built-in [range](http://docs.python.org/lib/built-in-funcs.html) function, but returns an ndarray rather than a list.

When using a non-integer step, such as 0.1, the results will often not be consistent. It is better to use linspace for these cases.

### Parameters

start : number, optional

Start of interval. The interval includes this value. The default start value is 0.

#### stop : number

End of interval. The interval does not include this value, except in some cases where *step* is not an integer and floating point round-off affects the length of *out*.

#### step : number, optional

Spacing between values. For any output *out*, this is the distance between two adjacent values, out [i+1] - out [i]. The default step size is 1. If *step* is specified, *start* must also be given.

#### dtype : dtype

The type of the output array. If *dtype* is not given, infer the data type from the other input arguments.

#### Returns

arange : ndarray

Array of evenly spaced values.

For floating point arguments, the length of the result is  $ceil((stop$ start)/step). Because of floating point overflow, this rule may result in the last element of *out* being greater than *stop*.

## See also:

### **linspace**

Evenly spaced numbers with careful handling of endpoints.

#### **ogrid**

Arrays of evenly spaced numbers in N-dimensions.

### **mgrid**

Grid-shaped arrays of evenly spaced numbers in N-dimensions.

### **Examples**

```
>>> np.arange(3)
array([0, 1, 2])
>>> np.arange(3.0)
array([ 0., 1., 2.])
>>> np.arange(3,7)
array([3, 4, 5, 6])
>>> np.arange(3,7,2)
array([3, 5])
```
<span id="page-858-0"></span>numpy.ma.**choose**(*indices*, *choices*, *out=None*, *mode='raise'*)

Use an index array to construct a new array from a set of choices.

Given an array of integers and a set of n choice arrays, this method will create a new array that merges each of the choice arrays. Where a value in  $a$  is i, the new array will have the value that choices[i] contains in the same place.

#### **Parameters**

a : ndarray of ints

This array must contain integers in  $[0, n-1]$ , where n is the number of choices.

### choices : sequence of arrays

Choice arrays. The index array and all of the choices should be broadcastable to the same shape.

#### out : array, optional

If provided, the result will be inserted into this array. It should be of the appropriate shape and *dtype*.

mode : {'raise', 'wrap', 'clip'}, optional

Specifies how out-of-bounds indices will behave.

- 'raise' : raise an error
- 'wrap' : wrap around
- 'clip' : clip to the range

### Returns

merged\_array : array

### See also:

#### **[choose](#page-858-0)**

equivalent function

```
\Rightarrow choice = np.array([[1,1,1], [2,2,2], [3,3,3]])
>>> a = np.array([2, 1, 0])
>>> np.ma.choose(a, choice)
masked_array(data = [3 2 1],
     mask = False,fill_value=999999)
```
numpy.ma.**ediff1d**(*arr*, *to\_end=None*, *to\_begin=None*)

Compute the differences between consecutive elements of an array.

This function is the equivalent of [numpy.ediff1d](#page-887-0) that takes masked values into account, see [numpy.ediff1d](#page-887-0) for details.

See also:

```
numpy.ediff1d
```
Equivalent function for ndarrays.

<span id="page-859-0"></span>numpy.ma.**indices**(*dimensions*, *dtype=<type 'int'>*) Return an array representing the indices of a grid.

Compute an array where the subarrays contain index values 0,1,... varying only along the corresponding axis.

### **Parameters**

dimensions : sequence of ints

The shape of the grid.

dtype : dtype, optional

Data type of the result.

Returns

grid : ndarray

```
The array of grid indices, grid.shape = (len(dimensions),) +tuple(dimensions).
```
### See also:

mgrid, meshgrid

### **Notes**

The output shape is obtained by prepending the number of dimensions in front of the tuple of dimensions, i.e. if *dimensions* is a tuple  $( r0, \ldots, rN-1)$  of length N, the output shape is  $(N, r0, \ldots, rN-1)$ .

The subarrays  $\varphi$ rid[k] contains the N-D array of indices along the k-th axis. Explicitly:

 $grid[k,i0,i1,...,iN-1] = ik$ 

## **Examples**

```
\rightarrow\rightarrow grid = np.indices((2, 3))
>>> grid.shape
(2, 2, 3)>>> grid[0] # row indices
array([[0, 0, 0],
       [1, 1, 1]]>>> grid[1] # column indices
array([[0, 1, 2],
       [0, 1, 2]]
```
The indices can be used as an index into an array.

```
>>> x = np.arange(20) .reshape(5, 4)\Rightarrow row, col = np.indices((2, 3))
>>> x[row, col]
array([[0, 1, 2],
       [4, 5, 6])
```
Note that it would be more straightforward in the above example to extract the required elements directly with  $x[:2, :3].$ 

<span id="page-860-0"></span>numpy.ma.**where**(*condition*, *x=None*, *y=None*)

Return a masked array with elements from x or y, depending on condition.

Returns a masked array, shaped like condition, where the elements are from *x* when *condition* is True, and from *y* otherwise. If neither *x* nor *y* are given, the function returns a tuple of indices where *condition* is True (the result of condition.nonzero()).

## Parameters

condition : array\_like, bool

The condition to meet. For each True element, yield the corresponding element from *x*, otherwise from *y*.

x, y : array\_like, optional

Values from which to choose. *x* and *y* need to have the same shape as condition, or be broadcast-able to that shape.

#### Returns

out : MaskedArray or tuple of ndarrays

The resulting masked array if *x* and *y* were given, otherwise the result of condition.nonzero().

### See also:

#### **[numpy.where](#page-1232-0)**

Equivalent function in the top-level NumPy module.

### **Examples**

```
>>> x = np.ma.array(np.arange(9.).reshape(3, 3), mask=[[0, 1, 0],
... [1, 0, 1],
... [0, 1, 0]])
>>> print x
[ [ 0.0 - 2.0 ][-- 4.0 -1][6.0 -8.0]>>> np.ma.where(x > 5) # return the indices where x > 5(array([2, 2]), array([0, 2]))
>>> print np.ma.where(x > 5, x, -3.1416)
[[-3.1416 - -3.1416][-- 3.1416 - -][6.0 -8.0]
```
# **3.20 Mathematical functions**

# **3.20.1 Trigonometric functions**

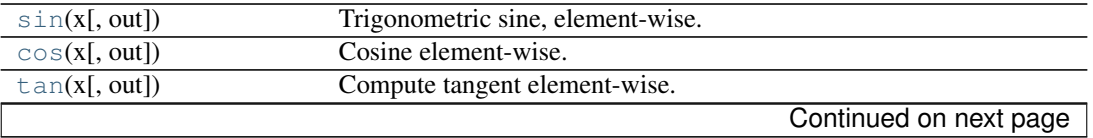

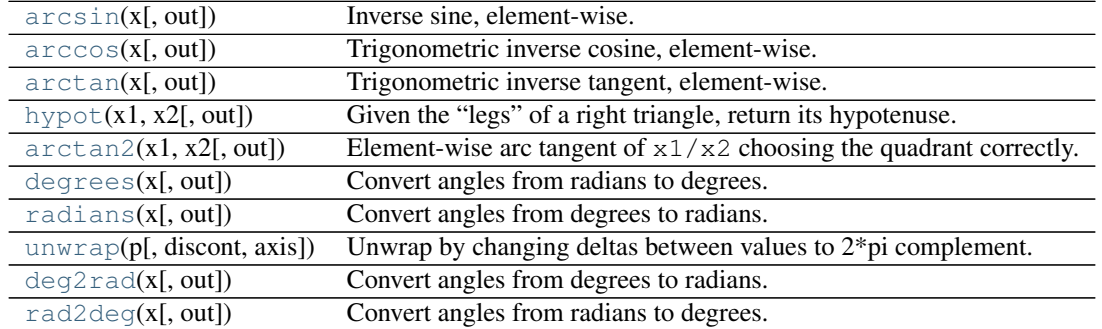

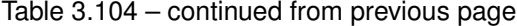

# <span id="page-861-0"></span>numpy.sin( $x$ [,  $out$ ]) = <ufunc 'sin'>

Trigonometric sine, element-wise.

### **Parameters**

x : array\_like

Angle, in radians ( $2\pi$  rad equals 360 degrees).

### Returns

y : array\_like

The sine of each element of x.

#### See also:

[arcsin](#page-863-1), [sinh](#page-872-0), [cos](#page-862-0)

### **Notes**

The sine is one of the fundamental functions of trigonometry (the mathematical study of triangles). Consider a circle of radius 1 centered on the origin. A ray comes in from the  $+x$  axis, makes an angle at the origin (measured counter-clockwise from that axis), and departs from the origin. The  $y$  coordinate of the outgoing ray's intersection with the unit circle is the sine of that angle. It ranges from -1 for  $x = 3\pi/2$  to +1 for  $\pi/2$ . The function has zeroes where the angle is a multiple of  $\pi$ . Sines of angles between  $\pi$  and  $2\pi$  are negative. The numerous properties of the sine and related functions are included in any standard trigonometry text.

### **Examples**

Print sine of one angle:

```
>>> np.sin(np.pi/2.)
1.0
```
Print sines of an array of angles given in degrees:

**>>>** np.sin(np.array((0., 30., 45., 60., 90.)) \* np.pi / 180. ) array([ 0. , 0.5 , 0.70710678, 0.8660254, 1. ])

Plot the sine function:

```
>>> import matplotlib.pylab as plt
>>> x = np.linspace(-np.pi, np.pi, 201)
>>> plt.plot(x, np.sin(x))
>>> plt.xlabel('Angle [rad]')
>>> plt.ylabel('sin(x)')
>>> plt.axis('tight')
>>> plt.show()
```
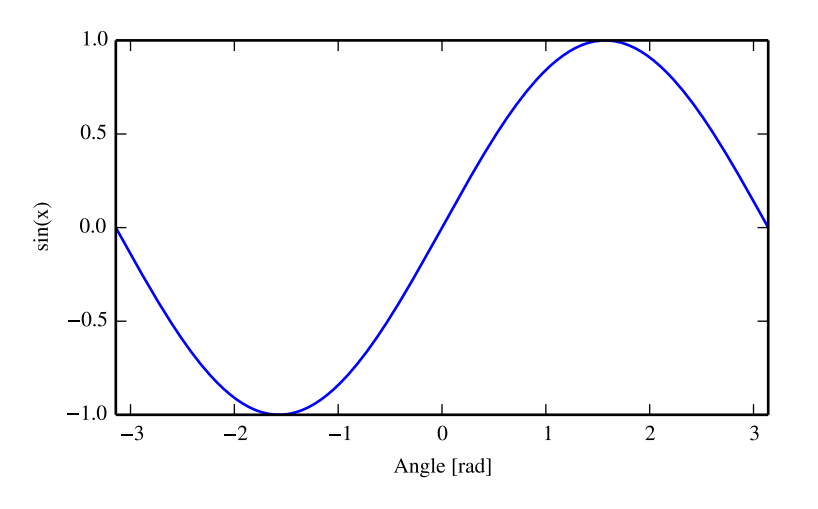

## <span id="page-862-0"></span>numpy.cos( $x$ ,  $out$ ) =  $\le$ **ufunc 'cos'**> Cosine element-wise.

### Parameters

x : array\_like

Input array in radians.

```
out : ndarray, optional
```
Output array of same shape as *x*.

#### Returns

y : ndarray

The corresponding cosine values.

#### Raises

## ValueError: invalid return array shape :

if *out* is provided and *out.shape* != *x.shape* (See Examples)

### **Notes**

If *out* is provided, the function writes the result into it, and returns a reference to *out*. (See Examples)

## **References**

M. Abramowitz and I. A. Stegun, Handbook of Mathematical Functions. New York, NY: Dover, 1972.

```
>>> np.cos(np.array([0, np.pi/2, np.pi]))
array([ 1.00000000e+00, 6.12303177e-17, -1.00000000e+00])
>>>
>>> # Example of providing the optional output parameter
\Rightarrow \Rightarrow \text{out2} = \text{np}.\cos([0.1], \text{out1})>>> out2 is out1
True
>>>
>>> # Example of ValueError due to provision of shape mis-matched 'out'
```

```
>>> np.cos(np.zeros((3,3)),np.zeros((2,2)))
Traceback (most recent call last):
 File "<stdin>", line 1, in <module>
ValueError: invalid return array shape
```
## <span id="page-863-0"></span>numpy.tan( $x$ ,  $out$ ) =  ${$ ufunc 'tan'>

Compute tangent element-wise.

Equivalent to  $np \cdot \sin(x)/np \cdot \cos(x)$  element-wise.

### **Parameters**

x : array\_like

Input array.

out : ndarray, optional

Output array of same shape as *x*.

#### Returns

y : ndarray

The corresponding tangent values.

### Raises

## ValueError: invalid return array shape :

if *out* is provided and *out.shape* != *x.shape* (See Examples)

## **Notes**

If *out* is provided, the function writes the result into it, and returns a reference to *out*. (See Examples)

### **References**

M. Abramowitz and I. A. Stegun, Handbook of Mathematical Functions. New York, NY: Dover, 1972.

### **Examples**

```
>>> from math import pi
>>> np.tan(np.array([-pi,pi/2,pi]))
array([ 1.22460635e-16, 1.63317787e+16, -1.22460635e-16])
>>>
>>> # Example of providing the optional output parameter illustrating
>>> # that what is returned is a reference to said parameter
\Rightarrow \Rightarrow \text{out2} = \text{np}.\cos([0.1], \text{out1})>>> out2 is out1
True
>>>
>>> # Example of ValueError due to provision of shape mis-matched 'out'
>>> np.cos(np.zeros((3,3)),np.zeros((2,2)))
Traceback (most recent call last):
 File "<stdin>", line 1, in <module>
ValueError: invalid return array shape
```
<span id="page-863-1"></span>numpy.**arcsin** $(x$ ,  $out$   $)$  =  $\langle$ **ufunc 'arcsin'**> Inverse sine, element-wise.

#### **Parameters**

x : array\_like

*y*-coordinate on the unit circle.
out : ndarray, optional

Array of the same shape as  $x$ , in which to store the results. See  $\text{doc}.$  ufuncs (Section "Output arguments") for more details.

#### Returns

angle : ndarray

The inverse sine of each element in *x*, in radians and in the closed interval  $[-pi/2,$ pi/2]. If *x* is a scalar, a scalar is returned, otherwise an array.

See also:

[sin](#page-861-0), [cos](#page-862-0), [arccos](#page-864-0), [tan](#page-863-0), [arctan](#page-865-0), [arctan2](#page-867-0), emath.arcsin

#### **Notes**

[arcsin](#page-863-1) is a multivalued function: for each x there are infinitely many numbers *z* such that  $sin(z) = x$ . The convention is to return the angle *z* whose real part lies in [-pi/2, pi/2].

For real-valued input data types, *arcsin* always returns real output. For each value that cannot be expressed as a real number or infinity, it yields nan and sets the *invalid* floating point error flag.

For complex-valued input,  $arcsin$  is a complex analytic function that has, by convention, the branch cuts [-inf, -1] and [1, inf] and is continuous from above on the former and from below on the latter.

The inverse sine is also known as  $a\sin$  or  $\sin^{-1}\{-1\}$ .

## **References**

Abramowitz, M. and Stegun, I. A., *Handbook of Mathematical Functions*, 10th printing, New York: Dover, 1964, pp. 79ff. <http://www.math.sfu.ca/~cbm/aands/>

#### **Examples**

```
\rightarrow \rightarrow np.arcsin(1) \qquad # pi/2
1.5707963267948966
>>> np.arcsin(-1) # -pi/2-1.5707963267948966
>>> np.arcsin(0)
0.0
```
<span id="page-864-0"></span>numpy.**arccos** $(x$ ,  $out$   $)$  =  $\lt$ **ufunc 'arccos'**>

Trigonometric inverse cosine, element-wise.

The inverse of  $\cos$  $\cos$  so that, if  $y = \cos(x)$ , then  $x = \arccos(y)$ .

#### Parameters

x : array\_like

*x*-coordinate on the unit circle. For real arguments, the domain is [-1, 1].

out : ndarray, optional

Array of the same shape as *a*, to store results in. See doc.ufuncs (Section "Output arguments") for more details.

#### Returns

angle : ndarray

The angle of the ray intersecting the unit circle at the given *x*-coordinate in radians [0, pi]. If *x* is a scalar then a scalar is returned, otherwise an array of the same shape as *x* is returned.

#### See also:

[cos](#page-862-0), [arctan](#page-865-0), [arcsin](#page-863-1), emath.arccos

#### **Notes**

[arccos](#page-864-0) is a multivalued function: for each *x* there are infinitely many numbers *z* such that  $cos(z) = x$ . The convention is to return the angle *z* whose real part lies in *[0, pi]*.

For real-valued input data types, [arccos](#page-864-0) always returns real output. For each value that cannot be expressed as a real number or infinity, it yields nan and sets the *invalid* floating point error flag.

For complex-valued input, [arccos](#page-864-0) is a complex analytic function that has branch cuts *[-inf, -1]* and *[1, inf]* and is continuous from above on the former and from below on the latter.

The inverse [cos](#page-862-0) is also known as *acos* or cos^-1.

## **References**

M. Abramowitz and I.A. Stegun, "Handbook of Mathematical Functions", 10th printing, 1964, pp. 79. <http://www.math.sfu.ca/~cbm/aands/>

#### **Examples**

We expect the arccos of 1 to be 0, and of -1 to be pi:

```
>>> np.arccos([1, -1])
array([ 0. , 3.14159265])
```
# Plot arccos:

```
>>> import matplotlib.pyplot as plt
\Rightarrow x = npuinspace(-1, 1, num=100)
>>> plt.plot(x, np.arccos(x))
>>> plt.axis('tight')
>>> plt.show()
```
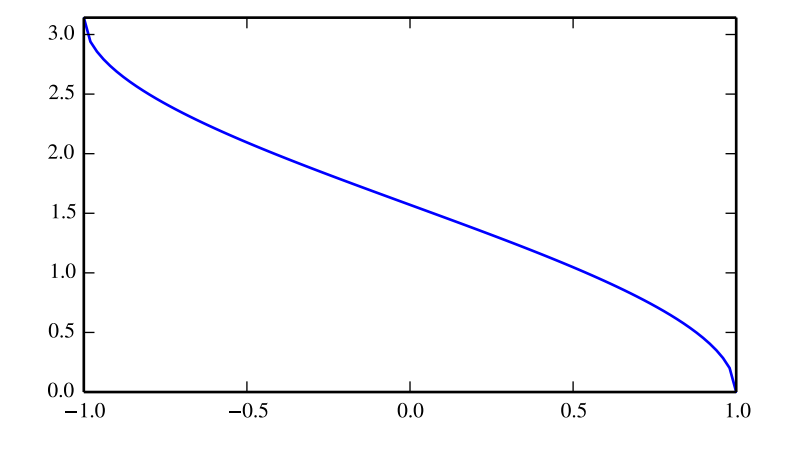

# <span id="page-865-0"></span>numpy.**arctan** $(x|, out)$  =  $\langle$ **ufunc 'arctan'**>

Trigonometric inverse tangent, element-wise.

The inverse of tan, so that if  $y = \tan(x)$  then  $x = \arctan(y)$ .

#### **Parameters**

x : array\_like

Input values. [arctan](#page-865-0) is applied to each element of *x*.

#### Returns

# out : ndarray

Out has the same shape as *x*. Its real part is in  $[-pi/2, pi/2]$  (arctan  $(+/-inf)$ ) returns  $+/-pi/2$ ). It is a scalar if *x* is a scalar.

# See also:

#### **[arctan2](#page-867-0)**

The "four quadrant" arctan of the angle formed by  $(x, y)$  and the positive *x*-axis.

#### **[angle](#page-911-0)**

Argument of complex values.

# **Notes**

[arctan](#page-865-0) is a multi-valued function: for each *x* there are infinitely many numbers *z* such that  $tan(z) = x$ . The convention is to return the angle *z* whose real part lies in [-pi/2, pi/2].

For real-valued input data types, [arctan](#page-865-0) always returns real output. For each value that cannot be expressed as a real number or infinity, it yields nan and sets the *invalid* floating point error flag.

For complex-valued input, [arctan](#page-865-0) is a complex analytic function that has [*1j, infj*] and [*-1j, -infj*] as branch cuts, and is continuous from the left on the former and from the right on the latter.

The inverse tangent is also known as *atan* or tan^{-1}.

# **References**

Abramowitz, M. and Stegun, I. A., *Handbook of Mathematical Functions*, 10th printing, New York: Dover, 1964, pp. 79. <http://www.math.sfu.ca/~cbm/aands/>

## **Examples**

We expect the arctan of 0 to be 0, and of 1 to be pi/4:

```
>>> np.arctan([0, 1])
array([ 0. , 0.78539816])
```

```
>>> np.pi/4
0.78539816339744828
```
Plot arctan:

```
>>> import matplotlib.pyplot as plt
\Rightarrow x = np. linspace (-10, 10)>>> plt.plot(x, np.arctan(x))
>>> plt.axis('tight')
>>> plt.show()
```
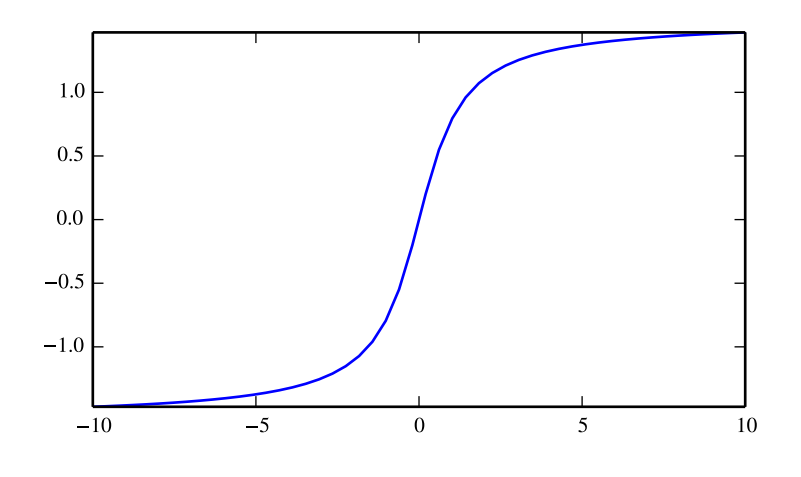

# numpy.**hypot**  $(x1, x2$ ,  $out$  =  $\langle$ **ufunc 'hypot'**>

Given the "legs" of a right triangle, return its hypotenuse.

Equivalent to sqrt(x1\*\*2 + x2\*\*2), element-wise. If *x1* or *x2* is scalar\_like (i.e., unambiguously castable to a scalar type), it is broadcast for use with each element of the other argument. (See Examples)

# **Parameters**

 $x1, x2:$  array\_like

Leg of the triangle $(s)$ .

out : ndarray, optional

Array into which the output is placed. Its type is preserved and it must be of the right shape to hold the output. See doc.ufuncs.

#### Returns

z : ndarray

The hypotenuse of the triangle(s).

# **Examples**

```
>>> np.hypot(3*np.ones((3, 3)), 4*np.ones((3, 3)))
array([[ 5., 5., 5.],
      [5., 5., 5.],[5., 5., 5.]
```
Example showing broadcast of scalar\_like argument:

```
>>> np.hypot(3*np.ones((3, 3)), [4])
array([[ 5., 5., 5.],
      [ 5., 5., 5.],
      [5., 5., 5.]]
```
<span id="page-867-0"></span>numpy.**arctan2**( $x1, x2$ ,  $out$ ) = <ufunc 'arctan2'>

Element-wise arc tangent of  $x1/x2$  choosing the quadrant correctly.

The quadrant (i.e., branch) is chosen so that  $arctan(2(x1, x2))$  is the signed angle in radians between the ray ending at the origin and passing through the point (1,0), and the ray ending at the origin and passing through the point  $(x2, x1)$ . (Note the role reversal: the "*y*-coordinate" is the first function parameter, the "*x*-coordinate" is the second.) By IEEE convention, this function is defined for  $x^2 = +1/2$  and for either or both of x1 and  $x^2 =$ +/-inf (see Notes for specific values).

This function is not defined for complex-valued arguments; for the so-called argument of complex values, use [angle](#page-911-0).

#### Parameters

x1 : array\_like, real-valued

*y*-coordinates.

x2 : array\_like, real-valued

*x*-coordinates. *x2* must be broadcastable to match the shape of *x1* or vice versa.

#### Returns

angle : ndarray

Array of angles in radians, in the range  $[-pi, pi]$ .

## See also:

[arctan](#page-865-0), [tan](#page-863-0), [angle](#page-911-0)

#### **Notes**

*arctan2* is identical to the *atan2* function of the underlying C library. The following special values are defined in the C standard: [\[R6\]](#page-1421-0)

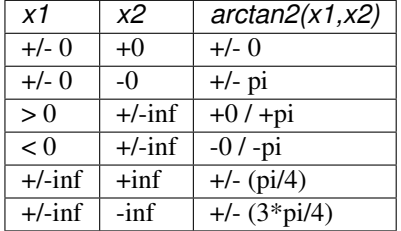

Note that  $+0$  and  $-0$  are distinct floating point numbers, as are  $+i$ nf and  $-i$ nf.

#### **References**

[\[R6\]](#page-1421-0)

# **Examples**

Consider four points in different quadrants:

```
\Rightarrow x = np.array([-1, +1, +1, -1])\Rightarrow y = np.array([-1, -1, +1, +1])
>>> np.arctan2(y, x) * 180 / np.pi
array([-135., -45., 45., 135.])
```
Note the order of the parameters.  $arctan2$  is defined also when  $x^2 = 0$  and at several other special points, obtaining values in the range  $[-pi, pi]$ :

```
>>> np.arctan2([1., -1.], [0., 0.])
array([ 1.57079633, -1.57079633])
>>> np.arctan2([0., 0., np.inf], [+0., -0., np.inf])
array([ 0. 3.14159265, 0.78539816])
```
numpy.**degrees** $(x|, out)$  =  $\le$ **ufunc** 'degrees'>

Convert angles from radians to degrees.

#### Parameters

x : array\_like

Input array in radians.

```
out : ndarray, optional
```
Output array of same shape as x.

#### Returns

y : ndarray of floats

The corresponding degree values; if *out* was supplied this is a reference to it.

# See also:

#### **[rad2deg](#page-871-0)**

equivalent function

# **Examples**

Convert a radian array to degrees

```
\Rightarrow rad = np.arange(12.)*np.pi/6
>>> np.degrees(rad)
array([ 0., 30., 60., 90., 120., 150., 180., 210., 240.,
        270., 300., 330.])
>>> out = np.zeros((rad.shape))
>>> r = degrees(rad, out)
\Rightarrow \Rightarrow np.all(r == out)True
```
# numpy.**radians** $(x$ ,  $out$   $)$  =  $\lt$ **ufunc 'radians'**>

Convert angles from degrees to radians.

# Parameters

x : array\_like

Input array in degrees.

out : ndarray, optional

Output array of same shape as *x*.

# Returns

y : ndarray

The corresponding radian values.

# See also:

## **[deg2rad](#page-870-0)**

equivalent function

#### **Examples**

Convert a degree array to radians

```
>>> deg = np.arange(12.) * 30.>>> np.radians(deg)
array([ 0. , 0.52359878, 1.04719755, 1.57079633, 2.0943951,
```

```
2.61799388, 3.14159265, 3.66519143, 4.1887902 , 4.71238898,
       5.23598776, 5.75958653])
>>> out = np.zeros((deg.shape))
>>> ret = np.radians(deg, out)
>>> ret is out
True
```
<span id="page-870-1"></span>numpy.**unwrap**(*p*, *discont=3.141592653589793*, *axis=-1*)

Unwrap by changing deltas between values to 2\*pi complement.

Unwrap radian phase *p* by changing absolute jumps greater than *discont* to their 2\*pi complement along the given axis.

#### Parameters

p : array\_like

Input array.

discont : float, optional

Maximum discontinuity between values, default is pi.

axis : int, optional

Axis along which unwrap will operate, default is the last axis.

## Returns

out : ndarray

Output array.

#### See also:

[rad2deg](#page-871-0), [deg2rad](#page-870-0)

#### **Notes**

If the discontinuity in  $p$  is smaller than  $p_i$ , but larger than *discont*, no unwrapping is done because taking the 2\*pi complement would only make the discontinuity larger.

# **Examples**

```
>>> phase = np.linspace(0, np.pi, num=5)
>>> phase[3:] += np.pi
>>> phase
array([0. , 0.78539816, 1.57079633, 5.49778714, 6.28318531])
>>> np.unwrap(phase)
array([ 0. , 0.78539816, 1.57079633, -0.78539816, 0. ])
```
# <span id="page-870-0"></span>numpy.deg2rad $(x$ , *out*]) = <ufunc 'deg2rad'>

Convert angles from degrees to radians.

#### **Parameters**

x : array\_like

Angles in degrees.

#### Returns

y : ndarray

The corresponding angle in radians.

#### See also:

## **[rad2deg](#page-871-0)**

Convert angles from radians to degrees.

# **[unwrap](#page-870-1)**

Remove large jumps in angle by wrapping.

# **Notes**

New in version 1.3.0.

deg2rad(x) is  $x * pi / 180$ .

#### **Examples**

```
>>> np.deg2rad(180)
3.1415926535897931
```
# <span id="page-871-0"></span>numpy.**rad2deg** $(x[, out]) =$ **<ufunc 'rad2deg'>**

Convert angles from radians to degrees.

#### Parameters

x : array\_like

Angle in radians.

out : ndarray, optional

Array into which the output is placed. Its type is preserved and it must be of the right shape to hold the output. See doc.ufuncs.

# Returns

y : ndarray

The corresponding angle in degrees.

# See also:

# **[deg2rad](#page-870-0)**

Convert angles from degrees to radians.

#### **[unwrap](#page-870-1)**

Remove large jumps in angle by wrapping.

# **Notes**

New in version 1.3.0.

rad2deg(x) is  $180 \div x$  / pi.

#### **Examples**

```
>>> np.rad2deg(np.pi/2)
90.0
```
# **3.20.2 Hyperbolic functions**

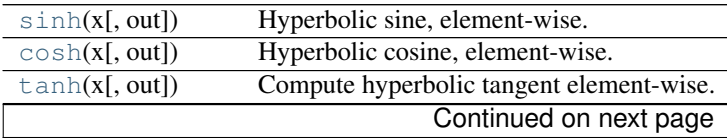

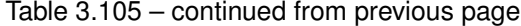

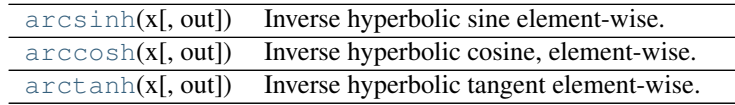

# <span id="page-872-0"></span>numpy.sinh $(x$ , *out*  $)$  = <ufunc 'sinh'>

Hyperbolic sine, element-wise.

```
Equivalent to 1/2 \times (np.exp(x) - np.exp(-x)) or -1j \times np \sin(1j \times x).
```
# **Parameters**

x : array\_like

Input array.

out : ndarray, optional

Output array of same shape as *x*.

### Returns

y : ndarray

The corresponding hyperbolic sine values.

#### Raises

#### ValueError: invalid return array shape :

if *out* is provided and *out.shape* != *x.shape* (See Examples)

# **Notes**

If *out* is provided, the function writes the result into it, and returns a reference to *out*. (See Examples)

#### **References**

M. Abramowitz and I. A. Stegun, Handbook of Mathematical Functions. New York, NY: Dover, 1972, pg. 83.

# **Examples**

```
>>> np.sinh(0)
0.0
>>> np.sinh(np.pi*1j/2)
1j
>>> np.sinh(np.pi*1j) # (exact value is 0)
1.2246063538223773e-016j
>>> # Discrepancy due to vagaries of floating point arithmetic.
>>> # Example of providing the optional output parameter
>>> out2 = np.sinh([0.1], out1)
>>> out2 is out1
True
>>> # Example of ValueError due to provision of shape mis-matched 'out'
>>> np.sinh(np.zeros((3,3)),np.zeros((2,2)))
Traceback (most recent call last):
 File "<stdin>", line 1, in <module>
ValueError: invalid return array shape
```
<span id="page-872-1"></span>numpy.cosh $(x[, out])$  =  $\langle$ ufunc 'cosh'>

Hyperbolic cosine, element-wise.

Equivalent to  $1/2$  \* (np.exp(x) + np.exp(-x)) and np.cos( $1j*x$ ).

# **Parameters**

x : array\_like

Input array.

#### Returns

out : ndarray

Output array of same shape as *x*.

# **Examples**

**>>>** np.cosh(0) 1.0

The hyperbolic cosine describes the shape of a hanging cable:

```
>>> import matplotlib.pyplot as plt
\Rightarrow x = np.linspace(-4, 4, 1000)
>>> plt.plot(x, np.cosh(x))
>>> plt.show()
```
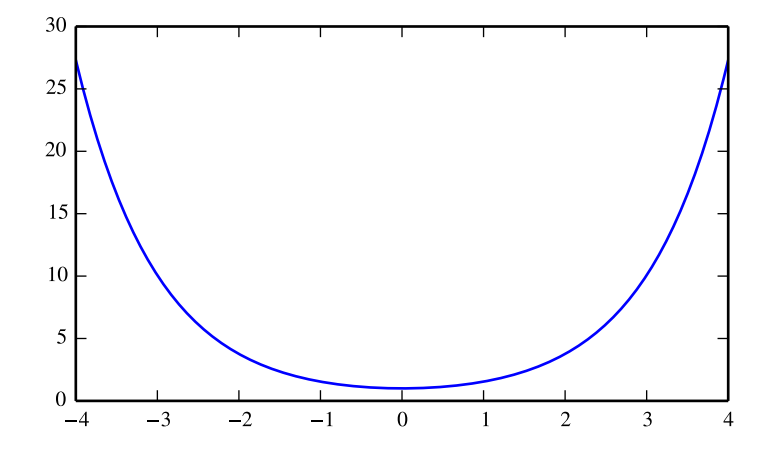

<span id="page-873-0"></span>numpy.tanh $(x[, out])$  = <ufunc 'tanh'>

Compute hyperbolic tangent element-wise.

Equivalent to np.sinh(x)/np.cosh(x) or  $-1j * np.tan(1j*x)$ .

# Parameters

x : array\_like

Input array.

out : ndarray, optional

Output array of same shape as *x*.

## Returns

y : ndarray

The corresponding hyperbolic tangent values.

Raises

ValueError: invalid return array shape :

if *out* is provided and *out.shape* != *x.shape* (See Examples)

# **Notes**

If *out* is provided, the function writes the result into it, and returns a reference to *out*. (See Examples)

#### **References**

[\[R248\],](#page-1421-1) [\[R249\]](#page-1421-2)

## **Examples**

```
\gg np.tanh((0, np.pi*1j, np.pi*1j/2))
array([ 0. +0.00000000e+00]; 0. -1.22460635e-16; 0. +1.63317787e+16j])>>> # Example of providing the optional output parameter illustrating
>>> # that what is returned is a reference to said parameter
\Rightarrow \Rightarrow \text{out2} = \text{np.tanh}([0.1], \text{out1})>>> out2 is out1
True
>>> # Example of ValueError due to provision of shape mis-matched 'out'
>>> np.tanh(np.zeros((3,3)),np.zeros((2,2)))
Traceback (most recent call last):
  File "<stdin>", line 1, in <module>
ValueError: invalid return array shape
```
<span id="page-874-0"></span>numpy.**arcsinh** $(x|, out|)$  = <**ufunc 'arcsinh'>** 

Inverse hyperbolic sine element-wise.

#### Parameters

x : array\_like

Input array.

out : ndarray, optional

Array into which the output is placed. Its type is preserved and it must be of the right shape to hold the output. See doc.ufuncs.

#### Returns

out : ndarray

Array of of the same shape as *x*.

## **Notes**

[arcsinh](#page-874-0) is a multivalued function: for each *x* there are infinitely many numbers *z* such that  $sinh(z) = x$ . The convention is to return the *z* whose imaginary part lies in *[-pi/2, pi/2]*.

For real-valued input data types, [arcsinh](#page-874-0) always returns real output. For each value that cannot be expressed as a real number or infinity, it returns nan and sets the *invalid* floating point error flag.

For complex-valued input, [arccos](#page-864-0) is a complex analytical function that has branch cuts *[1j, infj]* and *[-1j, -infj]* and is continuous from the right on the former and from the left on the latter.

The inverse hyperbolic sine is also known as *asinh* or sinh^-1.

#### **References**

[\[R4\],](#page-1421-3) [\[R5\]](#page-1421-4)

# **Examples**

```
>>> np.arcsinh(np.array([np.e, 10.0]))
array([ 1.72538256, 2.99822295])
```
<span id="page-875-0"></span>numpy.**arccosh** $(x$ , *out*]) = <**ufunc 'arccosh'>** Inverse hyperbolic cosine, element-wise.

# **Parameters**

x : array\_like

Input array.

out : ndarray, optional

Array of the same shape as  $x$ , to store results in. See doc.ufuncs (Section "Output arguments") for details.

#### Returns

arccosh : ndarray

Array of the same shape as *x*.

# See also:

[cosh](#page-872-1), [arcsinh](#page-874-0), [sinh](#page-872-0), [arctanh](#page-875-1), [tanh](#page-873-0)

# **Notes**

[arccosh](#page-875-0) is a multivalued function: for each *x* there are infinitely many numbers *z* such that  $cosh(z) = x$ . The convention is to return the *z* whose imaginary part lies in  $[-pi, pi]$  and the real part in  $[0, \text{inf}]$ .

For real-valued input data types, [arccosh](#page-875-0) always returns real output. For each value that cannot be expressed as a real number or infinity, it yields nan and sets the *invalid* floating point error flag.

For complex-valued input, [arccosh](#page-875-0) is a complex analytical function that has a branch cut *[-inf, 1]* and is continuous from above on it.

# **References**

[\[R2\],](#page-1421-5) [\[R3\]](#page-1421-6)

# **Examples**

```
>>> np.arccosh([np.e, 10.0])
array([ 1.65745445, 2.99322285])
>>> np.arccosh(1)
0.0
```
<span id="page-875-1"></span>numpy.**arctanh** $(x|, out)$  =  $\langle$ **ufunc 'arctanh'**> Inverse hyperbolic tangent element-wise.

# Parameters

x : array\_like

Input array.

Returns

out : ndarray

Array of the same shape as *x*.

#### See also:

emath.arctanh

# **Notes**

[arctanh](#page-875-1) is a multivalued function: for each *x* there are infinitely many numbers *z* such that  $tanh(z) = x$ . The convention is to return the *z* whose imaginary part lies in *[-pi/2, pi/2]*.

For real-valued input data types, [arctanh](#page-875-1) always returns real output. For each value that cannot be expressed as a real number or infinity, it yields nan and sets the *invalid* floating point error flag.

For complex-valued input, [arctanh](#page-875-1) is a complex analytical function that has branch cuts *[-1, -inf]* and *[1, inf]* and is continuous from above on the former and from below on the latter.

The inverse hyperbolic tangent is also known as *atanh* or tanh^-1.

# **References**

[\[R7\],](#page-1421-7) [\[R8\]](#page-1421-8)

#### **Examples**

```
>>> np.arctanh([0, -0.5])
array([ 0. , -0.54930614])
```
# **3.20.3 Rounding**

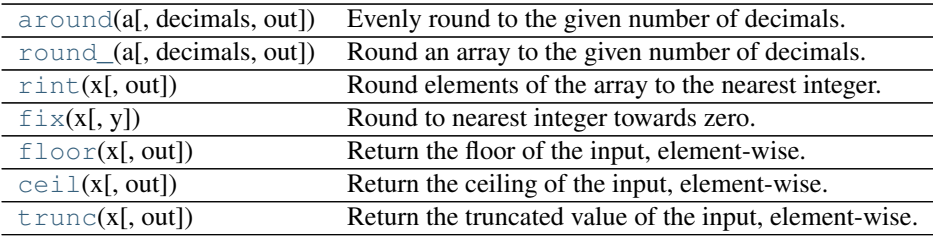

## <span id="page-876-0"></span>numpy.**around**(*a*, *decimals=0*, *out=None*)

Evenly round to the given number of decimals.

#### **Parameters**

a : array\_like

Input data.

# decimals : int, optional

Number of decimal places to round to (default: 0). If decimals is negative, it specifies the number of positions to the left of the decimal point.

out : ndarray, optional

Alternative output array in which to place the result. It must have the same shape as the expected output, but the type of the output values will be cast if necessary. See doc.ufuncs (Section "Output arguments") for details.

#### Returns

# rounded\_array : ndarray

An array of the same type as *a*, containing the rounded values. Unless *out* was specified, a new array is created. A reference to the result is returned.

The real and imaginary parts of complex numbers are rounded separately. The result of rounding a float is a float.

See also:

**[ndarray.round](#page-66-0)** equivalent method

[ceil](#page-879-0), [fix](#page-878-0), [floor](#page-878-1), [rint](#page-877-1), [trunc](#page-879-1)

## **Notes**

For values exactly halfway between rounded decimal values, Numpy rounds to the nearest even value. Thus 1.5 and 2.5 round to 2.0, -0.5 and 0.5 round to 0.0, etc. Results may also be surprising due to the inexact representation of decimal fractions in the IEEE floating point standard [\[R9\]](#page-1421-9) and errors introduced when scaling by powers of ten.

## **References**

[\[R9\],](#page-1421-9) [\[R10\]](#page-1421-10)

# **Examples**

```
>>> np.around([0.37, 1.64])
array([ 0., 2.])
>>> np.around([0.37, 1.64], decimals=1)
array([ 0.4, 1.6])
>>> np.around([.5, 1.5, 2.5, 3.5, 4.5]) # rounds to nearest even value
array([ 0., 2., 2., 4., 4.])>>> np.around([1,2,3,11], decimals=1) # ndarray of ints is returned
array([ 1, 2, 3, 11])
>>> np.around([1,2,3,11], decimals=-1)
array([ 0, 0, 0, 10])
```

```
numpy.round_(a, decimals=0, out=None)
```
Round an array to the given number of decimals.

Refer to [around](#page-876-0) for full documentation.

See also:

# **[around](#page-876-0)**

equivalent function

<span id="page-877-1"></span>numpy.**rint**  $(x$ ,  $out$   $)$  = **<ufunc 'rint'>** 

Round elements of the array to the nearest integer.

#### **Parameters**

x : array\_like

Input array.

# Returns

out : {ndarray, scalar}

Output array is same shape and type as *x*.

# See also:

[ceil](#page-879-0), [floor](#page-878-1), [trunc](#page-879-1)

# **Examples**

```
\Rightarrow a = np.array([-1.7, -1.5, -0.2, 0.2, 1.5, 1.7, 2.0])
>>> np.rint(a)
array([-2., -2., -0., 0., 2., 2., 2.])
```
<span id="page-878-0"></span>numpy.**fix**(*x*, *y=None*)

Round to nearest integer towards zero.

Round an array of floats element-wise to nearest integer towards zero. The rounded values are returned as floats.

#### Parameters

x : array\_like

An array of floats to be rounded

y : ndarray, optional

Output array

#### Returns

out : ndarray of floats

The array of rounded numbers

# See also:

[trunc](#page-879-1), [floor](#page-878-1), [ceil](#page-879-0)

#### **[around](#page-876-0)**

Round to given number of decimals

## **Examples**

```
>>> np.fix(3.14)
3.0
>>> np.fix(3)
3.0
\Rightarrow \text{np.fix}([2.1, 2.9, -2.1, -2.9])array([ 2., 2., -2., -2.])
```
# <span id="page-878-1"></span>numpy.**floor** $(x|, out)$  =  $\langle$ **ufunc 'floor'>**

Return the floor of the input, element-wise.

The floor of the scalar *x* is the largest integer *i*, such that  $i \leq x$ . It is often denoted as  $|x|$ .

#### Parameters

x : array\_like

Input data.

#### Returns

y : {ndarray, scalar}

The floor of each element in *x*.

## See also:

[ceil](#page-879-0), [trunc](#page-879-1), [rint](#page-877-1)

#### **Notes**

Some spreadsheet programs calculate the "floor-towards-zero", in other words  $floor(-2.5) = -2$ . NumPy instead uses the definition of  $f \text{loor where } floor(-2.5) = -3$  $f \text{loor where } floor(-2.5) = -3$  $f \text{loor where } floor(-2.5) = -3$ .

# **Examples**

```
\Rightarrow a = np.array([-1.7, -1.5, -0.2, 0.2, 1.5, 1.7, 2.0])
>>> np.floor(a)
array([-2., -2., -1., 0., 1., 1., 2.])
```
<span id="page-879-0"></span>numpy.ceil $(x|, out|)$  = <ufunc 'ceil'>

Return the ceiling of the input, element-wise.

The ceil of the scalar *x* is the smallest integer *i*, such that  $i > = x$ . It is often denoted as  $[x]$ .

#### Parameters

x : array\_like

Input data.

#### Returns

y : {ndarray, scalar}

The ceiling of each element in  $x$ , with [float](http://docs.python.org/dev/library/functions.html#float) dtype.

### See also:

[floor](#page-878-1), [trunc](#page-879-1), [rint](#page-877-1)

# **Examples**

```
>>> a = np.array([-1.7, -1.5, -0.2, 0.2, 1.5, 1.7, 2.0])
>>> np.ceil(a)
array([-1., -1., -0., 1., 2., 2., 2.])
```
## <span id="page-879-1"></span>numpy.**trunc** $(x|, out)$  =  $\langle$ **ufunc** '**trunc**'>

Return the truncated value of the input, element-wise.

The truncated value of the scalar *x* is the nearest integer *i* which is closer to zero than *x* is. In short, the fractional part of the signed number *x* is discarded.

#### **Parameters**

x : array\_like

Input data.

#### Returns

y : {ndarray, scalar}

The truncated value of each element in *x*.

## See also:

[ceil](#page-879-0), [floor](#page-878-1), [rint](#page-877-1)

# **Notes**

New in version 1.3.0.

# **Examples**

```
>>> a = np.array([-1.7, -1.5, -0.2, 0.2, 1.5, 1.7, 2.0])
>>> np.trunc(a)
array([-1., -1., -0., 0., 1., 1., 2.])
```
# **3.20.4 Sums, products, differences**

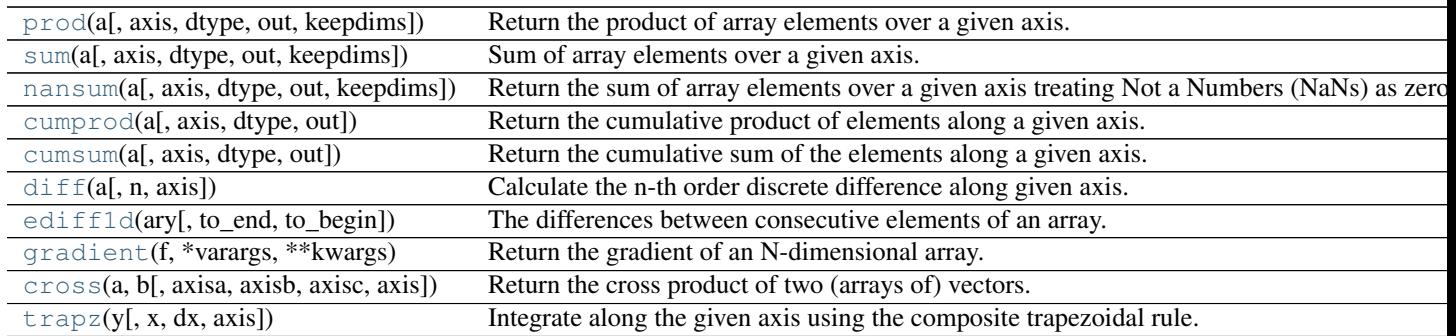

<span id="page-881-0"></span>numpy.**prod**(*a*, *axis=None*, *dtype=None*, *out=None*, *keepdims=False*) Return the product of array elements over a given axis.

#### Parameters

a : array\_like

Input data.

axis : None or int or tuple of ints, optional

Axis or axes along which a product is performed. The default (*axis* = *None*) is perform a product over all the dimensions of the input array. *axis* may be negative, in which case it counts from the last to the first axis.

New in version 1.7.0.

If this is a tuple of ints, a product is performed on multiple axes, instead of a single axis or all the axes as before.

## dtype : data-type, optional

The data-type of the returned array, as well as of the accumulator in which the elements are multiplied. By default, if  $a$  is of integer type,  $dt$ ype is the default platform integer. (Note: if the type of  $a$  is unsigned, then so is  $dtype$ .) Otherwise, the dtype is the same as that of *a*.

#### out : ndarray, optional

Alternative output array in which to place the result. It must have the same shape as the expected output, but the type of the output values will be cast if necessary.

#### keepdims : bool, optional

If this is set to True, the axes which are reduced are left in the result as dimensions with size one. With this option, the result will broadcast correctly against the original *arr*.

#### Returns

product\_along\_axis : ndarray, see [dtype](#page-570-0) parameter above.

An array shaped as *a* but with the specified axis removed. Returns a reference to *out* if specified.

# See also:

```
ndarray.prod
```
equivalent method

### **numpy.doc.ufuncs**

Section "Output arguments"

# **Notes**

Arithmetic is modular when using integer types, and no error is raised on overflow. That means that, on a 32-bit platform:

```
>>> x = np.array([536870910, 536870910, 536870910, 536870910])
>>> np.prod(x) #random
16
```
## **Examples**

By default, calculate the product of all elements:

```
>>> np.prod([1.,2.])
2.0
```
Even when the input array is two-dimensional:

**>>>** np.prod([[1.,2.],[3.,4.]]) 24.0

But we can also specify the axis over which to multiply:

**>>>** np.prod([[1.,2.],[3.,4.]], axis=1) array([ 2., 12.])

If the type of  $x$  is unsigned, then the output type is the unsigned platform integer:

```
\Rightarrow x = np \cdot array([1, 2, 3], dtype = np \cdot unit8)>>> np.prod(x).dtype == np.uint
True
```
If  $x$  is of a signed integer type, then the output type is the default platform integer:

```
\Rightarrow x = np.array([1, 2, 3], dtype = np.int8)>>> np.prod(x).dtype == np.int
True
```
<span id="page-882-0"></span>numpy.**sum**(*a*, *axis=None*, *dtype=None*, *out=None*, *keepdims=False*) Sum of array elements over a given axis.

#### Parameters

a : array\_like

Elements to sum.

axis : None or int or tuple of ints, optional

Axis or axes along which a sum is performed. The default (*axis* = *None*) is perform a sum over all the dimensions of the input array. *axis* may be negative, in which case it counts from the last to the first axis.

New in version 1.7.0.

If this is a tuple of ints, a sum is performed on multiple axes, instead of a single axis or all the axes as before.

#### dtype : dtype, optional

The type of the returned array and of the accumulator in which the elements are summed. By default, the dtype of *a* is used. An exception is when *a* has an integer type with less precision than the default platform integer. In that case, the default platform integer is used instead.

#### out : ndarray, optional

Array into which the output is placed. By default, a new array is created. If *out* is given, it must be of the appropriate shape (the shape of *a* with *axis* removed, i.e., numpy.delete(a.shape, axis)). Its type is preserved. See doc.ufuncs (Section "Output arguments") for more details.

#### keepdims : bool, optional

If this is set to True, the axes which are reduced are left in the result as dimensions with size one. With this option, the result will broadcast correctly against the original *arr*.

# Returns

#### sum\_along\_axis : ndarray

An array with the same shape as *a*, with the specified axis removed. If *a* is a 0-d array, or if *axis* is None, a scalar is returned. If an output array is specified, a reference to *out* is returned.

# See also:

#### **[ndarray.sum](#page-66-1)**

Equivalent method.

## **[cumsum](#page-886-0)**

Cumulative sum of array elements.

#### **[trapz](#page-891-0)**

Integration of array values using the composite trapezoidal rule.

[mean](#page-1245-0), [average](#page-1244-0)

# **Notes**

Arithmetic is modular when using integer types, and no error is raised on overflow.

# **Examples**

```
>>> np.sum([0.5, 1.5])
2.0
>>> np.sum([0.5, 0.7, 0.2, 1.5], dtype=np.int32)
1
>>> np.sum([[0, 1], [0, 5]])
6
>>> np.sum([[0, 1], [0, 5]], axis=0)
array([0, 6])
>>> np.sum([[0, 1], [0, 5]], axis=1)
array([1, 5])
```
If the accumulator is too small, overflow occurs:

```
>>> np.ones(128, dtype=np.int8).sum(dtype=np.int8)
-128
```
<span id="page-883-0"></span>numpy.**nansum**(*a*, *axis=None*, *dtype=None*, *out=None*, *keepdims=0*)

Return the sum of array elements over a given axis treating Not a Numbers (NaNs) as zero.

In Numpy versions <= 1.8 Nan is returned for slices that are all-NaN or empty. In later versions zero is returned.

#### **Parameters**

a : array\_like

Array containing numbers whose sum is desired. If *a* is not an array, a conversion is attempted.

axis : int, optional

Axis along which the sum is computed. The default is to compute the sum of the flattened array.

dtype : data-type, optional

The type of the returned array and of the accumulator in which the elements are summed. By default, the dtype of *a* is used. An exception is when *a* has an integer type with less precision than the platform (u)intp. In that case, the default will be either (u)int32 or (u)int64 depending on whether the platform is 32 or 64 bits. For inexact inputs, dtype must be inexact.

New in version 1.8.0.

out : ndarray, optional

Alternate output array in which to place the result. The default is None. If provided, it must have the same shape as the expected output, but the type will be cast if necessary. See doc.ufuncs for details. The casting of NaN to integer can yield unexpected results.

New in version 1.8.0.

```
keepdims : bool, optional
```
If True, the axes which are reduced are left in the result as dimensions with size one. With this option, the result will broadcast correctly against the original *arr*.

New in version 1.8.0.

#### Returns

y : ndarray or numpy scalar

#### See also:

```
numpy.sum
```
Sum across array propagating NaNs.

**[isnan](#page-723-0)**

Show which elements are NaN.

**[isfinite](#page-721-0)**

Show which elements are not NaN or +/-inf.

#### **Notes**

If both positive and negative infinity are present, the sum will be Not A Number (NaN).

Numpy integer arithmetic is modular. If the size of a sum exceeds the size of an integer accumulator, its value will wrap around and the result will be incorrect. Specifying  $dt$ ype=double can alleviate that problem.

#### **Examples**

```
>>> np.nansum(1)
1
>>> np.nansum([1])
1
>>> np.nansum([1, np.nan])
1.0
```

```
>>> a = np.array([[1, 1], [1, np.nan]])
>>> np.nansum(a)
3.0
>>> np.nansum(a, axis=0)
array([ 2., 1.])
>>> np.nansum([1, np.nan, np.inf])
inf
>>> np.nansum([1, np.nan, np.NINF])
-inf
>>> np.nansum([1, np.nan, np.inf, -np.inf]) # both +/- infinity present
nan
```
<span id="page-885-0"></span>numpy.**cumprod**(*a*, *axis=None*, *dtype=None*, *out=None*)

Return the cumulative product of elements along a given axis.

# Parameters

a : array\_like

Input array.

axis : int, optional

Axis along which the cumulative product is computed. By default the input is flattened.

dtype : dtype, optional

Type of the returned array, as well as of the accumulator in which the elements are multiplied. If *dtype* is not specified, it defaults to the dtype of *a*, unless *a* has an integer dtype with a precision less than that of the default platform integer. In that case, the default platform integer is used instead.

#### out : ndarray, optional

Alternative output array in which to place the result. It must have the same shape and buffer length as the expected output but the type of the resulting values will be cast if necessary.

#### Returns

cumprod : ndarray

A new array holding the result is returned unless *out* is specified, in which case a reference to out is returned.

# See also:

**numpy.doc.ufuncs**

Section "Output arguments"

# **Notes**

Arithmetic is modular when using integer types, and no error is raised on overflow.

## **Examples**

```
>>> a = np.array([1, 2, 3])
>>> np.cumprod(a) # intermediate results 1, 1*2
... # total product 1*2*3 = 6
array([1, 2, 6])
\Rightarrow a = np.array([1, 2, 3], [4, 5, 6]])
>>> np.cumprod(a, dtype=float) # specify type of output
array([ 1., 2., 6., 24., 120., 720.])
```
The cumulative product for each column (i.e., over the rows) of *a*:

**>>>** np.cumprod(a, axis=0) array([[ 1, 2, 3], [ 4, 10, 18]])

The cumulative product for each row (i.e. over the columns) of *a*:

**>>>** np.cumprod(a,axis=1) array([[ 1, 2, 6],  $[ 4, 20, 120 ] ]$ 

<span id="page-886-0"></span>numpy.**cumsum**(*a*, *axis=None*, *dtype=None*, *out=None*)

Return the cumulative sum of the elements along a given axis.

#### **Parameters**

a : array\_like

Input array.

axis : int, optional

Axis along which the cumulative sum is computed. The default (None) is to compute the cumsum over the flattened array.

## dtype : dtype, optional

Type of the returned array and of the accumulator in which the elements are summed. If [dtype](#page-570-0) is not specified, it defaults to the dtype of *a*, unless *a* has an integer dtype with a precision less than that of the default platform integer. In that case, the default platform integer is used.

#### out : ndarray, optional

Alternative output array in which to place the result. It must have the same shape and buffer length as the expected output but the type will be cast if necessary. See doc.ufuncs (Section "Output arguments") for more details.

#### Returns

cumsum\_along\_axis : ndarray.

A new array holding the result is returned unless *out* is specified, in which case a reference to *out* is returned. The result has the same size as *a*, and the same shape as *a* if *axis* is not None or *a* is a 1-d array.

## See also:

#### **[sum](#page-882-0)**

Sum array elements.

#### **[trapz](#page-891-0)**

Integration of array values using the composite trapezoidal rule.

## **[diff](#page-887-0)**

Calculate the n-th order discrete difference along given axis.

#### **Notes**

Arithmetic is modular when using integer types, and no error is raised on overflow.

#### **Examples**

```
\Rightarrow a = np.array([1, 2, 3], [4, 5, 6]))
>>> a
array([[1, 2, 3],
      [4, 5, 6]])
>>> np.cumsum(a)
array([ 1, 3, 6, 10, 15, 21])
>>> np.cumsum(a, dtype=float) # specifies type of output value(s)
array([ 1., 3., 6., 10., 15., 21.])
>>> np.cumsum(a,axis=0) # sum over rows for each of the 3 columns
array([[1, 2, 3],
      [5, 7, 9]])
>>> np.cumsum(a,axis=1) # sum over columns for each of the 2 rows
array([[ 1, 3, 6],
      [4, 9, 15]]
```
<span id="page-887-0"></span>numpy.**diff**(*a*, *n=1*, *axis=-1*)

Calculate the n-th order discrete difference along given axis.

The first order difference is given by  $out[n] = a[n+1] - a[n]$  along the given axis, higher order differences are calculated by using [diff](#page-887-0) recursively.

#### Parameters

a : array\_like

Input array

n : int, optional

The number of times values are differenced.

axis : int, optional

The axis along which the difference is taken, default is the last axis.

## Returns

diff : ndarray

The *n* order differences. The shape of the output is the same as *a* except along *axis* where the dimension is smaller by *n*.

# See also:

[gradient](#page-888-0), [ediff1d](#page-887-1), [cumsum](#page-886-0)

## **Examples**

```
\Rightarrow x = np.array([1, 2, 4, 7, 0])
>>> np.diff(x)
array([ 1, 2, 3, -7])>>> np.diff(x, n=2)
array([ 1, 1, -10])>>> x = np.array([[1, 3, 6, 10], [0, 5, 6, 8]])
>>> np.diff(x)
array([[2, 3, 4],
       [5, 1, 2]])
>>> np.diff(x, axis=0)
array([[-1, 2, 0, -2]])
```
#### numpy.**ediff1d**(*ary*, *to\_end=None*, *to\_begin=None*)

The differences between consecutive elements of an array.

#### **Parameters**

ary : array\_like

If necessary, will be flattened before the differences are taken.

to\_end : array\_like, optional

Number(s) to append at the end of the returned differences.

to\_begin : array\_like, optional

Number(s) to prepend at the beginning of the returned differences.

#### Returns

ediff1d : ndarray

```
The differences. Loosely, this is ary.flat[1:] - ary.flat[:-1].
```
## See also:

## [diff](#page-887-0), [gradient](#page-888-0)

# **Notes**

When applied to masked arrays, this function drops the mask information if the *to\_begin* and/or *to\_end* parameters are used.

# **Examples**

```
\Rightarrow x = np.array([1, 2, 4, 7, 0])>>> np.ediff1d(x)
array([ 1, 2, 3, -7])>>> np.ediff1d(x, to_begin=-99, to_end=np.array([88, 99]))
array([-99, 1, 2, 3, -7, 88, 99])
```
The returned array is always 1D.

**>>>** y = [[1, 2, 4], [1, 6, 24]] **>>>** np.ediff1d(y)  $array([ 1, 2, -3, 5, 18])$ 

# <span id="page-888-0"></span>numpy.**gradient**(*f*, *\*varargs*, *\*\*kwargs*)

Return the gradient of an N-dimensional array.

The gradient is computed using second order accurate central differences in the interior and either first differences or second order accurate one-sides (forward or backwards) differences at the boundaries. The returned gradient hence has the same shape as the input array.

#### Parameters

f : array\_like

An N-dimensional array containing samples of a scalar function.

varargs : list of scalar, optional

N scalars specifying the sample distances for each dimension, i.e. *dx*, *dy*, *dz*, ... Default distance: 1.

edge\_order : {1, 2}, optional

Gradient is calculated using  $N<sup>th</sup>$  order accurate differences at the boundaries. Default: 1.

New in version 1.9.1.

#### Returns

gradient : ndarray

N arrays of the same shape as *f* giving the derivative of *f* with respect to each dimension.

## **Examples**

```
>>> x = np.array([1, 2, 4, 7, 11, 16], dtype=np.float)
>>> np.gradient(x)
array([ 1., 1.5, 2.5, 3.5, 4.5, 5. ])
>>> np.gradient(x, 2)
array([ 0.5 , 0.75, 1.25, 1.75, 2.25, 2.5])>>> np.gradient(np.array([[1, 2, 6], [3, 4, 5]], dtype=np.float))
[array([[ 2., 2., -1.],
       [ 2., 2., -1.] ), array ([ 1., 2.5, 4.][1., 1., 1., 1.]]\Rightarrow x = np.array([0, 1, 2, 3, 4])
>>> dx = np.gradient(x)
\Rightarrow \Rightarrow y = x * * 2>>> np.gradient(y, dx, edge_order=2)
array([-0., 2., 4., 6., 8.])
```
## <span id="page-889-0"></span>numpy.**cross**(*a*, *b*, *axisa=-1*, *axisb=-1*, *axisc=-1*, *axis=None*) Return the cross product of two (arrays of) vectors.

The cross product of *a* and *b* in  $R^3$  is a vector perpendicular to both *a* and *b*. If *a* and *b* are arrays of vectors, the vectors are defined by the last axis of *a* and *b* by default, and these axes can have dimensions 2 or 3. Where the dimension of either *a* or *b* is 2, the third component of the input vector is assumed to be zero and the cross product calculated accordingly. In cases where both input vectors have dimension 2, the z-component of the cross product is returned.

#### **Parameters**

a : array\_like

Components of the first vector(s).

**b** : array\_like

Components of the second vector(s).

axisa : int, optional

Axis of *a* that defines the vector(s). By default, the last axis.

axisb : int, optional

Axis of *b* that defines the vector(s). By default, the last axis.

axisc : int, optional

Axis of *c* containing the cross product vector(s). By default, the last axis.

axis : int, optional

If defined, the axis of *a*, *b* and *c* that defines the vector(s) and cross product(s). Overrides *axisa*, *axisb* and *axisc*.

## Returns

c : ndarray

Vector cross product(s).

#### Raises

# ValueError :

When the dimension of the vector(s) in *a* and/or *b* does not equal 2 or 3.

# See also:

## **[inner](#page-686-0)**

Inner product

# **[outer](#page-688-0)** Outer product.

**[ix\\_](#page-634-0)**

Construct index arrays.

# **Notes**

New in version 1.9.0.

Supports full broadcasting of the inputs.

# **Examples**

Vector cross-product.

 $\Rightarrow$   $x = [1, 2, 3]$ **>>>** y = [4, 5, 6] **>>>** np.cross(x, y)  $array([ -3, 6, -3])$ 

# One vector with dimension 2.

 $\Rightarrow$   $\times$   $\times$  = [1, 2]  $\Rightarrow$   $\Rightarrow$   $\quad$   $\frac{1}{4}$ , 5, 6] **>>>** np.cross(x, y)  $array([12, -6, -3])$ 

# Equivalently:

```
\Rightarrow \times \times = [1, 2, 0]\Rightarrow \Rightarrow \quad \left[4, 5, 6\right]>>> np.cross(x, y)
array([12, -6, -3])
```
Both vectors with dimension 2.

```
\Rightarrow \Rightarrow x = [1, 2]\Rightarrow \Rightarrow \frac{1}{4}, 5]
>>> np.cross(x, y)
-3
```
Multiple vector cross-products. Note that the direction of the cross product vector is defined by the *right-hand rule*.

```
\Rightarrow x = np.array([1, 2, 3], [4, 5, 6]))
>>> y = np.array([[4,5,6], [1,2,3]])
>>> np.cross(x, y)
array([[-3, 6, -3],[ 3, -6, 3]
```
The orientation of *c* can be changed using the *axisc* keyword.

```
>>> np.cross(x, y, axisc=0)
array([[-3, 3],[6, -6],[-3, 3]]
```
Change the vector definition of *x* and *y* using *axisa* and *axisb*.

```
\Rightarrow x = np.array([1, 2, 3], [4, 5, 6], [7, 8, 9])
\Rightarrow \frac{1}{2} = np.array([[7, 8, 9], [4,5,6], [1,2,3]])
>>> np.cross(x, y)
array([[-6, 12, -6],[\begin{array}{cccc} \begin{array}{cccc} 0, & \begin{array}{cccc} 0, & \begin{array}{cccc} 0 \end{array} \end{array} \end{array}[ 6, -12, 6]>>> np.cross(x, y, axisa=0, axisb=0)
array([[-24, 48, -24],[-30, 60, -30],
          [-36, 72, -36]
```
#### <span id="page-891-0"></span>numpy.**trapz**(*y*, *x=None*, *dx=1.0*, *axis=-1*)

Integrate along the given axis using the composite trapezoidal rule.

Integrate  $y(x)$  along given axis.

#### **Parameters**

y : array\_like

Input array to integrate.

x : array\_like, optional

If *x* is None, then spacing between all *y* elements is *dx*.

dx : scalar, optional

If *x* is None, spacing given by *dx* is assumed. Default is 1.

axis : int, optional

Specify the axis.

#### Returns

trapz : float

Definite integral as approximated by trapezoidal rule.

# See also:

[sum](#page-882-0), [cumsum](#page-886-0)

#### **Notes**

Image [\[R251\]](#page-1422-0) illustrates trapezoidal rule – y-axis locations of points will be taken from *y* array, by default x-axis distances between points will be 1.0, alternatively they can be provided with *x* array or with *dx* scalar. Return value will be equal to combined area under the red lines.

# **References**

[\[R250\],](#page-1422-1) [\[R251\]](#page-1422-0)

#### **Examples**

```
>>> np.trapz([1,2,3])
4.0
>>> np.trapz([1,2,3], x=[4,6,8])
8.0
>>> np.trapz([1,2,3], dx=2)
8.0
>>> a = np.arange(6).reshape(2, 3)
>>> a
array([[0, 1, 2],
       [3, 4, 5]])
>>> np.trapz(a, axis=0)
array([ 1.5, 2.5, 3.5])
>>> np.trapz(a, axis=1)
array([ 2., 8.])
```
# **3.20.5 Exponents and logarithms**

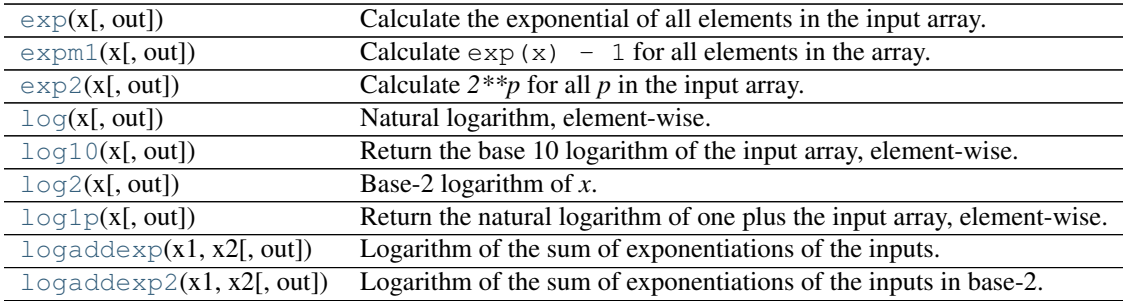

# <span id="page-892-0"></span>numpy.**exp** $(x$ , *out*]) =  $\le$ **ufunc 'exp'>**

Calculate the exponential of all elements in the input array.

# Parameters

x : array\_like

Input values.

# Returns

out : ndarray

Output array, element-wise exponential of *x*.

# See also:

**[expm1](#page-893-0)**

Calculate  $\exp(x) - 1$  for all elements in the array.

## **[exp2](#page-894-0)**

Calculate  $2 \times \times \times$  for all elements in the array.

# **Notes**

The irrational number e is also known as Euler's number. It is approximately 2.718281, and is the base of the natural logarithm,  $\ln$  (this means that, if  $x = \ln y = \log_e y$ , then  $e^x = y$ . For real input,  $\exp(x)$  is always positive.

For complex arguments,  $x = a + ib$ , we can write  $e^x = e^a e^{ib}$ . The first term,  $e^a$ , is already known (it is the real argument, described above). The second term,  $e^{ib}$ , is  $\cos b + i \sin b$ , a function with magnitude 1 and a periodic phase.

# **References**

[\[R18\],](#page-1422-2) [\[R19\]](#page-1422-3)

# **Examples**

Plot the magnitude and phase of  $\exp(x)$  in the complex plane:

```
>>> import matplotlib.pyplot as plt
\Rightarrow x = np.linspace(-2*np.pi, 2*np.pi, 100)
\Rightarrow \Rightarrow xx = x + 1j \cdot x [:, np.newaxis] # a + ib over complex plane
\Rightarrow \Rightarrow \circut = np \cdot exp(xx)>>> plt.subplot(121)
>>> plt.imshow(np.abs(out),
... extent=[-2*np.pi, 2*np.pi, -2*np.pi, 2*np.pi])
>>> plt.title('Magnitude of exp(x)')
>>> plt.subplot(122)
>>> plt.imshow(np.angle(out),
... extent=[-2*np.pi, 2*np.pi, -2*np.pi, 2*np.pi])
>>> plt.title('Phase (angle) of exp(x)')
>>> plt.show()
```
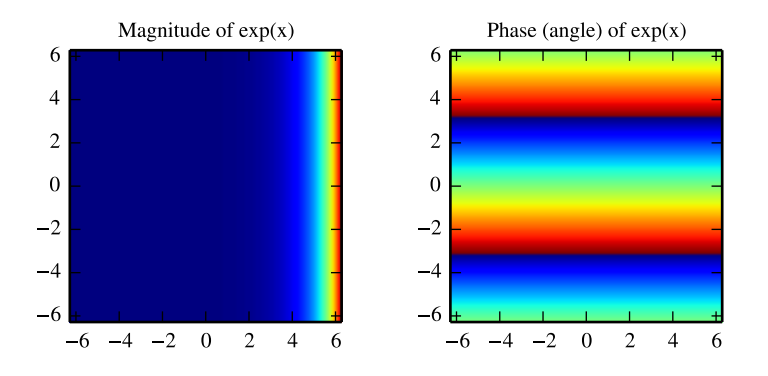

<span id="page-893-0"></span>numpy.**expm1** $(x$ , *out*]) = <ufunc 'expm1'> Calculate  $\exp(x)$  - 1 for all elements in the array.

# **Parameters**

x : array\_like

Input values.

Returns

out : ndarray

Element-wise exponential minus one:  $out = exp(x) - 1$ .

#### See also:

**[log1p](#page-896-1)**

 $\log(1 + x)$ , the inverse of expm1.

# **Notes**

This function provides greater precision than  $\exp(x)$  - 1 for small values of x.

# **Examples**

The true value of  $\exp(1e-10)$  - 1 is 1.00000000005e-10 to about 32 significant digits. This example shows the superiority of expm1 in this case.

**>>>** np.expm1(1e-10) 1.00000000005e-10 **>>>** np.exp(1e-10) - 1 1.000000082740371e-10

# <span id="page-894-0"></span>numpy.**exp2** $(x$ , *out*]) = <ufunc 'exp2'>

Calculate *2\*\*p* for all *p* in the input array.

#### Parameters

x : array\_like

Input values.

out : ndarray, optional

Array to insert results into.

#### Returns

out : ndarray

Element-wise 2 to the power *x*.

#### See also:

[power](#page-906-0)

# **Notes**

New in version 1.3.0.

# **Examples**

```
>>> np.exp2([2, 3])
array([ 4., 8.])
```
<span id="page-894-1"></span>numpy.  $log(x[, out]) = \text{cutunc 'log'}$ 

Natural logarithm, element-wise.

The natural [log](#page-894-1)arithm  $log$  is the inverse of the exponential function, so that  $log(exp(x)) = x$ . The natural logarithm is logarithm in base e.

#### **Parameters**

x : array\_like

Input value.

# Returns

y : ndarray

The natural logarithm of *x*, element-wise.

## See also:

[log10](#page-895-0), [log2](#page-896-0), [log1p](#page-896-1), emath.log

# **Notes**

Logarithm is a multivalued function: for each *x* there is an infinite number of *z* such that  $exp(z) = x$ . The convention is to return the *z* whose imaginary part lies in *[-pi, pi]*.

For real-valued input data types, [log](#page-894-1) always returns real output. For each value that cannot be expressed as a real number or infinity, it yields nan and sets the *invalid* floating point error flag.

For complex-valued input, [log](#page-894-1) is a complex analytical function that has a branch cut *[-inf, 0]* and is continuous from above on it.  $log$  handles the floating-point negative zero as an infinitesimal negative number, conforming to the C99 standard.

# **References**

[\[R44\],](#page-1422-4) [\[R45\]](#page-1422-5)

# **Examples**

```
>>> np.log([1, np.e, np.e**2, 0])
array([ 0., 1., 2., -Inf])
```
# <span id="page-895-0"></span>numpy.**log10**( $x$ , *out* ) = <ufunc 'log10'>

Return the base 10 logarithm of the input array, element-wise.

#### **Parameters**

x : array\_like

Input values.

#### Returns

y : ndarray

The logarithm to the base 10 of *x*, element-wise. NaNs are returned where x is negative.

# See also:

emath.log10

# **Notes**

Logarithm is a multivalued function: for each *x* there is an infinite number of *z* such that  $10^{**}z = x$ . The convention is to return the *z* whose imaginary part lies in *[-pi, pi]*.

For real-valued input data types, [log10](#page-895-0) always returns real output. For each value that cannot be expressed as a real number or infinity, it yields nan and sets the *invalid* floating point error flag.

For complex-valued input, [log10](#page-895-0) is a complex analytical function that has a branch cut *[-inf, 0]* and is continuous from above on it.  $log10$  handles the floating-point negative zero as an infinitesimal negative number, conforming to the C99 standard.

# **References**

[\[R46\],](#page-1422-6) [\[R47\]](#page-1422-7)

# **Examples**

```
>>> np.log10([1e-15, -3.])
array([-15., NaN])
```
<span id="page-896-0"></span>numpy.**log2**( $x$ ,  $out$ ) = <**ufunc 'log2'>** Base-2 logarithm of *x*.

#### Parameters

x : array\_like

Input values.

#### Returns

y : ndarray

Base-2 logarithm of *x*.

# See also:

[log](#page-894-1), [log10](#page-895-0), [log1p](#page-896-1), emath.log2

#### **Notes**

New in version 1.3.0.

Logarithm is a multivalued function: for each *x* there is an infinite number of *z* such that  $2^{**}z = x$ . The convention is to return the *z* whose imaginary part lies in *[-pi, pi]*.

For real-valued input data types,  $log2$  always returns real output. For each value that cannot be expressed as a real number or infinity, it yields nan and sets the *invalid* floating point error flag.

For complex-valued input, [log2](#page-896-0) is a complex analytical function that has a branch cut *[-inf, 0]* and is continuous from above on it.  $\log 2$  handles the floating-point negative zero as an infinitesimal negative number, conforming to the C99 standard.

# **Examples**

```
\Rightarrow x = np.array([0, 1, 2, 2**4])
>>> np.log2(x)
array([-Inf, 0., 1., 4.])>>> xi = np.array([0+1.j, 1, 2+0.j, 4.j])
>>> np.log2(xi)
array([ 0. +2.26618007j, 0. +0.j , 1. +0.j , 2. +2.26618007j])
```
# <span id="page-896-1"></span>numpy.**log1p** $(x|, out|)$  =  $\langle$ **ufunc** 'log1p'>

Return the natural logarithm of one plus the input array, element-wise.

Calculates  $log(1 + x)$ .

## Parameters

x : array\_like

Input values.

#### Returns

y : ndarray

Natural logarithm of  $1 + x$ , element-wise.

See also:

**[expm1](#page-893-0)**

```
\exp(x) - 1, the inverse of \log 1
```
# **Notes**

For real-valued input,  $\log_1 p$  is accurate also for *x* so small that  $1 + x == 1$  in floating-point accuracy.

Logarithm is a multivalued function: for each x there is an infinite number of *z* such that  $exp(z) = 1 + x$ . The convention is to return the *z* whose imaginary part lies in *[-pi, pi]*.

For real-valued input data types, [log1p](#page-896-1) always returns real output. For each value that cannot be expressed as a real number or infinity, it yields nan and sets the *invalid* floating point error flag.

For complex-valued input, [log1p](#page-896-1) is a complex analytical function that has a branch cut *[-inf, -1]* and is continuous from above on it. [log1p](#page-896-1) handles the floating-point negative zero as an infinitesimal negative number, conforming to the C99 standard.

#### **References**

[\[R48\],](#page-1422-8) [\[R49\]](#page-1422-9)

#### **Examples**

**>>>** np.log1p(1e-99) 1e-99 **>>>** np.log(1 + 1e-99) 0.0

# <span id="page-897-0"></span>numpy.**logaddexp** $(x1, x2)$ ,  $out$ ) =  ${$ **ufunc 'logaddexp'**>

Logarithm of the sum of exponentiations of the inputs.

Calculates  $\log(\exp(\theta x)) + \exp(\theta x)$ . This function is useful in statistics where the calculated probabilities of events may be so small as to exceed the range of normal floating point numbers. In such cases the logarithm of the calculated probability is stored. This function allows adding probabilities stored in such a fashion.

#### **Parameters**

 $x1, x2$ : array\_like Input values. Returns result : ndarray

Logarithm of  $\exp(x1)$  +  $\exp(x2)$ .

#### See also:

# **[logaddexp2](#page-898-0)**

Logarithm of the sum of exponentiations of inputs in base 2.

#### **Notes**

New in version 1.3.0.

# **Examples**

```
\Rightarrow \Rightarrow \text{prob1} = \text{np.loq(1e-50)}>>> prob2 = np.log(2.5e-50)
>>> prob12 = np.logaddexp(prob1, prob2)
>>> prob12
-113.87649168120691
```

```
>>> np.exp(prob12)
3.5000000000000057e-50
```
<span id="page-898-0"></span>numpy.logaddexp2 $(x1, x2), out$ ) = <ufunc 'logaddexp2'>

Logarithm of the sum of exponentiations of the inputs in base-2.

Calculates  $\log_2(2***1 + 2***2)$ . This function is useful in machine learning when the calculated probabilities of events may be so small as to exceed the range of normal floating point numbers. In such cases the base-2 logarithm of the calculated probability can be used instead. This function allows adding probabilities stored in such a fashion.

**Parameters** 

 $x1, x2$ : array\_like

Input values.

out : ndarray, optional

Array to store results in.

Returns

result : ndarray

Base-2 logarithm of  $2 \times \times x1 + 2 \times \times x2$ .

See also:

**[logaddexp](#page-897-0)**

Logarithm of the sum of exponentiations of the inputs.

## **Notes**

New in version 1.3.0.

#### **Examples**

```
>>> prob1 = np.log2(1e-50)
>>> prob2 = np.log2(2.5e-50)
>>> prob12 = np.logaddexp2(prob1, prob2)
>>> prob1, prob2, prob12
(-166.09640474436813, -164.77447664948076, -164.28904982231052)
>>> 2**prob12
3.4999999999999914e-50
```
# **3.20.6 Other special functions**

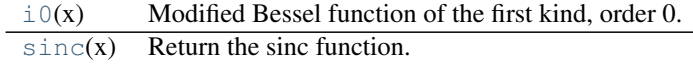

<span id="page-898-1"></span>numpy.**i0**(*x*)

Modified Bessel function of the first kind, order 0.

Usually denoted  $I_0$ . This function does broadcast, but will *not* "up-cast" int dtype arguments unless accompanied by at least one float or complex dtype argument (see Raises below).

#### **Parameters**

x : array\_like, dtype float or complex

Argument of the Bessel function.

#### Returns

out : ndarray, shape =  $x$ .shape, dtype =  $x$ .dtype

The modified Bessel function evaluated at each of the elements of *x*.

#### Raises

#### TypeError: array cannot be safely cast to required type :

If argument consists exclusively of int dtypes.

#### See also:

scipy.special.iv, scipy.special.ive

## **Notes**

We use the algorithm published by Clenshaw [\[R29\]](#page-1422-10) and referenced by Abramowitz and Stegun [\[R30\],](#page-1422-11) for which the function domain is partitioned into the two intervals [0,8] and (8,inf), and Chebyshev polynomial expansions are employed in each interval. Relative error on the domain [0,30] using IEEE arithmetic is documented [\[R31\]](#page-1422-12) as having a peak of  $5.8e-16$  with an rms of  $1.4e-16$  (n = 30000).

# **References**

```
[R29], [R30], [R31]
```
#### **Examples**

```
>>> np.i0([0.])
array(1.0)
>>> np.i0([0., 1. + 2j])
array([ 1.00000000+0. j , 0.18785373+0.64616944j])
```
#### <span id="page-899-0"></span>numpy.**sinc**(*x*)

Return the sinc function.

The sinc function is  $\sin(\pi x)/(\pi x)$ .

#### Parameters

x : ndarray

Array (possibly multi-dimensional) of values for which to to calculate  $sinc(x)$ .

#### Returns

out : ndarray

sinc( $x$ ), which has the same shape as the input.

# **Notes**

sinc(0) is the limit value 1.

The name sinc is short for "sine cardinal" or "sinus cardinalis".

The sinc function is used in various signal processing applications, including in anti-aliasing, in the construction of a Lanczos resampling filter, and in interpolation.

For bandlimited interpolation of discrete-time signals, the ideal interpolation kernel is proportional to the sinc function.

# **References**

[\[R246\],](#page-1422-13) [\[R247\]](#page-1422-14)
**Examples**

```
\Rightarrow x = np. linspace (-4, 4, 41)>>> np.sinc(x)
array([ -3.89804309e-17, -4.92362781e-02, -8.40918587e-02,
       -8.90384387e-02, -5.84680802e-02, 3.89804309e-17,
        6.68206631e-02, 1.16434881e-01, 1.26137788e-01,
        8.50444803e-02, -3.89804309e-17, -1.03943254e-01,-1.89206682e-01, -2.16236208e-01, -1.55914881e-01,3.89804309e-17, 2.33872321e-01, 5.04551152e-01,
        7.56826729e-01, 9.35489284e-01, 1.00000000e+00,
        9.35489284e-01, 7.56826729e-01, 5.04551152e-01,
        2.33872321e-01, 3.89804309e-17, -1.55914881e-01,
       -2.16236208e-01, -1.89206682e-01, -1.03943254e-01,-3.89804309e-17, 8.50444803e-02, 1.26137788e-01,
        1.16434881e-01, 6.68206631e-02, 3.89804309e-17,
       -5.84680802e-02, -8.90384387e-02, -8.40918587e-02,-4.92362781e-02, -3.89804309e-17]>>> plt.plot(x, np.sinc(x))
[<matplotlib.lines.Line2D object at 0x...>]
>>> plt.title("Sinc Function")
<matplotlib.text.Text object at 0x...>
```

```
>>> plt.ylabel("Amplitude")
<matplotlib.text.Text object at 0x...>
>>> plt.xlabel("X")
<matplotlib.text.Text object at 0x...>
>>> plt.show()
```
### It works in 2-D as well:

```
\Rightarrow x = np.linspace(-4, 4, 401)
>>> xx = np.outer(x, x)
>>> plt.imshow(np.sinc(xx))
<matplotlib.image.AxesImage object at 0x...>
```
## **3.20.7 Floating point routines**

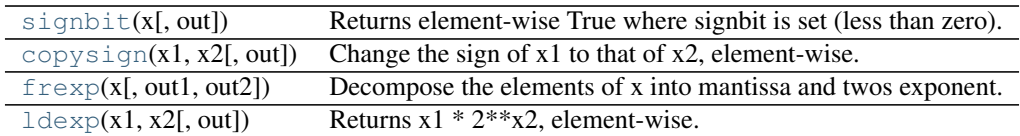

<span id="page-900-0"></span>numpy.signbit $(x[, out])$  = <ufunc 'signbit'>

Returns element-wise True where signbit is set (less than zero).

### **Parameters**

x : array\_like

The input value(s).

out : ndarray, optional

Array into which the output is placed. Its type is preserved and it must be of the right shape to hold the output. See doc.ufuncs.

### Returns

result : ndarray of bool

Output array, or reference to *out* if that was supplied.

## **Examples**

```
>>> np.signbit(-1.2)
True
>>> np.signbit(np.array([1, -2.3, 2.1]))
array([False, True, False], dtype=bool)
```
## <span id="page-901-0"></span>numpy.**copysign** $(x1, x2)$ ,  $out$ ) = <ufunc 'copysign'>

Change the sign of x1 to that of x2, element-wise.

If both arguments are arrays or sequences, they have to be of the same length. If *x2* is a scalar, its sign will be copied to all elements of *x1*.

## Parameters

x1 : array\_like

Values to change the sign of.

x2 : array\_like

The sign of *x2* is copied to *x1*.

out : ndarray, optional

Array into which the output is placed. Its type is preserved and it must be of the right shape to hold the output. See doc.ufuncs.

## Returns

out : array like

The values of *x1* with the sign of *x2*.

## **Examples**

```
>>> np.copysign(1.3, -1)
-1.3
>>> 1/np.copysign(0, 1)
inf
>>> 1/np.copysign(0, -1)
-inf
>>> np.copysign([-1, 0, 1], -1.1)
array([ -1., -0., -1.])>>> np.copysign([-1, 0, 1], np.arange(3)-1)
array([-1., 0., 1.])
```
## <span id="page-901-1"></span>numpy.**frexp** $(x$ , *out1*, *out2*  $)$  = <ufunc 'frexp'>

Decompose the elements of x into mantissa and twos exponent.

Returns (*mantissa*, *exponent*), where  $x =$  *mantissa*  $* 2**$ *exponent'*. The mantissa is lies in the open interval(-1, 1), while the twos exponent is a signed integer.

### Parameters

x : array\_like

Array of numbers to be decomposed.

out1: ndarray, optional :

Output array for the mantissa. Must have the same shape as *x*.

#### out2: ndarray, optional :

Output array for the exponent. Must have the same shape as *x*.

## Returns

(mantissa, exponent) : tuple of ndarrays, (float, int)

*mantissa* is a float array with values between -1 and 1. *exponent* is an int array which represents the exponent of 2.

## See also:

## **[ldexp](#page-902-0)**

Compute  $y = x1 \times 2 \times x2$ , the inverse of [frexp](#page-901-1).

## **Notes**

Complex dtypes are not supported, they will raise a TypeError.

### **Examples**

```
\Rightarrow x = np \cdot \text{arange}(9)\Rightarrow y1, y2 = np. frexp(x)
>>> y1
array([ 0. , 0.5 , 0.5 , 0.75 , 0.5 , 0.625, 0.75 , 0.875,
        0.5 ])
>>> y2
array([0, 1, 2, 2, 3, 3, 3, 3, 4])
>>> y1 * 2**y2
array([ 0., 1., 2., 3., 4., 5., 6., 7., 8.])
```
## <span id="page-902-0"></span>numpy.**ldexp** $(x1, x2$ ,  $out$ ) =  $\le$ **ufunc** 'ldexp'>

Returns x1 \* 2\*\*x2, element-wise.

The mantissas *x1* and twos exponents *x2* are used to construct floating point numbers  $x1 \times 2 \times x2$ .

#### **Parameters**

x1 : array\_like

Array of multipliers.

x2 : array\_like, int

Array of twos exponents.

out : ndarray, optional

Output array for the result.

#### Returns

y : ndarray or scalar

The result of  $x1 \times 2 \times x2$ .

## See also:

## **[frexp](#page-901-1)**

```
Return (y1, y2) from x = y1 \star 2 \star \star y2, inverse to l \text{dexp}.
```
## **Notes**

Complex dtypes are not supported, they will raise a TypeError.

[ldexp](#page-902-0) is useful as the inverse of  $f_{\text{resp}}$ , if used by itself it is more clear to simply use the expression x1  $\star$  $2***2$ .

## **Examples**

```
>>> np.ldexp(5, np.arange(4))
array([ 5., 10., 20., 40.], dtype=float32)
\Rightarrow x = np \cdot \text{arange}(6)>>> np.ldexp(*np.frexp(x))
array([ 0., 1., 2., 3., 4., 5.])
```
## **3.20.8 Arithmetic operations**

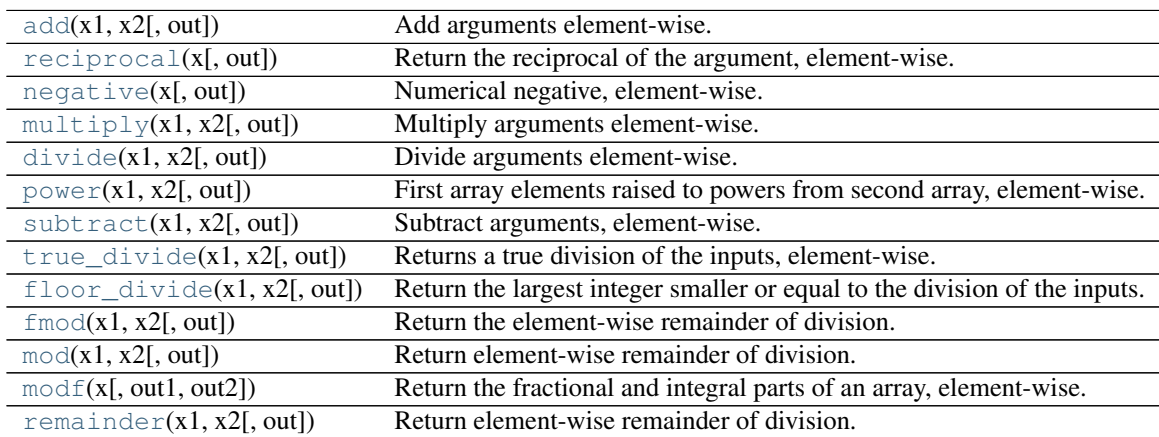

<span id="page-903-0"></span>numpy.**add** $(x1, x2)$ ,  $out$  = **<ufunc 'add'>** Add arguments element-wise.

#### **Parameters**

 $x1, x2$ : array\_like

The arrays to be added. If  $x1$ . shape  $!= x2$ . shape, they must be broadcastable to a common shape (which may be the shape of one or the other).

#### Returns

add : ndarray or scalar

The sum of *x1* and *x2*, element-wise. Returns a scalar if both *x1* and *x2* are scalars.

## **Notes**

Equivalent to  $xI + x2$  in terms of array broadcasting.

### **Examples**

```
>>> np.add(1.0, 4.0)
5.0
>>> x1 = np.arange(9.0).reshape((3, 3))
>>> x2 = np.arange(3.0)
```
**>>>** np.add(x1, x2) array([[ 0., 2., 4.],<br>[ 3., 5., 7.],  $[-3., -5.,$  $[ 6., 8., 10.]$ 

<span id="page-904-0"></span>numpy.**reciprocal**( $x$ , *out*  $|$ ) = <ufunc 'reciprocal'> Return the reciprocal of the argument, element-wise.

Calculates 1/x.

**Parameters** 

x : array\_like

Input array.

Returns

y : ndarray

Return array.

### **Notes**

Note: This function is not designed to work with integers.

For integer arguments with absolute value larger than 1 the result is always zero because of the way Python handles integer division. For integer zero the result is an overflow.

## **Examples**

```
>>> np.reciprocal(2.)
0.5
>>> np.reciprocal([1, 2., 3.33])
array([ 1.  0.5  0.3003003])
```
## <span id="page-904-1"></span>numpy.**negative** $(x$ , *out*]) = <ufunc 'negative'>

Numerical negative, element-wise.

## Parameters

x : array\_like or scalar

Input array.

### Returns

y : ndarray or scalar

Returned array or scalar:  $y = -x$ .

### **Examples**

```
>>> np.negative([1.,-1.])
array([-1., 1.])
```
<span id="page-904-2"></span>numpy.**multiply** $(xl, x2[, out])$  = <ufunc 'multiply'> Multiply arguments element-wise.

### Parameters

 $x1, x2$ : array\_like

Input arrays to be multiplied.

### Returns

y : ndarray

The product of *x1* and *x2*, element-wise. Returns a scalar if both *x1* and *x2* are scalars.

## **Notes**

Equivalent to  $xI * x2$  in terms of array broadcasting.

### **Examples**

```
>>> np.multiply(2.0, 4.0)
8.0
>>> x1 = np.arange(9.0).reshape((3, 3))
\Rightarrow x^2 = np \cdot \text{arange}(3.0)>>> np.multiply(x1, x2)
array([[ 0., 1., 4.],
       [0., 4., 10.][0., 7., 16.]
```
<span id="page-905-0"></span>numpy.**divide** $(x1, x2)$ , *out*]) = <ufunc 'divide'> Divide arguments element-wise.

## **Parameters**

x1 : array\_like

Dividend array.

```
x2 : array_like
```
Divisor array.

out : ndarray, optional

Array into which the output is placed. Its type is preserved and it must be of the right shape to hold the output. See doc.ufuncs.

#### Returns

y : {ndarray, scalar}

The quotient *x1/x2*, element-wise. Returns a scalar if both *x1* and *x2* are scalars.

## See also:

## **[seterr](#page-582-0)**

Set whether to raise or warn on overflow, underflow and division by zero.

### **Notes**

Equivalent to *x1* / *x2* in terms of array-broadcasting.

Behavior on division by zero can be changed using [seterr](#page-582-0).

When both *x1* and *x2* are of an integer type, [divide](#page-905-0) will return integers and throw away the fractional part. Moreover, division by zero always yields zero in integer arithmetic.

## **Examples**

```
>>> np.divide(2.0, 4.0)
0.5
\Rightarrow x1 = np.arange(9.0).reshape((3, 3))
\Rightarrow x^2 = np \cdot \text{arange}(3.0)>>> np.divide(x1, x2)
array([[ NaN, 1., 1.],
```
[ Inf, 4., 2.5],  $[Inf, 7. , 4. ]]$ 

Note the behavior with integer types:

**>>>** np.divide(2, 4) 0 **>>>** np.divide(2, 4.) 0.5

Division by zero always yields zero in integer arithmetic, and does not raise an exception or a warning:

**>>>** np.divide(np.array([0, 1], dtype=int), np.array([0, 0], dtype=int)) array([0, 0])

Division by zero can, however, be caught using [seterr](#page-582-0):

```
>>> old_err_state = np.seterr(divide='raise')
>>> np.divide(1, 0)
Traceback (most recent call last):
  File "<stdin>", line 1, in <module>
FloatingPointError: divide by zero encountered in divide
>>> ignored_states = np.seterr(**old_err_state)
>>> np.divide(1, 0)
\cap
```
<span id="page-906-0"></span>numpy.**power** $(x1, x2)$ , *out*]) = <ufunc 'power'>

First array elements raised to powers from second array, element-wise.

Raise each base in *x1* to the positionally-corresponding power in *x2*. *x1* and *x2* must be broadcastable to the same shape.

## Parameters

x1 : array\_like

The bases.

```
x2 : array_like
```
The exponents.

## Returns

y : ndarray

The bases in *x1* raised to the exponents in *x2*.

### **Examples**

Cube each element in a list.

```
\Rightarrow x1 = \text{range}(6)>>> x1
[0, 1, 2, 3, 4, 5]>>> np.power(x1, 3)
array([ 0, 1, 8, 27, 64, 125])
```
Raise the bases to different exponents.

```
>>> x2 = [1.0, 2.0, 3.0, 3.0, 2.0, 1.0]
>>> np.power(x1, x2)
array([ 0., 1., 8., 27., 16., 5.])
```
The effect of broadcasting.

```
>>> x2 = np.array([[1, 2, 3, 3, 2, 1], [1, 2, 3, 3, 2, 1]])
>>> x2
array([[1, 2, 3, 3, 2, 1],
      [1, 2, 3, 3, 2, 1]]>>> np.power(x1, x2)
array([[ 0, 1, 8, 27, 16, 5],
       [0, 1, 8, 27, 16, 5]]
```

```
numpy.subtract(x1, x2), out |) = <ufunc 'subtract'>
```
Subtract arguments, element-wise.

## Parameters

 $x1, x2$ : array\_like

The arrays to be subtracted from each other.

Returns

y : ndarray

The difference of *x1* and *x2*, element-wise. Returns a scalar if both *x1* and *x2* are scalars.

## **Notes**

Equivalent to  $x1 - x2$  in terms of array broadcasting.

### **Examples**

```
>>> np.subtract(1.0, 4.0)
-3.0
>>> x1 = np.arange(9.0).reshape((3, 3))
\Rightarrow x2 = np \cdot \text{arange}(3.0)>>> np.subtract(x1, x2)
array([[ 0., 0., 0.],
       [ 3., 3., 3.],
       [6., 6., 6.]
```
<span id="page-907-1"></span>numpy.**true\_divide** $(x1, x2)$ ,  $out$  =  $\tt *volume* 'true\_divide' >$ 

Returns a true division of the inputs, element-wise.

Instead of the Python traditional 'floor division', this returns a true division. True division adjusts the output type to present the best answer, regardless of input types.

## **Parameters**

x1 : array\_like

Dividend array.

 $x2$ : array like

Divisor array.

Returns

out : ndarray

Result is scalar if both inputs are scalar, ndarray otherwise.

### **Notes**

The floor division operator // was added in Python 2.2 making // and / equivalent operators. The default floor division operation of / can be replaced by true division with from \_\_future\_\_ import division.

In Python 3.0,  $\ell$  is the floor division operator and  $\ell$  the true division operator. The true divide (x1, x2) function is equivalent to true division in Python.

### **Examples**

```
\Rightarrow \times = np.arange(5)
>>> np.true_divide(x, 4)
array([ 0. , 0.25, 0.5, 0.75, 1. 1)
>>> x/4
array([0, 0, 0, 0, 1])
>>> x//4
array([0, 0, 0, 0, 1])
>>> from __future__ import division
>>> x/4
array([ 0. , 0.25, 0.5, 0.75, 1. ])
>>> x//4
array([0, 0, 0, 0, 1])
```
<span id="page-908-0"></span>numpy.**floor\_divide** $(x, l, x, z)$ , *out*]) = <ufunc 'floor\_divide'>

Return the largest integer smaller or equal to the division of the inputs.

### **Parameters**

x1 : array\_like

Numerator.

x2 : array\_like

Denominator.

## Returns

y : ndarray

 $y =$ floor( $x1/x2$ )

### See also:

## **[divide](#page-905-0)**

Standard division.

### **[floor](#page-878-0)**

Round a number to the nearest integer toward minus infinity.

**[ceil](#page-879-0)**

Round a number to the nearest integer toward infinity.

## **Examples**

```
>>> np.floor_divide(7,3)
2
>>> np.floor_divide([1., 2., 3., 4.], 2.5)
array([ 0., 0., 1., 1.])
```
<span id="page-908-1"></span>numpy.**fmod** $(x1, x2)$ , *out*  $) =$  **<ufunc 'fmod'>** 

Return the element-wise remainder of division.

This is the NumPy implementation of the C library function fmod, the remainder has the same sign as the dividend *x1*. It is equivalent to the Matlab(TM) rem function and should not be confused with the Python modulus operator  $x1 \approx x2$ .

### **Parameters**

x1 : array\_like

Dividend.

x2 : array\_like

Divisor.

## Returns

y : array\_like

The remainder of the division of *x1* by *x2*.

## See also:

### **[remainder](#page-910-1)**

Equivalent to the Python % operator.

[divide](#page-905-0)

## **Notes**

The result of the modulo operation for negative dividend and divisors is bound by conventions. For [fmod](#page-908-1), the sign of result is the sign of the dividend, while for [remainder](#page-910-1) the sign of the result is the sign of the divisor. The [fmod](#page-908-1) function is equivalent to the Matlab(TM) rem function.

## **Examples**

```
>>> np.fmod([-3, -2, -1, 1, 2, 3], 2)
array([-1, 0, -1, 1, 0, 1])>>> np.remainder([-3, -2, -1, 1, 2, 3], 2)
array([1, 0, 1, 1, 0, 1])
>>> np.fmod([5, 3], [2, 2.])
array([ 1., 1.])
>>> a = np.arange(-3, 3) reshape(3, 2)>>> a
array([[-3, -2],[-1, 0],[1, 2]>>> np.fmod(a, [2,2])
array([[-1, 0],[-1, 0],[ 1, 0]
```
<span id="page-909-0"></span>numpy . mod  $(x1, x2)$ , *out*  $|)$  = <ufunc 'remainder'>

Return element-wise remainder of division.

Computes  $x1 - f$ loor( $x1 / x2$ ) \*  $x2$ , the result has the same sign as the divisor *x2*. It is equivalent to the Python modulus operator  $x1 \& x2$  and should not be confused with the Matlab(TM) rem function.

## Parameters

x1 : array\_like

Dividend array.

x2 : array\_like

Divisor array.

out : ndarray, optional

Array into which the output is placed. Its type is preserved and it must be of the right shape to hold the output. See doc.ufuncs.

## Returns

y : ndarray

The remainder of the quotient x1/x2, element-wise. Returns a scalar if both *x1* and *x2* are scalars.

#### See also:

#### **[fmod](#page-908-1)**

Equivalent of the Matlab(TM) rem function.

## [divide](#page-905-0), [floor](#page-878-0)

### **Notes**

Returns 0 when *x2* is 0 and both *x1* and *x2* are (arrays of) integers.

## **Examples**

```
>>> np.remainder([4, 7], [2, 3])
array([0, 1])
>>> np.remainder(np.arange(7), 5)
array([0, 1, 2, 3, 4, 0, 1])
```
## <span id="page-910-0"></span>numpy.**modf**  $(x$ ,  $out1$ ,  $out2$   $)$  =  $\le$ **ufunc 'modf'**>

Return the fractional and integral parts of an array, element-wise.

The fractional and integral parts are negative if the given number is negative.

## **Parameters**

x : array\_like

Input array.

### Returns

y1 : ndarray

Fractional part of *x*.

y2 : ndarray

Integral part of *x*.

## **Notes**

For integer input the return values are floats.

## **Examples**

```
>>> np.modf([0, 3.5])
(\text{array}([ 0. , 0.5]), \text{array}([ 0. , 3.]))>>> np.modf(-0.5)
(-0.5, -0)
```
<span id="page-910-1"></span>numpy.**remainder** $(x1, x2)$ ,  $out$ ) =  ${$ **ufunc 'remainder'**>

Return element-wise remainder of division.

Computes  $x1 - f$ loor( $x1 / x2$ ) \*  $x2$ , the result has the same sign as the divisor *x2*. It is equivalent to the Python modulus operator  $x1 \& x2$  and should not be confused with the Matlab(TM) rem function.

### Parameters

x1 : array\_like

Dividend array.

x2 : array\_like

Divisor array.

out : ndarray, optional

Array into which the output is placed. Its type is preserved and it must be of the right shape to hold the output. See doc.ufuncs.

## Returns

y : ndarray

The remainder of the quotient x1/x2, element-wise. Returns a scalar if both *x1* and *x2* are scalars.

## See also:

### **[fmod](#page-908-1)**

Equivalent of the Matlab(TM) rem function.

## [divide](#page-905-0), [floor](#page-878-0)

## **Notes**

Returns 0 when *x2* is 0 and both *x1* and *x2* are (arrays of) integers.

## **Examples**

**>>>** np.remainder([4, 7], [2, 3])  $array([0, 1])$ **>>>** np.remainder(np.arange(7), 5) array([0, 1, 2, 3, 4, 0, 1])

# **3.20.9 Handling complex numbers**

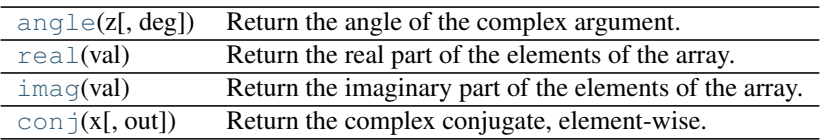

<span id="page-911-0"></span>numpy.**angle**(*z*, *deg=0*)

Return the angle of the complex argument.

### **Parameters**

z : array\_like

A complex number or sequence of complex numbers.

deg : bool, optional

Return angle in degrees if True, radians if False (default).

## Returns

angle : {ndarray, scalar}

The counterclockwise angle from the positive real axis on the complex plane, with dtype as numpy.float64.

## See also:

[arctan2](#page-867-0), [absolute](#page-917-0)

### **Examples**

```
>>> np.angle([1.0, 1.0j, 1+1j]) # in radians
array([ 0. , 1.57079633, 0.78539816])
>>> np.angle(1+1j, deg=True) # in degrees
45.0
```
<span id="page-912-0"></span>numpy.**real**(*val*)

Return the real part of the elements of the array.

#### **Parameters**

val : array\_like

Input array.

### Returns

out : ndarray

Output array. If *val* is real, the type of *val* is used for the output. If *val* has complex elements, the returned type is float.

### See also:

[real\\_if\\_close](#page-923-0), [imag](#page-912-1), [angle](#page-911-0)

## **Examples**

```
>>> a = np.array([1+2j, 3+4j, 5+6j])
>>> a.real
array([ 1., 3., 5.])
>>> a.real = 9
>>> a
array([ 9.+2.j, 9.+4.j, 9.+6.j])
\Rightarrow a.real = np.array([9, 8, 7])
>>> a
array([ 9.+2.j, 8.+4.j, 7.+6.j])
```
<span id="page-912-1"></span>numpy.**imag**(*val*)

Return the imaginary part of the elements of the array.

#### **Parameters**

val : array\_like

Input array.

### Returns

out : ndarray

Output array. If *val* is real, the type of *val* is used for the output. If *val* has complex elements, the returned type is float.

### See also:

[real](#page-912-0), [angle](#page-911-0), [real\\_if\\_close](#page-923-0)

## **Examples**

```
\Rightarrow a = np.array([1+2j, 3+4j, 5+6j])
>>> a.imag
array([ 2., 4., 6.])
>>> a.imag = np.array([8, 10, 12])
>>> a
array([ 1. +8. j, 3. +10. j, 5. +12. j])
```
<span id="page-913-0"></span>numpy.**conj** $(x[, out])$  = <ufunc 'conjugate'>

Return the complex conjugate, element-wise.

The complex conjugate of a complex number is obtained by changing the sign of its imaginary part.

## **Parameters**

x : array\_like

Input value.

## Returns

y : ndarray

The complex conjugate of *x*, with same dtype as *y*.

## **Examples**

```
>>> np.conjugate(1+2j)
(1-2j)>>> x = np \cdot eye(2) + 1j * np \cdot eye(2)>>> np.conjugate(x)
array([[ 1.-1.j, 0.-0.j],
       [ 0. -0. j, 1. -1. j ] ]
```
# **3.20.10 Miscellaneous**

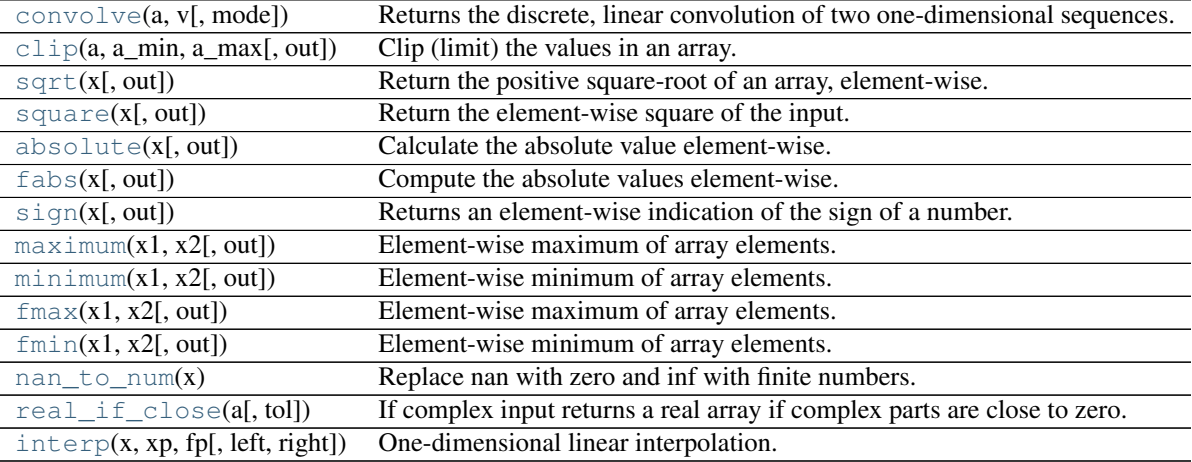

<span id="page-913-1"></span>numpy.**convolve**(*a*, *v*, *mode='full'*)

Returns the discrete, linear convolution of two one-dimensional sequences.

The convolution operator is often seen in signal processing, where it models the effect of a linear time-invariant system on a signal [\[R17\].](#page-1422-0) In probability theory, the sum of two independent random variables is distributed

according to the convolution of their individual distributions.

If *v* is longer than *a*, the arrays are swapped before computation.

## **Parameters**

 $\mathbf{a}$  : (N,) array\_like

First one-dimensional input array.

 $\mathbf{v}$  : (M,) array\_like

Second one-dimensional input array.

mode : {'full', 'valid', 'same'}, optional

## 'full':

By default, mode is 'full'. This returns the convolution at each point of overlap, with an output shape of  $(N+M-1)$ . At the end-points of the convolution, the signals do not overlap completely, and boundary effects may be seen.

### 'same':

Mode *same* returns output of length max  $(M, N)$ . Boundary effects are still visible.

### 'valid':

Mode *valid* returns output of length max  $(M, N)$  - min  $(M, N)$  + 1. The convolution product is only given for points where the signals overlap completely. Values outside the signal boundary have no effect.

### Returns

out : ndarray

Discrete, linear convolution of *a* and *v*.

## See also:

#### **scipy.signal.fftconvolve**

Convolve two arrays using the Fast Fourier Transform.

## **scipy.linalg.toeplitz**

Used to construct the convolution operator.

## **[polymul](#page-1110-0)**

Polynomial multiplication. Same output as convolve, but also accepts poly1d objects as input.

### **Notes**

The discrete convolution operation is defined as

$$
(a * v)[n] = \sum_{m = -\infty}^{\infty} a[m]v[n-m]
$$

It can be shown that a convolution  $x(t) * y(t)$  in time/space is equivalent to the multiplication  $X(f)Y(f)$  in the Fourier domain, after appropriate padding (padding is necessary to prevent circular convolution). Since multiplication is more efficient (faster) than convolution, the function scipy. signal. fftconvolve exploits the FFT to calculate the convolution of large data-sets.

### **References**

[\[R17\]](#page-1422-0)

### **Examples**

Note how the convolution operator flips the second array before "sliding" the two across one another:

**>>>** np.convolve([1, 2, 3], [0, 1, 0.5]) array([ 0. , 1. , 2.5, 4. , 1.5])

Only return the middle values of the convolution. Contains boundary effects, where zeros are taken into account:

```
>>> np.convolve([1,2,3],[0,1,0.5], 'same')
array([ 1. , 2.5, 4. ])
```
The two arrays are of the same length, so there is only one position where they completely overlap:

```
>>> np.convolve([1,2,3],[0,1,0.5], 'valid')
array([ 2.5])
```
<span id="page-915-0"></span>numpy.**clip**(*a*, *a\_min*, *a\_max*, *out=None*)

Clip (limit) the values in an array.

Given an interval, values outside the interval are clipped to the interval edges. For example, if an interval of [0, 1] is specified, values smaller than 0 become 0, and values larger than 1 become 1.

#### Parameters

a : array\_like

Array containing elements to clip.

a\_min : scalar or array\_like

Minimum value.

a\_max : scalar or array\_like

Maximum value. If *a\_min* or *a\_max* are array\_like, then they will be broadcasted to the shape of *a*.

out : ndarray, optional

The results will be placed in this array. It may be the input array for in-place clipping. *out* must be of the right shape to hold the output. Its type is preserved.

#### Returns

clipped\_array : ndarray

An array with the elements of *a*, but where values < *a\_min* are replaced with *a\_min*, and those  $> a$  *max* with *a max*.

## See also:

### **numpy.doc.ufuncs**

Section "Output arguments"

## **Examples**

```
\Rightarrow > a = np.arange(10)
>>> np.clip(a, 1, 8)
array([1, 1, 2, 3, 4, 5, 6, 7, 8, 8])
>>> a
array([0, 1, 2, 3, 4, 5, 6, 7, 8, 9])>>> np.clip(a, 3, 6, out=a)
array([3, 3, 3, 3, 4, 5, 6, 6, 6, 6])
>>> a = np.arange(10)
```

```
>>> a
array([0, 1, 2, 3, 4, 5, 6, 7, 8, 9])>>> np.clip(a, [3,4,1,1,1,4,4,4,4,4], 8)
array([3, 4, 2, 3, 4, 5, 6, 7, 8, 8])
```
## <span id="page-916-0"></span>numpy.sqrt  $(x$ ,  $out$   $)$  =  $\lt$ **ufunc 'sqrt'**>

Return the positive square-root of an array, element-wise.

## Parameters

x : array\_like

The values whose square-roots are required.

out : ndarray, optional

Alternate array object in which to put the result; if provided, it must have the same shape as *x*

### Returns

y : ndarray

An array of the same shape as *x*, containing the positive square-root of each element in *x*. If any element in *x* is complex, a complex array is returned (and the square-roots of negative reals are calculated). If all of the elements in *x* are real, so is *y*, with negative elements returning nan. If *out* was provided, *y* is a reference to it.

## See also:

## **lib.scimath.sqrt**

A version which returns complex numbers when given negative reals.

## **Notes**

*sqrt* has–consistent with common convention–as its branch cut the real "interval" [*-inf*, 0), and is continuous from above on it. A branch cut is a curve in the complex plane across which a given complex function fails to be continuous.

## **Examples**

```
>>> np.sqrt([1,4,9])
array([ 1., 2., 3.])
\Rightarrow np.sqrt([4, -1, -3+4J])
array([ 2.+0.j, 0.+1.j, 1.+2.j])>>> np.sqrt([4, -1, numpy.inf])
array([ 2., NaN, Inf])
```
<span id="page-916-1"></span>numpy.**square** $(x$ ,  $out$   $)$  =  $\lt$ **ufunc** 'square'> Return the element-wise square of the input.

## **Parameters**

x : array\_like

Input data.

### Returns

out : ndarray

Element-wise  $x^*x$ , of the same shape and dtype as *x*. Returns scalar if *x* is a scalar.

## See also:

[numpy.linalg.matrix\\_power](#page-694-0), [sqrt](#page-916-0), [power](#page-906-0)

### **Examples**

**>>>** np.square([-1j, 1]) array([-1.-0.j, 1.+0.j])

<span id="page-917-0"></span>numpy.**absolute** $(x$ , *out*]) = <ufunc 'absolute'>

Calculate the absolute value element-wise.

## Parameters

x : array\_like

Input array.

## Returns

absolute : ndarray

An ndarray containing the absolute value of each element in *x*. For complex input,  $a +$ An nearray containing the absolute<br>ib, the absolute value is  $\sqrt{a^2 + b^2}$ .

## **Examples**

```
\Rightarrow x = np.array([-1.2, 1.2])>>> np.absolute(x)
array([ 1.2, 1.2])
\rightarrow\rightarrow np.absolute(1.2 + 1j)
1.5620499351813308
```
Plot the function over  $[-10, 10]$ :

### **>>> import matplotlib.pyplot as plt**

```
\Rightarrow x = np. linspace (start=-10, stop=10, num=101)
>>> plt.plot(x, np.absolute(x))
>>> plt.show()
```
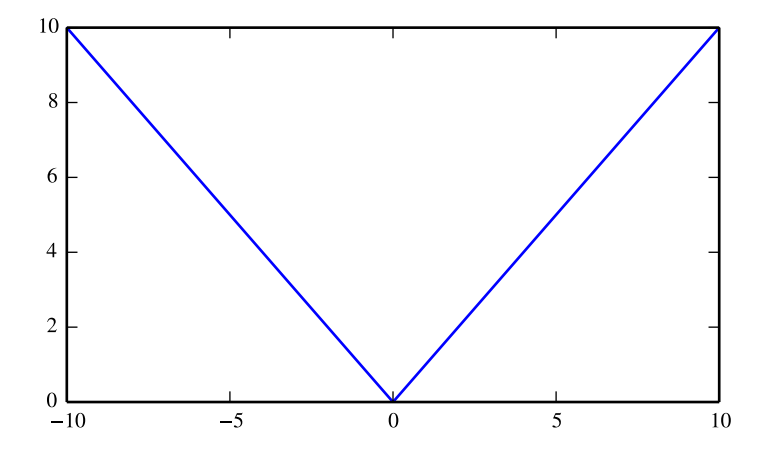

Plot the function over the complex plane:

```
\Rightarrow xx = x + 1j * x[:, np.newaxis]
>>> plt.imshow(np.abs(xx), extent=[-10, 10, -10, 10])
>>> plt.show()
```
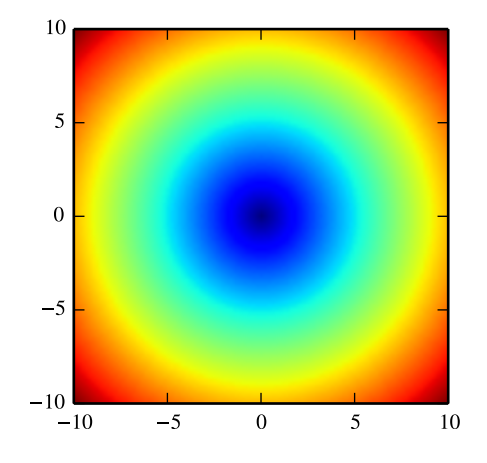

## <span id="page-918-0"></span>numpy.**fabs**  $(x$ ,  $out$   $)$  =  $\lt$ **ufunc 'fabs'**>

Compute the absolute values element-wise.

This function returns the absolute values (positive magnitude) of the data in *x*. Complex values are not handled, use [absolute](#page-917-0) to find the absolute values of complex data.

## Parameters

x : array\_like

The array of numbers for which the absolute values are required. If  $x$  is a scalar, the result *y* will also be a scalar.

## out : ndarray, optional

Array into which the output is placed. Its type is preserved and it must be of the right shape to hold the output. See doc.ufuncs.

#### Returns

y : {ndarray, scalar}

The absolute values of *x*, the returned values are always floats.

## See also:

## **[absolute](#page-917-0)**

Absolute values including [complex](http://docs.python.org/dev/library/functions.html#complex) types.

## **Examples**

```
>>> np.fabs(-1)
1.0
>>> np.fabs([-1.2, 1.2])
array([ 1.2, 1.2])
```
<span id="page-918-1"></span>numpy.sign( $x$ [,  $out$ ]) = <ufunc 'sign'>

Returns an element-wise indication of the sign of a number.

The [sign](#page-918-1) function returns -1 if  $x < 0$ , 0 if  $x == 0$ , 1 if  $x > 0$ .

### Parameters

x : array\_like

Input values.

### Returns

y : ndarray

The sign of *x*.

## **Examples**

```
>>> np.sign([-5., 4.5])
array([ -1., 1.])>>> np.sign(0)
0
```
## <span id="page-919-0"></span>numpy.**maximum** $(x1, x2)$ , *out*]) = <ufunc 'maximum'>

Element-wise maximum of array elements.

Compare two arrays and returns a new array containing the element-wise maxima. If one of the elements being compared is a NaN, then that element is returned. If both elements are NaNs then the first is returned. The latter distinction is important for complex NaNs, which are defined as at least one of the real or imaginary parts being a NaN. The net effect is that NaNs are propagated.

## Parameters

 $x1, x2$ : array\_like

The arrays holding the elements to be compared. They must have the same shape, or shapes that can be broadcast to a single shape.

## Returns

y : {ndarray, scalar}

The maximum of *x1* and *x2*, element-wise. Returns scalar if both *x1* and *x2* are scalars.

## See also:

### **[minimum](#page-920-0)**

Element-wise minimum of two arrays, propagates NaNs.

### **[fmax](#page-921-0)**

Element-wise maximum of two arrays, ignores NaNs.

### **[amax](#page-1236-0)**

The maximum value of an array along a given axis, propagates NaNs.

### **[nanmax](#page-1239-0)**

The maximum value of an array along a given axis, ignores NaNs.

## [fmin](#page-921-1), [amin](#page-1235-0), [nanmin](#page-1238-0)

## **Notes**

The maximum is equivalent to np.where(x1 >= x2, x1, x2) when neither x1 nor x2 are nans, but it is faster and does proper broadcasting.

## **Examples**

```
>>> np.maximum([2, 3, 4], [1, 5, 2])
array([2, 5, 4])
>>> np.maximum(np.eye(2), [0.5, 2]) # broadcasting
array([[ 1. , 2. ],
       [0.5, 2. ]]>>> np.maximum([np.nan, 0, np.nan], [0, np.nan, np.nan])
array([ NaN, NaN, NaN])
>>> np.maximum(np.Inf, 1)
inf
```
<span id="page-920-0"></span>numpy.**minimum** $(x1, x2)$ , *out*  $|)$  = <ufunc 'minimum'>

Element-wise minimum of array elements.

Compare two arrays and returns a new array containing the element-wise minima. If one of the elements being compared is a NaN, then that element is returned. If both elements are NaNs then the first is returned. The latter distinction is important for complex NaNs, which are defined as at least one of the real or imaginary parts being a NaN. The net effect is that NaNs are propagated.

#### Parameters

 $x1, x2$ : array\_like

The arrays holding the elements to be compared. They must have the same shape, or shapes that can be broadcast to a single shape.

### Returns

y : {ndarray, scalar}

The minimum of *x1* and *x2*, element-wise. Returns scalar if both *x1* and *x2* are scalars.

## See also:

### **[maximum](#page-919-0)**

Element-wise maximum of two arrays, propagates NaNs.

### **[fmin](#page-921-1)**

Element-wise minimum of two arrays, ignores NaNs.

## **[amin](#page-1235-0)**

The minimum value of an array along a given axis, propagates NaNs.

## **[nanmin](#page-1238-0)**

The minimum value of an array along a given axis, ignores NaNs.

### [fmax](#page-921-0), [amax](#page-1236-0), [nanmax](#page-1239-0)

## **Notes**

The minimum is equivalent to np.where(x1  $\leq$  x2, x1, x2) when neither x1 nor x2 are NaNs, but it is faster and does proper broadcasting.

### **Examples**

```
>>> np.minimum([2, 3, 4], [1, 5, 2])
array([1, 3, 2])
```

```
>>> np.minimum(np.eye(2), [0.5, 2]) # broadcasting
array([[ 0.5, 0. ],
       [ 0. , 1. ]]>>> np.minimum([np.nan, 0, np.nan],[0, np.nan, np.nan])
array([ NaN, NaN, NaN])
>>> np.minimum(-np.Inf, 1)
-inf
```
<span id="page-921-0"></span>numpy.**fmax** $(x1, x2)$ , *out*  $|)$  = <ufunc 'fmax'>

Element-wise maximum of array elements.

Compare two arrays and returns a new array containing the element-wise maxima. If one of the elements being compared is a NaN, then the non-nan element is returned. If both elements are NaNs then the first is returned. The latter distinction is important for complex NaNs, which are defined as at least one of the real or imaginary parts being a NaN. The net effect is that NaNs are ignored when possible.

### **Parameters**

 $x1, x2$ : array\_like

The arrays holding the elements to be compared. They must have the same shape.

### Returns

y : {ndarray, scalar}

The minimum of *x1* and *x2*, element-wise. Returns scalar if both *x1* and *x2* are scalars.

### See also:

#### **[fmin](#page-921-1)**

Element-wise minimum of two arrays, ignores NaNs.

#### **[maximum](#page-919-0)**

Element-wise maximum of two arrays, propagates NaNs.

### **[amax](#page-1236-0)**

The maximum value of an array along a given axis, propagates NaNs.

## **[nanmax](#page-1239-0)**

The maximum value of an array along a given axis, ignores NaNs.

[minimum](#page-920-0), [amin](#page-1235-0), [nanmin](#page-1238-0)

### **Notes**

New in version 1.3.0.

The fmax is equivalent to np. where  $(x1 \ge x2, x1, x2)$  when neither x1 nor x2 are NaNs, but it is faster and does proper broadcasting.

## **Examples**

```
>>> np.fmax([2, 3, 4], [1, 5, 2])
array([ 2., 5., 4.])
>>> np.fmax(np.eye(2), [0.5, 2])
array([[ 1. , 2. ],
      [0.5, 2.]>>> np.fmax([np.nan, 0, np.nan],[0, np.nan, np.nan])
array([ 0., 0., NaN])
```
numpy.**fmin** $(xl, x2)$ ,  $out$ ) =  $\langle$ **ufunc 'fmin'**>

Element-wise minimum of array elements.

Compare two arrays and returns a new array containing the element-wise minima. If one of the elements being compared is a NaN, then the non-nan element is returned. If both elements are NaNs then the first is returned. The latter distinction is important for complex NaNs, which are defined as at least one of the real or imaginary parts being a NaN. The net effect is that NaNs are ignored when possible.

## Parameters

 $x1, x2$ : array\_like

The arrays holding the elements to be compared. They must have the same shape.

### Returns

y : {ndarray, scalar}

The minimum of *x1* and *x2*, element-wise. Returns scalar if both *x1* and *x2* are scalars.

## See also:

### **[fmax](#page-921-0)**

Element-wise maximum of two arrays, ignores NaNs.

## **[minimum](#page-920-0)**

Element-wise minimum of two arrays, propagates NaNs.

**[amin](#page-1235-0)**

The minimum value of an array along a given axis, propagates NaNs.

#### **[nanmin](#page-1238-0)**

The minimum value of an array along a given axis, ignores NaNs.

[maximum](#page-919-0), [amax](#page-1236-0), [nanmax](#page-1239-0)

### **Notes**

New in version 1.3.0.

The fmin is equivalent to np. where  $(x1 \le x2, x1, x2)$  when neither x1 nor x2 are NaNs, but it is faster and does proper broadcasting.

## **Examples**

```
>>> np.fmin([2, 3, 4], [1, 5, 2])
array([2, 5, 4])
>>> np.fmin(np.eye(2), [0.5, 2])
array([[ 1. , 2. ],
      [0.5, 2.]>>> np.fmin([np.nan, 0, np.nan],[0, np.nan, np.nan])
array([ 0., 0., NaN])
```
### <span id="page-922-0"></span>numpy.**nan\_to\_num**(*x*)

Replace nan with zero and inf with finite numbers.

Returns an array or scalar replacing Not a Number (NaN) with zero, (positive) infinity with a very large number and negative infinity with a very small (or negative) number.

## **Parameters**

x : array\_like

Input data.

## Returns

out : ndarray, float

Array with the same shape as *x* and dtype of the element in *x* with the greatest precision. NaN is replaced by zero, and infinity (-infinity) is replaced by the largest (smallest or most negative) floating point value that fits in the output dtype. All finite numbers are upcast to the output dtype (default float64).

## See also:

## **[isinf](#page-722-0)**

Shows which elements are negative or negative infinity.

## **[isneginf](#page-723-0)**

Shows which elements are negative infinity.

## **[isposinf](#page-724-0)**

Shows which elements are positive infinity.

## **[isnan](#page-723-1)**

Shows which elements are Not a Number (NaN).

## **[isfinite](#page-721-0)**

Shows which elements are finite (not NaN, not infinity)

## **Notes**

Numpy uses the IEEE Standard for Binary Floating-Point for Arithmetic (IEEE 754). This means that Not a Number is not equivalent to infinity.

## **Examples**

```
>>> np.set_printoptions(precision=8)
\Rightarrow x = np {\text{.array}}( [np.inf, -np.inf, np.nan, -128, 128])
>>> np.nan_to_num(x)
array([ 1.79769313e+308, -1.79769313e+308, 0.00000000e+000,
        -1.28000000e+002, 1.28000000e+002])
```
## <span id="page-923-0"></span>numpy.**real\_if\_close**(*a*, *tol=100*)

If complex input returns a real array if complex parts are close to zero.

"Close to zero" is defined as *tol* \* (machine epsilon of the type for *a*).

### **Parameters**

a : array\_like

Input array.

tol : float

Tolerance in machine epsilons for the complex part of the elements in the array.

## Returns

out : ndarray

If *a* is real, the type of *a* is used for the output. If *a* has complex elements, the returned type is float.

## See also:

```
real, imag, angle
```
## **Notes**

Machine epsilon varies from machine to machine and between data types but Python floats on most platforms have a machine epsilon equal to 2.2204460492503131e-16. You can use 'np.finfo(np.float).eps' to print out the machine epsilon for floats.

## **Examples**

```
>>> np.finfo(np.float).eps
2.2204460492503131e-16
>>> np.real_if_close([2.1 + 4e-14j], tol=1000)
array([ 2.1])
>>> np.real_if_close([2.1 + 4e-13j], tol=1000)
array([ 2.1 +4.00000000e-13j])
```
<span id="page-924-0"></span>numpy.**interp**(*x*, *xp*, *fp*, *left=None*, *right=None*)

One-dimensional linear interpolation.

Returns the one-dimensional piecewise linear interpolant to a function with given values at discrete data-points.

## **Parameters**

x : array\_like

The x-coordinates of the interpolated values.

xp : 1-D sequence of floats

The x-coordinates of the data points, must be increasing.

fp : 1-D sequence of floats

The y-coordinates of the data points, same length as *xp*.

left : float, optional

Value to return for *x < xp[0]*, default is *fp[0]*.

right : float, optional

Value to return for  $x > xp[-1]$ , default is  $fp[-1]$ .

### Returns

```
y : {float, ndarray}
```
The interpolated values, same shape as *x*.

### Raises

ValueError :

If *xp* and *fp* have different length

### **Notes**

Does not check that the x-coordinate sequence *xp* is increasing. If *xp* is not increasing, the results are nonsense. A simple check for increasing is:

np.all(np.diff(xp) > 0)

#### **Examples**

**>>>** xp = [1, 2, 3] **>>>** fp = [3, 2, 0] **>>>** np.interp(2.5, xp, fp)

```
1.0
>>> np.interp([0, 1, 1.5, 2.72, 3.14], xp, fp)
array([ 3. , 3. , 2.5 , 0.56, 0. ])
\text{Y} = -99.0>>> np.interp(3.14, xp, fp, right=UNDEF)
-99.0
```
Plot an interpolant to the sine function:

```
\Rightarrow x = np.linspace(0, 2*np.pi, 10)
\Rightarrow \Rightarrow y = np \cdot sin(x)>>> xvals = np.linspace(0, 2*np.pi, 50)
>>> yinterp = np.interp(xvals, x, y)
>>> import matplotlib.pyplot as plt
>>> plt.plot(x, y, 'o')
[<matplotlib.lines.Line2D object at 0x...>]
>>> plt.plot(xvals, yinterp, '-x')
[<matplotlib.lines.Line2D object at 0x...>]
>>> plt.show()
```
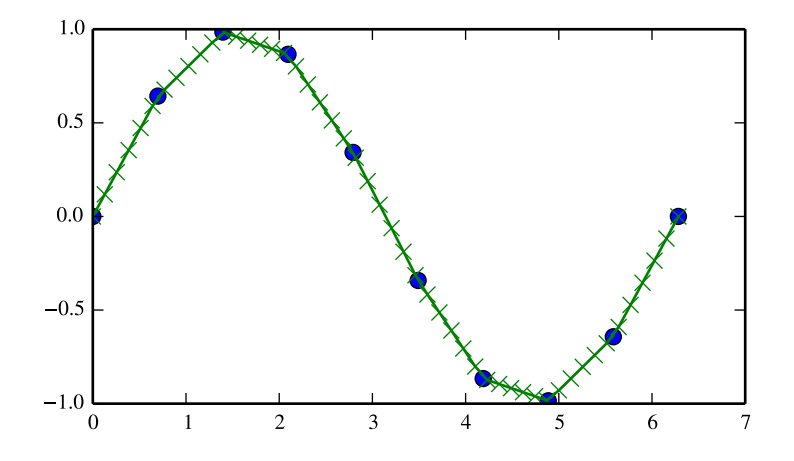

# **3.21 Matrix library (numpy.matlib)**

This module contains all functions in the numpy namespace, with the following replacement functions that return [matrices](#page-123-0) instead of [ndarrays](#page-7-0).

Functions that are also in the numpy namespace and return matrices

| $\text{mat}(data[, dtype])$                  | Interpret the input as a matrix.                                      |
|----------------------------------------------|-----------------------------------------------------------------------|
| matrix                                       | Returns a matrix from an array-like object, or from a string of data. |
| $\text{asmatrix}(\text{data}, \text{dtype})$ | Interpret the input as a matrix.                                      |
| bmat(obj[, Idict, gdict])                    | Build a matrix object from a string, nested sequence, or array.       |

Replacement functions in matlib

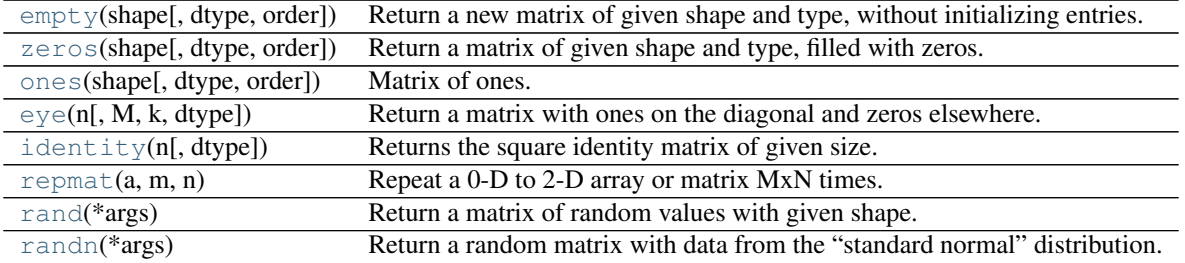

<span id="page-926-0"></span>numpy.matlib.**empty**(*shape*, *dtype=None*, *order='C'*)

Return a new matrix of given shape and type, without initializing entries.

#### Parameters

shape : int or tuple of int

Shape of the empty matrix.

dtype : data-type, optional

Desired output data-type.

order :  ${C', F'}$ , optional

Whether to store multi-dimensional data in C (row-major) or Fortran (column-major) order in memory.

## See also:

empty\_like, [zeros](#page-926-1)

## **Notes**

[empty](#page-926-0), unlike [zeros](#page-926-1), does not set the matrix values to zero, and may therefore be marginally faster. On the other hand, it requires the user to manually set all the values in the array, and should be used with caution.

## **Examples**

```
>>> import numpy.matlib
>>> np.matlib.empty((2, 2)) # filled with random data
matrix([[ 6.76425276e-320, 9.79033856e-307],
      [ 7.39337286e-309, 3.22135945e-309]]) #random
>>> np.matlib.empty((2, 2), dtype=int)
matrix([[ 6600475, 0],
       [ 6586976, 22740995]]) #random
```
<span id="page-926-1"></span>numpy.matlib.**zeros**(*shape*, *dtype=None*, *order='C'*) Return a matrix of given shape and type, filled with zeros.

## **Parameters**

shape : int or sequence of ints

Shape of the matrix

dtype : data-type, optional

The desired data-type for the matrix, default is float.

order :  ${C', F'}$ , optional

Whether to store the result in C- or Fortran-contiguous order, default is 'C'.

## Returns

out : matrix

Zero matrix of given shape, dtype, and order.

## See also:

**[numpy.zeros](#page-441-0)** Equivalent array function.

## **matlib.ones**

Return a matrix of ones.

## **Notes**

If shape has length one i.e.  $(N, )$ , or is a scalar N, *out* becomes a single row matrix of shape  $(1, N)$ .

## **Examples**

```
>>> import numpy.matlib
>>> np.matlib.zeros((2, 3))
matrix([[ 0., 0., 0.],
       [0., 0., 0.]]>>> np.matlib.zeros(2)
matrix([[ 0., 0.]])
```
<span id="page-927-0"></span>numpy.matlib.**ones**(*shape*, *dtype=None*, *order='C'*)

Matrix of ones.

Return a matrix of given shape and type, filled with ones.

## Parameters

shape : {sequence of ints, int}

Shape of the matrix

dtype : data-type, optional

The desired data-type for the matrix, default is np.float64.

order : {'C', 'F'}, optional

Whether to store matrix in C- or Fortran-contiguous order, default is 'C'.

### Returns

out : matrix

Matrix of ones of given shape, dtype, and order.

## See also:

## **[ones](#page-927-0)**

Array of ones.

## **matlib.zeros**

Zero matrix.

### **Notes**

If shape has length one i.e.  $(N,)$ , or is a scalar N, *out* becomes a single row matrix of shape  $(1, N)$ .

## **Examples**

```
>>> np.matlib.ones((2,3))
matrix([[ 1., 1., 1.],
       [1., 1., 1.]]>>> np.matlib.ones(2)
matrix([[ 1., 1.]])
```
<span id="page-928-0"></span>numpy.matlib.**eye**(*n*, *M=None*, *k=0*, *dtype=<type 'float'>*) Return a matrix with ones on the diagonal and zeros elsewhere.

#### Parameters

n : int

Number of rows in the output.

M : int, optional

Number of columns in the output, defaults to *n*.

k : int, optional

Index of the diagonal: 0 refers to the main diagonal, a positive value refers to an upper diagonal, and a negative value to a lower diagonal.

dtype : dtype, optional

Data-type of the returned matrix.

#### Returns

I : matrix

A *n* x *M* matrix where all elements are equal to zero, except for the *k*-th diagonal, whose values are equal to one.

## See also:

**[numpy.eye](#page-438-0)** Equivalent array function.

#### **[identity](#page-928-1)**

Square identity matrix.

### **Examples**

```
>>> import numpy.matlib
>>> np.matlib.eye(3, k=1, dtype=float)
matrix([[ 0., 1., 0.],
       [0., 0., 1.][0., 0., 0.]]
```
## <span id="page-928-1"></span>numpy.matlib.**identity**(*n*, *dtype=None*) Returns the square identity matrix of given size.

## Parameters

n : int

Size of the returned identity matrix.

dtype : data-type, optional

Data-type of the output. Defaults to float.

## Returns

out : matrix

*n* x *n* matrix with its main diagonal set to one, and all other elements zero.

## See also:

**[numpy.identity](#page-439-0)**

Equivalent array function.

## **matlib.eye**

More general matrix identity function.

## **Examples**

```
>>> import numpy.matlib
>>> np.matlib.identity(3, dtype=int)
matrix([[1, 0, 0],
        [0, 1, 0],
        [0, 0, 1]]
```

```
numpy.matlib.repmat(a, m, n)
     Repeat a 0-D to 2-D array or matrix MxN times.
```
## Parameters

a : array\_like

The array or matrix to be repeated.

 $m, n : int$ 

The number of times *a* is repeated along the first and second axes.

### Returns

out : ndarray

The result of repeating *a*.

## **Examples**

```
>>> import numpy.matlib
\Rightarrow \Rightarrow a0 = np . array (1)>>> np.matlib.repmat(a0, 2, 3)
array([[1, 1, 1],
          [1, 1, 1]]\Rightarrow \geq \geq \geq \geq \geq \geq \geq \geq \geq \geq \geq \geq \geq \geq \geq \geq \geq \geq \geq \geq \geq \geq \geq \geq \geq \geq \geq \geq \geq \geq \geq \geq \geq \geq \geq \geq 
>>> np.matlib.repmat(a1, 2, 2)
array([[0, 1, 2, 3, 0, 1, 2, 3],[0, 1, 2, 3, 0, 1, 2, 3]\Rightarrow a2 = np.asmatrix(np.arange(6).reshape(2, 3))
>>> np.matlib.repmat(a2, 2, 3)
matrix([[0, 1, 2, 0, 1, 2, 0, 1, 2],
            [3, 4, 5, 3, 4, 5, 3, 4, 5],
            [0, 1, 2, 0, 1, 2, 0, 1, 2],
           [3, 4, 5, 3, 4, 5, 3, 4, 5]]
```

```
numpy.matlib.rand(*args)
```
Return a matrix of random values with given shape.

Create a matrix of the given shape and propagate it with random samples from a uniform distribution over  $\lceil 0, \rceil$ 1).

### **Parameters**

\*args : Arguments

Shape of the output. If given as N integers, each integer specifies the size of one dimension. If given as a tuple, this tuple gives the complete shape.

#### Returns

out : ndarray

The matrix of random values with shape given by *\*args*.

### See also:

[randn](#page-930-0), [numpy.random.rand](#page-1111-0)

### **Examples**

```
>>> import numpy.matlib
>>> np.matlib.rand(2, 3)
matrix([[ 0.68340382, 0.67926887, 0.83271405],
       [ 0.00793551, 0.20468222, 0.95253525]]) #random
>>> np.matlib.rand((2, 3))
matrix([[ 0.84682055, 0.73626594, 0.11308016],
       [ 0.85429008, 0.3294825, 0.89139555]]) #random
```
If the first argument is a tuple, other arguments are ignored:

```
>>> np.matlib.rand((2, 3), 4)
matrix([[ 0.46898646, 0.15163588, 0.95188261],
       [ 0.59208621, 0.09561818, 0.00583606]]) #random
```
## <span id="page-930-0"></span>numpy.matlib.**randn**(*\*args*)

Return a random matrix with data from the "standard normal" distribution.

[randn](#page-930-0) generates a matrix filled with random floats sampled from a univariate "normal" (Gaussian) distribution of mean 0 and variance 1.

#### Parameters

\*args : Arguments

Shape of the output. If given as N integers, each integer specifies the size of one dimension. If given as a tuple, this tuple gives the complete shape.

## Returns

Z : matrix of floats

A matrix of floating-point samples drawn from the standard normal distribution.

## See also:

[rand](#page-929-1), random.randn

## **Notes**

For random samples from  $N(\mu, \sigma^2)$ , use:

```
sigma * np.matlib.randn(...) + mu
```
**Examples**

```
>>> import numpy.matlib
>>> np.matlib.randn(1)
matrix([[-0.09542833]]) #random
>>> np.matlib.randn(1, 2, 3)
matrix([[ 0.16198284, 0.0194571 , 0.18312985],
      [-0.7509172 , 1.61055 , 0.45298599]]) #random
```
Two-by-four matrix of samples from  $N(3, 6.25)$ :

```
\Rightarrow 2.5 * np.matlib.randn((2, 4)) + 3
matrix([[ 4.74085004, 8.89381862, 4.09042411, 4.83721922],
        [ 7.52373709, 5.07933944, -2.64043543, 0.45610557]]) #random
```
# **3.22 Miscellaneous routines**

# **3.22.1 Buffer objects**

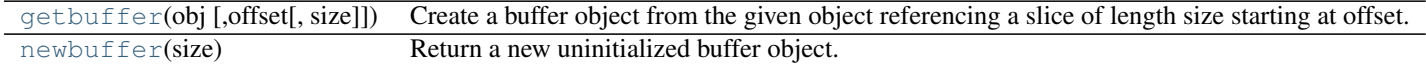

## <span id="page-931-0"></span>numpy.**getbuffer**(*obj*[, *offset*[, *size* ] ])

Create a buffer object from the given object referencing a slice of length size starting at offset.

Default is the entire buffer. A read-write buffer is attempted followed by a read-only buffer.

## **Parameters**

obj : object

offset : int, optional

size : int, optional

Returns

buffer\_obj : buffer

## **Examples**

```
>>> buf = np.getbuffer(np.ones(5), 1, 3)
>>> len(buf)
3
>>> buf[0]
'\x00'
>>> buf
<read-write buffer for 0x8af1e70, size 3, offset 1 at 0x8ba4ec0>
```
### <span id="page-931-1"></span>numpy.**newbuffer**(*size*)

Return a new uninitialized buffer object.

```
Parameters
```
size : int

Size in bytes of returned buffer object.

## Returns

newbuffer : buffer object

Returned, uninitialized buffer object of size bytes.

## **3.22.2 Performance tuning**

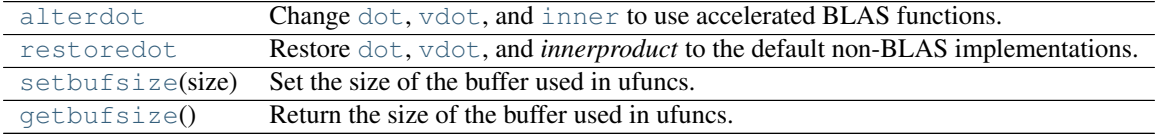

## <span id="page-932-0"></span>numpy.**alterdot**()

Change [dot](#page-684-0), [vdot](#page-686-0), and [inner](#page-686-1) to use accelerated BLAS functions.

Typically, as a user of Numpy, you do not explicitly call this function. If Numpy is built with an accelerated BLAS, this function is automatically called when Numpy is imported.

When Numpy is built with an accelerated BLAS like ATLAS, these functions are replaced to make use of the faster implementations. The faster implementations only affect float 32, float 64, complex 64, and complex 128 arrays. Furthermore, the BLAS API only includes matrix-matrix, matrix-vector, and vector-vector products. Products of arrays with larger dimensionalities use the built in functions and are not accelerated.

## See also:

### **[restoredot](#page-932-1)**

[restoredot](#page-932-1) undoes the effects of [alterdot](#page-932-0).

#### <span id="page-932-1"></span>numpy.**restoredot**()

Restore [dot](#page-684-0), [vdot](#page-686-0), and *innerproduct* to the default non-BLAS implementations.

Typically, the user will only need to call this when troubleshooting and installation problem, reproducing the conditions of a build without an accelerated BLAS, or when being very careful about benchmarking linear algebra operations.

## See also:

**[alterdot](#page-932-0)** [restoredot](#page-932-1) undoes the effects of [alterdot](#page-932-0).

## <span id="page-932-2"></span>numpy.**setbufsize**(*size*)

Set the size of the buffer used in ufuncs.

## **Parameters**

size : int

Size of buffer.

<span id="page-932-3"></span>numpy.**getbufsize**() Return the size of the buffer used in ufuncs.

Returns

getbufsize : int

Size of ufunc buffer in bytes.

# **3.23 Padding Arrays**

### [pad](#page-933-0)(array, pad\_width[, mode]) Pads an array.

<span id="page-933-0"></span>numpy.**pad**(*array*, *pad\_width*, *mode=None*, *\*\*kwargs*) Pads an array.

### **Parameters**

array : array\_like of rank N

Input array

pad\_width : {sequence, int}

Number of values padded to the edges of each axis. ((before\_1, after\_1), ... (before\_N, after\_N)) unique pad widths for each axis. ((before, after),) yields same before and after pad for each axis. (pad,) or int is a shortcut for before = after = pad width for all axes.

### mode : {str, function}

One of the following string values or a user supplied function.

#### 'constant'

Pads with a constant value.

### 'edge'

Pads with the edge values of array.

## 'linear\_ramp'

Pads with the linear ramp between end\_value and the array edge value.

### 'maximum'

Pads with the maximum value of all or part of the vector along each axis.

### 'mean'

Pads with the mean value of all or part of the vector along each axis.

### 'median'

Pads with the median value of all or part of the vector along each axis.

### 'minimum'

Pads with the minimum value of all or part of the vector along each axis.

#### 'reflect'

Pads with the reflection of the vector mirrored on the first and last values of the vector along each axis.

### 'symmetric'

Pads with the reflection of the vector mirrored along the edge of the array.

### 'wrap'

Pads with the wrap of the vector along the axis. The first values are used to pad the end and the end values are used to pad the beginning.

### <function>

Padding function, see Notes.

#### stat\_length : {sequence, int}, optional

Used in 'maximum', 'mean', 'median', and 'minimum'. Number of values at edge of each axis used to calculate the statistic value.

((before  $1$ , after  $1$ ), ... (before  $N$ , after  $N$ )) unique statistic lengths for each axis.

((before, after),) yields same before and after statistic lengths for each axis.

(stat length,) or int is a shortcut for before  $=$  after  $=$  statistic length for all axes.

Default is None, to use the entire axis.

constant\_values : {sequence, int}, optional

Used in 'constant'. The values to set the padded values for each axis.

((before  $\perp$ , after  $\perp$ ), ... (before  $\perp$ N, after  $\perp$ N)) unique pad constants for each axis.

((before, after),) yields same before and after constants for each axis.

(constant,) or int is a shortcut for before = after = constant for all axes.

Default is 0.

end\_values : {sequence, int}, optional

Used in 'linear ramp'. The values used for the ending value of the linear ramp and that will form the edge of the padded array.

((before $\_1$ , after $\_1$ ), ... (before $\_N$ , after $\_N$ )) unique end values for each axis.

((before, after),) yields same before and after end values for each axis.

(constant,) or int is a shortcut for before = after = end value for all axes.

Default is 0.

reflect\_type : str {'even', 'odd'}, optional

Used in 'reflect', and 'symmetric'. The 'even' style is the default with an unaltered reflection around the edge value. For the 'odd' style, the extented part of the array is created by subtracting the reflected values from two times the edge value.

### Returns

pad : ndarray

Padded array of rank equal to [array](#page-445-0) with shape increased according to *pad\_width*.

## **Notes**

New in version 1.7.0.

For an array with rank greater than 1, some of the padding of later axes is calculated from padding of previous axes. This is easiest to think about with a rank 2 array where the corners of the padded array are calculated by using padded values from the first axis.

The padding function, if used, should return a rank 1 array equal in length to the vector argument with padded values replaced. It has the following signature:

padding\_func(vector, iaxis\_pad\_width, iaxis, \*\*kwargs)

where

## vector

[ndarray] A rank 1 array already padded with zeros. Padded values are vector[:pad\_tuple[0]] and vector[-pad\_tuple[1]:].

### iaxis pad width

[tuple] A 2-tuple of ints, iaxis\_pad\_width[0] represents the number of values padded at the beginning of vector where iaxis\_pad\_width[1] represents the number of values padded at the end of vector.

## iaxis

[int] The axis currently being calculated.

#### kwargs

[misc] Any keyword arguments the function requires.

## **Examples**

```
\Rightarrow a = [1, 2, 3, 4, 5]
>>> np.lib.pad(a, (2,3), 'constant', constant_values=(4,6))
array([4, 4, 1, 2, 3, 4, 5, 6, 6, 6])
>>> np.lib.pad(a, (2,3), 'edge')
array([1, 1, 1, 2, 3, 4, 5, 5, 5, 5])
>>> np.lib.pad(a, (2,3), 'linear_ramp', end_values=(5,-4))
array([ 5, 3, 1, 2, 3, 4, 5, 2, -1, -4])>>> np.lib.pad(a, (2,), 'maximum')
array([5, 5, 1, 2, 3, 4, 5, 5, 5])
>>> np.lib.pad(a, (2,), 'mean')
array([3, 3, 1, 2, 3, 4, 5, 3, 3])
>>> np.lib.pad(a, (2,), 'median')
array([3, 3, 1, 2, 3, 4, 5, 3, 3])
\Rightarrow a = [[1,2], [3,4]]>>> np.lib.pad(a, ((3, 2), (2, 3)), 'minimum')
array([[1, 1, 1, 2, 1, 1, 1],
       [1, 1, 1, 2, 1, 1, 1],
       [1, 1, 1, 2, 1, 1, 1],
       [1, 1, 1, 2, 1, 1, 1],[3, 3, 3, 4, 3, 3, 3],
       [1, 1, 1, 2, 1, 1, 1],
       [1, 1, 1, 2, 1, 1, 1]]>>> a = [1, 2, 3, 4, 5]
>>> np.lib.pad(a, (2,3), 'reflect')
array([3, 2, 1, 2, 3, 4, 5, 4, 3, 2])
>>> np.lib.pad(a, (2,3), 'reflect', reflect_type='odd')
array([-1, 0, 1, 2, 3, 4, 5, 6, 7, 8])>>> np.lib.pad(a, (2,3), 'symmetric')
array([2, 1, 1, 2, 3, 4, 5, 5, 4, 3])
>>> np.lib.pad(a, (2,3), 'symmetric', reflect_type='odd')
array([0, 1, 1, 2, 3, 4, 5, 5, 6, 7])
>>> np.lib.pad(a, (2,3), 'wrap')
array([4, 5, 1, 2, 3, 4, 5, 1, 2, 3])
>>> def padwithtens(vector, pad_width, iaxis, kwargs):
... vector[:pad_width[0]] = 10
\ldots vector[-pad width[1]:] = 10
... return vector
\Rightarrow \Rightarrow a = np \cdot \text{arange}(6)\Rightarrow a = a.reshape((2, 3))
```
**>>>** np.lib.pad(a, 2, padwithtens) array([[10, 10, 10, 10, 10, 10, 10], [10, 10, 10, 10, 10, 10, 10],  $[10, 10, 0, 1, 2, 10, 10],$  $[10, 10, 3, 4, 5, 10, 10],$ [10, 10, 10, 10, 10, 10, 10], [10, 10, 10, 10, 10, 10, 10]])

# **3.24 Polynomials**

Polynomials in NumPy can be *created*, *manipulated*, and even *fitted* using the *[Using the Convenience Classes](#page-936-0)* of the numpy.polynomial package, introduced in NumPy 1.4.

Prior to NumPy 1.4, [numpy.poly1d](#page-1098-0) was the class of choice and it is still available in order to maintain backward compatibility. However, the newer Polynomial package is more complete than  $\text{numpy}, \text{poly1d}$  and its convenience classes are better behaved in the numpy environment. Therefore Polynomial is recommended for new coding.

# **3.24.1 Transition notice**

The various routines in the Polynomial package all deal with series whose coefficients go from degree zero upward, which is the *reverse order* of the Poly1d convention. The easy way to remember this is that indexes correspond to degree, i.e., coef[i] is the coefficient of the term of degree i.

# **Polynomial Package**

New in version 1.4.0.

# <span id="page-936-0"></span>**Using the Convenience Classes**

The convenience classes provided by the polynomial package are:

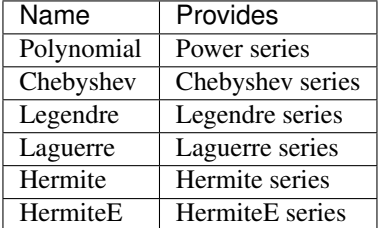

The series in this context are finite sums of the corresponding polynomial basis functions multiplied by coefficients. For instance, a power series looks like

$$
p(x) = 1 + 2x + 3x^2
$$

and has coefficients [1, 2, 3]. The Chebyshev series with the same coefficients looks like

$$
p(x) = 1T_0(x) + 2T_1(x) + 3T_2(x)
$$

and more generally

$$
p(x) = \sum_{i=0}^{n} c_i T_i(x)
$$

where in this case the  $T_n$  are the Chebyshev functions of degree n, but could just as easily be the basis functions of any of the other classes. The convention for all the classes is that the coefficient  $c[i]$  goes with the basis function of degree i.

All of the classes have the same methods, and especially they implement the Python numeric operators  $+$ ,  $-$ ,  $*$ ,  $\mu$ ,  $\%$ , divmod, \*\*, ==, and !=. The last two can be a bit problematic due to floating point roundoff errors. We now give a quick demonstration of the various operations using Numpy version 1.7.0.

Basics First we need a polynomial class and a polynomial instance to play with. The classes can be imported directly from the polynomial package or from the module of the relevant type. Here we import from the package and use the conventional Polynomial class because of its familiarity:

```
>>> from numpy.polynomial import Polynomial as P
\Rightarrow \Rightarrow p = P([1, 2, 3])>>> p
Polynomial([ 1., 2., 3.], [-1., 1.], [-1., 1.])
```
Note that there are three parts to the long version of the printout. The first is the coefficients, the second is the domain, and the third is the window:

```
>>> p.coef
array([ 1., 2., 3.])
>>> p.domain
array([-1., 1.])>>> p.window
array([-1., 1.])
```
Printing a polynomial yields a shorter form without the domain and window:

**>>> print** p poly([ 1. 2. 3.])

We will deal with the domain and window when we get to fitting, for the moment we ignore them and run through the basic algebraic and arithmetic operations.

Addition and Subtraction:

```
>>> p + p
Polynomial([ 2., 4., 6.], [-1., 1.], [-1., 1.])
>>> p - p
Polynomial([ 0.], [-1., 1.], [-1., 1.])
```
Multiplication:

```
>>> p * p
Polynomial(\begin{bmatrix} 1, 4, 10, 12, 9, 1, -1, 1, 1, -1, 1 \end{bmatrix}
```
Powers:

**>>>** p\*\*2 Polynomial( $[1., 4., 10., 12., 9.], [-1., 1.], [-1., 1.])$ 

Division:

Floor division, '//', is the division operator for the polynomial classes, polynomials are treated like integers in this regard. For Python versions < 3.x the '/' operator maps to '//', as it does for Python, for later versions the '/' will only work for division by scalars. At some point it will be deprecated:

```
>>> p // P([-1, 1])
Polynomial([ 5., 3.], [-1., 1.], [-1., 1.])
```
Remainder:

```
>>> p % P([-1, 1])
Polynomial([ 6.], [-1., 1.], [-1., 1.])
```
#### Divmod:

```
>>> quo, rem = divmod(p, P([-1, 1]))
>>> quo
Polynomial([ 5., 3.], [-1., 1.], [-1., 1.])
>>> rem
Polynomial([ 6.], [-1., 1.], [-1., 1.])
```
### Evaluation:

```
\Rightarrow \times = np.arange(5)
>>> p(x)
array([ 1., 6., 17., 34., 57.])\Rightarrow x = np \cdot \text{arange}(6) \cdot \text{reshape}(3,2)>>> p(x)
array([[1., 6.],[17., 34.][57., 86.]
```
#### Substitution:

Substitute a polynomial for x and expand the result. Here we substitute p in itself leading to a new polynomial of degree 4 after expansion. If the polynomials are regarded as functions this is composition of functions:

```
>>> p(p)
Polynomial([ 6., 16., 36., 36., 27.], [-1., 1.], [-1., 1.])
```
Roots:

```
>>> p.roots()
array([ -0.33333333 -0.47140452], -0.33333333 +0.47140452]
```
It isn't always convenient to explicitly use Polynomial instances, so tuples, lists, arrays, and scalars are automatically cast in the arithmetic operations:

```
\rightarrow > p + [1, 2, 3]
Polynomial([ 2., 4., 6.], [-1., 1.], [-1., 1.])
>>> [1, 2, 3] * p
Polynomial([1., 4., 10., 12., 9.], [-1., 1.], [-1., 1.])>>> p / 2
Polynomial([ 0.5, 1. , 1.5], [-1., 1.], [-1., 1.])
```
Polynomials that differ in domain, window, or class can't be mixed in arithmetic:

```
>>> from numpy.polynomial import Chebyshev as T
>>> p + P([1], domain=[0,1])
Traceback (most recent call last):
 File "<stdin>", line 1, in <module>
 File "<string>", line 213, in __add__
TypeError: Domains differ
>>> p + P([1], window=[0,1])
Traceback (most recent call last):
 File "<stdin>", line 1, in <module>
 File "<string>", line 215, in \_add\_TypeError: Windows differ
\Rightarrow \Rightarrow p + T([1])
```

```
Traceback (most recent call last):
 File "<stdin>", line 1, in <module>
 File "<string>", line 211, in __add__
TypeError: Polynomial types differ
```
But different types can be used for substitution. In fact, this is how conversion of Polynomial classes among themselves is done for type, domain, and window casting:

**>>>** p(T([0, 1])) Chebyshev( $[ 2.5, 2. , 1.5]$ ,  $[-1. , 1. ]$ ,  $[-1. , 1. ])$ 

Which gives the polynomial *p* in Chebyshev form. This works because  $T_1(x) = x$  and substituting x for x doesn't change the original polynomial. However, all the multiplications and divisions will be done using Chebyshev series, hence the type of the result.

Calculus Polynomial instances can be integrated and differentiated.:

```
>>> from numpy.polynomial import Polynomial as P
\Rightarrow \Rightarrow p = P([2, 6])>>> p.integ()
Polynomial([ 0., 2., 3.], [-1., 1.], [-1., 1.])
>>> p.integ(2)
Polynomial([0., 0., 1., 1.], [-1., 1.], [-1., 1.])
```
The first example integrates *p* once, the second example integrates it twice. By default, the lower bound of the integration and the integration constant are 0, but both can be specified.:

```
>>> p.integ(lbnd=-1)
Polynomial([-1., 2., 3.], [-1., 1.], [-1., 1.])
>>> p.integ(lbnd=-1, k=1)
Polynomial([ 0., 2., 3.], [-1., 1.], [-1., 1.])
```
In the first case the lower bound of the integration is set to -1 and the integration constant is 0. In the second the constant of integration is set to 1 as well. Differentiation is simpler since the only option is the number of times the polynomial is differentiated:

```
\Rightarrow \Rightarrow p = P([1, 2, 3])>>> p.deriv(1)
Polynomial([ 2., 6.], [-1., 1.], [-1., 1.])
>>> p.deriv(2)
Polynomial([ 6.], [-1., 1.], [-1., 1.])
```
Other Polynomial Constructors Constructing polynomials by specifying coefficients is just one way of obtaining a polynomial instance, they may also be created by specifying their roots, by conversion from other polynomial types, and by least squares fits. Fitting is discussed in its own section, the other methods are demonstrated below:

```
>>> from numpy.polynomial import Polynomial as P
>>> from numpy.polynomial import Chebyshev as T
>>> p = P.fromroots([1, 2, 3])
>>> p
Polynomial([-6., 11., -6., 1.], [-1., 1.], [-1., 1.])>>> p.convert(kind=T)
Chebyshev([-9, 11.75, -3, 0.25], [-1., 1.], [-1., 1.])
```
The convert method can also convert domain and window:

```
>>> p.convert(kind=T, domain=[0, 1])
Chebyshev([-2.4375 , 2.96875, -0.5625 , 0.03125], [ 0., 1.], [-1., 1.])
>>> p.convert(kind=P, domain=[0, 1])
Polynomial([-1.875, 2.875, -1.125, 0.125], [0., 1.], [-1., 1.])
```
In numpy versions >= 1.7.0 the *basis* and *cast* class methods are also available. The cast method works like the convert method while the basis method returns the basis polynomial of given degree:

```
>>> P.basis(3)
Polynomial([ 0., 0., 0., 1.], [-1., 1.], [-1., 1.])
>>> T.cast(p)
Chebyshev([-9, 11.75, -3, 0.25], [-1, 1.], [-1, 1.]
```
Conversions between types can be useful, but it is *not* recommended for routine use. The loss of numerical precision in passing from a Chebyshev series of degree 50 to a Polynomial series of the same degree can make the results of numerical evaluation essentially random.

Fitting Fitting is the reason that the *domain* and *window* attributes are part of the convenience classes. To illustrate the problem, the values of the Chebyshev polynomials up to degree 5 are plotted below.

```
>>> import matplotlib.pyplot as plt
>>> from numpy.polynomial import Chebyshev as T
\Rightarrow x = np. linspace (-1, 1, 100)>>> for i in range(6): ax = plt.plot(x, T.basis(i)(x), lw=2, label="$T_%d$"%i)
...
>>> plt.legend(loc="upper left")
<matplotlib.legend.Legend object at 0x3b3ee10>
>>> plt.show()
```
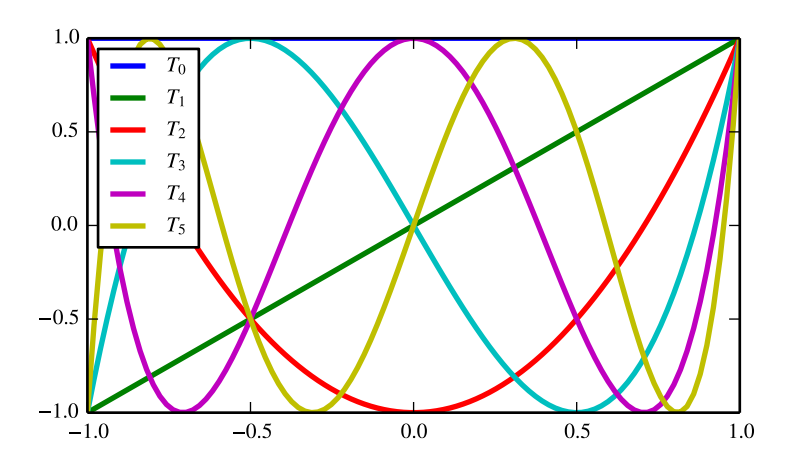

In the range  $-1 \le x \le 1$  they are nice, equiripple functions lying between  $+/-1$ . The same plots over the range  $-2 \le$ *x* <= 2 look very different:

```
>>> import matplotlib.pyplot as plt
>>> from numpy.polynomial import Chebyshev as T
\Rightarrow x = np. linspace (-2, 2, 100)>>> for i in range(6): ax = plt.plot(x, T.basis(i)(x), lw=2, label="$T_%d$"%i)
...
```

```
>>> plt.legend(loc="lower right")
<matplotlib.legend.Legend object at 0x3b3ee10>
>>> plt.show()
```
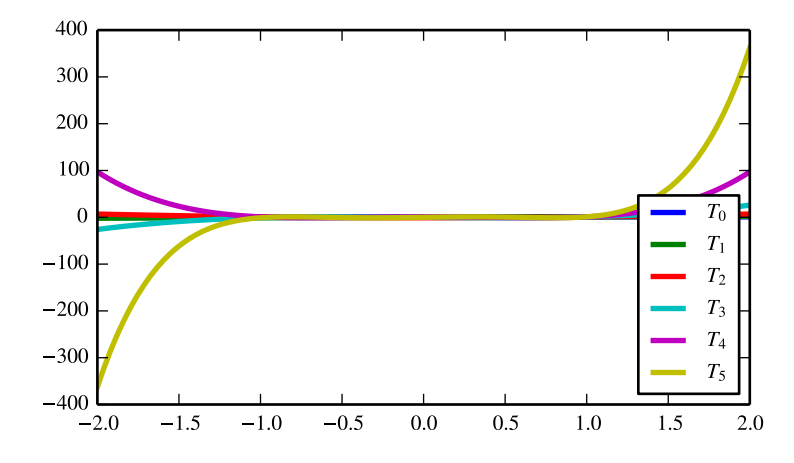

As can be seen, the "good" parts have shrunk to insignificance. In using Chebyshev polynomials for fitting we want to use the region where *x* is between -1 and 1 and that is what the *window* specifies. However, it is unlikely that the data to be fit has all its data points in that interval, so we use *domain* to specify the interval where the data points lie. When the fit is done, the domain is first mapped to the window by a linear transformation and the usual least squares fit is done using the mapped data points. The window and domain of the fit are part of the returned series and are automatically used when computing values, derivatives, and such. If they aren't specified in the call the fitting routine will use the default window and the smallest domain that holds all the data points. This is illustrated below for a fit to a noisy sine curve.

```
>>> import numpy as np
>>> import matplotlib.pyplot as plt
>>> from numpy.polynomial import Chebyshev as T
>>> np.random.seed(11)
>>> x = np.linspace(0, 2*np.pi, 20)
>>> y = np.sin(x) + np.random.normal(scale=.1, size=x.shape)
\Rightarrow \Rightarrow p = T.fit(x, y, 5)>>> plt.plot(x, y, 'o')
[<matplotlib.lines.Line2D object at 0x2136c10>]
>>> xx, yy = p.linspace()
>>> plt.plot(xx, yy, lw=2)
[<matplotlib.lines.Line2D object at 0x1cf2890>]
>>> p.domain
array([ 0. , 6.28318531])
>>> p.window
array([-1., 1.])>>> plt.show()
```
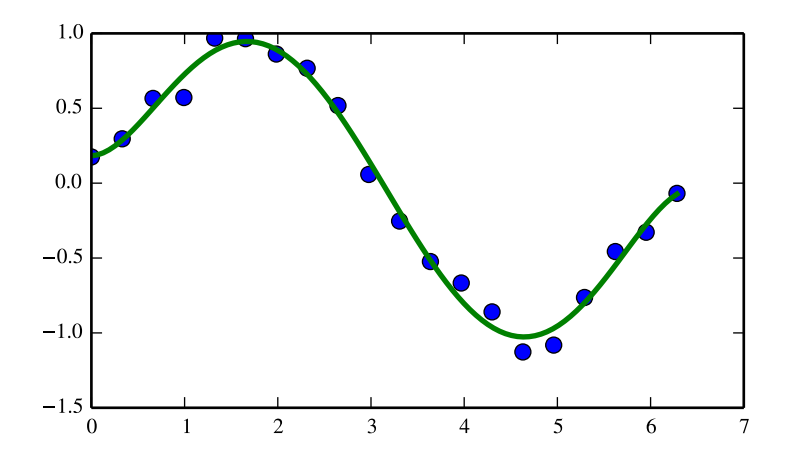

# **Polynomial Module (numpy.polynomial.polynomial)**

New in version 1.4.0.

This module provides a number of objects (mostly functions) useful for dealing with Polynomial series, including a [Polynomial](#page-942-0) class that encapsulates the usual arithmetic operations. (General information on how this module represents and works with such polynomials is in the docstring for its "parent" sub-package, numpy.polynomial).

[Polynomial](#page-942-0)(coef[, domain, window]) A power series class.

# Polynomial Class

```
class numpy.polynomial.polynomial.Polynomial(coef, domain=None, window=None)
    A power series class.
```
The Polynomial class provides the standard Python numerical methods '+', '-', '\*', '//', '%', 'divmod', '\*\*', and '()' as well as the attributes and methods listed in the  $ABCPolyBase$  documentation.

## **Parameters**

coef : array\_like

Polynomial coefficients in order of increasing degree, i.e.,  $(1, 2, 3)$  give  $1 + 2 \times x$ + 3\*x\*\*2.

domain : (2,) array\_like, optional

Domain to use. The interval [domain[0], domain[1]] is mapped to the interval [window[0], window[1]] by shifting and scaling. The default value is [-1, 1].

 $window: (2,)$  array like, optional

Window, see domain for its use. The default value is [-1, 1].

New in version 1.6.0.

### **Methods**

[basis](#page-943-0)(deg[, domain, window]) Series basis polynomial of degree *deg*.

Continued on next page

| cast(series[, domain, window])                             | Convert series to series of this class.                         |
|------------------------------------------------------------|-----------------------------------------------------------------|
| convert([domain, kind, window])                            | Convert series to a different kind and/or domain and/or window. |
| copy()                                                     | Return a copy.                                                  |
| cutdeg(deg                                                 | Truncate series to the given degree.                            |
| degree()                                                   | The degree of the series.                                       |
| deriv([m])                                                 | Differentiate.                                                  |
| $f \text{it}(x, y, deg[, domain, rcond, full, w, window])$ | Least squares fit to data.                                      |
| fromroots(roots[, domain, window])                         | Return series instance that has the specified roots.            |
| has_samecoef(other)                                        | Check if coefficients match.                                    |
| has_samedomain(other)                                      | Check if domains match.                                         |
| has_sametype(other)                                        | Check if types match.                                           |
| has_samewindow(other)                                      | Check if windows match.                                         |
| identity([domain, window])                                 | Identity function.                                              |
| integ([m, k, lbnd])                                        | Integrate.                                                      |
| $l$ inspace( $[n, domain]$ )                               | Return x, y values at equally spaced points in domain.          |
| mapparams()                                                | Return the mapping parameters.                                  |
| roots $()$                                                 | Return the roots of the series polynomial.                      |
| trim([tol])                                                | Remove trailing coefficients                                    |
| truncate(size)                                             | Truncate series to length size.                                 |

Table 3.120 – continued from previous page

<span id="page-943-0"></span>classmethod Polynomial.**basis**(*deg*, *domain=None*, *window=None*) Series basis polynomial of degree *deg*.

Returns the series representing the basis polynomial of degree *deg*.

New in version 1.7.0.

# Parameters

deg : int

Degree of the basis polynomial for the series. Must be  $\geq 0$ .

domain : {None, array\_like}, optional

If given, the array must be of the form [beg, end], where beg and end are the endpoints of the domain. If None is given then the class domain is used. The default is None.

window : {None, array\_like}, optional

If given, the resulting array must be if the form [beg, end], where beg and end are the endpoints of the window. If None is given then the class window is used. The default is None.

# Returns

new series : series

A series with the coefficient of the *deg* term set to one and all others zero.

<span id="page-943-1"></span>classmethod Polynomial.**cast**(*series*, *domain=None*, *window=None*) Convert series to series of this class.

The *series* is expected to be an instance of some polynomial series of one of the types supported by by the numpy.polynomial module, but could be some other class that supports the convert method.

New in version 1.7.0.

Parameters series : series

**940 Chapter 3. Routines**

The series instance to be converted.

domain : {None, array\_like}, optional

If given, the array must be of the form [beg, end], where beg and end are the endpoints of the domain. If None is given then the class domain is used. The default is None.

window : {None, array\_like}, optional

If given, the resulting array must be if the form [beg, end], where beg and end are the endpoints of the window. If None is given then the class window is used. The default is None.

### Returns

new\_series : series

A series of the same kind as the calling class and equal to *series* when evaluated.

# See also:

### **[convert](#page-944-0)**

similar instance method

<span id="page-944-0"></span>Polynomial.**convert**(*domain=None*, *kind=None*, *window=None*) Convert series to a different kind and/or domain and/or window.

### Parameters

domain : array\_like, optional

The domain of the converted series. If the value is None, the default domain of *kind* is used.

kind : class, optional

The polynomial series type class to which the current instance should be converted. If kind is None, then the class of the current instance is used.

window : array\_like, optional

The window of the converted series. If the value is None, the default window of *kind* is used.

### Returns

new series : series

The returned class can be of different type than the current instance and/or have a different domain and/or different window.

# **Notes**

Conversion between domains and class types can result in numerically ill defined series.

<span id="page-944-1"></span>Polynomial.**copy**() Return a copy.

### Returns

new series : series

Copy of self.

<span id="page-944-2"></span>Polynomial.**cutdeg**(*deg*) Truncate series to the given degree.

Reduce the degree of the series to *deg* by discarding the high order terms. If *deg* is greater than the current degree a copy of the current series is returned. This can be useful in least squares where the coefficients of the high degree terms may be very small.

New in version 1.5.0.

### Parameters

deg : non-negative int

The series is reduced to degree *deg* by discarding the high order terms. The value of *deg* must be a non-negative integer.

# Returns

new\_series : series

New instance of series with reduced degree.

<span id="page-945-0"></span>Polynomial.**degree**()

The degree of the series.

New in version 1.5.0.

### Returns

degree : int

Degree of the series, one less than the number of coefficients.

### <span id="page-945-1"></span>Polynomial.**deriv**(*m=1*)

Differentiate.

Return a series instance of that is the derivative of the current series.

#### Parameters

m : non-negative int

The number of integrations to perform.

### Returns

new series : series

A new series representing the derivative. The domain is the same as the domain of the differentiated series.

<span id="page-945-2"></span>classmethod Polynomial.**fit**(*x*, *y*, *deg*, *domain=None*, *rcond=None*, *full=False*, *w=None*, *win-*

Least squares fit to data.

Return a series instance that is the least squares fit to the data *y* sampled at *x*. The domain of the returned instance can be specified and this will often result in a superior fit with less chance of ill conditioning.

#### **Parameters**

 $x: array_{like, shape (M,)$ 

x-coordinates of the M sample points  $(x[i], y[i])$ .

*dow=None*)

 $y:$  array\_like, shape  $(M,)$  or  $(M, K)$ 

y-coordinates of the sample points. Several data sets of sample points sharing the same x-coordinates can be fitted at once by passing in a 2D-array that contains one dataset per column.

deg : int

Degree of the fitting polynomial.

domain : {None, [beg, end], []}, optional

Domain to use for the returned series. If None, then a minimal domain that covers the points  $x$  is chosen. If  $[]$  the class domain is used. The default value was the class domain in NumPy 1.4 and None in later versions. The [] option was added in numpy 1.5.0.

rcond : float, optional

Relative condition number of the fit. Singular values smaller than this relative to the largest singular value will be ignored. The default value is  $len(x)*eps$ , where eps is the relative precision of the float type, about 2e-16 in most cases.

full : bool, optional

Switch determining nature of return value. When it is False (the default) just the coefficients are returned, when True diagnostic information from the singular value decomposition is also returned.

w : array\_like, shape (M,), optional

Weights. If not None the contribution of each point  $(x[i], y[i])$  to the fit is weighted by  $w[i]$ . Ideally the weights are chosen so that the errors of the products  $w[i] * y[i]$  all have the same variance. The default value is None.

New in version 1.5.0.

window : {[beg, end]}, optional

Window to use for the returned series. The default value is the default class domain

New in version 1.6.0.

#### Returns

new\_series : series

A series that represents the least squares fit to the data and has the domain specified in the call.

#### [resid, rank, sv, rcond] : list

These values are only returned if *full* = True

resid – sum of squared residuals of the least squares fit rank – the numerical rank of the scaled Vandermonde matrix sv – singular values of the scaled Vandermonde matrix rcond – value of *rcond*.

For more details, see *linalg.lstsq*.

```
classmethod Polynomial.fromroots(roots, domain=[ ], window=None)
     Return series instance that has the specified roots.
```
Returns a series representing the product  $(x - r[0]) * (x - r[1]) * ... * (x - r[n-1])$ , where r is a list of roots.

#### Parameters

roots : array\_like

List of roots.

domain : {[], None, array\_like}, optional

Domain for the resulting series. If None the domain is the interval from the smallest root to the largest. If [] the domain is the class domain. The default is [].

window : {None, array like}, optional

Window for the returned series. If None the class window is used. The default is None.

Returns

new\_series : series

Series with the specified roots.

### <span id="page-947-0"></span>Polynomial.**has\_samecoef**(*other*)

Check if coefficients match.

New in version 1.6.0.

### Parameters

other : class instance

The other class must have the coef attribute.

# Returns

bool : boolean

True if the coefficients are the same, False otherwise.

# <span id="page-947-1"></span>Polynomial.**has\_samedomain**(*other*)

Check if domains match.

New in version 1.6.0.

### Parameters

other : class instance

The other class must have the domain attribute.

# Returns

bool : boolean

True if the domains are the same, False otherwise.

# <span id="page-947-2"></span>Polynomial.**has\_sametype**(*other*) Check if types match.

# New in version 1.7.0.

Parameters other : object

Class instance.

#### Returns

bool : boolean

True if other is same class as self

### <span id="page-947-3"></span>Polynomial.**has\_samewindow**(*other*) Check if windows match.

New in version 1.6.0.

# Parameters other : class instance

The other class must have the window attribute.

### <span id="page-947-4"></span>Returns

bool : boolean

True if the windows are the same, False otherwise.

classmethod Polynomial.**identity**(*domain=None*, *window=None*) Identity function.

If p is the returned series, then  $p(x) = x$  for all values of x.

### Parameters

domain : {None, array\_like}, optional

If given, the array must be of the form [beg, end], where beg and end are the endpoints of the domain. If None is given then the class domain is used. The default is None.

window : {None, array\_like}, optional

If given, the resulting array must be if the form [beg, end], where beg and end are the endpoints of the window. If None is given then the class window is used. The default is None.

### Returns

new series : series

Series of representing the identity.

```
Polynomial.integ(m=1, k=[ ], lbnd=None)
```
Integrate.

Return a series instance that is the definite integral of the current series.

#### Parameters

m : non-negative int

The number of integrations to perform.

k : array\_like

Integration constants. The first constant is applied to the first integration, the second to the second, and so on. The list of values must less than or equal to *m* in length and any missing values are set to zero.

lbnd : Scalar

The lower bound of the definite integral.

# Returns

new series : series

A new series representing the integral. The domain is the same as the domain of the integrated series.

```
Polynomial.linspace(n=100, domain=None)
```
Return x, y values at equally spaced points in domain.

Returns the x, y values at *n* linearly spaced points across the domain. Here y is the value of the polynomial at the points x. By default the domain is the same as that of the series instance. This method is intended mostly as a plotting aid.

New in version 1.5.0.

#### **Parameters**

n : int, optional

Number of point pairs to return. The default value is 100.

domain : {None, array\_like}, optional

If not None, the specified domain is used instead of that of the calling instance. It should be of the form [beg, end]. The default is None which case the class domain is used.

#### Returns

### x, y : ndarray

x is equal to linspace(self.domain[0], self.domain[1], n) and y is the series evaluated at element of x.

### <span id="page-949-0"></span>Polynomial.**mapparms**()

Return the mapping parameters.

The returned values define a linear map  $\circ$  f =  $\circ$  scl $\star$ x that is applied to the input arguments before the series is evaluated. The map depends on the domain and window; if the current domain is equal to the window the resulting map is the identity. If the coefficients of the series instance are to be used by themselves outside this class, then the linear function must be substituted for the  $x$  in the standard representation of the base polynomials.

### Returns

off, scl : float or complex

The mapping function is defined by  $\circ$  f f + scl  $\star$ x.

### **Notes**

If the current domain is the interval  $[11, r1]$  and the window is  $[12, r2]$ , then the linear mapping function L is defined by the equations:

 $L(11) = 12$  $L(r1) = r2$ 

# <span id="page-949-1"></span>Polynomial.**roots**()

Return the roots of the series polynomial.

Compute the roots for the series. Note that the accuracy of the roots decrease the further outside the domain they lie.

### Returns

roots : ndarray

Array containing the roots of the series.

#### <span id="page-949-2"></span>Polynomial.**trim**(*tol=0*)

Remove trailing coefficients

Remove trailing coefficients until a coefficient is reached whose absolute value greater than *tol* or the beginning of the series is reached. If all the coefficients would be removed the series is set to [0]. A new series instance is returned with the new coefficients. The current instance remains unchanged.

### Parameters

tol : non-negative number.

All trailing coefficients less than *tol* will be removed.

#### Returns

new series : series

Contains the new set of coefficients.

```
Polynomial.truncate(size)
```
Truncate series to length *size*.

Reduce the series to length *size* by discarding the high degree terms. The value of *size* must be a positive integer. This can be useful in least squares where the coefficients of the high degree terms may be very small.

# Parameters

size : positive int

The series is reduced to length *size* by discarding the high degree terms. The value of *size* must be a positive integer.

# Returns

new\_series : series

New instance of series with truncated coefficients.

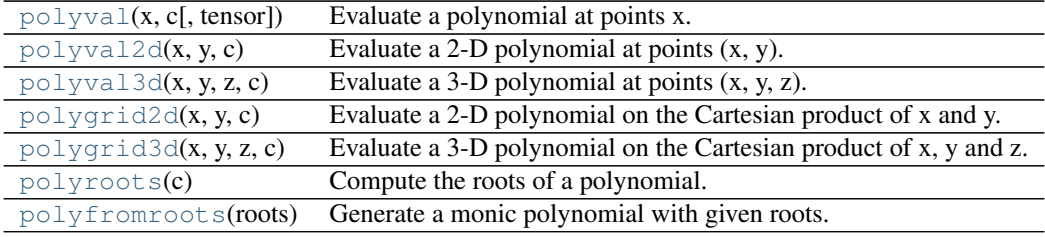

### Basics

<span id="page-950-0"></span>numpy.polynomial.polynomial.**polyval**(*x*, *c*, *tensor=True*)

Evaluate a polynomial at points x.

If *c* is of length  $n + 1$ , this function returns the value

 $p(x) = c_0 + c_1 * x + \ldots + c_n * x^n$ 

The parameter  $x$  is converted to an array only if it is a tuple or a list, otherwise it is treated as a scalar. In either case, either *x* or its elements must support multiplication and addition both with themselves and with the elements of *c*.

If *c* is a 1-D array, then  $p(x)$  will have the same shape as *x*. If *c* is multidimensional, then the shape of the result depends on the value of *tensor*. If *tensor* is true the shape will be c.shape[1:] + x.shape. If *tensor* is false the shape will be c.shape[1:]. Note that scalars have shape (,).

Trailing zeros in the coefficients will be used in the evaluation, so they should be avoided if efficiency is a concern.

#### **Parameters**

x : array\_like, compatible object

If  $x$  is a list or tuple, it is converted to an ndarray, otherwise it is left unchanged and treated as a scalar. In either case, *x* or its elements must support addition and multiplication with with themselves and with the elements of *c*.

c : array\_like

Array of coefficients ordered so that the coefficients for terms of degree n are contained in c[n]. If *c* is multidimensional the remaining indices enumerate multiple polynomials. In the two dimensional case the coefficients may be thought of as stored in the columns of *c*.

tensor : boolean, optional

If True, the shape of the coefficient array is extended with ones on the right, one for each dimension of *x*. Scalars have dimension 0 for this action. The result is that every column of coefficients in *c* is evaluated for every element of *x*. If False, *x* is broadcast over the columns of *c* for the evaluation. This keyword is useful when *c* is multidimensional. The default value is True.

New in version 1.7.0.

### Returns

values : ndarray, compatible object

The shape of the returned array is described above.

### See also:

[polyval2d](#page-951-0), [polygrid2d](#page-953-0), [polyval3d](#page-952-0), [polygrid3d](#page-953-1)

### **Notes**

The evaluation uses Horner's method.

# **Examples**

```
>>> from numpy.polynomial.polynomial import polyval
>>> polyval(1, [1,2,3])
6.0
\rightarrow > a = np.arange(4).reshape(2,2)
>>> a
array([[0, 1],
       [2, 3]])
>>> polyval(a, [1,2,3])
array([[ 1., 6.],
       [17., 34.]>>> coef = np.arange(4).reshape(2,2) # multidimensional coefficients
>>> coef
array([[0, 1],
       [2, 3]])
>>> polyval([1,2], coef, tensor=True)
array([[ 2., 4.],
       [4., 7.]>>> polyval([1,2], coef, tensor=False)
array([ 2., 7.])
```
<span id="page-951-0"></span>numpy.polynomial.polynomial.**polyval2d**(*x*, *y*, *c*) Evaluate a 2-D polynomial at points (x, y).

This function returns the value

$$
p(x,y) = \sum_{i,j} c_{i,j} * x^i * y^j
$$

The parameters *x* and *y* are converted to arrays only if they are tuples or a lists, otherwise they are treated as a scalars and they must have the same shape after conversion. In either case, either *x* and *y* or their elements must support multiplication and addition both with themselves and with the elements of *c*.

If *c* has fewer than two dimensions, ones are implicitly appended to its shape to make it 2-D. The shape of the result will be c.shape[2:] + x.shape.

### **Parameters**

x, y : array\_like, compatible objects

The two dimensional series is evaluated at the points  $(x, y)$ , where x and y must have the same shape. If *x* or *y* is a list or tuple, it is first converted to an ndarray, otherwise it is left unchanged and, if it isn't an ndarray, it is treated as a scalar.

c : array\_like

Array of coefficients ordered so that the coefficient of the term of multi-degree i,j is contained in *c[i,j]*. If *c* has dimension greater than two the remaining indices enumerate multiple sets of coefficients.

# Returns

values : ndarray, compatible object

The values of the two dimensional polynomial at points formed with pairs of corresponding values from *x* and *y*.

#### See also:

[polyval](#page-950-0), [polygrid2d](#page-953-0), [polyval3d](#page-952-0), [polygrid3d](#page-953-1)

### **Notes**

New in version 1.7.0.

```
numpy.polynomial.polynomial.polyval3d(x, y, z, c)
     Evaluate a 3-D polynomial at points (x, y, z).
```
This function returns the values:

$$
p(x, y, z) = \sum_{i, j, k} c_{i, j, k} * x^{i} * y^{j} * z^{k}
$$

The parameters *x*, *y*, and *z* are converted to arrays only if they are tuples or a lists, otherwise they are treated as a scalars and they must have the same shape after conversion. In either case, either *x*, *y*, and *z* or their elements must support multiplication and addition both with themselves and with the elements of *c*.

If *c* has fewer than 3 dimensions, ones are implicitly appended to its shape to make it 3-D. The shape of the result will be c.shape[3:] + x.shape.

### **Parameters**

x, y, z : array\_like, compatible object

The three dimensional series is evaluated at the points  $(x, y, z)$ , where  $x, y$ , and  $z$  must have the same shape. If any of *x*, *y*, or *z* is a list or tuple, it is first converted to an ndarray, otherwise it is left unchanged and if it isn't an ndarray it is treated as a scalar.

c : array\_like

Array of coefficients ordered so that the coefficient of the term of multi-degree i,j,k is contained in  $c[i, j, k]$ . If *c* has dimension greater than 3 the remaining indices enumerate multiple sets of coefficients.

### Returns

values : ndarray, compatible object

The values of the multidimensional polynomial on points formed with triples of corresponding values from *x*, *y*, and *z*.

### See also:

[polyval](#page-950-0), [polyval2d](#page-951-0), [polygrid2d](#page-953-0), [polygrid3d](#page-953-1)

# **Notes**

New in version 1.7.0.

<span id="page-953-0"></span>numpy.polynomial.polynomial.**polygrid2d**(*x*, *y*, *c*) Evaluate a 2-D polynomial on the Cartesian product of x and y.

This function returns the values:

$$
p(a,b) = \sum_{i,j} c_{i,j} * a^i * b^j
$$

where the points *(a, b)* consist of all pairs formed by taking *a* from *x* and *b* from *y*. The resulting points form a grid with *x* in the first dimension and *y* in the second.

The parameters *x* and *y* are converted to arrays only if they are tuples or a lists, otherwise they are treated as a scalars. In either case, either *x* and *y* or their elements must support multiplication and addition both with themselves and with the elements of *c*.

If *c* has fewer than two dimensions, ones are implicitly appended to its shape to make it 2-D. The shape of the result will be c.shape $[2:]+x$ .shape + y.shape.

# **Parameters**

x, y : array\_like, compatible objects

The two dimensional series is evaluated at the points in the Cartesian product of *x* and *y*. If *x* or *y* is a list or tuple, it is first converted to an ndarray, otherwise it is left unchanged and, if it isn't an ndarray, it is treated as a scalar.

c : array\_like

Array of coefficients ordered so that the coefficients for terms of degree i,j are contained in  $c[i, j]$ . If *c* has dimension greater than two the remaining indices enumerate multiple sets of coefficients.

# Returns

values : ndarray, compatible object

The values of the two dimensional polynomial at points in the Cartesian product of *x* and *y*.

### See also:

[polyval](#page-950-0), [polyval2d](#page-951-0), [polyval3d](#page-952-0), [polygrid3d](#page-953-1)

# **Notes**

New in version 1.7.0.

<span id="page-953-1"></span>numpy.polynomial.polynomial.**polygrid3d**(*x*, *y*, *z*, *c*) Evaluate a 3-D polynomial on the Cartesian product of x, y and z.

This function returns the values:

$$
p(a,b,c) = \sum_{i,j,k} c_{i,j,k} * a^i * b^j * c^k
$$

where the points *(a, b, c)* consist of all triples formed by taking *a* from *x*, *b* from *y*, and *c* from *z*. The resulting points form a grid with  $x$  in the first dimension,  $y$  in the second, and  $z$  in the third.

The parameters *x*, *y*, and *z* are converted to arrays only if they are tuples or a lists, otherwise they are treated as a scalars. In either case, either *x*, *y*, and *z* or their elements must support multiplication and addition both with themselves and with the elements of *c*.

If *c* has fewer than three dimensions, ones are implicitly appended to its shape to make it 3-D. The shape of the result will be c.shape $[3:]+x$ .shape + y.shape + z.shape.

### **Parameters**

x, y, z : array\_like, compatible objects

The three dimensional series is evaluated at the points in the Cartesian product of *x*, *y*, and *z*. If *x*,'y', or *z* is a list or tuple, it is first converted to an ndarray, otherwise it is left unchanged and, if it isn't an ndarray, it is treated as a scalar.

c : array\_like

Array of coefficients ordered so that the coefficients for terms of degree i,j are contained in  $c[i, j]$ . If *c* has dimension greater than two the remaining indices enumerate multiple sets of coefficients.

### Returns

values : ndarray, compatible object

The values of the two dimensional polynomial at points in the Cartesian product of *x* and *y*.

### See also:

[polyval](#page-950-0), [polyval2d](#page-951-0), [polygrid2d](#page-953-0), [polyval3d](#page-952-0)

### **Notes**

New in version 1.7.0.

```
numpy.polynomial.polynomial.polyroots(c)
    Compute the roots of a polynomial.
```
Return the roots (a.k.a. "zeros") of the polynomial

$$
p(x) = \sum_{i} c[i] * x^{i}.
$$

### **Parameters**

c : 1-D array\_like

1-D array of polynomial coefficients.

### Returns

out : ndarray

Array of the roots of the polynomial. If all the roots are real, then *out* is also real, otherwise it is complex.

### See also:

chebroots

## **Notes**

The root estimates are obtained as the eigenvalues of the companion matrix, Roots far from the origin of the complex plane may have large errors due to the numerical instability of the power series for such values. Roots with multiplicity greater than 1 will also show larger errors as the value of the series near such points is relatively insensitive to errors in the roots. Isolated roots near the origin can be improved by a few iterations of Newton's method.

### **Examples**

```
>>> import numpy.polynomial.polynomial as poly
>>> poly.polyroots(poly.polyfromroots((-1,0,1)))
array([-1., 0., 1.])>>> poly.polyroots(poly.polyfromroots((-1,0,1))).dtype
dtype('float64')
\Rightarrow \frac{1}{1} = complex(0,1)
>>> poly.polyroots(poly.polyfromroots((-j,0,j)))
array([ 0.00000000e+00+0.1, 0.00000000e+00+1.1, 2.77555756e-17-1.1])
```
<span id="page-955-0"></span>numpy.polynomial.polynomial.**polyfromroots**(*roots*) Generate a monic polynomial with given roots.

Return the coefficients of the polynomial

$$
p(x) = (x - r_0) * (x - r_1) * ... * (x - r_n),
$$

where the *r\_n* are the roots specified in *roots*. If a zero has multiplicity n, then it must appear in *roots* n times. For instance, if 2 is a root of multiplicity three and 3 is a root of multiplicity 2, then *roots* looks something like  $[2, 2, 2, 3, 3]$ . The roots can appear in any order.

If the returned coefficients are *c*, then

$$
p(x) = c_0 + c_1 * x + \dots + x^n
$$

The coefficient of the last term is 1 for monic polynomials in this form.

#### Parameters

roots : array\_like

Sequence containing the roots.

### Returns

out : ndarray

1-D array of the polynomial's coefficients If all the roots are real, then *out* is also real, otherwise it is complex. (see Examples below).

### See also:

chebfromroots, legfromroots, lagfromroots, hermfromroots, hermefromroots

### **Notes**

The coefficients are determined by multiplying together linear factors of the form  $(x - r_i)$ , i.e.

$$
p(x) = (x - r_0)(x - r_1)...(x - r_n)
$$

where  $n == len(roots) - 1$ ; note that this implies that *1* is always returned for  $a_n$ .

### **Examples**

```
>>> from numpy.polynomial import polynomial as P
>>> P.polyfromroots((-1, 0, 1)) # x(x - 1)(x + 1) = x^3 - xarray([ 0., -1., 0., 1.])\Rightarrow \frac{1}{7} = complex(0,1)
>>> P.polyfromroots((-j,j)) # complex returned, though values are real
array([ 1.+0.j, 0.+0.j, 1.+0.j])
```
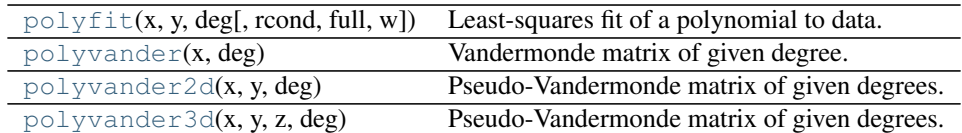

# Fitting

<span id="page-956-0"></span>numpy.polynomial.polynomial.**polyfit**(*x*, *y*, *deg*, *rcond=None*, *full=False*, *w=None*) Least-squares fit of a polynomial to data.

Return the coefficients of a polynomial of degree *deg* that is the least squares fit to the data values *y* given at points *x*. If *y* is 1-D the returned coefficients will also be 1-D. If *y* is 2-D multiple fits are done, one for each column of *y*, and the resulting coefficients are stored in the corresponding columns of a 2-D return. The fitted polynomial(s) are in the form

$$
p(x) = c_0 + c_1 * x + \dots + c_n * x^n,
$$

where *n* is *deg*.

#### Parameters

x : array\_like, shape (*M*,)

x-coordinates of the *M* sample (data) points  $(x[i], y[i])$ .

 $y: \text{array\_like}, \text{shape}(M) \text{ or } (M, K)$ 

y-coordinates of the sample points. Several sets of sample points sharing the same xcoordinates can be (independently) fit with one call to [polyfit](#page-956-0) by passing in for *y* a 2-D array that contains one data set per column.

deg : int

Degree of the polynomial(s) to be fit.

rcond : float, optional

Relative condition number of the fit. Singular values smaller than *rcond*, relative to the largest singular value, will be ignored. The default value is  $len(x) *eps$ , where *eps* is the relative precision of the platform's float type, about 2e-16 in most cases.

full : bool, optional

Switch determining the nature of the return value. When False (the default) just the coefficients are returned; when True, diagnostic information from the singular value decomposition (used to solve the fit's matrix equation) is also returned.

w : array\_like, shape (*M*,), optional

Weights. If not None, the contribution of each point  $(x[i], y[i])$  to the fit is weighted by  $w[i]$ . Ideally the weights are chosen so that the errors of the products  $w[i] * v[i]$  all have the same variance. The default value is None.

New in version 1.5.0.

#### Returns

**coef** : ndarray, shape  $(deg + 1)$  or  $(deg + 1, K)$ 

Polynomial coefficients ordered from low to high. If *y* was 2-D, the coefficients in column *k* of *coef* represent the polynomial fit to the data in *y*'s *k*-th column.

[residuals, rank, singular\_values, rcond] : list

These values are only returned if *full* = True

resid – sum of squared residuals of the least squares fit rank – the numerical rank of the scaled Vandermonde matrix sv – singular values of the scaled Vandermonde matrix rcond – value of *rcond*.

For more details, see *linalg.lstsq*.

### Raises

### RankWarning :

Raised if the matrix in the least-squares fit is rank deficient. The warning is only raised if *full* == False. The warnings can be turned off by:

```
>>> import warnings
>>> warnings.simplefilter('ignore', RankWarning)
```
### See also:

```
chebfit, legfit, lagfit, hermfit, hermefit
```
### **[polyval](#page-950-0)**

Evaluates a polynomial.

#### **[polyvander](#page-958-0)**

Vandermonde matrix for powers.

#### **linalg.lstsq**

Computes a least-squares fit from the matrix.

#### **scipy.interpolate.UnivariateSpline**

Computes spline fits.

### **Notes**

The solution is the coefficients of the polynomial *p* that minimizes the sum of the weighted squared errors

$$
E = \sum_{j} w_j^2 * |y_j - p(x_j)|^2,
$$

where the  $w_i$  are the weights. This problem is solved by setting up the (typically) over-determined matrix equation:

$$
V(x) * c = w * y,
$$

where *V* is the weighted pseudo Vandermonde matrix of *x*, *c* are the coefficients to be solved for, *w* are the weights, and *y* are the observed values. This equation is then solved using the singular value decomposition of *V*.

If some of the singular values of *V* are so small that they are neglected (and *full* == False), a *RankWarning* will be raised. This means that the coefficient values may be poorly determined. Fitting to a lower order polynomial will usually get rid of the warning (but may not be what you want, of course; if you have independent reason(s) for choosing the degree which isn't working, you may have to: a) reconsider those reasons, and/or b) reconsider the quality of your data). The *rcond* parameter can also be set to a value smaller than its default, but the resulting fit may be spurious and have large contributions from roundoff error.

Polynomial fits using double precision tend to "fail" at about (polynomial) degree 20. Fits using Chebyshev or Legendre series are generally better conditioned, but much can still depend on the distribution of the sample points and the smoothness of the data. If the quality of the fit is inadequate, splines may be a good alternative.

# **Examples**

```
>>> from numpy.polynomial import polynomial as P
>>> x = npu. linspace (-1, 1, 51) # x "data": [-1, -0.96, ..., 0.96, 1]>>> y = x**3 - x + np.random.random(len(x)) # x^3 - x + N(0,1) "noise"
\Rightarrow c, stats = P.polyfit(x, y, 3, full=True)
>>> c # c[0], c[2] should be approx. 0, c[1] approx. -1, c[3] approx. 1
array([ 0.01909725, -1.30598256, -0.00577963, 1.02644286])
>>> stats # note the large SSR, explaining the rather poor results
[array([ 38.06116253]), 4, array([ 1.38446749, 1.32119158, 0.50443316,
0.28853036]), 1.1324274851176597e-014]
```
Same thing without the added noise

```
\Rightarrow \Rightarrow y = x * * 3 - x>>> c, stats = P.polyfit(x,y,3,full=True)
>>> c # c[0], c[2] should be "very close to 0", c[1] \sim= -1, c[3] \sim= 1
array([ -1.73362882e-17, -1.00000000e+00, -2.67471909e-16,1.00000000e+00])
>>> stats # note the minuscule SSR
[array([ 7.46346754e-31]), 4, array([ 1.38446749, 1.32119158,
0.50443316, 0.28853036]), 1.1324274851176597e-014]
```
<span id="page-958-0"></span>numpy.polynomial.polynomial.**polyvander**(*x*, *deg*)

Vandermonde matrix of given degree.

Returns the Vandermonde matrix of degree *deg* and sample points *x*. The Vandermonde matrix is defined by

 $V[... , i] = x^i,$ 

where  $0 \le i \le \deg$ . The leading indices of *V* index the elements of *x* and the last index is the power of *x*.

If *c* is a 1-D array of coefficients of length  $n + 1$  and *V* is the matrix  $V = \text{polyvander}(x, n)$ , then np.dot(V, c) and polyval(x, c) are the same up to roundoff. This equivalence is useful both for least squares fitting and for the evaluation of a large number of polynomials of the same degree and sample points.

### **Parameters**

x : array\_like

Array of points. The dtype is converted to float64 or complex128 depending on whether any of the elements are complex. If *x* is scalar it is converted to a 1-D array.

deg : int

Degree of the resulting matrix.

# Returns

vander : ndarray.

The Vandermonde matrix. The shape of the returned matrix is  $x$ , shape  $+$  (deg  $+$ 1,), where the last index is the power of *x*. The dtype will be the same as the converted *x*.

# See also:

[polyvander2d](#page-958-1), [polyvander3d](#page-959-0)

<span id="page-958-1"></span>numpy.polynomial.polynomial.**polyvander2d**(*x*, *y*, *deg*)

Pseudo-Vandermonde matrix of given degrees.

Returns the pseudo-Vandermonde matrix of degrees *deg* and sample points *(x, y)*. The pseudo-Vandermonde matrix is defined by

$$
V[..., deg[1] * i + j] = xi * yj,
$$

where  $0 \le i \le \deg[0]$  and  $0 \le i \le \deg[1]$ . The leading indices of V index the points  $(x, y)$  and the last index encodes the powers of *x* and *y*.

If  $V = polyvander2d(x, y, [xdeg, ydeg])$ , then the columns of *V* correspond to the elements of a 2-D coefficient array  $c$  of shape (xdeg  $+1$ , ydeg  $+1$ ) in the order

 $c_{00}, c_{01}, c_{02}, \ldots, c_{10}, c_{11}, c_{12} \ldots$ 

and np.dot(V, c.flat) and polyval2d(x, y, c) will be the same up to roundoff. This equivalence is useful both for least squares fitting and for the evaluation of a large number of 2-D polynomials of the same degrees and sample points.

### **Parameters**

 $x, y: array_{like}$ 

Arrays of point coordinates, all of the same shape. The dtypes will be converted to either float64 or complex128 depending on whether any of the elements are complex. Scalars are converted to 1-D arrays.

### deg : list of ints

List of maximum degrees of the form [x\_deg, y\_deg].

### Returns

vander2d : ndarray

The shape of the returned matrix is x, shape + (order,), where  $order =$  $(\deg[0] + 1) * (\deg([1] + 1))$ . The dtype will be the same as the converted *x* and *y*.

### See also:

```
polyvander, polyvander3d., polyval3d
```
<span id="page-959-0"></span>numpy.polynomial.polynomial.**polyvander3d**(*x*, *y*, *z*, *deg*)

Pseudo-Vandermonde matrix of given degrees.

Returns the pseudo-Vandermonde matrix of degrees *deg* and sample points *(x, y, z)*. If *l, m, n* are the given degrees in *x, y, z*, then The pseudo-Vandermonde matrix is defined by

$$
V[\ldots, (m+1)(n+1)i + (n+1)j + k] = x^{i} * y^{j} * z^{k},
$$

where  $0 \le i \le l$ ,  $0 \le j \le m$ , and  $0 \le j \le n$ . The leading indices of *V* index the points  $(x, y, z)$  and the last index encodes the powers of *x*, *y*, and *z*.

If  $V = \text{polyvander3d}(x, y, z, [x \deg, y \deg, z \deg)]$ , then the columns of *V* correspond to the elements of a 3-D coefficient array *c* of shape (xdeg + 1, ydeg + 1, zdeg + 1) in the order

 $c_{000}, c_{001}, c_{002}, ..., c_{010}, c_{011}, c_{012}, ...$ 

and np.dot(V, c.flat) and polyval3d(x, y, z, c) will be the same up to roundoff. This equivalence is useful both for least squares fitting and for the evaluation of a large number of 3-D polynomials of the same degrees and sample points.

### Parameters

 $x, y, z: array_{like}$ 

Arrays of point coordinates, all of the same shape. The dtypes will be converted to either float64 or complex128 depending on whether any of the elements are complex. Scalars are converted to 1-D arrays.

deg : list of ints

List of maximum degrees of the form  $[x \text{ deg}, y \text{ deg}, z \text{ deg}]$ .

#### Returns

vander3d : ndarray

The shape of the returned matrix is x.shape + (order,), where  $order =$  $(deg[0] + 1) * (deg([1] + 1) * (deg[2] + 1)$ . The dtype will be the same as the converted *x*, *y*, and *z*.

### See also:

[polyvander](#page-958-0), polyvander3d., [polyval3d](#page-952-0)

### **Notes**

New in version 1.7.0.

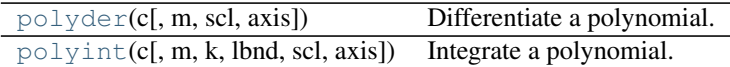

### Calculus

```
numpy.polynomial.polynomial.polyder(c, m=1, scl=1, axis=0)
     Differentiate a polynomial.
```
Returns the polynomial coefficients *c* differentiated *m* times along *axis*. At each iteration the result is multiplied by *scl* (the scaling factor is for use in a linear change of variable). The argument *c* is an array of coefficients from low to high degree along each axis, e.g., [1,2,3] represents the polynomial  $1 + 2 \times x + 3 \times x \times 2$  while  $[[1,2],[1,2]]$  represents  $1 + 1*x + 2*y + 2*x*y$  if axis=0 is x and axis=1 is y.

### Parameters

c : array\_like

Array of polynomial coefficients. If c is multidimensional the different axis correspond to different variables with the degree in each axis given by the corresponding index.

m : int, optional

Number of derivatives taken, must be non-negative. (Default: 1)

scl : scalar, optional

Each differentiation is multiplied by *scl*. The end result is multiplication by  $\text{scl}*\text{*m}$ . This is for use in a linear change of variable. (Default: 1)

#### axis : int, optional

Axis over which the derivative is taken. (Default: 0).

New in version 1.7.0.

### Returns

der : ndarray

Polynomial coefficients of the derivative.

### See also:

[polyint](#page-961-0)

# **Examples**

```
>>> from numpy.polynomial import polynomial as P
>>> c = (1, 2, 3, 4) # 1 + 2x + 3x * * 2 + 4x * * 3
>>> P.polyder(c) # (d/dx)(c) = 2 + 6x + 12x*x2
```

```
array([ 2., 6., 12.])>>> P.polyder(c, 3) # (d**3/dx**3) (c) = 24
array([ 24.])
>>> P.polyder(c, scl=-1) # (d/d(-x))(c) = -2 - 6x - 12x**2array([ -2., -6., -12.])>>> P.polyder(c, 2, -1) # (d**2/d(-x)*2)(c) = 6 + 24xarray([ 6., 24.])
```
<span id="page-961-0"></span>numpy.polynomial.polynomial.**polyint**(*c*, *m=1*, *k=*[ ], *lbnd=0*, *scl=1*, *axis=0*)

Integrate a polynomial.

Returns the polynomial coefficients *c* integrated *m* times from *lbnd* along *axis*. At each iteration the resulting series is multiplied by *scl* and an integration constant, *k*, is added. The scaling factor is for use in a linear change of variable. ("Buyer beware": note that, depending on what one is doing, one may want *scl* to be the reciprocal of what one might expect; for more information, see the Notes section below.) The argument *c* is an array of coefficients, from low to high degree along each axis, e.g., [1,2,3] represents the polynomial  $1 + 2 \times x$  $+$  3\*x\*\*2 while [[1,2],[1,2]] represents  $1 + 1 \times x + 2 \times y + 2 \times x \times y$  if axis=0 is x and axis=1 is y.

### **Parameters**

c : array\_like

1-D array of polynomial coefficients, ordered from low to high.

**m** : int, optional

Order of integration, must be positive. (Default: 1)

 $k: \{\lceil\right]$ , list, scalar}, optional

Integration constant(s). The value of the first integral at zero is the first value in the list, the value of the second integral at zero is the second value, etc. If  $k = 1$  (the default), all constants are set to zero. If  $m == 1$ , a single scalar can be given instead of a list.

lbnd : scalar, optional

The lower bound of the integral. (Default: 0)

scl : scalar, optional

Following each integration the result is *multiplied* by *scl* before the integration constant is added. (Default: 1)

### axis : int, optional

Axis over which the integral is taken. (Default: 0).

New in version 1.7.0.

# Returns

S : ndarray

Coefficient array of the integral.

# Raises

ValueError :

If  $m < 1$ , len(k) > m.

# See also:

[polyder](#page-960-0)

# **Notes**

Note that the result of each integration is *multiplied* by *scl*. Why is this important to note? Say one is making a linear change of variable  $u = ax + b$  in an integral relative to x. Then ... math: $dx = du/a$ , so one will need to set *scl* equal to  $1/a$  - perhaps not what one would have first thought.

### **Examples**

```
>>> from numpy.polynomial import polynomial as P
\Rightarrow c = (1, 2, 3)>>> P.polyint(c) # should return array([0, 1, 1, 1])
array([ 0., 1., 1., 1.])
>>> P.polyint(c,3) # should return array([0, 0, 0, 1/6, 1/12, 1/20])
array([ 0. , 0. , 0. , 0. , 0.16666667, 0.08333333,
       0.05 ])
>>> P.polyint(c,k=3) # should return array([3, 1, 1, 1])
array([ 3., 1., 1., 1.])>>> P.polyint(c,lbnd=-2) # should return array([6, 1, 1, 1])
array([ 6., 1., 1., 1.])
\Rightarrow P.polyint (c, scl=-2) # should return array([0, -2, -2, -2])
array([0., -2., -2., -2.])
```
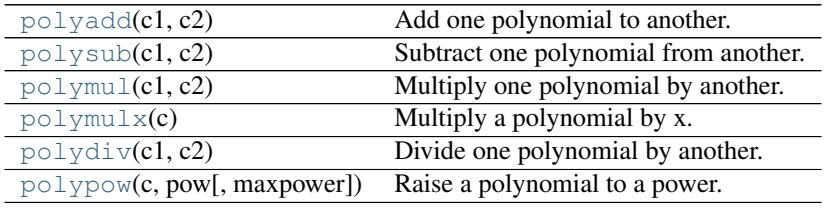

# Algebra

<span id="page-962-0"></span>numpy.polynomial.polynomial.**polyadd**(*c1*, *c2*) Add one polynomial to another.

> Returns the sum of two polynomials  $cI + c2$ . The arguments are sequences of coefficients from lowest order term to highest, i.e., [1,2,3] represents the polynomial  $1 + 2*x + 3*x*x$ .

# **Parameters**

c1, c2 : array\_like

1-D arrays of polynomial coefficients ordered from low to high.

# Returns

out : ndarray

The coefficient array representing their sum.

# See also:

[polysub](#page-963-0), [polymul](#page-963-1), [polydiv](#page-964-0), [polypow](#page-964-1)

### **Examples**

```
>>> from numpy.polynomial import polynomial as P
\Rightarrow \ge 1 = (1, 2, 3)\Rightarrow \geq \geq (3, 2, 1)>>> sum = P.polyadd(c1,c2); sum
array([ 4., 4., 4.])
```
**>>>** P.polyval(2, sum)  $\#$  4 + 4(2) + 4(2\*\*2) 28.0

<span id="page-963-0"></span>numpy.polynomial.polynomial.**polysub**(*c1*, *c2*)

Subtract one polynomial from another.

Returns the difference of two polynomials *c1* - *c2*. The arguments are sequences of coefficients from lowest order term to highest, i.e., [1,2,3] represents the polynomial  $1 + 2*x + 3*x*x$ .

#### **Parameters**

c1, c2 : array\_like

1-D arrays of polynomial coefficients ordered from low to high.

Returns

out : ndarray

Of coefficients representing their difference.

See also:

[polyadd](#page-962-0), [polymul](#page-963-1), [polydiv](#page-964-0), [polypow](#page-964-1)

# **Examples**

```
>>> from numpy.polynomial import polynomial as P
\Rightarrow \ge 1 = (1, 2, 3)\Rightarrow \geq \geq (3, 2, 1)>>> P.polysub(c1,c2)
array([ -2., 0., 2.])>>> P.polysub(c2,c1) # -P.polysub(c1,c2)
array([ 2., 0., -2.])
```
<span id="page-963-1"></span>numpy.polynomial.polynomial.**polymul**(*c1*, *c2*)

Multiply one polynomial by another.

Returns the product of two polynomials *c1* \* *c2*. The arguments are sequences of coefficients, from lowest order term to highest, e.g., [1,2,3] represents the polynomial  $1 + 2*x + 3*x*x$ .

# Parameters

c1, c2 : array\_like

1-D arrays of coefficients representing a polynomial, relative to the "standard" basis, and ordered from lowest order term to highest.

### Returns

out : ndarray

Of the coefficients of their product.

See also:

[polyadd](#page-962-0), [polysub](#page-963-0), [polydiv](#page-964-0), [polypow](#page-964-1)

# **Examples**

```
>>> from numpy.polynomial import polynomial as P
\Rightarrow \ge 1 = (1, 2, 3)\Rightarrow \geq \geq (3, 2, 1)>>> P.polymul(c1,c2)
array([ 3., 8., 14., 8., 3.])
```

```
numpy.polynomial.polynomial.polymulx(c)
    Multiply a polynomial by x.
```
Multiply the polynomial  $c$  by x, where x is the independent variable.

Parameters

c : array\_like

1-D array of polynomial coefficients ordered from low to high.

#### Returns

out : ndarray

Array representing the result of the multiplication.

# **Notes**

New in version 1.5.0.

```
numpy.polynomial.polynomial.polydiv(c1, c2)
     Divide one polynomial by another.
```
Returns the quotient-with-remainder of two polynomials *c1* / *c2*. The arguments are sequences of coefficients, from lowest order term to highest, e.g., [1,2,3] represents  $1 + 2*x + 3*x*x$ .

#### Parameters

c1, c2 : array\_like

1-D arrays of polynomial coefficients ordered from low to high.

### Returns

[quo, rem] : ndarrays

Of coefficient series representing the quotient and remainder.

### See also:

[polyadd](#page-962-0), [polysub](#page-963-0), [polymul](#page-963-1), [polypow](#page-964-1)

# **Examples**

```
>>> from numpy.polynomial import polynomial as P
\Rightarrow \ge 1 = (1, 2, 3)\Rightarrow c2 = (3, 2, 1)
>>> P.polydiv(c1,c2)
(\arctan( [ 3.]) , \arctan( [-8., -4.]) )>>> P.polydiv(c2,c1)
(array([ 0.33333333]), array([ 2.66666667, 1.33333333]))
```
<span id="page-964-1"></span>numpy.polynomial.polynomial.**polypow**(*c*, *pow*, *maxpower=None*)

Raise a polynomial to a power.

Returns the polynomial  $c$  raised to the power *pow*. The argument  $c$  is a sequence of coefficients ordered from low to high. i.e., [1,2,3] is the series  $1 + 2*x + 3*x*x^2$ .

### **Parameters**

c : array\_like

1-D array of array of series coefficients ordered from low to high degree.

pow : integer

Power to which the series will be raised

maxpower : integer, optional

Maximum power allowed. This is mainly to limit growth of the series to unmanageable size. Default is 16

# Returns

coef : ndarray

Power series of power.

# See also:

[polyadd](#page-962-0), [polysub](#page-963-0), [polymul](#page-963-1), [polydiv](#page-964-0)

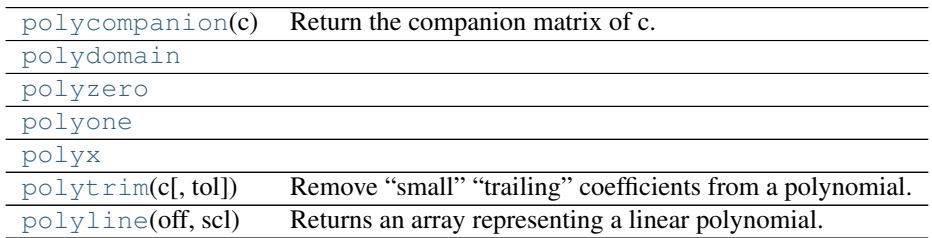

# **Miscellaneous**

<span id="page-965-0"></span>numpy.polynomial.polynomial.**polycompanion**(*c*)

Return the companion matrix of c.

The companion matrix for power series cannot be made symmetric by scaling the basis, so this function differs from those for the orthogonal polynomials.

### **Parameters**

c : array\_like

1-D array of polynomial coefficients ordered from low to high degree.

# Returns

mat : ndarray

Companion matrix of dimensions (deg, deg).

# **Notes**

<span id="page-965-1"></span>New in version 1.7.0. numpy.polynomial.polynomial.**polydomain** = array([-1, 1])

<span id="page-965-2"></span>numpy.polynomial.polynomial.**polyzero** = array([0])

<span id="page-965-3"></span>numpy.polynomial.polynomial.**polyone** = array([1])

<span id="page-965-4"></span>numpy.polynomial.polynomial.**polyx** = array([0, 1])

<span id="page-965-5"></span>numpy.polynomial.polynomial.**polytrim**(*c*, *tol=0*)

Remove "small" "trailing" coefficients from a polynomial.

"Small" means "small in absolute value" and is controlled by the parameter *tol*; "trailing" means highest order coefficient(s), e.g., in [0, 1, 1, 0, 0] (which represents  $0 + x + x**2 + 0***3 + 0***4$ ) both the 3-rd and 4-th order coefficients would be "trimmed."

# Parameters

c : array\_like

1-d array of coefficients, ordered from lowest order to highest.

tol : number, optional

Trailing (i.e., highest order) elements with absolute value less than or equal to *tol* (default value is zero) are removed.

### Returns

# trimmed : ndarray

1-d array with trailing zeros removed. If the resulting series would be empty, a series containing a single zero is returned.

### Raises

ValueError :

If  $tol < 0$ 

#### See also:

trimseq

### **Examples**

```
>>> from numpy import polynomial as P
>>> P.trimcoef((0,0,3,0,5,0,0))
array([ 0., 0., 3., 0., 5.])
>>> P.trimcoef((0,0,1e-3,0,1e-5,0,0),1e-3) # item == tol is trimmed
array([ 0.1)>>> i = complex(0,1) # works for complex
>>> P.trimcoef((3e-4,1e-3*(1-i),5e-4,2e-5*(1+i)), 1e-3)
array([ 0.0003+0.j , 0.0010-0.001j])
```
<span id="page-966-0"></span>numpy.polynomial.polynomial.**polyline**(*off*, *scl*)

Returns an array representing a linear polynomial.

### **Parameters**

off, scl : scalars

The "y-intercept" and "slope" of the line, respectively.

### Returns

y : ndarray

This module's representation of the linear polynomial  $\sigma$ ff + scl \*x.

### See also:

chebline

### **Examples**

```
>>> from numpy.polynomial import polynomial as P
>>> P.polyline(1,-1)
array([1, -1])
>>> P.polyval(1, P.polyline(1,-1)) # should be 0
0.0
```
# **Chebyshev Module (numpy.polynomial.chebyshev)**

New in version 1.4.0.

This module provides a number of objects (mostly functions) useful for dealing with Chebyshev series, including a [Chebyshev](#page-967-0) class that encapsulates the usual arithmetic operations. (General information on how this module represents and works with such polynomials is in the docstring for its "parent" sub-package, numpy.polynomial).

[Chebyshev](#page-967-0)(coef[, domain, window]) A Chebyshev series class.

### Chebyshev Class

<span id="page-967-0"></span>class numpy.polynomial.chebyshev.**Chebyshev**(*coef*, *domain=None*, *window=None*) A Chebyshev series class.

The Chebyshev class provides the standard Python numerical methods '+', '-', '\*', '//', '%', 'divmod', '\*\*', and '()' as well as the methods listed below.

### **Parameters**

coef : array\_like

Chebyshev coefficients in order of increasing degree, i.e., (1, 2, 3) gives  $1*T_0(x) + 2*T_1(x) + 3*T_2(x).$ 

domain : (2,) array\_like, optional

Domain to use. The interval [domain[0], domain[1]] is mapped to the interval [window[0], window[1]] by shifting and scaling. The default value is [-1, 1].

window : (2,) array\_like, optional

Window, see domain for its use. The default value is [-1, 1].

New in version 1.6.0.

# **Methods**

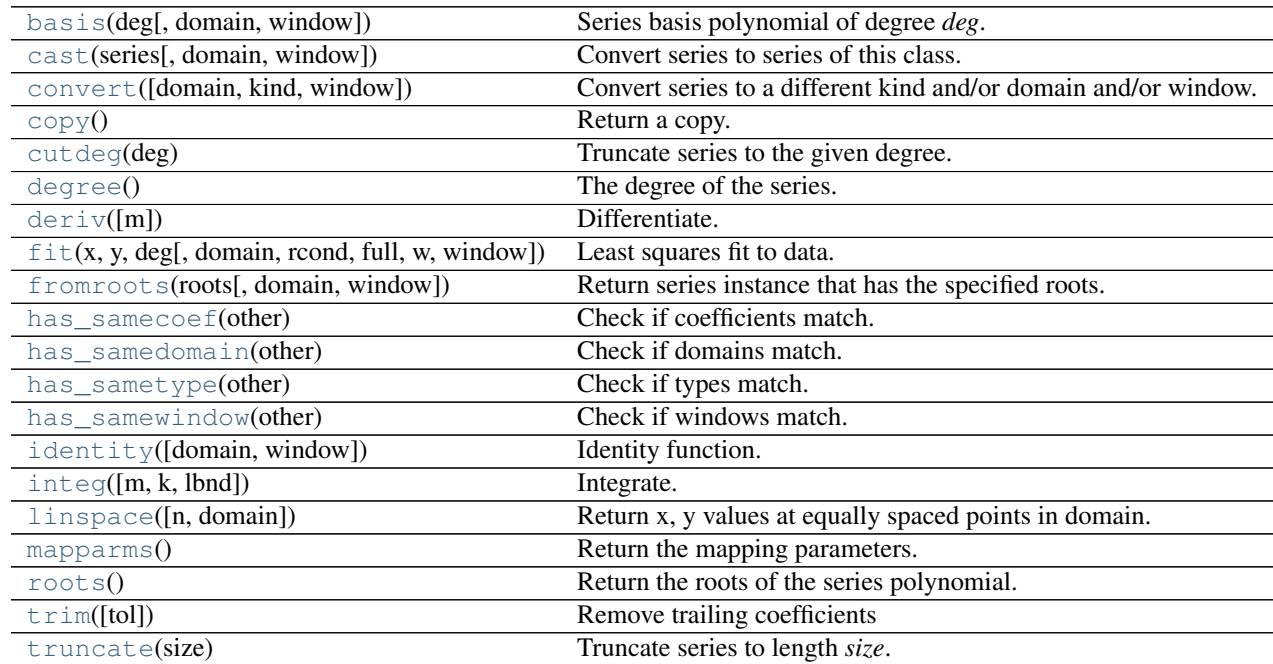

<span id="page-967-1"></span>classmethod Chebyshev.**basis**(*deg*, *domain=None*, *window=None*) Series basis polynomial of degree *deg*.

Returns the series representing the basis polynomial of degree *deg*.

New in version 1.7.0.

Parameters

deg : int

Degree of the basis polynomial for the series. Must be  $\geq 0$ .

domain : {None, array\_like}, optional

If given, the array must be of the form [beg, end], where beg and end are the endpoints of the domain. If None is given then the class domain is used. The default is None.

window : {None, array\_like}, optional

If given, the resulting array must be if the form [beg, end], where beg and end are the endpoints of the window. If None is given then the class window is used. The default is None.

#### Returns

new series : series

A series with the coefficient of the *deg* term set to one and all others zero.

<span id="page-968-0"></span>classmethod Chebyshev.**cast**(*series*, *domain=None*, *window=None*)

Convert series to series of this class.

The *series* is expected to be an instance of some polynomial series of one of the types supported by by the numpy.polynomial module, but could be some other class that supports the convert method.

New in version 1.7.0.

#### Parameters

series : series

The series instance to be converted.

domain : {None, array\_like}, optional

If given, the array must be of the form [beg, end], where beg and end are the endpoints of the domain. If None is given then the class domain is used. The default is None.

window : {None, array\_like}, optional

If given, the resulting array must be if the form  $[\text{beg}, \text{end}]$ , where beg and end are the endpoints of the window. If None is given then the class window is used. The default is None.

#### Returns

new series : series

A series of the same kind as the calling class and equal to *series* when evaluated.

### See also:

#### **[convert](#page-968-1)**

similar instance method

<span id="page-968-1"></span>Chebyshev.**convert**(*domain=None*, *kind=None*, *window=None*) Convert series to a different kind and/or domain and/or window.

# Parameters

domain : array\_like, optional

The domain of the converted series. If the value is None, the default domain of *kind* is used.

### kind : class, optional

The polynomial series type class to which the current instance should be converted. If kind is None, then the class of the current instance is used.

### window : array\_like, optional

The window of the converted series. If the value is None, the default window of *kind* is used.

#### Returns

new\_series : series

The returned class can be of different type than the current instance and/or have a different domain and/or different window.

# **Notes**

Conversion between domains and class types can result in numerically ill defined series.

<span id="page-969-0"></span>Chebyshev.**copy**() Return a copy.

# Returns

new series : series

Copy of self.

### <span id="page-969-1"></span>Chebyshev.**cutdeg**(*deg*)

Truncate series to the given degree.

Reduce the degree of the series to *deg* by discarding the high order terms. If *deg* is greater than the current degree a copy of the current series is returned. This can be useful in least squares where the coefficients of the high degree terms may be very small.

New in version 1.5.0.

### Parameters

deg : non-negative int

The series is reduced to degree *deg* by discarding the high order terms. The value of *deg* must be a non-negative integer.

### Returns

new series : series

New instance of series with reduced degree.

# <span id="page-969-2"></span>Chebyshev.**degree**()

The degree of the series.

New in version 1.5.0.

### Returns

degree : int

Degree of the series, one less than the number of coefficients.

<span id="page-969-3"></span>Chebyshev.**deriv**(*m=1*)

Differentiate.

Return a series instance of that is the derivative of the current series.

#### Parameters

m : non-negative int

The number of integrations to perform.

#### Returns

new\_series : series

A new series representing the derivative. The domain is the same as the domain of the differentiated series.

<span id="page-970-0"></span>classmethod Chebyshev.**fit**(*x*, *y*, *deg*, *domain=None*, *rcond=None*, *full=False*, *w=None*, *window=None*)

Least squares fit to data.

Return a series instance that is the least squares fit to the data *y* sampled at *x*. The domain of the returned instance can be specified and this will often result in a superior fit with less chance of ill conditioning.

### Parameters

 $x: array_{like, shape (M,)$ 

x-coordinates of the M sample points  $(x[i], y[i])$ .

 $y: array_{like, shape (M,) or (M, K)}$ 

y-coordinates of the sample points. Several data sets of sample points sharing the same x-coordinates can be fitted at once by passing in a 2D-array that contains one dataset per column.

deg : int

Degree of the fitting polynomial.

domain : {None, [beg, end], []}, optional

Domain to use for the returned series. If None, then a minimal domain that covers the points  $x$  is chosen. If  $[]$  the class domain is used. The default value was the class domain in NumPy 1.4 and None in later versions. The [] option was added in numpy 1.5.0.

#### rcond : float, optional

Relative condition number of the fit. Singular values smaller than this relative to the largest singular value will be ignored. The default value is  $len(x)*eps$ , where eps is the relative precision of the float type, about 2e-16 in most cases.

full : bool, optional

Switch determining nature of return value. When it is False (the default) just the coefficients are returned, when True diagnostic information from the singular value decomposition is also returned.

w : array\_like, shape (M,), optional

Weights. If not None the contribution of each point  $(x[i], y[i])$  to the fit is weighted by *w[i]*. Ideally the weights are chosen so that the errors of the products  $w[i] * y[i]$  all have the same variance. The default value is None.

New in version 1.5.0.

window : {[beg, end]}, optional

Window to use for the returned series. The default value is the default class domain

New in version 1.6.0.

#### Returns

new\_series : series

A series that represents the least squares fit to the data and has the domain specified in the call.

### [resid, rank, sv, rcond] : list

These values are only returned if *full* = True

resid – sum of squared residuals of the least squares fit rank – the numerical rank of the scaled Vandermonde matrix sv – singular values of the scaled Vandermonde matrix rcond – value of *rcond*.

For more details, see *linalg.lstsq*.

```
classmethod Chebyshev.fromroots(roots, domain=[ ], window=None)
```
Return series instance that has the specified roots.

Returns a series representing the product  $(x - r(0)) * (x - r(1)) * ... * (x - r(n-1))$ , where r is a list of roots.

### Parameters

roots : array\_like

List of roots.

domain : {[], None, array\_like}, optional

Domain for the resulting series. If None the domain is the interval from the smallest root to the largest. If [] the domain is the class domain. The default is [].

window : {None, array\_like}, optional

Window for the returned series. If None the class window is used. The default is None.

# Returns

new\_series : series

Series with the specified roots.

<span id="page-971-1"></span>Chebyshev.**has\_samecoef**(*other*)

Check if coefficients match.

New in version 1.6.0.

#### Parameters

other : class instance

The other class must have the coef attribute.

### Returns

bool : boolean

True if the coefficients are the same, False otherwise.

### <span id="page-971-2"></span>Chebyshev.**has\_samedomain**(*other*)

Check if domains match.

New in version 1.6.0.

#### Parameters

other : class instance

The other class must have the domain attribute.

# <span id="page-971-3"></span>Returns

bool : boolean

True if the domains are the same, False otherwise.
# Chebyshev.**has\_sametype**(*other*) Check if types match.

New in version 1.7.0.

### Parameters

other : object

Class instance.

#### Returns

bool : boolean

True if other is same class as self

#### Chebyshev.**has\_samewindow**(*other*)

Check if windows match.

New in version 1.6.0.

# **Parameters**

other : class instance

The other class must have the window attribute.

# Returns

bool : boolean

True if the windows are the same, False otherwise.

# classmethod Chebyshev.**identity**(*domain=None*, *window=None*)

Identity function.

If p is the returned series, then  $p(x) = x$  for all values of x.

### Parameters

domain : {None, array\_like}, optional

If given, the array must be of the form [beg, end], where beg and end are the endpoints of the domain. If None is given then the class domain is used. The default is None.

window : {None, array like}, optional

If given, the resulting array must be if the form [beg, end], where beg and end are the endpoints of the window. If None is given then the class window is used. The default is None.

# Returns

new series : series

Series of representing the identity.

Chebyshev.**integ**(*m=1*, *k=*[ ], *lbnd=None*)

# Integrate.

Return a series instance that is the definite integral of the current series.

#### Parameters

m : non-negative int

The number of integrations to perform.

k : array\_like

Integration constants. The first constant is applied to the first integration, the second to the second, and so on. The list of values must less than or equal to *m* in length and any missing values are set to zero.

# lbnd : Scalar

The lower bound of the definite integral.

# Returns

new series : series

A new series representing the integral. The domain is the same as the domain of the integrated series.

### Chebyshev.**linspace**(*n=100*, *domain=None*)

Return x, y values at equally spaced points in domain.

Returns the x, y values at *n* linearly spaced points across the domain. Here y is the value of the polynomial at the points x. By default the domain is the same as that of the series instance. This method is intended mostly as a plotting aid.

New in version 1.5.0.

#### Parameters

n : int, optional

Number of point pairs to return. The default value is 100.

domain : {None, array\_like}, optional

If not None, the specified domain is used instead of that of the calling instance. It should be of the form [beg, end]. The default is None which case the class domain is used.

# Returns

x, y : ndarray

x is equal to linspace(self.domain[0], self.domain[1], n) and y is the series evaluated at element of x.

#### Chebyshev.**mapparms**()

Return the mapping parameters.

The returned values define a linear map of  $f + sc1 + x$  that is applied to the input arguments before the series is evaluated. The map depends on the domain and window; if the current domain is equal to the window the resulting map is the identity. If the coefficients of the series instance are to be used by themselves outside this class, then the linear function must be substituted for the  $x$  in the standard representation of the base polynomials.

# Returns

off, scl : float or complex

The mapping function is defined by  $\circ$  ff + scl  $\star$ x.

# **Notes**

If the current domain is the interval  $[11, r1]$  and the window is  $[12, r2]$ , then the linear mapping function  $L$  is defined by the equations:

 $L(11) = 12$  $L(r1) = r2$ 

Chebyshev.**roots**()

Return the roots of the series polynomial.

Compute the roots for the series. Note that the accuracy of the roots decrease the further outside the domain they lie.

Returns

roots : ndarray

Array containing the roots of the series.

Chebyshev.**trim**(*tol=0*)

Remove trailing coefficients

Remove trailing coefficients until a coefficient is reached whose absolute value greater than *tol* or the beginning of the series is reached. If all the coefficients would be removed the series is set to [0]. A new series instance is returned with the new coefficients. The current instance remains unchanged.

#### Parameters

tol : non-negative number.

All trailing coefficients less than *tol* will be removed.

#### Returns

new series : series

Contains the new set of coefficients.

# Chebyshev.**truncate**(*size*)

Truncate series to length *size*.

Reduce the series to length *size* by discarding the high degree terms. The value of *size* must be a positive integer. This can be useful in least squares where the coefficients of the high degree terms may be very small.

### Parameters

size : positive int

The series is reduced to length *size* by discarding the high degree terms. The value of *size* must be a positive integer.

# Returns

new series : series

New instance of series with truncated coefficients.

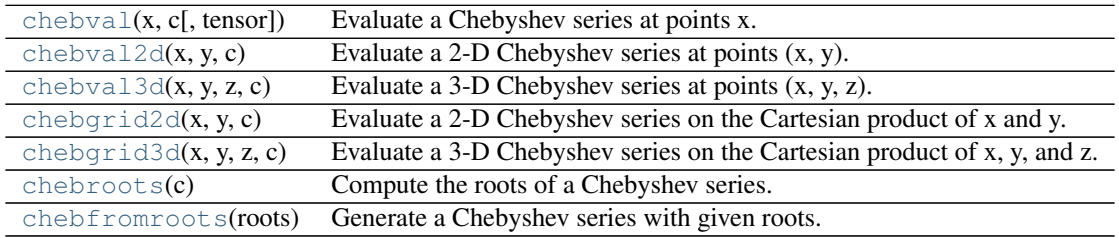

# Basics

<span id="page-974-0"></span>numpy.polynomial.chebyshev.**chebval**(*x*, *c*, *tensor=True*)

Evaluate a Chebyshev series at points x.

If *c* is of length  $n + 1$ , this function returns the value:

 $p(x) = c_0 * T_0(x) + c_1 * T_1(x) + \ldots + c_n * T_n(x)$ 

The parameter  $x$  is converted to an array only if it is a tuple or a list, otherwise it is treated as a scalar. In

either case, either *x* or its elements must support multiplication and addition both with themselves and with the elements of *c*.

If *c* is a 1-D array, then  $p(x)$  will have the same shape as *x*. If *c* is multidimensional, then the shape of the result depends on the value of *tensor*. If *tensor* is true the shape will be c.shape[1:] + x.shape. If *tensor* is false the shape will be c.shape[1:]. Note that scalars have shape (,).

Trailing zeros in the coefficients will be used in the evaluation, so they should be avoided if efficiency is a concern.

### **Parameters**

x : array\_like, compatible object

If *x* is a list or tuple, it is converted to an ndarray, otherwise it is left unchanged and treated as a scalar. In either case, *x* or its elements must support addition and multiplication with with themselves and with the elements of *c*.

c : array\_like

Array of coefficients ordered so that the coefficients for terms of degree n are contained in c[n]. If *c* is multidimensional the remaining indices enumerate multiple polynomials. In the two dimensional case the coefficients may be thought of as stored in the columns of *c*.

# tensor : boolean, optional

If True, the shape of the coefficient array is extended with ones on the right, one for each dimension of *x*. Scalars have dimension 0 for this action. The result is that every column of coefficients in *c* is evaluated for every element of *x*. If False, *x* is broadcast over the columns of *c* for the evaluation. This keyword is useful when *c* is multidimensional. The default value is True.

New in version 1.7.0.

# Returns

values : ndarray, algebra\_like

The shape of the return value is described above.

# See also:

[chebval2d](#page-975-0), [chebgrid2d](#page-977-0), [chebval3d](#page-976-0), [chebgrid3d](#page-977-1)

# **Notes**

<span id="page-975-0"></span>The evaluation uses Clenshaw recursion, aka synthetic division. numpy.polynomial.chebyshev.**chebval2d**(*x*, *y*, *c*)

Evaluate a 2-D Chebyshev series at points (x, y).

This function returns the values:

$$
p(x,y) = \sum_{i,j} c_{i,j} * T_i(x) * T_j(y)
$$

The parameters *x* and *y* are converted to arrays only if they are tuples or a lists, otherwise they are treated as a scalars and they must have the same shape after conversion. In either case, either *x* and *y* or their elements must support multiplication and addition both with themselves and with the elements of *c*.

If *c* is a 1-D array a one is implicitly appended to its shape to make it 2-D. The shape of the result will be  $c.shape[2:]+x.shape.$ 

# Parameters

x, y : array\_like, compatible objects

The two dimensional series is evaluated at the points  $(x, y)$ , where x and y must have the same shape. If *x* or *y* is a list or tuple, it is first converted to an ndarray, otherwise it is left unchanged and if it isn't an ndarray it is treated as a scalar.

c : array\_like

Array of coefficients ordered so that the coefficient of the term of multi-degree i,j is contained in  $c[i, j]$ . If *c* has dimension greater than 2 the remaining indices enumerate multiple sets of coefficients.

# Returns

values : ndarray, compatible object

The values of the two dimensional Chebyshev series at points formed from pairs of corresponding values from *x* and *y*.

#### See also:

[chebval](#page-974-0), [chebgrid2d](#page-977-0), [chebval3d](#page-976-0), [chebgrid3d](#page-977-1)

# **Notes**

<span id="page-976-0"></span>numpy.polynomial.chebyshev.**chebval3d**(*x*, *y*, *z*, *c*) Evaluate a 3-D Chebyshev series at points (x, y, z).

This function returns the values:

$$
p(x, y, z) = \sum_{i, j, k} c_{i, j, k} * T_i(x) * T_j(y) * T_k(z)
$$

The parameters *x*, *y*, and *z* are converted to arrays only if they are tuples or a lists, otherwise they are treated as a scalars and they must have the same shape after conversion. In either case, either *x*, *y*, and *z* or their elements must support multiplication and addition both with themselves and with the elements of *c*.

If *c* has fewer than 3 dimensions, ones are implicitly appended to its shape to make it 3-D. The shape of the result will be c.shape[3:]  $+ x. shape$ .

#### Parameters

x, y, z : array\_like, compatible object

The three dimensional series is evaluated at the points *(x, y, z)*, where *x*, *y*, and *z* must have the same shape. If any of *x*, *y*, or *z* is a list or tuple, it is first converted to an ndarray, otherwise it is left unchanged and if it isn't an ndarray it is treated as a scalar.

c : array\_like

Array of coefficients ordered so that the coefficient of the term of multi-degree i,j,k is contained in  $c[i, j, k]$ . If *c* has dimension greater than 3 the remaining indices enumerate multiple sets of coefficients.

#### Returns

values : ndarray, compatible object

The values of the multidimensional polynomial on points formed with triples of corresponding values from *x*, *y*, and *z*.

### See also:

[chebval](#page-974-0), [chebval2d](#page-975-0), [chebgrid2d](#page-977-0), [chebgrid3d](#page-977-1)

# **Notes**

<span id="page-977-0"></span>numpy.polynomial.chebyshev.**chebgrid2d**(*x*, *y*, *c*)

Evaluate a 2-D Chebyshev series on the Cartesian product of x and y.

This function returns the values:

$$
p(a, b) = \sum_{i,j} c_{i,j} * T_i(a) * T_j(b),
$$

where the points *(a, b)* consist of all pairs formed by taking *a* from *x* and *b* from *y*. The resulting points form a grid with *x* in the first dimension and *y* in the second.

The parameters *x* and *y* are converted to arrays only if they are tuples or a lists, otherwise they are treated as a scalars. In either case, either *x* and *y* or their elements must support multiplication and addition both with themselves and with the elements of *c*.

If *c* has fewer than two dimensions, ones are implicitly appended to its shape to make it 2-D. The shape of the result will be c.shape $[2:] + x$ .shape + y.shape.

#### **Parameters**

x, y : array\_like, compatible objects

The two dimensional series is evaluated at the points in the Cartesian product of *x* and *y*. If *x* or *y* is a list or tuple, it is first converted to an ndarray, otherwise it is left unchanged and, if it isn't an ndarray, it is treated as a scalar.

c : array\_like

Array of coefficients ordered so that the coefficient of the term of multi-degree i,j is contained in *c[i,j]*. If *c* has dimension greater than two the remaining indices enumerate multiple sets of coefficients.

# Returns

values : ndarray, compatible object

The values of the two dimensional Chebyshev series at points in the Cartesian product of *x* and *y*.

# See also:

[chebval](#page-974-0), [chebval2d](#page-975-0), [chebval3d](#page-976-0), [chebgrid3d](#page-977-1)

# **Notes**

<span id="page-977-1"></span>numpy.polynomial.chebyshev.**chebgrid3d**(*x*, *y*, *z*, *c*)

Evaluate a 3-D Chebyshev series on the Cartesian product of x, y, and z.

This function returns the values:

$$
p(a, b, c) = \sum_{i, j, k} c_{i, j, k} * T_i(a) * T_j(b) * T_k(c)
$$

where the points *(a, b, c)* consist of all triples formed by taking *a* from *x*, *b* from *y*, and *c* from *z*. The resulting points form a grid with *x* in the first dimension, *y* in the second, and *z* in the third.

The parameters *x*, *y*, and *z* are converted to arrays only if they are tuples or a lists, otherwise they are treated as a scalars. In either case, either *x*, *y*, and *z* or their elements must support multiplication and addition both with themselves and with the elements of *c*.

If *c* has fewer than three dimensions, ones are implicitly appended to its shape to make it 3-D. The shape of the result will be c.shape[3:] + x.shape + y.shape + z.shape.

#### **Parameters**

x, y, z : array\_like, compatible objects

The three dimensional series is evaluated at the points in the Cartesian product of *x*, *y*, and *z*. If *x*,'y', or *z* is a list or tuple, it is first converted to an ndarray, otherwise it is left unchanged and, if it isn't an ndarray, it is treated as a scalar.

c : array\_like

Array of coefficients ordered so that the coefficients for terms of degree i,j are contained in  $c[i, j]$ . If *c* has dimension greater than two the remaining indices enumerate multiple sets of coefficients.

#### Returns

values : ndarray, compatible object

The values of the two dimensional polynomial at points in the Cartesian product of *x* and *y*.

# See also:

[chebval](#page-974-0), [chebval2d](#page-975-0), [chebgrid2d](#page-977-0), [chebval3d](#page-976-0)

### **Notes**

<span id="page-978-0"></span>numpy.polynomial.chebyshev.**chebroots**(*c*) Compute the roots of a Chebyshev series.

Return the roots (a.k.a. "zeros") of the polynomial

$$
p(x) = \sum_{i} c[i] * T_i(x).
$$

Parameters

c : 1-D array\_like

1-D array of coefficients.

# Returns

out : ndarray

Array of the roots of the series. If all the roots are real, then *out* is also real, otherwise it is complex.

# See also:

polyroots, legroots, lagroots, hermroots, hermeroots

# **Notes**

The root estimates are obtained as the eigenvalues of the companion matrix, Roots far from the origin of the complex plane may have large errors due to the numerical instability of the series for such values. Roots with multiplicity greater than 1 will also show larger errors as the value of the series near such points is relatively insensitive to errors in the roots. Isolated roots near the origin can be improved by a few iterations of Newton's method.

The Chebyshev series basis polynomials aren't powers of *x* so the results of this function may seem unintuitive.

### **Examples**

```
>>> import numpy.polynomial.chebyshev as cheb
>>> cheb.chebroots((-1, 1, -1, 1)) # T3 - T2 + T1 - T0 has real roots
array([ -5.00000000e-01, 2.60860684e-17, 1.00000000e+00])
```
numpy.polynomial.chebyshev.**chebfromroots**(*roots*)

Generate a Chebyshev series with given roots.

The function returns the coefficients of the polynomial

$$
p(x) = (x - r_0) * (x - r_1) * ... * (x - r_n),
$$

in Chebyshev form, where the *r\_n* are the roots specified in *roots*. If a zero has multiplicity n, then it must appear in *roots* n times. For instance, if 2 is a root of multiplicity three and 3 is a root of multiplicity 2, then *roots* looks something like [2, 2, 2, 3, 3]. The roots can appear in any order.

If the returned coefficients are *c*, then

$$
p(x) = c_0 + c_1 * T_1(x) + \dots + c_n * T_n(x)
$$

The coefficient of the last term is not generally 1 for monic polynomials in Chebyshev form.

#### Parameters

roots : array\_like

Sequence containing the roots.

### Returns

out : ndarray

1-D array of coefficients. If all roots are real then *out* is a real array, if some of the roots are complex, then *out* is complex even if all the coefficients in the result are real (see Examples below).

#### See also:

polyfromroots, legfromroots, lagfromroots, hermfromroots, hermefromroots.

### **Examples**

```
>>> import numpy.polynomial.chebyshev as C
>>> C.chebfromroots((-1, 0, 1)) # x^3 - x relative to the standard basis
array([0., -0.25, 0., 0.25])
\Rightarrow \frac{1}{1} = complex(0,1)
>>> C.chebfromroots((-j,j)) # x^2 + 1 relative to the standard basis
array([ 1.5+0. j, 0.0+0. j, 0.5+0. j])
```
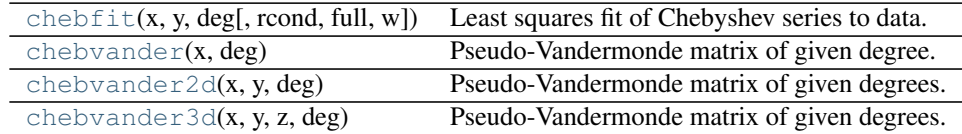

# Fitting

<span id="page-979-0"></span>numpy.polynomial.chebyshev.**chebfit**(*x*, *y*, *deg*, *rcond=None*, *full=False*, *w=None*) Least squares fit of Chebyshev series to data.

Return the coefficients of a Legendre series of degree *deg* that is the least squares fit to the data values *y* given at points *x*. If *y* is 1-D the returned coefficients will also be 1-D. If *y* is 2-D multiple fits are done, one for each column of *y*, and the resulting coefficients are stored in the corresponding columns of a 2-D return. The fitted polynomial(s) are in the form

$$
p(x) = c_0 + c_1 * T_1(x) + \dots + c_n * T_n(x),
$$

where *n* is *deg*.

#### **Parameters**

```
x: array_{like, shape(M,)}
```
x-coordinates of the M sample points  $(x[i], y[i])$ .

 $y: array_{like, shape(M, o)$  or  $(M, K)$ 

y-coordinates of the sample points. Several data sets of sample points sharing the same x-coordinates can be fitted at once by passing in a 2D-array that contains one dataset per column.

deg : int

Degree of the fitting series

rcond : float, optional

Relative condition number of the fit. Singular values smaller than this relative to the largest singular value will be ignored. The default value is  $len(x)*eps$ , where eps is the relative precision of the float type, about 2e-16 in most cases.

full : bool, optional

Switch determining nature of return value. When it is False (the default) just the coefficients are returned, when True diagnostic information from the singular value decomposition is also returned.

w : array\_like, shape (*M*,), optional

Weights. If not None, the contribution of each point  $(x[i], y[i])$  to the fit is weighted by  $w[i]$ . Ideally the weights are chosen so that the errors of the products  $w[i] * y[i]$  all have the same variance. The default value is None.

New in version 1.5.0.

#### Returns

coef : ndarray, shape (M,) or (M, K)

Chebyshev coefficients ordered from low to high. If *y* was 2-D, the coefficients for the data in column k of *y* are in column *k*.

#### [residuals, rank, singular\_values, rcond] : list

These values are only returned if *full* = True

resid – sum of squared residuals of the least squares fit rank – the numerical rank of the scaled Vandermonde matrix sv – singular values of the scaled Vandermonde matrix rcond – value of *rcond*.

For more details, see *linalg.lstsq*.

#### Warns

# RankWarning :

The rank of the coefficient matrix in the least-squares fit is deficient. The warning is only raised if *full* = False. The warnings can be turned off by

```
>>> import warnings
>>> warnings.simplefilter('ignore', RankWarning)
```
### See also:

polyfit, legfit, lagfit, hermfit, hermefit

#### **[chebval](#page-974-0)**

Evaluates a Chebyshev series.

# **[chebvander](#page-981-0)**

Vandermonde matrix of Chebyshev series.

# **[chebweight](#page-989-0)**

Chebyshev weight function.

**linalg.lstsq** Computes a least-squares fit from the matrix.

# **scipy.interpolate.UnivariateSpline** Computes spline fits.

#### **Notes**

The solution is the coefficients of the Chebyshev series *p* that minimizes the sum of the weighted squared errors

$$
E = \sum_{j} w_j^2 * |y_j - p(x_j)|^2,
$$

where  $w_i$  are the weights. This problem is solved by setting up as the (typically) overdetermined matrix equation

$$
V(x) * c = w * y,
$$

where *V* is the weighted pseudo Vandermonde matrix of *x*, *c* are the coefficients to be solved for, *w* are the weights, and *y* are the observed values. This equation is then solved using the singular value decomposition of *V*.

If some of the singular values of *V* are so small that they are neglected, then a *RankWarning* will be issued. This means that the coefficient values may be poorly determined. Using a lower order fit will usually get rid of the warning. The *rcond* parameter can also be set to a value smaller than its default, but the resulting fit may be spurious and have large contributions from roundoff error.

Fits using Chebyshev series are usually better conditioned than fits using power series, but much can depend on the distribution of the sample points and the smoothness of the data. If the quality of the fit is inadequate splines may be a good alternative.

# **References**

[\[R60\]](#page-1422-0)

```
numpy.polynomial.chebyshev.chebvander(x, deg)
```
Pseudo-Vandermonde matrix of given degree.

Returns the pseudo-Vandermonde matrix of degree *deg* and sample points *x*. The pseudo-Vandermonde matrix is defined by

$$
V[\ldots, i] = T_i(x),
$$

where  $0 \le i \le deg$ . The leading indices of *V* index the elements of *x* and the last index is the degree of the Chebyshev polynomial.

If *c* is a 1-D array of coefficients of length  $n + 1$  and V is the matrix  $V =$  chebvander(x, n), then np.dot(V, c) and chebval(x, c) are the same up to roundoff. This equivalence is useful both for least squares fitting and for the evaluation of a large number of Chebyshev series of the same degree and sample points.

### Parameters

x : array\_like

Array of points. The dtype is converted to float64 or complex128 depending on whether any of the elements are complex. If *x* is scalar it is converted to a 1-D array.

deg : int

Degree of the resulting matrix.

#### Returns

vander : ndarray

The pseudo Vandermonde matrix. The shape of the returned matrix is  $x$ . shape  $+$  $(\text{deg } + 1)$ , where The last index is the degree of the corresponding Chebyshev polynomial. The dtype will be the same as the converted *x*.

<span id="page-982-0"></span>numpy.polynomial.chebyshev.**chebvander2d**(*x*, *y*, *deg*)

Pseudo-Vandermonde matrix of given degrees.

Returns the pseudo-Vandermonde matrix of degrees *deg* and sample points *(x, y)*. The pseudo-Vandermonde matrix is defined by

$$
V[..., deg[1] * i + j] = T_i(x) * T_j(y),
$$

where  $0 \le i \le \deg[0]$  and  $0 \le j \le \deg[1]$ . The leading indices of *V* index the points  $(x, y)$  and the last index encodes the degrees of the Chebyshev polynomials.

If  $V =$  chebvander2d(x, y, [xdeg, ydeg]), then the columns of *V* correspond to the elements of a 2-D coefficient array  $c$  of shape (xdeg  $+1$ , ydeg  $+1$ ) in the order

```
c_{00}, c_{01}, c_{02}, \ldots, c_{10}, c_{11}, c_{12} \ldots
```
and np.dot(V, c.flat) and chebval2d(x, y, c) will be the same up to roundoff. This equivalence is useful both for least squares fitting and for the evaluation of a large number of 2-D Chebyshev series of the same degrees and sample points.

#### Parameters

x, y : array\_like

Arrays of point coordinates, all of the same shape. The dtypes will be converted to either float64 or complex128 depending on whether any of the elements are complex. Scalars are converted to 1-D arrays.

deg : list of ints

List of maximum degrees of the form [x\_deg, y\_deg].

#### Returns

# vander2d : ndarray

The shape of the returned matrix is x.shape + (order,), where  $order =$  $(\deg[0] + 1) * (\deg([1] + 1))$ . The dtype will be the same as the converted *x* and *y*.

### See also:

[chebvander](#page-981-0), chebvander3d., [chebval3d](#page-976-0)

### **Notes**

<span id="page-982-1"></span>numpy.polynomial.chebyshev.**chebvander3d**(*x*, *y*, *z*, *deg*) Pseudo-Vandermonde matrix of given degrees.

Returns the pseudo-Vandermonde matrix of degrees *deg* and sample points *(x, y, z)*. If *l, m, n* are the given degrees in *x, y, z*, then The pseudo-Vandermonde matrix is defined by

 $[V,...,(m + 1)(n + 1)i + (n + 1)j + k] = T_i(x) * T_i(y) * T_k(z),$ 

where  $0 \le i \le l$ ,  $0 \le i \le m$ , and  $0 \le i \le n$ . The leading indices of *V* index the points  $(x, y, z)$  and the last index encodes the degrees of the Chebyshev polynomials.

If  $V =$  chebvander3d(x, y, z, [xdeg, ydeg, zdeg]), then the columns of *V* correspond to the elements of a 3-D coefficient array *c* of shape (xdeg + 1, ydeg + 1, zdeg + 1) in the order

```
c_{000}, c_{001}, c_{002}, ..., c_{010}, c_{011}, c_{012}, ...
```
and np.dot(V, c.flat) and chebval3d(x, y, z, c) will be the same up to roundoff. This equivalence is useful both for least squares fitting and for the evaluation of a large number of 3-D Chebyshev series of the same degrees and sample points.

# **Parameters**

 $x, y, z : array_$ 

Arrays of point coordinates, all of the same shape. The dtypes will be converted to either float64 or complex128 depending on whether any of the elements are complex. Scalars are converted to 1-D arrays.

#### deg : list of ints

List of maximum degrees of the form [x\_deg, y\_deg, z\_deg].

# Returns

vander3d : ndarray

The shape of the returned matrix is x, shape + (order,), where  $order =$  $(deg[0] + 1) * (deg([1] + 1) * (deg[2] + 1)$ . The dtype will be the same as the converted *x*, *y*, and *z*.

# See also:

[chebvander](#page-981-0), chebvander3d., [chebval3d](#page-976-0)

# **Notes**

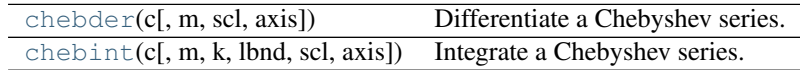

# Calculus

<span id="page-983-0"></span>numpy.polynomial.chebyshev.**chebder**(*c*, *m=1*, *scl=1*, *axis=0*) Differentiate a Chebyshev series.

Returns the Chebyshev series coefficients *c* differentiated *m* times along *axis*. At each iteration the result is multiplied by *scl* (the scaling factor is for use in a linear change of variable). The argument *c* is an array of coefficients from low to high degree along each axis, e.g., [1,2,3] represents the series  $1 * T_0 + 2 * T_1 + 3 * T_2$  while [[1,2],[1,2]] represents  $1 * T_0(x) * T_0(y) + 1 * T_1(x) * T_0(y)$ +  $2 \times T_0(x) \times T_1(y)$  +  $2 \times T_1(x) \times T_1(y)$  if axis=0 is x and axis=1 is y.

# Parameters

c : array\_like

Array of Chebyshev series coefficients. If c is multidimensional the different axis correspond to different variables with the degree in each axis given by the corresponding index.

m : int, optional

Number of derivatives taken, must be non-negative. (Default: 1)

scl : scalar, optional

Each differentiation is multiplied by *scl*. The end result is multiplication by  $\text{scl}*\text{m}$ . This is for use in a linear change of variable. (Default: 1)

axis : int, optional

Axis over which the derivative is taken. (Default: 0).

New in version 1.7.0.

#### Returns

der : ndarray

Chebyshev series of the derivative.

# See also:

[chebint](#page-984-0)

#### **Notes**

In general, the result of differentiating a C-series needs to be "reprojected" onto the C-series basis set. Thus, typically, the result of this function is "unintuitive," albeit correct; see Examples section below.

#### **Examples**

```
>>> from numpy.polynomial import chebyshev as C
\Rightarrow c = (1, 2, 3, 4)>>> C.chebder(c)
array([ 14., 12., 24.])
>>> C.chebder(c,3)
array([ 96.])
>>> C.chebder(c,scl=-1)
array([ -14., -12., -24.])>>> C.chebder(c,2,-1)
array([ 12., 96.])
```
<span id="page-984-0"></span>numpy.polynomial.chebyshev.**chebint**(*c*, *m=1*, *k=*[ ], *lbnd=0*, *scl=1*, *axis=0*) Integrate a Chebyshev series.

Returns the Chebyshev series coefficients *c* integrated *m* times from *lbnd* along *axis*. At each iteration the resulting series is multiplied by *scl* and an integration constant, *k*, is added. The scaling factor is for use in a linear change of variable. ("Buyer beware": note that, depending on what one is doing, one may want *scl* to be the reciprocal of what one might expect; for more information, see the Notes section below.) The argument  $c$  is an array of coefficients from low to high degree along each axis, e.g.,  $[1,2,3]$  represents the series  $T_0$  + 2  $T_1$  + 3  $T_2$  while  $[[1,2],[1,2]]$  represents  $1 \times T_0(x) \times T_0(y) + 1 \times T_1(x) \times T_0(y) +$  $2*T_0(x)*T_1(y) + 2*T_1(x)*T_1(y)$  if axis=0 is x and axis=1 is y.

### **Parameters**

c : array\_like

Array of Chebyshev series coefficients. If c is multidimensional the different axis correspond to different variables with the degree in each axis given by the corresponding index.

m : int, optional

Order of integration, must be positive. (Default: 1)

 $k: \{\Pi, \text{list}, \text{scalar}\},$  optional

Integration constant(s). The value of the first integral at zero is the first value in the list, the value of the second integral at zero is the second value, etc. If  $k = 1$  (the default), all constants are set to zero. If  $m == 1$ , a single scalar can be given instead of a list.

### lbnd : scalar, optional

The lower bound of the integral. (Default: 0)

scl : scalar, optional

Following each integration the result is *multiplied* by *scl* before the integration constant is added. (Default: 1)

axis : int, optional

Axis over which the integral is taken. (Default: 0).

New in version 1.7.0.

# Returns

S : ndarray

C-series coefficients of the integral.

# Raises

ValueError :

```
If m < 1, len(k) > m, np.isscalar(lbnd) == False, or
np.isscalar(scl) == False.
```
# See also:

# [chebder](#page-983-0)

### **Notes**

Note that the result of each integration is *multiplied* by *scl*. Why is this important to note? Say one is making a linear change of variable  $u = ax + b$  in an integral relative to x. Then ... math: $dx = du/a$ , so one will need to set *scl* equal to  $1/a$ - perhaps not what one would have first thought.

Also note that, in general, the result of integrating a C-series needs to be "reprojected" onto the C-series basis set. Thus, typically, the result of this function is "unintuitive," albeit correct; see Examples section below.

### **Examples**

```
>>> from numpy.polynomial import chebyshev as C
\Rightarrow > \circ = (1, 2, 3)>>> C.chebint(c)
array([ 0.5, -0.5, 0.5, 0.5])
>>> C.chebint(c,3)
array([ 0.03125 , -0.1875 , 0.04166667, -0.05208333, 0.01041667,
        0.00625 ])
>>> C.chebint(c, k=3)
array([ 3.5, -0.5, 0.5, 0.5]>>> C.chebint(c,lbnd=-2)
array([ 8.5, -0.5, 0.5, 0.5])
>>> C.chebint(c,scl=-2)
array([-1., 1., -1., -1.])
```
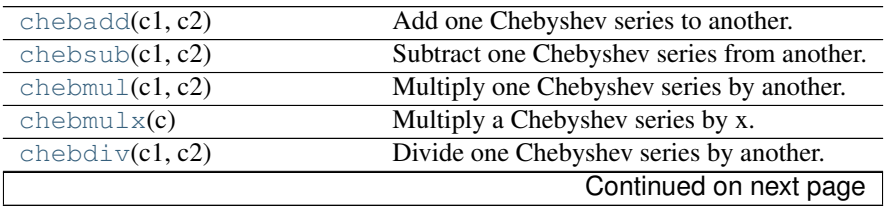

Table 3.131 – continued from previous page

[chebpow](#page-988-0)(c, pow[, maxpower]) Raise a Chebyshev series to a power.

#### Algebra

<span id="page-986-0"></span>numpy.polynomial.chebyshev.**chebadd**(*c1*, *c2*)

Add one Chebyshev series to another.

Returns the sum of two Chebyshev series  $cI + c2$ . The arguments are sequences of coefficients ordered from lowest order term to highest, i.e., [1,2,3] represents the series  $T_0 + 2 \times T_1 + 3 \times T_2$ .

### **Parameters**

 $c1, c2$ : array\_like

1-D arrays of Chebyshev series coefficients ordered from low to high.

### Returns

out : ndarray

Array representing the Chebyshev series of their sum.

# See also:

[chebsub](#page-986-1), [chebmul](#page-987-0), [chebdiv](#page-987-2), [chebpow](#page-988-0)

### **Notes**

Unlike multiplication, division, etc., the sum of two Chebyshev series is a Chebyshev series (without having to "reproject" the result onto the basis set) so addition, just like that of "standard" polynomials, is simply "component-wise."

# **Examples**

```
>>> from numpy.polynomial import chebyshev as C
\Rightarrow \ge 1 = (1, 2, 3)\Rightarrow \ge 2 = (3, 2, 1)>>> C.chebadd(c1,c2)
array([ 4., 4., 4.])
```
<span id="page-986-1"></span>numpy.polynomial.chebyshev.**chebsub**(*c1*, *c2*)

Subtract one Chebyshev series from another.

Returns the difference of two Chebyshev series *c1* - *c2*. The sequences of coefficients are from lowest order term to highest, i.e., [1,2,3] represents the series  $T_0 + 2 \times T_1 + 3 \times T_2$ .

# **Parameters**

c1,  $c2$ : array like

1-D arrays of Chebyshev series coefficients ordered from low to high.

# Returns

out : ndarray

Of Chebyshev series coefficients representing their difference.

#### See also:

[chebadd](#page-986-0), [chebmul](#page-987-0), [chebdiv](#page-987-2), [chebpow](#page-988-0)

#### **Notes**

Unlike multiplication, division, etc., the difference of two Chebyshev series is a Chebyshev series (without having to "reproject" the result onto the basis set) so subtraction, just like that of "standard" polynomials, is simply "component-wise."

# **Examples**

```
>>> from numpy.polynomial import chebyshev as C
\Rightarrow \ge 1 = (1, 2, 3)\Rightarrow \ge 2 = (3, 2, 1)>>> C.chebsub(c1,c2)
array([ -2., 0., 2.])\rightarrow C.chebsub(c2,c1) # -C.chebsub(c1,c2)
array([ 2., 0., -2.])
```
<span id="page-987-0"></span>numpy.polynomial.chebyshev.**chebmul**(*c1*, *c2*)

Multiply one Chebyshev series by another.

Returns the product of two Chebyshev series *c1* \* *c2*. The arguments are sequences of coefficients, from lowest order "term" to highest, e.g., [1,2,3] represents the series  $T_0 + 2 \times T_1 + 3 \times T_2$ .

# **Parameters**

c1, c2 : array\_like

1-D arrays of Chebyshev series coefficients ordered from low to high.

# Returns

out : ndarray

Of Chebyshev series coefficients representing their product.

# See also:

[chebadd](#page-986-0), [chebsub](#page-986-1), [chebdiv](#page-987-2), [chebpow](#page-988-0)

# **Notes**

In general, the (polynomial) product of two C-series results in terms that are not in the Chebyshev polynomial basis set. Thus, to express the product as a C-series, it is typically necessary to "reproject" the product onto said basis set, which typically produces "unintuitive live" (but correct) results; see Examples section below.

# **Examples**

```
>>> from numpy.polynomial import chebyshev as C
\Rightarrow \ge 1 = (1, 2, 3)\Rightarrow \ge 2 = (3, 2, 1)>>> C.chebmul(c1,c2) # multiplication requires "reprojection"
array([ 6.5, 12., 12., 4., 1.5])
```
<span id="page-987-1"></span>numpy.polynomial.chebyshev.**chebmulx**(*c*)

Multiply a Chebyshev series by x.

Multiply the polynomial  $c$  by x, where x is the independent variable.

# **Parameters**

c : array\_like

1-D array of Chebyshev series coefficients ordered from low to high.

# Returns

out : ndarray

Array representing the result of the multiplication.

# **Notes**

<span id="page-987-2"></span>New in version 1.5.0.

numpy.polynomial.chebyshev.**chebdiv**(*c1*, *c2*) Divide one Chebyshev series by another.

> Returns the quotient-with-remainder of two Chebyshev series *c1* / *c2*. The arguments are sequences of coefficients from lowest order "term" to highest, e.g., [1,2,3] represents the series  $T_0 + 2 \times T_1 + 3 \times T_2$ .

### **Parameters**

 $c1, c2:$  array\_like

1-D arrays of Chebyshev series coefficients ordered from low to high.

#### Returns

[quo, rem] : ndarrays

Of Chebyshev series coefficients representing the quotient and remainder.

#### See also:

[chebadd](#page-986-0), [chebsub](#page-986-1), [chebmul](#page-987-0), [chebpow](#page-988-0)

#### **Notes**

In general, the (polynomial) division of one C-series by another results in quotient and remainder terms that are not in the Chebyshev polynomial basis set. Thus, to express these results as C-series, it is typically necessary to "reproject" the results onto said basis set, which typically produces "unintuitive" (but correct) results; see Examples section below.

#### **Examples**

```
>>> from numpy.polynomial import chebyshev as C
\Rightarrow \ge 1 = (1, 2, 3)\Rightarrow \geq \geq (3, 2, 1)>>> C.chebdiv(c1,c2) # quotient "intuitive," remainder not
(\text{array}([3.]), \text{array}([-8., -4.]))\Rightarrow \ge 2 = (0, 1, 2, 3)>>> C.chebdiv(c2,c1) # neither "intuitive"
(\text{array}([ 0., 2.]), \text{array}([-2., -4.]))
```
<span id="page-988-0"></span>numpy.polynomial.chebyshev.**chebpow**(*c*, *pow*, *maxpower=16*)

Raise a Chebyshev series to a power.

Returns the Chebyshev series *c* raised to the power *pow*. The argument *c* is a sequence of coefficients ordered from low to high. i.e., [1,2,3] is the series  $T_0 + 2 \times T_1 + 3 \times T_2$ .

# **Parameters**

c : array\_like

1-D array of Chebyshev series coefficients ordered from low to high.

pow : integer

Power to which the series will be raised

maxpower : integer, optional

Maximum power allowed. This is mainly to limit growth of the series to unmanageable size. Default is 16

# Returns

coef : ndarray

Chebyshev series of power.

# See also:

[chebadd](#page-986-0), [chebsub](#page-986-1), [chebmul](#page-987-0), [chebdiv](#page-987-2)

[chebgauss](#page-989-1)(deg) Gauss-Chebyshev quadrature. [chebweight](#page-989-0) $(x)$  The weight function of the Chebyshev polynomials.

# **Quadrature**

<span id="page-989-1"></span>numpy.polynomial.chebyshev.**chebgauss**(*deg*)

Gauss-Chebyshev quadrature.

Computes the sample points and weights for Gauss-Chebyshev quadrature. These sample points and weights will correctly integrate polynomials of degree  $2*deg-1$  or less over the interval  $[-1, 1]$  with the weight function  $f(x) = 1/\sqrt{1-x^2}.$ 

Parameters

deg : int

Number of sample points and weights. It must be  $\geq 1$ .

### Returns

x : ndarray

1-D ndarray containing the sample points.

y : ndarray

1-D ndarray containing the weights.

# **Notes**

New in version 1.7.0.

The results have only been tested up to degree 100, higher degrees may be problematic. For Gauss-Chebyshev there are closed form solutions for the sample points and weights. If  $n = deg$ , then

$$
x_i = \cos(\pi(2i-1)/(2n))
$$

 $w_i = \pi/n$ 

<span id="page-989-0"></span>numpy.polynomial.chebyshev.**chebweight**(*x*)

The weight function of the Chebyshev polynomials.

The weight function is  $1/$ √  $\overline{1-x^2}$  and the interval of integration is  $[-1,1]$ . The Chebyshev polynomials are orthogonal, but not normalized, with respect to this weight function.

#### **Parameters**

x : array\_like

Values at which the weight function will be computed.

#### Returns

w : ndarray

The weight function at *x*.

# **Notes**

New in version 1.7.0.

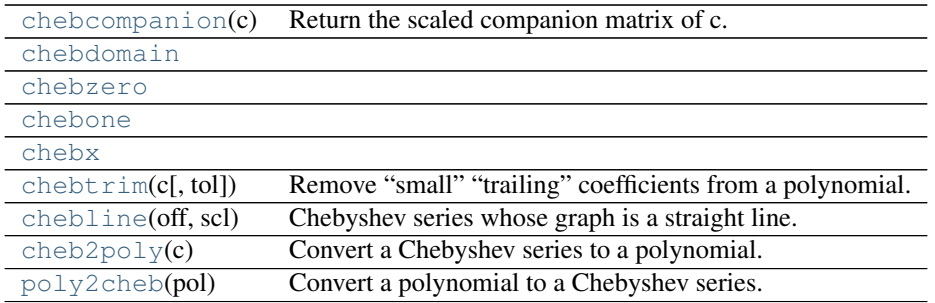

# Miscellaneous

<span id="page-990-0"></span>numpy.polynomial.chebyshev.**chebcompanion**(*c*)

Return the scaled companion matrix of c.

The basis polynomials are scaled so that the companion matrix is symmetric when  $c$  is aa Chebyshev basis polynomial. This provides better eigenvalue estimates than the unscaled case and for basis polynomials the eigenvalues are guaranteed to be real if [numpy.linalg.eigvalsh](#page-704-0) is used to obtain them.

#### Parameters

c : array\_like

1-D array of Chebyshev series coefficients ordered from low to high degree.

### Returns

mat : ndarray

Scaled companion matrix of dimensions (deg, deg).

### **Notes**

<span id="page-990-1"></span>numpy.polynomial.chebyshev.**chebdomain** = array([-1, 1])

<span id="page-990-2"></span>numpy.polynomial.chebyshev.**chebzero** = array([0])

<span id="page-990-3"></span>numpy.polynomial.chebyshev.**chebone** = array([1])

<span id="page-990-4"></span>numpy.polynomial.chebyshev.**chebx** = array([0, 1])

```
numpy.polynomial.chebyshev.chebtrim(c, tol=0)
     Remove "small" "trailing" coefficients from a polynomial.
```
"Small" means "small in absolute value" and is controlled by the parameter *tol*; "trailing" means highest order coefficient(s), e.g., in [0, 1, 1, 0, 0] (which represents  $0 + x + x**2 + 0***3 + 0***4$ ) both the 3-rd and 4-th order coefficients would be "trimmed."

#### Parameters

c : array\_like

1-d array of coefficients, ordered from lowest order to highest.

tol : number, optional

Trailing (i.e., highest order) elements with absolute value less than or equal to *tol* (default value is zero) are removed.

### Returns

trimmed : ndarray

1-d array with trailing zeros removed. If the resulting series would be empty, a series containing a single zero is returned.

Raises

ValueError :

If  $tol < 0$ 

See also:

trimseq

# **Examples**

```
>>> from numpy import polynomial as P
>>> P.trimcoef((0,0,3,0,5,0,0))
array([ 0., 0., 3., 0., 5.])>>> P.trimcoef((0,0,1e-3,0,1e-5,0,0),1e-3) # item == tol is trimmed
array([ 0.])
>>> i = complex(0,1) # works for complex
>>> P.trimcoef((3e-4,1e-3*(1-i),5e-4,2e-5*(1+i)), 1e-3)
array([ 0.0003+0.j , 0.0010-0.001j])
```
<span id="page-991-0"></span>numpy.polynomial.chebyshev.**chebline**(*off*, *scl*)

Chebyshev series whose graph is a straight line.

# Parameters

off, scl : scalars

The specified line is given by  $\circ$  ff + scl \*x.

### Returns

y : ndarray

This module's representation of the Chebyshev series for  $\circ$  f f + scl  $\star$ x.

# See also:

polyline

### **Examples**

```
>>> import numpy.polynomial.chebyshev as C
>>> C.chebline(3,2)
array([3, 2])
\rightarrow C.chebval(-3, C.chebline(3,2)) # should be -3
-3.0
```
<span id="page-991-1"></span>numpy.polynomial.chebyshev.**cheb2poly**(*c*)

Convert a Chebyshev series to a polynomial.

Convert an array representing the coefficients of a Chebyshev series, ordered from lowest degree to highest, to an array of the coefficients of the equivalent polynomial (relative to the "standard" basis) ordered from lowest to highest degree.

#### Parameters

c : array\_like

1-D array containing the Chebyshev series coefficients, ordered from lowest order term to highest.

#### Returns

pol : ndarray

1-D array containing the coefficients of the equivalent polynomial (relative to the "standard" basis) ordered from lowest order term to highest.

### See also:

[poly2cheb](#page-992-0)

# **Notes**

The easy way to do conversions between polynomial basis sets is to use the convert method of a class instance.

### **Examples**

```
>>> from numpy import polynomial as P
>>> c = P.Chebyshev(range(4))
>>> c
Chebyshev([ 0., 1., 2., 3.], [-1., 1.])
>>> p = c.convert(kind=P.Polynomial)
>>> p
Polynomial([-2., -8., 4., 12.], [-1., 1.])>>> P.cheb2poly(range(4))
array([ -2., -8., 4., 12.]
```

```
numpy.polynomial.chebyshev.poly2cheb(pol)
     Convert a polynomial to a Chebyshev series.
```
Convert an array representing the coefficients of a polynomial (relative to the "standard" basis) ordered from lowest degree to highest, to an array of the coefficients of the equivalent Chebyshev series, ordered from lowest to highest degree.

### **Parameters**

pol : array\_like

1-D array containing the polynomial coefficients

#### Returns

c : ndarray

1-D array containing the coefficients of the equivalent Chebyshev series.

# See also:

[cheb2poly](#page-991-1)

# **Notes**

The easy way to do conversions between polynomial basis sets is to use the convert method of a class instance.

# **Examples**

```
>>> from numpy import polynomial as P
>>> p = P.Polynomial(range(4))
>>> p
Polynomial([ 0., 1., 2., 3.], [-1., 1.])>>> c = p.convert(kind=P.Chebyshev)
>>> c
Chebyshev([ 1. , 3.25, 1. , 0.75], [-1., 1.])
>>> P.poly2cheb(range(4))
array([ 1. , 3.25, 1. , 0.75])
```
# **Legendre Module (numpy.polynomial.legendre)**

New in version 1.6.0.

This module provides a number of objects (mostly functions) useful for dealing with Legendre series, including a [Legendre](#page-993-0) class that encapsulates the usual arithmetic operations. (General information on how this module represents and works with such polynomials is in the docstring for its "parent" sub-package, numpy.polynomial).

[Legendre](#page-993-0)(coef[, domain, window]) A Legendre series class.

# Legendre Class

<span id="page-993-0"></span>class numpy.polynomial.legendre.**Legendre**(*coef*, *domain=None*, *window=None*)

A Legendre series class.

The Legendre class provides the standard Python numerical methods '+', '-', '\*', '//', '%', 'divmod', '\*\*', and '()' as well as the attributes and methods listed in the ABCPolyBase documentation.

# **Parameters**

coef : array\_like

Legendre coefficients in order of increasing degree, i.e.,  $(1, 2, 3)$  gives  $1 \times P_0(x)$ +  $2*P_1(x)$  +  $3*P_2(x)$ .

domain : (2,) array\_like, optional

Domain to use. The interval  $\lceil \text{domain}[0], \text{domain}[1] \rceil$  is mapped to the interval [window[0], window[1]] by shifting and scaling. The default value is [-1, 1].

window : (2,) array\_like, optional

Window, see domain for its use. The default value is [-1, 1].

New in version 1.6.0.

# **Methods**

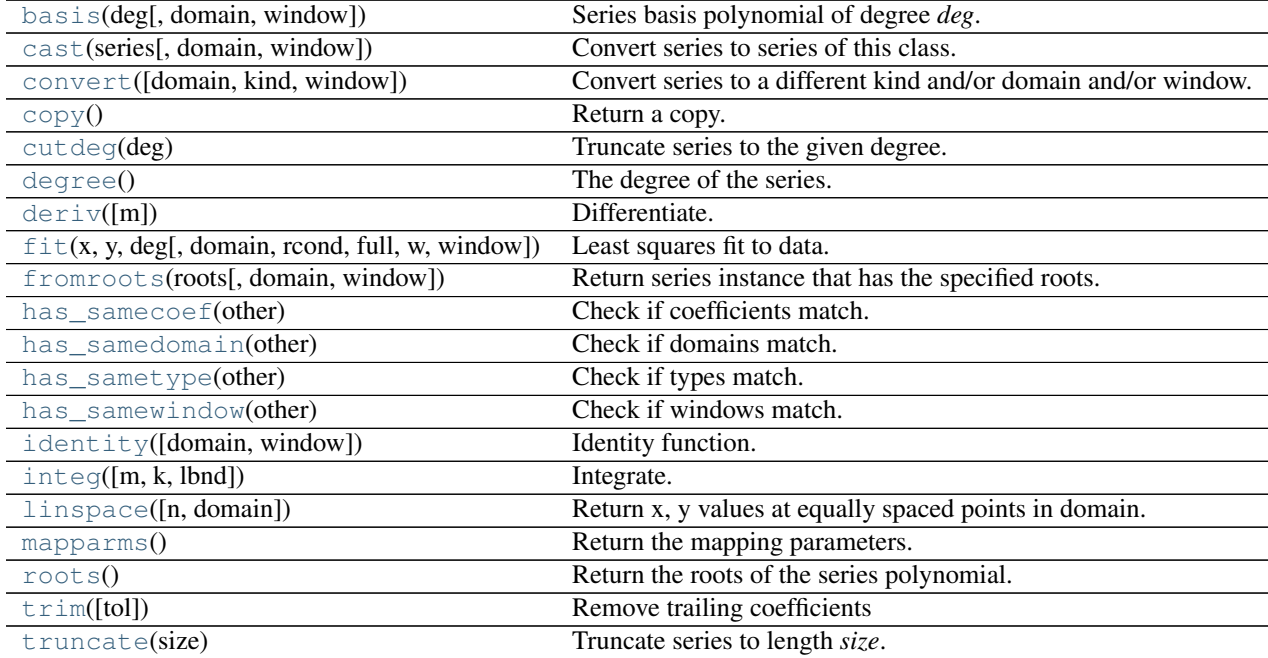

<span id="page-994-0"></span>classmethod Legendre.**basis**(*deg*, *domain=None*, *window=None*) Series basis polynomial of degree *deg*.

Returns the series representing the basis polynomial of degree *deg*.

New in version 1.7.0.

Parameters deg : int

Degree of the basis polynomial for the series. Must be  $\geq 0$ .

domain : {None, array\_like}, optional

If given, the array must be of the form [beg, end], where beg and end are the endpoints of the domain. If None is given then the class domain is used. The default is None.

window : {None, array\_like}, optional

If given, the resulting array must be if the form [beg, end], where beg and end are the endpoints of the window. If None is given then the class window is used. The default is None.

#### Returns

new\_series : series

A series with the coefficient of the *deg* term set to one and all others zero.

```
classmethod Legendre.cast(series, domain=None, window=None)
```
Convert series to series of this class.

The *series* is expected to be an instance of some polynomial series of one of the types supported by by the numpy.polynomial module, but could be some other class that supports the convert method.

New in version 1.7.0.

#### **Parameters**

series : series

The series instance to be converted.

domain : {None, array\_like}, optional

If given, the array must be of the form [beg, end], where beg and end are the endpoints of the domain. If None is given then the class domain is used. The default is None.

window : {None, array\_like}, optional

If given, the resulting array must be if the form [beg, end], where beg and end are the endpoints of the window. If None is given then the class window is used. The default is None.

### Returns

new\_series : series

A series of the same kind as the calling class and equal to *series* when evaluated.

# See also:

#### <span id="page-994-2"></span>**[convert](#page-994-2)**

similar instance method

Legendre.**convert**(*domain=None*, *kind=None*, *window=None*) Convert series to a different kind and/or domain and/or window.

### Parameters

domain : array\_like, optional

The domain of the converted series. If the value is None, the default domain of *kind* is used.

kind : class, optional

The polynomial series type class to which the current instance should be converted. If kind is None, then the class of the current instance is used.

window : array\_like, optional

The window of the converted series. If the value is None, the default window of *kind* is used.

# Returns

# new\_series : series

The returned class can be of different type than the current instance and/or have a different domain and/or different window.

# **Notes**

Conversion between domains and class types can result in numerically ill defined series.

<span id="page-995-0"></span>Legendre.**copy**()

Return a copy.

Returns

new\_series : series

Copy of self.

<span id="page-995-1"></span>Legendre.**cutdeg**(*deg*)

Truncate series to the given degree.

Reduce the degree of the series to *deg* by discarding the high order terms. If *deg* is greater than the current degree a copy of the current series is returned. This can be useful in least squares where the coefficients of the high degree terms may be very small.

New in version 1.5.0.

# Parameters

deg : non-negative int

The series is reduced to degree *deg* by discarding the high order terms. The value of *deg* must be a non-negative integer.

# Returns

new\_series : series

New instance of series with reduced degree.

# <span id="page-995-2"></span>Legendre.**degree**()

The degree of the series.

New in version 1.5.0.

# Returns

degree : int

Degree of the series, one less than the number of coefficients.

<span id="page-996-0"></span>Legendre.**deriv**(*m=1*)

#### Differentiate.

Return a series instance of that is the derivative of the current series.

#### Parameters

m : non-negative int

The number of integrations to perform.

### Returns

new\_series : series

A new series representing the derivative. The domain is the same as the domain of the differentiated series.

<span id="page-996-1"></span>classmethod Legendre.**fit**(*x*, *y*, *deg*, *domain=None*, *rcond=None*, *full=False*, *w=None*, *window=None*)

Least squares fit to data.

Return a series instance that is the least squares fit to the data *y* sampled at *x*. The domain of the returned instance can be specified and this will often result in a superior fit with less chance of ill conditioning.

#### Parameters

 $x: array_{like, shape(M,)}$ 

x-coordinates of the M sample points  $(x[i], y[i])$ .

 $y: \text{array\_like}, \text{shape}(M)$  or  $(M, K)$ 

y-coordinates of the sample points. Several data sets of sample points sharing the same x-coordinates can be fitted at once by passing in a 2D-array that contains one dataset per column.

deg : int

Degree of the fitting polynomial.

```
domain : {None, [beg, end], []}, optional
```
Domain to use for the returned series. If None, then a minimal domain that covers the points x is chosen. If  $\lceil \cdot \rceil$  the class domain is used. The default value was the class domain in NumPy 1.4 and None in later versions. The [] option was added in numpy 1.5.0.

#### rcond : float, optional

Relative condition number of the fit. Singular values smaller than this relative to the largest singular value will be ignored. The default value is  $len(x)*eps$ , where eps is the relative precision of the float type, about 2e-16 in most cases.

full : bool, optional

Switch determining nature of return value. When it is False (the default) just the coefficients are returned, when True diagnostic information from the singular value decomposition is also returned.

w : array\_like, shape (M,), optional

Weights. If not None the contribution of each point  $(x[i], y[i])$  to the fit is weighted by  $w[i]$ . Ideally the weights are chosen so that the errors of the products  $w[i] * y[i]$  all have the same variance. The default value is None.

New in version 1.5.0.

window : {[beg, end]}, optional

Window to use for the returned series. The default value is the default class domain

New in version 1.6.0.

# Returns

new series : series

A series that represents the least squares fit to the data and has the domain specified in the call.

[resid, rank, sv, rcond] : list

These values are only returned if *full* = True

resid – sum of squared residuals of the least squares fit rank – the numerical rank of the scaled Vandermonde matrix sv – singular values of the scaled Vandermonde matrix rcond – value of *rcond*.

For more details, see *linalg.lstsq*.

<span id="page-997-0"></span>classmethod Legendre.**fromroots**(*roots*, *domain=*[ ], *window=None*) Return series instance that has the specified roots.

Returns a series representing the product  $(x - r(0)) * (x - r(1)) * ... * (x - r(n-1))$ , where

r is a list of roots.

# Parameters

roots : array\_like

List of roots.

domain : {[], None, array\_like}, optional

Domain for the resulting series. If None the domain is the interval from the smallest root to the largest. If [] the domain is the class domain. The default is [].

window : {None, array\_like}, optional

Window for the returned series. If None the class window is used. The default is None.

# Returns

new series : series

Series with the specified roots.

<span id="page-997-1"></span>Legendre.**has\_samecoef**(*other*) Check if coefficients match.

New in version 1.6.0.

#### Parameters

other : class instance

The other class must have the coef attribute.

# Returns

bool : boolean

True if the coefficients are the same, False otherwise.

# <span id="page-997-2"></span>Legendre.**has\_samedomain**(*other*)

Check if domains match.

New in version 1.6.0.

### Parameters

other : class instance

The other class must have the domain attribute.

### Returns

bool : boolean

True if the domains are the same, False otherwise.

# <span id="page-998-0"></span>Legendre.**has\_sametype**(*other*)

Check if types match.

New in version 1.7.0.

Parameters other : object

Class instance.

# Returns

bool : boolean

True if other is same class as self

# <span id="page-998-1"></span>Legendre.**has\_samewindow**(*other*)

Check if windows match.

New in version 1.6.0.

### Parameters

other : class instance

The other class must have the window attribute.

Returns

bool : boolean

True if the windows are the same, False otherwise.

<span id="page-998-2"></span>classmethod Legendre.**identity**(*domain=None*, *window=None*) Identity function.

If p is the returned series, then  $p(x) = x$  for all values of x.

#### Parameters

domain : {None, array\_like}, optional

If given, the array must be of the form [beg, end], where beg and end are the endpoints of the domain. If None is given then the class domain is used. The default is None.

window : {None, array\_like}, optional

If given, the resulting array must be if the form [beg, end], where beg and end are the endpoints of the window. If None is given then the class window is used. The default is None.

#### Returns

new\_series : series

Series of representing the identity.

```
Legendre.integ(m=1, k=[ ], lbnd=None)
    Integrate.
```
Return a series instance that is the definite integral of the current series.

#### Parameters

m : non-negative int

The number of integrations to perform.

k : array like

Integration constants. The first constant is applied to the first integration, the second to the second, and so on. The list of values must less than or equal to *m* in length and any missing values are set to zero.

lbnd : Scalar

The lower bound of the definite integral.

#### Returns

#### new\_series : series

A new series representing the integral. The domain is the same as the domain of the integrated series.

```
Legendre.linspace(n=100, domain=None)
```
Return x, y values at equally spaced points in domain.

Returns the x, y values at *n* linearly spaced points across the domain. Here y is the value of the polynomial at the points x. By default the domain is the same as that of the series instance. This method is intended mostly as a plotting aid.

New in version 1.5.0.

#### Parameters

n : int, optional

Number of point pairs to return. The default value is 100.

domain : {None, array\_like}, optional

If not None, the specified domain is used instead of that of the calling instance. It should be of the form [beg, end]. The default is None which case the class domain is used.

#### Returns

```
x, y : ndarray
```
x is equal to linspace(self.domain[0], self.domain[1], n) and y is the series evaluated at element of x.

### <span id="page-999-1"></span>Legendre.**mapparms**()

Return the mapping parameters.

The returned values define a linear map  $\circ$  f f + scl  $\star$ x that is applied to the input arguments before the series is evaluated. The map depends on the domain and window; if the current domain is equal to the window the resulting map is the identity. If the coefficients of the series instance are to be used by themselves outside this class, then the linear function must be substituted for the  $x$  in the standard representation of the base polynomials.

#### Returns

off, scl : float or complex

The mapping function is defined by  $\circ$  f f + scl  $*x$ .

# **Notes**

If the current domain is the interval  $[11, r1]$  and the window is  $[12, r2]$ , then the linear mapping function L is defined by the equations:

 $L(11) = 12$  $L(r1) = r2$ 

# <span id="page-1000-0"></span>Legendre.**roots**()

Return the roots of the series polynomial.

Compute the roots for the series. Note that the accuracy of the roots decrease the further outside the domain they lie.

Returns

roots : ndarray

Array containing the roots of the series.

#### <span id="page-1000-1"></span>Legendre.**trim**(*tol=0*)

Remove trailing coefficients

Remove trailing coefficients until a coefficient is reached whose absolute value greater than *tol* or the beginning of the series is reached. If all the coefficients would be removed the series is set to [0]. A new series instance is returned with the new coefficients. The current instance remains unchanged.

### Parameters

tol : non-negative number.

All trailing coefficients less than *tol* will be removed.

# Returns

new series : series

Contains the new set of coefficients.

# <span id="page-1000-2"></span>Legendre.**truncate**(*size*)

Truncate series to length *size*.

Reduce the series to length *size* by discarding the high degree terms. The value of *size* must be a positive integer. This can be useful in least squares where the coefficients of the high degree terms may be very small.

#### Parameters

size : positive int

The series is reduced to length *size* by discarding the high degree terms. The value of *size* must be a positive integer.

### Returns

new\_series : series

New instance of series with truncated coefficients.

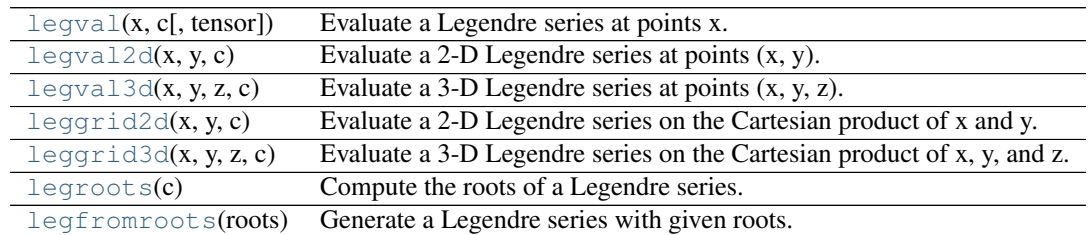

**Basics** 

<span id="page-1001-0"></span>numpy.polynomial.legendre.**legval**(*x*, *c*, *tensor=True*)

Evaluate a Legendre series at points x.

If *c* is of length  $n + 1$ , this function returns the value:

 $p(x) = c_0 * L_0(x) + c_1 * L_1(x) + \ldots + c_n * L_n(x)$ 

The parameter  $x$  is converted to an array only if it is a tuple or a list, otherwise it is treated as a scalar. In either case, either *x* or its elements must support multiplication and addition both with themselves and with the elements of *c*.

If *c* is a 1-D array, then  $p(x)$  will have the same shape as *x*. If *c* is multidimensional, then the shape of the result depends on the value of *tensor*. If *tensor* is true the shape will be c.shape[1:] + x.shape. If *tensor* is false the shape will be c.shape[1:]. Note that scalars have shape (,).

Trailing zeros in the coefficients will be used in the evaluation, so they should be avoided if efficiency is a concern.

### **Parameters**

x : array\_like, compatible object

If *x* is a list or tuple, it is converted to an ndarray, otherwise it is left unchanged and treated as a scalar. In either case, *x* or its elements must support addition and multiplication with with themselves and with the elements of *c*.

c : array\_like

Array of coefficients ordered so that the coefficients for terms of degree n are contained in c[n]. If *c* is multidimensional the remaining indices enumerate multiple polynomials. In the two dimensional case the coefficients may be thought of as stored in the columns of *c*.

tensor : boolean, optional

If True, the shape of the coefficient array is extended with ones on the right, one for each dimension of *x*. Scalars have dimension 0 for this action. The result is that every column of coefficients in *c* is evaluated for every element of *x*. If False, *x* is broadcast over the columns of *c* for the evaluation. This keyword is useful when *c* is multidimensional. The default value is True.

New in version 1.7.0.

#### Returns

values : ndarray, algebra\_like

The shape of the return value is described above.

#### See also:

[legval2d](#page-1001-1), [leggrid2d](#page-1003-0), [legval3d](#page-1002-0), [leggrid3d](#page-1003-1)

# **Notes**

<span id="page-1001-1"></span>The evaluation uses Clenshaw recursion, aka synthetic division. numpy.polynomial.legendre.**legval2d**(*x*, *y*, *c*)

Evaluate a 2-D Legendre series at points (x, y).

This function returns the values:

$$
p(x,y) = \sum_{i,j} c_{i,j} * L_i(x) * L_j(y)
$$

The parameters *x* and *y* are converted to arrays only if they are tuples or a lists, otherwise they are treated as a scalars and they must have the same shape after conversion. In either case, either *x* and *y* or their elements must support multiplication and addition both with themselves and with the elements of *c*.

If *c* is a 1-D array a one is implicitly appended to its shape to make it 2-D. The shape of the result will be  $c.shape[2:] + x.shape.$ 

### **Parameters**

x, y : array\_like, compatible objects

The two dimensional series is evaluated at the points *(x, y)*, where *x* and *y* must have the same shape. If *x* or *y* is a list or tuple, it is first converted to an ndarray, otherwise it is left unchanged and if it isn't an ndarray it is treated as a scalar.

```
c : array_like
```
Array of coefficients ordered so that the coefficient of the term of multi-degree i,j is contained in  $c[i, j]$ . If *c* has dimension greater than two the remaining indices enumerate multiple sets of coefficients.

#### Returns

values : ndarray, compatible object

The values of the two dimensional Legendre series at points formed from pairs of corresponding values from *x* and *y*.

# See also:

[legval](#page-1001-0), [leggrid2d](#page-1003-0), [legval3d](#page-1002-0), [leggrid3d](#page-1003-1)

#### **Notes**

<span id="page-1002-0"></span>numpy.polynomial.legendre.**legval3d**(*x*, *y*, *z*, *c*)

Evaluate a 3-D Legendre series at points (x, y, z).

This function returns the values:

$$
p(x, y, z) = \sum_{i, j, k} c_{i, j, k} * L_i(x) * L_j(y) * L_k(z)
$$

The parameters *x*, *y*, and *z* are converted to arrays only if they are tuples or a lists, otherwise they are treated as a scalars and they must have the same shape after conversion. In either case, either *x*, *y*, and *z* or their elements must support multiplication and addition both with themselves and with the elements of *c*.

If *c* has fewer than 3 dimensions, ones are implicitly appended to its shape to make it 3-D. The shape of the result will be c.shape[3:] + x.shape.

### **Parameters**

x, y, z : array\_like, compatible object

The three dimensional series is evaluated at the points  $(x, y, z)$ , where  $x, y$ , and  $z$  must have the same shape. If any of *x*, *y*, or *z* is a list or tuple, it is first converted to an ndarray, otherwise it is left unchanged and if it isn't an ndarray it is treated as a scalar.

c : array\_like

Array of coefficients ordered so that the coefficient of the term of multi-degree i,j,k is contained in  $c[i, j, k]$ . If *c* has dimension greater than 3 the remaining indices enumerate multiple sets of coefficients.

#### Returns

values : ndarray, compatible object

The values of the multidimensional polynomial on points formed with triples of corresponding values from *x*, *y*, and *z*.

# See also:

[legval](#page-1001-0), [legval2d](#page-1001-1), [leggrid2d](#page-1003-0), [leggrid3d](#page-1003-1)

# **Notes**

<span id="page-1003-0"></span>numpy.polynomial.legendre.**leggrid2d**(*x*, *y*, *c*)

Evaluate a 2-D Legendre series on the Cartesian product of x and y.

This function returns the values:

$$
p(a, b) = \sum_{i,j} c_{i,j} * L_i(a) * L_j(b)
$$

where the points *(a, b)* consist of all pairs formed by taking *a* from *x* and *b* from *y*. The resulting points form a grid with *x* in the first dimension and *y* in the second.

The parameters *x* and *y* are converted to arrays only if they are tuples or a lists, otherwise they are treated as a scalars. In either case, either *x* and *y* or their elements must support multiplication and addition both with themselves and with the elements of *c*.

If *c* has fewer than two dimensions, ones are implicitly appended to its shape to make it 2-D. The shape of the result will be c.shape $[2:]+x$ .shape + y.shape.

# **Parameters**

x, y : array\_like, compatible objects

The two dimensional series is evaluated at the points in the Cartesian product of *x* and *y*. If *x* or *y* is a list or tuple, it is first converted to an ndarray, otherwise it is left unchanged and, if it isn't an ndarray, it is treated as a scalar.

c : array\_like

Array of coefficients ordered so that the coefficient of the term of multi-degree i,j is contained in *c[i,j]*. If *c* has dimension greater than two the remaining indices enumerate multiple sets of coefficients.

# Returns

values : ndarray, compatible object

The values of the two dimensional Chebyshev series at points in the Cartesian product of *x* and *y*.

# See also:

[legval](#page-1001-0), [legval2d](#page-1001-1), [legval3d](#page-1002-0), [leggrid3d](#page-1003-1)

# **Notes**

```
numpy.polynomial.legendre.leggrid3d(x, y, z, c)
```
Evaluate a 3-D Legendre series on the Cartesian product of x, y, and z.

This function returns the values:

$$
p(a, b, c) = \sum_{i, j, k} c_{i, j, k} * L_i(a) * L_j(b) * L_k(c)
$$

where the points  $(a, b, c)$  consist of all triples formed by taking  $a$  from  $x$ ,  $b$  from  $y$ , and  $c$  from  $z$ . The resulting points form a grid with  $x$  in the first dimension,  $y$  in the second, and  $z$  in the third.

The parameters *x*, *y*, and *z* are converted to arrays only if they are tuples or a lists, otherwise they are treated as a scalars. In either case, either *x*, *y*, and *z* or their elements must support multiplication and addition both with themselves and with the elements of *c*.

If *c* has fewer than three dimensions, ones are implicitly appended to its shape to make it 3-D. The shape of the result will be c.shape $[3:]+x$ .shape + y.shape + z.shape.

# **Parameters**

x, y, z : array\_like, compatible objects

The three dimensional series is evaluated at the points in the Cartesian product of *x*, *y*, and *z*. If *x*,'y', or *z* is a list or tuple, it is first converted to an ndarray, otherwise it is left unchanged and, if it isn't an ndarray, it is treated as a scalar.

c : array\_like

Array of coefficients ordered so that the coefficients for terms of degree i, j are contained in  $c[i, j]$ . If *c* has dimension greater than two the remaining indices enumerate multiple sets of coefficients.

#### Returns

values : ndarray, compatible object

The values of the two dimensional polynomial at points in the Cartesian product of *x* and *y*.

# See also:

[legval](#page-1001-0), [legval2d](#page-1001-1), [leggrid2d](#page-1003-0), [legval3d](#page-1002-0)

### **Notes**

<span id="page-1004-0"></span>numpy.polynomial.legendre.**legroots**(*c*) Compute the roots of a Legendre series.

Return the roots (a.k.a. "zeros") of the polynomial

$$
p(x) = \sum_{i} c[i] * L_i(x).
$$

#### **Parameters**

c : 1-D array\_like

1-D array of coefficients.

### Returns

out : ndarray

Array of the roots of the series. If all the roots are real, then *out* is also real, otherwise it is complex.

# See also:

polyroots, chebroots, lagroots, hermroots, hermeroots

# **Notes**

The root estimates are obtained as the eigenvalues of the companion matrix, Roots far from the origin of the complex plane may have large errors due to the numerical instability of the series for such values. Roots with multiplicity greater than 1 will also show larger errors as the value of the series near such points is relatively insensitive to errors in the roots. Isolated roots near the origin can be improved by a few iterations of Newton's method.

The Legendre series basis polynomials aren't powers of  $x$  so the results of this function may seem unintuitive.

# **Examples**

```
>>> import numpy.polynomial.legendre as leg
>>> leg.legroots((1, 2, 3, 4)) # 4L_3 + 3L_2 + 2L_1 + 1L_0, all real roots
array([-0.85099543, -0.11407192, 0.51506735])
```
<span id="page-1005-0"></span>numpy.polynomial.legendre.**legfromroots**(*roots*)

Generate a Legendre series with given roots.

The function returns the coefficients of the polynomial

 $p(x) = (x - r_0) * (x - r_1) * ... * (x - r_n),$ 

in Legendre form, where the *r\_n* are the roots specified in *roots*. If a zero has multiplicity n, then it must appear in *roots* n times. For instance, if 2 is a root of multiplicity three and 3 is a root of multiplicity 2, then *roots* looks something like [2, 2, 2, 3, 3]. The roots can appear in any order.

If the returned coefficients are *c*, then

 $p(x) = c_0 + c_1 * L_1(x) + \ldots + c_n * L_n(x)$ 

The coefficient of the last term is not generally 1 for monic polynomials in Legendre form.

### **Parameters**

roots : array\_like

Sequence containing the roots.

# Returns

out : ndarray

1-D array of coefficients. If all roots are real then *out* is a real array, if some of the roots are complex, then *out* is complex even if all the coefficients in the result are real (see Examples below).

# See also:

polyfromroots, chebfromroots, lagfromroots, hermfromroots, hermefromroots.

# **Examples**

```
>>> import numpy.polynomial.legendre as L
>>> L.legfromroots((-1,0,1)) # x^3 - x relative to the standard basis
array([ 0., -0.4, 0., 0.4])
\Rightarrow \frac{1}{7} = complex(0,1)
>>> L.legfromroots((-j,j)) # x^2 + 1 relative to the standard basis
array([ 1.33333333+0. j, 0.00000000+0. j, 0.66666667+0. j])
```
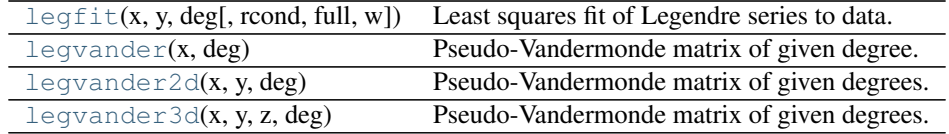

# Fitting

<span id="page-1005-1"></span>numpy.polynomial.legendre.**legfit**(*x*, *y*, *deg*, *rcond=None*, *full=False*, *w=None*) Least squares fit of Legendre series to data.

Return the coefficients of a Legendre series of degree *deg* that is the least squares fit to the data values *y* given at points *x*. If *y* is 1-D the returned coefficients will also be 1-D. If *y* is 2-D multiple fits are done, one for each column of *y*, and the resulting coefficients are stored in the corresponding columns of a 2-D return. The fitted polynomial(s) are in the form

$$
p(x) = c_0 + c_1 * L_1(x) + \dots + c_n * L_n(x),
$$

where *n* is *deg*.

#### **Parameters**

- $x: array_{like, shape(M,)}$ 
	- x-coordinates of the M sample points  $(x[i], y[i])$ .
- $\mathbf{v}$  : array like, shape (M,) or (M, K)

y-coordinates of the sample points. Several data sets of sample points sharing the same x-coordinates can be fitted at once by passing in a 2D-array that contains one dataset per column.

#### deg : int

Degree of the fitting polynomial

rcond : float, optional

Relative condition number of the fit. Singular values smaller than this relative to the largest singular value will be ignored. The default value is  $len(x)*eps$ , where eps is the relative precision of the float type, about 2e-16 in most cases.

full : bool, optional

Switch determining nature of return value. When it is False (the default) just the coefficients are returned, when True diagnostic information from the singular value decomposition is also returned.

w : array\_like, shape (*M*,), optional

Weights. If not None, the contribution of each point  $(x[i], y[i])$  to the fit is weighted by *w[i]*. Ideally the weights are chosen so that the errors of the products  $w[i] * y[i]$  all have the same variance. The default value is None.

New in version 1.5.0.

#### Returns

coef : ndarray, shape (M,) or (M, K)

Legendre coefficients ordered from low to high. If *y* was 2-D, the coefficients for the data in column k of *y* are in column *k*.

#### [residuals, rank, singular\_values, rcond] : list

These values are only returned if *full* = True

resid – sum of squared residuals of the least squares fit rank – the numerical rank of the scaled Vandermonde matrix sv – singular values of the scaled Vandermonde matrix rcond – value of *rcond*.

For more details, see *linalg.lstsq*.

# Warns

# RankWarning :

The rank of the coefficient matrix in the least-squares fit is deficient. The warning is only raised if *full* = False. The warnings can be turned off by

```
>>> import warnings
>>> warnings.simplefilter('ignore', RankWarning)
```
# See also:

chebfit, polyfit, lagfit, hermfit, hermefit

# **[legval](#page-1001-0)**

Evaluates a Legendre series.

# **[legvander](#page-1007-0)**

Vandermonde matrix of Legendre series.

# **[legweight](#page-1015-0)**

Legendre weight function  $(= 1)$ .

# **linalg.lstsq**

Computes a least-squares fit from the matrix.

# **scipy.interpolate.UnivariateSpline**

Computes spline fits.

# **Notes**

The solution is the coefficients of the Legendre series  $p$  that minimizes the sum of the weighted squared errors

$$
E = \sum_{j} w_j^2 * |y_j - p(x_j)|^2,
$$

where  $w_i$  are the weights. This problem is solved by setting up as the (typically) overdetermined matrix equation

 $V(x) * c = w * y,$ 

where *V* is the weighted pseudo Vandermonde matrix of *x*, *c* are the coefficients to be solved for, *w* are the weights, and *y* are the observed values. This equation is then solved using the singular value decomposition of *V*.

If some of the singular values of *V* are so small that they are neglected, then a *RankWarning* will be issued. This means that the coefficient values may be poorly determined. Using a lower order fit will usually get rid of the warning. The *rcond* parameter can also be set to a value smaller than its default, but the resulting fit may be spurious and have large contributions from roundoff error.

Fits using Legendre series are usually better conditioned than fits using power series, but much can depend on the distribution of the sample points and the smoothness of the data. If the quality of the fit is inadequate splines may be a good alternative.

# **References**

[\[R64\]](#page-1422-1)

<span id="page-1007-0"></span>numpy.polynomial.legendre.**legvander**(*x*, *deg*)

Pseudo-Vandermonde matrix of given degree.

Returns the pseudo-Vandermonde matrix of degree *deg* and sample points *x*. The pseudo-Vandermonde matrix is defined by

$$
V[\ldots, i] = L_i(x)
$$

where  $0 \le i \le deg$ . The leading indices of *V* index the elements of *x* and the last index is the degree of the Legendre polynomial.

If *c* is a 1-D array of coefficients of length  $n + 1$  and *V* is the array  $V = \text{legvander}(x, n)$ , then np.dot(V, c) and legval(x, c) are the same up to roundoff. This equivalence is useful both for least squares fitting and for the evaluation of a large number of Legendre series of the same degree and sample points.
#### **Parameters**

x : array\_like

Array of points. The dtype is converted to float64 or complex128 depending on whether any of the elements are complex. If  $x$  is scalar it is converted to a 1-D array.

deg : int

Degree of the resulting matrix.

#### Returns

vander : ndarray

The pseudo-Vandermonde matrix. The shape of the returned matrix is  $x$ . shape  $+$  $(\text{deg } + 1,),$  where The last index is the degree of the corresponding Legendre polynomial. The dtype will be the same as the converted *x*.

numpy.polynomial.legendre.**legvander2d**(*x*, *y*, *deg*)

Pseudo-Vandermonde matrix of given degrees.

Returns the pseudo-Vandermonde matrix of degrees *deg* and sample points *(x, y)*. The pseudo-Vandermonde matrix is defined by

$$
V[..., deg[1] * i + j] = L_i(x) * L_j(y),
$$

where  $0 \le i \le \deg(0)$  and  $0 \le i \le \deg(1)$ . The leading indices of *V* index the points  $(x, y)$  and the last index encodes the degrees of the Legendre polynomials.

If  $V = \text{legvander2d}(x, y, [xdeg, ydeg])$ , then the columns of *V* correspond to the elements of a 2-D coefficient array  $c$  of shape (xdeg + 1, ydeg + 1) in the order

```
c_{00}, c_{01}, c_{02}..., c_{10}, c_{11}, c_{12}...
```
and np.dot(V, c.flat) and legval2d(x, y, c) will be the same up to roundoff. This equivalence is useful both for least squares fitting and for the evaluation of a large number of 2-D Legendre series of the same degrees and sample points.

### **Parameters**

x, y : array\_like

Arrays of point coordinates, all of the same shape. The dtypes will be converted to either float64 or complex128 depending on whether any of the elements are complex. Scalars are converted to 1-D arrays.

deg : list of ints

List of maximum degrees of the form  $[x_d, y_d]$ .

#### Returns

### vander2d : ndarray

The shape of the returned matrix is x.shape + (order,), where  $order =$  $(\deg[0] + 1) * (\deg([1] + 1))$ . The dtype will be the same as the converted *x* and *y*.

### See also:

[legvander](#page-1007-0), legvander3d., [legval3d](#page-1002-0)

#### **Notes**

numpy.polynomial.legendre.**legvander3d**(*x*, *y*, *z*, *deg*) Pseudo-Vandermonde matrix of given degrees.

Returns the pseudo-Vandermonde matrix of degrees *deg* and sample points *(x, y, z)*. If *l, m, n* are the given degrees in *x, y, z*, then The pseudo-Vandermonde matrix is defined by

$$
V[..., (m+1)(n+1)i + (n+1)j + k] = L_i(x) * L_j(y) * L_k(z),
$$

where  $0 \le i \le l$ ,  $0 \le i \le m$ , and  $0 \le i \le n$ . The leading indices of *V* index the points  $(x, y, z)$  and the last index encodes the degrees of the Legendre polynomials.

If  $V = \text{legvander3d}(x, y, z, [xdeg, ydeg, zdeg]),$  then the columns of *V* correspond to the elements of a 3-D coefficient array *c* of shape (xdeg + 1, ydeg + 1, zdeg + 1) in the order

```
c_{000}, c_{001}, c_{002}, ..., c_{010}, c_{011}, c_{012}, ...
```
and np.dot(V, c.flat) and legval3d(x, y, z, c) will be the same up to roundoff. This equivalence is useful both for least squares fitting and for the evaluation of a large number of 3-D Legendre series of the same degrees and sample points.

#### **Parameters**

 $x, y, z: array_like$ 

Arrays of point coordinates, all of the same shape. The dtypes will be converted to either float64 or complex128 depending on whether any of the elements are complex. Scalars are converted to 1-D arrays.

deg : list of ints

List of maximum degrees of the form [x\_deg, y\_deg, z\_deg].

### Returns

#### vander3d : ndarray

The shape of the returned matrix is x, shape + (order,), where  $order =$  $(deg[0] + 1) * (deg([1] + 1) * (deg[2] + 1)$ . The dtype will be the same as the converted *x*, *y*, and *z*.

# See also:

[legvander](#page-1007-0), legvander3d., [legval3d](#page-1002-0)

## **Notes**

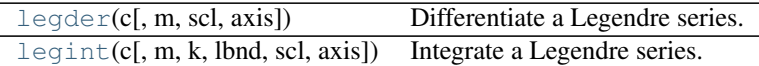

#### Calculus

<span id="page-1009-0"></span>numpy.polynomial.legendre.**legder**(*c*, *m=1*, *scl=1*, *axis=0*) Differentiate a Legendre series.

Returns the Legendre series coefficients *c* differentiated *m* times along *axis*. At each iteration the result is multiplied by  $\mathit{scl}$  (the scaling factor is for use in a linear change of variable). The argument  $\mathit{c}$  is an array of coefficients from low to high degree along each axis, e.g., [1,2,3] represents the series  $1 \times L_0 + 2 \times L_1 + 3 \times L_2$ while  $[[1,2],[1,2]]$  represents  $1 * L_0(x) * L_0(y) + 1 * L_1(x) * L_0(y) + 2 * L_0(x) * L_1(y) +$  $2 \times L_1(x) \times L_1(y)$  if axis=0 is x and axis=1 is y.

# **Parameters**

c : array\_like

Array of Legendre series coefficients. If c is multidimensional the different axis correspond to different variables with the degree in each axis given by the corresponding index.

m : int, optional

Number of derivatives taken, must be non-negative. (Default: 1)

scl : scalar, optional

Each differentiation is multiplied by *scl*. The end result is multiplication by  $\text{sc1} \star \text{*m}$ . This is for use in a linear change of variable. (Default: 1)

axis : int, optional

Axis over which the derivative is taken. (Default: 0).

New in version 1.7.0.

# Returns

der : ndarray

Legendre series of the derivative.

### See also:

[legint](#page-1010-0)

# **Notes**

In general, the result of differentiating a Legendre series does not resemble the same operation on a power series. Thus the result of this function may be "unintuitive," albeit correct; see Examples section below.

#### **Examples**

```
>>> from numpy.polynomial import legendre as L
\Rightarrow c = (1, 2, 3, 4)>>> L.legder(c)
array([ 6., 9., 20.])
>>> L.legder(c, 3)
array([ 60.])
>>> L.legder(c, scl=-1)
array([ -6., -9., -20.])>>> L.legder(c, 2,-1)
array([ 9., 60.])
```
<span id="page-1010-0"></span>numpy.polynomial.legendre.**legint**(*c*, *m=1*, *k=*[ ], *lbnd=0*, *scl=1*, *axis=0*) Integrate a Legendre series.

Returns the Legendre series coefficients *c* integrated *m* times from *lbnd* along *axis*. At each iteration the resulting series is multiplied by *scl* and an integration constant, *k*, is added. The scaling factor is for use in a linear change of variable. ("Buyer beware": note that, depending on what one is doing, one may want *scl* to be the reciprocal of what one might expect; for more information, see the Notes section below.) The argument  $c$  is an array of coefficients from low to high degree along each axis, e.g.,  $[1,2,3]$  represents the series  $L_0$  + 2\*L\_1 + 3\*L\_2 while  $[[1,2],[1,2]]$  represents  $1 * L_0(x) * L_0(y) + 1 * L_1(x) * L_0(y) +$  $2 * L_0(x) * L_1(y) + 2 * L_1(x) * L_1(y)$  if axis=0 is x and axis=1 is y.

### **Parameters**

c : array\_like

Array of Legendre series coefficients. If c is multidimensional the different axis correspond to different variables with the degree in each axis given by the corresponding index.

m : int, optional

Order of integration, must be positive. (Default: 1)

 $k: \{\Pi, \text{list}, \text{scalar}\},$  optional

Integration constant(s). The value of the first integral at lbnd is the first value in the list, the value of the second integral at 1 bnd is the second value, etc. If  $k = 1$  (the default), all constants are set to zero. If  $m == 1$ , a single scalar can be given instead of a list.

lbnd : scalar, optional

The lower bound of the integral. (Default: 0)

scl : scalar, optional

Following each integration the result is *multiplied* by *scl* before the integration constant is added. (Default: 1)

axis : int, optional

Axis over which the integral is taken. (Default: 0).

New in version 1.7.0.

### Returns

S : ndarray

Legendre series coefficient array of the integral.

Raises

ValueError :

```
If m < 0, len(k) > m, np.isscalar(lbnd) == False, or
np.isscalar(scl) == False.
```
See also:

[legder](#page-1009-0)

#### **Notes**

Note that the result of each integration is *multiplied* by *scl*. Why is this important to note? Say one is making a linear change of variable  $u = ax + b$  in an integral relative to x. Then ... math: $dx = du/a$ , so one will need to set *scl* equal to  $1/a$  - perhaps not what one would have first thought.

Also note that, in general, the result of integrating a C-series needs to be "reprojected" onto the C-series basis set. Thus, typically, the result of this function is "unintuitive," albeit correct; see Examples section below.

#### **Examples**

```
>>> from numpy.polynomial import legendre as L
\Rightarrow c = (1, 2, 3)>>> L.legint(c)
array([ 0.33333333, 0.4 , 0.66666667, 0.6 ])
>>> L.legint(c, 3)
array([ 1.66666667e-02, -1.78571429e-02, 4.76190476e-02,
       -1.73472348e-18, 1.90476190e-02, 9.52380952e-03])
>>> L.legint(c, k=3)
array([ 3.33333333, 0.4 , 0.66666667, 0.6 ])
>>> L.legint(c, lbnd=-2)
array([ 7.33333333, 0.4 , 0.66666667, 0.6 ])
>>> L.legint(c, scl=2)
array([ 0.66666667, 0.8 , 1.33333333, 1.2 ])
```
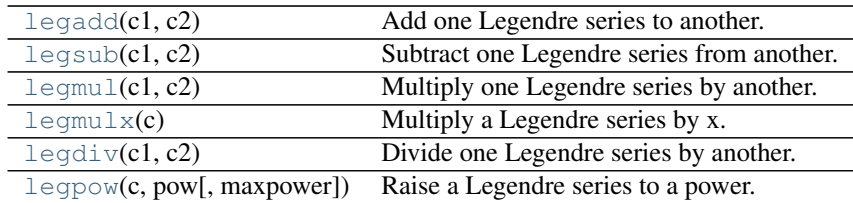

# Algebra

<span id="page-1012-0"></span>numpy.polynomial.legendre.**legadd**(*c1*, *c2*)

Add one Legendre series to another.

Returns the sum of two Legendre series  $c1 + c2$ . The arguments are sequences of coefficients ordered from lowest order term to highest, i.e., [1,2,3] represents the series  $P_0 + 2*P_1 + 3*P_2$ .

#### **Parameters**

 $c1, c2$ : array\_like

1-D arrays of Legendre series coefficients ordered from low to high.

### Returns

out : ndarray

Array representing the Legendre series of their sum.

# See also:

[legsub](#page-1012-1), [legmul](#page-1013-0), [legdiv](#page-1014-0), [legpow](#page-1014-1)

# **Notes**

Unlike multiplication, division, etc., the sum of two Legendre series is a Legendre series (without having to "reproject" the result onto the basis set) so addition, just like that of "standard" polynomials, is simply "componentwise."

### **Examples**

```
>>> from numpy.polynomial import legendre as L
\Rightarrow c1 = (1, 2, 3)\Rightarrow c2 = (3, 2, 1)
>>> L.legadd(c1,c2)
array([ 4., 4., 4.])
```

```
numpy.polynomial.legendre.legsub(c1, c2)
```
Subtract one Legendre series from another.

Returns the difference of two Legendre series *c1* - *c2*. The sequences of coefficients are from lowest order term to highest, i.e., [1,2,3] represents the series  $P_0 + 2*P_1 + 3*P_2$ .

**Parameters** 

c1, c2 : array\_like

1-D arrays of Legendre series coefficients ordered from low to high.

#### Returns

out : ndarray

Of Legendre series coefficients representing their difference.

# See also:

[legadd](#page-1012-0), [legmul](#page-1013-0), [legdiv](#page-1014-0), [legpow](#page-1014-1)

# **Notes**

Unlike multiplication, division, etc., the difference of two Legendre series is a Legendre series (without having to "reproject" the result onto the basis set) so subtraction, just like that of "standard" polynomials, is simply "component-wise."

# **Examples**

```
>>> from numpy.polynomial import legendre as L
\Rightarrow \ge 1 = (1, 2, 3)\Rightarrow \geq \geq (3, 2, 1)>>> L.legsub(c1,c2)
array([-2., 0., 2.])\Rightarrow L.legsub(c2,c1) # -C.legsub(c1,c2)
array([ 2., 0., -2.])
```
<span id="page-1013-0"></span>numpy.polynomial.legendre.**legmul**(*c1*, *c2*)

Multiply one Legendre series by another.

Returns the product of two Legendre series *c1* \* *c2*. The arguments are sequences of coefficients, from lowest order "term" to highest, e.g., [1,2,3] represents the series  $P_0 + 2*P_1 + 3*P_2$ .

# **Parameters**

 $c1, c2$ : array like

1-D arrays of Legendre series coefficients ordered from low to high.

### Returns

out : ndarray

Of Legendre series coefficients representing their product.

### See also:

[legadd](#page-1012-0), [legsub](#page-1012-1), [legdiv](#page-1014-0), [legpow](#page-1014-1)

# **Notes**

In general, the (polynomial) product of two C-series results in terms that are not in the Legendre polynomial basis set. Thus, to express the product as a Legendre series, it is necessary to "reproject" the product onto said basis set, which may produce "unintuitive" (but correct) results; see Examples section below.

# **Examples**

```
>>> from numpy.polynomial import legendre as L
\Rightarrow \ge 1 = (1, 2, 3)\Rightarrow \ge 2 = (3, 2)>>> P.legmul(c1,c2) # multiplication requires "reprojection"
array([ 4.33333333, 10.4 , 11.66666667, 3.6 ])
```
<span id="page-1013-1"></span>numpy.polynomial.legendre.**legmulx**(*c*)

Multiply a Legendre series by x.

Multiply the Legendre series *c* by x, where x is the independent variable.

# **Parameters**

c : array\_like

1-D array of Legendre series coefficients ordered from low to high.

# Returns

out : ndarray

Array representing the result of the multiplication.

### **Notes**

The multiplication uses the recursion relationship for Legendre polynomials in the form

 $xP_i(x) = ((i + 1) * P_{i+1}(x) + i * P_{i-1}(x))/(2i + 1)$ 

<span id="page-1014-0"></span>numpy.polynomial.legendre.**legdiv**(*c1*, *c2*)

Divide one Legendre series by another.

Returns the quotient-with-remainder of two Legendre series *c1* / *c2*. The arguments are sequences of coefficients from lowest order "term" to highest, e.g., [1,2,3] represents the series P  $0 + 2*P$  1 + 3\*P 2.

#### **Parameters**

c1, c2 : array\_like

1-D arrays of Legendre series coefficients ordered from low to high.

#### Returns

quo, rem : ndarrays

Of Legendre series coefficients representing the quotient and remainder.

### See also:

[legadd](#page-1012-0), [legsub](#page-1012-1), [legmul](#page-1013-0), [legpow](#page-1014-1)

# **Notes**

In general, the (polynomial) division of one Legendre series by another results in quotient and remainder terms that are not in the Legendre polynomial basis set. Thus, to express these results as a Legendre series, it is necessary to "reproject" the results onto the Legendre basis set, which may produce "unintuitive" (but correct) results; see Examples section below.

### **Examples**

```
>>> from numpy.polynomial import legendre as L
\Rightarrow \ge 1 = (1, 2, 3)\Rightarrow \ge 2 = (3, 2, 1)>>> L.legdiv(c1,c2) # quotient "intuitive," remainder not
(\text{array}([3.]), \text{array}([-8., -4.]))\Rightarrow \geq \geq (0, 1, 2, 3)>>> L.legdiv(c2,c1) # neither "intuitive"
(\text{array}([-0.07407407, 1.66666667]), \text{array}([-1.03703704, -2.51851852]))
```
<span id="page-1014-1"></span>numpy.polynomial.legendre.**legpow**(*c*, *pow*, *maxpower=16*)

Raise a Legendre series to a power.

Returns the Legendre series *c* raised to the power *pow*. The arguement *c* is a sequence of coefficients ordered from low to high. i.e., [1,2,3] is the series  $P_0 + 2*P_1 + 3*P_2$ .

### **Parameters**

c : array\_like

1-D array of Legendre series coefficients ordered from low to high.

pow : integer

Power to which the series will be raised

```
maxpower : integer, optional
```
Maximum power allowed. This is mainly to limit growth of the series to unmanageable size. Default is 16

### Returns

coef : ndarray

Legendre series of power.

# See also:

[legadd](#page-1012-0), [legsub](#page-1012-1), [legmul](#page-1013-0), [legdiv](#page-1014-0)

[leggauss](#page-1015-0)(deg) Gauss-Legendre quadrature.  $legweight(x)$  $legweight(x)$  Weight function of the Legendre polynomials.

### **Quadrature**

<span id="page-1015-0"></span>numpy.polynomial.legendre.**leggauss**(*deg*)

Gauss-Legendre quadrature.

Computes the sample points and weights for Gauss-Legendre quadrature. These sample points and weights will correctly integrate polynomials of degree  $2 * deg - 1$  or less over the interval  $[-1, 1]$  with the weight function  $f(x) = 1.$ 

**Parameters** 

deg : int

Number of sample points and weights. It must be  $\geq 1$ .

### Returns

x : ndarray

1-D ndarray containing the sample points.

y : ndarray

1-D ndarray containing the weights.

# **Notes**

The results have only been tested up to degree 100, higher degrees may be problematic. The weights are determined by using the fact that

$$
w_k = c/(L'_n(x_k) * L_{n-1}(x_k))
$$

where c is a constant independent of k and  $x_k$  is the k'th root of  $L_n$ , and then scaling the results to get the right value when integrating 1.

<span id="page-1015-1"></span>numpy.polynomial.legendre.**legweight**(*x*)

Weight function of the Legendre polynomials.

The weight function is 1 and the interval of integration is [−1, 1]. The Legendre polynomials are orthogonal, but not normalized, with respect to this weight function.

#### **Parameters**

x : array\_like

Values at which the weight function will be computed.

### Returns

w : ndarray

The weight function at *x*.

# **Notes**

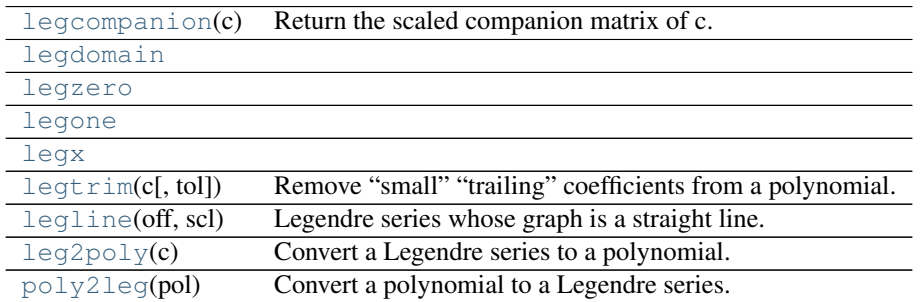

# Miscellaneous

<span id="page-1016-0"></span>numpy.polynomial.legendre.**legcompanion**(*c*)

Return the scaled companion matrix of c.

The basis polynomials are scaled so that the companion matrix is symmetric when  $c$  is an Legendre basis polynomial. This provides better eigenvalue estimates than the unscaled case and for basis polynomials the eigenvalues are guaranteed to be real if [numpy.linalg.eigvalsh](#page-704-0) is used to obtain them.

#### Parameters

c : array\_like

1-D array of Legendre series coefficients ordered from low to high degree.

### Returns

mat : ndarray

Scaled companion matrix of dimensions (deg, deg).

#### **Notes**

<span id="page-1016-1"></span>numpy.polynomial.legendre.**legdomain** = array([-1, 1])

<span id="page-1016-2"></span>numpy.polynomial.legendre.**legzero** = array([0])

<span id="page-1016-3"></span>numpy.polynomial.legendre.**legone** = array([1])

<span id="page-1016-4"></span>numpy.polynomial.legendre.**legx** = array([0, 1])

<span id="page-1016-5"></span>numpy.polynomial.legendre.**legtrim**(*c*, *tol=0*)

Remove "small" "trailing" coefficients from a polynomial.

"Small" means "small in absolute value" and is controlled by the parameter *tol*; "trailing" means highest order coefficient(s), e.g., in [0, 1, 1, 0, 0] (which represents  $0 + x + x**2 + 0***3 + 0***4$ ) both the 3-rd and 4-th order coefficients would be "trimmed."

#### Parameters

c : array\_like

1-d array of coefficients, ordered from lowest order to highest.

tol : number, optional

Trailing (i.e., highest order) elements with absolute value less than or equal to *tol* (default value is zero) are removed.

## Returns

trimmed : ndarray

1-d array with trailing zeros removed. If the resulting series would be empty, a series containing a single zero is returned.

## Raises

ValueError :

If  $tol < 0$ 

### See also:

trimseq

# **Examples**

```
>>> from numpy import polynomial as P
>>> P.trimcoef((0,0,3,0,5,0,0))
array([ 0., 0., 3., 0., 5.])
>>> P.trimcoef((0,0,1e-3,0,1e-5,0,0),1e-3) # item == tol is trimmed
array([ 0.])>>> i = complex(0,1) # works for complex
>>> P.trimcoef((3e-4,1e-3*(1-i),5e-4,2e-5*(1+i)), 1e-3)
array([ 0.0003+0.j , 0.0010-0.001j])
```
<span id="page-1017-0"></span>numpy.polynomial.legendre.**legline**(*off*, *scl*) Legendre series whose graph is a straight line.

# Parameters

off, scl : scalars

The specified line is given by  $\circ$  ff + scl  $*x$ .

# Returns

y : ndarray

This module's representation of the Legendre series for  $\circ$  f f + scl  $\star$ x.

# See also:

```
polyline, chebline
```
# **Examples**

```
>>> import numpy.polynomial.legendre as L
>>> L.legline(3,2)
array([3, 2])
\rightarrow L.legval(-3, L.legline(3,2)) # should be -3-3.0
```
<span id="page-1017-1"></span>numpy.polynomial.legendre.**leg2poly**(*c*)

Convert a Legendre series to a polynomial.

Convert an array representing the coefficients of a Legendre series, ordered from lowest degree to highest, to an array of the coefficients of the equivalent polynomial (relative to the "standard" basis) ordered from lowest to highest degree.

# Parameters

c : array\_like

1-D array containing the Legendre series coefficients, ordered from lowest order term to highest.

### Returns

pol : ndarray

1-D array containing the coefficients of the equivalent polynomial (relative to the "standard" basis) ordered from lowest order term to highest.

# See also:

[poly2leg](#page-1018-0)

# **Notes**

The easy way to do conversions between polynomial basis sets is to use the convert method of a class instance.

# **Examples**

```
>>> c = P.Legendre(range(4))
>>> c
Legendre([0., 1., 2., 3.], [-1., 1.])>>> p = c.convert(kind=P.Polynomial)
>>> p
Polynomial([-1. , -3.5, 3. , 7.5], [-1., 1.])
>>> P.leg2poly(range(4))
array([ -1. , -3.5, 3. , 7.5])
```
<span id="page-1018-0"></span>numpy.polynomial.legendre.**poly2leg**(*pol*)

Convert a polynomial to a Legendre series.

Convert an array representing the coefficients of a polynomial (relative to the "standard" basis) ordered from lowest degree to highest, to an array of the coefficients of the equivalent Legendre series, ordered from lowest to highest degree.

## Parameters

pol : array\_like

1-D array containing the polynomial coefficients

#### Returns

c : ndarray

1-D array containing the coefficients of the equivalent Legendre series.

#### See also:

[leg2poly](#page-1017-1)

## **Notes**

The easy way to do conversions between polynomial basis sets is to use the convert method of a class instance.

### **Examples**

```
>>> from numpy import polynomial as P
>>> p = P.Polynomial(np.arange(4))
>>> p
Polynomial([ 0., 1., 2., 3.], [-1., 1.])>>> c = P.Legendre(P.poly2leg(p.coef))
>>> c
Legendre([1. , 3.25, 1. , 0.75], [-1. , 1.])
```
# **Laguerre Module (numpy.polynomial.laguerre)**

New in version 1.6.0.

This module provides a number of objects (mostly functions) useful for dealing with Laguerre series, including a [Laguerre](#page-1019-0) class that encapsulates the usual arithmetic operations. (General information on how this module represents and works with such polynomials is in the docstring for its "parent" sub-package, numpy.polynomial).

[Laguerre](#page-1019-0)(coef[, domain, window]) A Laguerre series class.

# Laguerre Class

<span id="page-1019-0"></span>class numpy.polynomial.laguerre.**Laguerre**(*coef*, *domain=None*, *window=None*) A Laguerre series class.

The Laguerre class provides the standard Python numerical methods '+', '-', '\*', '//', '%', 'divmod', '\*\*', and '()' as well as the attributes and methods listed in the ABCPolyBase documentation.

### Parameters

coef : array\_like

Laguerre coefficients in order of increasing degree, i.e,  $(1, 2, 3)$  gives  $1 \star L_0(x)$  $+ 2 \star L_1(X) + 3 \star L_2(X)$ .

domain : (2,) array\_like, optional

Domain to use. The interval  $\lceil \text{domain}[0], \text{domain}[1] \rceil$  is mapped to the interval [window[0], window[1]] by shifting and scaling. The default value is [0, 1].

window : (2,) array\_like, optional

Window, see domain for its use. The default value is [0, 1].

New in version 1.6.0.

# **Methods**

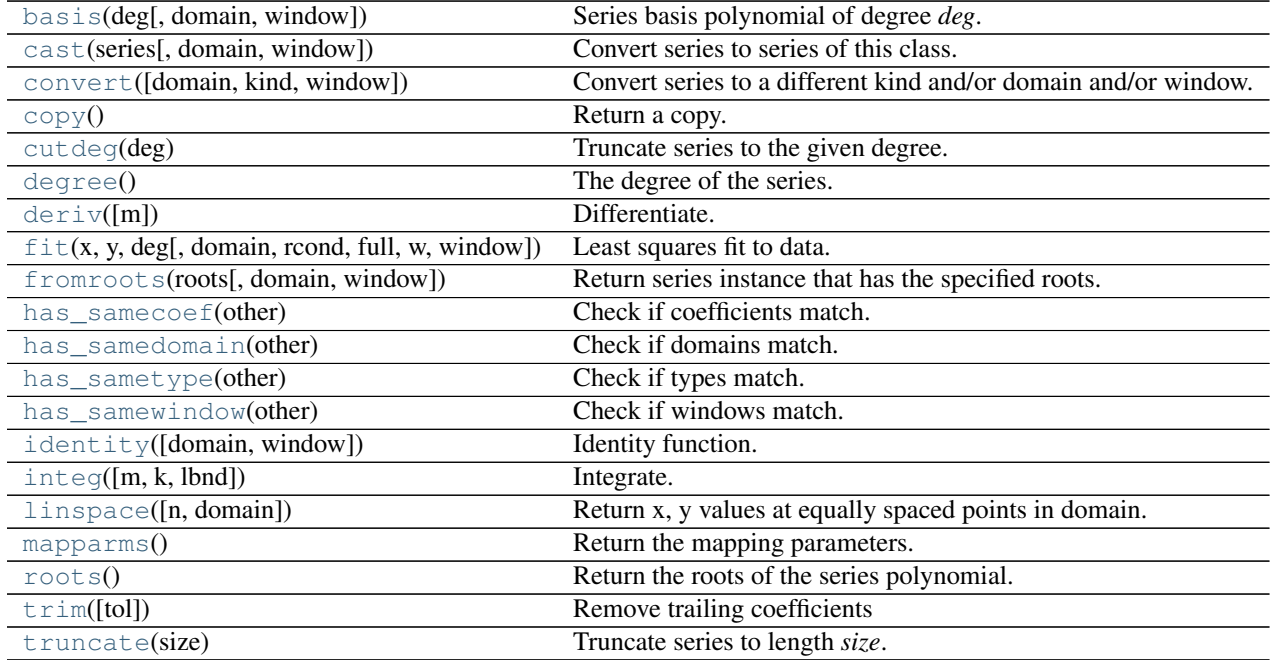

<span id="page-1020-0"></span>classmethod Laguerre.**basis**(*deg*, *domain=None*, *window=None*) Series basis polynomial of degree *deg*.

Returns the series representing the basis polynomial of degree *deg*.

New in version 1.7.0.

Parameters deg : int

Degree of the basis polynomial for the series. Must be  $\geq 0$ .

domain : {None, array\_like}, optional

If given, the array must be of the form [beg, end], where beg and end are the endpoints of the domain. If None is given then the class domain is used. The default is None.

window : {None, array\_like}, optional

If given, the resulting array must be if the form [beg, end], where beg and end are the endpoints of the window. If None is given then the class window is used. The default is None.

#### Returns

new\_series : series

A series with the coefficient of the *deg* term set to one and all others zero.

```
classmethod Laguerre.cast(series, domain=None, window=None)
```
Convert series to series of this class.

The *series* is expected to be an instance of some polynomial series of one of the types supported by by the numpy.polynomial module, but could be some other class that supports the convert method.

New in version 1.7.0.

#### **Parameters**

series : series

The series instance to be converted.

domain : {None, array\_like}, optional

If given, the array must be of the form [beg, end], where beg and end are the endpoints of the domain. If None is given then the class domain is used. The default is None.

window : {None, array\_like}, optional

If given, the resulting array must be if the form [beg, end], where beg and end are the endpoints of the window. If None is given then the class window is used. The default is None.

### Returns

new\_series : series

A series of the same kind as the calling class and equal to *series* when evaluated.

### See also:

#### <span id="page-1020-2"></span>**[convert](#page-1020-2)**

similar instance method

```
Laguerre.convert(domain=None, kind=None, window=None)
    Convert series to a different kind and/or domain and/or window.
```
### Parameters

domain : array\_like, optional

The domain of the converted series. If the value is None, the default domain of *kind* is used.

kind : class, optional

The polynomial series type class to which the current instance should be converted. If kind is None, then the class of the current instance is used.

window : array\_like, optional

The window of the converted series. If the value is None, the default window of *kind* is used.

# Returns

### new\_series : series

The returned class can be of different type than the current instance and/or have a different domain and/or different window.

# **Notes**

Conversion between domains and class types can result in numerically ill defined series.

<span id="page-1021-0"></span>Laguerre.**copy**()

Return a copy.

Returns

new\_series : series

Copy of self.

<span id="page-1021-1"></span>Laguerre.**cutdeg**(*deg*)

Truncate series to the given degree.

Reduce the degree of the series to *deg* by discarding the high order terms. If *deg* is greater than the current degree a copy of the current series is returned. This can be useful in least squares where the coefficients of the high degree terms may be very small.

New in version 1.5.0.

# Parameters

deg : non-negative int

The series is reduced to degree *deg* by discarding the high order terms. The value of *deg* must be a non-negative integer.

# Returns

new\_series : series

New instance of series with reduced degree.

# <span id="page-1021-2"></span>Laguerre.**degree**()

The degree of the series.

New in version 1.5.0.

### Returns

degree : int

Degree of the series, one less than the number of coefficients.

<span id="page-1022-0"></span>Laguerre.**deriv**(*m=1*)

#### Differentiate.

Return a series instance of that is the derivative of the current series.

#### Parameters

m : non-negative int

The number of integrations to perform.

### Returns

new\_series : series

A new series representing the derivative. The domain is the same as the domain of the differentiated series.

<span id="page-1022-1"></span>classmethod Laguerre.**fit**(*x*, *y*, *deg*, *domain=None*, *rcond=None*, *full=False*, *w=None*, *window=None*)

Least squares fit to data.

Return a series instance that is the least squares fit to the data *y* sampled at *x*. The domain of the returned instance can be specified and this will often result in a superior fit with less chance of ill conditioning.

#### Parameters

 $x: array_{like, shape(M,)}$ 

x-coordinates of the M sample points  $(x[i], y[i])$ .

 $y: \text{array\_like}, \text{shape}(M)$  or  $(M, K)$ 

y-coordinates of the sample points. Several data sets of sample points sharing the same x-coordinates can be fitted at once by passing in a 2D-array that contains one dataset per column.

deg : int

Degree of the fitting polynomial.

domain : {None, [beg, end], []}, optional

Domain to use for the returned series. If None, then a minimal domain that covers the points x is chosen. If  $\lceil \cdot \rceil$  the class domain is used. The default value was the class domain in NumPy 1.4 and None in later versions. The [] option was added in numpy 1.5.0.

### rcond : float, optional

Relative condition number of the fit. Singular values smaller than this relative to the largest singular value will be ignored. The default value is  $len(x)*eps$ , where eps is the relative precision of the float type, about 2e-16 in most cases.

full : bool, optional

Switch determining nature of return value. When it is False (the default) just the coefficients are returned, when True diagnostic information from the singular value decomposition is also returned.

w : array\_like, shape (M,), optional

Weights. If not None the contribution of each point  $(x[i], y[i])$  to the fit is weighted by  $w[i]$ . Ideally the weights are chosen so that the errors of the products  $w[i] * y[i]$  all have the same variance. The default value is None.

New in version 1.5.0.

window : {[beg, end]}, optional

Window to use for the returned series. The default value is the default class domain

New in version 1.6.0.

# Returns

new series : series

A series that represents the least squares fit to the data and has the domain specified in the call.

[resid, rank, sv, rcond] : list

These values are only returned if *full* = True

resid – sum of squared residuals of the least squares fit rank – the numerical rank of the scaled Vandermonde matrix sv – singular values of the scaled Vandermonde matrix rcond – value of *rcond*.

For more details, see *linalg.lstsq*.

<span id="page-1023-0"></span>classmethod Laguerre.**fromroots**(*roots*, *domain=*[ ], *window=None*)

Return series instance that has the specified roots.

Returns a series representing the product  $(x - r(0)) * (x - r(1)) * ... * (x - r(n-1))$ , where r is a list of roots.

### Parameters

roots : array\_like

List of roots.

domain : {[], None, array\_like}, optional

Domain for the resulting series. If None the domain is the interval from the smallest root to the largest. If [] the domain is the class domain. The default is [].

window : {None, array\_like}, optional

Window for the returned series. If None the class window is used. The default is None.

# Returns

new series : series

Series with the specified roots.

<span id="page-1023-1"></span>Laguerre.**has\_samecoef**(*other*) Check if coefficients match.

New in version 1.6.0.

#### Parameters

other : class instance

The other class must have the coef attribute.

### Returns

bool : boolean

True if the coefficients are the same, False otherwise.

# <span id="page-1023-2"></span>Laguerre.**has\_samedomain**(*other*)

Check if domains match.

New in version 1.6.0.

### Parameters

other : class instance

The other class must have the domain attribute.

### Returns

bool : boolean

True if the domains are the same, False otherwise.

# <span id="page-1024-0"></span>Laguerre.**has\_sametype**(*other*)

Check if types match.

New in version 1.7.0.

**Parameters** other : object

Class instance.

# Returns

bool : boolean

True if other is same class as self

# <span id="page-1024-1"></span>Laguerre.**has\_samewindow**(*other*)

Check if windows match.

New in version 1.6.0.

### Parameters

other : class instance

The other class must have the window attribute.

Returns

bool : boolean

True if the windows are the same, False otherwise.

<span id="page-1024-2"></span>classmethod Laguerre.**identity**(*domain=None*, *window=None*) Identity function.

If p is the returned series, then  $p(x) = x$  for all values of x.

#### Parameters

domain : {None, array\_like}, optional

If given, the array must be of the form [beg, end], where beg and end are the endpoints of the domain. If None is given then the class domain is used. The default is None.

window : {None, array\_like}, optional

If given, the resulting array must be if the form [beg, end], where beg and end are the endpoints of the window. If None is given then the class window is used. The default is None.

#### Returns

new\_series : series

Series of representing the identity.

```
Laguerre.integ(m=1, k=[ ], lbnd=None)
    Integrate.
```
Return a series instance that is the definite integral of the current series.

#### Parameters

m : non-negative int

The number of integrations to perform.

k : array like

Integration constants. The first constant is applied to the first integration, the second to the second, and so on. The list of values must less than or equal to *m* in length and any missing values are set to zero.

lbnd : Scalar

The lower bound of the definite integral.

#### Returns

#### new\_series : series

A new series representing the integral. The domain is the same as the domain of the integrated series.

```
Laguerre.linspace(n=100, domain=None)
```
Return x, y values at equally spaced points in domain.

Returns the x, y values at *n* linearly spaced points across the domain. Here y is the value of the polynomial at the points x. By default the domain is the same as that of the series instance. This method is intended mostly as a plotting aid.

New in version 1.5.0.

#### Parameters

n : int, optional

Number of point pairs to return. The default value is 100.

domain : {None, array\_like}, optional

If not None, the specified domain is used instead of that of the calling instance. It should be of the form [beg, end]. The default is None which case the class domain is used.

#### Returns

```
x, y : ndarray
```
x is equal to linspace(self.domain[0], self.domain[1], n) and y is the series evaluated at element of x.

### <span id="page-1025-1"></span>Laguerre.**mapparms**()

Return the mapping parameters.

The returned values define a linear map  $\circ$  f f + scl  $\star$ x that is applied to the input arguments before the series is evaluated. The map depends on the domain and window; if the current domain is equal to the window the resulting map is the identity. If the coefficients of the series instance are to be used by themselves outside this class, then the linear function must be substituted for the  $x$  in the standard representation of the base polynomials.

#### Returns

off, scl : float or complex

The mapping function is defined by  $\circ$  f f + scl  $*x$ .

# **Notes**

If the current domain is the interval  $[11, r1]$  and the window is  $[12, r2]$ , then the linear mapping function L is defined by the equations:

 $L(11) = 12$  $L(r1) = r2$ 

### <span id="page-1026-0"></span>Laguerre.**roots**()

Return the roots of the series polynomial.

Compute the roots for the series. Note that the accuracy of the roots decrease the further outside the domain they lie.

Returns

roots : ndarray

Array containing the roots of the series.

```
Laguerre.trim(tol=0)
```
Remove trailing coefficients

Remove trailing coefficients until a coefficient is reached whose absolute value greater than *tol* or the beginning of the series is reached. If all the coefficients would be removed the series is set to [0]. A new series instance is returned with the new coefficients. The current instance remains unchanged.

### Parameters

tol : non-negative number.

All trailing coefficients less than *tol* will be removed.

# Returns

new series : series

Contains the new set of coefficients.

```
Laguerre.truncate(size)
```
Truncate series to length *size*.

Reduce the series to length *size* by discarding the high degree terms. The value of *size* must be a positive integer. This can be useful in least squares where the coefficients of the high degree terms may be very small.

#### Parameters

size : positive int

The series is reduced to length *size* by discarding the high degree terms. The value of *size* must be a positive integer.

### Returns

new\_series : series

New instance of series with truncated coefficients.

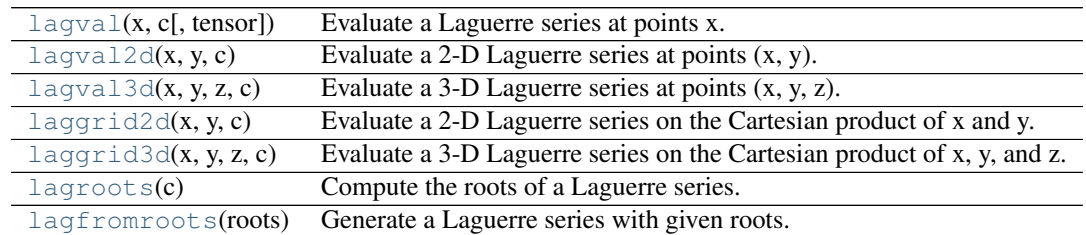

#### **Basics**

<span id="page-1027-0"></span>numpy.polynomial.laguerre.**lagval**(*x*, *c*, *tensor=True*)

Evaluate a Laguerre series at points x.

If *c* is of length  $n + 1$ , this function returns the value:

 $p(x) = c_0 * L_0(x) + c_1 * L_1(x) + \ldots + c_n * L_n(x)$ 

The parameter  $x$  is converted to an array only if it is a tuple or a list, otherwise it is treated as a scalar. In either case, either *x* or its elements must support multiplication and addition both with themselves and with the elements of *c*.

If *c* is a 1-D array, then  $p(x)$  will have the same shape as *x*. If *c* is multidimensional, then the shape of the result depends on the value of *tensor*. If *tensor* is true the shape will be c.shape[1:] + x.shape. If *tensor* is false the shape will be c.shape[1:]. Note that scalars have shape (,).

Trailing zeros in the coefficients will be used in the evaluation, so they should be avoided if efficiency is a concern.

#### Parameters

x : array\_like, compatible object

If  $x$  is a list or tuple, it is converted to an ndarray, otherwise it is left unchanged and treated as a scalar. In either case, *x* or its elements must support addition and multiplication with with themselves and with the elements of *c*.

c : array\_like

Array of coefficients ordered so that the coefficients for terms of degree n are contained in c[n]. If *c* is multidimensional the remaining indices enumerate multiple polynomials. In the two dimensional case the coefficients may be thought of as stored in the columns of *c*.

tensor : boolean, optional

If True, the shape of the coefficient array is extended with ones on the right, one for each dimension of *x*. Scalars have dimension 0 for this action. The result is that every column of coefficients in *c* is evaluated for every element of *x*. If False, *x* is broadcast over the columns of *c* for the evaluation. This keyword is useful when *c* is multidimensional. The default value is True.

New in version 1.7.0.

#### Returns

values : ndarray, algebra\_like

The shape of the return value is described above.

#### See also:

[lagval2d](#page-1028-0), [laggrid2d](#page-1029-0), [lagval3d](#page-1028-1), [laggrid3d](#page-1029-1)

# **Notes**

The evaluation uses Clenshaw recursion, aka synthetic division.

### **Examples**

```
>>> from numpy.polynomial.laguerre import lagval
\Rightarrow \bullet coef = [1, 2, 3]>>> lagval(1, coef)
-0.5>>> lagval([[1,2],[3,4]], coef)
```

```
array([[-0.5, -4.],
      [-4.5, -2, 1]
```
<span id="page-1028-0"></span>numpy.polynomial.laguerre.**lagval2d**(*x*, *y*, *c*)

Evaluate a 2-D Laguerre series at points (x, y).

This function returns the values:

$$
p(x, y) = \sum_{i,j} c_{i,j} * L_i(x) * L_j(y)
$$

The parameters *x* and *y* are converted to arrays only if they are tuples or a lists, otherwise they are treated as a scalars and they must have the same shape after conversion. In either case, either *x* and *y* or their elements must support multiplication and addition both with themselves and with the elements of *c*.

If *c* is a 1-D array a one is implicitly appended to its shape to make it 2-D. The shape of the result will be  $c.shape[2:] + x.shape.$ 

#### **Parameters**

x, y : array\_like, compatible objects

The two dimensional series is evaluated at the points  $(x, y)$ , where  $x$  and  $y$  must have the same shape. If  $x$  or  $y$  is a list or tuple, it is first converted to an ndarray, otherwise it is left unchanged and if it isn't an ndarray it is treated as a scalar.

```
c : array_like
```
Array of coefficients ordered so that the coefficient of the term of multi-degree i,j is contained in  $c[i, j]$ . If *c* has dimension greater than two the remaining indices enumerate multiple sets of coefficients.

#### Returns

values : ndarray, compatible object

The values of the two dimensional polynomial at points formed with pairs of corresponding values from *x* and *y*.

# See also:

[lagval](#page-1027-0), [laggrid2d](#page-1029-0), [lagval3d](#page-1028-1), [laggrid3d](#page-1029-1)

# **Notes**

<span id="page-1028-1"></span>numpy.polynomial.laguerre.**lagval3d**(*x*, *y*, *z*, *c*) Evaluate a 3-D Laguerre series at points (x, y, z).

This function returns the values:

$$
p(x, y, z) = \sum_{i, j, k} c_{i, j, k} * L_i(x) * L_j(y) * L_k(z)
$$

The parameters *x*, *y*, and *z* are converted to arrays only if they are tuples or a lists, otherwise they are treated as a scalars and they must have the same shape after conversion. In either case, either *x*, *y*, and *z* or their elements must support multiplication and addition both with themselves and with the elements of *c*.

If *c* has fewer than 3 dimensions, ones are implicitly appended to its shape to make it 3-D. The shape of the result will be c.shape[3:]  $+ x.$ shape.

### **Parameters**

x, y, z : array\_like, compatible object

The three dimensional series is evaluated at the points  $(x, y, z)$ , where  $x, y$ , and  $z$  must have the same shape. If any of *x*, *y*, or *z* is a list or tuple, it is first converted to an ndarray, otherwise it is left unchanged and if it isn't an ndarray it is treated as a scalar.

#### c : array\_like

Array of coefficients ordered so that the coefficient of the term of multi-degree i,j,k is contained in  $c[i, j, k]$ . If *c* has dimension greater than 3 the remaining indices enumerate multiple sets of coefficients.

#### Returns

values : ndarray, compatible object

The values of the multidimension polynomial on points formed with triples of corresponding values from *x*, *y*, and *z*.

# See also:

[lagval](#page-1027-0), [lagval2d](#page-1028-0), [laggrid2d](#page-1029-0), [laggrid3d](#page-1029-1)

### **Notes**

```
numpy.polynomial.laguerre.laggrid2d(x, y, c)
```
Evaluate a 2-D Laguerre series on the Cartesian product of x and y.

This function returns the values:

$$
p(a, b) = \sum_{i,j} c_{i,j} * L_i(a) * L_j(b)
$$

where the points *(a, b)* consist of all pairs formed by taking *a* from *x* and *b* from *y*. The resulting points form a grid with *x* in the first dimension and *y* in the second.

The parameters *x* and *y* are converted to arrays only if they are tuples or a lists, otherwise they are treated as a scalars. In either case, either *x* and *y* or their elements must support multiplication and addition both with themselves and with the elements of *c*.

If *c* has fewer than two dimensions, ones are implicitly appended to its shape to make it 2-D. The shape of the result will be c.shape $[2:] + x$ .shape + y.shape.

#### **Parameters**

x, y : array\_like, compatible objects

The two dimensional series is evaluated at the points in the Cartesian product of *x* and *y*. If *x* or *y* is a list or tuple, it is first converted to an ndarray, otherwise it is left unchanged and, if it isn't an ndarray, it is treated as a scalar.

# c : array\_like

Array of coefficients ordered so that the coefficient of the term of multi-degree i,j is contained in *c[i,j]*. If *c* has dimension greater than two the remaining indices enumerate multiple sets of coefficients.

#### Returns

values : ndarray, compatible object

The values of the two dimensional Chebyshev series at points in the Cartesian product of *x* and *y*.

# See also:

[lagval](#page-1027-0), [lagval2d](#page-1028-0), [lagval3d](#page-1028-1), [laggrid3d](#page-1029-1)

### **Notes**

```
numpy.polynomial.laguerre.laggrid3d(x, y, z, c)
     Evaluate a 3-D Laguerre series on the Cartesian product of x, y, and z.
```
This function returns the values:

$$
p(a, b, c) = \sum_{i, j, k} c_{i, j, k} * L_i(a) * L_j(b) * L_k(c)
$$

where the points *(a, b, c)* consist of all triples formed by taking *a* from *x*, *b* from *y*, and *c* from *z*. The resulting points form a grid with  $x$  in the first dimension,  $y$  in the second, and  $z$  in the third.

The parameters *x*, *y*, and *z* are converted to arrays only if they are tuples or a lists, otherwise they are treated as a scalars. In either case, either *x*, *y*, and *z* or their elements must support multiplication and addition both with themselves and with the elements of *c*.

If *c* has fewer than three dimensions, ones are implicitly appended to its shape to make it 3-D. The shape of the result will be c.shape $[3:]+x$ .shape + y.shape + z.shape.

#### Parameters

x, y, z : array\_like, compatible objects

The three dimensional series is evaluated at the points in the Cartesian product of *x*, *y*, and *z*. If *x*,'y', or *z* is a list or tuple, it is first converted to an ndarray, otherwise it is left unchanged and, if it isn't an ndarray, it is treated as a scalar.

c : array\_like

Array of coefficients ordered so that the coefficients for terms of degree i,j are contained in  $c[i, j]$ . If *c* has dimension greater than two the remaining indices enumerate multiple sets of coefficients.

#### Returns

values : ndarray, compatible object

The values of the two dimensional polynomial at points in the Cartesian product of *x* and *y*.

# See also:

[lagval](#page-1027-0), [lagval2d](#page-1028-0), [laggrid2d](#page-1029-0), [lagval3d](#page-1028-1)

#### **Notes**

<span id="page-1030-0"></span>numpy.polynomial.laguerre.**lagroots**(*c*) Compute the roots of a Laguerre series.

Return the roots (a.k.a. "zeros") of the polynomial

$$
p(x) = \sum_{i} c[i] * L_i(x).
$$

### Parameters

c : 1-D array\_like

1-D array of coefficients.

### Returns

out : ndarray

Array of the roots of the series. If all the roots are real, then *out* is also real, otherwise it is complex.

### See also:

polyroots, legroots, chebroots, hermroots, hermeroots

# **Notes**

The root estimates are obtained as the eigenvalues of the companion matrix, Roots far from the origin of the complex plane may have large errors due to the numerical instability of the series for such values. Roots with multiplicity greater than 1 will also show larger errors as the value of the series near such points is relatively insensitive to errors in the roots. Isolated roots near the origin can be improved by a few iterations of Newton's method.

The Laguerre series basis polynomials aren't powers of *x* so the results of this function may seem unintuitive.

### **Examples**

```
>>> from numpy.polynomial.laguerre import lagroots, lagfromroots
\rightarrow\rightarrow coef = lagfromroots([0, 1, 2])
>>> coef
array([ 2., -8., 12., -6.]>>> lagroots(coef)
array([ -4.44089210e-16, 1.00000000e+00, 2.00000000e+00])
```
<span id="page-1031-0"></span>numpy.polynomial.laguerre.**lagfromroots**(*roots*)

Generate a Laguerre series with given roots.

The function returns the coefficients of the polynomial

 $p(x) = (x - r_0) * (x - r_1) * ... * (x - r_n),$ 

in Laguerre form, where the *r\_n* are the roots specified in *roots*. If a zero has multiplicity n, then it must appear in *roots* n times. For instance, if 2 is a root of multiplicity three and 3 is a root of multiplicity 2, then *roots* looks something like [2, 2, 2, 3, 3]. The roots can appear in any order.

If the returned coefficients are *c*, then

 $p(x) = c_0 + c_1 * L_1(x) + \ldots + c_n * L_n(x)$ 

The coefficient of the last term is not generally 1 for monic polynomials in Laguerre form.

#### **Parameters**

roots : array\_like

Sequence containing the roots.

## Returns

out : ndarray

1-D array of coefficients. If all roots are real then *out* is a real array, if some of the roots are complex, then *out* is complex even if all the coefficients in the result are real (see Examples below).

### See also:

polyfromroots, legfromroots, chebfromroots, hermfromroots, hermefromroots.

#### **Examples**

```
>>> from numpy.polynomial.laguerre import lagfromroots, lagval
\Rightarrow coef = lagfromroots((-1, 0, 1))
>>> lagval((-1, 0, 1), coef)
array([ 0., 0., 0.])
\Rightarrow \Rightarrow coef = lagfromroots((-1j, 1j))
\rightarrow lagval((-1j, 1j), coef)
array([ 0.+0.j, 0.+0.j])
```
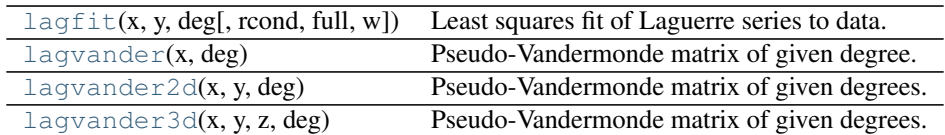

# Fitting

<span id="page-1032-0"></span>numpy.polynomial.laguerre.**lagfit**(*x*, *y*, *deg*, *rcond=None*, *full=False*, *w=None*)

Least squares fit of Laguerre series to data.

Return the coefficients of a Laguerre series of degree *deg* that is the least squares fit to the data values *y* given at points *x*. If *y* is 1-D the returned coefficients will also be 1-D. If *y* is 2-D multiple fits are done, one for each column of *y*, and the resulting coefficients are stored in the corresponding columns of a 2-D return. The fitted polynomial(s) are in the form

$$
p(x) = c_0 + c_1 * L_1(x) + \dots + c_n * L_n(x),
$$

where *n* is *deg*.

### Parameters

 $x: array_{like, shape(M,)}$ 

x-coordinates of the M sample points  $(x[i], y[i])$ .

 $y: array_{like, shape(M, o)$  or  $(M, K)$ 

y-coordinates of the sample points. Several data sets of sample points sharing the same x-coordinates can be fitted at once by passing in a 2D-array that contains one dataset per column.

deg : int

Degree of the fitting polynomial

rcond : float, optional

Relative condition number of the fit. Singular values smaller than this relative to the largest singular value will be ignored. The default value is  $len(x)*eps$ , where eps is the relative precision of the float type, about 2e-16 in most cases.

full : bool, optional

Switch determining nature of return value. When it is False (the default) just the coefficients are returned, when True diagnostic information from the singular value decomposition is also returned.

w : array\_like, shape (*M*,), optional

Weights. If not None, the contribution of each point  $(x[i], y[i])$  to the fit is weighted by  $w[i]$ . Ideally the weights are chosen so that the errors of the products  $w[i] * y[i]$  all have the same variance. The default value is None.

#### Returns

 $\textbf{coef}$  : ndarray, shape  $(M, )$  or  $(M, K)$ 

Laguerre coefficients ordered from low to high. If  $y$  was 2-D, the coefficients for the data in column k of *y* are in column *k*.

## [residuals, rank, singular\_values, rcond] : list

These values are only returned if *full* = True

resid – sum of squared residuals of the least squares fit rank – the numerical rank of the scaled Vandermonde matrix sv – singular values of the scaled Vandermonde matrix rcond – value of *rcond*.

For more details, see *linalg.lstsq*.

# Warns

# RankWarning :

The rank of the coefficient matrix in the least-squares fit is deficient. The warning is only raised if *full* = False. The warnings can be turned off by

**>>> import warnings**

**>>>** warnings.simplefilter('ignore', RankWarning)

# See also:

chebfit, legfit, polyfit, hermfit, hermefit

#### **[lagval](#page-1027-0)**

Evaluates a Laguerre series.

### **[lagvander](#page-1034-0)**

pseudo Vandermonde matrix of Laguerre series.

# **[lagweight](#page-1042-0)**

Laguerre weight function.

#### **linalg.lstsq**

Computes a least-squares fit from the matrix.

### **scipy.interpolate.UnivariateSpline**

Computes spline fits.

# **Notes**

The solution is the coefficients of the Laguerre series *p* that minimizes the sum of the weighted squared errors

$$
E = \sum_{j} w_j^2 * |y_j - p(x_j)|^2,
$$

where the  $w_i$  are the weights. This problem is solved by setting up as the (typically) overdetermined matrix equation

 $V(x) * c = w * y,$ 

where *V* is the weighted pseudo Vandermonde matrix of *x*, *c* are the coefficients to be solved for, *w* are the weights, and *y* are the observed values. This equation is then solved using the singular value decomposition of *V*.

If some of the singular values of *V* are so small that they are neglected, then a *RankWarning* will be issued. This means that the coefficient values may be poorly determined. Using a lower order fit will usually get rid of the warning. The *rcond* parameter can also be set to a value smaller than its default, but the resulting fit may be spurious and have large contributions from roundoff error.

Fits using Laguerre series are probably most useful when the data can be approximated by sqrt(w(x))  $*$  $p(x)$ , where  $w(x)$  is the Laguerre weight. In that case the weight sqrt(w(x[i]) should be used together with data values y[i]/sqrt(w(x[i]). The weight function is available as [lagweight](#page-1042-0).

#### **References**

[\[R63\]](#page-1422-0)

```
>>> from numpy.polynomial.laguerre import lagfit, lagval
\Rightarrow x = npu. Linspace (0, 10)
\Rightarrow \Rightarrow err = np.random.random(len(x))/10>>> y = lagval(x, [1, 2, 3]) + err
>>> lagfit(x, y, 2)
array([ 0.96971004, 2.00193749, 3.00288744])
```
<span id="page-1034-0"></span>numpy.polynomial.laguerre.**lagvander**(*x*, *deg*)

Pseudo-Vandermonde matrix of given degree.

Returns the pseudo-Vandermonde matrix of degree *deg* and sample points *x*. The pseudo-Vandermonde matrix is defined by

$$
V[\ldots, i] = L_i(x)
$$

where  $0 \le i \le deg$ . The leading indices of *V* index the elements of *x* and the last index is the degree of the Laguerre polynomial.

If *c* is a 1-D array of coefficients of length  $n + 1$  and *V* is the array  $V = \text{lagvander}(x, n)$ , then np.dot(V, c) and lagval(x, c) are the same up to roundoff. This equivalence is useful both for least squares fitting and for the evaluation of a large number of Laguerre series of the same degree and sample points.

#### Parameters

x : array\_like

Array of points. The dtype is converted to float64 or complex128 depending on whether any of the elements are complex. If *x* is scalar it is converted to a 1-D array.

deg : int

Degree of the resulting matrix.

#### Returns

vander : ndarray

The pseudo-Vandermonde matrix. The shape of the returned matrix is  $x$ . shape  $+$  $(\text{deg } + 1,),$  where The last index is the degree of the corresponding Laguerre polynomial. The dtype will be the same as the converted *x*.

#### **Examples**

```
>>> from numpy.polynomial.laguerre import lagvander
\Rightarrow x = np.array([0, 1, 2])>>> lagvander(x, 3)
array([[ 1. , 1. , 1. , 1. ],<br>
[ 1. , 0. , -0.5 , -0.6666666671.
     [1. , 0. , -0.5 , -0.66666667],
      [1. , -1. , -1. , -0.33333333]
```
<span id="page-1034-1"></span>numpy.polynomial.laguerre.**lagvander2d**(*x*, *y*, *deg*)

Pseudo-Vandermonde matrix of given degrees.

Returns the pseudo-Vandermonde matrix of degrees *deg* and sample points *(x, y)*. The pseudo-Vandermonde matrix is defined by

$$
V[..., deg[1] * i + j] = L_i(x) * L_j(y),
$$

where  $0 \le i \le \deg[0]$  and  $0 \le j \le \deg[1]$ . The leading indices of *V* index the points  $(x, y)$  and the last index encodes the degrees of the Laguerre polynomials.

If  $V = \text{lagvander2d}(x, y, [xdeg, ydeg])$ , then the columns of *V* correspond to the elements of a 2-D coefficient array  $c$  of shape (xdeg  $+1$ , ydeg  $+1$ ) in the order

```
c_{00}, c_{01}, c_{02}, \ldots, c_{10}, c_{11}, c_{12} \ldots
```
and np.dot(V, c.flat) and lagval2d(x, y, c) will be the same up to roundoff. This equivalence is useful both for least squares fitting and for the evaluation of a large number of 2-D Laguerre series of the same degrees and sample points.

# **Parameters**

 $x, y: array_{like}$ 

Arrays of point coordinates, all of the same shape. The dtypes will be converted to either float64 or complex128 depending on whether any of the elements are complex. Scalars are converted to 1-D arrays.

deg : list of ints

List of maximum degrees of the form  $[x \text{ deg}, y \text{ deg}]$ .

# Returns

# vander2d : ndarray

The shape of the returned matrix is x.shape + (order,), where  $order =$  $(\deg[0] + 1) * (\deg([1] + 1))$ . The dtype will be the same as the converted *x* and *y*.

### See also:

[lagvander](#page-1034-0), lagvander3d., [lagval3d](#page-1028-1)

### **Notes**

<span id="page-1035-0"></span>numpy.polynomial.laguerre.**lagvander3d**(*x*, *y*, *z*, *deg*)

Pseudo-Vandermonde matrix of given degrees.

Returns the pseudo-Vandermonde matrix of degrees *deg* and sample points *(x, y, z)*. If *l, m, n* are the given degrees in *x, y, z*, then The pseudo-Vandermonde matrix is defined by

$$
V[..., (m+1)(n+1)i + (n+1)j + k] = L_i(x) * L_j(y) * L_k(z),
$$

where  $0 \le i \le l$ ,  $0 \le i \le m$ , and  $0 \le i \le n$ . The leading indices of *V* index the points  $(x, y, z)$  and the last index encodes the degrees of the Laguerre polynomials.

If  $V = \text{layander3d}(x, y, z, [xdeg, ydeg, zdeg])$ , then the columns of *V* correspond to the elements of a 3-D coefficient array *c* of shape (xdeg + 1, ydeg + 1, zdeg + 1) in the order

 $c_{000}, c_{001}, c_{002}, ..., c_{010}, c_{011}, c_{012}, ...$ 

and np.dot(V, c.flat) and lagval3d(x, y, z, c) will be the same up to roundoff. This equivalence is useful both for least squares fitting and for the evaluation of a large number of 3-D Laguerre series of the same degrees and sample points.

# **Parameters**

 $x, y, z: array_like$ 

Arrays of point coordinates, all of the same shape. The dtypes will be converted to either float64 or complex128 depending on whether any of the elements are complex. Scalars are converted to 1-D arrays.

deg : list of ints

List of maximum degrees of the form [x\_deg, y\_deg, z\_deg].

### Returns

vander3d : ndarray

The shape of the returned matrix is x.shape + (order,), where  $order =$  $(deg[0] + 1) * (deg([1] + 1) * (deg[2] + 1)$ . The dtype will be the same as the converted *x*, *y*, and *z*.

# See also:

[lagvander](#page-1034-0), lagvander3d., [lagval3d](#page-1028-1)

### **Notes**

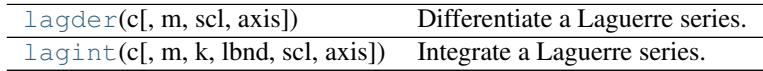

# Calculus

<span id="page-1036-0"></span>numpy.polynomial.laguerre.**lagder**(*c*, *m=1*, *scl=1*, *axis=0*) Differentiate a Laguerre series.

Returns the Laguerre series coefficients *c* differentiated *m* times along *axis*. At each iteration the result is multiplied by  $\mathit{scl}$  (the scaling factor is for use in a linear change of variable). The argument  $\mathit{c}$  is an array of coefficients from low to high degree along each axis, e.g., [1,2,3] represents the series  $1 \times L_0 + 2 \times L_1 + 3 \times L_2$ while  $[[1,2],[1,2]]$  represents  $1 * L_0(x) * L_0(y) + 1 * L_1(x) * L_0(y) + 2 * L_0(x) * L_1(y) +$  $2 \times L_1(x) \times L_1(y)$  if axis=0 is x and axis=1 is y.

#### Parameters

c : array\_like

Array of Laguerre series coefficients. If *c* is multidimensional the different axis correspond to different variables with the degree in each axis given by the corresponding index.

m : int, optional

Number of derivatives taken, must be non-negative. (Default: 1)

scl : scalar, optional

Each differentiation is multiplied by *scl*. The end result is multiplication by  $\text{scl} \cdot * \text{m}$ . This is for use in a linear change of variable. (Default: 1)

axis : int, optional

Axis over which the derivative is taken. (Default: 0).

New in version 1.7.0.

# Returns

der : ndarray

Laguerre series of the derivative.

# See also:

# [lagint](#page-1037-0)

# **Notes**

In general, the result of differentiating a Laguerre series does not resemble the same operation on a power series. Thus the result of this function may be "unintuitive," albeit correct; see Examples section below.

```
>>> from numpy.polynomial.laguerre import lagder
>>> lagder([ 1., 1., 1., -3.])
array([ 1., 2., 3.])
>>> lagder([ 1., 0., 0., -4., 3.], m=2)
array([ 1., 2., 3.])
```
<span id="page-1037-0"></span>numpy.polynomial.laguerre.**lagint**(*c*, *m=1*, *k=*[ ], *lbnd=0*, *scl=1*, *axis=0*)

Integrate a Laguerre series.

Returns the Laguerre series coefficients *c* integrated *m* times from *lbnd* along *axis*. At each iteration the resulting series is multiplied by *scl* and an integration constant, *k*, is added. The scaling factor is for use in a linear change of variable. ("Buyer beware": note that, depending on what one is doing, one may want *scl* to be the reciprocal of what one might expect; for more information, see the Notes section below.) The argument  $c$  is an array of coefficients from low to high degree along each axis, e.g.,  $[1,2,3]$  represents the series  $L_0$  + 2\*L\_1 + 3\*L\_2 while  $[[1,2],[1,2]]$  represents  $1 * L_0(x) * L_0(y) + 1 * L_1(x) * L_0(y) +$  $2 * L_0(x) * L_1(y) + 2 * L_1(x) * L_1(y)$  if axis=0 is x and axis=1 is y.

### **Parameters**

c : array\_like

Array of Laguerre series coefficients. If *c* is multidimensional the different axis correspond to different variables with the degree in each axis given by the corresponding index.

m : int, optional

Order of integration, must be positive. (Default: 1)

 $k: \{\lceil\right]$ , list, scalar}, optional

Integration constant(s). The value of the first integral at  $1 \text{b}$ nd is the first value in the list, the value of the second integral at 1 bnd is the second value, etc. If  $k =$  [] (the default), all constants are set to zero. If  $m == 1$ , a single scalar can be given instead of a list.

lbnd : scalar, optional

The lower bound of the integral. (Default: 0)

scl : scalar, optional

Following each integration the result is *multiplied* by *scl* before the integration constant is added. (Default: 1)

axis : int, optional

Axis over which the integral is taken. (Default: 0).

New in version 1.7.0.

# Returns

S : ndarray

Laguerre series coefficients of the integral.

Raises

ValueError :

```
If m < 0, len(k) > m, np.isscalar(lbnd) == False, or
np.isscalar(scl) == False.
```
See also:

#### [lagder](#page-1036-0)

### **Notes**

Note that the result of each integration is *multiplied* by *scl*. Why is this important to note? Say one is making a linear change of variable  $u = ax + b$  in an integral relative to x. Then ... math: $dx = du/a$ , so one will need to set *scl* equal to  $1/a$  - perhaps not what one would have first thought.

Also note that, in general, the result of integrating a C-series needs to be "reprojected" onto the C-series basis set. Thus, typically, the result of this function is "unintuitive," albeit correct; see Examples section below.

### **Examples**

```
>>> from numpy.polynomial.laguerre import lagint
>>> lagint([1,2,3])
array([ 1., 1., 1., -3.])>>> lagint([1,2,3], m=2)
array([ 1., 0., 0., -4., 3.])
>>> lagint([1,2,3], k=1)
array([ 2., 1., 1., -3.])>>> lagint([1,2,3], lbnd=-1)
array([11.5, 1., 1., -3.])
>>> lagint([1,2], m=2, k=[1,2], lbnd=-1)
array([ 11.16666667, -5. , -3. , 2. ])
```
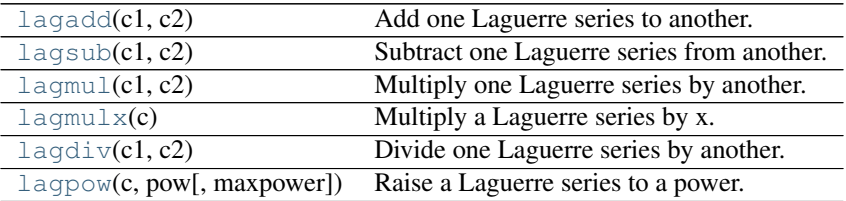

## Algebra

<span id="page-1038-0"></span>numpy.polynomial.laguerre.**lagadd**(*c1*, *c2*)

Add one Laguerre series to another.

Returns the sum of two Laguerre series  $c1 + c2$ . The arguments are sequences of coefficients ordered from lowest order term to highest, i.e., [1,2,3] represents the series  $P_0 + 2*P_1 + 3*P_2$ .

#### **Parameters**

c1, c2 : array\_like

1-D arrays of Laguerre series coefficients ordered from low to high.

### Returns

out : ndarray

Array representing the Laguerre series of their sum.

# See also:

[lagsub](#page-1039-0), [lagmul](#page-1039-1), [lagdiv](#page-1040-1), [lagpow](#page-1041-0)

### **Notes**

Unlike multiplication, division, etc., the sum of two Laguerre series is a Laguerre series (without having to "reproject" the result onto the basis set) so addition, just like that of "standard" polynomials, is simply "componentwise."

```
>>> from numpy.polynomial.laguerre import lagadd
>>> lagadd([1, 2, 3], [1, 2, 3, 4])
array([ 2., 4., 6., 4.])
```
<span id="page-1039-0"></span>numpy.polynomial.laguerre.**lagsub**(*c1*, *c2*)

Subtract one Laguerre series from another.

Returns the difference of two Laguerre series *c1* - *c2*. The sequences of coefficients are from lowest order term to highest, i.e., [1,2,3] represents the series  $P_0 + 2*P_1 + 3*P_2$ .

# **Parameters**

c1, c2 : array\_like

1-D arrays of Laguerre series coefficients ordered from low to high.

# Returns

out : ndarray

Of Laguerre series coefficients representing their difference.

# See also:

[lagadd](#page-1038-0), [lagmul](#page-1039-1), [lagdiv](#page-1040-1), [lagpow](#page-1041-0)

# **Notes**

Unlike multiplication, division, etc., the difference of two Laguerre series is a Laguerre series (without having to "reproject" the result onto the basis set) so subtraction, just like that of "standard" polynomials, is simply "component-wise."

# **Examples**

```
>>> from numpy.polynomial.laguerre import lagsub
>>> lagsub([1, 2, 3, 4], [1, 2, 3])
array([ 0., 0., 0., 4.])
```

```
numpy.polynomial.laguerre.lagmul(c1, c2)
```
Multiply one Laguerre series by another.

Returns the product of two Laguerre series *c1* \* *c2*. The arguments are sequences of coefficients, from lowest order "term" to highest, e.g., [1,2,3] represents the series  $P_0 + 2*P_1 + 3*P_2$ .

#### Parameters

```
c1, c2: array_like
```
1-D arrays of Laguerre series coefficients ordered from low to high.

# Returns

out : ndarray

Of Laguerre series coefficients representing their product.

# See also:

[lagadd](#page-1038-0), [lagsub](#page-1039-0), [lagdiv](#page-1040-1), [lagpow](#page-1041-0)

# **Notes**

In general, the (polynomial) product of two C-series results in terms that are not in the Laguerre polynomial basis set. Thus, to express the product as a Laguerre series, it is necessary to "reproject" the product onto said basis set, which may produce "unintuitive" (but correct) results; see Examples section below.

```
>>> from numpy.polynomial.laguerre import lagmul
>>> lagmul([1, 2, 3], [0, 1, 2])
array([ 8., -13., 38., -51., 36.])
```
<span id="page-1040-0"></span>numpy.polynomial.laguerre.**lagmulx**(*c*)

Multiply a Laguerre series by x.

Multiply the Laguerre series *c* by x, where x is the independent variable.

**Parameters** 

c : array\_like

1-D array of Laguerre series coefficients ordered from low to high.

#### Returns

out : ndarray

Array representing the result of the multiplication.

# **Notes**

The multiplication uses the recursion relationship for Laguerre polynomials in the form

 $xP_i(x) = (-(i + 1)*P_{i+1}(x) + (2i + 1)P_{i+1}(x) - iP_{i+1}(x))$ 

### **Examples**

```
>>> from numpy.polynomial.laguerre import lagmulx
>>> lagmulx([1, 2, 3])
array([ -1., -1., 11., -9.])
```
<span id="page-1040-1"></span>numpy.polynomial.laguerre.**lagdiv**(*c1*, *c2*)

Divide one Laguerre series by another.

Returns the quotient-with-remainder of two Laguerre series *c1* / *c2*. The arguments are sequences of coefficients from lowest order "term" to highest, e.g., [1,2,3] represents the series  $P_0 + 2*P_1 + 3*P_2$ .

#### **Parameters**

c1, c2 : array\_like

1-D arrays of Laguerre series coefficients ordered from low to high.

# Returns

[quo, rem] : ndarrays

Of Laguerre series coefficients representing the quotient and remainder.

### See also:

[lagadd](#page-1038-0), [lagsub](#page-1039-0), [lagmul](#page-1039-1), [lagpow](#page-1041-0)

#### **Notes**

In general, the (polynomial) division of one Laguerre series by another results in quotient and remainder terms that are not in the Laguerre polynomial basis set. Thus, to express these results as a Laguerre series, it is necessary to "reproject" the results onto the Laguerre basis set, which may produce "unintuitive" (but correct) results; see Examples section below.

```
>>> from numpy.polynomial.laguerre import lagdiv
>>> lagdiv([ 8., -13., 38., -51., 36.], [0, 1, 2])
(\text{array}([ 1., 2., 3.]), \text{array}([ 0.]))>>> lagdiv([ 9., -12., 38., -51., 36.], [0, 1, 2])
(\text{array}([1., 2., 3.]), \text{ array}([1., 1.]))
```
<span id="page-1041-0"></span>numpy.polynomial.laguerre.**lagpow**(*c*, *pow*, *maxpower=16*)

Raise a Laguerre series to a power.

Returns the Laguerre series *c* raised to the power *pow*. The argument *c* is a sequence of coefficients ordered from low to high. i.e., [1,2,3] is the series  $P_0 + 2*P_1 + 3*P_2$ .

### Parameters

c : array\_like

1-D array of Laguerre series coefficients ordered from low to high.

pow : integer

Power to which the series will be raised

maxpower : integer, optional

Maximum power allowed. This is mainly to limit growth of the series to unmanageable size. Default is 16

### Returns

coef : ndarray

Laguerre series of power.

# See also:

[lagadd](#page-1038-0), [lagsub](#page-1039-0), [lagmul](#page-1039-1), [lagdiv](#page-1040-1)

# **Examples**

```
>>> from numpy.polynomial.laguerre import lagpow
>>> lagpow([1, 2, 3], 2)
array([ 14., -16., 56., -72., 54.])
```
[laggauss](#page-1041-1)(deg) Gauss-Laguerre quadrature.  $l$ agweight $(x)$  Weight function of the Laguerre polynomials.

# **Quadrature**

<span id="page-1041-1"></span>numpy.polynomial.laguerre.**laggauss**(*deg*)

Gauss-Laguerre quadrature.

Computes the sample points and weights for Gauss-Laguerre quadrature. These sample points and weights will correctly integrate polynomials of degree  $2 * deg - 1$  or less over the interval [0, inf] with the weight function  $f(x) = \exp(-x)$ .

**Parameters** 

deg : int

Number of sample points and weights. It must be  $\geq 1$ .

#### Returns

x : ndarray

1-D ndarray containing the sample points.

y : ndarray

1-D ndarray containing the weights.

# **Notes**

The results have only been tested up to degree 100 higher degrees may be problematic. The weights are determined by using the fact that

$$
w_k = c/(L'_n(x_k) * L_{n-1}(x_k))
$$

where c is a constant independent of k and  $x_k$  is the k'th root of  $L_n$ , and then scaling the results to get the right value when integrating 1.

```
numpy.polynomial.laguerre.lagweight(x)
```
Weight function of the Laguerre polynomials.

The weight function is  $exp(-x)$  and the interval of integration is [0, inf]. The Laguerre polynomials are orthogonal, but not normalized, with respect to this weight function.

#### Parameters

x : array\_like

Values at which the weight function will be computed.

### Returns

w : ndarray

The weight function at *x*.

# **Notes**

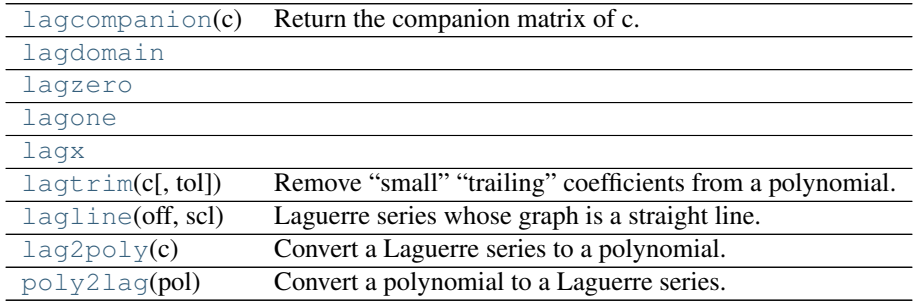

### Miscellaneous

<span id="page-1042-1"></span>numpy.polynomial.laguerre.**lagcompanion**(*c*)

Return the companion matrix of c.

The usual companion matrix of the Laguerre polynomials is already symmetric when *c* is a basis Laguerre polynomial, so no scaling is applied.

### **Parameters**

c : array\_like

1-D array of Laguerre series coefficients ordered from low to high degree.

#### Returns

mat : ndarray

Companion matrix of dimensions (deg, deg).

**Notes**

```
numpy.polynomial.laguerre.lagdomain = array([0, 1])
```

```
numpy.polynomial.laguerre.lagzero = array([0])
```

```
numpy.polynomial.laguerre.lagone = array([1])
```

```
numpy.polynomial.laguerre.lagx = array([ 1, -1])
```
<span id="page-1043-4"></span>numpy.polynomial.laguerre.**lagtrim**(*c*, *tol=0*)

Remove "small" "trailing" coefficients from a polynomial.

"Small" means "small in absolute value" and is controlled by the parameter *tol*; "trailing" means highest order coefficient(s), e.g., in [0, 1, 1, 0, 0] (which represents  $0 + x + x**2 + 0***3 + 0***4$ ) both the 3-rd and 4-th order coefficients would be "trimmed."

#### **Parameters**

c : array\_like

1-d array of coefficients, ordered from lowest order to highest.

tol : number, optional

Trailing (i.e., highest order) elements with absolute value less than or equal to *tol* (default value is zero) are removed.

### Returns

trimmed : ndarray

1-d array with trailing zeros removed. If the resulting series would be empty, a series containing a single zero is returned.

# Raises

# ValueError :

If  $tol < 0$ 

### See also:

trimseq

#### **Examples**

```
>>> from numpy import polynomial as P
>>> P.trimcoef((0,0,3,0,5,0,0))
array([ 0., 0., 3., 0., 5.])
>>> P.trimcoef((0,0,1e-3,0,1e-5,0,0),1e-3) # item == tol is trimmed
array([ 0.])
>>> i = complex(0,1) # works for complex
>>> P.trimcoef((3e-4,1e-3*(1-i),5e-4,2e-5*(1+i)), 1e-3)
array([ 0.0003+0.j , 0.0010-0.001j])
```
<span id="page-1043-5"></span>numpy.polynomial.laguerre.**lagline**(*off*, *scl*) Laguerre series whose graph is a straight line.

#### **Parameters**

off, scl : scalars

The specified line is given by  $\circ$  ff + scl  $*x$ .
## Returns

y : ndarray

```
This module's representation of the Laguerre series for \circ f f + scl \starx.
```
## See also:

polyline, chebline

## **Examples**

```
>>> from numpy.polynomial.laguerre import lagline, lagval
>>> lagval(0,lagline(3, 2))
3.0
>>> lagval(1,lagline(3, 2))
5.0
```

```
numpy.polynomial.laguerre.lag2poly(c)
```
Convert a Laguerre series to a polynomial.

Convert an array representing the coefficients of a Laguerre series, ordered from lowest degree to highest, to an array of the coefficients of the equivalent polynomial (relative to the "standard" basis) ordered from lowest to highest degree.

## **Parameters**

c : array\_like

1-D array containing the Laguerre series coefficients, ordered from lowest order term to highest.

## Returns

pol : ndarray

1-D array containing the coefficients of the equivalent polynomial (relative to the "standard" basis) ordered from lowest order term to highest.

## See also:

#### [poly2lag](#page-1044-0)

## **Notes**

The easy way to do conversions between polynomial basis sets is to use the convert method of a class instance.

# **Examples**

```
>>> from numpy.polynomial.laguerre import lag2poly
>>> lag2poly([ 23., -63., 58., -18.])
array([ 0., 1., 2., 3.])
```
## <span id="page-1044-0"></span>numpy.polynomial.laguerre.**poly2lag**(*pol*)

Convert a polynomial to a Laguerre series.

Convert an array representing the coefficients of a polynomial (relative to the "standard" basis) ordered from lowest degree to highest, to an array of the coefficients of the equivalent Laguerre series, ordered from lowest to highest degree.

#### **Parameters**

pol : array\_like

1-D array containing the polynomial coefficients

#### Returns

c : ndarray

1-D array containing the coefficients of the equivalent Laguerre series.

## See also:

[lag2poly](#page-1044-1)

# **Notes**

The easy way to do conversions between polynomial basis sets is to use the convert method of a class instance.

## **Examples**

```
>>> from numpy.polynomial.laguerre import poly2lag
>>> poly2lag(np.arange(4))
array([ 23., -63., 58., -18.])
```
# **Hermite Module, "Physicists"' (numpy.polynomial.hermite)**

New in version 1.6.0.

This module provides a number of objects (mostly functions) useful for dealing with Hermite series, including a [Hermite](#page-1045-0) class that encapsulates the usual arithmetic operations. (General information on how this module represents and works with such polynomials is in the docstring for its "parent" sub-package, numpy.polynomial).

[Hermite](#page-1045-0)(coef[, domain, window]) An Hermite series class.

#### Hermite Class

<span id="page-1045-0"></span>class numpy.polynomial.hermite.**Hermite**(*coef*, *domain=None*, *window=None*) An Hermite series class.

The Hermite class provides the standard Python numerical methods '+', '-', '\*', '//', '%', 'divmod', '\*\*', and '()' as well as the attributes and methods listed in the ABCPolyBase documentation.

## **Parameters**

coef : array\_like

Laguerre coefficients in order of increasing degree, i.e,  $(1, 2, 3)$  gives  $1 * H_0(x)$  $+ 2 \star H_1(X) + 3 \star H_2(X)$ .

domain : (2,) array\_like, optional

Domain to use. The interval  $\lceil \text{domain}[0], \text{domain}[1] \rceil$  is mapped to the interval [window[0], window[1]] by shifting and scaling. The default value is [-1, 1].

window : (2,) array\_like, optional

Window, see domain for its use. The default value is [-1, 1].

New in version 1.6.0.

# **Methods**

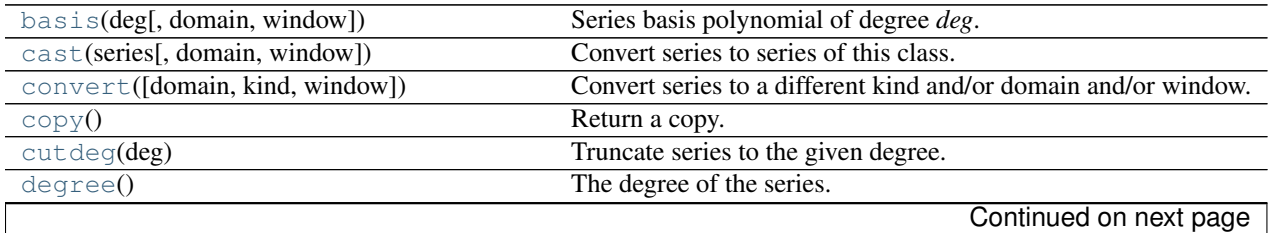

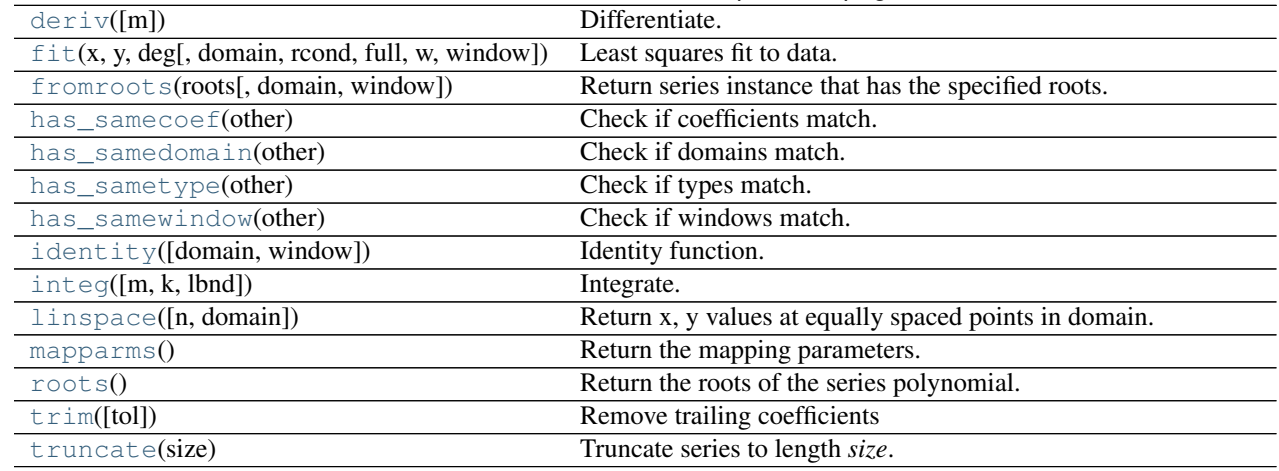

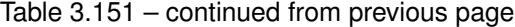

<span id="page-1046-0"></span>classmethod Hermite.**basis**(*deg*, *domain=None*, *window=None*) Series basis polynomial of degree *deg*.

Returns the series representing the basis polynomial of degree *deg*.

New in version 1.7.0.

### Parameters

deg : int

Degree of the basis polynomial for the series. Must be  $\geq 0$ .

domain : {None, array\_like}, optional

If given, the array must be of the form [beg, end], where beg and end are the endpoints of the domain. If None is given then the class domain is used. The default is None.

window : {None, array\_like}, optional

If given, the resulting array must be if the form [beg, end], where beg and end are the endpoints of the window. If None is given then the class window is used. The default is None.

### Returns

new\_series : series

A series with the coefficient of the *deg* term set to one and all others zero.

<span id="page-1046-1"></span>classmethod Hermite.**cast**(*series*, *domain=None*, *window=None*) Convert series to series of this class.

The *series* is expected to be an instance of some polynomial series of one of the types supported by by the numpy.polynomial module, but could be some other class that supports the convert method.

New in version 1.7.0.

# Parameters

series : series

The series instance to be converted.

domain : {None, array\_like}, optional

If given, the array must be of the form [beg, end], where beg and end are the endpoints of the domain. If None is given then the class domain is used. The default is None.

window : {None, array\_like}, optional

If given, the resulting array must be if the form [beg, end], where beg and end are the endpoints of the window. If None is given then the class window is used. The default is None.

# Returns

new\_series : series

A series of the same kind as the calling class and equal to *series* when evaluated.

#### See also:

#### **[convert](#page-1047-0)**

similar instance method

<span id="page-1047-0"></span>Hermite.**convert**(*domain=None*, *kind=None*, *window=None*)

Convert series to a different kind and/or domain and/or window.

## **Parameters**

domain : array\_like, optional

The domain of the converted series. If the value is None, the default domain of *kind* is used.

### kind : class, optional

The polynomial series type class to which the current instance should be converted. If kind is None, then the class of the current instance is used.

#### window : array\_like, optional

The window of the converted series. If the value is None, the default window of *kind* is used.

## Returns

new series : series

The returned class can be of different type than the current instance and/or have a different domain and/or different window.

## **Notes**

Conversion between domains and class types can result in numerically ill defined series.

<span id="page-1047-1"></span>Hermite.**copy**() Return a copy.

> Returns new\_series : series

> > Copy of self.

<span id="page-1047-2"></span>Hermite.**cutdeg**(*deg*)

Truncate series to the given degree.

Reduce the degree of the series to *deg* by discarding the high order terms. If *deg* is greater than the current degree a copy of the current series is returned. This can be useful in least squares where the coefficients of the high degree terms may be very small.

New in version 1.5.0.

#### Parameters

deg : non-negative int

The series is reduced to degree *deg* by discarding the high order terms. The value of *deg* must be a non-negative integer.

## Returns

new series : series

New instance of series with reduced degree.

#### <span id="page-1048-0"></span>Hermite.**degree**()

The degree of the series.

New in version 1.5.0.

#### Returns

degree : int

Degree of the series, one less than the number of coefficients.

<span id="page-1048-1"></span>Hermite.**deriv**(*m=1*)

Differentiate.

Return a series instance of that is the derivative of the current series.

### Parameters

m : non-negative int

The number of integrations to perform.

# Returns

new\_series : series

A new series representing the derivative. The domain is the same as the domain of the differentiated series.

<span id="page-1048-2"></span>classmethod Hermite.**fit**(*x*, *y*, *deg*, *domain=None*, *rcond=None*, *full=False*, *w=None*, *window=None*)

Least squares fit to data.

Return a series instance that is the least squares fit to the data *y* sampled at *x*. The domain of the returned instance can be specified and this will often result in a superior fit with less chance of ill conditioning.

#### Parameters

 $x: array_{like, shape(M,)}$ 

x-coordinates of the M sample points  $(x[i], y[i])$ .

 $y:$  array\_like, shape  $(M,)$  or  $(M, K)$ 

y-coordinates of the sample points. Several data sets of sample points sharing the same x-coordinates can be fitted at once by passing in a 2D-array that contains one dataset per column.

### deg : int

Degree of the fitting polynomial.

domain : {None, [beg, end], []}, optional

Domain to use for the returned series. If None, then a minimal domain that covers the points  $x$  is chosen. If  $[]$  the class domain is used. The default value was the class domain in NumPy 1.4 and None in later versions. The [] option was added in numpy 1.5.0.

## rcond : float, optional

Relative condition number of the fit. Singular values smaller than this relative to the largest singular value will be ignored. The default value is  $len(x)*eps$ , where eps is the relative precision of the float type, about 2e-16 in most cases.

full : bool, optional

Switch determining nature of return value. When it is False (the default) just the coefficients are returned, when True diagnostic information from the singular value decomposition is also returned.

w : array\_like, shape (M,), optional

Weights. If not None the contribution of each point  $(x[i], y[i])$  to the fit is weighted by *w[i]*. Ideally the weights are chosen so that the errors of the products  $w[i] * y[i]$  all have the same variance. The default value is None.

New in version 1.5.0.

window : {[beg, end]}, optional

Window to use for the returned series. The default value is the default class domain

New in version 1.6.0.

#### Returns

new series : series

A series that represents the least squares fit to the data and has the domain specified in the call.

### [resid, rank, sv, rcond] : list

These values are only returned if *full* = True

resid – sum of squared residuals of the least squares fit rank – the numerical rank of the scaled Vandermonde matrix sv – singular values of the scaled Vandermonde matrix rcond – value of *rcond*.

For more details, see *linalg.lstsq*.

```
classmethod Hermite.fromroots(roots, domain=[ ], window=None)
```
Return series instance that has the specified roots.

Returns a series representing the product  $(x - r[0]) * (x - r[1]) * ... * (x - r[n-1])$ , where r is a list of roots.

#### Parameters

roots : array\_like

List of roots.

domain : {[], None, array\_like}, optional

Domain for the resulting series. If None the domain is the interval from the smallest root to the largest. If [] the domain is the class domain. The default is [].

## window : {None, array\_like}, optional

Window for the returned series. If None the class window is used. The default is None.

# Returns

new\_series : series

Series with the specified roots.

## <span id="page-1050-0"></span>Hermite.**has\_samecoef**(*other*)

Check if coefficients match.

New in version 1.6.0.

### Parameters

other : class instance

The other class must have the coef attribute.

## Returns

bool : boolean

True if the coefficients are the same, False otherwise.

# <span id="page-1050-1"></span>Hermite.**has\_samedomain**(*other*)

Check if domains match.

New in version 1.6.0.

#### Parameters

other : class instance

The other class must have the domain attribute.

## Returns

bool : boolean

True if the domains are the same, False otherwise.

# <span id="page-1050-2"></span>Hermite.**has\_sametype**(*other*)

Check if types match.

New in version 1.7.0.

## Parameters other : object

Class instance.

#### Returns

bool : boolean

True if other is same class as self

#### <span id="page-1050-3"></span>Hermite.**has\_samewindow**(*other*) Check if windows match.

New in version 1.6.0.

# Parameters other : class instance

The other class must have the window attribute.

### <span id="page-1050-4"></span>Returns

bool : boolean

True if the windows are the same, False otherwise.

classmethod Hermite.**identity**(*domain=None*, *window=None*) Identity function.

If p is the returned series, then  $p(x) = x$  for all values of x.

### Parameters

domain : {None, array\_like}, optional

If given, the array must be of the form [beg, end], where beg and end are the endpoints of the domain. If None is given then the class domain is used. The default is None.

window : {None, array\_like}, optional

If given, the resulting array must be if the form [beg, end], where beg and end are the endpoints of the window. If None is given then the class window is used. The default is None.

#### Returns

new series : series

Series of representing the identity.

<span id="page-1051-0"></span>Hermite.**integ**(*m=1*, *k=*[ ], *lbnd=None*)

Integrate.

Return a series instance that is the definite integral of the current series.

#### Parameters

m : non-negative int

The number of integrations to perform.

k : array\_like

Integration constants. The first constant is applied to the first integration, the second to the second, and so on. The list of values must less than or equal to *m* in length and any missing values are set to zero.

lbnd : Scalar

The lower bound of the definite integral.

## Returns

new series : series

A new series representing the integral. The domain is the same as the domain of the integrated series.

```
Hermite.linspace(n=100, domain=None)
```
Return x, y values at equally spaced points in domain.

Returns the x, y values at *n* linearly spaced points across the domain. Here y is the value of the polynomial at the points x. By default the domain is the same as that of the series instance. This method is intended mostly as a plotting aid.

New in version 1.5.0.

#### Parameters

n : int, optional

Number of point pairs to return. The default value is 100.

domain : {None, array\_like}, optional

If not None, the specified domain is used instead of that of the calling instance. It should be of the form [beg, end]. The default is None which case the class domain is used.

#### Returns

## x, y : ndarray

x is equal to linspace(self.domain[0], self.domain[1], n) and y is the series evaluated at element of x.

#### <span id="page-1052-0"></span>Hermite.**mapparms**()

Return the mapping parameters.

The returned values define a linear map  $\circ$  f =  $\circ$  scl $\star$ x that is applied to the input arguments before the series is evaluated. The map depends on the domain and window; if the current domain is equal to the window the resulting map is the identity. If the coefficients of the series instance are to be used by themselves outside this class, then the linear function must be substituted for the  $x$  in the standard representation of the base polynomials.

## Returns

off, scl : float or complex

The mapping function is defined by  $\circ$  f f + scl  $\star$ x.

### **Notes**

If the current domain is the interval  $[11, r1]$  and the window is  $[12, r2]$ , then the linear mapping function L is defined by the equations:

 $L(11) = 12$  $L(r1) = r2$ 

## <span id="page-1052-1"></span>Hermite.**roots**()

Return the roots of the series polynomial.

Compute the roots for the series. Note that the accuracy of the roots decrease the further outside the domain they lie.

#### Returns

roots : ndarray

Array containing the roots of the series.

## <span id="page-1052-2"></span>Hermite.**trim**(*tol=0*)

Remove trailing coefficients

Remove trailing coefficients until a coefficient is reached whose absolute value greater than *tol* or the beginning of the series is reached. If all the coefficients would be removed the series is set to [0]. A new series instance is returned with the new coefficients. The current instance remains unchanged.

#### Parameters

tol : non-negative number.

All trailing coefficients less than *tol* will be removed.

#### Returns

new series : series

Contains the new set of coefficients.

```
Hermite.truncate(size)
```
Truncate series to length *size*.

Reduce the series to length *size* by discarding the high degree terms. The value of *size* must be a positive integer. This can be useful in least squares where the coefficients of the high degree terms may be very small.

## Parameters

size : positive int

The series is reduced to length *size* by discarding the high degree terms. The value of *size* must be a positive integer.

## Returns

new\_series : series

New instance of series with truncated coefficients.

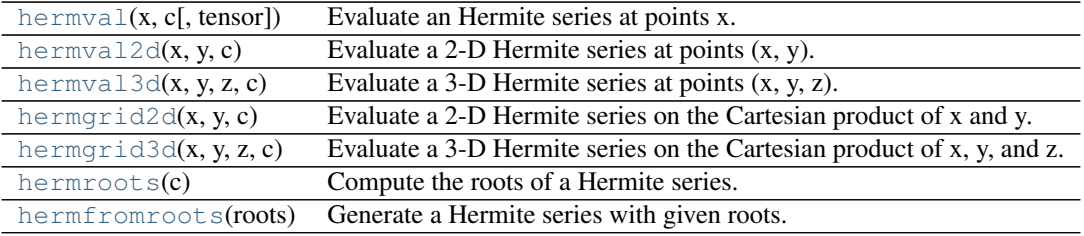

## Basics

<span id="page-1053-0"></span>numpy.polynomial.hermite.**hermval**(*x*, *c*, *tensor=True*)

Evaluate an Hermite series at points x.

If *c* is of length  $n + 1$ , this function returns the value:

$$
p(x) = c_0 * H_0(x) + c_1 * H_1(x) + \dots + c_n * H_n(x)
$$

The parameter  $x$  is converted to an array only if it is a tuple or a list, otherwise it is treated as a scalar. In either case, either *x* or its elements must support multiplication and addition both with themselves and with the elements of *c*.

If *c* is a 1-D array, then  $p(x)$  will have the same shape as *x*. If *c* is multidimensional, then the shape of the result depends on the value of *tensor*. If *tensor* is true the shape will be c.shape[1:] + x.shape. If *tensor* is false the shape will be c.shape[1:]. Note that scalars have shape (,).

Trailing zeros in the coefficients will be used in the evaluation, so they should be avoided if efficiency is a concern.

#### **Parameters**

x : array\_like, compatible object

If  $x$  is a list or tuple, it is converted to an ndarray, otherwise it is left unchanged and treated as a scalar. In either case, *x* or its elements must support addition and multiplication with with themselves and with the elements of *c*.

c : array\_like

Array of coefficients ordered so that the coefficients for terms of degree n are contained in c[n]. If *c* is multidimensional the remaining indices enumerate multiple polynomials. In the two dimensional case the coefficients may be thought of as stored in the columns of *c*.

tensor : boolean, optional

If True, the shape of the coefficient array is extended with ones on the right, one for each dimension of *x*. Scalars have dimension 0 for this action. The result is that every column of coefficients in *c* is evaluated for every element of *x*. If False, *x* is broadcast over the columns of *c* for the evaluation. This keyword is useful when *c* is multidimensional. The default value is True.

New in version 1.7.0.

#### Returns

values : ndarray, algebra\_like

The shape of the return value is described above.

## See also:

[hermval2d](#page-1054-0), [hermgrid2d](#page-1055-1), [hermval3d](#page-1055-0), [hermgrid3d](#page-1056-0)

#### **Notes**

The evaluation uses Clenshaw recursion, aka synthetic division.

### **Examples**

```
>>> from numpy.polynomial.hermite import hermval
\Rightarrow \bullet coef = [1, 2, 3]>>> hermval(1, coef)
11.0
>>> hermval([[1,2],[3,4]], coef)
array([[ 11., 51.],
        [ 115., 203.]])
```
<span id="page-1054-0"></span>numpy.polynomial.hermite.**hermval2d**(*x*, *y*, *c*)

Evaluate a 2-D Hermite series at points (x, y).

This function returns the values:

$$
p(x,y) = \sum_{i,j} c_{i,j} * H_i(x) * H_j(y)
$$

The parameters *x* and *y* are converted to arrays only if they are tuples or a lists, otherwise they are treated as a scalars and they must have the same shape after conversion. In either case, either *x* and *y* or their elements must support multiplication and addition both with themselves and with the elements of *c*.

If *c* is a 1-D array a one is implicitly appended to its shape to make it 2-D. The shape of the result will be  $c.shape[2:] + x.shape.$ 

#### Parameters

x, y : array\_like, compatible objects

The two dimensional series is evaluated at the points *(x, y)*, where *x* and *y* must have the same shape. If *x* or *y* is a list or tuple, it is first converted to an ndarray, otherwise it is left unchanged and if it isn't an ndarray it is treated as a scalar.

c : array\_like

Array of coefficients ordered so that the coefficient of the term of multi-degree i,j is contained in  $c[i, j]$ . If *c* has dimension greater than two the remaining indices enumerate multiple sets of coefficients.

#### Returns

values : ndarray, compatible object

The values of the two dimensional polynomial at points formed with pairs of corresponding values from *x* and *y*.

## See also:

[hermval](#page-1053-0), [hermgrid2d](#page-1055-1), [hermval3d](#page-1055-0), [hermgrid3d](#page-1056-0)

#### **Notes**

<span id="page-1055-0"></span>numpy.polynomial.hermite.**hermval3d**(*x*, *y*, *z*, *c*) Evaluate a 3-D Hermite series at points (x, y, z).

This function returns the values:

$$
p(x, y, z) = \sum_{i, j, k} c_{i, j, k} * H_i(x) * H_j(y) * H_k(z)
$$

The parameters *x*, *y*, and *z* are converted to arrays only if they are tuples or a lists, otherwise they are treated as a scalars and they must have the same shape after conversion. In either case, either *x*, *y*, and *z* or their elements must support multiplication and addition both with themselves and with the elements of *c*.

If *c* has fewer than 3 dimensions, ones are implicitly appended to its shape to make it 3-D. The shape of the result will be c.shape[3:] + x.shape.

#### Parameters

x, y, z : array\_like, compatible object

The three dimensional series is evaluated at the points *(x, y, z)*, where *x*, *y*, and *z* must have the same shape. If any of *x*, *y*, or *z* is a list or tuple, it is first converted to an ndarray, otherwise it is left unchanged and if it isn't an ndarray it is treated as a scalar.

## c : array\_like

Array of coefficients ordered so that the coefficient of the term of multi-degree i,j,k is contained in  $c[i, j, k]$ . If *c* has dimension greater than 3 the remaining indices enumerate multiple sets of coefficients.

## Returns

values : ndarray, compatible object

The values of the multidimensional polynomial on points formed with triples of corresponding values from *x*, *y*, and *z*.

## See also:

[hermval](#page-1053-0), [hermval2d](#page-1054-0), [hermgrid2d](#page-1055-1), [hermgrid3d](#page-1056-0)

## **Notes**

<span id="page-1055-1"></span>numpy.polynomial.hermite.**hermgrid2d**(*x*, *y*, *c*)

Evaluate a 2-D Hermite series on the Cartesian product of x and y.

This function returns the values:

$$
p(a, b) = \sum_{i,j} c_{i,j} * H_i(a) * H_j(b)
$$

where the points *(a, b)* consist of all pairs formed by taking *a* from *x* and *b* from *y*. The resulting points form a grid with *x* in the first dimension and *y* in the second.

The parameters *x* and *y* are converted to arrays only if they are tuples or a lists, otherwise they are treated as a scalars. In either case, either *x* and *y* or their elements must support multiplication and addition both with themselves and with the elements of *c*.

If *c* has fewer than two dimensions, ones are implicitly appended to its shape to make it 2-D. The shape of the result will be c.shape[2:]  $+ x.$ shape.

#### Parameters

x, y : array\_like, compatible objects

The two dimensional series is evaluated at the points in the Cartesian product of *x* and *y*. If *x* or *y* is a list or tuple, it is first converted to an ndarray, otherwise it is left unchanged and, if it isn't an ndarray, it is treated as a scalar.

c : array\_like

Array of coefficients ordered so that the coefficients for terms of degree i,j are contained in  $c[i, j]$ . If *c* has dimension greater than two the remaining indices enumerate multiple sets of coefficients.

#### Returns

values : ndarray, compatible object

The values of the two dimensional polynomial at points in the Cartesian product of *x* and *y*.

## See also:

[hermval](#page-1053-0), [hermval2d](#page-1054-0), [hermval3d](#page-1055-0), [hermgrid3d](#page-1056-0)

## **Notes**

<span id="page-1056-0"></span>numpy.polynomial.hermite.**hermgrid3d**(*x*, *y*, *z*, *c*)

Evaluate a 3-D Hermite series on the Cartesian product of x, y, and z.

This function returns the values:

$$
p(a, b, c) = \sum_{i, j, k} c_{i, j, k} * H_i(a) * H_j(b) * H_k(c)
$$

where the points *(a, b, c)* consist of all triples formed by taking *a* from *x*, *b* from *y*, and *c* from *z*. The resulting points form a grid with *x* in the first dimension, *y* in the second, and *z* in the third.

The parameters *x*, *y*, and *z* are converted to arrays only if they are tuples or a lists, otherwise they are treated as a scalars. In either case, either *x*, *y*, and *z* or their elements must support multiplication and addition both with themselves and with the elements of *c*.

If *c* has fewer than three dimensions, ones are implicitly appended to its shape to make it 3-D. The shape of the result will be c.shape[3:] + x.shape + y.shape + z.shape.

#### **Parameters**

x, y, z : array\_like, compatible objects

The three dimensional series is evaluated at the points in the Cartesian product of *x*, *y*, and *z*. If *x*,'y', or *z* is a list or tuple, it is first converted to an ndarray, otherwise it is left unchanged and, if it isn't an ndarray, it is treated as a scalar.

c : array\_like

Array of coefficients ordered so that the coefficients for terms of degree i,j are contained in  $c[i, j]$ . If *c* has dimension greater than two the remaining indices enumerate multiple sets of coefficients.

#### Returns

values : ndarray, compatible object

The values of the two dimensional polynomial at points in the Cartesian product of *x* and *y*.

## See also:

[hermval](#page-1053-0), [hermval2d](#page-1054-0), [hermgrid2d](#page-1055-1), [hermval3d](#page-1055-0)

## **Notes**

<span id="page-1057-0"></span>numpy.polynomial.hermite.**hermroots**(*c*) Compute the roots of a Hermite series.

Return the roots (a.k.a. "zeros") of the polynomial

$$
p(x) = \sum_{i} c[i] * H_i(x).
$$

## **Parameters**

c : 1-D array\_like

1-D array of coefficients.

## Returns

out : ndarray

Array of the roots of the series. If all the roots are real, then *out* is also real, otherwise it is complex.

## See also:

polyroots, legroots, lagroots, chebroots, hermeroots

#### **Notes**

The root estimates are obtained as the eigenvalues of the companion matrix, Roots far from the origin of the complex plane may have large errors due to the numerical instability of the series for such values. Roots with multiplicity greater than 1 will also show larger errors as the value of the series near such points is relatively insensitive to errors in the roots. Isolated roots near the origin can be improved by a few iterations of Newton's method.

The Hermite series basis polynomials aren't powers of *x* so the results of this function may seem unintuitive.

## **Examples**

```
>>> from numpy.polynomial.hermite import hermroots, hermfromroots
\rightarrow\rightarrow\rightarrow coef = hermfromroots([-1, 0, 1])
>>> coef
array([ 0, 125, 0.25, 0. 125])>>> hermroots(coef)
array([ -1.00000000e+00, -1.38777878e-17, 1.00000000e+00])
```
<span id="page-1057-1"></span>numpy.polynomial.hermite.**hermfromroots**(*roots*)

Generate a Hermite series with given roots.

The function returns the coefficients of the polynomial

$$
p(x) = (x - r_0) * (x - r_1) * ... * (x - r_n),
$$

in Hermite form, where the *r\_n* are the roots specified in *roots*. If a zero has multiplicity n, then it must appear in *roots* n times. For instance, if 2 is a root of multiplicity three and 3 is a root of multiplicity 2, then *roots* looks something like [2, 2, 2, 3, 3]. The roots can appear in any order.

If the returned coefficients are *c*, then

$$
p(x) = c_0 + c_1 * H_1(x) + \dots + c_n * H_n(x)
$$

The coefficient of the last term is not generally 1 for monic polynomials in Hermite form.

Parameters roots : array\_like Sequence containing the roots.

## Returns

out : ndarray

1-D array of coefficients. If all roots are real then *out* is a real array, if some of the roots are complex, then *out* is complex even if all the coefficients in the result are real (see Examples below).

#### See also:

polyfromroots, legfromroots, lagfromroots, chebfromroots, hermefromroots.

### **Examples**

```
>>> from numpy.polynomial.hermite import hermfromroots, hermval
>>> \csc f = \text{hermfromroots}((-1, 0, 1))\Rightarrow hermval((-1, 0, 1), coef)
array([ 0., 0., 0.])
\rightarrow\rightarrow\text{coeff} = hermfromroots((-1j, 1j))
>>> hermval((-1j, 1j), coef)
array([ 0.+0.j, 0.+0.j])
```
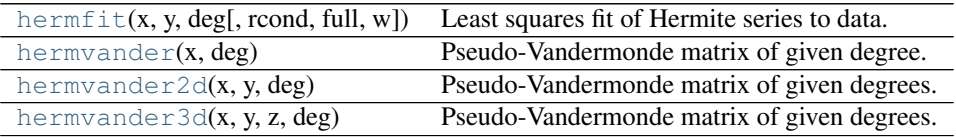

#### Fitting

<span id="page-1058-0"></span>numpy.polynomial.hermite.**hermfit**(*x*, *y*, *deg*, *rcond=None*, *full=False*, *w=None*)

Least squares fit of Hermite series to data.

Return the coefficients of a Hermite series of degree *deg* that is the least squares fit to the data values *y* given at points *x*. If *y* is 1-D the returned coefficients will also be 1-D. If *y* is 2-D multiple fits are done, one for each column of *y*, and the resulting coefficients are stored in the corresponding columns of a 2-D return. The fitted polynomial(s) are in the form

$$
p(x) = c_0 + c_1 * H_1(x) + \dots + c_n * H_n(x),
$$

where *n* is *deg*.

#### **Parameters**

 $x:$  array like, shape  $(M, )$ 

x-coordinates of the M sample points  $(x[i], y[i])$ .

 $y: array_{like, shape (M,) or (M, K)}$ 

y-coordinates of the sample points. Several data sets of sample points sharing the same x-coordinates can be fitted at once by passing in a 2D-array that contains one dataset per column.

deg : int

Degree of the fitting polynomial

#### rcond : float, optional

Relative condition number of the fit. Singular values smaller than this relative to the largest singular value will be ignored. The default value is  $len(x)*eps$ , where eps is the relative precision of the float type, about 2e-16 in most cases.

#### full : bool, optional

Switch determining nature of return value. When it is False (the default) just the coefficients are returned, when True diagnostic information from the singular value decomposition is also returned.

w : array\_like, shape (*M*,), optional

Weights. If not None, the contribution of each point  $(x[i], y[i])$  to the fit is weighted by  $w[i]$ . Ideally the weights are chosen so that the errors of the products  $w[i] * y[i]$  all have the same variance. The default value is None.

## Returns

coef : ndarray, shape (M,) or (M, K)

Hermite coefficients ordered from low to high. If *y* was 2-D, the coefficients for the data in column k of *y* are in column *k*.

### [residuals, rank, singular\_values, rcond] : list

These values are only returned if *full* = True

resid – sum of squared residuals of the least squares fit rank – the numerical rank of the scaled Vandermonde matrix sv – singular values of the scaled Vandermonde matrix rcond – value of *rcond*.

For more details, see *linalg.lstsq*.

## Warns

### RankWarning :

The rank of the coefficient matrix in the least-squares fit is deficient. The warning is only raised if *full* = False. The warnings can be turned off by

```
>>> import warnings
>>> warnings.simplefilter('ignore', RankWarning)
```
## See also:

chebfit, legfit, lagfit, polyfit, hermefit

## **[hermval](#page-1053-0)**

Evaluates a Hermite series.

#### **[hermvander](#page-1060-0)**

Vandermonde matrix of Hermite series.

## **[hermweight](#page-1068-0)**

Hermite weight function

#### **linalg.lstsq**

Computes a least-squares fit from the matrix.

## **scipy.interpolate.UnivariateSpline** Computes spline fits.

## **Notes**

The solution is the coefficients of the Hermite series *p* that minimizes the sum of the weighted squared errors

$$
E = \sum_{j} w_j^2 * |y_j - p(x_j)|^2,
$$

where the  $w_i$  are the weights. This problem is solved by setting up the (typically) overdetermined matrix equation

$$
V(x) * c = w * y,
$$

where *V* is the weighted pseudo Vandermonde matrix of *x*, *c* are the coefficients to be solved for, *w* are the weights, *y* are the observed values. This equation is then solved using the singular value decomposition of *V*.

If some of the singular values of *V* are so small that they are neglected, then a *RankWarning* will be issued. This means that the coefficient values may be poorly determined. Using a lower order fit will usually get rid of the warning. The *rcond* parameter can also be set to a value smaller than its default, but the resulting fit may be spurious and have large contributions from roundoff error.

Fits using Hermite series are probably most useful when the data can be approximated by sqrt(w(x))  $*$  $p(x)$ , where  $w(x)$  is the Hermite weight. In that case the weight sqrt(w(x[i]) should be used together with data values y[i]/sqrt(w(x[i]). The weight function is available as [hermweight](#page-1068-0).

## **References**

[\[R61\]](#page-1422-0)

## **Examples**

```
>>> from numpy.polynomial.hermite import hermfit, hermval
\Rightarrow x = npu. Linspace (-10, 10)\Rightarrow \Rightarrow err = np.random.random(len(x))/10>>> y = hermval(x, [1, 2, 3]) + err
>>> hermfit(x, y, 2)
array([ 0.97902637, 1.99849131, 3.00006 ])
```
<span id="page-1060-0"></span>numpy.polynomial.hermite.**hermvander**(*x*, *deg*)

Pseudo-Vandermonde matrix of given degree.

Returns the pseudo-Vandermonde matrix of degree *deg* and sample points *x*. The pseudo-Vandermonde matrix is defined by

$$
V[\ldots, i] = H_i(x),
$$

where  $0 \le i \le deg$ . The leading indices of *V* index the elements of *x* and the last index is the degree of the Hermite polynomial.

If *c* is a 1-D array of coefficients of length  $n + 1$  and *V* is the array  $V =$  hermvander(x, n), then np.dot(V, c) and hermval(x, c) are the same up to roundoff. This equivalence is useful both for least squares fitting and for the evaluation of a large number of Hermite series of the same degree and sample points.

#### **Parameters**

x : array like

Array of points. The dtype is converted to float64 or complex128 depending on whether any of the elements are complex. If *x* is scalar it is converted to a 1-D array.

deg : int

Degree of the resulting matrix.

# Returns

vander : ndarray

The pseudo-Vandermonde matrix. The shape of the returned matrix is  $x$ . shape  $+$  $(\text{deg } + 1,),$  where The last index is the degree of the corresponding Hermite polynomial. The dtype will be the same as the converted *x*.

**Examples**

```
>>> from numpy.polynomial.hermite import hermvander
\Rightarrow \times = np.array([-1, 0, 1])
>>> hermvander(x, 3)
array([[1., -2., 2., 4.],[1., 0., -2., -0.],[1., 2., 2., -4.]]
```
<span id="page-1061-0"></span>numpy.polynomial.hermite.**hermvander2d**(*x*, *y*, *deg*)

Pseudo-Vandermonde matrix of given degrees.

Returns the pseudo-Vandermonde matrix of degrees *deg* and sample points *(x, y)*. The pseudo-Vandermonde matrix is defined by

$$
V[..., deg[1] * i + j] = H_i(x) * H_j(y),
$$

where  $0 \le i \le \deg[0]$  and  $0 \le j \le \deg[1]$ . The leading indices of *V* index the points  $(x, y)$  and the last index encodes the degrees of the Hermite polynomials.

If  $V =$  hermvander2d(x, y, [xdeg, ydeg]), then the columns of *V* correspond to the elements of a 2-D coefficient array  $c$  of shape (xdeg  $+1$ , ydeg  $+1$ ) in the order

```
c_{00}, c_{01}, c_{02}, \ldots, c_{10}, c_{11}, c_{12} \ldots
```
and np.dot(V, c.flat) and hermval2d(x, y, c) will be the same up to roundoff. This equivalence is useful both for least squares fitting and for the evaluation of a large number of 2-D Hermite series of the same degrees and sample points.

## **Parameters**

x, y : array\_like

Arrays of point coordinates, all of the same shape. The dtypes will be converted to either float64 or complex128 depending on whether any of the elements are complex. Scalars are converted to 1-D arrays.

deg : list of ints

List of maximum degrees of the form  $[x_d, y_d]$ .

## Returns

vander2d : ndarray

The shape of the returned matrix is x, shape + (order,), where order =  $(\text{deg}[0] + 1) * (\text{deg}([1] + 1))$ . The dtype will be the same as the converted *x* and *y*.

# See also:

[hermvander](#page-1060-0), hermvander3d., [hermval3d](#page-1055-0)

## **Notes**

```
numpy.polynomial.hermite.hermvander3d(x, y, z, deg)
```
Pseudo-Vandermonde matrix of given degrees.

Returns the pseudo-Vandermonde matrix of degrees *deg* and sample points *(x, y, z)*. If *l, m, n* are the given degrees in *x, y, z*, then The pseudo-Vandermonde matrix is defined by

$$
V[..., (m + 1)(n + 1)i + (n + 1)j + k] = H_i(x) * H_j(y) * H_k(z),
$$

where  $0 \le i \le l$ ,  $0 \le j \le m$ , and  $0 \le j \le n$ . The leading indices of *V* index the points  $(x, y, z)$  and the last index encodes the degrees of the Hermite polynomials.

If  $V =$  hermvander3d(x,  $y$ , z, [xdeg, ydeg, zdeg]), then the columns of *V* correspond to the elements of a 3-D coefficient array *c* of shape (xdeg + 1, ydeg + 1, zdeg + 1) in the order

```
c_{000}, c_{001}, c_{002}, ..., c_{010}, c_{011}, c_{012}, ...
```
and np.dot(V, c.flat) and hermval3d(x, y, z, c) will be the same up to roundoff. This equivalence is useful both for least squares fitting and for the evaluation of a large number of 3-D Hermite series of the same degrees and sample points.

### **Parameters**

 $x, y, z : array_$ 

Arrays of point coordinates, all of the same shape. The dtypes will be converted to either float64 or complex128 depending on whether any of the elements are complex. Scalars are converted to 1-D arrays.

deg : list of ints

List of maximum degrees of the form  $[x \text{ deg}, y \text{ deg}, z \text{ deg}]$ .

#### Returns

## vander3d : ndarray

The shape of the returned matrix is x.shape + (order,), where  $order =$  $(deg[0] + 1) * (deg([1] + 1) * (deg[2] + 1)$ . The dtype will be the same as the converted *x*, *y*, and *z*.

## See also:

[hermvander](#page-1060-0), hermvander3d., [hermval3d](#page-1055-0)

#### **Notes**

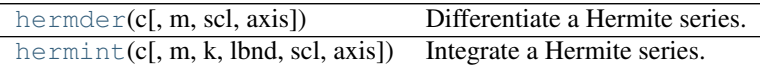

#### Calculus

<span id="page-1062-0"></span>numpy.polynomial.hermite.**hermder**(*c*, *m=1*, *scl=1*, *axis=0*)

Differentiate a Hermite series.

Returns the Hermite series coefficients *c* differentiated *m* times along *axis*. At each iteration the result is multiplied by *scl* (the scaling factor is for use in a linear change of variable). The argument *c* is an array of coefficients from low to high degree along each axis, e.g., [1,2,3] represents the series  $1 \times H_0 + 2 \times H_1 + 3 \times H_2$ while  $[[1,2],[1,2]]$  represents  $1*H_0(x)*H_0(y) + 1*H_1(x)*H_0(y) + 2*H_0(x)*H_1(y) +$  $2*H_1(x)*H_1(y)$  if axis=0 is x and axis=1 is y.

#### **Parameters**

c : array\_like

Array of Hermite series coefficients. If *c* is multidimensional the different axis correspond to different variables with the degree in each axis given by the corresponding index.

m : int, optional

Number of derivatives taken, must be non-negative. (Default: 1)

scl : scalar, optional

Each differentiation is multiplied by *scl*. The end result is multiplication by  $\text{scl} \star \star \text{m}$ . This is for use in a linear change of variable. (Default: 1)

axis : int, optional

Axis over which the derivative is taken. (Default: 0).

New in version 1.7.0.

## Returns

der : ndarray

Hermite series of the derivative.

# See also:

[hermint](#page-1063-0)

# **Notes**

In general, the result of differentiating a Hermite series does not resemble the same operation on a power series. Thus the result of this function may be "unintuitive," albeit correct; see Examples section below.

## **Examples**

```
>>> from numpy.polynomial.hermite import hermder
>>> hermder([ 1. , 0.5, 0.5, 0.5])
array([ 1., 2., 3.])
>>> hermder([-0.5, 1./2., 1./8., 1./12., 1./16.], m=2)
array([ 1., 2., 3.])
```

```
numpy.polynomial.hermite.hermint(c, m=1, k=[ ], lbnd=0, scl=1, axis=0)
```
Integrate a Hermite series.

Returns the Hermite series coefficients *c* integrated *m* times from *lbnd* along *axis*. At each iteration the resulting series is multiplied by *scl* and an integration constant, *k*, is added. The scaling factor is for use in a linear change of variable. ("Buyer beware": note that, depending on what one is doing, one may want *scl* to be the reciprocal of what one might expect; for more information, see the Notes section below.) The argument  $c$  is an array of coefficients from low to high degree along each axis, e.g.,  $[1,2,3]$  represents the series  $H_0 + 2*H_1 + 3*H_2$  while  $[[1,2],[1,2]]$  represents  $1*H_0(x)*H_0(y) + 1*H_1(x)*H_0(y) +$  $2*H_0(x)*H_1(y) + 2*H_1(x)*H_1(y)$  if axis=0 is x and axis=1 is y.

## **Parameters**

c : array\_like

Array of Hermite series coefficients. If c is multidimensional the different axis correspond to different variables with the degree in each axis given by the corresponding index.

m : int, optional

Order of integration, must be positive. (Default: 1)

 $k: \{\Pi, \text{list}, \text{scalar}\},$  optional

Integration constant(s). The value of the first integral at lbnd is the first value in the list, the value of the second integral at 1 bnd is the second value, etc. If  $k = 1$  (the default), all constants are set to zero. If  $m == 1$ , a single scalar can be given instead of a list.

lbnd : scalar, optional

The lower bound of the integral. (Default: 0)

scl : scalar, optional

Following each integration the result is *multiplied* by *scl* before the integration constant is added. (Default: 1)

axis : int, optional

Axis over which the integral is taken. (Default: 0).

New in version 1.7.0.

# Returns

S : ndarray

Hermite series coefficients of the integral.

# Raises

ValueError :

```
If m < 0, len(k) > m, np.isscalar(lbnd) == False, or
np.isscalar(scl) == False.
```
#### See also:

[hermder](#page-1062-0)

## **Notes**

Note that the result of each integration is *multiplied* by *scl*. Why is this important to note? Say one is making a linear change of variable  $u = ax + b$  in an integral relative to x. Then ... math: $dx = du/a$ , so one will need to set  $\int$  equal to  $1/a$  - perhaps not what one would have first thought.

Also note that, in general, the result of integrating a C-series needs to be "reprojected" onto the C-series basis set. Thus, typically, the result of this function is "unintuitive," albeit correct; see Examples section below.

## **Examples**

```
>>> from numpy.polynomial.hermite import hermint
\rightarrow\rightarrow hermint ([1, 2, 3]) # integrate once, value 0 at 0.
array([ 1. , 0.5, 0.5, 0.5])
>>> hermint([1,2,3], m=2) # integrate twice, value & deriv 0 at 0
array([-0.5 , 0.5 , 0.125 , 0.08333333, 0.0625 ])
>>> hermint([1,2,3], k=1) # integrate once, value 1 at 0.
array([ 2. , 0.5, 0.5, 0.5])
>>> hermint([1,2,3], lbnd=-1) # integrate once, value 0 at -1
array([-2. , 0.5, 0.5, 0.5])
>>> hermint([1,2,3], m=2, k=[1,2], lbnd=-1)
array([ 1.66666667, -0.5 , 0.125 , 0.08333333, 0.0625 ])
```
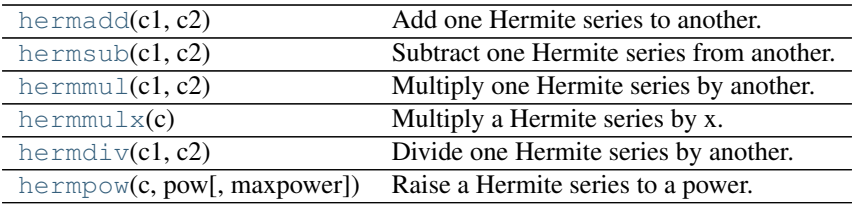

#### Algebra

<span id="page-1064-0"></span>numpy.polynomial.hermite.**hermadd**(*c1*, *c2*)

Add one Hermite series to another.

Returns the sum of two Hermite series  $c1 + c2$ . The arguments are sequences of coefficients ordered from lowest order term to highest, i.e., [1,2,3] represents the series  $P_0 + 2*P_1 + 3*P_2$ .

#### **Parameters**

c1,  $c2$ : array like

1-D arrays of Hermite series coefficients ordered from low to high.

# Returns

out : ndarray

Array representing the Hermite series of their sum.

## See also:

[hermsub](#page-1065-0), [hermmul](#page-1065-1), [hermdiv](#page-1066-1), [hermpow](#page-1067-0)

# **Notes**

Unlike multiplication, division, etc., the sum of two Hermite series is a Hermite series (without having to "reproject" the result onto the basis set) so addition, just like that of "standard" polynomials, is simply "componentwise."

# **Examples**

```
>>> from numpy.polynomial.hermite import hermadd
>>> hermadd([1, 2, 3], [1, 2, 3, 4])
array([ 2., 4., 6., 4.])
```
<span id="page-1065-0"></span>numpy.polynomial.hermite.**hermsub**(*c1*, *c2*)

Subtract one Hermite series from another.

Returns the difference of two Hermite series *c1* - *c2*. The sequences of coefficients are from lowest order term to highest, i.e., [1,2,3] represents the series  $P_0 + 2*P_1 + 3*P_2$ .

# **Parameters**

c1, c2 : array\_like

1-D arrays of Hermite series coefficients ordered from low to high.

# Returns

out : ndarray

Of Hermite series coefficients representing their difference.

## See also:

[hermadd](#page-1064-0), [hermmul](#page-1065-1), [hermdiv](#page-1066-1), [hermpow](#page-1067-0)

# **Notes**

Unlike multiplication, division, etc., the difference of two Hermite series is a Hermite series (without having to "reproject" the result onto the basis set) so subtraction, just like that of "standard" polynomials, is simply "component-wise."

# **Examples**

```
>>> from numpy.polynomial.hermite import hermsub
>>> hermsub([1, 2, 3, 4], [1, 2, 3])
array([ 0., 0., 0., 4.])
```
<span id="page-1065-1"></span>numpy.polynomial.hermite.**hermmul**(*c1*, *c2*)

Multiply one Hermite series by another.

Returns the product of two Hermite series  $c1 * c2$ . The arguments are sequences of coefficients, from lowest order "term" to highest, e.g., [1,2,3] represents the series  $P_0 + 2*P_1 + 3*P_2$ .

## **Parameters**

c1, c2 : array\_like

1-D arrays of Hermite series coefficients ordered from low to high.

#### Returns

out : ndarray

Of Hermite series coefficients representing their product.

## See also:

[hermadd](#page-1064-0), [hermsub](#page-1065-0), [hermdiv](#page-1066-1), [hermpow](#page-1067-0)

## **Notes**

In general, the (polynomial) product of two C-series results in terms that are not in the Hermite polynomial basis set. Thus, to express the product as a Hermite series, it is necessary to "reproject" the product onto said basis set, which may produce "unintuitive" (but correct) results; see Examples section below.

## **Examples**

```
>>> from numpy.polynomial.hermite import hermmul
>>> hermmul([1, 2, 3], [0, 1, 2])
array([ 52., 29., 52., 7., 6.])
```
# <span id="page-1066-0"></span>numpy.polynomial.hermite.**hermmulx**(*c*)

Multiply a Hermite series by x.

Multiply the Hermite series *c* by x, where x is the independent variable.

## Parameters

c : array\_like

1-D array of Hermite series coefficients ordered from low to high.

#### Returns

out : ndarray

Array representing the result of the multiplication.

# **Notes**

The multiplication uses the recursion relationship for Hermite polynomials in the form

 $xP_i(x) = (P_{i+1}(x)/2 + i^*P_{i-1} - 1)(x)$ 

#### **Examples**

**>>> from numpy.polynomial.hermite import** hermmulx **>>>** hermmulx([1, 2, 3]) array([ 2. , 6.5, 1. , 1.5])

<span id="page-1066-1"></span>numpy.polynomial.hermite.**hermdiv**(*c1*, *c2*)

Divide one Hermite series by another.

Returns the quotient-with-remainder of two Hermite series *c1* / *c2*. The arguments are sequences of coefficients from lowest order "term" to highest, e.g., [1,2,3] represents the series  $P_0 + 2*P_1 + 3*P_2$ .

## **Parameters**

 $c1, c2$ : array like

1-D arrays of Hermite series coefficients ordered from low to high.

#### Returns

[quo, rem] : ndarrays

Of Hermite series coefficients representing the quotient and remainder.

## See also:

[hermadd](#page-1064-0), [hermsub](#page-1065-0), [hermmul](#page-1065-1), [hermpow](#page-1067-0)

#### **Notes**

In general, the (polynomial) division of one Hermite series by another results in quotient and remainder terms that are not in the Hermite polynomial basis set. Thus, to express these results as a Hermite series, it is necessary to "reproject" the results onto the Hermite basis set, which may produce "unintuitive" (but correct) results; see Examples section below.

### **Examples**

```
>>> from numpy.polynomial.hermite import hermdiv
>>> hermdiv([ 52., 29., 52., 7., 6.], [0, 1, 2])
(\text{array}([ 1., 2., 3.]), \text{array}([ 0.]))>>> hermdiv([ 54., 31., 52., 7., 6.], [0, 1, 2])
(\text{array}([1., 2., 3.]), \text{array}([2., 2.]))>>> hermdiv([ 53., 30., 52., 7., 6.], [0, 1, 2])
(\text{array}([1., 2., 3.]), \text{array}([1., 1.]))
```

```
numpy.polynomial.hermite.hermpow(c, pow, maxpower=16)
```
Raise a Hermite series to a power.

Returns the Hermite series *c* raised to the power *pow*. The argument *c* is a sequence of coefficients ordered from low to high. i.e., [1,2,3] is the series  $P_0 + 2*P_1 + 3*P_2$ .

### **Parameters**

c : array\_like

1-D array of Hermite series coefficients ordered from low to high.

pow : integer

Power to which the series will be raised

maxpower : integer, optional

Maximum power allowed. This is mainly to limit growth of the series to unmanageable size. Default is 16

#### Returns

coef : ndarray

Hermite series of power.

## See also:

[hermadd](#page-1064-0), [hermsub](#page-1065-0), [hermmul](#page-1065-1), [hermdiv](#page-1066-1)

#### **Examples**

```
>>> from numpy.polynomial.hermite import hermpow
>>> hermpow([1, 2, 3], 2)
array([ 81., 52., 82., 12., 9.])
```

```
hermgauss(deg) Gauss-Hermite quadrature.
hermweight(x) Weight function of the Hermite polynomials.
```
### **Quadrature**

<span id="page-1068-1"></span>numpy.polynomial.hermite.**hermgauss**(*deg*) Gauss-Hermite quadrature.

> Computes the sample points and weights for Gauss-Hermite quadrature. These sample points and weights will correctly integrate polynomials of degree  $2*deg-1$  or less over the interval  $[-\inf, \inf]$  with the weight function  $f(x) = \exp(-x^2)$ .

**Parameters** 

deg : int

Number of sample points and weights. It must be  $\geq 1$ .

## Returns

x : ndarray

1-D ndarray containing the sample points.

y : ndarray

1-D ndarray containing the weights.

## **Notes**

The results have only been tested up to degree 100, higher degrees may be problematic. The weights are determined by using the fact that

$$
w_k = c/(H'_n(x_k) * H_{n-1}(x_k))
$$

where c is a constant independent of k and  $x_k$  is the k'th root of  $H_n$ , and then scaling the results to get the right value when integrating 1.

```
numpy.polynomial.hermite.hermweight(x)
```
Weight function of the Hermite polynomials.

The weight function is  $\exp(-x^2)$  and the interval of integration is  $[-\inf, \inf]$ . the Hermite polynomials are orthogonal, but not normalized, with respect to this weight function.

# Parameters

x : array\_like

Values at which the weight function will be computed.

#### Returns

w : ndarray

The weight function at *x*.

# **Notes**

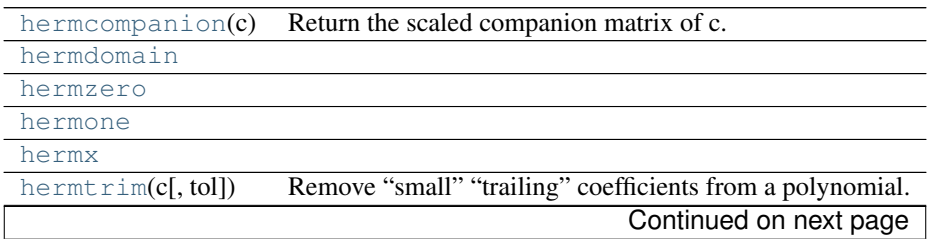

| rabio or ror commaca nomi providao pago |                                                |
|-----------------------------------------|------------------------------------------------|
| hermline(off, scl)                      | Hermite series whose graph is a straight line. |
| herm2poly(c)                            | Convert a Hermite series to a polynomial.      |
| poly2herm(pol)                          | Convert a polynomial to a Hermite series.      |

Table 3.157 – continued from previous page

## Miscellaneous

<span id="page-1069-0"></span>numpy.polynomial.hermite.**hermcompanion**(*c*)

Return the scaled companion matrix of c.

The basis polynomials are scaled so that the companion matrix is symmetric when *c* is an Hermite basis polynomial. This provides better eigenvalue estimates than the unscaled case and for basis polynomials the eigenvalues are guaranteed to be real if [numpy.linalg.eigvalsh](#page-704-0) is used to obtain them.

## Parameters

c : array\_like

1-D array of Hermite series coefficients ordered from low to high degree.

## Returns

mat : ndarray

Scaled companion matrix of dimensions (deg, deg).

## **Notes**

<span id="page-1069-1"></span>numpy.polynomial.hermite.**hermdomain** = array([-1, 1])

<span id="page-1069-2"></span>numpy.polynomial.hermite.**hermzero** = array([0])

```
numpy.polynomial.hermite.hermone = array([1])
```

```
numpy.polynomial.hermite.hermx = array([ 0. , 0.5])
```

```
numpy.polynomial.hermite.hermtrim(c, tol=0)
```
Remove "small" "trailing" coefficients from a polynomial.

"Small" means "small in absolute value" and is controlled by the parameter *tol*; "trailing" means highest order coefficient(s), e.g., in [0, 1, 1, 0, 0] (which represents  $0 + x + x**2 + 0***3 + 0***4$ ) both the 3-rd and 4-th order coefficients would be "trimmed."

## **Parameters**

c : array\_like

1-d array of coefficients, ordered from lowest order to highest.

tol : number, optional

Trailing (i.e., highest order) elements with absolute value less than or equal to *tol* (default value is zero) are removed.

## Returns

## trimmed : ndarray

1-d array with trailing zeros removed. If the resulting series would be empty, a series containing a single zero is returned.

### Raises

ValueError :

If  $tol < 0$ 

## See also:

trimseq

## **Examples**

```
>>> from numpy import polynomial as P
>>> P.trimcoef((0,0,3,0,5,0,0))
array([ 0., 0., 3., 0., 5.])
>>> P.trimcoef((0,0,1e-3,0,1e-5,0,0), 1e-3) # item == tol is trimmed
array([ 0.1)>>> i = complex(0,1) # works for complex
>>> P.trimcoef((3e-4,1e-3*(1-i),5e-4,2e-5*(1+i)), 1e-3)
array([ 0.0003+0.j , 0.0010-0.001j])
```
<span id="page-1070-0"></span>numpy.polynomial.hermite.**hermline**(*off*, *scl*)

Hermite series whose graph is a straight line.

### **Parameters**

off, scl : scalars

The specified line is given by  $\circ$  ff + scl  $*x$ .

#### Returns

y : ndarray

This module's representation of the Hermite series for  $\circ$  f f + scl  $\star$ x.

## See also:

polyline, chebline

### **Examples**

```
>>> from numpy.polynomial.hermite import hermline, hermval
>>> hermval(0,hermline(3, 2))
3.0
>>> hermval(1,hermline(3, 2))
5.0
```
<span id="page-1070-1"></span>numpy.polynomial.hermite.**herm2poly**(*c*)

Convert a Hermite series to a polynomial.

Convert an array representing the coefficients of a Hermite series, ordered from lowest degree to highest, to an array of the coefficients of the equivalent polynomial (relative to the "standard" basis) ordered from lowest to highest degree.

#### **Parameters**

c : array\_like

1-D array containing the Hermite series coefficients, ordered from lowest order term to highest.

#### Returns

pol : ndarray

1-D array containing the coefficients of the equivalent polynomial (relative to the "standard" basis) ordered from lowest order term to highest.

#### See also:

[poly2herm](#page-1071-0)

# **Notes**

The easy way to do conversions between polynomial basis sets is to use the convert method of a class instance.

## **Examples**

```
>>> from numpy.polynomial.hermite import herm2poly
>>> herm2poly([ 1. , 2.75 , 0.5 , 0.375])
array([ 0., 1., 2., 3.])
```
<span id="page-1071-0"></span>numpy.polynomial.hermite.**poly2herm**(*pol*)

Convert a polynomial to a Hermite series.

Convert an array representing the coefficients of a polynomial (relative to the "standard" basis) ordered from lowest degree to highest, to an array of the coefficients of the equivalent Hermite series, ordered from lowest to highest degree.

## Parameters

pol : array\_like

1-D array containing the polynomial coefficients

## Returns

c : ndarray

1-D array containing the coefficients of the equivalent Hermite series.

## See also:

[herm2poly](#page-1070-1)

## **Notes**

The easy way to do conversions between polynomial basis sets is to use the convert method of a class instance.

## **Examples**

```
>>> from numpy.polynomial.hermite import poly2herm
>>> poly2herm(np.arange(4))
array([ 1. , 2.75 , 0.5 , 0.375])
```
# **HermiteE Module, "Probabilists"' (numpy.polynomial.hermite\_e)**

New in version 1.6.0.

This module provides a number of objects (mostly functions) useful for dealing with HermiteE series, including a [HermiteE](#page-1071-1) class that encapsulates the usual arithmetic operations. (General information on how this module represents and works with such polynomials is in the docstring for its "parent" sub-package, numpy.polynomial).

[HermiteE](#page-1071-1)(coef[, domain, window]) An HermiteE series class.

## HermiteE Class

<span id="page-1071-1"></span>class numpy.polynomial.hermite\_e.**HermiteE**(*coef*, *domain=None*, *window=None*) An HermiteE series class.

The HermiteE class provides the standard Python numerical methods '+', '-', '\*', '//', '%', 'divmod', '\*\*', and '()' as well as the attributes and methods listed in the ABCPolyBase documentation.

#### **Parameters**

coef : array\_like

Laguerre coefficients in order of increasing degree, i.e,  $(1, 2, 3)$  gives  $1*He_0(x) + 2*He_1(x) + 3*He_2(x).$ 

### domain : (2,) array\_like, optional

Domain to use. The interval [domain[0], domain[1]] is mapped to the interval [window[0], window[1]] by shifting and scaling. The default value is [-1, 1].

window : (2,) array\_like, optional

Window, see domain for its use. The default value is [-1, 1].

New in version 1.6.0.

# **Methods**

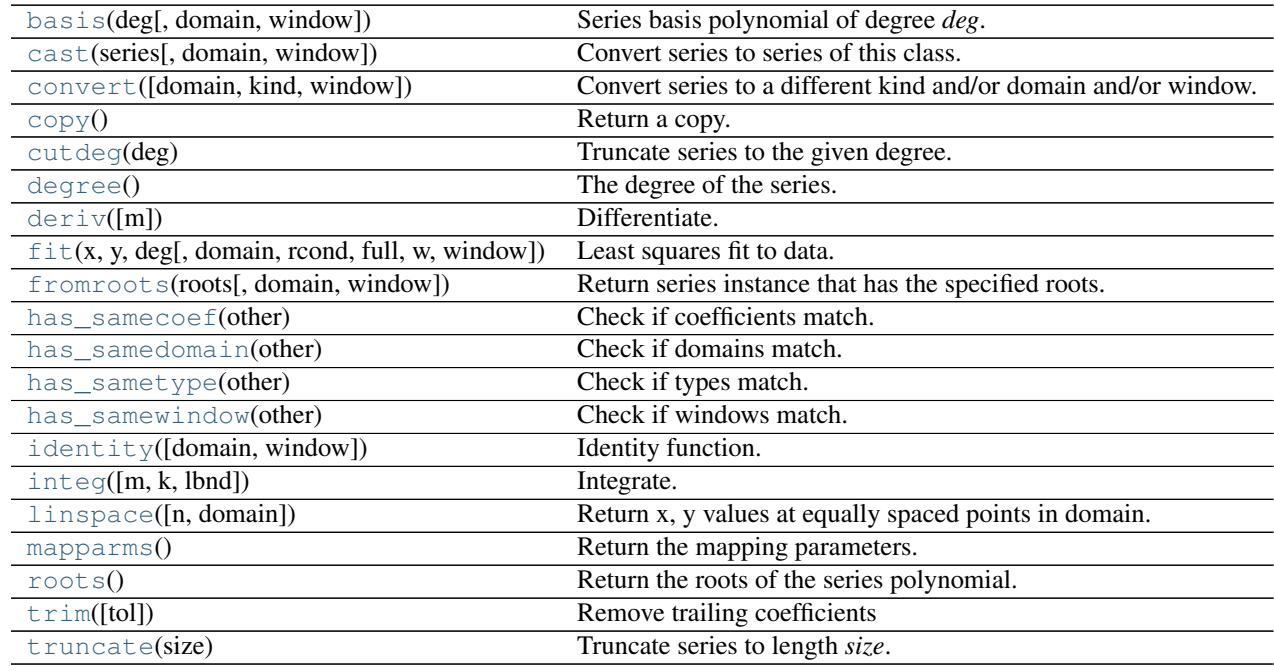

<span id="page-1072-0"></span>classmethod HermiteE.**basis**(*deg*, *domain=None*, *window=None*) Series basis polynomial of degree *deg*.

Returns the series representing the basis polynomial of degree *deg*.

New in version 1.7.0.

## Parameters

deg : int

Degree of the basis polynomial for the series. Must be  $\geq 0$ .

domain : {None, array\_like}, optional

If given, the array must be of the form [beg, end], where beg and end are the endpoints of the domain. If None is given then the class domain is used. The default is None.

window : {None, array\_like}, optional

If given, the resulting array must be if the form [beg, end], where beg and end are the endpoints of the window. If None is given then the class window is used. The

default is None.

Returns

new series : series

A series with the coefficient of the *deg* term set to one and all others zero.

<span id="page-1073-0"></span>classmethod HermiteE.**cast**(*series*, *domain=None*, *window=None*) Convert series to series of this class.

The *series* is expected to be an instance of some polynomial series of one of the types supported by by the numpy.polynomial module, but could be some other class that supports the convert method.

New in version 1.7.0.

#### Parameters

series : series

The series instance to be converted.

domain : {None, array\_like}, optional

If given, the array must be of the form [beg, end], where beg and end are the endpoints of the domain. If None is given then the class domain is used. The default is None.

window : {None, array\_like}, optional

If given, the resulting array must be if the form  $[\text{beg}, \text{end}]$ , where beg and end are the endpoints of the window. If None is given then the class window is used. The default is None.

#### Returns

new\_series : series

A series of the same kind as the calling class and equal to *series* when evaluated.

## See also:

#### **[convert](#page-1073-1)**

similar instance method

<span id="page-1073-1"></span>HermiteE.**convert**(*domain=None*, *kind=None*, *window=None*) Convert series to a different kind and/or domain and/or window.

#### **Parameters**

domain : array\_like, optional

The domain of the converted series. If the value is None, the default domain of *kind* is used.

## kind : class, optional

The polynomial series type class to which the current instance should be converted. If kind is None, then the class of the current instance is used.

window : array\_like, optional

The window of the converted series. If the value is None, the default window of *kind* is used.

### Returns

new series : series

The returned class can be of different type than the current instance and/or have a different domain and/or different window.

#### **Notes**

Conversion between domains and class types can result in numerically ill defined series.

<span id="page-1074-0"></span>HermiteE.**copy**() Return a copy.

Returns

new\_series : series

Copy of self.

## <span id="page-1074-1"></span>HermiteE.**cutdeg**(*deg*)

Truncate series to the given degree.

Reduce the degree of the series to *deg* by discarding the high order terms. If *deg* is greater than the current degree a copy of the current series is returned. This can be useful in least squares where the coefficients of the high degree terms may be very small.

New in version 1.5.0.

#### Parameters

deg : non-negative int

The series is reduced to degree *deg* by discarding the high order terms. The value of *deg* must be a non-negative integer.

#### Returns

new\_series : series

New instance of series with reduced degree.

## <span id="page-1074-2"></span>HermiteE.**degree**()

The degree of the series.

New in version 1.5.0.

### Returns

degree : int

Degree of the series, one less than the number of coefficients.

## <span id="page-1074-3"></span>HermiteE.**deriv**(*m=1*)

Differentiate.

Return a series instance of that is the derivative of the current series.

#### Parameters

m : non-negative int

The number of integrations to perform.

## Returns

### new\_series : series

A new series representing the derivative. The domain is the same as the domain of the differentiated series.

<span id="page-1074-4"></span>classmethod HermiteE.**fit**(*x*, *y*, *deg*, *domain=None*, *rcond=None*, *full=False*, *w=None*, *window=None*)

Least squares fit to data.

Return a series instance that is the least squares fit to the data *y* sampled at *x*. The domain of the returned instance can be specified and this will often result in a superior fit with less chance of ill conditioning.

#### Parameters

 $x: array_{like, shape(M,)}$ 

x-coordinates of the M sample points  $(x[i], y[i])$ .

 $y:$  array like, shape  $(M, )$  or  $(M, K)$ 

y-coordinates of the sample points. Several data sets of sample points sharing the same x-coordinates can be fitted at once by passing in a 2D-array that contains one dataset per column.

deg : int

Degree of the fitting polynomial.

domain : {None, [beg, end], []}, optional

Domain to use for the returned series. If None, then a minimal domain that covers the points x is chosen. If  $\lceil \cdot \rceil$  the class domain is used. The default value was the class domain in NumPy 1.4 and None in later versions. The [] option was added in numpy 1.5.0.

rcond : float, optional

Relative condition number of the fit. Singular values smaller than this relative to the largest singular value will be ignored. The default value is  $len(x)*eps$ , where eps is the relative precision of the float type, about 2e-16 in most cases.

full : bool, optional

Switch determining nature of return value. When it is False (the default) just the coefficients are returned, when True diagnostic information from the singular value decomposition is also returned.

w : array\_like, shape  $(M, )$ , optional

Weights. If not None the contribution of each point  $(x[i], y[i])$  to the fit is weighted by *w[i]*. Ideally the weights are chosen so that the errors of the products  $w[i] * v[i]$  all have the same variance. The default value is None.

New in version 1.5.0.

window : {[beg, end]}, optional

Window to use for the returned series. The default value is the default class domain

New in version 1.6.0.

#### Returns

## new\_series : series

A series that represents the least squares fit to the data and has the domain specified in the call.

#### [resid, rank, sv, rcond] : list

These values are only returned if *full* = True

resid – sum of squared residuals of the least squares fit rank – the numerical rank of the scaled Vandermonde matrix sv – singular values of the scaled Vandermonde matrix rcond – value of *rcond*.

<span id="page-1075-0"></span>For more details, see *linalg.lstsq*.

```
classmethod HermiteE.fromroots(roots, domain=[ ], window=None)
     Return series instance that has the specified roots.
```
Returns a series representing the product  $(x - r(0)) * (x - r(1)) * ... * (x - r(n-1))$ , where r is a list of roots.

## Parameters

roots : array like

List of roots.

domain : {[], None, array\_like}, optional

Domain for the resulting series. If None the domain is the interval from the smallest root to the largest. If [] the domain is the class domain. The default is [].

window : {None, array\_like}, optional

Window for the returned series. If None the class window is used. The default is None.

### Returns

new series : series

Series with the specified roots.

# <span id="page-1076-0"></span>HermiteE.**has\_samecoef**(*other*)

Check if coefficients match.

New in version 1.6.0.

### Parameters

other : class instance

The other class must have the coef attribute.

Returns

bool : boolean

True if the coefficients are the same, False otherwise.

# <span id="page-1076-1"></span>HermiteE.**has\_samedomain**(*other*)

Check if domains match.

New in version 1.6.0.

#### Parameters

other : class instance

The other class must have the domain attribute.

#### Returns

bool : boolean

True if the domains are the same, False otherwise.

## <span id="page-1076-2"></span>HermiteE.**has\_sametype**(*other*) Check if types match.

New in version 1.7.0.

#### Parameters

other : object

Class instance.

# Returns

bool : boolean

True if other is same class as self

<span id="page-1077-0"></span>HermiteE.**has\_samewindow**(*other*) Check if windows match.

New in version 1.6.0.

**Parameters** other : class instance

The other class must have the window attribute.

## Returns

bool : boolean

True if the windows are the same, False otherwise.

<span id="page-1077-1"></span>classmethod HermiteE.**identity**(*domain=None*, *window=None*) Identity function.

If p is the returned series, then  $p(x) = x$  for all values of x.

## Parameters

domain : {None, array\_like}, optional

If given, the array must be of the form [beg, end], where beg and end are the endpoints of the domain. If None is given then the class domain is used. The default is None.

window : {None, array\_like}, optional

If given, the resulting array must be if the form [beg, end], where beg and end are the endpoints of the window. If None is given then the class window is used. The default is None.

### Returns

new\_series : series

Series of representing the identity.

```
HermiteE.integ(m=1, k=[ ], lbnd=None)
```
Integrate.

Return a series instance that is the definite integral of the current series.

## Parameters

m : non-negative int

The number of integrations to perform.

k : array\_like

Integration constants. The first constant is applied to the first integration, the second to the second, and so on. The list of values must less than or equal to *m* in length and any missing values are set to zero.

lbnd : Scalar

The lower bound of the definite integral.

## <span id="page-1077-3"></span>Returns

## new series : series

A new series representing the integral. The domain is the same as the domain of the integrated series.

```
HermiteE.linspace(n=100, domain=None)
```
Return x, y values at equally spaced points in domain.

Returns the x, y values at *n* linearly spaced points across the domain. Here y is the value of the polynomial at the points x. By default the domain is the same as that of the series instance. This method is intended mostly as a plotting aid.

New in version 1.5.0.

#### Parameters

n : int, optional

Number of point pairs to return. The default value is 100.

domain : {None, array\_like}, optional

If not None, the specified domain is used instead of that of the calling instance. It should be of the form [beg, end]. The default is None which case the class domain is used.

### Returns

x, y : ndarray

x is equal to linspace(self.domain[0], self.domain[1], n) and y is the series evaluated at element of x.

#### <span id="page-1078-0"></span>HermiteE.**mapparms**()

Return the mapping parameters.

The returned values define a linear map of  $f + sc1 + x$  that is applied to the input arguments before the series is evaluated. The map depends on the domain and window; if the current domain is equal to the window the resulting map is the identity. If the coefficients of the series instance are to be used by themselves outside this class, then the linear function must be substituted for the  $x$  in the standard representation of the base polynomials.

### Returns

off, scl : float or complex

The mapping function is defined by  $\circ$  f f + scl  $\star$ x.

## **Notes**

If the current domain is the interval  $[11, r1]$  and the window is  $[12, r2]$ , then the linear mapping function  $L$  is defined by the equations:

 $L(11) = 12$  $L(r1) = r2$ 

<span id="page-1078-1"></span>HermiteE.**roots**()

Return the roots of the series polynomial.

Compute the roots for the series. Note that the accuracy of the roots decrease the further outside the domain they lie.

Returns

roots : ndarray

Array containing the roots of the series.

<span id="page-1078-2"></span>HermiteE.**trim**(*tol=0*)

Remove trailing coefficients

Remove trailing coefficients until a coefficient is reached whose absolute value greater than *tol* or the beginning of the series is reached. If all the coefficients would be removed the series is set to [0]. A new series instance is returned with the new coefficients. The current instance remains unchanged.

## Parameters

tol : non-negative number.

All trailing coefficients less than *tol* will be removed.

## Returns

new series : series

Contains the new set of coefficients.

<span id="page-1079-0"></span>HermiteE.**truncate**(*size*)

Truncate series to length *size*.

Reduce the series to length *size* by discarding the high degree terms. The value of *size* must be a positive integer. This can be useful in least squares where the coefficients of the high degree terms may be very small.

#### Parameters

size : positive int

The series is reduced to length *size* by discarding the high degree terms. The value of *size* must be a positive integer.

## Returns

new\_series : series

New instance of series with truncated coefficients.

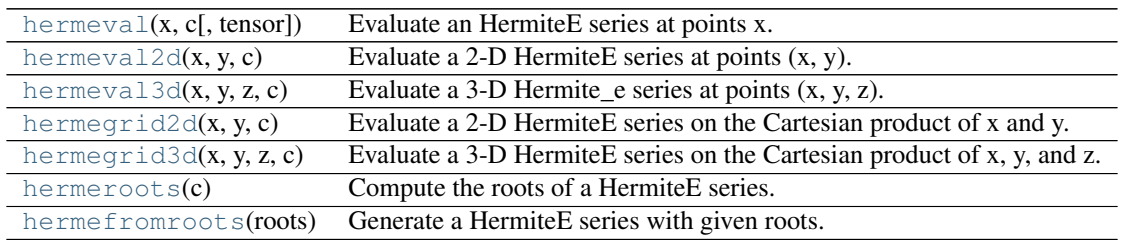

# **Basics**

<span id="page-1079-1"></span>numpy.polynomial.hermite\_e.**hermeval**(*x*, *c*, *tensor=True*)

Evaluate an HermiteE series at points x.

If  $c$  is of length  $n + 1$ , this function returns the value:

$$
p(x) = c_0 * He_0(x) + c_1 * He_1(x) + \dots + c_n * He_n(x)
$$

The parameter *x* is converted to an array only if it is a tuple or a list, otherwise it is treated as a scalar. In either case, either *x* or its elements must support multiplication and addition both with themselves and with the elements of *c*.

If *c* is a 1-D array, then  $p(x)$  will have the same shape as *x*. If *c* is multidimensional, then the shape of the result depends on the value of *tensor*. If *tensor* is true the shape will be c.shape[1:] + x.shape. If *tensor* is false the shape will be c.shape[1:]. Note that scalars have shape (,).

Trailing zeros in the coefficients will be used in the evaluation, so they should be avoided if efficiency is a concern.

## Parameters

x : array\_like, compatible object

If  $x$  is a list or tuple, it is converted to an ndarray, otherwise it is left unchanged and
treated as a scalar. In either case, *x* or its elements must support addition and multiplication with with themselves and with the elements of *c*.

c : array\_like

Array of coefficients ordered so that the coefficients for terms of degree n are contained in c[n]. If *c* is multidimensional the remaining indices enumerate multiple polynomials. In the two dimensional case the coefficients may be thought of as stored in the columns of *c*.

tensor : boolean, optional

If True, the shape of the coefficient array is extended with ones on the right, one for each dimension of *x*. Scalars have dimension 0 for this action. The result is that every column of coefficients in *c* is evaluated for every element of *x*. If False, *x* is broadcast over the columns of *c* for the evaluation. This keyword is useful when *c* is multidimensional. The default value is True.

New in version 1.7.0.

#### Returns

values : ndarray, algebra\_like

The shape of the return value is described above.

# See also:

[hermeval2d](#page-1080-0), [hermegrid2d](#page-1081-0), [hermeval3d](#page-1081-1), [hermegrid3d](#page-1082-0)

# **Notes**

The evaluation uses Clenshaw recursion, aka synthetic division.

#### **Examples**

```
>>> from numpy.polynomial.hermite_e import hermeval
\Rightarrow \bullet coef = [1, 2, 3]>>> hermeval(1, coef)
3.0
>>> hermeval([[1,2],[3,4]], coef)
array([[ 3., 14.],
       [31., 54.]
```
<span id="page-1080-0"></span>numpy.polynomial.hermite\_e.**hermeval2d**(*x*, *y*, *c*) Evaluate a 2-D HermiteE series at points (x, y).

This function returns the values:

$$
p(x,y) = \sum_{i,j} c_{i,j} * He_i(x) * He_j(y)
$$

The parameters *x* and *y* are converted to arrays only if they are tuples or a lists, otherwise they are treated as a scalars and they must have the same shape after conversion. In either case, either *x* and *y* or their elements must support multiplication and addition both with themselves and with the elements of *c*.

If *c* is a 1-D array a one is implicitly appended to its shape to make it 2-D. The shape of the result will be  $c.shape[2:]+x.shape.$ 

#### **Parameters**

x, y : array\_like, compatible objects

The two dimensional series is evaluated at the points *(x, y)*, where *x* and *y* must have the same shape. If *x* or *y* is a list or tuple, it is first converted to an ndarray, otherwise it is left unchanged and if it isn't an ndarray it is treated as a scalar.

c : array\_like

Array of coefficients ordered so that the coefficient of the term of multi-degree i,j is contained in  $c[i, j]$ . If *c* has dimension greater than two the remaining indices enumerate multiple sets of coefficients.

# Returns

values : ndarray, compatible object

The values of the two dimensional polynomial at points formed with pairs of corresponding values from *x* and *y*.

# See also:

[hermeval](#page-1079-0), [hermegrid2d](#page-1081-0), [hermeval3d](#page-1081-1), [hermegrid3d](#page-1082-0)

# **Notes**

```
numpy.polynomial.hermite_e.hermeval3d(x, y, z, c)
     Evaluate a 3-D Hermite_e series at points (x, y, z).
```
This function returns the values:

$$
p(x, y, z) = \sum_{i,j,k} c_{i,j,k} * He_i(x) * He_j(y) * He_k(z)
$$

The parameters *x*, *y*, and *z* are converted to arrays only if they are tuples or a lists, otherwise they are treated as a scalars and they must have the same shape after conversion. In either case, either *x*, *y*, and *z* or their elements must support multiplication and addition both with themselves and with the elements of *c*.

If *c* has fewer than 3 dimensions, ones are implicitly appended to its shape to make it 3-D. The shape of the result will be c.shape[3:]  $+ x. shape$ .

#### **Parameters**

x, y, z : array\_like, compatible object

The three dimensional series is evaluated at the points *(x, y, z)*, where *x*, *y*, and *z* must have the same shape. If any of *x*, *y*, or *z* is a list or tuple, it is first converted to an ndarray, otherwise it is left unchanged and if it isn't an ndarray it is treated as a scalar.

c : array\_like

Array of coefficients ordered so that the coefficient of the term of multi-degree i,j,k is contained in  $c[i, j, k]$ . If *c* has dimension greater than 3 the remaining indices enumerate multiple sets of coefficients.

#### Returns

values : ndarray, compatible object

The values of the multidimensional polynomial on points formed with triples of corresponding values from *x*, *y*, and *z*.

# See also:

[hermeval](#page-1079-0), [hermeval2d](#page-1080-0), [hermegrid2d](#page-1081-0), [hermegrid3d](#page-1082-0)

#### **Notes**

```
numpy.polynomial.hermite_e.hermegrid2d(x, y, c)
```
Evaluate a 2-D HermiteE series on the Cartesian product of x and y.

This function returns the values:

$$
p(a, b) = \sum_{i,j} c_{i,j} * H_i(a) * H_j(b)
$$

where the points *(a, b)* consist of all pairs formed by taking *a* from *x* and *b* from *y*. The resulting points form a grid with *x* in the first dimension and *y* in the second.

The parameters *x* and *y* are converted to arrays only if they are tuples or a lists, otherwise they are treated as a scalars. In either case, either *x* and *y* or their elements must support multiplication and addition both with themselves and with the elements of *c*.

If *c* has fewer than two dimensions, ones are implicitly appended to its shape to make it 2-D. The shape of the result will be c.shape[2:]  $+ x.$ shape.

# Parameters

x, y : array\_like, compatible objects

The two dimensional series is evaluated at the points in the Cartesian product of *x* and *y*. If *x* or *y* is a list or tuple, it is first converted to an ndarray, otherwise it is left unchanged and, if it isn't an ndarray, it is treated as a scalar.

c : array\_like

Array of coefficients ordered so that the coefficients for terms of degree i,j are contained in  $c[i, j]$ . If *c* has dimension greater than two the remaining indices enumerate multiple sets of coefficients.

### Returns

values : ndarray, compatible object

The values of the two dimensional polynomial at points in the Cartesian product of *x* and *y*.

#### See also:

[hermeval](#page-1079-0), [hermeval2d](#page-1080-0), [hermeval3d](#page-1081-1), [hermegrid3d](#page-1082-0)

# **Notes**

<span id="page-1082-0"></span>numpy.polynomial.hermite\_e.**hermegrid3d**(*x*, *y*, *z*, *c*) Evaluate a 3-D HermiteE series on the Cartesian product of x, y, and z.

This function returns the values:

$$
p(a, b, c) = \sum_{i, j, k} c_{i, j, k} * He_i(a) * He_j(b) * He_k(c)
$$

where the points *(a, b, c)* consist of all triples formed by taking *a* from *x*, *b* from *y*, and *c* from *z*. The resulting points form a grid with  $x$  in the first dimension,  $y$  in the second, and  $z$  in the third.

The parameters *x*, *y*, and *z* are converted to arrays only if they are tuples or a lists, otherwise they are treated as a scalars. In either case, either *x*, *y*, and *z* or their elements must support multiplication and addition both with themselves and with the elements of *c*.

If *c* has fewer than three dimensions, ones are implicitly appended to its shape to make it 3-D. The shape of the result will be c.shape[3:] + x.shape + y.shape + z.shape.

#### **Parameters**

x, y, z : array\_like, compatible objects

The three dimensional series is evaluated at the points in the Cartesian product of *x*, *y*, and *z*. If  $x$ , 'y', or *z* is a list or tuple, it is first converted to an ndarray, otherwise it is left unchanged and, if it isn't an ndarray, it is treated as a scalar.

c : array\_like

Array of coefficients ordered so that the coefficients for terms of degree i, j are contained in  $c[i, j]$ . If *c* has dimension greater than two the remaining indices enumerate multiple sets of coefficients.

#### Returns

values : ndarray, compatible object

The values of the two dimensional polynomial at points in the Cartesian product of *x* and *y*.

# See also:

[hermeval](#page-1079-0), [hermeval2d](#page-1080-0), [hermegrid2d](#page-1081-0), [hermeval3d](#page-1081-1)

# **Notes**

```
numpy.polynomial.hermite_e.hermeroots(c)
     Compute the roots of a HermiteE series.
```
Return the roots (a.k.a. "zeros") of the polynomial

$$
p(x) = \sum_{i} c[i] * He_i(x).
$$

#### Parameters

c : 1-D array\_like

1-D array of coefficients.

# Returns

out : ndarray

Array of the roots of the series. If all the roots are real, then *out* is also real, otherwise it is complex.

# See also:

polyroots, legroots, lagroots, hermroots, chebroots

# **Notes**

The root estimates are obtained as the eigenvalues of the companion matrix, Roots far from the origin of the complex plane may have large errors due to the numerical instability of the series for such values. Roots with multiplicity greater than 1 will also show larger errors as the value of the series near such points is relatively insensitive to errors in the roots. Isolated roots near the origin can be improved by a few iterations of Newton's method.

The HermiteE series basis polynomials aren't powers of *x* so the results of this function may seem unintuitive.

#### **Examples**

```
>>> from numpy.polynomial.hermite_e import hermeroots, hermefromroots
>>> coef = hermefromroots([-1, 0, 1])
>>> coef
array([ 0., 2., 0., 1.])>>> hermeroots(coef)
array([-1., 0., 1.])
```
numpy.polynomial.hermite\_e.**hermefromroots**(*roots*)

Generate a HermiteE series with given roots.

The function returns the coefficients of the polynomial

 $p(x) = (x - r_0) * (x - r_1) * ... * (x - r_n),$ 

in HermiteE form, where the *r\_n* are the roots specified in *roots*. If a zero has multiplicity n, then it must appear in *roots* n times. For instance, if 2 is a root of multiplicity three and 3 is a root of multiplicity 2, then *roots* looks something like [2, 2, 2, 3, 3]. The roots can appear in any order.

If the returned coefficients are *c*, then

 $p(x) = c_0 + c_1 * He_1(x) + ... + c_n * He_n(x)$ 

The coefficient of the last term is not generally 1 for monic polynomials in HermiteE form.

**Parameters** 

roots : array\_like

Sequence containing the roots.

# Returns

out : ndarray

1-D array of coefficients. If all roots are real then *out* is a real array, if some of the roots are complex, then *out* is complex even if all the coefficients in the result are real (see Examples below).

# See also:

polyfromroots, legfromroots, lagfromroots, hermfromroots, chebfromroots.

# **Examples**

```
>>> from numpy.polynomial.hermite_e import hermefromroots, hermeval
\rightarrow\rightarrow\text{coeff} = hermefromroots((-1, 0, 1))
\gg hermeval((-1, 0, 1), coef)
array([ 0., 0., 0.])
>>> coef = hermefromroots((-1j, 1j))
>>> hermeval((-1j, 1j), coef)
array([ 0.+0.j, 0.+0.j])
```
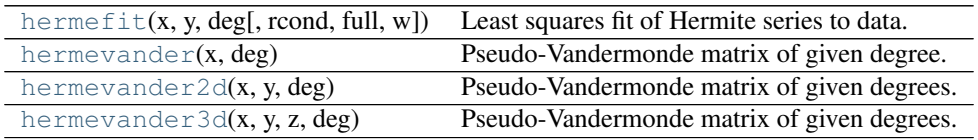

# Fitting

<span id="page-1084-0"></span>numpy.polynomial.hermite\_e.**hermefit**(*x*, *y*, *deg*, *rcond=None*, *full=False*, *w=None*) Least squares fit of Hermite series to data.

Return the coefficients of a HermiteE series of degree *deg* that is the least squares fit to the data values *y* given at points *x*. If *y* is 1-D the returned coefficients will also be 1-D. If *y* is 2-D multiple fits are done, one for each column of *y*, and the resulting coefficients are stored in the corresponding columns of a 2-D return. The fitted polynomial(s) are in the form

$$
p(x) = c_0 + c_1 * He_1(x) + \dots + c_n * He_n(x),
$$

where *n* is *deg*.

**Parameters** 

 $x: array_{like, shape(M,)}$ 

x-coordinates of the M sample points  $(x[i], y[i])$ .

 $\mathbf{v}$  : array like, shape (M,) or (M, K)

y-coordinates of the sample points. Several data sets of sample points sharing the same x-coordinates can be fitted at once by passing in a 2D-array that contains one dataset per column.

deg : int

Degree of the fitting polynomial

rcond : float, optional

Relative condition number of the fit. Singular values smaller than this relative to the largest singular value will be ignored. The default value is  $len(x)*eps$ , where eps is the relative precision of the float type, about 2e-16 in most cases.

full : bool, optional

Switch determining nature of return value. When it is False (the default) just the coefficients are returned, when True diagnostic information from the singular value decomposition is also returned.

w : array\_like, shape (*M*,), optional

Weights. If not None, the contribution of each point  $(x[i], y[i])$  to the fit is weighted by  $w[i]$ . Ideally the weights are chosen so that the errors of the products  $w[i] * y[i]$  all have the same variance. The default value is None.

#### Returns

coef : ndarray, shape (M,) or (M, K)

Hermite coefficients ordered from low to high. If *y* was 2-D, the coefficients for the data in column k of *y* are in column *k*.

#### [residuals, rank, singular\_values, rcond] : list

These values are only returned if *full* = True

resid – sum of squared residuals of the least squares fit rank – the numerical rank of the scaled Vandermonde matrix sv – singular values of the scaled Vandermonde matrix rcond – value of *rcond*.

For more details, see *linalg.lstsq*.

#### Warns

### RankWarning :

The rank of the coefficient matrix in the least-squares fit is deficient. The warning is only raised if *full* = False. The warnings can be turned off by

```
>>> import warnings
>>> warnings.simplefilter('ignore', RankWarning)
```
### See also:

chebfit, legfit, polyfit, hermfit, polyfit

### **[hermeval](#page-1079-0)**

Evaluates a Hermite series.

# **[hermevander](#page-1086-0)**

pseudo Vandermonde matrix of Hermite series.

## **[hermeweight](#page-1094-0)**

HermiteE weight function.

### **linalg.lstsq**

Computes a least-squares fit from the matrix.

```
scipy.interpolate.UnivariateSpline
```
Computes spline fits.

# **Notes**

The solution is the coefficients of the HermiteE series *p* that minimizes the sum of the weighted squared errors

$$
E = \sum_{j} w_j^2 * |y_j - p(x_j)|^2,
$$

where the  $w_j$  are the weights. This problem is solved by setting up the (typically) overdetermined matrix equation

$$
V(x) * c = w * y,
$$

where *V* is the pseudo Vandermonde matrix of  $x$ , the elements of  $c$  are the coefficients to be solved for, and the elements of *y* are the observed values. This equation is then solved using the singular value decomposition of *V*.

If some of the singular values of *V* are so small that they are neglected, then a *RankWarning* will be issued. This means that the coefficient values may be poorly determined. Using a lower order fit will usually get rid of the warning. The *rcond* parameter can also be set to a value smaller than its default, but the resulting fit may be spurious and have large contributions from roundoff error.

Fits using HermiteE series are probably most useful when the data can be approximated by sqrt(w(x))  $*$  $p(x)$ , where  $w(x)$  is the HermiteE weight. In that case the weight sqrt(w(x[i]) should be used together with data values  $y[i]/sqrt(w(x[i]).$  The weight function is available as [hermeweight](#page-1094-0).

### **References**

[\[R62\]](#page-1422-0)

#### **Examples**

```
>>> from numpy.polynomial.hermite_e import hermefik, hermeval
\Rightarrow x = npu. Linspace (-10, 10)\Rightarrow \Rightarrow err = np.random.random(len(x))/10\Rightarrow \frac{1}{2} = hermeval(x, [1, 2, 3]) + err
>>> hermefit(x, y, 2)
array([ 1.01690445, 1.99951418, 2.99948696])
```
<span id="page-1086-0"></span>numpy.polynomial.hermite\_e.**hermevander**(*x*, *deg*)

Pseudo-Vandermonde matrix of given degree.

Returns the pseudo-Vandermonde matrix of degree *deg* and sample points *x*. The pseudo-Vandermonde matrix is defined by

$$
V[\ldots, i] = He_i(x),
$$

where  $0 \le i \le deg$ . The leading indices of *V* index the elements of *x* and the last index is the degree of the HermiteE polynomial.

If *c* is a 1-D array of coefficients of length  $n + 1$  and V is the array  $V =$  hermevander  $(x, n)$ , then np.dot( $V$ , c) and hermeval( $x$ , c) are the same up to roundoff. This equivalence is useful both for least squares fitting and for the evaluation of a large number of HermiteE series of the same degree and sample points.

#### Parameters

x : array\_like

Array of points. The dtype is converted to float64 or complex128 depending on whether any of the elements are complex. If *x* is scalar it is converted to a 1-D array.

deg : int

Degree of the resulting matrix.

#### Returns

vander : ndarray

The pseudo-Vandermonde matrix. The shape of the returned matrix is  $x$ . shape  $+$  $(\text{deg } + 1,),$  where The last index is the degree of the corresponding Hermite Epolynomial. The dtype will be the same as the converted *x*.

### **Examples**

```
>>> from numpy.polynomial.hermite_e import hermevander
\Rightarrow x = np.array([-1, 0, 1])>>> hermevander(x, 3)
array([[1., -1., 0., 2.],[1., 0., -1., -0.],[1., 1., 0., -2.]
```
<span id="page-1087-0"></span>numpy.polynomial.hermite\_e.**hermevander2d**(*x*, *y*, *deg*)

Pseudo-Vandermonde matrix of given degrees.

Returns the pseudo-Vandermonde matrix of degrees *deg* and sample points *(x, y)*. The pseudo-Vandermonde matrix is defined by

$$
V[..., deg[1] * i + j] = Hei(x) * Hej(y),
$$

where  $0 \le i \le \deg[0]$  and  $0 \le j \le \deg[1]$ . The leading indices of *V* index the points  $(x, y)$  and the last index encodes the degrees of the HermiteE polynomials.

If  $V =$  hermevander 2d(x, y, [xdeg, ydeg]), then the columns of *V* correspond to the elements of a 2-D coefficient array  $c$  of shape (xdeg + 1, ydeg + 1) in the order

```
c_{00}, c_{01}, c_{02}, \ldots, c_{10}, c_{11}, c_{12} \ldots
```
and np.dot(V, c.flat) and hermeval2d(x, y, c) will be the same up to roundoff. This equivalence is useful both for least squares fitting and for the evaluation of a large number of 2-D HermiteE series of the same degrees and sample points.

#### **Parameters**

 $x, y:$  array like

Arrays of point coordinates, all of the same shape. The dtypes will be converted to either float64 or complex128 depending on whether any of the elements are complex. Scalars are converted to 1-D arrays.

deg : list of ints

List of maximum degrees of the form [x\_deg, y\_deg].

# Returns

vander2d : ndarray

```
The shape of the returned matrix is x, shape + (order,), where order =
(\deg[0] + 1) * (\deg([1] + 1)). The dtype will be the same as the converted x and y.
```
#### See also:

[hermevander](#page-1086-0), hermevander3d., [hermeval3d](#page-1081-1)

### **Notes**

<span id="page-1088-0"></span>numpy.polynomial.hermite\_e.**hermevander3d**(*x*, *y*, *z*, *deg*)

Pseudo-Vandermonde matrix of given degrees.

Returns the pseudo-Vandermonde matrix of degrees *deg* and sample points *(x, y, z)*. If *l, m, n* are the given degrees in *x, y, z*, then Hehe pseudo-Vandermonde matrix is defined by

 $[V]..., (m + 1)(n + 1)i + (n + 1)j + k] = He_i(x) * He_j(y) * He_k(z),$ 

where  $0 \le i \le l$ ,  $0 \le j \le m$ , and  $0 \le j \le n$ . The leading indices of *V* index the points  $(x, y, z)$  and the last index encodes the degrees of the HermiteE polynomials.

If  $V =$  hermevander3d(x, y, z, [xdeq, ydeq, zdeq]), then the columns of *V* correspond to the elements of a 3-D coefficient array *c* of shape (xdeg + 1, ydeg + 1, zdeg + 1) in the order

```
c_{000}, c_{001}, c_{002}, ..., c_{010}, c_{011}, c_{012}, ...
```
and np.dot(V, c.flat) and hermeval3d(x, y, z, c) will be the same up to roundoff. This equivalence is useful both for least squares fitting and for the evaluation of a large number of 3-D HermiteE series of the same degrees and sample points.

### **Parameters**

 $x, y, z : array_$ 

Arrays of point coordinates, all of the same shape. The dtypes will be converted to either float64 or complex128 depending on whether any of the elements are complex. Scalars are converted to 1-D arrays.

deg : list of ints

List of maximum degrees of the form [x\_deg, y\_deg, z\_deg].

#### Returns

### vander3d : ndarray

The shape of the returned matrix is x, shape + (order,), where  $order =$  $(deg[0] + 1) * (deg([1] + 1) * (deg[2] + 1)$ . The dtype will be the same as the converted *x*, *y*, and *z*.

# See also:

[hermevander](#page-1086-0), hermevander3d., [hermeval3d](#page-1081-1)

# **Notes**

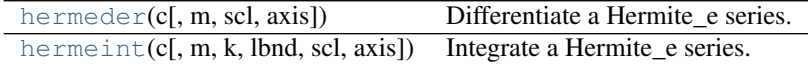

### Calculus

<span id="page-1088-1"></span>numpy.polynomial.hermite\_e.**hermeder**(*c*, *m=1*, *scl=1*, *axis=0*)

Differentiate a Hermite\_e series.

Returns the series coefficients *c* differentiated *m* times along *axis*. At each iteration the result is multiplied by  $\mathit{scl}$  (the scaling factor is for use in a linear change of variable). The argument  $\mathit{c}$  is an array of coefficients from low to high degree along each axis, e.g., [1,2,3] represents the series  $1*He_0 +$  $2*He$  1 +  $3*He$  2 while  $[[1,2],[1,2]]$  represents  $1*He$  0(x)  $*He$  0(y) +  $1*He$  1(x)  $*He$  0(y) +  $2*He_0(x)*He_1(y) + 2*He_1(x)*He_1(y)$  if axis=0 is x and axis=1 is y.

# Parameters

### c : array\_like

Array of Hermite e series coefficients. If *c* is multidimensional the different axis correspond to different variables with the degree in each axis given by the corresponding index.

m : int, optional

Number of derivatives taken, must be non-negative. (Default: 1)

scl : scalar, optional

Each differentiation is multiplied by *scl*. The end result is multiplication by  $\text{sc1} \star \text{*m}$ . This is for use in a linear change of variable. (Default: 1)

axis : int, optional

Axis over which the derivative is taken. (Default: 0).

New in version 1.7.0.

#### Returns

der : ndarray

Hermite series of the derivative.

# See also:

# [hermeint](#page-1089-0)

# **Notes**

In general, the result of differentiating a Hermite series does not resemble the same operation on a power series. Thus the result of this function may be "unintuitive," albeit correct; see Examples section below.

# **Examples**

```
>>> from numpy.polynomial.hermite_e import hermeder
>>> hermeder([ 1., 1., 1., 1.])
array([ 1., 2., 3.])
>>> hermeder([-0.25, 1., 1./2., 1./3., 1./4 ], m=2)
array([ 1., 2., 3.])
```

```
numpy.polynomial.hermite_e.hermeint(c, m=1, k=[ ], lbnd=0, scl=1, axis=0)
```
Integrate a Hermite\_e series.

Returns the Hermite\_e series coefficients *c* integrated *m* times from *lbnd* along *axis*. At each iteration the resulting series is multiplied by *scl* and an integration constant, *k*, is added. The scaling factor is for use in a linear change of variable. ("Buyer beware": note that, depending on what one is doing, one may want *scl* to be the reciprocal of what one might expect; for more information, see the Notes section below.) The argument  $c$  is an array of coefficients from low to high degree along each axis, e.g.,  $[1,2,3]$  represents the series  $H_0$  + 2\*H\_1 + 3\*H\_2 while  $[[1,2],[1,2]]$  represents  $1*H_0(x)*H_0(y) + 1*H_1(x)*H_0(y) +$  $2*H_0(x)*H_1(y) + 2*H_1(x)*H_1(y)$  if axis=0 is x and axis=1 is y.

# **Parameters**

c : array\_like

Array of Hermite e series coefficients. If c is multidimensional the different axis correspond to different variables with the degree in each axis given by the corresponding index.

m : int, optional

Order of integration, must be positive. (Default: 1)

 $k: \{\Pi, \text{list}, \text{scalar}\},$  optional

Integration constant(s). The value of the first integral at lbnd is the first value in the list, the value of the second integral at 1 bnd is the second value, etc. If  $k = 1$  (the default), all constants are set to zero. If  $m == 1$ , a single scalar can be given instead of a list.

lbnd : scalar, optional

The lower bound of the integral. (Default: 0)

scl : scalar, optional

Following each integration the result is *multiplied* by *scl* before the integration constant is added. (Default: 1)

axis : int, optional

Axis over which the integral is taken. (Default: 0).

New in version 1.7.0.

### Returns

S : ndarray

Hermite\_e series coefficients of the integral.

Raises

ValueError :

```
If m < 0, len(k) > m, np.isscalar(lbnd) == False, or
np.isscalar(scl) == False.
```
See also:

[hermeder](#page-1088-1)

### **Notes**

Note that the result of each integration is *multiplied* by *scl*. Why is this important to note? Say one is making a linear change of variable  $u = ax + b$  in an integral relative to x. Then ... math: $dx = du/a$ , so one will need to set *scl* equal to  $1/a$  - perhaps not what one would have first thought.

Also note that, in general, the result of integrating a C-series needs to be "reprojected" onto the C-series basis set. Thus, typically, the result of this function is "unintuitive," albeit correct; see Examples section below.

#### **Examples**

```
>>> from numpy.polynomial.hermite_e import hermeint
>>> hermeint([1, 2, 3]) # integrate once, value 0 at 0.
array([ 1., 1., 1., 1.])
>>> hermeint([1, 2, 3], m=2) # integrate twice, value & deriv 0 at 0
array([-0.25 , 1. , 0.5 , 0.33333333, 0.25 ])
>>> hermeint([1, 2, 3], k=1) # integrate once, value 1 at 0.
array([ 2., 1., 1., 1.])
>>> hermeint([1, 2, 3], lbnd=-1) # integrate once, value 0 at -1
array([-1., 1., 1., 1., 1.])>>> hermeint([1, 2, 3], m=2, k=[1, 2], lbnd=-1)
array([ 1.83333333, 0. , 0.5 , 0.33333333, 0.25 ])
```
[hermeadd](#page-1091-0)(c1, c2) Add one Hermite series to another. Continued on next page

| hermesub $(c1, c2)$                   | Subtract one Hermite series from another. |
|---------------------------------------|-------------------------------------------|
| hermemul(c1, c2)                      | Multiply one Hermite series by another.   |
| hermemu1x(c)                          | Multiply a Hermite series by x.           |
| hermediv( $c1, c2$ )                  | Divide one Hermite series by another.     |
| $\text{hermepow}(c, pow[, maxpower])$ | Raise a Hermite series to a power.        |

Table 3.163 – continued from previous page

## Algebra

<span id="page-1091-0"></span>numpy.polynomial.hermite\_e.**hermeadd**(*c1*, *c2*) Add one Hermite series to another.

> Returns the sum of two Hermite series  $c1 + c2$ . The arguments are sequences of coefficients ordered from lowest order term to highest, i.e., [1,2,3] represents the series  $P_0 + 2*P_1 + 3*P_2$ .

### Parameters

 $c1, c2$ : array\_like

1-D arrays of Hermite series coefficients ordered from low to high.

### Returns

out : ndarray

Array representing the Hermite series of their sum.

### See also:

[hermesub](#page-1091-1), [hermemul](#page-1092-0), [hermediv](#page-1093-0), [hermepow](#page-1093-1)

# **Notes**

Unlike multiplication, division, etc., the sum of two Hermite series is a Hermite series (without having to "reproject" the result onto the basis set) so addition, just like that of "standard" polynomials, is simply "componentwise."

# **Examples**

```
>>> from numpy.polynomial.hermite_e import hermeadd
>>> hermeadd([1, 2, 3], [1, 2, 3, 4])
array([ 2., 4., 6., 4.])
```
<span id="page-1091-1"></span>numpy.polynomial.hermite\_e.**hermesub**(*c1*, *c2*)

Subtract one Hermite series from another.

Returns the difference of two Hermite series *c1* - *c2*. The sequences of coefficients are from lowest order term to highest, i.e., [1,2,3] represents the series  $P_0 + 2*P_1 + 3*P_2$ .

# **Parameters**

c1, c2 : array\_like

1-D arrays of Hermite series coefficients ordered from low to high.

# Returns

out : ndarray

Of Hermite series coefficients representing their difference.

# See also:

[hermeadd](#page-1091-0), [hermemul](#page-1092-0), [hermediv](#page-1093-0), [hermepow](#page-1093-1)

# **Notes**

Unlike multiplication, division, etc., the difference of two Hermite series is a Hermite series (without having to "reproject" the result onto the basis set) so subtraction, just like that of "standard" polynomials, is simply "component-wise."

## **Examples**

```
>>> from numpy.polynomial.hermite_e import hermesub
>>> hermesub([1, 2, 3, 4], [1, 2, 3])
array([ 0., 0., 0., 4.])
```
<span id="page-1092-0"></span>numpy.polynomial.hermite\_e.**hermemul**(*c1*, *c2*)

Multiply one Hermite series by another.

Returns the product of two Hermite series *c1* \* *c2*. The arguments are sequences of coefficients, from lowest order "term" to highest, e.g., [1,2,3] represents the series  $P_0 + 2*P_1 + 3*P_2$ .

#### Parameters

c1, c2 : array\_like

1-D arrays of Hermite series coefficients ordered from low to high.

#### Returns

out : ndarray

Of Hermite series coefficients representing their product.

# See also:

[hermeadd](#page-1091-0), [hermesub](#page-1091-1), [hermediv](#page-1093-0), [hermepow](#page-1093-1)

#### **Notes**

In general, the (polynomial) product of two C-series results in terms that are not in the Hermite polynomial basis set. Thus, to express the product as a Hermite series, it is necessary to "reproject" the product onto said basis set, which may produce "unintuitive" (but correct) results; see Examples section below.

#### **Examples**

```
>>> from numpy.polynomial.hermite_e import hermemul
>>> hermemul([1, 2, 3], [0, 1, 2])
array([ 14., 15., 28., 7., 6.])
```
<span id="page-1092-1"></span>numpy.polynomial.hermite\_e.**hermemulx**(*c*)

Multiply a Hermite series by x.

Multiply the Hermite series *c* by x, where x is the independent variable.

**Parameters** 

c : array\_like

1-D array of Hermite series coefficients ordered from low to high.

Returns

out : ndarray

Array representing the result of the multiplication.

# **Notes**

The multiplication uses the recursion relationship for Hermite polynomials in the form

 $xP_i(x) = (P_{i+1}(x) + iP_{i-1}(x)))$ 

### **Examples**

```
>>> from numpy.polynomial.hermite_e import hermemulx
>>> hermemulx([1, 2, 3])
array([ 2., 7., 2., 3.])
```

```
numpy.polynomial.hermite_e.hermediv(c1, c2)
```
Divide one Hermite series by another.

Returns the quotient-with-remainder of two Hermite series *c1* / *c2*. The arguments are sequences of coefficients from lowest order "term" to highest, e.g., [1,2,3] represents the series  $P_0 + 2*P_1 + 3*P_2$ .

#### **Parameters**

c1, c2 : array\_like

1-D arrays of Hermite series coefficients ordered from low to high.

#### Returns

[quo, rem] : ndarrays

Of Hermite series coefficients representing the quotient and remainder.

#### See also:

[hermeadd](#page-1091-0), [hermesub](#page-1091-1), [hermemul](#page-1092-0), [hermepow](#page-1093-1)

#### **Notes**

In general, the (polynomial) division of one Hermite series by another results in quotient and remainder terms that are not in the Hermite polynomial basis set. Thus, to express these results as a Hermite series, it is necessary to "reproject" the results onto the Hermite basis set, which may produce "unintuitive" (but correct) results; see Examples section below.

#### **Examples**

```
>>> from numpy.polynomial.hermite_e import hermediv
>>> hermediv([ 14., 15., 28., 7., 6.], [0, 1, 2])
(\text{array}([1., 2., 3.]), \text{array}([0.]))>>> hermediv([ 15., 17., 28., 7., 6.], [0, 1, 2])
(\text{array}([1., 2., 3.]), \text{array}([1., 2.]))
```
<span id="page-1093-1"></span>numpy.polynomial.hermite\_e.**hermepow**(*c*, *pow*, *maxpower=16*) Raise a Hermite series to a power.

Returns the Hermite series *c* raised to the power *pow*. The argument *c* is a sequence of coefficients ordered from low to high. i.e., [1,2,3] is the series P\_0 + 2\*P\_1 + 3\*P\_2.

#### Parameters

c : array\_like

1-D array of Hermite series coefficients ordered from low to high.

pow : integer

Power to which the series will be raised

## maxpower : integer, optional

Maximum power allowed. This is mainly to limit growth of the series to unmanageable size. Default is 16

#### Returns

coef : ndarray

Hermite series of power.

# See also:

[hermeadd](#page-1091-0), [hermesub](#page-1091-1), [hermemul](#page-1092-0), [hermediv](#page-1093-0)

### **Examples**

```
>>> from numpy.polynomial.hermite_e import hermepow
>>> hermepow([1, 2, 3], 2)
array([ 23., 28., 46., 12., 9.])
```
[hermegauss](#page-1094-1)(deg) Gauss-HermiteE quadrature. [hermeweight](#page-1094-0)(x) Weight function of the Hermite\_e polynomials.

### **Quadrature**

<span id="page-1094-1"></span>numpy.polynomial.hermite\_e.**hermegauss**(*deg*)

Gauss-HermiteE quadrature.

Computes the sample points and weights for Gauss-HermiteE quadrature. These sample points and weights will correctly integrate polynomials of degree  $2 * deg - 1$  or less over the interval  $[-\inf, \inf]$  with the weight function  $f(x) = \exp(-x^2/2)$ .

**Parameters** 

deg : int

Number of sample points and weights. It must be  $\geq 1$ .

#### Returns

x : ndarray

1-D ndarray containing the sample points.

y : ndarray

1-D ndarray containing the weights.

# **Notes**

The results have only been tested up to degree 100, higher degrees may be problematic. The weights are determined by using the fact that

$$
w_k = c/(He'_n(x_k) * He_{n-1}(x_k))
$$

where c is a constant independent of k and  $x_k$  is the k'th root of  $He_n$ , and then scaling the results to get the right value when integrating 1.

<span id="page-1094-0"></span>numpy.polynomial.hermite\_e.**hermeweight**(*x*)

Weight function of the Hermite\_e polynomials.

The weight function is  $\exp(-x^2/2)$  and the interval of integration is  $[-\inf, \inf]$ . the HermiteE polynomials are orthogonal, but not normalized, with respect to this weight function.

# **Parameters**

x : array\_like

Values at which the weight function will be computed.

#### Returns

w : ndarray

The weight function at *x*.

# **Notes**

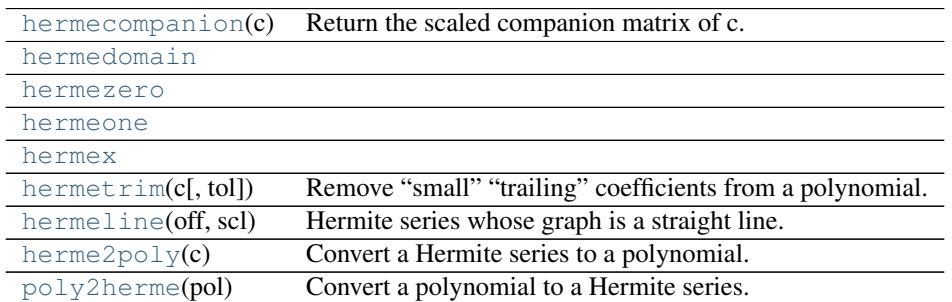

# Miscellaneous

<span id="page-1095-0"></span>numpy.polynomial.hermite\_e.**hermecompanion**(*c*)

Return the scaled companion matrix of c.

The basis polynomials are scaled so that the companion matrix is symmetric when  $c$  is an HermiteE basis polynomial. This provides better eigenvalue estimates than the unscaled case and for basis polynomials the eigenvalues are guaranteed to be real if [numpy.linalg.eigvalsh](#page-704-0) is used to obtain them.

### Parameters

c : array\_like

1-D array of HermiteE series coefficients ordered from low to high degree.

#### Returns

mat : ndarray

Scaled companion matrix of dimensions (deg, deg).

### **Notes**

<span id="page-1095-1"></span>numpy.polynomial.hermite\_e.**hermedomain** = array([-1, 1])

<span id="page-1095-2"></span>numpy.polynomial.hermite\_e.**hermezero** = array([0])

<span id="page-1095-3"></span>numpy.polynomial.hermite\_e.**hermeone** = array([1])

<span id="page-1095-4"></span>numpy.polynomial.hermite\_e.**hermex** = array([0, 1])

<span id="page-1095-5"></span>numpy.polynomial.hermite\_e.**hermetrim**(*c*, *tol=0*) Remove "small" "trailing" coefficients from a polynomial.

"Small" means "small in absolute value" and is controlled by the parameter *tol*; "trailing" means highest order coefficient(s), e.g., in [0, 1, 1, 0, 0] (which represents  $0 + x + x**2 + 0***3 + 0***4$ ) both the 3-rd and 4-th order coefficients would be "trimmed."

#### Parameters

c : array\_like

1-d array of coefficients, ordered from lowest order to highest.

tol : number, optional

Trailing (i.e., highest order) elements with absolute value less than or equal to *tol* (default value is zero) are removed.

#### Returns

trimmed : ndarray

1-d array with trailing zeros removed. If the resulting series would be empty, a series containing a single zero is returned.

### Raises

ValueError :

If  $tol < 0$ 

# See also:

trimseq

#### **Examples**

```
>>> from numpy import polynomial as P
>>> P.trimcoef((0,0,3,0,5,0,0))
array([ 0., 0., 3., 0., 5.])
>>> P.trimcoef((0,0,1e-3,0,1e-5,0,0),1e-3) # item == tol is trimmed
array([ 0.])>>> i = complex(0,1) # works for complex
>>> P.trimcoef((3e-4,1e-3*(1-i),5e-4,2e-5*(1+i)), 1e-3)
array([ 0.0003+0.j , 0.0010-0.001j])
```
<span id="page-1096-0"></span>numpy.polynomial.hermite\_e.**hermeline**(*off*, *scl*) Hermite series whose graph is a straight line.

#### Parameters

off, scl : scalars

The specified line is given by  $\circ$  ff + scl  $*x$ .

#### Returns

y : ndarray

This module's representation of the Hermite series for  $\circ$  f f + scl  $\star$ x.

## See also:

```
polyline, chebline
```
# **Examples**

```
>>> from numpy.polynomial.hermite_e import hermeline
>>> from numpy.polynomial.hermite_e import hermeline, hermeval
>>> hermeval(0,hermeline(3, 2))
3.0
>>> hermeval(1,hermeline(3, 2))
5.0
```
<span id="page-1096-1"></span>numpy.polynomial.hermite\_e.**herme2poly**(*c*)

Convert a Hermite series to a polynomial.

Convert an array representing the coefficients of a Hermite series, ordered from lowest degree to highest, to an array of the coefficients of the equivalent polynomial (relative to the "standard" basis) ordered from lowest to highest degree.

**Parameters** 

c : array\_like

1-D array containing the Hermite series coefficients, ordered from lowest order term to highest.

#### Returns

pol : ndarray

1-D array containing the coefficients of the equivalent polynomial (relative to the "standard" basis) ordered from lowest order term to highest.

#### See also:

[poly2herme](#page-1097-0)

# **Notes**

The easy way to do conversions between polynomial basis sets is to use the convert method of a class instance.

#### **Examples**

```
>>> from numpy.polynomial.hermite_e import herme2poly
>>> herme2poly([ 2., 10., 2., 3.])
array([ 0., 1., 2., 3.])
```
# <span id="page-1097-0"></span>numpy.polynomial.hermite\_e.**poly2herme**(*pol*)

Convert a polynomial to a Hermite series.

Convert an array representing the coefficients of a polynomial (relative to the "standard" basis) ordered from lowest degree to highest, to an array of the coefficients of the equivalent Hermite series, ordered from lowest to highest degree.

# Parameters

pol : array\_like

1-D array containing the polynomial coefficients

### Returns

c : ndarray

1-D array containing the coefficients of the equivalent Hermite series.

### See also:

[herme2poly](#page-1096-1)

#### **Notes**

The easy way to do conversions between polynomial basis sets is to use the convert method of a class instance.

# **Examples**

```
>>> from numpy.polynomial.hermite_e import poly2herme
>>> poly2herme(np.arange(4))
array([ 2., 10., 2., 3.])
```
# **Poly1d**

# **Basics**

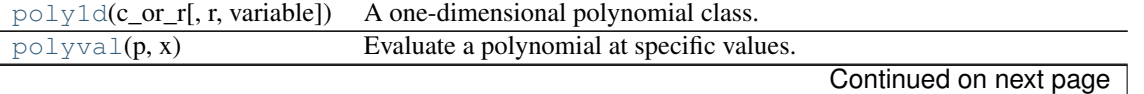

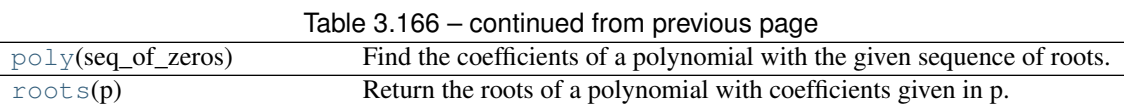

<span id="page-1098-0"></span>class numpy.**poly1d**(*c\_or\_r*, *r=0*, *variable=None*)

A one-dimensional polynomial class.

A convenience class, used to encapsulate "natural" operations on polynomials so that said operations may take on their customary form in code (see Examples).

## **Parameters**

c\_or\_r : array\_like

The polynomial's coefficients, in decreasing powers, or if the value of the second parameter is True, the polynomial's roots (values where the polynomial evaluates to 0). For example,  $poly1d([1, 2, 3])$  returns an object that represents  $x^2+2x+3$ , whereas poly1d([1, 2, 3], True) returns one that represents  $(x-1)(x-2)(x-3) =$  $x^3 - 6x^2 + 11x - 6.$ 

r : bool, optional

If True, *c\_or\_r* specifies the polynomial's roots; the default is False.

variable : str, optional

Changes the variable used when printing *p* from *x* to [variable](#page-1099-0) (see Examples).

### **Examples**

Construct the polynomial  $x^2 + 2x + 3$ :

```
\Rightarrow \Rightarrow p = np.poly1d([1, 2, 3])>>> print np.poly1d(p)
   2
1 x + 2 x + 3
```
Evaluate the polynomial at  $x = 0.5$ :

**>>>** p(0.5) 4.25

Find the roots:

```
>>> p.r
array([-1.+1.41421356j, -1.-1.41421356j])
>>> p(p.r)
array([ -4.44089210e-16+0.j, -4.44089210e-16+0.j])
```
These numbers in the previous line represent (0, 0) to machine precision

Show the coefficients:

**>>>** p.c array([1, 2, 3])

Display the order (the leading zero-coefficients are removed):

**>>>** p.order 2

Show the coefficient of the k-th power in the polynomial (which is equivalent to p. c  $[-(i+1)]$ ):

**>>>** p[1] 2

array([1, 4, 9])

Polynomials can be added, subtracted, multiplied, and divided (returns quotient and remainder):

```
>>> p * p
poly1d([ 1, 4, 10, 12, 9])
>>> (p**3 + 4) / p
(poly1d([ 1., 4., 10., 12., 9.]), poly1d([ 4.]))
```
asarray(p) gives the coefficient array, so polynomials can be used in all functions that accept arrays:

```
>>> p**2 # square of polynomial
poly1d([ 1, 4, 10, 12, 9])
>>> np.square(p) # square of individual coefficients
```
The [variable](#page-1099-0) used in the string representation of  $p$  can be modified, using the variable parameter:

```
\Rightarrow p = np.poly1d([1, 2, 3], variable='z')
>>> print p
  2
1 z + 2 z + 3
```
Construct a polynomial from its roots:

**>>>** np.poly1d([1, 2], True) poly1d([ 1, -3, 2])

This is the same polynomial as obtained by:

**>>>** np.poly1d([1, -1]) \* np.poly1d([1, -2]) poly1d([ 1, -3, 2])

# **Attributes**

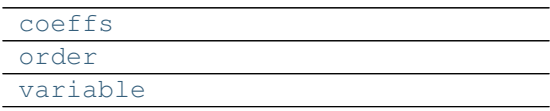

<span id="page-1099-1"></span>poly1d.**coeffs** = None

<span id="page-1099-2"></span>poly1d.**order** = None

<span id="page-1099-0"></span>poly1d.**variable** = None

# **Methods**

 $\overline{\phantom{a}}$ 

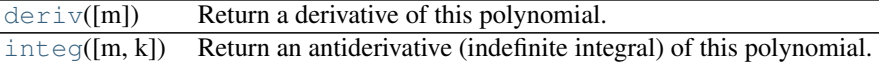

<span id="page-1100-1"></span>poly1d.**deriv**(*m=1*)

Return a derivative of this polynomial.

Refer to [polyder](#page-1106-0) for full documentation.

See also:

**[polyder](#page-1106-0)**

equivalent function

### <span id="page-1100-2"></span>poly1d.**integ**(*m=1*, *k=0*)

Return an antiderivative (indefinite integral) of this polynomial.

Refer to [polyint](#page-1107-0) for full documentation.

See also:

# **[polyint](#page-1107-0)**

equivalent function

#### <span id="page-1100-0"></span>numpy.**polyval**(*p*, *x*)

Evaluate a polynomial at specific values.

If  $p$  is of length N, this function returns the value:

```
p[0]*x**(N-1) + p[1]*x**(N-2) + ... + p[N-2]*x + p[N-1]
```
If *x* is a sequence, then  $p(x)$  is returned for each element of *x*. If *x* is another polynomial then the composite polynomial  $p(x(t))$  is returned.

#### Parameters

p : array\_like or poly1d object

1D array of polynomial coefficients (including coefficients equal to zero) from highest degree to the constant term, or an instance of poly1d.

x : array\_like or poly1d object

A number, a 1D array of numbers, or an instance of poly1d, "at" which to evaluate *p*.

#### Returns

values : ndarray or poly1d

If *x* is a poly1d instance, the result is the composition of the two polynomials, i.e., *x* is "substituted" in  $p$  and the simplified result is returned. In addition, the type of  $x$ array\_like or poly1d - governs the type of the output: *x* array\_like => *values* array\_like, *x* a poly1d object => *values* is also.

# See also:

### **[poly1d](#page-1098-0)**

A polynomial class.

# **Notes**

Horner's scheme [\[R65\]](#page-1422-1) is used to evaluate the polynomial. Even so, for polynomials of high degree the values may be inaccurate due to rounding errors. Use carefully.

#### **References**

[\[R65\]](#page-1422-1)

# **Examples**

```
>>> np.polyval([3, 0, 1], 5) # 3 * 5**2 + 0 * 5**1 + 176
>>> np.polyval([3,0,1], np.poly1d(5))
poly1d([ 76.])
>>> np.polyval(np.poly1d([3,0,1]), 5)
76
>>> np.polyval(np.poly1d([3,0,1]), np.poly1d(5))
poly1d([ 76.])
```
# <span id="page-1101-0"></span>numpy.**poly**(*seq\_of\_zeros*)

Find the coefficients of a polynomial with the given sequence of roots.

Returns the coefficients of the polynomial whose leading coefficient is one for the given sequence of zeros (multiple roots must be included in the sequence as many times as their multiplicity; see Examples). A square matrix (or array, which will be treated as a matrix) can also be given, in which case the coefficients of the characteristic polynomial of the matrix are returned.

# Parameters

 $seq_of\_zeros : array\_like, shape (N,) or (N, N)$ 

A sequence of polynomial roots, or a square array or matrix object.

# Returns

c : ndarray

1D array of polynomial coefficients from highest to lowest degree:

 $C[0]$  \*  $X$  \* \*  $(N)$  +  $C[1]$  \*  $X$  \*  $(N-1)$  + ... +  $C[N-1]$  \*  $X$  +  $C[N]$ where c[0] always equals 1.

# Raises

# ValueError :

If input is the wrong shape (the input must be a 1-D or square 2-D array).

# See also:

# **[polyval](#page-1100-0)**

Evaluate a polynomial at a point.

# **[roots](#page-1102-0)**

Return the roots of a polynomial.

# **[polyfit](#page-1103-0)**

Least squares polynomial fit.

# **[poly1d](#page-1098-0)**

A one-dimensional polynomial class.

# **Notes**

Specifying the roots of a polynomial still leaves one degree of freedom, typically represented by an undetermined leading coefficient. [\[R56\]](#page-1422-2) In the case of this function, that coefficient - the first one in the returned array - is always taken as one. (If for some reason you have one other point, the only automatic way presently to leverage that information is to use polyfit.)

The characteristic polynomial,  $p_a(t)$ , of an *n*-by-*n* matrix **A** is given by

 $p_a(t) = \det(t \mathbf{I} - \mathbf{A}),$ 

where **I** is the *n*-by-*n* identity matrix. [\[R57\]](#page-1422-3)

# **References**

[\[R56\],](#page-1422-2) [\[R57\]](#page-1422-3)

#### **Examples**

Given a sequence of a polynomial's zeros:

**>>>** np.poly((0, 0, 0)) # Multiple root example array([1, 0, 0, 0])

The line above represents  $z^{**}3 + 0^*z^{**}2 + 0^*z + 0$ .

**>>>** np.poly((-1./2, 0, 1./2))  $array([ 1. , 0. , -0.25, 0. ])$ 

The line above represents  $z^{**}3 - z/4$ 

**>>>** np.poly((np.random.random(1.)[0], 0, np.random.random(1.)[0])) array([ 1. , -0.77086955, 0.08618131, 0. ]) #random

Given a square array object:

```
\Rightarrow P = np.array([0, 1./3], [-1./2, 0]])
>>> np.poly(P)
array([ 1, 0, 0, 0, 0, 16666667])
```
Or a square matrix object:

```
>>> np.poly(np.matrix(P))
array([ 1.  0.  0.  0.16666667])
```
Note how in all cases the leading coefficient is always 1.

#### <span id="page-1102-0"></span>numpy.**roots**(*p*)

Return the roots of a polynomial with coefficients given in p.

The values in the rank-1 array  $p$  are coefficients of a polynomial. If the length of  $p$  is n+1 then the polynomial is described by:

 $p[0] \times x \times n + p[1] \times x \times (n-1) + ... + p[n-1] \times x + p[n]$ 

# Parameters

p : array\_like

Rank-1 array of polynomial coefficients.

Returns

out : ndarray

An array containing the complex roots of the polynomial.

### Raises

ValueError :

When *p* cannot be converted to a rank-1 array.

### See also:

#### **[poly](#page-1101-0)**

Find the coefficients of a polynomial with a given sequence of roots.

### **[polyval](#page-1100-0)**

Evaluate a polynomial at a point.

# **[polyfit](#page-1103-0)**

Least squares polynomial fit.

# **[poly1d](#page-1098-0)**

A one-dimensional polynomial class.

# **Notes**

The algorithm relies on computing the eigenvalues of the companion matrix [\[R243\].](#page-1422-4)

# **References**

[\[R243\]](#page-1422-4)

# **Examples**

```
>>> coeff = [3.2, 2, 1]
>>> np.roots(coeff)
array([-0.3125+0.46351241j, -0.3125-0.46351241j])
```
# **Fitting**

[polyfit](#page-1103-0)(x, y, deg[, rcond, full, w, cov]) Least squares polynomial fit.

<span id="page-1103-0"></span>numpy.**polyfit**(*x*, *y*, *deg*, *rcond=None*, *full=False*, *w=None*, *cov=False*)

Least squares polynomial fit.

Fit a polynomial  $p(x) = p[0] \times x \times \text{deg} + ... + p[\text{deg}]$  of degree *deg* to points  $(x, y)$ . Returns a vector of coefficients *p* that minimises the squared error.

# Parameters

 $x: array_{like, shape(M,)}$ 

x-coordinates of the M sample points  $(x[i], y[i])$ .

 $y: array_{like, shape(M, o)$  or  $(M, K)$ 

y-coordinates of the sample points. Several data sets of sample points sharing the same x-coordinates can be fitted at once by passing in a 2D-array that contains one dataset per column.

deg : int

Degree of the fitting polynomial

rcond : float, optional

Relative condition number of the fit. Singular values smaller than this relative to the largest singular value will be ignored. The default value is  $len(x)*eps$ , where eps is the relative precision of the float type, about 2e-16 in most cases.

full : bool, optional

Switch determining nature of return value. When it is False (the default) just the coefficients are returned, when True diagnostic information from the singular value decomposition is also returned.

w : array\_like, shape (M,), optional

weights to apply to the y-coordinates of the sample points.

cov : bool, optional

Return the estimate and the covariance matrix of the estimate If full is True, then cov is not returned.

#### Returns

 $p$ : ndarray, shape  $(M, )$  or  $(M, K)$ 

Polynomial coefficients, highest power first. If *y* was 2-D, the coefficients for *k*-th data set are in  $p$ [ $;$ , k].

### residuals, rank, singular\_values, rcond : :

Present only if  $full = True$  $full = True$ . Residuals of the least-squares fit, the effective rank of the scaled Vandermonde coefficient matrix, its singular values, and the specified value of *rcond*. For more details, see [linalg.lstsq](#page-714-0).

 $V$ : ndarray, shape  $(M,M)$  or  $(M,M,K)$ 

Present only if [full](#page-443-0) = False and *cov'=True. The covariance matrix of the polynomial coefficient estimates. The diagonal of this matrix are the variance estimates for each coefficient. If y is a 2-D array, then the covariance matrix for the 'k*-th data set are in  $V[:, : , k]$ 

# Warns

# RankWarning :

The rank of the coefficient matrix in the least-squares fit is deficient. The warning is only raised if  $full = False$  $full = False$ .

The warnings can be turned off by

```
>>> import warnings
>>> warnings.simplefilter('ignore', np.RankWarning)
```
# See also:

# **[polyval](#page-1100-0)**

Computes polynomial values.

## **[linalg.lstsq](#page-714-0)**

Computes a least-squares fit.

**scipy.interpolate.UnivariateSpline** Computes spline fits.

#### **Notes**

The solution minimizes the squared error

$$
E = \sum_{j=0}^{k} |p(x_j) - y_j|^2
$$

in the equations:

```
x[0]**n * p[0] + ... + x[0] * p[n-1] + p[n] = y[0]x[1]**n * p[0] + ... + x[1] * p[n-1] + p[n] = y[1]...
x[k]*n * p[0] + ... + x[k] * p[n-1] + p[n] = y[k]
```
The coefficient matrix of the coefficients *p* is a Vandermonde matrix.

[polyfit](#page-1103-0) issues a [RankWarning](#page-1111-0) when the least-squares fit is badly conditioned. This implies that the best fit is not well-defined due to numerical error. The results may be improved by lowering the polynomial degree or by replacing *x* by *x* - *x*.mean(). The *rcond* parameter can also be set to a value smaller than its default, but the resulting fit may be spurious: including contributions from the small singular values can add numerical noise to the result.

Note that fitting polynomial coefficients is inherently badly conditioned when the degree of the polynomial is large or the interval of sample points is badly centered. The quality of the fit should always be checked in these cases. When polynomial fits are not satisfactory, splines may be a good alternative.

# **References**

[\[R58\],](#page-1422-5) [\[R59\]](#page-1422-6)

# **Examples**

```
>>> x = np.array([0.0, 1.0, 2.0, 3.0, 4.0, 5.0])
>>> y = np.array([0.0, 0.8, 0.9, 0.1, -0.8, -1.0])
\Rightarrow z = np.polyfit(x, y, 3)>>> z
array([ 0.08703704, -0.81349206, 1.69312169, -0.03968254])
```
It is convenient to use  $poly1d$  objects for dealing with polynomials:

```
\Rightarrow \Rightarrow p = np.poly1d(z)>>> p(0.5)
0.6143849206349179
>>> p(3.5)
-0.34732142857143039
\Rightarrow \frac{10}{10}22.579365079365115
```
High-order polynomials may oscillate wildly:

```
>>> p30 = np.poly1d(np.polyfit(x, y, 30))
/... RankWarning: Polyfit may be poorly conditioned...
>>> p30(4)
-0.80000000000000204
>>> p30(5)
-0.99999999999999445
>>> p30(4.5)
-0.10547061179440398
```
Illustration:

```
>>> import matplotlib.pyplot as plt
>>> xp = np.linspace(-2, 6, 100)
\Rightarrow >> _ = plt.plot(x, y, '.', xp, p(xp), '-', xp, p30(xp), '--')
>>> plt.ylim(-2,2)
(-2, 2)>>> plt.show()
```
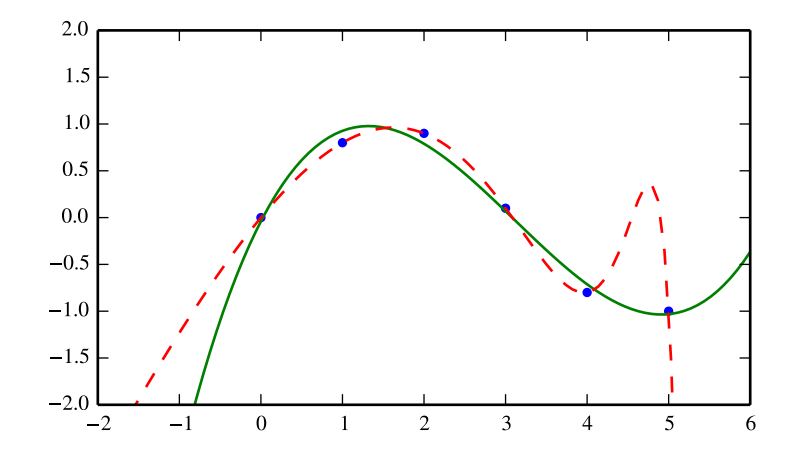

# **Calculus**

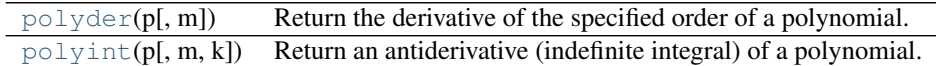

# <span id="page-1106-0"></span>numpy.**polyder**(*p*, *m=1*)

Return the derivative of the specified order of a polynomial.

# Parameters

p : poly1d or sequence

Polynomial to differentiate. A sequence is interpreted as polynomial coefficients, see [poly1d](#page-1098-0).

```
m : int, optional
```
Order of differentiation (default: 1)

# Returns

der : poly1d

A new polynomial representing the derivative.

# See also:

```
polyint
```
Anti-derivative of a polynomial.

# **[poly1d](#page-1098-0)**

Class for one-dimensional polynomials.

# **Examples**

The derivative of the polynomial  $x^3 + x^2 + x^1 + 1$  is:

```
\Rightarrow \Rightarrow p = np.poly1d([1,1,1,1])>>> p2 = np.polyder(p)
>>> p2
poly1d([3, 2, 1])
```
which evaluates to:

**>>>** p2(2.) 17.0

We can verify this, approximating the derivative with  $(f(x + h) - f(x))/h$ :

**>>>** (p(2. + 0.001) - p(2.)) / 0.001 17.007000999997857

The fourth-order derivative of a 3rd-order polynomial is zero:

```
>>> np.polyder(p, 2)
poly1d([6, 2])
>>> np.polyder(p, 3)
poly1d([6])
>>> np.polyder(p, 4)
poly1d([ 0.])
```
### <span id="page-1107-0"></span>numpy.**polyint**(*p*, *m=1*, *k=None*)

Return an antiderivative (indefinite integral) of a polynomial.

The returned order *m* antiderivative *P* of polynomial *p* satisfies  $\frac{d^m}{dx^m}P(x) = p(x)$  and is defined up to *m - 1* integration constants *k*. The constants determine the low-order polynomial part

$$
\frac{k_{m-1}}{0!}x^0 + \ldots + \frac{k_0}{(m-1)!}x^{m-1}
$$

of *P* so that  $P^{(j)}(0) = k_{m-j-1}$ .

# **Parameters**

p : {array\_like, poly1d}

Polynomial to differentiate. A sequence is interpreted as polynomial coefficients, see [poly1d](#page-1098-0).

m : int, optional

Order of the antiderivative. (Default: 1)

k : {None, list of *m* scalars, scalar}, optional

Integration constants. They are given in the order of integration: those corresponding to highest-order terms come first.

If None (default), all constants are assumed to be zero. If  $m = 1$ , a single scalar can be given instead of a list.

#### See also:

# **[polyder](#page-1106-0)**

derivative of a polynomial

```
poly1d.integ
```
equivalent method

# **Examples**

The defining property of the antiderivative:

```
\Rightarrow \Rightarrow p = np.poly1d([1,1,1])>>> P = np.polyint(p)
>>> P
poly1d([ 0.33333333, 0.5 , 1. , 0. ])
>>> np.polyder(P) == p
True
```
The integration constants default to zero, but can be specified:

```
\Rightarrow P = np.polyint(p, 3)
>>> P(0)
0.0
>>> np.polyder(P)(0)
0.0
>>> np.polyder(P, 2)(0)
0.0
>>> P = np.polyint(p, 3, k=[6,5,3])
>>> P
poly1d([ 0.01666667, 0.04166667, 0.16666667, 3. , 5. , 3. ])
```
Note that  $3 = 6 / 2!$ , and that the constants are given in the order of integrations. Constant of the highest-order polynomial term comes first:

```
>>> np.polyder(P, 2)(0)
6.0
>>> np.polyder(P, 1)(0)
5.0
>>> P(0)
3.0
```
# **Arithmetic**

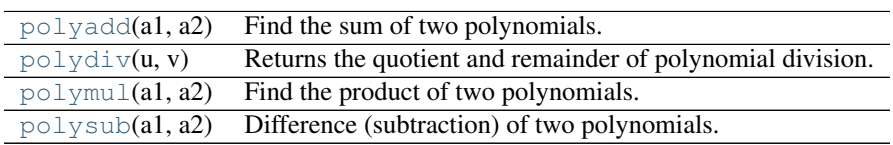

<span id="page-1108-0"></span>numpy.**polyadd**(*a1*, *a2*)

Find the sum of two polynomials.

Returns the polynomial resulting from the sum of two input polynomials. Each input must be either a poly1d object or a 1D sequence of polynomial coefficients, from highest to lowest degree.

# Parameters

a1, a2 : array\_like or poly1d object

Input polynomials.

# Returns

out : ndarray or poly1d object

The sum of the inputs. If either input is a poly1d object, then the output is also a poly1d object. Otherwise, it is a 1D array of polynomial coefficients from highest to lowest degree.

# See also:

### **[poly1d](#page-1098-0)**

A one-dimensional polynomial class.

```
poly, polyadd, polyder, polydiv, polyfit, polyint, polysub, polyval
```
# **Examples**

```
>>> np.polyadd([1, 2], [9, 5, 4])
array([9, 6, 6])
```
# Using poly1d objects:

```
\Rightarrow p1 = np.poly1d([1, 2])>>> p2 = np.poly1d([9, 5, 4])
>>> print p1
1 x + 2
>>> print p2
   \mathcal{D}9 x + 5 x + 4
>>> print np.polyadd(p1, p2)
   2
9 x + 6 x + 6
```
# <span id="page-1109-0"></span>numpy.**polydiv**(*u*, *v*)

Returns the quotient and remainder of polynomial division.

The input arrays are the coefficients (including any coefficients equal to zero) of the "numerator" (dividend) and "denominator" (divisor) polynomials, respectively.

# Parameters

u : array\_like or poly1d

Dividend polynomial's coefficients.

v : array\_like or poly1d

Divisor polynomial's coefficients.

# Returns

q : ndarray

Coefficients, including those equal to zero, of the quotient.

r : ndarray

Coefficients, including those equal to zero, of the remainder.

# See also:

[poly](#page-1101-0), [polyadd](#page-1108-0), [polyder](#page-1106-0), [polydiv](#page-1109-0), [polyfit](#page-1103-0), [polyint](#page-1107-0), [polymul](#page-1110-0), [polysub](#page-1110-1), [polyval](#page-1100-0)

# **Notes**

Both *u* and *v* must be 0-d or 1-d (ndim = 0 or 1), but *u.ndim* need not equal *v.ndim*. In other words, all four possible combinations - u.ndim = v.ndim = 0, u.ndim = v.ndim = 1, u.ndim = 1, v.ndim  $= 0$ , and  $u$ . ndim  $= 0$ ,  $v$ . ndim  $= 1$  - work.

# **Examples**

$$
\frac{3x^2 + 5x + 2}{2x + 1} = 1.5x + 1.75, remainder 0.25
$$

```
\Rightarrow x = np.array([3.0, 5.0, 2.0])
\Rightarrow \Rightarrow y = np.array([2.0, 1.0])>>> np.polydiv(x, y)
(\text{array}([ 1.5 , 1.75]), \text{array}([ 0.25]))
```
<span id="page-1110-0"></span>numpy.**polymul**(*a1*, *a2*)

Find the product of two polynomials.

Finds the polynomial resulting from the multiplication of the two input polynomials. Each input must be either a poly1d object or a 1D sequence of polynomial coefficients, from highest to lowest degree.

# **Parameters**

a1, a2 : array\_like or poly1d object

Input polynomials.

# Returns

out : ndarray or poly1d object

The polynomial resulting from the multiplication of the inputs. If either inputs is a poly1d object, then the output is also a poly1d object. Otherwise, it is a 1D array of polynomial coefficients from highest to lowest degree.

### See also:

# **[poly1d](#page-1098-0)**

A one-dimensional polynomial class.

```
poly, polyadd, polyder, polydiv, polyfit, polyint, polysub, polyval
```
#### **[convolve](#page-913-0)**

Array convolution. Same output as polymul, but has parameter for overlap mode.

# **Examples**

```
>>> np.polymul([1, 2, 3], [9, 5, 1])
array([ 9, 23, 38, 17, 3])
```
Using poly1d objects:

```
\Rightarrow p1 = np.poly1d([1, 2, 3])>>> p2 = np.poly1d([9, 5, 1])
>>> print p1
   \mathcal{L}1 x + 2 x + 3
>>> print p2
   2
9 x + 5 x + 1
>>> print np.polymul(p1, p2)
  4 3 2
9 x + 23 x + 38 x + 17 x + 3
```
# <span id="page-1110-1"></span>numpy.**polysub**(*a1*, *a2*)

Difference (subtraction) of two polynomials.

Given two polynomials *a1* and *a2*, returns a1 - a2. *a1* and *a2* can be either array\_like sequences of the polynomials' coefficients (including coefficients equal to zero), or [poly1d](#page-1098-0) objects.

# Parameters

a1, a2 : array\_like or poly1d

Minuend and subtrahend polynomials, respectively.

# Returns

out : ndarray or poly1d

Array or [poly1d](#page-1098-0) object of the difference polynomial's coefficients.

### See also:

[polyval](#page-1100-0), [polydiv](#page-1109-0), [polymul](#page-1110-0), [polyadd](#page-1108-0)

# **Examples**

```
(2x^{2} + 10x - 2) - (3x^{2} + 10x - 4) = (-x^{2} + 2)
```
**>>>** np.polysub([2, 10, -2], [3, 10, -4])  $array([-1, 0, 2])$ 

# **Warnings**

[RankWarning](#page-1111-0) Issued by [polyfit](#page-1103-0) when the Vandermonde matrix is rank deficient.

#### <span id="page-1111-0"></span>exception numpy.**RankWarning**

Issued by [polyfit](#page-1103-0) when the Vandermonde matrix is rank deficient.

For more information, a way to suppress the warning, and an example of [RankWarning](#page-1111-0) being issued, see [polyfit](#page-1103-0).

# **3.25 Random sampling (numpy.random)**

# **3.25.1 Simple random data**

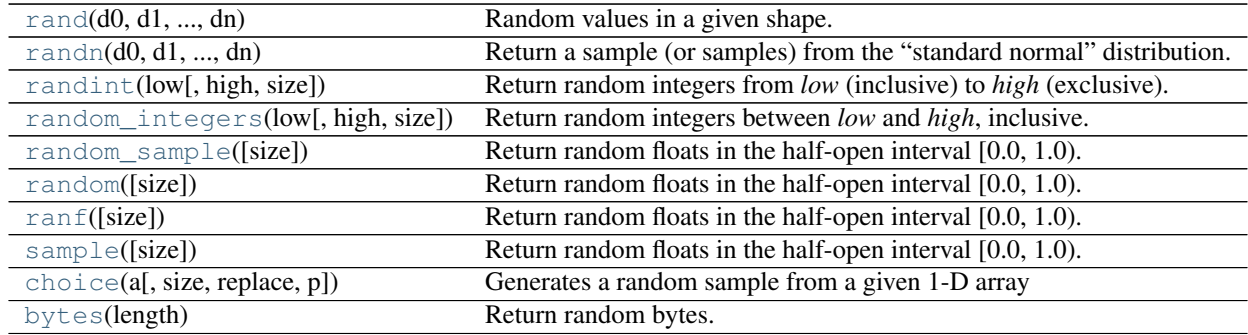

<span id="page-1111-1"></span>numpy.random.**rand**(*d0*, *d1*, *...*, *dn*)

Random values in a given shape.

Create an array of the given shape and propagate it with random samples from a uniform distribution over [0, 1).

Parameters  $d0, d1, ..., dn$ : int, optional The dimensions of the returned array, should all be positive. If no argument is given a single Python float is returned.

#### Returns

```
out : ndarray, shape (d0, d1, \ldots, dn)
```
Random values.

### See also:

[random](#page-1115-1)

# **Notes**

This is a convenience function. If you want an interface that takes a shape-tuple as the first argument, refer to np.random.random\_sample .

### **Examples**

```
>>> np.random.rand(3,2)
array([[ 0.14022471, 0.96360618], #random
       [ 0.37601032, 0.25528411], #random
       [ 0.49313049, 0.94909878]]) #random
```
#### <span id="page-1112-0"></span>numpy.random.**randn**(*d0*, *d1*, *...*, *dn*)

Return a sample (or samples) from the "standard normal" distribution.

If positive, int\_like or int-convertible arguments are provided, [randn](#page-1112-0) generates an array of shape  $(d0, d1, d2)$ ..., dn), filled with random floats sampled from a univariate "normal" (Gaussian) distribution of mean 0 and variance 1 (if any of the  $d_i$  are floats, they are first converted to integers by truncation). A single float randomly sampled from the distribution is returned if no argument is provided.

This is a convenience function. If you want an interface that takes a tuple as the first argument, use [numpy.random.standard\\_normal](#page-1152-0) instead.

### Parameters

 $d0, d1, \ldots, dn$ : int, optional

The dimensions of the returned array, should be all positive. If no argument is given a single Python float is returned.

# Returns

Z : ndarray or float

A (d0, d1,  $\dots$ , dn)-shaped array of floating-point samples from the standard normal distribution, or a single such float if no parameters were supplied.

# See also:

```
random.standard_normal
```
Similar, but takes a tuple as its argument.

# **Notes**

```
For random samples from N(\mu, \sigma^2), use:
```
sigma  $*$  np.random.randn(...)  $+$  mu

#### **Examples**

**>>>** np.random.randn() 2.1923875335537315 #random Two-by-four array of samples from N(3, 6.25):

```
>>> 2.5 \times np.random.random(2, 4) + 3array([[-4.49401501, 4.00950034, -1.81814867, 7.29718677], #random
       [ 0.39924804, 4.68456316, 4.99394529, 4.84057254]]) #random
```
<span id="page-1113-0"></span>numpy.random.**randint**(*low*, *high=None*, *size=None*)

Return random integers from *low* (inclusive) to *high* (exclusive).

Return random integers from the "discrete uniform" distribution in the "half-open" interval [*low*, *high*). If *high* is None (the default), then results are from [0, *low*).

### **Parameters**

low : int

Lowest (signed) integer to be drawn from the distribution (unless high=None, in which case this parameter is the *highest* such integer).

high : int, optional

If provided, one above the largest (signed) integer to be drawn from the distribution (see above for behavior if high=None).

size : int or tuple of ints, optional

Output shape. If the given shape is, e.g.,  $(m, n, k)$ , then  $m \times n \times k$  samples are drawn. Default is None, in which case a single value is returned.

### Returns

out : int or ndarray of ints

*size*-shaped array of random integers from the appropriate distribution, or a single such random int if *size* not provided.

# See also:

#### **random.random\_integers**

similar to [randint](#page-1113-0), only for the closed interval [*low*, *high*], and 1 is the lowest value if *high* is omitted. In particular, this other one is the one to use to generate uniformly distributed discrete non-integers.

### **Examples**

```
>>> np.random.randint(2, size=10)
array([1, 0, 0, 0, 1, 1, 0, 0, 1, 0])
>>> np.random.randint(1, size=10)
array([0, 0, 0, 0, 0, 0, 0, 0, 0, 0])
```
Generate a 2 x 4 array of ints between 0 and 4, inclusive:

```
\rightarrow\rightarrow np.random.randint(5, size=(2, 4))
array([[4, 0, 2, 1],
         [3, 2, 2, 0]]
```
<span id="page-1113-1"></span>numpy.random.**random\_integers**(*low*, *high=None*, *size=None*)

Return random integers between *low* and *high*, inclusive.

Return random integers from the "discrete uniform" distribution in the closed interval [*low*, *high*]. If *high* is None (the default), then results are from [1, *low*].

Parameters low : int Lowest (signed) integer to be drawn from the distribution (unless high=None, in which case this parameter is the *highest* such integer).

high : int, optional

If provided, the largest (signed) integer to be drawn from the distribution (see above for behavior if high=None).

size : int or tuple of ints, optional

Output shape. If the given shape is, e.g.,  $(m, n, k)$ , then  $m * n * k$  samples are drawn. Default is None, in which case a single value is returned.

#### Returns

out : int or ndarray of ints

*size*-shaped array of random integers from the appropriate distribution, or a single such random int if *size* not provided.

## See also:

#### **[random.randint](http://docs.python.org/dev/library/random.html#random.randint)**

Similar to [random\\_integers](#page-1113-1), only for the half-open interval [*low*, *high*), and 0 is the lowest value if *high* is omitted.

# **Notes**

To sample from N evenly spaced floating-point numbers between a and b, use:

 $a + (b - a) * (np.random.random_interest(N) - 1) / (N - 1.)$ 

#### **Examples**

```
>>> np.random.random_integers(5)
4
>>> type(np.random.random_integers(5))
<type 'int'>
>>> np.random.random_integers(5, size=(3.,2.))
array([[5, 4],
       [3, 3],
       [4, 5]])
```
Choose five random numbers from the set of five evenly-spaced numbers between 0 and 2.5, inclusive (*i.e.*, from the set 0, 5/8, 10/8, 15/8, 20/8):

```
>>> 2.5 \times (np.random.random integers(5, size=(5,)) - 1) / 4.
array([ 0.625, 1.25 , 0.625, 0.625, 2.5 ])
```
Roll two six sided dice 1000 times and sum the results:

```
>>> d1 = np.random.random_integers(1, 6, 1000)
>>> d2 = np.random.random_integers(1, 6, 1000)
>>> dsums = d1 + d2
```
Display results as a histogram:

```
>>> import matplotlib.pyplot as plt
>>> count, bins, ignored = plt.hist(dsums, 11, normed=True)
>>> plt.show()
```
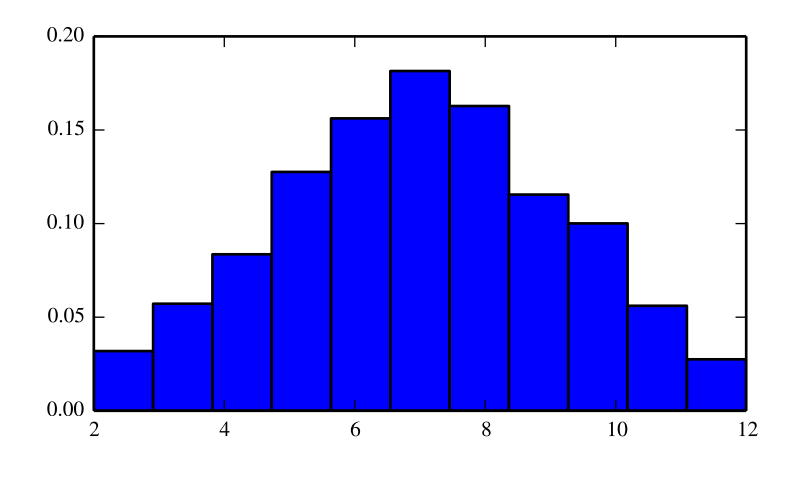

# <span id="page-1115-0"></span>numpy.random.**random\_sample**(*size=None*)

Return random floats in the half-open interval [0.0, 1.0).

Results are from the "continuous uniform" distribution over the stated interval. To sample  $Unif[a, b), b > a$ multiply the output of [random\\_sample](#page-1115-0) by *(b-a)* and add *a*:

 $(b - a) * random\_sample() + a$ 

# Parameters

size : int or tuple of ints, optional

Output shape. If the given shape is, e.g.,  $(m, n, k)$ , then  $m \times n \times k$  samples are drawn. Default is None, in which case a single value is returned.

#### Returns

out : float or ndarray of floats

Array of random floats of shape *size* (unless size=None, in which case a single float is returned).

# **Examples**

```
>>> np.random.random_sample()
0.47108547995356098
>>> type(np.random.random_sample())
<type 'float'>
>>> np.random.random_sample((5,))
array([ 0.30220482, 0.86820401, 0.1654503 , 0.11659149, 0.54323428])
```
### Three-by-two array of random numbers from [-5, 0):

```
\rightarrow 5 * np.random.random_sample((3, 2)) - 5
array([[-3.99149989, -0.52338984],
       [-2.99091858, -0.79479508],
       [-1.23204345, -1.75224494]])
```
### <span id="page-1115-1"></span>numpy.random.**random**(*size=None*)

Return random floats in the half-open interval [0.0, 1.0).
Results are from the "continuous uniform" distribution over the stated interval. To sample  $Unif(a, b), b > a$ multiply the output of [random\\_sample](#page-1115-0) by *(b-a)* and add *a*:

```
(b - a) * random\_sample() + a
```
## **Parameters**

size : int or tuple of ints, optional

Output shape. If the given shape is, e.g.,  $(m, n, k)$ , then  $m \times n \times k$  samples are drawn. Default is None, in which case a single value is returned.

### Returns

out : float or ndarray of floats

Array of random floats of shape *size* (unless size=None, in which case a single float is returned).

## **Examples**

```
>>> np.random.random_sample()
0.47108547995356098
>>> type(np.random.random_sample())
<type 'float'>
>>> np.random.random_sample((5,))
array([ 0.30220482, 0.86820401, 0.1654503 , 0.11659149, 0.54323428])
```
Three-by-two array of random numbers from [-5, 0):

```
\rightarrow 5 * np.random.random_sample((3, 2)) - 5
array([[-3.99149989, -0.52338984],
       [-2.99091858, -0.79479508],
       [-1, 23204345, -1.75224494]
```
#### numpy.random.**ranf**(*size=None*)

Return random floats in the half-open interval [0.0, 1.0).

Results are from the "continuous uniform" distribution over the stated interval. To sample  $Unif[a, b), b > a$ multiply the output of [random\\_sample](#page-1115-0) by *(b-a)* and add *a*:

 $(b - a) * random\_sample() + a$ 

#### **Parameters**

size : int or tuple of ints, optional

Output shape. If the given shape is, e.g.,  $(m, n, k)$ , then  $m \times n \times k$  samples are drawn. Default is None, in which case a single value is returned.

#### Returns

out : float or ndarray of floats

Array of random floats of shape *size* (unless size=None, in which case a single float is returned).

#### **Examples**

```
>>> np.random.random_sample()
0.47108547995356098
>>> type(np.random.random_sample())
<type 'float'>
```

```
>>> np.random.random_sample((5,))
array([ 0.30220482, 0.86820401, 0.1654503 , 0.11659149, 0.54323428])
```
Three-by-two array of random numbers from [-5, 0):

```
\rightarrow 5 * np.random.random sample((3, 2)) - 5
array([[-3.99149989, -0.52338984],
       [-2.99091858, -0.79479508],[-1.23204345, -1.75224494]])
```
#### numpy.random.**sample**(*size=None*)

Return random floats in the half-open interval [0.0, 1.0).

Results are from the "continuous uniform" distribution over the stated interval. To sample  $Unif[a, b), b > a$ multiply the output of [random\\_sample](#page-1115-0) by *(b-a)* and add *a*:

 $(b - a) * random\_sample() + a$ 

#### **Parameters**

size : int or tuple of ints, optional

Output shape. If the given shape is, e.g.,  $(m, n, k)$ , then  $m \times n \times k$  samples are drawn. Default is None, in which case a single value is returned.

#### Returns

out : float or ndarray of floats

Array of random floats of shape *size* (unless size=None, in which case a single float is returned).

#### **Examples**

```
>>> np.random.random_sample()
0.47108547995356098
>>> type(np.random.random_sample())
<type 'float'>
>>> np.random.random_sample((5,))
array([ 0.30220482, 0.86820401, 0.1654503 , 0.11659149, 0.54323428])
```
Three-by-two array of random numbers from [-5, 0):

```
>>> 5 * np.random.random_sample((3, 2)) - 5array([[-3.99149989, -0.52338984],
       [-2.99091858, -0.79479508],
       [-1.23204345, -1.75224494]])
```
numpy.random.**choice**(*a*, *size=None*, *replace=True*, *p=None*) Generates a random sample from a given 1-D array

New in version 1.7.0.

#### **Parameters**

a : 1-D array-like or int

If an ndarray, a random sample is generated from its elements. If an int, the random sample is generated as if a was np.arange $(n)$ 

size : int or tuple of ints, optional

Output shape. If the given shape is, e.g.,  $(m, n, k)$ , then  $m \times n \times k$  samples are drawn. Default is None, in which case a single value is returned.

replace : boolean, optional

Whether the sample is with or without replacement

p : 1-D array-like, optional

The probabilities associated with each entry in a. If not given the sample assumes a uniform distribution over all entries in a.

### Returns

samples : 1-D ndarray, shape (size,)

The generated random samples

### Raises

### ValueError :

If a is an int and less than zero, if a or p are not 1-dimensional, if a is an array-like of size 0, if p is not a vector of probabilities, if a and p have different lengths, or if replace=False and the sample size is greater than the population size

### See also:

[randint](#page-1113-0), [shuffle](#page-1119-0), [permutation](#page-1119-1)

#### **Examples**

Generate a uniform random sample from np.arange(5) of size 3:

```
>>> np.random.choice(5, 3)
array([0, 3, 4])
>>> #This is equivalent to np.random.randint(0,5,3)
```
Generate a non-uniform random sample from np.arange(5) of size 3:

**>>>** np.random.choice(5, 3, p=[0.1, 0, 0.3, 0.6, 0]) array([3, 3, 0])

Generate a uniform random sample from np.arange(5) of size 3 without replacement:

```
>>> np.random.choice(5, 3, replace=False)
array([3,1,0])
>>> #This is equivalent to np.random.permutation(np.arange(5))[:3]
```
Generate a non-uniform random sample from np.arange(5) of size 3 without replacement:

```
>>> np.random.choice(5, 3, replace=False, p=[0.1, 0, 0.3, 0.6, 0])
array([2, 3, 0])
```
Any of the above can be repeated with an arbitrary array-like instead of just integers. For instance:

```
>>> aa_milne_arr = ['pooh', 'rabbit', 'piglet', 'Christopher']
>>> np.random.choice(aa_milne_arr, 5, p=[0.5, 0.1, 0.1, 0.3])
array(['pooh', 'pooh', 'pooh', 'Christopher', 'piglet'],
      dtype='|S11')
```

```
numpy.random.bytes(length)
     Return random bytes.
```
**Parameters** 

length : int

Number of random bytes.

Returns

out : str

String of length *length*.

## **Examples**

```
>>> np.random.bytes(10)
' eh\x85\x022SZ\xbf\xa4' #random
```
# **3.25.2 Permutations**

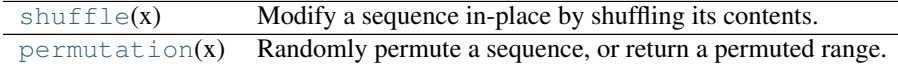

## <span id="page-1119-0"></span>numpy.random.**shuffle**(*x*)

Modify a sequence in-place by shuffling its contents.

## Parameters

x : array\_like

The array or list to be shuffled.

### Returns None :

## **Examples**

```
\Rightarrow \Rightarrow \arctan(x) = np \cdot \arctan(x)>>> np.random.shuffle(arr)
>>> arr
[1 7 5 2 9 4 3 6 0 8]
```
This function only shuffles the array along the first index of a multi-dimensional array:

```
>>> arr = np.arange(9) .reshape((3, 3))>>> np.random.shuffle(arr)
>>> arr
array([[3, 4, 5],
       [6, 7, 8],
       [0, 1, 2]]
```
### <span id="page-1119-1"></span>numpy.random.**permutation**(*x*)

Randomly permute a sequence, or return a permuted range.

If *x* is a multi-dimensional array, it is only shuffled along its first index.

## Parameters

x : int or array\_like

If *x* is an integer, randomly permute np. arange  $(x)$ . If *x* is an array, make a copy and shuffle the elements randomly.

## Returns

out : ndarray

Permuted sequence or array range.

## **Examples**

```
>>> np.random.permutation(10)
array([1, 7, 4, 3, 0, 9, 2, 5, 8, 6])
>>> np.random.permutation([1, 4, 9, 12, 15])
array([15, 1, 9, 4, 12])
>>> arr = np.arange(9).reshape((3, 3))
>>> np.random.permutation(arr)
array([[6, 7, 8],
      [0, 1, 2],[3, 4, 5]])
```
# **3.25.3 Distributions**

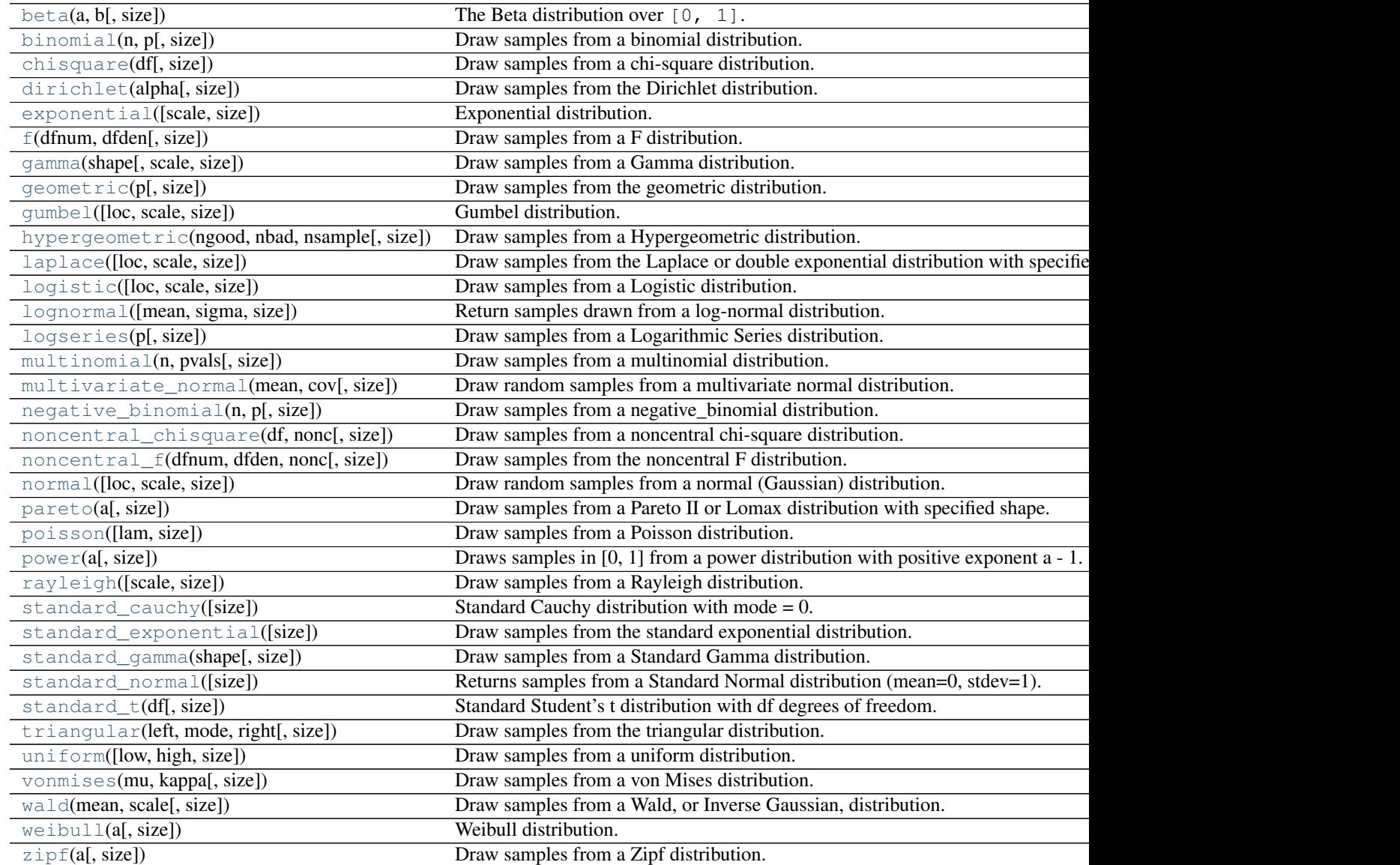

<span id="page-1121-0"></span>numpy.random.**beta**(*a*, *b*, *size=None*)

The Beta distribution over  $[0, 1]$ .

The Beta distribution is a special case of the Dirichlet distribution, and is related to the Gamma distribution. It has the probability distribution function

$$
f(x; a, b) = \frac{1}{B(\alpha, \beta)} x^{\alpha - 1} (1 - x)^{\beta - 1},
$$

where the normalisation, B, is the beta function,

$$
B(\alpha, \beta) = \int_0^1 t^{\alpha - 1} (1 - t)^{\beta - 1} dt.
$$

It is often seen in Bayesian inference and order statistics.

## **Parameters**

```
a : float
```
Alpha, non-negative.

b : float

Beta, non-negative.

size : int or tuple of ints, optional

Output shape. If the given shape is, e.g.,  $(m, n, k)$ , then  $m \times n \times k$  samples are drawn. Default is None, in which case a single value is returned.

### Returns

out : ndarray

Array of the given shape, containing values drawn from a Beta distribution.

## <span id="page-1121-1"></span>numpy.random.**binomial**(*n*, *p*, *size=None*)

Draw samples from a binomial distribution.

Samples are drawn from a Binomial distribution with specified parameters, n trials and p probability of success where n an integer  $> = 0$  and p is in the interval [0,1]. (n may be input as a float, but it is truncated to an integer in use)

## **Parameters**

n : float (but truncated to an integer)

parameter,  $>= 0$ .

```
p : float
```
parameter,  $>= 0$  and  $<= 1$ .

size : int or tuple of ints, optional

Output shape. If the given shape is, e.g.,  $(m, n, k)$ , then  $m \times n \times k$  samples are drawn. Default is None, in which case a single value is returned.

## Returns

samples : {ndarray, scalar}

where the values are all integers in  $[0, n]$ .

## See also:

## **scipy.stats.distributions.binom**

probability density function, distribution or cumulative density function, etc.

## **Notes**

The probability density for the Binomial distribution is

$$
P(N) = \binom{n}{N} p^N (1-p)^{n-N},
$$

where  $n$  is the number of trials,  $p$  is the probability of success, and  $N$  is the number of successes.

When estimating the standard error of a proportion in a population by using a random sample, the normal distribution works well unless the product  $p^*n \leq 5$ , where  $p =$  population proportion estimate, and  $n =$  number of samples, in which case the binomial distribution is used instead. For example, a sample of 15 people shows 4 who are left handed, and 11 who are right handed. Then  $p = 4/15 = 27\%$ . 0.27\*15 = 4, so the binomial distribution should be used in this case.

### **References**

[\[R184\],](#page-1422-0) [\[R185\],](#page-1422-1) [\[R186\],](#page-1422-2) [\[R187\],](#page-1423-0) [\[R188\]](#page-1423-1)

## **Examples**

Draw samples from the distribution:

```
>>> n, p = 10, .5 # number of trials, probability of each trial
>>> s = np.random.binomial(n, p, 1000)
# result of flipping a coin 10 times, tested 1000 times.
```
A real world example. A company drills 9 wild-cat oil exploration wells, each with an estimated probability of success of 0.1. All nine wells fail. What is the probability of that happening?

Let's do 20,000 trials of the model, and count the number that generate zero positive results.

```
>>> sum(np.random.binomial(9,0.1,20000)==0)/20000.
answer = 0.38885, or 38%.
```
<span id="page-1122-0"></span>numpy.random.**chisquare**(*df*, *size=None*)

Draw samples from a chi-square distribution.

When *df* independent random variables, each with standard normal distributions (mean 0, variance 1), are squared and summed, the resulting distribution is chi-square (see Notes). This distribution is often used in hypothesis testing.

## Parameters

df : int

Number of degrees of freedom.

size : int or tuple of ints, optional

Output shape. If the given shape is, e.g.,  $(m, n, k)$ , then  $m \times n \times k$  samples are drawn. Default is None, in which case a single value is returned.

#### Returns

output : ndarray

Samples drawn from the distribution, packed in a *size*-shaped array.

### Raises

ValueError :

When  $df \leq 0$  or when an inappropriate *size* (e.g. size=-1) is given.

## **Notes**

The variable obtained by summing the squares of *df* independent, standard normally distributed random variables:

$$
Q=\sum_{i=0}^{\tt df}X_i^2
$$

is chi-square distributed, denoted

 $Q \sim \chi_k^2$ .

The probability density function of the chi-squared distribution is

$$
p(x) = \frac{(1/2)^{k/2}}{\Gamma(k/2)} x^{k/2 - 1} e^{-x/2},
$$

where  $\Gamma$  is the gamma function,

$$
\Gamma(x) = \int_0^{-\infty} t^{x-1} e^{-t} dt.
$$

## **References**

[NIST/SEMATECH e-Handbook of Statistical Methods](http://www.itl.nist.gov/div898/handbook/eda/section3/eda3666.htm)

### **Examples**

```
>>> np.random.chisquare(2,4)
array([ 1.89920014, 9.00867716, 3.13710533, 5.62318272])
```
## <span id="page-1123-0"></span>numpy.random.**dirichlet**(*alpha*, *size=None*)

Draw samples from the Dirichlet distribution.

Draw *size* samples of dimension k from a Dirichlet distribution. A Dirichlet-distributed random variable can be seen as a multivariate generalization of a Beta distribution. Dirichlet pdf is the conjugate prior of a multinomial in Bayesian inference.

### **Parameters**

alpha : array

Parameter of the distribution (k dimension for sample of dimension k).

size : array

Number of samples to draw.

Returns

samples : ndarray,

The drawn samples, of shape (alpha.ndim, size).

## **Notes**

$$
X \approx \prod_{i=1}^{k} x_i^{\alpha_i - 1}
$$

Uses the following property for computation: for each dimension, draw a random sample y\_i from a standard gamma generator of shape  $alpha\_i$ , then  $X = \frac{1}{\sum_{i=1}^{k} y_i}(y_1, \dots, y_n)$  is Dirichlet distributed.

## **References**

[\[R189\],](#page-1423-2) [\[R190\]](#page-1423-3)

### **Examples**

Taking an example cited in Wikipedia, this distribution can be used if one wanted to cut strings (each of initial length 1.0) into K pieces with different lengths, where each piece had, on average, a designated average length, but allowing some variation in the relative sizes of the pieces.

```
\Rightarrow s = np.random.dirichlet((10, 5, 3), 20).transpose()>>> plt.barh(range(20), s[0])
>>> plt.barh(range(20), s[1], left=s[0], color='g')
>>> plt.barh(range(20), s[2], left=s[0]+s[1], color='r')
>>> plt.title("Lengths of Strings")
```

```
numpy.random.exponential(scale=1.0, size=None)
```
Exponential distribution.

Its probability density function is

$$
f(x; \frac{1}{\beta}) = \frac{1}{\beta} \exp(-\frac{x}{\beta}),
$$

for  $x > 0$  and 0 elsewhere.  $\beta$  is the scale parameter, which is the inverse of the rate parameter  $\lambda = 1/\beta$ . The rate parameter is an alternative, widely used parameterization of the exponential distribution [\[R193\].](#page-1423-4)

The exponential distribution is a continuous analogue of the geometric distribution. It describes many common situations, such as the size of raindrops measured over many rainstorms [\[R191\],](#page-1423-5) or the time between page requests to Wikipedia [\[R192\].](#page-1423-6)

## **Parameters**

scale : float

The scale parameter,  $\beta = 1/\lambda$ .

size : int or tuple of ints, optional

Output shape. If the given shape is, e.g.,  $(m, n, k)$ , then  $m \times n \times k$  samples are drawn. Default is None, in which case a single value is returned.

### **References**

[\[R191\],](#page-1423-5) [\[R192\],](#page-1423-6) [\[R193\]](#page-1423-4)

<span id="page-1124-1"></span>numpy.random.**f**(*dfnum*, *dfden*, *size=None*)

Draw samples from a F distribution.

Samples are drawn from an F distribution with specified parameters, *dfnum* (degrees of freedom in numerator) and *dfden* (degrees of freedom in denominator), where both parameters should be greater than zero.

The random variate of the F distribution (also known as the Fisher distribution) is a continuous probability distribution that arises in ANOVA tests, and is the ratio of two chi-square variates.

## **Parameters**

dfnum : float

Degrees of freedom in numerator. Should be greater than zero.

dfden : float

Degrees of freedom in denominator. Should be greater than zero.

size : int or tuple of ints, optional

Output shape. If the given shape is, e.g.,  $(m, n, k)$ , then  $m \times n \times k$  samples are drawn. Default is None, in which case a single value is returned.

#### Returns

samples : {ndarray, scalar}

Samples from the Fisher distribution.

## See also:

```
scipy.stats.distributions.f
```
probability density function, distribution or cumulative density function, etc.

#### **Notes**

The F statistic is used to compare in-group variances to between-group variances. Calculating the distribution depends on the sampling, and so it is a function of the respective degrees of freedom in the problem. The variable *dfnum* is the number of samples minus one, the between-groups degrees of freedom, while *dfden* is the within-groups degrees of freedom, the sum of the number of samples in each group minus the number of groups.

### **References**

## [\[R194\],](#page-1423-7) [\[R195\]](#page-1423-8)

#### **Examples**

An example from Glantz[1], pp 47-40. Two groups, children of diabetics (25 people) and children from people without diabetes (25 controls). Fasting blood glucose was measured, case group had a mean value of 86.1, controls had a mean value of 82.2. Standard deviations were 2.09 and 2.49 respectively. Are these data consistent with the null hypothesis that the parents diabetic status does not affect their children's blood glucose levels? Calculating the F statistic from the data gives a value of 36.01.

Draw samples from the distribution:

```
>>> dfnum = 1. # between group degrees of freedom
>>> dfden = 48. # within groups degrees of freedom
>>> s = np.random.f(dfnum, dfden, 1000)
```
The lower bound for the top  $1\%$  of the samples is :

```
>>> sort(s)[-10]
7.61988120985
```
So there is about a 1% chance that the F statistic will exceed 7.62, the measured value is 36, so the null hypothesis is rejected at the 1% level.

<span id="page-1125-0"></span>numpy.random.**gamma**(*shape*, *scale=1.0*, *size=None*) Draw samples from a Gamma distribution.

> Samples are drawn from a Gamma distribution with specified parameters, *shape* (sometimes designated "k") and *scale* (sometimes designated "theta"), where both parameters are  $> 0$ .

#### **Parameters**

shape:  $\text{scalar} > 0$ 

The shape of the gamma distribution.

scale : scalar  $> 0$ , optional

The scale of the gamma distribution. Default is equal to 1.

size : int or tuple of ints, optional

Output shape. If the given shape is, e.g.,  $(m, n, k)$ , then  $m \times n \times k$  samples are drawn. Default is None, in which case a single value is returned.

#### Returns

out : ndarray, float

Returns one sample unless *size* parameter is specified.

See also:

## **scipy.stats.distributions.gamma**

probability density function, distribution or cumulative density function, etc.

#### **Notes**

The probability density for the Gamma distribution is

$$
p(x) = x^{k-1} \frac{e^{-x/\theta}}{\theta^k \Gamma(k)},
$$

where k is the shape and  $\theta$  the scale, and Γ is the Gamma function.

The Gamma distribution is often used to model the times to failure of electronic components, and arises naturally in processes for which the waiting times between Poisson distributed events are relevant.

## **References**

[\[R196\],](#page-1423-9) [\[R197\]](#page-1423-10)

### **Examples**

Draw samples from the distribution:

**>>>** shape, scale = 2., 2. # mean and dispersion **>>>** s = np.random.gamma(shape, scale, 1000)

Display the histogram of the samples, along with the probability density function:

```
>>> import matplotlib.pyplot as plt
>>> import scipy.special as sps
>>> count, bins, ignored = plt.hist(s, 50, normed=True)
\rightarrow \rightarrow \gamma = bins**(shape-1)*(np.exp(-bins/scale) /
...<br>
(sps.gamma(shape)*scale**shape))
>>> plt.plot(bins, y, linewidth=2, color='r')
>>> plt.show()
```
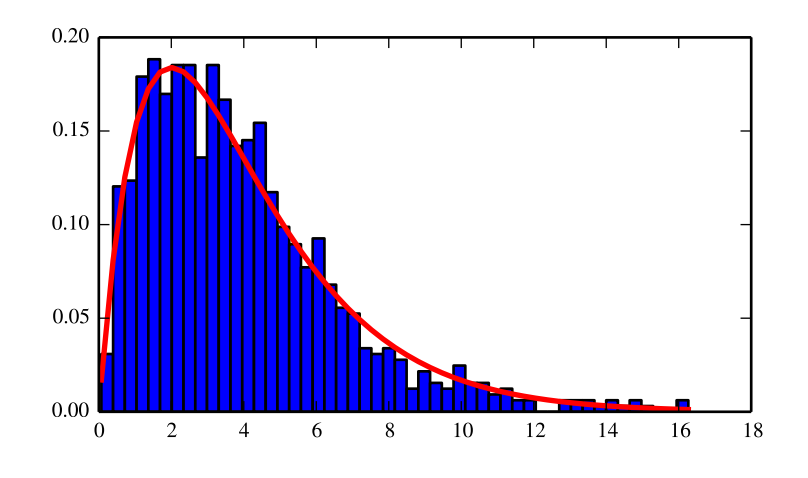

<span id="page-1127-0"></span>numpy.random.**geometric**(*p*, *size=None*)

Draw samples from the geometric distribution.

Bernoulli trials are experiments with one of two outcomes: success or failure (an example of such an experiment is flipping a coin). The geometric distribution models the number of trials that must be run in order to achieve success. It is therefore supported on the positive integers,  $k = 1, 2, ...$ 

The probability mass function of the geometric distribution is

$$
f(k) = (1 - p)^{k-1}p
$$

where *p* is the probability of success of an individual trial.

#### Parameters

p : float

The probability of success of an individual trial.

size : int or tuple of ints, optional

Output shape. If the given shape is, e.g.,  $(m, n, k)$ , then  $m \times n \times k$  samples are drawn. Default is None, in which case a single value is returned.

#### Returns

out : ndarray

Samples from the geometric distribution, shaped according to *size*.

## **Examples**

Draw ten thousand values from the geometric distribution, with the probability of an individual success equal to 0.35:

**>>>** z = np.random.geometric(p=0.35, size=10000)

How many trials succeeded after a single run?

```
\Rightarrow (z == 1).sum() / 10000.
0.34889999999999999 #random
```

```
numpy.random.gumbel(loc=0.0, scale=1.0, size=None)
     Gumbel distribution.
```
Draw samples from a Gumbel distribution with specified location and scale. For more information on the Gumbel distribution, see Notes and References below.

### **Parameters**

loc : float

The location of the mode of the distribution.

scale : float

The scale parameter of the distribution.

size : int or tuple of ints, optional

Output shape. If the given shape is, e.g.,  $(m, n, k)$ , then  $m \times n \times k$  samples are drawn. Default is None, in which case a single value is returned.

#### Returns

out : ndarray

The samples

## See also:

scipy.stats.gumbel\_l, scipy.stats.gumbel\_r

#### **scipy.stats.genextreme**

probability density function, distribution, or cumulative density function, etc. for each of the above

[weibull](#page-1159-0)

## **Notes**

The Gumbel (or Smallest Extreme Value (SEV) or the Smallest Extreme Value Type I) distribution is one of a class of Generalized Extreme Value (GEV) distributions used in modeling extreme value problems. The Gumbel is a special case of the Extreme Value Type I distribution for maximums from distributions with "exponentiallike" tails.

The probability density for the Gumbel distribution is

$$
p(x) = \frac{e^{-(x-\mu)/\beta}}{\beta}e^{-e^{-(x-\mu)/\beta}},
$$

where  $\mu$  is the mode, a location parameter, and  $\beta$  is the scale parameter.

The Gumbel (named for German mathematician Emil Julius Gumbel) was used very early in the hydrology literature, for modeling the occurrence of flood events. It is also used for modeling maximum wind speed and rainfall rates. It is a "fat-tailed" distribution - the probability of an event in the tail of the distribution is larger than if one used a Gaussian, hence the surprisingly frequent occurrence of 100-year floods. Floods were initially modeled as a Gaussian process, which underestimated the frequency of extreme events.

It is one of a class of extreme value distributions, the Generalized Extreme Value (GEV) distributions, which also includes the Weibull and Frechet.

The function has a mean of  $\mu + 0.57721\beta$  and a variance of  $\frac{\pi^2}{6}$  $rac{\tau^2}{6}\beta^2$ .

## **References**

Gumbel, E. J., *Statistics of Extremes*, New York: Columbia University Press, 1958.

Reiss, R.-D. and Thomas, M., *Statistical Analysis of Extreme Values from Insurance, Finance, Hydrology and Other Fields*, Basel: Birkhauser Verlag, 2001.

## **Examples**

Draw samples from the distribution:

**>>>** mu, beta = 0, 0.1 # location and scale **>>>** s = np.random.gumbel(mu, beta, 1000)

Display the histogram of the samples, along with the probability density function:

```
>>> import matplotlib.pyplot as plt
>>> count, bins, ignored = plt.hist(s, 30, normed=True)
>>> plt.plot(bins, (1/beta)*np.exp(-(bins - mu)/beta)
... * np.exp( -np.exp( -(bins - mu) /beta) ),
... linewidth=2, color='r')
>>> plt.show()
```
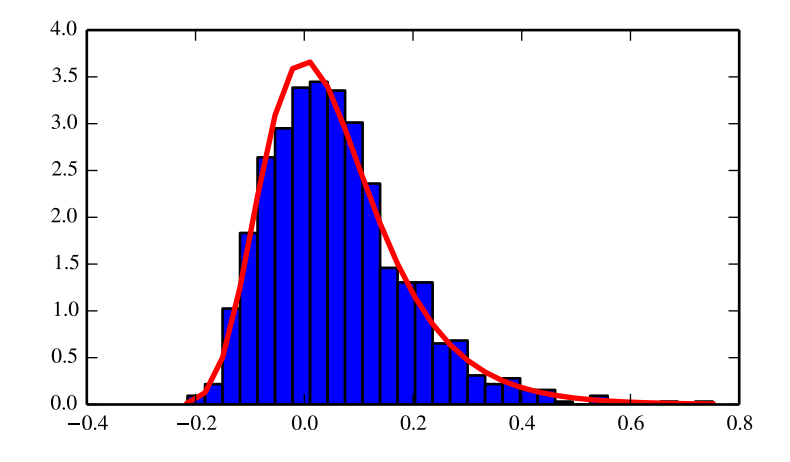

Show how an extreme value distribution can arise from a Gaussian process and compare to a Gaussian:

```
>>> means = []
>>> maxima = []
>>> for i in range(0,1000) :
... a = np.random.normal(mu, beta, 1000)
... means.append(a.mean())
... maxima.append(a.max())
>>> count, bins, ignored = plt.hist(maxima, 30, normed=True)
\Rightarrow beta = np.std(maxima) *np.pi/np.sqrt(6)
\Rightarrow mu = np.mean(maxima) - 0.57721*beta>>> plt.plot(bins, (1/beta)*np.exp(-(bins - mu)/beta)
... * np.exp(-np.exp(-(bins - mu)/beta)),
... linewidth=2, color='r')
\rightarrow\rightarrow plt.plot(bins, 1/(beta * np.sqrt(2 * np.pi))
\ldots * np.exp(-(bins - mu) ** 2 / (2 * beta** 2)),
... linewidth=2, color='g')
>>> plt.show()
```
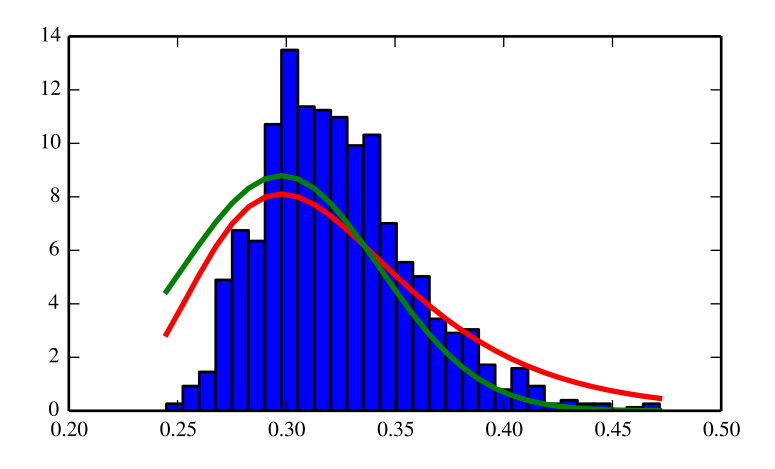

<span id="page-1130-0"></span>numpy.random.**hypergeometric**(*ngood*, *nbad*, *nsample*, *size=None*) Draw samples from a Hypergeometric distribution.

Samples are drawn from a Hypergeometric distribution with specified parameters, ngood (ways to make a good selection), nbad (ways to make a bad selection), and nsample = number of items sampled, which is less than or equal to the sum ngood + nbad.

### Parameters

ngood : int or array\_like

Number of ways to make a good selection. Must be nonnegative.

nbad : int or array\_like

Number of ways to make a bad selection. Must be nonnegative.

nsample : int or array\_like

Number of items sampled. Must be at least 1 and at most ngood + nbad.

size : int or tuple of ints, optional

Output shape. If the given shape is, e.g.,  $(m, n, k)$ , then  $m \times n \times k$  samples are drawn. Default is None, in which case a single value is returned.

### Returns

samples : ndarray or scalar

The values are all integers in [0, n].

## See also:

## **scipy.stats.distributions.hypergeom**

probability density function, distribution or cumulative density function, etc.

## **Notes**

The probability density for the Hypergeometric distribution is

$$
P(x) = \frac{\binom{m}{n} \binom{N-m}{n-x}}{\binom{N}{n}},
$$

where  $0 \leq x \leq m$  and  $n + m - N \leq x \leq n$ 

for  $P(x)$  the probability of x successes,  $n =$  ngood,  $m =$  nbad, and  $N =$  number of samples.

Consider an urn with black and white marbles in it, ngood of them black and nbad are white. If you draw nsample balls without replacement, then the Hypergeometric distribution describes the distribution of black balls in the drawn sample.

Note that this distribution is very similar to the Binomial distribution, except that in this case, samples are drawn without replacement, whereas in the Binomial case samples are drawn with replacement (or the sample space is infinite). As the sample space becomes large, this distribution approaches the Binomial.

## **References**

[\[R198\],](#page-1423-11) [\[R199\],](#page-1423-12) [\[R200\]](#page-1423-13)

### **Examples**

Draw samples from the distribution:

```
>>> ngood, nbad, nsamp = 100, 2, 10
# number of good, number of bad, and number of samples
>>> s = np.random.hypergeometric(ngood, nbad, nsamp, 1000)
>>> hist(s)
# note that it is very unlikely to grab both bad items
```
Suppose you have an urn with 15 white and 15 black marbles. If you pull 15 marbles at random, how likely is it that 12 or more of them are one color?

```
\Rightarrow s = np.random .hypergeometric(15, 15, 15, 100000)
\Rightarrow sum(s>=12)/100000. + sum(s <= 3)/100000.
# answer = 0.003 ... pretty unlikely!
```
<span id="page-1131-0"></span>numpy.random.**laplace**(*loc=0.0*, *scale=1.0*, *size=None*)

Draw samples from the Laplace or double exponential distribution with specified location (or mean) and scale (decay).

The Laplace distribution is similar to the Gaussian/normal distribution, but is sharper at the peak and has fatter tails. It represents the difference between two independent, identically distributed exponential random variables.

#### **Parameters**

loc : float

The position,  $\mu$ , of the distribution peak.

scale : float

 $\lambda$ , the exponential decay.

size : int or tuple of ints, optional

Output shape. If the given shape is, e.g.,  $(m, n, k)$ , then  $m \times n \times k$  samples are drawn. Default is None, in which case a single value is returned.

## **Notes**

It has the probability density function

$$
f(x; \mu, \lambda) = \frac{1}{2\lambda} \exp \left(-\frac{|x - \mu|}{\lambda}\right).
$$

The first law of Laplace, from 1774, states that the frequency of an error can be expressed as an exponential function of the absolute magnitude of the error, which leads to the Laplace distribution. For many problems in Economics and Health sciences, this distribution seems to model the data better than the standard Gaussian distribution

## **References**

[\[R201\],](#page-1423-14) [\[R202\],](#page-1423-15) [\[R203\],](#page-1423-16) [\[R204\]](#page-1423-17)

## **Examples**

Draw samples from the distribution

```
>>> loc, scale = 0., 1.
>>> s = np.random.laplace(loc, scale, 1000)
```
Display the histogram of the samples, along with the probability density function:

```
>>> import matplotlib.pyplot as plt
>>> count, bins, ignored = plt.hist(s, 30, normed=True)
\Rightarrow x = np.arange(-8., 8., .01)>>> pdf = np.exp(-abs(x-loc)/scale)/(2.*scale)
>>> plt.plot(x, pdf)
```
### Plot Gaussian for comparison:

```
>>> g = (1 / (scale * np.sqrt(2 * np.pi)) *... np \cdot exp(-(x - loc) \cdot x^2 / (2 \cdot x \cdot scale \cdot x^2)))>>> plt.plot(x,g)
```
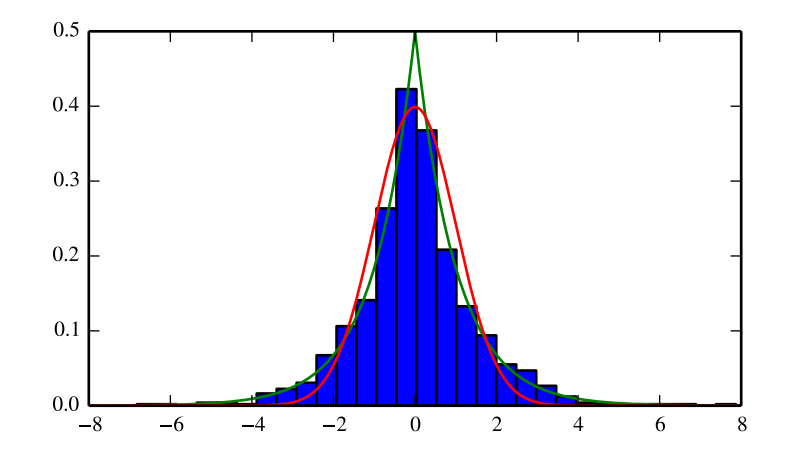

<span id="page-1132-0"></span>numpy.random.**logistic**(*loc=0.0*, *scale=1.0*, *size=None*) Draw samples from a Logistic distribution.

Samples are drawn from a Logistic distribution with specified parameters, loc (location or mean, also median), and scale  $(>0)$ .

**Parameters** loc : float scale : float  $> 0$ . size : int or tuple of ints, optional Output shape. If the given shape is, e.g.,  $(m, n, k)$ , then  $m \times n \times k$  samples are drawn. Default is None, in which case a single value is returned.

### Returns

samples : {ndarray, scalar}

where the values are all integers in [0, n].

## See also:

## **scipy.stats.distributions.logistic**

probability density function, distribution or cumulative density function, etc.

#### **Notes**

The probability density for the Logistic distribution is

$$
P(x) = P(x) = \frac{e^{-(x-\mu)/s}}{s(1 + e^{-(x-\mu)/s})^2},
$$

where  $\mu$  = location and  $s$  = scale.

The Logistic distribution is used in Extreme Value problems where it can act as a mixture of Gumbel distributions, in Epidemiology, and by the World Chess Federation (FIDE) where it is used in the Elo ranking system, assuming the performance of each player is a logistically distributed random variable.

### **References**

[\[R205\],](#page-1423-18) [\[R206\],](#page-1423-19) [\[R207\]](#page-1423-20)

#### **Examples**

Draw samples from the distribution:

**>>>** loc, scale = 10, 1 **>>>** s = np.random.logistic(loc, scale, 10000) **>>>** count, bins, ignored = plt.hist(s, bins=50)

# plot against distribution

```
>>> def logist(x, loc, scale):
        ... return exp((loc-x)/scale)/(scale*(1+exp((loc-x)/scale))**2)
>>> plt.plot(bins, logist(bins, loc, scale)*count.max()/\
... logist(bins, loc, scale).max())
>>> plt.show()
```
<span id="page-1133-0"></span>numpy.random.**lognormal**(*mean=0.0*, *sigma=1.0*, *size=None*) Return samples drawn from a log-normal distribution.

Draw samples from a log-normal distribution with specified mean, standard deviation, and array shape. Note that the mean and standard deviation are not the values for the distribution itself, but of the underlying normal distribution it is derived from.

#### **Parameters**

mean : float

Mean value of the underlying normal distribution

sigma : float,  $> 0$ .

Standard deviation of the underlying normal distribution

size : int or tuple of ints, optional

Output shape. If the given shape is, e.g.,  $(m, n, k)$ , then  $m \times n \times k$  samples are drawn. Default is None, in which case a single value is returned.

### Returns

samples : ndarray or float

The desired samples. An array of the same shape as *size* if given, if *size* is None a float is returned.

#### See also:

## **scipy.stats.lognorm**

probability density function, distribution, cumulative density function, etc.

### **Notes**

A variable *x* has a log-normal distribution if *log(x)* is normally distributed. The probability density function for the log-normal distribution is:

$$
p(x) = \frac{1}{\sigma x \sqrt{2\pi}} e^{\left(-\frac{(ln(x) - \mu)^2}{2\sigma^2}\right)}
$$

where  $\mu$  is the mean and  $\sigma$  is the standard deviation of the normally distributed logarithm of the variable. A log-normal distribution results if a random variable is the *product* of a large number of independent, identicallydistributed variables in the same way that a normal distribution results if the variable is the *sum* of a large number of independent, identically-distributed variables.

## **References**

Limpert, E., Stahel, W. A., and Abbt, M., "Log-normal Distributions across the Sciences: Keys and Clues," *BioScience*, Vol. 51, No. 5, May, 2001. <http://stat.ethz.ch/~stahel/lognormal/bioscience.pdf>

Reiss, R.D. and Thomas, M., *Statistical Analysis of Extreme Values*, Basel: Birkhauser Verlag, 2001, pp. 31-32.

#### **Examples**

Draw samples from the distribution:

```
>>> mu, sigma = 3., 1. # mean and standard deviation
>>> s = np.random.lognormal(mu, sigma, 1000)
```
Display the histogram of the samples, along with the probability density function:

```
>>> import matplotlib.pyplot as plt
>>> count, bins, ignored = plt.hist(s, 100, normed=True, align='mid')
>>> x = np.linspace(min(bins), max(bins), 10000)
\Rightarrow pdf = (np.exp(-(np.log(x) - mu) **2 / (2 * sigma **2))
... / (x * sigma * np.sqrt(2 * np.pi)))
>>> plt.plot(x, pdf, linewidth=2, color='r')
>>> plt.axis('tight')
>>> plt.show()
```
Demonstrate that taking the products of random samples from a uniform distribution can be fit well by a lognormal probability density function.

```
>>> # Generate a thousand samples: each is the product of 100 random
>>> # values, drawn from a normal distribution.
\Rightarrow b = []
>>> for i in range(1000):
```

```
\ldots a = 10. + np.random.random(100)
... b.append(np.product(a))
>>> b = np.array(b) / np.min(b) # scale values to be positive
>>> count, bins, ignored = plt.hist(b, 100, normed=True, align='center')
>>> sigma = np.std(np.log(b))
\rightarrow\rightarrow\rightarrow\text{mu} = \text{np} \cdot \text{mean}(\text{np} \cdot \text{log}(\text{b}))\Rightarrow x = np. linspace (min (bins), max (bins), 10000)
\Rightarrow \frac{1}{2} pdf = (np.exp(-(np.log(x) - mu) **2 / (2 * sigma**2))
... / (x * sigma * np.sqrt(2 * np.pi)))
>>> plt.plot(x, pdf, color='r', linewidth=2)
>>> plt.show()
```
<span id="page-1135-0"></span>numpy.random.**logseries**(*p*, *size=None*)

Draw samples from a Logarithmic Series distribution.

Samples are drawn from a Log Series distribution with specified parameter, p (probability,  $0 < p < 1$ ).

#### **Parameters**

loc : float

scale : float  $> 0$ .

size : int or tuple of ints, optional

Output shape. If the given shape is, e.g.,  $(m, n, k)$ , then  $m \times n \times k$  samples are drawn. Default is None, in which case a single value is returned.

#### Returns

samples : {ndarray, scalar}

where the values are all integers in  $[0, n]$ .

## See also:

#### **scipy.stats.distributions.logser**

probability density function, distribution or cumulative density function, etc.

## **Notes**

The probability density for the Log Series distribution is

$$
P(k) = \frac{-p^k}{k \ln(1-p)},
$$

where  $p =$  probability.

The Log Series distribution is frequently used to represent species richness and occurrence, first proposed by Fisher, Corbet, and Williams in 1943 [2]. It may also be used to model the numbers of occupants seen in cars [3].

## **References**

[\[R208\],](#page-1423-21) [\[R209\],](#page-1423-22) [\[R210\],](#page-1423-23) [\[R211\]](#page-1423-24)

#### **Examples**

Draw samples from the distribution:

```
>>> a = .6
>>> s = np.random.logseries(a, 10000)
>>> count, bins, ignored = plt.hist(s)
```
# plot against distribution

```
>>> def logseries(k, p):
\ldots return -p**k/(k*log(1-p))>>> plt.plot(bins, logseries(bins, a)*count.max()/
            logseries(bins, a).max(), 'r')
>>> plt.show()
```
<span id="page-1136-0"></span>numpy.random.**multinomial**(*n*, *pvals*, *size=None*) Draw samples from a multinomial distribution.

> The multinomial distribution is a multivariate generalisation of the binomial distribution. Take an experiment with one of p possible outcomes. An example of such an experiment is throwing a dice, where the outcome can be 1 through 6. Each sample drawn from the distribution represents *n* such experiments. Its values,  $X_i$  =  $[X_0, X_1, \ldots, X_p]$ , represent the number of times the outcome was i.

#### **Parameters**

n : int

Number of experiments.

pvals : sequence of floats, length p

Probabilities of each of the p different outcomes. These should sum to 1 (however, the last element is always assumed to account for the remaining probability, as long as sum( $pvals[-1]) \leq 1$ ).

size : tuple of ints

Given a *size* of  $(M, N, K)$ , then  $M*N*K$  samples are drawn, and the output shape becomes  $(M, N, K, p)$ , since each sample has shape  $(p, ).$ 

## **Examples**

Throw a dice 20 times:

**>>>** np.random.multinomial(20, [1/6.]\*6, size=1) array([[4, 1, 7, 5, 2, 1]])

It landed 4 times on 1, once on 2, etc.

Now, throw the dice 20 times, and 20 times again:

**>>>** np.random.multinomial(20, [1/6.]\*6, size=2) array([[3, 4, 3, 3, 4, 3],  $[2, 4, 3, 4, 0, 7]]$ 

For the first run, we threw 3 times 1, 4 times 2, etc. For the second, we threw 2 times 1, 4 times 2, etc.

A loaded dice is more likely to land on number 6:

**>>>** np.random.multinomial(100, [1/7.]\*5) array([13, 16, 13, 16, 42])

<span id="page-1136-1"></span>numpy.random.**multivariate\_normal**(*mean*, *cov*[, *size* ])

Draw random samples from a multivariate normal distribution.

The multivariate normal, multinormal or Gaussian distribution is a generalization of the one-dimensional normal distribution to higher dimensions. Such a distribution is specified by its mean and covariance matrix. These parameters are analogous to the mean (average or "center") and variance (standard deviation, or "width," squared) of the one-dimensional normal distribution.

## **Parameters**

mean : 1-D array like, of length N

Mean of the N-dimensional distribution.

cov : 2-D array\_like, of shape (N, N)

Covariance matrix of the distribution. Must be symmetric and positive-semidefinite for "physically meaningful" results.

size : int or tuple of ints, optional

Given a shape of, for example,  $(m, n, k)$ ,  $m*n*k$  samples are generated, and packed in an *m*-by-*n*-by-*k* arrangement. Because each sample is *N*-dimensional, the output shape is  $(m, n, k, N)$ . If no shape is specified, a single  $(N-D)$  sample is returned.

#### Returns

#### out : ndarray

The drawn samples, of shape *size*, if that was provided. If not, the shape is  $(N, )$ .

In other words, each entry out  $[i, j, \ldots, :]$  is an N-dimensional value drawn from the distribution.

## **Notes**

The mean is a coordinate in N-dimensional space, which represents the location where samples are most likely to be generated. This is analogous to the peak of the bell curve for the one-dimensional or univariate normal distribution.

Covariance indicates the level to which two variables vary together. From the multivariate normal distribution, we draw N-dimensional samples,  $X = [x_1, x_2, ... x_N]$ . The covariance matrix element  $C_{ij}$  is the covariance of  $x_i$  and  $x_j$ . The element  $C_{ii}$  is the variance of  $x_i$  (i.e. its "spread").

Instead of specifying the full covariance matrix, popular approximations include:

•Spherical covariance (*cov* is a multiple of the identity matrix)

•Diagonal covariance (*cov* has non-negative elements, and only on the diagonal)

This geometrical property can be seen in two dimensions by plotting generated data-points:

```
\Rightarrow mean = [0, 0]>>> cov = [[1,0],[0,100]] # diagonal covariance, points lie on x or y-axis
>>> import matplotlib.pyplot as plt
>>> x,y = np.random.multivariate_normal(mean,cov,5000).T
>>> plt.plot(x,y,'x'); plt.axis('equal'); plt.show()
```
Note that the covariance matrix must be non-negative definite.

## **References**

Papoulis, A., *Probability, Random Variables, and Stochastic Processes*, 3rd ed., New York: McGraw-Hill, 1991. Duda, R. O., Hart, P. E., and Stork, D. G., *Pattern Classification*, 2nd ed., New York: Wiley, 2001.

**Examples**

```
\Rightarrow mean = (1, 2)\Rightarrow cov = [1,0], [1,0]>>> x = np.random.multivariate_normal(mean,cov,(3,3))
>>> x.shape
(3, 3, 2)
```
The following is probably true, given that 0.6 is roughly twice the standard deviation:

**>>> print** list( $(x[0,0,:] - \text{mean}) < 0.6$ ) [True, True]

<span id="page-1138-0"></span>numpy.random.**negative\_binomial**(*n*, *p*, *size=None*)

Draw samples from a negative\_binomial distribution.

Samples are drawn from a negative\_Binomial distribution with specified parameters, *n* trials and *p* probability of success where *n* is an integer  $> 0$  and *p* is in the interval [0, 1].

#### **Parameters**

n : int

Parameter,  $> 0$ .

p : float

Parameter,  $>= 0$  and  $<= 1$ .

size : int or tuple of ints, optional

Output shape. If the given shape is, e.g.,  $(m, n, k)$ , then  $m \times n \times k$  samples are drawn. Default is None, in which case a single value is returned.

#### Returns

samples : int or ndarray of ints

Drawn samples.

## **Notes**

The probability density for the Negative Binomial distribution is

$$
P(N; n, p) = {N + n - 1 \choose n - 1} p^{n} (1-p)^{N},
$$

where  $n-1$  is the number of successes, p is the probability of success, and  $N + n - 1$  is the number of trials.

The negative binomial distribution gives the probability of n-1 successes and N failures in N+n-1 trials, and success on the (N+n)th trial.

If one throws a die repeatedly until the third time a "1" appears, then the probability distribution of the number of non-"1"s that appear before the third "1" is a negative binomial distribution.

### **References**

[\[R212\],](#page-1423-25) [\[R213\]](#page-1423-26)

#### **Examples**

Draw samples from the distribution:

A real world example. A company drills wild-cat oil exploration wells, each with an estimated probability of success of 0.1. What is the probability of having one success for each successive well, that is what is the probability of a single success after drilling 5 wells, after 6 wells, etc.?

```
>>> s = np.random.negative_binomial(1, 0.1, 100000)
>>> for i in range(1, 11):
... probability = sum(s<i) / 100000.
... print i, "wells drilled, probability of one success =", probability
```
<span id="page-1139-0"></span>numpy.random.**noncentral\_chisquare**(*df*, *nonc*, *size=None*)

Draw samples from a noncentral chi-square distribution.

The noncentral  $\chi^2$  distribution is a generalisation of the  $\chi^2$  distribution.

## **Parameters**

df : int

Degrees of freedom, should be  $\geq 1$ .

nonc : float

Non-centrality, should be  $> 0$ .

size : int or tuple of ints, optional

Output shape. If the given shape is, e.g.,  $(m, n, k)$ , then  $m * n * k$  samples are drawn. Default is None, in which case a single value is returned.

## **Notes**

The probability density function for the noncentral Chi-square distribution is

$$
P(x;df,none) = \sum_{i=0}^{\infty} \frac{e^{-none/2}(none/2)^i}{i!} P_{Y_{df+2i}}(x),
$$

where  $Y_q$  is the Chi-square with q degrees of freedom.

In Delhi (2007), it is noted that the noncentral chi-square is useful in bombing and coverage problems, the probability of killing the point target given by the noncentral chi-squared distribution.

## **References**

## [\[R214\],](#page-1424-0) [\[R215\]](#page-1424-1)

## **Examples**

Draw values from the distribution and plot the histogram

```
>>> import matplotlib.pyplot as plt
>>> values = plt.hist(np.random.noncentral_chisquare(3, 20, 100000),
... bins=200, normed=True)
>>> plt.show()
```
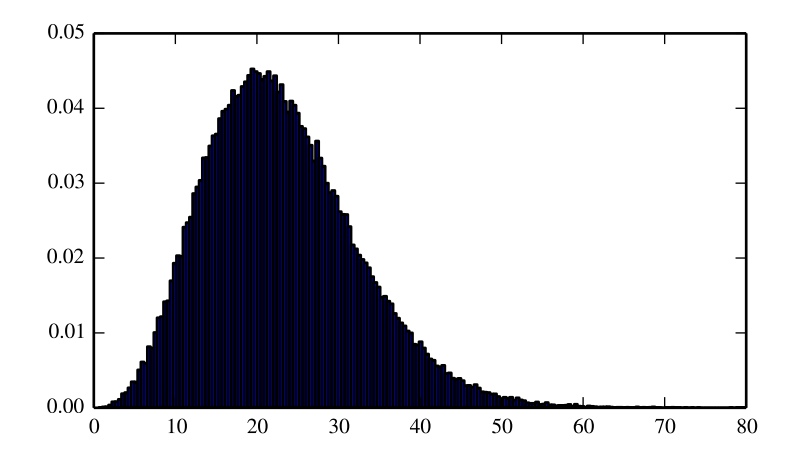

Draw values from a noncentral chisquare with very small noncentrality, and compare to a chisquare.

```
>>> plt.figure()
>>> values = plt.hist(np.random.noncentral_chisquare(3, .0000001, 100000),
... bins=np.arange(0., 25, .1), normed=True)
>>> values2 = plt.hist(np.random.chisquare(3, 100000),
... bins=np.arange(0., 25, .1), normed=True)
>>> plt.plot(values[1][0:-1], values[0]-values2[0], 'ob')
>>> plt.show()
```
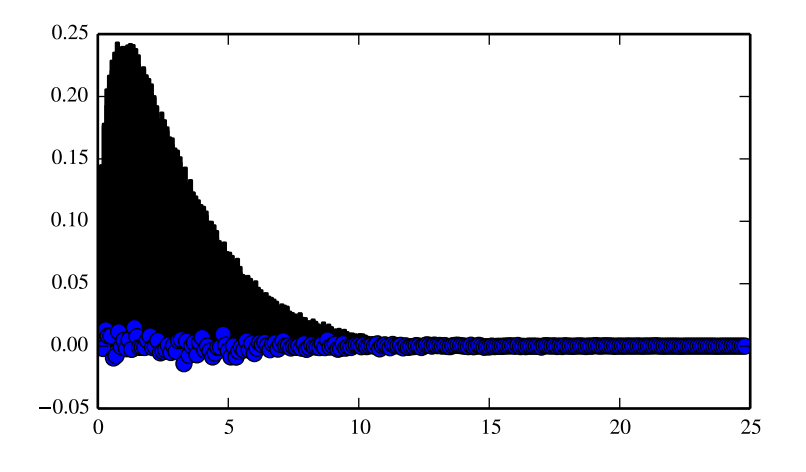

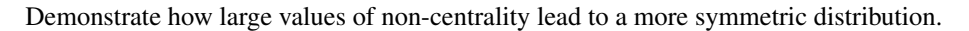

```
>>> plt.figure()
>>> values = plt.hist(np.random.noncentral_chisquare(3, 20, 100000),
... bins=200, normed=True)
>>> plt.show()
```
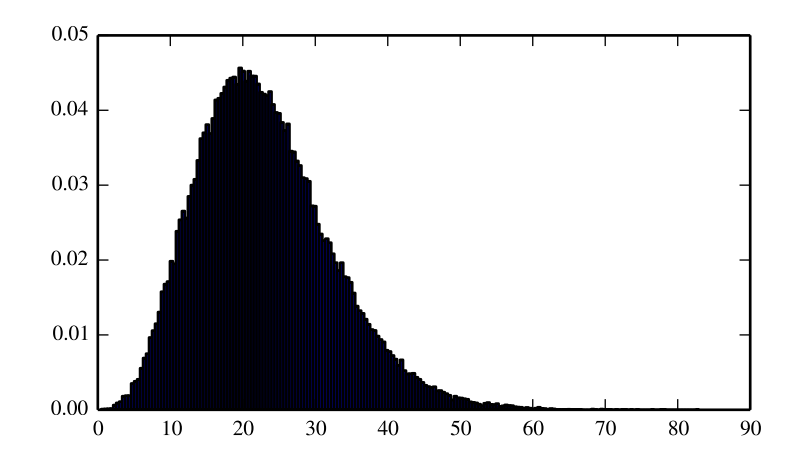

<span id="page-1141-0"></span>numpy.random.**noncentral\_f**(*dfnum*, *dfden*, *nonc*, *size=None*) Draw samples from the noncentral F distribution.

Samples are drawn from an F distribution with specified parameters, *dfnum* (degrees of freedom in numerator) and *dfden* (degrees of freedom in denominator), where both parameters > 1. *nonc* is the non-centrality parameter.

## **Parameters**

dfnum : int

Parameter, should be  $> 1$ .

dfden : int

Parameter, should be  $> 1$ .

nonc : float

Parameter, should be  $\geq 0$ .

size : int or tuple of ints, optional

Output shape. If the given shape is, e.g.,  $(m, n, k)$ , then  $m \times n \times k$  samples are drawn. Default is None, in which case a single value is returned.

#### Returns

samples : scalar or ndarray

Drawn samples.

## **Notes**

When calculating the power of an experiment (power = probability of rejecting the null hypothesis when a specific alternative is true) the non-central F statistic becomes important. When the null hypothesis is true, the F statistic follows a central F distribution. When the null hypothesis is not true, then it follows a non-central F statistic.

## **References**

Weisstein, Eric W. "Noncentral F-Distribution." From MathWorld–A Wolfram Web Resource. <http://mathworld.wolfram.com/NoncentralF-Distribution.html>

Wikipedia, "Noncentral F distribution", [http://en.wikipedia.org/wiki/Noncentral\\_F-distribution](http://en.wikipedia.org/wiki/Noncentral_F-distribution)

## **Examples**

In a study, testing for a specific alternative to the null hypothesis requires use of the Noncentral F distribution. We need to calculate the area in the tail of the distribution that exceeds the value of the F distribution for the null hypothesis. We'll plot the two probability distributions for comparison.

```
>>> dfnum = 3 # between group deg of freedom
>>> dfden = 20 # within groups degrees of freedom
\Rightarrow nonc = 3.0
>>> nc_vals = np.random.noncentral_f(dfnum, dfden, nonc, 1000000)
>>> NF = np.histogram(nc_vals, bins=50, normed=True)
>>> c_vals = np.random.f(dfnum, dfden, 1000000)
>>> F = np.histogram(c_vals, bins=50, normed=True)
>>> plt.plot(F[1][1:], F[0])
>>> plt.plot(NF[1][1:], NF[0])
>>> plt.show()
```

```
numpy.random.normal(loc=0.0, scale=1.0, size=None)
```
Draw random samples from a normal (Gaussian) distribution.

The probability density function of the normal distribution, first derived by De Moivre and 200 years later by both Gauss and Laplace independently [\[R217\],](#page-1424-2) is often called the bell curve because of its characteristic shape (see the example below).

The normal distributions occurs often in nature. For example, it describes the commonly occurring distribution of samples influenced by a large number of tiny, random disturbances, each with its own unique distribution [\[R217\].](#page-1424-2)

## **Parameters**

loc : float

Mean ("centre") of the distribution.

scale : float

Standard deviation (spread or "width") of the distribution.

size : int or tuple of ints, optional

Output shape. If the given shape is, e.g.,  $(m, n, k)$ , then  $m \times n \times k$  samples are drawn. Default is None, in which case a single value is returned.

## See also:

#### **scipy.stats.distributions.norm**

probability density function, distribution or cumulative density function, etc.

#### **Notes**

The probability density for the Gaussian distribution is

$$
p(x) = \frac{1}{\sqrt{2\pi\sigma^2}} e^{-\frac{(x-\mu)^2}{2\sigma^2}},
$$

where  $\mu$  is the mean and  $\sigma$  the standard deviation. The square of the standard deviation,  $\sigma^2$ , is called the variance.

The function has its peak at the mean, and its "spread" increases with the standard deviation (the function reaches 0.607 times its maximum at  $x + \sigma$  and  $x - \sigma$  [\[R217\]\)](#page-1424-2). This implies that [numpy.random.normal](#page-1142-0) is more likely to return samples lying close to the mean, rather than those far away.

## **References**

[\[R216\],](#page-1424-3) [\[R217\]](#page-1424-2)

## **Examples**

Draw samples from the distribution:

**>>>** mu, sigma = 0, 0.1 # mean and standard deviation **>>>** s = np.random.normal(mu, sigma, 1000)

Verify the mean and the variance:

```
>>> abs(mu - np.mean(s)) < 0.01
True
\Rightarrow abs(sigma - np.std(s, ddof=1)) < 0.01True
```
Display the histogram of the samples, along with the probability density function:

```
>>> import matplotlib.pyplot as plt
>>> count, bins, ignored = plt.hist(s, 30, normed=True)
>>> plt.plot(bins, 1/(sigma * np.sqrt(2 * np.pi)) *
... np.exp( - (bins - mu)**2 / (2 * sigma**2) ),
... linewidth=2, color='r')
>>> plt.show()
```
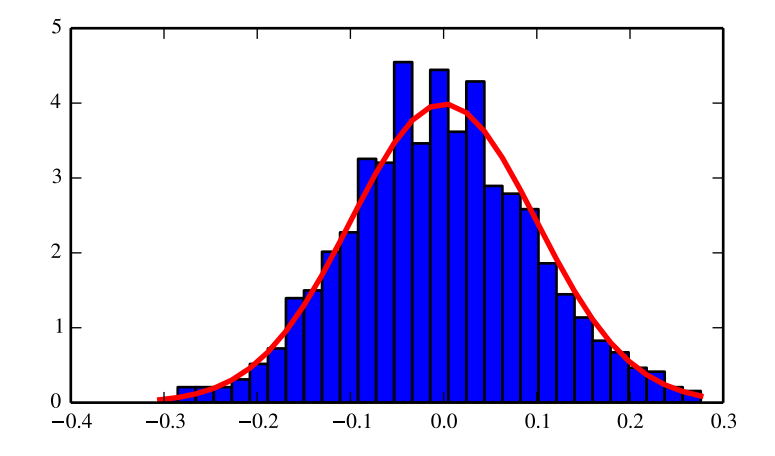

<span id="page-1143-0"></span>numpy.random.**pareto**(*a*, *size=None*)

Draw samples from a Pareto II or Lomax distribution with specified shape.

The Lomax or Pareto II distribution is a shifted Pareto distribution. The classical Pareto distribution can be obtained from the Lomax distribution by adding the location parameter m, see below. The smallest value of the Lomax distribution is zero while for the classical Pareto distribution it is m, where the standard Pareto distribution has location m=1. Lomax can also be considered as a simplified version of the Generalized Pareto distribution (available in SciPy), with the scale set to one and the location set to zero.

The Pareto distribution must be greater than zero, and is unbounded above. It is also known as the "80-20 rule". In this distribution, 80 percent of the weights are in the lowest 20 percent of the range, while the other 20 percent fill the remaining 80 percent of the range.

**Parameters** 

shape: float,  $> 0$ .

Shape of the distribution.

size : int or tuple of ints, optional

Output shape. If the given shape is, e.g.,  $(m, n, k)$ , then  $m \times n \times k$  samples are drawn. Default is None, in which case a single value is returned.

See also:

```
scipy.stats.distributions.lomax.pdf
     probability density function, distribution or cumulative density function, etc.
```
## **scipy.stats.distributions.genpareto.pdf**

probability density function, distribution or cumulative density function, etc.

## **Notes**

The probability density for the Pareto distribution is

$$
p(x) = \frac{am^a}{x^{a+1}}
$$

where  $\alpha$  is the shape and  $\dot{m}$  the location

The Pareto distribution, named after the Italian economist Vilfredo Pareto, is a power law probability distribution useful in many real world problems. Outside the field of economics it is generally referred to as the Bradford distribution. Pareto developed the distribution to describe the distribution of wealth in an economy. It has also found use in insurance, web page access statistics, oil field sizes, and many other problems, including the download frequency for projects in Sourceforge [1]. It is one of the so-called "fat-tailed" distributions.

#### **References**

[\[R218\],](#page-1424-4) [\[R219\],](#page-1424-5) [\[R220\],](#page-1424-6) [\[R221\]](#page-1424-7)

### **Examples**

Draw samples from the distribution:

 $\Rightarrow$  **a, m** = 3., 1. # shape and mode  $\Rightarrow$   $s = np.random.pareto(a, 1000) + m$ 

Display the histogram of the samples, along with the probability density function:

```
>>> import matplotlib.pyplot as plt
>>> count, bins, ignored = plt.hist(s, 100, normed=True, align='center')
\Rightarrow \text{fit} = \text{a} * \text{m} * * \text{a} / \text{bins} * * (\text{a} + 1)>>> plt.plot(bins, max(count)*fit/max(fit),linewidth=2, color='r')
>>> plt.show()
```
<span id="page-1144-0"></span>numpy.random.**poisson**(*lam=1.0*, *size=None*)

Draw samples from a Poisson distribution.

The Poisson distribution is the limit of the Binomial distribution for large N.

#### **Parameters**

lam : float or sequence of float

Expectation of interval, should be  $\geq$  0. A sequence of expectation intervals must be broadcastable over the requested size.

size : int or tuple of ints, optional

Output shape. If the given shape is, e.g.,  $(m, n, k)$ , then  $m \times n \times k$  samples are drawn. Default is None, in which case a single value is returned.

## **Notes**

The Poisson distribution

$$
f(k; \lambda) = \frac{\lambda^k e^{-\lambda}}{k!}
$$

For events with an expected separation  $\lambda$  the Poisson distribution  $f(k; \lambda)$  describes the probability of k events occurring within the observed interval  $\lambda$ .

Because the output is limited to the range of the C long type, a ValueError is raised when *lam* is within 10 sigma of the maximum representable value.

## **References**

[\[R222\],](#page-1424-8) [\[R223\]](#page-1424-9)

## **Examples**

Draw samples from the distribution:

```
>>> import numpy as np
>>> s = np.random.poisson(5, 10000)
```
Display histogram of the sample:

```
>>> import matplotlib.pyplot as plt
>>> count, bins, ignored = plt.hist(s, 14, normed=True)
>>> plt.show()
```
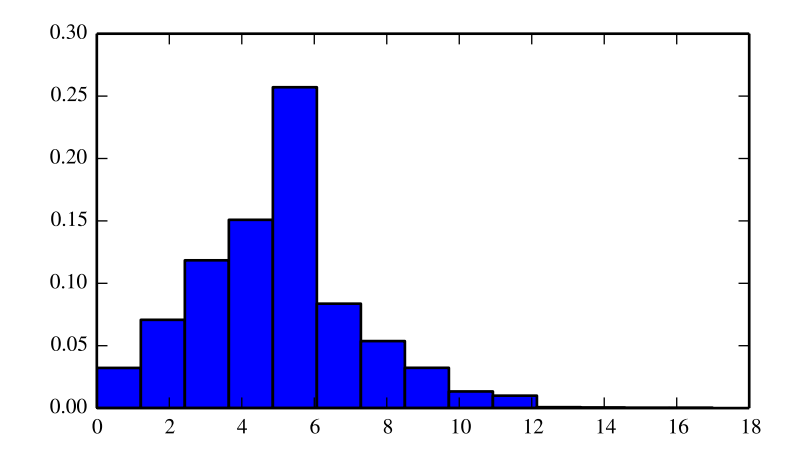

Draw each 100 values for lambda 100 and 500:

**>>>** s = np.random.poisson(lam=(100., 500.), size=(100, 2))

```
numpy.random.power(a, size=None)
```
Draws samples in [0, 1] from a power distribution with positive exponent a - 1.

Also known as the power function distribution.

#### **Parameters**

a : float

parameter,  $> 0$ 

size : int or tuple of ints, optional

Output shape. If the given shape is, e.g.,  $(m, n, k)$ , then  $m \times n \times k$  samples are drawn. Default is None, in which case a single value is returned.

#### Returns

samples : {ndarray, scalar}

The returned samples lie in [0, 1].

Raises

ValueError :

If  $a<1$ .

## **Notes**

The probability density function is

$$
P(x; a) = ax^{a-1}, 0 \le x \le 1, a > 0.
$$

The power function distribution is just the inverse of the Pareto distribution. It may also be seen as a special case of the Beta distribution.

It is used, for example, in modeling the over-reporting of insurance claims.

## **References**

[\[R224\],](#page-1424-10) [\[R225\]](#page-1424-11)

## **Examples**

Draw samples from the distribution:

 $\Rightarrow$  a = 5. # shape **>>>** samples = 1000 **>>>** s = np.random.power(a, samples)

Display the histogram of the samples, along with the probability density function:

```
>>> import matplotlib.pyplot as plt
>>> count, bins, ignored = plt.hist(s, bins=30)
\Rightarrow x = np. linspace (0, 1, 100)
\Rightarrow \Rightarrow y = a \cdot x \cdot (a-1).
>>> normed_y = samples*np.diff(bins)[0]*y
>>> plt.plot(x, normed_y)
>>> plt.show()
```
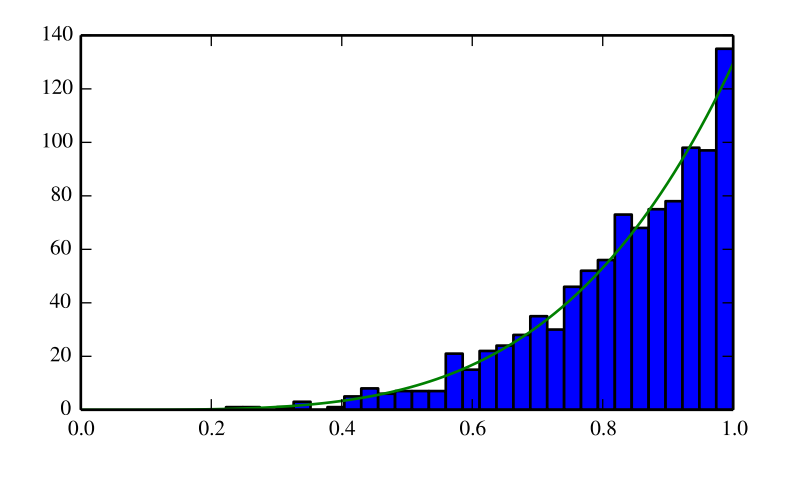

Compare the power function distribution to the inverse of the Pareto.

```
>>> from scipy import stats
>>> rvs = np.random.power(5, 1000000)
>>> rvsp = np.random.pareto(5, 1000000)
>>> xx = npu.linspace(0, 1, 100)
>>> powpdf = stats.powerlaw.pdf(xx,5)
>>> plt.figure()
>>> plt.hist(rvs, bins=50, normed=True)
>>> plt.plot(xx,powpdf,'r-')
>>> plt.title('np.random.power(5)')
>>> plt.figure()
>>> plt.hist(1./(1.+rvsp), bins=50, normed=True)
>>> plt.plot(xx,powpdf,'r-')
>>> plt.title('inverse of 1 + np.random.pareto(5)')
>>> plt.figure()
>>> plt.hist(1./(1.+rvsp), bins=50, normed=True)
>>> plt.plot(xx,powpdf,'r-')
>>> plt.title('inverse of stats.pareto(5)')
```
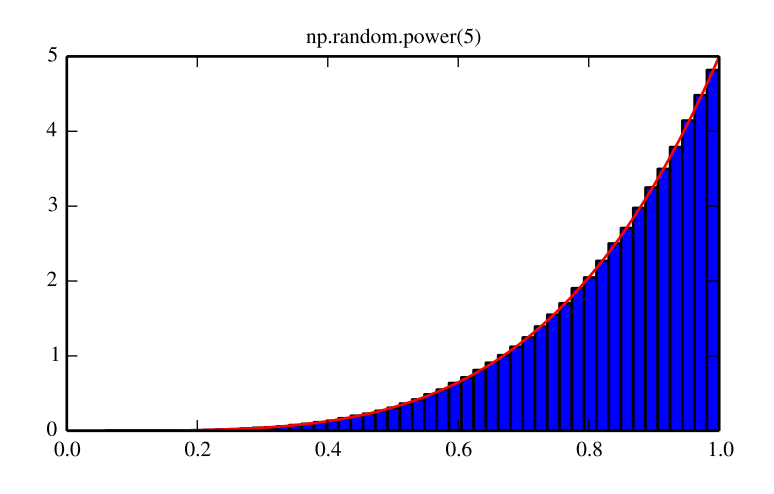

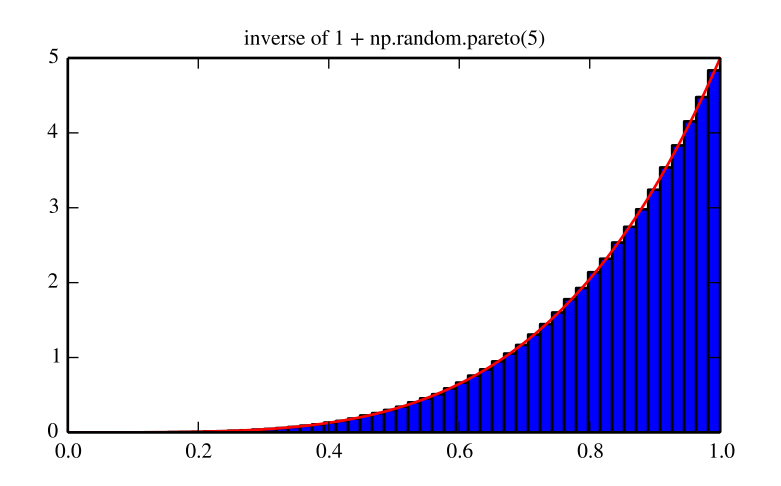

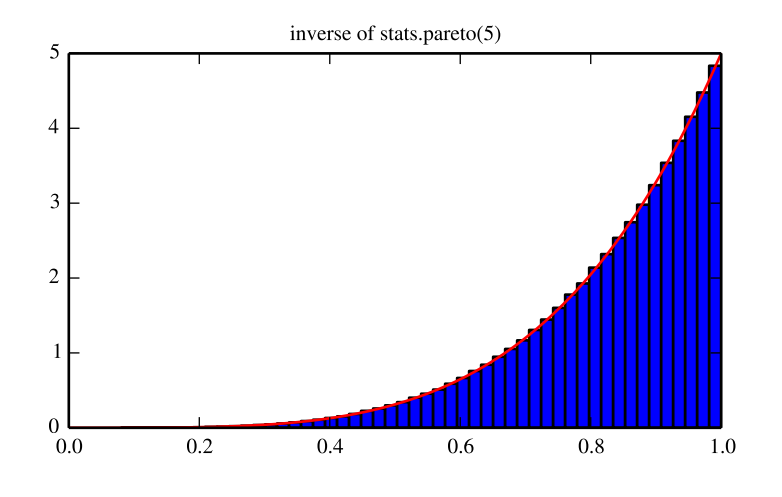

<span id="page-1149-0"></span>numpy.random.**rayleigh**(*scale=1.0*, *size=None*) Draw samples from a Rayleigh distribution.

The  $\chi$  and Weibull distributions are generalizations of the Rayleigh.

#### **Parameters**

scale : scalar

Scale, also equals the mode. Should be  $\geq 0$ .

size : int or tuple of ints, optional

Output shape. If the given shape is, e.g.,  $(m, n, k)$ , then  $m \times n \times k$  samples are drawn. Default is None, in which case a single value is returned.

## **Notes**

The probability density function for the Rayleigh distribution is

$$
P(x; scale) = \frac{x}{scale^2}e^{\frac{-x^2}{2 \cdot scale^2}}
$$

The Rayleigh distribution arises if the wind speed and wind direction are both gaussian variables, then the vector wind velocity forms a Rayleigh distribution. The Rayleigh distribution is used to model the expected output from wind turbines.

## **References**

[\[R226\],](#page-1424-12) [\[R227\]](#page-1424-13)

### **Examples**

Draw values from the distribution and plot the histogram

**>>>** values = hist(np.random.rayleigh(3, 100000), bins=200, normed=True)

Wave heights tend to follow a Rayleigh distribution. If the mean wave height is 1 meter, what fraction of waves are likely to be larger than 3 meters?

```
>>> meanvalue = 1
>>> modevalue = np.sqrt(2 / np.pi) * meanvalue
>>> s = np.random.rayleigh(modevalue, 1000000)
```
The percentage of waves larger than 3 meters is:

**>>>** 100.\*sum(s>3)/1000000. 0.087300000000000003

<span id="page-1150-0"></span>numpy.random.**standard\_cauchy**(*size=None*) Standard Cauchy distribution with mode  $= 0$ .

Also known as the Lorentz distribution.

## **Parameters**

size : int or tuple of ints, optional

Output shape. If the given shape is, e.g.,  $(m, n, k)$ , then  $m \times n \times k$  samples are drawn. Default is None, in which case a single value is returned.

#### Returns

samples : ndarray or scalar

The drawn samples.

## **Notes**

The probability density function for the full Cauchy distribution is

$$
P(x; x_0, \gamma) = \frac{1}{\pi \gamma \left[1 + \left(\frac{x - x_0}{\gamma}\right)^2\right]}
$$

and the Standard Cauchy distribution just sets  $x_0 = 0$  and  $\gamma = 1$ 

The Cauchy distribution arises in the solution to the driven harmonic oscillator problem, and also describes spectral line broadening. It also describes the distribution of values at which a line tilted at a random angle will cut the x axis.

When studying hypothesis tests that assume normality, seeing how the tests perform on data from a Cauchy distribution is a good indicator of their sensitivity to a heavy-tailed distribution, since the Cauchy looks very much like a Gaussian distribution, but with heavier tails.

### **References**

[\[R229\],](#page-1424-14) [\[R230\],](#page-1424-15) [\[R231\]](#page-1424-16)

### **Examples**

Draw samples and plot the distribution:

```
>>> s = np.random.standard_cauchy(1000000)
>>> s = s[(s>-25) & (s<25)] # truncate distribution so it plots well
>>> plt.hist(s, bins=100)
>>> plt.show()
```
#### <span id="page-1150-1"></span>numpy.random.**standard\_exponential**(*size=None*)

Draw samples from the standard exponential distribution.

[standard\\_exponential](#page-1150-1) is identical to the exponential distribution with a scale parameter of 1.

### **Parameters**

size : int or tuple of ints, optional

Output shape. If the given shape is, e.g.,  $(m, n, k)$ , then  $m \times n \times k$  samples are drawn. Default is None, in which case a single value is returned.

#### Returns

out : float or ndarray

Drawn samples.

### **Examples**

Output a 3x8000 array:

**>>>** n = np.random.standard\_exponential((3, 8000))

## <span id="page-1151-0"></span>numpy.random.**standard\_gamma**(*shape*, *size=None*)

Draw samples from a Standard Gamma distribution.

Samples are drawn from a Gamma distribution with specified parameters, shape (sometimes designated "k") and scale=1.

## Parameters

shape: float

Parameter, should be  $> 0$ .

size : int or tuple of ints, optional

Output shape. If the given shape is, e.g.,  $(m, n, k)$ , then  $m \times n \times k$  samples are drawn. Default is None, in which case a single value is returned.

#### Returns

samples : ndarray or scalar

The drawn samples.

## See also:

#### **scipy.stats.distributions.gamma**

probability density function, distribution or cumulative density function, etc.

## **Notes**

The probability density for the Gamma distribution is

$$
p(x) = x^{k-1} \frac{e^{-x/\theta}}{\theta^k \Gamma(k)},
$$

where k is the shape and  $\theta$  the scale, and Γ is the Gamma function.

The Gamma distribution is often used to model the times to failure of electronic components, and arises naturally in processes for which the waiting times between Poisson distributed events are relevant.

### **References**

[\[R232\],](#page-1424-17) [\[R233\]](#page-1424-18)

## **Examples**

Draw samples from the distribution:

**>>>** shape, scale = 2., 1. # mean and width **>>>** s = np.random.standard\_gamma(shape, 1000000)

Display the histogram of the samples, along with the probability density function:

```
>>> import matplotlib.pyplot as plt
>>> import scipy.special as sps
>>> count, bins, ignored = plt.hist(s, 50, normed=True)
\Rightarrow y = bins**(shape-1) * ((np.exp(-bins/scale))/ \
```
```
... (sps.gamma(shape) * scale**shape))
>>> plt.plot(bins, y, linewidth=2, color='r')
>>> plt.show()
```
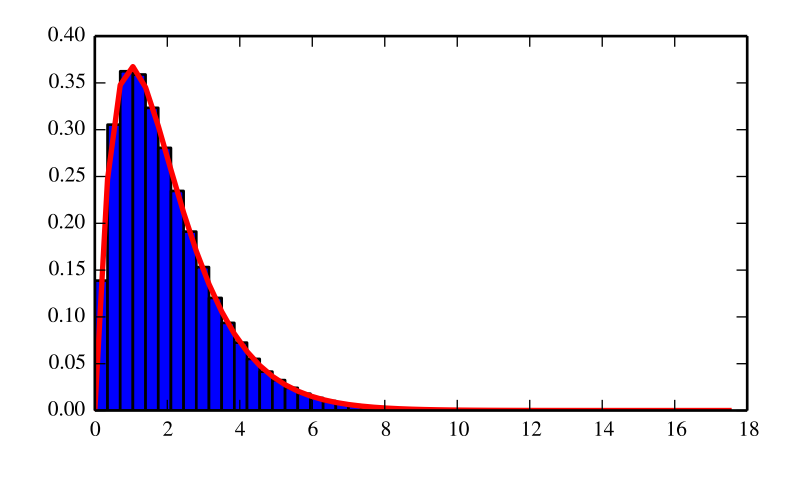

## <span id="page-1152-0"></span>numpy.random.**standard\_normal**(*size=None*)

Returns samples from a Standard Normal distribution (mean=0, stdev=1).

### Parameters

size : int or tuple of ints, optional

Output shape. If the given shape is, e.g.,  $(m, n, k)$ , then  $m \times n \times k$  samples are drawn. Default is None, in which case a single value is returned.

## Returns

out : float or ndarray

Drawn samples.

### **Examples**

```
>>> s = np.random.standard_normal(8000)
>>> s
array([ 0.6888893 , 0.78096262, -0.89086505, ..., 0.49876311, #random
      -0.38672696, -0.4685006 ]) #random
>>> s.shape
(8000,)
\Rightarrow s = np.random.startand normal(size=(3, 4, 2))>>> s.shape
(3, 4, 2)
```
### numpy.random.**standard\_t**(*df*, *size=None*)

Standard Student's t distribution with df degrees of freedom.

A special case of the hyperbolic distribution. As *df* gets large, the result resembles that of the standard normal distribution (standard normal).

## **Parameters**

df : int

Degrees of freedom, should be  $> 0$ .

size : int or tuple of ints, optional

Output shape. If the given shape is, e.g.,  $(m, n, k)$ , then  $m \times n \times k$  samples are drawn. Default is None, in which case a single value is returned.

#### Returns

samples : ndarray or scalar

Drawn samples.

## **Notes**

The probability density function for the t distribution is

$$
P(x, df) = \frac{\Gamma(\frac{df + 1}{2})}{\sqrt{\pi df} \Gamma(\frac{df}{2})} \left(1 + \frac{x^2}{df}\right)^{-(df + 1)/2}
$$

The t test is based on an assumption that the data come from a Normal distribution. The t test provides a way to test whether the sample mean (that is the mean calculated from the data) is a good estimate of the true mean.

The derivation of the t-distribution was forst published in 1908 by William Gisset while working for the Guinness Brewery in Dublin. Due to proprietary issues, he had to publish under a pseudonym, and so he used the name Student.

## **References**

### [\[R234\],](#page-1424-0) [\[R235\]](#page-1424-1)

#### **Examples**

From Dalgaard page 83 [\[R234\],](#page-1424-0) suppose the daily energy intake for 11 women in Kj is:

**>>>** intake = np.array([5260., 5470, 5640, 6180, 6390, 6515, 6805, 7515, \ **...** 7515, 8230, 8770])

Does their energy intake deviate systematically from the recommended value of 7725 kJ?

We have 10 degrees of freedom, so is the sample mean within 95% of the recommended value?

```
>>> s = np.random.standard_t(10, size=100000)
>>> np.mean(intake)
6753.636363636364
>>> intake.std(ddof=1)
1142.1232221373727
```
Calculate the t statistic, setting the ddof parameter to the unbiased value so the divisor in the standard deviation will be degrees of freedom, N-1.

```
>>> t = (np \cdot mean(intake) - 7725) / (intake. std (ddof=1) / np.sqrt(len(intake)))>>> import matplotlib.pyplot as plt
>>> h = plt.hist(s, bins=100, normed=True)
```
For a one-sided t-test, how far out in the distribution does the t statistic appear?

 $\Rightarrow$   $\Rightarrow$   $\Rightarrow$   $np.sum(s < t)$  / float(len(s)) 0.00906999999999999999 #random

So the p-value is about 0.009, which says the null hypothesis has a probability of about 99% of being true.

numpy.random.**triangular**(*left*, *mode*, *right*, *size=None*) Draw samples from the triangular distribution.

The triangular distribution is a continuous probability distribution with lower limit left, peak at mode, and upper limit right. Unlike the other distributions, these parameters directly define the shape of the pdf.

## **Parameters**

left : scalar

Lower limit.

mode : scalar

The value where the peak of the distribution occurs. The value should fulfill the condition left <= mode <= right.

right : scalar

Upper limit, should be larger than *left*.

size : int or tuple of ints, optional

Output shape. If the given shape is, e.g.,  $(m, n, k)$ , then  $m \times n \times k$  samples are drawn. Default is None, in which case a single value is returned.

#### Returns

samples : ndarray or scalar

The returned samples all lie in the interval [left, right].

## **Notes**

The probability density function for the Triangular distribution is

$$
P(x; l, m, r) = \begin{cases} \frac{2(x-l)}{(r-l)(m-l)} & \text{for } l \le x \le m, \\ \frac{2(m-x)}{(r-l)(r-m)} & \text{for } m \le x \le r, \\ 0 & \text{otherwise.} \end{cases}
$$

The triangular distribution is often used in ill-defined problems where the underlying distribution is not known, but some knowledge of the limits and mode exists. Often it is used in simulations.

#### **References**

### [\[R236\]](#page-1424-2)

## **Examples**

Draw values from the distribution and plot the histogram:

```
>>> import matplotlib.pyplot as plt
>>> h = plt.hist(np.random.triangular(-3, 0, 8, 100000), bins=200,
                 ... normed=True)
>>> plt.show()
```
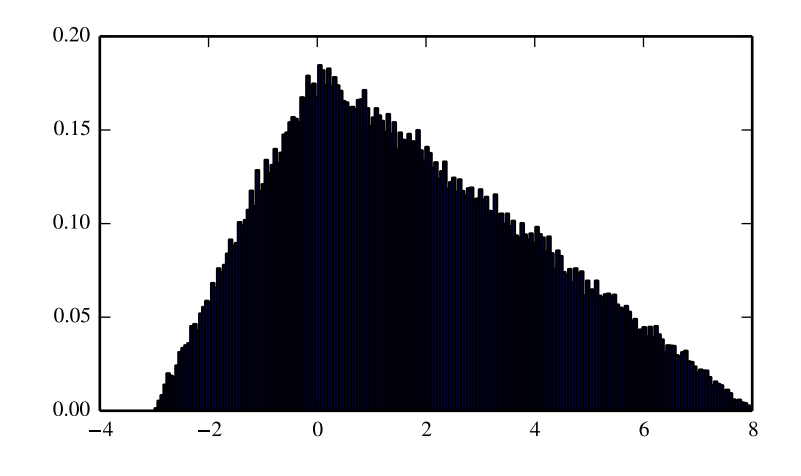

<span id="page-1155-0"></span>numpy.random.**uniform**(*low=0.0*, *high=1.0*, *size=None*) Draw samples from a uniform distribution.

Samples are uniformly distributed over the half-open interval [low, high) (includes low, but excludes high). In other words, any value within the given interval is equally likely to be drawn by [uniform](#page-1155-0).

## **Parameters**

low : float, optional

Lower boundary of the output interval. All values generated will be greater than or equal to low. The default value is 0.

### high : float

Upper boundary of the output interval. All values generated will be less than high. The default value is 1.0.

size : int or tuple of ints, optional

Output shape. If the given shape is, e.g.,  $(m, n, k)$ , then  $m \times n \times k$  samples are drawn. Default is None, in which case a single value is returned.

#### Returns

out : ndarray

Drawn samples, with shape *size*.

## See also:

#### **[randint](#page-1113-0)**

Discrete uniform distribution, yielding integers.

### **[random\\_integers](#page-1113-1)**

Discrete uniform distribution over the closed interval [low, high].

#### **[random\\_sample](#page-1115-0)**

Floats uniformly distributed over [0, 1).

### **[random](#page-1115-1)**

Alias for [random\\_sample](#page-1115-0).

**[rand](#page-1111-0)**

Convenience function that accepts dimensions as input, e.g.,  $r$  and (2, 2) would generate a 2-by-2 array of floats, uniformly distributed over  $[0, 1)$ .

## **Notes**

The probability density function of the uniform distribution is

$$
p(x) = \frac{1}{b - a}
$$

anywhere within the interval  $[a, b)$ , and zero elsewhere.

## **Examples**

Draw samples from the distribution:

 $\Rightarrow$   $s = np.random.uniform(-1, 0, 1000)$ 

All values are within the given interval:

```
\Rightarrow \Rightarrow np.all(s \ge -1)True
>>> np.all(s < 0)
True
```
Display the histogram of the samples, along with the probability density function:

```
>>> import matplotlib.pyplot as plt
>>> count, bins, ignored = plt.hist(s, 15, normed=True)
>>> plt.plot(bins, np.ones_like(bins), linewidth=2, color='r')
>>> plt.show()
```
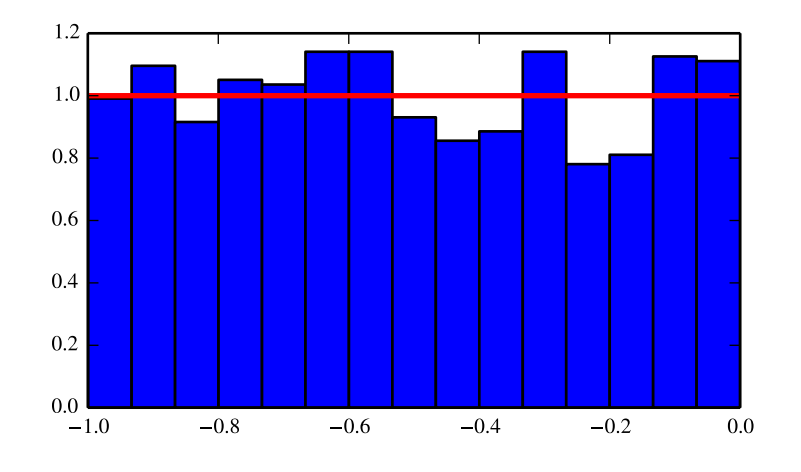

numpy.random.**vonmises**(*mu*, *kappa*, *size=None*) Draw samples from a von Mises distribution.

> Samples are drawn from a von Mises distribution with specified mode (mu) and dispersion (kappa), on the interval [-pi, pi].

> The von Mises distribution (also known as the circular normal distribution) is a continuous probability distribution on the unit circle. It may be thought of as the circular analogue of the normal distribution.

### **Parameters**

mu : float

Mode ("center") of the distribution.

kappa : float

Dispersion of the distribution, has to be  $\geq=0$ .

size : int or tuple of ints, optional

Output shape. If the given shape is, e.g.,  $(m, n, k)$ , then  $m * n * k$  samples are drawn. Default is None, in which case a single value is returned.

### Returns

samples : scalar or ndarray

The returned samples, which are in the interval [-pi, pi].

See also:

```
scipy.stats.distributions.vonmises
```
probability density function, distribution, or cumulative density function, etc.

### **Notes**

The probability density for the von Mises distribution is

$$
p(x) = \frac{e^{\kappa \cos(x - \mu)}}{2\pi I_0(\kappa)},
$$

where  $\mu$  is the mode and  $\kappa$  the dispersion, and  $I_0(\kappa)$  is the modified Bessel function of order 0.

The von Mises is named for Richard Edler von Mises, who was born in Austria-Hungary, in what is now the Ukraine. He fled to the United States in 1939 and became a professor at Harvard. He worked in probability theory, aerodynamics, fluid mechanics, and philosophy of science.

### **References**

Abramowitz, M. and Stegun, I. A. (ed.), *Handbook of Mathematical Functions*, New York: Dover, 1965.

von Mises, R., *Mathematical Theory of Probability and Statistics*, New York: Academic Press, 1964.

### **Examples**

Draw samples from the distribution:

```
>>> mu, kappa = 0.0, 4.0 # mean and dispersion
>>> s = np.random.vonmises(mu, kappa, 1000)
```
Display the histogram of the samples, along with the probability density function:

```
>>> import matplotlib.pyplot as plt
>>> import scipy.special as sps
>>> count, bins, ignored = plt.hist(s, 50, normed=True)
\rightarrow\rightarrow x = np {\rm .} \text{arange}(-np {\rm .} pi {\rm .} np {\rm .} pi {\rm .} 2 {\rm .} np {\rm .} pi {\rm .} 50 {\rm .})>>> y = -np.exp(kappa*np.cos(x-mu))/(2*np.pi*sps.jn(0,kappa))
>>> plt.plot(x, y/max(y), linewidth=2, color='r')
>>> plt.show()
```
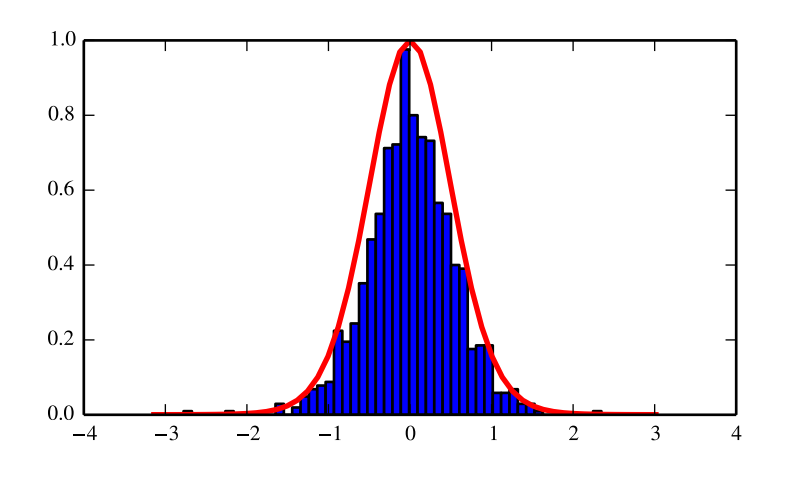

#### numpy.random.**wald**(*mean*, *scale*, *size=None*)

Draw samples from a Wald, or Inverse Gaussian, distribution.

As the scale approaches infinity, the distribution becomes more like a Gaussian.

Some references claim that the Wald is an Inverse Gaussian with mean=1, but this is by no means universal.

The Inverse Gaussian distribution was first studied in relationship to Brownian motion. In 1956 M.C.K. Tweedie used the name Inverse Gaussian because there is an inverse relationship between the time to cover a unit distance and distance covered in unit time.

### **Parameters**

mean : scalar

Distribution mean, should be  $> 0$ .

scale : scalar

Scale parameter, should be  $\geq 0$ .

size : int or tuple of ints, optional

Output shape. If the given shape is, e.g.,  $(m, n, k)$ , then  $m \times n \times k$  samples are drawn. Default is None, in which case a single value is returned.

#### Returns

samples : ndarray or scalar

Drawn sample, all greater than zero.

## **Notes**

The probability density function for the Wald distribution is

$$
P(x; mean, scale) = \sqrt{\frac{scale}{2\pi x^{3}}}e^{\frac{-scale(x - mean)^{2}}{2 \cdot mean^{2} x}}
$$

As noted above the Inverse Gaussian distribution first arise from attempts to model Brownian Motion. It is also a competitor to the Weibull for use in reliability modeling and modeling stock returns and interest rate processes.

### **References**

[\[R237\],](#page-1424-3) [\[R238\],](#page-1424-4) [\[R239\]](#page-1424-5)

## **Examples**

Draw values from the distribution and plot the histogram:

```
>>> import matplotlib.pyplot as plt
>>> h = plt.hist(np.random.wald(3, 2, 100000), bins=200, normed=True)
>>> plt.show()
```
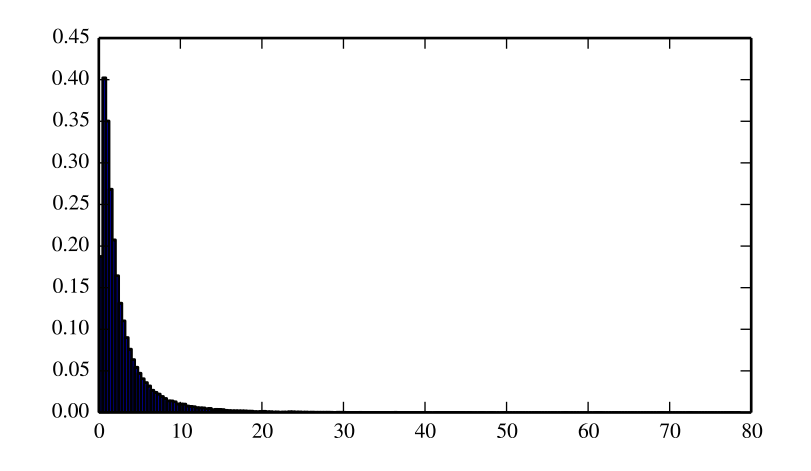

<span id="page-1159-0"></span>numpy.random.**weibull**(*a*, *size=None*) Weibull distribution.

Draw samples from a 1-parameter Weibull distribution with the given shape parameter *a*.

 $X = (-\ln(U))^{1/a}$ 

Here, U is drawn from the uniform distribution over (0,1].

The more common 2-parameter Weibull, including a scale parameter  $\lambda$  is just  $X = \lambda(-\ln(U))^{1/a}$ .

#### Parameters

a : float

Shape of the distribution.

size : int or tuple of ints, optional

Output shape. If the given shape is, e.g.,  $(m, n, k)$ , then  $m \times n \times k$  samples are drawn. Default is None, in which case a single value is returned.

## See also:

```
scipy.stats.distributions.weibull_max, scipy.stats.distributions.weibull_min,
scipy.stats.distributions.genextreme, gumbel
```
### **Notes**

The Weibull (or Type III asymptotic extreme value distribution for smallest values, SEV Type III, or Rosin-Rammler distribution) is one of a class of Generalized Extreme Value (GEV) distributions used in modeling extreme value problems. This class includes the Gumbel and Frechet distributions.

The probability density for the Weibull distribution is

$$
p(x) = \frac{a}{\lambda} \left(\frac{x}{\lambda}\right)^{a-1} e^{-\left(x/\lambda\right)^a},
$$

where  $\alpha$  is the shape and  $\lambda$  the scale.

The function has its peak (the mode) at  $\lambda(\frac{a-1}{a})^{1/a}$ .

When  $a = 1$ , the Weibull distribution reduces to the exponential distribution.

## **References**

[\[R240\],](#page-1424-6) [\[R241\],](#page-1424-7) [\[R242\]](#page-1425-0)

## **Examples**

Draw samples from the distribution:

**>>>** a = 5. # shape **>>>** s = np.random.weibull(a, 1000)

Display the histogram of the samples, along with the probability density function:

```
>>> import matplotlib.pyplot as plt
\Rightarrow x = np \cdot \text{arange}(1, 100.) / 50.>>> def weib(x,n,a):
... return (a / n) * (x / n) * (a - 1) * np \exp(-(x / n) * a)>>> count, bins, ignored = plt.hist(np.random.weibull(5.,1000))
\Rightarrow x = np \cdot \text{arange}(1, 100.) / 50.\Rightarrow \text{scale} = \text{count.max}() / \text{weight}(x, 1., 5.) \text{ max}(x)\rightarrow plt.plot(x, weib(x, 1., 5.) *scale)
>>> plt.show()
```
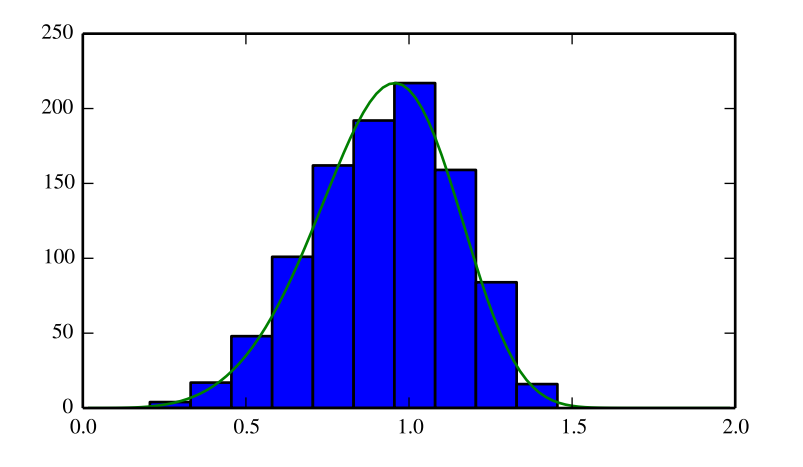

numpy.random.**zipf**(*a*, *size=None*)

Draw samples from a Zipf distribution.

Samples are drawn from a Zipf distribution with specified parameter *a* > 1.

The Zipf distribution (also known as the zeta distribution) is a continuous probability distribution that satisfies Zipf's law: the frequency of an item is inversely proportional to its rank in a frequency table.

### Parameters

 $a:$  float  $> 1$ 

Distribution parameter.

size : int or tuple of ints, optional

Output shape. If the given shape is, e.g.,  $(m, n, k)$ , then  $m \times n \times k$  samples are drawn. Default is None, in which case a single value is returned.

### Returns

samples : scalar or ndarray

The returned samples are greater than or equal to one.

See also:

```
scipy.stats.distributions.zipf
```
probability density function, distribution, or cumulative density function, etc.

### **Notes**

The probability density for the Zipf distribution is

$$
p(x) = \frac{x^{-a}}{\zeta(a)},
$$

where  $\zeta$  is the Riemann Zeta function.

It is named for the American linguist George Kingsley Zipf, who noted that the frequency of any word in a sample of a language is inversely proportional to its rank in the frequency table.

### **References**

Zipf, G. K., *Selected Studies of the Principle of Relative Frequency in Language*, Cambridge, MA: Harvard Univ. Press, 1932.

## **Examples**

Draw samples from the distribution:

**>>>** a = 2. # parameter  $\Rightarrow$   $s = np.random.sizef(a, 1000)$ 

Display the histogram of the samples, along with the probability density function:

```
>>> import matplotlib.pyplot as plt
>>> import scipy.special as sps
Truncate s values at 50 so plot is interesting
>>> count, bins, ignored = plt.hist(s[s<50], 50, normed=True)
\Rightarrow x = np.arange(1., 50.)\Rightarrow y = x * * (-a) / sys . zeta(a)>>> plt.plot(x, y/max(y), linewidth=2, color='r')
>>> plt.show()
```
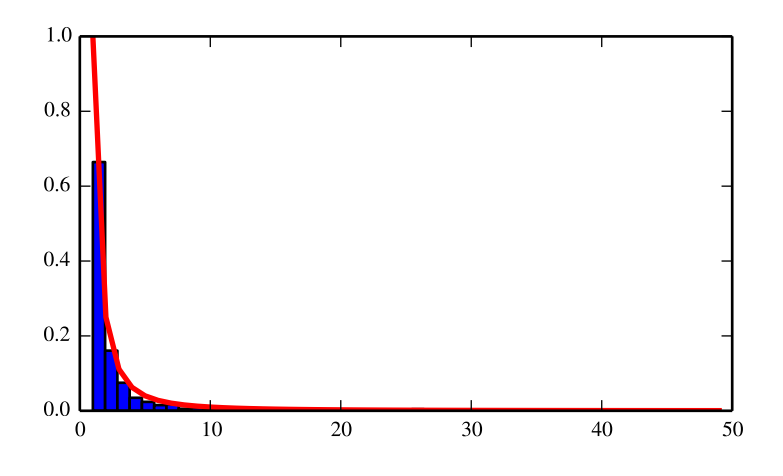

# **3.25.4 Random generator**

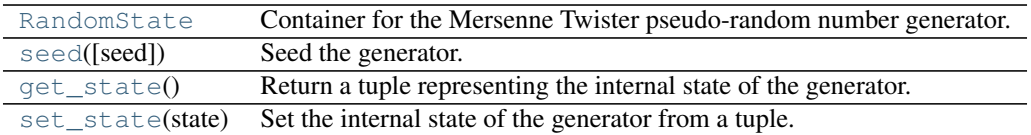

### <span id="page-1162-0"></span>class numpy.random.**RandomState**

Container for the Mersenne Twister pseudo-random number generator.

[RandomState](#page-1162-0) exposes a number of methods for generating random numbers drawn from a variety of probability distributions. In addition to the distribution-specific arguments, each method takes a keyword argument *size* that defaults to None. If *size* is None, then a single value is generated and returned. If *size* is an integer, then a 1-D array filled with generated values is returned. If *size* is a tuple, then an array with that shape is filled and returned.

## Parameters

seed : {None, int, array\_like}, optional

Random seed initializing the pseudo-random number generator. Can be an integer, an array (or other sequence) of integers of any length, or None (the default). If [seed](#page-1213-0) is None, then [RandomState](#page-1162-0) will try to read data from /dev/urandom (or the Windows analogue) if available or seed from the clock otherwise.

## **Notes**

The Python stdlib module "random" also contains a Mersenne Twister pseudo-random number generator with a number of methods that are similar to the ones available in [RandomState](#page-1162-0). [RandomState](#page-1162-0), besides being NumPy-aware, has the advantage that it provides a much larger number of probability distributions to choose from.

## **Methods**

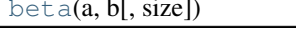

The Beta distribution over  $[0, 1]$ .

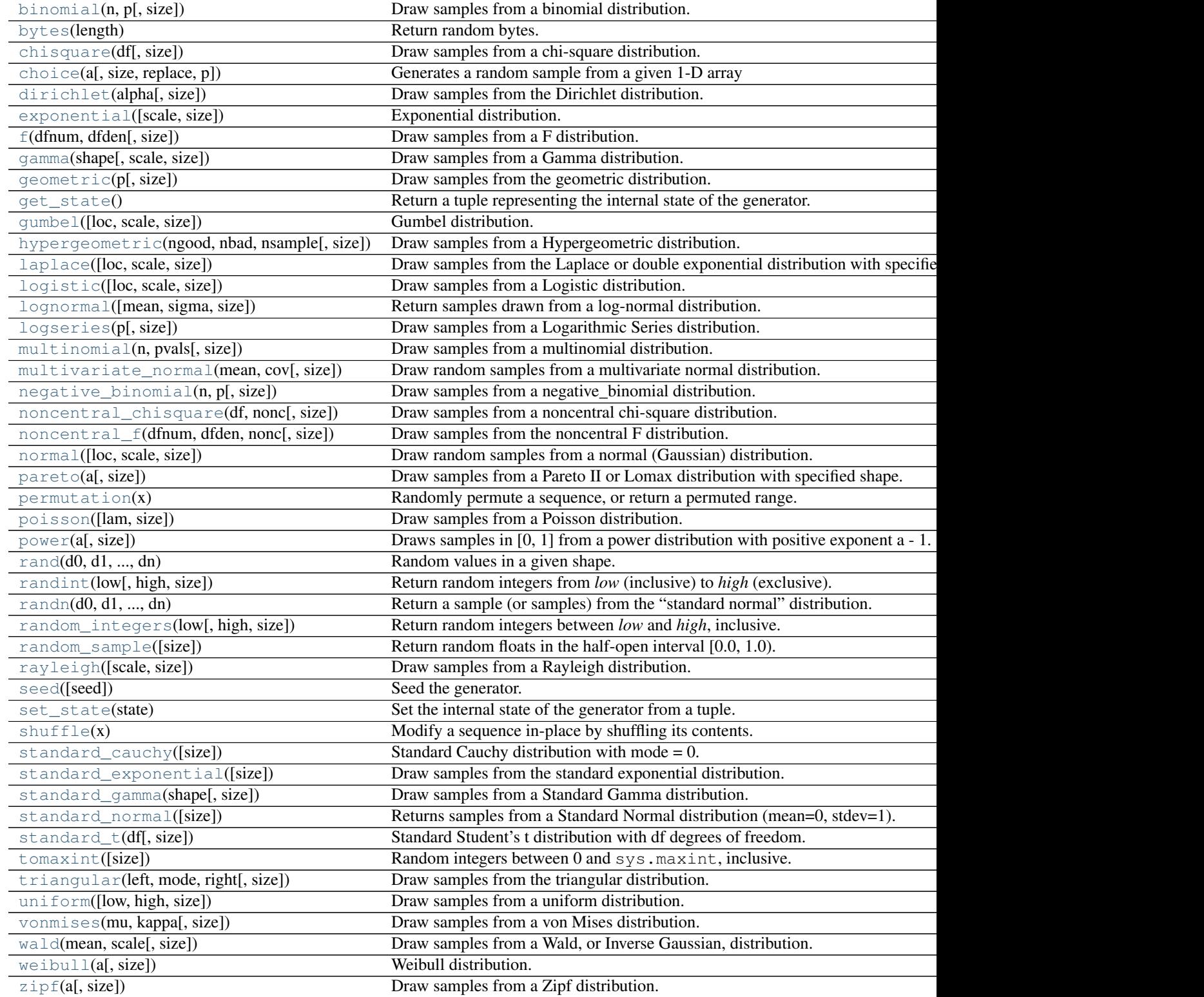

Table 3.177 – continued from previous page

<span id="page-1163-0"></span>RandomState.**beta**(*a*, *b*, *size=None*) The Beta distribution over [0, 1].

The Beta distribution is a special case of the Dirichlet distribution, and is related to the Gamma distribution. It has the probability distribution function

$$
f(x;a,b) = \frac{1}{B(\alpha,\beta)} x^{\alpha-1} (1-x)^{\beta-1},
$$

where the normalisation, B, is the beta function,

$$
B(\alpha, \beta) = \int_0^1 t^{\alpha - 1} (1 - t)^{\beta - 1} dt.
$$

It is often seen in Bayesian inference and order statistics.

### Parameters

a : float

Alpha, non-negative.

b : float

Beta, non-negative.

size : int or tuple of ints, optional

Output shape. If the given shape is, e.g.,  $(m, n, k)$ , then  $m \times n \times k$  samples are drawn. Default is None, in which case a single value is returned.

### Returns

out : ndarray

Array of the given shape, containing values drawn from a Beta distribution.

<span id="page-1164-0"></span>RandomState.**binomial**(*n*, *p*, *size=None*)

Draw samples from a binomial distribution.

Samples are drawn from a Binomial distribution with specified parameters, n trials and p probability of success where n an integer  $>= 0$  and p is in the interval [0,1]. (n may be input as a float, but it is truncated to an integer in use)

### Parameters

n : float (but truncated to an integer)

 $parameter$ ,  $>= 0$ .

p : float

parameter,  $>= 0$  and  $<= 1$ .

size : int or tuple of ints, optional

Output shape. If the given shape is, e.g.,  $(m, n, k)$ , then  $m \times n \times k$  samples are drawn. Default is None, in which case a single value is returned.

#### Returns

samples : {ndarray, scalar}

where the values are all integers in  $[0, n]$ .

### See also:

```
scipy.stats.distributions.binom
```
probability density function, distribution or cumulative density function, etc.

### **Notes**

The probability density for the Binomial distribution is

$$
P(N) = \binom{n}{N} p^N (1-p)^{n-N},
$$

where  $n$  is the number of trials,  $p$  is the probability of success, and  $N$  is the number of successes.

When estimating the standard error of a proportion in a population by using a random sample, the normal distribution works well unless the product  $p^*n \leq 5$ , where  $p =$  population proportion estimate, and  $n =$ number of samples, in which case the binomial distribution is used instead. For example, a sample of 15 people shows 4 who are left handed, and 11 who are right handed. Then  $p = 4/15 = 27\%$ . 0.27\*15 = 4, so the binomial distribution should be used in this case.

#### **References**

[\[R125\],](#page-1425-1) [\[R126\],](#page-1425-2) [\[R127\],](#page-1425-3) [\[R128\],](#page-1425-4) [\[R129\]](#page-1425-5)

### **Examples**

Draw samples from the distribution:

```
>>> n, p = 10, .5 # number of trials, probability of each trial
\Rightarrow s = np.random.binomial(n, p, 1000)# result of flipping a coin 10 times, tested 1000 times.
```
A real world example. A company drills 9 wild-cat oil exploration wells, each with an estimated probability of success of 0.1. All nine wells fail. What is the probability of that happening?

Let's do 20,000 trials of the model, and count the number that generate zero positive results.

```
>>> sum(np.random.binomial(9,0.1,20000)==0)/20000.
answer = 0.38885, or 38%.
```
# <span id="page-1165-0"></span>RandomState.**bytes**(*length*)

Return random bytes.

Parameters length : int

Number of random bytes.

Returns

out : str

String of length *length*.

### **Examples**

```
>>> np.random.bytes(10)
' eh\x85\x022SZ\xbf\xa4' #random
```

```
RandomState.chisquare(df, size=None)
```
Draw samples from a chi-square distribution.

When *df* independent random variables, each with standard normal distributions (mean 0, variance 1), are squared and summed, the resulting distribution is chi-square (see Notes). This distribution is often used in hypothesis testing.

Parameters df : int

Number of degrees of freedom.

size : int or tuple of ints, optional

Output shape. If the given shape is, e.g.,  $(m, n, k)$ , then  $m * n * k$  samples are drawn. Default is None, in which case a single value is returned.

#### Returns

output : ndarray

Samples drawn from the distribution, packed in a *size*-shaped array.

#### Raises

ValueError :

When  $df \leq 0$  or when an inappropriate *size* (e.g.  $size = -1$ ) is given.

## **Notes**

The variable obtained by summing the squares of *df* independent, standard normally distributed random variables:

$$
Q = \sum_{i=0}^{\tt df} X_i^2
$$

is chi-square distributed, denoted

$$
Q \sim \chi_k^2.
$$

The probability density function of the chi-squared distribution is

$$
p(x) = \frac{(1/2)^{k/2}}{\Gamma(k/2)} x^{k/2 - 1} e^{-x/2},
$$

where  $\Gamma$  is the gamma function,

$$
\Gamma(x) = \int_0^{-\infty} t^{x-1} e^{-t} dt.
$$

#### **References**

[NIST/SEMATECH e-Handbook of Statistical Methods](http://www.itl.nist.gov/div898/handbook/eda/section3/eda3666.htm)

### **Examples**

```
>>> np.random.chisquare(2,4)
array([ 1.89920014, 9.00867716, 3.13710533, 5.62318272])
```
<span id="page-1166-0"></span>RandomState.**choice**(*a*, *size=None*, *replace=True*, *p=None*) Generates a random sample from a given 1-D array

New in version 1.7.0.

#### Parameters

a : 1-D array-like or int

If an ndarray, a random sample is generated from its elements. If an int, the random sample is generated as if a was  $np.arange(n)$ 

size : int or tuple of ints, optional

Output shape. If the given shape is, e.g.,  $(m, n, k)$ , then  $m \times n \times k$  samples are drawn. Default is None, in which case a single value is returned.

### replace : boolean, optional

Whether the sample is with or without replacement

p : 1-D array-like, optional

The probabilities associated with each entry in a. If not given the sample assumes a uniform distribution over all entries in a.

#### Returns

samples : 1-D ndarray, shape (size,)

The generated random samples

#### Raises

## ValueError :

If a is an int and less than zero, if a or p are not 1-dimensional, if a is an array-like of size 0, if p is not a vector of probabilities, if a and p have different lengths, or if replace=False and the sample size is greater than the population size

#### See also:

[randint](#page-1113-0), [shuffle](#page-1119-0), [permutation](#page-1119-1)

### **Examples**

Generate a uniform random sample from np.arange(5) of size 3:

**>>>** np.random.choice(5, 3) array([0, 3, 4]) **>>>** #This is equivalent to np.random.randint(0,5,3)

Generate a non-uniform random sample from np.arange(5) of size 3:

**>>>** np.random.choice(5, 3, p=[0.1, 0, 0.3, 0.6, 0]) array([3, 3, 0])

Generate a uniform random sample from  $np.arange(5)$  of size 3 without replacement:

```
>>> np.random.choice(5, 3, replace=False)
array([3,1,0])
>>> #This is equivalent to np.random.permutation(np.arange(5))[:3]
```
Generate a non-uniform random sample from np.arange(5) of size 3 without replacement:

```
>>> np.random.choice(5, 3, replace=False, p=[0.1, 0, 0.3, 0.6, 0])
array([2, 3, 0])
```
Any of the above can be repeated with an arbitrary array-like instead of just integers. For instance:

```
>>> aa_milne_arr = ['pooh', 'rabbit', 'piglet', 'Christopher']
>>> np.random.choice(aa_milne_arr, 5, p=[0.5, 0.1, 0.1, 0.3])
array(['pooh', 'pooh', 'pooh', 'Christopher', 'piglet'],
     dtype='|S11')
```

```
RandomState.dirichlet(alpha, size=None)
    Draw samples from the Dirichlet distribution.
```
Draw *size* samples of dimension k from a Dirichlet distribution. A Dirichlet-distributed random variable can be seen as a multivariate generalization of a Beta distribution. Dirichlet pdf is the conjugate prior of a multinomial in Bayesian inference.

### Parameters

alpha : array

Parameter of the distribution (k dimension for sample of dimension k).

size : array

Number of samples to draw.

#### Returns

samples : ndarray,

The drawn samples, of shape (alpha.ndim, size).

#### **Notes**

$$
X \approx \prod_{i=1}^{k} x_i^{\alpha_i - 1}
$$

Uses the following property for computation: for each dimension, draw a random sample y\_i from a standard gamma generator of shape  $alpha_i$ , then  $X = \frac{1}{\sum_{i=1}^{k} y_i} (y_1, \dots, y_n)$  is Dirichlet distributed.

#### **References**

[\[R130\],](#page-1425-6) [\[R131\]](#page-1425-7)

#### **Examples**

Taking an example cited in Wikipedia, this distribution can be used if one wanted to cut strings (each of initial length 1.0) into K pieces with different lengths, where each piece had, on average, a designated average length, but allowing some variation in the relative sizes of the pieces.

```
>>> s = np.random.dirichlet((10, 5, 3), 20).transpose()
>>> plt.barh(range(20), s[0])
>>> plt.barh(range(20), s[1], left=s[0], color='g')
>>> plt.barh(range(20), s[2], left=s[0]+s[1], color='r')
>>> plt.title("Lengths of Strings")
```
<span id="page-1168-0"></span>RandomState.**exponential**(*scale=1.0*, *size=None*)

Exponential distribution.

Its probability density function is

$$
f(x; \frac{1}{\beta}) = \frac{1}{\beta} \exp(-\frac{x}{\beta}),
$$

for  $x > 0$  and 0 elsewhere.  $\beta$  is the scale parameter, which is the inverse of the rate parameter  $\lambda = 1/\beta$ . The rate parameter is an alternative, widely used parameterization of the exponential distribution [\[R134\].](#page-1425-8)

The exponential distribution is a continuous analogue of the geometric distribution. It describes many common situations, such as the size of raindrops measured over many rainstorms [\[R132\],](#page-1425-9) or the time between page requests to Wikipedia [\[R133\].](#page-1425-10)

Parameters scale : float The scale parameter,  $\beta = 1/\lambda$ .

size : int or tuple of ints, optional

Output shape. If the given shape is, e.g.,  $(m, n, k)$ , then  $m \times n \times k$  samples are drawn. Default is None, in which case a single value is returned.

## **References**

[\[R132\],](#page-1425-9) [\[R133\],](#page-1425-10) [\[R134\]](#page-1425-8)

<span id="page-1169-0"></span>RandomState.**f**(*dfnum*, *dfden*, *size=None*)

Draw samples from a F distribution.

Samples are drawn from an F distribution with specified parameters, *dfnum* (degrees of freedom in numerator) and *dfden* (degrees of freedom in denominator), where both parameters should be greater than zero.

The random variate of the F distribution (also known as the Fisher distribution) is a continuous probability distribution that arises in ANOVA tests, and is the ratio of two chi-square variates.

### Parameters

dfnum : float

Degrees of freedom in numerator. Should be greater than zero.

dfden : float

Degrees of freedom in denominator. Should be greater than zero.

size : int or tuple of ints, optional

Output shape. If the given shape is, e.g.,  $(m, n, k)$ , then  $m \times n \times k$  samples are drawn. Default is None, in which case a single value is returned.

#### Returns

samples : {ndarray, scalar}

Samples from the Fisher distribution.

## See also:

### **scipy.stats.distributions.f**

probability density function, distribution or cumulative density function, etc.

### **Notes**

The F statistic is used to compare in-group variances to between-group variances. Calculating the distribution depends on the sampling, and so it is a function of the respective degrees of freedom in the problem. The variable *dfnum* is the number of samples minus one, the between-groups degrees of freedom, while *dfden* is the within-groups degrees of freedom, the sum of the number of samples in each group minus the number of groups.

### **References**

[\[R135\],](#page-1425-11) [\[R136\]](#page-1425-12)

### **Examples**

An example from Glantz[1], pp 47-40. Two groups, children of diabetics (25 people) and children from people without diabetes (25 controls). Fasting blood glucose was measured, case group had a mean value of 86.1, controls had a mean value of 82.2. Standard deviations were 2.09 and 2.49 respectively. Are these data consistent with the null hypothesis that the parents diabetic status does not affect their children's blood glucose levels? Calculating the F statistic from the data gives a value of 36.01.

Draw samples from the distribution:

```
>>> dfnum = 1. # between group degrees of freedom
>>> dfden = 48. # within groups degrees of freedom
>>> s = np.random.f(dfnum, dfden, 1000)
```
The lower bound for the top  $1\%$  of the samples is :

```
>>> sort(s)[-10]
7.61988120985
```
So there is about a 1% chance that the F statistic will exceed 7.62, the measured value is 36, so the null hypothesis is rejected at the 1% level.

```
RandomState.gamma(shape, scale=1.0, size=None)
    Draw samples from a Gamma distribution.
```
Samples are drawn from a Gamma distribution with specified parameters, *shape* (sometimes designated "k") and *scale* (sometimes designated "theta"), where both parameters are > 0.

#### Parameters

shape:  $\text{scalar} > 0$ 

The shape of the gamma distribution.

scale : scalar  $> 0$ , optional

The scale of the gamma distribution. Default is equal to 1.

size : int or tuple of ints, optional

Output shape. If the given shape is, e.g.,  $(m, n, k)$ , then  $m \times n \times k$  samples are drawn. Default is None, in which case a single value is returned.

#### Returns

out : ndarray, float

Returns one sample unless *size* parameter is specified.

#### See also:

#### **scipy.stats.distributions.gamma**

probability density function, distribution or cumulative density function, etc.

### **Notes**

The probability density for the Gamma distribution is

$$
p(x) = x^{k-1} \frac{e^{-x/\theta}}{\theta^k \Gamma(k)},
$$

where k is the shape and  $\theta$  the scale, and Γ is the Gamma function.

The Gamma distribution is often used to model the times to failure of electronic components, and arises naturally in processes for which the waiting times between Poisson distributed events are relevant.

#### **References**

[\[R137\],](#page-1425-13) [\[R138\]](#page-1425-14)

### **Examples**

Draw samples from the distribution:

**>>>** shape, scale = 2., 2. # mean and dispersion **>>>** s = np.random.gamma(shape, scale, 1000)

Display the histogram of the samples, along with the probability density function:

```
>>> import matplotlib.pyplot as plt
>>> import scipy.special as sps
>>> count, bins, ignored = plt.hist(s, 50, normed=True)
\Rightarrow y = \text{bins} * ( \text{shape} - 1) * (np \cdot \text{exp}(- \text{bins}/\text{scale})... (sps.gamma(shape)*scale**shape))
>>> plt.plot(bins, y, linewidth=2, color='r')
>>> plt.show()
```
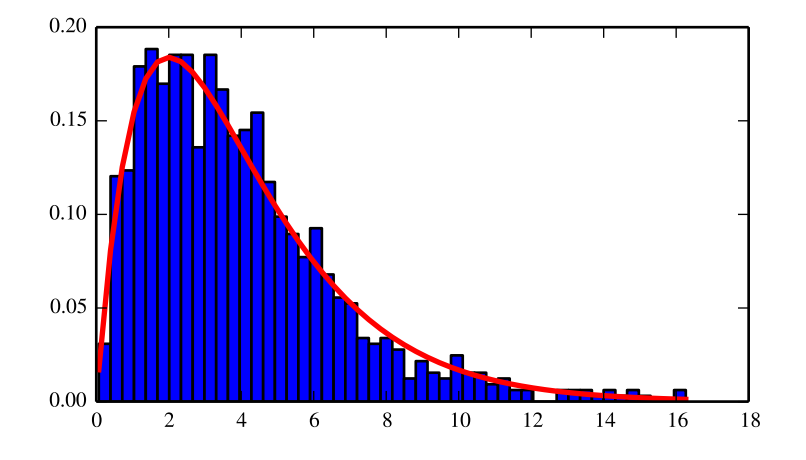

<span id="page-1171-0"></span>RandomState.**geometric**(*p*, *size=None*)

Draw samples from the geometric distribution.

Bernoulli trials are experiments with one of two outcomes: success or failure (an example of such an experiment is flipping a coin). The geometric distribution models the number of trials that must be run in order to achieve success. It is therefore supported on the positive integers,  $k = 1, 2, \ldots$ 

The probability mass function of the geometric distribution is

$$
f(k) = (1 - p)^{k-1}p
$$

where *p* is the probability of success of an individual trial.

Parameters

p : float

The probability of success of an individual trial.

size : int or tuple of ints, optional

Output shape. If the given shape is, e.g.,  $(m, n, k)$ , then  $m \times n \times k$  samples are drawn. Default is None, in which case a single value is returned.

### Returns

out : ndarray

Samples from the geometric distribution, shaped according to *size*.

## **Examples**

Draw ten thousand values from the geometric distribution, with the probability of an individual success equal to 0.35:

**>>>** z = np.random.geometric(p=0.35, size=10000)

How many trials succeeded after a single run?

 $\Rightarrow$  (z == 1).sum() / 10000. 0.34889999999999999 #random

#### <span id="page-1172-0"></span>RandomState.**get\_state**()

Return a tuple representing the internal state of the generator.

For more details, see [set\\_state](#page-1213-2).

#### Returns

out : tuple(str, ndarray of 624 uints, int, int, float)

The returned tuple has the following items:

- 1. the string 'MT19937'.
- 2. a 1-D array of 624 unsigned integer keys.
- 3. an integer pos.
- 4. an integer has\_gauss.
- 5. a float cached\_gaussian.

### See also:

#### set state

### **Notes**

[set\\_state](#page-1213-2) and [get\\_state](#page-1213-1) are not needed to work with any of the random distributions in NumPy. If the internal state is manually altered, the user should know exactly what he/she is doing.

<span id="page-1172-1"></span>RandomState.**gumbel**(*loc=0.0*, *scale=1.0*, *size=None*)

Gumbel distribution.

Draw samples from a Gumbel distribution with specified location and scale. For more information on the Gumbel distribution, see Notes and References below.

## Parameters

loc : float

The location of the mode of the distribution.

scale : float

The scale parameter of the distribution.

size : int or tuple of ints, optional

Output shape. If the given shape is, e.g.,  $(m, n, k)$ , then  $m \times n \times k$  samples are drawn. Default is None, in which case a single value is returned.

#### Returns

out : ndarray

The samples

See also:

scipy.stats.gumbel\_l, scipy.stats.gumbel\_r

#### **scipy.stats.genextreme**

probability density function, distribution, or cumulative density function, etc. for each of the above

[weibull](#page-1159-0)

### **Notes**

The Gumbel (or Smallest Extreme Value (SEV) or the Smallest Extreme Value Type I) distribution is one of a class of Generalized Extreme Value (GEV) distributions used in modeling extreme value problems. The Gumbel is a special case of the Extreme Value Type I distribution for maximums from distributions with "exponential-like" tails.

The probability density for the Gumbel distribution is

$$
p(x) = \frac{e^{-(x-\mu)/\beta}}{\beta}e^{-e^{-(x-\mu)/\beta}},
$$

where  $\mu$  is the mode, a location parameter, and  $\beta$  is the scale parameter.

The Gumbel (named for German mathematician Emil Julius Gumbel) was used very early in the hydrology literature, for modeling the occurrence of flood events. It is also used for modeling maximum wind speed and rainfall rates. It is a "fat-tailed" distribution - the probability of an event in the tail of the distribution is larger than if one used a Gaussian, hence the surprisingly frequent occurrence of 100-year floods. Floods were initially modeled as a Gaussian process, which underestimated the frequency of extreme events.

It is one of a class of extreme value distributions, the Generalized Extreme Value (GEV) distributions, which also includes the Weibull and Frechet.

The function has a mean of  $\mu + 0.57721\beta$  and a variance of  $\frac{\pi^2}{6}$  $\frac{\pi^2}{6}\beta^2$ .

#### **References**

Gumbel, E. J., *Statistics of Extremes*, New York: Columbia University Press, 1958.

Reiss, R.-D. and Thomas, M., *Statistical Analysis of Extreme Values from Insurance, Finance, Hydrology and Other Fields*, Basel: Birkhauser Verlag, 2001.

### **Examples**

Draw samples from the distribution:

```
>>> mu, beta = 0, 0.1 # location and scale
>>> s = np.random.gumbel(mu, beta, 1000)
```
Display the histogram of the samples, along with the probability density function:

```
>>> import matplotlib.pyplot as plt
>>> count, bins, ignored = plt.hist(s, 30, normed=True)
>>> plt.plot(bins, (1/beta)*np.exp(-(bins - mu)/beta)
             ... * np.exp( -np.exp( -(bins - mu) /beta) ),
             ... linewidth=2, color='r')
>>> plt.show()
```
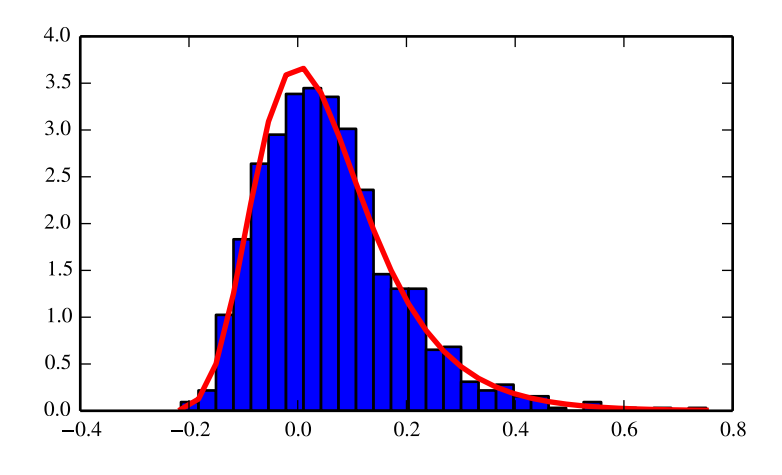

Show how an extreme value distribution can arise from a Gaussian process and compare to a Gaussian:

```
>>> means = []
>>> maxima = []
>>> for i in range(0,1000) :
... a = np.random.normal(mu, beta, 1000)
... means.append(a.mean())
... maxima.append(a.max())
>>> count, bins, ignored = plt.hist(maxima, 30, normed=True)
\Rightarrow beta = np.std(maxima) *np.pi/np.sqrt(6)
\Rightarrow mu = np.mean(maxima) - 0.57721*beta>>> plt.plot(bins, (1/beta)*np.exp(-(bins - mu)/beta)
... * np.exp(-np.exp(-(bins - mu)/beta)),
            ... linewidth=2, color='r')
>>> plt.plot(bins, 1/(beta * np.sqrt(2 * np.pi))
... \star np.exp(-(bins - mu) ** 2 / (2 * beta** 2)),
... linewidth=2, color='g')
>>> plt.show()
```
<span id="page-1174-0"></span>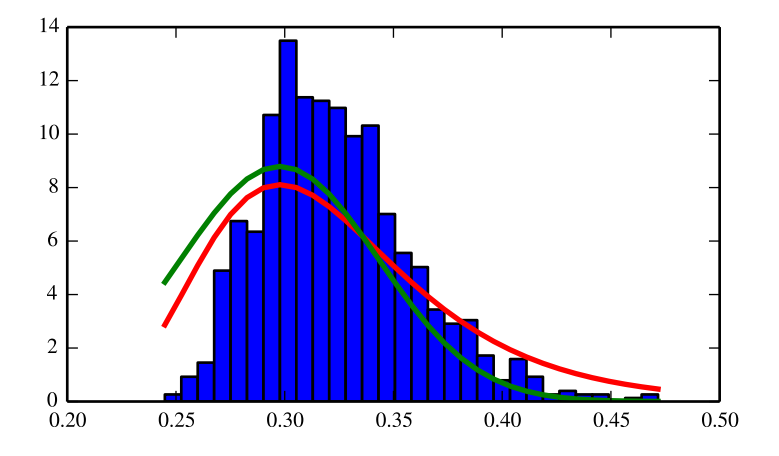

RandomState.**hypergeometric**(*ngood*, *nbad*, *nsample*, *size=None*)

Draw samples from a Hypergeometric distribution.

Samples are drawn from a Hypergeometric distribution with specified parameters, ngood (ways to make a good selection), nbad (ways to make a bad selection), and nsample = number of items sampled, which is less than or equal to the sum ngood + nbad.

### Parameters

ngood : int or array\_like

Number of ways to make a good selection. Must be nonnegative.

nbad : int or array\_like

Number of ways to make a bad selection. Must be nonnegative.

nsample : int or array\_like

Number of items sampled. Must be at least 1 and at most ngood + nbad.

size : int or tuple of ints, optional

Output shape. If the given shape is, e.g.,  $(m, n, k)$ , then  $m * n * k$  samples are drawn. Default is None, in which case a single value is returned.

#### Returns

samples : ndarray or scalar

The values are all integers in [0, n].

### See also:

```
scipy.stats.distributions.hypergeom
```
probability density function, distribution or cumulative density function, etc.

### **Notes**

The probability density for the Hypergeometric distribution is

$$
P(x) = \frac{\binom{m}{n}\binom{N-m}{n-x}}{\binom{N}{n}},
$$

where  $0 \le x \le m$  and  $n + m - N \le x \le n$ 

for  $P(x)$  the probability of x successes, n = ngood, m = nbad, and N = number of samples.

Consider an urn with black and white marbles in it, ngood of them black and nbad are white. If you draw nsample balls without replacement, then the Hypergeometric distribution describes the distribution of black balls in the drawn sample.

Note that this distribution is very similar to the Binomial distribution, except that in this case, samples are drawn without replacement, whereas in the Binomial case samples are drawn with replacement (or the sample space is infinite). As the sample space becomes large, this distribution approaches the Binomial.

## **References**

[\[R139\],](#page-1425-15) [\[R140\],](#page-1425-16) [\[R141\]](#page-1425-17)

## **Examples**

Draw samples from the distribution:

```
>>> ngood, nbad, nsamp = 100, 2, 10
# number of good, number of bad, and number of samples
>>> s = np.random.hypergeometric(ngood, nbad, nsamp, 1000)
>>> hist(s)
   note that it is very unlikely to grab both bad items
```
Suppose you have an urn with 15 white and 15 black marbles. If you pull 15 marbles at random, how likely is it that 12 or more of them are one color?

```
>>> s = np.random.hypergeometric(15, 15, 15, 100000)
\Rightarrow sum(s>=12)/100000. + sum(s <= 3)/100000.
    answer = 0.003 ... pretty unlikely!
```
#### <span id="page-1176-0"></span>RandomState.**laplace**(*loc=0.0*, *scale=1.0*, *size=None*)

Draw samples from the Laplace or double exponential distribution with specified location (or mean) and scale (decay).

The Laplace distribution is similar to the Gaussian/normal distribution, but is sharper at the peak and has fatter tails. It represents the difference between two independent, identically distributed exponential random variables.

#### Parameters

loc : float

The position,  $\mu$ , of the distribution peak.

scale : float

 $\lambda$ , the exponential decay.

size : int or tuple of ints, optional

Output shape. If the given shape is, e.g.,  $(m, n, k)$ , then  $m \star n \star k$  samples are drawn. Default is None, in which case a single value is returned.

### **Notes**

It has the probability density function

$$
f(x; \mu, \lambda) = \frac{1}{2\lambda} \exp \left(-\frac{|x - \mu|}{\lambda}\right).
$$

The first law of Laplace, from 1774, states that the frequency of an error can be expressed as an exponential function of the absolute magnitude of the error, which leads to the Laplace distribution. For many problems in Economics and Health sciences, this distribution seems to model the data better than the standard Gaussian distribution

### **References**

[\[R142\],](#page-1425-18) [\[R143\],](#page-1425-19) [\[R144\],](#page-1425-20) [\[R145\]](#page-1425-21)

#### **Examples**

Draw samples from the distribution

```
>>> loc, scale = 0., 1.
>>> s = np.random.laplace(loc, scale, 1000)
```
Display the histogram of the samples, along with the probability density function:

```
>>> import matplotlib.pyplot as plt
>>> count, bins, ignored = plt.hist(s, 30, normed=True)
>>> x = np.arange(-8., 8., .01)>>> pdf = np.exp(-abs(x-loc)/scale)/(2.*scale)
>>> plt.plot(x, pdf)
```
## Plot Gaussian for comparison:

```
\Rightarrow g = (1 / (scale * np.sqrt(2 * np.pi)) *... np.exp(-(x - loc)**2 / (2 * scale**2)))
>>> plt.plot(x,g)
```
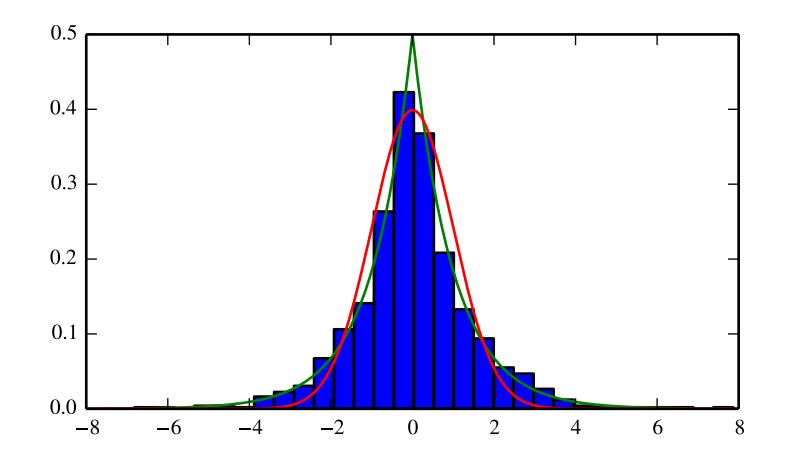

```
RandomState.logistic(loc=0.0, scale=1.0, size=None)
    Draw samples from a Logistic distribution.
```
Samples are drawn from a Logistic distribution with specified parameters, loc (location or mean, also median), and scale  $(>0)$ .

## Parameters

loc : float

scale : float  $> 0$ .

size : int or tuple of ints, optional

Output shape. If the given shape is, e.g.,  $(m, n, k)$ , then  $m * n * k$  samples are drawn. Default is None, in which case a single value is returned.

#### Returns

samples : {ndarray, scalar}

where the values are all integers in [0, n].

## See also:

### **scipy.stats.distributions.logistic**

probability density function, distribution or cumulative density function, etc.

## **Notes**

The probability density for the Logistic distribution is

$$
P(x) = P(x) = \frac{e^{-(x-\mu)/s}}{s(1 + e^{-(x-\mu)/s})^2},
$$

where  $\mu$  = location and  $s$  = scale.

The Logistic distribution is used in Extreme Value problems where it can act as a mixture of Gumbel distributions, in Epidemiology, and by the World Chess Federation (FIDE) where it is used in the Elo ranking system, assuming the performance of each player is a logistically distributed random variable.

#### **References**

[\[R146\],](#page-1425-22) [\[R147\],](#page-1425-23) [\[R148\]](#page-1425-24)

#### **Examples**

Draw samples from the distribution:

```
>>> loc, scale = 10, 1
>>> s = np.random.logistic(loc, scale, 10000)
>>> count, bins, ignored = plt.hist(s, bins=50)
```
#### # plot against distribution

```
>>> def logist(x, loc, scale):
... return exp((loc-x)/scale)/(scale*(1+exp((loc-x)/scale))**2)
>>> plt.plot(bins, logist(bins, loc, scale) *count.max() /\
... logist(bins, loc, scale).max())
>>> plt.show()
```
<span id="page-1178-0"></span>RandomState.**lognormal**(*mean=0.0*, *sigma=1.0*, *size=None*) Return samples drawn from a log-normal distribution.

Draw samples from a log-normal distribution with specified mean, standard deviation, and array shape. Note that the mean and standard deviation are not the values for the distribution itself, but of the underlying normal distribution it is derived from.

#### **Parameters**

mean : float

Mean value of the underlying normal distribution

sigma : float,  $> 0$ .

Standard deviation of the underlying normal distribution

size : int or tuple of ints, optional

Output shape. If the given shape is, e.g.,  $(m, n, k)$ , then  $m \times n \times k$  samples are drawn. Default is None, in which case a single value is returned.

#### Returns

samples : ndarray or float

The desired samples. An array of the same shape as *size* if given, if *size* is None a float is returned.

#### See also:

### **scipy.stats.lognorm**

probability density function, distribution, cumulative density function, etc.

#### **Notes**

A variable *x* has a log-normal distribution if *log(x)* is normally distributed. The probability density function for the log-normal distribution is:

$$
p(x) = \frac{1}{\sigma x \sqrt{2\pi}} e^{\left(-\frac{(ln(x) - \mu)^2}{2\sigma^2}\right)}
$$

where  $\mu$  is the mean and  $\sigma$  is the standard deviation of the normally distributed logarithm of the variable. A log-normal distribution results if a random variable is the *product* of a large number of independent, identically-distributed variables in the same way that a normal distribution results if the variable is the *sum* of a large number of independent, identically-distributed variables.

## **References**

Limpert, E., Stahel, W. A., and Abbt, M., "Log-normal Distributions across the Sciences: Keys and Clues," *BioScience*, Vol. 51, No. 5, May, 2001. <http://stat.ethz.ch/~stahel/lognormal/bioscience.pdf>

Reiss, R.D. and Thomas, M., *Statistical Analysis of Extreme Values*, Basel: Birkhauser Verlag, 2001, pp. 31-32.

### **Examples**

Draw samples from the distribution:

```
>>> mu, sigma = 3., 1. # mean and standard deviation
>>> s = np.random.lognormal(mu, sigma, 1000)
```
Display the histogram of the samples, along with the probability density function:

```
>>> import matplotlib.pyplot as plt
>>> count, bins, ignored = plt.hist(s, 100, normed=True, align='mid')
\Rightarrow x = np. linspace (min(bins), max(bins), 10000)
>>> pdf = (np \cdot exp(-(np \cdot log(x) - mu) * *2 / (2 * sigma * *2))... / (x * sigma * np.sqrt(2 * np.pl))>>> plt.plot(x, pdf, linewidth=2, color='r')
>>> plt.axis('tight')
>>> plt.show()
```
Demonstrate that taking the products of random samples from a uniform distribution can be fit well by a log-normal probability density function.

```
>>> # Generate a thousand samples: each is the product of 100 random
>>> # values, drawn from a normal distribution.
>>> b = []
>>> for i in range(1000):
\ldots a = 10. + np.random.random(100)
... b.append(np.product(a))
>>> b = np.array(b) / np.min(b) # scale values to be positive
>>> count, bins, ignored = plt.hist(b, 100, normed=True, align='center')
>>> sigma = np.std(np.log(b))
>>> mu = np.mean(np.log(b))
>>> x = np.linspace(min(bins), max(bins), 10000)
\Rightarrow pdf = (np.exp(-(np.log(x) - mu) **2 / (2 * sigma**2))
\ldots / (x * sigma * np.sqrt(2 * np.pi)))
```

```
>>> plt.plot(x, pdf, color='r', linewidth=2)
>>> plt.show()
```
### <span id="page-1180-0"></span>RandomState.**logseries**(*p*, *size=None*)

Draw samples from a Logarithmic Series distribution.

Samples are drawn from a Log Series distribution with specified parameter, p (probability,  $0 < p < 1$ ).

#### Parameters

loc : float

scale : float  $> 0$ .

size : int or tuple of ints, optional

Output shape. If the given shape is, e.g.,  $(m, n, k)$ , then  $m \times n \times k$  samples are drawn. Default is None, in which case a single value is returned.

#### Returns

samples : {ndarray, scalar}

where the values are all integers in [0, n].

### See also:

```
scipy.stats.distributions.logser
    probability density function, distribution or cumulative density function, etc.
```
#### **Notes**

The probability density for the Log Series distribution is

$$
P(k) = \frac{-p^k}{k \ln(1-p)},
$$

where  $p = probability$ .

The Log Series distribution is frequently used to represent species richness and occurrence, first proposed by Fisher, Corbet, and Williams in 1943 [2]. It may also be used to model the numbers of occupants seen in cars [3].

### **References**

[\[R149\],](#page-1425-25) [\[R150\],](#page-1425-26) [\[R151\],](#page-1425-27) [\[R152\]](#page-1426-0)

## **Examples**

Draw samples from the distribution:

```
\Rightarrow \ge \ge \le \le \le \le>>> s = np.random.logseries(a, 10000)
>>> count, bins, ignored = plt.hist(s)
```
### # plot against distribution

```
>>> def logseries(k, p):
... return -p**k/(k*log(1-p))
>>> plt.plot(bins, logseries(bins, a)*count.max()/
            logseries(bins, a).max(), 'r')
>>> plt.show()
```
RandomState.**multinomial**(*n*, *pvals*, *size=None*) Draw samples from a multinomial distribution.

The multinomial distribution is a multivariate generalisation of the binomial distribution. Take an experiment with one of p possible outcomes. An example of such an experiment is throwing a dice, where the outcome can be 1 through 6. Each sample drawn from the distribution represents  $n$  such experiments. Its values,  $X_i = [X \ 0, X \ 1, \ldots, X \ p]$ , represent the number of times the outcome was i.

#### Parameters

n : int

Number of experiments.

pvals : sequence of floats, length p

Probabilities of each of the p different outcomes. These should sum to 1 (however, the last element is always assumed to account for the remaining probability, as long as sum( $pvals[-1]) \leq 1$ ).

### size : tuple of ints

Given a *size* of  $(M, N, K)$ , then  $M*N*K$  samples are drawn, and the output shape becomes  $(M, N, K, p)$ , since each sample has shape  $(p, ).$ 

## **Examples**

Throw a dice 20 times:

**>>>** np.random.multinomial(20, [1/6.]\*6, size=1) array([[4, 1, 7, 5, 2, 1]])

It landed 4 times on 1, once on 2, etc.

Now, throw the dice 20 times, and 20 times again:

**>>>** np.random.multinomial(20, [1/6.]\*6, size=2) array([[3, 4, 3, 3, 4, 3],  $[2, 4, 3, 4, 0, 7]]$ 

For the first run, we threw 3 times 1, 4 times 2, etc. For the second, we threw 2 times 1, 4 times 2, etc.

A loaded dice is more likely to land on number 6:

```
>>> np.random.multinomial(100, [1/7.]*5)
array([13, 16, 13, 16, 42])
```
### <span id="page-1181-0"></span>RandomState.**multivariate\_normal**(*mean*, *cov*[, *size* ])

Draw random samples from a multivariate normal distribution.

The multivariate normal, multinormal or Gaussian distribution is a generalization of the one-dimensional normal distribution to higher dimensions. Such a distribution is specified by its mean and covariance matrix. These parameters are analogous to the mean (average or "center") and variance (standard deviation, or "width," squared) of the one-dimensional normal distribution.

### Parameters

mean : 1-D array\_like, of length N

Mean of the N-dimensional distribution.

 $cov: 2-D$  array like, of shape  $(N, N)$ 

Covariance matrix of the distribution. Must be symmetric and positive-semidefinite for "physically meaningful" results.

size : int or tuple of ints, optional

Given a shape of, for example,  $(m, n, k)$ ,  $m*n*k$  samples are generated, and packed in an *m*-by-*n*-by-*k* arrangement. Because each sample is *N*-dimensional, the output shape is (m,n,k,N). If no shape is specified, a single (*N*-D) sample is returned.

#### Returns

out : ndarray

The drawn samples, of shape *size*, if that was provided. If not, the shape is  $(N, )$ .

In other words, each entry out  $[i, j, \ldots, :]$  is an N-dimensional value drawn from the distribution.

## **Notes**

The mean is a coordinate in N-dimensional space, which represents the location where samples are most likely to be generated. This is analogous to the peak of the bell curve for the one-dimensional or univariate normal distribution.

Covariance indicates the level to which two variables vary together. From the multivariate normal distribution, we draw N-dimensional samples,  $X = [x_1, x_2, ... x_N]$ . The covariance matrix element  $C_{ij}$  is the covariance of  $x_i$  and  $x_j$ . The element  $C_{ii}$  is the variance of  $x_i$  (i.e. its "spread").

Instead of specifying the full covariance matrix, popular approximations include:

•Spherical covariance (*cov* is a multiple of the identity matrix)

•Diagonal covariance (*cov* has non-negative elements, and only on the diagonal)

This geometrical property can be seen in two dimensions by plotting generated data-points:

```
\Rightarrow mean = [0, 0]>>> cov = [[1,0],[0,100]] # diagonal covariance, points lie on x or y-axis
```

```
>>> import matplotlib.pyplot as plt
>>> x,y = np.random.multivariate_normal(mean,cov,5000).T
>>> plt.plot(x,y,'x'); plt.axis('equal'); plt.show()
```
Note that the covariance matrix must be non-negative definite.

## **References**

Papoulis, A., *Probability, Random Variables, and Stochastic Processes*, 3rd ed., New York: McGraw-Hill, 1991.

Duda, R. O., Hart, P. E., and Stork, D. G., *Pattern Classification*, 2nd ed., New York: Wiley, 2001.

## **Examples**

```
\Rightarrow mean = (1, 2)>>> cov = [[1,0],[1,0]]
>>> x = np.random.multivariate_normal(mean,cov,(3,3))
>>> x.shape
(3, 3, 2)
```
The following is probably true, given that 0.6 is roughly twice the standard deviation:

```
>>> print list ((x[0,0,:] - \text{mean}) < 0.6)
[True, True]
```
<span id="page-1182-0"></span>RandomState.**negative\_binomial**(*n*, *p*, *size=None*) Draw samples from a negative binomial distribution.

Samples are drawn from a negative\_Binomial distribution with specified parameters, *n* trials and *p* probability of success where *n* is an integer  $> 0$  and *p* is in the interval [0, 1].

### Parameters

 $\mathbf{n}$  : int

Parameter,  $> 0$ .

p : float

Parameter,  $\geq 0$  and  $\leq 1$ .

size : int or tuple of ints, optional

Output shape. If the given shape is, e.g.,  $(m, n, k)$ , then  $m \times n \times k$  samples are drawn. Default is None, in which case a single value is returned.

#### Returns

samples : int or ndarray of ints

Drawn samples.

### **Notes**

The probability density for the Negative Binomial distribution is

$$
P(N; n, p) = \binom{N+n-1}{n-1} p^{n} (1-p)^{N},
$$

where  $n-1$  is the number of successes, p is the probability of success, and  $N + n - 1$  is the number of trials.

The negative binomial distribution gives the probability of  $n-1$  successes and N failures in N+n-1 trials, and success on the (N+n)th trial.

If one throws a die repeatedly until the third time a "1" appears, then the probability distribution of the number of non-"1"s that appear before the third "1" is a negative binomial distribution.

### **References**

[\[R153\],](#page-1426-1) [\[R154\]](#page-1426-2)

## **Examples**

Draw samples from the distribution:

A real world example. A company drills wild-cat oil exploration wells, each with an estimated probability of success of 0.1. What is the probability of having one success for each successive well, that is what is the probability of a single success after drilling 5 wells, after 6 wells, etc.?

```
>>> s = np.random.negative_binomial(1, 0.1, 100000)
>>> for i in range(1, 11):
      probability = sum(s< i) / 100000.
... print i, "wells drilled, probability of one success =", probability
```
<span id="page-1183-0"></span>RandomState.**noncentral\_chisquare**(*df*, *nonc*, *size=None*)

Draw samples from a noncentral chi-square distribution.

The noncentral  $\chi^2$  distribution is a generalisation of the  $\chi^2$  distribution.

Parameters df : int

Degrees of freedom, should be  $\geq 1$ .

nonc : float

Non-centrality, should be  $> 0$ .

size : int or tuple of ints, optional

Output shape. If the given shape is, e.g.,  $(m, n, k)$ , then  $m \times n \times k$  samples are drawn. Default is None, in which case a single value is returned.

## **Notes**

The probability density function for the noncentral Chi-square distribution is

$$
P(x; df, nonc) = \sum_{i=0}^{\infty} \frac{e^{-nonc/2}(nonc/2)^i}{i!} P_{Y_{df+2i}}(x),
$$

where  $Y_q$  is the Chi-square with q degrees of freedom.

In Delhi (2007), it is noted that the noncentral chi-square is useful in bombing and coverage problems, the probability of killing the point target given by the noncentral chi-squared distribution.

#### **References**

[\[R155\],](#page-1426-3) [\[R156\]](#page-1426-4)

## **Examples**

Draw values from the distribution and plot the histogram

```
>>> import matplotlib.pyplot as plt
>>> values = plt.hist(np.random.noncentral_chisquare(3, 20, 100000),
                      ... bins=200, normed=True)
>>> plt.show()
```
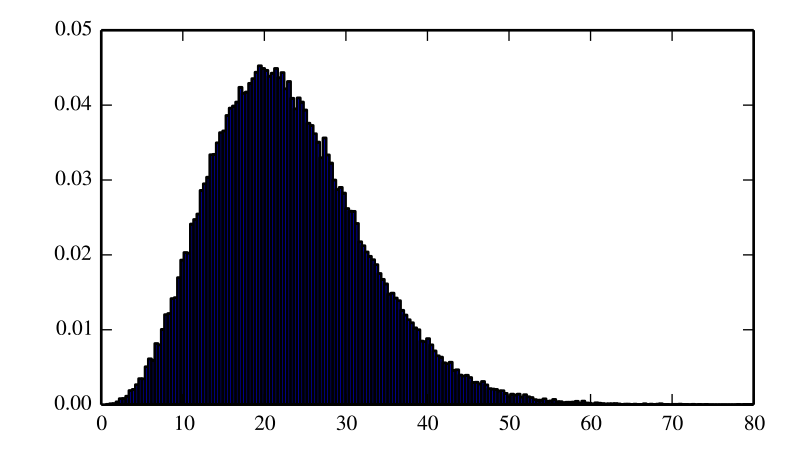

Draw values from a noncentral chisquare with very small noncentrality, and compare to a chisquare.

```
>>> plt.figure()
>>> values = plt.hist(np.random.noncentral_chisquare(3, .0000001, 100000),
                    ... bins=np.arange(0., 25, .1), normed=True)
>>> values2 = plt.hist(np.random.chisquare(3, 100000),
... bins=np.arange(0., 25, .1), normed=True)
```

```
>>> plt.plot(values[1][0:-1], values[0]-values2[0], 'ob')
>>> plt.show()
```
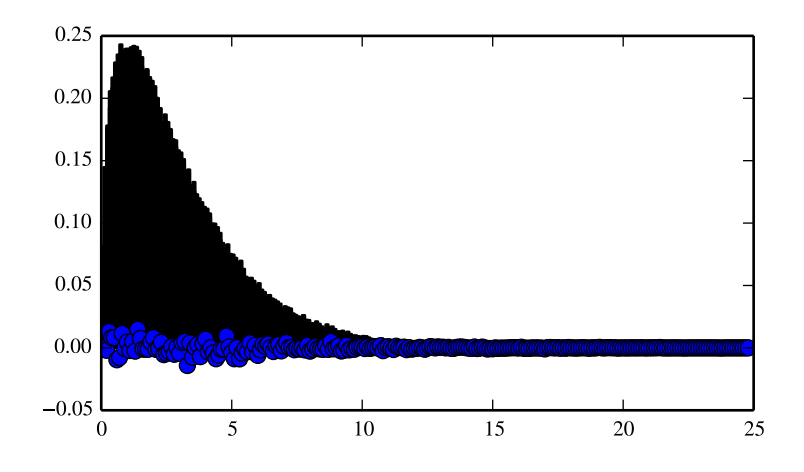

Demonstrate how large values of non-centrality lead to a more symmetric distribution.

```
>>> plt.figure()
>>> values = plt.hist(np.random.noncentral_chisquare(3, 20, 100000),
                       ... bins=200, normed=True)
>>> plt.show()
```
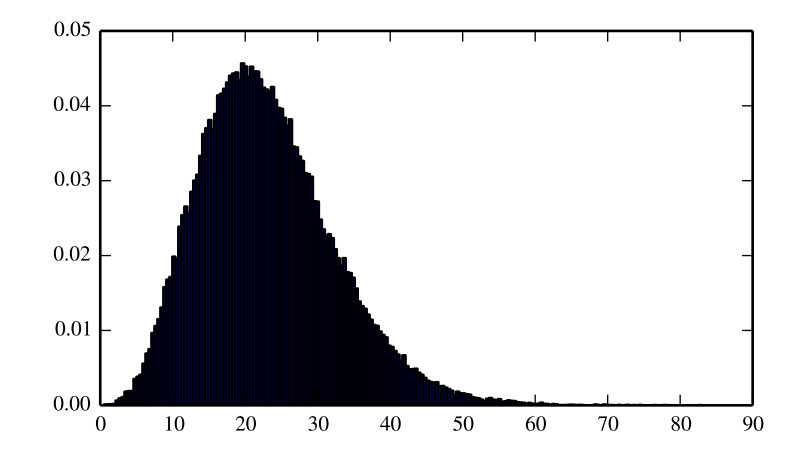

<span id="page-1185-0"></span>RandomState.**noncentral\_f**(*dfnum*, *dfden*, *nonc*, *size=None*) Draw samples from the noncentral F distribution.

Samples are drawn from an F distribution with specified parameters, *dfnum* (degrees of freedom in numerator) and *dfden* (degrees of freedom in denominator), where both parameters > 1. *nonc* is the non-centrality parameter.

### Parameters

dfnum : int

Parameter, should be  $> 1$ .

dfden : int

Parameter, should be  $> 1$ .

nonc : float

Parameter, should be  $\geq 0$ .

size : int or tuple of ints, optional

Output shape. If the given shape is, e.g.,  $(m, n, k)$ , then  $m \times n \times k$  samples are drawn. Default is None, in which case a single value is returned.

#### Returns

samples : scalar or ndarray

Drawn samples.

## **Notes**

When calculating the power of an experiment (power = probability of rejecting the null hypothesis when a specific alternative is true) the non-central F statistic becomes important. When the null hypothesis is true, the F statistic follows a central F distribution. When the null hypothesis is not true, then it follows a non-central F statistic.

## **References**

Weisstein, Eric W. "Noncentral F-Distribution." From MathWorld–A Wolfram Web Resource. <http://mathworld.wolfram.com/NoncentralF-Distribution.html>

Wikipedia, "Noncentral F distribution", [http://en.wikipedia.org/wiki/Noncentral\\_F-distribution](http://en.wikipedia.org/wiki/Noncentral_F-distribution)

### **Examples**

In a study, testing for a specific alternative to the null hypothesis requires use of the Noncentral F distribution. We need to calculate the area in the tail of the distribution that exceeds the value of the F distribution for the null hypothesis. We'll plot the two probability distributions for comparison.

```
>>> dfnum = 3 # between group deg of freedom
>>> dfden = 20 # within groups degrees of freedom
>>> nonc = 3.0
>>> nc_vals = np.random.noncentral_f(dfnum, dfden, nonc, 1000000)
>>> NF = np.histogram(nc_vals, bins=50, normed=True)
>>> c_vals = np.random.f(dfnum, dfden, 1000000)
>>> F = np.histogram(c_vals, bins=50, normed=True)
>>> plt.plot(F[1][1:], F[0])
>>> plt.plot(NF[1][1:], NF[0])
>>> plt.show()
```
<span id="page-1186-0"></span>RandomState.**normal**(*loc=0.0*, *scale=1.0*, *size=None*)

Draw random samples from a normal (Gaussian) distribution.

The probability density function of the normal distribution, first derived by De Moivre and 200 years later by both Gauss and Laplace independently [\[R158\],](#page-1426-5) is often called the bell curve because of its characteristic shape (see the example below).

The normal distributions occurs often in nature. For example, it describes the commonly occurring distribution of samples influenced by a large number of tiny, random disturbances, each with its own unique distribution [\[R158\].](#page-1426-5)

#### Parameters

loc : float

Mean ("centre") of the distribution.

scale : float

Standard deviation (spread or "width") of the distribution.

size : int or tuple of ints, optional

Output shape. If the given shape is, e.g.,  $(m, n, k)$ , then  $m \times n \times k$  samples are drawn. Default is None, in which case a single value is returned.

See also:

```
scipy.stats.distributions.norm
```
probability density function, distribution or cumulative density function, etc.

#### **Notes**

The probability density for the Gaussian distribution is

$$
p(x) = \frac{1}{\sqrt{2\pi\sigma^2}} e^{-\frac{(x-\mu)^2}{2\sigma^2}},
$$

where  $\mu$  is the mean and  $\sigma$  the standard deviation. The square of the standard deviation,  $\sigma^2$ , is called the variance.

The function has its peak at the mean, and its "spread" increases with the standard deviation (the function reaches 0.607 times its maximum at  $x+\sigma$  and  $x-\sigma$  [\[R158\]\)](#page-1426-5). This implies that [numpy.random.normal](#page-1142-0) is more likely to return samples lying close to the mean, rather than those far away.

#### **References**

[\[R157\],](#page-1426-6) [\[R158\]](#page-1426-5)

### **Examples**

Draw samples from the distribution:

```
>>> mu, sigma = 0, 0.1 # mean and standard deviation
>>> s = np.random.normal(mu, sigma, 1000)
```
Verify the mean and the variance:

```
\Rightarrow abs (mu - np.mean(s)) < 0.01True
>>> abs(sigma - np.std(s, ddof=1)) < 0.01
True
```
Display the histogram of the samples, along with the probability density function:

```
>>> import matplotlib.pyplot as plt
>>> count, bins, ignored = plt.hist(s, 30, normed=True)
>>> plt.plot(bins, 1/(sigma * np.sqrt(2 * np.pi)) *
...    np.exp( - (bins - mu)**2 / (2 * sigma**2)),
            ... linewidth=2, color='r')
>>> plt.show()
```
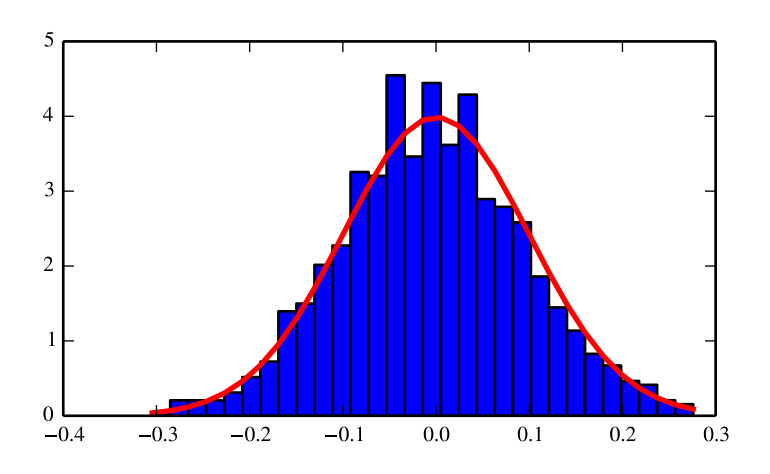

#### RandomState.**pareto**(*a*, *size=None*)

Draw samples from a Pareto II or Lomax distribution with specified shape.

The Lomax or Pareto II distribution is a shifted Pareto distribution. The classical Pareto distribution can be obtained from the Lomax distribution by adding the location parameter m, see below. The smallest value of the Lomax distribution is zero while for the classical Pareto distribution it is m, where the standard Pareto distribution has location m=1. Lomax can also be considered as a simplified version of the Generalized Pareto distribution (available in SciPy), with the scale set to one and the location set to zero.

The Pareto distribution must be greater than zero, and is unbounded above. It is also known as the "80-20 rule". In this distribution, 80 percent of the weights are in the lowest 20 percent of the range, while the other 20 percent fill the remaining 80 percent of the range.

#### Parameters

shape: float,  $> 0$ .

Shape of the distribution.

size : int or tuple of ints, optional

Output shape. If the given shape is, e.g.,  $(m, n, k)$ , then  $m \times n \times k$  samples are drawn. Default is None, in which case a single value is returned.

## See also:

```
scipy.stats.distributions.lomax.pdf
```
probability density function, distribution or cumulative density function, etc.

## **scipy.stats.distributions.genpareto.pdf**

probability density function, distribution or cumulative density function, etc.

## **Notes**

The probability density for the Pareto distribution is

$$
p(x) = \frac{am^a}{x^{a+1}}
$$

where  $a$  is the shape and  $m$  the location

The Pareto distribution, named after the Italian economist Vilfredo Pareto, is a power law probability distribution useful in many real world problems. Outside the field of economics it is generally referred to as the Bradford distribution. Pareto developed the distribution to describe the distribution of wealth in an economy. It has also found use in insurance, web page access statistics, oil field sizes, and many other problems, including the download frequency for projects in Sourceforge [1]. It is one of the so-called "fat-tailed" distributions.

## **References**

[\[R159\],](#page-1426-0) [\[R160\],](#page-1426-1) [\[R161\],](#page-1426-2) [\[R162\]](#page-1426-3)

## **Examples**

Draw samples from the distribution:

```
\Rightarrow a, m = 3., 1. # shape and mode
\Rightarrow s = np.random.pareto(a, 1000) + m
```
Display the histogram of the samples, along with the probability density function:

```
>>> import matplotlib.pyplot as plt
>>> count, bins, ignored = plt.hist(s, 100, normed=True, align='center')
\Rightarrow \text{fit} = \frac{a \cdot m \cdot a}{b \cdot n s \cdot t} (a+1)
>>> plt.plot(bins, max(count)*fit/max(fit),linewidth=2, color='r')
>>> plt.show()
```
## RandomState.**permutation**(*x*)

Randomly permute a sequence, or return a permuted range.

If *x* is a multi-dimensional array, it is only shuffled along its first index.

#### Parameters

x : int or array\_like

If *x* is an integer, randomly permute np. arange  $(x)$ . If *x* is an array, make a copy and shuffle the elements randomly.

#### Returns

out : ndarray

Permuted sequence or array range.

## **Examples**

```
>>> np.random.permutation(10)
array([1, 7, 4, 3, 0, 9, 2, 5, 8, 6])
```

```
>>> np.random.permutation([1, 4, 9, 12, 15])
array([15, 1, 9, 4, 12])
```

```
>>> arr = np.arange(9) .reshape((3, 3))>>> np.random.permutation(arr)
array([[6, 7, 8],
       [0, 1, 2],[3, 4, 5]]
```
RandomState.**poisson**(*lam=1.0*, *size=None*) Draw samples from a Poisson distribution.

The Poisson distribution is the limit of the Binomial distribution for large N.

#### Parameters

lam : float or sequence of float

Expectation of interval, should be  $\geq$  0. A sequence of expectation intervals must be broadcastable over the requested size.

size : int or tuple of ints, optional

Output shape. If the given shape is, e.g.,  $(m, n, k)$ , then  $m * n * k$  samples are drawn. Default is None, in which case a single value is returned.

## **Notes**

The Poisson distribution

$$
f(k; \lambda) = \frac{\lambda^k e^{-\lambda}}{k!}
$$

For events with an expected separation  $\lambda$  the Poisson distribution  $f(k; \lambda)$  describes the probability of k events occurring within the observed interval  $\lambda$ .

Because the output is limited to the range of the C long type, a ValueError is raised when *lam* is within 10 sigma of the maximum representable value.

#### **References**

[\[R163\],](#page-1426-4) [\[R164\]](#page-1426-5)

## **Examples**

Draw samples from the distribution:

```
>>> import numpy as np
>>> s = np.random.poisson(5, 10000)
```
Display histogram of the sample:

```
>>> import matplotlib.pyplot as plt
>>> count, bins, ignored = plt.hist(s, 14, normed=True)
>>> plt.show()
```
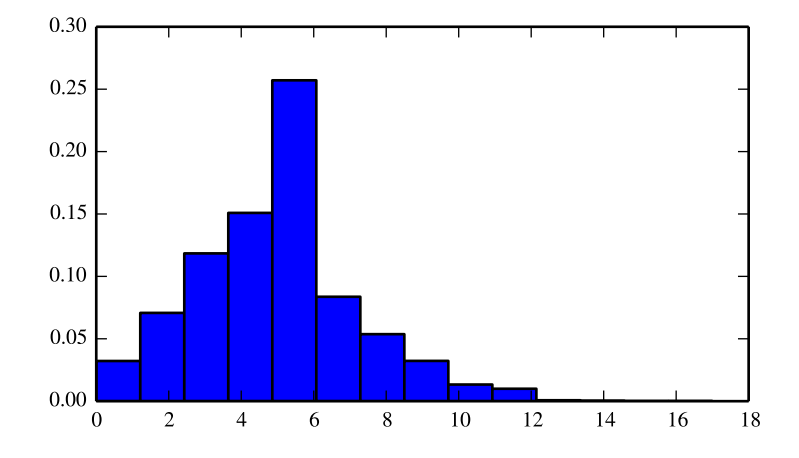

Draw each 100 values for lambda 100 and 500:

**>>>** s = np.random.poisson(lam=(100., 500.), size=(100, 2))

#### RandomState.**power**(*a*, *size=None*)

Draws samples in [0, 1] from a power distribution with positive exponent a - 1.

Also known as the power function distribution.

#### Parameters

a : float

parameter,  $> 0$ 

size : int or tuple of ints, optional

Output shape. If the given shape is, e.g.,  $(m, n, k)$ , then  $m \times n \times k$  samples are drawn. Default is None, in which case a single value is returned.

## Returns

samples : {ndarray, scalar}

The returned samples lie in [0, 1].

## Raises

ValueError :

If a<1.

## **Notes**

The probability density function is

$$
P(x; a) = ax^{a-1}, 0 \le x \le 1, a > 0.
$$

The power function distribution is just the inverse of the Pareto distribution. It may also be seen as a special case of the Beta distribution.

It is used, for example, in modeling the over-reporting of insurance claims.

#### **References**

[\[R165\],](#page-1426-6) [\[R166\]](#page-1426-7)

## **Examples**

Draw samples from the distribution:

```
\Rightarrow a = 5. # shape
>>> samples = 1000
>>> s = np.random.power(a, samples)
```
Display the histogram of the samples, along with the probability density function:

```
>>> import matplotlib.pyplot as plt
>>> count, bins, ignored = plt.hist(s, bins=30)
\Rightarrow x = np.linspace(0, 1, 100)
\Rightarrow \Rightarrow y = a \cdot x \cdot (a-1).
>>> normed_y = samples*np.diff(bins)[0]*y
>>> plt.plot(x, normed_y)
>>> plt.show()
```
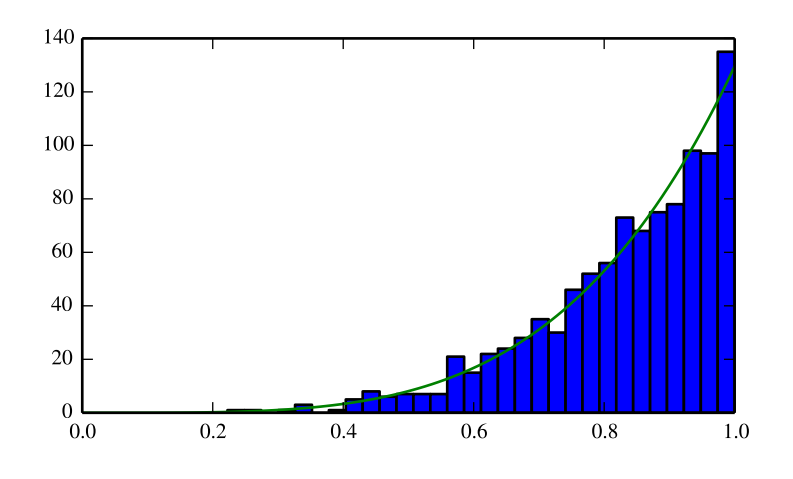

Compare the power function distribution to the inverse of the Pareto.

```
>>> from scipy import stats
\Rightarrow \Rightarrow \text{rvs} = \text{np.random.power}(5, 1000000)>>> rvsp = np.random.pareto(5, 1000000)
\Rightarrow xx = np.linspace(0,1,100)
>>> powpdf = stats.powerlaw.pdf(xx,5)
>>> plt.figure()
>>> plt.hist(rvs, bins=50, normed=True)
>>> plt.plot(xx,powpdf,'r-')
>>> plt.title('np.random.power(5)')
>>> plt.figure()
>>> plt.hist(1./(1.+rvsp), bins=50, normed=True)
>>> plt.plot(xx,powpdf,'r-')
>>> plt.title('inverse of 1 + np.random.pareto(5)')
>>> plt.figure()
>>> plt.hist(1./(1.+rvsp), bins=50, normed=True)
>>> plt.plot(xx,powpdf,'r-')
>>> plt.title('inverse of stats.pareto(5)')
```
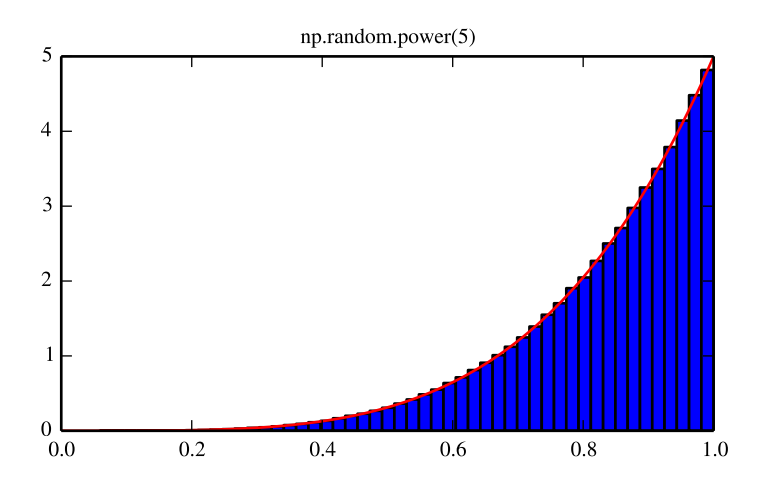

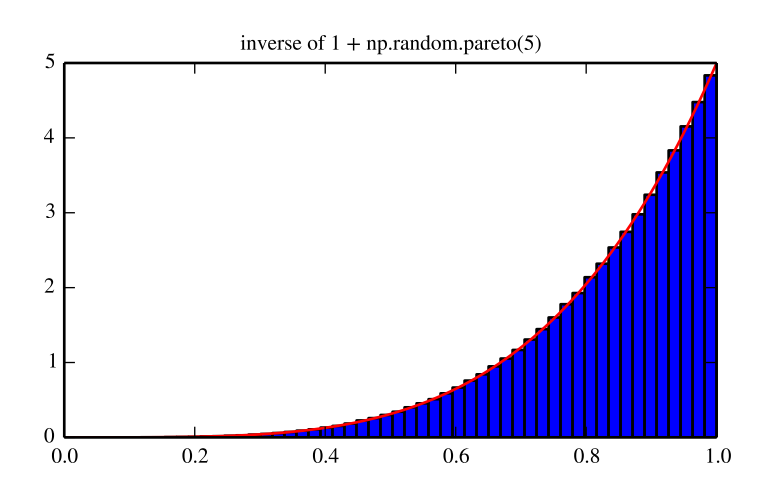

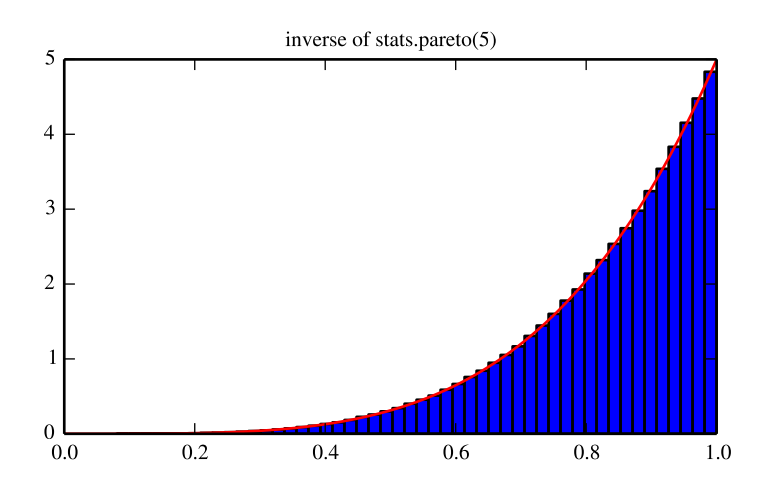

```
RandomState.rand(d0, d1, ..., dn)
```
Random values in a given shape.

Create an array of the given shape and propagate it with random samples from a uniform distribution over  $[0, 1).$ 

## Parameters

 $d0, d1, ..., dn$ : int, optional

The dimensions of the returned array, should all be positive. If no argument is given a single Python float is returned.

## Returns

out : ndarray, shape  $(d0, d1, ..., dn)$ 

Random values.

## See also:

[random](#page-1115-0)

## **Notes**

This is a convenience function. If you want an interface that takes a shape-tuple as the first argument, refer to np.random.random\_sample .

# **Examples**

```
>>> np.random.rand(3,2)
array([[ 0.14022471, 0.96360618], #random
      [ 0.37601032, 0.25528411], #random
      [ 0.49313049, 0.94909878]]) #random
```

```
RandomState.randint(low, high=None, size=None)
```
Return random integers from *low* (inclusive) to *high* (exclusive).

Return random integers from the "discrete uniform" distribution in the "half-open" interval [*low*, *high*). If *high* is None (the default), then results are from [0, *low*).

Parameters low : int Lowest (signed) integer to be drawn from the distribution (unless high=None, in which case this parameter is the *highest* such integer).

high : int, optional

If provided, one above the largest (signed) integer to be drawn from the distribution (see above for behavior if high=None).

size : int or tuple of ints, optional

Output shape. If the given shape is, e.g.,  $(m, n, k)$ , then  $m \times n \times k$  samples are drawn. Default is None, in which case a single value is returned.

#### Returns

out : int or ndarray of ints

*size*-shaped array of random integers from the appropriate distribution, or a single such random int if *size* not provided.

#### See also:

#### **random.random\_integers**

similar to [randint](#page-1113-0), only for the closed interval [*low*, *high*], and 1 is the lowest value if *high* is omitted. In particular, this other one is the one to use to generate uniformly distributed discrete nonintegers.

## **Examples**

```
>>> np.random.randint(2, size=10)
array([1, 0, 0, 0, 1, 1, 0, 0, 1, 0])
>>> np.random.randint(1, size=10)
array([0, 0, 0, 0, 0, 0, 0, 0, 0, 0])
```
Generate a 2 x 4 array of ints between 0 and 4, inclusive:

```
>>> np.random.randint(5, size=(2, 4))
array([[4, 0, 2, 1],
       [3, 2, 2, 0]]
```
## RandomState.**randn**(*d0*, *d1*, *...*, *dn*)

Return a sample (or samples) from the "standard normal" distribution.

If positive, int\_like or int-convertible arguments are provided, [randn](#page-1112-0) generates an array of shape  $(d0,$  $d_1, \ldots, d_n$ , filled with random floats sampled from a univariate "normal" (Gaussian) distribution of mean 0 and variance 1 (if any of the  $d_i$  are floats, they are first converted to integers by truncation). A single float randomly sampled from the distribution is returned if no argument is provided.

This is a convenience function. If you want an interface that takes a tuple as the first argument, use [numpy.random.standard\\_normal](#page-1152-0) instead.

#### Parameters

 $d0, d1, ..., dn$ : int, optional

The dimensions of the returned array, should be all positive. If no argument is given a single Python float is returned.

#### Returns

**Z** : ndarray or float

A (d0, d1, ..., dn)-shaped array of floating-point samples from the standard normal distribution, or a single such float if no parameters were supplied.

#### See also:

#### **random.standard\_normal**

Similar, but takes a tuple as its argument.

## **Notes**

For random samples from  $N(\mu, \sigma^2)$ , use:

sigma  $*$  np.random.randn(...)  $+$  mu

## **Examples**

**>>>** np.random.randn() 2.1923875335537315 #random

Two-by-four array of samples from N(3, 6.25):

```
>>> 2.5 \times np.random.random(2, 4) + 3array([[-4.49401501, 4.00950034, -1.81814867, 7.29718677], #random
       [ 0.39924804, 4.68456316, 4.99394529, 4.84057254]]) #random
```
RandomState.**random\_integers**(*low*, *high=None*, *size=None*)

Return random integers between *low* and *high*, inclusive.

Return random integers from the "discrete uniform" distribution in the closed interval [*low*, *high*]. If *high* is None (the default), then results are from [1, *low*].

## Parameters

low : int

Lowest (signed) integer to be drawn from the distribution (unless high=None, in which case this parameter is the *highest* such integer).

#### high : int, optional

If provided, the largest (signed) integer to be drawn from the distribution (see above for behavior if high=None).

size : int or tuple of ints, optional

Output shape. If the given shape is, e.g.,  $(m, n, k)$ , then  $m \times n \times k$  samples are drawn. Default is None, in which case a single value is returned.

#### Returns

out : int or ndarray of ints

*size*-shaped array of random integers from the appropriate distribution, or a single such random int if *size* not provided.

## See also:

```
random.randint
```
Similar to [random\\_integers](#page-1113-1), only for the half-open interval [*low*, *high*), and 0 is the lowest value if *high* is omitted.

## **Notes**

To sample from N evenly spaced floating-point numbers between a and b, use:

 $a + (b - a) * (np.random.random_interest(N) - 1) / (N - 1.)$ 

## **Examples**

```
>>> np.random.random_integers(5)
4
>>> type(np.random.random_integers(5))
<type 'int'>
>>> np.random.random_integers(5, size=(3.,2.))
array([[5, 4],
       [3, 3],
       [4, 5]])
```
Choose five random numbers from the set of five evenly-spaced numbers between 0 and 2.5, inclusive (*i.e.*, from the set 0, 5/8, 10/8, 15/8, 20/8):

```
>>> 2.5 * (np.random.random_interest(5, size=(5,)) - 1) / 4.array([ 0.625, 1.25 , 0.625, 0.625, 2.5 ])
```
Roll two six sided dice 1000 times and sum the results:

```
>>> d1 = np.random.random_integers(1, 6, 1000)
>>> d2 = np.random.random_integers(1, 6, 1000)
>>> dsums = d1 + d2
```
Display results as a histogram:

```
>>> import matplotlib.pyplot as plt
>>> count, bins, ignored = plt.hist(dsums, 11, normed=True)
>>> plt.show()
```
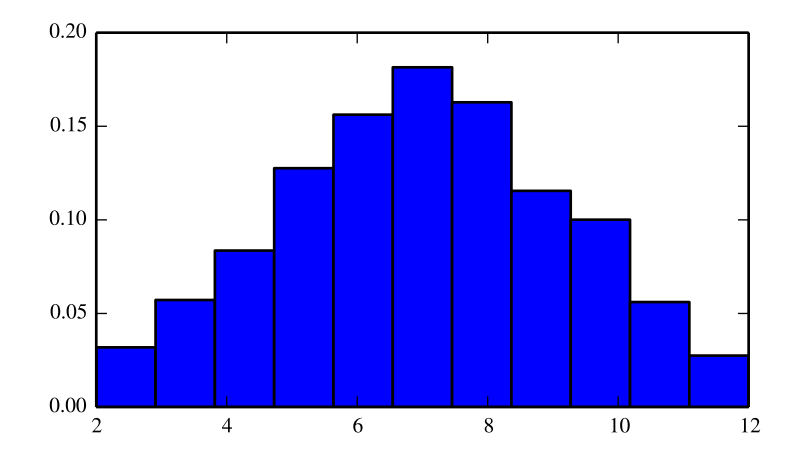

RandomState.**random\_sample**(*size=None*)

Return random floats in the half-open interval [0.0, 1.0).

Results are from the "continuous uniform" distribution over the stated interval. To sample  $Unif[a, b), b>$ multiply the output of [random\\_sample](#page-1115-1) by *(b-a)* and add *a*:

 $(b - a) * random\_sample() + a$ 

#### Parameters

size : int or tuple of ints, optional

Output shape. If the given shape is, e.g.,  $(m, n, k)$ , then  $m \times n \times k$  samples are drawn. Default is None, in which case a single value is returned.

## Returns

out : float or ndarray of floats

Array of random floats of shape *size* (unless size=None, in which case a single float is returned).

#### **Examples**

```
>>> np.random.random_sample()
0.47108547995356098
>>> type(np.random.random_sample())
<type 'float'>
>>> np.random.random_sample((5,))
array([ 0.30220482, 0.86820401, 0.1654503 , 0.11659149, 0.54323428])
```
Three-by-two array of random numbers from [-5, 0):

```
\rightarrow 5 * np.random.random sample((3, 2)) - 5
array([[-3.99149989, -0.52338984],
       [-2.99091858, -0.79479508],[-1, 23204345, -1.75224494]])
```

```
RandomState.rayleigh(scale=1.0, size=None)
    Draw samples from a Rayleigh distribution.
```
The  $\chi$  and Weibull distributions are generalizations of the Rayleigh.

#### Parameters

scale : scalar

Scale, also equals the mode. Should be  $\geq 0$ .

size : int or tuple of ints, optional

Output shape. If the given shape is, e.g.,  $(m, n, k)$ , then  $m \times n \times k$  samples are drawn. Default is None, in which case a single value is returned.

## **Notes**

The probability density function for the Rayleigh distribution is

$$
P(x; scale) = \frac{x}{scale^2}e^{\frac{-x^2}{2 \cdot scale^2}}
$$

The Rayleigh distribution arises if the wind speed and wind direction are both gaussian variables, then the vector wind velocity forms a Rayleigh distribution. The Rayleigh distribution is used to model the expected output from wind turbines.

## **References**

[\[R167\],](#page-1426-8) [\[R168\]](#page-1426-9)

## **Examples**

Draw values from the distribution and plot the histogram

**>>>** values = hist(np.random.rayleigh(3, 100000), bins=200, normed=True)

Wave heights tend to follow a Rayleigh distribution. If the mean wave height is 1 meter, what fraction of waves are likely to be larger than 3 meters?

```
>>> meanvalue = 1
>>> modevalue = np.sqrt(2 / np.pi) * meanvalue
>>> s = np.random.rayleigh(modevalue, 1000000)
```
The percentage of waves larger than 3 meters is:

```
>>> 100.*sum(s>3)/1000000.
0.087300000000000003
```
# RandomState.**seed**(*seed=None*)

Seed the generator.

This method is called when [RandomState](#page-1162-0) is initialized. It can be called again to re-seed the generator. For details, see [RandomState](#page-1162-0).

#### Parameters

seed : int or array\_like, optional

Seed for [RandomState](#page-1162-0). Must be convertable to 32 bit unsigned integers.

## See also:

## [RandomState](#page-1162-0)

#### RandomState.**set\_state**(*state*)

Set the internal state of the generator from a tuple.

For use if one has reason to manually (re-)set the internal state of the "Mersenne Twister["\[R169\]](#page-1426-10) pseudorandom number generating algorithm.

#### Parameters

state : tuple(str, ndarray of 624 uints, int, int, float)

The *state* tuple has the following items:

- 1. the string 'MT19937', specifying the Mersenne Twister algorithm.
- 2. a 1-D array of 624 unsigned integers keys.
- 3. an integer pos.
- 4. an integer has\_gauss.
- 5. a float cached\_gaussian.

## Returns

out : None

Returns 'None' on success.

#### See also:

[get\\_state](#page-1213-0)

## **Notes**

[set\\_state](#page-1213-1) and [get\\_state](#page-1213-0) are not needed to work with any of the random distributions in NumPy. If the internal state is manually altered, the user should know exactly what he/she is doing.

For backwards compatibility, the form (str, array of 624 uints, int) is also accepted although it is missing some information about the cached Gaussian value:  $state = ('MT19937', keys, pos).$ 

## **References**

## [\[R169\]](#page-1426-10)

RandomState.**shuffle**(*x*)

Modify a sequence in-place by shuffling its contents.

#### Parameters

x : array\_like

The array or list to be shuffled.

## Returns

None :

## **Examples**

```
\Rightarrow \Rightarrow \ar{r} = np \cdot \ar{a} arange (10)
>>> np.random.shuffle(arr)
>>> arr
[1 7 5 2 9 4 3 6 0 8]
```
This function only shuffles the array along the first index of a multi-dimensional array:

```
>>> arr = np.arange(9) .reshape((3, 3))>>> np.random.shuffle(arr)
>>> arr
array([[3, 4, 5],
       [6, 7, 8],
       [0, 1, 2]]
```
RandomState.**standard\_cauchy**(*size=None*)

Standard Cauchy distribution with mode  $= 0$ .

Also known as the Lorentz distribution.

## Parameters

size : int or tuple of ints, optional

Output shape. If the given shape is, e.g.,  $(m, n, k)$ , then  $m \times n \times k$  samples are drawn. Default is None, in which case a single value is returned.

#### Returns

samples : ndarray or scalar

The drawn samples.

## **Notes**

The probability density function for the full Cauchy distribution is

$$
P(x; x_0, \gamma) = \frac{1}{\pi \gamma \left[1 + \left(\frac{x - x_0}{\gamma}\right)^2\right]}
$$

and the Standard Cauchy distribution just sets  $x_0 = 0$  and  $\gamma = 1$ 

The Cauchy distribution arises in the solution to the driven harmonic oscillator problem, and also describes spectral line broadening. It also describes the distribution of values at which a line tilted at a random angle will cut the x axis.

When studying hypothesis tests that assume normality, seeing how the tests perform on data from a Cauchy distribution is a good indicator of their sensitivity to a heavy-tailed distribution, since the Cauchy looks very much like a Gaussian distribution, but with heavier tails.

#### **References**

[\[R170\],](#page-1426-11) [\[R171\],](#page-1426-12) [\[R172\]](#page-1426-13)

## **Examples**

Draw samples and plot the distribution:

```
>>> s = np.random.standard_cauchy(1000000)
>>> s = s[(s>-25) & (s<25)] # truncate distribution so it plots well
>>> plt.hist(s, bins=100)
>>> plt.show()
```
#### RandomState.**standard\_exponential**(*size=None*)

Draw samples from the standard exponential distribution.

[standard\\_exponential](#page-1150-0) is identical to the exponential distribution with a scale parameter of 1.

#### Parameters

size : int or tuple of ints, optional

Output shape. If the given shape is, e.g.,  $(m, n, k)$ , then  $m \times n \times k$  samples are drawn. Default is None, in which case a single value is returned.

#### Returns

out : float or ndarray

Drawn samples.

## **Examples**

Output a 3x8000 array:

**>>>** n = np.random.standard\_exponential((3, 8000))

# RandomState.**standard\_gamma**(*shape*, *size=None*)

Draw samples from a Standard Gamma distribution.

Samples are drawn from a Gamma distribution with specified parameters, shape (sometimes designated "k") and scale=1.

## Parameters

shape: float

Parameter, should be  $> 0$ .

size : int or tuple of ints, optional

Output shape. If the given shape is, e.g.,  $(m, n, k)$ , then  $m \times n \times k$  samples are drawn. Default is None, in which case a single value is returned.

#### Returns

samples : ndarray or scalar

The drawn samples.

## See also:

#### **scipy.stats.distributions.gamma**

probability density function, distribution or cumulative density function, etc.

# **Notes**

The probability density for the Gamma distribution is

$$
p(x) = x^{k-1} \frac{e^{-x/\theta}}{\theta^k \Gamma(k)},
$$

where k is the shape and  $\theta$  the scale, and Γ is the Gamma function.

The Gamma distribution is often used to model the times to failure of electronic components, and arises naturally in processes for which the waiting times between Poisson distributed events are relevant.

## **References**

[\[R173\],](#page-1426-14) [\[R174\]](#page-1426-15)

## **Examples**

Draw samples from the distribution:

**>>>** shape, scale = 2., 1. # mean and width **>>>** s = np.random.standard\_gamma(shape, 1000000)

Display the histogram of the samples, along with the probability density function:

```
>>> import matplotlib.pyplot as plt
>>> import scipy.special as sps
>>> count, bins, ignored = plt.hist(s, 50, normed=True)
>>> y = bins**(shape-1) * ((np.exp(-bins/scale))/\)... (sps.gamma(shape) * scale**shape))
>>> plt.plot(bins, y, linewidth=2, color='r')
>>> plt.show()
```
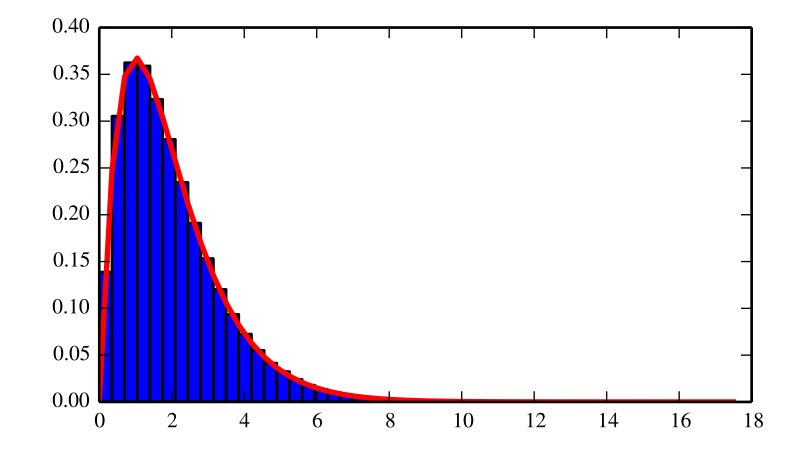

RandomState.**standard\_normal**(*size=None*)

Returns samples from a Standard Normal distribution (mean=0, stdev=1).

#### Parameters

size : int or tuple of ints, optional

Output shape. If the given shape is, e.g.,  $(m, n, k)$ , then  $m \times n \times k$  samples are drawn. Default is None, in which case a single value is returned.

## Returns

out : float or ndarray

Drawn samples.

## **Examples**

```
>>> s = np.random.standard_normal(8000)
>>> s
array([ 0.6888893 , 0.78096262, -0.89086505, ..., 0.49876311, #random
      -0.38672696, -0.4685006 ]) #random
>>> s.shape
(8000,)
>>> s = np.random.standard_normal(size=(3, 4, 2))
>>> s.shape
(3, 4, 2)
```
## RandomState.**standard\_t**(*df*, *size=None*)

Standard Student's t distribution with df degrees of freedom.

A special case of the hyperbolic distribution. As *df* gets large, the result resembles that of the standard normal distribution ([standard\\_normal](#page-1152-0)).

## Parameters

df : int

Degrees of freedom, should be  $> 0$ .

size : int or tuple of ints, optional

Output shape. If the given shape is, e.g.,  $(m, n, k)$ , then  $m \times n \times k$  samples are drawn. Default is None, in which case a single value is returned.

## Returns

samples : ndarray or scalar

Drawn samples.

## **Notes**

The probability density function for the t distribution is

$$
P(x, df) = \frac{\Gamma(\frac{df + 1}{2})}{\sqrt{\pi df} \Gamma(\frac{df}{2})} \left(1 + \frac{x^2}{df}\right)^{-(df + 1)/2}
$$

The t test is based on an assumption that the data come from a Normal distribution. The t test provides a way to test whether the sample mean (that is the mean calculated from the data) is a good estimate of the true mean.

The derivation of the t-distribution was forst published in 1908 by William Gisset while working for the Guinness Brewery in Dublin. Due to proprietary issues, he had to publish under a pseudonym, and so he used the name Student.

## **References**

[\[R175\],](#page-1426-16) [\[R176\]](#page-1426-17)

## **Examples**

From Dalgaard page 83 [\[R175\],](#page-1426-16) suppose the daily energy intake for 11 women in Kj is:

```
>>> intake = np.array([5260., 5470, 5640, 6180, 6390, 6515, 6805, 7515, \
                        ... 7515, 8230, 8770])
```
Does their energy intake deviate systematically from the recommended value of 7725 kJ?

We have 10 degrees of freedom, so is the sample mean within 95% of the recommended value?

```
>>> s = np.random.standard_t(10, size=100000)
>>> np.mean(intake)
6753.636363636364
>>> intake.std(ddof=1)
1142.1232221373727
```
Calculate the t statistic, setting the ddof parameter to the unbiased value so the divisor in the standard deviation will be degrees of freedom, N-1.

```
>>> t = (np.mean(intake)-7725)/(intake.std(ddof=1)/np.sqrt(len(intake)))
>>> import matplotlib.pyplot as plt
>>> h = plt.hist(s, bins=100, normed=True)
```
For a one-sided t-test, how far out in the distribution does the t statistic appear?

```
>>> >>> np.sum(s<t) / float(len(s))
0.0090699999999999999 #random
```
So the p-value is about 0.009, which says the null hypothesis has a probability of about 99% of being true.

```
RandomState.tomaxint(size=None)
```
Random integers between 0 and sys.maxint, inclusive.

Return a sample of uniformly distributed random integers in the interval  $[0, sys.maxint]$ .

#### Parameters

size : int or tuple of ints, optional

Output shape. If the given shape is, e.g.,  $(m, n, k)$ , then  $m \times n \times k$  samples are drawn. Default is None, in which case a single value is returned.

#### Returns

out : ndarray

Drawn samples, with shape *size*.

## See also:

#### **[randint](#page-1113-0)**

Uniform sampling over a given half-open interval of integers.

#### **[random\\_integers](#page-1113-1)**

Uniform sampling over a given closed interval of integers.

## **Examples**

```
>>> RS = np.random.mtrand.RandomState() # need a RandomState object
>>> RS.tomaxint((2,2,2))
array([[[1170048599, 1600360186],
        [ 739731006, 1947757578]],
       [[1871712945, 752307660],
       [1601631370, 1479324245]]])
>>> import sys
>>> sys.maxint
2147483647
```

```
>>> RS.tomaxint((2,2,2)) < sys.maxint
array([[[ True, True],
        [ True, True]],
       [[ True, True],
        [ True, True]]], dtype=bool)
```
RandomState.**triangular**(*left*, *mode*, *right*, *size=None*) Draw samples from the triangular distribution.

The triangular distribution is a continuous probability distribution with lower limit left, peak at mode, and upper limit right. Unlike the other distributions, these parameters directly define the shape of the pdf.

#### Parameters

left : scalar

Lower limit.

mode : scalar

The value where the peak of the distribution occurs. The value should fulfill the condition left <= mode <= right.

right : scalar

Upper limit, should be larger than *left*.

size : int or tuple of ints, optional

Output shape. If the given shape is, e.g.,  $(m, n, k)$ , then  $m \times n \times k$  samples are drawn. Default is None, in which case a single value is returned.

#### Returns

samples : ndarray or scalar

The returned samples all lie in the interval [left, right].

## **Notes**

The probability density function for the Triangular distribution is

$$
P(x;l,m,r) = \begin{cases} \frac{2(x-l)}{(r-l)(m-l)} & \text{for } l \leq x \leq m, \\ \frac{2(m-x)}{(r-l)(r-m)} & \text{for } m \leq x \leq r, \\ 0 & \text{otherwise.} \end{cases}
$$

The triangular distribution is often used in ill-defined problems where the underlying distribution is not known, but some knowledge of the limits and mode exists. Often it is used in simulations.

## **References**

[\[R177\]](#page-1426-18)

## **Examples**

Draw values from the distribution and plot the histogram:

```
>>> import matplotlib.pyplot as plt
>>> h = plt.hist(np.random.triangular(-3, 0, 8, 100000), bins=200,
                 ... normed=True)
>>> plt.show()
```
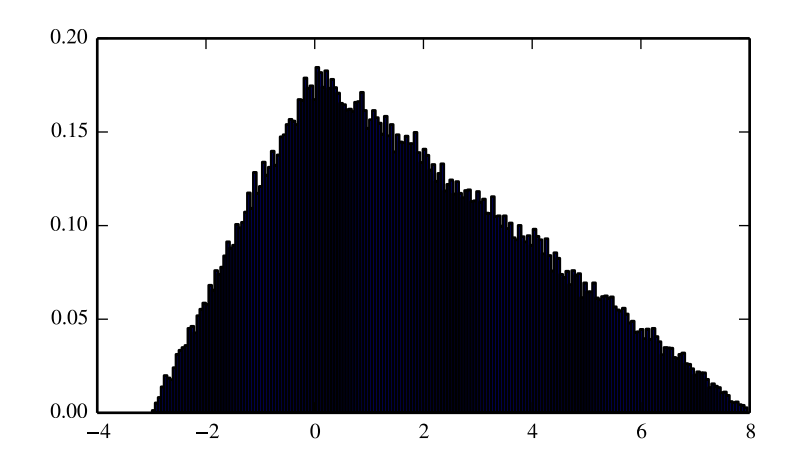

```
RandomState.uniform(low=0.0, high=1.0, size=None)
    Draw samples from a uniform distribution.
```
Samples are uniformly distributed over the half-open interval  $[low, high)$  (includes low, but excludes high). In other words, any value within the given interval is equally likely to be drawn by [uniform](#page-1155-0).

## Parameters

low : float, optional

Lower boundary of the output interval. All values generated will be greater than or equal to low. The default value is 0.

## high : float

Upper boundary of the output interval. All values generated will be less than high. The default value is 1.0.

size : int or tuple of ints, optional

Output shape. If the given shape is, e.g.,  $(m, n, k)$ , then  $m \times n \times k$  samples are drawn. Default is None, in which case a single value is returned.

# Returns

out : ndarray

Drawn samples, with shape *size*.

## See also:

#### **[randint](#page-1113-0)**

Discrete uniform distribution, yielding integers.

```
random_integers
```
Discrete uniform distribution over the closed interval  $[low, high]$ .

#### **[random\\_sample](#page-1115-1)**

Floats uniformly distributed over  $[0, 1)$ .

## **[random](#page-1115-0)**

Alias for [random\\_sample](#page-1115-1).

#### **[rand](#page-1111-0)**

Convenience function that accepts dimensions as input, e.g., rand( $2,2$ ) would generate a 2-by-2 array of floats, uniformly distributed over  $[0, 1)$ .

#### **Notes**

The probability density function of the uniform distribution is

$$
p(x) = \frac{1}{b - a}
$$

anywhere within the interval  $[a, b)$ , and zero elsewhere.

## **Examples**

Draw samples from the distribution:

```
\Rightarrow s = np.random.uniform(-1, 0, 1000)
```
All values are within the given interval:

 $\Rightarrow$   $\Rightarrow$   $np.all(s \ge -1)$ True **>>>** np.all(s < 0) True

Display the histogram of the samples, along with the probability density function:

```
>>> import matplotlib.pyplot as plt
>>> count, bins, ignored = plt.hist(s, 15, normed=True)
>>> plt.plot(bins, np.ones_like(bins), linewidth=2, color='r')
>>> plt.show()
```
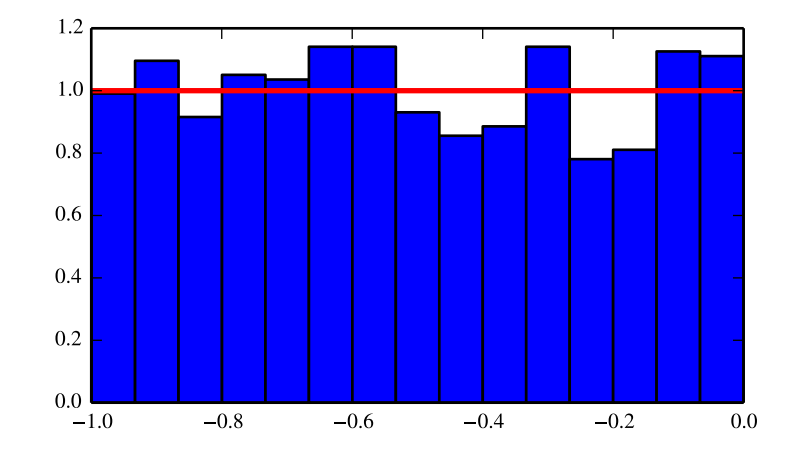

RandomState.**vonmises**(*mu*, *kappa*, *size=None*) Draw samples from a von Mises distribution.

> Samples are drawn from a von Mises distribution with specified mode (mu) and dispersion (kappa), on the interval [-pi, pi].

> The von Mises distribution (also known as the circular normal distribution) is a continuous probability distribution on the unit circle. It may be thought of as the circular analogue of the normal distribution.

#### Parameters

mu : float

Mode ("center") of the distribution.

kappa : float

Dispersion of the distribution, has to be  $\geq=0$ .

size : int or tuple of ints, optional

Output shape. If the given shape is, e.g.,  $(m, n, k)$ , then  $m * n * k$  samples are drawn. Default is None, in which case a single value is returned.

#### Returns

samples : scalar or ndarray

The returned samples, which are in the interval [-pi, pi].

See also:

## **scipy.stats.distributions.vonmises**

probability density function, distribution, or cumulative density function, etc.

#### **Notes**

The probability density for the von Mises distribution is

$$
p(x) = \frac{e^{\kappa \cos(x-\mu)}}{2\pi I_0(\kappa)},
$$

where  $\mu$  is the mode and  $\kappa$  the dispersion, and  $I_0(\kappa)$  is the modified Bessel function of order 0.

The von Mises is named for Richard Edler von Mises, who was born in Austria-Hungary, in what is now the Ukraine. He fled to the United States in 1939 and became a professor at Harvard. He worked in probability theory, aerodynamics, fluid mechanics, and philosophy of science.

## **References**

Abramowitz, M. and Stegun, I. A. (ed.), *Handbook of Mathematical Functions*, New York: Dover, 1965.

von Mises, R., *Mathematical Theory of Probability and Statistics*, New York: Academic Press, 1964.

#### **Examples**

Draw samples from the distribution:

```
>>> mu, kappa = 0.0, 4.0 # mean and dispersion
>>> s = np.random.vonmises(mu, kappa, 1000)
```
Display the histogram of the samples, along with the probability density function:

```
>>> import matplotlib.pyplot as plt
>>> import scipy.special as sps
>>> count, bins, ignored = plt.hist(s, 50, normed=True)
\Rightarrow x = np \cdot \text{arange}(-np \cdot pi, np \cdot pi, 2 \cdot np \cdot pi / 50.)>>> y = -np.exp(kappa*np.cos(x-mu))/(2*np.pi*sps.jn(0,kappa))
>>> plt.plot(x, y/max(y), linewidth=2, color='r')
>>> plt.show()
```
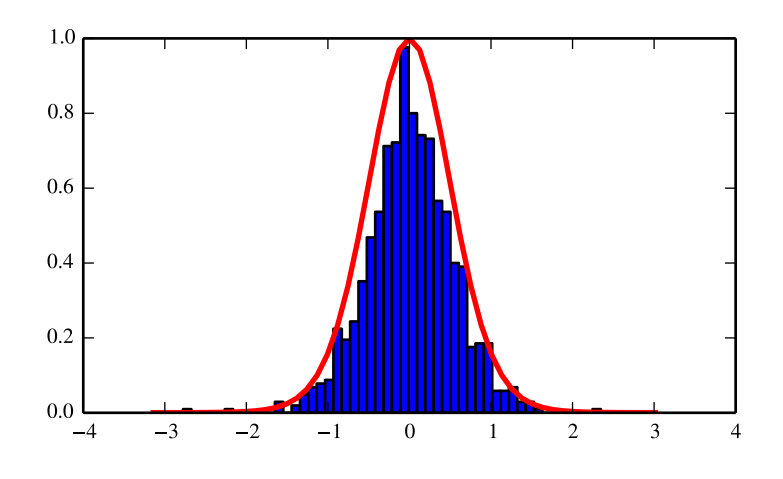

## RandomState.**wald**(*mean*, *scale*, *size=None*)

Draw samples from a Wald, or Inverse Gaussian, distribution.

As the scale approaches infinity, the distribution becomes more like a Gaussian.

Some references claim that the Wald is an Inverse Gaussian with mean=1, but this is by no means universal.

The Inverse Gaussian distribution was first studied in relationship to Brownian motion. In 1956 M.C.K. Tweedie used the name Inverse Gaussian because there is an inverse relationship between the time to cover a unit distance and distance covered in unit time.

## Parameters

mean : scalar

Distribution mean, should be  $> 0$ .

scale : scalar

Scale parameter, should be  $\geq 0$ .

size : int or tuple of ints, optional

Output shape. If the given shape is, e.g.,  $(m, n, k)$ , then  $m \times n \times k$  samples are drawn. Default is None, in which case a single value is returned.

#### Returns

samples : ndarray or scalar

Drawn sample, all greater than zero.

## **Notes**

The probability density function for the Wald distribution is

$$
P(x;mean, scale) = \sqrt{\frac{scale}{2\pi x^3}}e^{\frac{-scale(x-mean)^2}{2\cdot mean^2x}}
$$

As noted above the Inverse Gaussian distribution first arise from attempts to model Brownian Motion. It is also a competitor to the Weibull for use in reliability modeling and modeling stock returns and interest rate processes.

## **References**

[\[R178\],](#page-1426-19) [\[R179\],](#page-1427-0) [\[R180\]](#page-1427-1)

#### **Examples**

Draw values from the distribution and plot the histogram:

```
>>> import matplotlib.pyplot as plt
>>> h = plt.hist(np.random.wald(3, 2, 100000), bins=200, normed=True)
>>> plt.show()
```
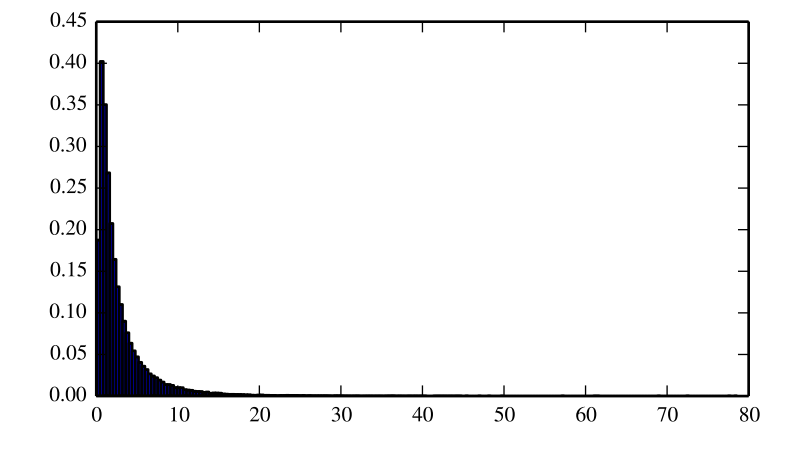

## RandomState.**weibull**(*a*, *size=None*) Weibull distribution.

Draw samples from a 1-parameter Weibull distribution with the given shape parameter *a*.

$$
X = (-\ln(U))^{1/a}
$$

Here, U is drawn from the uniform distribution over (0,1].

The more common 2-parameter Weibull, including a scale parameter  $\lambda$  is just  $X = \lambda(-\ln(U))^{1/a}$ .

## Parameters

a : float

Shape of the distribution.

size : int or tuple of ints, optional

Output shape. If the given shape is, e.g.,  $(m, n, k)$ , then  $m \times n \times k$  samples are drawn. Default is None, in which case a single value is returned.

## See also:

```
scipy.stats.distributions.weibull_max, scipy.stats.distributions.weibull_min,
scipy.stats.distributions.genextreme, gumbel
```
#### **Notes**

The Weibull (or Type III asymptotic extreme value distribution for smallest values, SEV Type III, or Rosin-Rammler distribution) is one of a class of Generalized Extreme Value (GEV) distributions used in modeling extreme value problems. This class includes the Gumbel and Frechet distributions.

The probability density for the Weibull distribution is

$$
p(x) = \frac{a}{\lambda} (\frac{x}{\lambda})^{a-1} e^{-(x/\lambda)^a},
$$

where  $a$  is the shape and  $\lambda$  the scale.

The function has its peak (the mode) at  $\lambda(\frac{a-1}{a})^{1/a}$ .

When  $a = 1$ , the Weibull distribution reduces to the exponential distribution.

#### **References**

[\[R181\],](#page-1427-2) [\[R182\],](#page-1427-3) [\[R183\]](#page-1427-4)

#### **Examples**

Draw samples from the distribution:

 $\Rightarrow$  a = 5. # shape **>>>** s = np.random.weibull(a, 1000)

Display the histogram of the samples, along with the probability density function:

```
>>> import matplotlib.pyplot as plt
\Rightarrow x = np.arange(1,100.)/50.>>> def weib(x,n,a):
... return (a / n) * (x / n) * (a - 1) * np \cdot exp(- (x / n) * a)>>> count, bins, ignored = plt.hist(np.random.weibull(5.,1000))
\Rightarrow x = np.arange(1,100.)/50.\Rightarrow \text{scale} = \text{count.max}() / \text{weight}(x, 1., 5.).max()
>>> plt.plot(x, weib(x, 1., 5.)*scale)
>>> plt.show()
```
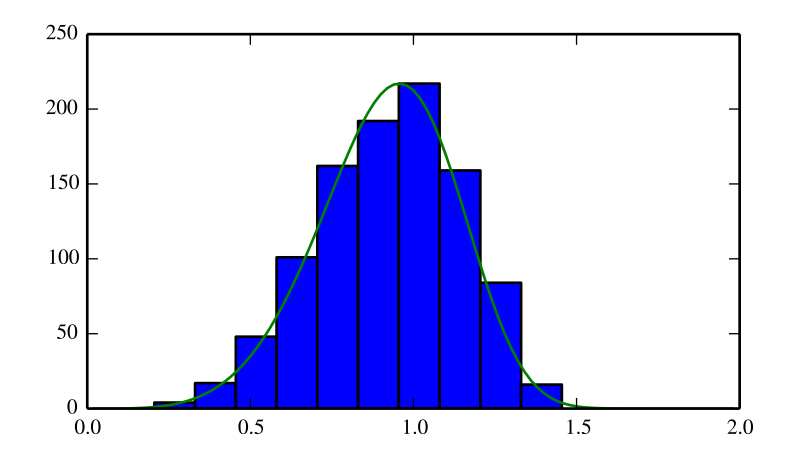

RandomState.**zipf**(*a*, *size=None*)

Draw samples from a Zipf distribution.

Samples are drawn from a Zipf distribution with specified parameter *a* > 1.

The Zipf distribution (also known as the zeta distribution) is a continuous probability distribution that satisfies Zipf's law: the frequency of an item is inversely proportional to its rank in a frequency table.

## Parameters

 $a : float > 1$ 

Distribution parameter.

size : int or tuple of ints, optional

Output shape. If the given shape is, e.g.,  $(m, n, k)$ , then  $m \times n \times k$  samples are drawn. Default is None, in which case a single value is returned.

## Returns

samples : scalar or ndarray

The returned samples are greater than or equal to one.

See also:

## **scipy.stats.distributions.zipf**

probability density function, distribution, or cumulative density function, etc.

## **Notes**

The probability density for the Zipf distribution is

$$
p(x) = \frac{x^{-a}}{\zeta(a)},
$$

where  $\zeta$  is the Riemann Zeta function.

It is named for the American linguist George Kingsley Zipf, who noted that the frequency of any word in a sample of a language is inversely proportional to its rank in the frequency table.

## **References**

Zipf, G. K., *Selected Studies of the Principle of Relative Frequency in Language*, Cambridge, MA: Harvard Univ. Press, 1932.

#### **Examples**

Draw samples from the distribution:

**>>>** a = 2. # parameter **>>>** s = np.random.zipf(a, 1000)

Display the histogram of the samples, along with the probability density function:

```
>>> import matplotlib.pyplot as plt
>>> import scipy.special as sps
Truncate s values at 50 so plot is interesting
>>> count, bins, ignored = plt.hist(s[s<50], 50, normed=True)
\Rightarrow x = np \cdot \text{arange}(1, 50).
>>> y = x * (-a) / sys. zetac(a)>>> plt.plot(x, y/max(y), linewidth=2, color='r')
>>> plt.show()
```
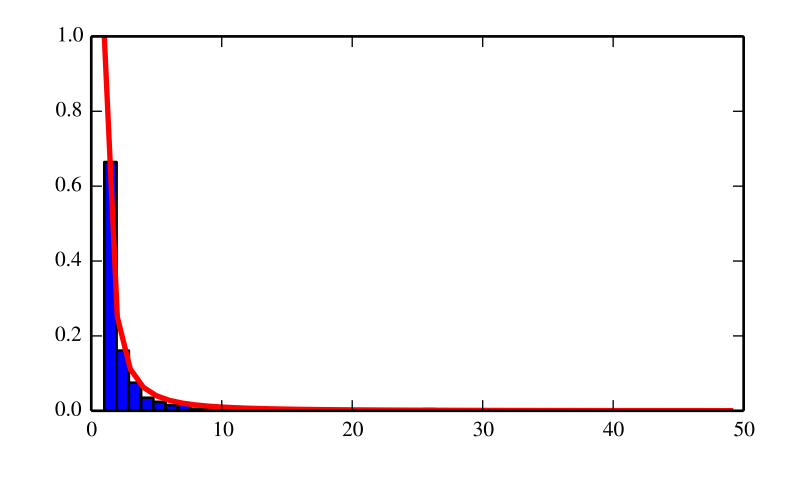

## numpy.random.**seed**(*seed=None*) Seed the generator.

This method is called when [RandomState](#page-1162-0) is initialized. It can be called again to re-seed the generator. For details, see [RandomState](#page-1162-0).

## **Parameters**

seed : int or array\_like, optional

Seed for [RandomState](#page-1162-0). Must be convertable to 32 bit unsigned integers.

## See also:

[RandomState](#page-1162-0)

<span id="page-1213-0"></span>numpy.random.**get\_state**()

Return a tuple representing the internal state of the generator.

For more details, see [set\\_state](#page-1213-1).

## Returns

out : tuple(str, ndarray of 624 uints, int, int, float)

The returned tuple has the following items:

- 1. the string 'MT19937'.
- 2. a 1-D array of 624 unsigned integer keys.
- 3. an integer pos.
- 4. an integer has\_gauss.
- 5. a float cached\_gaussian.

## See also:

set state

## **Notes**

<span id="page-1213-1"></span>[set\\_state](#page-1213-1) and [get\\_state](#page-1213-0) are not needed to work with any of the random distributions in NumPy. If the internal state is manually altered, the user should know exactly what he/she is doing.

numpy.random.**set\_state**(*state*)

Set the internal state of the generator from a tuple.

For use if one has reason to manually (re-)set the internal state of the "Mersenne Twister["\[R228\]](#page-1427-5) pseudo-random number generating algorithm.

#### Parameters

state : tuple(str, ndarray of 624 uints, int, int, float)

The *state* tuple has the following items:

- 1. the string 'MT19937', specifying the Mersenne Twister algorithm.
- 2. a 1-D array of 624 unsigned integers keys.
- 3. an integer pos.
- 4. an integer has\_gauss.
- 5. a float cached\_gaussian.

#### Returns

out : None

Returns 'None' on success.

## See also:

get state

## **Notes**

set state and get state are not needed to work with any of the random distributions in NumPy. If the internal state is manually altered, the user should know exactly what he/she is doing.

For backwards compatibility, the form (str, array of 624 uints, int) is also accepted although it is missing some information about the cached Gaussian value: state = ('MT19937', keys, pos).

## **References**

[\[R228\]](#page-1427-5)

# **3.26 Set routines**

# **3.26.1 Making proper sets**

[unique](#page-1214-0)(ar[, return\_index, return\_inverse, ...]) Find the unique elements of an array.

<span id="page-1214-0"></span>numpy.**unique**(*ar*, *return\_index=False*, *return\_inverse=False*, *return\_counts=False*)

Find the unique elements of an array.

Returns the sorted unique elements of an array. There are two optional outputs in addition to the unique elements: the indices of the input array that give the unique values, and the indices of the unique array that reconstruct the input array.

#### **Parameters**

ar : array\_like

Input array. This will be flattened if it is not already 1-D.

#### return index : bool, optional

If True, also return the indices of *ar* that result in the unique array.

## return\_inverse : bool, optional

If True, also return the indices of the unique array that can be used to reconstruct *ar*.

## return\_counts : bool, optional

New in version 1.9.0.

If True, also return the number of times each unique value comes up in *ar*.

## Returns

unique : ndarray

The sorted unique values.

## unique\_indices : ndarray, optional

The indices of the first occurrences of the unique values in the (flattened) original array. Only provided if *return\_index* is True.

#### unique\_inverse : ndarray, optional

The indices to reconstruct the (flattened) original array from the unique array. Only provided if *return\_inverse* is True.

unique counts : ndarray, optional

New in version 1.9.0.

The number of times each of the unique values comes up in the original array. Only provided if *return\_counts* is True.

## See also:

#### **numpy.lib.arraysetops**

Module with a number of other functions for performing set operations on arrays.

# **Examples**

```
>>> np.unique([1, 1, 2, 2, 3, 3])
array([1, 2, 3])
\Rightarrow a = np.array([1, 1], [2, 3]])
>>> np.unique(a)
array([1, 2, 3])
```
Return the indices of the original array that give the unique values:

```
>>> a = np.array([ 'a', 'b', 'b', 'c', 'a' ])
>>> u, indices = np.unique(a, return_index=True)
>>> u
array(['a', 'b', 'c'],
       dtype='|S1')
>>> indices
array([0, 1, 3])
>>> a[indices]
array(['a', 'b', 'c'],
       dtype='|S1')
```
Reconstruct the input array from the unique values:

```
\Rightarrow a = np.array([1, 2, 6, 4, 2, 3, 2])
>>> u, indices = np.unique(a, return_inverse=True)
>>> u
array([1, 2, 3, 4, 6])
>>> indices
array([0, 1, 4, 3, 1, 2, 1])
>>> u[indices]
array([1, 2, 6, 4, 2, 3, 2])
```
# **3.26.2 Boolean operations**

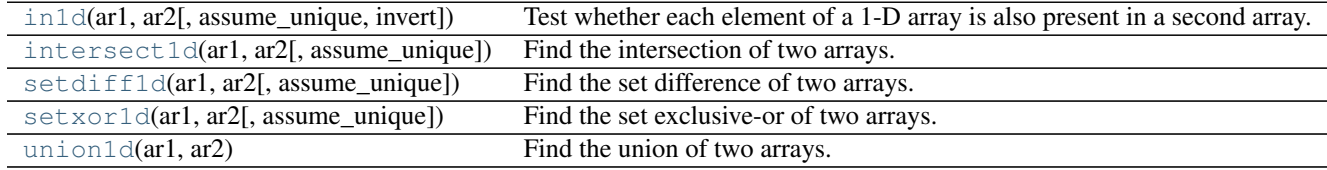

<span id="page-1216-0"></span>numpy.**in1d**(*ar1*, *ar2*, *assume\_unique=False*, *invert=False*)

Test whether each element of a 1-D array is also present in a second array.

Returns a boolean array the same length as *ar1* that is True where an element of *ar1* is in *ar2* and False otherwise.

#### **Parameters**

 $\textbf{ar1} : (M)$  array\_like

Input array.

ar2 : array\_like

The values against which to test each value of *ar1*.

assume\_unique : bool, optional

If True, the input arrays are both assumed to be unique, which can speed up the calculation. Default is False.

invert : bool, optional

If True, the values in the returned array are inverted (that is, False where an element of *ar1* is in *ar2* and True otherwise). Default is False. np.in1d(a, b, invert=True) is equivalent to (but is faster than) np.invert(in1d(a, b)).

New in version 1.8.0.

#### Returns

in1d : (M,) ndarray, bool

The values *ar1[in1d]* are in *ar2*.

# See also:

#### **numpy.lib.arraysetops**

Module with a number of other functions for performing set operations on arrays.

## **Notes**

[in1d](#page-1216-0) can be considered as an element-wise function version of the python keyword *in*, for 1-D sequences. in1d(a, b) is roughly equivalent to np.array([item in b for item in a]).

New in version 1.4.0.

## **Examples**

```
>>> test = np.array([0, 1, 2, 5, 0])
>>> states = [0, 2]
>>> mask = np.in1d(test, states)
>>> mask
array([ True, False, True, False, True], dtype=bool)
>>> test[mask]
array([0, 2, 0])
>>> mask = np.in1d(test, states, invert=True)
>>> mask
array([False, True, False, True, False], dtype=bool)
>>> test[mask]
array([1, 5])
```
<span id="page-1217-0"></span>numpy.**intersect1d**(*ar1*, *ar2*, *assume\_unique=False*)

Find the intersection of two arrays.

Return the sorted, unique values that are in both of the input arrays.

# **Parameters**

ar1, ar2 : array\_like

Input arrays.

#### assume\_unique : bool

If True, the input arrays are both assumed to be unique, which can speed up the calculation. Default is False.

#### Returns

intersect1d : ndarray

Sorted 1D array of common and unique elements.

## See also:

# **numpy.lib.arraysetops**

Module with a number of other functions for performing set operations on arrays.

## **Examples**

```
>>> np.intersect1d([1, 3, 4, 3], [3, 1, 2, 1])
array([1, 3])
```
<span id="page-1217-1"></span>numpy.**setdiff1d**(*ar1*, *ar2*, *assume\_unique=False*) Find the set difference of two arrays.

Return the sorted, unique values in *ar1* that are not in *ar2*.

## **Parameters**

ar1 : array\_like

Input array.

ar2 : array\_like

Input comparison array.

assume\_unique : bool

If True, the input arrays are both assumed to be unique, which can speed up the calculation. Default is False.

## Returns

setdiff1d : ndarray

Sorted 1D array of values in *ar1* that are not in *ar2*.

See also:

## **numpy.lib.arraysetops**

Module with a number of other functions for performing set operations on arrays.

## **Examples**

```
>>> a = np.array([1, 2, 3, 2, 4, 1])
\Rightarrow b = np.array([3, 4, 5, 6])
>>> np.setdiff1d(a, b)
array([1, 2])
```

```
numpy.setxor1d(ar1, ar2, assume_unique=False)
```
Find the set exclusive-or of two arrays.

Return the sorted, unique values that are in only one (not both) of the input arrays.

#### **Parameters**

ar1, ar2 : array\_like

Input arrays.

assume\_unique : bool

If True, the input arrays are both assumed to be unique, which can speed up the calculation. Default is False.

#### Returns

setxor1d : ndarray

Sorted 1D array of unique values that are in only one of the input arrays.

## **Examples**

```
\Rightarrow a = np.array([1, 2, 3, 2, 4])
>>> b = np.array([2, 3, 5, 7, 5])
>>> np.setxor1d(a,b)
array([1, 4, 5, 7])
```
## <span id="page-1218-1"></span>numpy.**union1d**(*ar1*, *ar2*)

Find the union of two arrays.

Return the unique, sorted array of values that are in either of the two input arrays.

# **Parameters**

ar1, ar2 : array\_like

Input arrays. They are flattened if they are not already 1D.

## Returns

union1d : ndarray

Unique, sorted union of the input arrays.

See also:

## **numpy.lib.arraysetops**

Module with a number of other functions for performing set operations on arrays.

## **Examples**

```
>>> np.union1d([-1, 0, 1], [-2, 0, 2])
array([ -2, -1, 0, 1, 2])
```
# **3.27 Sorting, searching, and counting**

# **3.27.1 Sorting**

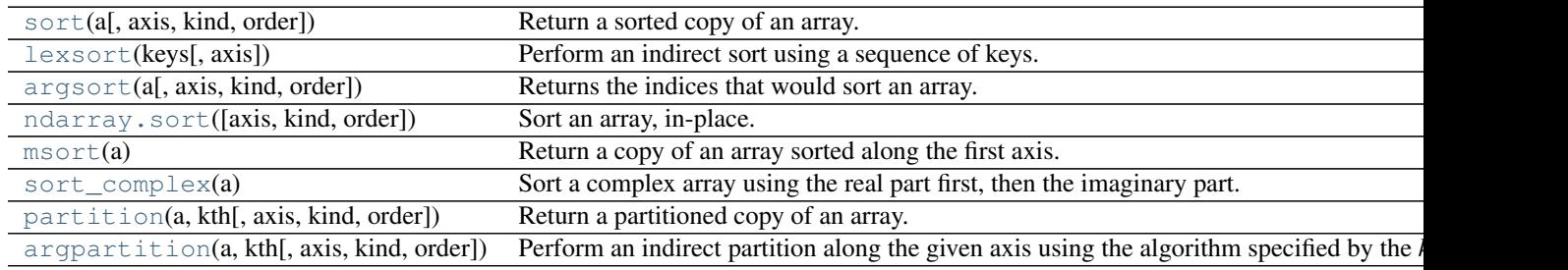

## <span id="page-1219-0"></span>numpy.**sort**(*a*, *axis=-1*, *kind='quicksort'*, *order=None*)

Return a sorted copy of an array.

## **Parameters**

a : array\_like

Array to be sorted.

axis : int or None, optional

Axis along which to sort. If None, the array is flattened before sorting. The default is -1, which sorts along the last axis.

kind : {'quicksort', 'mergesort', 'heapsort'}, optional

Sorting algorithm. Default is 'quicksort'.

## order : list, optional

When *a* is a structured array, this argument specifies which fields to compare first, second, and so on. This list does not need to include all of the fields.

## Returns

sorted\_array : ndarray

Array of the same type and shape as *a*.

## See also:

## **[ndarray.sort](#page-1223-0)**

Method to sort an array in-place.

# **[argsort](#page-1222-0)**

Indirect sort.

#### **[lexsort](#page-1221-0)**

Indirect stable sort on multiple keys.

## **[searchsorted](#page-1233-0)**

Find elements in a sorted array.

**[partition](#page-1225-0)**

Partial sort.

## **Notes**

The various sorting algorithms are characterized by their average speed, worst case performance, work space size, and whether they are stable. A stable sort keeps items with the same key in the same relative order. The three available algorithms have the following properties:

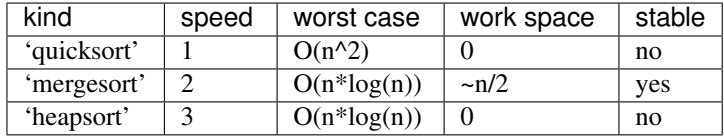

All the sort algorithms make temporary copies of the data when sorting along any but the last axis. Consequently, sorting along the last axis is faster and uses less space than sorting along any other axis.

The sort order for complex numbers is lexicographic. If both the real and imaginary parts are non-nan then the order is determined by the real parts except when they are equal, in which case the order is determined by the imaginary parts.

Previous to numpy 1.4.0 sorting real and complex arrays containing nan values led to undefined behaviour. In numpy versions  $\geq 1.4.0$  nan values are sorted to the end. The extended sort order is:

•Real: [R, nan]

•Complex:  $[R + R]$ ,  $R +$  nanj, nan + Rj, nan + nanj]

where R is a non-nan real value. Complex values with the same nan placements are sorted according to the non-nan part if it exists. Non-nan values are sorted as before.

## **Examples**

```
\Rightarrow a = np.array([1, 4], [3, 1]])
>>> np.sort(a) # sort along the last axis
array([[1, 4],
      [1, 3]]>>> np.sort(a, axis=None) # sort the flattened array
array([1, 1, 3, 4])
>>> np.sort(a, axis=0) # sort along the first axis
array([[1, 1],
      [3, 4]])
```
Use the *order* keyword to specify a field to use when sorting a structured array:

```
>>> dtype = [('name', 'S10'), ('height', float), ('age', int)]
>>> values = [('Arthur', 1.8, 41), ('Lancelot', 1.9, 38),
              ... ('Galahad', 1.7, 38)]
>>> a = np.array(values, dtype=dtype) # create a structured array
>>> np.sort(a, order='height')
array([('Galahad', 1.7, 38), ('Arthur', 1.8, 41),
       ('Lancelot', 1.8999999999999999, 38)],
      dtype=[(\text{name}', '|S10'), (\text{height}', ' < f8'), (\text{age}', ' < i4')]
```
Sort by age, then height if ages are equal:

```
>>> np.sort(a, order=['age', 'height'])
array([('Galahad', 1.7, 38), ('Lancelot', 1.8999999999999999, 38),
       ('Arthur', 1.8, 41)],
      dtype=[('name', '|S10'), ('height', ' < f8'), ('age', ' < i4')])
```
## <span id="page-1221-0"></span>numpy.**lexsort**(*keys*, *axis=-1*)

Perform an indirect sort using a sequence of keys.

Given multiple sorting keys, which can be interpreted as columns in a spreadsheet, lexsort returns an array of integer indices that describes the sort order by multiple columns. The last key in the sequence is used for the primary sort order, the second-to-last key for the secondary sort order, and so on. The keys argument must be a sequence of objects that can be converted to arrays of the same shape. If a 2D array is provided for the keys argument, it's rows are interpreted as the sorting keys and sorting is according to the last row, second last row etc.

## Parameters

**keys** :  $(k, N)$  array or tuple containing  $k(N)$ -shaped sequences

The *k* different "columns" to be sorted. The last column (or row if *keys* is a 2D array) is the primary sort key.

axis : int, optional

Axis to be indirectly sorted. By default, sort over the last axis.

## Returns

indices : (N,) ndarray of ints

Array of indices that sort the keys along the specified axis.

## See also:

**[argsort](#page-1222-0)**

Indirect sort.

**[ndarray.sort](#page-1223-0)**

In-place sort.

## **[sort](#page-1219-0)**

Return a sorted copy of an array.

#### **Examples**

Sort names: first by surname, then by name.

```
>>> surnames = ('Hertz', 'Galilei', 'Hertz')
>>> first_names = ('Heinrich', 'Galileo', 'Gustav')
>>> ind = np.lexsort((first_names, surnames))
>>> ind
array([1, 2, 0])
```

```
>>> [surnames[i] + ", " + first_names[i] for i in ind]
['Galilei, Galileo', 'Hertz, Gustav', 'Hertz, Heinrich']
```
## Sort two columns of numbers:

```
\Rightarrow a = [1, 5, 1, 4, 3, 4, 4] # First column
\Rightarrow b = [9, 4, 0, 4, 0, 2, 1] # Second column
\Rightarrow ind = np.lexsort((b,a)) # Sort by a, then by b
>>> print ind
[2 0 4 6 5 3 1]
```
**>>>** [(a[i],b[i]) **for** i **in** ind]  $[(1, 0), (1, 9), (3, 0), (4, 1), (4, 2), (4, 4), (5, 4)]$ 

Note that sorting is first according to the elements of a. Secondary sorting is according to the elements of b.

A normal argsort would have yielded:

**>>>** [(a[i],b[i]) **for** i **in** np.argsort(a)]  $[(1, 9), (1, 0), (3, 0), (4, 4), (4, 2), (4, 1), (5, 4)]$ 

Structured arrays are sorted lexically by argsort:

```
>>> x = np.array([(1,9), (5,4), (1,0), (4,4), (3,0), (4,2), (4,1)],... dtype=np.dtype([('x', int), ('y', int)]))
>>> np.argsort(x) # or np.argsort(x, order=('x', 'y'))
array([2, 0, 4, 6, 5, 3, 1])
```

```
numpy.argsort(a, axis=-1, kind='quicksort', order=None)
```
Returns the indices that would sort an array.

Perform an indirect sort along the given axis using the algorithm specified by the *kind* keyword. It returns an array of indices of the same shape as *a* that index data along the given axis in sorted order.

## **Parameters**

a : array\_like

Array to sort.

axis : int or None, optional

Axis along which to sort. The default is -1 (the last axis). If None, the flattened array is used.

kind : {'quicksort', 'mergesort', 'heapsort'}, optional

Sorting algorithm.

order : list, optional

When *a* is an array with fields defined, this argument specifies which fields to compare first, second, etc. Not all fields need be specified.

# Returns

index\_array : ndarray, int

Array of indices that sort *a* along the specified axis. In other words, a[index\_array] yields a sorted *a*.

## See also:

**[sort](#page-1219-0)**

Describes sorting algorithms used.

#### **[lexsort](#page-1221-0)**

Indirect stable sort with multiple keys.

**[ndarray.sort](#page-1223-0)**

Inplace sort.

**[argpartition](#page-1226-0)**

Indirect partial sort.

## **Notes**

See [sort](#page-1219-0) for notes on the different sorting algorithms.

As of NumPy 1.4.0 [argsort](#page-1222-0) works with real/complex arrays containing nan values. The enhanced sort order is documented in [sort](#page-1219-0).

## **Examples**

One dimensional array:

**>>>** x = np.array([3, 1, 2]) **>>>** np.argsort(x) array([1, 2, 0])

## Two-dimensional array:

```
>>> x = np.array([[0, 3], [2, 2]])
>>> x
array([[0, 3],
      [2, 2]])
>>> np.argsort(x, axis=0)
array([[0, 1],
       [1, 0]])
>>> np.argsort(x, axis=1)
array([[0, 1],
       [0, 1]]
```
## Sorting with keys:

```
>>> x = np.array([(1, 0), (0, 1)], dtype=[('x', '<i4'), ('y', '<i4')])
>>> x
array([ (1, 0), (0, 1) ],dtype=[('x', '44'), ('y', '44')])>>> np.argsort(x, order=('x','y'))
array([1, 0])
>>> np.argsort(x, order=('y','x'))
array([0, 1])
```

```
ndarray.sort(axis=-1, kind='quicksort', order=None)
     Sort an array, in-place.
```
## **Parameters**

axis : int, optional

Axis along which to sort. Default is -1, which means sort along the last axis.

kind : {'quicksort', 'mergesort', 'heapsort'}, optional

Sorting algorithm. Default is 'quicksort'.

order : list, optional

When *a* is an array with fields defined, this argument specifies which fields to compare first, second, etc. Not all fields need be specified.

See also:
# **[numpy.sort](#page-1219-0)**

Return a sorted copy of an array.

# **[argsort](#page-1222-0)**

Indirect sort.

# **[lexsort](#page-1221-0)**

Indirect stable sort on multiple keys.

### **[searchsorted](#page-1233-0)**

Find elements in sorted array.

# **[partition](#page-1225-0)**

Partial sort.

# **Notes**

See sort for notes on the different sorting algorithms.

# **Examples**

```
\Rightarrow a = np.array([1, 4], [3, 1])
>>> a.sort(axis=1)
>>> a
array([[1, 4],
       [1, 3]])
>>> a.sort(axis=0)
>>> a
array([[1, 3],
       [1, 4])
```
Use the *order* keyword to specify a field to use when sorting a structured array:

```
>>> a = np.array([(d' a', 2), (d' c', 1)], dtype=[(d' x', d'')', (d' y', 1)]>>> a.sort(order='y')
>>> a
array([('c', 1), ('a', 2)],dtype=[('x', '|S1'), ('y', '<i4')])
```
# numpy.**msort**(*a*)

Return a copy of an array sorted along the first axis.

### **Parameters**

a : array like

Array to be sorted.

# Returns

sorted\_array : ndarray

Array of the same type and shape as *a*.

# See also:

[sort](#page-1219-0)

# **Notes**

np.msort(a) is equivalent to np.sort(a, axis=0).

```
numpy.sort_complex(a)
```
Sort a complex array using the real part first, then the imaginary part.

# **Parameters**

a : array\_like

Input array

# Returns

out : complex ndarray

Always returns a sorted complex array.

# **Examples**

```
>>> np.sort_complex([5, 3, 6, 2, 1])
array([ 1.+0.j, 2.+0.j, 3.+0.j, 5.+0.j, 6.+0.j])
>>> np.sort_complex([1 + 2j, 2 - 1j, 3 - 2j, 3 - 3j, 3 + 5j])
array([ 1.+2.j, 2.-1.j, 3.-3.j, 3.-2.j, 3.+5.j])
```
<span id="page-1225-0"></span>numpy.**partition**(*a*, *kth*, *axis=-1*, *kind='introselect'*, *order=None*)

Return a partitioned copy of an array.

Creates a copy of the array with its elements rearranged in such a way that the value of the element in kth position is in the position it would be in a sorted array. All elements smaller than the kth element are moved before this element and all equal or greater are moved behind it. The ordering of the elements in the two partitions is undefined.

New in version 1.8.0.

# **Parameters**

a : array\_like

Array to be sorted.

kth : int or sequence of ints

Element index to partition by. The kth value of the element will be in its final sorted position and all smaller elements will be moved before it and all equal or greater elements behind it. The order all elements in the partitions is undefined. If provided with a sequence of kth it will partition all elements indexed by kth of them into their sorted position at once.

axis : int or None, optional

Axis along which to sort. If None, the array is flattened before sorting. The default is -1, which sorts along the last axis.

kind : {'introselect'}, optional

Selection algorithm. Default is 'introselect'.

order : list, optional

When *a* is a structured array, this argument specifies which fields to compare first, second, and so on. This list does not need to include all of the fields.

# Returns

partitioned\_array : ndarray

Array of the same type and shape as *a*.

# See also:

### **[ndarray.partition](#page-62-0)**

Method to sort an array in-place.

**[argpartition](#page-1226-0)**

Indirect partition.

**[sort](#page-1219-0)**

Full sorting

# **Notes**

The various selection algorithms are characterized by their average speed, worst case performance, work space size, and whether they are stable. A stable sort keeps items with the same key in the same relative order. The available algorithms have the following properties:

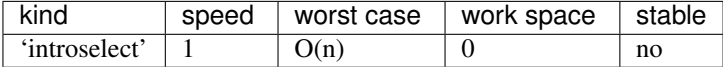

All the partition algorithms make temporary copies of the data when partitioning along any but the last axis. Consequently, partitioning along the last axis is faster and uses less space than partitioning along any other axis.

The sort order for complex numbers is lexicographic. If both the real and imaginary parts are non-nan then the order is determined by the real parts except when they are equal, in which case the order is determined by the imaginary parts.

# **Examples**

```
\Rightarrow a = np.array([3, 4, 2, 1])
>>> np.partition(a, 3)
array([2, 1, 3, 4])>>> np.partition(a, (1, 3))
array([1, 2, 3, 4])
```
### <span id="page-1226-0"></span>numpy.**argpartition**(*a*, *kth*, *axis=-1*, *kind='introselect'*, *order=None*)

Perform an indirect partition along the given axis using the algorithm specified by the *kind* keyword. It returns an array of indices of the same shape as *a* that index data along the given axis in partitioned order.

New in version 1.8.0.

### **Parameters**

a : array\_like

Array to sort.

kth : int or sequence of ints

Element index to partition by. The kth element will be in its final sorted position and all smaller elements will be moved before it and all larger elements behind it. The order all elements in the partitions is undefined. If provided with a sequence of kth it will partition all of them into their sorted position at once.

axis : int or None, optional

Axis along which to sort. The default is -1 (the last axis). If None, the flattened array is used.

kind : {'introselect'}, optional

Selection algorithm. Default is 'introselect'

order : list, optional

When *a* is an array with fields defined, this argument specifies which fields to compare first, second, etc. Not all fields need be specified.

# Returns

index\_array : ndarray, int

Array of indices that partition *a* along the specified axis. In other words, a[index\_array] yields a sorted *a*.

# See also:

# **[partition](#page-1225-0)**

Describes partition algorithms used.

# **[ndarray.partition](#page-62-0)**

Inplace partition.

**[argsort](#page-1222-0)**

Full indirect sort

# **Notes**

See [partition](#page-1225-0) for notes on the different selection algorithms.

# **Examples**

One dimensional array:

```
\Rightarrow x = np.array([3, 4, 2, 1])>>> x[np.argpartition(x, 3)]
array([2, 1, 3, 4])
>>> x[np.argpartition(x, (1, 3))]
array([1, 2, 3, 4])
```
# **3.27.2 Searching**

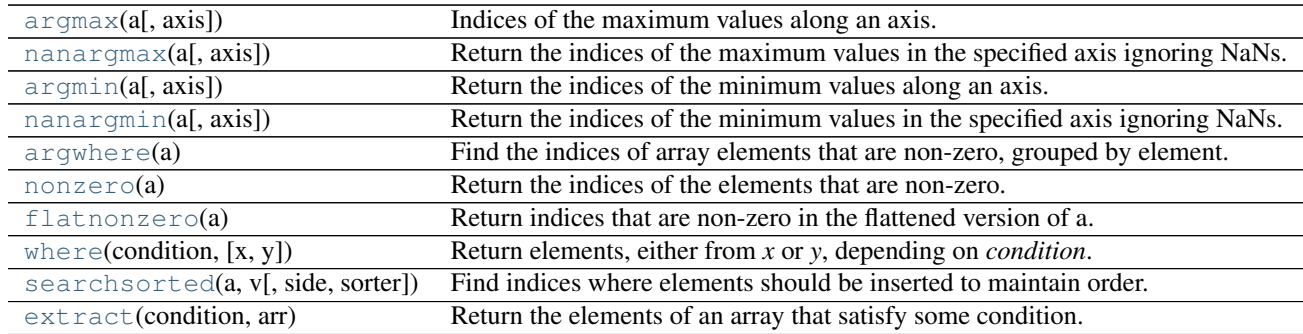

<span id="page-1227-0"></span>numpy.**argmax**(*a*, *axis=None*)

Indices of the maximum values along an axis.

### Parameters

a : array\_like

Input array.

axis : int, optional

By default, the index is into the flattened array, otherwise along the specified axis.

#### Returns

index array : ndarray of ints

Array of indices into the array. It has the same shape as *a.shape* with the dimension along *axis* removed.

### See also:

```
ndarray.argmax, argmin
```
# **[amax](#page-1236-0)**

The maximum value along a given axis.

### **[unravel\\_index](#page-636-0)**

Convert a flat index into an index tuple.

# **Notes**

In case of multiple occurrences of the maximum values, the indices corresponding to the first occurrence are returned.

# **Examples**

```
\rightarrow\rightarrow a = np.arange(6).reshape(2,3)
>>> a
array([[0, 1, 2],
        [3, 4, 5]]>>> np.argmax(a)
5
>>> np.argmax(a, axis=0)
array([1, 1, 1])
>>> np.argmax(a, axis=1)
array([2, 2])
\Rightarrow b = np \cdot \text{arange}(6)>>> b[1] = 5
>>> b
array([0, 5, 2, 3, 4, 5])
>>> np.argmax(b) # Only the first occurrence is returned.
1
```
# <span id="page-1228-0"></span>numpy.**nanargmax**(*a*, *axis=None*)

Return the indices of the maximum values in the specified axis ignoring NaNs. For all-NaN slices ValueError is raised. Warning: the results cannot be trusted if a slice contains only NaNs and -Infs.

#### Parameters

a : array\_like

Input data.

axis : int, optional

Axis along which to operate. By default flattened input is used.

# Returns

index\_array : ndarray

An array of indices or a single index value.

# See also:

[argmax](#page-1227-0), [nanargmin](#page-1229-1)

# **Examples**

```
\Rightarrow a = np.array([[np.nan, 4], [2, 3]])
>>> np.argmax(a)
0
>>> np.nanargmax(a)
1
>>> np.nanargmax(a, axis=0)
array([1, 0])
>>> np.nanargmax(a, axis=1)
array([1, 1])
```
<span id="page-1229-0"></span>numpy.**argmin**(*a*, *axis=None*)

Return the indices of the minimum values along an axis.

# See also:

### **[argmax](#page-1227-0)**

Similar function. Please refer to numpy. argmax for detailed documentation.

# <span id="page-1229-1"></span>numpy.**nanargmin**(*a*, *axis=None*)

Return the indices of the minimum values in the specified axis ignoring NaNs. For all-NaN slices ValueError is raised. Warning: the results cannot be trusted if a slice contains only NaNs and Infs.

# **Parameters**

a : array\_like

Input data.

axis : int, optional

Axis along which to operate. By default flattened input is used.

# Returns

index\_array : ndarray

An array of indices or a single index value.

# See also:

[argmin](#page-1229-0), [nanargmax](#page-1228-0)

# **Examples**

```
\Rightarrow a = np.array([[np.nan, 4], [2, 3]])
>>> np.argmin(a)
\cap>>> np.nanargmin(a)
2
>>> np.nanargmin(a, axis=0)
array([1, 1])
>>> np.nanargmin(a, axis=1)
array([1, 0])
```
# <span id="page-1229-2"></span>numpy.**argwhere**(*a*)

Find the indices of array elements that are non-zero, grouped by element.

# **Parameters**

a : array\_like

Input data.

# Returns

index\_array : ndarray

Indices of elements that are non-zero. Indices are grouped by element.

# See also:

[where](#page-1232-0), [nonzero](#page-1230-0)

# **Notes**

np.argwhere(a) is the same as np.transpose(np.nonzero(a)).

The output of argwhere is not suitable for indexing arrays. For this purpose use where (a) instead.

# **Examples**

```
\Rightarrow x = np.arange(6). reshape(2,3)
>>> x
array([[0, 1, 2],
       [3, 4, 5]>>> np.argwhere(x>1)
array([[0, 2],
       [1, 0],
       [1, 1],[1, 2]])
```
#### <span id="page-1230-0"></span>numpy.**nonzero**(*a*)

Return the indices of the elements that are non-zero.

Returns a tuple of arrays, one for each dimension of *a*, containing the indices of the non-zero elements in that dimension. The corresponding non-zero values can be obtained with:

a[nonzero(a)]

To group the indices by element, rather than dimension, use:

```
transpose(nonzero(a))
```
The result of this is always a 2-D array, with a row for each non-zero element.

# **Parameters**

a : array\_like

Input array.

## Returns

tuple of arrays : tuple

Indices of elements that are non-zero.

# See also:

```
flatnonzero
```
Return indices that are non-zero in the flattened version of the input array.

**[ndarray.nonzero](#page-63-0)**

Equivalent ndarray method.

### **[count\\_nonzero](#page-1235-0)**

Counts the number of non-zero elements in the input array.

### **Examples**

```
\Rightarrow x = np \cdot eye(3)>>> x
array([[ 1., 0., 0.],
       [ 0., 1., 0.],
       [0., 0., 1.]>>> np.nonzero(x)
(array([0, 1, 2]), array([0, 1, 2]))
>>> x[np.nonzero(x)]
array([ 1., 1., 1.])
>>> np.transpose(np.nonzero(x))
array([[0, 0],
       [1, 1],
       [2, 2]])
```
A common use for nonzero is to find the indices of an array, where a condition is True. Given an array *a*, the condition  $a > 3$  is a boolean array and since False is interpreted as 0, np.nonzero( $a > 3$ ) yields the indices of the *a* where the condition is true.

```
\Rightarrow a = np.array([1, 2, 3], [4, 5, 6], [7, 8, 9]])
>>> a > 3
array([[False, False, False],
       [ True, True, True],
       [ True, True, True]], dtype=bool)
>>> np.nonzero(a > 3)
(array([1, 1, 1, 2, 2, 2]), array([0, 1, 2, 0, 1, 2]))
```
The nonzero method of the boolean array can also be called.

**>>>** (a > 3).nonzero() (array([1, 1, 1, 2, 2, 2]), array([0, 1, 2, 0, 1, 2]))

### <span id="page-1231-0"></span>numpy.**flatnonzero**(*a*)

Return indices that are non-zero in the flattened version of a.

This is equivalent to a.ravel().nonzero()[0].

#### Parameters

a : ndarray

Input array.

#### Returns

res : ndarray

Output array, containing the indices of the elements of *a.ravel()* that are non-zero.

# See also:

#### **[nonzero](#page-1230-0)**

Return the indices of the non-zero elements of the input array.

# **[ravel](#page-475-0)**

Return a 1-D array containing the elements of the input array.

### **Examples**

```
\Rightarrow x = np \cdot \text{arange}(-2, 3)>>> x
```
 $array([-2, -1, 0, 1, 2])$ **>>>** np.flatnonzero(x) array([0, 1, 3, 4])

Use the indices of the non-zero elements as an index array to extract these elements:

```
>>> x.ravel()[np.flatnonzero(x)]
array([-2, -1, 1, 2])
```
# <span id="page-1232-0"></span>numpy.**where**  $(condition |, x, y)$

Return elements, either from *x* or *y*, depending on *condition*.

If only *condition* is given, return condition.nonzero().

## Parameters

condition : array\_like, bool

When True, yield *x*, otherwise yield *y*.

x, y : array\_like, optional

Values from which to choose. *x* and *y* need to have the same shape as *condition*.

### Returns

out : ndarray or tuple of ndarrays

If both *x* and *y* are specified, the output array contains elements of *x* where *condition* is True, and elements from *y* elsewhere.

If only *condition* is given, return the tuple condition.nonzero(), the indices where *condition* is True.

# See also:

# [nonzero](#page-1230-0), [choose](#page-643-0)

# **Notes**

If *x* and *y* are given and input arrays are 1-D, [where](#page-1232-0) is equivalent to:

[xv **if** c **else** yv **for** (c,xv,yv) **in** zip(condition,x,y)]

# **Examples**

```
>>> np.where([[True, False], [True, True]],
... [[1, 2], [3, 4]],
... [[9, 8], [7, 6]])
array([[1, 8],
      [3, 4]])
>>> np.where([[0, 1], [1, 0]])
(\text{array}([0, 1]), \text{array}([1, 0]))\Rightarrow x = np.arange(9.)reshape(3, 3)>>> np.where( x > 5 )
(array([2, 2, 2]), array([0, 1, 2]))
\rightarrow x[np.where(x > 3.0)] # Note: result is 1D.
array([ 4., 5., 6., 7., 8.])
\Rightarrow >>> np.where(x < 5, x, -1) \qquad # Note: broadcasting.
array([[ 0., 1., 2.],
      [3., 4., -1.][-1., -1., -1.]
```
Find the indices of elements of *x* that are in *goodvalues*.

```
>>> goodvalues = [3, 4, 7]
\Rightarrow ix = np.in1d(x.ravel(), qoodvalues).reshape(x.shape)
>>> ix
array([[False, False, False],
       [ True, True, False],
       [False, True, False]], dtype=bool)
>>> np.where(ix)
(array([1, 1, 2]), array([0, 1, 1]))
```
<span id="page-1233-0"></span>numpy.**searchsorted**(*a*, *v*, *side='left'*, *sorter=None*)

Find indices where elements should be inserted to maintain order.

Find the indices into a sorted array *a* such that, if the corresponding elements in *v* were inserted before the indices, the order of *a* would be preserved.

### **Parameters**

a : 1-D array\_like

Input array. If *sorter* is None, then it must be sorted in ascending order, otherwise *sorter* must be an array of indices that sort it.

v : array\_like

Values to insert into *a*.

side : {'left', 'right'}, optional

If 'left', the index of the first suitable location found is given. If 'right', return the last such index. If there is no suitable index, return either 0 or N (where N is the length of *a*).

sorter : 1-D array\_like, optional

New in version 1.7.0.

Optional array of integer indices that sort array a into ascending order. They are typically the result of argsort.

# Returns

indices : array of ints

Array of insertion points with the same shape as *v*.

# See also:

# **[sort](#page-1219-0)**

Return a sorted copy of an array.

### **[histogram](#page-1257-0)**

Produce histogram from 1-D data.

# **Notes**

Binary search is used to find the required insertion points.

As of Numpy 1.4.0 [searchsorted](#page-1233-0) works with real/complex arrays containing nan values. The enhanced sort order is documented in [sort](#page-1219-0).

# **Examples**

```
>>> np.searchsorted([1,2,3,4,5], 3)
2
>>> np.searchsorted([1,2,3,4,5], 3, side='right')
3
>>> np.searchsorted([1,2,3,4,5], [-10, 10, 2, 3])
array([0, 5, 1, 2])
```
# <span id="page-1234-0"></span>numpy.**extract**(*condition*, *arr*)

Return the elements of an array that satisfy some condition.

This is equivalent to np.compress(ravel(condition), ravel(arr)). If *condition* is boolean np.extract is equivalent to arr[condition].

#### **Parameters**

condition : array\_like

An array whose nonzero or True entries indicate the elements of *arr* to extract.

arr : array\_like

Input array of the same size as *condition*.

# Returns

extract : ndarray

Rank 1 array of values from *arr* where *condition* is True.

# See also:

[take](#page-642-0), [put](#page-650-0), [copyto](#page-472-0), [compress](#page-645-0)

# **Examples**

```
>>> arr = np.arange(12) .reshape((3, 4))>>> arr
array([[ 0, 1, 2, 3],
       [4, 5, 6, 7],[ 8, 9, 10, 11]])
\rightarrow\rightarrow\rightarrow condition = np.mod(arr, 3)==0
>>> condition
array([[ True, False, False, True],
       [False, False, True, False],
       [False, True, False, False]], dtype=bool)
>>> np.extract(condition, arr)
array([0, 3, 6, 9])
```
# If *condition* is boolean:

**>>>** arr[condition] array([0, 3, 6, 9])

# **3.27.3 Counting**

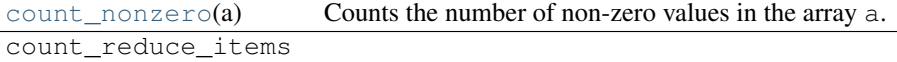

# <span id="page-1235-0"></span>numpy.**count\_nonzero**(*a*)

Counts the number of non-zero values in the array a.

# **Parameters**

a : array\_like

The array for which to count non-zeros.

# Returns

count : int or array of int

Number of non-zero values in the array.

# See also:

### **[nonzero](#page-1230-0)**

Return the coordinates of all the non-zero values.

# **Examples**

```
>>> np.count_nonzero(np.eye(4))
4
>>> np.count_nonzero([[0,1,7,0,0],[3,0,0,2,19]])
5
```
# **3.28 Statistics**

# **3.28.1 Order statistics**

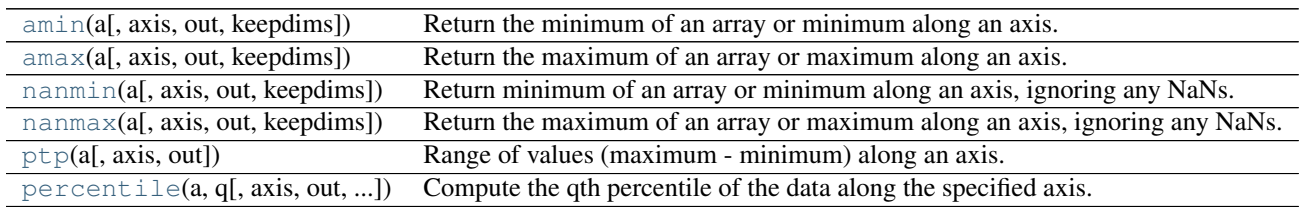

<span id="page-1235-1"></span>numpy.**amin**(*a*, *axis=None*, *out=None*, *keepdims=False*) Return the minimum of an array or minimum along an axis.

### Parameters

a : array\_like

Input data.

axis : int, optional

Axis along which to operate. By default, flattened input is used.

out : ndarray, optional

Alternative output array in which to place the result. Must be of the same shape and buffer length as the expected output. See doc.ufuncs (Section "Output arguments") for more details.

keepdims : bool, optional

If this is set to True, the axes which are reduced are left in the result as dimensions with size one. With this option, the result will broadcast correctly against the original *arr*.

### Returns

amin : ndarray or scalar

Minimum of *a*. If *axis* is None, the result is a scalar value. If *axis* is given, the result is an array of dimension  $a \cdot ndim - 1$ .

### See also:

# **[amax](#page-1236-0)**

The maximum value of an array along a given axis, propagating any NaNs.

# **[nanmin](#page-1238-0)**

The minimum value of an array along a given axis, ignoring any NaNs.

### **[minimum](#page-920-0)**

Element-wise minimum of two arrays, propagating any NaNs.

#### **[fmin](#page-921-0)**

Element-wise minimum of two arrays, ignoring any NaNs.

# **[argmin](#page-1229-0)**

Return the indices of the minimum values.

[nanmax](#page-1239-0), [maximum](#page-919-0), [fmax](#page-921-1)

# **Notes**

NaN values are propagated, that is if at least one item is NaN, the corresponding min value will be NaN as well. To ignore NaN values (MATLAB behavior), please use nanmin.

Don't use [amin](#page-1235-1) for element-wise comparison of 2 arrays; when a.shape[0] is 2, minimum(a[0],  $a[1]$ ) is faster than  $amin(a, axis=0)$ .

# **Examples**

```
\Rightarrow a = np.arange(4).reshape((2,2))
>>> a
array([[0, 1],
       [2, 3]])
>>> np.amin(a) # Minimum of the flattened array
\bigcirc>>> np.amin(a, axis=0) # Minima along the first axis
array([0, 1])
>>> np.amin(a, axis=1) # Minima along the second axis
array([0, 2])
>>> b = np.arange(5, dtype=np.float)
>>> b[2] = np.NaN
>>> np.amin(b)
nan
>>> np.nanmin(b)
0.0
```
<span id="page-1236-0"></span>numpy.**amax**(*a*, *axis=None*, *out=None*, *keepdims=False*) Return the maximum of an array or maximum along an axis.

#### **Parameters**

a : array\_like

Input data.

axis : int, optional

Axis along which to operate. By default, flattened input is used.

out : ndarray, optional

Alternative output array in which to place the result. Must be of the same shape and buffer length as the expected output. See doc.ufuncs (Section "Output arguments") for more details.

keepdims : bool, optional

If this is set to True, the axes which are reduced are left in the result as dimensions with size one. With this option, the result will broadcast correctly against the original *arr*.

#### Returns

amax : ndarray or scalar

Maximum of *a*. If *axis* is None, the result is a scalar value. If *axis* is given, the result is an array of dimension  $a$ .ndim  $-1$ .

# See also:

#### **[amin](#page-1235-1)**

The minimum value of an array along a given axis, propagating any NaNs.

### **[nanmax](#page-1239-0)**

The maximum value of an array along a given axis, ignoring any NaNs.

### **[maximum](#page-919-0)**

Element-wise maximum of two arrays, propagating any NaNs.

#### **[fmax](#page-921-1)**

Element-wise maximum of two arrays, ignoring any NaNs.

# **[argmax](#page-1227-0)**

Return the indices of the maximum values.

[nanmin](#page-1238-0), [minimum](#page-920-0), [fmin](#page-921-0)

# **Notes**

NaN values are propagated, that is if at least one item is NaN, the corresponding max value will be NaN as well. To ignore NaN values (MATLAB behavior), please use nanmax.

Don't use [amax](#page-1236-0) for element-wise comparison of 2 arrays; when a.shape[0] is 2, maximum(a[0],  $a[1]$ ) is faster than amax (a,  $axis=0$ ).

# **Examples**

```
\Rightarrow a = np.arange(4).reshape((2, 2))
>>> a
array([[0, 1],
      [2, 3]])
>>> np.amax(a) # Maximum of the flattened array
3
>>> np.amax(a, axis=0) # Maxima along the first axis
array([2, 3])>>> np.amax(a, axis=1) # Maxima along the second axis
array([1, 3])
```

```
>>> b = np.arange(5, dtype=np.float)
\Rightarrow \frac{1}{2} = np. NaN
>>> np.amax(b)
nan
>>> np.nanmax(b)
4.0
```
## <span id="page-1238-0"></span>numpy.**nanmin**(*a*, *axis=None*, *out=None*, *keepdims=False*)

Return minimum of an array or minimum along an axis, ignoring any NaNs. When all-NaN slices are encountered a RuntimeWarning is raised and Nan is returned for that slice.

### Parameters

# a : array\_like

Array containing numbers whose minimum is desired. If *a* is not an array, a conversion is attempted.

axis : int, optional

Axis along which the minimum is computed. The default is to compute the minimum of the flattened array.

out : ndarray, optional

Alternate output array in which to place the result. The default is None; if provided, it must have the same shape as the expected output, but the type will be cast if necessary. See doc.ufuncs for details.

New in version 1.8.0.

# keepdims : bool, optional

If this is set to True, the axes which are reduced are left in the result as dimensions with size one. With this option, the result will broadcast correctly against the original *a*.

New in version 1.8.0.

# Returns

#### nanmin : ndarray

An array with the same shape as *a*, with the specified axis removed. If *a* is a 0-d array, or if axis is None, an ndarray scalar is returned. The same dtype as *a* is returned.

# See also:

#### **[nanmax](#page-1239-0)**

The maximum value of an array along a given axis, ignoring any NaNs.

### **[amin](#page-1235-1)**

The minimum value of an array along a given axis, propagating any NaNs.

# **[fmin](#page-921-0)**

Element-wise minimum of two arrays, ignoring any NaNs.

# **[minimum](#page-920-0)**

Element-wise minimum of two arrays, propagating any NaNs.

# **[isnan](#page-723-0)**

Shows which elements are Not a Number (NaN).

# **[isfinite](#page-721-0)**

Shows which elements are neither NaN nor infinity.

[amax](#page-1236-0), [fmax](#page-921-1), [maximum](#page-919-0)

### **Notes**

Numpy uses the IEEE Standard for Binary Floating-Point for Arithmetic (IEEE 754). This means that Not a Number is not equivalent to infinity. Positive infinity is treated as a very large number and negative infinity is treated as a very small (i.e. negative) number.

If the input has a integer type the function is equivalent to np.min.

# **Examples**

```
>>> a = np.array([[1, 2], [3, np.nan]])
>>> np.nanmin(a)
1.0
>>> np.nanmin(a, axis=0)
array([ 1., 2.])>>> np.nanmin(a, axis=1)
array([ 1., 3.])
```
When positive infinity and negative infinity are present:

```
>>> np.nanmin([1, 2, np.nan, np.inf])
1.0
>>> np.nanmin([1, 2, np.nan, np.NINF])
-inf
```
<span id="page-1239-0"></span>numpy.**nanmax**(*a*, *axis=None*, *out=None*, *keepdims=False*)

Return the maximum of an array or maximum along an axis, ignoring any NaNs. When all-NaN slices are encountered a RuntimeWarning is raised and NaN is returned for that slice.

### **Parameters**

a : array\_like

Array containing numbers whose maximum is desired. If *a* is not an array, a conversion is attempted.

axis : int, optional

Axis along which the maximum is computed. The default is to compute the maximum of the flattened array.

### out : ndarray, optional

Alternate output array in which to place the result. The default is None; if provided, it must have the same shape as the expected output, but the type will be cast if necessary. See doc.ufuncs for details.

New in version 1.8.0.

keepdims : bool, optional

If this is set to True, the axes which are reduced are left in the result as dimensions with size one. With this option, the result will broadcast correctly against the original *a*.

New in version 1.8.0.

# Returns

### nanmax : ndarray

An array with the same shape as *a*, with the specified axis removed. If *a* is a 0-d array, or if axis is None, an ndarray scalar is returned. The same dtype as *a* is returned.

See also:

# **[nanmin](#page-1238-0)**

The minimum value of an array along a given axis, ignoring any NaNs.

**[amax](#page-1236-0)**

The maximum value of an array along a given axis, propagating any NaNs.

# **[fmax](#page-921-1)**

Element-wise maximum of two arrays, ignoring any NaNs.

#### **[maximum](#page-919-0)**

Element-wise maximum of two arrays, propagating any NaNs.

### **[isnan](#page-723-0)**

Shows which elements are Not a Number (NaN).

#### **[isfinite](#page-721-0)**

Shows which elements are neither NaN nor infinity.

```
amin, fmin, minimum
```
# **Notes**

Numpy uses the IEEE Standard for Binary Floating-Point for Arithmetic (IEEE 754). This means that Not a Number is not equivalent to infinity. Positive infinity is treated as a very large number and negative infinity is treated as a very small (i.e. negative) number.

If the input has a integer type the function is equivalent to np.max.

# **Examples**

```
>>> a = np.array([[1, 2], [3, np.nan]])
>>> np.nanmax(a)
3.0
>>> np.nanmax(a, axis=0)
array([ 3., 2.])
>>> np.nanmax(a, axis=1)
array([ 2., 3.])
```
When positive infinity and negative infinity are present:

```
>>> np.nanmax([1, 2, np.nan, np.NINF])
2.0
>>> np.nanmax([1, 2, np.nan, np.inf])
inf
```
### <span id="page-1240-0"></span>numpy.**ptp**(*a*, *axis=None*, *out=None*)

Range of values (maximum - minimum) along an axis.

The name of the function comes from the acronym for 'peak to peak'.

# **Parameters** a : array\_like

Input values.

axis : int, optional

Axis along which to find the peaks. By default, flatten the array.

out : array\_like

Alternative output array in which to place the result. It must have the same shape and buffer length as the expected output, but the type of the output values will be cast if necessary.

#### Returns

ptp : ndarray

A new array holding the result, unless *out* was specified, in which case a reference to *out* is returned.

# **Examples**

```
\Rightarrow x = np \cdot \text{arange}(4) \cdot \text{reshape}((2, 2))>>> x
array([[0, 1],
         [2, 3]])
>>> np.ptp(x, axis=0)
array([2, 2])
>>> np.ptp(x, axis=1)
array([1, 1])
```
<span id="page-1241-0"></span>numpy.**percentile**(*a*, *q*, *axis=None*, *out=None*, *overwrite\_input=False*, *interpolation='linear'*, *keepdims=False*)

Compute the qth percentile of the data along the specified axis.

Returns the qth percentile of the array elements.

#### Parameters

a : array\_like

Input array or object that can be converted to an array.

q : float in range of [0,100] (or sequence of floats)

Percentile to compute which must be between 0 and 100 inclusive.

axis : int or sequence of int, optional

Axis along which the percentiles are computed. The default (None) is to compute the percentiles along a flattened version of the array. A sequence of axes is supported since version 1.9.0.

out : ndarray, optional

Alternative output array in which to place the result. It must have the same shape and buffer length as the expected output, but the type (of the output) will be cast if necessary.

#### overwrite input : bool, optional

If True, then allow use of memory of input array *a* for calculations. The input array will be modified by the call to percentile. This will save memory when you do not need to preserve the contents of the input array. In this case you should not make any assumptions about the content of the passed in array *a* after this function completes – treat it as undefined. Default is False. Note that, if the *a* input is not already an array this parameter will have no effect, *a* will be converted to an array internally regardless of the value of this parameter.

interpolation : {'linear', 'lower', 'higher', 'midpoint', 'nearest'}

This optional parameter specifies the interpolation method to use, when the desired quantile lies between two data points *i* and *j*:

- linear: *i + (j i) \* fraction*, where *fraction* is the fractional part of the index surrounded by *i* and *j*.
- lower: *i*.
- higher: *j*.
- nearest: *i* or *j* whichever is nearest.
- midpoint:  $(i + j)$  / 2.

New in version 1.9.0.

# keepdims : bool, optional

If this is set to True, the axes which are reduced are left in the result as dimensions with size one. With this option, the result will broadcast correctly against the original *arr*.

New in version 1.9.0.

# Returns

percentile : scalar or ndarray

If a single percentile  $q$  is given and axis=None a scalar is returned. If multiple percentiles *q* are given an array holding the result is returned. The results are listed in the first axis. (If *out* is specified, in which case that array is returned instead). If the input contains integers, or floats of smaller precision than 64, then the output data-type is float64. Otherwise, the output data-type is the same as that of the input.

### See also:

[mean](#page-1245-0), [median](#page-1243-0)

# **Notes**

Given a vector V of length N, the q-th percentile of V is the q-th ranked value in a sorted copy of V. The values and distances of the two nearest neighbors as well as the *interpolation* parameter will determine the percentile if the normalized ranking does not match q exactly. This function is the same as the median if  $q=50$ , the same as the minimum if  $q=0$  and the same as the maximum if  $q=100$ .

# **Examples**

```
>>> a = np.array([[10, 7, 4], [3, 2, 1]])
>>> a
array([[10, 7, 4],
       [ 3, 2, 1]>>> np.percentile(a, 50)
array([ 3.5])
>>> np.percentile(a, 50, axis=0)
array([[ 6.5, 4.5, 2.5]])
>>> np.percentile(a, 50, axis=1)
array([[ 7.],
       [ 2.]])
>>> m = np.percentile(a, 50, axis=0)
>>> out = np.zeros_like(m)
>>> np.percentile(a, 50, axis=0, out=m)
array([[ 6.5, 4.5, 2.5]])
>>> m
array([[ 6.5, 4.5, 2.5]])
```

```
\Rightarrow b = a.copy()
>>> np.percentile(b, 50, axis=1, overwrite_input=True)
array([[ 7.],
       [ 2.]>>> assert not np.all(a==b)
\Rightarrow b = a.copy()
>>> np.percentile(b, 50, axis=None, overwrite_input=True)
array([ 3.5])
```
# **3.28.2 Averages and variances**

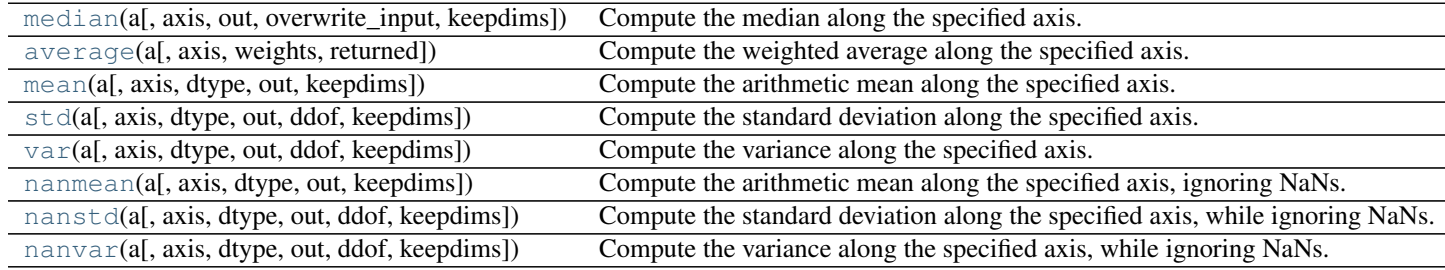

<span id="page-1243-0"></span>numpy.**median**(*a*, *axis=None*, *out=None*, *overwrite\_input=False*, *keepdims=False*) Compute the median along the specified axis.

Returns the median of the array elements.

# **Parameters**

a : array\_like

Input array or object that can be converted to an array.

axis : int or sequence of int, optional

Axis along which the medians are computed. The default (axis=None) is to compute the median along a flattened version of the array. A sequence of axes is supported since version 1.9.0.

## out : ndarray, optional

Alternative output array in which to place the result. It must have the same shape and buffer length as the expected output, but the type (of the output) will be cast if necessary.

# overwrite\_input : bool, optional

If True, then allow use of memory of input array (a) for calculations. The input array will be modified by the call to median. This will save memory when you do not need to preserve the contents of the input array. Treat the input as undefined, but it will probably be fully or partially sorted. Default is False. Note that, if *overwrite\_input* is True and the input is not already an ndarray, an error will be raised.

### keepdims : bool, optional

If this is set to True, the axes which are reduced are left in the result as dimensions with size one. With this option, the result will broadcast correctly against the original *arr*.

New in version 1.9.0.

### Returns

median : ndarray

A new array holding the result (unless *out* is specified, in which case that array is returned instead). If the input contains integers, or floats of smaller precision than 64, then the output data-type is float64. Otherwise, the output data-type is the same as that of the input.

# See also:

```
mean, percentile
```
# **Notes**

Given a vector V of length N, the median of V is the middle value of a sorted copy of V,  $V$ \_sorted - i.e., V\_sorted  $[(N-1)/2]$ , when N is odd. When N is even, it is the average of the two middle values of V\_sorted.

### **Examples**

```
>>> a = np.array([[10, 7, 4], [3, 2, 1]])
>>> a
array([[10, 7, 4],
       [ 3, 2, 1]>>> np.median(a)
3.5
>>> np.median(a, axis=0)
array([ 6.5, 4.5, 2.5])>>> np.median(a, axis=1)
array([ 7., 2.])
>>> m = np.median(a, axis=0)
>>> out = np.zeros_like(m)
>>> np.median(a, axis=0, out=m)
array([ 6.5, 4.5, 2.5])
>>> m
array([ 6.5, 4.5, 2.5])\Rightarrow \Rightarrow \phi = a \cdot \text{copy}>>> np.median(b, axis=1, overwrite_input=True)
array([ 7., 2.]>>> assert not np.all(a==b)
\Rightarrow \Rightarrow \phi = a \cdot \text{copy}>>> np.median(b, axis=None, overwrite_input=True)
3.5
>>> assert not np.all(a==b)
```
<span id="page-1244-0"></span>numpy.**average**(*a*, *axis=None*, *weights=None*, *returned=False*) Compute the weighted average along the specified axis.

### **Parameters**

a : array\_like

Array containing data to be averaged. If *a* is not an array, a conversion is attempted.

axis : int, optional

Axis along which to average *a*. If *None*, averaging is done over the flattened array.

weights : array\_like, optional

An array of weights associated with the values in *a*. Each value in *a* contributes to the average according to its associated weight. The weights array can either be 1-D (in which case its length must be the size of *a* along the given axis) or of the same shape as *a*. If *weights=None*, then all data in *a* are assumed to have a weight equal to one.

returned : bool, optional

Default is *False*. If *True*, the tuple ([average](#page-1244-0), *sum\_of\_weights*) is returned, otherwise only the average is returned. If *weights=None*, *sum\_of\_weights* is equivalent to the number of elements over which the average is taken.

#### Returns

average, [sum\_of\_weights] : {array\_type, double}

Return the average along the specified axis. When returned is *True*, return a tuple with the average as the first element and the sum of the weights as the second element. The return type is *Float* if *a* is of integer type, otherwise it is of the same type as *a*. *sum\_of\_weights* is of the same type as [average](#page-1244-0).

# Raises

# ZeroDivisionError :

When all weights along axis are zero. See numpy,  $ma$ , average for a version robust to this type of error.

# TypeError :

When the length of 1D *weights* is not the same as the shape of *a* along axis.

# See also:

#### [mean](#page-1245-0)

# **[ma.average](#page-814-0)**

average for masked arrays – useful if your data contains "missing" values

# **Examples**

```
\Rightarrow data = range(1,5)
>>> data
[1, 2, 3, 4]>>> np.average(data)
2.5
>>> np.average(range(1,11), weights=range(10,0,-1))
4.0
\rightarrow\rightarrow data = np.arange(6).reshape((3, 2))
>>> data
array([[0, 1],
       [2, 3],[4, 5]])
>>> np.average(data, axis=1, weights=[1./4, 3./4])
array([ 0.75, 2.75, 4.75])
>>> np.average(data, weights=[1./4, 3./4])
Traceback (most recent call last):
...
TypeError: Axis must be specified when shapes of a and weights differ.
```
<span id="page-1245-0"></span>numpy.**mean**(*a*, *axis=None*, *dtype=None*, *out=None*, *keepdims=False*)

Compute the arithmetic mean along the specified axis.

Returns the average of the array elements. The average is taken over the flattened array by default, otherwise over the specified axis. float64 intermediate and return values are used for integer inputs.

#### Parameters

a : array\_like

Array containing numbers whose mean is desired. If *a* is not an array, a conversion is attempted.

#### axis : int, optional

Axis along which the means are computed. The default is to compute the mean of the flattened array.

dtype : data-type, optional

Type to use in computing the mean. For integer inputs, the default is  $f$ loat  $64$ ; for floating point inputs, it is the same as the input dtype.

out : ndarray, optional

Alternate output array in which to place the result. The default is None; if provided, it must have the same shape as the expected output, but the type will be cast if necessary. See doc.ufuncs for details.

### keepdims : bool, optional

If this is set to True, the axes which are reduced are left in the result as dimensions with size one. With this option, the result will broadcast correctly against the original *arr*.

#### Returns

m : ndarray, see dtype parameter above

If *out=None*, returns a new array containing the mean values, otherwise a reference to the output array is returned.

# See also:

#### **[average](#page-1244-0)**

Weighted average

[std](#page-1247-0), [var](#page-1248-0), [nanmean](#page-1249-0), [nanstd](#page-1251-0), [nanvar](#page-1252-0)

# **Notes**

The arithmetic mean is the sum of the elements along the axis divided by the number of elements.

Note that for floating-point input, the mean is computed using the same precision the input has. Depending on the input data, this can cause the results to be inaccurate, especially for float32 (see example below). Specifying a higher-precision accumulator using the  $dt$  ype keyword can alleviate this issue.

# **Examples**

```
\Rightarrow a = np.array([1, 2], [3, 4]])
>>> np.mean(a)
2.5
>>> np.mean(a, axis=0)
array([ 2., 3.])
>>> np.mean(a, axis=1)
array([ 1.5, 3.5])
```
In single precision, [mean](#page-1245-0) can be inaccurate:

```
\Rightarrow a = np.zeros((2, 512*512), dtype=np.float32)
>>> a[0, :] = 1.0
>>> a[1, :] = 0.1
>>> np.mean(a)
0.546875
```
Computing the mean in float64 is more accurate:

```
>>> np.mean(a, dtype=np.float64)
0.55000000074505806
```
<span id="page-1247-0"></span>numpy.**std**(*a*, *axis=None*, *dtype=None*, *out=None*, *ddof=0*, *keepdims=False*) Compute the standard deviation along the specified axis.

Returns the standard deviation, a measure of the spread of a distribution, of the array elements. The standard deviation is computed for the flattened array by default, otherwise over the specified axis.

# **Parameters**

a : array\_like

Calculate the standard deviation of these values.

axis : int, optional

Axis along which the standard deviation is computed. The default is to compute the standard deviation of the flattened array.

dtype : dtype, optional

Type to use in computing the standard deviation. For arrays of integer type the default is float64, for arrays of float types it is the same as the array type.

out : ndarray, optional

Alternative output array in which to place the result. It must have the same shape as the expected output but the type (of the calculated values) will be cast if necessary.

ddof : int, optional

Means Delta Degrees of Freedom. The divisor used in calculations is  $N - d \text{dof}$ , where N represents the number of elements. By default *ddof* is zero.

### keepdims : bool, optional

If this is set to True, the axes which are reduced are left in the result as dimensions with size one. With this option, the result will broadcast correctly against the original *arr*.

### Returns

standard\_deviation : ndarray, see dtype parameter above.

If *out* is None, return a new array containing the standard deviation, otherwise return a reference to the output array.

# See also:

[var](#page-1248-0), [mean](#page-1245-0), [nanmean](#page-1249-0), [nanstd](#page-1251-0), [nanvar](#page-1252-0)

# **numpy.doc.ufuncs**

Section "Output arguments"

### **Notes**

The standard deviation is the square root of the average of the squared deviations from the mean, i.e.,  $std =$ sqrt(mean(abs( $x - x$ .mean())\*\*2)).

The average squared deviation is normally calculated as  $x \cdot \text{sum}()$  / N, where  $N = \text{len}(x)$ . If, however, *ddof* is specified, the divisor  $N - d$ dof is used instead. In standard statistical practice,  $d d$ of=1 provides an unbiased estimator of the variance of the infinite population.  $d d \sigma = 0$  provides a maximum likelihood estimate of the variance for normally distributed variables. The standard deviation computed in this function is the square root of the estimated variance, so even with  $d\phi =1$ , it will not be an unbiased estimate of the standard deviation per se.

Note that, for complex numbers,  $s \text{td}$  takes the absolute value before squaring, so that the result is always real and nonnegative.

For floating-point input, the *std* is computed using the same precision the input has. Depending on the input data, this can cause the results to be inaccurate, especially for float32 (see example below). Specifying a higheraccuracy accumulator using the [dtype](#page-570-0) keyword can alleviate this issue.

# **Examples**

```
\Rightarrow a = np.array([1, 2], [3, 4])
>>> np.std(a)
1.1180339887498949
>>> np.std(a, axis=0)
array([ 1., 1.])
>>> np.std(a, axis=1)
array([ 0.5, 0.5])
```
In single precision, std() can be inaccurate:

```
\Rightarrow a = np.zeros((2,512*512), dtype=np.float32)
>>> a[0,:] = 1.0
>>> a[1,:] = 0.1
>>> np.std(a)
0.45172946707416706
```
Computing the standard deviation in float64 is more accurate:

**>>>** np.std(a, dtype=np.float64) 0.44999999925552653

<span id="page-1248-0"></span>numpy.**var**(*a*, *axis=None*, *dtype=None*, *out=None*, *ddof=0*, *keepdims=False*)

Compute the variance along the specified axis.

Returns the variance of the array elements, a measure of the spread of a distribution. The variance is computed for the flattened array by default, otherwise over the specified axis.

# **Parameters**

a : array\_like

Array containing numbers whose variance is desired. If *a* is not an array, a conversion is attempted.

axis : int, optional

Axis along which the variance is computed. The default is to compute the variance of the flattened array.

dtype : data-type, optional

Type to use in computing the variance. For arrays of integer type the default is float 32; for arrays of float types it is the same as the array type.

out : ndarray, optional

Alternate output array in which to place the result. It must have the same shape as the expected output, but the type is cast if necessary.

ddof : int, optional

"Delta Degrees of Freedom": the divisor used in the calculation is  $N - d d \circ f$ , where N represents the number of elements. By default *ddof* is zero.

keepdims : bool, optional

If this is set to True, the axes which are reduced are left in the result as dimensions with size one. With this option, the result will broadcast correctly against the original *arr*.

### Returns

variance : ndarray, see dtype parameter above

If out=None, returns a new array containing the variance; otherwise, a reference to the output array is returned.

#### See also:

[std](#page-1247-0), [mean](#page-1245-0), [nanmean](#page-1249-0), [nanstd](#page-1251-0), [nanvar](#page-1252-0)

# **numpy.doc.ufuncs**

Section "Output arguments"

# **Notes**

The variance is the average of the squared deviations from the mean, i.e.,  $var = mean(abs(x$  $x$ .mean()) \*\*2).

The mean is normally calculated as  $x \cdot \text{sum}()$   $\land$  N, where  $N = \text{len}(x)$ . If, however, *ddof* is specified, the divisor  $N - d$ dof is used instead. In standard statistical practice,  $d d$ of=1 provides an unbiased estimator of the variance of a hypothetical infinite population.  $ddof=0$  provides a maximum likelihood estimate of the variance for normally distributed variables.

Note that for complex numbers, the absolute value is taken before squaring, so that the result is always real and nonnegative.

For floating-point input, the variance is computed using the same precision the input has. Depending on the input data, this can cause the results to be inaccurate, especially for  $f$ loat 32 (see example below). Specifying a higher-accuracy accumulator using the dtype keyword can alleviate this issue.

# **Examples**

```
>>> a = np.array([[1,2],[3,4]])
>>> np.var(a)
1.25
>>> np.var(a, axis=0)
array([ 1., 1.])
>>> np.var(a, axis=1)
array([ 0.25, 0.25])
```
In single precision, var() can be inaccurate:

```
\Rightarrow a = np.zeros((2,512*512), dtype=np.float32)
\Rightarrow a[0, :] = 1.0
>>> a[1,:] = 0.1
>>> np.var(a)
0.20405951142311096
```
Computing the variance in float64 is more accurate:

```
>>> np.var(a, dtype=np.float64)
0.20249999932997387
\rightarrow\rightarrow ((1-0.55) \star\star2 + (0.1-0.55) \star\star2) /2
0.20250000000000001
```
<span id="page-1249-0"></span>numpy.**nanmean**(*a*, *axis=None*, *dtype=None*, *out=None*, *keepdims=False*) Compute the arithmetic mean along the specified axis, ignoring NaNs.

Returns the average of the array elements. The average is taken over the flattened array by default, otherwise over the specified axis. float64 intermediate and return values are used for integer inputs.

For all-NaN slices, NaN is returned and a *RuntimeWarning* is raised.

New in version 1.8.0.

### Parameters

a : array\_like

Array containing numbers whose mean is desired. If *a* is not an array, a conversion is attempted.

axis : int, optional

Axis along which the means are computed. The default is to compute the mean of the flattened array.

# dtype : data-type, optional

Type to use in computing the mean. For integer inputs, the default is  $f$ loat64; for inexact inputs, it is the same as the input dtype.

# out : ndarray, optional

Alternate output array in which to place the result. The default is None; if provided, it must have the same shape as the expected output, but the type will be cast if necessary. See doc.ufuncs for details.

# keepdims : bool, optional

If this is set to True, the axes which are reduced are left in the result as dimensions with size one. With this option, the result will broadcast correctly against the original *arr*.

### Returns

m : ndarray, see dtype parameter above

If *out=None*, returns a new array containing the mean values, otherwise a reference to the output array is returned. Nan is returned for slices that contain only NaNs.

# See also:

### **[average](#page-1244-0)**

Weighted average

# **[mean](#page-1245-0)**

Arithmetic mean taken while not ignoring NaNs

### [var](#page-1248-0), [nanvar](#page-1252-0)

# **Notes**

The arithmetic mean is the sum of the non-NaN elements along the axis divided by the number of non-NaN elements.

Note that for floating-point input, the mean is computed using the same precision the input has. Depending on the input data, this can cause the results to be inaccurate, especially for float32. Specifying a higher-precision accumulator using the [dtype](#page-570-0) keyword can alleviate this issue.

# **Examples**

```
\Rightarrow a = np.array([1, np, nan], [3, 4]])
>>> np.nanmean(a)
2.6666666666666665
>>> np.nanmean(a, axis=0)
array([ 2., 4.]>>> np.nanmean(a, axis=1)
array([ 1., 3.5])
```
<span id="page-1251-0"></span>numpy.**nanstd**(*a*, *axis=None*, *dtype=None*, *out=None*, *ddof=0*, *keepdims=False*) Compute the standard deviation along the specified axis, while ignoring NaNs.

Returns the standard deviation, a measure of the spread of a distribution, of the non-NaN array elements. The standard deviation is computed for the flattened array by default, otherwise over the specified axis.

For all-NaN slices or slices with zero degrees of freedom, NaN is returned and a *Runtime Warning* is raised.

New in version 1.8.0.

# **Parameters**

a : array\_like

Calculate the standard deviation of the non-NaN values.

axis : int, optional

Axis along which the standard deviation is computed. The default is to compute the standard deviation of the flattened array.

dtype : dtype, optional

Type to use in computing the standard deviation. For arrays of integer type the default is float64, for arrays of float types it is the same as the array type.

out : ndarray, optional

Alternative output array in which to place the result. It must have the same shape as the expected output but the type (of the calculated values) will be cast if necessary.

ddof : int, optional

Means Delta Degrees of Freedom. The divisor used in calculations is  $N - d \text{dof}$ , where N represents the number of non-NaN elements. By default *ddof* is zero.

### keepdims : bool, optional

If this is set to True, the axes which are reduced are left in the result as dimensions with size one. With this option, the result will broadcast correctly against the original *arr*.

### Returns

standard\_deviation : ndarray, see dtype parameter above.

If *out* is None, return a new array containing the standard deviation, otherwise return a reference to the output array. If ddof is  $\ge$  the number of non-NaN elements in a slice or the slice contains only NaNs, then the result for that slice is NaN.

### See also:

[var](#page-1248-0), [mean](#page-1245-0), [std](#page-1247-0), [nanvar](#page-1252-0), [nanmean](#page-1249-0)

# **numpy.doc.ufuncs**

Section "Output arguments"

# **Notes**

The standard deviation is the square root of the average of the squared deviations from the mean:  $std =$ sqrt(mean(abs( $x - x$ .mean())\*\*2)).

The average squared deviation is normally calculated as  $x \cdot sum()$  / N, where N = len(x). If, however, *ddof* is specified, the divisor  $N - d$ dof is used instead. In standard statistical practice,  $d d$ of=1 provides an unbiased estimator of the variance of the infinite population.  $d d \sigma f = 0$  provides a maximum likelihood estimate of the variance for normally distributed variables. The standard deviation computed in this function is the square root of the estimated variance, so even with  $d d f = 1$ , it will not be an unbiased estimate of the standard deviation per se.

Note that, for complex numbers, [std](#page-1247-0) takes the absolute value before squaring, so that the result is always real and nonnegative.

For floating-point input, the *std* is computed using the same precision the input has. Depending on the input data, this can cause the results to be inaccurate, especially for float32 (see example below). Specifying a higheraccuracy accumulator using the [dtype](#page-570-0) keyword can alleviate this issue.

# **Examples**

```
\Rightarrow a = np.array([1, np, nan], [3, 4]])
>>> np.nanstd(a)
1.247219128924647
>>> np.nanstd(a, axis=0)
array([ 1., 0.])>>> np.nanstd(a, axis=1)
array([ 0., 0.5])
```
<span id="page-1252-0"></span>numpy.**nanvar**(*a*, *axis=None*, *dtype=None*, *out=None*, *ddof=0*, *keepdims=False*)

Compute the variance along the specified axis, while ignoring NaNs.

Returns the variance of the array elements, a measure of the spread of a distribution. The variance is computed for the flattened array by default, otherwise over the specified axis.

For all-NaN slices or slices with zero degrees of freedom, NaN is returned and a *Runtime Warning* is raised.

New in version 1.8.0.

#### **Parameters**

a : array\_like

Array containing numbers whose variance is desired. If *a* is not an array, a conversion is attempted.

axis : int, optional

Axis along which the variance is computed. The default is to compute the variance of the flattened array.

dtype : data-type, optional

Type to use in computing the variance. For arrays of integer type the default is float32; for arrays of float types it is the same as the array type.

out : ndarray, optional

Alternate output array in which to place the result. It must have the same shape as the expected output, but the type is cast if necessary.

ddof : int, optional

"Delta Degrees of Freedom": the divisor used in the calculation is  $N - d \text{dof}$ , where N represents the number of non-NaN elements. By default *ddof* is zero.

keepdims : bool, optional

If this is set to True, the axes which are reduced are left in the result as dimensions with size one. With this option, the result will broadcast correctly against the original *arr*.

### Returns

variance : ndarray, see dtype parameter above

If *out* is None, return a new array containing the variance, otherwise return a reference to the output array. If ddof is >= the number of non-NaN elements in a slice or the slice contains only NaNs, then the result for that slice is NaN.

See also:

**[std](#page-1247-0)**

Standard deviation

**[mean](#page-1245-0)**

Average

**[var](#page-1248-0)**

Variance while not ignoring NaNs

[nanstd](#page-1251-0), [nanmean](#page-1249-0)

**numpy.doc.ufuncs**

Section "Output arguments"

### **Notes**

The variance is the average of the squared deviations from the mean, i.e.,  $var = mean(abs(x$  $x$ .mean())  $**2$ ).

The mean is normally calculated as  $x \cdot \text{sum}()$   $\land$  N, where  $N = \text{len}(x)$ . If, however, *ddof* is specified, the divisor  $N - d$ dof is used instead. In standard statistical practice,  $d d$ of=1 provides an unbiased estimator of the variance of a hypothetical infinite population.  $ddof=0$  provides a maximum likelihood estimate of the variance for normally distributed variables.

Note that for complex numbers, the absolute value is taken before squaring, so that the result is always real and nonnegative.

For floating-point input, the variance is computed using the same precision the input has. Depending on the input data, this can cause the results to be inaccurate, especially for float32 (see example below). Specifying a higher-accuracy accumulator using the dtype keyword can alleviate this issue.

### **Examples**

```
>>> a = np.array([[1, np.nan], [3, 4]])
>>> np.var(a)
1.5555555555555554
>>> np.nanvar(a, axis=0)
array([ 1., 0.])
>>> np.nanvar(a, axis=1)
array([ 0., 0.25])
```
# **3.28.3 Correlating**

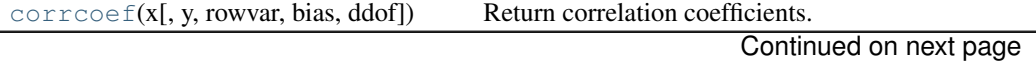

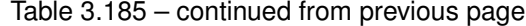

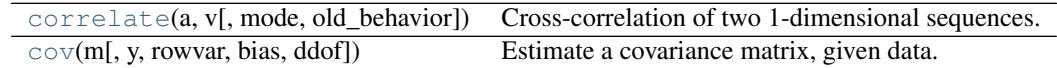

<span id="page-1254-0"></span>numpy.**corrcoef**(*x*, *y=None*, *rowvar=1*, *bias=0*, *ddof=None*)

Return correlation coefficients.

Please refer to the documentation for  $\cos$  for more detail. The relationship between the correlation coefficient matrix, *P*, and the covariance matrix, *C*, is

$$
P_{ij} = \frac{C_{ij}}{\sqrt{C_{ii} * C_{jj}}}
$$

The values of *P* are between -1 and 1, inclusive.

## **Parameters**

x : array\_like

A 1-D or 2-D array containing multiple variables and observations. Each row of *m* represents a variable, and each column a single observation of all those variables. Also see *rowvar* below.

y : array\_like, optional

An additional set of variables and observations. *y* has the same shape as *m*.

rowvar : int, optional

If *rowvar* is non-zero (default), then each row represents a variable, with observations in the columns. Otherwise, the relationship is transposed: each column represents a variable, while the rows contain observations.

### bias : int, optional

Default normalization is by  $(N - 1)$ , where N is the number of observations (unbiased estimate). If *bias* is 1, then normalization is by N. These values can be overridden by using the keyword ddof in numpy versions  $\geq$  1.5.

ddof : {None, int}, optional

New in version 1.5.

If not None normalization is by  $(N - d \text{dof})$ , where N is the number of observations; this overrides the value implied by bias. The default value is None.

# Returns

out : ndarray

The correlation coefficient matrix of the variables.

### See also:

### **[cov](#page-1255-0)**

Covariance matrix

<span id="page-1254-1"></span>numpy.**correlate**(*a*, *v*, *mode='valid'*, *old\_behavior=False*)

Cross-correlation of two 1-dimensional sequences.

This function computes the correlation as generally defined in signal processing texts:

 $c_{\text{av}}[k] = \text{sum}_n a[n+k] \times \text{conj}(v[n])$ 

with a and v sequences being zero-padded where necessary and conj being the conjugate.

# **Parameters**

a, v : array\_like

Input sequences.

mode : {'valid', 'same', 'full'}, optional

Refer to the [convolve](#page-913-0) docstring. Note that the default is *valid*, unlike [convolve](#page-913-0), which uses [full](#page-443-0).

#### old\_behavior : bool

If True, uses the old behavior from Numeric, (correlate(a,v) == correlate(v,a), and the conjugate is not taken for complex arrays). If False, uses the conventional signal processing definition.

### Returns

out : ndarray

Discrete cross-correlation of *a* and *v*.

# See also:

### **[convolve](#page-913-0)**

Discrete, linear convolution of two one-dimensional sequences.

### **Notes**

The definition of correlation above is not unique and sometimes correlation may be defined differently. Another common definition is:

 $c'_{\text{av}}[k] = \text{sum}_n a[n] \text{conj}(v[n+k])$ 

which is related to  $c_{\text{a}}(av)[k]$  by  $c'_{\text{a}}(av)[k] = c_{\text{a}}(av)[-k]$ .

# **Examples**

```
>>> np.correlate([1, 2, 3], [0, 1, 0.5])
array([ 3.5])
>>> np.correlate([1, 2, 3], [0, 1, 0.5], "same")
array([ 2. , 3.5, 3. ])
>>> np.correlate([1, 2, 3], [0, 1, 0.5], "full")
array([ 0.5, 2. , 3.5, 3. , 0. ])
```
Using complex sequences:

**>>>** np.correlate([1+1j, 2, 3-1j], [0, 1, 0.5j], 'full') array([ 0.5-0.5j, 1.0+0.j , 1.5-1.5j, 3.0-1.j , 0.0+0.j ])

Note that you get the time reversed, complex conjugated result when the two input sequences change places, i.e., c<sub>(va</sub>}[k] = c^{\*}<sub>(av</sub>}[-k]:

**>>>** np.correlate([0, 1, 0.5j], [1+1j, 2, 3-1j], 'full')  $array([ 0.0+0.j , 3.0+1.j , 1.5+1.5j, 1.0+0.j , 0.5+0.5j])$ 

#### <span id="page-1255-0"></span>numpy.**cov**(*m*, *y=None*, *rowvar=1*, *bias=0*, *ddof=None*)

Estimate a covariance matrix, given data.

Covariance indicates the level to which two variables vary together. If we examine N-dimensional samples,  $X = [x_1, x_2, ... x_N]^T$ , then the covariance matrix element  $C_{ij}$  is the covariance of  $x_i$  and  $x_j$ . The element  $C_{ii}$ is the variance of  $x_i$ .

#### **Parameters**

```
m : array_like
```
A 1-D or 2-D array containing multiple variables and observations. Each row of *m* represents a variable, and each column a single observation of all those variables. Also see *rowvar* below.

y : array\_like, optional

An additional set of variables and observations. *y* has the same form as that of *m*.

rowvar : int, optional

If *rowvar* is non-zero (default), then each row represents a variable, with observations in the columns. Otherwise, the relationship is transposed: each column represents a variable, while the rows contain observations.

bias : int, optional

Default normalization is by  $(N - 1)$ , where N is the number of observations given (unbiased estimate). If *bias* is 1, then normalization is by N. These values can be overridden by using the keyword ddof in numpy versions  $\geq 1.5$ .

ddof : int, optional

New in version 1.5.

If not None normalization is by  $(N - d \text{dof})$ , where N is the number of observations; this overrides the value implied by bias. The default value is None.

#### Returns

out : ndarray

The covariance matrix of the variables.

# See also:

#### **[corrcoef](#page-1254-0)**

Normalized covariance matrix

# **Examples**

Consider two variables,  $x_0$  and  $x_1$ , which correlate perfectly, but in opposite directions:

```
>>> x = np.array([[0, 2], [1, 1], [2, 0]]).T
>>> x
array([[0, 1, 2],
       [2, 1, 0]]
```
Note how  $x_0$  increases while  $x_1$  decreases. The covariance matrix shows this clearly:

```
\rightarrow\rightarrow np.cov(x)
array([[ 1., -1.],
         [-1., 1.]
```
Note that element  $C_{0,1}$ , which shows the correlation between  $x_0$  and  $x_1$ , is negative.

Further, note how *x* and *y* are combined:

```
\Rightarrow \times \times = [-2.1, -1, 4.3]\Rightarrow \Rightarrow y = [3, 1.1, 0.12]\Rightarrow \times \times = np.vstack((x,y))
>>> print np.cov(X)
\begin{bmatrix} 11.71 & -4.286 \end{bmatrix}
```

```
[-4, 286 2.1441333311
>>> print np.cov(x, y)
[ [ 11.71 -4.286 ]
[-4.286 2.14413333]]
>>> print np.cov(x)
11.71
```
# **3.28.4 Histograms**

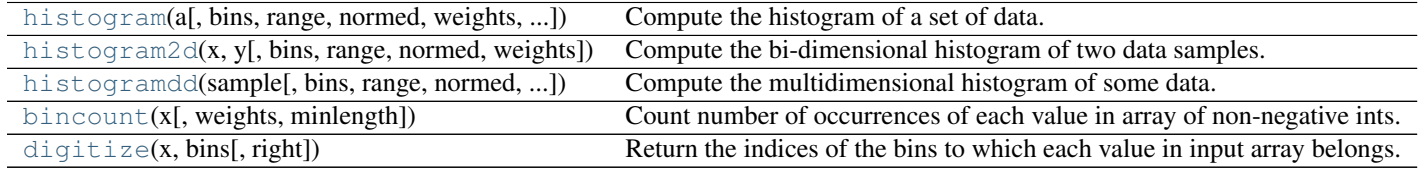

<span id="page-1257-0"></span>numpy.**histogram**(*a*, *bins=10*, *range=None*, *normed=False*, *weights=None*, *density=None*) Compute the histogram of a set of data.

# Parameters

a : array\_like

Input data. The histogram is computed over the flattened array.

bins : int or sequence of scalars, optional

If *bins* is an int, it defines the number of equal-width bins in the given range (10, by default). If *bins* is a sequence, it defines the bin edges, including the rightmost edge, allowing for non-uniform bin widths.

# range : (float, float), optional

The lower and upper range of the bins. If not provided, range is simply  $(a \cdot \min()$ , a.max()). Values outside the range are ignored.

# normed : bool, optional

This keyword is deprecated in Numpy 1.6 due to confusing/buggy behavior. It will be removed in Numpy 2.0. Use the density keyword instead. If False, the result will contain the number of samples in each bin. If True, the result is the value of the probability *density* function at the bin, normalized such that the *integral* over the range is 1. Note that this latter behavior is known to be buggy with unequal bin widths; use *density* instead.

weights : array\_like, optional

An array of weights, of the same shape as *a*. Each value in *a* only contributes its associated weight towards the bin count (instead of 1). If *normed* is True, the weights are normalized, so that the integral of the density over the range remains 1

# density : bool, optional

If False, the result will contain the number of samples in each bin. If True, the result is the value of the probability *density* function at the bin, normalized such that the *integral* over the range is 1. Note that the sum of the histogram values will not be equal to 1 unless bins of unity width are chosen; it is not a probability *mass* function. Overrides the *normed* keyword if given.

# Returns

hist : array

The values of the histogram. See *normed* and *weights* for a description of the possible semantics.

bin\_edges : array of dtype float

Return the bin edges (length(hist)+1).

# See also:

[histogramdd](#page-1260-0), [bincount](#page-1261-0), [searchsorted](#page-1233-0), [digitize](#page-1262-0)

# **Notes**

All but the last (righthand-most) bin is half-open. In other words, if *bins* is:

 $[1, 2, 3, 4]$ 

then the first bin is  $[1, 2)$  (including 1, but excluding 2) and the second  $[2, 3)$ . The last bin, however, is [3, 4], which *includes* 4.

# **Examples**

```
>>> np.histogram([1, 2, 1], bins=[0, 1, 2, 3])
(array([0, 2, 1]), array([0, 1, 2, 3]))
>>> np.histogram(np.arange(4), bins=np.arange(5), density=True)
(\text{array}([ 0.25, 0.25, 0.25, 0.25]), \text{array}([ 0, 1, 2, 3, 4]))>>> np.histogram([[1, 2, 1], [1, 0, 1]], bins=[0,1,2,3])
(\arctan([1, 4, 1]), \arctan([0, 1, 2, 3]))\rightarrow \rightarrow a = np.arange(5)
>>> hist, bin_edges = np.histogram(a, density=True)
>>> hist
array([ 0.5, 0. , 0.5, 0. , 0. , 0.5, 0. , 0.5, 0. , 0.5])
>>> hist.sum()
2.4999999999999996
>>> np.sum(hist*np.diff(bin_edges))
1.0
```
<span id="page-1258-0"></span>numpy.**histogram2d**(*x*, *y*, *bins=10*, *range=None*, *normed=False*, *weights=None*) Compute the bi-dimensional histogram of two data samples.

#### **Parameters**

 $x: array_{like, shape(N,)}$ 

An array containing the x coordinates of the points to be histogrammed.

 $\mathbf{v}$  : array like, shape  $(N)$ ,

An array containing the y coordinates of the points to be histogrammed.

bins : int or [int, int] or array\_like or [array, array], optional

The bin specification:

- If int, the number of bins for the two dimensions (nx=ny=bins).
- If [int, int], the number of bins in each dimension (nx, ny = bins).
- If array\_like, the bin edges for the two dimensions (x\_edges=y\_edges=bins).
- If [array, array], the bin edges in each dimension (x\_edges, y\_edges = bins).

#### **range** : array like, shape $(2,2)$ , optional

The leftmost and rightmost edges of the bins along each dimension (if not specified explicitly in the *bins* parameters): [[xmin, xmax], [ymin, ymax]]. All values outside of this range will be considered outliers and not tallied in the histogram.

#### normed : bool, optional

If False, returns the number of samples in each bin. If True, returns the bin density bin\_count / sample\_count / bin\_area.

# weights : array\_like, shape(N,), optional

An array of values  $w_i$  weighing each sample  $(x_i, y_i)$ . Weights are normalized to 1 if *normed* is True. If *normed* is False, the values of the returned histogram are equal to the sum of the weights belonging to the samples falling into each bin.

# Returns

```
H: ndarray, shape(nx, ny)
```
The bi-dimensional histogram of samples *x* and *y*. Values in *x* are histogrammed along the first dimension and values in *y* are histogrammed along the second dimension.

 $x$ edges : ndarray, shape $(nx)$ 

The bin edges along the first dimension.

```
yedges : ndarray, shape(ny,)
```
The bin edges along the second dimension.

# See also:

**[histogram](#page-1257-0)** 1D histogram

**[histogramdd](#page-1260-0)**

Multidimensional histogram

### **Notes**

When *normed* is True, then the returned histogram is the sample density, defined such that the sum over bins of the product bin\_value  $*$  bin\_area is 1.

Please note that the histogram does not follow the Cartesian convention where *x* values are on the abscissa and *y* values on the ordinate axis. Rather, *x* is histogrammed along the first dimension of the array (vertical), and *y* along the second dimension of the array (horizontal). This ensures compatibility with [histogramdd](#page-1260-0).

### **Examples**

```
>>> import matplotlib as mpl
>>> import matplotlib.pyplot as plt
```
Construct a 2D-histogram with variable bin width. First define the bin edges:

**>>>** xedges = [0, 1, 1.5, 3, 5] **>>>** yedges = [0, 2, 3, 4, 6]

Next we create a histogram H with random bin content:

```
\Rightarrow x = np.random.normal(3, 1, 100)\Rightarrow y = np.random.normal(1, 1, 100)>>> H, xedges, yedges = np.histogram2d(y, x, bins=(xedges, yedges))
```
Or we fill the histogram H with a determined bin content:

```
>>> H = np \cdot ones((4, 4)) \cdot cumsum() \cdot reshape(4, 4)>>> print H[::-1] # This shows the bin content in the order as plotted
[[ 13. 14. 15. 16.]
[ 9. 10. 11. 12.]
 [ 5. 6. 7. 8.]
 [1, 2, 3, 4.]
```
Imshow can only do an equidistant representation of bins:

```
>>> fig = plt.figure(figsize=(7, 3))
\Rightarrow \Rightarrow ax = fig.add.subplot(131)>>> ax.set_title('imshow: equidistant')
>>> im = plt.imshow(H, interpolation='nearest', origin='low',
                 extent=[xedges[0], xedges[-1], yedges[0], yedges[-1]])
```
pcolormesh can display exact bin edges:

```
\Rightarrow \Rightarrow ax = fig.add.subplot(132)>>> ax.set_title('pcolormesh: exact bin edges')
>>> X, Y = np.meshgrid(xedges, yedges)
>>> ax.pcolormesh(X, Y, H)
>>> ax.set_aspect('equal')
```
NonUniformImage displays exact bin edges with interpolation:

```
\Rightarrow \Rightarrow ax = fig.addsubplot(133)>>> ax.set_title('NonUniformImage: interpolated')
>>> im = mpl.image.NonUniformImage(ax, interpolation='bilinear')
>>> xcenters = xedges[-1] + 0.5 \times (xedges[1:] - xedges[-1])>>> ycenters = yedges[:-1] + 0.5 * (yedges[1:] - yedges[:-1])
>>> im.set_data(xcenters, ycenters, H)
>>> ax.images.append(im)
>>> ax.set_xlim(xedges[0], xedges[-1])
>>> ax.set_ylim(yedges[0], yedges[-1])
>>> ax.set_aspect('equal')
>>> plt.show()
```
numpy.**histogramdd**(*sample*, *bins=10*, *range=None*, *normed=False*, *weights=None*) Compute the multidimensional histogram of some data.

## **Parameters**

sample : array like

The data to be histogrammed. It must be an (N,D) array or data that can be converted to such. The rows of the resulting array are the coordinates of points in a D dimensional polytope.

bins : sequence or int, optional

The bin specification:

- A sequence of arrays describing the bin edges along each dimension.
- The number of bins for each dimension (nx, ny, ... = bins)
- The number of bins for all dimensions (nx=ny=...=bins).

range : sequence, optional

A sequence of lower and upper bin edges to be used if the edges are not given explicitly in *bins*. Defaults to the minimum and maximum values along each dimension.

#### normed : bool, optional

If False, returns the number of samples in each bin. If True, returns the bin density bin\_count / sample\_count / bin\_volume.

weights : array\_like (N,), optional

An array of values *w\_i* weighing each sample *(x\_i, y\_i, z\_i, ...)*. Weights are normalized to 1 if normed is True. If normed is False, the values of the returned histogram are equal to the sum of the weights belonging to the samples falling into each bin.

## Returns

H : ndarray

The multidimensional histogram of sample x. See normed and weights for the different possible semantics.

edges : list

A list of D arrays describing the bin edges for each dimension.

## See also:

**[histogram](#page-1257-0)**

1-D histogram

#### **[histogram2d](#page-1258-0)**

2-D histogram

#### **Examples**

 $\Rightarrow$   $r = np.random.random(100, 3)$  $\Rightarrow$  H, edges = np.histogramdd(r, bins =  $(5, 8, 4)$ ) **>>>** H.shape, edges[0].size, edges[1].size, edges[2].size ((5, 8, 4), 6, 9, 5)

<span id="page-1261-0"></span>numpy.**bincount**(*x*, *weights=None*, *minlength=None*)

Count number of occurrences of each value in array of non-negative ints.

The number of bins (of size 1) is one larger than the largest value in *x*. If *minlength* is specified, there will be at least this number of bins in the output array (though it will be longer if necessary, depending on the contents of *x*). Each bin gives the number of occurrences of its index value in *x*. If *weights* is specified the input array is weighted by it, i.e. if a value n is found at position i, out  $[n]$  += weight  $[i]$  instead of out  $[n]$  += 1.

## **Parameters**

x : array like, 1 dimension, nonnegative ints

Input array.

weights : array\_like, optional

Weights, array of the same shape as *x*.

minlength : int, optional

New in version 1.6.0.

A minimum number of bins for the output array.

#### Returns

out : ndarray of ints

The result of binning the input array. The length of *out* is equal to  $np$ .  $\text{amax}(x) + 1$ .

## Raises

ValueError :

If the input is not 1-dimensional, or contains elements with negative values, or if *minlength* is non-positive.

## TypeError :

If the type of the input is float or complex.

#### See also:

[histogram](#page-1257-0), [digitize](#page-1262-0), [unique](#page-1214-0)

#### **Examples**

```
>>> np.bincount(np.arange(5))
array([1, 1, 1, 1, 1, 1])>>> np.bincount(np.array([0, 1, 1, 3, 2, 1, 7]))
array([1, 3, 1, 1, 0, 0, 0, 1])\Rightarrow x = np.array([0, 1, 1, 3, 2, 1, 7, 23])
\Rightarrow \Rightarrow np.bincount (x).size == np.amax(x)+1
True
```
The input array needs to be of integer dtype, otherwise a TypeError is raised:

```
>>> np.bincount(np.arange(5, dtype=np.float))
Traceback (most recent call last):
 File "<stdin>", line 1, in <module>
TypeError: array cannot be safely cast to required type
```
A possible use of bincount is to perform sums over variable-size chunks of an array, using the weights keyword.

```
\Rightarrow w = np.array([0.3, 0.5, 0.2, 0.7, 1., -0.6]) # weights
\Rightarrow x = np.array([0, 1, 1, 2, 2, 2])>>> np.bincount(x, weights=w)
array([ 0.3, 0.7, 1.1])
```
## <span id="page-1262-0"></span>numpy.**digitize**(*x*, *bins*, *right=False*)

Return the indices of the bins to which each value in input array belongs.

Each index i returned is such that  $\frac{i-1}{s} \leq x \leq \frac{1}{s}$  if *bins* is monotonically increasing, or bins[i-1] > x >= bins[i] if *bins* is monotonically decreasing. If values in *x* are beyond the bounds of *bins*, 0 or len (bins) is returned as appropriate. If right is True, then the right bin is closed so that the index i is such that  $\binom{1}{1}$  < x < =  $\binom{1}{1}$  or  $\binom{1}{1}$  = x >  $\binom{1}{1}$  if *bins* is monotonically increasing or decreasing, respectively.

## **Parameters**

x : array\_like

Input array to be binned. It has to be 1-dimensional.

bins : array\_like

Array of bins. It has to be 1-dimensional and monotonic.

#### right : bool, optional

Indicating whether the intervals include the right or the left bin edge. Default behavior is (right==False) indicating that the interval does not include the right edge. The left bin and is open in this case. Ie., bins[i-1]  $\leq x \leq$  bins[i] is the default behavior for monotonically increasing bins.

#### Returns

out : ndarray of ints

Output array of indices, of same shape as *x*.

### Raises

ValueError :

If the input is not 1-dimensional, or if *bins* is not monotonic.

#### TypeError :

If the type of the input is complex.

#### See also:

[bincount](#page-1261-0), [histogram](#page-1257-0), [unique](#page-1214-0)

## **Notes**

If values in *x* are such that they fall outside the bin range, attempting to index *bins* with the indices that [digitize](#page-1262-0) returns will result in an IndexError.

#### **Examples**

```
>>> x = np.array([0.2, 6.4, 3.0, 1.6])
>>> bins = np.array([0.0, 1.0, 2.5, 4.0, 10.0])
>>> inds = np.digitize(x, bins)
>>> inds
array([1, 4, 3, 2])
>>> for n in range(x.size):
... print bins[inds[n]-1], "<=", x[n], "<", bins[inds[n]]
...
0.0 \leq 0.2 \leq 1.04.0 \leq 6.4 \leq 10.02.5 \leq 3.0 \leq 4.01.0 \leq 1.6 \leq 2.5>>> x = np.array([1.2, 10.0, 12.4, 15.5, 20.])
\Rightarrow bins = np.array([0, 5, 10, 15, 20])
>>> np.digitize(x,bins,right=True)
array([1, 2, 3, 4, 4])
>>> np.digitize(x,bins,right=False)
array([1, 3, 3, 4, 5])
```
# **3.29 Test Support (numpy.testing)**

Common test support for all numpy test scripts.

This single module should provide all the common functionality for numpy tests in a single location, so that test scripts can just import it and work right away.

## **3.29.1 Asserts**

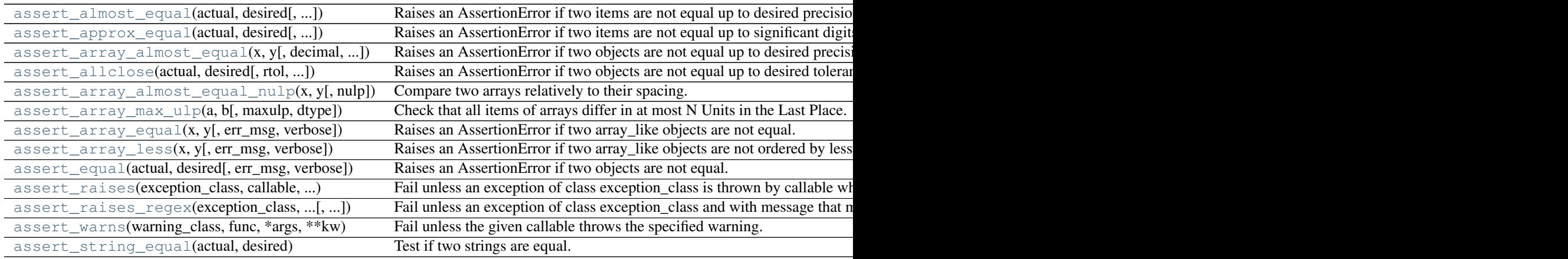

<span id="page-1264-0"></span>numpy.testing.**assert\_almost\_equal**(*actual*, *desired*, *decimal=7*, *err\_msg=''*, *verbose=True*) Raises an AssertionError if two items are not equal up to desired precision.

Note: It is recommended to use one of [assert\\_allclose](#page-1267-0), [assert\\_array\\_almost\\_equal\\_nulp](#page-1268-0) or [assert\\_array\\_max\\_ulp](#page-1268-1) instead of this function for more consistent floating point comparisons.

The test is equivalent to abs (desired-actual) <  $0.5 \times 10**$  (-decimal).

Given two objects (numbers or ndarrays), check that all elements of these objects are almost equal. An exception is raised at conflicting values. For ndarrays this delegates to assert\_array\_almost\_equal

#### Parameters

actual : array\_like

The object to check.

desired : array\_like

The expected object.

decimal : int, optional

Desired precision, default is 7.

err\_msg : str, optional

The error message to be printed in case of failure.

verbose : bool, optional

If True, the conflicting values are appended to the error message.

## Raises

## AssertionError :

If actual and desired are not equal up to specified precision.

## See also:

#### **[assert\\_allclose](#page-1267-0)**

Compare two array\_like objects for equality with desired relative and/or absolute precision.

[assert\\_array\\_almost\\_equal\\_nulp](#page-1268-0), [assert\\_array\\_max\\_ulp](#page-1268-1), [assert\\_equal](#page-1271-0)

```
>>> import numpy.testing as npt
>>> npt.assert_almost_equal(2.3333333333333, 2.33333334)
>>> npt.assert_almost_equal(2.3333333333333, 2.33333334, decimal=10)
...
<type 'exceptions.AssertionError'>:
Items are not equal:
ACTUAL: 2.3333333333333002
DESIRED: 2.3333333399999998
>>> npt.assert_almost_equal(np.array([1.0,2.3333333333333]),
... np.array([1.0,2.33333334]), decimal=9)
...
<type 'exceptions.AssertionError'>:
Arrays are not almost equal
(mismatch 50.0%)
x: array([ 1. , 2.333333333])
y: array([ 1. , 2.33333334])
```
<span id="page-1265-0"></span>numpy.testing.**assert\_approx\_equal**(*actual*, *desired*, *significant=7*, *err\_msg=''*, *verbose=True*) Raises an AssertionError if two items are not equal up to significant digits.

Note: It is recommended to use one of [assert\\_allclose](#page-1267-0), [assert\\_array\\_almost\\_equal\\_nulp](#page-1268-0) or [assert\\_array\\_max\\_ulp](#page-1268-1) instead of this function for more consistent floating point comparisons.

Given two numbers, check that they are approximately equal. Approximately equal is defined as the number of significant digits that agree.

## **Parameters**

actual : scalar

The object to check.

desired : scalar

The expected object.

significant : int, optional

Desired precision, default is 7.

#### err\_msg : str, optional

The error message to be printed in case of failure.

verbose : bool, optional

If True, the conflicting values are appended to the error message.

#### Raises

#### AssertionError :

If actual and desired are not equal up to specified precision.

## See also:

#### **[assert\\_allclose](#page-1267-0)**

Compare two array like objects for equality with desired relative and/or absolute precision.

[assert\\_array\\_almost\\_equal\\_nulp](#page-1268-0), [assert\\_array\\_max\\_ulp](#page-1268-1), [assert\\_equal](#page-1271-0)

```
>>> np.testing.assert_approx_equal(0.12345677777777e-20, 0.1234567e-20)
>>> np.testing.assert_approx_equal(0.12345670e-20, 0.12345671e-20,
                                   significant=8)
>>> np.testing.assert_approx_equal(0.12345670e-20, 0.12345672e-20,
                                   significant=8)
...
<type 'exceptions.AssertionError'>:
Items are not equal to 8 significant digits:
ACTUAL: 1.234567e-021
DESIRED: 1.2345672000000001e-021
```
the evaluated condition that raises the exception is

```
>>> abs(0.12345670e-20/1e-21 - 0.12345672e-20/1e-21) >= 10**-(8-1)
True
```
<span id="page-1266-0"></span>numpy.testing.**assert\_array\_almost\_equal**(*x*, *y*, *decimal=6*, *err\_msg=''*, *verbose=True*) Raises an AssertionError if two objects are not equal up to desired precision.

Note: It is recommended to use one of [assert\\_allclose](#page-1267-0), [assert\\_array\\_almost\\_equal\\_nulp](#page-1268-0) or [assert\\_array\\_max\\_ulp](#page-1268-1) instead of this function for more consistent floating point comparisons.

The test verifies identical shapes and verifies values with abs(desired-actual) <  $0.5 *$  $10**$  (-decimal).

Given two array\_like objects, check that the shape is equal and all elements of these objects are almost equal. An exception is raised at shape mismatch or conflicting values. In contrast to the standard usage in numpy, NaNs are compared like numbers, no assertion is raised if both objects have NaNs in the same positions.

## **Parameters**

x : array\_like

The actual object to check.

y : array\_like

The desired, expected object.

decimal : int, optional

Desired precision, default is 6.

err\_msg : str, optional

The error message to be printed in case of failure.

verbose : bool, optional

If True, the conflicting values are appended to the error message.

#### Raises

## AssertionError :

If actual and desired are not equal up to specified precision.

## See also:

```
assert_allclose
```
Compare two array\_like objects for equality with desired relative and/or absolute precision.

[assert\\_array\\_almost\\_equal\\_nulp](#page-1268-0), [assert\\_array\\_max\\_ulp](#page-1268-1), [assert\\_equal](#page-1271-0)

the first assert does not raise an exception

```
>>> np.testing.assert_array_almost_equal([1.0,2.333,np.nan],
                                   [1.0,2.333, np.nan])
>>> np.testing.assert_array_almost_equal([1.0,2.33333,np.nan],
... [1.0,2.33339,np.nan], decimal=5)
...
<type 'exceptions.AssertionError'>:
AssertionError:
Arrays are not almost equal
(mismatch 50.0%)
x: array([ 1. , 2.33333, NaN])
y: array([ 1. , 2.33339, NaN])
>>> np.testing.assert_array_almost_equal([1.0,2.33333,np.nan],
... [1.0,2.33333, 5], decimal=5)
<type 'exceptions.ValueError'>:
ValueError:
Arrays are not almost equal
x: array([ 1. , 2.33333, NaN])
y: array([ 1. , 2.33333, 5. ])
```
<span id="page-1267-0"></span>numpy.testing.**assert\_allclose**(*actual*, *desired*, *rtol=1e-07*, *atol=0*, *err\_msg=''*, *verbose=True*) Raises an AssertionError if two objects are not equal up to desired tolerance.

The test is equivalent to allclose(actual, desired, rtol, atol). It compares the difference between *actual* and *desired* to atol + rtol \* abs(desired).

New in version 1.5.0.

## **Parameters**

actual : array\_like

Array obtained.

desired : array\_like

Array desired.

rtol : float, optional

Relative tolerance.

atol : float, optional

Absolute tolerance.

err\_msg : str, optional

The error message to be printed in case of failure.

verbose : bool, optional

If True, the conflicting values are appended to the error message.

## Raises

## AssertionError :

If actual and desired are not equal up to specified precision.

## See also:

[assert\\_array\\_almost\\_equal\\_nulp](#page-1268-0), [assert\\_array\\_max\\_ulp](#page-1268-1)

#### **Examples**

```
>>> x = [1e-5, 1e-3, 1e-1]
>>> y = np.arccos(np.cos(x))
>>> assert_allclose(x, y, rtol=1e-5, atol=0)
```
## <span id="page-1268-0"></span>numpy.testing.**assert\_array\_almost\_equal\_nulp**(*x*, *y*, *nulp=1*)

Compare two arrays relatively to their spacing.

This is a relatively robust method to compare two arrays whose amplitude is variable.

#### **Parameters**

x, y : array\_like

Input arrays.

nulp : int, optional

The maximum number of unit in the last place for tolerance (see Notes). Default is 1.

#### Returns

None :

#### Raises

AssertionError :

If the spacing between *x* and *y* for one or more elements is larger than *nulp*.

## See also:

```
assert_array_max_ulp
```
Check that all items of arrays differ in at most N Units in the Last Place.

#### **spacing**

Return the distance between x and the nearest adjacent number.

#### **Notes**

An assertion is raised if the following condition is not met:

abs( $x - y$ )  $\le$  nulps  $\ast$  spacing(max(abs(x), abs(y)))

## **Examples**

```
\Rightarrow x = np.array([1., 1e-10, 1e-20])>>> eps = np.finfo(x.dtype).eps
>>> np.testing.assert_array_almost_equal_nulp(x, x*eps/2 + x)
>>> np.testing.assert_array_almost_equal_nulp(x, x*eps + x)
Traceback (most recent call last):
  ...
AssertionError: X and Y are not equal to 1 ULP (max is 2)
```
<span id="page-1268-1"></span>numpy.testing.**assert\_array\_max\_ulp**(*a*, *b*, *maxulp=1*, *dtype=None*) Check that all items of arrays differ in at most N Units in the Last Place.

#### **Parameters**

a, b : array\_like

Input arrays to be compared.

#### maxulp : int, optional

The maximum number of units in the last place that elements of *a* and *b* can differ. Default is 1.

dtype : dtype, optional

Data-type to convert *a* and *b* to if given. Default is None.

## Returns

ret : ndarray

Array containing number of representable floating point numbers between items in *a* and *b*.

#### Raises

AssertionError :

If one or more elements differ by more than *maxulp*.

## See also:

```
assert_array_almost_equal_nulp
```
Compare two arrays relatively to their spacing.

## **Examples**

```
\Rightarrow > a = np.linspace(0., 1., 100)
>>> res = np.testing.assert_array_max_ulp(a, np.arcsin(np.sin(a)))
```

```
numpy.testing.assert_array_equal(x, y, err_msg='', verbose=True)
```
Raises an AssertionError if two array\_like objects are not equal.

Given two array\_like objects, check that the shape is equal and all elements of these objects are equal. An exception is raised at shape mismatch or conflicting values. In contrast to the standard usage in numpy, NaNs are compared like numbers, no assertion is raised if both objects have NaNs in the same positions.

The usual caution for verifying equality with floating point numbers is advised.

## **Parameters**

x : array\_like

The actual object to check.

y : array\_like

The desired, expected object.

err\_msg : str, optional

The error message to be printed in case of failure.

verbose : bool, optional

If True, the conflicting values are appended to the error message.

## Raises

## AssertionError :

If actual and desired objects are not equal.

See also:

#### **[assert\\_allclose](#page-1267-0)**

Compare two array\_like objects for equality with desired relative and/or absolute precision.

```
assert_array_almost_equal_nulp, assert_array_max_ulp, assert_equal
```
## **Examples**

The first assert does not raise an exception:

```
>>> np.testing.assert_array_equal([1.0,2.33333,np.nan],
... [np.exp(0),2.33333, np.nan])
```
Assert fails with numerical inprecision with floats:

```
>>> np.testing.assert_array_equal([1.0,np.pi,np.nan],
... [1, np.sqrt(np.pi)**2, np.nan])
...
<type 'exceptions.ValueError'>:
AssertionError:
Arrays are not equal
(mismatch 50.0%)
x: array([ 1. , 3.14159265, NaN])
y: array([ 1. , 3.14159265, NaN])
```
Use [assert\\_allclose](#page-1267-0) or one of the nulp (number of floating point values) functions for these cases instead:

```
>>> np.testing.assert_allclose([1.0,np.pi,np.nan],
... [1, np.sqrt(np.pi)**2, np.nan],
... rtol=1e-10, atol=0)
```
<span id="page-1270-0"></span>numpy.testing.**assert\_array\_less**(*x*, *y*, *err\_msg=''*, *verbose=True*)

Raises an AssertionError if two array\_like objects are not ordered by less than.

Given two array\_like objects, check that the shape is equal and all elements of the first object are strictly smaller than those of the second object. An exception is raised at shape mismatch or incorrectly ordered values. Shape mismatch does not raise if an object has zero dimension. In contrast to the standard usage in numpy, NaNs are compared, no assertion is raised if both objects have NaNs in the same positions.

#### **Parameters**

x : array like

The smaller object to check.

y : array\_like

The larger object to compare.

err\_msg : string

The error message to be printed in case of failure.

verbose : bool

If True, the conflicting values are appended to the error message.

## Raises

## AssertionError :

If actual and desired objects are not equal.

See also:

```
assert_array_equal
    tests objects for equality
```
**[assert\\_array\\_almost\\_equal](#page-1266-0)** test objects for equality up to precision

## **Examples**

```
>>> np.testing.assert_array_less([1.0, 1.0, np.nan], [1.1, 2.0, np.nan])
>>> np.testing.assert_array_less([1.0, 1.0, np.nan], [1, 2.0, np.nan])
...
<type 'exceptions.ValueError'>:
Arrays are not less-ordered
(mismatch 50.0%)
x: array([ 1., 1., NaN])
y: array([ 1., 2., NaN])
>>> np.testing.assert_array_less([1.0, 4.0], 3)
...
<type 'exceptions.ValueError'>:
Arrays are not less-ordered
(mismatch 50.0%)
x: array([ 1., 4.])
y: array(3)
>>> np.testing.assert_array_less([1.0, 2.0, 3.0], [4])
...
<type 'exceptions.ValueError'>:
Arrays are not less-ordered
(shapes (3,), (1,) mismatch)
x: array([ 1., 2., 3.])
y: array([4])
```

```
numpy.testing.assert_equal(actual, desired, err_msg='', verbose=True)
     Raises an AssertionError if two objects are not equal.
```
Given two objects (scalars, lists, tuples, dictionaries or numpy arrays), check that all elements of these objects are equal. An exception is raised at the first conflicting values.

## Parameters

actual : array\_like

The object to check.

desired : array\_like

The expected object.

err\_msg : str, optional

The error message to be printed in case of failure.

verbose : bool, optional

If True, the conflicting values are appended to the error message.

## Raises

## AssertionError :

If actual and desired are not equal.

```
>>> np.testing.assert_equal([4,5], [4,6])
...
<type 'exceptions.AssertionError'>:
Items are not equal:
item=1
ACTUAL: 5
DESIRED: 6
```
<span id="page-1272-0"></span>numpy.testing.**assert\_raises**(*exception\_class*, *callable*, *\*args*, *\*\*kwargs*)

Fail unless an exception of class exception\_class is thrown by callable when invoked with arguments args and keyword arguments kwargs. If a different type of exception is thrown, it will not be caught, and the test case will be deemed to have suffered an error, exactly as for an unexpected exception.

<span id="page-1272-1"></span>numpy.testing.**assert\_raises\_regex**(*exception\_class*, *expected\_regexp*, *callable\_obj=None*, *\*args*, *\*\*kwargs*)

Fail unless an exception of class exception\_class and with message that matches expected\_regexp is thrown by callable when invoked with arguments args and keyword arguments kwargs.

Name of this function adheres to Python 3.2+ reference, but should work in all versions down to 2.6.

```
numpy.testing.assert_warns(warning_class, func, *args, **kw)
     Fail unless the given callable throws the specified warning.
```
A warning of class warning\_class should be thrown by the callable when invoked with arguments args and keyword arguments kwargs. If a different type of warning is thrown, it will not be caught, and the test case will be deemed to have suffered an error.

New in version 1.4.0.

## Parameters

warning\_class : class

The class defining the warning that *func* is expected to throw.

func : callable

The callable to test.

\*args : Arguments

Arguments passed to *func*.

\*\*kwargs : Kwargs

Keyword arguments passed to *func*.

#### Returns

The value returned by 'func'. :

<span id="page-1272-3"></span>numpy.testing.**assert\_string\_equal**(*actual*, *desired*)

Test if two strings are equal.

If the given strings are equal, [assert\\_string\\_equal](#page-1272-3) does nothing. If they are not equal, an AssertionError is raised, and the diff between the strings is shown.

## **Parameters**

actual : str

The string to test for equality against the expected string.

desired : str

The expected string.

```
>>> np.testing.assert_string_equal('abc', 'abc')
>>> np.testing.assert_string_equal('abc', 'abcd')
Traceback (most recent call last):
 File "<stdin>", line 1, in <module>
...
AssertionError: Differences in strings:
- abc+ abcd? +
```
# **3.29.2 Decorators**

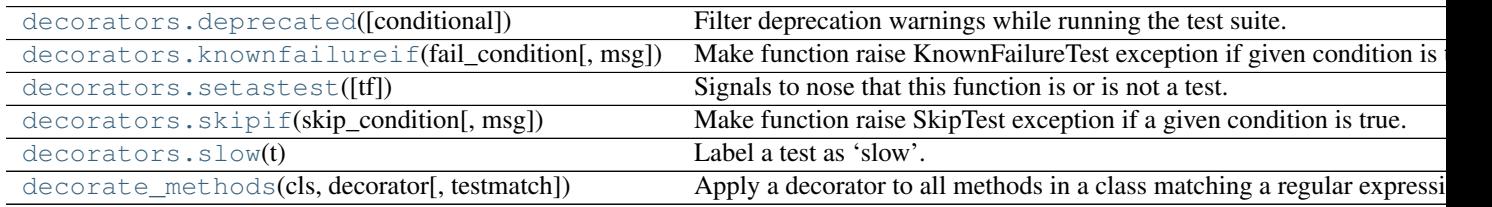

<span id="page-1273-0"></span>numpy.testing.decorators.**deprecated**(*conditional=True*)

Filter deprecation warnings while running the test suite.

This decorator can be used to filter DeprecationWarning's, to avoid printing them during the test suite run, while checking that the test actually raises a DeprecationWarning.

## Parameters

conditional : bool or callable, optional

Flag to determine whether to mark test as deprecated or not. If the condition is a callable, it is used at runtime to dynamically make the decision. Default is True.

## Returns

decorator : function

The [deprecated](#page-1273-0) decorator itself.

## **Notes**

New in version 1.4.0.

```
numpy.testing.decorators.knownfailureif(fail_condition, msg=None)
```
Make function raise KnownFailureTest exception if given condition is true.

If the condition is a callable, it is used at runtime to dynamically make the decision. This is useful for tests that may require costly imports, to delay the cost until the test suite is actually executed.

## Parameters

fail condition : bool or callable

Flag to determine whether to mark the decorated test as a known failure (if True) or not (if False).

msg : str, optional

Message to give on raising a KnownFailureTest exception. Default is None.

## Returns

decorator : function

Decorator, which, when applied to a function, causes SkipTest to be raised when *skip\_condition* is True, and the function to be called normally otherwise.

## **Notes**

The decorator itself is decorated with the nose.tools.make\_decorator function in order to transmit function name, and various other metadata.

<span id="page-1274-0"></span>numpy.testing.decorators.**setastest**(*tf=True*)

Signals to nose that this function is or is not a test.

#### **Parameters**

tf : bool

If True, specifies that the decorated callable is a test. If False, specifies that the decorated callable is not a test. Default is True.

## **Notes**

This decorator can't use the nose namespace, because it can be called from a non-test module. See also istest and nottest in nose.tools.

## **Examples**

[setastest](#page-1274-0) can be used in the following way:

```
from numpy.testing.decorators import setastest
```

```
@setastest(False)
def func_with_test_in_name(arg1, arg2):
    pass
```
<span id="page-1274-1"></span>numpy.testing.decorators.**skipif**(*skip\_condition*, *msg=None*)

Make function raise SkipTest exception if a given condition is true.

If the condition is a callable, it is used at runtime to dynamically make the decision. This is useful for tests that may require costly imports, to delay the cost until the test suite is actually executed.

#### Parameters

skip\_condition : bool or callable

Flag to determine whether to skip the decorated test.

msg : str, optional

Message to give on raising a SkipTest exception. Default is None.

#### Returns

decorator : function

Decorator which, when applied to a function, causes SkipTest to be raised when *skip\_condition* is True, and the function to be called normally otherwise.

## **Notes**

The decorator itself is decorated with the nose.tools.make decorator function in order to transmit function name, and various other metadata.

<span id="page-1274-2"></span>numpy.testing.decorators.**slow**(*t*)

Label a test as 'slow'.

The exact definition of a slow test is obviously both subjective and hardware-dependent, but in general any individual test that requires more than a second or two should be labeled as slow (the whole suite consits of thousands of tests, so even a second is significant).

## Parameters

t : callable

The test to label as slow.

#### Returns

t : callable

The decorated test *t*.

## **Examples**

The numpy.testing module includes import decorators as dec. A test can be decorated as slow like this:

```
from numpy.testing import *
@dec.slow
def test_big(self):
   print 'Big, slow test'
```
#### <span id="page-1275-0"></span>numpy.testing.**decorate\_methods**(*cls*, *decorator*, *testmatch=None*)

Apply a decorator to all methods in a class matching a regular expression.

The given decorator is applied to all public methods of *cls* that are matched by the regular expression *testmatch* (testmatch.search(methodname)). Methods that are private, i.e. start with an underscore, are ignored.

#### **Parameters**

cls : class

Class whose methods to decorate.

#### decorator : function

Decorator to apply to methods

testmatch : compiled regexp or str, optional

The regular expression. Default value is None, in which case the nose default  $(re.compile(r'(?.^{\circ})[\b-a\..$   $\$5-])$  [Tt]est'  $\&$  os.sep)) is used. If *testmatch* is a string, it is compiled to a regular expression first.

## **3.29.3 Test Running**

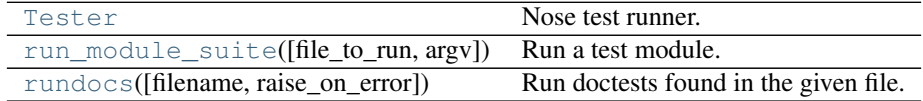

## <span id="page-1275-1"></span>numpy.testing.**Tester**

alias of NoseTester

<span id="page-1275-2"></span>numpy.testing.**run\_module\_suite**(*file\_to\_run=None*, *argv=None*) Run a test module.

Equivalent to calling \$ nosetests <argv> <file\_to\_run> from the command line

#### **Parameters**

## file\_to\_run: str, optional :

Path to test module, or None. By default, run the module from which this function is called.

## argv: list of strings :

Arguments to be passed to the nose test runner. argv<sup>[0]</sup> is ignored. All command line arguments accepted by nosetests will work.

New in version 1.9.0.

## **Examples**

Adding the following:

```
if name == "main ":
   run_module_suite(argv=sys.argv)
```
at the end of a test module will run the tests when that module is called in the python interpreter.

Alternatively, calling:

**>>>** run\_module\_suite(file\_to\_run="numpy/tests/test\_matlib.py")

from an interpreter will run all the test routine in 'test\_matlib.py'.

```
numpy.testing.rundocs(filename=None, raise_on_error=True)
```
Run doctests found in the given file.

By default [rundocs](#page-1276-0) raises an AssertionError on failure.

#### **Parameters**

filename : str

The path to the file for which the doctests are run.

raise\_on\_error : bool

Whether to raise an AssertionError when a doctest fails. Default is True.

## **Notes**

The doctests can be run by the user/developer by adding the doctests argument to the test() call. For example, to run all tests (including doctests) for numpy.lib:

**>>>** np.lib.test(doctests=True)

# **3.30 Window functions**

# **3.30.1 Various windows**

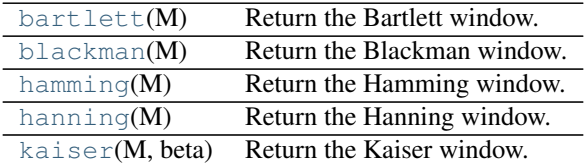

#### <span id="page-1277-0"></span>numpy.**bartlett**(*M*)

Return the Bartlett window.

The Bartlett window is very similar to a triangular window, except that the end points are at zero. It is often used in signal processing for tapering a signal, without generating too much ripple in the frequency domain.

#### **Parameters**

M : int

Number of points in the output window. If zero or less, an empty array is returned.

## Returns

out : array

The triangular window, with the maximum value normalized to one (the value one appears only if the number of samples is odd), with the first and last samples equal to zero.

## See also:

[blackman](#page-1278-0), [hamming](#page-1279-0), [hanning](#page-1280-0), [kaiser](#page-1282-0)

## **Notes**

The Bartlett window is defined as

$$
w(n)=\frac{2}{M-1}\left(\frac{M-1}{2}-\left|n-\frac{M-1}{2}\right|\right)
$$

Most references to the Bartlett window come from the signal processing literature, where it is used as one of many windowing functions for smoothing values. Note that convolution with this window produces linear interpolation. It is also known as an apodization (which means"removing the foot", i.e. smoothing discontinuities at the beginning and end of the sampled signal) or tapering function. The fourier transform of the Bartlett is the product of two sinc functions. Note the excellent discussion in Kanasewich.

## **References**

## [\[R11\],](#page-1427-0) [\[R12\],](#page-1427-1) [\[R13\],](#page-1427-2) [\[R14\],](#page-1427-3) [\[R15\]](#page-1427-4)

## **Examples**

```
>>> np.bartlett(12)
array([ 0. , 0.18181818, 0.36363636, 0.54545455, 0.72727273,
       0.90909091, 0.90909091, 0.72727273, 0.54545455, 0.36363636,
       0.18181818, 0. ])
```
Plot the window and its frequency response (requires SciPy and matplotlib):

```
>>> from numpy.fft import fft, fftshift
>>> window = np.bartlett(51)
>>> plt.plot(window)
[<matplotlib.lines.Line2D object at 0x...>]
>>> plt.title("Bartlett window")
<matplotlib.text.Text object at 0x...>
>>> plt.ylabel("Amplitude")
<matplotlib.text.Text object at 0x...>
>>> plt.xlabel("Sample")
<matplotlib.text.Text object at 0x...>
>>> plt.show()
```

```
>>> plt.figure()
<matplotlib.figure.Figure object at 0x...>
>>> A = fft(window, 2048) / 25.5
>>> mag = np.abs(fftshift(A))
\Rightarrow freq = np.linspace(-0.5, 0.5, len(A))
\Rightarrow response = 20 \ast np.log10(mag)
>>> response = np.clip(response, -100, 100)
>>> plt.plot(freq, response)
[<matplotlib.lines.Line2D object at 0x...>]
>>> plt.title("Frequency response of Bartlett window")
<matplotlib.text.Text object at 0x...>
>>> plt.ylabel("Magnitude [dB]")
<matplotlib.text.Text object at 0x...>
>>> plt.xlabel("Normalized frequency [cycles per sample]")
<matplotlib.text.Text object at 0x...>
>>> plt.axis('tight')
(-0.5, 0.5, -100.0, ...)>>> plt.show()
```
#### <span id="page-1278-0"></span>numpy.**blackman**(*M*)

Return the Blackman window.

The Blackman window is a taper formed by using the first three terms of a summation of cosines. It was designed to have close to the minimal leakage possible. It is close to optimal, only slightly worse than a Kaiser window.

#### **Parameters**

## $M : int$

Number of points in the output window. If zero or less, an empty array is returned.

#### Returns

out : ndarray

The window, with the maximum value normalized to one (the value one appears only if the number of samples is odd).

#### See also:

[bartlett](#page-1277-0), [hamming](#page-1279-0), [hanning](#page-1280-0), [kaiser](#page-1282-0)

#### **Notes**

The Blackman window is defined as

 $w(n) = 0.42 - 0.5 \cos(2\pi n/M) + 0.08 \cos(4\pi n/M)$ 

Most references to the Blackman window come from the signal processing literature, where it is used as one of many windowing functions for smoothing values. It is also known as an apodization (which means "removing the foot", i.e. smoothing discontinuities at the beginning and end of the sampled signal) or tapering function. It is known as a "near optimal" tapering function, almost as good (by some measures) as the kaiser window.

## **References**

Blackman, R.B. and Tukey, J.W., (1958) The measurement of power spectra, Dover Publications, New York.

Oppenheim, A.V., and R.W. Schafer. Discrete-Time Signal Processing. Upper Saddle River, NJ: Prentice-Hall, 1999, pp. 468-471.

#### **Examples**

```
>>> np.blackman(12)
array([ -1.38777878e-17, 3.26064346e-02, 1.59903635e-01,
        4.14397981e-01, 7.36045180e-01, 9.67046769e-01,
        9.67046769e-01, 7.36045180e-01, 4.14397981e-01,
        1.59903635e-01, 3.26064346e-02, -1.38777878e-17])
```
Plot the window and the frequency response:

```
>>> from numpy.fft import fft, fftshift
>>> window = np.blackman(51)
>>> plt.plot(window)
[<matplotlib.lines.Line2D object at 0x...>]
>>> plt.title("Blackman window")
<matplotlib.text.Text object at 0x...>
>>> plt.ylabel("Amplitude")
<matplotlib.text.Text object at 0x...>
>>> plt.xlabel("Sample")
<matplotlib.text.Text object at 0x...>
>>> plt.show()
>>> plt.figure()
<matplotlib.figure.Figure object at 0x...>
>>> A = fft(window, 2048) / 25.5
>>> mag = np.abs(fftshift(A))
\Rightarrow freq = np.linspace(-0.5, 0.5, len(A))
\rightarrow\rightarrow\rightarrow response = 20 \ast np. log10 (mag)
\rightarrow\rightarrow response = np.clip(response, -100, 100)
>>> plt.plot(freq, response)
[<matplotlib.lines.Line2D object at 0x...>]
>>> plt.title("Frequency response of Blackman window")
<matplotlib.text.Text object at 0x...>
>>> plt.ylabel("Magnitude [dB]")
<matplotlib.text.Text object at 0x...>
>>> plt.xlabel("Normalized frequency [cycles per sample]")
<matplotlib.text.Text object at 0x...>
>>> plt.axis('tight')
(-0.5, 0.5, -100.0, ...)>>> plt.show()
```
## <span id="page-1279-0"></span>numpy.**hamming**(*M*)

Return the Hamming window.

The Hamming window is a taper formed by using a weighted cosine.

## Parameters

M : int

Number of points in the output window. If zero or less, an empty array is returned.

#### Returns

out : ndarray

The window, with the maximum value normalized to one (the value one appears only if the number of samples is odd).

## See also:

[bartlett](#page-1277-0), [blackman](#page-1278-0), [hanning](#page-1280-0), [kaiser](#page-1282-0)

## **Notes**

The Hamming window is defined as

$$
w(n) = 0.54 - 0.46 \cos\left(\frac{2\pi n}{M - 1}\right) \qquad 0 \le n \le M - 1
$$

The Hamming was named for R. W. Hamming, an associate of J. W. Tukey and is described in Blackman and Tukey. It was recommended for smoothing the truncated autocovariance function in the time domain. Most references to the Hamming window come from the signal processing literature, where it is used as one of many windowing functions for smoothing values. It is also known as an apodization (which means "removing the foot", i.e. smoothing discontinuities at the beginning and end of the sampled signal) or tapering function.

## **References**

[\[R21\],](#page-1427-5) [\[R22\],](#page-1427-6) [\[R23\],](#page-1427-7) [\[R24\]](#page-1427-8)

#### **Examples**

```
>>> np.hamming(12)
array([ 0.08 , 0.15302337, 0.34890909, 0.60546483, 0.84123594,
       0.98136677, 0.98136677, 0.84123594, 0.60546483, 0.34890909,
       0.15302337, 0.08 ])
```
Plot the window and the frequency response:

```
>>> from numpy.fft import fft, fftshift
>>> window = np.hamming(51)
>>> plt.plot(window)
[<matplotlib.lines.Line2D object at 0x...>]
>>> plt.title("Hamming window")
<matplotlib.text.Text object at 0x...>
>>> plt.ylabel("Amplitude")
<matplotlib.text.Text object at 0x...>
>>> plt.xlabel("Sample")
<matplotlib.text.Text object at 0x...>
>>> plt.show()
>>> plt.figure()
<matplotlib.figure.Figure object at 0x...>
>>> A = fft(window, 2048) / 25.5
>>> mag = np.abs(fftshift(A))
>>> freq = npu. linspace (-0.5, 0.5, len(A))\Rightarrow response = 20 \ast np.log10(mag)
>>> response = np.clip(response, -100, 100)
>>> plt.plot(freq, response)
[<matplotlib.lines.Line2D object at 0x...>]
>>> plt.title("Frequency response of Hamming window")
<matplotlib.text.Text object at 0x...>
>>> plt.ylabel("Magnitude [dB]")
<matplotlib.text.Text object at 0x...>
>>> plt.xlabel("Normalized frequency [cycles per sample]")
<matplotlib.text.Text object at 0x...>
>>> plt.axis('tight')
(-0.5, 0.5, -100.0, ...)>>> plt.show()
```
#### <span id="page-1280-0"></span>numpy.**hanning**(*M*)

Return the Hanning window.

The Hanning window is a taper formed by using a weighted cosine.

Parameters

M : int

Number of points in the output window. If zero or less, an empty array is returned.

## Returns

out : ndarray, shape(M,)

The window, with the maximum value normalized to one (the value one appears only if *M* is odd).

## See also:

[bartlett](#page-1277-0), [blackman](#page-1278-0), [hamming](#page-1279-0), [kaiser](#page-1282-0)

## **Notes**

The Hanning window is defined as

$$
w(n) = 0.5 - 0.5\cos\left(\frac{2\pi n}{M-1}\right) \qquad 0 \le n \le M-1
$$

The Hanning was named for Julius van Hann, an Austrian meteorologist. It is also known as the Cosine Bell. Some authors prefer that it be called a Hann window, to help avoid confusion with the very similar Hamming window.

Most references to the Hanning window come from the signal processing literature, where it is used as one of many windowing functions for smoothing values. It is also known as an apodization (which means "removing the foot", i.e. smoothing discontinuities at the beginning and end of the sampled signal) or tapering function.

## **References**

## [\[R25\],](#page-1427-9) [\[R26\],](#page-1427-10) [\[R27\],](#page-1427-11) [\[R28\]](#page-1427-12)

## **Examples**

```
>>> np.hanning(12)
array([ 0. , 0.07937323, 0.29229249, 0.57115742, 0.82743037,
       0.97974649, 0.97974649, 0.82743037, 0.57115742, 0.29229249,
       0.07937323, 0. ])
```
Plot the window and its frequency response:

```
>>> from numpy.fft import fft, fftshift
>>> window = np.hanning(51)
>>> plt.plot(window)
[<matplotlib.lines.Line2D object at 0x...>]
>>> plt.title("Hann window")
<matplotlib.text.Text object at 0x...>
>>> plt.ylabel("Amplitude")
<matplotlib.text.Text object at 0x...>
>>> plt.xlabel("Sample")
<matplotlib.text.Text object at 0x...>
>>> plt.show()
>>> plt.figure()
<matplotlib.figure.Figure object at 0x...>
>>> A = fft(window, 2048) / 25.5
>>> mag = np.abs(fftshift(A))
>>> freq = npu. linspace (-0.5, 0.5, len(A))\rightarrow\rightarrow response = 20 \ast np.log10(mag)
```

```
>>> response = np.clip(response, -100, 100)
>>> plt.plot(freq, response)
[<matplotlib.lines.Line2D object at 0x...>]
>>> plt.title("Frequency response of the Hann window")
<matplotlib.text.Text object at 0x...>
>>> plt.ylabel("Magnitude [dB]")
<matplotlib.text.Text object at 0x...>
>>> plt.xlabel("Normalized frequency [cycles per sample]")
<matplotlib.text.Text object at 0x...>
>>> plt.axis('tight')
(-0.5, 0.5, -100.0, ...)>>> plt.show()
```
## <span id="page-1282-0"></span>numpy.**kaiser**(*M*, *beta*)

Return the Kaiser window.

The Kaiser window is a taper formed by using a Bessel function.

#### **Parameters**

M : int

Number of points in the output window. If zero or less, an empty array is returned.

beta : float

Shape parameter for window.

#### Returns

out : array

The window, with the maximum value normalized to one (the value one appears only if the number of samples is odd).

## See also:

[bartlett](#page-1277-0), [blackman](#page-1278-0), [hamming](#page-1279-0), [hanning](#page-1280-0)

#### **Notes**

The Kaiser window is defined as

$$
w(n) = I_0 \left( \beta \sqrt{1 - \frac{4n^2}{(M-1)^2}} \right) / I_0(\beta)
$$

with

$$
-\frac{M-1}{2}\leq n\leq \frac{M-1}{2},
$$

where  $I_0$  is the modified zeroth-order Bessel function.

The Kaiser was named for Jim Kaiser, who discovered a simple approximation to the DPSS window based on Bessel functions. The Kaiser window is a very good approximation to the Digital Prolate Spheroidal Sequence, or Slepian window, which is the transform which maximizes the energy in the main lobe of the window relative to total energy.

The Kaiser can approximate many other windows by varying the beta parameter.

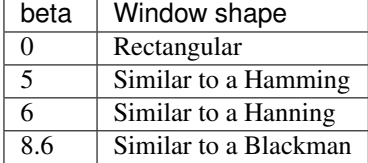

A beta value of 14 is probably a good starting point. Note that as beta gets large, the window narrows, and so the number of samples needs to be large enough to sample the increasingly narrow spike, otherwise NaNs will get returned.

Most references to the Kaiser window come from the signal processing literature, where it is used as one of many windowing functions for smoothing values. It is also known as an apodization (which means "removing the foot", i.e. smoothing discontinuities at the beginning and end of the sampled signal) or tapering function.

## **References**

## [\[R34\],](#page-1427-13) [\[R35\],](#page-1427-14) [\[R36\]](#page-1427-15)

## **Examples**

```
>>> np.kaiser(12, 14)
array([ 7.72686684e-06, 3.46009194e-03, 4.65200189e-02,
        2.29737120e-01, 5.99885316e-01, 9.45674898e-01,
        9.45674898e-01, 5.99885316e-01, 2.29737120e-01,
        4.65200189e-02, 3.46009194e-03, 7.72686684e-06])
```
Plot the window and the frequency response:

```
>>> from numpy.fft import fft, fftshift
\Rightarrow \Rightarrow window = np.kaiser(51, 14)
>>> plt.plot(window)
[<matplotlib.lines.Line2D object at 0x...>]
>>> plt.title("Kaiser window")
<matplotlib.text.Text object at 0x...>
>>> plt.ylabel("Amplitude")
<matplotlib.text.Text object at 0x...>
>>> plt.xlabel("Sample")
<matplotlib.text.Text object at 0x...>
>>> plt.show()
>>> plt.figure()
<matplotlib.figure.Figure object at 0x...>
>>> A = fft(window, 2048) / 25.5
>>> mag = np.abs(fftshift(A))
\Rightarrow freq = np.linspace(-0.5, 0.5, len(A))
\rightarrow\rightarrow response = 20 \ast np.log10(mag)
>>> response = np.clip(response, -100, 100)
>>> plt.plot(freq, response)
[<matplotlib.lines.Line2D object at 0x...>]
>>> plt.title("Frequency response of Kaiser window")
<matplotlib.text.Text object at 0x...>
>>> plt.ylabel("Magnitude [dB]")
<matplotlib.text.Text object at 0x...>
>>> plt.xlabel("Normalized frequency [cycles per sample]")
<matplotlib.text.Text object at 0x...>
>>> plt.axis('tight')
(-0.5, 0.5, -100.0, \ldots)>>> plt.show()
```
# **CHAPTER**

# **PACKAGING (NUMPY.DISTUTILS)**

<span id="page-1284-3"></span>NumPy provides enhanced distutils functionality to make it easier to build and install sub-packages, auto-generate code, and extension modules that use Fortran-compiled libraries. To use features of NumPy distutils, use the setup command from numpy.distutils.core. A useful [Configuration](#page-1285-0) class is also provided in [numpy.distutils.misc\\_util](#page-1284-0) that can make it easier to construct keyword arguments to pass to the setup function (by passing the dictionary obtained from the todict() method of the class). More information is available in the NumPy Distutils Users Guide in <site-packages>/numpy/doc/DISTUTILS.txt.

# **4.1 Modules in numpy.distutils**

# <span id="page-1284-0"></span>**4.1.1 misc\_util**

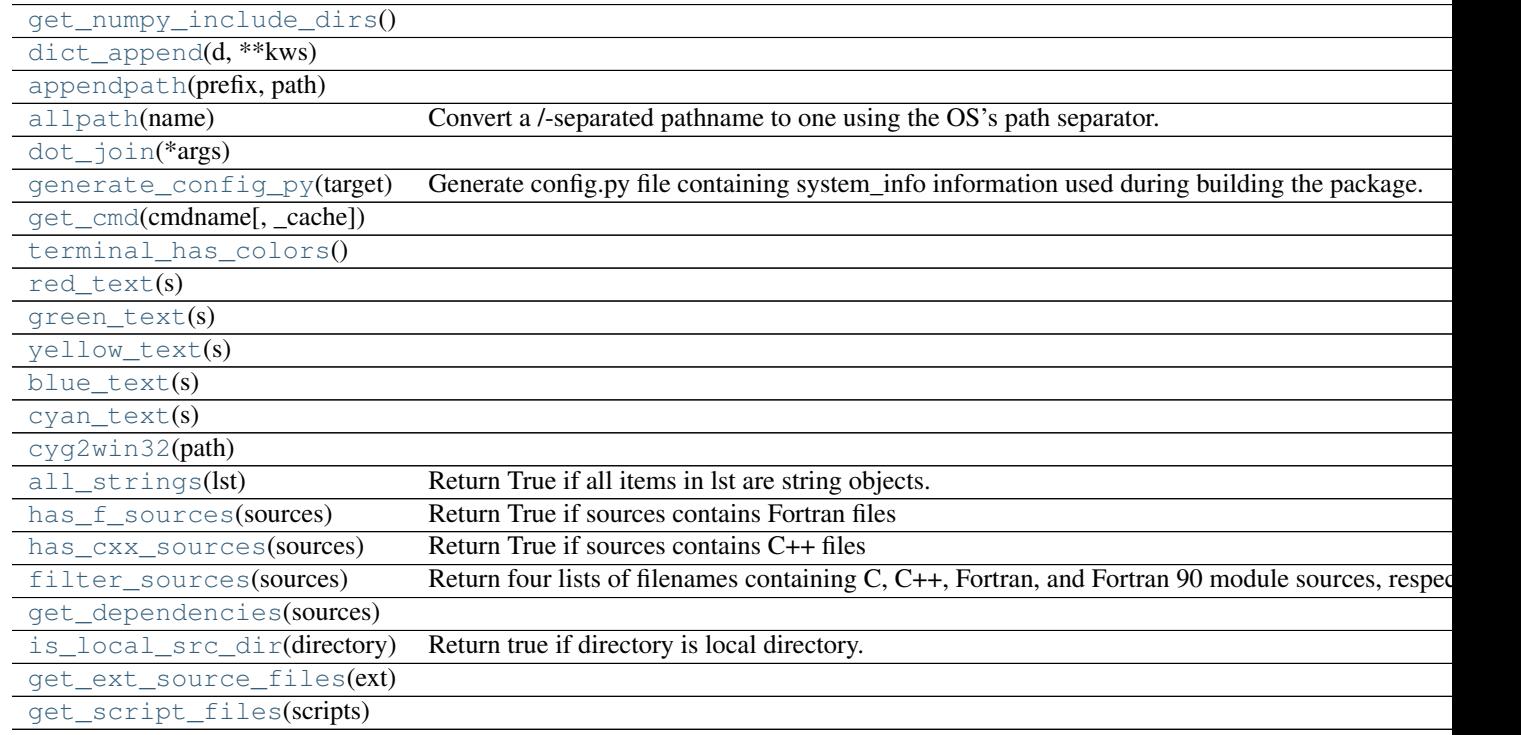

<span id="page-1284-1"></span>numpy.distutils.misc\_util.**get\_numpy\_include\_dirs**()

<span id="page-1284-2"></span>numpy.distutils.misc\_util.**dict\_append**(*d*, *\*\*kws*)

```
numpy.distutils.misc_util.appendpath(prefix, path)
numpy.distutils.misc_util.allpath(name)
    Convert a /-separated pathname to one using the OS's path separator.
numpy.distutils.misc_util.dot_join(*args)
numpy.distutils.misc_util.generate_config_py(target)
    Generate config.py file containing system_info information used during building the package.
    Usage:
         config['py_modules'].append((packagename, '__config__',generate_config_py))
numpy.distutils.misc_util.get_cmd(cmdname, _cache={})
numpy.distutils.misc_util.terminal_has_colors()
numpy.distutils.misc_util.red_text(s)
numpy.distutils.misc_util.green_text(s)
numpy.distutils.misc_util.yellow_text(s)
numpy.distutils.misc_util.blue_text(s)
numpy.distutils.misc_util.cyan_text(s)
numpy.distutils.misc_util.cyg2win32(path)
numpy.distutils.misc_util.all_strings(lst)
    Return True if all items in lst are string objects.
numpy.distutils.misc_util.has_f_sources(sources)
    Return True if sources contains Fortran files
numpy.distutils.misc_util.has_cxx_sources(sources)
    Return True if sources contains C++ files
numpy.distutils.misc_util.filter_sources(sources)
    Return four lists of filenames containing C, C++, Fortran, and Fortran 90 module sources, respectively.
numpy.distutils.misc_util.get_dependencies(sources)
numpy.distutils.misc_util.is_local_src_dir(directory)
    Return true if directory is local directory.
numpy.distutils.misc_util.get_ext_source_files(ext)
numpy.distutils.misc_util.get_script_files(scripts)
```

```
class numpy.distutils.misc_util.Configuration(package_name=None, parent_name=None,
                                                  top_path=None, package_path=None, **at-
```
*trs*)

Construct a configuration instance for the given package name. If *parent\_name* is not None, then construct the package as a sub-package of the *parent\_name* package. If *top\_path* and *package\_path* are None then they are assumed equal to the path of the file this instance was created in. The setup.py files in the numpy distribution are good examples of how to use the [Configuration](#page-1285-0) instance.

#### **todict**()

Return a dictionary compatible with the keyword arguments of distutils setup function.

## **Examples**

```
>>> setup(**config.todict())
```
## **get\_distribution**()

Return the distutils distribution object for self.

**get\_subpackage**(*subpackage\_name*, *subpackage\_path=None*, *parent\_name=None*, *caller\_level=1*) Return list of subpackage configurations.

#### Parameters

subpackage\_name : str or None

Name of the subpackage to get the configuration. '\*' in subpackage\_name is handled as a wildcard.

## subpackage\_path : str

If None, then the path is assumed to be the local path plus the subpackage\_name. If a setup.py file is not found in the subpackage\_path, then a default configuration is used.

#### parent\_name : str

Parent name.

**add\_subpackage**(*subpackage\_name*, *subpackage\_path=None*, *standalone=False*) Add a sub-package to the current Configuration instance.

This is useful in a setup.py script for adding sub-packages to a package.

#### **Parameters**

subpackage\_name : str

name of the subpackage

#### subpackage\_path : str

if given, the subpackage path such as the subpackage is in subpackage\_path / subpackage\_name. If None,the subpackage is assumed to be located in the local path / subpackage\_name.

## standalone : bool

#### **add\_data\_files**(*\*files*)

Add data files to configuration data\_files.

#### Parameters

files : sequence

Argument(s) can be either

- 2-sequence (<datadir prefix>, <path to data file(s)>)
- paths to data files where python datadir prefix defaults to package dir.

#### **Notes**

The form of each element of the files sequence is very flexible allowing many combinations of where to get the files from the package and where they should ultimately be installed on the system. The most basic usage is for an element of the files argument sequence to be a simple filename. This will cause that file from the local path to be installed to the installation path of the self.name package (package path). The file argument can also be a relative path in which case the entire relative path will be installed into the package directory. Finally, the file can be an absolute path name in which case the file will be found at the absolute path name but installed to the package path.

This basic behavior can be augmented by passing a 2-tuple in as the file argument. The first element of the tuple should specify the relative path (under the package install directory) where the remaining sequence of files should be installed to (it has nothing to do with the file-names in the source distribution). The second element of the tuple is the sequence of files that should be installed. The files in this sequence can be filenames, relative paths, or absolute paths. For absolute paths the file will be installed in the top-level package installation directory (regardless of the first argument). Filenames and relative path names will be installed in the package install directory under the path name given as the first element of the tuple.

Rules for installation paths:

1.file.txt ->  $(.)$ , file.txt $)$ -> parent/file.txt 2.foo/file.txt -> (foo, foo/file.txt) -> parent/foo/file.txt 3./foo/bar/file.txt -> (., /foo/bar/file.txt) -> parent/file.txt 4.\*.txt -> parent/a.txt, parent/b.txt 5.foo/\*.txt -> parent/foo/a.txt, parent/foo/b.txt 6.*/*.txt -> (*, \*/*.txt) -> parent/c/a.txt, parent/d/b.txt 7.(sun, file.txt) -> parent/sun/file.txt 8.(sun, bar/file.txt) -> parent/sun/file.txt 9.(sun, /foo/bar/file.txt) -> parent/sun/file.txt 10.(sun, \*.txt) -> parent/sun/a.txt, parent/sun/b.txt 11.(sun, bar/\*.txt) -> parent/sun/a.txt, parent/sun/b.txt 12.(sun/*, \*/*.txt) -> parent/sun/c/a.txt, parent/d/b.txt

An additional feature is that the path to a data-file can actually be a function that takes no arguments and returns the actual path(s) to the data-files. This is useful when the data files are generated while building the package.

#### **Examples**

Add files to the list of data\_files to be included with the package.

```
>>> self.add_data_files('foo.dat',
... ('fun', ['gun.dat', 'nun/pun.dat', '/tmp/sun.dat']),
... 'bar/cat.dat',
... '/full/path/to/can.dat')
```
will install these data files to:

```
<package install directory>/
 foo.dat
 f<sub>11</sub>n/gun.dat
   nun/
```
pun.dat sun.dat bar/ car.dat can.dat

where <package install directory> is the package (or sub-package) directory such as '/usr/lib/python2.4/site-packages/mypackage' ('C: Python2.4 Lib site-packages mypackage') or '/usr/lib/python2.4/site- packages/mypackage/mysubpackage' ('C: Python2.4 Lib site-packages mypackage mysubpackage').

## **add\_data\_dir**(*data\_path*)

Recursively add files under data\_path to data\_files list.

Recursively add files under data\_path to the list of data\_files to be installed (and distributed). The data\_path can be either a relative path-name, or an absolute path-name, or a 2-tuple where the first argument shows where in the install directory the data directory should be installed to.

#### Parameters

data\_path : seq or str

Argument can be either

- 2-sequence (<datadir suffix>, <path to data directory>)
- path to data directory where python datadir suffix defaults to package dir.

## **Notes**

## Rules for installation paths:

foo/bar -> (foo/bar, foo/bar) -> parent/foo/bar (gun, foo/bar) -> parent/gun foo/\* -> (foo/a, foo/a), (foo/b, foo/b) -> parent/foo/a, parent/foo/b (gun, foo/*) -> (gun, foo/a), (gun, foo/b) -> gun (gun/*, foo/*) -> parent/gun/a, parent/gun/b /foo/bar -> (bar, /foo/bar) -> parent/bar (gun, /foo/bar) -> parent/gun (fun/*/gun/\*, sun/foo/bar) -> parent/fun/foo/gun/bar

## **Examples**

For example suppose the source directory contains fun/foo.dat and fun/bar/car.dat:

```
>>> self.add_data_dir('fun')
>>> self.add_data_dir(('sun', 'fun'))
>>> self.add_data_dir(('gun', '/full/path/to/fun'))
```
#### Will install data-files to the locations:

```
<package install directory>/
  fun/
    foo.dat
    bar/
      car.dat
  sun/
    foo.dat
    bar/
      car.dat
  gun/
    foo.dat
    car.dat
```
#### **add\_include\_dirs**(*\*paths*)

Add paths to configuration include directories.

Add the given sequence of paths to the beginning of the include dirs list. This list will be visible to all extension modules of the current package.

## **add\_headers**(*\*files*)

Add installable headers to configuration.

Add the given sequence of files to the beginning of the headers list. By default, headers will be installed under <python- include>/<self.name.replace('.','/')>/ directory. If an item of files is a tuple, then its first argument specifies the actual installation location relative to the <python-include> path.

## Parameters

files : str or seq

Argument(s) can be either:

- 2-sequence ( $\langle$ includedir suffix $\rangle$ , $\langle$ path to header file(s) $\rangle$ )
- path(s) to header file(s) where python includedir suffix will default to package name.

**add\_extension**(*name*, *sources*, *\*\*kw*)

Add extension to configuration.

Create and add an Extension instance to the ext\_modules list. This method also takes the following optional keyword arguments that are passed on to the Extension constructor.

## Parameters

name : str

name of the extension

#### sources : seq

list of the sources. The list of sources may contain functions (called source generators) which must take an extension instance and a build directory as inputs and return a source file or list of source files or None. If None is returned then no sources are generated. If the Extension instance has no sources after processing all source generators, then no extension module is built.

## include\_dirs : :

define\_macros : : undef macros : : library  $\text{dirs}$  : : libraries : : runtime\_library\_dirs : : extra\_objects : : extra\_compile\_args : : extra\_link\_args : : extra\_f77\_compile\_args : : extra\_f90\_compile\_args : : export\_symbols : : swig\_opts : : depends : :

The depends list contains paths to files or directories that the sources of the extension module depend on. If any path in the depends list is newer than the extension module, then the module will be rebuilt.

language : :

f2py\_options : :

module dirs : :

extra\_info : dict or list

dict or list of dict of keywords to be appended to keywords.

## **Notes**

The self.paths(...) method is applied to all lists that may contain paths.

## <span id="page-1290-0"></span>**add\_library**(*name*, *sources*, *\*\*build\_info*) Add library to configuration.

Parameters

name : str

Name of the extension.

## sources : sequence

List of the sources. The list of sources may contain functions (called source generators) which must take an extension instance and a build directory as inputs and return a source file or list of source files or None. If None is returned then no sources are generated. If the Extension instance has no sources after processing all source generators, then no extension module is built.

## build\_info : dict, optional

The following keys are allowed:

- depends
- macros
- include\_dirs
- extra\_compiler\_args
- extra\_f77\_compiler\_args
- extra\_f90\_compiler\_args
- f2py\_options
- language

#### **add\_scripts**(*\*files*)

Add scripts to configuration.

Add the sequence of files to the beginning of the scripts list. Scripts will be installed under the <prefix>/bin/ directory.

## <span id="page-1290-1"></span>**add\_installed\_library**(*name*, *sources*, *install\_dir*, *build\_info=None*)

Similar to add\_library, but the specified library is installed.

Most C libraries used with [distutils](http://docs.python.org/dev/library/distutils.html#module-distutils) are only used to build python extensions, but libraries built through this method will be installed so that they can be reused by third-party packages.

#### Parameters

name : str

Name of the installed library.

sources : sequence

List of the library's source files. See [add\\_library](#page-1290-0) for details.

#### install dir : str

Path to install the library, relative to the current sub-package.

## build\_info : dict, optional

The following keys are allowed:

- depends
- macros
- include\_dirs
- extra\_compiler\_args
- extra\_f77\_compiler\_args
- extra\_f90\_compiler\_args
- f2py\_options
- language

#### Returns

None :

## See also:

[add\\_library](#page-1290-0), [add\\_npy\\_pkg\\_config](#page-1291-0), [get\\_info](#page-1293-0)

## **Notes**

The best way to encode the options required to link against the specified C libraries is to use a "libname.ini" file, and use [get\\_info](#page-1293-0) to retrieve the required options (see [add\\_npy\\_pkg\\_config](#page-1291-0) for more information).

## <span id="page-1291-0"></span>**add\_npy\_pkg\_config**(*template*, *install\_dir*, *subst\_dict=None*)

Generate and install a npy-pkg config file from a template.

The config file generated from *template* is installed in the given install directory, using *subst\_dict* for variable substitution.

#### Parameters

template : str

The path of the template, relatively to the current package path.

## install\_dir : str

Where to install the npy-pkg config file, relatively to the current package path.

#### subst\_dict : dict, optional

If given, any string of the form @key@ will be replaced by subst\_dict[key] in the template file when installed. The install prefix is always available through the variable @prefix@, since the install prefix is not easy to get reliably from setup.py.

## See also:

[add\\_installed\\_library](#page-1290-1), [get\\_info](#page-1293-0)

#### **Notes**

This works for both standard installs and in-place builds, i.e. the  $\Theta$ prefix $\Theta$  refer to the source directory for in-place builds.

#### **Examples**

```
config.add_npy_pkg_config('foo.ini.in', 'lib', {'foo': bar})
```
Assuming the foo.ini.in file has the following content:

```
[meta]
Name=@foo@
Version=1.0
Description=dummy description
[default]
```
Cflags=-I@prefix@/include Libs=

The generated file will have the following content:

```
[meta]
Name=bar
Version=1.0
Description=dummy description
[default]
Cflags=-Iprefix_dir/include
```
Libs=

and will be installed as foo.ini in the 'lib' subpath.

```
paths(*paths, **kws)
```
Apply glob to paths and prepend local path if needed.

Applies glob.glob(...) to each path in the sequence (if needed) and pre-pends the local\_path if needed. Because this is called on all source lists, this allows wildcard characters to be specified in lists of sources for extension modules and libraries and scripts and allows path-names be relative to the source directory.

```
get_config_cmd()
```
Returns the numpy.distutils config command instance.

```
get_build_temp_dir()
```
Return a path to a temporary directory where temporary files should be placed.

```
have_f77c()
```
Check for availability of Fortran 77 compiler.

Use it inside source generating function to ensure that setup distribution instance has been initialized.

## **Notes**

True if a Fortran 77 compiler is available (because a simple Fortran 77 code was able to be compiled successfully).

```
have_f90c()
```
Check for availability of Fortran 90 compiler.

Use it inside source generating function to ensure that setup distribution instance has been initialized.

#### **Notes**

True if a Fortran 90 compiler is available (because a simple Fortran 90 code was able to be compiled successfully)

**get\_version**(*version\_file=None*, *version\_variable=None*)

Try to get version string of a package.

Return a version string of the current package or None if the version information could not be detected.

## **Notes**

This method scans files named \_\_version\_\_.py, <packagename>\_version.py, version.py, and \_\_svn\_version\_\_.py for string variables version, \_\_version\_\_, and <packagename>\_version, until a version number is found.

#### **make\_svn\_version\_py**(*delete=True*)

Appends a data function to the data\_files list that will generate \_\_svn\_version\_\_.py file to the current package directory.

Generate package \_\_svn\_version\_\_.py file from SVN revision number, it will be removed after python exits but will be available when sdist, etc commands are executed.

#### **Notes**

If \_\_svn\_version\_\_.py existed before, nothing is done.

This is intended for working with source directories that are in an SVN repository.

## **make\_config\_py**(*name='\_\_config\_\_'*)

Generate package \_\_config\_\_.py file containing system\_info information used during building the package.

This file is installed to the package installation directory.

#### <span id="page-1293-0"></span>**get\_info**(*\*names*)

Get resources information.

Return information (from system info.get info) for all of the names in the argument list in a single dictionary.

# **4.1.2 Other modules**

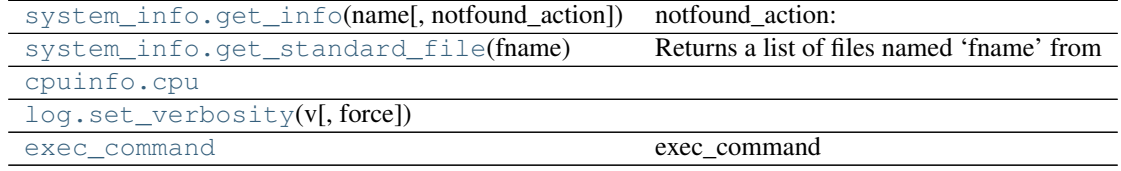

<span id="page-1293-1"></span>numpy.distutils.system\_info.**get\_info**(*name*, *notfound\_action=0*)

## notfound\_action:

0 - do nothing 1 - display warning message 2 - raise error

```
numpy.distutils.system_info.get_standard_file(fname)
```
Returns a list of files named 'fname' from 1) System-wide directory (directory-location of this module) 2)

Users HOME directory (os.environ['HOME']) 3) Local directory

<span id="page-1294-0"></span>numpy.distutils.cpuinfo.**cpu** = <numpy.distutils.cpuinfo.LinuxCPUInfo object at 0x7f63b2912c90>

<span id="page-1294-1"></span>numpy.distutils.log.**set\_verbosity**(*v*, *force=False*)

#### exec\_command

Implements exec\_command function that is (almost) equivalent to commands.getstatusoutput function but on NT, DOS systems the returned status is actually correct (though, the returned status values may be different by a factor). In addition, exec\_command takes keyword arguments for (re-)defining environment variables.

## Provides functions:

exec\_command — execute command in a specified directory and in the modified environment.

find\_executable — locate a command using info from environment variable PATH. Equivalent to posix *which* command.

Author: Pearu Peterson [<pearu@cens.ioc.ee>](mailto:pearu@cens.ioc.ee) Created: 11 January 2003

Requires: Python 2.x

## Succesfully tested on:

os.name | sys.platform | comments ——–+————–+———- posix | linux2 | Debian (sid) Linux, Python 2.1.3+, 2.2.3+, 2.3.3

PyCrust 0.9.3, Idle 1.0.2

posix | linux2 | Red Hat 9 Linux, Python 2.1.3, 2.2.2, 2.3.2 posix | sunos5 | SunOS 5.9, Python 2.2, 2.3.2 posix | darwin | Darwin 7.2.0, Python 2.3 nt | win32 | Windows Me

Python 2.3(EE), Idle 1.0, PyCrust 0.7.2 Python 2.1.1 Idle 0.8

nt | win32 | Windows 98, Python 2.1.1. Idle 0.8 nt | win32 | Cygwin 98-4.10, Python 2.1.1(MSC) - echo tests

fail i.e. redefining environment variables may not work. FIXED: don't use cygwin echo! Comment: also *cmd /c echo* will not work but redefining environment variables do work.

posix | cygwin | Cygwin 98-4.10, Python 2.3.3(cygming special) nt | win32 | Windows XP, Python 2.3.3

Known bugs: - Tests, that send messages to stderr, fail when executed from MSYS prompt

because the messages are lost at some point.

## **Functions**

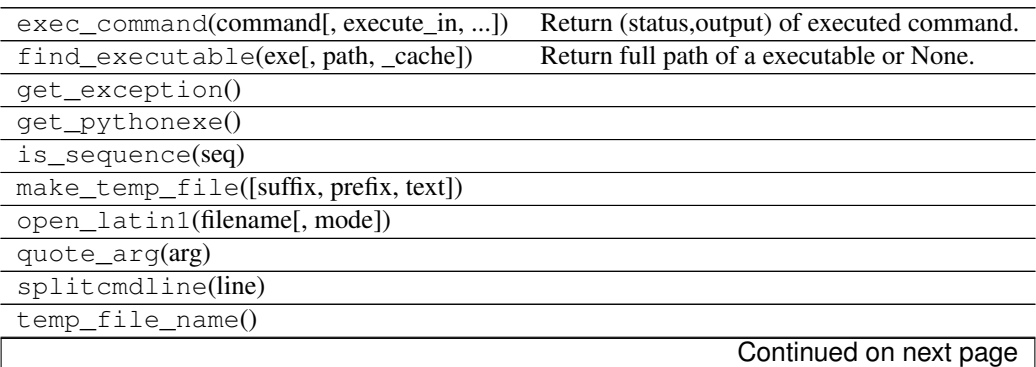

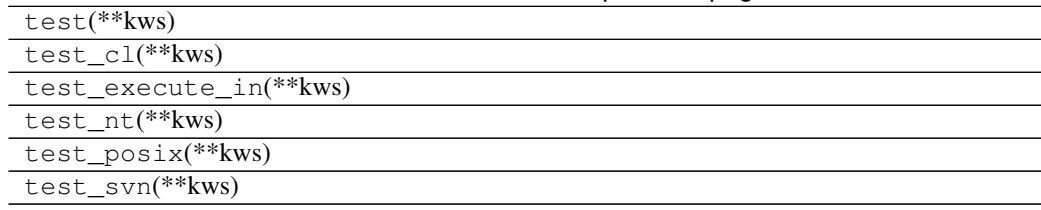

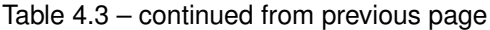

# **4.2 Building Installable C libraries**

Conventional C libraries (installed through *add\_library*) are not installed, and are just used during the build (they are statically linked). An installable C library is a pure C library, which does not depend on the python C runtime, and is installed such that it may be used by third-party packages. To build and install the C library, you just use the method *add\_installed\_library* instead of *add\_library*, which takes the same arguments except for an additional install\_dir argument:

```
>>> config.add_installed_library('foo', sources=['foo.c'], install_dir='lib')
```
# **4.2.1 npy-pkg-config files**

To make the necessary build options available to third parties, you could use the *npy-pkg-config* mechanism implemented in [numpy.distutils](#page-1284-3). This mechanism is based on a .ini file which contains all the options. A .ini file is very similar to .pc files as used by the pkg-config unix utility:

```
[meta]
Name: foo
Version: 1.0
Description: foo library
[variables]
prefix = /home/user/local
libdir = ${prefix}/lib
includedir = ${prefix}/include
[default]
```
 $cflags = -I${includedir}$  $libs = -L${light} -lfoo$ 

Generally, the file needs to be generated during the build, since it needs some information known at build time only (e.g. prefix). This is mostly automatic if one uses the *Configuration* method *add\_npy\_pkg\_config*. Assuming we have a template file foo.ini.in as follows:

```
[metal
Name: foo
Version: @version@
Description: foo library
[variables]
prefix = @prefix@
libdir = ${prefix}/lib
includedir = ${prefix}/include
[default]
cflags = -I${includedir}
```
 $libs = -L${lightr} -lfoo$
and the following code in setup.py:

```
>>> config.add_installed_library('foo', sources=['foo.c'], install_dir='lib')
\Rightarrow subst = {'version': '1.0'}
>>> config.add_npy_pkg_config('foo.ini.in', 'lib', subst_dict=subst)
```
This will install the file foo.ini into the directory package\_dir/lib, and the foo.ini file will be generated from foo.ini.in, where each @version@ will be replaced by subst\_dict ['version']. The dictionary has an additional prefix substitution rule automatically added, which contains the install prefix (since this is not easy to get from setup.py). npy-pkg-config files can also be installed at the same location as used for numpy, using the path returned from *get\_npy\_pkg\_dir* function.

# **4.2.2 Reusing a C library from another package**

Info are easily retrieved from the *get\_info* function in [numpy.distutils.misc\\_util](#page-1284-0):

```
>>> info = get_info('npymath')
>>> config.add_extension('foo', sources=['foo.c'], extra_info=**info)
```
An additional list of paths to look for .ini files can be given to *get\_info*.

# **4.3 Conversion of .src files**

NumPy distutils supports automatic conversion of source files named <somefile>.src. This facility can be used to maintain very similar code blocks requiring only simple changes between blocks. During the build phase of setup, if a template file named <somefile>.src is encountered, a new file named <somefile> is constructed from the template and placed in the build directory to be used instead. Two forms of template conversion are supported. The first form occurs for files named named <file>.ext.src where ext is a recognized Fortran extension (f, f90, f95, f77, for, ftn, pyf). The second form is used for all other cases.

# **4.3.1 Fortran files**

This template converter will replicate all function and subroutine blocks in the file with names that contain '<...>' according to the rules in '<...>'. The number of comma-separated words in '<...>' determines the number of times the block is repeated. What these words are indicates what that repeat rule, '<...>', should be replaced with in each block. All of the repeat rules in a block must contain the same number of comma-separated words indicating the number of times that block should be repeated. If the word in the repeat rule needs a comma, leftarrow, or rightarrow, then prepend it with a backslash ''. If a word in the repeat rule matches ' $\langle \langle \rangle$  then it will be replaced with the <index>-th word in the same repeat specification. There are two forms for the repeat rule: named and short.

### **Named repeat rule**

A named repeat rule is useful when the same set of repeats must be used several times in a block. It is specified using  $\alpha$ ule1=item1, item2, item3,..., itemN>, where N is the number of times the block should be repeated. On each repeat of the block, the entire expression, '<...>' will be replaced first with item1, and then with item2, and so forth until N repeats are accomplished. Once a named repeat specification has been introduced, the same repeat rule may be used in the current block by referring only to the name (i.e.  $\langle$ rule1>.

### **Short repeat rule**

A short repeat rule looks like <item1, item2, item3, ..., itemN>. The rule specifies that the entire expression, '<...>' should be replaced first with item1, and then with item2, and so forth until N repeats are accomplished.

### **Pre-defined names**

The following predefined named repeat rules are available:

- $\langle \text{prefix=s,d,c,z}\rangle$
- $\bullet$  <\_c=s,d,c,z>
- $\lt$ \_t=real, double precision, complex, double complex>
- <ftype=real, double precision, complex, double complex>
- <ctype=float, double, complex\_float, complex\_double>
- <ftypereal=float, double precision, \0, \1>
- <ctypereal=float, double, \0, \1>

# **4.3.2 Other files**

Non-Fortran files use a separate syntax for defining template blocks that should be repeated using a variable expansion similar to the named repeat rules of the Fortran-specific repeats. The template rules for these files are:

- 1. "/\*\*begin repeat "on a line by itself marks the beginning of a segment that should be repeated.
- 2. Named variable expansions are defined using #name=item1, item2, item3, ..., itemN# and placed on successive lines. These variables are replaced in each repeat block with corresponding word. All named variables in the same repeat block must define the same number of words.
- 3. In specifying the repeat rule for a named variable, item\*N is short- hand for item, item, ..., item repeated N times. In addition, parenthesis in combination with \*N can be used for grouping several items that should be repeated. Thus, #name=(item1, item2)\*4# is equivalent to #name=item1, item2, item1, item2, item1, item2, item1, item2#
- 4. "\*/ "on a line by itself marks the end of the the variable expansion naming. The next line is the first line that will be repeated using the named rules.
- 5. Inside the block to be repeated, the variables that should be expanded are specified as @name@.
- 6. "/\*\*end repeat\*\*/ "on a line by itself marks the previous line as the last line of the block to be repeated.

## **CHAPTER**

# **FIVE**

# **NUMPY C-API**

Beware of the man who won't be bothered with details. — *William Feather, Sr.*

The truth is out there. — *Chris Carter, The X Files*

NumPy provides a C-API to enable users to extend the system and get access to the array object for use in other routines. The best way to truly understand the C-API is to read the source code. If you are unfamiliar with (C) source code, however, this can be a daunting experience at first. Be assured that the task becomes easier with practice, and you may be surprised at how simple the C-code can be to understand. Even if you don't think you can write C-code from scratch, it is much easier to understand and modify already-written source code then create it *de novo*.

Python extensions are especially straightforward to understand because they all have a very similar structure. Admittedly, NumPy is not a trivial extension to Python, and may take a little more snooping to grasp. This is especially true because of the code-generation techniques, which simplify maintenance of very similar code, but can make the code a little less readable to beginners. Still, with a little persistence, the code can be opened to your understanding. It is my hope, that this guide to the C-API can assist in the process of becoming familiar with the compiled-level work that can be done with NumPy in order to squeeze that last bit of necessary speed out of your code.

# **5.1 Python Types and C-Structures**

Several new types are defined in the C-code. Most of these are accessible from Python, but a few are not exposed due to their limited use. Every new Python type has an associated  $PyObject$  \* with an internal structure that includes a pointer to a "method table" that defines how the new object behaves in Python. When you receive a Python object into C code, you always get a pointer to a [PyObject](http://docs.python.org/dev/c-api/structures.html#c.PyObject) structure. Because a PyObject structure is very generic and defines only [PyObject\\_HEAD](http://docs.python.org/dev/c-api/structures.html#c.PyObject_HEAD), by itself it is not very interesting. However, different objects contain more details after the PyObject HEAD (but you have to cast to the correct type to access them — or use accessor functions or macros).

# **5.1.1 New Python Types Defined**

Python types are the functional equivalent in C of classes in Python. By constructing a new Python type you make available a new object for Python. The ndarray object is an example of a new type defined in C. New types are defined in C by two basic steps:

1. creating a C-structure (usually named Py{Name}Object) that is binary- compatible with the [PyObject](http://docs.python.org/dev/c-api/structures.html#c.PyObject) structure itself but holds the additional information needed for that particular object;

2. populating the [PyTypeObject](http://docs.python.org/dev/c-api/type.html#c.PyTypeObject) table (pointed to by the ob-type member of the [PyObject](http://docs.python.org/dev/c-api/structures.html#c.PyObject) structure) with pointers to functions that implement the desired behavior for the type.

Instead of special method names which define behavior for Python classes, there are "function tables" which point to functions that implement the desired results. Since Python 2.2, the PyTypeObject itself has become dynamic which allows C types that can be "sub-typed "from other C-types in C, and sub-classed in Python. The children types inherit the attributes and methods from their parent(s).

There are two major new types: the ndarray ( $PyArrayType$ ) and the ufunc ( $PyUFunc\_Type$ ). Ad-ditional types play a supportive role: the [PyArrayIter\\_Type](#page-1307-0), the [PyArrayMultiIter\\_Type](#page-1308-0), and the [PyArrayDescr\\_Type](#page-1300-0) . The [PyArrayIter\\_Type](#page-1307-0) is the type for a flat iterator for an ndarray (the object that is returned when getting the flat attribute). The [PyArrayMultiIter\\_Type](#page-1308-0) is the type of the object returned when calling broadcast (). It handles iteration and broadcasting over a collection of nested sequences. Also, the [PyArrayDescr\\_Type](#page-1300-0) is the data-type-descriptor type whose instances describe the data. Finally, there are 21 new scalar-array types which are new Python scalars corresponding to each of the fundamental data types available for arrays. An additional 10 other types are place holders that allow the array scalars to fit into a hierarchy of actual Python types.

## **PyArray\_Type**

### <span id="page-1299-0"></span>**PyArray\_Type**

The Python type of the ndarray is  $PyArray_Type$ . In C, every ndarray is a pointer to a [PyArrayObject](#page-1299-1) structure. The ob-type member of this structure contains a pointer to the  $PyArray$  Type typeobject.

### <span id="page-1299-1"></span>**PyArrayObject**

The [PyArrayObject](#page-1299-1) C-structure contains all of the required information for an array. All instances of an ndarray (and its subclasses) will have this structure. For future compatibility, these structure members should normally be accessed using the provided macros. If you need a shorter name, then you can make use of NPY AO which is defined to be equivalent to [PyArrayObject](#page-1299-1).

```
typedef struct PyArrayObject {
    PyObject_HEAD
    char *data;
    int nd;
    npy_intp *dimensions;
    npy_intp *strides;
    PyObject *base;
    PyArray_Descr *descr;
    int flags;
    PyObject *weakreflist;
} PyArrayObject;
```
### **PyArrayObject.PyObject\_HEAD**

This is needed by all Python objects. It consists of (at least) a reference count member ( $ob_refent$ ) and a pointer to the typeobject ( $ob_ttype$ ). (Other elements may also be present if Python was compiled with special options see Include/object.h in the Python source tree for more information). The ob type member points to a Python type object.

### char \***PyArrayObject.data**

A pointer to the first element of the array. This pointer can (and normally should) be recast to the data type of the array.

#### int **PyArrayObject.nd**

An integer providing the number of dimensions for this array. When nd is 0, the array is sometimes called a rank-0 array. Such arrays have undefined dimensions and strides and cannot be accessed. [NPY\\_MAXDIMS](#page-1356-0) is the largest number of dimensions for any array.

#### npy\_intp **PyArrayObject.dimensions**

An array of integers providing the shape in each dimension as long as  $nd \geq 1$ . The integer is always large enough to hold a pointer on the platform, so the dimension size is only limited by memory.

#### npy\_intp \***PyArrayObject.strides**

An array of integers providing for each dimension the number of bytes that must be skipped to get to the next element in that dimension.

### [PyObject](http://docs.python.org/dev/c-api/structures.html#c.PyObject) \***PyArrayObject.base**

This member is used to hold a pointer to another Python object that is related to this array. There are two use cases: 1) If this array does not own its own memory, then base points to the Python object that owns it (perhaps another array object), 2) If this array has the [NPY\\_ARRAY\\_UPDATEIFCOPY](#page-1324-0) flag set, then this array is a working copy of a "misbehaved" array. As soon as this array is deleted, the array pointed to by base will be updated with the contents of this array.

### [PyArray\\_Descr](#page-1300-1) \***PyArrayObject.descr**

A pointer to a data-type descriptor object (see below). The data-type descriptor object is an instance of a new built-in type which allows a generic description of memory. There is a descriptor structure for each data type supported. This descriptor structure contains useful information about the type as well as a pointer to a table of function pointers to implement specific functionality.

### int **PyArrayObject.flags**

Flags indicating how the memory pointed to by data is to be interpreted. Possible flags are MPY\_ARRAY\_C\_CONTIGUOUS, MPY\_ARRAY\_F\_CONTIGUOUS, MPY\_ARRAY\_OWNDATA, [NPY\\_ARRAY\\_ALIGNED](#page-1323-2), [NPY\\_ARRAY\\_WRITEABLE](#page-1323-3), and [NPY\\_ARRAY\\_UPDATEIFCOPY](#page-1324-0).

#### [PyObject](http://docs.python.org/dev/c-api/structures.html#c.PyObject) \***PyArrayObject.weakreflist**

This member allows array objects to have weak references (using the weakref module).

### **PyArrayDescr\_Type**

### <span id="page-1300-0"></span>**PyArrayDescr\_Type**

The [PyArrayDescr\\_Type](#page-1300-0) is the built-in type of the data-type-descriptor objects used to describe how the bytes comprising the array are to be interpreted. There are 21 statically-defined [PyArray\\_Descr](#page-1300-1) objects for the built-in data-types. While these participate in reference counting, their reference count should never reach zero. There is also a dynamic table of user-defined [PyArray\\_Descr](#page-1300-1) objects that is also maintained. Once a data-type-descriptor object is "registered" it should never be deallocated either. The function [PyArray\\_DescrFromType](#page-1350-0) (...) can be used to retrieve a [PyArray\\_Descr](#page-1300-1) object from an enumerated type-number (either built-in or user- defined).

### <span id="page-1300-1"></span>**PyArray\_Descr**

The format of the [PyArray\\_Descr](#page-1300-1) structure that lies at the heart of the [PyArrayDescr\\_Type](#page-1300-0) is

```
typedef struct {
```

```
PyObject_HEAD
    PyTypeObject *typeobj;
    char kind;
    char type;
    char byteorder;
    char unused;
    int flags;
    int type_num;
    int elsize;
    int alignment;
   PyArray_ArrayDescr *subarray;
   PyObject *fields;
   PyArray_ArrFuncs *f;
} PyArray_Descr;
```
### [PyTypeObject](http://docs.python.org/dev/c-api/type.html#c.PyTypeObject) \***PyArray\_Descr.typeobj**

Pointer to a typeobject that is the corresponding Python type for the elements of this array. For the builtin types, this points to the corresponding array scalar. For user-defined types, this should point to a user-defined typeobject. This typeobject can either inherit from array scalars or not. If it does not inherit from array scalars, then the [NPY\\_USE\\_GETITEM](#page-1301-0) and [NPY\\_USE\\_SETITEM](#page-1301-1) flags should be set in the flags member.

### char **PyArray\_Descr.kind**

A character code indicating the kind of array (using the array interface typestring notation). A 'b' represents Boolean, a 'i' represents signed integer, a 'u' represents unsigned integer, 'f' represents floating point, 'c' represents complex floating point, 'S' represents 8-bit character string, 'U' represents 32-bit/character unicode string, and 'V' repesents arbitrary.

### char **PyArray\_Descr.type**

A traditional character code indicating the data type.

### char **PyArray\_Descr.byteorder**

A character indicating the byte-order: '>' (big-endian), '<' (little- endian), '=' (native), '|' (irrelevant, ignore). All builtin data- types have byteorder '='.

### int **PyArray\_Descr.flags**

A data-type bit-flag that determines if the data-type exhibits object- array like behavior. Each bit in this member is a flag which are named as:

### <span id="page-1301-4"></span>**NPY\_ITEM\_REFCOUNT**

### **NPY\_ITEM\_HASOBJECT**

Indicates that items of this data-type must be reference counted (using  $Py$ <sub>INCREF</sub> and P<sub>y</sub><sub>DECREF</sub>).

### <span id="page-1301-3"></span>**NPY\_LIST\_PICKLE**

Indicates arrays of this data-type must be converted to a list before pickling.

### <span id="page-1301-6"></span>**NPY\_ITEM\_IS\_POINTER**

Indicates the item is a pointer to some other data-type

#### <span id="page-1301-2"></span>**NPY\_NEEDS\_INIT**

Indicates memory for this data-type must be initialized (set to 0) on creation.

### <span id="page-1301-5"></span>**NPY\_NEEDS\_PYAPI**

Indicates this data-type requires the Python C-API during access (so don't give up the GIL if array access is going to be needed).

### <span id="page-1301-0"></span>**NPY\_USE\_GETITEM**

On array access use the f->getitem function pointer instead of the standard conversion to an array scalar. Must use if you don't define an array scalar to go along with the data-type.

### <span id="page-1301-1"></span>**NPY\_USE\_SETITEM**

When creating a 0-d array from an array scalar use  $f$ ->setitem instead of the standard copy from an array scalar. Must use if you don't define an array scalar to go along with the data-type.

### **NPY\_FROM\_FIELDS**

The bits that are inherited for the parent data-type if these bits are set in any field of the data-type. Currently ( [NPY\\_NEEDS\\_INIT](#page-1301-2) | [NPY\\_LIST\\_PICKLE](#page-1301-3) | [NPY\\_ITEM\\_REFCOUNT](#page-1301-4) | [NPY\\_NEEDS\\_PYAPI](#page-1301-5) ).

### **NPY\_OBJECT\_DTYPE\_FLAGS**

Bits set for the object data-type: ( [NPY\\_LIST\\_PICKLE](#page-1301-3) | [NPY\\_USE\\_GETITEM](#page-1301-0) | [NPY\\_ITEM\\_IS\\_POINTER](#page-1301-6) | NPY\_REFCOUNT | [NPY\\_NEEDS\\_INIT](#page-1301-2) | [NPY\\_NEEDS\\_PYAPI](#page-1301-5)).

### <span id="page-1301-7"></span>**PyDataType\_FLAGCHK**([PyArray\\_Descr](#page-1300-1) *\*dtype*, int *flags*)

Return true if all the given flags are set for the data-type object.

#### **PyDataType\_REFCHK**([PyArray\\_Descr](#page-1300-1) *\*dtype*)

Equivalent to [PyDataType\\_FLAGCHK](#page-1301-7) (*dtype*, [NPY\\_ITEM\\_REFCOUNT](#page-1301-4)).

### int **PyArray\_Descr.type\_num**

A number that uniquely identifies the data type. For new data-types, this number is assigned when the data-type is registered.

#### int **PyArray\_Descr.elsize**

For data types that are always the same size (such as long), this holds the size of the data type. For flexible data types where different arrays can have a different elementsize, this should be 0.

### int **PyArray\_Descr.alignment**

A number providing alignment information for this data type. Specifically, it shows how far from the start of a 2-element structure (whose first element is a char ), the compiler places an item of this type: offsetof(struct {char c; type v;}, v)

### PyArray\_ArrayDescr \***PyArray\_Descr.subarray**

If this is non- NULL, then this data-type descriptor is a C-style contiguous array of another data-type descriptor. In other-words, each element that this descriptor describes is actually an array of some other base descriptor. This is most useful as the data-type descriptor for a field in another data-type descriptor. The fields member should be NULL if this is non- NULL (the fields member of the base descriptor can be non- NULL however). The PyArray ArrayDescr structure is defined using

### **typedef struct** {

```
PyArray_Descr *base;
   PyObject *shape;
} PyArray_ArrayDescr;
```
The elements of this structure are:

#### [PyArray\\_Descr](#page-1300-1) \***PyArray\_ArrayDescr.base**

The data-type-descriptor object of the base-type.

### [PyObject](http://docs.python.org/dev/c-api/structures.html#c.PyObject) \***PyArray\_ArrayDescr.shape**

The shape (always C-style contiguous) of the sub-array as a Python tuple.

### [PyObject](http://docs.python.org/dev/c-api/structures.html#c.PyObject) \***PyArray\_Descr.fields**

If this is non-NULL, then this data-type-descriptor has fields described by a Python dictionary whose keys are names (and also titles if given) and whose values are tuples that describe the fields. Recall that a data-type-descriptor always describes a fixed-length set of bytes. A field is a named sub-region of that total, fixed-length collection. A field is described by a tuple composed of another data- type-descriptor and a byte offset. Optionally, the tuple may contain a title which is normally a Python string. These tuples are placed in this dictionary keyed by name (and also title if given).

### [PyArray\\_ArrFuncs](#page-1302-0) \***PyArray\_Descr.f**

A pointer to a structure containing functions that the type needs to implement internal features. These functions are not the same thing as the universal functions (ufuncs) described later. Their signatures can vary arbitrarily.

### <span id="page-1302-0"></span>**PyArray\_ArrFuncs**

Functions implementing internal features. Not all of these function pointers must be defined for a given type. The required members are nonzero, copyswap, copyswapn, setitem, getitem, and cast. These are assumed to be non- NULL and NULL entries will cause a program crash. The other functions may be NULL which will just mean reduced functionality for that data-type. (Also, the nonzero function will be filled in with a default function if it is NULL when you register a user-defined data-type).

```
typedef struct {
```

```
PyArray_VectorUnaryFunc *cast[NPY_NTYPES];
PyArray_GetItemFunc *getitem;
PyArray_SetItemFunc *setitem;
PyArray_CopySwapNFunc *copyswapn;
```

```
PyArray_CopySwapFunc *copyswap;
   PyArray_CompareFunc *compare;
   PyArray_ArgFunc *argmax;
   PyArray_DotFunc *dotfunc;
   PyArray_ScanFunc *scanfunc;
   PyArray_FromStrFunc *fromstr;
   PyArray_NonzeroFunc *nonzero;
   PyArray_FillFunc *fill;
   PyArray_FillWithScalarFunc *fillwithscalar;
   PyArray_SortFunc *sort[NPY_NSORTS];
   PyArray_ArgSortFunc *argsort[NPY_NSORTS];
   PyObject *castdict;
   PyArray_ScalarKindFunc *scalarkind;
   int **cancastscalarkindto;
   int *cancastto;
   int listpickle
} PyArray_ArrFuncs;
```
The concept of a behaved segment is used in the description of the function pointers. A behaved segment is one that is aligned and in native machine byte-order for the data-type. The nonzero, copyswap, copyswapn, getitem, and setitem functions can (and must) deal with mis-behaved arrays. The other functions require behaved memory segments.

#### **void cast(void \*from, void \*to, npy\_intp n, void \*fromarr,**

#### **void \*toarr)**

An array of function pointers to cast from the current type to all of the other builtin types. Each function casts a contiguous, aligned, and notswapped buffer pointed at by *from* to a contiguous, aligned, and notswapped buffer pointed at by *to* The number of items to cast is given by *n*, and the arguments *fromarr* and *toarr* are interpreted as PyArrayObjects for flexible arrays to get itemsize information.

```
PyObject *getitem(void *data, void *arr)
```
A pointer to a function that returns a standard Python object from a single element of the array object *arr* pointed to by *data*. This function must be able to deal with "misbehaved "(misaligned and/or swapped) arrays correctly.

```
int setitem(PyObject *item, void *data, void *arr)
```
A pointer to a function that sets the Python object *item* into the array, *arr*, at the position pointed to by *data* . This function deals with "misbehaved" arrays. If successful, a zero is returned, otherwise, a negative one is returned (and a Python error set).

```
void copyswapn(void *dest, npy_intp dstride, void *src,
```

```
npy_intp sstride, npy_intp n, int swap, void *arr)
```
void **copyswap**(void *\*dest*, void *\*src*, int *swap*, void *\*arr*)

These members are both pointers to functions to copy data from *src* to *dest* and *swap* if indicated. The value of arr is only used for flexible ( [NPY\\_STRING](#page-1316-0), [NPY\\_UNICODE](#page-1316-1), and [NPY\\_VOID](#page-1316-2) ) arrays (and is obtained from  $arr$ ->descr->elsize). The second function copies a single value, while the first loops over n values with the provided strides. These functions can deal with misbehaved *src* data. If *src* is NULL then no copy is performed. If *swap* is 0, then no byteswapping occurs. It is assumed that *dest* and *src* do not overlap. If they overlap, then use memmove (...) first followed by copyswap(n) with NULL valued src.

```
int compare(const void* d1, const void* d2, void* arr)
```
A pointer to a function that compares two elements of the array, arr, pointed to by d1 and d2. This function requires behaved (aligned and not swapped) arrays. The return value is 1 if  $*$  d1  $>$  \* d2, 0 if  $*$ 

 $d1 = = * d2$ , and  $-1$  if  $* d1 < * d2$ . The array object  $d1 \leq x \leq 0$  to retrieve itemsize and field information for flexible arrays.

### **int argmax(void\* data, npy\_intp n, npy\_intp\* max\_ind,**

### **void\* arr)**

A pointer to a function that retrieves the index of the largest of n elements in arr beginning at the element pointed to by data. This function requires that the memory segment be contiguous and behaved. The return value is always 0. The index of the largest element is returned in max\_ind.

### **void dotfunc(void\* ip1, npy\_intp is1, void\* ip2, npy\_intp is2,**

#### **void\* op, npy\_intp n, void\* arr)**

A pointer to a function that multiplies two n -length sequences together, adds them, and places the result in element pointed to by  $op$  of  $arr$ . The start of the two sequences are pointed to by  $ip1$  and  $ip2$ . To get to the next element in each sequence requires a jump of is1 and is2 *bytes*, respectively. This function requires behaved (though not necessarily contiguous) memory.

### int **scanfunc**(FILE\* *fd*, void\* *ip*, void\* *sep*, void\* *arr*)

A pointer to a function that scans (scanf style) one element of the corresponding type from the file descriptor  $f$ d into the array memory pointed to by ip. The array is assumed to be behaved. If sep is not NULL, then a separator string is also scanned from the file before returning. The last argument arr is the array to be scanned into. A 0 is returned if the scan is successful. A negative number indicates something went wrong: -1 means the end of file was reached before the separator string could be scanned, -4 means that the end of file was reached before the element could be scanned, and -3 means that the element could not be interpreted from the format string. Requires a behaved array.

int **fromstr**(char\* *str*, void\* *ip*, char\*\* *endptr*, void\* *arr*)

A pointer to a function that converts the string pointed to by  $str$  to one element of the corresponding type and places it in the memory location pointed to by ip. After the conversion is completed,  $\star$ endptr points to the rest of the string. The last argument arr is the array into which ip points (needed for variable-size data- types). Returns 0 on success or -1 on failure. Requires a behaved array.

#### Bool **nonzero**(void\* *data*, void\* *arr*)

A pointer to a function that returns TRUE if the item of  $\arctan x$  pointed to by  $\text{data}$  is nonzero. This function can deal with misbehaved arrays.

void **fill**(void\* *data*, npy\_intp *length*, void\* *arr*)

A pointer to a function that fills a contiguous array of given length with data. The first two elements of the array must already be filled- in. From these two values, a delta will be computed and the values from item 3 to the end will be computed by repeatedly adding this computed delta. The data buffer must be well-behaved.

#### **void fillwithscalar(void\* buffer, npy\_intp length,**

```
void* value, void* arr)
```
A pointer to a function that fills a contiguous buffer of the given length with a single scalar value whose address is given. The final argument is the array which is needed to get the itemsize for variable-length arrays.

```
int sort(void* start, npy_intp length, void* arr)
```
An array of function pointers to a particular sorting algorithms. A particular sorting algorithm is obtained using a key (so far NPY\_QUICKSORT, :data'NPY\_HEAPSORT', and NPY\_MERGESORT are defined). These sorts are done in-place assuming contiguous and aligned data.

```
int argsort(void* start, npy_intp* result, npy_intp length,
```
### **void \*arr)**

An array of function pointers to sorting algorithms for this data type. The same sorting algorithms as for sort are available. The indices producing the sort are returned in result (which must be initialized with indices 0 to length-1 inclusive).

### [PyObject](http://docs.python.org/dev/c-api/structures.html#c.PyObject) \***castdict**

Either NULL or a dictionary containing low-level casting functions for user- defined data-types. Each function is wrapped in a PyCObject  $*$  and keyed by the data-type number.

### [NPY\\_SCALARKIND](#page-1357-0) **scalarkind**([PyArrayObject\\*](#page-1299-1) *arr*)

A function to determine how scalars of this type should be interpreted. The argument is NULL or a 0-dimensional array containing the data (if that is needed to determine the kind of scalar). The return value must be of type [NPY\\_SCALARKIND](#page-1357-0).

#### int \*\***cancastscalarkindto**

Either NULL or an array of [NPY\\_NSCALARKINDS](#page-1357-1) pointers. These pointers should each be either NULL or a pointer to an array of integers (terminated by [NPY\\_NOTYPE](#page-1316-3)) indicating data-types that a scalar of this data-type of the specified kind can be cast to safely (this usually means without losing precision).

#### int \***cancastto**

Either NULL or an array of integers (terminated by [NPY\\_NOTYPE](#page-1316-3)) indicated data-types that this data-type can be cast to safely (this usually means without losing precision).

### int **listpickle**

Unused.

The [PyArray\\_Type](#page-1299-0) typeobject implements many of the features of Python objects including the tp\_as\_number, tp\_as\_sequence, tp\_as\_mapping, and tp\_as\_buffer interfaces. The rich comparison (tp\_richcompare) is also used along with new-style attribute lookup for methods (tp\_methods) and properties (tp\_getset). The [PyArray\\_Type](#page-1299-0) can also be sub-typed.

Tip: The tp\_as\_number methods use a generic approach to call whatever function has been registered for handling the operation. The function PyNumeric\_SetOps(..) can be used to register functions to handle particular mathematical operations (for all arrays). When the umath module is imported, it sets the numeric operations for all arrays to the corresponding ufuncs. The tp\_str and tp\_repr methods can also be altered using PyString\_SetStringFunction(...).

### **PyUFunc\_Type**

### <span id="page-1305-0"></span>**PyUFunc\_Type**

The ufunc object is implemented by creation of the  $PVUFunc$  Type. It is a very simple type that implements only basic getattribute behavior, printing behavior, and has call behavior which allows these objects to act like functions. The basic idea behind the ufunc is to hold a reference to fast 1-dimensional (vector) loops for each data type that supports the operation. These one-dimensional loops all have the same signature and are the key to creating a new ufunc. They are called by the generic looping code as appropriate to implement the N-dimensional function. There are also some generic 1-d loops defined for floating and complexfloating arrays that allow you to define a ufunc using a single scalar function (*e.g.* atanh).

### <span id="page-1305-1"></span>**PyUFuncObject**

The core of the ufunc is the [PyUFuncObject](#page-1305-1) which contains all the information needed to call the underlying C-code loops that perform the actual work. It has the following structure:

```
typedef struct {
    PyObject_HEAD
    int nin;
    int nout;
    int nargs;
    int identity;
```

```
PyUFuncGenericFunction *functions;
    void **data;
    int ntypes;
    int check_return;
    const char *name;
    char *types;
    const char *doc;
    void *ptr;
   PyObject *obj;
   PyObject *userloops;
    npy_uint32 *op_flags;
   npy_uint32 *iter_flags;
} PyUFuncObject;
```
### **PyUFuncObject.PyObject\_HEAD**

required for all Python objects.

#### int **PyUFuncObject.nin**

The number of input arguments.

### int **PyUFuncObject.nout**

The number of output arguments.

### int **PyUFuncObject.nargs**

The total number of arguments (*nin* + *nout*). This must be less than NPY\_MAXARGS.

#### int **PyUFuncObject.identity**

Either PyUFunc\_One, PyUFunc\_Zero, or PyUFunc\_None to indicate the identity for this operation. It is only used for a reduce-like call on an empty array.

#### **void PyUFuncObject.functions(char\*\* args, npy\_intp\* dims,**

#### **npy\_intp\* steps, void\* extradata)**

An array of function pointers — one for each data type supported by the ufunc. This is the vector loop that is called to implement the underlying function *dims* [0] times. The first argument, *args*, is an array of *nargs* pointers to behaved memory. Pointers to the data for the input arguments are first, followed by the pointers to the data for the output arguments. How many bytes must be skipped to get to the next element in the sequence is specified by the corresponding entry in the *steps* array. The last argument allows the loop to receive extra information. This is commonly used so that a single, generic vector loop can be used for multiple functions. In this case, the actual scalar function to call is passed in as *extradata*. The size of this function pointer array is ntypes.

#### void \*\***PyUFuncObject.data**

Extra data to be passed to the 1-d vector loops or NULL if no extra-data is needed. This C-array must be the same size ( *i.e.* ntypes) as the functions array. NULL is used if extra\_data is not needed. Several C-API calls for UFuncs are just 1-d vector loops that make use of this extra data to receive a pointer to the actual function to call.

#### int **PyUFuncObject.ntypes**

The number of supported data types for the ufunc. This number specifies how many different 1-d loops (of the builtin data types) are available.

#### int **PyUFuncObject.check\_return**

Obsolete and unused. However, it is set by the corresponding entry in the main ufunc creation routine: PyUFunc\_FromFuncAndData (...).

### char \***PyUFuncObject.name**

A string name for the ufunc. This is used dynamically to build the doc attribute of ufuncs.

### char \***PyUFuncObject.types**

An array of *nargs*  $\times$  *ntypes* 8-bit type\_numbers which contains the type signature for the function for each of the supported (builtin) data types. For each of the *ntypes* functions, the corresponding set of type numbers in this array shows how the *args* argument should be interpreted in the 1-d vector loop. These type numbers do not have to be the same type and mixed-type ufuncs are supported.

#### char \***PyUFuncObject.doc**

Documentation for the ufunc. Should not contain the function signature as this is generated dynamically when doc is retrieved.

### void \***PyUFuncObject.ptr**

Any dynamically allocated memory. Currently, this is used for dynamic ufuncs created from a python function to store room for the types, data, and name members.

#### [PyObject](http://docs.python.org/dev/c-api/structures.html#c.PyObject) \***PyUFuncObject.obj**

For ufuncs dynamically created from python functions, this member holds a reference to the underlying Python function.

### [PyObject](http://docs.python.org/dev/c-api/structures.html#c.PyObject) \***PyUFuncObject.userloops**

A dictionary of user-defined 1-d vector loops (stored as CObject ptrs) for user-defined types. A loop may be registered by the user for any user-defined type. It is retrieved by type number. User defined type numbers are always larger than [NPY\\_USERDEF](#page-1316-4).

### npy\_uint32 **PyUFuncObject.op\_flags**

Override the default operand flags for each ufunc operand.

### npy\_uint32 **PyUFuncObject.iter\_flags**

Override the default nditer flags for the ufunc.

### **PyArrayIter\_Type**

### <span id="page-1307-0"></span>**PyArrayIter\_Type**

This is an iterator object that makes it easy to loop over an N-dimensional array. It is the object returned from the flat attribute of an ndarray. It is also used extensively throughout the implementation internals to loop over an N-dimensional array. The tp\_as\_mapping interface is implemented so that the iterator object can be indexed (using 1-d indexing), and a few methods are implemented through the tp\_methods table. This object implements the next method and can be used anywhere an iterator can be used in Python.

### <span id="page-1307-1"></span>**PyArrayIterObject**

The C-structure corresponding to an object of [PyArrayIter\\_Type](#page-1307-0) is the [PyArrayIterObject](#page-1307-1). The [PyArrayIterObject](#page-1307-1) is used to keep track of a pointer into an N-dimensional array. It contains associated information used to quickly march through the array. The pointer can be adjusted in three basic ways: 1) advance to the "next" position in the array in a C-style contiguous fashion, 2) advance to an arbitrary N-dimensional coordinate in the array, and 3) advance to an arbitrary one-dimensional index into the array. The members of the [PyArrayIterObject](#page-1307-1) structure are used in these calculations. Iterator objects keep their own dimension and strides information about an array. This can be adjusted as needed for "broadcasting," or to loop over only specific dimensions.

```
typedef struct {
   PyObject_HEAD
    int nd_m1;
    npy_intp index;
    npy_intp size;
    npy_intp coordinates[NPY_MAXDIMS];
    npy_intp dims_m1[NPY_MAXDIMS];
    npy_intp strides[NPY_MAXDIMS];
    npy_intp backstrides[NPY_MAXDIMS];
    npy_intp factors[NPY_MAXDIMS];
```

```
PyArrayObject *ao;
   char *dataptr;
   Bool contiguous;
} PyArrayIterObject;
```
### int **PyArrayIterObject.nd\_m1**

 $N-1$  where N is the number of dimensions in the underlying array.

### npy\_intp **PyArrayIterObject.index**

The current 1-d index into the array.

### npy\_intp **PyArrayIterObject.size**

The total size of the underlying array.

#### npy\_intp \***PyArrayIterObject.coordinates**

An  $N$  -dimensional index into the array.

### npy\_intp \***PyArrayIterObject.dims\_m1**

The size of the array minus 1 in each dimension.

### npy\_intp \***PyArrayIterObject.strides**

The strides of the array. How many bytes needed to jump to the next element in each dimension.

### npy\_intp \***PyArrayIterObject.backstrides**

How many bytes needed to jump from the end of a dimension back to its beginning. Note that *backstrides* [k]= *strides* [k]\*d *ims\_m1* [k], but it is stored here as an optimization.

### npy\_intp \***PyArrayIterObject.factors**

This array is used in computing an N-d index from a 1-d index. It contains needed products of the dimensions.

#### [PyArrayObject](#page-1299-1) \***PyArrayIterObject.ao**

A pointer to the underlying ndarray this iterator was created to represent.

#### char \***PyArrayIterObject.dataptr**

This member points to an element in the ndarray indicated by the index.

#### Bool **PyArrayIterObject.contiguous**

This flag is true if the underlying array is [NPY\\_ARRAY\\_C\\_CONTIGUOUS](#page-1323-0). It is used to simplify calculations when possible.

How to use an array iterator on a C-level is explained more fully in later sections. Typically, you do not need to concern yourself with the internal structure of the iterator object, and merely interact with it through the use of the macros [PyArray\\_ITER\\_NEXT](#page-1346-0) (it), [PyArray\\_ITER\\_GOTO](#page-1346-1) (it, dest), or [PyArray\\_ITER\\_GOTO1D](#page-1346-2) (it, index). All of these macros require the argument  $it$  to be a [PyArrayIterObject](#page-1307-1)  $*$ .

### **PyArrayMultiIter\_Type**

### <span id="page-1308-0"></span>**PyArrayMultiIter\_Type**

This type provides an iterator that encapsulates the concept of broadcasting. It allows  $N$  arrays to be broadcast together so that the loop progresses in C-style contiguous fashion over the broadcasted array. The corresponding C-structure is the [PyArrayMultiIterObject](#page-1308-1) whose memory layout must begin any object, *obj*, passed in to the [PyArray\\_Broadcast](#page-1347-0) (obj) function. Broadcasting is performed by adjusting array iterators so that each iterator represents the broadcasted shape and size, but has its strides adjusted so that the correct element from the array is used at each iteration.

### <span id="page-1308-1"></span>**PyArrayMultiIterObject**

### **typedef struct** { PyObject\_HEAD **int** numiter; npy\_intp size; npy\_intp index; **int** nd; npy\_intp dimensions[NPY\_MAXDIMS]; PyArrayIterObject \*iters[NPY\_MAXDIMS]; } PyArrayMultiIterObject;

### **PyArrayMultiIterObject.PyObject\_HEAD**

Needed at the start of every Python object (holds reference count and type identification).

### int **PyArrayMultiIterObject.numiter**

The number of arrays that need to be broadcast to the same shape.

### npy\_intp **PyArrayMultiIterObject.size** The total broadcasted size.

npy\_intp **PyArrayMultiIterObject.index** The current (1-d) index into the broadcasted result.

# int **PyArrayMultiIterObject.nd**

The number of dimensions in the broadcasted result.

```
npy_intp *PyArrayMultiIterObject.dimensions
    The shape of the broadcasted result (only nd slots are used).
```
### [PyArrayIterObject](#page-1307-1) \*\***PyArrayMultiIterObject.iters**

An array of iterator objects that holds the iterators for the arrays to be broadcast together. On return, the iterators are adjusted for broadcasting.

### **PyArrayNeighborhoodIter\_Type**

### <span id="page-1309-0"></span>**PyArrayNeighborhoodIter\_Type**

This is an iterator object that makes it easy to loop over an N-dimensional neighborhood.

### <span id="page-1309-1"></span>**PyArrayNeighborhoodIterObject**

The C-structure corresponding to an object of [PyArrayNeighborhoodIter\\_Type](#page-1309-0) is the [PyArrayNeighborhoodIterObject](#page-1309-1).

### **PyArrayFlags\_Type**

### **PyArrayFlags\_Type**

When the flags attribute is retrieved from Python, a special builtin object of this type is constructed. This special type makes it easier to work with the different flags by accessing them as attributes or by accessing them as if the object were a dictionary with the flag names as entries.

### **ScalarArrayTypes**

There is a Python type for each of the different built-in data types that can be present in the array Most of these are simple wrappers around the corresponding data type in C. The C-names for these types are Py{TYPE}ArrType\_Type where {TYPE} can be

Bool, Byte, Short, Int, Long, LongLong, UByte, UShort, UInt, ULong, ULongLong, Half, Float, Double, LongDouble, CFloat, CDouble, CLongDouble, String, Unicode, Void, and Object.

These type names are part of the C-API and can therefore be created in extension C-code. There is also a PyIntpArrType\_Type and a PyUIntpArrType\_Type that are simple substitutes for one of the integer types that can hold a pointer on the platform. The structure of these scalar objects is not exposed to C-code. The function [PyArray\\_ScalarAsCtype](#page-1349-0) (..) can be used to extract the C-type value from the array scalar and the function [PyArray\\_Scalar](#page-1348-0) (...) can be used to construct an array scalar from a C-value.

# **5.1.2 Other C-Structures**

A few new C-structures were found to be useful in the development of NumPy. These C-structures are used in at least one C-API call and are therefore documented here. The main reason these structures were defined is to make it easy to use the Python ParseTuple C-API to convert from Python objects to a useful C-Object.

### **PyArray\_Dims**

### **PyArray\_Dims**

This structure is very useful when shape and/or strides information is supposed to be interpreted. The structure is:

```
typedef struct {
    npy_intp *ptr;
    int len;
} PyArray_Dims;
```
The members of this structure are

```
npy_intp *PyArray_Dims.ptr
```
A pointer to a list of (npy\_intp) integers which usually represent array shape or array strides.

#### int **PyArray\_Dims.len**

The length of the list of integers. It is assumed safe to access *ptr* [0] to *ptr* [len-1].

### **PyArray\_Chunk**

### <span id="page-1310-0"></span>**PyArray\_Chunk**

This is equivalent to the buffer object structure in Python up to the ptr member. On 32-bit platforms (*i.e.* if [NPY\\_SIZEOF\\_INT](#page-1313-0) == NPY\_SIZEOF\_INTP ) or in Python 2.5, the len member also matches an equivalent member of the buffer object. It is useful to represent a generic single- segment chunk of memory.

```
typedef struct {
```

```
PyObject_HEAD
   PyObject *base;
   void *ptr;
   npy_intp len;
   int flags;
} PyArray_Chunk;
```
### The members are

### **PyArray\_Chunk.PyObject\_HEAD**

Necessary for all Python objects. Included here so that the  $PyArray$  Chunk structure matches that of the buffer object (at least to the len member).

### [PyObject](http://docs.python.org/dev/c-api/structures.html#c.PyObject) \***PyArray\_Chunk.base**

The Python object this chunk of memory comes from. Needed so that memory can be accounted for properly.

### void \***PyArray\_Chunk.ptr**

A pointer to the start of the single-segment chunk of memory.

### npy\_intp **PyArray\_Chunk.len**

The length of the segment in bytes.

### int **PyArray\_Chunk.flags**

Any data flags (*e.g.* NPY ARRAY WRITEABLE ) that should be used to interpret the memory.

### **PyArrayInterface**

### See also:

*[The Array Interface](#page-402-0)*

### <span id="page-1311-0"></span>**PyArrayInterface**

The [PyArrayInterface](#page-1311-0) structure is defined so that NumPy and other extension modules can use the rapid array interface protocol. The \_\_array\_struct\_\_ method of an object that supports the rapid array interface protocol should return a PyCObject that contains a pointer to a [PyArrayInterface](#page-1311-0) structure with the relevant details of the array. After the new array is created, the attribute should be DECREF'd which will free the [PyArrayInterface](#page-1311-0) structure. Remember to INCREF the object (whose \_\_array\_struct\_\_ attribute was retrieved) and point the base member of the new [PyArrayObject](#page-1299-1) to this same object. In this way the memory for the array will be managed correctly.

```
typedef struct {
    int two;
```

```
int nd;
   char typekind;
   int itemsize;
   int flags;
   npy_intp *shape;
   npy_intp *strides;
   void *data;
   PyObject *descr;
} PyArrayInterface;
```
#### int **PyArrayInterface.two**

the integer 2 as a sanity check.

#### int **PyArrayInterface.nd**

the number of dimensions in the array.

#### char **PyArrayInterface.typekind**

A character indicating what kind of array is present according to the typestring convention with 't' -> bitfield, 'b'  $\rightarrow$  Boolean, 'i'  $\rightarrow$  signed integer, 'u'  $\rightarrow$  unsigned integer, 'f'  $\rightarrow$  floating point, 'c'  $\rightarrow$  complex floating point, 'O' -> object, 'S' -> (byte-)string, 'U' -> unicode, 'V' -> void.

#### int **PyArrayInterface.itemsize**

The number of bytes each item in the array requires.

### int **PyArrayInterface.flags**

Any of the bits [NPY\\_ARRAY\\_C\\_CONTIGUOUS](#page-1323-0) (1), [NPY\\_ARRAY\\_F\\_CONTIGUOUS](#page-1323-1) (2), [NPY\\_ARRAY\\_ALIGNED](#page-1323-2) (0x100), [NPY\\_ARRAY\\_NOTSWAPPED](#page-1325-0) (0x200), or [NPY\\_ARRAY\\_WRITEABLE](#page-1323-3) (0x400) to indicate something about the data. The [NPY\\_ARRAY\\_ALIGNED](#page-1323-2), NPY ARRAY C CONTIGUOUS, and NPY ARRAY F CONTIGUOUS flags can actually be determined from the other parameters. The flag NPY\_ARR\_HAS\_DESCR (0x800) can also be set to indicate to objects consuming the version 3 array interface that the descr member of the structure is present (it will be ignored by objects consuming version 2 of the array interface).

#### npy\_intp \***PyArrayInterface.shape**

An array containing the size of the array in each dimension.

#### npy\_intp \***PyArrayInterface.strides**

An array containing the number of bytes to jump to get to the next element in each dimension.

### void \***PyArrayInterface.data**

A pointer *to* the first element of the array.

### [PyObject](http://docs.python.org/dev/c-api/structures.html#c.PyObject) \***PyArrayInterface.descr**

A Python object describing the data-type in more detail (same as the *descr* key in [\\_\\_array\\_interface\\_\\_](#page-403-0)). This can be NULL if *typekind* and *itemsize* provide enough information. This field is also ignored unless ARR\_HAS\_DESCR flag is on in *flags*.

### **Internally used structures**

Internally, the code uses some additional Python objects primarily for memory management. These types are not accessible directly from Python, and are not exposed to the C-API. They are included here only for completeness and assistance in understanding the code.

### <span id="page-1312-0"></span>**PyUFuncLoopObject**

A loose wrapper for a C-structure that contains the information needed for looping. This is useful if you are trying to understand the ufunc looping code. The  $PVUFuncLoopObject$  is the associated C-structure. It is defined in the ufuncobject.h header.

### <span id="page-1312-1"></span>**PyUFuncReduceObject**

A loose wrapper for the C-structure that contains the information needed for reduce-like methods of ufuncs. This is useful if you are trying to understand the reduce, accumulate, and reduce-at code. The [PyUFuncReduceObject](#page-1312-1) is the associated C-structure. It is defined in the ufuncobject.h header.

#### **PyUFunc\_Loop1d**

A simple linked-list of C-structures containing the information needed to define a 1-d loop for a ufunc for every defined signature of a user-defined data-type.

#### **PyArrayMapIter\_Type**

Advanced indexing is handled with this Python type. It is simply a loose wrapper around the Cstructure containing the variables needed for advanced array indexing. The associated C-structure, PyArrayMapIterObject, is useful if you are trying to understand the advanced-index mapping code. It is defined in the arrayobject.h header. This type is not exposed to Python and could be replaced with a C-structure. As a Python type it takes advantage of reference- counted memory management.

# **5.2 System configuration**

When NumPy is built, information about system configuration is recorded, and is made available for extension modules using Numpy's C API. These are mostly defined in numpyconfig.h (included in ndarrayobject.h). The public symbols are prefixed by  $NPY_{\rightarrow}$ . Numpy also offers some functions for querying information about the platform in use.

For private use, Numpy also constructs a config.h in the NumPy include directory, which is not exported by Numpy (that is a python extension which use the numpy C API will not see those symbols), to avoid namespace pollution.

### **5.2.1 Data type sizes**

The NPY\_SIZEOF\_{CTYPE} constants are defined so that sizeof information is available to the pre-processor.

**NPY\_SIZEOF\_SHORT**

<span id="page-1313-0"></span>**NPY\_SIZEOF\_INT**

**NPY\_SIZEOF\_LONG**

**NPY\_SIZEOF\_LONGLONG** sizeof(longlong) where longlong is defined appropriately on the platform.

**NPY\_SIZEOF\_PY\_LONG\_LONG**

**NPY\_SIZEOF\_FLOAT**

**NPY\_SIZEOF\_DOUBLE**

**NPY\_SIZEOF\_LONG\_DOUBLE**

#### **NPY\_SIZEOF\_PY\_INTPTR\_T**

Size of a pointer on this platform (sizeof(void \*)) (A macro defines NPY\_SIZEOF\_INTP as well.)

## **5.2.2 Platform information**

- **NPY\_CPU\_X86**
- **NPY\_CPU\_AMD64**
- **NPY\_CPU\_IA64**
- **NPY\_CPU\_PPC**

**NPY\_CPU\_PPC64**

**NPY\_CPU\_SPARC**

**NPY\_CPU\_SPARC64**

**NPY\_CPU\_S390**

## **NPY\_CPU\_PARISC**

New in version 1.3.0.

CPU architecture of the platform; only one of the above is defined.

Defined in numpy/npy\_cpu.h

### <span id="page-1313-1"></span>**NPY\_LITTLE\_ENDIAN**

### **NPY\_BIG\_ENDIAN**

#### <span id="page-1314-0"></span>**NPY\_BYTE\_ORDER**

New in version 1.3.0.

Portable alternatives to the endian.h macros of GNU Libc. If big endian, NPY BYTE ORDER  $=$ [NPY\\_BIG\\_ENDIAN](#page-1313-1), and similarly for little endian architectures.

Defined in numpy/npy\_endian.h.

### **PyArray\_GetEndianness**()

New in version 1.3.0.

Returns the endianness of the current platform. One of NPY\_CPU\_BIG, NPY\_CPU\_LITTLE, or NPY\_CPU\_UNKNOWN\_ENDIAN.

# **5.3 Data Type API**

The standard array can have 24 different data types (and has some support for adding your own types). These data types all have an enumerated type, an enumerated type-character, and a corresponding array scalar Python type object (placed in a hierarchy). There are also standard C typedefs to make it easier to manipulate elements of the given data type. For the numeric types, there are also bit-width equivalent C typedefs and named typenumbers that make it easier to select the precision desired.

Warning: The names for the types in c code follows c naming conventions more closely. The Python names for these types follow Python conventions. Thus, [NPY\\_FLOAT](#page-1315-0) picks up a 32-bit float in C, but numpy. float\_ in Python corresponds to a 64-bit double. The bit-width names can be used in both Python and C for clarity.

# **5.3.1 Enumerated Types**

There is a list of enumerated types defined providing the basic 24 data types plus some useful generic names. Whenever the code requires a type number, one of these enumerated types is requested. The types are all called  $NPY_{\text{-}}\{NAME\}$ :

### **NPY\_BOOL**

The enumeration value for the boolean type, stored as one byte. It may only be set to the values 0 and 1.

**NPY\_BYTE**

### **NPY\_INT8**

The enumeration value for an 8-bit/1-byte signed integer.

**NPY\_SHORT**

### **NPY\_INT16**

The enumeration value for a 16-bit/2-byte signed integer.

### <span id="page-1314-2"></span>**NPY\_INT**

### **NPY\_INT32**

The enumeration value for a 32-bit/4-byte signed integer.

### <span id="page-1314-1"></span>**NPY\_LONG**

Equivalent to either NPY\_INT or NPY\_LONGLONG, depending on the platform.

### **NPY\_LONGLONG**

### **NPY\_INT64**

The enumeration value for a 64-bit/8-byte signed integer.

### **NPY\_UBYTE**

### <span id="page-1315-1"></span>**NPY\_UINT8**

The enumeration value for an 8-bit/1-byte unsigned integer.

### **NPY\_USHORT**

### **NPY\_UINT16**

The enumeration value for a 16-bit/2-byte unsigned integer.

### **NPY\_UINT**

### **NPY\_UINT32**

The enumeration value for a 32-bit/4-byte unsigned integer.

### **NPY\_ULONG**

Equivalent to either NPY\_UINT or NPY\_ULONGLONG, depending on the platform.

### **NPY\_ULONGLONG**

### **NPY\_UINT64**

The enumeration value for a 64-bit/8-byte unsigned integer.

### **NPY\_HALF**

#### **NPY\_FLOAT16**

The enumeration value for a 16-bit/2-byte IEEE 754-2008 compatible floating point type.

### <span id="page-1315-0"></span>**NPY\_FLOAT**

### **NPY\_FLOAT32**

The enumeration value for a 32-bit/4-byte IEEE 754 compatible floating point type.

### <span id="page-1315-2"></span>**NPY\_DOUBLE**

### **NPY\_FLOAT64**

The enumeration value for a 64-bit/8-byte IEEE 754 compatible floating point type.

### **NPY\_LONGDOUBLE**

The enumeration value for a platform-specific floating point type which is at least as large as NPY\_DOUBLE, but larger on many platforms.

### **NPY\_CFLOAT**

### **NPY\_COMPLEX64**

The enumeration value for a 64-bit/8-byte complex type made up of two NPY\_FLOAT values.

#### **NPY\_CDOUBLE**

### **NPY\_COMPLEX128**

The enumeration value for a 128-bit/16-byte complex type made up of two NPY\_DOUBLE values.

### **NPY\_CLONGDOUBLE**

The enumeration value for a platform-specific complex floating point type which is made up of two NPY\_LONGDOUBLE values.

### **NPY\_DATETIME**

The enumeration value for a data type which holds dates or datetimes with a precision based on selectable date or time units.

### **NPY\_TIMEDELTA**

The enumeration value for a data type which holds lengths of times in integers of selectable date or time units.

### <span id="page-1316-0"></span>**NPY\_STRING**

The enumeration value for ASCII strings of a selectable size. The strings have a fixed maximum size within a given array.

### <span id="page-1316-1"></span>**NPY\_UNICODE**

The enumeration value for UCS4 strings of a selectable size. The strings have a fixed maximum size within a given array.

### <span id="page-1316-5"></span>**NPY\_OBJECT**

The enumeration value for references to arbitrary Python objects.

### <span id="page-1316-2"></span>**NPY\_VOID**

Primarily used to hold struct dtypes, but can contain arbitrary binary data.

Some useful aliases of the above types are

### **NPY\_INTP**

The enumeration value for a signed integer type which is the same size as a (void \*) pointer. This is the type used by all arrays of indices.

#### **NPY\_UINTP**

The enumeration value for an unsigned integer type which is the same size as a (void \*) pointer.

#### **NPY\_MASK**

The enumeration value of the type used for masks, such as with the [NPY\\_ITER\\_ARRAYMASK](#page-1366-0) iterator flag. This is equivalent to [NPY\\_UINT8](#page-1315-1).

#### **NPY\_DEFAULT\_TYPE**

The default type to use when no dtype is explicitly specified, for example when calling np.zero(shape). This is equivalent to [NPY\\_DOUBLE](#page-1315-2).

### Other useful related constants are

### **NPY\_NTYPES**

The total number of built-in NumPy types. The enumeration covers the range from 0 to NPY\_NTYPES-1.

#### <span id="page-1316-3"></span>**NPY\_NOTYPE**

A signal value guaranteed not to be a valid type enumeration number.

#### <span id="page-1316-4"></span>**NPY\_USERDEF**

The start of type numbers used for Custom Data types.

The various character codes indicating certain types are also part of an enumerated list. References to type characters (should they be needed at all) should always use these enumerations. The form of them is  $NPY_{\text{NAME}}$ LTR where {NAME} can be

### BOOL, BYTE, UBYTE, SHORT, USHORT, INT, UINT, LONG, ULONG, LONGLONG, ULON-GLONG, HALF, FLOAT, DOUBLE, LONGDOUBLE, CFLOAT, CDOUBLE, CLONGDOUBLE, DATETIME, TIMEDELTA, OBJECT, STRING, VOID

### INTP, UINTP

### GENBOOL, SIGNED, UNSIGNED, FLOATING, COMPLEX

The latter group of {NAME}s corresponds to letters used in the array interface typestring specification.

# **5.3.2 Defines**

**Max and min values for integers**

**NPY\_MAX\_INT{bits}**

**NPY\_MAX\_UINT{bits}**

### **NPY\_MIN\_INT{bits}**

These are defined for  $\{bits\} = 8, 16, 32, 64, 128,$  and 256 and provide the maximum (minimum) value of the corresponding (unsigned) integer type. Note: the actual integer type may not be available on all platforms (i.e. 128-bit and 256-bit integers are rare).

### **NPY\_MIN\_{type}**

This is defined for  $\{type\} = BYTE$ , SHORT, INT, LONG, LONGLONG, INTP

### **NPY\_MAX\_{type}**

This is defined for all defined for  $\{type\} =$  BYTE, UBYTE, SHORT, USHORT, INT, UINT, LONG, ULONG, LONGLONG, ULONGLONG, INTP, UINTP

### **Number of bits in data types**

All NPY\_SIZEOF\_{CTYPE} constants have corresponding NPY\_BITSOF\_{CTYPE} constants defined. The NPY\_BITSOF\_{CTYPE} constants provide the number of bits in the data type. Specifically, the available {CTYPE}s are

### BOOL, CHAR, SHORT, INT, LONG, LONGLONG, FLOAT, DOUBLE, LONGDOUBLE

### **Bit-width references to enumerated typenums**

All of the numeric data types (integer, floating point, and complex) have constants that are defined to be a specific enumerated type number. Exactly which enumerated type a bit-width type refers to is platform dependent. In particular, the constants available are PyArray\_{NAME}{BITS} where {NAME} is **INT, UINT, FLOAT, COMPLEX** and {BITS} can be 8, 16, 32, 64, 80, 96, 128, 160, 192, 256, and 512. Obviously not all bit-widths are available on all platforms for all the kinds of numeric types. Commonly 8-, 16-, 32-, 64-bit integers; 32-, 64-bit floats; and 64-, 128-bit complex types are available.

### **Integer that can hold a pointer**

The constants NPY\_INTP and NPY\_UINTP refer to an enumerated integer type that is large enough to hold a pointer on the platform. Index arrays should always be converted to NPY\_INTP , because the dimension of the array is of type npy\_intp.

# **5.3.3 C-type names**

There are standard variable types for each of the numeric data types and the bool data type. Some of these are already available in the C-specification. You can create variables in extension code with these types.

### **Boolean**

```
npy_bool
```
unsigned char; The constants [NPY\\_FALSE](#page-1356-1) and [NPY\\_TRUE](#page-1356-2) are also defined.

### **(Un)Signed Integer**

Unsigned versions of the integers can be defined by pre-pending a 'u' to the front of the integer name.

- **npy\_(u)byte** (unsigned) char
- **npy\_(u)short** (unsigned) short
- **npy\_(u)int** (unsigned) int
- **npy\_(u)long** (unsigned) long int
- **npy\_(u)longlong** (unsigned long long int)

**npy\_(u)intp** (unsigned) Py\_intptr\_t (an integer that is the size of a pointer on the platform).

### **(Complex) Floating point**

- **npy\_(c)float** float
- **npy\_(c)double** double
- **npy\_(c)longdouble** long double

complex types are structures with .real and .imag members (in that order).

### **Bit-width names**

There are also typedefs for signed integers, unsigned integers, floating point, and complex floating point types of specific bit- widths. The available type names are

npy\_int{bits}, npy\_uint{bits}, npy\_float{bits}, and npy\_complex{bits}

where  $\{\text{bits}\}$  is the number of bits in the type and can be 8, 16, 32, 64, 128, and 256 for integer types; 16, 32, 64, 80, 96, 128, and 256 for floating-point types; and 32, 64, 128, 160, 192, and 512 for complex-valued types. Which bit-widths are available is platform dependent. The bolded bit-widths are usually available on all platforms.

# **5.3.4 Printf Formatting**

For help in printing, the following strings are defined as the correct format specifier in printf and related commands.

NPY\_LONGLONG\_FMT, NPY\_ULONGLONG\_FMT, NPY\_INTP\_FMT, NPY\_UINTP\_FMT, NPY\_LONGDOUBLE\_FMT

# **5.4 Array API**

The test of a first-rate intelligence is the ability to hold two opposed ideas in the mind at the same time, and still retain the ability to function. — *F. Scott Fitzgerald*

For a successful technology, reality must take precedence over public relations, for Nature cannot be fooled. — *Richard P. Feynman*

# **5.4.1 Array structure and data access**

These macros all access the [PyArrayObject](#page-1299-1) structure members. The input argument, arr, can be any PyObject  $*$  that is directly interpretable as a [PyArrayObject](#page-1299-1)  $*$  (any instance of the [PyArray\\_Type](#page-1299-0) and its sub-types).

int **PyArray\_NDIM**([PyArrayObject](#page-1299-1) *\*arr*)

The number of dimensions in the array.

```
npy_intp *PyArray_DIMS(PyArrayObject *arr)
```
Returns a pointer to the dimensions/shape of the array. The number of elements matches the number of dimensions of the array.

npy\_intp \***PyArray\_SHAPE**([PyArrayObject](#page-1299-1) *\*arr*)

New in version 1.7.

A synonym for PyArray\_DIMS, named to be consistent with the 'shape' usage within Python.

void \***PyArray\_DATA**([PyArrayObject](#page-1299-1) *\*arr*)

```
char *PyArray_BYTES(PyArrayObject *arr)
```
These two macros are similar and obtain the pointer to the data-buffer for the array. The first macro can (and should be) assigned to a particular pointer where the second is for generic processing. If you have not guaranteed a contiguous and/or aligned array then be sure you understand how to access the data in the array to avoid memory and/or alignment problems.

npy\_intp \***PyArray\_STRIDES**([PyArrayObject\\*](#page-1299-1) *arr*)

Returns a pointer to the strides of the array. The number of elements matches the number of dimensions of the array.

- npy\_intp **PyArray\_DIM**([PyArrayObject\\*](#page-1299-1) *arr*, int *n*) Return the shape in the  $n<sup>th</sup>$  dimension.
- npy\_intp **PyArray\_STRIDE**([PyArrayObject\\*](#page-1299-1) *arr*, int *n*) Return the stride in the  $n<sup>th</sup>$  dimension.

[PyObject](http://docs.python.org/dev/c-api/structures.html#c.PyObject) \***PyArray\_BASE**([PyArrayObject\\*](#page-1299-1) *arr*)

This returns the base object of the array. In most cases, this means the object which owns the memory the array is pointing at.

If you are constructing an array using the C API, and specifying your own memory, you should use the function [PyArray\\_SetBaseObject](#page-1323-4) to set the base to an object which owns the memory.

If the [NPY\\_ARRAY\\_UPDATEIFCOPY](#page-1324-0) flag is set, it has a different meaning, namely base is the array into which the current array will be copied upon destruction. This overloading of the base property for two functions is likely to change in a future version of NumPy.

### [PyArray\\_Descr](#page-1300-1) \***PyArray\_DESCR**([PyArrayObject\\*](#page-1299-1) *arr*)

Returns a borrowed reference to the dtype property of the array.

### [PyArray\\_Descr](#page-1300-1) \***PyArray\_DTYPE**([PyArrayObject\\*](#page-1299-1) *arr*)

New in version 1.7.

A synonym for PyArray\_DESCR, named to be consistent with the 'dtype' usage within Python.

### void **PyArray\_ENABLEFLAGS**([PyArrayObject\\*](#page-1299-1) *arr*, int *flags*)

New in version 1.7.

Enables the specified array flags. This function does no validation, and assumes that you know what you're doing.

void **PyArray\_CLEARFLAGS**([PyArrayObject\\*](#page-1299-1) *arr*, int *flags*)

New in version 1.7.

Clears the specified array flags. This function does no validation, and assumes that you know what you're doing.

### int **PyArray\_FLAGS**([PyArrayObject\\*](#page-1299-1) *arr*)

#### int **PyArray\_ITEMSIZE**([PyArrayObject\\*](#page-1299-1) *arr*)

Return the itemsize for the elements of this array.

int **PyArray\_TYPE**([PyArrayObject\\*](#page-1299-1) *arr*)

Return the (builtin) typenumber for the elements of this array.

[PyObject](http://docs.python.org/dev/c-api/structures.html#c.PyObject) \***PyArray\_GETITEM**([PyArrayObject\\*](#page-1299-1) *arr*, void\* *itemptr*)

Get a Python object from the ndarray, *arr*, at the location pointed to by itemptr. Return NULL on failure.

- int **PyArray\_SETITEM**([PyArrayObject\\*](#page-1299-1) *arr*, void\* *itemptr*, [PyObject\\*](http://docs.python.org/dev/c-api/structures.html#c.PyObject) *obj*) Convert obj and place it in the ndarray, *arr*, at the place pointed to by itemptr. Return -1 if an error occurs or 0 on success.
- <span id="page-1320-0"></span>npy\_intp **PyArray\_SIZE**([PyArrayObject\\*](#page-1299-1) *arr*) Returns the total size (in number of elements) of the array.
- npy\_intp **PyArray\_Size**([PyArrayObject\\*](#page-1299-1) *obj*) Returns 0 if *obj* is not a sub-class of bigndarray. Otherwise, returns the total number of elements in the array. Safer version of [PyArray\\_SIZE](#page-1320-0) (*obj*).
- npy\_intp **PyArray\_NBYTES**([PyArrayObject\\*](#page-1299-1) *arr*) Returns the total number of bytes consumed by the array.

### **Data access**

These functions and macros provide easy access to elements of the ndarray from C. These work for all arrays. You may need to take care when accessing the data in the array, however, if it is not in machine byte-order, misaligned, or not writeable. In other words, be sure to respect the state of the flags unless you know what you are doing, or have previously guaranteed an array that is writeable, aligned, and in machine byte-order using [PyArray\\_FromAny](#page-1323-5). If you wish to handle all types of arrays, the copyswap function for each type is useful for handling misbehaved arrays. Some platforms (e.g. Solaris) do not like misaligned data and will crash if you de-reference a misaligned pointer. Other platforms (e.g. x86 Linux) will just work more slowly with misaligned data.

```
void* PyArray_GetPtr(PyArrayObject* aobj, npy_intp* ind)
```
Return a pointer to the data of the ndarray, *aobj*, at the N-dimensional index given by the c-array, *ind*, (which must be at least *aobj* ->nd in size). You may want to typecast the returned pointer to the data type of the ndarray.

```
void* PyArray_GETPTR1(PyArrayObject* obj, npy_intp i)
```

```
void* PyArray_GETPTR2(PyArrayObject* obj, npy_intp i, npy_intp j)
```

```
void* PyArray_GETPTR3(PyArrayObject* obj, npy_intp i, npy_intp j, npy_intp k)
```
void\* **PyArray\_GETPTR4**([PyArrayObject\\*](#page-1299-1) *obj*, npy\_intp *i*, npy\_intp *j*, npy\_intp *k*, npy\_intp *l*)

Quick, inline access to the element at the given coordinates in the ndarray, *obj*, which must have respectively 1, 2, 3, or 4 dimensions (this is not checked). The corresponding *i*, *j*, *k*, and *l* coordinates can be any integer but will be interpreted as  $npy\_intp$ . You may want to typecast the returned pointer to the data type of the ndarray.

# **5.4.2 Creating arrays**

### **From scratch**

<span id="page-1321-0"></span>[PyObject\\*](http://docs.python.org/dev/c-api/structures.html#c.PyObject) **PyArray\_NewFromDescr**([PyTypeObject\\*](http://docs.python.org/dev/c-api/type.html#c.PyTypeObject) *subtype*, [PyArray\\_Descr\\*](#page-1300-1) *descr*, int *nd*, npy\_intp\* *dims*, npy\_intp\* *strides*, void\* *data*, int *flags*, [Py-](http://docs.python.org/dev/c-api/structures.html#c.PyObject)[Object\\*](http://docs.python.org/dev/c-api/structures.html#c.PyObject) *obj*)

This function steals a reference to *descr*.

This is the main array creation function. Most new arrays are created with this flexible function.

The returned object is an object of Python-type *subtype*, which must be a subtype of [PyArray\\_Type](#page-1299-0). The array has *nd* dimensions, described by *dims*. The data-type descriptor of the new array is *descr*.

If *subtype* is of an array subclass instead of the base &PyArray\_Type, then *obj* is the object to pass to the \_\_array\_finalize\_\_ method of the subclass.

If *data* is NULL, then new memory will be allocated and *flags* can be non-zero to indicate a Fortran-style contiguous array. If *data* is not NULL, then it is assumed to point to the memory to be used for the array and the *flags* argument is used as the new flags for the array (except the state of NPY\_OWNDATA and [NPY\\_ARRAY\\_UPDATEIFCOPY](#page-1324-0) flags of the new array will be reset).

In addition, if *data* is non-NULL, then *strides* can also be provided. If *strides* is NULL, then the array strides are computed as C-style contiguous (default) or Fortran-style contiguous (*flags* is nonzero for *data* = NULL or *flags* & [NPY\\_ARRAY\\_F\\_CONTIGUOUS](#page-1323-1) is nonzero non-NULL *data*). Any provided *dims* and *strides* are copied into newly allocated dimension and strides arrays for the new array object.

[PyObject\\*](http://docs.python.org/dev/c-api/structures.html#c.PyObject) **PyArray\_NewLikeArray**([PyArrayObject\\*](#page-1299-1) *prototype*, [NPY\\_ORDER](#page-1357-2) *order*, [PyArray\\_Descr\\*](#page-1300-1) *descr*, int *subok*)

New in version 1.6.

This function steals a reference to *descr* if it is not NULL.

This array creation routine allows for the convenient creation of a new array matching an existing array's shapes and memory layout, possibly changing the layout and/or data type.

When *order* is [NPY\\_ANYORDER](#page-1357-3), the result order is [NPY\\_FORTRANORDER](#page-1358-0) if *prototype* is a fortran array, [NPY\\_CORDER](#page-1357-4) otherwise. When *order* is [NPY\\_KEEPORDER](#page-1358-1), the result order matches that of *prototype*, even when the axes of *prototype* aren't in C or Fortran order.

If *descr* is NULL, the data type of *prototype* is used.

If *subok* is 1, the newly created array will use the sub-type of *prototype* to create the new array, otherwise it will create a base-class array.

<span id="page-1322-0"></span>[PyObject\\*](http://docs.python.org/dev/c-api/structures.html#c.PyObject) **PyArray\_New**([PyTypeObject\\*](http://docs.python.org/dev/c-api/type.html#c.PyTypeObject) *subtype*, int *nd*, npy\_intp\* *dims*, int *type\_num*, npy\_intp\* *strides*, void\* *data*, int *itemsize*, int *flags*, [PyObject\\*](http://docs.python.org/dev/c-api/structures.html#c.PyObject) *obj*)

This is similar to [PyArray\\_DescrNew](#page-1349-1) (...) except you specify the data-type descriptor with *type\_num* and *itemsize*, where *type\_num* corresponds to a builtin (or user-defined) type. If the type always has the same number of bytes, then itemsize is ignored. Otherwise, itemsize specifies the particular size of this array.

Warning: If data is passed to [PyArray\\_NewFromDescr](#page-1321-0) or [PyArray\\_New](#page-1322-0), this memory must not be deallocated until the new array is deleted. If this data came from another Python object, this can be accomplished using Py INCREF on that object and setting the base member of the new array to point to that object. If strides are passed in they must be consistent with the dimensions, the itemsize, and the data of the array.

[PyObject\\*](http://docs.python.org/dev/c-api/structures.html#c.PyObject) **PyArray\_SimpleNew**(int *nd*, npy\_intp\* *dims*, int *typenum*)

Create a new unitialized array of type, *typenum*, whose size in each of *nd* dimensions is given by the integer array, *dims*. This function cannot be used to create a flexible-type array (no itemsize given).

### [PyObject\\*](http://docs.python.org/dev/c-api/structures.html#c.PyObject) **PyArray\_SimpleNewFromData**(int *nd*, npy\_intp\* *dims*, int *typenum*, void\* *data*)

Create an array wrapper around *data* pointed to by the given pointer. The array flags will have a default that the data area is well-behaved and C-style contiguous. The shape of the array is given by the *dims* c-array of length *nd*. The data-type of the array is indicated by *typenum*.

[PyObject\\*](http://docs.python.org/dev/c-api/structures.html#c.PyObject) **PyArray\_SimpleNewFromDescr**(int *nd*, npy\_intp\* *dims*, [PyArray\\_Descr\\*](#page-1300-1) *descr*) This function steals a reference to *descr* if it is not NULL.

Create a new array with the provided data-type descriptor, *descr* , of the shape deteremined by *nd* and *dims*.

### **PyArray\_FILLWBYTE**([PyObject\\*](http://docs.python.org/dev/c-api/structures.html#c.PyObject) *obj*, int *val*)

Fill the array pointed to by *obj* —which must be a (subclass of) bigndarray—with the contents of *val* (evaluated as a byte). This macro calls memset, so obj must be contiguous.

### <span id="page-1322-1"></span>[PyObject\\*](http://docs.python.org/dev/c-api/structures.html#c.PyObject) **PyArray\_Zeros**(int *nd*, npy\_intp\* *dims*, [PyArray\\_Descr\\*](#page-1300-1) *dtype*, int *fortran*)

Construct a new *nd* -dimensional array with shape given by *dims* and data type given by *dtype*. If *fortran* is non-zero, then a Fortran-order array is created, otherwise a C-order array is created. Fill the memory with zeros (or the 0 object if *dtype* corresponds to [NPY\\_OBJECT](#page-1316-5) ).

[PyObject\\*](http://docs.python.org/dev/c-api/structures.html#c.PyObject) **PyArray\_ZEROS**(int *nd*, npy\_intp\* *dims*, int *type\_num*, int *fortran*) Macro form of PyArray Zeros which takes a type-number instead of a data-type object.

### <span id="page-1322-2"></span>[PyObject\\*](http://docs.python.org/dev/c-api/structures.html#c.PyObject) **PyArray\_Empty**(int *nd*, npy\_intp\* *dims*, [PyArray\\_Descr\\*](#page-1300-1) *dtype*, int *fortran*)

Construct a new *nd* -dimensional array with shape given by *dims* and data type given by *dtype*. If *fortran* is non-zero, then a Fortran-order array is created, otherwise a C-order array is created. The array is uninitialized unless the data type corresponds to  $NPY\_\Theta\text{BJECT}$  in which case the array is filled with [Py\\_None](http://docs.python.org/dev/c-api/none.html#c.Py_None).

- [PyObject\\*](http://docs.python.org/dev/c-api/structures.html#c.PyObject) **PyArray\_EMPTY**(int *nd*, npy\_intp\* *dims*, int *typenum*, int *fortran*) Macro form of PyArray Empty which takes a type-number, *typenum*, instead of a data-type object.
- [PyObject\\*](http://docs.python.org/dev/c-api/structures.html#c.PyObject) **PyArray\_Arange**(double *start*, double *stop*, double *step*, int *typenum*) Construct a new 1-dimensional array of data-type, *typenum*, that ranges from *start* to *stop* (exclusive) in increments of *step* . Equivalent to arange (*start*, *stop*, *step*, dtype).
- [PyObject\\*](http://docs.python.org/dev/c-api/structures.html#c.PyObject) **PyArray\_ArangeObj**([PyObject\\*](http://docs.python.org/dev/c-api/structures.html#c.PyObject) *start*, [PyObject\\*](http://docs.python.org/dev/c-api/structures.html#c.PyObject) *stop*, [PyObject\\*](http://docs.python.org/dev/c-api/structures.html#c.PyObject) *step*, [PyArray\\_Descr\\*](#page-1300-1) *de-*

*scr*) Construct a new 1-dimensional array of data-type determined by descr, that ranges from start to stop (exclusive) in increments of step. Equivalent to arange( start, stop, step, typenum ).

### <span id="page-1323-4"></span>int **PyArray\_SetBaseObject**([PyArrayObject\\*](#page-1299-1) *arr*, [PyObject\\*](http://docs.python.org/dev/c-api/structures.html#c.PyObject) *obj*)

New in version 1.7.

This function steals a reference to  $\circ$ b j and sets it as the base property of  $\arctan$ .

If you construct an array by passing in your own memory buffer as a parameter, you need to set the array's *base* property to ensure the lifetime of the memory buffer is appropriate.

The return value is 0 on success, -1 on failure.

If the object provided is an array, this function traverses the chain of *base* pointers so that each array points to the owner of the memory directly. Once the base is set, it may not be changed to another value.

### **From other objects**

<span id="page-1323-5"></span>[PyObject\\*](http://docs.python.org/dev/c-api/structures.html#c.PyObject) **PyArray\_FromAny**([PyObject\\*](http://docs.python.org/dev/c-api/structures.html#c.PyObject) *op*, [PyArray\\_Descr\\*](#page-1300-1) *dtype*, int *min\_depth*, int *max\_depth*, int *re-*

*quirements*, [PyObject\\*](http://docs.python.org/dev/c-api/structures.html#c.PyObject) *context*)

This is the main function used to obtain an array from any nested sequence, or object that exposes the array interface, *op*. The parameters allow specification of the required *dtype*, the minimum (*min\_depth*) and maximum (*max\_depth*) number of dimensions acceptable, and other *requirements* for the array. The *dtype* argument needs to be a [PyArray\\_Descr](#page-1300-1) structure indicating the desired data-type (including required byteorder). The *dtype* argument may be NULL, indicating that any data-type (and byteorder) is acceptable. Unless FORCECAST is present in flags, this call will generate an error if the data type cannot be safely obtained from the object. If you want to use NULL for the *dtype* and ensure the array is notswapped then use [PyArray\\_CheckFromAny](#page-1325-1). A value of 0 for either of the depth parameters causes the parameter to be ignored. Any of the following array flags can be added (*e.g.* using |) to get the *requirements* argument. If your code can handle general (*e.g.* strided, byte-swapped, or unaligned arrays) then *requirements* may be 0. Also, if *op* is not already an array (or does not expose the array interface), then a new array will be created (and filled from *op* using the sequence protocol). The new array will have NPY\_DEFAULT as its flags member. The *context* argument is passed to the \_\_array\_\_ method of *op* and is only used if the array is constructed that way. Almost always this parameter is NULL.

In versions 1.6 and earlier of NumPy, the following flags did not have the \_ARRAY\_ macro namespace in them. That form of the constant names is deprecated in 1.7.

### <span id="page-1323-0"></span>**NPY\_ARRAY\_C\_CONTIGUOUS**

Make sure the returned array is C-style contiguous

### <span id="page-1323-1"></span>**NPY\_ARRAY\_F\_CONTIGUOUS**

Make sure the returned array is Fortran-style contiguous.

### <span id="page-1323-2"></span>**NPY\_ARRAY\_ALIGNED**

Make sure the returned array is aligned on proper boundaries for its data type. An aligned array has the data pointer and every strides factor as a multiple of the alignment factor for the data-type- descriptor.

### <span id="page-1323-3"></span>**NPY\_ARRAY\_WRITEABLE**

Make sure the returned array can be written to.

#### **NPY\_ARRAY\_ENSURECOPY**

Make sure a copy is made of *op*. If this flag is not present, data is not copied if it can be avoided.

#### **NPY\_ARRAY\_ENSUREARRAY**

Make sure the result is a base-class ndarray or bigndarray. By default, if *op* is an instance of a subclass of the bigndarray, an instance of that same subclass is returned. If this flag is set, an ndarray object will be returned instead.

### **NPY\_ARRAY\_FORCECAST**

Force a cast to the output type even if it cannot be done safely. Without this flag, a data cast will occur only if it can be done safely, otherwise an error is reaised.

#### <span id="page-1324-0"></span>**NPY\_ARRAY\_UPDATEIFCOPY**

If *op* is already an array, but does not satisfy the requirements, then a copy is made (which will satisfy the requirements). If this flag is present and a copy (of an object that is already an array) must be made, then the corresponding [NPY\\_ARRAY\\_UPDATEIFCOPY](#page-1324-0) flag is set in the returned copy and *op* is made to be read-only. When the returned copy is deleted (presumably after your calculations are complete), its contents will be copied back into *op* and the *op* array will be made writeable again. If *op* is not writeable to begin with, then an error is raised. If *op* is not already an array, then this flag has no effect.

### <span id="page-1324-1"></span>**NPY\_ARRAY\_BEHAVED**

[NPY\\_ARRAY\\_ALIGNED](#page-1323-2) | [NPY\\_ARRAY\\_WRITEABLE](#page-1323-3)

#### <span id="page-1324-2"></span>**NPY\_ARRAY\_CARRAY**

[NPY\\_ARRAY\\_C\\_CONTIGUOUS](#page-1323-0) | [NPY\\_ARRAY\\_BEHAVED](#page-1324-1)

- **NPY\_ARRAY\_CARRAY\_RO** [NPY\\_ARRAY\\_C\\_CONTIGUOUS](#page-1323-0) | [NPY\\_ARRAY\\_ALIGNED](#page-1323-2)
- **NPY\_ARRAY\_FARRAY** [NPY\\_ARRAY\\_F\\_CONTIGUOUS](#page-1323-1) | [NPY\\_ARRAY\\_BEHAVED](#page-1324-1)
- **NPY\_ARRAY\_FARRAY\_RO** [NPY\\_ARRAY\\_F\\_CONTIGUOUS](#page-1323-1) | [NPY\\_ARRAY\\_ALIGNED](#page-1323-2)
- **NPY\_ARRAY\_DEFAULT**

[NPY\\_ARRAY\\_CARRAY](#page-1324-2)

#### **NPY\_ARRAY\_IN\_ARRAY**

NPY\_ARRAY\_CONTIGUOUS | [NPY\\_ARRAY\\_ALIGNED](#page-1323-2)

#### **NPY\_ARRAY\_IN\_FARRAY**

[NPY\\_ARRAY\\_F\\_CONTIGUOUS](#page-1323-1) | [NPY\\_ARRAY\\_ALIGNED](#page-1323-2)

**NPY\_OUT\_ARRAY**

[NPY\\_ARRAY\\_C\\_CONTIGUOUS](#page-1323-0) | [NPY\\_ARRAY\\_WRITEABLE](#page-1323-3) | [NPY\\_ARRAY\\_ALIGNED](#page-1323-2)

**NPY\_ARRAY\_OUT\_FARRAY**

[NPY\\_ARRAY\\_F\\_CONTIGUOUS](#page-1323-1) | [NPY\\_ARRAY\\_WRITEABLE](#page-1323-3) | [NPY\\_ARRAY\\_ALIGNED](#page-1323-2)

#### **NPY\_ARRAY\_INOUT\_ARRAY**

[NPY\\_ARRAY\\_C\\_CONTIGUOUS](#page-1323-0) | [NPY\\_ARRAY\\_WRITEABLE](#page-1323-3) | [NPY\\_ARRAY\\_ALIGNED](#page-1323-2) | [NPY\\_ARRAY\\_UPDATEIFCOPY](#page-1324-0)

#### **NPY\_ARRAY\_INOUT\_FARRAY**

[NPY\\_ARRAY\\_F\\_CONTIGUOUS](#page-1323-1) | [NPY\\_ARRAY\\_WRITEABLE](#page-1323-3) | [NPY\\_ARRAY\\_ALIGNED](#page-1323-2) | [NPY\\_ARRAY\\_UPDATEIFCOPY](#page-1324-0)

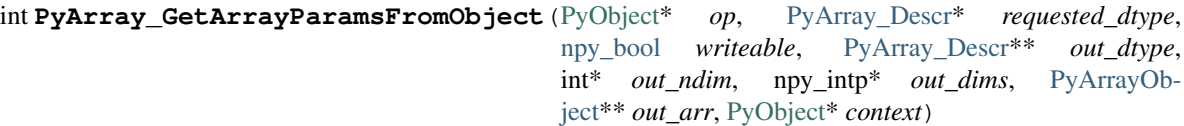

New in version 1.6.

Retrieves the array parameters for viewing/converting an arbitrary PyObject<sup>\*</sup> to a NumPy array. This allows the "innate type and shape" of Python list-of-lists to be discovered without actually converting to an array. PyArray\_FromAny calls this function to analyze its input.

In some cases, such as structured arrays and the \_\_array\_\_ interface, a data type needs to be used to make sense of the object. When this is needed, provide a Descr for 'requested\_dtype', otherwise provide NULL. This

reference is not stolen. Also, if the requested dtype doesn't modify the interpretation of the input, out\_dtype will still get the "innate" dtype of the object, not the dtype passed in 'requested\_dtype'.

If writing to the value in 'op' is desired, set the boolean 'writeable' to 1. This raises an error when 'op' is a scalar, list of lists, or other non-writeable 'op'. This differs from passing NPY\_ARRAY\_WRITEABLE to PyArray\_FromAny, where the writeable array may be a copy of the input.

When success (0 return value) is returned, either out arr is filled with a non-NULL PyArrayObject and the rest of the parameters are untouched, or out\_arr is filled with NULL, and the rest of the parameters are filled.

Typical usage:

```
PyArrayObject *arr = NULL;
PyArray_Descr *dtype = NULL;
int ndim = 0;npy_intp dims[NPY_MAXDIMS];
if (PyArray_GetArrayParamsFromObject(op, NULL, 1, &dtype,
                                     &ndim, &dims, &arr, NULL) < 0) {
    return NULL;
}
if (\text{arr} == \text{NULL}) {
    ... validate/change dtype, validate flags, ndim, etc ...
    // Could make custom strides here too
    arr = PyArray_NewFromDescr(&PyArray_Type, dtype, ndim,
                                  dims, NULL,
                                 fortran ? NPY_ARRAY_F_CONTIGUOUS : 0,
                                 NULL);
    if (\text{arr} == \text{NULL}) {
        return NULL;
    }
    if (PyArray_CopyObject(arr, op) < 0) {
        Py_DECREF(arr);
        return NULL;
    }
}
else {
    ... in this case the other parameters weren't filled, just
        validate and possibly copy arr itself ...
}
... use arr ...
```
<span id="page-1325-1"></span>[PyObject\\*](http://docs.python.org/dev/c-api/structures.html#c.PyObject) **PyArray\_CheckFromAny**([PyObject\\*](http://docs.python.org/dev/c-api/structures.html#c.PyObject) *op*, [PyArray\\_Descr\\*](#page-1300-1) *dtype*, int *min\_depth*, int *max\_depth*,

int *requirements*, [PyObject\\*](http://docs.python.org/dev/c-api/structures.html#c.PyObject) *context*)

Nearly identical to [PyArray\\_FromAny](#page-1323-5) (...) except *requirements* can contain [NPY\\_ARRAY\\_NOTSWAPPED](#page-1325-0) (over-riding the specification in *dtype*) and [NPY\\_ARRAY\\_ELEMENTSTRIDES](#page-1325-2) which indicates that the array should be aligned in the sense that the strides are multiples of the element size.

In versions 1.6 and earlier of NumPy, the following flags did not have the \_ARRAY\_ macro namespace in them. That form of the constant names is deprecated in 1.7.

### <span id="page-1325-0"></span>**NPY\_ARRAY\_NOTSWAPPED**

Make sure the returned array has a data-type descriptor that is in machine byte-order, over-riding any specification in the *dtype* argument. Normally, the byte-order requirement is determined by the *dtype* argument. If this flag is set and the dtype argument does not indicate a machine byte-order descriptor (or is NULL and the object is already an array with a data-type descriptor that is not in machine byte- order), then a new data-type descriptor is created and used with its byte-order field set to native.

### <span id="page-1325-2"></span>**NPY\_ARRAY\_BEHAVED\_NS**

[NPY\\_ARRAY\\_ALIGNED](#page-1323-2) | [NPY\\_ARRAY\\_WRITEABLE](#page-1323-3) | [NPY\\_ARRAY\\_NOTSWAPPED](#page-1325-0)

### **NPY\_ARRAY\_ELEMENTSTRIDES**

Make sure the returned array has strides that are multiples of the element size.

[PyObject\\*](http://docs.python.org/dev/c-api/structures.html#c.PyObject) **PyArray\_FromArray**([PyArrayObject\\*](#page-1299-1) *op*, [PyArray\\_Descr\\*](#page-1300-1) *newtype*, int *requirements*)

Special case of [PyArray\\_FromAny](#page-1323-5) for when *op* is already an array but it needs to be of a specific *newtype* (including byte-order) or has certain *requirements*.

[PyObject\\*](http://docs.python.org/dev/c-api/structures.html#c.PyObject) **PyArray\_FromStructInterface**([PyObject\\*](http://docs.python.org/dev/c-api/structures.html#c.PyObject) *op*)

Returns an ndarray object from a Python object that exposes the \_\_array\_struct\_\_' method and follows the array interface protocol. If the object does not contain this method then a borrowed reference to [Py\\_NotImplemented](http://docs.python.org/dev/c-api/object.html#c.Py_NotImplemented) is returned.

### [PyObject\\*](http://docs.python.org/dev/c-api/structures.html#c.PyObject) **PyArray\_FromInterface**([PyObject\\*](http://docs.python.org/dev/c-api/structures.html#c.PyObject) *op*)

Returns an ndarray object from a Python object that exposes the \_\_array\_shape\_\_ and \_\_array\_typestr\_\_ methods following the array interface protocol. If the object does not contain one of these method then a borrowed reference to  $Py$ \_Not Implemented is returned.

### [PyObject\\*](http://docs.python.org/dev/c-api/structures.html#c.PyObject) **PyArray\_FromArrayAttr**([PyObject\\*](http://docs.python.org/dev/c-api/structures.html#c.PyObject) *op*, [PyArray\\_Descr\\*](#page-1300-1) *dtype*, [PyObject\\*](http://docs.python.org/dev/c-api/structures.html#c.PyObject) *context*)

Return an ndarray object from a Python object that exposes the \_\_array\_\_\_ method. The \_\_array\_\_ method can take 0, 1, or 2 arguments ([dtype, context]) where *context* is used to pass information about where the array method is being called from (currently only used in ufuncs).

### [PyObject\\*](http://docs.python.org/dev/c-api/structures.html#c.PyObject) **PyArray\_ContiguousFromAny**([PyObject\\*](http://docs.python.org/dev/c-api/structures.html#c.PyObject) *op*, int *typenum*, int *min\_depth*, int *max\_depth*)

This function returns a (C-style) contiguous and behaved function array from any nested sequence or array interface exporting object, *op*, of (non-flexible) type given by the enumerated *typenum*, of minimum depth *min\_depth*, and of maximum depth *max\_depth*. Equivalent to a call to  $PyArray$  FromAny with requirements set to NPY\_DEFAULT and the type\_num member of the type argument set to *typenum*.

### [PyObject](http://docs.python.org/dev/c-api/structures.html#c.PyObject) \***PyArray\_FromObject**([PyObject](http://docs.python.org/dev/c-api/structures.html#c.PyObject) *\*op*, int *typenum*, int *min\_depth*, int *max\_depth*)

Return an aligned and in native-byteorder array from any nested sequence or array-interface exporting object, op, of a type given by the enumerated typenum. The minimum number of dimensions the array can have is given by min\_depth while the maximum is max\_depth. This is equivalent to a call to  $PyArray_FromAny$ with requirements set to BEHAVED.

### [PyObject\\*](http://docs.python.org/dev/c-api/structures.html#c.PyObject) **PyArray\_EnsureArray**([PyObject\\*](http://docs.python.org/dev/c-api/structures.html#c.PyObject) *op*)

This function steals a reference to  $op$  and makes sure that  $op$  is a base-class ndarray. It special cases array scalars, but otherwise calls  $PVARTAY$   $FromAny$  ( op, NULL, 0, 0, NPY\_ARRAY\_ENSUREARRAY).

[PyObject\\*](http://docs.python.org/dev/c-api/structures.html#c.PyObject) **PyArray\_FromString**(char\* *string*, npy\_intp *slen*, [PyArray\\_Descr\\*](#page-1300-1) *dtype*, npy\_intp *num*,

char\* *sep*)

Construct a one-dimensional ndarray of a single type from a binary or (ASCII) text string of length slen. The data-type of the array to-be-created is given by dtype. If num is -1, then copy the entire string and return an appropriately sized array, otherwise, num is the number of items to copy from the string. If sep is NULL (or ""), then interpret the string as bytes of binary data, otherwise convert the sub-strings separated by sep to items of data-type dtype. Some data-types may not be readable in text mode and an error will be raised if that occurs. All errors return NULL.

### [PyObject\\*](http://docs.python.org/dev/c-api/structures.html#c.PyObject) **PyArray\_FromFile**(FILE\* *fp*, [PyArray\\_Descr\\*](#page-1300-1) *dtype*, npy\_intp *num*, char\* *sep*)

Construct a one-dimensional ndarray of a single type from a binary or text file. The open file pointer is fp, the data-type of the array to be created is given by  $dtype$ . This must match the data in the file. If num is -1, then read until the end of the file and return an appropriately sized array, otherwise, num is the number of items to read. If sep is NULL (or ""), then read from the file in binary mode, otherwise read from the file in text mode with sep providing the item separator. Some array types cannot be read in text mode in which case an error is raised.

## [PyObject\\*](http://docs.python.org/dev/c-api/structures.html#c.PyObject) **PyArray\_FromBuffer**([PyObject\\*](http://docs.python.org/dev/c-api/structures.html#c.PyObject) *buf*, [PyArray\\_Descr\\*](#page-1300-1) *dtype*, npy\_intp *count*, npy\_intp *offset*)

Construct a one-dimensional ndarray of a single type from an object, buf, that exports the (single-segment) buffer protocol (or has an attribute \_\_buffer\_\_ that returns an object that exports the buffer protocol). A writeable buffer will be tried first followed by a read- only buffer. The [NPY\\_ARRAY\\_WRITEABLE](#page-1323-3) flag of the

returned array will reflect which one was successful. The data is assumed to start at offset bytes from the start of the memory location for the object. The type of the data in the buffer will be interpreted depending on the data- type descriptor, dtype. If count is negative then it will be determined from the size of the buffer and the requested itemsize, otherwise, count represents how many elements should be converted from the buffer.

### <span id="page-1327-3"></span>int **PyArray\_CopyInto**([PyArrayObject\\*](#page-1299-1) *dest*, [PyArrayObject\\*](#page-1299-1) *src*)

Copy from the source array,  $src$ , into the destination array,  $dest$ , performing a data-type conversion if necessary. If an error occurs return -1 (otherwise 0). The shape of  $src$  must be broadcastable to the shape of dest. The data areas of dest and src must not overlap.

### int **PyArray\_MoveInto**([PyArrayObject\\*](#page-1299-1) *dest*, [PyArrayObject\\*](#page-1299-1) *src*)

Move data from the source array,  $src$ , into the destination array,  $dest$ , performing a data-type conversion if necessary. If an error occurs return -1 (otherwise 0). The shape of src must be broadcastable to the shape of dest. The data areas of dest and src may overlap.

### [PyArrayObject\\*](#page-1299-1) **PyArray\_GETCONTIGUOUS**([PyObject\\*](http://docs.python.org/dev/c-api/structures.html#c.PyObject) *op*)

If op is already (C-style) contiguous and well-behaved then just return a reference, otherwise return a (contiguous and well-behaved) copy of the array. The parameter op must be a (sub-class of an) ndarray and no checking for that is done.

### <span id="page-1327-0"></span>[PyObject\\*](http://docs.python.org/dev/c-api/structures.html#c.PyObject) **PyArray\_FROM\_O**([PyObject\\*](http://docs.python.org/dev/c-api/structures.html#c.PyObject) *obj*)

Convert obj to an ndarray. The argument can be any nested sequence or object that exports the array interface. This is a macro form of PyArray FromAny using NULL, 0, 0, 0 for the other arguments. Your code must be able to handle any data-type descriptor and any combination of data-flags to use this macro.

### <span id="page-1327-1"></span>[PyObject\\*](http://docs.python.org/dev/c-api/structures.html#c.PyObject) **PyArray\_FROM\_OF**([PyObject\\*](http://docs.python.org/dev/c-api/structures.html#c.PyObject) *obj*, int *requirements*)

Similar to [PyArray\\_FROM\\_O](#page-1327-0) except it can take an argument of *requirements* indicating properties the resulting array must have. Available requirements that can be enforced are [NPY\\_ARRAY\\_C\\_CONTIGUOUS](#page-1323-0), [NPY\\_ARRAY\\_F\\_CONTIGUOUS](#page-1323-1), [NPY\\_ARRAY\\_ALIGNED](#page-1323-2), [NPY\\_ARRAY\\_WRITEABLE](#page-1323-3), [NPY\\_ARRAY\\_NOTSWAPPED](#page-1325-0), NPY\_ARRAY\_ENSURECOPY, [NPY\\_ARRAY\\_UPDATEIFCOPY](#page-1324-0), NPY\_ARRAY\_FORCECAST, and NPY\_ARRAY\_ENSUREARRAY. Standard combinations of flags can also be used:

### <span id="page-1327-2"></span>[PyObject\\*](http://docs.python.org/dev/c-api/structures.html#c.PyObject) **PyArray\_FROM\_OT**([PyObject\\*](http://docs.python.org/dev/c-api/structures.html#c.PyObject) *obj*, int *typenum*)

Similar to [PyArray\\_FROM\\_O](#page-1327-0) except it can take an argument of *typenum* specifying the type-number the returned array.

### [PyObject\\*](http://docs.python.org/dev/c-api/structures.html#c.PyObject) **PyArray\_FROM\_OTF**([PyObject\\*](http://docs.python.org/dev/c-api/structures.html#c.PyObject) *obj*, int *typenum*, int *requirements*)

Combination of [PyArray\\_FROM\\_OF](#page-1327-1) and [PyArray\\_FROM\\_OT](#page-1327-2) allowing both a *typenum* and a *flags* argument to be provided..

### [PyObject\\*](http://docs.python.org/dev/c-api/structures.html#c.PyObject) **PyArray\_FROMANY**([PyObject\\*](http://docs.python.org/dev/c-api/structures.html#c.PyObject) *obj*, int *typenum*, int *min*, int *max*, int *requirements*)

Similar to [PyArray\\_FromAny](#page-1323-5) except the data-type is specified using a typenumber. PyArray DescrFromType (*typenum*) is passed directly to PyArray FromAny. This macro also adds NPY\_DEFAULT to requirements if NPY\_ARRAY\_ENSURECOPY is passed in as requirements.

### [PyObject](http://docs.python.org/dev/c-api/structures.html#c.PyObject) \***PyArray\_CheckAxis**([PyObject\\*](http://docs.python.org/dev/c-api/structures.html#c.PyObject) *obj*, int\* *axis*, int *requirements*)

Encapsulate the functionality of functions and methods that take the axis= keyword and work properly with None as the axis argument. The input array is  $obj$ , while  $\star$  axis is a converted integer (so that  $\text{>=}$ MAXDIMS is the None value), and requirements gives the needed properties of  $ob$ . The output is a converted version of the input so that requirements are met and if needed a flattening has occurred. On output negative values of  $\star$ axis are converted and the new value is checked to ensure consistency with the shape of  $\circ$ b $\dot{\circ}$ .

# **5.4.3 Dealing with types**

### **General check of Python Type**

### **PyArray\_Check**(op)

Evaluates true if *op* is a Python object whose type is a sub-type of [PyArray\\_Type](#page-1299-0).

### **PyArray\_CheckExact**(op)

Evaluates true if *op* is a Python object with type [PyArray\\_Type](#page-1299-0).

### **PyArray\_HasArrayInterface**(op, out)

If op implements any part of the array interface, then out will contain a new reference to the newly created ndarray using the interface or out will contain NULL if an error during conversion occurs. Otherwise, out will contain a borrowed reference to [Py\\_NotImplemented](http://docs.python.org/dev/c-api/object.html#c.Py_NotImplemented) and no error condition is set.

### PyArray HasArrayInterfaceType (op, type, context, out)

If op implements any part of the array interface, then out will contain a new reference to the newly created ndarray using the interface or out will contain NULL if an error during conversion occurs. Otherwise, out will contain a borrowed reference to Py\_NotImplemented and no error condition is set. This version allows setting of the type and context in the part of the array interface that looks for the \_\_array\_\_ attribute.

### **PyArray\_IsZeroDim**(op)

Evaluates true if *op* is an instance of (a subclass of)  $PyArrayType$  and has 0 dimensions.

### **PyArray\_IsScalar**(op, cls)

Evaluates true if *op* is an instance of Py{cls}ArrType\_Type.

### **PyArray\_CheckScalar**(op)

Evaluates true if *op* is either an array scalar (an instance of a sub-type of PyGenericArr<sub>\_Type</sub>), or an instance of (a sub-class of) [PyArray\\_Type](#page-1299-0) whose dimensionality is 0.

### **PyArray\_IsPythonScalar**(op)

Evaluates true if *op* is a builtin Python "scalar" object (int, float, complex, str, unicode, long, bool).

### **PyArray\_IsAnyScalar**(op)

Evaluates true if *op* is either a Python scalar or an array scalar (an instance of a sub- type of PyGenericArr\_Type ).

### **Data-type checking**

For the typenum macros, the argument is an integer representing an enumerated array data type. For the array type checking macros the argument must be a PyObject  $\star$  that can be directly interpreted as a [PyArrayObject](#page-1299-1)  $\star$ .

### **PyTypeNum\_ISUNSIGNED**(num)

### **PyDataType\_ISUNSIGNED**(descr)

```
PyArray_ISUNSIGNED(obj)
```
Type represents an unsigned integer.

**PyTypeNum\_ISSIGNED**(num)

```
PyDataType_ISSIGNED(descr)
```

```
PyArray_ISSIGNED(obj)
```
Type represents a signed integer.

### **PyTypeNum\_ISINTEGER**(num)

**PyDataType\_ISINTEGER**(descr)

```
PyArray_ISINTEGER(obj)
     Type represents any integer.
```
**PyTypeNum\_ISFLOAT**(num)

**PyDataType\_ISFLOAT**(descr)

```
PyArray_ISFLOAT(obj)
     Type represents any floating point number.
```
**PyTypeNum\_ISCOMPLEX**(num)

```
PyDataType_ISCOMPLEX(descr)
```

```
PyArray_ISCOMPLEX(obj)
```
Type represents any complex floating point number.

### **PyTypeNum\_ISNUMBER**(num)

```
PyDataType_ISNUMBER(descr)
```

```
PyArray_ISNUMBER(obj)
```
Type represents any integer, floating point, or complex floating point number.

**PyTypeNum\_ISSTRING**(num)

**PyDataType\_ISSTRING**(descr)

### **PyArray\_ISSTRING**(obj)

Type represents a string data type.

**PyTypeNum\_ISPYTHON**(num)

**PyDataType\_ISPYTHON**(descr)

### **PyArray\_ISPYTHON**(obj)

Type represents an enumerated type corresponding to one of the standard Python scalar (bool, int, float, or complex).

```
PyTypeNum_ISFLEXIBLE(num)
```
**PyDataType\_ISFLEXIBLE**(descr)

### **PyArray\_ISFLEXIBLE**(obj)

Type represents one of the flexible array types ( [NPY\\_STRING](#page-1316-0), [NPY\\_UNICODE](#page-1316-1), or [NPY\\_VOID](#page-1316-2) ).

### **PyTypeNum\_ISUSERDEF**(num)

### **PyDataType\_ISUSERDEF**(descr)

**PyArray\_ISUSERDEF**(obj) Type represents a user-defined type.

**PyTypeNum\_ISEXTENDED**(num)

### **PyDataType\_ISEXTENDED**(descr)

**PyArray\_ISEXTENDED**(obj) Type is either flexible or user-defined.

**PyTypeNum\_ISOBJECT**(num)

**PyDataType\_ISOBJECT**(descr)

### **PyArray\_ISOBJECT**(obj)

Type represents object data type.

**PyTypeNum\_ISBOOL**(num)

**PyDataType\_ISBOOL**(descr)

**PyArray\_ISBOOL**(obj)

Type represents Boolean data type.

**PyDataType\_HASFIELDS**(descr)

### **PyArray\_HASFIELDS**(obj)

Type has fields associated with it.

### **PyArray\_ISNOTSWAPPED**(m)

Evaluates true if the data area of the ndarray *m* is in machine byte-order according to the array's data-type descriptor.

### **PyArray\_ISBYTESWAPPED**(m)

Evaluates true if the data area of the ndarray *m* is not in machine byte-order according to the array's data-type descriptor.

#### <span id="page-1330-0"></span>Bool **PyArray\_EquivTypes**([PyArray\\_Descr\\*](#page-1300-1) *type1*, [PyArray\\_Descr\\*](#page-1300-1) *type2*)

Return [NPY\\_TRUE](#page-1356-2) if *type1* and *type2* actually represent equivalent types for this platform (the fortran member of each type is ignored). For example, on 32-bit platforms, [NPY\\_LONG](#page-1314-1) and [NPY\\_INT](#page-1314-2) are equivalent. Otherwise return [NPY\\_FALSE](#page-1356-1).

Bool **PyArray\_EquivArrTypes**([PyArrayObject\\*](#page-1299-1) *a1*, [PyArrayObject](#page-1299-1) \* *a2*)

Return NPY TRUE if *a1* and *a2* are arrays with equivalent types for this platform.

### Bool **PyArray\_EquivTypenums**(int *typenum1*, int *typenum2*)

Special case of  $PyArray\_EquivTypes$  (...) that does not accept flexible data types but may be easier to call.

### int **PyArray\_EquivByteorders**({byteorder} *b1*, {byteorder} *b2*)

True if byteorder characters ( NPY\_LITTLE, NPY\_BIG, NPY\_NATIVE, NPY\_IGNORE ) are either equal or

equivalent as to their specification of a native byte order. Thus, on a little-endian machine NPY\_LITTLE and NPY\_NATIVE are equivalent where they are not equivalent on a big-endian machine.

### **Converting data types**

### [PyObject\\*](http://docs.python.org/dev/c-api/structures.html#c.PyObject) **PyArray\_Cast**([PyArrayObject\\*](#page-1299-1) *arr*, int *typenum*)

Mainly for backwards compatibility to the Numeric C-API and for simple casts to non-flexible types. Return a new array object with the elements of *arr* cast to the data-type *typenum* which must be one of the enumerated types and not a flexible type.

### [PyObject\\*](http://docs.python.org/dev/c-api/structures.html#c.PyObject) **PyArray\_CastToType**([PyArrayObject\\*](#page-1299-1) *arr*, [PyArray\\_Descr\\*](#page-1300-1) *type*, int *fortran*)

Return a new array of the *type* specified, casting the elements of *arr* as appropriate. The fortran argument specifies the ordering of the output array.

### int **PyArray\_CastTo**([PyArrayObject\\*](#page-1299-1) *out*, [PyArrayObject\\*](#page-1299-1) *in*)

As of 1.6, this function simply calls [PyArray\\_CopyInto](#page-1327-3), which handles the casting.

Cast the elements of the array *in* into the array *out*. The output array should be writeable, have an integermultiple of the number of elements in the input array (more than one copy can be placed in out), and have a data type that is one of the builtin types. Returns 0 on success and -1 if an error occurs.

### PyArray\_VectorUnaryFunc\* **PyArray\_GetCastFunc**([PyArray\\_Descr\\*](#page-1300-1) *from*, int *totype*)

Return the low-level casting function to cast from the given descriptor to the builtin type number. If no casting function exists return NULL and set an error. Using this function instead of direct access to *from* ->f->cast will allow support of any user-defined casting functions added to a descriptors casting dictionary.

### <span id="page-1331-1"></span>int **PyArray\_CanCastSafely**(int *fromtype*, int *totype*)

Returns non-zero if an array of data type *fromtype* can be cast to an array of data type *totype* without losing information. An exception is that 64-bit integers are allowed to be cast to 64-bit floating point values even though this can lose precision on large integers so as not to proliferate the use of long doubles without explict requests. Flexible array types are not checked according to their lengths with this function.

### int **PyArray\_CanCastTo**([PyArray\\_Descr\\*](#page-1300-1) *fromtype*, [PyArray\\_Descr\\*](#page-1300-1) *totype*)

*ing*)

[PyArray\\_CanCastTypeTo](#page-1331-0) supercedes this function in NumPy 1.6 and later.

Equivalent to PyArray\_CanCastTypeTo(fromtype, totype, NPY\_SAFE\_CASTING).

### <span id="page-1331-0"></span>int **PyArray\_CanCastTypeTo**([PyArray\\_Descr\\*](#page-1300-1) *fromtype*, [PyArray\\_Descr\\*](#page-1300-1) *totype*, [NPY\\_CASTING](#page-1358-2) *cast-*

New in version 1.6.

Returns non-zero if an array of data type *fromtype* (which can include flexible types) can be cast safely to an array of data type *totype* (which can include flexible types) according to the casting rule *casting*. For simple types with [NPY\\_SAFE\\_CASTING](#page-1358-3), this is basically a wrapper around [PyArray\\_CanCastSafely](#page-1331-1), but for flexible types such as strings or unicode, it produces results taking into account their sizes. Integer and float types can only be cast to a string or unicode type using [NPY\\_SAFE\\_CASTING](#page-1358-3) if the string or unicode type is big enough to hold the max value of the integer/float type being cast from.

### int **PyArray\_CanCastArrayTo**([PyArrayObject\\*](#page-1299-1) *arr*, [PyArray\\_Descr\\*](#page-1300-1) *totype*, [NPY\\_CASTING](#page-1358-2) *casting*) New in version 1.6.

Returns non-zero if *arr* can be cast to *totype* according to the casting rule given in *casting*. If *arr* is an array scalar, its value is taken into account, and non-zero is also returned when the value will not overflow or be truncated to an integer when converting to a smaller type.

This is almost the same as the result of PyArray\_CanCastTypeTo(PyArray\_MinScalarType(arr), totype, casting), but it also handles a special case arising because the set of uint values is not a subset of the int values for types with the same number of bits.
## [PyArray\\_Descr\\*](#page-1300-0) **PyArray\_MinScalarType**([PyArrayObject\\*](#page-1299-0) *arr*)

New in version 1.6.

If *arr* is an array, returns its data type descriptor, but if *arr* is an array scalar (has 0 dimensions), it finds the data type of smallest size to which the value may be converted without overflow or truncation to an integer.

This function will not demote complex to float or anything to boolean, but will demote a signed integer to an unsigned integer when the scalar value is positive.

<span id="page-1332-0"></span>[PyArray\\_Descr\\*](#page-1300-0) **PyArray\_PromoteTypes**([PyArray\\_Descr\\*](#page-1300-0) *type1*, [PyArray\\_Descr\\*](#page-1300-0) *type2*)

New in version 1.6.

Finds the data type of smallest size and kind to which *type1* and *type2* may be safely converted. This function is symmetric and associative. A string or unicode result will be the proper size for storing the max value of the input types converted to a string or unicode.

### <span id="page-1332-1"></span>[PyArray\\_Descr\\*](#page-1300-0) **PyArray\_ResultType**(npy\_intp *narrs*, [PyArrayObject\\*](#page-1299-0)\*arrs, npy\_intp *ndtypes*, [PyArray\\_Descr\\*](#page-1300-0)\*dtypes)

New in version 1.6.

This applies type promotion to all the inputs, using the NumPy rules for combining scalars and arrays, to determine the output type of a set of operands. This is the same result type that ufuncs produce. The specific algorithm used is as follows.

Categories are determined by first checking which of boolean, integer (int/uint), or floating point (float/complex) the maximum kind of all the arrays and the scalars are.

If there are only scalars or the maximum category of the scalars is higher than the maximum category of the arrays, the data types are combined with [PyArray\\_PromoteTypes](#page-1332-0) to produce the return value.

Otherwise, PyArray\_MinScalarType is called on each array, and the resulting data types are all combined with PyArray PromoteTypes to produce the return value.

The set of int values is not a subset of the uint values for types with the same number of bits, something not reflected in [PyArray\\_MinScalarType](#page-1331-0), but handled as a special case in PyArray\_ResultType.

## <span id="page-1332-2"></span>int **PyArray\_ObjectType**([PyObject\\*](http://docs.python.org/dev/c-api/structures.html#c.PyObject) *op*, int *mintype*)

This function is superceded by [PyArray\\_MinScalarType](#page-1331-0) and/or [PyArray\\_ResultType](#page-1332-1).

This function is useful for determining a common type that two or more arrays can be converted to. It only works for non-flexible array types as no itemsize information is passed. The *mintype* argument represents the minimum type acceptable, and *op* represents the object that will be converted to an array. The return value is the enumerated typenumber that represents the data-type that *op* should have.

void **PyArray\_ArrayType**([PyObject\\*](http://docs.python.org/dev/c-api/structures.html#c.PyObject) *op*, [PyArray\\_Descr\\*](#page-1300-0) *mintype*, [PyArray\\_Descr\\*](#page-1300-0) *outtype*) This function is superceded by [PyArray\\_ResultType](#page-1332-1).

This function works similarly to [PyArray\\_ObjectType](#page-1332-2) (...) except it handles flexible arrays. The *mintype* argument can have an itemsize member and the *outtype* argument will have an itemsize member at least as big but perhaps bigger depending on the object *op*.

### <span id="page-1332-3"></span>[PyArrayObject\\*](#page-1299-0)\* **PyArray\_ConvertToCommonType**([PyObject\\*](http://docs.python.org/dev/c-api/structures.html#c.PyObject) *op*, int\* *n*)

The functionality this provides is largely superceded by iterator  $Npy \text{Iter}$  introduced in 1.6, with flag [NPY\\_ITER\\_COMMON\\_DTYPE](#page-1364-0) or with the same dtype parameter for all operands.

Convert a sequence of Python objects contained in *op* to an array of ndarrays each having the same data type. The type is selected based on the typenumber (larger type number is chosen over a smaller one) ignoring objects that are only scalars. The length of the sequence is returned in *n*, and an *n*-length array of [PyArrayObject](#page-1299-0) pointers is the return value (or NULL if an error occurs). The returned array must be freed by the caller of this routine (using [PyDataMem\\_FREE](#page-1354-0) ) and all the array objects in it DECREF 'd or a memory-leak will occur. The example template-code below shows a typically usage:

```
mps = PyArray\_ConvertToCommonType(obj, & n);if (mps==NULL) return NULL;
{code}
<before return>
for (i=0; i\le n; i++) Py_DECREF(mps[i]);
PyDataMem_FREE(mps);
{return}
```
## char\* **PyArray\_Zero**([PyArrayObject\\*](#page-1299-0) *arr*)

A pointer to newly created memory of size *arr* ->itemsize that holds the representation of 0 for that type. The returned pointer, *ret*, must be freed using [PyDataMem\\_FREE](#page-1354-0) (ret) when it is not needed anymore.

## char\* **PyArray\_One**([PyArrayObject\\*](#page-1299-0) *arr*)

A pointer to newly created memory of size *arr* ->itemsize that holds the representation of 1 for that type. The returned pointer, *ret*, must be freed using [PyDataMem\\_FREE](#page-1354-0) (ret) when it is not needed anymore.

## int **PyArray\_ValidType**(int *typenum*)

Returns [NPY\\_TRUE](#page-1356-0) if *typenum* represents a valid type-number (builtin or user-defined or character code). Otherwise, this function returns [NPY\\_FALSE](#page-1356-1).

## **New data types**

### void **PyArray\_InitArrFuncs**([PyArray\\_ArrFuncs\\*](#page-1302-0) *f*)

Initialize all function pointers and members to NULL.

### int **PyArray\_RegisterDataType**([PyArray\\_Descr\\*](#page-1300-0) *dtype*)

Register a data-type as a new user-defined data type for arrays. The type must have most of its entries filled in. This is not always checked and errors can produce segfaults. In particular, the typeobj member of the dtype structure must be filled with a Python type that has a fixed-size element-size that corresponds to the elsize member of *dtype*. Also the f member must have the required functions: nonzero, copyswap, copyswapn, getitem, setitem, and cast (some of the cast functions may be NULL if no support is desired). To avoid confusion, you should choose a unique character typecode but this is not enforced and not relied on internally.

A user-defined type number is returned that uniquely identifies the type. A pointer to the new structure can then be obtained from [PyArray\\_DescrFromType](#page-1350-0) using the returned type number. A -1 is returned if an error occurs. If this *dtype* has already been registered (checked only by the address of the pointer), then return the previously-assigned type-number.

## int **PyArray\_RegisterCastFunc**([PyArray\\_Descr\\*](#page-1300-0) *descr*, int *totype*, PyArray\_VectorUnaryFunc\* *cast-*

*func*)

Register a low-level casting function, *castfunc*, to convert from the data-type, *descr*, to the given data-type number, *totype*. Any old casting function is over-written. A 0 is returned on success or  $a - 1$  on failure.

## int **PyArray\_RegisterCanCast**([PyArray\\_Descr\\*](#page-1300-0) *descr*, int *totype*, [NPY\\_SCALARKIND](#page-1357-0) *scalar*)

Register the data-type number, *totype*, as castable from data-type object, *descr*, of the given *scalar* kind. Use *scalar* = NPY\_NOSCALAR to register that an array of data-type *descr* can be cast safely to a data-type whose type\_number is *totype*.

# **Special functions for NPY\_OBJECT**

## int **PyArray\_INCREF**([PyArrayObject\\*](#page-1299-0) *op*)

Used for an array, *op*, that contains any Python objects. It increments the reference count of every object in the array according to the data-type of *op*. A -1 is returned if an error occurs, otherwise 0 is returned.

## void **PyArray\_Item\_INCREF**(char\* *ptr*, [PyArray\\_Descr\\*](#page-1300-0) *dtype*)

A function to INCREF all the objects at the location *ptr* according to the data-type *dtype*. If *ptr* is the start of a

record with an object at any offset, then this will (recursively) increment the reference count of all object-like items in the record.

### int **PyArray\_XDECREF**([PyArrayObject\\*](#page-1299-0) *op*)

Used for an array, *op*, that contains any Python objects. It decrements the reference count of every object in the array according to the data-type of *op*. Normal return value is 0. A -1 is returned if an error occurs.

### void **PyArray\_Item\_XDECREF**(char\* *ptr*, [PyArray\\_Descr\\*](#page-1300-0) *dtype*)

A function to XDECREF all the object-like items at the loacation *ptr* as recorded in the data-type, *dtype*. This works recursively so that if dtype itself has fields with data-types that contain object-like items, all the object-like fields will be XDECREF 'd.

# void **PyArray\_FillObjectArray**([PyArrayObject\\*](#page-1299-0) *arr*, [PyObject\\*](http://docs.python.org/dev/c-api/structures.html#c.PyObject) *obj*)

Fill a newly created array with a single value obj at all locations in the structure with object data-types. No checking is performed but *arr* must be of data-type [NPY\\_OBJECT](#page-1316-0) and be single-segment and uninitialized (no previous objects in position). Use PyArray\_DECREF (*arr*) if you need to decrement all the items in the object array prior to calling this function.

# **5.4.4 Array flags**

The flags attribute of the PyArrayObject structure contains important information about the memory used by the array (pointed to by the data member) This flag information must be kept accurate or strange results and even segfaults may result.

There are 6 (binary) flags that describe the memory area used by the data buffer. These constants are defined in arrayobject.h and determine the bit-position of the flag. Python exposes a nice attribute- based interface as well as a dictionary-like interface for getting (and, if appropriate, setting) these flags.

Memory areas of all kinds can be pointed to by an ndarray, necessitating these flags. If you get an arbitrary PyArrayObject in C-code, you need to be aware of the flags that are set. If you need to guarantee a certain kind of array (like [NPY\\_ARRAY\\_C\\_CONTIGUOUS](#page-1323-0) and [NPY\\_ARRAY\\_BEHAVED](#page-1324-0)), then pass these requirements into the PyArray\_FromAny function.

### **Basic Array Flags**

An ndarray can have a data segment that is not a simple contiguous chunk of well-behaved memory you can manipulate. It may not be aligned with word boundaries (very important on some platforms). It might have its data in a different byte-order than the machine recognizes. It might not be writeable. It might be in Fortan-contiguous order. The array flags are used to indicate what can be said about data associated with an array.

In versions 1.6 and earlier of NumPy, the following flags did not have the \_ARRAY\_ macro namespace in them. That form of the constant names is deprecated in 1.7.

## **NPY\_ARRAY\_C\_CONTIGUOUS**

The data area is in C-style contiguous order (last index varies the fastest).

### **NPY\_ARRAY\_F\_CONTIGUOUS**

The data area is in Fortran-style contiguous order (first index varies the fastest).

Note: Arrays can be both C-style and Fortran-style contiguous simultaneously. This is clear for 1-dimensional arrays, but can also be true for higher dimensional arrays.

Even for contiguous arrays a stride for a given dimension arr.strides[dim] may be *arbitrary* if  $arr.shape[dim] == 1$  or the array has no elements. It does *not* generally hold that self.strides $[-1]$ == self.itemsize for C-style contiguous arrays or self.strides[0] == self.itemsize for Fortranstyle contiguous arrays is true. The correct way to access the itemsize of an array from the C API is PyArray\_ITEMSIZE(arr).

### See also:

*[Internal memory layout of an ndarray](#page-6-0)*

### <span id="page-1335-0"></span>**NPY\_ARRAY\_OWNDATA**

The data area is owned by this array.

### **NPY\_ARRAY\_ALIGNED**

The data area and all array elements are aligned appropriately.

### **NPY\_ARRAY\_WRITEABLE**

The data area can be written to.

Notice that the above 3 flags are are defined so that a new, well- behaved array has these flags defined as true.

### **NPY\_ARRAY\_UPDATEIFCOPY**

The data area represents a (well-behaved) copy whose information should be transferred back to the original when this array is deleted.

This is a special flag that is set if this array represents a copy made because a user required certain flags in [PyArray\\_FromAny](#page-1323-1) and a copy had to be made of some other array (and the user asked for this flag to be set in such a situation). The base attribute then points to the "misbehaved" array (which is set read\_only). When the array with this flag set is deallocated, it will copy its contents back to the "misbehaved" array (casting if necessary) and will reset the "misbehaved" array to [NPY\\_ARRAY\\_WRITEABLE](#page-1323-2). If the "misbehaved" array was not [NPY\\_ARRAY\\_WRITEABLE](#page-1323-2) to begin with then [PyArray\\_FromAny](#page-1323-1) would have returned an error because [NPY\\_ARRAY\\_UPDATEIFCOPY](#page-1324-1) would not have been possible.

[PyArray\\_UpdateFlags](#page-1336-0) (obj, flags) will update the obj->flags for flags which can be any of [NPY\\_ARRAY\\_C\\_CONTIGUOUS](#page-1323-0), [NPY\\_ARRAY\\_F\\_CONTIGUOUS](#page-1323-3), [NPY\\_ARRAY\\_ALIGNED](#page-1323-4), or [NPY\\_ARRAY\\_WRITEABLE](#page-1323-2).

# **Combinations of array flags**

## **NPY\_ARRAY\_BEHAVED**

[NPY\\_ARRAY\\_ALIGNED](#page-1323-4) | [NPY\\_ARRAY\\_WRITEABLE](#page-1323-2)

## **NPY\_ARRAY\_CARRAY**

[NPY\\_ARRAY\\_C\\_CONTIGUOUS](#page-1323-0) | [NPY\\_ARRAY\\_BEHAVED](#page-1324-0)

## **NPY\_ARRAY\_CARRAY\_RO**

[NPY\\_ARRAY\\_C\\_CONTIGUOUS](#page-1323-0) | [NPY\\_ARRAY\\_ALIGNED](#page-1323-4)

## **NPY\_ARRAY\_FARRAY**

[NPY\\_ARRAY\\_F\\_CONTIGUOUS](#page-1323-3) | [NPY\\_ARRAY\\_BEHAVED](#page-1324-0)

# **NPY\_ARRAY\_FARRAY\_RO**

[NPY\\_ARRAY\\_F\\_CONTIGUOUS](#page-1323-3) | [NPY\\_ARRAY\\_ALIGNED](#page-1323-4)

# **NPY\_ARRAY\_DEFAULT**

[NPY\\_ARRAY\\_CARRAY](#page-1324-2)

## **NPY\_ARRAY\_UPDATE\_ALL**

NPY ARRAY C\_CONTIGUOUS | [NPY\\_ARRAY\\_F\\_CONTIGUOUS](#page-1323-3) | [NPY\\_ARRAY\\_ALIGNED](#page-1323-4)

## **Flag-like constants**

These constants are used in  $PyArray_FromAny$  (and its macro forms) to specify desired properties of the new array.

### **NPY\_ARRAY\_FORCECAST**

Cast to the desired type, even if it can't be done without losing information.

### **NPY\_ARRAY\_ENSURECOPY**

Make sure the resulting array is a copy of the original.

### **NPY\_ARRAY\_ENSUREARRAY**

Make sure the resulting object is an actual ndarray (or bigndarray), and not a sub-class.

#### **NPY\_ARRAY\_NOTSWAPPED**

Only used in [PyArray\\_CheckFromAny](#page-1325-0) to over-ride the byteorder of the data-type object passed in.

### **NPY\_ARRAY\_BEHAVED\_NS**

[NPY\\_ARRAY\\_ALIGNED](#page-1323-4) | [NPY\\_ARRAY\\_WRITEABLE](#page-1323-2) | [NPY\\_ARRAY\\_NOTSWAPPED](#page-1325-1)

## **Flag checking**

For all of these macros *arr* must be an instance of a (subclass of) [PyArray\\_Type](#page-1299-1), but no checking is done.

### **PyArray\_CHKFLAGS**(arr, flags)

The first parameter, arr, must be an ndarray or subclass. The parameter, *flags*, should be an integer consisting of bitwise combinations of the possible flags an array can have: [NPY\\_ARRAY\\_C\\_CONTIGUOUS](#page-1323-0), [NPY\\_ARRAY\\_F\\_CONTIGUOUS](#page-1323-3), [NPY\\_ARRAY\\_OWNDATA](#page-1335-0), [NPY\\_ARRAY\\_ALIGNED](#page-1323-4), [NPY\\_ARRAY\\_WRITEABLE](#page-1323-2), [NPY\\_ARRAY\\_UPDATEIFCOPY](#page-1324-1).

### **PyArray\_IS\_C\_CONTIGUOUS**(arr)

Evaluates true if *arr* is C-style contiguous.

### <span id="page-1336-1"></span>**PyArray\_IS\_F\_CONTIGUOUS**(arr)

Evaluates true if *arr* is Fortran-style contiguous.

### <span id="page-1336-3"></span>**PyArray\_ISFORTRAN**(arr)

Evaluates true if *arr* is Fortran-style contiguous and *not* C-style contiguous. PyArray IS F\_CONTIGUOUS is the correct way to test for Fortran-style contiguity.

## **PyArray\_ISWRITEABLE**(arr)

Evaluates true if the data area of *arr* can be written to

### **PyArray\_ISALIGNED**(arr)

Evaluates true if the data area of *arr* is properly aligned on the machine.

### <span id="page-1336-2"></span>**PyArray\_ISBEHAVED**(arr)

Evalutes true if the data area of *arr* is aligned and writeable and in machine byte-order according to its descriptor.

### **PyArray\_ISBEHAVED\_RO**(arr)

Evaluates true if the data area of *arr* is aligned and in machine byte-order.

### **PyArray\_ISCARRAY**(arr)

Evaluates true if the data area of *arr* is C-style contiguous, and [PyArray\\_ISBEHAVED](#page-1336-2) (*arr*) is true.

### **PyArray\_ISFARRAY**(arr)

Evaluates true if the data area of *arr* is Fortran-style contiguous and [PyArray\\_ISBEHAVED](#page-1336-2) (*arr*) is true.

# **PyArray\_ISCARRAY\_RO**(arr)

Evaluates true if the data area of *arr* is C-style contiguous, aligned, and in machine byte-order.

#### **PyArray\_ISFARRAY\_RO**(arr)

Evaluates true if the data area of *arr* is Fortran-style contiguous, aligned, and in machine byte-order .

### <span id="page-1336-0"></span>**PyArray\_ISONESEGMENT**(arr)

Evaluates true if the data area of *arr* consists of a single (C-style or Fortran-style) contiguous segment.

## void **PyArray\_UpdateFlags**([PyArrayObject\\*](#page-1299-0) *arr*, int *flagmask*)

The [NPY\\_ARRAY\\_C\\_CONTIGUOUS](#page-1323-0), [NPY\\_ARRAY\\_ALIGNED](#page-1323-4), and [NPY\\_ARRAY\\_F\\_CONTIGUOUS](#page-1323-3) array flags can be "calculated" from the array object itself. This routine updates one or more of these flags of *arr* as specified in *flagmask* by performing the required calculation.

Warning: It is important to keep the flags updated (using [PyArray\\_UpdateFlags](#page-1336-0) can help) whenever a manipulation with an array is performed that might cause them to change. Later calculations in NumPy that rely on the state of these flags do not repeat the calculation to update them.

# **5.4.5 Array method alternative API**

## **Conversion**

### [PyObject\\*](http://docs.python.org/dev/c-api/structures.html#c.PyObject) **PyArray\_GetField**([PyArrayObject\\*](#page-1299-0) *self*, [PyArray\\_Descr\\*](#page-1300-0) *dtype*, int *offset*)

Equivalent to ndarray.getfield (*self*, *dtype*, *offset*). Return a new array of the given *dtype* using the data in the current array at a specified *offset* in bytes. The *offset* plus the itemsize of the new array type must be less than *self* ->descr->elsize or an error is raised. The same shape and strides as the original array are used. Therefore, this function has the effect of returning a field from a record array. But, it can also be used to select specific bytes or groups of bytes from any array type.

## int **PyArray\_SetField**([PyArrayObject\\*](#page-1299-0) *self*, [PyArray\\_Descr\\*](#page-1300-0) *dtype*, int *offset*, [PyObject\\*](http://docs.python.org/dev/c-api/structures.html#c.PyObject) *val*)

Equivalent to ndarray.setfield (*self*, *val*, *dtype*, *offset* ). Set the field starting at *offset* in bytes and of the given *dtype* to *val*. The *offset* plus *dtype* ->elsize must be less than *self* ->descr->elsize or an error is raised. Otherwise, the *val* argument is converted to an array and copied into the field pointed to. If necessary, the elements of *val* are repeated to fill the destination array, But, the number of elements in the destination must be an integer multiple of the number of elements in *val*.

### [PyObject\\*](http://docs.python.org/dev/c-api/structures.html#c.PyObject) **PyArray\_Byteswap**([PyArrayObject\\*](#page-1299-0) *self*, Bool *inplace*)

Equivalent to ndarray.byteswap (*self*, *inplace*). Return an array whose data area is byteswapped. If *inplace* is non-zero, then do the byteswap inplace and return a reference to self. Otherwise, create a byteswapped copy and leave self unchanged.

## [PyObject\\*](http://docs.python.org/dev/c-api/structures.html#c.PyObject) **PyArray\_NewCopy**([PyArrayObject\\*](#page-1299-0) *old*, [NPY\\_ORDER](#page-1357-1) *order*)

Equivalent to ndarray.copy (*self*, *fortran*). Make a copy of the *old* array. The returned array is always aligned and writeable with data interpreted the same as the old array. If *order* is [NPY\\_CORDER](#page-1357-2), then a C-style contiguous array is returned. If *order* is [NPY\\_FORTRANORDER](#page-1358-0), then a Fortran-style contiguous array is returned. If *order is* [NPY\\_ANYORDER](#page-1357-3), then the array returned is Fortran-style contiguous only if the old one is; otherwise, it is C-style contiguous.

[PyObject\\*](http://docs.python.org/dev/c-api/structures.html#c.PyObject) **PyArray\_ToList**([PyArrayObject\\*](#page-1299-0) *self*)

Equivalent to ndarray.tolist (*self*). Return a nested Python list from *self*.

### [PyObject\\*](http://docs.python.org/dev/c-api/structures.html#c.PyObject) **PyArray\_ToString**([PyArrayObject\\*](#page-1299-0) *self*, [NPY\\_ORDER](#page-1357-1) *order*)

Equivalent to ndarray.tobytes (*self*, *order*). Return the bytes of this array in a Python string.

## [PyObject\\*](http://docs.python.org/dev/c-api/structures.html#c.PyObject) **PyArray\_ToFile**([PyArrayObject\\*](#page-1299-0) *self*, FILE\* *fp*, char\* *sep*, char\* *format*)

Write the contents of *self* to the file pointer *fp* in C-style contiguous fashion. Write the data as binary bytes if *sep* is the string ""or NULL. Otherwise, write the contents of *self* as text using the *sep* string as the item separator. Each item will be printed to the file. If the *format* string is not NULL or "", then it is a Python print statement format string showing how the items are to be written.

## int **PyArray\_Dump**([PyObject\\*](http://docs.python.org/dev/c-api/structures.html#c.PyObject) *self*, [PyObject\\*](http://docs.python.org/dev/c-api/structures.html#c.PyObject) *file*, int *protocol*)

Pickle the object in *self* to the given *file* (either a string or a Python file object). If *file* is a Python string it is considered to be the name of a file which is then opened in binary mode. The given *protocol* is used (if *protocol* is negative, or the highest available is used). This is a simple wrapper around cPickle.dump(*self*, *file*, *protocol*).

## [PyObject\\*](http://docs.python.org/dev/c-api/structures.html#c.PyObject) **PyArray\_Dumps**([PyObject\\*](http://docs.python.org/dev/c-api/structures.html#c.PyObject) *self*, int *protocol*)

Pickle the object in *self* to a Python string and return it. Use the Pickle *protocol* provided (or the highest available if *protocol* is negative).

## int **PyArray\_FillWithScalar**([PyArrayObject\\*](#page-1299-0) *arr*, [PyObject\\*](http://docs.python.org/dev/c-api/structures.html#c.PyObject) *obj*)

Fill the array, *arr*, with the given scalar object, *obj*. The object is first converted to the data type of *arr*, and then copied into every location. A -1 is returned if an error occurs, otherwise 0 is returned.

## [PyObject\\*](http://docs.python.org/dev/c-api/structures.html#c.PyObject) **PyArray\_View**([PyArrayObject\\*](#page-1299-0) *self*, [PyArray\\_Descr\\*](#page-1300-0) *dtype*, [PyTypeObject](http://docs.python.org/dev/c-api/type.html#c.PyTypeObject) *\*ptype*)

Equivalent to ndarray.view (*self*, *dtype*). Return a new view of the array *self* as possibly a different datatype, *dtype*, and different array subclass *ptype*.

If *dtype* is NULL, then the returned array will have the same data type as *self*. The new data-type must be consistent with the size of *self*. Either the itemsizes must be identical, or *self* must be single-segment and the total number of bytes must be the same. In the latter case the dimensions of the returned array will be altered in the last (or first for Fortran-style contiguous arrays) dimension. The data area of the returned array and self is exactly the same.

# **Shape Manipulation**

## <span id="page-1338-0"></span>[PyObject\\*](http://docs.python.org/dev/c-api/structures.html#c.PyObject) **PyArray\_Newshape**([PyArrayObject\\*](#page-1299-0) *self*, [PyArray\\_Dims\\*](#page-1310-0) *newshape*, [NPY\\_ORDER](#page-1357-1) *order*)

Result will be a new array (pointing to the same memory location as *self* if possible), but having a shape given by *newshape*. If the new shape is not compatible with the strides of *self*, then a copy of the array with the new specified shape will be returned.

# [PyObject\\*](http://docs.python.org/dev/c-api/structures.html#c.PyObject) **PyArray\_Reshape**([PyArrayObject\\*](#page-1299-0) *self*, [PyObject\\*](http://docs.python.org/dev/c-api/structures.html#c.PyObject) *shape*)

Equivalent to ndarray.reshape (*self*, *shape*) where *shape* is a sequence. Converts *shape* to a PyArray Dims structure and calls PyArray Newshape internally. For back-ward compatability – Not recommended

## <span id="page-1338-1"></span>[PyObject\\*](http://docs.python.org/dev/c-api/structures.html#c.PyObject) **PyArray\_Squeeze**([PyArrayObject\\*](#page-1299-0) *self*)

Equivalent to ndarray.squeeze (*self*). Return a new view of *self* with all of the dimensions of length 1 removed from the shape.

Warning: matrix objects are always 2-dimensional. Therefore, [PyArray\\_Squeeze](#page-1338-1) has no effect on arrays of matrix sub-class.

## [PyObject\\*](http://docs.python.org/dev/c-api/structures.html#c.PyObject) **PyArray\_SwapAxes**([PyArrayObject\\*](#page-1299-0) *self*, int *a1*, int *a2*)

Equivalent to ndarray.swapaxes (*self*, *a1*, *a2*). The returned array is a new view of the data in *self* with the given axes, *a1* and *a2*, swapped.

## [PyObject\\*](http://docs.python.org/dev/c-api/structures.html#c.PyObject) **PyArray\_Resize**([PyArrayObject\\*](#page-1299-0) *self*, [PyArray\\_Dims\\*](#page-1310-0) *newshape*, int *refcheck*, [NPY\\_ORDER](#page-1357-1) *fortran*)

Equivalent to ndarray.resize (*self*, *newshape*, refcheck = *refcheck*, order= fortran ). This function only works on single-segment arrays. It changes the shape of *self* inplace and will reallocate the memory for *self* if *newshape* has a different total number of elements then the old shape. If reallocation is necessary, then *self* must own its data, have *self* - >base==NULL, have *self* - >weakrefs==NULL, and (unless refcheck is 0) not be referenced by any other array. A reference to the new array is returned. The fortran argument can be [NPY\\_ANYORDER](#page-1357-3), [NPY\\_CORDER](#page-1357-2), or [NPY\\_FORTRANORDER](#page-1358-0). It currently has no effect. Eventually it could be used to determine how the resize operation should view the data when constructing a differently-dimensioned array.

## [PyObject\\*](http://docs.python.org/dev/c-api/structures.html#c.PyObject) **PyArray\_Transpose**([PyArrayObject\\*](#page-1299-0) *self*, [PyArray\\_Dims\\*](#page-1310-0) *permute*)

<span id="page-1338-2"></span>Equivalent to ndarray.transpose (*self*, *permute*). Permute the axes of the ndarray object *self* according to the data structure *permute* and return the result. If *permute* is NULL, then the resulting array has its axes reversed. For example if *self* has shape  $10 \times 20 \times 30$ , and *permute* . ptr is (0,2,1) the shape of the result is  $10 \times 30 \times 20$ . If *permute* is NULL, the shape of the result is  $30 \times 20 \times 10$ .

## [PyObject\\*](http://docs.python.org/dev/c-api/structures.html#c.PyObject) **PyArray\_Flatten**([PyArrayObject\\*](#page-1299-0) *self*, [NPY\\_ORDER](#page-1357-1) *order*)

Equivalent to ndarray.flatten (*self*, *order*). Return a 1-d copy of the array. If *order* is NPY FORTRANORDER the elements are scanned out in Fortran order (first-dimension varies the fastest). If *order* is [NPY\\_CORDER](#page-1357-2), the elements of self are scanned in C-order (last dimension varies the fastest). If *order* [NPY\\_ANYORDER](#page-1357-3), then the result of [PyArray\\_ISFORTRAN](#page-1336-3) (*self*) is used to determine which order to flatten.

## [PyObject\\*](http://docs.python.org/dev/c-api/structures.html#c.PyObject) **PyArray\_Ravel**([PyArrayObject\\*](#page-1299-0) *self*, [NPY\\_ORDER](#page-1357-1) *order*)

Equivalent to *self*.ravel(*order*). Same basic functionality as [PyArray\\_Flatten](#page-1338-2) (*self*, *order*) except if *order* is 0 and *self* is C-style contiguous, the shape is altered but no copy is performed.

## **Item selection and manipulation**

[PyObject\\*](http://docs.python.org/dev/c-api/structures.html#c.PyObject) **PyArray\_TakeFrom**([PyArrayObject\\*](#page-1299-0) *self*, [PyObject\\*](http://docs.python.org/dev/c-api/structures.html#c.PyObject) *indices*, int *axis*, [PyArrayObject\\*](#page-1299-0) *ret*, [NPY\\_CLIPMODE](#page-1358-1) *clipmode*)

Equivalent to ndarray.take (*self*, *indices*, *axis*, *ret*, *clipmode*) except *axis* =None in Python is obtained by setting *axis* = [NPY\\_MAXDIMS](#page-1356-2) in C. Extract the items from self indicated by the integer-valued *indices* along the given *axis.* The clipmode argument can be [NPY\\_RAISE](#page-1339-0), [NPY\\_WRAP](#page-1339-1), or [NPY\\_CLIP](#page-1339-2) to indicate what to do with out-of-bound indices. The *ret* argument can specify an output array rather than having one created internally.

[PyObject\\*](http://docs.python.org/dev/c-api/structures.html#c.PyObject) **PyArray\_PutTo**([PyArrayObject\\*](#page-1299-0) *self*, [PyObject\\*](http://docs.python.org/dev/c-api/structures.html#c.PyObject) *values*, [PyObject\\*](http://docs.python.org/dev/c-api/structures.html#c.PyObject) *indices*, [NPY\\_CLIPMODE](#page-1358-1) *clipmode*)

Equivalent to *self*.put(*values*, *indices*, *clipmode* ). Put *values* into *self* at the corresponding (flattened) *indices*. If *values* is too small it will be repeated as necessary.

## [PyObject\\*](http://docs.python.org/dev/c-api/structures.html#c.PyObject) **PyArray\_PutMask**([PyArrayObject\\*](#page-1299-0) *self*, [PyObject\\*](http://docs.python.org/dev/c-api/structures.html#c.PyObject) *values*, [PyObject\\*](http://docs.python.org/dev/c-api/structures.html#c.PyObject) *mask*)

Place the *values* in *self* wherever corresponding positions (using a flattened context) in *mask* are true. The *mask* and *self* arrays must have the same total number of elements. If *values* is too small, it will be repeated as necessary.

## [PyObject\\*](http://docs.python.org/dev/c-api/structures.html#c.PyObject) **PyArray\_Repeat**([PyArrayObject\\*](#page-1299-0) *self*, [PyObject\\*](http://docs.python.org/dev/c-api/structures.html#c.PyObject) *op*, int *axis*)

Equivalent to ndarray.repeat (*self*, *op*, *axis*). Copy the elements of *self*, *op* times along the given *axis*. Either *op* is a scalar integer or a sequence of length *self* ->dimensions[*axis* ] indicating how many times to repeat each item along the axis.

## [PyObject\\*](http://docs.python.org/dev/c-api/structures.html#c.PyObject) **PyArray\_Choose**([PyArrayObject\\*](#page-1299-0) *self*, [PyObject\\*](http://docs.python.org/dev/c-api/structures.html#c.PyObject) *op*, [PyArrayObject\\*](#page-1299-0) *ret*, [NPY\\_CLIPMODE](#page-1358-1) *clipmode*)

Equivalent to ndarray.choose (*self*, *op*, *ret*, *clipmode*). Create a new array by selecting elements from the sequence of arrays in *op* based on the integer values in *self*. The arrays must all be broadcastable to the same shape and the entries in *self* should be between 0 and len(*op*). The output is placed in *ret* unless it is NULL in which case a new output is created. The *clipmode* argument determines behavior for when entries in *self* are not between 0 and len(*op*).

## <span id="page-1339-0"></span>**NPY\_RAISE**

raise a ValueError;

## <span id="page-1339-1"></span>**NPY\_WRAP**

wrap values  $< 0$  by adding len(*op*) and values  $>=len(op)$  by subtracting len(*op*) until they are in range;

## <span id="page-1339-2"></span>**NPY\_CLIP**

all values are clipped to the region [0, len(*op*) ).

## <span id="page-1339-4"></span>[PyObject\\*](http://docs.python.org/dev/c-api/structures.html#c.PyObject) **PyArray\_Sort**([PyArrayObject\\*](#page-1299-0) *self*, int *axis*)

Equivalent to ndarray.sort (*self*, *axis*). Return an array with the items of *self* sorted along *axis*.

# <span id="page-1339-3"></span>[PyObject\\*](http://docs.python.org/dev/c-api/structures.html#c.PyObject) **PyArray\_ArgSort**([PyArrayObject\\*](#page-1299-0) *self*, int *axis*)

Equivalent to ndarray.argsort (*self*, *axis*). Return an array of indices such that selection of these indices along the given axis would return a sorted version of *self*. If *self* ->descr is a data-type with fields defined, then self->descr->names is used to determine the sort order. A comparison where the first field is equal will use the second field and so on. To alter the sort order of a record array, create a new data-type with a different order of names and construct a view of the array with that new data-type.

## [PyObject\\*](http://docs.python.org/dev/c-api/structures.html#c.PyObject) **PyArray\_LexSort**([PyObject\\*](http://docs.python.org/dev/c-api/structures.html#c.PyObject) *sort\_keys*, int *axis*)

Given a sequence of arrays (*sort\_keys*) of the same shape, return an array of indices (similar to PyArray ArgSort (...)) that would sort the arrays lexicographically. A lexicographic sort specifies that when two keys are found to be equal, the order is based on comparison of subsequent keys. A merge sort (which leaves equal entries unmoved) is required to be defined for the types. The sort is accomplished by sorting the indices first using the first *sort\_key* and then using the second *sort\_key* and so forth. This is equivalent to the lexsort(*sort\_keys*, *axis*) Python command. Because of the way the merge-sort works, be sure to understand the order the *sort\_keys* must be in (reversed from the order you would use when comparing two elements).

If these arrays are all collected in a record array, then  $PyArray\_Sort$  (...) can also be used to sort the array directly.

## [PyObject\\*](http://docs.python.org/dev/c-api/structures.html#c.PyObject) **PyArray\_SearchSorted**([PyArrayObject\\*](#page-1299-0) *self*, [PyObject\\*](http://docs.python.org/dev/c-api/structures.html#c.PyObject) *values*)

Equivalent to ndarray.searchsorted (*self*, *values*). Assuming *self* is a 1-d array in ascending order representing bin boundaries then the output is an array the same shape as *values* of bin numbers, giving the bin into which each item in *values* would be placed. No checking is done on whether or not self is in ascending order.

int **PyArray\_Partition**([PyArrayObject](#page-1299-0) *\*self*, [PyArrayObject](#page-1299-0) \* *ktharray*, int *axis*, NPY\_SELECTKIND *which*)

Equivalent to ndarray.partition (*self*, *ktharray*, *axis*, *kind*). Partitions the array so that the values of the element indexed by *ktharray* are in the positions they would be if the array is fully sorted and places all elements smaller than the kth before and all elements equal or greater after the kth element. The ordering of all elements within the partitions is undefined. If *self*->descr is a data-type with fields defined, then self->descr->names is used to determine the sort order. A comparison where the first field is equal will use the second field and so on. To alter the sort order of a record array, create a new data-type with a different order of names and construct a view of the array with that new data-type. Returns zero on success and -1 on failure.

[PyObject\\*](http://docs.python.org/dev/c-api/structures.html#c.PyObject) **PyArray\_ArgPartition**([PyArrayObject](#page-1299-0) *\*op*, [PyArrayObject](#page-1299-0) \* *ktharray*, int *axis*, NPY\_SELECTKIND *which*)

Equivalent to ndarray.argpartition (*self*, *ktharray*, *axis*, *kind*). Return an array of indices such that selection of these indices along the given axis would return a partitioned version of *self*.

[PyObject\\*](http://docs.python.org/dev/c-api/structures.html#c.PyObject) **PyArray\_Diagonal**([PyArrayObject\\*](#page-1299-0) *self*, int *offset*, int *axis1*, int *axis2*)

Equivalent to ndarray.diagonal (*self*, *offset*, *axis1*, *axis2* ). Return the *offset* diagonals of the 2-d arrays defined by *axis1* and *axis2*.

<span id="page-1340-1"></span>npy\_intp **PyArray\_CountNonzero**([PyArrayObject\\*](#page-1299-0) *self*) New in version 1.6.

Counts the number of non-zero elements in the array object *self*.

## <span id="page-1340-0"></span>[PyObject\\*](http://docs.python.org/dev/c-api/structures.html#c.PyObject) **PyArray\_Nonzero**([PyArrayObject\\*](#page-1299-0) *self*)

Equivalent to ndarray.nonzero (*self*). Returns a tuple of index arrays that select elements of *self* that are nonzero. If (nd=  $PyArray_NDDIM$  (self))==1, then a single index array is returned. The index arrays have data type [NPY\\_INTP](#page-1316-1). If a tuple is returned ( $nd \neq 1$ ), then its length is nd.

## [PyObject\\*](http://docs.python.org/dev/c-api/structures.html#c.PyObject) **PyArray\_Compress**([PyArrayObject\\*](#page-1299-0) *self*, [PyObject\\*](http://docs.python.org/dev/c-api/structures.html#c.PyObject) *condition*, int *axis*, [PyArrayObject\\*](#page-1299-0) *out*) Equivalent to ndarray.compress (*self*, *condition*, *axis* ). Return the elements along *axis* corresponding to

elements of *condition* that are true.

# **Calculation**

**Tip:** Pass in [NPY\\_MAXDIMS](#page-1356-2) for axis in order to achieve the same effect that is obtained by passing in *axis* = None in Python (treating the array as a 1-d array).

- [PyObject\\*](http://docs.python.org/dev/c-api/structures.html#c.PyObject) **PyArray\_ArgMax**([PyArrayObject\\*](#page-1299-0) *self*, int *axis*, [PyArrayObject\\*](#page-1299-0) *out*) Equivalent to ndarray.argmax (*self*, *axis*). Return the index of the largest element of *self* along *axis*.
- [PyObject\\*](http://docs.python.org/dev/c-api/structures.html#c.PyObject) **PyArray\_ArgMin**([PyArrayObject\\*](#page-1299-0) *self*, int *axis*, [PyArrayObject\\*](#page-1299-0) *out*) Equivalent to ndarray.argmin (*self*, *axis*). Return the index of the smallest element of *self* along *axis*.

Note: The out argument specifies where to place the result. If out is NULL, then the output array is created, otherwise the output is placed in out which must be the correct size and type. A new reference to the ouput array is always returned even when out is not NULL. The caller of the routine has the responsability to DECREF out if not NULL or a memory-leak will occur.

- [PyObject\\*](http://docs.python.org/dev/c-api/structures.html#c.PyObject) **PyArray\_Max**([PyArrayObject\\*](#page-1299-0) *self*, int *axis*, [PyArrayObject\\*](#page-1299-0) *out*) Equivalent to ndarray.max (*self*, *axis*). Return the largest element of *self* along the given *axis*.
- [PyObject\\*](http://docs.python.org/dev/c-api/structures.html#c.PyObject) **PyArray\_Min**([PyArrayObject\\*](#page-1299-0) *self*, int *axis*, [PyArrayObject\\*](#page-1299-0) *out*) Equivalent to ndarray.min (*self*, *axis*). Return the smallest element of *self* along the given *axis*.
- [PyObject\\*](http://docs.python.org/dev/c-api/structures.html#c.PyObject) **PyArray\_Ptp**([PyArrayObject\\*](#page-1299-0) *self*, int *axis*, [PyArrayObject\\*](#page-1299-0) *out*)

Equivalent to ndarray.ptp (*self*, *axis*). Return the difference between the largest element of *self* along *axis* and the smallest element of *self* along *axis*.

Note: The rtype argument specifies the data-type the reduction should take place over. This is important if the datatype of the array is not "large" enough to handle the output. By default, all integer data-types are made at least as large as [NPY\\_LONG](#page-1314-0) for the "add" and "multiply" ufuncs (which form the basis for mean, sum, cumsum, prod, and cumprod functions).

[PyObject\\*](http://docs.python.org/dev/c-api/structures.html#c.PyObject) **PyArray\_Mean**([PyArrayObject\\*](#page-1299-0) *self*, int *axis*, int *rtype*, [PyArrayObject\\*](#page-1299-0) *out*)

Equivalent to ndarray.mean (*self*, *axis*, *rtype*). Returns the mean of the elements along the given *axis*, using the enumerated type *rtype* as the data type to sum in. Default sum behavior is obtained using [NPY\\_NOTYPE](#page-1316-2) for *rtype*.

[PyObject\\*](http://docs.python.org/dev/c-api/structures.html#c.PyObject) **PyArray\_Trace**([PyArrayObject\\*](#page-1299-0) *self*, int *offset*, int *axis1*, int *axis2*, int *rtype*, [PyArrayOb](#page-1299-0)[ject\\*](#page-1299-0) *out*)

Equivalent to ndarray.trace (*self*, *offset*, *axis1*, *axis2*, *rtype*). Return the sum (using *rtype* as the data type of summation) over the *offset* diagonal elements of the 2-d arrays defined by *axis1* and *axis2* variables. A positive offset chooses diagonals above the main diagonal. A negative offset selects diagonals below the main diagonal.

## [PyObject\\*](http://docs.python.org/dev/c-api/structures.html#c.PyObject) **PyArray\_Clip**([PyArrayObject\\*](#page-1299-0) *self*, [PyObject\\*](http://docs.python.org/dev/c-api/structures.html#c.PyObject) *min*, [PyObject\\*](http://docs.python.org/dev/c-api/structures.html#c.PyObject) *max*)

Equivalent to ndarray.clip (*self*, *min*, *max*). Clip an array, *self*, so that values larger than *max* are fixed to *max* and values less than *min* are fixed to *min*.

[PyObject\\*](http://docs.python.org/dev/c-api/structures.html#c.PyObject) **PyArray\_Conjugate**([PyArrayObject\\*](#page-1299-0) *self*)

Equivalent to ndarray.conjugate (*self*). Return the complex conjugate of *self*. If *self* is not of complex data type, then return *self* with an reference.

[PyObject\\*](http://docs.python.org/dev/c-api/structures.html#c.PyObject) **PyArray\_Round**([PyArrayObject\\*](#page-1299-0) *self*, int *decimals*, [PyArrayObject\\*](#page-1299-0) *out*)

Equivalent to ndarray.round (*self*, *decimals*, *out*). Returns the array with elements rounded to the nearest decimal place. The decimal place is defined as the 10<sup>−</sup>decimals digit so that negative *decimals* cause rounding to the nearest 10's, 100's, etc. If out is NULL, then the output array is created, otherwise the output is placed in *out* which must be the correct size and type.

# [PyObject\\*](http://docs.python.org/dev/c-api/structures.html#c.PyObject) **PyArray\_Std**([PyArrayObject\\*](#page-1299-0) *self*, int *axis*, int *rtype*, [PyArrayObject\\*](#page-1299-0) *out*)

Equivalent to ndarray.std (*self*, *axis*, *rtype*). Return the standard deviation using data along *axis* converted to data type *rtype*.

- [PyObject\\*](http://docs.python.org/dev/c-api/structures.html#c.PyObject) **PyArray\_Sum**([PyArrayObject\\*](#page-1299-0) *self*, int *axis*, int *rtype*, [PyArrayObject\\*](#page-1299-0) *out*) Equivalent to ndarray.sum (*self*, *axis*, *rtype*). Return 1-d vector sums of elements in *self* along *axis*. Perform the sum after converting data to data type *rtype*.
- [PyObject\\*](http://docs.python.org/dev/c-api/structures.html#c.PyObject) **PyArray\_CumSum**([PyArrayObject\\*](#page-1299-0) *self*, int *axis*, int *rtype*, [PyArrayObject\\*](#page-1299-0) *out*) Equivalent to ndarray.cumsum (*self*, *axis*, *rtype*). Return cumulative 1-d sums of elements in *self* along *axis*. Perform the sum after converting data to data type *rtype*.
- [PyObject\\*](http://docs.python.org/dev/c-api/structures.html#c.PyObject) **PyArray\_Prod**([PyArrayObject\\*](#page-1299-0) *self*, int *axis*, int *rtype*, [PyArrayObject\\*](#page-1299-0) *out*) Equivalent to ndarray.prod (*self*, *axis*, *rtype*). Return 1-d products of elements in *self* along *axis*. Perform the product after converting data to data type *rtype*.
- [PyObject\\*](http://docs.python.org/dev/c-api/structures.html#c.PyObject) **PyArray\_CumProd**([PyArrayObject\\*](#page-1299-0) *self*, int *axis*, int *rtype*, [PyArrayObject\\*](#page-1299-0) *out*) Equivalent to ndarray.cumprod (*self*, *axis*, *rtype*). Return 1-d cumulative products of elements in self along axis. Perform the product after converting data to data type rtype.
- [PyObject\\*](http://docs.python.org/dev/c-api/structures.html#c.PyObject) **PyArray\_All**([PyArrayObject\\*](#page-1299-0) *self*, int *axis*, [PyArrayObject\\*](#page-1299-0) *out*) Equivalent to ndarray.all (*self*, *axis*). Return an array with True elements for every 1-d sub-array of self defined by axis in which all the elements are True.
- [PyObject\\*](http://docs.python.org/dev/c-api/structures.html#c.PyObject) **PyArray\_Any**([PyArrayObject\\*](#page-1299-0) *self*, int *axis*, [PyArrayObject\\*](#page-1299-0) *out*) Equivalent to ndarray.any (*self*, *axis*). Return an array with True elements for every 1-d sub-array of *self* defined by *axis* in which any of the elements are True.

# **5.4.6 Functions**

# **Array Functions**

<span id="page-1342-0"></span>int **PyArray\_AsCArray**([PyObject\\*](http://docs.python.org/dev/c-api/structures.html#c.PyObject)\* *op*, void\* *ptr*, npy\_intp\* *dims*, int *nd*, int *typenum*, int *itemsize*) Sometimes it is useful to access a multidimensional array as a C-style multi-dimensional array so that algorithms can be implemented using C's a[i][j][k] syntax. This routine returns a pointer, *ptr*, that simulates this kind of C-style array, for 1-, 2-, and 3-d ndarrays.

# **Parameters**

- op The address to any Python object. This Python object will be replaced with an equivalent well-behaved, C-style contiguous, ndarray of the given data type specifice by the last two arguments. Be sure that stealing a reference in this way to the input object is justified.
- ptr The address to a (ctype\* for 1-d, ctype\*\* for 2-d or ctype\*\*\* for 3-d) variable where ctype is the equivalent C-type for the data type. On return, *ptr* will be addressable as a 1-d, 2-d, or 3-d array.
- dims An output array that contains the shape of the array object. This array gives boundaries on any looping that will take place.
- $\mathbf{nd}$  The dimensionality of the array (1, 2, or 3).
- typenum The expected data type of the array.
- itemsize This argument is only needed when *typenum* represents a flexible array. Otherwise it should be 0.

Note: The simulation of a C-style array is not complete for 2-d and 3-d arrays. For example, the simulated arrays of pointers cannot be passed to subroutines expecting specific, statically-defined 2-d and 3-d arrays. To pass to functions requiring those kind of inputs, you must statically define the required array and copy data.

```
int PyArray_Free(PyObject* op, void* ptr)
```
Must be called with the same objects and memory locations returned from  $PyArray$  AsCArray (...). This function cleans up memory that otherwise would get leaked.

### [PyObject\\*](http://docs.python.org/dev/c-api/structures.html#c.PyObject) **PyArray\_Concatenate**([PyObject\\*](http://docs.python.org/dev/c-api/structures.html#c.PyObject) *obj*, int *axis*)

Join the sequence of objects in *obj* together along *axis* into a single array. If the dimensions or types are not compatible an error is raised.

## [PyObject\\*](http://docs.python.org/dev/c-api/structures.html#c.PyObject) **PyArray\_InnerProduct**([PyObject\\*](http://docs.python.org/dev/c-api/structures.html#c.PyObject) *obj1*, [PyObject\\*](http://docs.python.org/dev/c-api/structures.html#c.PyObject) *obj2*)

Compute a product-sum over the last dimensions of *obj1* and *obj2*. Neither array is conjugated.

### [PyObject\\*](http://docs.python.org/dev/c-api/structures.html#c.PyObject) **PyArray\_MatrixProduct**([PyObject\\*](http://docs.python.org/dev/c-api/structures.html#c.PyObject) *obj1*, [PyObject\\*](http://docs.python.org/dev/c-api/structures.html#c.PyObject) *obj*)

Compute a product-sum over the last dimension of *obj1* and the second-to-last dimension of *obj2*. For 2-d arrays this is a matrix-product. Neither array is conjugated.

[PyObject\\*](http://docs.python.org/dev/c-api/structures.html#c.PyObject) **PyArray\_MatrixProduct2**([PyObject\\*](http://docs.python.org/dev/c-api/structures.html#c.PyObject) *obj1*, [PyObject\\*](http://docs.python.org/dev/c-api/structures.html#c.PyObject) *obj*, [PyObject\\*](http://docs.python.org/dev/c-api/structures.html#c.PyObject) *out*) New in version 1.6.

Same as PyArray\_MatrixProduct, but store the result in *out*. The output array must have the correct shape, type, and be C-contiguous, or an exception is raised.

[PyObject\\*](http://docs.python.org/dev/c-api/structures.html#c.PyObject) **PyArray\_EinsteinSum**(char\* *subscripts*, npy\_intp *nop*, [PyArrayObject\\*](#page-1299-0)\* *op\_in*, [PyArray\\_Descr\\*](#page-1300-0) *dtype*, [NPY\\_ORDER](#page-1357-1) *order*, [NPY\\_CASTING](#page-1358-2) *casting*, [PyArrayObject\\*](#page-1299-0) *out*)

New in version 1.6.

Applies the einstein summation convention to the array operands provided, returning a new array or placing the result in *out*. The string in *subscripts* is a comma separated list of index letters. The number of operands is in *nop*, and *op* in is an array containing those operands. The data type of the output can be forced with *dtype*, the output order can be forced with *order* ([NPY\\_KEEPORDER](#page-1358-3) is recommended), and when *dtype* is specified, *casting* indicates how permissive the data conversion should be.

See the einsum function for more details.

### [PyObject\\*](http://docs.python.org/dev/c-api/structures.html#c.PyObject) **PyArray\_CopyAndTranspose**([PyObject](http://docs.python.org/dev/c-api/structures.html#c.PyObject) \* *op*)

A specialized copy and transpose function that works only for 2-d arrays. The returned array is a transposed copy of *op*.

### [PyObject\\*](http://docs.python.org/dev/c-api/structures.html#c.PyObject) **PyArray\_Correlate**([PyObject\\*](http://docs.python.org/dev/c-api/structures.html#c.PyObject) *op1*, [PyObject\\*](http://docs.python.org/dev/c-api/structures.html#c.PyObject) *op2*, int *mode*)

Compute the 1-d correlation of the 1-d arrays *op1* and *op2* . The correlation is computed at each output point by multiplying *op1* by a shifted version of *op2* and summing the result. As a result of the shift, needed values outside of the defined range of *op1* and *op2* are interpreted as zero. The mode determines how many shifts to return: 0 - return only shifts that did not need to assume zero- values; 1 - return an object that is the same size as *op1*, 2 - return all possible shifts (any overlap at all is accepted).

## **Notes**

This does not compute the usual correlation: if op2 is larger than op1, the arguments are swapped, and the conjugate is never taken for complex arrays. See PyArray\_Correlate2 for the usual signal processing correlation.

### [PyObject\\*](http://docs.python.org/dev/c-api/structures.html#c.PyObject) **PyArray\_Correlate2**([PyObject\\*](http://docs.python.org/dev/c-api/structures.html#c.PyObject) *op1*, [PyObject\\*](http://docs.python.org/dev/c-api/structures.html#c.PyObject) *op2*, int *mode*)

Updated version of PyArray\_Correlate, which uses the usual definition of correlation for 1d arrays. The correlation is computed at each output point by multiplying *op1* by a shifted version of *op2* and summing the result. As a result of the shift, needed values outside of the defined range of *op1* and *op2* are interpreted as zero. The mode determines how many shifts to return: 0 - return only shifts that did not need to assume zero- values; 1 return an object that is the same size as *op1*, 2 - return all possible shifts (any overlap at all is accepted).

### **Notes**

Compute z as follows:

 $z[k] = sum_n op1[n] * conj(op2[n+k])$ 

[PyObject\\*](http://docs.python.org/dev/c-api/structures.html#c.PyObject) **PyArray\_Where**([PyObject\\*](http://docs.python.org/dev/c-api/structures.html#c.PyObject) *condition*, [PyObject\\*](http://docs.python.org/dev/c-api/structures.html#c.PyObject) *x*, [PyObject\\*](http://docs.python.org/dev/c-api/structures.html#c.PyObject) *y*)

If both x and y are NULL, then return [PyArray\\_Nonzero](#page-1340-0) (*condition*). Otherwise, both *x* and *y* must be given and the object returned is shaped like *condition* and has elements of *x* and *y* where *condition* is respectively True or False.

## **Other functions**

Bool **PyArray\_CheckStrides**(int *elsize*, int *nd*, npy\_intp *numbytes*, npy\_intp\* *dims*, npy\_intp\* *newstrides*)

Determine if *newstrides* is a strides array consistent with the memory of an *nd* -dimensional array with shape dims and element-size, *elsize*. The *newstrides* array is checked to see if jumping by the provided number of bytes in each direction will ever mean jumping more than *numbytes* which is the assumed size of the available memory segment. If *numbytes* is 0, then an equivalent *numbytes* is computed assuming *nd*, *dims*, and *elsize* refer to a single-segment array. Return [NPY\\_TRUE](#page-1356-0) if *newstrides* is acceptable, otherwise return [NPY\\_FALSE](#page-1356-1).

npy\_intp **PyArray\_MultiplyList**(npy\_intp\* *seq*, int *n*)

### int **PyArray\_MultiplyIntList**(int\* *seq*, int *n*)

Both of these routines multiply an *n* -length array, *seq*, of integers and return the result. No overflow checking is performed.

int **PyArray\_CompareLists**(npy\_intp\* *l1*, npy\_intp\* *l2*, int *n*)

Given two *n* -length arrays of integers, *l1*, and *l2*, return 1 if the lists are identical; otherwise, return 0.

# **5.4.7 Auxiliary Data With Object Semantics**

<span id="page-1344-0"></span>New in version 1.7.0.

### **NpyAuxData**

When working with more complex dtypes which are composed of other dtypes, such as the struct dtype, creating inner loops that manipulate the dtypes requires carrying along additional data. NumPy supports this idea through a struct [NpyAuxData](#page-1344-0), mandating a few conventions so that it is possible to do this.

Defining an [NpyAuxData](#page-1344-0) is similar to defining a class in C++, but the object semantics have to be tracked manually since the API is in C. Here's an example for a function which doubles up an element using an element copier function as a primitive.:

```
typedef struct {
    NpyAuxData base;
    ElementCopier_Func *func;
    NpyAuxData *funcdata;
} eldoubler_aux_data;
void free_element_doubler_aux_data(NpyAuxData *data)
{
    eldoubler_aux_data *d = (eldoubler_aux_data *)data;
    /* Free the memory owned by this auxadata */NPY_AUXDATA_FREE(d->funcdata);
   PyArray_free(d);
}
```
NpyAuxData \*clone\_element\_doubler\_aux\_data(NpyAuxData \*data)

```
{
    eldoubler_aux_data *ret = PyArray_malloc(sizeof(eldoubler_aux_data));
    if (ret == NULL) {
       return NULL;
    }
    /* Raw copy of all data */memcpy(ret, data, sizeof(eldoubler_aux_data));
    /* Fix up the owned auxdata so we have our own copy */ret->funcdata = NPY_AUXDATA_CLONE(ret->funcdata);
    if (ret->funcdata == NULL) {
        PyArray_free(ret);
        return NULL;
    }
    return (NpyAuxData *)ret;
}
NpyAuxData *create_element_doubler_aux_data(
                            ElementCopier_Func *func,
                            NpyAuxData *funcdata)
{
    eldoubler_aux_data *ret = PyArray_malloc(sizeof(eldoubler_aux_data));
    if (ret == NULL) {
        PyErr_NoMemory();
        return NULL;
    }
   memset(&ret, 0, sizeof(eldoubler_aux_data));
    ret->base->free = &free_element_doubler_aux_data;
    ret->base->clone = &clone_element_doubler_aux_data;
    ret->func = func;
    ret->funcdata = funcdata;
    return (NpyAuxData *)ret;
}
```
## **NpyAuxData\_FreeFunc**

The function pointer type for NpyAuxData free functions.

## **NpyAuxData\_CloneFunc**

The function pointer type for NpyAuxData clone functions. These functions should never set the Python exception on error, because they may be called from a multi-threaded context.

## **NPY\_AUXDATA\_FREE**(auxdata)

A macro which calls the auxdata's free function appropriately, does nothing if auxdata is NULL.

## **NPY\_AUXDATA\_CLONE**(auxdata)

A macro which calls the auxdata's clone function appropriately, returning a deep copy of the auxiliary data.

# **5.4.8 Array Iterators**

As of Numpy 1.6, these array iterators are superceded by the new array iterator,  $NpyIter.$  $NpyIter.$ 

An array iterator is a simple way to access the elements of an N-dimensional array quickly and efficiently. Section 2 provides more description and examples of this useful approach to looping over an array.

```
PyObject* PyArray_IterNew(PyObject* arr)
```
Return an array iterator object from the array, *arr*. This is equivalent to *arr*. flat. The array iterator object makes it easy to loop over an N-dimensional non-contiguous array in C-style contiguous fashion.

### <span id="page-1346-2"></span>[PyObject\\*](http://docs.python.org/dev/c-api/structures.html#c.PyObject) **PyArray\_IterAllButAxis**([PyObject\\*](http://docs.python.org/dev/c-api/structures.html#c.PyObject) *arr*, int *\*axis*)

Return an array iterator that will iterate over all axes but the one provided in *\*axis*. The returned iterator cannot be used with [PyArray\\_ITER\\_GOTO1D](#page-1346-0). This iterator could be used to write something similar to what ufuncs do wherein the loop over the largest axis is done by a separate sub-routine. If *\*axis* is negative then *\*axis* will be set to the axis having the smallest stride and that axis will be used.

### <span id="page-1346-3"></span>[PyObject](http://docs.python.org/dev/c-api/structures.html#c.PyObject) \***PyArray\_BroadcastToShape**([PyObject\\*](http://docs.python.org/dev/c-api/structures.html#c.PyObject) *arr*, npy\_intp *\*dimensions*, int *nd*)

Return an array iterator that is broadcast to iterate as an array of the shape provided by *dimensions* and *nd*.

### <span id="page-1346-4"></span>int **PyArrayIter\_Check**([PyObject\\*](http://docs.python.org/dev/c-api/structures.html#c.PyObject) *op*)

Evaluates true if *op* is an array iterator (or instance of a subclass of the array iterator type).

<span id="page-1346-5"></span>void **PyArray\_ITER\_RESET**([PyObject\\*](http://docs.python.org/dev/c-api/structures.html#c.PyObject) *iterator*)

Reset an *iterator* to the beginning of the array.

<span id="page-1346-6"></span>void **PyArray\_ITER\_NEXT**([PyObject\\*](http://docs.python.org/dev/c-api/structures.html#c.PyObject) *iterator*)

Incremement the index and the dataptr members of the *iterator* to point to the next element of the array. If the array is not (C-style) contiguous, also increment the N-dimensional coordinates array.

<span id="page-1346-7"></span>void \***PyArray\_ITER\_DATA**([PyObject\\*](http://docs.python.org/dev/c-api/structures.html#c.PyObject) *iterator*)

A pointer to the current element of the array.

### <span id="page-1346-8"></span>void **PyArray\_ITER\_GOTO**([PyObject\\*](http://docs.python.org/dev/c-api/structures.html#c.PyObject) *iterator*, npy\_intp\* *destination*)

Set the *iterator* index, dataptr, and coordinates members to the location in the array indicated by the N-dimensional c-array, *destination*, which must have size at least *iterator* ->nd\_m1+1.

### <span id="page-1346-0"></span>**PyArray\_ITER\_GOTO1D**([PyObject\\*](http://docs.python.org/dev/c-api/structures.html#c.PyObject) *iterator*, npy\_intp *index*)

Set the *iterator* index and dataptr to the location in the array indicated by the integer *index* which points to an element in the C-styled flattened array.

### <span id="page-1346-9"></span>int **PyArray\_ITER\_NOTDONE**([PyObject\\*](http://docs.python.org/dev/c-api/structures.html#c.PyObject) *iterator*)

Evaluates TRUE as long as the iterator has not looped through all of the elements, otherwise it evaluates FALSE.

# **5.4.9 Broadcasting (multi-iterators)**

<span id="page-1346-10"></span>[PyObject\\*](http://docs.python.org/dev/c-api/structures.html#c.PyObject) **PyArray\_MultiIterNew**(int *num*, ...)

A simplified interface to broadcasting. This function takes the number of arrays to broadcast and then *num* extra ( $PyObject \rightarrow$ ) arguments. These arguments are converted to arrays and iterators are created. [PyArray\\_Broadcast](#page-1347-0) is then called on the resulting multi-iterator object. The resulting, broadcasted mult-iterator object is then returned. A broadcasted operation can then be performed using a single loop and using [PyArray\\_MultiIter\\_NEXT](#page-1346-1) (..)

<span id="page-1346-11"></span>void **PyArray\_MultiIter\_RESET**([PyObject\\*](http://docs.python.org/dev/c-api/structures.html#c.PyObject) *multi*)

Reset all the iterators to the beginning in a multi-iterator object, *multi*.

```
void PyArray_MultiIter_NEXT(PyObject* multi)
```
Advance each iterator in a multi-iterator object, *multi*, to its next (broadcasted) element.

- <span id="page-1346-12"></span>void \***PyArray\_MultiIter\_DATA**([PyObject\\*](http://docs.python.org/dev/c-api/structures.html#c.PyObject) *multi*, int *i*) Return the data-pointer of the  $i<sup>th</sup>$  iterator in a multi-iterator object.
- <span id="page-1346-13"></span>void **PyArray\_MultiIter\_NEXTi**([PyObject\\*](http://docs.python.org/dev/c-api/structures.html#c.PyObject) *multi*, int *i*) Advance the pointer of only the  $i<sup>th</sup>$  iterator.

## <span id="page-1346-14"></span>void **PyArray\_MultiIter\_GOTO**([PyObject\\*](http://docs.python.org/dev/c-api/structures.html#c.PyObject) *multi*, npy\_intp\* *destination*)

<span id="page-1346-15"></span>Advance each iterator in a multi-iterator object, *multi*, to the given  $N$ -dimensional *destination* where  $N$  is the number of dimensions in the broadcasted array.

## void **PyArray\_MultiIter\_GOTO1D**([PyObject\\*](http://docs.python.org/dev/c-api/structures.html#c.PyObject) *multi*, npy\_intp *index*)

Advance each iterator in a multi-iterator object, *multi*, to the corresponding location of the *index* into the flattened broadcasted array.

## <span id="page-1347-1"></span>int **PyArray\_MultiIter\_NOTDONE**([PyObject\\*](http://docs.python.org/dev/c-api/structures.html#c.PyObject) *multi*)

Evaluates TRUE as long as the multi-iterator has not looped through all of the elements (of the broadcasted result), otherwise it evaluates FALSE.

## <span id="page-1347-0"></span>int **PyArray\_Broadcast**([PyArrayMultiIterObject\\*](#page-1308-0) *mit*)

This function encapsulates the broadcasting rules. The *mit* container should already contain iterators for all the arrays that need to be broadcast. On return, these iterators will be adjusted so that iteration over each simultaneously will accomplish the broadcasting. A negative number is returned if an error occurs.

## <span id="page-1347-2"></span>int **PyArray\_RemoveSmallest**([PyArrayMultiIterObject\\*](#page-1308-0) *mit*)

This function takes a multi-iterator object that has been previously "broadcasted," finds the dimension with the smallest "sum of strides" in the broadcasted result and adapts all the iterators so as not to iterate over that dimension (by effectively making them of length-1 in that dimension). The corresponding dimension is returned unless *mit* ->nd is 0, then -1 is returned. This function is useful for constructing ufunc-like routines that broadcast their inputs correctly and then call a strided 1-d version of the routine as the inner-loop. This 1-d version is usually optimized for speed and for this reason the loop should be performed over the axis that won't require large stride jumps.

# **5.4.10 Neighborhood iterator**

New in version 1.4.0.

Neighborhood iterators are subclasses of the iterator object, and can be used to iter over a neighborhood of a point. For example, you may want to iterate over every voxel of a 3d image, and for every such voxel, iterate over an hypercube. Neighborhood iterator automatically handle boundaries, thus making this kind of code much easier to write than manual boundaries handling, at the cost of a slight overhead.

# [PyObject\\*](http://docs.python.org/dev/c-api/structures.html#c.PyObject) **PyArray\_NeighborhoodIterNew**([PyArrayIterObject\\*](#page-1307-0) *iter*, npy\_intp *bounds*, int *mode*,

[PyArrayObject\\*](#page-1299-0) *fill\_value*)

This function creates a new neighborhood iterator from an existing iterator. The neighborhood will be computed relatively to the position currently pointed by *iter*, the bounds define the shape of the neighborhood iterator, and the mode argument the boundaries handling mode.

The *bounds* argument is expected to be a  $(2 * iter > a_0 > nd)$  arrays, such as the range bound[ $2 * i_1$ ]- $>$ bounds[ $2 * i_1 + 1$ ] defines the range where to walk for dimension i (both bounds are included in the walked coordinates). The bounds should be ordered for each dimension (bounds[ $2^*i$ ] <= bounds[ $2^*i+1$ ]).

The mode should be one of:

•NPY\_NEIGHBORHOOD\_ITER\_ZERO\_PADDING: zero padding. Outside bounds values will be 0.

•NPY\_NEIGHBORHOOD\_ITER\_ONE\_PADDING: one padding, Outside bounds values will be 1.

•NPY\_NEIGHBORHOOD\_ITER\_CONSTANT\_PADDING: constant padding. Outside bounds values will be the same as the first item in fill value.

•NPY\_NEIGHBORHOOD\_ITER\_MIRROR\_PADDING: mirror padding. Outside bounds values will be as if the array items were mirrored. For example, for the array  $[1, 2, 3, 4]$ ,  $x[-2]$  will be 2,  $x[-2]$  will be 1,  $x[4]$  will be 4,  $x[5]$  will be 1, etc...

•NPY\_NEIGHBORHOOD\_ITER\_CIRCULAR\_PADDING: circular padding. Outside bounds values will be as if the array was repeated. For example, for the array  $[1, 2, 3, 4]$ ,  $x[-2]$  will be 3,  $x[-2]$  will be 4,  $x[4]$ will be  $1, x[5]$  will be  $2, etc...$ 

If the mode is constant filling (NPY\_NEIGHBORHOOD\_ITER\_CONSTANT\_PADDING), fill\_value should point to an array object which holds the filling value (the first item will be the filling value if the array contains more than one item). For other cases, fill\_value may be NULL.

•The iterator holds a reference to iter

•Return NULL on failure (in which case the reference count of iter is not changed)

•iter itself can be a Neighborhood iterator: this can be useful for .e.g automatic boundaries handling

•the object returned by this function should be safe to use as a normal iterator

•If the position of iter is changed, any subsequent call to PyArrayNeighborhoodIter\_Next is undefined behavior, and PyArrayNeighborhoodIter\_Reset must be called.

```
PyArrayIterObject \*iter;
PyArrayNeighborhoodIterObject \*neigh_iter;
iter = PyArray_IterNew(x);
//For a 3x3 kernel
bounds = \{-1, 1, -1, 1\};
neigh_iter = (PyArrayNeighborhoodIterObject*)PyArrayNeighborhoodIter_New(
     iter, bounds, NPY_NEIGHBORHOOD_ITER_ZERO_PADDING, NULL);
for(i = 0; i < iter->size; ++i) {
     for (j = 0; j < neigh_iter->size; ++j) {
             // Walk around the item currently pointed by iter->dataptr
             PyArrayNeighborhoodIter_Next(neigh_iter);
     }
     // Move to the next point of iter
     PyArrayIter_Next(iter);
     PyArrayNeighborhoodIter_Reset(neigh_iter);
}
```
### int **PyArrayNeighborhoodIter\_Reset**([PyArrayNeighborhoodIterObject\\*](#page-1309-0) *iter*)

Reset the iterator position to the first point of the neighborhood. This should be called whenever the iter argument given at PyArray\_NeighborhoodIterObject is changed (see example)

### int **PyArrayNeighborhoodIter\_Next**([PyArrayNeighborhoodIterObject\\*](#page-1309-0) *iter*)

After this call, iter->dataptr points to the next point of the neighborhood. Calling this function after every point of the neighborhood has been visited is undefined.

# **5.4.11 Array Scalars**

```
PyObject* PyArray_Return(PyArrayObject* arr)
```
This function checks to see if *arr* is a 0-dimensional array and, if so, returns the appropriate array scalar. It should be used whenever 0-dimensional arrays could be returned to Python.

### [PyObject\\*](http://docs.python.org/dev/c-api/structures.html#c.PyObject) **PyArray\_Scalar**(void\* *data*, [PyArray\\_Descr\\*](#page-1300-0) *dtype*, [PyObject\\*](http://docs.python.org/dev/c-api/structures.html#c.PyObject) *itemsize*)

Return an array scalar object of the given enumerated *typenum* and *itemsize* by copying from memory pointed to by *data* . If *swap* is nonzero then this function will byteswap the data if appropriate to the data-type because array scalars are always in correct machine-byte order.

```
PyObject* PyArray_ToScalar(void* data, PyArrayObject* arr)
```
Return an array scalar object of the type and itemsize indicated by the array object *arr* copied from the memory pointed to by *data* and swapping if the data in *arr* is not in machine byte-order.

## [PyObject\\*](http://docs.python.org/dev/c-api/structures.html#c.PyObject) **PyArray\_FromScalar**([PyObject\\*](http://docs.python.org/dev/c-api/structures.html#c.PyObject) *scalar*, [PyArray\\_Descr\\*](#page-1300-0) *outcode*)

Return a 0-dimensional array of type determined by *outcode* from *scalar* which should be an array-scalar object. If *outcode* is NULL, then the type is determined from *scalar*.

## void **PyArray\_ScalarAsCtype**([PyObject\\*](http://docs.python.org/dev/c-api/structures.html#c.PyObject) *scalar*, void\* *ctypeptr*)

Return in *ctypeptr* a pointer to the actual value in an array scalar. There is no error checking so *scalar* must be an array-scalar object, and ctypeptr must have enough space to hold the correct type. For flexible-sized types, a pointer to the data is copied into the memory of *ctypeptr*, for all other types, the actual data is copied into the address pointed to by *ctypeptr*.

## void **PyArray\_CastScalarToCtype**([PyObject\\*](http://docs.python.org/dev/c-api/structures.html#c.PyObject) *scalar*, void\* *ctypeptr*, [PyArray\\_Descr\\*](#page-1300-0) *outcode*)

Return the data (cast to the data type indicated by *outcode*) from the array-scalar, *scalar*, into the memory pointed to by *ctypeptr* (which must be large enough to handle the incoming memory).

## [PyObject\\*](http://docs.python.org/dev/c-api/structures.html#c.PyObject) **PyArray\_TypeObjectFromType**(int *type*)

Returns a scalar type-object from a type-number, *type* . Equivalent to [PyArray\\_DescrFromType](#page-1350-0) (*type*)- >typeobj except for reference counting and error-checking. Returns a new reference to the typeobject on success or NULL on failure.

## [NPY\\_SCALARKIND](#page-1357-0) **PyArray\_ScalarKind**(int *typenum*, [PyArrayObject\\*](#page-1299-0)\* *arr*)

See the function [PyArray\\_MinScalarType](#page-1331-0) for an alternative mechanism introduced in NumPy 1.6.0.

Return the kind of scalar represented by *typenum* and the array in *\*arr* (if *arr* is not NULL ). The array is assumed to be rank-0 and only used if *typenum* represents a signed integer. If *arr* is not NULL and the first element is negative then NPY\_INTNEG\_SCALAR is returned, otherwise NPY\_INTPOS\_SCALAR is returned. The possible return values are NPY  $\{kind\}$  SCALAR where  $\{kind\}$  can be **INTPOS, INTNEG, FLOAT, COMPLEX**, **BOOL, or OBJECT.** NPY NOSCALAR is also an enumerated value NPY SCALARKIND variables can take on.

## int **PyArray\_CanCoerceScalar**(char *thistype*, char *neededtype*, [NPY\\_SCALARKIND](#page-1357-0) *scalar*)

See the function [PyArray\\_ResultType](#page-1332-1) for details of NumPy type promotion, updated in NumPy 1.6.0.

Implements the rules for scalar coercion. Scalars are only silently coerced from thistype to neededtype if this function returns nonzero. If scalar is NPY\_NOSCALAR, then this function is equivalent to PyArray CanCastSafely. The rule is that scalars of the same KIND can be coerced into arrays of the same KIND. This rule means that high-precision scalars will never cause low-precision arrays of the same KIND to be upcast.

# **5.4.12 Data-type descriptors**

Warning: Data-type objects must be reference counted so be aware of the action on the data-type reference of different C-API calls. The standard rule is that when a data-type object is returned it is a new reference. Functions that take [PyArray\\_Descr](#page-1300-0)  $\star$  objects and return arrays steal references to the data-type their inputs unless otherwise noted. Therefore, you must own a reference to any data-type object used as input to such a function.

```
int PyArray_DescrCheck(PyObject* obj)
```
Evaluates as true if *obj* is a data-type object ( $PyArray\_Descr *$ ).

```
PyArray_Descr* PyArray_DescrNew(PyArray_Descr* obj)
```
Return a new data-type object copied from *obj* (the fields reference is just updated so that the new object points to the same fields dictionary if any).

## [PyArray\\_Descr\\*](#page-1300-0) **PyArray\_DescrNewFromType**(int *typenum*)

Create a new data-type object from the built-in (or user-registered) data-type indicated by *typenum*. All builtin types should not have any of their fields changed. This creates a new copy of the  $PyArray$  Descr structure so that you can fill it in as appropriate. This function is especially needed for flexible data-types which need to have a new elsize member in order to be meaningful in array construction.

## [PyArray\\_Descr\\*](#page-1300-0) **PyArray\_DescrNewByteorder**([PyArray\\_Descr\\*](#page-1300-0) *obj*, char *newendian*)

Create a new data-type object with the byteorder set according to *newendian*. All referenced data-type objects (in subdescr and fields members of the data-type object) are also changed (recursively). If a byteorder of NPY IGNORE is encountered it is left alone. If newendian is NPY SWAP, then all byte-orders are swapped. Other valid newendian values are NPY\_NATIVE, NPY\_LITTLE, and NPY\_BIG which all cause the returned data-typed descriptor (and all it's referenced data-type descriptors) to have the corresponding byte- order.

## [PyArray\\_Descr\\*](#page-1300-0) **PyArray\_DescrFromObject**([PyObject\\*](http://docs.python.org/dev/c-api/structures.html#c.PyObject) *op*, [PyArray\\_Descr\\*](#page-1300-0) *mintype*)

Determine an appropriate data-type object from the object *op* (which should be a "nested" sequence object) and the minimum data-type descriptor mintype (which can be NULL ). Similar in behavior to array(*op*).dtype. Don't confuse this function with [PyArray\\_DescrConverter](#page-1350-1). This function essentially looks at all the objects in the (nested) sequence and determines the data-type from the elements it finds.

## [PyArray\\_Descr\\*](#page-1300-0) **PyArray\_DescrFromScalar**([PyObject\\*](http://docs.python.org/dev/c-api/structures.html#c.PyObject) *scalar*)

Return a data-type object from an array-scalar object. No checking is done to be sure that *scalar* is an array scalar. If no suitable data-type can be determined, then a data-type of [NPY\\_OBJECT](#page-1316-0) is returned by default.

## <span id="page-1350-0"></span>[PyArray\\_Descr\\*](#page-1300-0) **PyArray\_DescrFromType**(int *typenum*)

Returns a data-type object corresponding to *typenum*. The *typenum* can be one of the enumerated types, a character code for one of the enumerated types, or a user-defined type.

# <span id="page-1350-1"></span>int **PyArray\_DescrConverter**([PyObject\\*](http://docs.python.org/dev/c-api/structures.html#c.PyObject) *obj*, [PyArray\\_Descr\\*](#page-1300-0)\* *dtype*)

Convert any compatible Python object, *obj*, to a data-type object in *dtype*. A large number of Python objects can be converted to data-type objects. See *[Data type objects \(dtype\)](#page-88-0)* for a complete description. This version of the converter converts None objects to a [NPY\\_DEFAULT\\_TYPE](#page-1316-3) data-type object. This function can be used with the "O&" character code in [PyArg\\_ParseTuple](http://docs.python.org/dev/c-api/arg.html#c.PyArg_ParseTuple) processing.

# <span id="page-1350-2"></span>int **PyArray\_DescrConverter2**([PyObject\\*](http://docs.python.org/dev/c-api/structures.html#c.PyObject) *obj*, [PyArray\\_Descr\\*](#page-1300-0)\* *dtype*)

Convert any compatible Python object, *obj*, to a data-type object in *dtype*. This version of the converter converts None objects so that the returned data-type is NULL. This function can also be used with the "O&" character in PyArg\_ParseTuple processing.

## int **Pyarray\_DescrAlignConverter**([PyObject\\*](http://docs.python.org/dev/c-api/structures.html#c.PyObject) *obj*, [PyArray\\_Descr\\*](#page-1300-0)\* *dtype*)

Like [PyArray\\_DescrConverter](#page-1350-1) except it aligns C-struct-like objects on word-boundaries as the compiler would.

# int **Pyarray\_DescrAlignConverter2**([PyObject\\*](http://docs.python.org/dev/c-api/structures.html#c.PyObject) *obj*, [PyArray\\_Descr\\*](#page-1300-0)\* *dtype*)

Like PyArray DescrConverter2 except it aligns C-struct-like objects on word-boundaries as the compiler would.

## [PyObject](http://docs.python.org/dev/c-api/structures.html#c.PyObject) \***PyArray\_FieldNames**([PyObject\\*](http://docs.python.org/dev/c-api/structures.html#c.PyObject) *dict*)

Take the fields dictionary, *dict*, such as the one attached to a data-type object and construct an ordered-list of field names such as is stored in the names field of the [PyArray\\_Descr](#page-1300-0) object.

# **5.4.13 Conversion Utilities**

## **For use with PyArg\_ParseTuple**

All of these functions can be used in  $PyArg\_ParseTuple$  (...) with the "O&" format specifier to automatically convert any Python object to the required C-object. All of these functions return [NPY\\_SUCCEED](#page-1356-3) if successful and [NPY\\_FAIL](#page-1356-4) if not. The first argument to all of these function is a Python object. The second argument is the **address** of the C-type to convert the Python object to.

Warning: Be sure to understand what steps you should take to manage the memory when using these conversion functions. These functions can require freeing memory, and/or altering the reference counts of specific objects based on your use.

### int **PyArray\_Converter**([PyObject\\*](http://docs.python.org/dev/c-api/structures.html#c.PyObject) *obj*, [PyObject\\*](http://docs.python.org/dev/c-api/structures.html#c.PyObject)\* *address*)

Convert any Python object to a [PyArrayObject](#page-1299-0). If [PyArray\\_Check](#page-1328-0) (*obj*) is TRUE then its reference count is incremented and a reference placed in *address*. If *obj* is not an array, then convert it to an array using [PyArray\\_FromAny](#page-1323-1) . No matter what is returned, you must DECREF the object returned by this routine in *address* when you are done with it.

### int **PyArray\_OutputConverter**([PyObject\\*](http://docs.python.org/dev/c-api/structures.html#c.PyObject) *obj*, [PyArrayObject\\*](#page-1299-0)\* *address*)

This is a default converter for output arrays given to functions. If *obj* is [Py\\_None](http://docs.python.org/dev/c-api/none.html#c.Py_None) or NULL, then *\*address* will be NULL but the call will succeed. If [PyArray\\_Check](#page-1328-0) ( *obj*) is TRUE then it is returned in *\*address* without incrementing its reference count.

## int **PyArray\_IntpConverter**([PyObject\\*](http://docs.python.org/dev/c-api/structures.html#c.PyObject) *obj*, [PyArray\\_Dims\\*](#page-1310-0) *seq*)

Convert any Python sequence, *obj*, smaller than [NPY\\_MAXDIMS](#page-1356-2) to a C-array of npy\_intp. The Python object could also be a single number. The *seq* variable is a pointer to a structure with members ptr and len. On successful return, *seq* ->ptr contains a pointer to memory that must be freed to avoid a memory leak. The restriction on memory size allows this converter to be conveniently used for sequences intended to be interpreted as array shapes.

## int **PyArray\_BufferConverter**([PyObject\\*](http://docs.python.org/dev/c-api/structures.html#c.PyObject) *obj*, [PyArray\\_Chunk\\*](#page-1310-1) *buf*)

Convert any Python object, *obj*, with a (single-segment) buffer interface to a variable with members that detail the object's use of its chunk of memory. The *buf* variable is a pointer to a structure with base, ptr, len, and flags members. The [PyArray\\_Chunk](#page-1310-1) structure is binary compatibile with the Python's buffer object (through its len member on 32-bit platforms and its ptr member on 64-bit platforms or in Python 2.5). On return, the base member is set to *obj* (or its base if *obj* is already a buffer object pointing to another object). If you need to hold on to the memory be sure to INCREF the base member. The chunk of memory is pointed to by *buf* ->ptr member and has length *buf* ->len. The flags member of *buf* is NPY\_BEHAVED\_RO with the [NPY\\_ARRAY\\_WRITEABLE](#page-1323-2) flag set if *obj* has a writeable buffer interface.

# int **PyArray\_AxisConverter**([PyObject](http://docs.python.org/dev/c-api/structures.html#c.PyObject) \* *obj*, int\* *axis*)

Convert a Python object, *obj*, representing an axis argument to the proper value for passing to the functions that take an integer axis. Specifically, if *obj* is None, *axis* is set to [NPY\\_MAXDIMS](#page-1356-2) which is interpreted correctly by the C-API functions that take axis arguments.

int **PyArray\_BoolConverter**([PyObject\\*](http://docs.python.org/dev/c-api/structures.html#c.PyObject) *obj*, Bool\* *value*)

Convert any Python object, *obj*, to [NPY\\_TRUE](#page-1356-0) or [NPY\\_FALSE](#page-1356-1), and place the result in *value*.

int **PyArray\_ByteorderConverter**([PyObject\\*](http://docs.python.org/dev/c-api/structures.html#c.PyObject) *obj*, char\* *endian*)

Convert Python strings into the corresponding byte-order character: ' $>$ ', ' $\lt'$ ', 's', '=', or '|'.

## int **PyArray\_SortkindConverter**([PyObject\\*](http://docs.python.org/dev/c-api/structures.html#c.PyObject) *obj*, [NPY\\_SORTKIND\\*](#page-1357-4) *sort*)

Convert Python strings into one of NPY\_QUICKSORT (starts with 'q' or 'Q') , NPY\_HEAPSORT (starts with 'h' or 'H'), or NPY\_MERGESORT (starts with 'm' or 'M').

int **PyArray\_SearchsideConverter**([PyObject\\*](http://docs.python.org/dev/c-api/structures.html#c.PyObject) *obj*, NPY\_SEARCHSIDE\* *side*) Convert Python strings into one of NPY\_SEARCHLEFT (starts with 'l' or 'L'), or NPY\_SEARCHRIGHT (starts with 'r' or 'R').

## int **PyArray\_OrderConverter**([PyObject\\*](http://docs.python.org/dev/c-api/structures.html#c.PyObject) *obj*, [NPY\\_ORDER\\*](#page-1357-1) *order*)

Convert the Python strings 'C', 'F', 'A', and 'K' into the [NPY\\_ORDER](#page-1357-1) enumeration [NPY\\_CORDER](#page-1357-2), [NPY\\_FORTRANORDER](#page-1358-0), [NPY\\_ANYORDER](#page-1357-3), and [NPY\\_KEEPORDER](#page-1358-3).

# int **PyArray\_CastingConverter**([PyObject\\*](http://docs.python.org/dev/c-api/structures.html#c.PyObject) *obj*, [NPY\\_CASTING\\*](#page-1358-2) *casting*)

Convert the Python strings 'no', 'equiv', 'safe', 'same\_kind', and 'unsafe' into the [NPY\\_CASTING](#page-1358-2) enumeration [NPY\\_NO\\_CASTING](#page-1358-4), [NPY\\_EQUIV\\_CASTING](#page-1358-5), [NPY\\_SAFE\\_CASTING](#page-1358-6), [NPY\\_SAME\\_KIND\\_CASTING](#page-1358-7), and [NPY\\_UNSAFE\\_CASTING](#page-1358-8).

int **PyArray\_ClipmodeConverter**([PyObject\\*](http://docs.python.org/dev/c-api/structures.html#c.PyObject) *object*, [NPY\\_CLIPMODE\\*](#page-1358-1) *val*)

Convert the Python strings 'clip', 'wrap', and 'raise' into the [NPY\\_CLIPMODE](#page-1358-1) enumeration [NPY\\_CLIP](#page-1339-2), [NPY\\_WRAP](#page-1339-1), and [NPY\\_RAISE](#page-1339-0).

int **PyArray\_ConvertClipmodeSequence**([PyObject\\*](http://docs.python.org/dev/c-api/structures.html#c.PyObject) *object*, [NPY\\_CLIPMODE\\*](#page-1358-1) *modes*, int *n*)

Converts either a sequence of clipmodes or a single clipmode into a C array of [NPY\\_CLIPMODE](#page-1358-1) values. The number of clipmodes *n* must be known before calling this function. This function is provided to help functions allow a different clipmode for each dimension.

## **Other conversions**

int **PyArray\_PyIntAsInt**([PyObject\\*](http://docs.python.org/dev/c-api/structures.html#c.PyObject) *op*)

Convert all kinds of Python objects (including arrays and array scalars) to a standard integer. On error, -1 is returned and an exception set. You may find useful the macro:

#define error\_converting(x) (((x) == -1) && PyErr\_Occurred()

### npy\_intp **PyArray\_PyIntAsIntp**([PyObject\\*](http://docs.python.org/dev/c-api/structures.html#c.PyObject) *op*)

Convert all kinds of Python objects (including arrays and array scalars) to a (platform-pointer-sized) integer. On error, -1 is returned and an exception set.

### int **PyArray\_IntpFromSequence**([PyObject\\*](http://docs.python.org/dev/c-api/structures.html#c.PyObject) *seq*, npy\_intp\* *vals*, int *maxvals*)

Convert any Python sequence (or single Python number) passed in as *seq* to (up to) *maxvals* pointer-sized integers and place them in the *vals* array. The sequence can be smaller then *maxvals* as the number of converted objects is returned.

## int **PyArray\_TypestrConvert**(int *itemsize*, int *gentype*)

Convert typestring characters (with *itemsize*) to basic enumerated data types. The typestring character corresponding to signed and unsigned integers, floating point numbers, and complex-floating point numbers are recognized and converted. Other values of gentype are returned. This function can be used to convert, for example, the string 'f4' to [NPY\\_FLOAT32](#page-1315-0).

# **5.4.14 Miscellaneous**

### **Importing the API**

In order to make use of the C-API from another extension module, the import\_array () command must be used. If the extension module is self-contained in a single .c file, then that is all that needs to be done. If, however, the extension module involves multiple files where the C-API is needed then some additional steps must be taken.

### void **import\_array**(void)

This function must be called in the initialization section of a module that will make use of the C-API. It imports the module where the function-pointer table is stored and points the correct variable to it.

### <span id="page-1352-0"></span>**PY\_ARRAY\_UNIQUE\_SYMBOL**

#### <span id="page-1352-1"></span>**NO\_IMPORT\_ARRAY**

Using these #defines you can use the C-API in multiple files for a single extension module. In each file you must define [PY\\_ARRAY\\_UNIQUE\\_SYMBOL](#page-1352-0) to some name that will hold the C-API (*e.g.* myextension ARRAY API). This must be done **before** including the numpy/arrayobject.h file. In the module intialization routine you call import\_array (). In addition, in the files that do not have the module initialization sub\_routine define [NO\\_IMPORT\\_ARRAY](#page-1352-1) prior to including numpy/arrayobject.h.

Suppose I have two files coolmodule.c and coolhelper.c which need to be compiled and linked into a single extension module. Suppose coolmodule.c contains the required initcool module initialization function (with the import array() function called). Then, coolmodule.c would have at the top:

#define PY\_ARRAY\_UNIQUE\_SYMBOL cool\_ARRAY\_API #include numpy/arrayobject.h

On the other hand, coolhelper.c would contain at the top:

```
#define NO_IMPORT_ARRAY
#define PY_ARRAY_UNIQUE_SYMBOL cool_ARRAY_API
#include numpy/arrayobject.h
```
You can also put the common two last lines into an extension-local header file as long as you make sure that NO\_IMPORT\_ARRAY is #defined before #including that file.

## **Checking the API Version**

Because python extensions are not used in the same way as usual libraries on most platforms, some errors cannot be automatically detected at build time or even runtime. For example, if you build an extension using a function available only for numpy >= 1.3.0, and you import the extension later with numpy 1.2, you will not get an import error (but almost certainly a segmentation fault when calling the function). That's why several functions are provided to check for numpy versions. The macros [NPY\\_VERSION](#page-1356-5) and NPY\_FEATURE\_VERSION corresponds to the numpy version used to build the extension, whereas the versions returned by the functions PyArray\_GetNDArrayCVersion and PyArray\_GetNDArrayCFeatureVersion corresponds to the runtime numpy's version.

The rules for ABI and API compatibilities can be summarized as follows:

- Whenever [NPY\\_VERSION](#page-1356-5) != PyArray\_GetNDArrayCVersion, the extension has to be recompiled (ABI incompatibility).
- [NPY\\_VERSION](#page-1356-5) == PyArray\_GetNDArrayCVersion and NPY\_FEATURE\_VERSION <= PyArray\_GetNDArrayCFeatureVersion means backward compatible changes.

ABI incompatibility is automatically detected in every numpy's version. API incompatibility detection was added in numpy 1.4.0. If you want to supported many different numpy versions with one extension binary, you have to build your extension with the lowest NPY\_FEATURE\_VERSION as possible.

unsigned int **PyArray\_GetNDArrayCVersion**(void)

This just returns the value [NPY\\_VERSION](#page-1356-5). [NPY\\_VERSION](#page-1356-5) changes whenever a backward incompatible change at the ABI level. Because it is in the C-API, however, comparing the output of this function from the value defined in the current header gives a way to test if the C-API has changed thus requiring a re-compilation of extension modules that use the C-API. This is automatically checked in the function import\_array.

## unsigned int **PyArray\_GetNDArrayCFeatureVersion**(void)

New in version 1.4.0.

This just returns the value NPY\_FEATURE\_VERSION. NPY\_FEATURE\_VERSION changes whenever the API changes (e.g. a function is added). A changed value does not always require a recompile.

## **Internal Flexibility**

### <span id="page-1353-0"></span>int **PyArray\_SetNumericOps**([PyObject\\*](http://docs.python.org/dev/c-api/structures.html#c.PyObject) *dict*)

NumPy stores an internal table of Python callable objects that are used to implement arithmetic operations for arrays as well as certain array calculation methods. This function allows the user to replace any or all of these Python objects with their own versions. The keys of the dictionary, *dict*, are the named functions to replace and the paired value is the Python callable object to use. Care should be taken that the function used to replace an

internal array operation does not itself call back to that internal array operation (unless you have designed the function to handle that), or an unchecked infinite recursion can result (possibly causing program crash). The key names that represent operations that can be replaced are:

add, subtract, multiply, divide, remainder, power, square, reciprocal, ones\_like, sqrt, negative, absolute, invert, left\_shift, right\_shift, bitwise\_and, bitwise\_xor, bitwise\_or, less, less\_equal, equal, not equal, greater, greater equal, floor divide, true divide, logical or, logical and, floor, ceil, maximum, minimum, rint.

These functions are included here because they are used at least once in the array object's methods. The function returns -1 (without setting a Python Error) if one of the objects being assigned is not callable.

### [PyObject\\*](http://docs.python.org/dev/c-api/structures.html#c.PyObject) **PyArray\_GetNumericOps**(void)

Return a Python dictionary containing the callable Python objects stored in the the internal arithmetic operation table. The keys of this dictionary are given in the explanation for [PyArray\\_SetNumericOps](#page-1353-0).

### void **PyArray\_SetStringFunction**([PyObject\\*](http://docs.python.org/dev/c-api/structures.html#c.PyObject) *op*, int *repr*)

This function allows you to alter the tp\_str and tp\_repr methods of the array object to any Python function. Thus you can alter what happens for all arrays when str(arr) or repr(arr) is called from Python. The function to be called is passed in as *op*. If *repr* is non-zero, then this function will be called in response to repr(arr), otherwise the function will be called in response to str(arr). No check on whether or not *op* is callable is performed. The callable passed in to *op* should expect an array argument and should return a string to be printed.

## **Memory management**

```
char* PyDataMem_NEW(size_t nbytes)
```
<span id="page-1354-0"></span>**PyDataMem\_FREE**(char\* *ptr*)

```
char* PyDataMem_RENEW(void * ptr, size_t newbytes)
```
Macros to allocate, free, and reallocate memory. These macros are used internally to create arrays.

npy\_intp\* **PyDimMem\_NEW**(nd)

**PyDimMem\_FREE**(npy\_intp\* *ptr*)

npy\_intp\* **PyDimMem\_RENEW**(npy\_intp\* *ptr*, npy\_intp *newnd*) Macros to allocate, free, and reallocate dimension and strides memory.

**PyArray\_malloc**(nbytes)

**PyArray\_free**(ptr)

## **PyArray\_realloc**(ptr, nbytes)

These macros use different memory allocators, depending on the constant NPY\_USE\_PYMEM. The system malloc is used when NPY\_USE\_PYMEM is 0, if NPY\_USE\_PYMEM is 1, then the Python memory allocator is used.

## **Threading support**

These macros are only meaningful if NPY\_ALLOW\_THREADS evaluates True during compilation of the extension module. Otherwise, these macros are equivalent to whitespace. Python uses a single Global Interpreter Lock (GIL) for each Python process so that only a single thread may excecute at a time (even on multi-cpu machines). When calling out to a compiled function that may take time to compute (and does not have side-effects for other threads like updated global variables), the GIL should be released so that other Python threads can run while the time-consuming calculations are performed. This can be accomplished using two groups of macros. Typically, if one macro in a group is used in a code block, all of them must be used in the same code block. Currently, NPY\_ALLOW\_THREADS is defined to the python-defined WITH\_THREADS constant unless the environment variable NPY\_NOSMP is set in which case NPY\_ALLOW\_THREADS is defined to be 0.

# **Group 1**

This group is used to call code that may take some time but does not use any Python C-API calls. Thus, the GIL should be released during its calculation.

## **NPY\_BEGIN\_ALLOW\_THREADS**

Equivalent to [Py\\_BEGIN\\_ALLOW\\_THREADS](http://docs.python.org/dev/c-api/init.html#c.Py_BEGIN_ALLOW_THREADS) except it uses NPY\_ALLOW\_THREADS to determine if the macro if replaced with white-space or not.

## **NPY\_END\_ALLOW\_THREADS**

Equivalent to [Py\\_END\\_ALLOW\\_THREADS](http://docs.python.org/dev/c-api/init.html#c.Py_END_ALLOW_THREADS) except it uses NPY\_ALLOW\_THREADS to determine if the macro if replaced with white-space or not.

## **NPY\_BEGIN\_THREADS\_DEF**

Place in the variable declaration area. This macro sets up the variable needed for storing the Python state.

## **NPY\_BEGIN\_THREADS**

Place right before code that does not need the Python interpreter (no Python C-API calls). This macro saves the Python state and releases the GIL.

## **NPY\_END\_THREADS**

Place right after code that does not need the Python interpreter. This macro acquires the GIL and restores the Python state from the saved variable.

# **NPY\_BEGIN\_THREADS\_DESCR**([PyArray\\_Descr](#page-1300-0) *\*dtype*)

Useful to release the GIL only if *dtype* does not contain arbitrary Python objects which may need the Python interpreter during execution of the loop. Equivalent to

# **NPY\_END\_THREADS\_DESCR**([PyArray\\_Descr](#page-1300-0) *\*dtype*)

Useful to regain the GIL in situations where it was released using the BEGIN form of this macro.

# **Group 2**

This group is used to re-acquire the Python GIL after it has been released. For example, suppose the GIL has been released (using the previous calls), and then some path in the code (perhaps in a different subroutine) requires use of the Python C-API, then these macros are useful to acquire the GIL. These macros accomplish essentially a reverse of the previous three (acquire the LOCK saving what state it had) and then re-release it with the saved state.

# **NPY\_ALLOW\_C\_API\_DEF**

Place in the variable declaration area to set up the necessary variable.

## **NPY\_ALLOW\_C\_API**

Place before code that needs to call the Python C-API (when it is known that the GIL has already been released).

## **NPY\_DISABLE\_C\_API**

Place after code that needs to call the Python C-API (to re-release the GIL).

Tip: Never use semicolons after the threading support macros.

## **Priority**

## **NPY\_PRIORITY**

Default priority for arrays.

- **NPY\_SUBTYPE\_PRIORITY** Default subtype priority.
- **NPY\_SCALAR\_PRIORITY**

Default scalar priority (very small)

## double **PyArray\_GetPriority**([PyObject\\*](http://docs.python.org/dev/c-api/structures.html#c.PyObject) *obj*, double *def*)

Return the \_\_array\_priority\_\_ attribute (converted to a double) of *obj* or *def* if no attribute of that name exists. Fast returns that avoid the attribute lookup are provided for objects of type  $PyArray\_Type$ .

# **Default buffers**

### **NPY\_BUFSIZE**

Default size of the user-settable internal buffers.

### **NPY\_MIN\_BUFSIZE**

Smallest size of user-settable internal buffers.

## **NPY\_MAX\_BUFSIZE**

Largest size allowed for the user-settable buffers.

## **Other constants**

### **NPY\_NUM\_FLOATTYPE**

The number of floating-point types

### <span id="page-1356-2"></span>**NPY\_MAXDIMS**

The maximum number of dimensions allowed in arrays.

### <span id="page-1356-5"></span>**NPY\_VERSION**

The current version of the ndarray object (check to see if this variable is defined to guarantee the numpy/arrayobject.h header is being used).

### <span id="page-1356-1"></span>**NPY\_FALSE**

Defined as 0 for use with Bool.

### <span id="page-1356-0"></span>**NPY\_TRUE**

Defined as 1 for use with Bool.

### <span id="page-1356-4"></span>**NPY\_FAIL**

The return value of failed converter functions which are called using the "O&" syntax in [PyArg\\_ParseTuple](http://docs.python.org/dev/c-api/arg.html#c.PyArg_ParseTuple)-like functions.

### <span id="page-1356-3"></span>**NPY\_SUCCEED**

The return value of successful converter functions which are called using the "O&" syntax in [PyArg\\_ParseTuple](http://docs.python.org/dev/c-api/arg.html#c.PyArg_ParseTuple)-like functions.

# **Miscellaneous Macros**

## **PyArray\_SAMESHAPE**(a1, a2)

Evaluates as True if arrays *a1* and *a2* have the same shape.

### **PyArray\_MAX**(a, b)

Returns the maximum of *a* and *b*. If (*a*) or (*b*) are expressions they are evaluated twice.

## **PyArray\_MIN**(a, b)

Returns the minimum of *a* and *b*. If (*a*) or (*b*) are expressions they are evaluated twice.

### **PyArray\_CLT**(a, b)

**PyArray\_CGT**(a, b)

**PyArray\_CLE**(a, b)

**PyArray\_CGE**(a, b)

**PyArray\_CEQ**(a, b)

### **PyArray\_CNE**(a, b)

Implements the complex comparisons between two complex numbers (structures with a real and imag member) using NumPy's definition of the ordering which is lexicographic: comparing the real parts first and then the complex parts if the real parts are equal.

## **PyArray\_REFCOUNT**([PyObject\\*](http://docs.python.org/dev/c-api/structures.html#c.PyObject) *op*)

Returns the reference count of any Python object.

### **PyArray\_XDECREF\_ERR**([PyObject](http://docs.python.org/dev/c-api/structures.html#c.PyObject) *\*obj*)

DECREF's an array object which may have the [NPY\\_ARRAY\\_UPDATEIFCOPY](#page-1324-1) flag set without causing the contents to be copied back into the original array. Resets the [NPY\\_ARRAY\\_WRITEABLE](#page-1323-2) flag on the base object. This is useful for recovering from an error condition when [NPY\\_ARRAY\\_UPDATEIFCOPY](#page-1324-1) is used.

## **Enumerated Types**

### <span id="page-1357-4"></span>**NPY\_SORTKIND**

A special variable-type which can take on the values  $NPY_{\text{H}}\{KIND\}$  where  $\{KIND\}$  is

## QUICKSORT, HEAPSORT, MERGESORT

## **NPY\_NSORTS**

Defined to be the number of sorts.

### <span id="page-1357-0"></span>**NPY\_SCALARKIND**

A special variable type indicating the number of "kinds" of scalars distinguished in determining scalar-coercion rules. This variable can take on the values NPY\_{KIND} where {KIND} can be

## NOSCALAR, BOOL\_SCALAR, INTPOS\_SCALAR, INTNEG\_SCALAR, FLOAT\_SCALAR, COMPLEX\_SCALAR, OBJECT\_SCALAR

### **NPY\_NSCALARKINDS**

Defined to be the number of scalar kinds (not including NPY\_NOSCALAR).

### <span id="page-1357-1"></span>**NPY\_ORDER**

An enumeration type indicating the element order that an array should be interpreted in. When a brand new array is created, generally only NPY\_CORDER and NPY\_FORTRANORDER are used, whereas when one or more inputs are provided, the order can be based on them.

### <span id="page-1357-3"></span><span id="page-1357-2"></span>**NPY\_ANYORDER**

Fortran order if all the inputs are Fortran, C otherwise.

## **NPY\_CORDER**

C order.

### <span id="page-1358-0"></span>**NPY\_FORTRANORDER**

Fortran order.

# <span id="page-1358-3"></span>**NPY\_KEEPORDER**

An order as close to the order of the inputs as possible, even if the input is in neither C nor Fortran order.

### <span id="page-1358-1"></span>**NPY\_CLIPMODE**

A variable type indicating the kind of clipping that should be applied in certain functions.

### **NPY\_RAISE**

The default for most operations, raises an exception if an index is out of bounds.

## **NPY\_CLIP**

Clips an index to the valid range if it is out of bounds.

### **NPY\_WRAP**

Wraps an index to the valid range if it is out of bounds.

### <span id="page-1358-2"></span>**NPY\_CASTING**

New in version 1.6.

An enumeration type indicating how permissive data conversions should be. This is used by the iterator added in NumPy 1.6, and is intended to be used more broadly in a future version.

### <span id="page-1358-4"></span>**NPY\_NO\_CASTING**

Only allow identical types.

### <span id="page-1358-5"></span>**NPY\_EQUIV\_CASTING**

Allow identical and casts involving byte swapping.

## <span id="page-1358-6"></span>**NPY\_SAFE\_CASTING**

Only allow casts which will not cause values to be rounded, truncated, or otherwise changed.

### <span id="page-1358-7"></span>**NPY\_SAME\_KIND\_CASTING**

Allow any safe casts, and casts between types of the same kind. For example, float64 -> float32 is permitted with this rule.

## <span id="page-1358-8"></span>**NPY\_UNSAFE\_CASTING**

Allow any cast, no matter what kind of data loss may occur.

# **5.5 Array Iterator API**

New in version 1.6.

# **5.5.1 Array Iterator**

The array iterator encapsulates many of the key features in ufuncs, allowing user code to support features like output parameters, preservation of memory layouts, and buffering of data with the wrong alignment or type, without requiring difficult coding.

This page documents the API for the iterator. The C-API naming convention chosen is based on the one in the numpyrefactor branch, so will integrate naturally into the refactored code base. The iterator is named NpyIter and functions are named NpyIter\_\*.

There is an *[introductory guide to array iteration](#page-109-0)* which may be of interest for those using this C API. In many instances, testing out ideas by creating the iterator in Python is a good idea before writing the C iteration code.

# **5.5.2 Converting from Previous NumPy Iterators**

The existing iterator API includes functions like PyArrayIter\_Check, PyArray\_Iter\* and PyArray\_ITER\_\*. The multiiterator array includes PyArray\_MultiIter\*, PyArray\_Broadcast, and PyArray\_RemoveSmallest. The new iterator design replaces all of this functionality with a single object and associated API. One goal of the new API is that all uses of the existing iterator should be replaceable with the new iterator without significant effort. In 1.6, the major exception to this is the neighborhood iterator, which does not have corresponding features in this iterator.

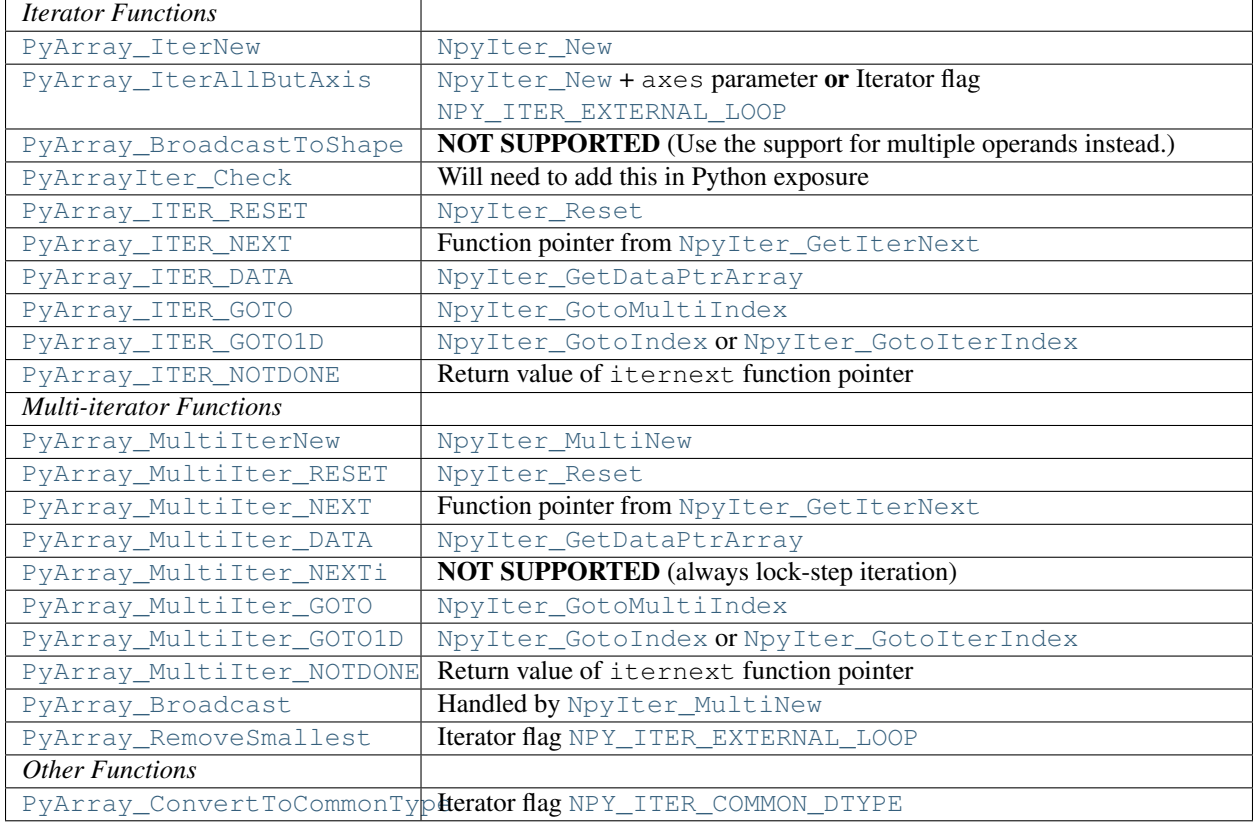

Here is a conversion table for which functions to use with the new iterator:

# **5.5.3 Simple Iteration Example**

The best way to become familiar with the iterator is to look at its usage within the NumPy codebase itself. For example, here is a slightly tweaked version of the code for  $PyArrayCountNonzero$ , which counts the number of non-zero elements in an array.

```
npy_intp PyArray_CountNonzero(PyArrayObject* self)
{
    /* Nonzero boolean function */
   PyArray_NonzeroFunc* nonzero = PyArray_DESCR(self)->f->nonzero;
   NpyIter* iter;
   NpyIter IterNextFunc *iternext;
   char** dataptr;
   npy_intp* strideptr,* innersizeptr;
    /* Handle zero-sized arrays specially */
    if (PyArray_SIZE(self) == 0)return 0;
```

```
}
/*
 * Create and use an iterator to count the nonzeros.
    flag NPY_ITER_READONLY
      - The array is never written to.
    * flag NPY_ITER_EXTERNAL_LOOP
       - Inner loop is done outside the iterator for efficiency.
    * flag NPY_ITER_NPY_ITER_REFS_OK
      - Reference types are acceptable.
    order NPY_KEEPORDER
       - Visit elements in memory order, regardless of strides.
        This is good for performance when the specific order
         elements are visited is unimportant.
    casting NPY_NO_CASTING
       - No casting is required for this operation.
 */
iter = NpyIter_New(self, NPY_ITER_READONLY|
                         NPY_ITER_EXTERNAL_LOOP|
                         NPY_ITER_REFS_OK,
                    NPY_KEEPORDER, NPY_NO_CASTING,
                    NULL);
if (iter == NULL) {
   return -1;
}
/*
 * The iternext function gets stored in a local variable
 * so it can be called repeatedly in an efficient manner.
 */
iternext = NpyIter_GetIterNext(iter, NULL);
if (iternext == NULL) {
   NpyIter_Deallocate(iter);
   return -1;
}
/* The location of the data pointer which the iterator may update */dataptr = NpyIter_GetDataPtrArray(iter);
/* The location of the stride which the iterator may update */strideptr = NpyIter_GetInnerStrideArray(iter);
/* The location of the inner loop size which the iterator may update */innersizeptr = NpyIter_GetInnerLoopSizePtr(iter);
/* The iteration loop */
do {
    /* Get the inner loop data/stride/count values */
    char* data = *dataptr;
    npy_intp stride = *strideptr;
    npy_intp count = *innersizeptr;
    /* This is a typical inner loop for NPY_ITER_EXTERNAL_LOOP */
    while (count--) {
        if (nonzero(data, self)) {
            ++nonzero_count;
        }
       data += stride;
    }
    /* Increment the iterator to the next inner loop */
```

```
} while(iternext(iter));
   NpyIter_Deallocate(iter);
   return nonzero_count;
}
```
# **5.5.4 Simple Multi-Iteration Example**

Here is a simple copy function using the iterator. The order parameter is used to control the memory layout of the allocated result, typically [NPY\\_KEEPORDER](#page-1358-3) is desired.

```
PyObject *CopyArray(PyObject *arr, NPY_ORDER order)
{
   NpyIter *iter;
   NpyIter_IterNextFunc *iternext;
   PyObject *op[2], *ret;
   npy_uint32 flags;
   npy_uint32 op_flags[2];
   npy_intp itemsize, *innersizeptr, innerstride;
   char **dataptrarray;
    /*
    * No inner iteration - inner loop is handled by CopyArray code
    */
    flags = NPY_ITER_EXTERNAL_LOOP;
    /*
     * Tell the constructor to automatically allocate the output.
     * The data type of the output will match that of the input.
    */
   op[0] = arr;op[1] = NULL;op_flags[0] = NPY_ITER_READONLY;
   op_flags[1] = NPY_ITER_WRITEONLY | NPY_ITER_ALLOCATE;
    /* Construct the iterator */
   iter = NpyIter_MultiNew(2, op, flags, order, NPY_NO_CASTING,
                            op_flags, NULL);
    if (iter == NULL) {
       return NULL;
    }
    /*
     * Make a copy of the iternext function pointer and
    * a few other variables the inner loop needs.
    */
   iternext = NpyIter_GetIterNext(iter, NULL);
    innerstride = NpyIter_GetInnerStrideArray(iter) [0];itemsize = NpyIter_GetDescrArray(iter)[0]->elsize;
    /*
    * The inner loop size and data pointers may change during the
    * loop, so just cache the addresses.
    \star/innersizeptr = NpyIter_GetInnerLoopSizePtr(iter);
    dataptrarray = NpyIter_GetDataPtrArray(iter);
```
/\*

```
* Note that because the iterator allocated the output,
 * it matches the iteration order and is packed tightly,
 * so we don't need to check it like the input.
 */
if (innerstride == itemsize) {
    do {
        memcpy(dataptrarray[1], dataptrarray[0],
                                 itemsize * (*innersizeptr));
    } while (iternext(iter));
} else {
    /* For efficiency, should specialize this based on item size... */
    npy_intp i;
    do {
        npy\_intp size = *innersizeptr;
        char *src = dataptrarray[0], *dst = dataptrarray[1];
        for(i = 0; i < size; i++, src += innerstride, dst += itemsize) {
            memcpy(dst, src, itemsize);
        }
    } while (iternext(iter));
}
/* Get the result from the iterator object array */ret = NpyIter_GetOperandArray(iter)[1];
Py_INCREF(ret);
if (NpyIter_Deallocate(iter) != NPY_SUCCEED) {
    Py_DECREF(ret);
    return NULL;
}
return ret;
```
# **5.5.5 Iterator Data Types**

The iterator layout is an internal detail, and user code only sees an incomplete struct.

### <span id="page-1362-0"></span>**NpyIter**

}

This is an opaque pointer type for the iterator. Access to its contents can only be done through the iterator API.

### **NpyIter\_Type**

This is the type which exposes the iterator to Python. Currently, no API is exposed which provides access to the values of a Python-created iterator. If an iterator is created in Python, it must be used in Python and vice versa. Such an API will likely be created in a future version.

### **NpyIter\_IterNextFunc**

This is a function pointer for the iteration loop, returned by [NpyIter\\_GetIterNext](#page-1373-0).

### **NpyIter\_GetMultiIndexFunc**

This is a function pointer for getting the current iterator multi-index, returned by [NpyIter\\_GetGetMultiIndex](#page-1374-1).

# **5.5.6 Construction and Destruction**

<span id="page-1363-0"></span>[NpyIter\\*](#page-1362-0) **NpyIter\_New**([PyArrayObject\\*](#page-1299-0) *op*, npy\_uint32 *flags*, [NPY\\_ORDER](#page-1357-1) *order*, [NPY\\_CASTING](#page-1358-2) *casting*, [PyArray\\_Descr\\*](#page-1300-0) *dtype*)

Creates an iterator for the given numpy array object op.

Flags that may be passed in flags are any combination of the global and per-operand flags documented in [NpyIter\\_MultiNew](#page-1363-1), except for [NPY\\_ITER\\_ALLOCATE](#page-1366-0).

Any of the [NPY\\_ORDER](#page-1357-1) enum values may be passed to order. For efficient iteration, [NPY\\_KEEPORDER](#page-1358-3) is the best option, and the other orders enforce the particular iteration pattern.

Any of the [NPY\\_CASTING](#page-1358-2) enum values may be passed to casting. The values include [NPY\\_NO\\_CASTING](#page-1358-4), [NPY\\_EQUIV\\_CASTING](#page-1358-5), [NPY\\_SAFE\\_CASTING](#page-1358-6), [NPY\\_SAME\\_KIND\\_CASTING](#page-1358-7), and NPY UNSAFE CASTING. To allow the casts to occur, copying or buffering must also be enabled.

If dtype isn't NULL, then it requires that data type. If copying is allowed, it will make a temporary copy if the data is castable. If [NPY\\_ITER\\_UPDATEIFCOPY](#page-1365-0) is enabled, it will also copy the data back with another cast upon iterator destruction.

Returns NULL if there is an error, otherwise returns the allocated iterator.

To make an iterator similar to the old iterator, this should work.

```
iter = NpyIter_New(op, NPY_ITER_READWRITE,
                    NPY_CORDER, NPY_NO_CASTING, NULL);
```
If you want to edit an array with aligned double code, but the order doesn't matter, you would use this.

```
dtype = PyArray_DescrFromType(NPY_DOUBLE);
iter = NpyIter_New(op, NPY_ITER_READWRITE|
                    NPY_ITER_BUFFERED|
                    NPY_ITER_NBO|
                    NPY_ITER_ALIGNED,
                    NPY_KEEPORDER,
                    NPY_SAME_KIND_CASTING,
                    dtype);
```
Py\_DECREF(dtype);

<span id="page-1363-1"></span>[NpyIter\\*](#page-1362-0) **NpyIter\_MultiNew**(npy\_intp *nop*, [PyArrayObject\\*](#page-1299-0)\* *op*, npy\_uint32 *flags*, [NPY\\_ORDER](#page-1357-1) *order*, [NPY\\_CASTING](#page-1358-2) *casting*, npy\_uint32\* *op\_flags*, [PyArray\\_Descr\\*](#page-1300-0)\* *op\_dtypes*)

Creates an iterator for broadcasting the nop array objects provided in op, using regular NumPy broadcasting rules.

Any of the [NPY\\_ORDER](#page-1357-1) enum values may be passed to order. For efficient iteration, [NPY\\_KEEPORDER](#page-1358-3) is the best option, and the other orders enforce the particular iteration pattern. When using [NPY\\_KEEPORDER](#page-1358-3), if you also want to ensure that the iteration is not reversed along an axis, you should pass the flag NPY ITER DONT NEGATE STRIDES.

Any of the [NPY\\_CASTING](#page-1358-2) enum values may be passed to casting. The values include [NPY\\_NO\\_CASTING](#page-1358-4), [NPY\\_EQUIV\\_CASTING](#page-1358-5), [NPY\\_SAFE\\_CASTING](#page-1358-6), [NPY\\_SAME\\_KIND\\_CASTING](#page-1358-7), and [NPY\\_UNSAFE\\_CASTING](#page-1358-8). To allow the casts to occur, copying or buffering must also be enabled.

If op\_dtypes isn't NULL, it specifies a data type or NULL for each op[i].

Returns NULL if there is an error, otherwise returns the allocated iterator.

Flags that may be passed in flags, applying to the whole iterator, are:

### <span id="page-1364-4"></span>**NPY\_ITER\_C\_INDEX**

Causes the iterator to track a raveled flat index matching C order. This option cannot be used with [NPY\\_ITER\\_F\\_INDEX](#page-1364-3).

## <span id="page-1364-3"></span>**NPY\_ITER\_F\_INDEX**

Causes the iterator to track a raveled flat index matching Fortran order. This option cannot be used with NPY ITER C INDEX.

### <span id="page-1364-5"></span>**NPY\_ITER\_MULTI\_INDEX**

Causes the iterator to track a multi-index. This prevents the iterator from coalescing axes to produce bigger inner loops. If the loop is also not buffered and no index is being tracked (*NpyIter\_RemoveAxis* can be called), then the iterator size can be  $-1$  to indicate that the iterator is too large. This can happen due to complex broadcasting and will result in errors being created when the setting the iterator range, removing the multi index, or getting the next function. However, it is possible to remove axes again and use the iterator normally if the size is small enough after removal.

### <span id="page-1364-1"></span>**NPY\_ITER\_EXTERNAL\_LOOP**

Causes the iterator to skip iteration of the innermost loop, requiring the user of the iterator to handle it.

This flag is incompatible with NPY ITER C INDEX, NPY ITER F INDEX, and [NPY\\_ITER\\_MULTI\\_INDEX](#page-1364-5).

### <span id="page-1364-2"></span>**NPY\_ITER\_DONT\_NEGATE\_STRIDES**

This only affects the iterator when [NPY\\_KEEPORDER](#page-1358-3) is specified for the order parameter. By default with [NPY\\_KEEPORDER](#page-1358-3), the iterator reverses axes which have negative strides, so that memory is traversed in a forward direction. This disables this step. Use this flag if you want to use the underlying memory-ordering of the axes, but don't want an axis reversed. This is the behavior of numpy.ravel(a, order='K'), for instance.

### <span id="page-1364-0"></span>**NPY\_ITER\_COMMON\_DTYPE**

Causes the iterator to convert all the operands to a common data type, calculated based on the ufunc type promotion rules. Copying or buffering must be enabled.

If the common data type is known ahead of time, don't use this flag. Instead, set the requested dtype for all the operands.

#### **NPY\_ITER\_REFS\_OK**

Indicates that arrays with reference types (object arrays or structured arrays containing an object type) may be accepted and used in the iterator. If this flag is enabled, the caller must be sure to check whether :cfunc:'NpyIter\_IterationNeedsAPI'(iter) is true, in which case it may not release the GIL during iteration.

#### **NPY\_ITER\_ZEROSIZE\_OK**

Indicates that arrays with a size of zero should be permitted. Since the typical iteration loop does not naturally work with zero-sized arrays, you must check that the IterSize is larger than zero before entering the iteration loop. Currently only the operands are checked, not a forced shape.

### <span id="page-1364-6"></span>**NPY\_ITER\_REDUCE\_OK**

Permits writeable operands with a dimension with zero stride and size greater than one. Note that such operands must be read/write.

When buffering is enabled, this also switches to a special buffering mode which reduces the loop length as necessary to not trample on values being reduced.

Note that if you want to do a reduction on an automatically allocated output, you must use [NpyIter\\_GetOperandArray](#page-1371-0) to get its reference, then set every value to the reduction unit before doing the iteration loop. In the case of a buffered reduction, this means you must also

specify the flag [NPY\\_ITER\\_DELAY\\_BUFALLOC](#page-1365-1), then reset the iterator after initializing the allocated operand to prepare the buffers.

### **NPY\_ITER\_RANGED**

Enables support for iteration of sub-ranges of the full iterindex range [0, NpyIter\_IterSize(iter)). Use the function [NpyIter\\_ResetToIterIndexRange](#page-1369-1) to specify a range for iteration.

This flag can only be used with [NPY\\_ITER\\_EXTERNAL\\_LOOP](#page-1364-1) when [NPY\\_ITER\\_BUFFERED](#page-1365-2) is enabled. This is because without buffering, the inner loop is always the size of the innermost iteration dimension, and allowing it to get cut up would require special handling, effectively making it more like the buffered version.

### <span id="page-1365-2"></span>**NPY\_ITER\_BUFFERED**

Causes the iterator to store buffering data, and use buffering to satisfy data type, alignment, and byte-order requirements. To buffer an operand, do not specify the [NPY\\_ITER\\_COPY](#page-1365-3) or [NPY\\_ITER\\_UPDATEIFCOPY](#page-1365-0) flags, because they will override buffering. Buffering is especially useful for Python code using the iterator, allowing for larger chunks of data at once to amortize the Python interpreter overhead.

If used with [NPY\\_ITER\\_EXTERNAL\\_LOOP](#page-1364-1), the inner loop for the caller may get larger chunks than would be possible without buffering, because of how the strides are laid out.

Note that if an operand is given the flag [NPY\\_ITER\\_COPY](#page-1365-3) or [NPY\\_ITER\\_UPDATEIFCOPY](#page-1365-0), a copy will be made in preference to buffering. Buffering will still occur when the array was broadcast so elements need to be duplicated to get a constant stride.

In normal buffering, the size of each inner loop is equal to the buffer size, or possibly larger if [NPY\\_ITER\\_GROWINNER](#page-1365-4) is specified. If [NPY\\_ITER\\_REDUCE\\_OK](#page-1364-6) is enabled and a reduction occurs, the inner loops may become smaller depending on the structure of the reduction.

#### <span id="page-1365-4"></span>**NPY\_ITER\_GROWINNER**

When buffering is enabled, this allows the size of the inner loop to grow when buffering isn't necessary. This option is best used if you're doing a straight pass through all the data, rather than anything with small cache-friendly arrays of temporary values for each inner loop.

### <span id="page-1365-1"></span>**NPY\_ITER\_DELAY\_BUFALLOC**

When buffering is enabled, this delays allocation of the buffers until  $NpyIter\_Reset$  or another reset function is called. This flag exists to avoid wasteful copying of buffer data when making multiple copies of a buffered iterator for multi-threaded iteration.

Another use of this flag is for setting up reduction operations. After the iterator is created, and a reduction output is allocated automatically by the iterator (be sure to use READWRITE access), its value may be initialized to the reduction unit. Use [NpyIter\\_GetOperandArray](#page-1371-0) to get the object. Then, call  $NpyTter$  Reset to allocate and fill the buffers with their initial values.

<span id="page-1365-6"></span>Flags that may be passed in  $op_f \text{Lags}[i]$ , where  $0 \le i \le nop$ :

### **NPY\_ITER\_READWRITE**

### **NPY\_ITER\_READONLY**

#### <span id="page-1365-5"></span>**NPY\_ITER\_WRITEONLY**

Indicate how the user of the iterator will read or write to  $op[i]$ . Exactly one of these flags must be specified per operand.

### <span id="page-1365-3"></span><span id="page-1365-0"></span>**NPY\_ITER\_COPY**

Allow a copy of  $op[i]$  to be made if it does not meet the data type or alignment requirements as specified by the constructor flags and parameters.

### **NPY\_ITER\_UPDATEIFCOPY**

Triggers [NPY\\_ITER\\_COPY](#page-1365-3), and when an array operand is flagged for writing and is copied, causes the data in a copy to be copied back to  $op[i]$  when the iterator is destroyed.

If the operand is flagged as write-only and a copy is needed, an uninitialized temporary array will be created and then copied to back to  $op[i]$  on destruction, instead of doing the unecessary copy operation.

### **NPY\_ITER\_NBO**

#### **NPY\_ITER\_ALIGNED**

### **NPY\_ITER\_CONTIG**

Causes the iterator to provide data for  $op[i]$  that is in native byte order, aligned according to the dtype requirements, contiguous, or any combination.

By default, the iterator produces pointers into the arrays provided, which may be aligned or unaligned, and with any byte order. If copying or buffering is not enabled and the operand data doesn't satisfy the constraints, an error will be raised.

The contiguous constraint applies only to the inner loop, successive inner loops may have arbitrary pointer changes.

If the requested data type is in non-native byte order, the NBO flag overrides it and the requested data type is converted to be in native byte order.

#### <span id="page-1366-0"></span>**NPY\_ITER\_ALLOCATE**

This is for output arrays, and requires that the flag [NPY\\_ITER\\_WRITEONLY](#page-1365-5) or [NPY\\_ITER\\_READWRITE](#page-1365-6) be set. If op[i] is NULL, creates a new array with the final broadcast dimensions, and a layout matching the iteration order of the iterator.

When  $op[i]$  is NULL, the requested data type  $op\_dtypes[i]$  may be NULL as well, in which case it is automatically generated from the dtypes of the arrays which are flagged as readable. The rules for generating the dtype are the same is for UFuncs. Of special note is handling of byte order in the selected dtype. If there is exactly one input, the input's dtype is used as is. Otherwise, if more than one input dtypes are combined together, the output will be in native byte order.

After being allocated with this flag, the caller may retrieve the new array by calling NpyIter GetOperandArray and getting the i-th object in the returned C array. The caller must call Py\_INCREF on it to claim a reference to the array.

### **NPY\_ITER\_NO\_SUBTYPE**

For use with [NPY\\_ITER\\_ALLOCATE](#page-1366-0), this flag disables allocating an array subtype for the output, forcing it to be a straight ndarray.

TODO: Maybe it would be better to introduce a function NpyIter\_GetWrappedOutput and remove this flag?

### **NPY\_ITER\_NO\_BROADCAST**

Ensures that the input or output matches the iteration dimensions exactly.

#### <span id="page-1366-1"></span>**NPY\_ITER\_ARRAYMASK**

New in version 1.7.

Indicates that this operand is the mask to use for selecting elements when writing to operands which have the [NPY\\_ITER\\_WRITEMASKED](#page-1367-0) flag applied to them. Only one operand may have NPY ITER ARRAYMASK flag applied to it.

The data type of an operand with this flag should be either  $NPY$  BOOL, [NPY\\_MASK](#page-1316-4), or a struct dtype whose fields are all valid mask dtypes. In the latter case, it must match up with a struct operand being WRITEMASKED, as it is specifying a mask for each field of that array.

This flag only affects writing from the buffer back to the array. This means that if the operand is also [NPY\\_ITER\\_READWRITE](#page-1365-6) or [NPY\\_ITER\\_WRITEONLY](#page-1365-5), code doing iteration can write to this operand to control which elements will be untouched and which ones will be modified. This is useful when the mask should be a combination of input masks, for example. Mask values can be created with the NpyMask\_Create function.

## <span id="page-1367-0"></span>**NPY\_ITER\_WRITEMASKED**

New in version 1.7.

Indicates that only elements which the operand with the ARRAYMASK flag indicates are intended to be modified by the iteration. In general, the iterator does not enforce this, it is up to the code doing the iteration to follow that promise. Code can use the NpyMask\_IsExposed inline function to test whether the mask at a particular element allows writing.

When this flag is used, and this operand is buffered, this changes how data is copied from the buffer into the array. A masked copying routine is used, which only copies the elements in the buffer for which NpyMask\_IsExposed returns true from the corresponding element in the ARRAYMASK operand.

[NpyIter\\*](#page-1362-0) **NpyIter\_AdvancedNew**(npy\_intp *nop*, [PyArrayObject\\*](#page-1299-0)\* *op*, npy\_uint32 *flags*, [NPY\\_ORDER](#page-1357-1) *order*, [NPY\\_CASTING](#page-1358-2) *casting*, npy\_uint32\* *op\_flags*, [PyArray\\_Descr\\*](#page-1300-0)\* *op\_dtypes*, int *oa\_ndim*, int\*\* *op\_axes*, npy\_intp\* *itershape*, npy\_intp *buffersize*)

Extends [NpyIter\\_MultiNew](#page-1363-1) with several advanced options providing more control over broadcasting and buffering.

If -1/NULL values are passed to oa\_ndim, op\_axes, itershape, and buffersize, it is equivalent to [NpyIter\\_MultiNew](#page-1363-1).

The parameter oa\_ndim, when not zero or -1, specifies the number of dimensions that will be iterated with customized broadcasting. If it is provided, op\_axes must and itershape can also be provided. The op\_axes parameter let you control in detail how the axes of the operand arrays get matched together and iterated. In op\_axes, you must provide an array of nop pointers to oa\_ndim-sized arrays of type npy\_intp. If an entry in op\_axes is NULL, normal broadcasting rules will apply. In op\_axes[j][i] is stored either a valid axis of op[j], or -1 which means newaxis. Within each op\_axes[j] array, axes may not be repeated. The following example is how normal broadcasting applies to a 3-D array, a 2-D array, a 1-D array and a scalar.

**Note:** Before NumPy 1.8 oa\_ndim ==  $0'$  was used for signalling that that ''op\_axes and itershape are unused. This is deprecated and should be replaced with -1. Better backward compatibility may be achieved by using [NpyIter\\_MultiNew](#page-1363-1) for this case.

```
int oa_ndim = 3; \frac{1}{x} \frac{1}{x} \frac{1}{y} \frac{1}{z} \frac{1}{z} \frac{1}{z} \frac{1}{z} \frac{1}{z} \frac{1}{z} \frac{1}{z} \frac{1}{z} \frac{1}{z} \frac{1}{z} \frac{1}{z} \frac{1}{z} operand \frac{x}{z}int op0_axes[] = {0, 1, 2}; /* 3-D operand */<br>int op1_axes[] = {-1, 0, 1}; /* 2-D operand */
int op1_axes[] = \{-1, 0, 1\};
int op2_axes[] = \{-1, -1, 0\}; /* 1-D operand */
int op3_axes[] = \{-1, -1, -1\} /* 0-D (scalar) operand */
int* op_axes[] = {op0_axes, op1_axes, op2_axes, op3_axes};
```
The itershape parameter allows you to force the iterator to have a specific iteration shape. It is an array of length oa\_ndim. When an entry is negative, its value is determined from the operands. This parameter allows automatically allocated outputs to get additional dimensions which don't match up with any dimension of an input.

If buffersize is zero, a default buffer size is used, otherwise it specifies how big of a buffer to use. Buffers which are powers of 2 such as 4096 or 8192 are recommended.
Returns NULL if there is an error, otherwise returns the allocated iterator.

#### <span id="page-1368-0"></span>[NpyIter\\*](#page-1362-0) **NpyIter\_Copy**([NpyIter\\*](#page-1362-0) *iter*)

Makes a copy of the given iterator. This function is provided primarily to enable multi-threaded iteration of the data.

*TODO*: Move this to a section about multithreaded iteration.

The recommended approach to multithreaded iteration is to first create an iterator with the flags [NPY\\_ITER\\_EXTERNAL\\_LOOP](#page-1364-0), [NPY\\_ITER\\_RANGED](#page-1365-0), [NPY\\_ITER\\_BUFFERED](#page-1365-1), [NPY\\_ITER\\_DELAY\\_BUFALLOC](#page-1365-2), and possibly [NPY\\_ITER\\_GROWINNER](#page-1365-3). Create a copy of this iterator for each thread (minus one for the first iterator). Then, take the iteration index range  $[0, 0]$ NpyIter\_GetIterSize(iter)) and split it up into tasks, for example using a TBB parallel\_for loop. When a thread gets a task to execute, it then uses its copy of the iterator by calling [NpyIter\\_ResetToIterIndexRange](#page-1369-0) and iterating over the full range.

When using the iterator in multi-threaded code or in code not holding the Python GIL, care must be taken to only call functions which are safe in that context.  $Npy \text{Iter\_Copy}$  cannot be safely called without the Python GIL, because it increments Python references. The Reset  $*$  and some other functions may be safely called by passing in the errmsg parameter as non-NULL, so that the functions will pass back errors through it instead of setting a Python exception.

#### **int NpyIter\_RemoveAxis(NpyIter\* iter, int axis)''**

Removes an axis from iteration. This requires that [NPY\\_ITER\\_MULTI\\_INDEX](#page-1364-1) was set for iterator creation, and does not work if buffering is enabled or an index is being tracked. This function also resets the iterator to its initial state.

This is useful for setting up an accumulation loop, for example. The iterator can first be created with all the dimensions, including the accumulation axis, so that the output gets created correctly. Then, the accumulation axis can be removed, and the calculation done in a nested fashion.

WARNING: This function may change the internal memory layout of the iterator. Any cached functions or pointers from the iterator must be retrieved again! The iterator range will be reset as well.

Returns NPY\_SUCCEED or NPY\_FAIL.

#### <span id="page-1368-1"></span>int **NpyIter\_RemoveMultiIndex**([NpyIter\\*](#page-1362-0) *iter*)

If the iterator is tracking a multi-index, this strips support for them, and does further iterator optimizations that are possible if multi-indices are not needed. This function also resets the iterator to its initial state.

WARNING: This function may change the internal memory layout of the iterator. Any cached functions or pointers from the iterator must be retrieved again!

After calling this function, :cfunc:'NpyIter\_HasMultiIndex'(iter) will return false.

Returns NPY\_SUCCEED or NPY\_FAIL.

#### <span id="page-1368-2"></span>int **NpyIter\_EnableExternalLoop**([NpyIter\\*](#page-1362-0) *iter*)

If [NpyIter\\_RemoveMultiIndex](#page-1368-1) was called, you may want to enable the flag [NPY\\_ITER\\_EXTERNAL\\_LOOP](#page-1364-0). This flag is not permitted together with [NPY\\_ITER\\_MULTI\\_INDEX](#page-1364-1), so this function is provided to enable the feature after [NpyIter\\_RemoveMultiIndex](#page-1368-1) is called. This function also resets the iterator to its initial state.

WARNING: This function changes the internal logic of the iterator. Any cached functions or pointers from the iterator must be retrieved again!

Returns NPY\_SUCCEED or NPY\_FAIL.

#### int **NpyIter\_Deallocate**([NpyIter\\*](#page-1362-0) *iter*)

Deallocates the iterator object. This additionally frees any copies made, triggering UPDATEIFCOPY behavior where necessary.

Returns NPY\_SUCCEED or NPY\_FAIL.

int **NpyIter\_Reset**([NpyIter\\*](#page-1362-0) *iter*, char\*\* *errmsg*)

Resets the iterator back to its initial state, at the beginning of the iteration range.

Returns NPY\_SUCCEED or NPY\_FAIL. If errmsg is non-NULL, no Python exception is set when NPY\_FAIL is returned. Instead, \*errmsg is set to an error message. When errmsg is non-NULL, the function may be safely called without holding the Python GIL.

<span id="page-1369-0"></span>int **NpyIter\_ResetToIterIndexRange**([NpyIter\\*](#page-1362-0) *iter*, npy\_intp *istart*, npy\_intp *iend*, char\*\* *errmsg*)

Resets the iterator and restricts it to the iterindex range [istart, iend). See [NpyIter\\_Copy](#page-1368-0) for an explanation of how to use this for multi-threaded iteration. This requires that the flag [NPY\\_ITER\\_RANGED](#page-1365-0) was passed to the iterator constructor.

If you want to reset both the iterindex range and the base pointers at the same time, you can do the following to avoid extra buffer copying (be sure to add the return code error checks when you copy this code).

```
/* Set to a trivial empty range */
NpyIter_ResetToIterIndexRange(iter, 0, 0);
/* Set the base pointers */
NpyIter_ResetBasePointers(iter, baseptrs);
/* Set to the desired range */NpyIter_ResetToIterIndexRange(iter, istart, iend);
```
Returns NPY\_SUCCEED or NPY\_FAIL. If errmsg is non-NULL, no Python exception is set when NPY\_FAIL is returned. Instead, \*errmsg is set to an error message. When errmsg is non-NULL, the function may be safely called without holding the Python GIL.

#### <span id="page-1369-1"></span>int **NpyIter\_ResetBasePointers**([NpyIter](#page-1362-0) *\*iter*, char\*\* *baseptrs*, char\*\* *errmsg*)

Resets the iterator back to its initial state, but using the values in baseptrs for the data instead of the pointers from the arrays being iterated. This functions is intended to be used, together with the  $op\_axes$  parameter, by nested iteration code with two or more iterators.

Returns NPY\_SUCCEED or NPY\_FAIL. If errmsg is non-NULL, no Python exception is set when NPY\_FAIL is returned. Instead, \*errmsg is set to an error message. When errmsg is non-NULL, the function may be safely called without holding the Python GIL.

*TODO*: Move the following into a special section on nested iterators.

Creating iterators for nested iteration requires some care. All the iterator operands must match exactly, or the calls to [NpyIter\\_ResetBasePointers](#page-1369-1) will be invalid. This means that automatic copies and output allocation should not be used haphazardly. It is possible to still use the automatic data conversion and casting features of the iterator by creating one of the iterators with all the conversion parameters enabled, then grabbing the allocated operands with the [NpyIter\\_GetOperandArray](#page-1371-0) function and passing them into the constructors for the rest of the iterators.

WARNING: When creating iterators for nested iteration, the code must not use a dimension more than once in the different iterators. If this is done, nested iteration will produce out-of-bounds pointers during iteration.

WARNING: When creating iterators for nested iteration, buffering can only be applied to the innermost iterator. If a buffered iterator is used as the source for baseptrs, it will point into a small buffer instead of the array and the inner iteration will be invalid.

The pattern for using nested iterators is as follows.

```
NpyIter *iter1, *iter1;
NpyIter_IterNextFunc *iternext1, *iternext2;
char **dataptrs1;
/*
 * With the exact same operands, no copies allowed, and
```

```
* no axis in op_axes used both in iter1 and iter2.
 * Buffering may be enabled for iter2, but not for iter1.
 */
iter1 = \ldots; iter2 = \ldots;
iternext1 = NpyIter_GetIterNext(iter1);
iternext2 = NpyIter_GetIterNext(iter2);
dataptrs1 = NpyIter_GetDataPtrArray(iter1);
do {
    NpyIter_ResetBasePointers(iter2, dataptrs1);
    do {
        /* Use the iter2 values */} while (iternext2(iter2));
} while (iternext1(iter1));
```
#### int **NpyIter\_GotoMultiIndex**([NpyIter\\*](#page-1362-0) *iter*, npy\_intp\* *multi\_index*)

Adjusts the iterator to point to the ndim indices pointed to by multi\_index. Returns an error if a multi-index is not being tracked, the indices are out of bounds, or inner loop iteration is disabled.

Returns NPY\_SUCCEED or NPY\_FAIL.

#### int **NpyIter\_GotoIndex**([NpyIter\\*](#page-1362-0) *iter*, npy\_intp *index*)

Adjusts the iterator to point to the index specified. If the iterator was constructed with the flag [NPY\\_ITER\\_C\\_INDEX](#page-1364-2), index is the C-order index, and if the iterator was constructed with the flag NPY ITER F INDEX, index is the Fortran-order index. Returns an error if there is no index being tracked, the index is out of bounds, or inner loop iteration is disabled.

Returns NPY\_SUCCEED or NPY\_FAIL.

```
npy_intp NpyIter_GetIterSize(NpyIter* iter)
```
Returns the number of elements being iterated. This is the product of all the dimensions in the shape. When a multi index is being tracked (and *NpyIter\_RemoveAxis* may be called) the size may be  $-1$  to indicate an iterator is too large. Such an iterator is invalid, but may become valid after *NpyIter\_RemoveAxis* is called. It is not necessary to check for this case.

```
npy_intp NpyIter_GetIterIndex(NpyIter* iter)
```
Gets the iterindex of the iterator, which is an index matching the iteration order of the iterator.

```
void NpyIter_GetIterIndexRange(NpyIter* iter, npy_intp* istart, npy_intp* iend)
```
Gets the iterindex sub-range that is being iterated. If  $NPY_ITER$  ranger was not specified, this always returns the range [0, NpyIter\_IterSize(iter)).

#### int **NpyIter\_GotoIterIndex**([NpyIter\\*](#page-1362-0) *iter*, npy\_intp *iterindex*)

Adjusts the iterator to point to the iterindex specified. The IterIndex is an index matching the iteration order of the iterator. Returns an error if the iterindex is out of bounds, buffering is enabled, or inner loop iteration is disabled.

Returns NPY\_SUCCEED or NPY\_FAIL.

#### [npy\\_bool](#page-1318-0) **NpyIter\_HasDelayedBufAlloc**([NpyIter\\*](#page-1362-0) *iter*)

Returns 1 if the flag [NPY\\_ITER\\_DELAY\\_BUFALLOC](#page-1365-2) was passed to the iterator constructor, and no call to one of the Reset functions has been done yet, 0 otherwise.

#### [npy\\_bool](#page-1318-0) **NpyIter\_HasExternalLoop**([NpyIter\\*](#page-1362-0) *iter*)

Returns 1 if the caller needs to handle the inner-most 1-dimensional loop, or 0 if the iterator handles all looping. This is controlled by the constructor flag [NPY\\_ITER\\_EXTERNAL\\_LOOP](#page-1364-0) or [NpyIter\\_EnableExternalLoop](#page-1368-2).

```
npy_bool NpyIter_HasMultiIndex(NpyIter* iter)
```
Returns 1 if the iterator was created with the [NPY\\_ITER\\_MULTI\\_INDEX](#page-1364-1) flag, 0 otherwise.

#### [npy\\_bool](#page-1318-0) **NpyIter\_HasIndex**([NpyIter\\*](#page-1362-0) *iter*)

Returns 1 if the iterator was created with the [NPY\\_ITER\\_C\\_INDEX](#page-1364-2) or [NPY\\_ITER\\_F\\_INDEX](#page-1364-3) flag, 0 otherwise.

#### [npy\\_bool](#page-1318-0) **NpyIter\_RequiresBuffering**([NpyIter\\*](#page-1362-0) *iter*)

Returns 1 if the iterator requires buffering, which occurs when an operand needs conversion or alignment and so cannot be used directly.

#### [npy\\_bool](#page-1318-0) **NpyIter\_IsBuffered**([NpyIter\\*](#page-1362-0) *iter*)

Returns 1 if the iterator was created with the [NPY\\_ITER\\_BUFFERED](#page-1365-1) flag, 0 otherwise.

#### [npy\\_bool](#page-1318-0) **NpyIter\_IsGrowInner**([NpyIter\\*](#page-1362-0) *iter*)

Returns 1 if the iterator was created with the [NPY\\_ITER\\_GROWINNER](#page-1365-3) flag, 0 otherwise.

#### npy\_intp **NpyIter\_GetBufferSize**([NpyIter\\*](#page-1362-0) *iter*)

If the iterator is buffered, returns the size of the buffer being used, otherwise returns 0.

#### <span id="page-1371-2"></span>int **NpyIter\_GetNDim**([NpyIter\\*](#page-1362-0) *iter*)

Returns the number of dimensions being iterated. If a multi-index was not requested in the iterator constructor, this value may be smaller than the number of dimensions in the original objects.

#### int **NpyIter\_GetNOp**([NpyIter\\*](#page-1362-0) *iter*)

Returns the number of operands in the iterator.

When NPY ITER USE MASKNA is used on an operand, a new operand is added to the end of the operand list in the iterator to track that operand's NA mask. Thus, this equals the number of construction operands plus the number of operands for which the flag NPY\_ITER\_USE\_MASKNA was specified.

#### int **NpyIter\_GetFirstMaskNAOp**([NpyIter\\*](#page-1362-0) *iter*)

New in version 1.7.

Returns the index of the first NA mask operand in the array. This value is equal to the number of operands passed into the constructor.

#### npy\_intp\* **NpyIter\_GetAxisStrideArray**([NpyIter\\*](#page-1362-0) *iter*, int *axis*)

Gets the array of strides for the specified axis. Requires that the iterator be tracking a multi-index, and that buffering not be enabled.

This may be used when you want to match up operand axes in some fashion, then remove them with NpyIter RemoveAxis to handle their processing manually. By calling this function before removing the axes, you can get the strides for the manual processing.

Returns NULL on error.

#### <span id="page-1371-1"></span>int **NpyIter\_GetShape**([NpyIter\\*](#page-1362-0) *iter*, npy\_intp\* *outshape*)

Returns the broadcast shape of the iterator in outshape. This can only be called on an iterator which is tracking a multi-index.

Returns NPY\_SUCCEED or NPY\_FAIL.

#### [PyArray\\_Descr\\*](#page-1300-0)\* **NpyIter\_GetDescrArray**([NpyIter\\*](#page-1362-0) *iter*)

This gives back a pointer to the nop data type Descrs for the objects being iterated. The result points into iter, so the caller does not gain any references to the Descrs.

This pointer may be cached before the iteration loop, calling iternext will not change it.

#### <span id="page-1371-0"></span>[PyObject\\*](http://docs.python.org/dev/c-api/structures.html#c.PyObject)\* **NpyIter\_GetOperandArray**([NpyIter\\*](#page-1362-0) *iter*)

This gives back a pointer to the nop operand PyObjects that are being iterated. The result points into iter, so the caller does not gain any references to the PyObjects.

#### npy\_int8\* **NpyIter\_GetMaskNAIndexArray**([NpyIter\\*](#page-1362-0) *iter*)

New in version 1.7.

This gives back a pointer to the nop indices which map construction operands with NPY\_ITER\_USE\_MASKNA flagged to their corresponding NA mask operands and vice versa. For operands which were not flagged with NPY\_ITER\_USE\_MASKNA, this array contains negative values.

#### [PyObject\\*](http://docs.python.org/dev/c-api/structures.html#c.PyObject) **NpyIter\_GetIterView**([NpyIter\\*](#page-1362-0) *iter*, npy\_intp *i*)

This gives back a reference to a new ndarray view, which is a view into the i-th object in the array :cfunc:'NpyIter\_GetOperandArray'(), whose dimensions and strides match the internal optimized iteration pattern. A C-order iteration of this view is equivalent to the iterator's iteration order.

For example, if an iterator was created with a single array as its input, and it was possible to rearrange all its axes and then collapse it into a single strided iteration, this would return a view that is a one-dimensional array.

void **NpyIter\_GetReadFlags**([NpyIter\\*](#page-1362-0) *iter*, char\* *outreadflags*)

Fills nop flags. Sets out readflags [i] to 1 if op [i] can be read from, and to 0 if not.

#### void **NpyIter\_GetWriteFlags**([NpyIter\\*](#page-1362-0) *iter*, char\* *outwriteflags*)

Fills nop flags. Sets outwrite flags [i] to 1 if op [i] can be written to, and to 0 if not.

#### int **NpyIter\_CreateCompatibleStrides**([NpyIter\\*](#page-1362-0) *iter*, npy\_intp *itemsize*, npy\_intp\* *outstrides*)

Builds a set of strides which are the same as the strides of an output array created using the [NPY\\_ITER\\_ALLOCATE](#page-1366-0) flag, where NULL was passed for op\_axes. This is for data packed contigu-ously, but not necessarily in C or Fortran order. This should be used together with [NpyIter\\_GetShape](#page-1371-1) and [NpyIter\\_GetNDim](#page-1371-2) with the flag [NPY\\_ITER\\_MULTI\\_INDEX](#page-1364-1) passed into the constructor.

A use case for this function is to match the shape and layout of the iterator and tack on one or more dimensions. For example, in order to generate a vector per input value for a numerical gradient, you pass in ndim\*itemsize for itemsize, then add another dimension to the end with size ndim and stride itemsize. To do the Hessian matrix, you do the same thing but add two dimensions, or take advantage of the symmetry and pack it into 1 dimension with a particular encoding.

This function may only be called if the iterator is tracking a multi-index and if [NPY\\_ITER\\_DONT\\_NEGATE\\_STRIDES](#page-1364-4) was used to prevent an axis from being iterated in reverse order.

If an array is created with this method, simply adding 'itemsize' for each iteration will traverse the new array matching the iterator.

Returns NPY\_SUCCEED or NPY\_FAIL.

#### [npy\\_bool](#page-1318-0) **NpyIter\_IsFirstVisit**([NpyIter\\*](#page-1362-0) *iter*, int *iop*)

New in version 1.7.

Checks to see whether this is the first time the elements of the specified reduction operand which the iterator points at are being seen for the first time. The function returns a reasonable answer for reduction operands and when buffering is disabled. The answer may be incorrect for buffered non-reduction operands.

This function is intended to be used in EXTERNAL\_LOOP mode only, and will produce some wrong answers when that mode is not enabled.

If this function returns true, the caller should also check the inner loop stride of the operand, because if that stride is 0, then only the first element of the innermost external loop is being visited for the first time.

*WARNING*: For performance reasons, 'iop' is not bounds-checked, it is not confirmed that 'iop' is actually a reduction operand, and it is not confirmed that EXTERNAL\_LOOP mode is enabled. These checks are the responsibility of the caller, and should be done outside of any inner loops.

# **5.5.7 Functions For Iteration**

[NpyIter\\_IterNextFunc\\*](#page-1362-1) **NpyIter\_GetIterNext**([NpyIter\\*](#page-1362-0) *iter*, char\*\* *errmsg*)

Returns a function pointer for iteration. A specialized version of the function pointer may be calculated by this function instead of being stored in the iterator structure. Thus, to get good performance, it is required that the function pointer be saved in a variable rather than retrieved for each loop iteration.

Returns NULL if there is an error. If errmsg is non-NULL, no Python exception is set when NPY\_FAIL is returned. Instead, \*errmsg is set to an error message. When errmsg is non-NULL, the function may be safely called without holding the Python GIL.

The typical looping construct is as follows.

```
NpyIter\_IterNextFunc *itemext = NpyIter_GetterNext (iter, NULL);char** dataptr = NpyIter_GetDataPtrArray(iter);
do {
    /* use the addresses dataptr[0], ... dataptr[nop-1] */
} while(iternext(iter));
```
When [NPY\\_ITER\\_EXTERNAL\\_LOOP](#page-1364-0) is specified, the typical inner loop construct is as follows.

```
NpyIter\_IterNextFunc *itemext = NpyIter\_GetIterNext(iter, NULL);char** dataptr = NpyIter_GetDataPtrArray(iter);
npy_intp* stride = NpyIter_GetInnerStrideArray(iter);
npy_intp* size_ptr = NpyIter_GetInnerLoopSizePtr(iter), size;
npy_intp iop, nop = NpyIter_GetNOp(iter);
do {
    size = *size\_ptr;while (size--) {
       /* use the addresses dataptr[0], ... dataptr[nop-1] */for (iop = 0; iop < nop; ++iop) {
            dataptr[ior] += stride[ior];}
    }
} while (iternext());
```
Observe that we are using the dataptr array inside the iterator, not copying the values to a local temporary. This is possible because when iternext() is called, these pointers will be overwritten with fresh values, not incrementally updated.

If a compile-time fixed buffer is being used (both flags NPY ITER BUFFERED and [NPY\\_ITER\\_EXTERNAL\\_LOOP](#page-1364-0)), the inner size may be used as a signal as well. The size is guaranteed to become zero when iternext() returns false, enabling the following loop construct. Note that if you use this construct, you should not pass [NPY\\_ITER\\_GROWINNER](#page-1365-3) as a flag, because it will cause larger sizes under some circumstances.

```
/* The constructor should have buffersize passed as this value */#define FIXED_BUFFER_SIZE 1024
NpyIter_IterNextFunc *iternext = NpyIter_GetIterNext(iter, NULL);
char **dataptr = NpyIter_GetDataPtrArray(iter);
npy\_intp *stride = NpyIter_GetInnerStrideArray(iter);
npy_intp *size_ptr = NpyIter_GetInnerLoopSizePtr(iter), size;
npy_intp i, iop, nop = NpyIter_GetNOp(iter);
/* One loop with a fixed inner size */size = *size\_ptr;
```

```
while (size == FIXED_BUFFER_SIZE) {
    /*
     * This loop could be manually unrolled by a factor
     * which divides into FIXED_BUFFER_SIZE
     */
    for (i = 0; i < FIXED_BUFFER_SIZE; ++i) {
        /* use the addresses dataptr[0], ... dataptr[nop-1] */for (iop = 0; iop < nop; ++iop) {
            dataptr[iop] += stride[iop];
        }
    }
    iternext();
    size = *size\_ptr;}
/* Finish-up loop with variable inner size */
if (size > 0) do {
    size = *size\_ptr;while (size--) {
        /* use the addresses dataptr[0], ... dataptr[nop-1] */
        for (iop = 0; iop < nop; ++iop) {
            dataptr[iop] += stride[iop];
        }
    }
} while (iternext());
```
#### [NpyIter\\_GetMultiIndexFunc](#page-1362-2) \***NpyIter\_GetGetMultiIndex**([NpyIter\\*](#page-1362-0) *iter*, char\*\* *errmsg*)

Returns a function pointer for getting the current multi-index of the iterator. Returns NULL if the iterator is not tracking a multi-index. It is recommended that this function pointer be cached in a local variable before the iteration loop.

Returns NULL if there is an error. If errmsg is non-NULL, no Python exception is set when NPY\_FAIL is returned. Instead, \*errmsg is set to an error message. When errmsg is non-NULL, the function may be safely called without holding the Python GIL.

#### char\*\* **NpyIter\_GetDataPtrArray**([NpyIter\\*](#page-1362-0) *iter*)

This gives back a pointer to the nop data pointers. If  $NPY_ITER_ EXTERNAL_LOOP$  was not specified, each data pointer points to the current data item of the iterator. If no inner iteration was specified, it points to the first data item of the inner loop.

This pointer may be cached before the iteration loop, calling iternext will not change it. This function may be safely called without holding the Python GIL.

#### char\*\* **NpyIter\_GetInitialDataPtrArray**([NpyIter\\*](#page-1362-0) *iter*)

Gets the array of data pointers directly into the arrays (never into the buffers), corresponding to iteration index 0.

These pointers are different from the pointers accepted by NpyIter\_ResetBasePointers, because the direction along some axes may have been reversed.

This function may be safely called without holding the Python GIL.

#### npy\_intp\* **NpyIter\_GetIndexPtr**([NpyIter\\*](#page-1362-0) *iter*)

This gives back a pointer to the index being tracked, or NULL if no index is being tracked. It is only useable if one of the flags [NPY\\_ITER\\_C\\_INDEX](#page-1364-2) or [NPY\\_ITER\\_F\\_INDEX](#page-1364-3) were specified during construction.

When the flag [NPY\\_ITER\\_EXTERNAL\\_LOOP](#page-1364-0) is used, the code needs to know the parameters for doing the inner loop. These functions provide that information.

#### npy\_intp\* **NpyIter\_GetInnerStrideArray**([NpyIter\\*](#page-1362-0) *iter*)

Returns a pointer to an array of the nop strides, one for each iterated object, to be used by the inner loop.

This pointer may be cached before the iteration loop, calling iternext will not change it. This function may be safely called without holding the Python GIL.

#### npy\_intp\* **NpyIter\_GetInnerLoopSizePtr**([NpyIter\\*](#page-1362-0) *iter*)

Returns a pointer to the number of iterations the inner loop should execute.

This address may be cached before the iteration loop, calling iternext will not change it. The value itself may change during iteration, in particular if buffering is enabled. This function may be safely called without holding the Python GIL.

#### void **NpyIter\_GetInnerFixedStrideArray**([NpyIter\\*](#page-1362-0) *iter*, npy\_intp\* *out\_strides*)

Gets an array of strides which are fixed, or will not change during the entire iteration. For strides that may change, the value NPY\_MAX\_INTP is placed in the stride.

Once the iterator is prepared for iteration (after a reset if NPY\_DELAY\_BUFALLOC was used), call this to get the strides which may be used to select a fast inner loop function. For example, if the stride is 0, that means the inner loop can always load its value into a variable once, then use the variable throughout the loop, or if the stride equals the itemsize, a contiguous version for that operand may be used.

This function may be safely called without holding the Python GIL.

# **5.6 UFunc API**

## **5.6.1 Constants**

#### **UFUNC\_ERR\_{HANDLER}**

{HANDLER} can be IGNORE, WARN, RAISE, or CALL

#### **UFUNC\_{THING}\_{ERR}**

{THING} can be MASK, SHIFT, or FPE, and {ERR} can be DIVIDEBYZERO, OVERFLOW, UNDER-FLOW, and INVALID.

#### **PyUFunc\_{VALUE}**

 $\{VALUE\}$  can be **One** (1), **Zero** (0), or **None** (-1)

# **5.6.2 Macros**

#### **NPY\_LOOP\_BEGIN\_THREADS**

Used in universal function code to only release the Python GIL if loop->obj is not true (*i.e.* this is not an OBJECT array loop). Requires use of [NPY\\_BEGIN\\_THREADS\\_DEF](#page-1355-0) in variable declaration area.

#### **NPY\_LOOP\_END\_THREADS**

Used in universal function code to re-acquire the Python GIL if it was released (because loop->obj was not true).

#### **UFUNC\_CHECK\_ERROR**(loop)

A macro used internally to check for errors and goto fail if found. This macro requires a fail label in the current code block. The *loop* variable must have at least members (obj, errormask, and errorobj). If *loop* ->obj is nonzero, then [PyErr\\_Occurred](http://docs.python.org/dev/c-api/exceptions.html#c.PyErr_Occurred) () is called (meaning the GIL must be held). If *loop* ->obj is zero, then if *loop* ->errormask is nonzero, [PyUFunc\\_checkfperr](#page-1377-0) is called with arguments *loop* ->errormask and *loop* ->errobj. If the result of this check of the IEEE floating point registers is true then the code redirects to the fail label which must be defined.

#### **UFUNC\_CHECK\_STATUS**(ret)

Deprecated: use npy\_clear\_floatstatus from npy\_math.h instead.

A macro that expands to platform-dependent code. The *ret* variable can can be any integer. The UFUNC\_FPE\_{ERR} bits are set in *ret* according to the status of the corresponding error flags of the floating point processor.

# **5.6.3 Functions**

#### **PyObject\* PyUFunc\_FromFuncAndData(PyUFuncGenericFunction\* func,**

**void\*\* data, char\* types, int ntypes, int nin, int nout, int identity,**

#### **char\* name, char\* doc, int check\_return)**

Create a new broadcasting universal function from required variables. Each ufunc builds around the notion of an element-by-element operation. Each ufunc object contains pointers to 1-d loops implementing the basic functionality for each supported type.

Note: The *func*, *data*, *types*, *name*, and *doc* arguments are not copied by PyUFunc\_FromFuncAndData. The caller must ensure that the memory used by these arrays is not freed as long as the ufunc object is alive.

#### **Parameters**

- func Must to an array of length *ntypes* containing PyUFuncGenericFunction items. These items are pointers to functions that actually implement the underlying (element-byelement) function  $N$  times.
- data Should be NULL or a pointer to an array of size *ntypes* . This array may contain arbitrary extra-data to be passed to the corresponding 1-d loop function in the func array.
- types Must be of length (*nin* + *nout*) \* *ntypes*, and it contains the data-types (built-in only) that the corresponding function in the *func* array can deal with.
- ntypes How many different data-type "signatures" the ufunc has implemented.
- **nin** The number of inputs to this operation.
- **nout** The number of outputs
- name The name for the ufunc. Specifying a name of 'add' or 'multiply' enables a special behavior for integer-typed reductions when no dtype is given. If the input type is an integer (or boolean) data type smaller than the size of the  $int$  data type, it will be internally upcast to the  $int_0$  (or uint) data type.
- doc Allows passing in a documentation string to be stored with the ufunc. The documentation string should not contain the name of the function or the calling signature as that will be dynamically determined from the object and available when accessing the **\_\_doc**\_\_ attribute of the ufunc.
- check\_return Unused and present for backwards compatibility of the C-API. A corresponding *check return* integer does exist in the ufunc structure and it does get set with this value when the ufunc object is created.

#### **int PyUFunc\_RegisterLoopForType(PyUFuncObject\* ufunc,**

**int usertype, PyUFuncGenericFunction function, int\* arg\_types, void\* data)** This function allows the user to register a 1-d loop with an already- created ufunc to be used whenever the ufunc is called with any of its input arguments as the user-defined data-type. This is needed in order to make ufuncs work with built-in data-types. The data-type must have been previously registered with the numpy system. The loop is passed in as *function*. This loop can take arbitrary data which should be passed in as *data*. The data-types the loop requires are passed in as *arg\_types* which must be a pointer to memory at least as large as ufunc->nargs.

#### **int PyUFunc\_RegisterLoopForDescr(PyUFuncObject\* ufunc,**

#### **PyArray\_Descr\* userdtype, PyUFuncGenericFunction function,**

#### **PyArray\_Descr\*\* arg\_dtypes, void\* data)**

This function behaves like PyUFunc\_RegisterLoopForType above, except that it allows the user to register a 1-d loop using PyArray\_Descr objects instead of dtype type num values. This allows a 1-d loop to be registered for structured array data-dtypes and custom data-types instead of scalar data-types.

#### **int PyUFunc\_ReplaceLoopBySignature(PyUFuncObject\* ufunc,**

#### **PyUFuncGenericFunction newfunc, int\* signature,**

#### **PyUFuncGenericFunction\* oldfunc)**

Replace a 1-d loop matching the given *signature* in the already-created *ufunc* with the new 1-d loop newfunc. Return the old 1-d loop function in *oldfunc*. Return 0 on success and -1 on failure. This function works only with built-in types (use PyUFunc\_RegisterLoopForType for user-defined types). A signature is an array of data-type numbers indicating the inputs followed by the outputs assumed by the 1-d loop.

#### **int PyUFunc\_GenericFunction(PyUFuncObject\* self,**

#### **PyObject\* args, PyObject\* kwds, PyArrayObject\*\* mps)**

A generic ufunc call. The ufunc is passed in as *self*, the arguments to the ufunc as *args* and *kwds*. The *mps* argument is an array of [PyArrayObject](#page-1299-0) pointers whose values are discarded and which receive the converted input arguments as well as the ufunc outputs when success is returned. The user is responsible for managing this array and receives a new reference for each array in *mps*. The total number of arrays in *mps* is given by *self* ->nin + *self* ->nout.

Returns 0 on success, -1 on error.

#### <span id="page-1377-0"></span>int **PyUFunc\_checkfperr**(int *errmask*, [PyObject\\*](http://docs.python.org/dev/c-api/structures.html#c.PyObject) *errobj*)

A simple interface to the IEEE error-flag checking support. The *errmask* argument is a mask of UFUNC\_MASK\_{ERR} bitmasks indicating which errors to check for (and how to check for them). The *errobj* must be a Python tuple with two elements: a string containing the name which will be used in any communication of error and either a callable Python object (call-back function) or  $Py\_None$ . The callable object will only be used if UFUNC\_ERR\_CALL is set as the desired error checking method. This routine manages the GIL and is safe to call even after releasing the GIL. If an error in the IEEE-compatibile hardware is determined a -1 is returned, otherwise a 0 is returned.

#### void **PyUFunc\_clearfperr**()

Clear the IEEE error flags.

#### **void PyUFunc\_GetPyValues(char\* name, int\* bufsize,**

#### **int\* errmask, PyObject\*\* errobj)**

Get the Python values used for ufunc processing from the thread-local storage area unless the defaults have been set in which case the name lookup is bypassed. The name is placed as a string in the first element of *\*errobj*. The second element is the looked-up function to call on error callback. The value of the looked-up buffer-size to use is passed into *bufsize*, and the value of the error mask is placed into *errmask*.

# **5.6.4 Generic functions**

At the core of every ufunc is a collection of type-specific functions that defines the basic functionality for each of the supported types. These functions must evaluate the underlying function  $N \geq 1$  times. Extra-data may be passed in that may be used during the calculation. This feature allows some general functions to be used as these basic looping functions. The general function has all the code needed to point variables to the right place and set up a function call. The general function assumes that the actual function to call is passed in as the extra data and calls it with the correct values. All of these functions are suitable for placing directly in the array of functions stored in the functions member of the PyUFuncObject structure.

```
void PyUFunc_f_f_As_d_d(char** args, npy_intp* dimensions,
npy_intp* steps, void* func)
void PyUFunc_d_d(char** args, npy_intp* dimensions,
npy_intp* steps, void* func)
void PyUFunc_f_f(char** args, npy_intp* dimensions,
npy_intp* steps, void* func)
void PyUFunc_g_g(char** args, npy_intp* dimensions,
npy_intp* steps, void* func)
void PyUFunc_F_F_As_D_D(char** args, npy_intp* dimensions,
npy_intp* steps, void* func)
void PyUFunc_F_F(char** args, npy_intp* dimensions,
npy_intp* steps, void* func)
void PyUFunc_D_D(char** args, npy_intp* dimensions,
npy_intp* steps, void* func)
void PyUFunc_G_G(char** args, npy_intp* dimensions,
npy_intp* steps, void* func)
void PyUFunc_e_e(char** args, npy_intp* dimensions,
npy_intp* steps, void* func)
void PyUFunc_e_e_As_f_f(char** args, npy_intp* dimensions,
npy_intp* steps, void* func)
```
#### **void PyUFunc\_e\_e\_As\_d\_d(char\*\* args, npy\_intp\* dimensions,**

#### **npy\_intp\* steps, void\* func)**

Type specific, core 1-d functions for ufuncs where each calculation is obtained by calling a function taking one input argument and returning one output. This function is passed in func. The letters correspond to dtypechar's of the supported data types ( $e$  - half,  $f$  - float,  $d$  - double,  $q$  - long double,  $F$  - cfloat,  $D$  - cdouble,  $G$ - clongdouble). The argument *func* must support the same signature. The \_As\_X\_X variants assume ndarray's of one data type but cast the values to use an underlying function that takes a different data type. Thus, PyUFunc f f As d d uses ndarrays of data type [NPY\\_FLOAT](#page-1315-0) but calls out to a C-function that takes double and returns double.

**void PyUFunc\_ff\_f\_As\_dd\_d(char\*\* args, npy\_intp\* dimensions,**

**npy\_intp\* steps, void\* func)**

**void PyUFunc\_ff\_f(char\*\* args, npy\_intp\* dimensions,**

**npy\_intp\* steps, void\* func)**

**void PyUFunc\_dd\_d(char\*\* args, npy\_intp\* dimensions,**

**npy\_intp\* steps, void\* func)**

**void PyUFunc\_gg\_g(char\*\* args, npy\_intp\* dimensions,**

**npy\_intp\* steps, void\* func)**

**void PyUFunc\_FF\_F\_As\_DD\_D(char\*\* args, npy\_intp\* dimensions,**

**npy\_intp\* steps, void\* func)**

**void PyUFunc\_DD\_D(char\*\* args, npy\_intp\* dimensions,**

**npy\_intp\* steps, void\* func)**

**void PyUFunc\_FF\_F(char\*\* args, npy\_intp\* dimensions,**

**npy\_intp\* steps, void\* func)**

**void PyUFunc\_GG\_G(char\*\* args, npy\_intp\* dimensions,**

**npy\_intp\* steps, void\* func)**

**void PyUFunc\_ee\_e(char\*\* args, npy\_intp\* dimensions,**

**npy\_intp\* steps, void\* func)**

**void PyUFunc\_ee\_e\_As\_ff\_f(char\*\* args, npy\_intp\* dimensions,**

```
npy_intp* steps, void* func)
```

```
void PyUFunc_ee_e_As_dd_d(char** args, npy_intp* dimensions,
```
#### **npy\_intp\* steps, void\* func)**

Type specific, core 1-d functions for ufuncs where each calculation is obtained by calling a function taking two input arguments and returning one output. The underlying function to call is passed in as *func*. The letters correspond to dtypechar's of the specific data type supported by the general-purpose function. The argument func must support the corresponding signature. The \_As\_XX\_X variants assume ndarrays of one data type but cast the values at each iteration of the loop to use the underlying function that takes a different data type.

**void PyUFunc\_O\_O(char\*\* args, npy\_intp\* dimensions,**

```
npy_intp* steps, void* func)
```

```
void PyUFunc_OO_O(char** args, npy_intp* dimensions,
```
#### **npy\_intp\* steps, void\* func)**

One-input, one-output, and two-input, one-output core 1-d functions for the  $NPY$  OBJECT data type. These functions handle reference count issues and return early on error. The actual function to call is *func* and it must accept calls with the signature  $(PyObject*)$   $(PyObject*)$  for PyUFunc\_O\_O or (PyObject\*)(PyObject \*, PyObject \*) for PyUFunc\_OO\_O.

#### **void PyUFunc\_O\_O\_method(char\*\* args, npy\_intp\* dimensions,**

#### **npy\_intp\* steps, void\* func)**

This general purpose 1-d core function assumes that *func* is a string representing a method of the input object. For each iteration of the loop, the Python obejct is extracted from the array and its *func* method is called returning the result to the output array.

#### **void PyUFunc\_OO\_O\_method(char\*\* args, npy\_intp\* dimensions,**

#### **npy\_intp\* steps, void\* func)**

This general purpose 1-d core function assumes that *func* is a string representing a method of the input object that takes one argument. The first argument in *args* is the method whose function is called, the second argument in *args* is the argument passed to the function. The output of the function is stored in the third entry of *args*.

#### **void PyUFunc\_On\_Om(char\*\* args, npy\_intp\* dimensions,**

#### **npy\_intp\* steps, void\* func)**

This is the 1-d core function used by the dynamic ufuncs created by umath.frompyfunc(function, nin, nout). In this case *func* is a pointer to a [PyUFunc\\_PyFuncData](#page-1380-0) structure which has definition

#### <span id="page-1380-0"></span>**PyUFunc\_PyFuncData**

```
typedef struct {
    int nin;
    int nout;
    PyObject *callable;
} PyUFunc_PyFuncData;
```
At each iteration of the loop, the *nin* input objects are exctracted from their object arrays and placed into an argument tuple, the Python *callable* is called with the input arguments, and the nout outputs are placed into their object arrays.

# **5.6.5 Importing the API**

<span id="page-1381-0"></span>**PY\_UFUNC\_UNIQUE\_SYMBOL**

### <span id="page-1381-1"></span>**NO\_IMPORT\_UFUNC**

#### void **import\_ufunc**(void)

These are the constants and functions for accessing the ufunc C-API from extension modules in precisely the same way as the array C-API can be accessed. The import\_ufunc () function must always be called (in the initialization subroutine of the extension module). If your extension module is in one file then that is all that is required. The other two constants are useful if your extension module makes use of multiple files. In that case, define [PY\\_UFUNC\\_UNIQUE\\_SYMBOL](#page-1381-0) to something unique to your code and then in source files that do not contain the module initialization function but still need access to the UFUNC API, define [PY\\_UFUNC\\_UNIQUE\\_SYMBOL](#page-1381-0) to the same name used previously and also define [NO\\_IMPORT\\_UFUNC](#page-1381-1).

The C-API is actually an array of function pointers. This array is created (and pointed to by a global variable) by import ufunc. The global variable is either statically defined or allowed to be seen by other files depending on the state of Py\_UFUNC\_UNIQUE\_SYMBOL and [NO\\_IMPORT\\_UFUNC](#page-1381-1).

# **5.7 Generalized Universal Function API**

There is a general need for looping over not only functions on scalars but also over functions on vectors (or arrays). This concept is realized in Numpy by generalizing the universal functions (ufuncs). In regular ufuncs, the elementary function is limited to element-by-element operations, whereas the generalized version (gufuncs) supports "sub-array" by "sub-array" operations. The Perl vector library PDL provides a similar functionality and its terms are re-used in the following.

Each generalized ufunc has information associated with it that states what the "core" dimensionality of the inputs is, as well as the corresponding dimensionality of the outputs (the element-wise ufuncs have zero core dimensions). The list of the core dimensions for all arguments is called the "signature" of a ufunc. For example, the ufunc numpy.add has signature (), () -> () defining two scalar inputs and one scalar output.

Another example is the function inner  $1d(a, b)$  with a signature of (i), (i)->(). This applies the inner product along the last axis of each input, but keeps the remaining indices intact. For example, where a is of shape  $(3, 5, N)$ and b is of shape  $(5, N)$ , this will return an output of shape  $(3, 5)$ . The underlying elementary function is called  $3 \times 5$  times. In the signature, we specify one core dimension (i) for each input and zero core dimensions () for the output, since it takes two 1-d arrays and returns a scalar. By using the same name i, we specify that the two corresponding dimensions should be of the same size (or one of them is of size 1 and will be broadcasted).

The dimensions beyond the core dimensions are called "loop" dimensions. In the above example, this corresponds to (3,5).

The usual numpy "broadcasting" rules apply, where the signature determines how the dimensions of each input/output object are split into core and loop dimensions:

- 1. While an input array has a smaller dimensionality than the corresponding number of core dimensions, 1's are pre-pended to its shape.
- 2. The core dimensions are removed from all inputs and the remaining dimensions are broadcasted; defining the loop dimensions.
- 3. The output is given by the loop dimensions plus the output core dimensions.

# **5.7.1 Definitions**

#### Elementary Function

Each ufunc consists of an elementary function that performs the most basic operation on the smallest portion of array arguments (e.g. adding two numbers is the most basic operation in adding two arrays). The ufunc applies the elementary function multiple times on different parts of the arrays. The input/output of elementary functions can be vectors; e.g., the elementary function of inner1d takes two vectors as input.

#### Signature

A signature is a string describing the input/output dimensions of the elementary function of a ufunc. See section below for more details.

#### Core Dimension

The dimensionality of each input/output of an elementary function is defined by its core dimensions (zero core dimensions correspond to a scalar input/output). The core dimensions are mapped to the last dimensions of the input/output arrays.

#### Dimension Name

A dimension name represents a core dimension in the signature. Different dimensions may share a name, indicating that they are of the same size (or are broadcastable).

#### Dimension Index

A dimension index is an integer representing a dimension name. It enumerates the dimension names according to the order of the first occurrence of each name in the signature.

# **5.7.2 Details of Signature**

The signature defines "core" dimensionality of input and output variables, and thereby also defines the contraction of the dimensions. The signature is represented by a string of the following format:

- Core dimensions of each input or output array are represented by a list of dimension names in parentheses,  $(i_1, \ldots, i_N)$ ; a scalar input/output is denoted by (). Instead of i\_1, i\_2, etc, one can use any valid Python variable name.
- Dimension lists for different arguments are separated by ",". Input/output arguments are separated by "->".
- If one uses the same dimension name in multiple locations, this enforces the same size (or broadcastable size) of the corresponding dimensions.

The formal syntax of signatures is as follows:

```
::= <Input arguments> "->" <Output arguments>
<Input arguments> ::= <Argument list>
<Output arguments> ::= <Argument list>
                     ::= nil | <Argument> | <Argument> ", " <Argument list>
<Argument> ::= "(" <Core dimension list> ")"
<Core dimension list> ::= nil | <Dimension name> |
                         <Dimension name> "," <Core dimension list>
<Dimension name> ::= valid Python variable name
```
Notes:

- 1. All quotes are for clarity.
- 2. Core dimensions that share the same name must be broadcastable, as the two i in our example above. Each dimension name typically corresponding to one level of looping in the elementary function's implementation.
- 3. White spaces are ignored.

Here are some examples of signatures:

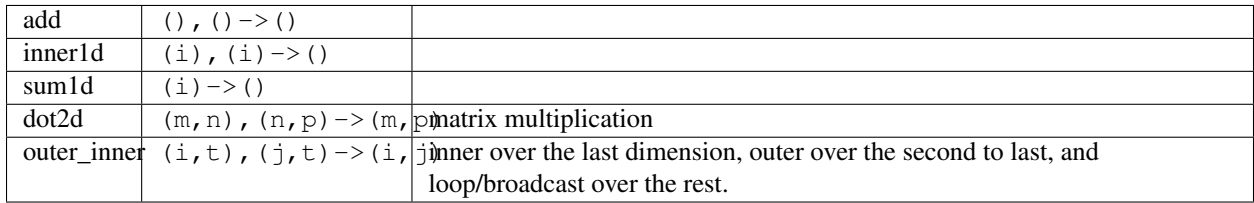

# **5.7.3 C-API for implementing Elementary Functions**

The current interface remains unchanged, and PyUFunc\_FromFuncAndData can still be used to implement (specialized) ufuncs, consisting of scalar elementary functions.

One can use PyUFunc\_FromFuncAndDataAndSignature to declare a more general ufunc. The argument list is the same as PyUFunc\_FromFuncAndData, with an additional argument specifying the signature as C string.

Furthermore, the callback function is of the same type as before, void  $(*$  foo) (char \*\*args, intp \*dimensions, intp \*steps, void \*func). When invoked, args is a list of length nargs containing the data of all input/output arguments. For a scalar elementary function, steps is also of length nargs, denoting the strides used for the arguments. dimensions is a pointer to a single integer defining the size of the axis to be looped over.

For a non-trivial signature, dimensions will also contain the sizes of the core dimensions as well, starting at the second entry. Only one size is provided for each unique dimension name and the sizes are given according to the first occurrence of a dimension name in the signature.

The first nargs elements of steps remain the same as for scalar ufuncs. The following elements contain the strides of all core dimensions for all arguments in order.

For example, consider a ufunc with signature  $(i, j)$ ,  $(i)$  -> (). In this case, args will contain three pointers to the data of the input/output arrays a, b, c. Furthermore, dimensions will be  $[N, I, J]$  to define the size of N of the loop and the sizes I and J for the core dimensions i and j. Finally, steps will be  $[a_N, b_N, c_N, a_i,$ a\_j, b\_i], containing all necessary strides.

# **5.8 Numpy core libraries**

New in version 1.3.0.

Starting from numpy 1.3.0, we are working on separating the pure C, "computational" code from the python dependent code. The goal is twofolds: making the code cleaner, and enabling code reuse by other extensions outside numpy (scipy, etc...).

# **5.8.1 Numpy core math library**

The numpy core math library ('npymath') is a first step in this direction. This library contains most math-related C99 functionality, which can be used on platforms where C99 is not well supported. The core math functions have the same API as the C99 ones, except for the npy\_\* prefix.

The available functions are defined in <numpy/npy\_math.h> - please refer to this header when in doubt.

#### **Floating point classification**

#### **NPY\_NAN**

This macro is defined to a NaN (Not a Number), and is guaranteed to have the signbit unset ('positive' NaN). The corresponding single and extension precision macro are available with the suffix F and L.

#### **NPY\_INFINITY**

This macro is defined to a positive inf. The corresponding single and extension precision macro are available with the suffix F and L.

#### **NPY\_PZERO**

This macro is defined to positive zero. The corresponding single and extension precision macro are available with the suffix F and L.

#### **NPY\_NZERO**

This macro is defined to negative zero (that is with the sign bit set). The corresponding single and extension precision macro are available with the suffix F and L.

#### int **npy\_isnan**(x)

This is a macro, and is equivalent to C99 isnan: works for single, double and extended precision, and return a non 0 value is x is a NaN.

#### int **npy\_isfinite**(x)

This is a macro, and is equivalent to C99 isfinite: works for single, double and extended precision, and return a non 0 value is x is neither a NaN nor an infinity.

#### int **npy\_isinf**(x)

This is a macro, and is equivalent to C99 isinf: works for single, double and extended precision, and return a non 0 value is x is infinite (positive and negative).

#### int **npy\_signbit**(x)

This is a macro, and is equivalent to C99 signbit: works for single, double and extended precision, and return a non 0 value is x has the signbit set (that is the number is negative).

#### double  $npy$  copysign (double *x*, double *y*)

This is a function equivalent to C99 copysign: return x with the same sign as y. Works for any value, including inf and nan. Single and extended precisions are available with suffix f and l.

New in version 1.4.0.

### **Useful math constants**

The following math constants are available in npy\_math.h. Single and extended precision are also available by adding the F and L suffixes respectively.

#### **NPY\_E**

Base of natural logarithm  $(e)$ 

#### **NPY\_LOG2E**

Logarithm to base 2 of the Euler constant  $(\frac{\ln(e)}{\ln(2)})$ 

# **NPY\_LOG10E**

Logarithm to base 10 of the Euler constant  $(\frac{\ln(e)}{\ln(10)})$ 

#### **NPY\_LOGE2**

Natural logarithm of 2  $(\ln(2))$ 

#### **NPY\_LOGE10**

Natural logarithm of  $10$  (ln(10))

# **NPY\_PI**

Pi  $(\pi)$ 

# **NPY\_PI\_2**

Pi divided by 2  $(\frac{\pi}{2})$ 

**NPY\_PI\_4** Pi divided by  $4\left(\frac{\pi}{4}\right)$ 

**NPY\_1\_PI** Reciprocal of pi  $(\frac{1}{\pi})$ 

**NPY\_2\_PI** Two times the reciprocal of pi  $(\frac{2}{\pi})$ 

#### **NPY\_EULER**

The Euler constant

 $\lim_{n\to\infty}(\sum_{k=1}^n\frac{1}{k}-\ln n)$ 

## **Low-level floating point manipulation**

Those can be useful for precise floating point comparison.

#### double **npy\_nextafter**(double *x*, double *y*)

This is a function equivalent to C99 nextafter: return next representable floating point value from x in the direction of y. Single and extended precisions are available with suffix f and l.

New in version 1.4.0.

#### double **npy\_spacing**(double *x*)

This is a function equivalent to Fortran intrinsic. Return distance between x and next representable floating point value from x, e.g. spacing(1) == eps. spacing of nan and  $+/-$  inf return nan. Single and extended precisions are available with suffix f and l.

New in version 1.4.0.

#### void **npy\_set\_floatstatus\_divbyzero**()

Set the divide by zero floating point exception

New in version 1.6.0.

### void **npy\_set\_floatstatus\_overflow**()

Set the overflow floating point exception

New in version 1.6.0.

# void **npy\_set\_floatstatus\_underflow**()

Set the underflow floating point exception

New in version 1.6.0.

#### void **npy\_set\_floatstatus\_invalid**()

Set the invalid floating point exception

New in version 1.6.0.

#### int **npy\_get\_floatstatus**()

Get floating point status. Returns a bitmask with following possible flags:

•NPY\_FPE\_DIVIDEBYZERO

•NPY\_FPE\_OVERFLOW

•NPY\_FPE\_UNDERFLOW

•NPY\_FPE\_INVALID

New in version 1.9.0.

#### int **npy\_clear\_floatstatus**()

Clears the floating point status. Returns the previous status mask.

New in version 1.9.0.

#### **Complex functions**

New in version 1.4.0.

C99-like complex functions have been added. Those can be used if you wish to implement portable C extensions. Since we still support platforms without C99 complex type, you need to restrict to C90-compatible syntax, e.g.:

```
/* a = 1 + 2i \sqrt{*}npy\_complex a = npy\_cpack(1, 2);npy_complex b;
b = npy\_log(a);
```
#### **Linking against the core math library in an extension**

New in version 1.4.0.

To use the core math library in your own extension, you need to add the npymath compile and link options to your extension in your setup.py:

```
>>> from numpy.distutils.misc_util import get_info
>>> info = get_info('npymath')
>>> config.add_extension('foo', sources=['foo.c'], extra_info=info)
```
In other words, the usage of info is exactly the same as when using blas\_info and co.

#### **Half-precision functions**

New in version 2.0.0.

The header file <numpy/halffloat.h> provides functions to work with IEEE 754-2008 16-bit floating point values. While this format is not typically used for numerical computations, it is useful for storing values which require floating point but do not need much precision. It can also be used as an educational tool to understand the nature of floating point round-off error.

Like for other types, NumPy includes a typedef npy\_half for the 16 bit float. Unlike for most of the other types, you cannot use this as a normal type in C, since is is a typedef for npy\_uint16. For example, 1.0 looks like 0x3c00 to C, and if you do an equality comparison between the different signed zeros, you will get  $-0.0$  !=  $0.0$  (0x8000 !=  $0x0000$ ), which is incorrect.

For these reasons, NumPy provides an API to work with npy\_half values accessible by including <numpy/halffloat.h> and linking to 'npymath'. For functions that are not provided directly, such as the arithmetic operations, the preferred method is to convert to float or double and back again, as in the following example.

```
npy_half sum(int n, npy_half *array) {
    float ret = 0;
    while(n--) {
        ret += npy_half_to_float(*array++);
    }
    return npy_float_to_half(ret);
}
```
#### External Links:

- [754-2008 IEEE Standard for Floating-Point Arithmetic](http://ieeexplore.ieee.org/servlet/opac?punumber=4610933)
- [Half-precision Float Wikipedia Article.](http://en.wikipedia.org/wiki/Half_precision_floating-point_format)
- [OpenGL Half Float Pixel Support](http://www.opengl.org/registry/specs/ARB/half_float_pixel.txt)
- [The OpenEXR image format.](http://www.openexr.com/about.html)

#### **NPY\_HALF\_ZERO**

This macro is defined to positive zero.

#### **NPY\_HALF\_PZERO**

This macro is defined to positive zero.

#### **NPY\_HALF\_NZERO**

This macro is defined to negative zero.

#### **NPY\_HALF\_ONE**

This macro is defined to 1.0.

#### **NPY\_HALF\_NEGONE**

This macro is defined to -1.0.

### **NPY\_HALF\_PINF**

This macro is defined to +inf.

#### **NPY\_HALF\_NINF**

This macro is defined to -inf.

#### **NPY\_HALF\_NAN**

This macro is defined to a NaN value, guaranteed to have its sign bit unset.

### float **npy\_half\_to\_float**(npy\_half *h*)

Converts a half-precision float to a single-precision float.

#### double **npy\_half\_to\_double**(npy\_half *h*)

Converts a half-precision float to a double-precision float.

### npy\_half **npy\_float\_to\_half**(float *f*)

Converts a single-precision float to a half-precision float. The value is rounded to the nearest representable half, with ties going to the nearest even. If the value is too small or too big, the system's floating point underflow or overflow bit will be set.

#### npy\_half **npy\_double\_to\_half**(double *d*)

Converts a double-precision float to a half-precision float. The value is rounded to the nearest representable half, with ties going to the nearest even. If the value is too small or too big, the system's floating point underflow or overflow bit will be set.

#### int **npy\_half\_eq**(npy\_half *h1*, npy\_half *h2*) Compares two half-precision floats  $(h1 == h2)$ .

int **npy\_half\_ne**(npy\_half *h1*, npy\_half *h2*) Compares two half-precision floats  $(h1 := h2)$ .

- int **npy** half le(npy half  $h1$ , npy half  $h2$ ) Compares two half-precision floats  $(h1 \leq h2)$ .
- int **npy\_half\_lt**(npy\_half *h1*, npy\_half *h2*) Compares two half-precision floats (h1 < h2).
- int **npy** half ge (npy half  $h1$ , npy half  $h2$ ) Compares two half-precision floats  $(h1 \ge h2)$ .
- int **npy\_half\_gt**(npy\_half *h1*, npy\_half *h2*) Compares two half-precision floats  $(h1 > h2)$ .
- int **npy\_half\_eq\_nonan**(npy\_half *h1*, npy\_half *h2*) Compares two half-precision floats that are known to not be NaN (h1 == h2). If a value is NaN, the result is undefined.
- int **npy** half lt nonan (npy half  $h1$ , npy half  $h2$ ) Compares two half-precision floats that are known to not be NaN  $(h1 < h2)$ . If a value is NaN, the result is undefined.
- int **npy** half le nonan (npy half  $h1$ , npy half  $h2$ )

Compares two half-precision floats that are known to not be NaN (h1  $\leq$  h2). If a value is NaN, the result is undefined.

int **npy\_half\_iszero**(npy\_half *h*)

Tests whether the half-precision float has a value equal to zero. This may be slightly faster than calling npy\_half\_eq(h, NPY\_ZERO).

int **npy\_half\_isnan**(npy\_half *h*)

Tests whether the half-precision float is a NaN.

int **npy\_half\_isinf**(npy\_half *h*)

Tests whether the half-precision float is plus or minus Inf.

int **npy\_half\_isfinite**(npy\_half *h*)

Tests whether the half-precision float is finite (not NaN or Inf).

int **npy\_half\_signbit**(npy\_half *h*)

Returns 1 is h is negative, 0 otherwise.

npy half **npy** half copysign (npy half *x*, npy half *y*)

Returns the value of x with the sign bit copied from y. Works for any value, including Inf and NaN.

### npy\_half **npy\_half\_spacing**(npy\_half *h*)

This is the same for half-precision float as npy\_spacing and npy\_spacingf described in the low-level floating point section.

#### npy\_half **npy\_half\_nextafter**(npy\_half *x*, npy\_half *y*)

This is the same for half-precision float as npy\_nextafter and npy\_nextafterf described in the low-level floating point section.

npy\_uint16 **npy\_floatbits\_to\_halfbits**(npy\_uint32 *f*)

Low-level function which converts a 32-bit single-precision float, stored as a uint32, into a 16-bit half-precision float.

### npy\_uint16 **npy\_doublebits\_to\_halfbits**(npy\_uint64 *d*)

Low-level function which converts a 64-bit double-precision float, stored as a uint64, into a 16-bit half-precision float.

#### npy\_uint32 **npy\_halfbits\_to\_floatbits**(npy\_uint16 *h*)

Low-level function which converts a 16-bit half-precision float into a 32-bit single-precision float, stored as a uint32.

npy uint64 **npy** halfbits to doublebits (npy uint16 *h*)

Low-level function which converts a 16-bit half-precision float into a 64-bit double-precision float, stored as a uint64.

# **5.9 C API Deprecations**

# **5.9.1 Background**

The API exposed by NumPy for third-party extensions has grown over years of releases, and has allowed programmers to directly access NumPy functionality from C. This API can be best described as "organic". It has emerged from multiple competing desires and from multiple points of view over the years, strongly influenced by the desire to make it easy for users to move to NumPy from Numeric and Numarray. The core API originated with Numeric in 1995 and there are patterns such as the heavy use of macros written to mimic Python's C-API as well as account for compiler technology of the late 90's. There is also only a small group of volunteers who have had very little time to spend on improving this API.

There is an ongoing effort to improve the API. It is important in this effort to ensure that code that compiles for NumPy 1.X continues to compile for NumPy 1.X. At the same time, certain API's will be marked as deprecated so that future-looking code can avoid these API's and follow better practices.

Another important role played by deprecation markings in the C API is to move towards hiding internal details of the NumPy implementation. For those needing direct, easy, access to the data of ndarrays, this will not remove this ability. Rather, there are many potential performance optimizations which require changing the implementation details, and NumPy developers have been unable to try them because of the high value of preserving ABI compatibility. By deprecating this direct access, we will in the future be able to improve NumPy's performance in ways we cannot presently.

# **5.9.2 Deprecation Mechanism NPY\_NO\_DEPRECATED\_API**

In C, there is no equivalent to the deprecation warnings that Python supports. One way to do deprecations is to flag them in the documentation and release notes, then remove or change the deprecated features in a future major version (NumPy 2.0 and beyond). Minor versions of NumPy should not have major C-API changes, however, that prevent code that worked on a previous minor release. For example, we will do our best to ensure that code that compiled and worked on NumPy 1.4 should continue to work on NumPy 1.7 (but perhaps with compiler warnings).

To use the NPY\_NO\_DEPRECATED\_API mechanism, you need to #define it to the target API version of NumPy before #including any NumPy headers. If you want to confirm that your code is clean against 1.7, use:

#define NPY\_NO\_DEPRECATED\_API NPY\_1\_7\_API\_VERSION

On compilers which support a #warning mechanism, NumPy issues a compiler warning if you do not define the symbol NPY\_NO\_DEPRECATED\_API. This way, the fact that there are deprecations will be flagged for third-party developers who may not have read the release notes closely.

## **CHAPTER**

# **NUMPY INTERNALS**

# **6.1 Numpy C Code Explanations**

Fanaticism consists of redoubling your efforts when you have forgotten your aim. — *George Santayana*

An authority is a person who can tell you more about something than you really care to know. — *Unknown*

This Chapter attempts to explain the logic behind some of the new pieces of code. The purpose behind these explanations is to enable somebody to be able to understand the ideas behind the implementation somewhat more easily than just staring at the code. Perhaps in this way, the algorithms can be improved on, borrowed from, and/or optimized.

# **6.1.1 Memory model**

One fundamental aspect of the ndarray is that an array is seen as a "chunk" of memory starting at some location. The interpretation of this memory depends on the stride information. For each dimension in an  $N$ -dimensional array, an integer (stride) dictates how many bytes must be skipped to get to the next element in that dimension. Unless you have a single-segment array, this stride information must be consulted when traversing through an array. It is not difficult to write code that accepts strides, you just have to use (char \*) pointers because strides are in units of bytes. Keep in mind also that strides do not have to be unit-multiples of the element size. Also, remember that if the number of dimensions of the array is 0 (sometimes called a rank-0 array), then the strides and dimensions variables are NULL.

Besides the structural information contained in the strides and dimensions members of the [PyArrayObject](#page-1299-0), the flags contain important information about how the data may be accessed. In particular, the [NPY\\_ARRAY\\_ALIGNED](#page-1323-0) flag is set when the memory is on a suitable boundary according to the data-type array. Even if you have a contiguous chunk of memory, you cannot just assume it is safe to dereference a data- type-specific pointer to an element. Only if the [NPY\\_ARRAY\\_ALIGNED](#page-1323-0) flag is set is this a safe operation (on some platforms it will work but on others, like Solaris, it will cause a bus error). The [NPY\\_ARRAY\\_WRITEABLE](#page-1323-1) should also be ensured if you plan on writing to the memory area of the array. It is also possible to obtain a pointer to an unwriteable memory area. Sometimes, writing to the memory area when the [NPY\\_ARRAY\\_WRITEABLE](#page-1323-1) flag is not set will just be rude. Other times it can cause program crashes ( *e.g.* a data-area that is a read-only memory-mapped file).

# **6.1.2 Data-type encapsulation**

The data-type is an important abstraction of the ndarray. Operations will look to the data-type to provide the key functionality that is needed to operate on the array. This functionality is provided in the list of function pointers pointed to by the 'f' member of the [PyArray\\_Descr](#page-1300-0) structure. In this way, the number of data-types can be extended simply by providing a [PyArray\\_Descr](#page-1300-0) structure with suitable function pointers in the 'f' member. For built-in types there are some optimizations that by-pass this mechanism, but the point of the data- type abstraction is to allow new data-types to be added.

One of the built-in data-types, the void data-type allows for arbitrary records containing 1 or more fields as elements of the array. A field is simply another data-type object along with an offset into the current record. In order to support arbitrarily nested fields, several recursive implementations of data-type access are implemented for the void type. A common idiom is to cycle through the elements of the dictionary and perform a specific operation based on the data-type object stored at the given offset. These offsets can be arbitrary numbers. Therefore, the possibility of encountering mis- aligned data must be recognized and taken into account if necessary.

# **6.1.3 N-D Iterators**

A very common operation in much of NumPy code is the need to iterate over all the elements of a general, strided, N-dimensional array. This operation of a general-purpose N-dimensional loop is abstracted in the notion of an iterator object. To write an N-dimensional loop, you only have to create an iterator object from an ndarray, work with the dataptr member of the iterator object structure and call the macro [PyArray\\_ITER\\_NEXT](#page-1346-0) (it) on the iterator object to move to the next element. The "next" element is always in C-contiguous order. The macro works by first special casing the C-contiguous, 1-D, and 2-D cases which work very simply.

For the general case, the iteration works by keeping track of a list of coordinate counters in the iterator object. At each iteration, the last coordinate counter is increased (starting from 0). If this counter is smaller then one less than the size of the array in that dimension (a pre-computed and stored value), then the counter is increased and the dataptr member is increased by the strides in that dimension and the macro ends. If the end of a dimension is reached, the counter for the last dimension is reset to zero and the dataptr is moved back to the beginning of that dimension by subtracting the strides value times one less than the number of elements in that dimension (this is also pre-computed and stored in the backstrides member of the iterator object). In this case, the macro does not end, but a local dimension counter is decremented so that the next-to-last dimension replaces the role that the last dimension played and the previouslydescribed tests are executed again on the next-to-last dimension. In this way, the dataptr is adjusted appropriately for arbitrary striding.

The coordinates member of the [PyArrayIterObject](#page-1307-0) structure maintains the current N-d counter unless the underlying array is C-contiguous in which case the coordinate counting is by-passed. The index member of the [PyArrayIterObject](#page-1307-0) keeps track of the current flat index of the iterator. It is updated by the PyArray ITER NEXT macro.

# **6.1.4 Broadcasting**

In Numeric, broadcasting was implemented in several lines of code buried deep in ufuncobject.c. In NumPy, the notion of broadcasting has been abstracted so that it can be performed in multiple places. Broadcasting is handled by the function [PyArray\\_Broadcast](#page-1347-0). This function requires a [PyArrayMultiIterObject](#page-1308-0) (or something that is a binary equivalent) to be passed in. The  $PyArrayMultiIterObject$  keeps track of the broadcasted number of dimensions and size in each dimension along with the total size of the broadcasted result. It also keeps track of the number of arrays being broadcast and a pointer to an iterator for each of the arrays being broadcasted.

The [PyArray\\_Broadcast](#page-1347-0) function takes the iterators that have already been defined and uses them to determine the broadcast shape in each dimension (to create the iterators at the same time that broadcasting occurs then use the PyMultiIter\_New function). Then, the iterators are adjusted so that each iterator thinks it is iterating over an array with the broadcasted size. This is done by adjusting the iterators number of dimensions, and the shape in each dimension. This works because the iterator strides are also adjusted. Broadcasting only adjusts (or adds) length-1 dimensions. For these dimensions, the strides variable is simply set to 0 so that the data-pointer for the iterator over that array doesn't move as the broadcasting operation operates over the extended dimension.

Broadcasting was always implemented in Numeric using 0-valued strides for the extended dimensions. It is done in exactly the same way in NumPy. The big difference is that now the array of strides is kept track of in a [PyArrayIterObject](#page-1307-0), the iterators involved in a broadcasted result are kept track of in a [PyArrayMultiIterObject](#page-1308-0), and the PyArray\_BroadCast call implements the broad-casting rules.

# **6.1.5 Array Scalars**

The array scalars offer a hierarchy of Python types that allow a one- to-one correspondence between the data-type stored in an array and the Python-type that is returned when an element is extracted from the array. An exception to this rule was made with object arrays. Object arrays are heterogeneous collections of arbitrary Python objects. When you select an item from an object array, you get back the original Python object (and not an object array scalar which does exist but is rarely used for practical purposes).

The array scalars also offer the same methods and attributes as arrays with the intent that the same code can be used to support arbitrary dimensions (including 0-dimensions). The array scalars are read-only (immutable) with the exception of the void scalar which can also be written to so that record-array field setting works more naturally  $(a[0]['f1'] = \text{value}$ .

# **6.1.6 Advanced ("Fancy") Indexing**

The implementation of advanced indexing represents some of the most difficult code to write and explain. In fact, there are two implementations of advanced indexing. The first works only with 1-D arrays and is implemented to handle expressions involving a.flat[obj]. The second is general-purpose that works for arrays of "arbitrary dimension" (up to a fixed maximum). The one-dimensional indexing approaches were implemented in a rather straightforward fashion, and so it is the general-purpose indexing code that will be the focus of this section.

There is a multi-layer approach to indexing because the indexing code can at times return an array scalar and at other times return an array. The functions with "\_nice" appended to their name do this special handling while the function without the \_nice appendage always return an array (perhaps a 0-dimensional array). Some special-case optimizations (the index being an integer scalar, and the index being a tuple with as many dimensions as the array) are handled in array\_subscript\_nice function which is what Python calls when presented with the code "a[obj]." These optimizations allow fast single-integer indexing, and also ensure that a 0-dimensional array is not created only to be discarded as the array scalar is returned instead. This provides significant speed-up for code that is selecting many scalars out of an array (such as in a loop). However, it is still not faster than simply using a list to store standard Python scalars, because that is optimized by the Python interpreter itself.

After these optimizations, the array\_subscript function itself is called. This function first checks for field selection which occurs when a string is passed as the indexing object. Then, 0-D arrays are given special-case consideration. Finally, the code determines whether or not advanced, or fancy, indexing needs to be performed. If fancy indexing is not needed, then standard view-based indexing is performed using code borrowed from Numeric which parses the indexing object and returns the offset into the data-buffer and the dimensions necessary to create a new view of the array. The strides are also changed by multiplying each stride by the step-size requested along the corresponding dimension.

## **Fancy-indexing check**

The fancy\_indexing\_check routine determines whether or not to use standard view-based indexing or new copy-based indexing. If the indexing object is a tuple, then view-based indexing is assumed by default. Only if the tuple contains an array object or a sequence object is fancy-indexing assumed. If the indexing object is an array, then fancy indexing is automatically assumed. If the indexing object is any other kind of sequence, then fancy-indexing is assumed by default. This is over-ridden to simple indexing if the sequence contains any slice, newaxis, or Ellipsis objects, and no arrays or additional sequences are also contained in the sequence. The purpose of this is to allow the construction of "slicing" sequences which is a common technique for building up code that works in arbitrary numbers of dimensions.

## **Fancy-indexing implementation**

The concept of indexing was also abstracted using the idea of an iterator. If fancy indexing is performed, then a PyArrayMapIterObject is created. This internal object is not exposed to Python. It is created in order to handle

the fancy-indexing at a high-level. Both get and set fancy-indexing operations are implemented using this object. Fancy indexing is abstracted into three separate operations: (1) creating the PyArrayMapIterObject from the indexing object, (2) binding the PyArrayMapIterObject to the array being indexed, and (3) getting (or setting) the items determined by the indexing object. There is an optimization implemented so that the [PyArrayIterObject](#page-1307-0) (which has it's own less complicated fancy-indexing) is used for indexing when possible.

### **Creating the mapping object**

The first step is to convert the indexing objects into a standard form where iterators are created for all of the index array inputs and all Boolean arrays are converted to equivalent integer index arrays (as if nonzero(arr) had been called). Finally, all integer arrays are replaced with the integer 0 in the indexing object and all of the index-array iterators are "broadcast" to the same shape.

### **Binding the mapping object**

When the mapping object is created it does not know which array it will be used with so once the index iterators are constructed during mapping-object creation, the next step is to associate these iterators with a particular ndarray. This process interprets any ellipsis and slice objects so that the index arrays are associated with the appropriate axis (the axis indicated by the iteraxis entry corresponding to the iterator for the integer index array). This information is then used to check the indices to be sure they are within range of the shape of the array being indexed. The presence of ellipsis and/or slice objects implies a sub-space iteration that is accomplished by extracting a sub-space view of the array (using the index object resulting from replacing all the integer index arrays with 0) and storing the information about where this sub-space starts in the mapping object. This is used later during mapping-object iteration to select the correct elements from the underlying array.

### **Getting (or Setting)**

After the mapping object is successfully bound to a particular array, the mapping object contains the shape of the resulting item as well as iterator objects that will walk through the currently-bound array and either get or set its elements as needed. The walk is implemented using the PyArray\_MapIterNext function. This function sets the coordinates of an iterator object into the current array to be the next coordinate location indicated by all of the indexing-object iterators while adjusting, if necessary, for the presence of a sub- space. The result of this function is that the dataptr member of the mapping object structure is pointed to the next position in the array that needs to be copied out or set to some value.

When advanced indexing is used to extract an array, an iterator for the new array is constructed and advanced in phase with the mapping object iterator. When advanced indexing is used to place values in an array, a special "broadcasted" iterator is constructed from the object being placed into the array so that it will only work if the values used for setting have a shape that is "broadcastable" to the shape implied by the indexing object.

# **6.1.7 Universal Functions**

Universal functions are callable objects that take  $N$  inputs and produce  $M$  outputs by wrapping basic 1-D loops that work element-by-element into full easy-to use functions that seamlessly implement broadcasting, type-checking and buffered coercion, and output-argument handling. New universal functions are normally created in C, although there is a mechanism for creating ufuncs from Python functions ( $frompyfunc$ ). The user must supply a 1-D loop that implements the basic function taking the input scalar values and placing the resulting scalars into the appropriate output slots as explaine n implementation.

### **Setup**

Every ufunc calculation involves some overhead related to setting up the calculation. The practical significance of this overhead is that even though the actual calculation of the ufunc is very fast, you will be able to write array and type-specific code that will work faster for small arrays than the ufunc. In particular, using ufuncs to perform many calculations on 0-D arrays will be slower than other Python-based solutions (the silently-imported scalarmath

module exists precisely to give array scalars the look-and-feel of ufunc-based calculations with significantly reduced overhead).

When a ufunc is called, many things must be done. The information collected from these setup operations is stored in a loop-object. This loop object is a C-structure (that could become a Python object but is not initialized as such because it is only used internally). This loop object has the layout needed to be used with PyArray\_Broadcast so that the broadcasting can be handled in the same way as it is handled in other sections of code.

The first thing done is to look-up in the thread-specific global dictionary the current values for the buffer-size, the error mask, and the associated error object. The state of the error mask controls what happens when an error-condiction is found. It should be noted that checking of the hardware error flags is only performed after each 1-D loop is executed. This means that if the input and output arrays are contiguous and of the correct type so that a single 1-D loop is performed, then the flags may not be checked until all elements of the array have been calcluated. Looking up these values in a thread- specific dictionary takes time which is easily ignored for all but very small arrays.

After checking, the thread-specific global variables, the inputs are evaluated to determine how the ufunc should proceed and the input and output arrays are constructed if necessary. Any inputs which are not arrays are converted to arrays (using context if necessary). Which of the inputs are scalars (and therefore converted to 0-D arrays) is noted.

Next, an appropriate 1-D loop is selected from the 1-D loops available to the ufunc based on the input array types. This 1-D loop is selected by trying to match the signature of the data-types of the inputs against the available signatures. The signatures corresponding to built-in types are stored in the types member of the ufunc structure. The signatures corresponding to user-defined types are stored in a linked-list of function-information with the head element stored as a CObject in the userloops dictionary keyed by the data-type number (the first user-defined type in the argument list is used as the key). The signatures are searched until a signature is found to which the input arrays can all be cast safely (ignoring any scalar arguments which are not allowed to determine the type of the result). The implication of this search procedure is that "lesser types" should be placed below "larger types" when the signatures are stored. If no 1-D loop is found, then an error is reported. Otherwise, the argument\_list is updated with the stored signature — in case casting is necessary and to fix the output types assumed by the 1-D loop.

If the ufunc has 2 inputs and 1 output and the second input is an Object array then a special-case check is performed so that NotImplemented is returned if the second input is not an ndarray, has the \_\_array\_priority\_\_ attribute, and has an  $-r$ {op} special method. In this way, Python is signaled to give the other object a chance to complete the operation instead of using generic object-array calculations. This allows (for example) sparse matrices to override the multiplication operator 1-D loop.

For input arrays that are smaller than the specified buffer size, copies are made of all non-contiguous, mis-aligned, or out-of- byteorder arrays to ensure that for small arrays, a single-loop is used. Then, array iterators are created for all the input arrays and the resulting collection of iterators is broadcast to a single shape.

The output arguments (if any) are then processed and any missing return arrays are constructed. If any provided output array doesn't have the correct type (or is mis-aligned) and is smaller than the buffer size, then a new output array is constructed with the special UPDATEIFCOPY flag set so that when it is DECREF'd on completion of the function, it's contents will be copied back into the output array. Iterators for the output arguments are then processed.

Finally, the decision is made about how to execute the looping mechanism to ensure that all elements of the input arrays are combined to produce the output arrays of the correct type. The options for loop execution are one-loop (for contiguous, aligned, and correct data- type), strided-loop (for non-contiguous but still aligned and correct data-type), and a buffered loop (for mis-aligned or incorrect data- type situations). Depending on which execution method is called for, the loop is then setup and computed.

## **Function call**

This section describes how the basic universal function computation loop is setup and executed for each of the three different kinds of execution possibilities. If NPY\_ALLOW\_THREADS is defined during compilation, then the Python Global Interpreter Lock (GIL) is released prior to calling all of these loops (as long as they don't involve object arrays).

It is re-acquired if necessary to handle error conditions. The hardware error flags are checked only after the 1-D loop is calcluated.

### **One Loop**

This is the simplest case of all. The ufunc is executed by calling the underlying 1-D loop exactly once. This is possible only when we have aligned data of the correct type (including byte-order) for both input and output and all arrays have uniform strides (either contiguous, 0-D, or 1-D). In this case, the 1-D computational loop is called once to compute the calculation for the entire array. Note that the hardware error flags are only checked after the entire calculation is complete.

## **Strided Loop**

When the input and output arrays are aligned and of the correct type, but the striding is not uniform (non-contiguous and 2-D or larger), then a second looping structure is employed for the calculation. This approach converts all of the iterators for the input and output arguments to iterate over all but the largest dimension. The inner loop is then handled by the underlying 1-D computational loop. The outer loop is a standard iterator loop on the converted iterators. The hardware error flags are checked after each 1-D loop is completed.

## **Buffered Loop**

This is the code that handles the situation whenever the input and/or output arrays are either misaligned or of the wrong data-type (including being byte-swapped) from what the underlying 1-D loop expects. The arrays are also assumed to be non-contiguous. The code works very much like the strided loop except for the inner 1-D loop is modified so that pre-processing is performed on the inputs and post- processing is performed on the outputs in bufsize chunks (where bufsize is a user-settable parameter). The underlying 1-D computational loop is called on data that is copied over (if it needs to be). The setup code and the loop code is considerably more complicated in this case because it has to handle:

- memory allocation of the temporary buffers
- deciding whether or not to use buffers on the input and output data (mis-aligned and/or wrong data-type)
- copying and possibly casting data for any inputs or outputs for which buffers are necessary.
- special-casing Object arrays so that reference counts are properly handled when copies and/or casts are necessary.
- breaking up the inner 1-D loop into bufsize chunks (with a possible remainder).

Again, the hardware error flags are checked at the end of each 1-D loop.

### **Final output manipulation**

Ufuncs allow other array-like classes to be passed seamlessly through the interface in that inputs of a particular class will induce the outputs to be of that same class. The mechanism by which this works is the following. If any of the inputs are not ndarrays and define the \_\_array\_wrap\_\_ method, then the class with the largest \_\_array\_priority\_\_ attribute determines the type of all the outputs (with the exception of any output arrays passed in). The \_\_array\_wrap\_\_ method of the input array will be called with the ndarray being returned from the ufunc as it's input. There are two calling styles of the \_\_array\_wrap\_\_ function supported. The first takes the ndarray as the first argument and a tuple of "context" as the second argument. The context is (ufunc, arguments, output argument number). This is the first call tried. If a TypeError occurs, then the function is called with just the ndarray as the first argument.

### **Methods**

Their are three methods of ufuncs that require calculation similar to the general-purpose ufuncs. These are reduce, accumulate, and reduceat. Each of these methods requires a setup command followed by a loop. There are four loop

styles possible for the methods corresponding to no-elements, one-element, strided-loop, and buffered- loop. These are the same basic loop styles as implemented for the general purpose function call except for the no-element and oneelement cases which are special-cases occurring when the input array objects have 0 and 1 elements respectively.

#### **Setup**

The setup function for all three methods is construct\_reduce. This function creates a reducing loop object and fills it with parameters needed to complete the loop. All of the methods only work on ufuncs that take 2-inputs and return 1 output. Therefore, the underlying 1-D loop is selected assuming a signature of [ otype, otype, otype ] where otype is the requested reduction data-type. The buffer size and error handling is then retrieved from (perthread) global storage. For small arrays that are mis-aligned or have incorrect data-type, a copy is made so that the un-buffered section of code is used. Then, the looping strategy is selected. If there is 1 element or 0 elements in the array, then a simple looping method is selected. If the array is not mis-aligned and has the correct data-type, then strided looping is selected. Otherwise, buffered looping must be performed. Looping parameters are then established, and the return array is constructed. The output array is of a different shape depending on whether the method is reduce, accumulate, or reduceat. If an output array is already provided, then it's shape is checked. If the output array is not C-contiguous, aligned, and of the correct data type, then a temporary copy is made with the UPDATEIFCOPY flag set. In this way, the methods will be able to work with a well-behaved output array but the result will be copied back into the true output array when the method computation is complete. Finally, iterators are set up to loop over the correct axis (depending on the value of axis provided to the method) and the setup routine returns to the actual computation routine.

#### **Reduce**

All of the ufunc methods use the same underlying 1-D computational loops with input and output arguments adjusted so that the appropriate reduction takes place. For example, the key to the functioning of reduce is that the 1-D loop is called with the output and the second input pointing to the same position in memory and both having a step- size of 0. The first input is pointing to the input array with a step- size given by the appropriate stride for the selected axis. In this way, the operation performed is

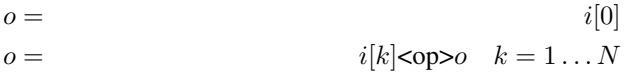

where  $N+1$  is the number of elements in the input, i, o is the output, and i[k] is the  $k^{\text{th}}$  element of i along the selected axis. This basic operations is repeated for arrays with greater than 1 dimension so that the reduction takes place for every 1-D sub-array along the selected axis. An iterator with the selected dimension removed handles this looping.

For buffered loops, care must be taken to copy and cast data before the loop function is called because the underlying loop expects aligned data of the correct data-type (including byte-order). The buffered loop must handle this copying and casting prior to calling the loop function on chunks no greater than the user-specified bufsize.

### **Accumulate**

The accumulate function is very similar to the reduce function in that the output and the second input both point to the output. The difference is that the second input points to memory one stride behind the current output pointer. Thus, the operation performed is

$$
o[0] = i[0]
$$
  

$$
o[k] = i[k] < \text{opp } o[k-1] \quad k = 1 \dots N.
$$

The output has the same shape as the input and each 1-D loop operates over  $N$  elements when the shape in the selected axis is  $N+1$ . Again, buffered loops take care to copy and cast the data before calling the underlying 1-D computational loop.

#### **Reduceat**

The reduceat function is a generalization of both the reduce and accumulate functions. It implements a reduce over ranges of the input array specified by indices. The extra indices argument is checked to be sure that every input is not too large for the input array along the selected dimension before the loop calculations take place. The loop implementation is handled using code that is very similar to the reduce code repeated as many times as there are elements in the indices input. In particular: the first input pointer passed to the underlying 1-D computational loop points to the input array at the correct location indicated by the index array. In addition, the output pointer and the second input pointer passed to the underlying 1-D loop point to the same position in memory. The size of the 1-D computational loop is fixed to be the difference between the current index and the next index (when the current index is the last index, then the next index is assumed to be the length of the array along the selected dimension). In this way, the 1-D loop will implement a reduce over the specified indices.

Mis-aligned or a loop data-type that does not match the input and/or output data-type is handled using buffered code where-in data is copied to a temporary buffer and cast to the correct data-type if necessary prior to calling the underlying 1-D function. The temporary buffers are created in (element) sizes no bigger than the user settable buffer-size value. Thus, the loop must be flexible enough to call the underlying 1-D computational loop enough times to complete the total calculation in chunks no bigger than the buffer-size.

# **6.2 Internal organization of numpy arrays**

It helps to understand a bit about how numpy arrays are handled under the covers to help understand numpy better. This section will not go into great detail. Those wishing to understand the full details are referred to Travis Oliphant's book "Guide to Numpy".

Numpy arrays consist of two major components, the raw array data (from now on, referred to as the data buffer), and the information about the raw array data. The data buffer is typically what people think of as arrays in C or Fortran, a contiguous (and fixed) block of memory containing fixed sized data items. Numpy also contains a significant set of data that describes how to interpret the data in the data buffer. This extra information contains (among other things):

- 1. The basic data element's size in bytes
- 2. The start of the data within the data buffer (an offset relative to the beginning of the data buffer).
- 3. The number of dimensions and the size of each dimension
- 4. The separation between elements for each dimension (the 'stride'). This does not have to be a multiple of the element size
- 5. The byte order of the data (which may not be the native byte order)
- 6. Whether the buffer is read-only
- 7. Information (via the dtype object) about the interpretation of the basic data element. The basic data element may be as simple as a int or a float, or it may be a compound object (e.g., struct-like), a fixed character field, or Python object pointers.
- 8. Whether the array is to interpreted as C-order or Fortran-order.

This arrangement allow for very flexible use of arrays. One thing that it allows is simple changes of the metadata to change the interpretation of the array buffer. Changing the byteorder of the array is a simple change involving no rearrangement of the data. The shape of the array can be changed very easily without changing anything in the data buffer or any data copying at all

Among other things that are made possible is one can create a new array metadata object that uses the same data buffer to create a new view of that data buffer that has a different interpretation of the buffer (e.g., different shape, offset, byte order, strides, etc) but shares the same data bytes. Many operations in numpy do just this such as slices. Other operations, such as transpose, don't move data elements around in the array, but rather change the information about the shape and strides so that the indexing of the array changes, but the data in the doesn't move.

Typically these new versions of the array metadata but the same data buffer are new 'views' into the data buffer. There is a different ndarray object, but it uses the same data buffer. This is why it is necessary to force copies through use of the .copy() method if one really wants to make a new and independent copy of the data buffer.

New views into arrays mean the the object reference counts for the data buffer increase. Simply doing away with the original array object will not remove the data buffer if other views of it still exist.

# **6.3 Multidimensional Array Indexing Order Issues**

What is the right way to index multi-dimensional arrays? Before you jump to conclusions about the one and true way to index multi-dimensional arrays, it pays to understand why this is a confusing issue. This section will try to explain in detail how numpy indexing works and why we adopt the convention we do for images, and when it may be appropriate to adopt other conventions.

The first thing to understand is that there are two conflicting conventions for indexing 2-dimensional arrays. Matrix notation uses the first index to indicate which row is being selected and the second index to indicate which column is selected. This is opposite the geometrically oriented-convention for images where people generally think the first index represents x position (i.e., column) and the second represents y position (i.e., row). This alone is the source of much confusion; matrix-oriented users and image-oriented users expect two different things with regard to indexing.

The second issue to understand is how indices correspond to the order the array is stored in memory. In Fortran the first index is the most rapidly varying index when moving through the elements of a two dimensional array as it is stored in memory. If you adopt the matrix convention for indexing, then this means the matrix is stored one column at a time (since the first index moves to the next row as it changes). Thus Fortran is considered a Column-major language. C has just the opposite convention. In C, the last index changes most rapidly as one moves through the array as stored in memory. Thus C is a Row-major language. The matrix is stored by rows. Note that in both cases it presumes that the matrix convention for indexing is being used, i.e., for both Fortran and C, the first index is the row. Note this convention implies that the indexing convention is invariant and that the data order changes to keep that so.

But that's not the only way to look at it. Suppose one has large two-dimensional arrays (images or matrices) stored in data files. Suppose the data are stored by rows rather than by columns. If we are to preserve our index convention (whether matrix or image) that means that depending on the language we use, we may be forced to reorder the data if it is read into memory to preserve our indexing convention. For example if we read row-ordered data into memory without reordering, it will match the matrix indexing convention for C, but not for Fortran. Conversely, it will match the image indexing convention for Fortran, but not for C. For C, if one is using data stored in row order, and one wants to preserve the image index convention, the data must be reordered when reading into memory.

In the end, which you do for Fortran or C depends on which is more important, not reordering data or preserving the indexing convention. For large images, reordering data is potentially expensive, and often the indexing convention is inverted to avoid that.

The situation with numpy makes this issue yet more complicated. The internal machinery of numpy arrays is flexible enough to accept any ordering of indices. One can simply reorder indices by manipulating the internal stride information for arrays without reordering the data at all. Numpy will know how to map the new index order to the data without moving the data.

So if this is true, why not choose the index order that matches what you most expect? In particular, why not define row-ordered images to use the image convention? (This is sometimes referred to as the Fortran convention vs the C convention, thus the 'C' and 'FORTRAN' order options for array ordering in numpy.) The drawback of doing this is potential performance penalties. It's common to access the data sequentially, either implicitly in array operations or explicitly by looping over rows of an image. When that is done, then the data will be accessed in non-optimal order. As the first index is incremented, what is actually happening is that elements spaced far apart in memory are being sequentially accessed, with usually poor memory access speeds. For example, for a two dimensional image 'im' defined so that im<sup>[0, 10]</sup> represents the value at  $x=0$ ,  $y=10$ . To be consistent with usual Python behavior then im<sup>[0]</sup> would represent a column at x=0. Yet that data would be spread over the whole array since the data are stored in row order. Despite the flexibility of numpy's indexing, it can't really paper over the fact basic operations are rendered inefficient because of data order or that getting contiguous subarrays is still awkward (e.g., im[:,0] for the first row, vs im[0]), thus one can't use an idiom such as for row in im; for col in im does work, but doesn't yield contiguous column data.

As it turns out, numpy is smart enough when dealing with ufuncs to determine which index is the most rapidly varying one in memory and uses that for the innermost loop. Thus for ufuncs there is no large intrinsic advantage to either approach in most cases. On the other hand, use of .flat with an FORTRAN ordered array will lead to non-optimal memory access as adjacent elements in the flattened array (iterator, actually) are not contiguous in memory.

Indeed, the fact is that Python indexing on lists and other sequences naturally leads to an outside-to inside ordering (the first index gets the largest grouping, the next the next largest, and the last gets the smallest element). Since image data are normally stored by rows, this corresponds to position within rows being the last item indexed.

If you do want to use Fortran ordering realize that there are two approaches to consider: 1) accept that the first index is just not the most rapidly changing in memory and have all your I/O routines reorder your data when going from memory to disk or visa versa, or use numpy's mechanism for mapping the first index to the most rapidly varying data. We recommend the former if possible. The disadvantage of the latter is that many of numpy's functions will yield arrays without Fortran ordering unless you are careful to use the 'order' keyword. Doing this would be highly inconvenient.

Otherwise we recommend simply learning to reverse the usual order of indices when accessing elements of an array. Granted, it goes against the grain, but it is more in line with Python semantics and the natural order of the data.

## **CHAPTER**

# **SEVEN**

# **NUMPY AND SWIG**

# **7.1 Numpy.i: a SWIG Interface File for NumPy**

# **7.1.1 Introduction**

The Simple Wrapper and Interface Generator (or [SWIG\)](http://www.swig.org) is a powerful tool for generating wrapper code for interfacing to a wide variety of scripting languages. [SWIG](http://www.swig.org) can parse header files, and using only the code prototypes, create an interface to the target language. But [SWIG](http://www.swig.org) is not omnipotent. For example, it cannot know from the prototype:

double rms(double\* seq, int n);

what exactly seq is. Is it a single value to be altered in-place? Is it an array, and if so what is its length? Is it input-only? Output-only? Input-output? [SWIG](http://www.swig.org) cannot determine these details, and does not attempt to do so.

If we designed rms, we probably made it a routine that takes an input-only array of length n of double values called seq and returns the root mean square. The default behavior of [SWIG,](http://www.swig.org) however, will be to create a wrapper function that compiles, but is nearly impossible to use from the scripting language in the way the C routine was intended.

For Python, the preferred way of handling contiguous (or technically, *strided*) blocks of homogeneous data is with NumPy, which provides full object-oriented access to multidimensial arrays of data. Therefore, the most logical Python interface for the rms function would be (including doc string):

```
def rms(seq):
    "''"''"rms: return the root mean square of a sequence
    rms(numpy.ndarray) -> double
    rms(list) -> double
    rms(tuple) -> double
    "" "" ""
```
where seq would be a NumPy array of double values, and its length n would be extracted from seq internally before being passed to the C routine. Even better, since NumPy supports construction of arrays from arbitrary Python sequences, seq itself could be a nearly arbitrary sequence (so long as each element can be converted to a double) and the wrapper code would internally convert it to a NumPy array before extracting its data and length.

[SWIG](http://www.swig.org) allows these types of conversions to be defined via a mechanism called *typemaps*. This document provides information on how to use numpy.i, a [SWIG](http://www.swig.org) interface file that defines a series of typemaps intended to make the type of array-related conversions described above relatively simple to implement. For example, suppose that the rms function prototype defined above was in a header file named rms.h. To obtain the Python interface discussed above, your [SWIG](http://www.swig.org) interface file would need the following:

```
\approx {
#define SWIG_FILE_WITH_INIT
#include "rms.h"
%}
```

```
%include "numpy.i"
%init %{
import_array();
%}
%apply (double* IN_ARRAY1, int DIM1) {(double* seq, int n)};
%include "rms.h"
```
Typemaps are keyed off a list of one or more function arguments, either by type or by type and name. We will refer to such lists as *signatures*. One of the many typemaps defined by numpy.i is used above and has the signature  $(double* IN_ARRAY1, int DIM1)$ . The argument names are intended to suggest that the  $double*$  argument is an input array of one dimension and that the int represents the size of that dimension. This is precisely the pattern in the rms prototype.

Most likely, no actual prototypes to be wrapped will have the argument names IN\_ARRAY1 and DIM1. We use the [SWIG](http://www.swig.org) %apply directive to apply the typemap for one-dimensional input arrays of type double to the actual prototype used by rms. Using numpy.i effectively, therefore, requires knowing what typemaps are available and what they do.

A [SWIG](http://www.swig.org) interface file that includes the [SWIG](http://www.swig.org) directives given above will produce wrapper code that looks something like:

```
1 PyObject *_wrap_rms(PyObject *args) {
 2 PyObject *resultobj = 0;3 double *arg1 = (double *) 0;4 int arg2 ;
 5 double result;
 6 PyArrayObject *array1 = NULL ;<br>7 int is new object1 = 0 :
     int is_new_object1 = 0;
 8 PyObject * obj0 = 0;
 9
10 if (!PyArg_ParseTuple(args,(char *)"O:rms",&obj0)) SWIG_fail;
11 {
12 array1 = obj_to_array_contiguous_allow_conversion(
13 obj0, NPY_DOUBLE, &is_new_object1);
14 npy_intp size[1] = {
15 -116 };
17 if (!array1 || !require_dimensions(array1, 1) ||
18 !require_size(array1, size, 1)) SWIG_fail;
19 \arg 1 = (\text{double} \star) \, \text{array1} - \text{data};<br>20 \arg 2 = (\text{int}) \, \text{array1} - \text{dimension}arg2 = (int) array1 - > dimensions[0];21 }
22 result = (double)rms(arg1,arg2);
23 resultobj = SWIG_From_double((double)(result));
24 {
25 if (is_new_object1 && array1) Py_DECREF(array1);
26 }
27 return resultobj;
28 fail:
29 {
30 if (is_new_object1 && array1) Py_DECREF(array1);
31 }
32 return NULL;
33 }
```
The typemaps from numpy.i are responsible for the following lines of code: 12–20, 25 and 30. Line 10 parses

the input to the rms function. From the format string "O:rms", we can see that the argument list is expected to be a single Python object (specified by the O before the colon) and whose pointer is stored in obj0. A number of functions, supplied by numpy. i, are called to make and check the (possible) conversion from a generic Python object to a NumPy array. These functions are explained in the section [Helper Functions,](#page-1409-0) but hopefully their names are selfexplanatory. At line 12 we use  $\circ$ bj0 to construct a NumPy array. At line 17, we check the validity of the result: that it is non-null and that it has a single dimension of arbitrary length. Once these states are verified, we extract the data buffer and length in lines 19 and 20 so that we can call the underlying C function at line 22. Line 25 performs memory management for the case where we have created a new array that is no longer needed.

This code has a significant amount of error handling. Note the SWIG\_fail is a macro for goto fail, refering to the label at line 28. If the user provides the wrong number of arguments, this will be caught at line 10. If construction of the NumPy array fails or produces an array with the wrong number of dimensions, these errors are caught at line 17. And finally, if an error is detected, memory is still managed correctly at line 30.

Note that if the C function signature was in a different order:

```
double rms(int n, double* seq);
```
that [SWIG](http://www.swig.org) would not match the typemap signature given above with the argument list for rms. Fortunately, numpy. i has a set of typemaps with the data pointer given last:

%apply (int DIM1, double\* IN\_ARRAY1) {(int n, double\* seq)};

This simply has the effect of switching the definitions of  $\arg 1$  and  $\arg 2$  in lines 3 and 4 of the generated code above, and their assignments in lines 19 and 20.

## **7.1.2 Using numpy.i**

The numpy.i file is currently located in the tools/swig sub-directory under the numpy installation directory. Typically, you will want to copy it to the directory where you are developing your wrappers.

A simple module that only uses a single [SWIG](http://www.swig.org) interface file should include the following:

```
%{
#define SWIG_FILE_WITH_INIT
%}
%include "numpy.i"
%init %{
import_array();
%}
```
Within a compiled Python module, import\_array() should only get called once. This could be in a C/C++ file that you have written and is linked to the module. If this is the case, then none of your interface files should #define SWIG\_FILE\_WITH\_INIT or call import\_array(). Or, this initialization call could be in a wrapper file generated by [SWIG](http://www.swig.org) from an interface file that has the %init block as above. If this is the case, and you have more than one [SWIG](http://www.swig.org) interface file, then only one interface file should #define SWIG\_FILE\_WITH\_INIT and call import\_array().

# **7.1.3 Available Typemaps**

The typemap directives provided by numpy. i for arrays of different data types, say double and int, and dimensions of different types, say int or long, are identical to one another except for the C and NumPy type specifications. The typemaps are therefore implemented (typically behind the scenes) via a macro:

```
%numpy_typemaps(DATA_TYPE, DATA_TYPECODE, DIM_TYPE)
```
that can be invoked for appropriate (DATA\_TYPE, DATA\_TYPECODE, DIM\_TYPE) triplets. For example:

%numpy\_typemaps(double, NPY\_DOUBLE, int) %numpy\_typemaps(int, NPY\_INT , int)

The numpy.i interface file uses the %numpy\_typemaps macro to implement typemaps for the following C data types and int dimension types:

- signed char
- unsigned char
- short
- unsigned short
- int
- unsigned int
- long
- unsigned long
- long long
- unsigned long long
- float
- double

In the following descriptions, we reference a generic DATA\_TYPE, which could be any of the C data types listed above, and DIM\_TYPE which should be one of the many types of integers.

The typemap signatures are largely differentiated on the name given to the buffer pointer. Names with FARRAY are for Fortran-ordered arrays, and names with ARRAY are for C-ordered (or 1D arrays).

#### **Input Arrays**

Input arrays are defined as arrays of data that are passed into a routine but are not altered in-place or returned to the user. The Python input array is therefore allowed to be almost any Python sequence (such as a list) that can be converted to the requested type of array. The input array signatures are

1D:

- ( DATA\_TYPE IN\_ARRAY1[ANY] )
- ( DATA\_TYPE\* IN\_ARRAY1, int DIM1 )

```
• ( int DIM1, DATA_TYPE* IN_ARRAY1 )
```
 $2D$ 

- ( DATA\_TYPE IN\_ARRAY2[ANY][ANY] )
- ( DATA\_TYPE\* IN\_ARRAY2, int DIM1, int DIM2 )
- ( int DIM1, int DIM2, DATA\_TYPE\* IN\_ARRAY2 )
- ( DATA\_TYPE\* IN\_FARRAY2, int DIM1, int DIM2 )
- ( int DIM1, int DIM2, DATA\_TYPE\* IN\_FARRAY2 )

3D:

• ( DATA\_TYPE IN\_ARRAY3[ANY][ANY][ANY] )
- ( DATA\_TYPE\* IN\_ARRAY3, int DIM1, int DIM2, int DIM3 )
- ( int DIM1, int DIM2, int DIM3, DATA TYPE\* IN ARRAY3 )
- ( DATA\_TYPE\* IN\_FARRAY3, int DIM1, int DIM2, int DIM3 )
- ( int DIM1, int DIM2, int DIM3, DATA\_TYPE\* IN\_FARRAY3 )

4D:

- (DATA\_TYPE IN\_ARRAY4[ANY][ANY][ANY][ANY])
- (DATA\_TYPE\* IN\_ARRAY4, DIM\_TYPE DIM1, DIM\_TYPE DIM2, DIM\_TYPE DIM3, DIM\_TYPE DIM4)
- (DIM\_TYPE DIM1, DIM\_TYPE DIM2, DIM\_TYPE DIM3, , DIM\_TYPE DIM4, DATA\_TYPE\* IN\_ARRAY4)
- (DATA\_TYPE\* IN\_FARRAY4, DIM\_TYPE DIM1, DIM\_TYPE DIM2, DIM\_TYPE DIM3, DIM\_TYPE DIM4)
- (DIM\_TYPE DIM1, DIM\_TYPE DIM2, DIM\_TYPE DIM3, DIM\_TYPE DIM4, DATA\_TYPE\* IN\_FARRAY4)

The first signature listed, (DATA TYPE IN ARRAY[ANY]) is for one-dimensional arrays with hard-coded dimensions. Likewise, ( DATA\_TYPE IN\_ARRAY2[ANY][ANY] ) is for two-dimensional arrays with hard-coded dimensions, and similarly for three-dimensional.

#### <span id="page-1404-0"></span>**In-Place Arrays**

In-place arrays are defined as arrays that are modified in-place. The input values may or may not be used, but the values at the time the function returns are significant. The provided Python argument must therefore be a NumPy array of the required type. The in-place signatures are

1D:

- ( DATA\_TYPE INPLACE\_ARRAY1[ANY] )
- ( DATA\_TYPE\* INPLACE\_ARRAY1, int DIM1 )
- ( int DIM1, DATA\_TYPE\* INPLACE\_ARRAY1 )

2D:

- ( DATA\_TYPE INPLACE\_ARRAY2[ANY][ANY] )
- ( DATA\_TYPE\* INPLACE\_ARRAY2, int DIM1, int DIM2 )
- ( int DIM1, int DIM2, DATA\_TYPE\* INPLACE\_ARRAY2 )
- ( DATA\_TYPE\* INPLACE\_FARRAY2, int DIM1, int DIM2 )
- ( int DIM1, int DIM2, DATA\_TYPE\* INPLACE\_FARRAY2 )

3D:

- ( DATA\_TYPE INPLACE\_ARRAY3[ANY][ANY][ANY] )
- ( DATA\_TYPE\* INPLACE\_ARRAY3, int DIM1, int DIM2, int DIM3 )
- ( int DIM1, int DIM2, int DIM3, DATA\_TYPE\* INPLACE\_ARRAY3 )
- ( DATA\_TYPE\* INPLACE\_FARRAY3, int DIM1, int DIM2, int DIM3 )
- ( int DIM1, int DIM2, int DIM3, DATA\_TYPE\* INPLACE\_FARRAY3 )

4D:

- (DATA\_TYPE INPLACE\_ARRAY4[ANY][ANY][ANY][ANY])
- (DATA\_TYPE\* INPLACE\_ARRAY4, DIM\_TYPE DIM1, DIM\_TYPE DIM2, DIM\_TYPE DIM3, DIM\_TYPE DIM4)
- (DIM\_TYPE DIM1, DIM\_TYPE DIM2, DIM\_TYPE DIM3, , DIM\_TYPE DIM4, DATA\_TYPE\* INPLACE\_ARRAY4)
- (DATA\_TYPE\* INPLACE\_FARRAY4, DIM\_TYPE DIM1, DIM\_TYPE DIM2, DIM\_TYPE DIM3, DIM\_TYPE DIM4)
- (DIM\_TYPE DIM1, DIM\_TYPE DIM2, DIM\_TYPE DIM3, DIM\_TYPE DIM4, DATA\_TYPE\* INPLACE\_FARRAY4)

These typemaps now check to make sure that the INPLACE\_ARRAY arguments use native byte ordering. If not, an exception is raised.

#### **Argout Arrays**

Argout arrays are arrays that appear in the input arguments in C, but are in fact output arrays. This pattern occurs often when there is more than one output variable and the single return argument is therefore not sufficient. In Python, the convential way to return multiple arguments is to pack them into a sequence (tuple, list, etc.) and return the sequence. This is what the argout typemaps do. If a wrapped function that uses these argout typemaps has more than one return argument, they are packed into a tuple or list, depending on the version of Python. The Python user does not pass these arrays in, they simply get returned. For the case where a dimension is specified, the python user must provide that dimension as an argument. The argout signatures are

1D:

- ( DATA\_TYPE ARGOUT\_ARRAY1[ANY] )
- ( DATA\_TYPE\* ARGOUT\_ARRAY1, int DIM1 )
- ( int DIM1, DATA\_TYPE\* ARGOUT\_ARRAY1 )

2D:

```
• ( DATA_TYPE ARGOUT_ARRAY2[ANY][ANY] )
```
3D:

```
• ( DATA_TYPE ARGOUT_ARRAY3[ANY][ANY][ANY] )
```
 $4D:$ 

• ( DATA\_TYPE ARGOUT\_ARRAY4[ANY][ANY][ANY][ANY] )

These are typically used in situations where in  $C/C++$ , you would allocate  $a(n)$  array(s) on the heap, and call the function to fill the array(s) values. In Python, the arrays are allocated for you and returned as new array objects.

Note that we support DATA TYPE  $*$  argout typemaps in 1D, but not 2D or 3D. This is because of a quirk with the [SWIG](http://www.swig.org) typemap syntax and cannot be avoided. Note that for these types of 1D typemaps, the Python function will take a single argument representing DIM1.

#### **Argout View Arrays**

Argoutview arrays are for when your C code provides you with a view of its internal data and does not require any memory to be allocated by the user. This can be dangerous. There is almost no way to guarantee that the internal data from the C code will remain in existence for the entire lifetime of the NumPy array that encapsulates it. If the user destroys the object that provides the view of the data before destroying the NumPy array, then using that array may

result in bad memory references or segmentation faults. Nevertheless, there are situations, working with large data sets, where you simply have no other choice.

The C code to be wrapped for argoutview arrays are characterized by pointers: pointers to the dimensions and double pointers to the data, so that these values can be passed back to the user. The argoutview typemap signatures are therefore

1D:

- ( DATA\_TYPE\*\* ARGOUTVIEW\_ARRAY1, DIM\_TYPE\* DIM1 )
- ( DIM\_TYPE\* DIM1, DATA\_TYPE\*\* ARGOUTVIEW\_ARRAY1 )

2D:

- ( DATA\_TYPE\*\* ARGOUTVIEW\_ARRAY2, DIM\_TYPE\* DIM1, DIM\_TYPE\* DIM2 )
- ( DIM TYPE\* DIM1, DIM TYPE\* DIM2, DATA TYPE\*\* ARGOUTVIEW ARRAY2 )
- ( DATA\_TYPE\*\* ARGOUTVIEW\_FARRAY2, DIM\_TYPE\* DIM1, DIM\_TYPE\* DIM2 )
- ( DIM\_TYPE\* DIM1, DIM\_TYPE\* DIM2, DATA\_TYPE\*\* ARGOUTVIEW\_FARRAY2 )

3D:

- ( DATA TYPE\*\* ARGOUTVIEW ARRAY3, DIM TYPE\* DIM1, DIM TYPE\* DIM2, DIM TYPE\* DIM3)
- ( DIM\_TYPE\* DIM1, DIM\_TYPE\* DIM2, DIM\_TYPE\* DIM3, DATA\_TYPE\*\* ARGOUTVIEW\_ARRAY3)
- ( DATA TYPE\*\* ARGOUTVIEW FARRAY3, DIM TYPE\* DIM1, DIM TYPE\* DIM2, DIM\_TYPE\* DIM3)
- ( DIM\_TYPE\* DIM1, DIM\_TYPE\* DIM2, DIM\_TYPE\* DIM3, DATA\_TYPE\*\* ARGOUTVIEW\_FARRAY3)

4D:

- (DATA\_TYPE\*\* ARGOUTVIEW\_ARRAY4, DIM\_TYPE\* DIM1, DIM\_TYPE\* DIM2, DIM\_TYPE\* DIM3, DIM\_TYPE\* DIM4)
- (DIM\_TYPE\* DIM1, DIM\_TYPE\* DIM2, DIM\_TYPE\* DIM3, DIM\_TYPE\* DIM4, DATA\_TYPE\*\* ARGOUTVIEW\_ARRAY4)
- (DATA\_TYPE\*\* ARGOUTVIEW\_FARRAY4, DIM\_TYPE\* DIM1, DIM\_TYPE\* DIM2, DIM\_TYPE\* DIM3, DIM\_TYPE\* DIM4)
- (DIM\_TYPE\* DIM1, DIM\_TYPE\* DIM2, DIM\_TYPE\* DIM3, DIM\_TYPE\* DIM4, DATA\_TYPE\*\* ARGOUTVIEW\_FARRAY4)

Note that arrays with hard-coded dimensions are not supported. These cannot follow the double pointer signatures of these typemaps.

#### **Memory Managed Argout View Arrays**

A recent addition to numpy. i are typemaps that permit argout arrays with views into memory that is managed. See the discussion [here.](http://blog.enthought.com/python/numpy-arrays-with-pre-allocated-memory)

1D:

- (DATA\_TYPE\*\* ARGOUTVIEWM\_ARRAY1, DIM\_TYPE\* DIM1)
- (DIM\_TYPE\* DIM1, DATA\_TYPE\*\* ARGOUTVIEWM\_ARRAY1)

2D:

- (DATA\_TYPE\*\* ARGOUTVIEWM\_ARRAY2, DIM\_TYPE\* DIM1, DIM\_TYPE\* DIM2)
- (DIM\_TYPE\* DIM1, DIM\_TYPE\* DIM2, DATA\_TYPE\*\* ARGOUTVIEWM\_ARRAY2)
- (DATA\_TYPE\*\* ARGOUTVIEWM\_FARRAY2, DIM\_TYPE\* DIM1, DIM\_TYPE\* DIM2)
- (DIM\_TYPE\* DIM1, DIM\_TYPE\* DIM2, DATA\_TYPE\*\* ARGOUTVIEWM\_FARRAY2)

3D:

- (DATA\_TYPE\*\* ARGOUTVIEWM\_ARRAY3, DIM\_TYPE\* DIM1, DIM\_TYPE\* DIM2, DIM\_TYPE\* DIM3)
- (DIM\_TYPE\* DIM1, DIM\_TYPE\* DIM2, DIM\_TYPE\* DIM3, DATA\_TYPE\*\* ARGOUTVIEWM\_ARRAY3)
- (DATA TYPE\*\* ARGOUTVIEWM FARRAY3, DIM TYPE\* DIM1, DIM TYPE\* DIM2, DIM\_TYPE\* DIM3)
- (DIM\_TYPE\* DIM1, DIM\_TYPE\* DIM2, DIM\_TYPE\* DIM3, DATA\_TYPE\*\* ARGOUTVIEWM\_FARRAY3)

4D:

- (DATA\_TYPE\*\* ARGOUTVIEWM\_ARRAY4, DIM\_TYPE\* DIM1, DIM\_TYPE\* DIM2, DIM\_TYPE\* DIM3, DIM\_TYPE\* DIM4)
- (DIM\_TYPE\* DIM1, DIM\_TYPE\* DIM2, DIM\_TYPE\* DIM3, DIM\_TYPE\* DIM4, DATA\_TYPE\*\* ARGOUTVIEWM\_ARRAY4)
- (DATA\_TYPE\*\* ARGOUTVIEWM\_FARRAY4, DIM\_TYPE\* DIM1, DIM\_TYPE\* DIM2, DIM\_TYPE\* DIM3, DIM\_TYPE\* DIM4)
- (DIM\_TYPE\* DIM1, DIM\_TYPE\* DIM2, DIM\_TYPE\* DIM3, DIM\_TYPE\* DIM4, DATA\_TYPE\*\* ARGOUTVIEWM\_FARRAY4)

#### **Output Arrays**

The numpy. i interface file does not support typemaps for output arrays, for several reasons. First,  $C/C++$  return arguments are limited to a single value. This prevents obtaining dimension information in a general way. Second, arrays with hard-coded lengths are not permitted as return arguments. In other words:

double[3] newVector(double x, double y, double z);

is not legal C/C++ syntax. Therefore, we cannot provide typemaps of the form:

%typemap(out) (TYPE[ANY]);

If you run into a situation where a function or method is returning a pointer to an array, your best bet is to write your own version of the function to be wrapped, either with %extend for the case of class methods or %ignore and %rename for the case of functions.

#### <span id="page-1407-0"></span>**Other Common Types: bool**

Note that C++ type bool is not supported in the list in the [Available Typemaps](#page-1402-0) section. NumPy bools are a single byte, while the C++ bool is four bytes (at least on my system). Therefore:

```
%numpy_typemaps(bool, NPY_BOOL, int)
```
will result in typemaps that will produce code that reference improper data lengths. You can implement the following macro expansion:

%numpy\_typemaps(bool, NPY\_UINT, int)

to fix the data length problem, and [Input Arrays](#page-1403-0) will work fine, but [In-Place Arrays](#page-1404-0) might fail type-checking.

#### <span id="page-1408-0"></span>**Other Common Types: complex**

Typemap conversions for complex floating-point types is also not supported automatically. This is because Python and NumPy are written in C, which does not have native complex types. Both Python and NumPy implement their own (essentially equivalent) struct definitions for complex variables:

```
/* Python */
typedef struct {double real; double imag;} Py_complex;
/* NumPv */typedef struct {float real, imag;} npy_cfloat;
typedef struct {double real, imag;} npy_cdouble;
```
We could have implemented:

%numpy\_typemaps(Py\_complex , NPY\_CDOUBLE, int) %numpy\_typemaps(npy\_cfloat , NPY\_CFLOAT , int) %numpy\_typemaps(npy\_cdouble, NPY\_CDOUBLE, int)

which would have provided automatic type conversions for arrays of type Py\_complex, npy\_cfloat and npy cdouble. However, it seemed unlikely that there would be any independent (non-Python, non-NumPy) application code that people would be using [SWIG](http://www.swig.org) to generate a Python interface to, that also used these definitions for complex types. More likely, these application codes will define their own complex types, or in the case of C++, use std::complex. Assuming these data structures are compatible with Python and NumPy complex types, %numpy\_typemap expansions as above (with the user's complex type substituted for the first argument) should work.

### **7.1.4 NumPy Array Scalars and SWIG**

[SWIG](http://www.swig.org) has sophisticated type checking for numerical types. For example, if your C/C++ routine expects an integer as input, the code generated by [SWIG](http://www.swig.org) will check for both Python integers and Python long integers, and raise an overflow error if the provided Python integer is too big to cast down to a C integer. With the introduction of NumPy scalar arrays into your Python code, you might conceivably extract an integer from a NumPy array and attempt to pass this to a [SWIG-](http://www.swig.org)wrapped C/C++ function that expects an int, but the [SWIG](http://www.swig.org) type checking will not recognize the NumPy array scalar as an integer. (Often, this does in fact work – it depends on whether NumPy recognizes the integer type you are using as inheriting from the Python integer type on the platform you are using. Sometimes, this means that code that works on a 32-bit machine will fail on a 64-bit machine.)

If you get a Python error that looks like the following:

TypeError: in method 'MyClass\_MyMethod', argument 2 of type 'int'

and the argument you are passing is an integer extracted from a NumPy array, then you have stumbled upon this problem. The solution is to modify the [SWIG](http://www.swig.org) type conversion system to accept Numpy array scalars in addition to the standard integer types. Fortunately, this capabilitiy has been provided for you. Simply copy the file:

pyfragments.swg

to the working build directory for you project, and this problem will be fixed. It is suggested that you do this anyway, as it only increases the capabilities of your Python interface.

#### **Why is There a Second File?**

The [SWIG](http://www.swig.org) type checking and conversion system is a complicated combination of C macros, [SWIG](http://www.swig.org) macros, [SWIG](http://www.swig.org) typemaps and [SWIG](http://www.swig.org) fragments. Fragments are a way to conditionally insert code into your wrapper file if it is needed, and not insert it if not needed. If multiple typemaps require the same fragment, the fragment only gets inserted into your wrapper code once.

There is a fragment for converting a Python integer to a  $C \text{ long}$ . There is a different fragment that converts a Python integer to a C int, that calls the rountine defined in the long fragment. We can make the changes we want here by changing the definition for the long fragment. [SWIG](http://www.swig.org) determines the active definition for a fragment using a "first come, first served" system. That is, we need to define the fragment for long conversions prior to [SWIG](http://www.swig.org) doing it internally. [SWIG](http://www.swig.org) allows us to do this by putting our fragment definitions in the file pyfragments.swg. If we were to put the new fragment definitions in  $\text{numpy.i}, \text{ they would be ignored.}$ 

### **7.1.5 Helper Functions**

The numpy.  $\pm$  file containes several macros and routines that it uses internally to build its typemaps. However, these functions may be useful elsewhere in your interface file. These macros and routines are implemented as fragments, which are described briefly in the previous section. If you try to use one or more of the following macros or functions, but your compiler complains that it does not recognize the symbol, then you need to force these fragments to appear in your code using:

```
%fragment("NumPy_Fragments");
```
in your [SWIG](http://www.swig.org) interface file.

#### **Macros**

#### is  $arrav(a)$

Evaluates as true if a is non-NULL and can be cast to a  $PyArrayObject*$ .

#### array\_type(a)

Evaluates to the integer data type code of a, assuming a can be cast to a PyArrayObject  $\star$ .

#### array\_numdims(a)

Evaluates to the integer number of dimensions of a, assuming a can be cast to a PyArrayObject\*.

#### array\_dimensions(a)

Evaluates to an array of type npy\_intp and length array\_numdims(a), giving the lengths of all of the dimensions of a, assuming a can be cast to a PyArrayObject  $\star$ .

#### array\_size(a,i)

Evaluates to the i-th dimension size of a, assuming a can be cast to a PyArrayObject  $\star$ .

#### array\_strides(a)

Evaluates to an array of type npy\_intp and length array\_numdims(a), giving the stridess of all of the dimensions of a, assuming a can be cast to a  $PyArrayOb\text{-}ject*$ . A stride is the distance in bytes between an element and its immediate neighbor along the same axis.

#### array\_stride(a,i)

Evaluates to the i-th stride of a, assuming a can be cast to a PyArrayObject  $\star$ .

#### array\_data(a)

Evaluates to a pointer of type  $\text{void} \star$  that points to the data buffer of a, assuming a can be cast to a PyArrayObject\*.

#### array\_descr(a)

Returns a borrowed reference to the dtype property ( $PyArray\_Descr*)$  of a, assuming a can be cast to a PyArrayObject\*.

#### array\_flags(a)

Returns an integer representing the flags of a, assuming a can be cast to a PyArrayObject  $\star$ .

#### array\_enableflags(a,f)

Sets the flag represented by  $f$  of a, assuming a can be cast to a PyArrayObject  $\star$ .

#### array\_is\_contiguous(a)

Evaluates as true if a is a contiguous array. Equivalent to (PyArray\_ISCONTIGUOUS(a)).

#### array\_is\_native(a)

Evaluates as true if the data buffer of a uses native byte order. Equivalent to (PyArray\_ISNOTSWAPPED(a)).

#### array\_is\_fortran(a)

Evaluates as true if a is FORTRAN ordered.

#### **Routines**

#### pytype\_string()

Return type: const char\*

Arguments:

• PyObject \* py\_obj, a general Python object.

Return a string describing the type of  $py\_obj$ .

#### typecode\_string()

Return type: const char\*

#### Arguments:

• int typecode, a NumPy integer typecode.

Return a string describing the type corresponding to the NumPy typecode.

#### type\_match()

Return type: int

#### Arguments:

- int actual\_type, the NumPy typecode of a NumPy array.
- int desired\_type, the desired NumPy typecode.

Make sure that actual\_type is compatible with desired\_type. For example, this allows character and byte types, or int and long types, to match. This is now equivalent to PyArray\_EquivTypenums().

#### obj\_to\_array\_no\_conversion()

Return type: PyArrayObject\*

#### Arguments:

- PyObject \* input, a general Python object.
- int typecode, the desired NumPy typecode.

Cast input to a PyArrayObject  $*$  if legal, and ensure that it is of type typecode. If input cannot be cast, or the typecode is wrong, set a Python error and return NULL.

#### obj\_to\_array\_allow\_conversion()

Return type: PyArrayObject\*

Arguments:

- PyObject \* input, a general Python object.
- int typecode, the desired NumPy typecode of the resulting array.
- int\* is\_new\_object, returns a value of 0 if no conversion performed, else 1.

Convert input to a NumPy array with the given typecode. On success, return a valid  $PyArrayObject*$  with the correct type. On failure, the Python error string will be set and the routine returns NULL.

#### make\_contiguous()

Return type: PyArrayObject\*

Arguments:

- PyArrayObject\* ary, a NumPy array.
- int \* is\_new\_object, returns a value of 0 if no conversion performed, else 1.
- int min dims, minimum allowable dimensions.
- int max dims, maximum allowable dimensions.

Check to see if ary is contiguous. If so, return the input pointer and flag it as not a new object. If it is not contiguous, create a new PyArrayObject  $\star$  using the original data, flag it as a new object and return the pointer.

#### make\_fortran()

Return type: PyArrayObject\*

Arguments

- PyArrayObject\* ary, a NumPy array.
- int  $*$  is new object, returns a value of 0 if no conversion performed, else 1.

Check to see if ary is Fortran contiguous. If so, return the input pointer and flag it as not a new object. If it is not Fortran contiguous, create a new PyArrayObject  $\star$  using the original data, flag it as a new object and return the pointer.

#### obj to array contiguous allow conversion()

Return type: PyArrayObject\*

Arguments:

- PyObject\* input, a general Python object.
- int typecode, the desired NumPy typecode of the resulting array.
- int  $*$  is new object, returns a value of 0 if no conversion performed, else 1.

Convert input to a contiguous  $PyArrayOb\text{ } \in \mathbb{C}$  of the specified type. If the input object is not a contiguous PyArrayObject  $\star$ , a new one will be created and the new object flag will be set.

#### obj\_to\_array\_fortran\_allow\_conversion()

Return type: PyArrayObject\*

Arguments:

- PyObject\* input, a general Python object.
- int typecode, the desired NumPy typecode of the resulting array.
- int \* is\_new\_object, returns a value of 0 if no conversion performed, else 1.

Convert input to a Fortran contiguous  $PyArrayOb\text{ } \neq \text{ } x \text{ }$  of the specified type. If the input object is not a Fortran contiguous PyArrayObject\*, a new one will be created and the new object flag will be set.

#### require\_contiguous()

Return type: int

Arguments:

```
• PyArrayObject* ary, a NumPy array.
```
Test whether ary is contiguous. If so, return 1. Otherwise, set a Python error and return 0.

#### require\_native()

Return type: int

Arguments:

• PyArray\_Object\* ary, a NumPy array.

Require that ary is not byte-swapped. If the array is not byte-swapped, return 1. Otherwise, set a Python error and return 0.

#### require\_dimensions()

Return type: int

Arguments:

- PyArrayObject\* ary, a NumPy array.
- int exact\_dimensions, the desired number of dimensions.

Require ary to have a specified number of dimensions. If the array has the specified number of dimensions, return 1. Otherwise, set a Python error and return 0.

#### require\_dimensions\_n()

Return type: int

Arguments:

- PyArrayObject\* ary, a NumPy array.
- int\* exact\_dimensions, an array of integers representing acceptable numbers of dimensions.
- int n, the length of exact\_dimensions.

Require ary to have one of a list of specified number of dimensions. If the array has one of the specified number of dimensions, return 1. Otherwise, set the Python error string and return 0.

#### require\_size()

Return type: int

Arguments:

- PyArrayObject\* ary, a NumPy array.
- npy\_int  $\star$  size, an array representing the desired lengths of each dimension.
- int n, the length of size.

Require  $\alpha$ ry to have a specified shape. If the array has the specified shape, return 1. Otherwise, set the Python error string and return 0.

#### require\_fortran()

Return type: int

Arguments:

• PyArrayObject\* ary, a NumPy array.

Require the given PyArrayObject to to be Fortran ordered. If the the PyArrayObject is already Fortran ordered, do nothing. Else, set the Fortran ordering flag and recompute the strides.

### **7.1.6 Beyond the Provided Typemaps**

There are many C or C++ array/NumPy array situations not covered by a simple %include "numpy.i" and subsequent %apply directives.

#### **A Common Example**

Consider a reasonable prototype for a dot product function:

```
double dot(int len, double* vec1, double* vec2);
```
The Python interface that we want is:

```
def dot(vec1, vec2):
      \overline{u}""" \overline{u}dot(PyObject, PyObject) -> double
      "''"''"''"
```
The problem here is that there is one dimension argument and two array arguments, and our typemaps are set up for dimensions that apply to a single array (in fact, [SWIG](http://www.swig.org) does not provide a mechanism for associating len with vec2 that takes two Python input arguments). The recommended solution is the following:

```
%apply (int DIM1, double* IN_ARRAY1) {(int len1, double* vec1),
                                       (int len2, double* vec2)}
%rename (dot) my_dot;
%exception my_dot {
   $action
   if (PyErr_Occurred()) SWIG_fail;
}
%inline %{
double my_dot(int len1, double* vec1, int len2, double* vec2) {
    if (len1 != len2) {
        PyErr_Format(PyExc_ValueError,
                     "Arrays of lengths (%d,%d) given",
                     len1, len2);
```

```
return 0.0;
    }
    return dot(len1, vec1, vec2);
}
%}
```
If the header file that contains the prototype for double dot() also contains other prototypes that you want to wrap, so that you need to %include this header file, then you will also need a %ignore dot; directive, placed after the %rename and before the %include directives. Or, if the function in question is a class method, you will want to use %extend rather than %inline in addition to %ignore.

A note on error handling: Note that my\_dot returns a double but that it can also raise a Python error. The resulting wrapper function will return a Python float representation of 0.0 when the vector lengths do not match. Since this is not NULL, the Python interpreter will not know to check for an error. For this reason, we add the %exception directive above for my\_dot to get the behavior we want (note that  $\frac{1}{2}$  action is a macro that gets expanded to a valid call to  $my \, dot$ ). In general, you will probably want to write a [SWIG](http://www.swig.org) macro to perform this task.

### **Other Situations**

There are other wrapping situations in which numpy.  $\pm$  may be helpful when you encounter them.

• In some situations, it is possible that you could use the  $\gamma$ -typemaps macro to implement typemaps for your own types. See the [Other Common Types: bool](#page-1407-0) or [Other Common Types: complex](#page-1408-0) sections for examples. Another situation is if your dimensions are of a type other than  $int$  (say long for example):

```
%numpy_typemaps(double, NPY_DOUBLE, long)
```
- You can use the code in numpy. i to write your own typemaps. For example, if you had a five-dimensional array as a function argument, you could cut-and-paste the appropriate four-dimensional typemaps into your interface file. The modifications for the fourth dimension would be trivial.
- Sometimes, the best approach is to use the  $\epsilon$ extend directive to define new methods for your classes (or overload existing ones) that take a PyObject  $\star$  (that either is or can be converted to a PyArrayObject $\star$ ) instead of a pointer to a buffer. In this case, the helper routines in  $\mu$ <sub>p</sub> is can be very useful.
- Writing typemaps can be a bit nonintuitive. If you have specific questions about writing [SWIG](http://www.swig.org) typemaps for NumPy, the developers of numpy. i do monitor the [Numpy-discussion](mailto:Numpy-discussion@scipy.org) and [Swig-user](mailto:Swig-user@lists.sourceforge.net) mail lists.

### **A Final Note**

When you use the  $\frac{1}{2}$  apply directive, as is usually necessary to use numpy. i, it will remain in effect until you tell [SWIG](http://www.swig.org) that it shouldn't be. If the arguments to the functions or methods that you are wrapping have common names, such as length or vector, these typemaps may get applied in situations you do not expect or want. Therefore, it is always a good idea to add a %clear directive after you are done with a specific typemap:

```
%apply (double* IN_ARRAY1, int DIM1) {(double* vector, int length)}
%include "my_header.h"
%clear (double* vector, int length);
```
In general, you should target these typemap signatures specifically where you want them, and then clear them after you are done.

### **7.1.7 Summary**

Out of the box, numpy. i provides typemaps that support conversion between NumPy arrays and C arrays:

- That can be one of 12 different scalar types: signed char, unsigned char, short, unsigned short, int, unsigned int, long, unsigned long, long long, unsigned long long, float and double.
- That support 74 different argument signatures for each data type, including:
	- One-dimensional, two-dimensional, three-dimensional and four-dimensional arrays.
	- Input-only, in-place, argout, argoutview, and memory managed argoutview behavior.
	- Hard-coded dimensions, data-buffer-then-dimensions specification, and dimensions-then-data-buffer specification.
	- Both C-ordering ("last dimension fastest") or Fortran-ordering ("first dimension fastest") support for 2D, 3D and 4D arrays.

The numpy.  $\pm$  interface file also provides additional tools for wrapper developers, including:

- A [SWIG](http://www.swig.org) macro ( $\gamma$ numpy\_typemaps) with three arguments for implementing the 74 argument signatures for the user's choice of  $(1)$  C data type,  $(2)$  NumPy data type (assuming they match), and  $(3)$  dimension type.
- Fourteen C macros and fifteen C functions that can be used to write specialized typemaps, extensions, or inlined functions that handle cases not covered by the provided typemaps. Note that the macros and functions are coded specifically to work with the NumPy C/API regardless of NumPy version number, both before and after the deprecation of some aspects of the API after version 1.6.

# **7.2 Testing the numpy.i Typemaps**

### **7.2.1 Introduction**

Writing tests for the numpy. i [SWIG](http://www.swig.org) interface file is a combinatorial headache. At present, 12 different data types are supported, each with 74 different argument signatures, for a total of 888 typemaps supported "out of the box". Each of these typemaps, in turn, might require several unit tests in order to verify expected behavior for both proper and improper inputs. Currently, this results in 1,427 individual unit tests that are performed when make test is run in the numpy/docs/swig subdirectory.

To facilitate this many similar unit tests, some high-level programming techniques are employed, including C and [SWIG](http://www.swig.org) macros, as well as Python inheritance. The purpose of this document is to describe the testing infrastructure employed to verify that the numpy. i typemaps are working as expected.

# **7.2.2 Testing Organization**

There are three indepedent testing frameworks supported, for one-, two-, and three-dimensional arrays respectively. For one-dimensional arrays, there are two C++ files, a header and a source, named:

Vector.h Vector.cxx

that contain prototypes and code for a variety of functions that have one-dimensional arrays as function arguments. The file:

Vector.i

is a [SWIG](http://www.swig.org) interface file that defines a python module Vector that wraps the functions in Vector.h while utilizing the typemaps in numpy.i to correctly handle the C arrays.

The Makefile calls swig to generate Vector.py and Vector\_wrap.cxx, and also executes the setup.py script that compiles Vector\_wrap.cxx and links together the extension module \_Vector.so or

\_Vector.dylib, depending on the platform. This extension module and the proxy file Vector.py are both placed in a subdirectory under the build directory.

The actual testing takes place with a Python script named:

```
testVector.py
```
that uses the standard Python library module unittest, which performs several tests of each function defined in Vector.h for each data type supported.

Two-dimensional arrays are tested in exactly the same manner. The above description applies, but with Matrix substituted for Vector. For three-dimensional tests, substitute Tensor for Vector. For four-dimensional tests, substitute SuperTensor for Vector. For the descriptions that follow, we will reference the Vector tests, but the same information applies to Matrix, Tensor and SuperTensor tests.

The command make test will ensure that all of the test software is built and then run all three test scripts.

### **7.2.3 Testing Header Files**

Vector.h is a C++ header file that defines a C macro called TEST\_FUNC\_PROTOS that takes two arguments: TYPE, which is a data type name such as unsigned int; and SNAME, which is a short name for the same data type with no spaces, e.g. uint. This macro defines several function prototypes that have the prefix SNAME and have at least one argument that is an array of type TYPE. Those functions that have return arguments return a TYPE value.

TEST\_FUNC\_PROTOS is then implemented for all of the data types supported by numpy.i:

- signed char
- unsigned char
- short
- unsigned short
- int
- unsigned int
- long
- unsigned long
- long long
- unsigned long long
- float
- double

### **7.2.4 Testing Source Files**

Vector.cxx is a C++ source file that implements compilable code for each of the function prototypes specified in Vector.h. It defines a C macro TEST\_FUNCS that has the same arguments and works in the same way as TEST\_FUNC\_PROTOS does in Vector.h. TEST\_FUNCS is implemented for each of the 12 data types as above.

### **7.2.5 Testing SWIG Interface Files**

Vector.i is a [SWIG](http://www.swig.org) interface file that defines python module Vector. It follows the conventions for using numpy.i as described in this chapter. It defines a [SWIG](http://www.swig.org) macro %apply\_numpy\_typemaps that has a single argument TYPE. It uses the [SWIG](http://www.swig.org) directive %apply to apply the provided typemaps to the argument signatures found in Vector.h. This macro is then implemented for all of the data types supported by numpy.i. It then does a %include "Vector.h" to wrap all of the function prototypes in Vector.h using the typemaps in numpy.i.

# **7.2.6 Testing Python Scripts**

After make is used to build the testing extension modules, testVector.py can be run to execute the tests. As with other scripts that use unittest to facilitate unit testing, testVector.py defines a class that inherits from unittest.TestCase:

class VectorTestCase(unittest.TestCase):

However, this class is not run directly. Rather, it serves as a base class to several other python classes, each one specific to a particular data type. The VectorTestCase class stores two strings for typing information:

#### self.typeStr

A string that matches one of the SNAME prefixes used in Vector.h and Vector.cxx. For example, "double".

#### self.typeCode

A short (typically single-character) string that represents a data type in numpy and corresponds to self.typeStr. For example, if self.typeStr is "double", then self.typeCode should be "d".

Each test defined by the VectorTestCase class extracts the python function it is trying to test by accessing the Vector module's dictionary:

length = Vector.\_\_dict\_\_[self.typeStr + "Length"]

In the case of double precision tests, this will return the python function Vector.doubleLength.

We then define a new test case class for each supported data type with a short definition such as:

```
class doubleTestCase(VectorTestCase):
    def __init__(self, methodName="runTest"):
        VectorTestCase.__init__(self, methodName)
        self.typeStr = "double"
        self.typeCode = "d"
```
Each of these 12 classes is collected into a unittest.TestSuite, which is then executed. Errors and failures are summed together and returned as the exit argument. Any non-zero result indicates that at least one test did not pass.

### **CHAPTER**

# **EIGHT**

# **ACKNOWLEDGEMENTS**

Large parts of this manual originate from Travis E. Oliphant's book [Guide to Numpy](http://www.tramy.us/) (which generously entered Public Domain in August 2008). The reference documentation for many of the functions are written by numerous contributors and developers of Numpy, both prior to and during the [Numpy Documentation Marathon.](http://scipy.org/Developer_Zone/DocMarathon2008)

Please help to improve NumPy's documentation! Instructions on how to join the ongoing documentation marathon can be found [on the scipy.org website](http://scipy.org/Developer_Zone/DocMarathon2008)

- [R50] : G. H. Golub and C. F. van Loan, *Matrix Computations*, 3rd ed., Baltimore, MD, Johns Hopkins University Press, 1996, pg. 8.
- [R51] : G. H. Golub and C. F. van Loan, *Matrix Computations*, 3rd ed., Baltimore, MD, Johns Hopkins University Press, 1996, pg. 8.
- [R52] Wikipedia, "Curve fitting", [http://en.wikipedia.org/wiki/Curve\\_fitting](http://en.wikipedia.org/wiki/Curve_fitting)
- [R53] Wikipedia, "Polynomial interpolation", [http://en.wikipedia.org/wiki/Polynomial\\_interpolation](http://en.wikipedia.org/wiki/Polynomial_interpolation)
- [R245] [http://en.wikipedia.org/wiki/IEEE\\_754](http://en.wikipedia.org/wiki/IEEE_754)
- [R32] Wikipedia, "Two's complement", [http://en.wikipedia.org/wiki/Two's\\_complement](http://en.wikipedia.org/wiki/Two)
- [R16] Wikipedia, "Two's complement", [http://en.wikipedia.org/wiki/Two's\\_complement](http://en.wikipedia.org/wiki/Two)
- [R1] Press, Teukolsky, Vetterling and Flannery, "Numerical Recipes in C++," 2nd ed, Cambridge University Press, 2002, p. 31.
- [R245] [http://en.wikipedia.org/wiki/IEEE\\_754](http://en.wikipedia.org/wiki/IEEE_754)
- [CT] Cooley, James W., and John W. Tukey, 1965, "An algorithm for the machine calculation of complex Fourier series," *Math. Comput.* 19: 297-301.
- [CT] Cooley, James W., and John W. Tukey, 1965, "An algorithm for the machine calculation of complex Fourier series," *Math. Comput.* 19: 297-301.
- [NR] Press, W., Teukolsky, S., Vetterline, W.T., and Flannery, B.P., 2007, *Numerical Recipes: The Art of Scientific Computing*, ch. 12-13. Cambridge Univ. Press, Cambridge, UK.
- [WRW] Wheeler, D. A., E. Rathke, and R. Weir (Eds.) (2009, May). Open Document Format for Office Applications (OpenDocument)v1.2, Part 2: Recalculated Formula (OpenFormula) Format - Annotated Version, Pre-Draft 12. Organization for the Advancement of Structured Information Standards (OASIS). Billerica, MA, USA. [ODT Document]. Available: [http://www.oasis-open.org/committees/documents.php?wg\\_abbrev=office-formula](http://www.oasis-open.org/committees/documents.php?wg_abbrev=office-formula) OpenDocument-formula-20090508.odt
- [WRW] Wheeler, D. A., E. Rathke, and R. Weir (Eds.) (2009, May). Open Document Format for Office Applications (OpenDocument)v1.2, Part 2: Recalculated Formula (OpenFormula) Format - Annotated Version, Pre-Draft 12. Organization for the Advancement of Structured Information Standards (OASIS). Billerica, MA, USA. [ODT Document]. Available: [http://www.oasis-open.org/committees/documents.php?wg\\_abbrev=office-formula](http://www.oasis-open.org/committees/documents.php?wg_abbrev=office-formula) OpenDocument-formula-20090508.odt
- [G53] L. J. Gitman, "Principles of Managerial Finance, Brief," 3rd ed., Addison-Wesley, 2003, pg. 346.
- [WRW] Wheeler, D. A., E. Rathke, and R. Weir (Eds.) (2009, May). Open Document Format for Office Applications (OpenDocument)v1.2, Part 2: Recalculated Formula (OpenFormula) Format - Annotated Version, Pre-Draft 12. Organization for the Advancement of Structured Information Standards (OASIS). Billerica, MA,

USA. [ODT Document]. Available: <http://www.oasis-open.org/committees/documents.php> ?wg\_abbrev=officeformulaOpenDocument-formula-20090508.odt

- [G32] L. J. Gitman, "Principles of Managerial Finance, Brief," 3rd ed., Addison-Wesley, 2003, pg. 348.
- [R244] [Format Specification Mini-Language,](http://docs.python.org/library/string.html#format-specification-mini-language) Python Documentation.
- [R20] Numpy User Guide, section [I/O with Numpy.](http://docs.scipy.org/doc/numpy/user/basics.io.genfromtxt.html)
- [R16] Wikipedia, "Two's complement", [http://en.wikipedia.org/wiki/Two's\\_complement](http://en.wikipedia.org/wiki/Two)
- [R55] : G. H. Golub and C. F. van Loan, *Matrix Computations*, 3rd ed., Baltimore, MD, Johns Hopkins University Press, 1996, pg. 8.
- [R38] G. Strang, *Linear Algebra and Its Applications*, 2nd Ed., Orlando, FL, Academic Press, Inc., 1980, pg. 222.
- [R41] G. H. Golub and C. F. Van Loan, *Matrix Computations*, Baltimore, MD, Johns Hopkins University Press, 1985, pg. 15
- [R37] G. Strang, *Linear Algebra and Its Applications*, Orlando, FL, Academic Press, Inc., 1980, pg. 285.
- [R39] MATLAB reference documention, "Rank" <http://www.mathworks.com/help/techdoc/ref/rank.html>
- [R40] W. H. Press, S. A. Teukolsky, W. T. Vetterling and B. P. Flannery, "Numerical Recipes (3rd edition)", Cambridge University Press, 2007, page 795.
- [R43] G. Strang, *Linear Algebra and Its Applications*, 2nd Ed., Orlando, FL, Academic Press, Inc., 1980, pg. 22.
- [R42] G. Strang, *Linear Algebra and Its Applications*, 2nd Ed., Orlando, FL, Academic Press, Inc., 1980, pp. 139- 142.
- [R50] : G. H. Golub and C. F. van Loan, *Matrix Computations*, 3rd ed., Baltimore, MD, Johns Hopkins University Press, 1996, pg. 8.
- [R51] : G. H. Golub and C. F. van Loan, *Matrix Computations*, 3rd ed., Baltimore, MD, Johns Hopkins University Press, 1996, pg. 8.
- [R52] Wikipedia, "Curve fitting", [http://en.wikipedia.org/wiki/Curve\\_fitting](http://en.wikipedia.org/wiki/Curve_fitting)
- [R53] Wikipedia, "Polynomial interpolation", [http://en.wikipedia.org/wiki/Polynomial\\_interpolation](http://en.wikipedia.org/wiki/Polynomial_interpolation)
- [R6] ISO/IEC standard 9899:1999, "Programming language C."
- [R248] M. Abramowitz and I. A. Stegun, Handbook of Mathematical Functions. New York, NY: Dover, 1972, pg. 83. <http://www.math.sfu.ca/~cbm/aands/>
- [R249] Wikipedia, "Hyperbolic function", [http://en.wikipedia.org/wiki/Hyperbolic\\_function](http://en.wikipedia.org/wiki/Hyperbolic_function)
- [R4] M. Abramowitz and I.A. Stegun, "Handbook of Mathematical Functions", 10th printing, 1964, pp. 86. <http://www.math.sfu.ca/~cbm/aands/>
- [R5] Wikipedia, "Inverse hyperbolic function", <http://en.wikipedia.org/wiki/Arcsinh>
- [R2] M. Abramowitz and I.A. Stegun, "Handbook of Mathematical Functions", 10th printing, 1964, pp. 86. <http://www.math.sfu.ca/~cbm/aands/>
- [R3] Wikipedia, "Inverse hyperbolic function", <http://en.wikipedia.org/wiki/Arccosh>
- [R7] M. Abramowitz and I.A. Stegun, "Handbook of Mathematical Functions", 10th printing, 1964, pp. 86. <http://www.math.sfu.ca/~cbm/aands/>
- [R8] Wikipedia, "Inverse hyperbolic function", <http://en.wikipedia.org/wiki/Arctanh>
- [R9] "Lecture Notes on the Status of IEEE 754", William Kahan, <http://www.cs.berkeley.edu/~wkahan/ieee754status/IEEE754.PDF>
- [R10] "How Futile are Mindless Assessments of Roundoff in Floating-Point Computation?", William Kahan, <http://www.cs.berkeley.edu/~wkahan/Mindless.pdf>
- [R250] Wikipedia page: [http://en.wikipedia.org/wiki/Trapezoidal\\_rule](http://en.wikipedia.org/wiki/Trapezoidal_rule)
- [R251] Illustration image: [http://en.wikipedia.org/wiki/File:Composite\\_trapezoidal\\_rule\\_illustration.png](http://en.wikipedia.org/wiki/File:Composite_trapezoidal_rule_illustration.png)
- [R18] Wikipedia, "Exponential function", [http://en.wikipedia.org/wiki/Exponential\\_function](http://en.wikipedia.org/wiki/Exponential_function)
- [R19] M. Abramovitz and I. A. Stegun, "Handbook of Mathematical Functions with Formulas, Graphs, and Mathematical Tables," Dover, 1964, p. 69, [http://www.math.sfu.ca/~cbm/aands/page\\_69.htm](http://www.math.sfu.ca/~cbm/aands/page_69.htm)
- [R44] M. Abramowitz and I.A. Stegun, "Handbook of Mathematical Functions", 10th printing, 1964, pp. 67. <http://www.math.sfu.ca/~cbm/aands/>
- [R45] Wikipedia, "Logarithm". <http://en.wikipedia.org/wiki/Logarithm>
- [R46] M. Abramowitz and I.A. Stegun, "Handbook of Mathematical Functions", 10th printing, 1964, pp. 67. <http://www.math.sfu.ca/~cbm/aands/>
- [R47] Wikipedia, "Logarithm". <http://en.wikipedia.org/wiki/Logarithm>
- [R48] M. Abramowitz and I.A. Stegun, "Handbook of Mathematical Functions", 10th printing, 1964, pp. 67. <http://www.math.sfu.ca/~cbm/aands/>
- [R49] Wikipedia, "Logarithm". <http://en.wikipedia.org/wiki/Logarithm>
- [R29] C. W. Clenshaw, "Chebyshev series for mathematical functions", in *National Physical Laboratory Mathematical Tables*, vol. 5, London: Her Majesty's Stationery Office, 1962.
- [R30] M. Abramowitz and I. A. Stegun, *Handbook of Mathematical Functions*, 10th printing, New York: Dover, 1964, pp. 379. [http://www.math.sfu.ca/~cbm/aands/page\\_379.htm](http://www.math.sfu.ca/~cbm/aands/page_379.htm)
- [R31] <http://kobesearch.cpan.org/htdocs/Math-Cephes/Math/Cephes.html>
- [R246] Weisstein, Eric W. "Sinc Function." From MathWorld–A Wolfram Web Resource. <http://mathworld.wolfram.com/SincFunction.html>
- [R247] Wikipedia, "Sinc function", [http://en.wikipedia.org/wiki/Sinc\\_function](http://en.wikipedia.org/wiki/Sinc_function)
- [R17] Wikipedia, "Convolution", [http://en.wikipedia.org/wiki/Convolution.](http://en.wikipedia.org/wiki/Convolution)
- [R60] Wikipedia, "Curve fitting", [http://en.wikipedia.org/wiki/Curve\\_fitting](http://en.wikipedia.org/wiki/Curve_fitting)
- [R64] Wikipedia, "Curve fitting", [http://en.wikipedia.org/wiki/Curve\\_fitting](http://en.wikipedia.org/wiki/Curve_fitting)
- [R63] Wikipedia, "Curve fitting", [http://en.wikipedia.org/wiki/Curve\\_fitting](http://en.wikipedia.org/wiki/Curve_fitting)
- [R61] Wikipedia, "Curve fitting", [http://en.wikipedia.org/wiki/Curve\\_fitting](http://en.wikipedia.org/wiki/Curve_fitting)
- [R62] Wikipedia, "Curve fitting", [http://en.wikipedia.org/wiki/Curve\\_fitting](http://en.wikipedia.org/wiki/Curve_fitting)
- [R65] I. N. Bronshtein, K. A. Semendyayev, and K. A. Hirsch (Eng. trans. Ed.), *Handbook of Mathematics*, New York, Van Nostrand Reinhold Co., 1985, pg. 720.
- [R56] M. Sullivan and M. Sullivan, III, "Algebra and Trignometry, Enhanced With Graphing Utilities," Prentice-Hall, pg. 318, 1996.
- [R57] G. Strang, "Linear Algebra and Its Applications, 2nd Edition," Academic Press, pg. 182, 1980.
- [R243] R. A. Horn & C. R. Johnson, *Matrix Analysis*. Cambridge, UK: Cambridge University Press, 1999, pp. 146-7.
- [R58] Wikipedia, "Curve fitting", [http://en.wikipedia.org/wiki/Curve\\_fitting](http://en.wikipedia.org/wiki/Curve_fitting)
- [R59] Wikipedia, "Polynomial interpolation", [http://en.wikipedia.org/wiki/Polynomial\\_interpolation](http://en.wikipedia.org/wiki/Polynomial_interpolation)
- [R184] Dalgaard, Peter, "Introductory Statistics with R", Springer-Verlag, 2002.
- [R185] Glantz, Stanton A. "Primer of Biostatistics.", McGraw-Hill, Fifth Edition, 2002.
- [R186] Lentner, Marvin, "Elementary Applied Statistics", Bogden and Quigley, 1972.
- [R187] Weisstein, Eric W. "Binomial Distribution." From MathWorld–A Wolfram Web Resource. <http://mathworld.wolfram.com/BinomialDistribution.html>
- [R188] Wikipedia, "Binomial-distribution", [http://en.wikipedia.org/wiki/Binomial\\_distribution](http://en.wikipedia.org/wiki/Binomial_distribution)
- [R189] David McKay, "Information Theory, Inference and Learning Algorithms," chapter 23, <http://www.inference.phy.cam.ac.uk/mackay/>
- [R190] Wikipedia, "Dirichlet distribution", [http://en.wikipedia.org/wiki/Dirichlet\\_distribution](http://en.wikipedia.org/wiki/Dirichlet_distribution)
- [R191] Peyton Z. Peebles Jr., "Probability, Random Variables and Random Signal Principles", 4th ed, 2001, p. 57.
- [R192] "Poisson Process", Wikipedia, [http://en.wikipedia.org/wiki/Poisson\\_process](http://en.wikipedia.org/wiki/Poisson_process)
- [R193] "Exponential Distribution, Wikipedia, [http://en.wikipedia.org/wiki/Exponential\\_distribution](http://en.wikipedia.org/wiki/Exponential_distribution)
- [R194] Glantz, Stanton A. "Primer of Biostatistics.", McGraw-Hill, Fifth Edition, 2002.
- [R195] Wikipedia, "F-distribution", <http://en.wikipedia.org/wiki/F-distribution>
- [R196] Weisstein, Eric W. "Gamma Distribution." From MathWorld–A Wolfram Web Resource. <http://mathworld.wolfram.com/GammaDistribution.html>
- [R197] Wikipedia, "Gamma-distribution", <http://en.wikipedia.org/wiki/Gamma-distribution>
- [R198] Lentner, Marvin, "Elementary Applied Statistics", Bogden and Quigley, 1972.
- [R199] Weisstein, Eric W. "Hypergeometric Distribution." From MathWorld–A Wolfram Web Resource. <http://mathworld.wolfram.com/HypergeometricDistribution.html>
- [R200] Wikipedia, "Hypergeometric-distribution", <http://en.wikipedia.org/wiki/Hypergeometric-distribution>
- [R201] Abramowitz, M. and Stegun, I. A. (Eds.). Handbook of Mathematical Functions with Formulas, Graphs, and Mathematical Tables, 9th printing. New York: Dover, 1972.
- [R202] The Laplace distribution and generalizations By Samuel Kotz, Tomasz J. Kozubowski, Krzysztof Podgorski, Birkhauser, 2001.
- [R203] Weisstein, Eric W. "Laplace Distribution." From MathWorld–A Wolfram Web Resource. <http://mathworld.wolfram.com/LaplaceDistribution.html>
- [R204] Wikipedia, "Laplace distribution", [http://en.wikipedia.org/wiki/Laplace\\_distribution](http://en.wikipedia.org/wiki/Laplace_distribution)
- [R205] Reiss, R.-D. and Thomas M. (2001), Statistical Analysis of Extreme Values, from Insurance, Finance, Hydrology and Other Fields, Birkhauser Verlag, Basel, pp 132-133.
- [R206] Weisstein, Eric W. "Logistic Distribution." From MathWorld–A Wolfram Web Resource. <http://mathworld.wolfram.com/LogisticDistribution.html>
- [R207] Wikipedia, "Logistic-distribution", <http://en.wikipedia.org/wiki/Logistic-distribution>
- [R208] Buzas, Martin A.; Culver, Stephen J., Understanding regional species diversity through the log series distribution of occurrences: BIODIVERSITY RESEARCH Diversity & Distributions, Volume 5, Number 5, September 1999 , pp. 187-195(9).
- [R209] Fisher, R.A., A.S. Corbet, and C.B. Williams. 1943. The relation between the number of species and the number of individuals in a random sample of an animal population. Journal of Animal Ecology, 12:42-58.
- [R210] D. J. Hand, F. Daly, D. Lunn, E. Ostrowski, A Handbook of Small Data Sets, CRC Press, 1994.
- [R211] Wikipedia, "Logarithmic-distribution", <http://en.wikipedia.org/wiki/Logarithmic-distribution>
- [R212] Weisstein, Eric W. "Negative Binomial Distribution." From MathWorld–A Wolfram Web Resource. <http://mathworld.wolfram.com/NegativeBinomialDistribution.html>
- [R213] Wikipedia, "Negative binomial distribution", [http://en.wikipedia.org/wiki/Negative\\_binomial\\_distribution](http://en.wikipedia.org/wiki/Negative_binomial_distribution)
- [R214] Delhi, M.S. Holla, "On a noncentral chi-square distribution in the analysis of weapon systems effectiveness", Metrika, Volume 15, Number 1 / December, 1970.
- [R215] Wikipedia, "Noncentral chi-square distribution" [http://en.wikipedia.org/wiki/Noncentral\\_chi](http://en.wikipedia.org/wiki/Noncentral_chi-square_distribution)[square\\_distribution](http://en.wikipedia.org/wiki/Noncentral_chi-square_distribution)
- [R216] Wikipedia, "Normal distribution", [http://en.wikipedia.org/wiki/Normal\\_distribution](http://en.wikipedia.org/wiki/Normal_distribution)
- [R217] P. R. Peebles Jr., "Central Limit Theorem" in "Probability, Random Variables and Random Signal Principles", 4th ed., 2001, pp. 51, 51, 125.
- [R218] Francis Hunt and Paul Johnson, On the Pareto Distribution of Sourceforge projects.
- [R219] Pareto, V. (1896). Course of Political Economy. Lausanne.
- [R220] Reiss, R.D., Thomas, M.(2001), Statistical Analysis of Extreme Values, Birkhauser Verlag, Basel, pp 23-30.
- [R221] Wikipedia, "Pareto distribution", [http://en.wikipedia.org/wiki/Pareto\\_distribution](http://en.wikipedia.org/wiki/Pareto_distribution)
- [R222] Weisstein, Eric W. "Poisson Distribution." From MathWorld–A Wolfram Web Resource. <http://mathworld.wolfram.com/PoissonDistribution.html>
- [R223] Wikipedia, "Poisson distribution", [http://en.wikipedia.org/wiki/Poisson\\_distribution](http://en.wikipedia.org/wiki/Poisson_distribution)
- [R224] Christian Kleiber, Samuel Kotz, "Statistical size distributions in economics and actuarial sciences", Wiley, 2003.
- [R225] Heckert, N. A. and Filliben, James J. (2003). NIST Handbook 148: Dataplot Reference Manual, Volume 2: Let Subcommands and Library Functions", National Institute of Standards and Technology Handbook Series, June 2003. <http://www.itl.nist.gov/div898/software/dataplot/refman2/auxillar/powpdf.pdf>
- [R226] Brighton Webs Ltd., Rayleigh Distribution, <http://www.brighton-webs.co.uk/distributions/rayleigh.asp>
- [R227] Wikipedia, "Rayleigh distribution" [http://en.wikipedia.org/wiki/Rayleigh\\_distribution](http://en.wikipedia.org/wiki/Rayleigh_distribution)
- [R229] NIST/SEMATECH e-Handbook of Statistical Methods, "Cauchy Distribution", <http://www.itl.nist.gov/div898/handbook/eda/section3/eda3663.htm>
- [R230] Weisstein, Eric W. "Cauchy Distribution." From MathWorld–A Wolfram Web Resource. <http://mathworld.wolfram.com/CauchyDistribution.html>
- [R231] Wikipedia, "Cauchy distribution" [http://en.wikipedia.org/wiki/Cauchy\\_distribution](http://en.wikipedia.org/wiki/Cauchy_distribution)
- [R232] Weisstein, Eric W. "Gamma Distribution." From MathWorld–A Wolfram Web Resource. <http://mathworld.wolfram.com/GammaDistribution.html>
- [R233] Wikipedia, "Gamma-distribution", <http://en.wikipedia.org/wiki/Gamma-distribution>
- [R234] Dalgaard, Peter, "Introductory Statistics With R", Springer, 2002.
- [R235] Wikipedia, "Student's t-distribution" [http://en.wikipedia.org/wiki/Student's\\_t-distribution](http://en.wikipedia.org/wiki/Student)
- [R236] Wikipedia, "Triangular distribution" [http://en.wikipedia.org/wiki/Triangular\\_distribution](http://en.wikipedia.org/wiki/Triangular_distribution)
- [R237] Brighton Webs Ltd., Wald Distribution, <http://www.brighton-webs.co.uk/distributions/wald.asp>
- [R238] Chhikara, Raj S., and Folks, J. Leroy, "The Inverse Gaussian Distribution: Theory : Methodology, and Applications", CRC Press, 1988.
- [R239] Wikipedia, "Wald distribution" [http://en.wikipedia.org/wiki/Wald\\_distribution](http://en.wikipedia.org/wiki/Wald_distribution)
- [R240] Waloddi Weibull, Professor, Royal Technical University, Stockholm, 1939 "A Statistical Theory Of The Strength Of Materials", Ingeniorsvetenskapsakademiens Handlingar Nr 151, 1939, Generalstabens Litografiska Anstalts Forlag, Stockholm.
- [R241] Waloddi Weibull, 1951 "A Statistical Distribution Function of Wide Applicability", Journal Of Applied Mechanics ASME Paper.
- [R242] Wikipedia, "Weibull distribution", [http://en.wikipedia.org/wiki/Weibull\\_distribution](http://en.wikipedia.org/wiki/Weibull_distribution)
- [R125] Dalgaard, Peter, "Introductory Statistics with R", Springer-Verlag, 2002.
- [R126] Glantz, Stanton A. "Primer of Biostatistics.", McGraw-Hill, Fifth Edition, 2002.
- [R127] Lentner, Marvin, "Elementary Applied Statistics", Bogden and Quigley, 1972.
- [R128] Weisstein, Eric W. "Binomial Distribution." From MathWorld–A Wolfram Web Resource. <http://mathworld.wolfram.com/BinomialDistribution.html>
- [R129] Wikipedia, "Binomial-distribution", [http://en.wikipedia.org/wiki/Binomial\\_distribution](http://en.wikipedia.org/wiki/Binomial_distribution)
- [R130] David McKay, "Information Theory, Inference and Learning Algorithms," chapter 23, <http://www.inference.phy.cam.ac.uk/mackay/>
- [R131] Wikipedia, "Dirichlet distribution", [http://en.wikipedia.org/wiki/Dirichlet\\_distribution](http://en.wikipedia.org/wiki/Dirichlet_distribution)
- [R132] Peyton Z. Peebles Jr., "Probability, Random Variables and Random Signal Principles", 4th ed, 2001, p. 57.
- [R133] "Poisson Process", Wikipedia, [http://en.wikipedia.org/wiki/Poisson\\_process](http://en.wikipedia.org/wiki/Poisson_process)
- [R134] "Exponential Distribution, Wikipedia, [http://en.wikipedia.org/wiki/Exponential\\_distribution](http://en.wikipedia.org/wiki/Exponential_distribution)
- [R135] Glantz, Stanton A. "Primer of Biostatistics.", McGraw-Hill, Fifth Edition, 2002.
- [R136] Wikipedia, "F-distribution", <http://en.wikipedia.org/wiki/F-distribution>
- [R137] Weisstein, Eric W. "Gamma Distribution." From MathWorld–A Wolfram Web Resource. <http://mathworld.wolfram.com/GammaDistribution.html>
- [R138] Wikipedia, "Gamma-distribution", <http://en.wikipedia.org/wiki/Gamma-distribution>
- [R139] Lentner, Marvin, "Elementary Applied Statistics", Bogden and Quigley, 1972.
- [R140] Weisstein, Eric W. "Hypergeometric Distribution." From MathWorld–A Wolfram Web Resource. <http://mathworld.wolfram.com/HypergeometricDistribution.html>
- [R141] Wikipedia, "Hypergeometric-distribution", <http://en.wikipedia.org/wiki/Hypergeometric-distribution>
- [R142] Abramowitz, M. and Stegun, I. A. (Eds.). Handbook of Mathematical Functions with Formulas, Graphs, and Mathematical Tables, 9th printing. New York: Dover, 1972.
- [R143] The Laplace distribution and generalizations By Samuel Kotz, Tomasz J. Kozubowski, Krzysztof Podgorski, Birkhauser, 2001.
- [R144] Weisstein, Eric W. "Laplace Distribution." From MathWorld–A Wolfram Web Resource. <http://mathworld.wolfram.com/LaplaceDistribution.html>
- [R145] Wikipedia, "Laplace distribution", [http://en.wikipedia.org/wiki/Laplace\\_distribution](http://en.wikipedia.org/wiki/Laplace_distribution)
- [R146] Reiss, R.-D. and Thomas M. (2001), Statistical Analysis of Extreme Values, from Insurance, Finance, Hydrology and Other Fields, Birkhauser Verlag, Basel, pp 132-133.
- [R147] Weisstein, Eric W. "Logistic Distribution." From MathWorld–A Wolfram Web Resource. <http://mathworld.wolfram.com/LogisticDistribution.html>
- [R148] Wikipedia, "Logistic-distribution", <http://en.wikipedia.org/wiki/Logistic-distribution>
- [R149] Buzas, Martin A.; Culver, Stephen J., Understanding regional species diversity through the log series distribution of occurrences: BIODIVERSITY RESEARCH Diversity & Distributions, Volume 5, Number 5, September 1999 , pp. 187-195(9).
- [R150] Fisher, R.A., A.S. Corbet, and C.B. Williams. 1943. The relation between the number of species and the number of individuals in a random sample of an animal population. Journal of Animal Ecology, 12:42-58.
- [R151] D. J. Hand, F. Daly, D. Lunn, E. Ostrowski, A Handbook of Small Data Sets, CRC Press, 1994.
- [R152] Wikipedia, "Logarithmic-distribution", <http://en.wikipedia.org/wiki/Logarithmic-distribution>
- [R153] Weisstein, Eric W. "Negative Binomial Distribution." From MathWorld–A Wolfram Web Resource. <http://mathworld.wolfram.com/NegativeBinomialDistribution.html>
- [R154] Wikipedia, "Negative binomial distribution", [http://en.wikipedia.org/wiki/Negative\\_binomial\\_distribution](http://en.wikipedia.org/wiki/Negative_binomial_distribution)
- [R155] Delhi, M.S. Holla, "On a noncentral chi-square distribution in the analysis of weapon systems effectiveness", Metrika, Volume 15, Number 1 / December, 1970.
- [R156] Wikipedia, "Noncentral chi-square distribution" [http://en.wikipedia.org/wiki/Noncentral\\_chi](http://en.wikipedia.org/wiki/Noncentral_chi-square_distribution)[square\\_distribution](http://en.wikipedia.org/wiki/Noncentral_chi-square_distribution)
- [R157] Wikipedia, "Normal distribution", [http://en.wikipedia.org/wiki/Normal\\_distribution](http://en.wikipedia.org/wiki/Normal_distribution)
- [R158] P. R. Peebles Jr., "Central Limit Theorem" in "Probability, Random Variables and Random Signal Principles", 4th ed., 2001, pp. 51, 51, 125.
- [R159] Francis Hunt and Paul Johnson, On the Pareto Distribution of Sourceforge projects.
- [R160] Pareto, V. (1896). Course of Political Economy. Lausanne.
- [R161] Reiss, R.D., Thomas, M.(2001), Statistical Analysis of Extreme Values, Birkhauser Verlag, Basel, pp 23-30.
- [R162] Wikipedia, "Pareto distribution", [http://en.wikipedia.org/wiki/Pareto\\_distribution](http://en.wikipedia.org/wiki/Pareto_distribution)
- [R163] Weisstein, Eric W. "Poisson Distribution." From MathWorld–A Wolfram Web Resource. <http://mathworld.wolfram.com/PoissonDistribution.html>
- [R164] Wikipedia, "Poisson distribution", [http://en.wikipedia.org/wiki/Poisson\\_distribution](http://en.wikipedia.org/wiki/Poisson_distribution)
- [R165] Christian Kleiber, Samuel Kotz, "Statistical size distributions in economics and actuarial sciences", Wiley, 2003.
- [R166] Heckert, N. A. and Filliben, James J. (2003). NIST Handbook 148: Dataplot Reference Manual, Volume 2: Let Subcommands and Library Functions", National Institute of Standards and Technology Handbook Series, June 2003. <http://www.itl.nist.gov/div898/software/dataplot/refman2/auxillar/powpdf.pdf>
- [R167] Brighton Webs Ltd., Rayleigh Distribution, <http://www.brighton-webs.co.uk/distributions/rayleigh.asp>
- [R168] Wikipedia, "Rayleigh distribution" [http://en.wikipedia.org/wiki/Rayleigh\\_distribution](http://en.wikipedia.org/wiki/Rayleigh_distribution)
- [R169] M. Matsumoto and T. Nishimura, "Mersenne Twister: A 623-dimensionally equidistributed uniform pseudorandom number generator," *ACM Trans. on Modeling and Computer Simulation*, Vol. 8, No. 1, pp. 3-30, Jan. 1998.
- [R170] NIST/SEMATECH e-Handbook of Statistical Methods, "Cauchy Distribution", <http://www.itl.nist.gov/div898/handbook/eda/section3/eda3663.htm>
- [R171] Weisstein, Eric W. "Cauchy Distribution." From MathWorld–A Wolfram Web Resource. <http://mathworld.wolfram.com/CauchyDistribution.html>
- [R172] Wikipedia, "Cauchy distribution" [http://en.wikipedia.org/wiki/Cauchy\\_distribution](http://en.wikipedia.org/wiki/Cauchy_distribution)
- [R173] Weisstein, Eric W. "Gamma Distribution." From MathWorld–A Wolfram Web Resource. <http://mathworld.wolfram.com/GammaDistribution.html>
- [R174] Wikipedia, "Gamma-distribution", <http://en.wikipedia.org/wiki/Gamma-distribution>
- [R175] Dalgaard, Peter, "Introductory Statistics With R", Springer, 2002.
- [R176] Wikipedia, "Student's t-distribution" [http://en.wikipedia.org/wiki/Student's\\_t-distribution](http://en.wikipedia.org/wiki/Student)
- [R177] Wikipedia, "Triangular distribution" [http://en.wikipedia.org/wiki/Triangular\\_distribution](http://en.wikipedia.org/wiki/Triangular_distribution)
- [R178] Brighton Webs Ltd., Wald Distribution, <http://www.brighton-webs.co.uk/distributions/wald.asp>
- [R179] Chhikara, Raj S., and Folks, J. Leroy, "The Inverse Gaussian Distribution: Theory : Methodology, and Applications", CRC Press, 1988.
- [R180] Wikipedia, "Wald distribution" [http://en.wikipedia.org/wiki/Wald\\_distribution](http://en.wikipedia.org/wiki/Wald_distribution)
- [R181] Waloddi Weibull, Professor, Royal Technical University, Stockholm, 1939 "A Statistical Theory Of The Strength Of Materials", Ingeniorsvetenskapsakademiens Handlingar Nr 151, 1939, Generalstabens Litografiska Anstalts Forlag, Stockholm.
- [R182] Waloddi Weibull, 1951 "A Statistical Distribution Function of Wide Applicability", Journal Of Applied Mechanics ASME Paper.
- [R183] Wikipedia, "Weibull distribution", [http://en.wikipedia.org/wiki/Weibull\\_distribution](http://en.wikipedia.org/wiki/Weibull_distribution)
- [R228] M. Matsumoto and T. Nishimura, "Mersenne Twister: A 623-dimensionally equidistributed uniform pseudorandom number generator," *ACM Trans. on Modeling and Computer Simulation*, Vol. 8, No. 1, pp. 3-30, Jan. 1998.
- [R11] M.S. Bartlett, "Periodogram Analysis and Continuous Spectra", Biometrika 37, 1-16, 1950.
- [R12] E.R. Kanasewich, "Time Sequence Analysis in Geophysics", The University of Alberta Press, 1975, pp. 109- 110.
- [R13] A.V. Oppenheim and R.W. Schafer, "Discrete-Time Signal Processing", Prentice-Hall, 1999, pp. 468-471.
- [R14] Wikipedia, "Window function", [http://en.wikipedia.org/wiki/Window\\_function](http://en.wikipedia.org/wiki/Window_function)
- [R15] W.H. Press, B.P. Flannery, S.A. Teukolsky, and W.T. Vetterling, "Numerical Recipes", Cambridge University Press, 1986, page 429.
- [R21] Blackman, R.B. and Tukey, J.W., (1958) The measurement of power spectra, Dover Publications, New York.
- [R22] E.R. Kanasewich, "Time Sequence Analysis in Geophysics", The University of Alberta Press, 1975, pp. 109- 110.
- [R23] Wikipedia, "Window function", [http://en.wikipedia.org/wiki/Window\\_function](http://en.wikipedia.org/wiki/Window_function)
- [R24] W.H. Press, B.P. Flannery, S.A. Teukolsky, and W.T. Vetterling, "Numerical Recipes", Cambridge University Press, 1986, page 425.
- [R25] Blackman, R.B. and Tukey, J.W., (1958) The measurement of power spectra, Dover Publications, New York.
- [R26] E.R. Kanasewich, "Time Sequence Analysis in Geophysics", The University of Alberta Press, 1975, pp. 106- 108.
- [R27] Wikipedia, "Window function", [http://en.wikipedia.org/wiki/Window\\_function](http://en.wikipedia.org/wiki/Window_function)
- [R28] W.H. Press, B.P. Flannery, S.A. Teukolsky, and W.T. Vetterling, "Numerical Recipes", Cambridge University Press, 1986, page 425.
- [R34] J. F. Kaiser, "Digital Filters" Ch 7 in "Systems analysis by digital computer", Editors: F.F. Kuo and J.F. Kaiser, p 218-285. John Wiley and Sons, New York, (1966).
- [R35] E.R. Kanasewich, "Time Sequence Analysis in Geophysics", The University of Alberta Press, 1975, pp. 177- 178.
- [R36] Wikipedia, "Window function", [http://en.wikipedia.org/wiki/Window\\_function](http://en.wikipedia.org/wiki/Window_function)

### PYTHON MODULE INDEX

# n

numpy, [1](#page-4-0) numpy.distutils, [1281](#page-1284-0) numpy.distutils.exec\_command, [1291](#page-1294-0) numpy.distutils.misc\_util, [1281](#page-1284-1) numpy.doc.internals, [1394](#page-1397-0) numpy.dual, [577](#page-580-0) numpy.fft, [585](#page-588-0) numpy.lib.scimath, [578](#page-581-0)

### Symbols

\_\_abs\_\_ (numpy.ma.MaskedArray attribute), [267](#page-270-0) \_\_abs\_\_ (numpy.ndarray attribute), [66](#page-69-0) \_add\_\_ (numpy.ndarray attribute), [66](#page-69-0) \_\_add\_\_() (numpy.ma.MaskedArray method), [267](#page-270-0) \_\_and\_\_ (numpy.ma.MaskedArray attribute), [268](#page-271-0) and (numpy.ndarray attribute), [67](#page-70-0) \_array\_() (numpy.generic method), [84](#page-87-0) \_array\_() (numpy.ma.MaskedArray method), [271](#page-274-0) array () (numpy.ndarray method), [69](#page-72-0) \_\_array\_interface\_\_ (built-in variable), [400](#page-403-0) \_\_array\_interface\_\_ (numpy.generic attribute), [74](#page-77-0) \_\_array\_priority\_\_ (numpy.generic attribute), [74](#page-77-0) \_\_array\_priority\_\_ (numpy.ma.MaskedArray attribute), [235](#page-238-0) \_\_array\_struct\_\_ (C variable), [401](#page-404-0) array struct (numpy.generic attribute), [74](#page-77-0) \_\_array\_wrap\_\_() (numpy.generic method), [75,](#page-78-0) [85](#page-88-0) \_\_array\_wrap\_\_() (numpy.ma.MaskedArray method), [271](#page-274-0) \_\_array\_wrap\_\_() (numpy.ndarray method), [69](#page-72-0) \_\_contains\_\_ (numpy.ma.MaskedArray attribute), [272](#page-275-0) \_\_contains\_\_ (numpy.ndarray attribute), [70](#page-73-0) \_\_copy\_\_() (numpy.ma.MaskedArray method), [270](#page-273-0) \_\_copy\_\_() (numpy.ndarray method), [68](#page-71-0) \_\_deepcopy\_\_() (numpy.ma.MaskedArray method), [271](#page-274-0) deepcopy () (numpy.ndarray method), [68](#page-71-0) \_delitem\_\_ (numpy.ma.MaskedArray attribute), [272](#page-275-0) \_\_div\_\_ (numpy.ndarray attribute), [66](#page-69-0) \_\_div\_\_() (numpy.ma.MaskedArray method), [267](#page-270-0) \_\_divmod\_\_ (numpy.ma.MaskedArray attribute), [268](#page-271-0) \_\_divmod\_\_ (numpy.ndarray attribute), [66](#page-69-0) \_\_eq\_\_ (numpy.ndarray attribute), [65](#page-68-0) \_\_eq\_\_() (numpy.ma.MaskedArray method), [266](#page-269-0) \_\_float\_\_ (numpy.ndarray attribute), [70](#page-73-0) \_\_float\_\_() (numpy.ma.MaskedArray method), [236](#page-239-0) \_\_floordiv\_\_ (numpy.ndarray attribute), [66](#page-69-0) \_\_floordiv\_\_() (numpy.ma.MaskedArray method), [268](#page-271-0) \_\_ge\_\_ (numpy.ma.MaskedArray attribute), [266](#page-269-0) \_\_ge\_\_ (numpy.ndarray attribute), [65](#page-68-0) \_\_getitem\_\_ (numpy.ndarray attribute), [69](#page-72-0) \_\_getitem\_\_() (numpy.ma.MaskedArray method), [272](#page-275-0)

\_\_getslice\_\_ (numpy.ndarray attribute), [69](#page-72-0) \_\_getslice\_\_() (numpy.ma.MaskedArray method), [272](#page-275-0) \_\_getstate\_\_() (numpy.ma.MaskedArray method), [271](#page-274-0) \_\_gt\_\_ (numpy.ma.MaskedArray attribute), [266](#page-269-0) \_\_gt\_\_ (numpy.ndarray attribute), [65](#page-68-0) hex\_ (numpy.ma.MaskedArray attribute), [236](#page-239-0) \_\_hex\_\_ (numpy.ndarray attribute), [70](#page-73-0) iadd (numpy.ndarray attribute), [67](#page-70-0) \_\_iadd\_\_() (numpy.ma.MaskedArray method), [269](#page-272-0) \_\_iand\_\_ (numpy.ma.MaskedArray attribute), [269](#page-272-0) \_\_iand\_\_ (numpy.ndarray attribute), [68](#page-71-0) \_\_idiv\_\_ (numpy.ndarray attribute), [67](#page-70-0) \_\_idiv\_\_() (numpy.ma.MaskedArray method), [269](#page-272-0) ifloordiv (numpy.ndarray attribute), [68](#page-71-0) \_\_ifloordiv\_\_() (numpy.ma.MaskedArray method), [269](#page-272-0) \_\_ilshift\_\_ (numpy.ma.MaskedArray attribute), [269](#page-272-0) ilshift (numpy.ndarray attribute), [68](#page-71-0) \_\_imod\_\_ (numpy.ma.MaskedArray attribute), [269](#page-272-0) \_\_imod\_\_ (numpy.ndarray attribute), [68](#page-71-0) \_\_imul\_\_ (numpy.ndarray attribute), [67](#page-70-0) \_\_imul\_\_() (numpy.ma.MaskedArray method), [269](#page-272-0) \_\_int\_\_ (numpy.ndarray attribute), [70](#page-73-0) \_\_int\_\_() (numpy.ma.MaskedArray method), [236](#page-239-0) \_\_invert\_\_ (numpy.ndarray attribute), [66](#page-69-0) ior (numpy.ma.MaskedArray attribute), [269](#page-272-0) \_\_ior\_\_ (numpy.ndarray attribute), [68](#page-71-0) \_\_ipow\_\_ (numpy.ndarray attribute), [68](#page-71-0) \_\_ipow\_\_() (numpy.ma.MaskedArray method), [269](#page-272-0) \_\_irshift\_\_ (numpy.ma.MaskedArray attribute), [269](#page-272-0) \_\_irshift\_\_ (numpy.ndarray attribute), [68](#page-71-0) isub (numpy.ndarray attribute), [67](#page-70-0) \_\_isub\_\_() (numpy.ma.MaskedArray method), [269](#page-272-0) \_\_itruediv\_\_ (numpy.ndarray attribute), [68](#page-71-0) itruediv () (numpy.ma.MaskedArray method), [269](#page-272-0) \_\_ixor\_\_ (numpy.ma.MaskedArray attribute), [269](#page-272-0) \_\_ixor\_\_ (numpy.ndarray attribute), [68](#page-71-0) \_\_le\_\_ (numpy.ma.MaskedArray attribute), [266](#page-269-0) \_\_le\_\_ (numpy.ndarray attribute), [65](#page-68-0) \_\_len\_\_ (numpy.ma.MaskedArray attribute), [272](#page-275-0) \_\_len\_\_ (numpy.ndarray attribute), [69](#page-72-0) \_\_long\_\_ (numpy.ma.MaskedArray attribute), [236](#page-239-0) \_\_long\_\_ (numpy.ndarray attribute), [70](#page-73-0)

\_\_lshift\_\_ (numpy.ma.MaskedArray attribute), [268](#page-271-0) \_\_lshift\_\_ (numpy.ndarray attribute), [67](#page-70-0) \_\_lt\_\_ (numpy.ma.MaskedArray attribute), [266](#page-269-0) \_\_lt\_\_ (numpy.ndarray attribute), [65](#page-68-0) \_\_mod\_\_ (numpy.ma.MaskedArray attribute), [268](#page-271-0) \_\_mod\_\_ (numpy.ndarray attribute), [66](#page-69-0) \_\_mul\_\_ (numpy.ndarray attribute), [66](#page-69-0) \_\_mul\_\_() (numpy.ma.MaskedArray method), [267](#page-270-0) \_\_ne\_\_ (numpy.ndarray attribute), [65](#page-68-0) \_\_ne\_\_() (numpy.ma.MaskedArray method), [266](#page-269-0) \_\_neg\_\_ (numpy.ndarray attribute), [66](#page-69-0) \_\_new\_\_() (numpy.ma.MaskedArray static method), [271](#page-274-0) \_\_new\_\_() (numpy.ndarray static method), [69](#page-72-0) \_\_nonzero\_\_ (numpy.ma.MaskedArray attribute), [266](#page-269-0) \_\_nonzero\_\_ (numpy.ndarray attribute), [65](#page-68-0) \_\_oct\_\_ (numpy.ma.MaskedArray attribute), [236](#page-239-0) \_\_oct\_\_ (numpy.ndarray attribute), [70](#page-73-0) \_\_or\_\_ (numpy.ma.MaskedArray attribute), [268](#page-271-0) \_\_or\_\_ (numpy.ndarray attribute), [67](#page-70-0) \_\_pos\_\_ (numpy.ndarray attribute), [66](#page-69-0) \_\_pow\_\_ (numpy.ndarray attribute), [67](#page-70-0) \_\_pow\_\_() (numpy.ma.MaskedArray method), [268](#page-271-0) \_\_radd\_\_() (numpy.ma.MaskedArray method), [267](#page-270-0) \_\_rand\_\_ (numpy.ma.MaskedArray attribute), [268](#page-271-0) \_\_rdiv\_\_ (numpy.ma.MaskedArray attribute), [267](#page-270-0) \_\_rdivmod\_\_ (numpy.ma.MaskedArray attribute), [268](#page-271-0) \_\_reduce\_\_() (numpy.dtype method), [98](#page-101-0) \_\_reduce\_\_() (numpy.generic method), [85](#page-88-0) \_\_reduce\_\_() (numpy.ma.MaskedArray method), [271](#page-274-0) \_\_reduce\_\_() (numpy.ndarray method), [68](#page-71-0) \_\_repr\_\_ (numpy.ndarray attribute), [70](#page-73-0) \_\_repr\_\_() (numpy.ma.MaskedArray method), [270](#page-273-0) \_\_rfloordiv\_\_() (numpy.ma.MaskedArray method), [268](#page-271-0) \_\_rlshift\_\_ (numpy.ma.MaskedArray attribute), [268](#page-271-0) \_\_rmod\_\_ (numpy.ma.MaskedArray attribute), [268](#page-271-0) \_\_rmul\_\_() (numpy.ma.MaskedArray method), [267](#page-270-0) \_\_ror\_\_ (numpy.ma.MaskedArray attribute), [268](#page-271-0) \_\_rpow\_\_() (numpy.ma.MaskedArray method), [268](#page-271-0) \_\_rrshift\_\_ (numpy.ma.MaskedArray attribute), [268](#page-271-0) \_\_rshift\_\_ (numpy.ma.MaskedArray attribute), [268](#page-271-0) rshift (numpy.ndarray attribute), [67](#page-70-0) \_\_rsub\_\_() (numpy.ma.MaskedArray method), [267](#page-270-0) \_\_rtruediv\_\_() (numpy.ma.MaskedArray method), [267](#page-270-0) \_\_rxor\_\_ (numpy.ma.MaskedArray attribute), [268](#page-271-0) \_\_setitem\_\_ (numpy.ndarray attribute), [69](#page-72-0) \_\_setitem\_\_() (numpy.ma.MaskedArray method), [272](#page-275-0) \_\_setmask\_\_() (numpy.ma.MaskedArray method), [272](#page-275-0) \_\_setslice\_\_ (numpy.ndarray attribute), [69](#page-72-0) \_\_setslice\_\_() (numpy.ma.MaskedArray method), [272](#page-275-0) \_\_setstate\_\_() (numpy.dtype method), [98](#page-101-0) \_\_setstate\_\_() (numpy.generic method), [85](#page-88-0) \_\_setstate\_\_() (numpy.ma.MaskedArray method), [271](#page-274-0) setstate () (numpy.ndarray method), [69](#page-72-0) \_\_str\_\_ (numpy.ndarray attribute), [70](#page-73-0)

- \_\_str\_\_() (numpy.ma.MaskedArray method), [270](#page-273-0) \_\_sub\_\_ (numpy.ndarray attribute), [66](#page-69-0)  $\mu$ sub () (numpy.ma.MaskedArray method), [267](#page-270-0) \_\_truediv\_\_ (numpy.ndarray attribute), [66](#page-69-0)
- \_\_truediv\_\_() (numpy.ma.MaskedArray method), [267](#page-270-0)
- \_\_xor\_\_ (numpy.ma.MaskedArray attribute), [268](#page-271-0)
- \_\_xor\_\_ (numpy.ndarray attribute), [67](#page-70-0)

# A

A (numpy.matrix attribute), [120](#page-123-0) absolute (in module numpy), [914](#page-917-0) abspath() (numpy.DataSource method), [680](#page-683-0) accumulate ufunc methods, [1393](#page-1396-0) accumulate() (numpy.ufunc method), [424](#page-427-0) add (in module numpy), [900](#page-903-0) add() (in module numpy.core.defchararray), [517](#page-520-0) add\_data\_dir() (numpy.distutils.misc\_util.Configuration method), [1285](#page-1288-0) add\_data\_files() (numpy.distutils.misc\_util.Configuration method), [1283](#page-1286-0) add\_extension() (numpy.distutils.misc\_util.Configuration method), [1286](#page-1289-0) add\_headers() (numpy.distutils.misc\_util.Configuration method), [1286](#page-1289-0) add\_include\_dirs() (numpy.distutils.misc\_util.Configuration method), [1285](#page-1288-0) add\_installed\_library() (numpy.distutils.misc\_util.Configuration method), [1287](#page-1290-0) add\_library() (numpy.distutils.misc\_util.Configuration method), [1287](#page-1290-0) add\_npy\_pkg\_config() (numpy.distutils.misc\_util.Configuration method), [1288](#page-1291-0) add\_scripts() (numpy.distutils.misc\_util.Configuration method), [1287](#page-1290-0) add\_subpackage() (numpy.distutils.misc\_util.Configuration method), [1283](#page-1286-0) aligned, [35](#page-38-0) alignment (numpy.dtype attribute), [97](#page-100-0) all (in module numpy.ma), [284,](#page-287-0) [742](#page-745-0) all() (in module numpy), [715](#page-718-0) all() (numpy.generic method), [76](#page-79-0) all() (numpy.ma.MaskedArray method), [255,](#page-258-0) [294,](#page-297-0) [752](#page-755-0) all() (numpy.matrix method), [122](#page-125-0) all() (numpy.ndarray method), [13,](#page-16-0) [64](#page-67-0) all() (numpy.recarray method), [177](#page-180-0) all() (numpy.record method), [198](#page-201-0) all\_strings() (in module numpy.distutils.misc\_util), [1282](#page-1285-0) allclose() (in module numpy), [727](#page-730-0) allclose() (in module numpy.ma), [393,](#page-396-0) [852](#page-855-0) allequal() (in module numpy.ma), [393,](#page-396-0) [851](#page-854-0) allpath() (in module numpy.distutils.misc\_util), [1282](#page-1285-0) alterdot() (in module numpy), [929](#page-932-0)

amax() (in module numpy), [1233](#page-1236-0)

amin() (in module numpy), [1232](#page-1235-0) angle() (in module numpy), [908](#page-911-0) anom (in module numpy.ma), [352,](#page-355-0) [810](#page-813-0) anom() (numpy.ma.MaskedArray method), [255,](#page-258-0) [363,](#page-366-0) [821](#page-824-0) anomalies (in module numpy.ma), [352,](#page-355-0) [810](#page-813-0) any (in module numpy.ma), [285,](#page-288-0) [743](#page-746-0) any() (in module numpy), [716](#page-719-0) any() (numpy.generic method), [77](#page-80-0) any() (numpy.ma.MaskedArray method), [256,](#page-259-0) [294,](#page-297-0) [752](#page-755-0) any() (numpy.matrix method), [123](#page-126-0) any() (numpy.ndarray method), [13,](#page-16-0) [64](#page-67-0) any() (numpy.recarray method), [178](#page-181-0) any() (numpy.record method), [198](#page-201-0) append() (in module numpy), [501](#page-504-0) append() (in module numpy.ma), [314,](#page-317-0) [772](#page-775-0) appendpath() (in module numpy.distutils.misc\_util), [1282](#page-1285-0) apply\_along\_axis() (in module numpy), [617](#page-620-0) apply along  $axis()$  (in module numpy.ma), [395,](#page-398-0) [853](#page-856-0) apply over  $axes()$  (in module numpy), [618](#page-621-0) arange (in module numpy.ma), [396,](#page-399-0) [854](#page-857-0) arange() (in module numpy), [456](#page-459-0) arccos (in module numpy), [861](#page-864-0) arccosh (in module numpy), [872](#page-875-0) arcsin (in module numpy), [860](#page-863-0) arcsinh (in module numpy), [871](#page-874-0) arctan (in module numpy), [862](#page-865-0) arctan2 (in module numpy), [864](#page-867-0) arctanh (in module numpy), [872](#page-875-0) argmax() (in module numpy), [1224](#page-1227-0) argmax() (in module numpy.ma), [370,](#page-373-0) [829](#page-832-0) argmax() (numpy.generic method), [77](#page-80-0) argmax() (numpy.ma.MaskedArray method), [245,](#page-248-0) [373,](#page-376-0) [831](#page-834-0) argmax() (numpy.matrix method), [123](#page-126-0) argmax() (numpy.ndarray method), [13,](#page-16-0) [62](#page-65-0) argmax() (numpy.recarray method), [178](#page-181-0) argmax() (numpy.record method), [198](#page-201-0) argmin() (in module numpy), [1226](#page-1229-0) argmin() (in module numpy.ma), [371,](#page-374-0) [829](#page-832-0) argmin() (numpy.generic method), [77](#page-80-0) argmin() (numpy.ma.MaskedArray method), [246,](#page-249-0) [373,](#page-376-0) [831](#page-834-0) argmin() (numpy.matrix method), [123](#page-126-0) argmin() (numpy.ndarray method), [14,](#page-17-0) [62](#page-65-0) argmin() (numpy.recarray method), [178](#page-181-0) argmin() (numpy.record method), [198](#page-201-0) argpartition() (in module numpy), [1223](#page-1226-0) argpartition() (numpy.matrix method), [124](#page-127-0) argpartition() (numpy.ndarray method), [14,](#page-17-0) [60](#page-63-0) argpartition() (numpy.recarray method), [178](#page-181-0) argsort() (in module numpy), [1219](#page-1222-0) argsort() (in module numpy.ma), [375,](#page-378-0) [833](#page-836-0) argsort() (numpy.chararray method), [157](#page-160-0)

argsort() (numpy.core.defchararray.chararray method), [539](#page-542-0) argsort() (numpy.generic method), [77](#page-80-0) argsort() (numpy.ma.MaskedArray method), [246,](#page-249-0) [377,](#page-380-0) [835](#page-838-0) argsort() (numpy.matrix method), [124](#page-127-0) argsort() (numpy.ndarray method), [14,](#page-17-0) [59](#page-62-0) argsort() (numpy.recarray method), [178](#page-181-0) argsort() (numpy.record method), [198](#page-201-0) argwhere() (in module numpy), [1226](#page-1229-0) arithmetic, [65,](#page-68-0) [266](#page-269-0) around (in module numpy.ma), [391,](#page-394-0) [849](#page-852-0) around() (in module numpy), [873](#page-876-0) array C-API, [1316](#page-1319-0) interface, [399](#page-402-0) protocol, [399](#page-402-0) array iterator, [207,](#page-210-0) [1388](#page-1391-0) array scalars, [1389](#page-1392-0) array() (in module numpy), [442](#page-445-0) array() (in module numpy.core.defchararray), [173,](#page-176-0) [455](#page-458-0) array() (in module numpy.core.records), [453](#page-456-0) array() (in module numpy.ma), [212,](#page-215-0) [275,](#page-278-0) [733](#page-736-0) array\_equal() (in module numpy), [729](#page-732-0) array equiv() (in module numpy),  $729$ array repr() (in module numpy),  $670$ array\_split() (in module numpy), [493](#page-496-0) array\_str() (in module numpy), [671](#page-674-0) as\_array() (in module numpy.ctypeslib), [555](#page-558-0) as\_ctypes() (in module numpy.ctypeslib), [555](#page-558-0) asanyarray() (in module numpy), [445,](#page-448-0) [483](#page-486-0) asanyarray() (in module numpy.ma), [214,](#page-217-0) [331,](#page-334-0) [789](#page-792-0) asarray() (in module numpy), [444,](#page-447-0) [482](#page-485-0) asarray() (in module numpy.core.defchararray), [455](#page-458-0) asarray() (in module numpy.ma), [213,](#page-216-0) [331,](#page-334-0) [789](#page-792-0) asarray\_chkfinite() (in module numpy), [486](#page-489-0) ascontiguousarray() (in module numpy), [446,](#page-449-0) [486](#page-489-0) asfarray() (in module numpy), [484](#page-487-0) asfortranarray() (in module numpy), [485](#page-488-0) asmatrix() (in module numpy), [148,](#page-151-0) [446,](#page-449-0) [484](#page-487-0) asscalar() (in module numpy), [487](#page-490-0) assert allclose() (in module numpy.testing), [1264](#page-1267-0) assert\_almost\_equal() (in module numpy.testing), [1261](#page-1264-0) assert\_approx\_equal() (in module numpy.testing), [1262](#page-1265-0) assert\_array\_almost\_equal() (in module numpy.testing), [1263](#page-1266-0) assert\_array\_almost\_equal\_nulp() (in module numpy.testing), [1265](#page-1268-0) assert\_array\_equal() (in module numpy.testing), [1266](#page-1269-0) assert\_array\_less() (in module numpy.testing), [1267](#page-1270-0) assert\_array\_max\_ulp() (in module numpy.testing), [1265](#page-1268-0) assert\_equal() (in module numpy.testing), [1268](#page-1271-0) assert raises() (in module numpy.testing), [1269](#page-1272-0) assert raises regex() (in module numpy.testing), [1269](#page-1272-0)

assert string equal() (in module numpy.testing), [1269](#page-1272-0) assert\_warns() (in module numpy.testing), [1269](#page-1272-0) astype() (numpy.chararray method), [156](#page-159-0) astype() (numpy.core.defchararray.chararray method), [538](#page-541-0) astype() (numpy.generic method), [77](#page-80-0) astype() (numpy.lib.user\_array.container method), [206](#page-209-0) astype() (numpy.ma.MaskedArray method), [238](#page-241-0) astype() (numpy.matrix method), [124](#page-127-0) astype() (numpy.ndarray method), [14,](#page-17-0) [48](#page-51-0) astype() (numpy.recarray method), [178](#page-181-0) astype() (numpy.record method), [199](#page-202-0) at() (numpy.ufunc method), [428](#page-431-0) atleast\_1d (in module numpy.ma), [304,](#page-307-0) [762](#page-765-0) atleast\_1d() (in module numpy), [477](#page-480-0) atleast\_2d (in module numpy.ma), [304,](#page-307-0) [762](#page-765-0) atleast\_2d() (in module numpy), [477](#page-480-0) atleast\_3d (in module numpy.ma), [305,](#page-308-0) [763](#page-766-0) atleast  $3d()$  (in module numpy),  $478$ attributes ufunc, [420](#page-423-0) average() (in module numpy), [1241](#page-1244-0) average() (in module numpy.ma), [352,](#page-355-0) [811](#page-814-0) axis, [61](#page-64-0)

# B

bartlett() (in module numpy), [1274](#page-1277-0) base, [3](#page-6-0) base (numpy.generic attribute), [74](#page-77-0) base (numpy.ma.MaskedArray attribute), [231](#page-234-0) base (numpy.ndarray attribute), [12,](#page-15-0) [38](#page-41-0) base\_repr() (in module numpy), [679](#page-682-0) baseclass (numpy.ma.MaskedArray attribute), [230](#page-233-0) basis() (numpy.polynomial.chebyshev.Chebyshev class method), [964](#page-967-0) basis() (numpy.polynomial.hermite.Hermite class method), [1043](#page-1046-0) basis() (numpy.polynomial.hermite\_e.HermiteE class method), [1069](#page-1072-0) basis() (numpy.polynomial.laguerre.Laguerre class method), [1017](#page-1020-0) basis() (numpy.polynomial.legendre.Legendre class method), [991](#page-994-0) basis() (numpy.polynomial.polynomial.Polynomial class method), [940](#page-943-0) beta() (in module numpy.random), [1118](#page-1121-0) beta() (numpy.random.RandomState method), [1160](#page-1163-0) binary\_repr() (in module numpy), [516,](#page-519-0) [678](#page-681-0) bincount() (in module numpy), [1258](#page-1261-0) binomial() (in module numpy.random), [1118](#page-1121-0) binomial() (numpy.random.RandomState method), [1161](#page-1164-0) bitwise and (in module numpy), [510](#page-513-0) bitwise or (in module numpy), [510](#page-513-0) bitwise xor (in module numpy), [511](#page-514-0)

blackman() (in module numpy), [1275](#page-1278-0) blue\_text() (in module numpy.distutils.misc\_util), [1282](#page-1285-0) bmat() (in module numpy), [149,](#page-152-0) [469](#page-472-0) broadcast (class in numpy), [209,](#page-212-0) [479](#page-482-0) broadcast\_arrays() (in module numpy), [480](#page-483-0) broadcastable, [413](#page-416-0) broadcasting, [413,](#page-416-0) [1388](#page-1391-0) buffers, [414](#page-417-0) busday count() (in module numpy), [560](#page-563-0) busday\_offset() (in module numpy), [558](#page-561-0) busdaycalendar (class in numpy), [556](#page-559-0) byteorder (numpy.dtype attribute), [95](#page-98-0) bytes() (in module numpy.random), [1115](#page-1118-0) bytes() (numpy.random.RandomState method), [1162](#page-1165-0) byteswap() (numpy.generic method), [77,](#page-80-0) [85](#page-88-0) byteswap() (numpy.lib.user\_array.container method), [206](#page-209-0) byteswap() (numpy.ma.MaskedArray method), [238](#page-241-0) byteswap() (numpy.matrix method), [125](#page-128-0) byteswap() (numpy.ndarray method), [15,](#page-18-0) [49](#page-52-0) byteswap() (numpy.recarray method), [180](#page-183-0) byteswap() (numpy.record method), [199](#page-202-0)

# C

C-API array, [1316](#page-1319-0) iterator, [1355,](#page-1358-0) [1372](#page-1375-0) ndarray, [1316,](#page-1319-0) [1355](#page-1358-0) ufunc, [1372,](#page-1375-0) [1378](#page-1381-0) C-order, [34](#page-37-0) c\_ (in module numpy), [626](#page-629-0) can\_cast() (in module numpy), [561](#page-564-0) capitalize() (in module numpy.core.defchararray), [518](#page-521-0) cast() (numpy.polynomial.chebyshev.Chebyshev class method), [965](#page-968-0) cast() (numpy.polynomial.hermite.Hermite class method), [1043](#page-1046-0) cast() (numpy.polynomial.hermite\_e.HermiteE class method), [1070](#page-1073-0) cast() (numpy.polynomial.laguerre.Laguerre class method), [1017](#page-1020-0) cast() (numpy.polynomial.legendre.Legendre class method), [991](#page-994-0) cast() (numpy.polynomial.polynomial.Polynomial class method), [940](#page-943-0) casting rules ufunc, [417](#page-420-0) ceil (in module numpy), [876](#page-879-0) center() (in module numpy.core.defchararray), [519](#page-522-0) char (numpy.dtype attribute), [94](#page-97-0) character arrays, [153](#page-156-0) chararray (class in numpy), [154](#page-157-0) chararray (class in numpy.core.defchararray), [535](#page-538-0) cheb2poly() (in module numpy.polynomial.chebyshev),

[988](#page-991-0)

chebadd() (in module numpy.polynomial.chebyshev), [983](#page-986-0) chebcompanion() (in module numpy.polynomial.chebyshev), [987](#page-990-0) chebder() (in module numpy.polynomial.chebyshev), [980](#page-983-0) chebdiv() (in module numpy.polynomial.chebyshev), [984](#page-987-0) chebdomain (in module numpy.polynomial.chebyshev), [987](#page-990-0) chebfit() (in module numpy.polynomial.chebyshev), [976](#page-979-0) chebfromroots() (in module numpy.polynomial.chebyshev), [975](#page-978-0) chebgauss() (in module numpy.polynomial.chebyshev), [986](#page-989-0) chebgrid2d() (in module numpy.polynomial.chebyshev), [974](#page-977-0) chebgrid3d() (in module numpy.polynomial.chebyshev), [974](#page-977-0) chebint() (in module numpy.polynomial.chebyshev), [981](#page-984-0) chebline() (in module numpy.polynomial.chebyshev), [988](#page-991-0) chebmul() (in module numpy.polynomial.chebyshev), [984](#page-987-0) chebmulx() (in module numpy.polynomial.chebyshev), [984](#page-987-0) chebone (in module numpy.polynomial.chebyshev), [987](#page-990-0) chebpow() (in module numpy.polynomial.chebyshev), [985](#page-988-0) chebroots() (in module numpy.polynomial.chebyshev), [975](#page-978-0) chebsub() (in module numpy.polynomial.chebyshev), [983](#page-986-0) chebtrim() (in module numpy.polynomial.chebyshev), [987](#page-990-0) chebval() (in module numpy.polynomial.chebyshev), [971](#page-974-0) chebval2d() (in module numpy.polynomial.chebyshev), [972](#page-975-0) chebval3d() (in module numpy.polynomial.chebyshev), [973](#page-976-0) chebvander() (in module numpy.polynomial.chebyshev), [978](#page-981-0) chebvander2d() (in module numpy.polynomial.chebyshev), [979](#page-982-0) chebvander3d() (in module numpy.polynomial.chebyshev), [979](#page-982-0) chebweight() (in module numpy.polynomial.chebyshev), [986](#page-989-0) chebx (in module numpy.polynomial.chebyshev), [987](#page-990-0) Chebyshev (class in numpy.polynomial.chebyshev), [964](#page-967-0) chebzero (in module numpy.polynomial.chebyshev), [987](#page-990-0) chisquare() (in module numpy.random), [1119](#page-1122-0) chisquare() (numpy.random.RandomState method), [1162](#page-1165-0) choice() (in module numpy.random), [1114](#page-1117-0) choice() (numpy.random.RandomState method), [1163](#page-1166-0) cholesky() (in module numpy.linalg), [693](#page-696-0) choose() (in module numpy), [640](#page-643-0) choose() (in module numpy.ma), [397,](#page-400-0) [855](#page-858-0) choose() (numpy.generic method), [77](#page-80-0)

choose() (numpy.ma.MaskedArray method), [247](#page-250-0) choose() (numpy.matrix method), [126](#page-129-0) choose() (numpy.ndarray method), [16,](#page-19-0) [58](#page-61-0) choose() (numpy.recarray method), [180](#page-183-0) choose() (numpy.record method), [199](#page-202-0) class. array () (in module numpy), [118](#page-121-0) class.  $\arctan \theta$  finalize () (in module numpy), [117](#page-120-0) class.\_\_array\_prepare\_\_() (in module numpy), [117](#page-120-0) class.\_\_array\_priority\_\_ (in module numpy), [118](#page-121-0) class.\_\_array\_wrap\_\_() (in module numpy), [117](#page-120-0) clip (numpy.ma.MaskedArray attribute), [256,](#page-259-0) [392,](#page-395-0) [850](#page-853-0) clip() (in module numpy), [912](#page-915-0) clip() (in module numpy.ma), [391,](#page-394-0) [849](#page-852-0) clip() (numpy.generic method), [78](#page-81-0) clip() (numpy.matrix method), [126](#page-129-0) clip() (numpy.ndarray method), [16,](#page-19-0) [62](#page-65-0) clip() (numpy.recarray method), [180](#page-183-0) clip() (numpy.record method), [199](#page-202-0) code generation, [1293](#page-1296-0) coeffs (numpy.poly1d attribute), [1096](#page-1099-0) column-major, [34](#page-37-0) column stack (in module numpy.ma),  $307, 313, 765, 771$  $307, 313, 765, 771$  $307, 313, 765, 771$  $307, 313, 765, 771$  $307, 313, 765, 771$  $307, 313, 765, 771$  $307, 313, 765, 771$ column\_stack() (in module numpy), [489](#page-492-0) common fill value() (in module numpy.ma), [347,](#page-350-0) [805](#page-808-0) common type() (in module numpy), [565](#page-568-0) comparison, [65,](#page-68-0) [266](#page-269-0) compress() (in module numpy), [642](#page-645-0) compress() (numpy.generic method), [78](#page-81-0) compress() (numpy.ma.MaskedArray method), [248](#page-251-0) compress() (numpy.matrix method), [126](#page-129-0) compress() (numpy.ndarray method), [16,](#page-19-0) [60](#page-63-0) compress() (numpy.recarray method), [180](#page-183-0) compress() (numpy.record method), [199](#page-202-0) compress\_cols() (in module numpy.ma), [341,](#page-344-0) [799](#page-802-0) compress\_rowcols() (in module numpy.ma), [341,](#page-344-0) [799](#page-802-0) compress\_rows() (in module numpy.ma), [342,](#page-345-0) [800](#page-803-0) compressed() (in module numpy.ma), [342,](#page-345-0) [800](#page-803-0) compressed() (numpy.ma.MaskedArray method), [238,](#page-241-0) [342,](#page-345-0) [801](#page-804-0) concatenate() (in module numpy), [489](#page-492-0) concatenate() (in module numpy.ma), [308,](#page-311-0) [314,](#page-317-0) [766,](#page-769-0) [772](#page-775-0) cond() (in module numpy.linalg), [704](#page-707-0) Configuration (class in numpy.distutils.misc\_util), [1282](#page-1285-0) conj (in module numpy), [910](#page-913-0) conj() (numpy.generic method), [78](#page-81-0) conj() (numpy.ma.MaskedArray method), [256](#page-259-0) conj() (numpy.matrix method), [126](#page-129-0) conj() (numpy.ndarray method), [16,](#page-19-0) [63](#page-66-0) conj() (numpy.recarray method), [181](#page-184-0) conj() (numpy.record method), [199](#page-202-0) conjugate (in module numpy.ma), [353,](#page-356-0) [812](#page-815-0) conjugate() (numpy.generic method), [78](#page-81-0) conjugate() (numpy.ma.MaskedArray method), [257](#page-260-0)

conjugate() (numpy.matrix method), [127](#page-130-0)

conjugate() (numpy.ndarray method), [16](#page-19-0) conjugate() (numpy.recarray method), [181](#page-184-0) conjugate() (numpy.record method), [199](#page-202-0) construction from dict, dtype, [92](#page-95-0) from dtype, dtype, [89](#page-92-0) from list, dtype, [92](#page-95-0) from None, dtype, [89](#page-92-0) from string, dtype, [90](#page-93-0) from tuple, dtype, [91](#page-94-0) from type, dtype, [89](#page-92-0) container (class in numpy.lib.user\_array), [206](#page-209-0) container class, [207](#page-210-0) contiguous, [34](#page-37-0) convert() (numpy.polynomial.chebyshev.Chebyshev method), [965](#page-968-0) convert() (numpy.polynomial.hermite.Hermite method), [1044](#page-1047-0) convert() (numpy.polynomial.hermite\_e.HermiteE method), [1070](#page-1073-0) convert() (numpy.polynomial.laguerre.Laguerre method), [1017](#page-1020-0) convert() (numpy.polynomial.legendre.Legendre method), [991](#page-994-0) convert() (numpy.polynomial.polynomial.Polynomial method), [941](#page-944-0) convolve() (in module numpy), [910](#page-913-0) copy (in module numpy.ma), [276,](#page-279-0) [734](#page-737-0) copy (numpy.ma.MaskedArray attribute), [254,](#page-257-0) [278,](#page-281-0) [736](#page-739-0) copy() (in module numpy), [447](#page-450-0) copy() (numpy.chararray method), [157](#page-160-0) copy() (numpy.core.defchararray.chararray method), [539](#page-542-0) copy() (numpy.flatiter method), [657](#page-660-0) copy() (numpy.generic method), [78](#page-81-0) copy() (numpy.lib.user\_array.container method), [206](#page-209-0) copy() (numpy.matrix method), [127](#page-130-0) copy() (numpy.ndarray method), [17,](#page-20-0) [49](#page-52-0) copy() (numpy.nditer method), [654](#page-657-0) copy() (numpy.polynomial.chebyshev.Chebyshev method), [966](#page-969-0) copy() (numpy.polynomial.hermite.Hermite method), [1044](#page-1047-0) copy() (numpy.polynomial.hermite\_e.HermiteE method), [1071](#page-1074-0) copy() (numpy.polynomial.laguerre.Laguerre method), [1018](#page-1021-0) copy() (numpy.polynomial.legendre.Legendre method), [992](#page-995-0) copy() (numpy.polynomial.polynomial.Polynomial method), [941](#page-944-0) copy() (numpy.recarray method), [181](#page-184-0) copy() (numpy.record method), [200](#page-203-0) copysign (in module numpy), [898](#page-901-0) copyto() (in module numpy), [469](#page-472-0)

corrcoef() (in module numpy), [1251](#page-1254-0) corrcoef() (in module numpy.ma), [354,](#page-357-0) [812](#page-815-0) correlate() (in module numpy), [1251](#page-1254-0) cos (in module numpy), [859](#page-862-0) cosh (in module numpy), [869](#page-872-0) count() (in module numpy.core.defchararray), [530](#page-533-0) count() (in module numpy.ma), [285,](#page-288-0) [743](#page-746-0) count() (numpy.chararray method), [158](#page-161-0) count() (numpy.core.defchararray.chararray method), [539](#page-542-0) count() (numpy.ma.MaskedArray method), [274,](#page-277-0) [295,](#page-298-0) [753](#page-756-0) count\_masked() (in module numpy.ma), [286,](#page-289-0) [744](#page-747-0) count\_nonzero() (in module numpy), [1232](#page-1235-0) cov() (in module numpy), [1252](#page-1255-0) cov() (in module numpy.ma), [354,](#page-357-0) [813](#page-816-0) cpu (in module numpy.distutils.cpuinfo), [1291](#page-1294-1) cross() (in module numpy), [886](#page-889-0) ctypes (numpy.ma.MaskedArray attribute), [231](#page-234-0) ctypes (numpy.ndarray attribute), [10,](#page-13-0) [41,](#page-44-0) [42](#page-45-0) ctypes load library() (in module numpy.ctypeslib),  $555$ cumprod (in module numpy.ma), [356,](#page-359-0) [814](#page-817-0) cumprod() (in module numpy), [882](#page-885-0) cumprod() (numpy.generic method), [78](#page-81-0) cumprod() (numpy.ma.MaskedArray method), [257,](#page-260-0) [364,](#page-367-0) [822](#page-825-0) cumprod() (numpy.matrix method), [127](#page-130-0) cumprod() (numpy.ndarray method), [17,](#page-20-0) [64](#page-67-0) cumprod() (numpy.recarray method), [182](#page-185-0) cumprod() (numpy.record method), [200](#page-203-0) cumsum (in module numpy.ma), [355,](#page-358-0) [814](#page-817-0) cumsum() (in module numpy), [883](#page-886-0) cumsum() (numpy.generic method), [78](#page-81-0) cumsum() (numpy.ma.MaskedArray method), [257,](#page-260-0) [364,](#page-367-0) [822](#page-825-0) cumsum() (numpy.matrix method), [127](#page-130-0) cumsum() (numpy.ndarray method), [17,](#page-20-0) [63](#page-66-0) cumsum() (numpy.recarray method), [182](#page-185-0) cumsum() (numpy.record method), [200](#page-203-0) cutdeg() (numpy.polynomial.chebyshev.Chebyshev method), [966](#page-969-0) cutdeg() (numpy.polynomial.hermite.Hermite method), [1044](#page-1047-0) cutdeg() (numpy.polynomial.hermite e.HermiteE method), [1071](#page-1074-0) cutdeg() (numpy.polynomial.laguerre.Laguerre method), [1018](#page-1021-0) cutdeg() (numpy.polynomial.legendre.Legendre method), [992](#page-995-0) cutdeg() (numpy.polynomial.polynomial.Polynomial method), [941](#page-944-0) cyan\_text() (in module numpy.distutils.misc\_util), [1282](#page-1285-0) cyg2win32() (in module numpy.distutils.misc\_util), [1282](#page-1285-0) D

data (numpy.generic attribute), [74](#page-77-0)

data (numpy.ma.MaskedArray attribute), [229,](#page-232-0) [294,](#page-297-0) [752](#page-755-0) data (numpy.ndarray attribute), [6,](#page-9-0) [37](#page-40-0) DataSource (class in numpy), [679](#page-682-0) debug\_print() (numpy.nditer method), [654](#page-657-0) decode() (in module numpy.core.defchararray), [519](#page-522-0) decode() (numpy.chararray method), [158](#page-161-0) decode() (numpy.core.defchararray.chararray method), [539](#page-542-0) decorate methods() (in module numpy.testing), [1272](#page-1275-0) default\_fill\_value() (in module numpy.ma), [347,](#page-350-0) [805](#page-808-0) deg2rad (in module numpy), [867](#page-870-0) degree() (numpy.polynomial.chebyshev.Chebyshev method), [966](#page-969-0) degree() (numpy.polynomial.hermite.Hermite method), [1045](#page-1048-0) degree() (numpy.polynomial.hermite\_e.HermiteE method), [1071](#page-1074-0) degree() (numpy.polynomial.laguerre.Laguerre method), [1018](#page-1021-0) degree() (numpy.polynomial.legendre.Legendre method), [992](#page-995-0) degree() (numpy.polynomial.polynomial.Polynomial method), [942](#page-945-0) degrees (in module numpy), [865](#page-868-0) delete() (in module numpy), [499](#page-502-0) deprecated() (in module numpy.testing.decorators), [1270](#page-1273-0) deriv() (numpy.poly1d method), [1097](#page-1100-0) deriv() (numpy.polynomial.chebyshev.Chebyshev method), [966](#page-969-0) deriv() (numpy.polynomial.hermite.Hermite method), [1045](#page-1048-0) deriv() (numpy.polynomial.hermite\_e.HermiteE method), [1071](#page-1074-0) deriv() (numpy.polynomial.laguerre.Laguerre method), [1019](#page-1022-0) deriv() (numpy.polynomial.legendre.Legendre method), [993](#page-996-0) deriv() (numpy.polynomial.polynomial.Polynomial method), [942](#page-945-0) descr (numpy.dtype attribute), [97](#page-100-0) det() (in module numpy.linalg), [705](#page-708-0) diag() (in module numpy), [464,](#page-467-0) [643](#page-646-0) diag() (in module numpy.ma), [380,](#page-383-0) [838](#page-841-0) diag\_indices() (in module numpy), [634](#page-637-0) diag\_indices\_from() (in module numpy), [635](#page-638-0) diagflat() (in module numpy), [465](#page-468-0) diagonal (numpy.ma.MaskedArray attribute), [248](#page-251-0) diagonal() (in module numpy), [644](#page-647-0) diagonal() (numpy.generic method), [79](#page-82-0) diagonal() (numpy.matrix method), [128](#page-131-0) diagonal() (numpy.ndarray method), [18,](#page-21-0) [60](#page-63-0)

dict append() (in module numpy.distutils.misc util), [1281](#page-1284-2) diff() (in module numpy), [884](#page-887-0) digitize() (in module numpy), [1259](#page-1262-0) dirichlet() (in module numpy.random), [1120](#page-1123-0) dirichlet() (numpy.random.RandomState method), [1164](#page-1167-0) distutils, [1281](#page-1284-2) divide (in module numpy), [902](#page-905-0) dot() (in module numpy), [681](#page-684-0) dot() (in module numpy.ma), [380,](#page-383-0) [838](#page-841-0) dot() (numpy.matrix method), [128](#page-131-0) dot() (numpy.ndarray method), [18](#page-21-0) dot() (numpy.recarray method), [182](#page-185-0) dot\_join() (in module numpy.distutils.misc\_util), [1282](#page-1285-0) dsplit() (in module numpy), [494](#page-497-0) dstack (in module numpy.ma), [308,](#page-311-0) [315,](#page-318-0) [766,](#page-769-0) [773](#page-776-0) dstack() (in module numpy), [491](#page-494-0) dtype, [1387](#page-1390-0) construction from dict, [92](#page-95-0) construction from dtype, [89](#page-92-0) construction from list, [92](#page-95-0) construction from None, [89](#page-92-0) construction from string, [90](#page-93-0) construction from tuple, [91](#page-94-0) construction from type, [89](#page-92-0) field, [86](#page-89-0) record, [86](#page-89-0) scalar, [86](#page-89-0) sub-array, [86,](#page-89-0) [92](#page-95-0) dtype (class in numpy), [87,](#page-90-0) [567](#page-570-0) dtype (numpy.generic attribute), [74](#page-77-0) dtype (numpy.ma.MaskedArray attribute), [232](#page-235-0) dtype (numpy.ndarray attribute), [6,](#page-9-0) [39](#page-42-0) dtypes (numpy.nditer attribute), [653](#page-656-0) dump() (in module numpy.ma), [345,](#page-348-0) [804](#page-807-0) dump() (numpy.chararray method), [158](#page-161-0) dump() (numpy.core.defchararray.chararray method), [540](#page-543-0) dump() (numpy.generic method), [79](#page-82-0) dump() (numpy.ma.MaskedArray method), [254](#page-257-0) dump() (numpy.matrix method), [128](#page-131-0) dump() (numpy.ndarray method), [18,](#page-21-0) [47](#page-50-0) dump() (numpy.recarray method), [182](#page-185-0) dump() (numpy.record method), [200](#page-203-0) dumps() (in module numpy.ma), [346,](#page-349-0) [804](#page-807-0) dumps() (numpy.chararray method), [158](#page-161-0) dumps() (numpy.core.defchararray.chararray method), [540](#page-543-0) dumps() (numpy.generic method), [79](#page-82-0) dumps() (numpy.ma.MaskedArray method), [254](#page-257-0) dumps() (numpy.matrix method), [128](#page-131-0) dumps() (numpy.ndarray method), [18,](#page-21-0) [47](#page-50-0) dumps() (numpy.recarray method), [183](#page-186-0) dumps() (numpy.record method), [200](#page-203-0)

diagonal() (numpy.recarray method), [182](#page-185-0) diagonal() (numpy.record method), [200](#page-203-0)

# E

ediff1d() (in module numpy), [884](#page-887-0) ediff1d() (in module numpy.ma), [397,](#page-400-0) [855](#page-858-0) eig() (in module numpy.linalg), [697](#page-700-0) eigh() (in module numpy.linalg), [699](#page-702-0) eigvals() (in module numpy.linalg), [700](#page-703-0) eigvalsh() (in module numpy.linalg), [701](#page-704-0) einsum() (in module numpy), [687](#page-690-0) ellipsis, [99](#page-102-0) empty (in module numpy.ma), [279,](#page-282-0) [737](#page-740-0) empty() (in module numpy), [433](#page-436-0) empty() (in module numpy.matlib), [923](#page-926-0) empty\_like (in module numpy.ma), [280,](#page-283-0) [737](#page-740-0) empty\_like() (in module numpy), [434](#page-437-0) enable\_external\_loop() (numpy.nditer method), [654](#page-657-0) encode() (in module numpy.core.defchararray), [520](#page-523-0) encode() (numpy.chararray method), [158](#page-161-0) encode() (numpy.core.defchararray.chararray method), [540](#page-543-0) endswith() (numpy.chararray method), [158](#page-161-0) endswith() (numpy.core.defchararray.chararray method), [540](#page-543-0) equal (in module numpy), [732](#page-735-0) equal() (in module numpy.core.defchararray), [528](#page-531-0) error handling, [414](#page-417-0) errstate (class in numpy), [582](#page-585-0) exists() (numpy.DataSource method), [680](#page-683-0) exp (in module numpy), [889](#page-892-0) exp2 (in module numpy), [891](#page-894-0) expand\_dims() (in module numpy), [480](#page-483-0) expand\_dims() (in module numpy.ma), [306,](#page-309-0) [764](#page-767-0) expandtabs() (numpy.chararray method), [159](#page-162-0) expandtabs() (numpy.core.defchararray.chararray method), [540](#page-543-0) expm1 (in module numpy), [890](#page-893-0) exponential() (in module numpy.random), [1121](#page-1124-0) exponential() (numpy.random.RandomState method), [1165](#page-1168-0) extract() (in module numpy), [1231](#page-1234-0) eye() (in module numpy), [435](#page-438-0) eye() (in module numpy.matlib), [925](#page-928-0)

# F

f() (in module numpy.random), [1121](#page-1124-0) f() (numpy.random.RandomState method), [1166](#page-1169-0) fabs (in module numpy), [915](#page-918-0) fft() (in module numpy.fft), [586](#page-589-0) fft2() (in module numpy.fft), [589](#page-592-0) fftfreq() (in module numpy.fft), [604](#page-607-0) fftn() (in module numpy.fft), [591](#page-594-0) fftshift() (in module numpy.fft), [605](#page-608-0) field dtype, [86](#page-89-0) field() (numpy.recarray method), [183](#page-186-0)

fields (numpy.dtype attribute), [95](#page-98-0) fill() (numpy.chararray method), [159](#page-162-0) fill() (numpy.core.defchararray.chararray method), [540](#page-543-0) fill() (numpy.generic method), [79](#page-82-0) fill() (numpy.ma.MaskedArray method), [249](#page-252-0) fill() (numpy.matrix method), [128](#page-131-0) fill() (numpy.ndarray method), [18,](#page-21-0) [53](#page-56-0) fill() (numpy.recarray method), [183](#page-186-0) fill() (numpy.record method), [200](#page-203-0) fill\_diagonal() (in module numpy), [649](#page-652-0) fill\_value (numpy.ma.MaskedArray attribute), [230,](#page-233-0) [351,](#page-354-0) [809](#page-812-0) filled() (in module numpy.ma), [342,](#page-345-0) [800](#page-803-0) filled() (numpy.ma.MaskedArray method), [239,](#page-242-0) [343,](#page-346-0) [801](#page-804-0) filter\_sources() (in module numpy.distutils.misc\_util), [1282](#page-1285-0) find() (in module numpy.core.defchararray), [531](#page-534-0) find() (numpy.chararray method), [159](#page-162-0) find() (numpy.core.defchararray.chararray method), [540](#page-543-0) find common type() (in module numpy),  $574$ finfo (class in numpy), [570](#page-573-0) finished (numpy.nditer attribute), [653](#page-656-0) fit() (numpy.polynomial.chebyshev.Chebyshev class method), [967](#page-970-0) fit() (numpy.polynomial.hermite.Hermite class method), [1045](#page-1048-0) fit() (numpy.polynomial.hermite\_e.HermiteE class method), [1071](#page-1074-0) fit() (numpy.polynomial.laguerre.Laguerre class method), [1019](#page-1022-0) fit() (numpy.polynomial.legendre.Legendre class method), [993](#page-996-0) fit() (numpy.polynomial.polynomial.Polynomial class method), [942](#page-945-0) fix() (in module numpy), [875](#page-878-0) fix invalid() (in module numpy.ma),  $215$ ,  $332$ ,  $790$ flags (numpy.dtype attribute), [96](#page-99-0) flags (numpy.generic attribute), [74](#page-77-0) flags (numpy.ma.MaskedArray attribute), [233](#page-236-0) flags (numpy.ndarray attribute), [7,](#page-10-0) [35](#page-38-0) flat (numpy.generic attribute), [74](#page-77-0) flat (numpy.ma.MaskedArray attribute), [235](#page-238-0) flat (numpy.ndarray attribute), [7,](#page-10-0) [40,](#page-43-0) [207,](#page-210-0) [473](#page-476-0) flatiter (class in numpy), [656](#page-659-0) flatnonzero() (in module numpy), [1228](#page-1231-0) flatnotmasked\_contiguous() (in module numpy.ma), [323,](#page-326-0) [781](#page-784-0) flatnotmasked\_edges() (in module numpy.ma), [323,](#page-326-0) [781](#page-784-0) flatten (numpy.ma.MaskedArray attribute), [242,](#page-245-0) [300,](#page-303-0) [758](#page-761-0) flatten() (numpy.chararray method), [159](#page-162-0) flatten() (numpy.core.defchararray.chararray method), [540](#page-543-0) flatten() (numpy.generic method), [79](#page-82-0)

flatten() (numpy.ndarray method), [19,](#page-22-0) [56,](#page-59-0) [474](#page-477-0) flatten() (numpy.recarray method), [183](#page-186-0) flatten() (numpy.record method), [201](#page-204-0) fliplr() (in module numpy), [505](#page-508-0) flipud() (in module numpy), [506](#page-509-0) floor (in module numpy), [875](#page-878-0) floor divide (in module numpy), [905](#page-908-0) flush() (numpy.memmap method), [153,](#page-156-0) [674](#page-677-0) fmax (in module numpy), [918](#page-921-0) fmin (in module numpy), [918](#page-921-0) fmod (in module numpy), [905](#page-908-0) format\_parser (class in numpy), [569](#page-572-0) Fortran-order, [34](#page-37-0) frexp (in module numpy), [898](#page-901-0) from dict dtype construction, [92](#page-95-0) from dtype dtype construction, [89](#page-92-0) from list dtype construction, [92](#page-95-0) from None dtype construction, [89](#page-92-0) from string dtype construction, [90](#page-93-0) from tuple dtype construction, [91](#page-94-0) from type dtype construction, [89](#page-92-0) fromarrays() (in module numpy.core.records), [453](#page-456-0) frombuffer (in module numpy.ma), [277,](#page-280-0) [735](#page-738-0) frombuffer() (in module numpy), [448](#page-451-0) fromfile() (in module numpy), [448](#page-451-0) fromfile() (in module numpy.core.records), [454](#page-457-0) fromfunction (in module numpy.ma), [277,](#page-280-0) [735](#page-738-0) fromfunction() (in module numpy), [449](#page-452-0) fromiter() (in module numpy), [450](#page-453-0) frompyfunc() (in module numpy), [621](#page-624-0) fromrecords() (in module numpy.core.records), [453](#page-456-0) fromregex() (in module numpy), [668](#page-671-0) fromroots() (numpy.polynomial.chebyshev.Chebyshev class method), [968](#page-971-0) fromroots() (numpy.polynomial.hermite.Hermite class method), [1046](#page-1049-0) fromroots() (numpy.polynomial.hermite\_e.HermiteE class method), [1072](#page-1075-0) fromroots() (numpy.polynomial.laguerre.Laguerre class method), [1020](#page-1023-0) fromroots() (numpy.polynomial.legendre.Legendre class method), [994](#page-997-0) fromroots() (numpy.polynomial.polynomial.Polynomial class method), [943](#page-946-0) fromstring() (in module numpy), [451,](#page-454-0) [668](#page-671-0) fromstring() (in module numpy.core.records), [454](#page-457-0) full() (in module numpy),  $440$ 

full like() (in module numpy),  $441$ fv() (in module numpy), [608](#page-611-0)

# G

gamma() (in module numpy.random), [1122](#page-1125-0) gamma() (numpy.random.RandomState method), [1167](#page-1170-0) generate config  $py()$  (in module numpy.distutils.misc\_util), [1282](#page-1285-0) generic (class in numpy), [75](#page-78-0) genfromtxt() (in module numpy), [665](#page-668-0) geometric() (in module numpy.random), [1124](#page-1127-0) geometric() (numpy.random.RandomState method), [1168](#page-1171-0) get build temp dir() (numpy.distutils.misc util.Configuration method), [1289](#page-1292-0) get\_cmd() (in module numpy.distutils.misc\_util), [1282](#page-1285-0) get config cmd() (numpy.distutils.misc util.Configuration method), [1289](#page-1292-0) get\_dependencies() (in module numpy.distutils.misc\_util), [1282](#page-1285-0) get\_distribution() (numpy.distutils.misc\_util.Configuration method), [1283](#page-1286-0) get ext source files() (in module numpy.distutils.misc\_util), [1282](#page-1285-0) get\_fill\_value() (numpy.ma.MaskedArray method), [273,](#page-276-0) [350,](#page-353-0) [808](#page-811-0) get info() (in module numpy.distutils.system info), [1290](#page-1293-0) get\_info() (numpy.distutils.misc\_util.Configuration method), [1290](#page-1293-0) get\_numpy\_include\_dirs() (in module numpy.distutils.misc\_util), [1281](#page-1284-2) get\_printoptions() (in module numpy), [676](#page-679-0) get script files() (in module numpy.distutils.misc util), [1282](#page-1285-0) get\_standard\_file() (in module numpy.distutils.system\_info), [1290](#page-1293-0) get\_state() (in module numpy.random), [1210](#page-1213-0) get\_state() (numpy.random.RandomState method), [1169](#page-1172-0) get\_subpackage() (numpy.distutils.misc\_util.Configuration method), [1283](#page-1286-0) get\_version() (numpy.distutils.misc\_util.Configuration method), [1290](#page-1293-0) getA() (numpy.matrix method), [129](#page-132-0) getA1() (numpy.matrix method), [130](#page-133-0) getbuffer() (in module numpy), [928](#page-931-0) getbufsize() (in module numpy), [929](#page-932-0) getdata() (in module numpy.ma), [289,](#page-292-0) [746](#page-749-0) geterr() (in module numpy), [580](#page-583-0) geterrcall() (in module numpy), [582](#page-585-0) geterrobj() (in module numpy), [584](#page-587-0) getfield() (numpy.chararray method), [160](#page-163-0) getfield() (numpy.core.defchararray.chararray method), [541](#page-544-0)

getfield() (numpy.generic method), [79](#page-82-0)

getfield() (numpy.matrix method), [131](#page-134-0)

getfield() (numpy.ndarray method), [19,](#page-22-0) [51](#page-54-0) getfield() (numpy.recarray method), [184](#page-187-0) getfield() (numpy.record method), [201](#page-204-0) getH() (numpy.matrix method), [130](#page-133-0) getI() (numpy.matrix method), [130](#page-133-0) getmask() (in module numpy.ma), [287,](#page-290-0) [321,](#page-324-0) [745,](#page-748-0) [779](#page-782-0) getmaskarray() (in module numpy.ma), [288,](#page-291-0) [322,](#page-325-0) [746,](#page-749-0) [780](#page-783-0) getslice

ndarray special methods, [99](#page-102-0) getT() (numpy.matrix method), [131](#page-134-0) gradient() (in module numpy), [885](#page-888-0) greater (in module numpy), [730](#page-733-0) greater() (in module numpy.core.defchararray), [529](#page-532-0) greater\_equal (in module numpy), [731](#page-734-0) greater\_equal() (in module numpy.core.defchararray), [529](#page-532-0) green text() (in module numpy.distutils.misc\_util), [1282](#page-1285-0) gumbel() (in module numpy.random), [1124](#page-1127-0)

gumbel() (numpy.random.RandomState method), [1169](#page-1172-0)

# H

H (numpy.matrix attribute), [119](#page-122-0) hamming() (in module numpy), [1276](#page-1279-0) hanning() (in module numpy), [1277](#page-1280-0) harden\_mask (in module numpy.ma), [329,](#page-332-0) [787](#page-790-0) harden\_mask() (numpy.ma.MaskedArray method), [272,](#page-275-0) [329,](#page-332-0) [787](#page-790-0) hardmask (numpy.ma.MaskedArray attribute), [230](#page-233-0) has\_cxx\_sources() (in module numpy.distutils.misc\_util), [1282](#page-1285-0) has delayed bufalloc (numpy.nditer attribute), [653](#page-656-0) has f sources() (in module numpy.distutils.misc util), [1282](#page-1285-0) has\_index (numpy.nditer attribute), [653](#page-656-0) has multi index (numpy.nditer attribute), [654](#page-657-0) has\_samecoef() (numpy.polynomial.chebyshev.Chebyshev method), [968](#page-971-0) has samecoef() (numpy.polynomial.hermite.Hermite method), [1047](#page-1050-0) has samecoef() (numpy.polynomial.hermite e.HermiteE method), [1073](#page-1076-0) has\_samecoef() (numpy.polynomial.laguerre.Laguerre method), [1020](#page-1023-0) has\_samecoef() (numpy.polynomial.legendre.Legendre method), [994](#page-997-0) method), [944](#page-947-0) method), [968](#page-971-0)

has\_sametype() (numpy.polynomial.chebyshev.Chebyshev method), [968](#page-971-0) has sametype() (numpy.polynomial.hermite.Hermite method), [1047](#page-1050-0) has\_sametype() (numpy.polynomial.hermite\_e.HermiteE method), [1073](#page-1076-0) has\_sametype() (numpy.polynomial.laguerre.Laguerre method), [1021](#page-1024-0) has\_sametype() (numpy.polynomial.legendre.Legendre method), [995](#page-998-0) has\_sametype() (numpy.polynomial.polynomial.Polynomial method), [944](#page-947-0) has\_samewindow() (numpy.polynomial.chebyshev.Chebyshev method), [969](#page-972-0) has\_samewindow() (numpy.polynomial.hermite.Hermite method), [1047](#page-1050-0) has\_samewindow() (numpy.polynomial.hermite\_e.HermiteE method), [1074](#page-1077-0) has\_samewindow() (numpy.polynomial.laguerre.Laguerre method), [1021](#page-1024-0) has\_samewindow() (numpy.polynomial.legendre.Legendre method), [995](#page-998-0) has\_samewindow() (numpy.polynomial.polynomial.Polynomial method), [944](#page-947-0) hasobject (numpy.dtype attribute), [96](#page-99-0) have f77c() (numpy.distutils.misc util.Configuration method), [1289](#page-1292-0) have\_f90c() (numpy.distutils.misc\_util.Configuration method), [1289](#page-1292-0) herm2poly() (in module numpy.polynomial.hermite), [1067](#page-1070-0) hermadd() (in module numpy.polynomial.hermite), [1061](#page-1064-0) hermcompanion() (in module numpy.polynomial.hermite), [1066](#page-1069-0) hermder() (in module numpy.polynomial.hermite), [1059](#page-1062-0) hermdiv() (in module numpy.polynomial.hermite), [1063](#page-1066-0) hermdomain (in module numpy.polynomial.hermite), [1066](#page-1069-0) herme2poly() (in module numpy.polynomial.hermite\_e), [1093](#page-1096-0)

has\_samedomain() (numpy.polynomial.laguerre.Laguerre

has\_samedomain() (numpy.polynomial.legendre.Legendre

has\_samedomain() (numpy.polynomial.polynomial.Polynomial

method), [1020](#page-1023-0)

method), [994](#page-997-0)

method), [944](#page-947-0)

has\_samecoef() (numpy.polynomial.polynomial.Polynomial hermeadd() (in module numpy.polynomial.hermite\_e), [1088](#page-1091-0)

has\_samedomain() (numpy.polynomial.chebyshev.Chebyshermecompanion() (in module numpy.polynomial.hermite\_e), [1092](#page-1095-0)

has samedomain() (numpy.polynomial.hermite.Hermite method), [1047](#page-1050-0) hermeder() (in module numpy.polynomial.hermite\_e), [1085](#page-1088-0)

has\_samedomain() (numpy.polynomial.hermite\_e.HermiteEhermediv() (in module numpy.polynomial.hermite\_e), method), [1073](#page-1076-0) [1090](#page-1093-0)
- hermedomain (in module numpy.polynomial.hermite\_e), hermgrid3d() (in module numpy.polynomial.hermite), [1092](#page-1095-0)
- hermefit() (in module numpy.polynomial.hermite e), [1081](#page-1084-0)
- hermefromroots() (in module numpy.polynomial.hermite\_e), [1080](#page-1083-0)
- hermegauss() (in module numpy.polynomial.hermite e), [1091](#page-1094-0)
- hermegrid2d() (in module numpy.polynomial.hermite\_e), [1078](#page-1081-0)
- hermegrid3d() (in module numpy.polynomial.hermite\_e), [1079](#page-1082-0)
- hermeint() (in module numpy.polynomial.hermite\_e), [1086](#page-1089-0)
- hermeline() (in module numpy.polynomial.hermite e), [1093](#page-1096-0)
- hermemul() (in module numpy.polynomial.hermite\_e), [1089](#page-1092-0)
- hermemulx() (in module numpy.polynomial.hermite e), [1089](#page-1092-0)
- hermeone (in module numpy.polynomial.hermite\_e), [1092](#page-1095-0)
- hermepow() (in module numpy.polynomial.hermite\_e), [1090](#page-1093-0)
- hermeroots() (in module numpy.polynomial.hermite e), [1080](#page-1083-0)
- hermesub() (in module numpy.polynomial.hermite\_e), [1088](#page-1091-0)
- hermetrim() (in module numpy.polynomial.hermite\_e), [1092](#page-1095-0)
- hermeval() (in module numpy.polynomial.hermite\_e), [1076](#page-1079-0)
- hermeval2d() (in module numpy.polynomial.hermite\_e), [1077](#page-1080-0)
- hermeval3d() (in module numpy.polynomial.hermite e), [1078](#page-1081-0)
- hermevander() (in module numpy.polynomial.hermite e), [1083](#page-1086-0)
- hermevander2d() (in module numpy.polynomial.hermite\_e), [1084](#page-1087-0)
- hermevander3d() (in module numpy.polynomial.hermite\_e), [1085](#page-1088-0)
- hermeweight() (in module numpy.polynomial.hermite e), [1091](#page-1094-0)
- hermex (in module numpy.polynomial.hermite\_e), [1092](#page-1095-0)
- hermezero (in module numpy.polynomial.hermite\_e), [1092](#page-1095-0)
- hermfit() (in module numpy.polynomial.hermite), [1055](#page-1058-0)
- hermfromroots() (in module numpy.polynomial.hermite), [1054](#page-1057-0)
- hermgauss() (in module numpy.polynomial.hermite), [1065](#page-1068-0)
- hermgrid2d() (in module numpy.polynomial.hermite), [1052](#page-1055-0)
- [1053](#page-1056-0)
- hermint() (in module numpy.polynomial.hermite), [1060](#page-1063-0) Hermite (class in numpy.polynomial.hermite), [1042](#page-1045-0)
- HermiteE (class in numpy.polynomial.hermite\_e), [1068](#page-1071-0)
- hermline() (in module numpy.polynomial.hermite), [1067](#page-1070-0)
- hermmul() (in module numpy.polynomial.hermite),  $1062$ hermmulx() (in module numpy.polynomial.hermite),
- [1063](#page-1066-0) hermone (in module numpy.polynomial.hermite), [1066](#page-1069-0)
- hermpow() (in module numpy.polynomial.hermite), [1064](#page-1067-0) hermroots() (in module numpy.polynomial.hermite), [1054](#page-1057-0)
- hermsub() (in module numpy.polynomial.hermite), [1062](#page-1065-0) hermtrim() (in module numpy.polynomial.hermite), [1066](#page-1069-0)
- hermval() (in module numpy.polynomial.hermite), [1050](#page-1053-0)
- hermval2d() (in module numpy.polynomial.hermite), [1051](#page-1054-0)
- hermval3d() (in module numpy.polynomial.hermite), [1052](#page-1055-0)
- hermvander() (in module numpy.polynomial.hermite), [1057](#page-1060-0)
- hermvander2d() (in module numpy.polynomial.hermite), [1058](#page-1061-0)
- hermvander3d() (in module numpy.polynomial.hermite), [1058](#page-1061-0)
- hermweight() (in module numpy.polynomial.hermite), [1065](#page-1068-0)
- hermx (in module numpy.polynomial.hermite), [1066](#page-1069-0)
- hermzero (in module numpy.polynomial.hermite), [1066](#page-1069-0) hfft() (in module numpy.fft), [602](#page-605-0)
- histogram() (in module numpy),  $1254$
- histogram2d() (in module numpy), [1255](#page-1258-0)
- histogramdd() (in module numpy), [1257](#page-1260-0)
- holidays (numpy.busdaycalendar attribute), [557](#page-560-0)
- hsplit (in module numpy.ma), [310,](#page-313-0) [768](#page-771-0)
- hsplit() (in module numpy), [494](#page-497-0)
- hstack (in module numpy.ma), [309,](#page-312-0) [316,](#page-319-0) [767,](#page-770-0) [774](#page-777-0)
- hstack() (in module numpy), [491](#page-494-0)
- hypergeometric() (in module numpy.random), [1127](#page-1130-0)
- hypergeometric() (numpy.random.RandomState method), [1171](#page-1174-0)

hypot (in module numpy), [864](#page-867-0)

#### I

- I (numpy.matrix attribute), [119](#page-122-0)
- i0() (in module numpy), [895](#page-898-0)
- identity (in module numpy.ma), [381,](#page-384-0) [839](#page-842-0)
- identity (numpy.ufunc attribute), [422](#page-425-0)
- identity() (in module numpy), [436](#page-439-0)
- identity() (in module numpy.matlib), [925](#page-928-0)
- identity() (numpy.polynomial.chebyshev.Chebyshev class method), [969](#page-972-0)

 $identity()$  (numpy.polynomial.hermite.Hermite method), [1047](#page-1050-0) identity() (numpy.polynomial.hermite e.HermiteE class method), [1074](#page-1077-0) identity() (numpy.polynomial.laguerre.Laguerre class method), [1021](#page-1024-0) identity() (numpy.polynomial.legendre.Legendre class method), [995](#page-998-0) identity() (numpy.polynomial.polynomial.Polynomial class method), [944](#page-947-0) ids() (numpy.ma.MaskedArray method), [270](#page-273-0) ifft() (in module numpy.fft), [587](#page-590-0) ifft2() (in module numpy.fft), [590](#page-593-0) ifftn() (in module numpy.fft), [593](#page-596-0) ifftshift() (in module numpy.fft), [605](#page-608-0) ihfft() (in module numpy.fft), [603](#page-606-0) iinfo (class in numpy), [570](#page-573-0) imag (numpy.generic attribute), [74](#page-77-0) imag (numpy.ma.MaskedArray attribute), [235](#page-238-0) imag (numpy.ndarray attribute), [8,](#page-11-0) [40](#page-43-0) imag() (in module numpy), [909](#page-912-0) import array (C function), [1349](#page-1352-0) import\_ufunc (C function), [1378](#page-1381-0) in1d() (in module numpy), [1213](#page-1216-0) index() (in module numpy.core.defchararray), [531](#page-534-0) index() (numpy.chararray method), [160](#page-163-0) index() (numpy.core.defchararray.chararray method), [542](#page-545-0) indexing, [98,](#page-101-0) [106,](#page-109-0) [1389](#page-1392-0) indices() (in module numpy), [630](#page-633-0) indices() (in module numpy.ma), [398,](#page-401-0) [856](#page-859-0) info() (in module numpy), [624](#page-627-0) inner() (in module numpy), [683](#page-686-0) inner() (in module numpy.ma), [381,](#page-384-0) [839](#page-842-0) innerproduct() (in module numpy.ma), [382,](#page-385-0) [840](#page-843-0) insert() (in module numpy), [500](#page-503-0) integ() (numpy.poly1d method), [1097](#page-1100-0) integ() (numpy.polynomial.chebyshev.Chebyshev method), [969](#page-972-0) integ() (numpy.polynomial.hermite.Hermite method), [1048](#page-1051-0) integ() (numpy.polynomial.hermite\_e.HermiteE method), [1074](#page-1077-0) integ() (numpy.polynomial.laguerre.Laguerre method), [1021](#page-1024-0) integ() (numpy.polynomial.legendre.Legendre method), [995](#page-998-0) integ() (numpy.polynomial.polynomial.Polynomial method), [945](#page-948-0) interface array, [399](#page-402-0) interp() (in module numpy), [921](#page-924-0) intersect1d() (in module numpy), [1214](#page-1217-0) inv() (in module numpy.linalg), [712](#page-715-0) invert (in module numpy), [512](#page-515-0)

class ipmt() (in module numpy),  $613$ irfft() (in module numpy.fft), [597](#page-600-0) irfft2() (in module numpy.fft), [598](#page-601-0) irfftn() (in module numpy.fft), [600](#page-603-0) irr() (in module numpy), [614](#page-617-0) is busday() (in module numpy),  $557$ is local src dir() (in module numpy.distutils.misc util), [1282](#page-1285-0) is mask() (in module numpy.ma),  $293, 751$  $293, 751$  $293, 751$ is\_masked() (in module numpy.ma), [292,](#page-295-0) [750](#page-753-0) isalnum() (numpy.chararray method), [160](#page-163-0) isalnum() (numpy.core.defchararray.chararray method), [542](#page-545-0) isalpha() (in module numpy.core.defchararray), [532](#page-535-0) isalpha() (numpy.chararray method), [160](#page-163-0) isalpha() (numpy.core.defchararray.chararray method), [542](#page-545-0) isbuiltin (numpy.dtype attribute), [97](#page-100-0) isclose() (in module numpy), [728](#page-731-0) iscomplex() (in module numpy), [722](#page-725-0) iscomplexobj() (in module numpy), [723](#page-726-0) iscontiguous() (numpy.ma.MaskedArray method), [270](#page-273-0) isdecimal() (in module numpy.core.defchararray), [532](#page-535-0) isdecimal() (numpy.chararray method), [160](#page-163-0) isdecimal() (numpy.core.defchararray.chararray method), [542](#page-545-0) isdigit() (in module numpy.core.defchararray), [532](#page-535-0) isdigit() (numpy.chararray method), [161](#page-164-0) isdigit() (numpy.core.defchararray.chararray method), [542](#page-545-0) isfinite (in module numpy), [718](#page-721-0) isfortran() (in module numpy), [723](#page-726-0) isinf (in module numpy), [719](#page-722-0) islower() (in module numpy.core.defchararray), [532](#page-535-0) islower() (numpy.chararray method), [161](#page-164-0) islower() (numpy.core.defchararray.chararray method), [542](#page-545-0) isnan (in module numpy), [720](#page-723-0) isnative (numpy.dtype attribute), [97](#page-100-0) isneginf() (in module numpy), [720](#page-723-0) isnumeric() (in module numpy.core.defchararray), [533](#page-536-0) isnumeric() (numpy.chararray method), [161](#page-164-0) isnumeric() (numpy.core.defchararray.chararray method), [542](#page-545-0) isposinf() (in module numpy), [721](#page-724-0) isreal() (in module numpy), [724](#page-727-0) isrealobj() (in module numpy), [724](#page-727-0) isscalar() (in module numpy), [725](#page-728-0) issctype() (in module numpy), [572](#page-575-0) isspace() (in module numpy.core.defchararray), [533](#page-536-0) isspace() (numpy.chararray method), [161](#page-164-0) isspace() (numpy.core.defchararray.chararray method), [542](#page-545-0)

issubclass\_() (in module numpy), [574](#page-577-0)

issubdtype() (in module numpy), [573](#page-576-0) issubsctype() (in module numpy), [573](#page-576-0) istitle() (in module numpy.core.defchararray), [533](#page-536-0) istitle() (numpy.chararray method), [161](#page-164-0) istitle() (numpy.core.defchararray.chararray method), [542](#page-545-0) isupper() (in module numpy.core.defchararray), [534](#page-537-0) isupper() (numpy.chararray method), [161](#page-164-0) isupper() (numpy.core.defchararray.chararray method), [543](#page-546-0) item() (numpy.chararray method), [161](#page-164-0) item() (numpy.core.defchararray.chararray method), [543](#page-546-0) item() (numpy.generic method), [79](#page-82-0) item() (numpy.ma.MaskedArray method), [249](#page-252-0) item() (numpy.matrix method), [132](#page-135-0) item() (numpy.ndarray method), [20,](#page-23-0) [44](#page-47-0) item() (numpy.recarray method), [184](#page-187-0) item() (numpy.record method), [201](#page-204-0) itemset() (numpy.generic method), [80](#page-83-0) itemset() (numpy.matrix method), [133](#page-136-0) itemset() (numpy.ndarray method), [20,](#page-23-0) [45](#page-48-0) itemset() (numpy.recarray method), [185](#page-188-0) itemset() (numpy.record method), [201](#page-204-0) itemsize (numpy.dtype attribute), [94](#page-97-0) itemsize (numpy.generic attribute), [74](#page-77-0) itemsize (numpy.ma.MaskedArray attribute), [233](#page-236-0) itemsize (numpy.ndarray attribute), [8,](#page-11-0) [38](#page-41-0) iterationneedsapi (numpy.nditer attribute), [654](#page-657-0) iterator C-API, [1355,](#page-1358-0) [1372](#page-1375-0)

iterindex (numpy.nditer attribute), [654](#page-657-0) iternext() (numpy.nditer method), [654](#page-657-0) itersize (numpy.nditer attribute), [654](#page-657-0) ix\_() (in module numpy), [631](#page-634-0)

### J

join() (in module numpy.core.defchararray), [520](#page-523-0) join() (numpy.chararray method), [162](#page-165-0) join() (numpy.core.defchararray.chararray method), [543](#page-546-0)

## K

kaiser() (in module numpy), [1279](#page-1282-0) keyword arguments ufunc, [419](#page-422-0) kind (numpy.dtype attribute), [94](#page-97-0) knownfailureif() (in module numpy.testing.decorators), [1270](#page-1273-0) kron() (in module numpy), [692](#page-695-0)

## L

lag2poly() (in module numpy.polynomial.laguerre), [1041](#page-1044-0) lagadd() (in module numpy.polynomial.laguerre), [1035](#page-1038-0) lagcompanion() (in module numpy.polynomial.laguerre), [1039](#page-1042-0) lagder() (in module numpy.polynomial.laguerre), [1033](#page-1036-0)

lagdiv() (in module numpy.polynomial.laguerre), [1037](#page-1040-0) lagdomain (in module numpy.polynomial.laguerre), [1040](#page-1043-0) lagfit() (in module numpy.polynomial.laguerre), [1029](#page-1032-0) lagfromroots() (in module numpy.polynomial.laguerre), [1028](#page-1031-0) laggauss() (in module numpy.polynomial.laguerre), [1038](#page-1041-0) laggrid2d() (in module numpy.polynomial.laguerre), [1026](#page-1029-0) laggrid3d() (in module numpy.polynomial.laguerre), [1026](#page-1029-0) lagint() (in module numpy.polynomial.laguerre), [1034](#page-1037-0) lagline() (in module numpy.polynomial.laguerre), [1040](#page-1043-0) lagmul() (in module numpy.polynomial.laguerre), [1036](#page-1039-0) lagmulx() (in module numpy.polynomial.laguerre), [1037](#page-1040-0) lagone (in module numpy.polynomial.laguerre), [1040](#page-1043-0) lagpow() (in module numpy.polynomial.laguerre), [1038](#page-1041-0) lagroots() (in module numpy.polynomial.laguerre), [1027](#page-1030-0) lagsub() (in module numpy.polynomial.laguerre), [1036](#page-1039-0) lagtrim() (in module numpy.polynomial.laguerre), [1040](#page-1043-0) Laguerre (class in numpy.polynomial.laguerre), [1016](#page-1019-0) lagval() (in module numpy.polynomial.laguerre), [1024](#page-1027-0) lagval2d() (in module numpy.polynomial.laguerre), [1025](#page-1028-0) lagval3d() (in module numpy.polynomial.laguerre), [1025](#page-1028-0) lagvander() (in module numpy.polynomial.laguerre), [1031](#page-1034-0) lagvander2d() (in module numpy.polynomial.laguerre), [1031](#page-1034-0) lagvander3d() (in module numpy.polynomial.laguerre), [1032](#page-1035-0) lagweight() (in module numpy.polynomial.laguerre), [1039](#page-1042-0) lagx (in module numpy.polynomial.laguerre), [1040](#page-1043-0) lagzero (in module numpy.polynomial.laguerre), [1040](#page-1043-0) laplace() (in module numpy.random), [1128](#page-1131-0) laplace() (numpy.random.RandomState method), [1173](#page-1176-0) ldexp (in module numpy), [899](#page-902-0) left shift (in module numpy), [513](#page-516-0) leg2poly() (in module numpy.polynomial.legendre), [1014](#page-1017-0) legadd() (in module numpy.polynomial.legendre), [1009](#page-1012-0) legcompanion() (in module numpy.polynomial.legendre), [1013](#page-1016-0) legder() (in module numpy.polynomial.legendre), [1006](#page-1009-0) legdiv() (in module numpy.polynomial.legendre), [1011](#page-1014-0) legdomain (in module numpy.polynomial.legendre), [1013](#page-1016-0) Legendre (class in numpy.polynomial.legendre), [990](#page-993-0) legfit() (in module numpy.polynomial.legendre), [1002](#page-1005-0) legfromroots() (in module numpy.polynomial.legendre), [1002](#page-1005-0) leggauss() (in module numpy.polynomial.legendre), [1012](#page-1015-0) leggrid2d() (in module numpy.polynomial.legendre), [1000](#page-1003-0)

- leggrid3d() (in module numpy.polynomial.legendre), [1000](#page-1003-0)
- legint() (in module numpy.polynomial.legendre), [1007](#page-1010-0)
- legline() (in module numpy.polynomial.legendre), [1014](#page-1017-0)
- legmul() (in module numpy.polynomial.legendre), [1010](#page-1013-0) legmulx() (in module numpy.polynomial.legendre), [1010](#page-1013-0)
- legone (in module numpy.polynomial.legendre), [1013](#page-1016-0)
- legpow() (in module numpy.polynomial.legendre), [1011](#page-1014-0)
- legroots() (in module numpy.polynomial.legendre), [1001](#page-1004-0)
- legsub() (in module numpy.polynomial.legendre), [1009](#page-1012-0) legtrim() (in module numpy.polynomial.legendre), [1013](#page-1016-0)
- legval() (in module numpy.polynomial.legendre), [998](#page-1001-0)
- legval2d() (in module numpy.polynomial.legendre), [998](#page-1001-0)
- legval3d() (in module numpy.polynomial.legendre), [999](#page-1002-0)
- legvander() (in module numpy.polynomial.legendre), [1004](#page-1007-0)
- legvander2d() (in module numpy.polynomial.legendre), [1005](#page-1008-0)
- legvander3d() (in module numpy.polynomial.legendre), [1005](#page-1008-0)
- legweight() (in module numpy.polynomial.legendre), [1012](#page-1015-0)
- legx (in module numpy.polynomial.legendre), [1013](#page-1016-0)
- legzero (in module numpy.polynomial.legendre), [1013](#page-1016-0) less (in module numpy), [731](#page-734-0)
- less() (in module numpy.core.defchararray), [530](#page-533-0)
- less\_equal (in module numpy), [731](#page-734-0)
- less\_equal() (in module numpy.core.defchararray), [529](#page-532-0)
- lexsort() (in module numpy), [1218](#page-1221-0)
- LinAlgError, [715](#page-718-0)
- linspace() (in module numpy), [457](#page-460-0)
- linspace() (numpy.polynomial.chebyshev.Chebyshev method), [970](#page-973-0)
- linspace() (numpy.polynomial.hermite.Hermite method), [1048](#page-1051-0)
- linspace() (numpy.polynomial.hermite\_e.HermiteE method), [1074](#page-1077-0)
- linspace() (numpy.polynomial.laguerre.Laguerre method), [1022](#page-1025-0)
- linspace() (numpy.polynomial.legendre.Legendre method), [996](#page-999-0)
- linspace() (numpy.polynomial.polynomial.Polynomial method), [945](#page-948-0)
- ljust() (in module numpy.core.defchararray), [520](#page-523-0)
- ljust() (numpy.chararray method), [162](#page-165-0)
- ljust() (numpy.core.defchararray.chararray method), [544](#page-547-0)
- load() (in module numpy), [658](#page-661-0)
- load() (in module numpy.ma), [346,](#page-349-0) [804](#page-807-0)
- load\_library() (in module numpy.ctypeslib), [555](#page-558-0)
- loads() (in module numpy.ma), [346,](#page-349-0) [804](#page-807-0)
- loadtxt() (in module numpy), [451,](#page-454-0) [661](#page-664-0)
- log (in module numpy), [891](#page-894-0)
- log10 (in module numpy), [892](#page-895-0)
- log1p (in module numpy), [893](#page-896-0)
- log2 (in module numpy), [893](#page-896-0)
- logaddexp (in module numpy), [894](#page-897-0)
- logaddexp2 (in module numpy), [895](#page-898-0)
- logical and (in module numpy), [725](#page-728-0)
- logical not (in module numpy), [726](#page-729-0)
	- logical or (in module numpy), [726](#page-729-0)
	- logical\_xor (in module numpy), [727](#page-730-0)
- logistic() (in module numpy.random), [1129](#page-1132-0)
- logistic() (numpy.random.RandomState method), [1174](#page-1177-0)
- lognormal() (in module numpy.random), [1130](#page-1133-0)
- lognormal() (numpy.random.RandomState method), [1175](#page-1178-0)
- logseries() (in module numpy.random), [1132](#page-1135-0)
- logseries() (numpy.random.RandomState method), [1177](#page-1180-0)
- logspace() (in module numpy), [459](#page-462-0)
- lookfor() (in module numpy), [623](#page-626-0)
- lower() (in module numpy.core.defchararray), [521](#page-524-0)
- lower() (numpy.chararray method), [162](#page-165-0)
- lower() (numpy.core.defchararray.chararray method), [544](#page-547-0)
- lstrip() (in module numpy.core.defchararray), [521](#page-524-0)
- lstrip() (numpy.chararray method), [162](#page-165-0)
- lstrip() (numpy.core.defchararray.chararray method), [544](#page-547-0)
- lstsq() (in module numpy.linalg), [711](#page-714-0)

### M

- MachAr (class in numpy), [571](#page-574-0)
- make\_config\_py() (numpy.distutils.misc\_util.Configuration method), [1290](#page-1293-0)
- make\_mask() (in module numpy.ma), [318,](#page-321-0) [776](#page-779-0)
- make mask descr() (in module numpy.ma), [320,](#page-323-0) [778](#page-781-0)
- make\_mask\_none() (in module numpy.ma), [319,](#page-322-0) [777](#page-780-0)
- make\_svn\_version\_py() (numpy.distutils.misc\_util.Configuration method), [1290](#page-1293-0)
- mapparms() (numpy.polynomial.chebyshev.Chebyshev method), [970](#page-973-0)
- mapparms() (numpy.polynomial.hermite.Hermite method), [1049](#page-1052-0)
- mapparms() (numpy.polynomial.hermite e.HermiteE method), [1075](#page-1078-0)
- mapparms() (numpy.polynomial.laguerre.Laguerre method), [1022](#page-1025-0)
- mapparms() (numpy.polynomial.legendre.Legendre method), [996](#page-999-0)
- mapparms() (numpy.polynomial.polynomial.Polynomial method), [946](#page-949-0)
- mask (numpy.ma.masked\_array attribute), [323,](#page-326-0) [781](#page-784-0)
- mask (numpy.ma.MaskedArray attribute), [229,](#page-232-0) [294,](#page-297-0) [752](#page-755-0)
- mask\_cols() (in module numpy.ma), [326,](#page-329-0) [784](#page-787-0)
- mask\_indices() (in module numpy), [635](#page-638-0)
- mask\_or() (in module numpy.ma), [320,](#page-323-0) [326,](#page-329-0) [778,](#page-781-0) [784](#page-787-0)
- mask\_rowcols() (in module numpy.ma), [327,](#page-330-0) [785](#page-788-0)
- mask\_rows() (in module numpy.ma), [328,](#page-331-0) [786](#page-789-0)
- masked (in module numpy.ma), [229](#page-232-0)
- masked arrays, [211](#page-214-0)
- masked all() (in module numpy.ma), [281,](#page-284-0) [738](#page-741-0)
- masked all like() (in module numpy.ma), [281,](#page-284-0) [739](#page-742-0)
- masked array (in module numpy.ma), [213,](#page-216-0) [275,](#page-278-0) [733](#page-736-0)
- masked\_equal() (in module numpy.ma), [216,](#page-219-0) [333,](#page-336-0) [791](#page-794-0)

masked greater() (in module numpy.ma), [216,](#page-219-0) [333,](#page-336-0) [791](#page-794-0) masked greater equal() (in module numpy.ma), [216,](#page-219-0) [333,](#page-336-0) [792](#page-795-0) masked\_inside() (in module numpy.ma), [217,](#page-220-0) [334,](#page-337-0) [792](#page-795-0) masked invalid() (in module numpy.ma), [217,](#page-220-0) [334,](#page-337-0) [793](#page-796-0) masked less() (in module numpy.ma), [218,](#page-221-0) [335,](#page-338-0) [793](#page-796-0) masked less equal() (in module numpy.ma), [218,](#page-221-0) [335,](#page-338-0) [793](#page-796-0) masked\_not\_equal() (in module numpy.ma), [218,](#page-221-0) [335,](#page-338-0) [794](#page-797-0) masked\_object() (in module numpy.ma), [219,](#page-222-0) [336,](#page-339-0) [794](#page-797-0) masked\_outside() (in module numpy.ma), [220,](#page-223-0) [337,](#page-340-0) [795](#page-798-0) masked\_print\_options (in module numpy.ma), [229](#page-232-0) masked\_values() (in module numpy.ma), [220,](#page-223-0) [337,](#page-340-0) [795](#page-798-0) masked\_where() (in module numpy.ma), [221,](#page-224-0) [338,](#page-341-0) [797](#page-800-0) MaskedArray (class in numpy.ma), [229](#page-232-0) MaskType (in module numpy.ma), [275,](#page-278-0) [733](#page-736-0) mat() (in module numpy), [468](#page-471-0) matrix, [118](#page-121-0) matrix (class in numpy), [120](#page-123-0) matrix\_power() (in module numpy.linalg), [691](#page-694-0) matrix\_rank() (in module numpy.linalg), [706](#page-709-0) max (numpy.iinfo attribute), [571](#page-574-0) max() (in module numpy.ma), [371,](#page-374-0) [830](#page-833-0) max() (numpy.generic method), [80](#page-83-0) max() (numpy.ma.MaskedArray method), [258,](#page-261-0) [374,](#page-377-0) [832](#page-835-0) max() (numpy.matrix method), [133](#page-136-0) max() (numpy.ndarray method), [21](#page-24-0) max() (numpy.recarray method), [185](#page-188-0) max() (numpy.record method), [201](#page-204-0) maximum (in module numpy), [916](#page-919-0) maximum\_fill\_value() (in module numpy.ma), [347,](#page-350-0) [348,](#page-351-0) [806](#page-809-0) mean (in module numpy.ma), [357,](#page-360-0) [815](#page-818-0) mean() (in module numpy), [1242](#page-1245-0) mean() (numpy.generic method), [80](#page-83-0) mean() (numpy.ma.MaskedArray method), [258,](#page-261-0) [365,](#page-368-0) [823](#page-826-0) mean() (numpy.matrix method), [134](#page-137-0) mean() (numpy.ndarray method), [21,](#page-24-0) [63](#page-66-0) mean() (numpy.recarray method), [186](#page-189-0) mean() (numpy.record method), [201](#page-204-0) median() (in module numpy), [1240](#page-1243-0) median() (in module numpy.ma), [357,](#page-360-0) [816](#page-819-0) memmap (class in numpy), [150,](#page-153-0) [672](#page-675-0) memory maps, [150](#page-153-0) memory model ndarray, [1387](#page-1390-0) meshgrid() (in module numpy), [460](#page-463-0) methods accumulate, ufunc, [1393](#page-1396-0) reduce, ufunc, [1393](#page-1396-0) reduceat, ufunc, [1393](#page-1396-0) ufunc, [423](#page-426-0) mgrid (in module numpy), [462](#page-465-0)

min (numpy.iinfo attribute), [571](#page-574-0) min() (in module numpy.ma), [372,](#page-375-0) [830](#page-833-0) min() (numpy.generic method), [80](#page-83-0) min() (numpy.ma.MaskedArray method), [259,](#page-262-0) [374,](#page-377-0) [832](#page-835-0) min() (numpy.matrix method), [134](#page-137-0) min() (numpy.ndarray method), [21,](#page-24-0) [62](#page-65-0) min() (numpy.recarray method), [186](#page-189-0) min() (numpy.record method), [201](#page-204-0) min\_scalar\_type() (in module numpy), [564](#page-567-0) minimum (in module numpy), [917](#page-920-0) mintypecode() (in module numpy), [576](#page-579-0) mirr() (in module numpy), [615](#page-618-0) mod (in module numpy), [906](#page-909-0) mod() (in module numpy.core.defchararray), [518](#page-521-0) modf (in module numpy), [907](#page-910-0) mr\_ (in module numpy.ma), [311,](#page-314-0) [769](#page-772-0) msort() (in module numpy), [1221](#page-1224-0) multinomial() (in module numpy.random), [1133](#page-1136-0) multinomial() (numpy.random.RandomState method), [1177](#page-1180-0) multiply (in module numpy), [901](#page-904-0) multiply() (in module numpy.core.defchararray), [518](#page-521-0) multivariate\_normal() (in module numpy.random), [1133](#page-1136-0) multivariate\_normal() (numpy.random.RandomState method), [1178](#page-1181-0)

### N

name (numpy.dtype attribute), [94](#page-97-0) names (numpy.dtype attribute), [96](#page-99-0) nan\_to\_num() (in module numpy), [919](#page-922-0) nanargmax() (in module numpy), [1225](#page-1228-0) nanargmin() (in module numpy), [1226](#page-1229-0) nanmax() (in module numpy), [1236](#page-1239-0) nanmean() (in module numpy), [1246](#page-1249-0) nanmin() (in module numpy), [1235](#page-1238-0) nanstd() (in module numpy), [1248](#page-1251-0) nansum() (in module numpy), [880](#page-883-0) nanvar() (in module numpy), [1249](#page-1252-0) nargs (numpy.ufunc attribute), [421](#page-424-0) nbytes (numpy.ma.MaskedArray attribute), [233](#page-236-0) nbytes (numpy.ndarray attribute), [9,](#page-12-0) [38](#page-41-0) ndarray, [106](#page-109-0) C-API, [1316,](#page-1319-0) [1355](#page-1358-0) memory model, [1387](#page-1390-0) special methods getslice, [99](#page-102-0) special methods setslice, [99](#page-102-0) view, [100](#page-103-0) ndarray (class in numpy), [4](#page-7-0) ndenumerate (class in numpy), [208,](#page-211-0) [655](#page-658-0) ndim (numpy.generic attribute), [74](#page-77-0) ndim (numpy.ma.MaskedArray attribute), [233](#page-236-0) ndim (numpy.ndarray attribute), [9,](#page-12-0) [37](#page-40-0) ndim (numpy.nditer attribute), [654](#page-657-0) ndincr() (numpy.ndindex method), [656](#page-659-0)

ndindex (class in numpy), [655](#page-658-0) nditer (class in numpy), [650](#page-653-0) ndpointer() (in module numpy.ctypeslib), [555](#page-558-0) negative (in module numpy), [901](#page-904-0) negative binomial() (in module numpy.random), [1135](#page-1138-0) negative binomial() (numpy.random.RandomState method), [1179](#page-1182-0) newaxis, [99](#page-102-0) newaxis (in module numpy), [100](#page-103-0) newbuffer() (in module numpy), [928](#page-931-0) newbyteorder() (numpy.dtype method), [88,](#page-91-0) [97,](#page-100-0) [568](#page-571-0) newbyteorder() (numpy.generic method), [80](#page-83-0) newbyteorder() (numpy.matrix method), [135](#page-138-0) newbyteorder() (numpy.ndarray method), [22](#page-25-0) newbyteorder() (numpy.recarray method), [186](#page-189-0) newbyteorder() (numpy.record method), [202](#page-205-0) next (numpy.broadcast attribute), [210,](#page-213-0) [479](#page-482-0) next (numpy.flatiter attribute), [657](#page-660-0) next (numpy.nditer attribute), [655](#page-658-0) next() (numpy.ndenumerate method), [209,](#page-212-0) [655](#page-658-0) next() (numpy.ndindex method), [656](#page-659-0) nin (numpy.ufunc attribute), [420](#page-423-0) NO\_IMPORT\_ARRAY (C macro), [1349](#page-1352-0) NO\_IMPORT\_UFUNC (C variable), [1378](#page-1381-0) nomask (in module numpy.ma), [229](#page-232-0) non-contiguous, [34](#page-37-0) noncentral\_chisquare() (in module numpy.random), [1136](#page-1139-0) noncentral\_chisquare() (numpy.random.RandomState method), [1180](#page-1183-0) noncentral\_f() (in module numpy.random), [1138](#page-1141-0) noncentral\_f() (numpy.random.RandomState method), [1182](#page-1185-0) nonzero (in module numpy.ma), [289,](#page-292-0) [747](#page-750-0) nonzero() (in module numpy), [628,](#page-631-0) [1227](#page-1230-0) nonzero() (numpy.chararray method), [162](#page-165-0) nonzero() (numpy.core.defchararray.chararray method), [544](#page-547-0) nonzero() (numpy.generic method), [81](#page-84-0) nonzero() (numpy.ma.MaskedArray method), [250,](#page-253-0) [295,](#page-298-0) [753](#page-756-0) nonzero() (numpy.matrix method), [135](#page-138-0) nonzero() (numpy.ndarray method), [22,](#page-25-0) [60](#page-63-0) nonzero() (numpy.recarray method), [186](#page-189-0) nonzero() (numpy.record method), [202](#page-205-0) nop (numpy.nditer attribute), [654](#page-657-0) norm() (in module numpy.linalg), [702](#page-705-0) normal() (in module numpy.random), [1139](#page-1142-0) normal() (numpy.random.RandomState method), [1183](#page-1186-0) not equal (in module numpy), [732](#page-735-0) not\_equal() (in module numpy.core.defchararray), [528](#page-531-0) notmasked\_contiguous() (in module numpy.ma), [324,](#page-327-0) [782](#page-785-0) notmasked\_edges() (in module numpy.ma), [325,](#page-328-0) [783](#page-786-0) nout (numpy.ufunc attribute), [420](#page-423-0) nper() (in module numpy), [615](#page-618-0)

npv() (in module numpy), [610](#page-613-0) NPY 1 PI (C variable), [1382](#page-1385-0) NPY 2 PI (C variable), [1382](#page-1385-0) NPY\_ALLOW\_C\_API (C macro), [1352](#page-1355-0) NPY\_ALLOW\_C\_API\_DEF (C macro), [1352](#page-1355-0) NPY\_ANYORDER (C variable), [1354](#page-1357-0) NPY\_ARRAY\_ALIGNED (C variable), [1320,](#page-1323-0) [1332](#page-1335-0) NPY\_ARRAY\_BEHAVED (C variable), [1321,](#page-1324-0) [1332](#page-1335-0) NPY\_ARRAY\_BEHAVED\_NS (C variable), [1322,](#page-1325-0) [1333](#page-1336-0) NPY\_ARRAY\_C\_CONTIGUOUS (C variable), [1320,](#page-1323-0) [1331](#page-1334-0) NPY\_ARRAY\_CARRAY (C variable), [1321,](#page-1324-0) [1332](#page-1335-0) NPY\_ARRAY\_CARRAY\_RO (C variable), [1321,](#page-1324-0) [1332](#page-1335-0) NPY\_ARRAY\_DEFAULT (C variable), [1321,](#page-1324-0) [1332](#page-1335-0) NPY\_ARRAY\_ELEMENTSTRIDES (C variable), [1322](#page-1325-0) NPY\_ARRAY\_ENSUREARRAY (C variable), [1320,](#page-1323-0) [1333](#page-1336-0) NPY\_ARRAY\_ENSURECOPY (C variable), [1320,](#page-1323-0) [1333](#page-1336-0) NPY\_ARRAY\_F\_CONTIGUOUS (C variable), [1320,](#page-1323-0) [1331](#page-1334-0) NPY\_ARRAY\_FARRAY (C variable), [1321,](#page-1324-0) [1332](#page-1335-0) NPY\_ARRAY\_FARRAY\_RO (C variable), [1321,](#page-1324-0) [1332](#page-1335-0) NPY\_ARRAY\_FORCECAST (C variable), [1320,](#page-1323-0) [1332](#page-1335-0) NPY\_ARRAY\_IN\_ARRAY (C variable), [1321](#page-1324-0) NPY\_ARRAY\_IN\_FARRAY (C variable), [1321](#page-1324-0) NPY\_ARRAY\_INOUT\_ARRAY (C variable), [1321](#page-1324-0) NPY\_ARRAY\_INOUT\_FARRAY (C variable), [1321](#page-1324-0) NPY\_ARRAY\_NOTSWAPPED (C variable), [1322,](#page-1325-0) [1333](#page-1336-0) NPY\_ARRAY\_OUT\_FARRAY (C variable), [1321](#page-1324-0) NPY\_ARRAY\_OWNDATA (C variable), [1332](#page-1335-0) NPY\_ARRAY\_UPDATE\_ALL (C variable), [1332](#page-1335-0) NPY\_ARRAY\_UPDATEIFCOPY (C variable), [1321,](#page-1324-0) [1332](#page-1335-0) NPY\_ARRAY\_WRITEABLE (C variable), [1320,](#page-1323-0) [1332](#page-1335-0) NPY\_AUXDATA\_CLONE (C function), [1342](#page-1345-0) NPY\_AUXDATA\_FREE (C function), [1342](#page-1345-0) NPY\_BEGIN\_ALLOW\_THREADS (C macro), [1352](#page-1355-0) NPY\_BEGIN\_THREADS (C macro), [1352](#page-1355-0) NPY\_BEGIN\_THREADS\_DEF (C macro), [1352](#page-1355-0) NPY\_BEGIN\_THREADS\_DESCR (C function), [1352](#page-1355-0) NPY\_BIG\_ENDIAN (C variable), [1310](#page-1313-0) npy bool (C type),  $1315$ NPY\_BOOL (C variable), [1311](#page-1314-0) NPY\_BUFSIZE (C variable), [1353](#page-1356-0) NPY\_BYTE (C variable), [1311](#page-1314-0) NPY\_BYTE\_ORDER (C variable), [1311](#page-1314-0) NPY CASTING (C type), [1355](#page-1358-0) NPY\_CDOUBLE (C variable), [1312](#page-1315-0) NPY\_CFLOAT (C variable), [1312](#page-1315-0) npy\_clear\_floatstatus (C function), [1383](#page-1386-0) NPY\_CLIP (C variable), [1336,](#page-1339-0) [1355](#page-1358-0) NPY\_CLIPMODE (C type), [1355](#page-1358-0) NPY\_CLONGDOUBLE (C variable), [1313](#page-1316-0) NPY\_COMPLEX128 (C variable), [1312](#page-1315-0)

NPY\_COMPLEX64 (C variable), [1312](#page-1315-0) npy\_copysign (C function), [1381](#page-1384-0) NPY CORDER (C variable), [1354](#page-1357-0) NPY\_CPU\_AMD64 (C variable), [1310](#page-1313-0) NPY CPU IA64 (C variable), [1310](#page-1313-0) NPY\_CPU\_PARISC (C variable), [1310](#page-1313-0) NPY CPU PPC (C variable), [1310](#page-1313-0) NPY CPU PPC64 (C variable), [1310](#page-1313-0) NPY CPU S390 (C variable), [1310](#page-1313-0) NPY\_CPU\_SPARC (C variable), [1310](#page-1313-0) NPY\_CPU\_SPARC64 (C variable), [1310](#page-1313-0) NPY\_CPU\_X86 (C variable), [1310](#page-1313-0) NPY\_DATETIME (C variable), [1313](#page-1316-0) NPY\_DEFAULT\_TYPE (C variable), [1313](#page-1316-0) NPY\_DISABLE\_C\_API (C macro), [1352](#page-1355-0) NPY\_DOUBLE (C variable), [1312](#page-1315-0) npy\_double\_to\_half (C function), [1384](#page-1387-0) npy doublebits to halfbits (C function), [1385](#page-1388-0) NPY E (C variable), [1381](#page-1384-0) NPY\_END\_ALLOW\_THREADS (C macro), [1352](#page-1355-0) NPY\_END\_THREADS (C macro), [1352](#page-1355-0) NPY\_END\_THREADS\_DESCR (C function), [1352](#page-1355-0) NPY\_EQUIV\_CASTING (C variable), [1355](#page-1358-0) NPY\_EULER (C variable), [1382](#page-1385-0) NPY\_FAIL (C variable), [1353](#page-1356-0) NPY\_FALSE (C variable), [1353](#page-1356-0) NPY\_FLOAT (C variable), [1312](#page-1315-0) NPY\_FLOAT16 (C variable), [1312](#page-1315-0) NPY\_FLOAT32 (C variable), [1312](#page-1315-0) NPY FLOAT64 (C variable), [1312](#page-1315-0) npy\_float\_to\_half (C function), [1384](#page-1387-0) npy floatbits to halfbits (C function), [1385](#page-1388-0) NPY\_FORTRANORDER (C variable), [1355](#page-1358-0) NPY\_FROM\_FIELDS (C variable), [1298](#page-1301-0) npy\_get\_floatstatus (C function), [1382](#page-1385-0) NPY HALF (C variable), [1312](#page-1315-0) npy half copysign (C function),  $1385$ npy\_half\_eq (C function), [1384](#page-1387-0) npy\_half\_eq\_nonan (C function), [1385](#page-1388-0) npy\_half\_ge (C function), [1385](#page-1388-0) npy\_half\_gt (C function), [1385](#page-1388-0) npy half isfinite (C function),  $1385$ npy\_half\_isinf (C function), [1385](#page-1388-0) npy\_half\_isnan (C function), [1385](#page-1388-0) npy\_half\_iszero (C function), [1385](#page-1388-0) npy\_half\_le (C function), [1384](#page-1387-0) npy\_half\_le\_nonan (C function), [1385](#page-1388-0) npy\_half\_lt (C function), [1385](#page-1388-0) npy\_half\_lt\_nonan (C function), [1385](#page-1388-0) NPY\_HALF\_NAN (C variable), [1384](#page-1387-0) npy\_half\_ne (C function), [1384](#page-1387-0) NPY\_HALF\_NEGONE (C variable), [1384](#page-1387-0) npy\_half\_nextafter (C function), [1385](#page-1388-0) NPY\_HALF\_NINF (C variable), [1384](#page-1387-0)

NPY\_HALF\_NZERO (C variable), [1384](#page-1387-0) NPY\_HALF\_ONE (C variable), [1384](#page-1387-0) NPY\_HALF\_PINF (C variable), [1384](#page-1387-0) NPY\_HALF\_PZERO (C variable), [1384](#page-1387-0) npy half signbit (C function),  $1385$ npy\_half\_spacing (C function), [1385](#page-1388-0) npy half to double (C function), [1384](#page-1387-0) npy half to float (C function), [1384](#page-1387-0) NPY\_HALF\_ZERO (C variable), [1384](#page-1387-0) npy\_halfbits\_to\_doublebits (C function), [1385](#page-1388-0) npy\_halfbits\_to\_floatbits (C function), [1385](#page-1388-0) NPY\_INFINITY (C variable), [1381](#page-1384-0) NPY\_INT (C variable), [1311](#page-1314-0) NPY\_INT16 (C variable), [1311](#page-1314-0) NPY\_INT32 (C variable), [1311](#page-1314-0) NPY\_INT64 (C variable), [1312](#page-1315-0) NPY\_INT8 (C variable), [1311](#page-1314-0) NPY\_INTP (C variable), [1313](#page-1316-0) npy\_isfinite (C function), [1381](#page-1384-0) npy\_isinf (C function), [1381](#page-1384-0) npy\_isnan (C function), [1381](#page-1384-0) NPY\_ITEM\_HASOBJECT (C variable), [1298](#page-1301-0) NPY\_ITEM\_IS\_POINTER (C variable), [1298](#page-1301-0) NPY\_ITEM\_REFCOUNT (C variable), [1298](#page-1301-0) NPY ITER ALIGNED (C variable), [1363](#page-1366-0) NPY\_ITER\_ALLOCATE (C variable), [1363](#page-1366-0) NPY\_ITER\_ARRAYMASK (C variable), [1363](#page-1366-0) NPY\_ITER\_BUFFERED (C variable), [1362](#page-1365-0) NPY\_ITER\_C\_INDEX (C variable), [1361](#page-1364-0) NPY\_ITER\_COMMON\_DTYPE (C variable), [1361](#page-1364-0) NPY\_ITER\_CONTIG (C variable), [1363](#page-1366-0) NPY\_ITER\_COPY (C variable), [1362](#page-1365-0) NPY\_ITER\_DELAY\_BUFALLOC (C variable), [1362](#page-1365-0) NPY\_ITER\_DONT\_NEGATE\_STRIDES (C variable), [1361](#page-1364-0) NPY\_ITER\_EXTERNAL\_LOOP (C variable), [1361](#page-1364-0) NPY\_ITER\_F\_INDEX (C variable), [1361](#page-1364-0) NPY\_ITER\_GROWINNER (C variable), [1362](#page-1365-0) NPY\_ITER\_MULTI\_INDEX (C variable), [1361](#page-1364-0) NPY\_ITER\_NBO (C variable), [1363](#page-1366-0) NPY\_ITER\_NO\_BROADCAST (C variable), [1363](#page-1366-0) NPY\_ITER\_NO\_SUBTYPE (C variable), [1363](#page-1366-0) NPY ITER\_RANGED (C variable), [1362](#page-1365-0) NPY\_ITER\_READONLY (C variable), [1362](#page-1365-0) NPY\_ITER\_READWRITE (C variable), [1362](#page-1365-0) NPY\_ITER\_REDUCE\_OK (C variable), [1361](#page-1364-0) NPY ITER REFS OK (C variable), [1361](#page-1364-0) NPY ITER UPDATEIFCOPY (C variable), [1362](#page-1365-0) NPY\_ITER\_WRITEMASKED (C variable), [1364](#page-1367-0) NPY\_ITER\_WRITEONLY (C variable), [1362](#page-1365-0) NPY\_ITER\_ZEROSIZE\_OK (C variable), [1361](#page-1364-0) NPY\_KEEPORDER (C variable), [1355](#page-1358-0) NPY\_LIST\_PICKLE (C variable), [1298](#page-1301-0) NPY LITTLE ENDIAN (C variable), [1310](#page-1313-0)

NPY LOG10E (C variable), [1381](#page-1384-0) NPY LOG2E (C variable), [1381](#page-1384-0) NPY LOGE10 (C variable), [1381](#page-1384-0) NPY\_LOGE2 (C variable), [1381](#page-1384-0) NPY\_LONG (C variable), [1311](#page-1314-0) NPY\_LONGDOUBLE (C variable), [1312](#page-1315-0) NPY LONGLONG (C variable), [1311](#page-1314-0) NPY\_LOOP\_BEGIN\_THREADS (C macro), [1372](#page-1375-0) NPY\_LOOP\_END\_THREADS (C macro), [1372](#page-1375-0) NPY\_MASK (C variable), [1313](#page-1316-0) NPY\_MAX\_BUFSIZE (C variable), [1353](#page-1356-0) NPY\_MAXDIMS (C variable), [1353](#page-1356-0) NPY\_MIN\_BUFSIZE (C variable), [1353](#page-1356-0) NPY\_NAN (C variable), [1381](#page-1384-0) NPY\_NEEDS\_INIT (C variable), [1298](#page-1301-0) NPY\_NEEDS\_PYAPI (C variable), [1298](#page-1301-0) npy\_nextafter (C function), [1382](#page-1385-0) NPY\_NO\_CASTING (C variable), [1355](#page-1358-0) NPY\_NOTYPE (C variable), [1313](#page-1316-0) NPY\_NSCALARKINDS (C variable), [1354](#page-1357-0) NPY\_NSORTS (C variable), [1354](#page-1357-0) NPY\_NTYPES (C variable), [1313](#page-1316-0) NPY\_NUM\_FLOATTYPE (C variable), [1353](#page-1356-0) NPY\_NZERO (C variable), [1381](#page-1384-0) NPY OBJECT (C variable), [1313](#page-1316-0) NPY\_OBJECT\_DTYPE\_FLAGS (C variable), [1298](#page-1301-0) NPY\_ORDER (C type), [1354](#page-1357-0) NPY\_OUT\_ARRAY (C variable), [1321](#page-1324-0) NPY\_PI (C variable), [1381](#page-1384-0) NPY\_PI\_2 (C variable), [1382](#page-1385-0) NPY\_PI\_4 (C variable), [1382](#page-1385-0) NPY\_PRIORITY (C variable), [1353](#page-1356-0) NPY\_PZERO (C variable), [1381](#page-1384-0) NPY\_RAISE (C variable), [1336,](#page-1339-0) [1355](#page-1358-0) NPY\_SAFE\_CASTING (C variable), [1355](#page-1358-0) NPY\_SAME\_KIND\_CASTING (C variable), [1355](#page-1358-0) NPY\_SCALAR\_PRIORITY (C variable), [1353](#page-1356-0) NPY\_SCALARKIND (C type), [1354](#page-1357-0) npy\_set\_floatstatus\_divbyzero (C function), [1382](#page-1385-0) npy\_set\_floatstatus\_invalid (C function), [1382](#page-1385-0) npy\_set\_floatstatus\_overflow (C function), [1382](#page-1385-0) npy\_set\_floatstatus\_underflow (C function), [1382](#page-1385-0) NPY SHORT (C variable), [1311](#page-1314-0) npy\_signbit (C function), [1381](#page-1384-0) NPY\_SIZEOF\_DOUBLE (C variable), [1310](#page-1313-0) NPY\_SIZEOF\_FLOAT (C variable), [1310](#page-1313-0) NPY\_SIZEOF\_INT (C variable), [1310](#page-1313-0) NPY\_SIZEOF\_LONG (C variable), [1310](#page-1313-0) NPY\_SIZEOF\_LONG\_DOUBLE (C variable), [1310](#page-1313-0) NPY\_SIZEOF\_LONGLONG (C variable), [1310](#page-1313-0) NPY\_SIZEOF\_PY\_INTPTR\_T (C variable), [1310](#page-1313-0) NPY\_SIZEOF\_PY\_LONG\_LONG (C variable), [1310](#page-1313-0) NPY\_SIZEOF\_SHORT (C variable), [1309](#page-1312-0) NPY\_SORTKIND (C type), [1354](#page-1357-0)

npy spacing (C function), [1382](#page-1385-0) NPY\_STRING (C variable), [1313](#page-1316-0) NPY\_SUBTYPE\_PRIORITY (C variable), [1353](#page-1356-0) NPY\_SUCCEED (C variable), [1353](#page-1356-0) NPY TIMEDELTA (C variable), [1313](#page-1316-0) NPY TRUE (C variable), [1353](#page-1356-0) NPY UBYTE (C variable), [1312](#page-1315-0) NPY UINT (C variable), [1312](#page-1315-0) NPY UINT16 (C variable), [1312](#page-1315-0) NPY\_UINT32 (C variable), [1312](#page-1315-0) NPY\_UINT64 (C variable), [1312](#page-1315-0) NPY\_UINT8 (C variable), [1312](#page-1315-0) NPY\_UINTP (C variable), [1313](#page-1316-0) NPY\_ULONG (C variable), [1312](#page-1315-0) NPY\_ULONGLONG (C variable), [1312](#page-1315-0) NPY\_UNICODE (C variable), [1313](#page-1316-0) NPY\_UNSAFE\_CASTING (C variable), [1355](#page-1358-0) NPY\_USE\_GETITEM (C variable), [1298](#page-1301-0) NPY\_USE\_SETITEM (C variable), [1298](#page-1301-0) NPY USERDEF (C variable), [1313](#page-1316-0) NPY\_USHORT (C variable), [1312](#page-1315-0) NPY VERSION (C variable), [1353](#page-1356-0) NPY\_VOID (C variable), [1313](#page-1316-0) NPY\_WRAP (C variable), [1336,](#page-1339-0) [1355](#page-1358-0) NpyAuxData (C type), [1341](#page-1344-0) NpyAuxData\_CloneFunc (C type), [1342](#page-1345-0) NpyAuxData\_FreeFunc (C type), [1342](#page-1345-0) NpyIter (C type), [1359](#page-1362-0) NpyIter\_AdvancedNew (C function), [1364](#page-1367-0) NpyIter\_Copy (C function), [1365](#page-1368-0) NpyIter\_CreateCompatibleStrides (C function), [1369](#page-1372-0) NpyIter\_Deallocate (C function), [1365](#page-1368-0) NpyIter\_EnableExternalLoop (C function), [1365](#page-1368-0) NpyIter\_GetAxisStrideArray (C function), [1368](#page-1371-0) NpyIter\_GetBufferSize (C function), [1368](#page-1371-0) NpyIter\_GetDataPtrArray (C function), [1371](#page-1374-0) NpyIter GetDescrArray (C function), [1368](#page-1371-0) NpyIter\_GetFirstMaskNAOp (C function), [1368](#page-1371-0) NpyIter\_GetGetMultiIndex (C function), [1371](#page-1374-0) NpyIter\_GetIndexPtr (C function), [1371](#page-1374-0) NpyIter\_GetInitialDataPtrArray (C function), [1371](#page-1374-0) NpyIter\_GetInnerFixedStrideArray (C function), [1372](#page-1375-0) NpyIter\_GetInnerLoopSizePtr (C function), [1372](#page-1375-0) NpyIter\_GetInnerStrideArray (C function), [1371](#page-1374-0) NpyIter\_GetIterIndex (C function), [1367](#page-1370-0) NpyIter\_GetIterIndexRange (C function), [1367](#page-1370-0) NpyIter\_GetIterNext (C function), [1370](#page-1373-0) NpyIter\_GetIterSize (C function), [1367](#page-1370-0) NpyIter\_GetIterView (C function), [1369](#page-1372-0) NpyIter\_GetMaskNAIndexArray (C function), [1368](#page-1371-0) NpyIter\_GetMultiIndexFunc (C type), [1359](#page-1362-0) NpyIter\_GetNDim (C function), [1368](#page-1371-0) NpyIter\_GetNOp (C function), [1368](#page-1371-0) NpyIter\_GetOperandArray (C function), [1368](#page-1371-0)

NpyIter\_GetReadFlags (C function), [1369](#page-1372-0) NpyIter\_GetShape (C function), [1368](#page-1371-0) NpyIter\_GetWriteFlags (C function), [1369](#page-1372-0) NpyIter\_GotoIndex (C function), [1367](#page-1370-0) NpyIter\_GotoIterIndex (C function), [1367](#page-1370-0) NpyIter\_GotoMultiIndex (C function), [1367](#page-1370-0) NpyIter\_HasDelayedBufAlloc (C function), [1367](#page-1370-0) NpyIter\_HasExternalLoop (C function), [1367](#page-1370-0) NpyIter\_HasIndex (C function), [1368](#page-1371-0) NpyIter\_HasMultiIndex (C function), [1367](#page-1370-0) NpyIter\_IsBuffered (C function), [1368](#page-1371-0) NpyIter\_IsFirstVisit (C function), [1369](#page-1372-0) NpyIter\_IsGrowInner (C function), [1368](#page-1371-0) NpyIter\_IterNextFunc (C type), [1359](#page-1362-0) NpyIter\_MultiNew (C function), [1360](#page-1363-0) NpyIter\_New (C function), [1360](#page-1363-0) NpyIter\_RemoveMultiIndex (C function), [1365](#page-1368-0) NpyIter\_RequiresBuffering (C function), [1368](#page-1371-0) NpyIter\_Reset (C function), [1366](#page-1369-0) NpyIter\_ResetBasePointers (C function), [1366](#page-1369-0) NpyIter\_ResetToIterIndexRange (C function), [1366](#page-1369-0) NpyIter\_Type (C type), [1359](#page-1362-0) ntypes (numpy.ufunc attribute), [421](#page-424-0) num (numpy.dtype attribute), [94](#page-97-0) numpy (module), [1](#page-4-0) numpy.distutils (module), [1281](#page-1284-0) numpy.distutils.exec\_command (module), [1291](#page-1294-0) numpy.distutils.misc\_util (module), [1281](#page-1284-0) numpy.doc.internals (module), [1394](#page-1397-0) numpy.dual (module), [577](#page-580-0) numpy.fft (module), [585](#page-588-0) numpy.lib.scimath (module), [578](#page-581-0)

# O

obj2sctype() (in module numpy), [566](#page-569-0) offset, [34](#page-37-0) ogrid (in module numpy), [463,](#page-466-0) [631](#page-634-0) ones (in module numpy.ma), [282,](#page-285-0) [740](#page-743-0) ones() (in module numpy), [436](#page-439-0) ones() (in module numpy.matlib), [924](#page-927-0) ones\_like() (in module numpy), [437](#page-440-0) open() (numpy.DataSource method), [681](#page-684-0) operands (numpy.nditer attribute), [654](#page-657-0) operation, [65,](#page-68-0) [266](#page-269-0) operator, [65,](#page-68-0) [266](#page-269-0) order (numpy.poly1d attribute), [1096](#page-1099-0) outer() (in module numpy), [685](#page-688-0) outer() (in module numpy.ma), [383,](#page-386-0) [841](#page-844-0) outer() (numpy.ufunc method), [427](#page-430-0) outerproduct() (in module numpy.ma), [384,](#page-387-0) [842](#page-845-0)

### P

packbits() (in module numpy), [515](#page-518-0) pad() (in module numpy), [930](#page-933-0)

pareto() (in module numpy.random), [1140](#page-1143-0) pareto() (numpy.random.RandomState method), [1185](#page-1188-0) partition() (in module numpy), [1222](#page-1225-0) partition() (in module numpy.core.defchararray), [522](#page-525-0) partition() (numpy.matrix method), [135](#page-138-0) partition() (numpy.ndarray method), [22,](#page-25-0) [59](#page-62-0) partition() (numpy.recarray method), [187](#page-190-0) paths() (numpy.distutils.misc\_util.Configuration method), [1289](#page-1292-0) percentile() (in module numpy), [1238](#page-1241-0) permutation() (in module numpy.random), [1116](#page-1119-0) permutation() (numpy.random.RandomState method), [1186](#page-1189-0) piecewise() (in module numpy), [621](#page-624-0) pinv() (in module numpy.linalg), [713](#page-716-0) place() (in module numpy), [647](#page-650-0) pmt() (in module numpy), [611](#page-614-0) poisson() (in module numpy.random), [1141](#page-1144-0) poisson() (numpy.random.RandomState method), [1186](#page-1189-0) poly() (in module numpy), [1098](#page-1101-0) poly1d (class in numpy), [1095](#page-1098-0) poly2cheb() (in module numpy.polynomial.chebyshev), [989](#page-992-0) poly2herm() (in module numpy.polynomial.hermite), [1068](#page-1071-0) poly2herme() (in module numpy.polynomial.hermite\_e), [1094](#page-1097-0) poly2lag() (in module numpy.polynomial.laguerre), [1041](#page-1044-0) poly2leg() (in module numpy.polynomial.legendre), [1015](#page-1018-0) polyadd() (in module numpy), [1105](#page-1108-0) polyadd() (in module numpy.polynomial.polynomial), [959](#page-962-0) polycompanion() (in module numpy.polynomial.polynomial), [962](#page-965-0) polyder() (in module numpy), [1103](#page-1106-0) polyder() (in module numpy.polynomial.polynomial), [957](#page-960-0) polydiv() (in module numpy), [1106](#page-1109-0) polydiv() (in module numpy.polynomial.polynomial), [961](#page-964-0) polydomain (in module numpy.polynomial.polynomial), [962](#page-965-0) polyfit() (in module numpy), [1100](#page-1103-0) polyfit() (in module numpy.ma), [388,](#page-391-0) [847](#page-850-0) polyfit() (in module numpy.polynomial.polynomial), [953](#page-956-0) polyfromroots() (in module numpy.polynomial.polynomial), [952](#page-955-0) polygrid2d() (in module numpy.polynomial.polynomial), [950](#page-953-0) polygrid3d() (in module numpy.polynomial.polynomial), [950](#page-953-0) polyint() (in module numpy), [1104](#page-1107-0) polyint() (in module numpy.polynomial.polynomial), [958](#page-961-0) polyline() (in module numpy.polynomial.polynomial),

[963](#page-966-0)

polymul() (in module numpy), [1107](#page-1110-0) polymul() (in module numpy.polynomial.polynomial), [960](#page-963-0) polymulx() (in module numpy.polynomial.polynomial), [960](#page-963-0) Polynomial (class in numpy.polynomial.polynomial), [939](#page-942-0) polyone (in module numpy.polynomial.polynomial), [962](#page-965-0) polypow() (in module numpy.polynomial.polynomial), [961](#page-964-0) polyroots() (in module numpy.polynomial.polynomial), [951](#page-954-0) polysub() (in module numpy), [1107](#page-1110-0) polysub() (in module numpy.polynomial.polynomial), [960](#page-963-0) polytrim() (in module numpy.polynomial.polynomial), [962](#page-965-0) polyval() (in module numpy), [1097](#page-1100-0) polyval() (in module numpy.polynomial.polynomial), [947](#page-950-0) polyval2d() (in module numpy.polynomial.polynomial), [948](#page-951-0) polyval3d() (in module numpy.polynomial.polynomial), [949](#page-952-0) polyvander() (in module numpy.polynomial.polynomial), [955](#page-958-0) polyvander2d() (in module numpy.polynomial.polynomial), [955](#page-958-0) polyvander3d() (in module numpy.polynomial.polynomial), [956](#page-959-0) polyx (in module numpy.polynomial.polynomial), [962](#page-965-0) polyzero (in module numpy.polynomial.polynomial), [962](#page-965-0) power (in module numpy), [903](#page-906-0) power() (in module numpy.ma), [358,](#page-361-0) [817](#page-820-0) power() (in module numpy.random), [1142](#page-1145-0) power() (numpy.random.RandomState method), [1188](#page-1191-0) ppmt() (in module numpy), [612](#page-615-0) pprint() (numpy.record method), [202](#page-205-0) prod (in module numpy.ma), [359,](#page-362-0) [817](#page-820-0) prod() (in module numpy), [878](#page-881-0) prod() (numpy.generic method), [81](#page-84-0) prod() (numpy.ma.MaskedArray method), [260,](#page-263-0) [366,](#page-369-0) [824](#page-827-0) prod() (numpy.matrix method), [136](#page-139-0) prod() (numpy.ndarray method), [23,](#page-26-0) [64](#page-67-0) prod() (numpy.recarray method), [187](#page-190-0) prod() (numpy.record method), [202](#page-205-0) product() (numpy.ma.MaskedArray method), [261](#page-264-0) promote\_types() (in module numpy), [563](#page-566-0) protocol array, [399](#page-402-0) ptp() (in module numpy), [1237](#page-1240-0) ptp() (in module numpy.ma), [372,](#page-375-0) [831](#page-834-0) ptp() (numpy.generic method), [81](#page-84-0) ptp() (numpy.ma.MaskedArray method), [261,](#page-264-0) [375,](#page-378-0) [833](#page-836-0) ptp() (numpy.matrix method), [137](#page-140-0) ptp() (numpy.ndarray method), [23,](#page-26-0) [62](#page-65-0)

ptp() (numpy.recarray method), [188](#page-191-0) ptp() (numpy.record method), [202](#page-205-0) put() (in module numpy), [647](#page-650-0) put() (numpy.chararray method), [163](#page-166-0) put() (numpy.core.defchararray.chararray method), [544](#page-547-0) put() (numpy.generic method), [81](#page-84-0) put() (numpy.ma.MaskedArray method), [251](#page-254-0) put() (numpy.matrix method), [137](#page-140-0) put() (numpy.ndarray method), [23,](#page-26-0) [57](#page-60-0) put() (numpy.recarray method), [188](#page-191-0) put() (numpy.record method), [203](#page-206-0) putmask() (in module numpy), [648](#page-651-0) pv() (in module numpy), [609](#page-612-0) PY\_ARRAY\_UNIQUE\_SYMBOL (C macro), [1349](#page-1352-0) PY\_UFUNC\_UNIQUE\_SYMBOL (C variable), [1378](#page-1381-0) PyArray\_All (C function), [1339](#page-1342-0) PyArray\_Any (C function), [1339](#page-1342-0) PyArray Arange (C function), [1319](#page-1322-0) PyArray ArangeObj (C function), [1319](#page-1322-0) PyArray\_ArgMax (C function), [1338](#page-1341-0) PyArray\_ArgMin (C function), [1338](#page-1341-0) PyArray ArgPartition (C function), [1337](#page-1340-0) PyArray\_ArgSort (C function), [1336](#page-1339-0) PyArray\_ArrayDescr.base (C member), [1299](#page-1302-0) PyArray\_ArrayDescr.shape (C member), [1299](#page-1302-0) PyArray ArrayType (C function), [1329](#page-1332-0) PyArray\_ArrFuncs (C type), [1299](#page-1302-0) PyArray\_ArrFuncs.cancastscalarkindto (C member), [1302](#page-1305-0) PyArray\_ArrFuncs.cancastto (C member), [1302](#page-1305-0) PyArray\_ArrFuncs.castdict (C member), [1302](#page-1305-0) PyArray\_ArrFuncs.compare (C member), [1300](#page-1303-0) PyArray\_ArrFuncs.copyswap (C member), [1300](#page-1303-0) PyArray\_ArrFuncs.fill (C member), [1301](#page-1304-0) PyArray\_ArrFuncs.fromstr (C member), [1301](#page-1304-0) PyArray\_ArrFuncs.getitem (C member), [1300](#page-1303-0) PyArray\_ArrFuncs.listpickle (C member), [1302](#page-1305-0) PyArray\_ArrFuncs.nonzero (C member), [1301](#page-1304-0) PyArray\_ArrFuncs.scalarkind (C member), [1302](#page-1305-0) PyArray\_ArrFuncs.scanfunc (C member), [1301](#page-1304-0) PyArray\_ArrFuncs.setitem (C member), [1300](#page-1303-0) PyArray\_ArrFuncs.sort (C member), [1301](#page-1304-0) PyArray AsCArray (C function), [1339](#page-1342-0) PyArray\_AxisConverter (C function), [1348](#page-1351-0) PyArray\_BASE (C function), [1316](#page-1319-0) PyArray\_BoolConverter (C function), [1348](#page-1351-0) PyArray\_Broadcast (C function), [1344](#page-1347-0) PyArray\_BroadcastToShape (C function), [1343](#page-1346-0) PyArray BufferConverter (C function), [1348](#page-1351-0) PyArray\_ByteorderConverter (C function), [1348](#page-1351-0) PyArray\_BYTES (C function), [1316](#page-1319-0) PyArray\_Byteswap (C function), [1334](#page-1337-0) PyArray CanCastArrayTo (C function), [1328](#page-1331-0) PyArray\_CanCastSafely (C function), [1328](#page-1331-0)

PyArray CanCastTo (C function), [1328](#page-1331-0) PyArray CanCastTypeTo (C function), [1328](#page-1331-0) PyArray CanCoerceScalar (C function), [1346](#page-1349-0) PyArray\_Cast (C function), [1328](#page-1331-0) PyArray CastingConverter (C function), [1348](#page-1351-0) PyArray\_CastScalarToCtype (C function), [1346](#page-1349-0) PyArray\_CastTo (C function), [1328](#page-1331-0) PyArray CastToType (C function), [1328](#page-1331-0) PyArray\_CEQ (C function), [1354](#page-1357-0) PyArray\_CGE (C function), [1354](#page-1357-0) PyArray\_CGT (C function), [1354](#page-1357-0) PyArray\_Check (C function), [1325](#page-1328-0) PyArray\_CheckAxis (C function), [1324](#page-1327-0) PyArray\_CheckExact (C function), [1325](#page-1328-0) PyArray\_CheckFromAny (C function), [1322](#page-1325-0) PyArray\_CheckScalar (C function), [1325](#page-1328-0) PyArray\_CheckStrides (C function), [1341](#page-1344-0) PyArray CHKFLAGS (C function), [1333](#page-1336-0) PyArray\_Choose (C function), [1336](#page-1339-0) PyArray\_Chunk (C type), [1307](#page-1310-0) PyArray\_Chunk.PyArray\_Chunk.base (C member), [1307](#page-1310-0) PyArray\_Chunk.PyArray\_Chunk.flags (C member), [1308](#page-1311-0) PyArray\_Chunk.PyArray\_Chunk.len (C member), [1308](#page-1311-0) PyArray\_Chunk.PyArray\_Chunk.ptr (C member), [1307](#page-1310-0) PyArray\_Chunk.PyObject\_HEAD (C macro), [1307](#page-1310-0) PyArray\_CLE (C function), [1354](#page-1357-0) PyArray\_CLEARFLAGS (C function), [1317](#page-1320-0) PyArray\_Clip (C function), [1338](#page-1341-0) PyArray\_ClipmodeConverter (C function), [1349](#page-1352-0) PyArray\_CLT (C function), [1354](#page-1357-0) PyArray\_CNE (C function), [1354](#page-1357-0) PyArray\_CompareLists (C function), [1341](#page-1344-0) PyArray\_Compress (C function), [1337](#page-1340-0) PyArray\_Concatenate (C function), [1340](#page-1343-0) PyArray Conjugate (C function), [1338](#page-1341-0) PyArray ContiguousFromAny (C function), [1323](#page-1326-0) PyArray ConvertClipmodeSequence (C function), [1349](#page-1352-0) PyArray\_Converter (C function), [1348](#page-1351-0) PyArray\_ConvertToCommonType (C function), [1329](#page-1332-0) PyArray\_CopyAndTranspose (C function), [1340](#page-1343-0) PyArray\_CopyInto (C function), [1324](#page-1327-0) PyArray\_Correlate (C function), [1340](#page-1343-0) PyArray Correlate2 (C function), [1340](#page-1343-0) PyArray\_CountNonzero (C function), [1337](#page-1340-0) PyArray\_CumProd (C function), [1339](#page-1342-0) PyArray\_CumSum (C function), [1339](#page-1342-0) PyArray\_DATA (C function), [1316](#page-1319-0) PyArray\_DESCR (C function), [1317](#page-1320-0) PyArray\_Descr (C type), [1297](#page-1300-0) PyArray\_Descr.alignment (C member), [1299](#page-1302-0) PyArray\_Descr.byteorder (C member), [1298](#page-1301-0) PyArray\_Descr.elsize (C member), [1299](#page-1302-0) PyArray\_Descr.f (C member), [1299](#page-1302-0) PyArray\_Descr.fields (C member), [1299](#page-1302-0)

PyArray\_Descr.flags (C member), [1298](#page-1301-0) PyArray\_Descr.kind (C member), [1298](#page-1301-0) PyArray\_Descr.subarray (C member), [1299](#page-1302-0) PyArray\_Descr.type (C member), [1298](#page-1301-0) PyArray\_Descr.type\_num (C member), [1299](#page-1302-0) PyArray\_Descr.typeobj (C member), [1297](#page-1300-0) Pyarray DescrAlignConverter (C function), [1347](#page-1350-0) Pyarray\_DescrAlignConverter2 (C function), [1347](#page-1350-0) PyArray\_DescrCheck (C function), [1346](#page-1349-0) PyArray\_DescrConverter (C function), [1347](#page-1350-0) PyArray\_DescrConverter2 (C function), [1347](#page-1350-0) PyArray\_DescrFromObject (C function), [1347](#page-1350-0) PyArray\_DescrFromScalar (C function), [1347](#page-1350-0) PyArray\_DescrFromType (C function), [1347](#page-1350-0) PyArray\_DescrNew (C function), [1346](#page-1349-0) PyArray\_DescrNewByteorder (C function), [1347](#page-1350-0) PyArray\_DescrNewFromType (C function), [1346](#page-1349-0) PyArray\_Diagonal (C function), [1337](#page-1340-0) PyArray\_DIM (C function), [1316](#page-1319-0) PyArray\_DIMS (C function), [1316](#page-1319-0) PyArray\_Dims (C type), [1307](#page-1310-0) PyArray\_Dims.PyArray\_Dims.len (C member), [1307](#page-1310-0) PyArray\_Dims.PyArray\_Dims.ptr (C member), [1307](#page-1310-0) PyArray\_DTYPE (C function), [1317](#page-1320-0) PyArray\_Dump (C function), [1334](#page-1337-0) PyArray\_Dumps (C function), [1334](#page-1337-0) PyArray\_EinsteinSum (C function), [1340](#page-1343-0) PyArray\_EMPTY (C function), [1319](#page-1322-0) PyArray\_Empty (C function), [1319](#page-1322-0) PyArray\_ENABLEFLAGS (C function), [1317](#page-1320-0) PyArray\_EnsureArray (C function), [1323](#page-1326-0) PyArray\_EquivArrTypes (C function), [1327](#page-1330-0) PyArray\_EquivByteorders (C function), [1327](#page-1330-0) PyArray\_EquivTypenums (C function), [1327](#page-1330-0) PyArray EquivTypes (C function), [1327](#page-1330-0) PyArray\_FieldNames (C function), [1347](#page-1350-0) PyArray FillObjectArray (C function), [1331](#page-1334-0) PyArray\_FILLWBYTE (C function), [1319](#page-1322-0) PyArray FillWithScalar (C function), [1335](#page-1338-0) PyArray\_FLAGS (C function), [1317](#page-1320-0) PyArray\_Flatten (C function), [1335](#page-1338-0) PyArray Free (C function), [1339](#page-1342-0) PyArray free (C function), [1351](#page-1354-0) PyArray\_FROM\_O (C function), [1324](#page-1327-0) PyArray\_FROM\_OF (C function), [1324](#page-1327-0) PyArray\_FROM\_OT (C function), [1324](#page-1327-0) PyArray\_FROM\_OTF (C function), [1324](#page-1327-0) PyArray\_FROMANY (C function), [1324](#page-1327-0) PyArray FromAny (C function), [1320](#page-1323-0) PyArray\_FromArray (C function), [1323](#page-1326-0) PyArray\_FromArrayAttr (C function), [1323](#page-1326-0) PyArray\_FromBuffer (C function), [1323](#page-1326-0) PyArray FromFile (C function), [1323](#page-1326-0) PyArray\_FromInterface (C function), [1323](#page-1326-0)

PyArray FromObject (C function), [1323](#page-1326-0) PyArray\_FromScalar (C function), [1345](#page-1348-0) PyArray\_FromString (C function), [1323](#page-1326-0) PyArray\_FromStructInterface (C function), [1323](#page-1326-0) PyArray\_GetArrayParamsFromObject (C function), [1321](#page-1324-0) PyArray GetCastFunc (C function), [1328](#page-1331-0) PyArray\_GETCONTIGUOUS (C function), [1324](#page-1327-0) PyArray\_GetEndianness (C function), [1311](#page-1314-0) PyArray GetField (C function), [1334](#page-1337-0) PyArray\_GETITEM (C function), [1317](#page-1320-0) PyArray\_GetNDArrayCFeatureVersion (C function), [1350](#page-1353-0) PyArray\_GetNDArrayCVersion (C function), [1350](#page-1353-0) PyArray\_GetNumericOps (C function), [1351](#page-1354-0) PyArray\_GetPriority (C function), [1353](#page-1356-0) PyArray\_GetPtr (C function), [1318](#page-1321-0) PyArray\_GETPTR1 (C function), [1318](#page-1321-0) PyArray GETPTR2 (C function), [1318](#page-1321-0) PyArray\_GETPTR3 (C function), [1318](#page-1321-0) PyArray\_GETPTR4 (C function), [1318](#page-1321-0) PyArray\_HasArrayInterface (C function), [1325](#page-1328-0) PyArray\_HasArrayInterfaceType (C function), [1325](#page-1328-0) PyArray\_HASFIELDS (C function), [1327](#page-1330-0) PyArray\_INCREF (C function), [1330](#page-1333-0) PyArray\_InitArrFuncs (C function), [1330](#page-1333-0) PyArray\_InnerProduct (C function), [1340](#page-1343-0) PyArray\_IntpConverter (C function), [1348](#page-1351-0) PyArray\_IntpFromSequence (C function), [1349](#page-1352-0) PyArray\_IS\_C\_CONTIGUOUS (C function), [1333](#page-1336-0) PyArray\_IS\_F\_CONTIGUOUS (C function), [1333](#page-1336-0) PyArray\_ISALIGNED (C function), [1333](#page-1336-0) PyArray\_IsAnyScalar (C function), [1325](#page-1328-0) PyArray\_ISBEHAVED (C function), [1333](#page-1336-0) PyArray\_ISBEHAVED\_RO (C function), [1333](#page-1336-0) PyArray ISBOOL (C function), [1327](#page-1330-0) PyArray\_ISBYTESWAPPED (C function), [1327](#page-1330-0) PyArray ISCARRAY (C function), [1333](#page-1336-0) PyArray\_ISCARRAY\_RO (C function), [1333](#page-1336-0) PyArray\_ISCOMPLEX (C function), [1326](#page-1329-0) PyArray\_ISEXTENDED (C function), [1327](#page-1330-0) PyArray\_ISFARRAY (C function), [1333](#page-1336-0) PyArray\_ISFARRAY\_RO (C function), [1333](#page-1336-0) PyArray\_ISFLEXIBLE (C function), [1326](#page-1329-0) PyArray\_ISFLOAT (C function), [1326](#page-1329-0) PyArray\_ISFORTRAN (C function), [1333](#page-1336-0) PyArray\_ISINTEGER (C function), [1326](#page-1329-0) PyArray\_ISNOTSWAPPED (C function), [1327](#page-1330-0) PyArray\_ISNUMBER (C function), [1326](#page-1329-0) PyArray\_ISOBJECT (C function), [1327](#page-1330-0) PyArray\_ISONESEGMENT (C function), [1333](#page-1336-0) PyArray\_ISPYTHON (C function), [1326](#page-1329-0) PyArray\_IsPythonScalar (C function), [1325](#page-1328-0) PyArray\_IsScalar (C function), [1325](#page-1328-0) PyArray\_ISSIGNED (C function), [1325](#page-1328-0)

PyArray ISSTRING (C function), [1326](#page-1329-0) PyArray\_ISUNSIGNED (C function), [1325](#page-1328-0) PyArray\_ISUSERDEF (C function), [1327](#page-1330-0) PyArray\_ISWRITEABLE (C function), [1333](#page-1336-0) PyArray IsZeroDim (C function), [1325](#page-1328-0) PyArray Item\_INCREF (C function), [1330](#page-1333-0) PyArray Item\_XDECREF (C function), [1331](#page-1334-0) PyArray\_ITEMSIZE (C function), [1317](#page-1320-0) PyArray\_ITER\_DATA (C function), [1343](#page-1346-0) PyArray\_ITER\_GOTO (C function), [1343](#page-1346-0) PyArray\_ITER\_GOTO1D (C function), [1343](#page-1346-0) PyArray\_ITER\_NEXT (C function), [1343](#page-1346-0) PyArray\_ITER\_NOTDONE (C function), [1343](#page-1346-0) PyArray\_ITER\_RESET (C function), [1343](#page-1346-0) PyArray\_IterAllButAxis (C function), [1343](#page-1346-0) PyArray\_IterNew (C function), [1342](#page-1345-0) PyArray\_LexSort (C function), [1337](#page-1340-0) PyArray\_malloc (C function), [1351](#page-1354-0) PyArray\_MatrixProduct (C function), [1340](#page-1343-0) PyArray MatrixProduct2 (C function), [1340](#page-1343-0) PyArray\_MAX (C function), [1353](#page-1356-0) PyArray\_Max (C function), [1338](#page-1341-0) PyArray\_Mean (C function), [1338](#page-1341-0) PyArray\_MIN (C function), [1354](#page-1357-0) PyArray\_Min (C function), [1338](#page-1341-0) PyArray\_MinScalarType (C function), [1328](#page-1331-0) PyArray\_MoveInto (C function), [1324](#page-1327-0) PyArray\_MultiIter\_DATA (C function), [1343](#page-1346-0) PyArray\_MultiIter\_GOTO (C function), [1343](#page-1346-0) PyArray\_MultiIter\_GOTO1D (C function), [1343](#page-1346-0) PyArray\_MultiIter\_NEXT (C function), [1343](#page-1346-0) PyArray\_MultiIter\_NEXTi (C function), [1343](#page-1346-0) PyArray\_MultiIter\_NOTDONE (C function), [1344](#page-1347-0) PyArray\_MultiIter\_RESET (C function), [1343](#page-1346-0) PyArray MultiIterNew (C function), [1343](#page-1346-0) PyArray\_MultiplyIntList (C function), [1341](#page-1344-0) PyArray\_MultiplyList (C function), [1341](#page-1344-0) PyArray\_NBYTES (C function), [1317](#page-1320-0) PyArray\_NDIM (C function), [1316](#page-1319-0) PyArray\_NeighborhoodIterNew (C function), [1344](#page-1347-0) PyArray New (C function), [1319](#page-1322-0) PyArray NewCopy (C function), [1334](#page-1337-0) PyArray\_NewFromDescr (C function), [1318](#page-1321-0) PyArray\_NewLikeArray (C function), [1318](#page-1321-0) PyArray\_Newshape (C function), [1335](#page-1338-0) PyArray\_Nonzero (C function), [1337](#page-1340-0) PyArray\_ObjectType (C function), [1329](#page-1332-0) PyArray\_One (C function), [1330](#page-1333-0) PyArray\_OrderConverter (C function), [1348](#page-1351-0) PyArray\_OutputConverter (C function), [1348](#page-1351-0) PyArray\_Partition (C function), [1337](#page-1340-0) PyArray\_Prod (C function), [1339](#page-1342-0) PyArray PromoteTypes (C function), [1329](#page-1332-0) PyArray\_Ptp (C function), [1338](#page-1341-0)

PyArray PutMask (C function), [1336](#page-1339-0) PyArray PutTo (C function), [1336](#page-1339-0) PyArray PyIntAsInt (C function), [1349](#page-1352-0) PyArray\_PyIntAsIntp (C function), [1349](#page-1352-0) PyArray\_Ravel (C function), [1336](#page-1339-0) PyArray realloc (C function), [1351](#page-1354-0) PyArray\_REFCOUNT (C function), [1354](#page-1357-0) PyArray\_RegisterCanCast (C function), [1330](#page-1333-0) PyArray RegisterCastFunc (C function), [1330](#page-1333-0) PyArray\_RegisterDataType (C function), [1330](#page-1333-0) PyArray\_RemoveSmallest (C function), [1344](#page-1347-0) PyArray\_Repeat (C function), [1336](#page-1339-0) PyArray\_Reshape (C function), [1335](#page-1338-0) PyArray\_Resize (C function), [1335](#page-1338-0) PyArray\_ResultType (C function), [1329](#page-1332-0) PyArray\_Return (C function), [1345](#page-1348-0) PyArray\_Round (C function), [1338](#page-1341-0) PyArray\_SAMESHAPE (C function), [1353](#page-1356-0) PyArray\_Scalar (C function), [1345](#page-1348-0) PyArray\_ScalarAsCtype (C function), [1346](#page-1349-0) PyArray\_ScalarKind (C function), [1346](#page-1349-0) PyArray\_SearchsideConverter (C function), [1348](#page-1351-0) PyArray\_SearchSorted (C function), [1337](#page-1340-0) PyArray SetBaseObject (C function), [1320](#page-1323-0) PyArray SetField (C function), [1334](#page-1337-0) PyArray\_SETITEM (C function), [1317](#page-1320-0) PyArray\_SetNumericOps (C function), [1350](#page-1353-0) PyArray\_SetStringFunction (C function), [1351](#page-1354-0) PyArray\_SHAPE (C function), [1316](#page-1319-0) PyArray SimpleNew (C function), [1319](#page-1322-0) PyArray\_SimpleNewFromData (C function), [1319](#page-1322-0) PyArray\_SimpleNewFromDescr (C function), [1319](#page-1322-0) PyArray\_SIZE (C function), [1317](#page-1320-0) PyArray\_Size (C function), [1317](#page-1320-0) PyArray\_Sort (C function), [1336](#page-1339-0) PyArray\_SortkindConverter (C function), [1348](#page-1351-0) PyArray Squeeze (C function), [1335](#page-1338-0) PyArray\_Std (C function), [1338](#page-1341-0) PyArray\_STRIDE (C function), [1316](#page-1319-0) PyArray\_STRIDES (C function), [1316](#page-1319-0) PyArray Sum (C function), [1339](#page-1342-0) PyArray SwapAxes (C function), [1335](#page-1338-0) PyArray TakeFrom (C function), [1336](#page-1339-0) PyArray\_ToFile (C function), [1334](#page-1337-0) PyArray\_ToList (C function), [1334](#page-1337-0) PyArray\_ToScalar (C function), [1345](#page-1348-0) PyArray\_ToString (C function), [1334](#page-1337-0) PyArray\_Trace (C function), [1338](#page-1341-0) PyArray\_Transpose (C function), [1335](#page-1338-0) PyArray\_TYPE (C function), [1317](#page-1320-0) PyArray\_Type (C variable), [1296](#page-1299-0) PyArray\_TypeObjectFromType (C function), [1346](#page-1349-0) PyArray\_TypestrConvert (C function), [1349](#page-1352-0) PyArray\_UpdateFlags (C function), [1333](#page-1336-0)

PyArray ValidType (C function), [1330](#page-1333-0) PyArray View (C function), [1335](#page-1338-0) PyArray\_Where (C function), [1341](#page-1344-0) PyArray\_XDECREF (C function), [1331](#page-1334-0) PyArray\_XDECREF\_ERR (C function), [1354](#page-1357-0) PyArray\_Zero (C function), [1330](#page-1333-0) PyArray\_ZEROS (C function), [1319](#page-1322-0) PyArray\_Zeros (C function), [1319](#page-1322-0) PyArrayDescr\_Type (C variable), [1297](#page-1300-0) PyArrayFlags\_Type (C variable), [1306](#page-1309-0) PyArrayInterface (C type), [1308](#page-1311-0) PyArrayInterface.PyArrayInterface.data (C member), [1309](#page-1312-0) PyArrayInterface.PyArrayInterface.descr (C member), [1309](#page-1312-0) PyArrayInterface.PyArrayInterface.flags (C member), [1308](#page-1311-0) PyArrayInterface.PyArrayInterface.itemsize (C member), [1308](#page-1311-0) PyArrayInterface.PyArrayInterface.nd (C member), [1308](#page-1311-0) PyArrayInterface.PyArrayInterface.shape (C member), [1308](#page-1311-0) PyArrayInterface.PyArrayInterface.strides (C member), [1309](#page-1312-0) PyArrayInterface.PyArrayInterface.two (C member), [1308](#page-1311-0) PyArrayInterface.PyArrayInterface.typekind (C member), [1308](#page-1311-0) PyArrayIter\_Check (C function), [1343](#page-1346-0) PyArrayIter\_Type (C variable), [1304](#page-1307-0) PyArrayIterObject (C type), [1304](#page-1307-0) PyArrayIterObject.PyArrayIterObject.ao (C member), [1305](#page-1308-0) PyArrayIterObject.PyArrayIterObject.backstrides (C member), [1305](#page-1308-0) PyArrayIterObject.PyArrayIterObject.contiguous (C member), [1305](#page-1308-0) PyArrayIterObject.PyArrayIterObject.coordinates (C member), [1305](#page-1308-0) PyArrayIterObject.PyArrayIterObject.dataptr (C member), [1305](#page-1308-0) PyArrayIterObject.PyArrayIterObject.dims\_m1 (C member), [1305](#page-1308-0) PyArrayIterObject.PyArrayIterObject.factors (C member), [1305](#page-1308-0) PyArrayIterObject.PyArrayIterObject.index (C member), [1305](#page-1308-0) PyArrayIterObject.PyArrayIterObject.nd\_m1 (C member), [1305](#page-1308-0) PyArrayIterObject.PyArrayIterObject.size (C member), [1305](#page-1308-0) PyArrayIterObject.PyArrayIterObject.strides (C member), [1305](#page-1308-0) PyArrayMapIter\_Type (C variable), [1309](#page-1312-0)

PyArrayMultiIter\_Type (C variable), [1305](#page-1308-0) PyArrayMultiIterObject (C type), [1305](#page-1308-0) PyArrayMultiIterObject.PyArrayMultiIterObject.dimensions PyTypeNum\_ISEXTENDED (C function), [1327](#page-1330-0) (C member), [1306](#page-1309-0) PyArrayMultiIterObject.PyArrayMultiIterObject.index (C member), [1306](#page-1309-0) PyArrayMultiIterObject.PyArrayMultiIterObject.iters (C member), [1306](#page-1309-0) PyArrayMultiIterObject.PyArrayMultiIterObject.nd (C member), [1306](#page-1309-0) PyArrayMultiIterObject.PyArrayMultiIterObject.numiter (C member), [1306](#page-1309-0) PyArrayMultiIterObject.PyArrayMultiIterObject.size (C member), [1306](#page-1309-0) PyArrayMultiIterObject.PyObject\_HEAD (C macro), [1306](#page-1309-0) PyArrayNeighborhoodIter\_Next (C function), [1345](#page-1348-0) PyArrayNeighborhoodIter\_Reset (C function), [1345](#page-1348-0) PyArrayNeighborhoodIter\_Type (C variable), [1306](#page-1309-0) PyArrayNeighborhoodIterObject (C type), [1306](#page-1309-0) PyArrayObject (C type), [1296](#page-1299-0) PyArrayObject.base (C member), [1297](#page-1300-0) PyArrayObject.data (C member), [1296](#page-1299-0) PyArrayObject.descr (C member), [1297](#page-1300-0) PyArrayObject.dimensions (C member), [1296](#page-1299-0) PyArrayObject.flags (C member), [1297](#page-1300-0) PyArrayObject.nd (C member), [1296](#page-1299-0) PyArrayObject.PyObject\_HEAD (C macro), [1296](#page-1299-0) PyArrayObject.strides (C member), [1297](#page-1300-0) PyArrayObject.weakreflist (C member), [1297](#page-1300-0) PyDataMem\_FREE (C function), [1351](#page-1354-0) PyDataMem\_NEW (C function), [1351](#page-1354-0) PyDataMem\_RENEW (C function), [1351](#page-1354-0) PyDataType\_FLAGCHK (C function), [1298](#page-1301-0) PyDataType\_HASFIELDS (C function), [1327](#page-1330-0) PyDataType\_ISBOOL (C function), [1327](#page-1330-0) PyDataType\_ISCOMPLEX (C function), [1326](#page-1329-0) PyDataType\_ISEXTENDED (C function), [1327](#page-1330-0) PyDataType\_ISFLEXIBLE (C function), [1326](#page-1329-0) PyDataType\_ISFLOAT (C function), [1326](#page-1329-0) PyDataType\_ISINTEGER (C function), [1326](#page-1329-0) PyDataType\_ISNUMBER (C function), [1326](#page-1329-0) PyDataType\_ISOBJECT (C function), [1327](#page-1330-0) PyDataType\_ISPYTHON (C function), [1326](#page-1329-0) PyDataType\_ISSIGNED (C function), [1325](#page-1328-0) PyDataType\_ISSTRING (C function), [1326](#page-1329-0) PyDataType\_ISUNSIGNED (C function), [1325](#page-1328-0) PyDataType\_ISUSERDEF (C function), [1327](#page-1330-0) PyDataType\_REFCHK (C function), [1298](#page-1301-0) PyDimMem\_FREE (C function), [1351](#page-1354-0) PyDimMem\_NEW (C function), [1351](#page-1354-0) PyDimMem\_RENEW (C function), [1351](#page-1354-0) Python Enhancement Proposals PEP 3118, [399](#page-402-0) PyTypeNum\_ISBOOL (C function), [1327](#page-1330-0) PyTypeNum\_ISCOMPLEX (C function), [1326](#page-1329-0) PyTypeNum\_ISFLEXIBLE (C function), [1326](#page-1329-0) PyTypeNum\_ISFLOAT (C function), [1326](#page-1329-0) PyTypeNum\_ISINTEGER (C function), [1325](#page-1328-0) PyTypeNum\_ISNUMBER (C function), [1326](#page-1329-0) PyTypeNum\_ISOBJECT (C function), [1327](#page-1330-0) (C PyTypeNum ISPYTHON (C function), [1326](#page-1329-0) PyTypeNum\_ISSIGNED (C function), [1325](#page-1328-0) PyTypeNum\_ISSTRING (C function), [1326](#page-1329-0) PyTypeNum\_ISUNSIGNED (C function), [1325](#page-1328-0) PyTypeNum\_ISUSERDEF (C function), [1326](#page-1329-0) PyUFunc\_checkfperr (C function), [1374](#page-1377-0) PyUFunc\_clearfperr (C function), [1374](#page-1377-0) PyUFunc\_Loop1d (C type), [1309](#page-1312-0) PyUFunc\_PyFuncData (C type), [1377](#page-1380-0) PyUFunc\_Type (C variable), [1302](#page-1305-0) PyUFuncLoopObject (C type), [1309](#page-1312-0) PyUFuncObject (C type), [1302](#page-1305-0) PyUFuncObject.PyObject\_HEAD (C macro), [1303](#page-1306-0) PyUFuncObject.PyUFuncObject.check\_return (C member), [1303](#page-1306-0) PyUFuncObject.PyUFuncObject.data (C member), [1303](#page-1306-0) PyUFuncObject.PyUFuncObject.doc (C member), [1304](#page-1307-0) PyUFuncObject.PyUFuncObject.identity (C member), [1303](#page-1306-0) PyUFuncObject.PyUFuncObject.iter\_flags (C member), [1304](#page-1307-0) PyUFuncObject.PyUFuncObject.name (C member), [1303](#page-1306-0) PyUFuncObject.PyUFuncObject.nargs (C member), [1303](#page-1306-0) PyUFuncObject.PyUFuncObject.nin (C member), [1303](#page-1306-0) PyUFuncObject.PyUFuncObject.nout (C member), [1303](#page-1306-0) PyUFuncObject.PyUFuncObject.ntypes (C member), [1303](#page-1306-0) PyUFuncObject.PyUFuncObject.obj (C member), [1304](#page-1307-0) PyUFuncObject.PyUFuncObject.op\_flags (C member), [1304](#page-1307-0) PyUFuncObject.PyUFuncObject.ptr (C member), [1304](#page-1307-0) PyUFuncObject.PyUFuncObject.types (C member), [1303](#page-1306-0) PyUFuncObject.PyUFuncObject.userloops (C member), [1304](#page-1307-0) PyUFuncReduceObject (C type), [1309](#page-1312-0) Q qr() (in module numpy.linalg), [694](#page-697-0) R r\_ (in module numpy), [626](#page-629-0) rad2deg (in module numpy), [868](#page-871-0) radians (in module numpy), [866](#page-869-0) rand() (in module numpy.matlib), [926](#page-929-0) rand() (in module numpy.random), [1108](#page-1111-0)

rand() (numpy.random.RandomState method), [1191](#page-1194-0) randint() (in module numpy.random), [1110](#page-1113-0) randint() (numpy.random.RandomState method), [1191](#page-1194-0) randn() (in module numpy.matlib), [927](#page-930-0) randn() (in module numpy.random), [1109](#page-1112-0) randn() (numpy.random.RandomState method), [1192](#page-1195-0) random() (in module numpy.random), [1112](#page-1115-0) random integers() (in module numpy.random), [1110](#page-1113-0) random\_integers() (numpy.random.RandomState method), [1193](#page-1196-0) random\_sample() (in module numpy.random), [1112](#page-1115-0) random\_sample() (numpy.random.RandomState method), [1194](#page-1197-0) RandomState (class in numpy.random), [1159](#page-1162-0) ranf() (in module numpy.random), [1113](#page-1116-0) RankWarning, [1108](#page-1111-0) rate() (in module numpy), [616](#page-619-0) ravel (in module numpy.ma), [299,](#page-302-0) [756](#page-759-0) ravel() (in module numpy), [472](#page-475-0) ravel() (numpy.chararray method), [163](#page-166-0) ravel() (numpy.core.defchararray.chararray method), [544](#page-547-0) ravel() (numpy.generic method), [81](#page-84-0) ravel() (numpy.ma.MaskedArray method), [243,](#page-246-0) [300,](#page-303-0) [758](#page-761-0) ravel() (numpy.matrix method), [137](#page-140-0) ravel() (numpy.ndarray method), [24,](#page-27-0) [56](#page-59-0) ravel() (numpy.recarray method), [188](#page-191-0) ravel() (numpy.record method), [203](#page-206-0) ravel\_multi\_index() (in module numpy), [632](#page-635-0) rayleigh() (in module numpy.random), [1146](#page-1149-0) rayleigh() (numpy.random.RandomState method), [1195](#page-1198-0) real (numpy.generic attribute), [74](#page-77-0) real (numpy.ma.MaskedArray attribute), [235](#page-238-0) real (numpy.ndarray attribute), [8,](#page-11-0) [39](#page-42-0) real() (in module numpy), [909](#page-912-0) real if close() (in module numpy), [920](#page-923-0) recarray (class in numpy), [174](#page-177-0) reciprocal (in module numpy), [901](#page-904-0) record dtype, [86](#page-89-0) record (class in numpy), [197](#page-200-0) recordmask (numpy.ma.MaskedArray attribute), [230,](#page-233-0) [294,](#page-297-0) [752](#page-755-0) red\_text() (in module numpy.distutils.misc\_util), [1282](#page-1285-0) reduce ufunc methods, [1393](#page-1396-0) reduce() (numpy.ufunc method), [423](#page-426-0) reduceat ufunc methods, [1393](#page-1396-0) reduceat() (numpy.ufunc method), [425](#page-428-0) remainder (in module numpy), [907](#page-910-0) remove axis() (numpy.nditer method), [655](#page-658-0) remove\_multi\_index() (numpy.nditer method), [655](#page-658-0) repeat (numpy.ma.MaskedArray attribute), [252](#page-255-0) repeat() (in module numpy), [498](#page-501-0)

repeat() (numpy.chararray method), [163](#page-166-0) repeat() (numpy.core.defchararray.chararray method), [544](#page-547-0) repeat() (numpy.generic method), [81](#page-84-0) repeat() (numpy.matrix method), [138](#page-141-0) repeat() (numpy.ndarray method), [24,](#page-27-0) [57](#page-60-0) repeat() (numpy.recarray method), [188](#page-191-0) repeat() (numpy.record method), [203](#page-206-0) replace() (in module numpy.core.defchararray), [522](#page-525-0) replace() (numpy.chararray method), [163](#page-166-0) replace() (numpy.core.defchararray.chararray method), [545](#page-548-0) repmat() (in module numpy.matlib), [926](#page-929-0) require() (in module numpy), [488](#page-491-0) reset() (numpy.broadcast method), [210,](#page-213-0) [479](#page-482-0) reset() (numpy.nditer method), [655](#page-658-0) reshape() (in module numpy), [470,](#page-473-0) [506](#page-509-0) reshape() (in module numpy.ma), [299,](#page-302-0) [757](#page-760-0) reshape() (numpy.chararray method), [163](#page-166-0) reshape() (numpy.core.defchararray.chararray method), [545](#page-548-0) reshape() (numpy.generic method), [82](#page-85-0) reshape() (numpy.ma.MaskedArray method), [243,](#page-246-0) [301,](#page-304-0) [759](#page-762-0) reshape() (numpy.matrix method), [138](#page-141-0) reshape() (numpy.ndarray method), [24,](#page-27-0) [53](#page-56-0) reshape() (numpy.recarray method), [188](#page-191-0) reshape() (numpy.record method), [203](#page-206-0) resize() (in module numpy), [502](#page-505-0) resize() (in module numpy.ma), [299,](#page-302-0) [757](#page-760-0) resize() (numpy.chararray method), [163](#page-166-0) resize() (numpy.core.defchararray.chararray method), [545](#page-548-0) resize() (numpy.generic method), [82](#page-85-0) resize() (numpy.ma.MaskedArray method), [244,](#page-247-0) [301,](#page-304-0) [759](#page-762-0) resize() (numpy.matrix method), [138](#page-141-0) resize() (numpy.ndarray method), [24,](#page-27-0) [54](#page-57-0) resize() (numpy.recarray method), [188](#page-191-0) resize() (numpy.record method), [203](#page-206-0) restoredot() (in module numpy), [929](#page-932-0) result\_type() (in module numpy), [564](#page-567-0) rfft() (in module numpy.fft), [595](#page-598-0) rfft2() (in module numpy.fft), [598](#page-601-0) rfftfreq() (in module numpy.fft), [604](#page-607-0) rfftn() (in module numpy.fft), [599](#page-602-0) rfind() (in module numpy.core.defchararray), [534](#page-537-0) rfind() (numpy.chararray method), [165](#page-168-0) rfind() (numpy.core.defchararray.chararray method), [546](#page-549-0) right shift (in module numpy), [514](#page-517-0) rindex() (in module numpy.core.defchararray), [534](#page-537-0) rindex() (numpy.chararray method), [165](#page-168-0) rindex() (numpy.core.defchararray.chararray method), [546](#page-549-0) rint (in module numpy), [874](#page-877-0) rjust() (in module numpy.core.defchararray), [523](#page-526-0)

rjust() (numpy.chararray method), [165](#page-168-0) rjust() (numpy.core.defchararray.chararray method), [546](#page-549-0) roll() (in module numpy), [508](#page-511-0) rollaxis() (in module numpy), [474](#page-477-0) roots() (in module numpy), [1099](#page-1102-0) roots() (numpy.polynomial.chebyshev.Chebyshev method), [970](#page-973-0) roots() (numpy.polynomial.hermite.Hermite method), [1049](#page-1052-0) roots() (numpy.polynomial.hermite\_e.HermiteE method), [1075](#page-1078-0) roots() (numpy.polynomial.laguerre.Laguerre method), [1023](#page-1026-0) roots() (numpy.polynomial.legendre.Legendre method), [997](#page-1000-0) roots() (numpy.polynomial.polynomial.Polynomial method), [946](#page-949-0) rot90() (in module numpy), [509](#page-512-0) round() (in module numpy.ma), [392,](#page-395-0) [850](#page-853-0) round() (numpy.generic method), [82](#page-85-0) round() (numpy.ma.MaskedArray method), [262,](#page-265-0) [392,](#page-395-0) [851](#page-854-0) round() (numpy.matrix method), [139](#page-142-0) round() (numpy.ndarray method), [25,](#page-28-0) [63](#page-66-0) round() (numpy.recarray method), [190](#page-193-0) round() (numpy.record method), [203](#page-206-0) round () (in module numpy), [874](#page-877-0) row-major, [34](#page-37-0) row\_stack (in module numpy.ma), [311,](#page-314-0) [769](#page-772-0) rpartition() (in module numpy.core.defchararray), [523](#page-526-0) rsplit() (in module numpy.core.defchararray), [523](#page-526-0) rsplit() (numpy.chararray method), [165](#page-168-0) rsplit() (numpy.core.defchararray.chararray method), [547](#page-550-0) rstrip() (in module numpy.core.defchararray), [524](#page-527-0) rstrip() (numpy.chararray method), [165](#page-168-0) rstrip() (numpy.core.defchararray.chararray method), [547](#page-550-0) run\_module\_suite() (in module numpy.testing), [1272](#page-1275-0) rundocs() (in module numpy.testing), [1273](#page-1276-0) S s\_ (in module numpy), [627](#page-630-0) sample() (in module numpy.random),  $1114$ save() (in module numpy), [659](#page-662-0)

savetxt() (in module numpy), [663](#page-666-0) savez() (in module numpy), [659](#page-662-0) savez compressed() (in module numpy), [661](#page-664-0) scalar dtype, [86](#page-89-0) sctype2char() (in module numpy), [576](#page-579-0) searchsorted() (in module numpy), [1230](#page-1233-0) searchsorted() (numpy.chararray method), [165](#page-168-0) searchsorted() (numpy.core.defchararray.chararray method), [547](#page-550-0) searchsorted() (numpy.generic method), [82](#page-85-0) searchsorted() (numpy.ma.MaskedArray method), [252](#page-255-0)

searchsorted() (numpy.matrix method), [139](#page-142-0) searchsorted() (numpy.ndarray method), [26,](#page-29-0) [60](#page-63-0) searchsorted() (numpy.recarray method), [190](#page-193-0) searchsorted() (numpy.record method), [203](#page-206-0) seed() (in module numpy.random), [1210](#page-1213-0) seed() (numpy.random.RandomState method), [1196](#page-1199-0) select() (in module numpy), [646](#page-649-0) set fill value() (in module numpy.ma), [349,](#page-352-0) [807](#page-810-0) set\_fill\_value() (numpy.ma.MaskedArray method), [274,](#page-277-0) [350,](#page-353-0) [809](#page-812-0) set\_printoptions() (in module numpy), [675](#page-678-0) set\_state() (in module numpy.random), [1210](#page-1213-0) set\_state() (numpy.random.RandomState method), [1196](#page-1199-0) set\_string\_function() (in module numpy), [677](#page-680-0) set\_verbosity() (in module numpy.distutils.log), [1291](#page-1294-0) setastest() (in module numpy.testing.decorators), [1271](#page-1274-0) setbufsize() (in module numpy), [414,](#page-417-0) [929](#page-932-0) setdiff1d() (in module numpy), [1214](#page-1217-0) seterr() (in module numpy), [414,](#page-417-0) [579](#page-582-0) seterrcall() (in module numpy), [416,](#page-419-0) [581](#page-584-0) seterrobj() (in module numpy), [583](#page-586-0) setfield() (numpy.chararray method), [165](#page-168-0) setfield() (numpy.core.defchararray.chararray method), [547](#page-550-0) setfield() (numpy.generic method), [82](#page-85-0) setfield() (numpy.matrix method), [140](#page-143-0) setfield() (numpy.ndarray method), [26](#page-29-0) setfield() (numpy.recarray method), [190](#page-193-0) setfield() (numpy.record method), [204](#page-207-0) setflags() (numpy.chararray method), [166](#page-169-0) setflags() (numpy.core.defchararray.chararray method), [548](#page-551-0) setflags() (numpy.generic method), [82,](#page-85-0) [85](#page-88-0) setflags() (numpy.matrix method), [140](#page-143-0) setflags() (numpy.ndarray method), [26,](#page-29-0) [52](#page-55-0) setflags() (numpy.recarray method), [191](#page-194-0) setflags() (numpy.record method), [204](#page-207-0) setslice ndarray special methods, [99](#page-102-0) setxor1d() (in module numpy), [1215](#page-1218-0) shape (numpy.dtype attribute), [96](#page-99-0) shape (numpy.generic attribute), [74](#page-77-0) shape (numpy.ma.MaskedArray attribute), [234](#page-237-0) shape (numpy.ndarray attribute), [9,](#page-12-0) [36](#page-39-0) shape (numpy.nditer attribute), [654](#page-657-0) shape() (in module numpy.ma), [291,](#page-294-0) [297,](#page-300-0) [749,](#page-752-0) [755](#page-758-0) sharedmask (numpy.ma.MaskedArray attribute), [230](#page-233-0) shrink\_mask() (numpy.ma.MaskedArray method), [273,](#page-276-0) [330,](#page-333-0) [788](#page-791-0) shuffle() (in module numpy.random), [1116](#page-1119-0) shuffle() (numpy.random.RandomState method), [1197](#page-1200-0) sign (in module numpy), [915](#page-918-0) signbit (in module numpy), [897](#page-900-0)

sin (in module numpy), [858](#page-861-0)

sinc() (in module numpy), [896](#page-899-0) single-segment, [34](#page-37-0) sinh (in module numpy), [869](#page-872-0) size (numpy.generic attribute), [74](#page-77-0) size (numpy.ma.MaskedArray attribute), [234](#page-237-0) size (numpy.ndarray attribute), [8,](#page-11-0) [37](#page-40-0) size() (in module numpy.ma), [291,](#page-294-0) [298,](#page-301-0) [749,](#page-752-0) [755](#page-758-0) skipif() (in module numpy.testing.decorators), [1271](#page-1274-0) slicing, [98](#page-101-0) slogdet() (in module numpy.linalg), [707](#page-710-0) slow() (in module numpy.testing.decorators), [1271](#page-1274-0) soften\_mask (in module numpy.ma), [329,](#page-332-0) [787](#page-790-0) soften\_mask() (numpy.ma.MaskedArray method), [272,](#page-275-0) [329,](#page-332-0) [788](#page-791-0) solve() (in module numpy.linalg), [709](#page-712-0) sort() (in module numpy), [1216](#page-1219-0) sort() (in module numpy.ma), [376,](#page-379-0) [834](#page-837-0) sort() (numpy.chararray method), [167](#page-170-0) sort() (numpy.core.defchararray.chararray method), [549](#page-552-0) sort() (numpy.generic method), [82](#page-85-0) sort() (numpy.ma.MaskedArray method), [252,](#page-255-0) [378,](#page-381-0) [836](#page-839-0) sort() (numpy.matrix method), [141](#page-144-0) sort() (numpy.ndarray method), [27,](#page-30-0) [58,](#page-61-0) [1220](#page-1223-0) sort() (numpy.recarray method), [192](#page-195-0) sort() (numpy.record method), [204](#page-207-0) sort\_complex() (in module numpy), [1221](#page-1224-0) source() (in module numpy), [624](#page-627-0) special methods getslice, ndarray, [99](#page-102-0) setslice, ndarray, [99](#page-102-0) split() (in module numpy), [495](#page-498-0) split() (in module numpy.core.defchararray), [524](#page-527-0) split() (numpy.chararray method), [168](#page-171-0) split() (numpy.core.defchararray.chararray method), [550](#page-553-0) splitlines() (in module numpy.core.defchararray), [525](#page-528-0) splitlines() (numpy.chararray method), [168](#page-171-0) splitlines() (numpy.core.defchararray.chararray method), [550](#page-553-0) sqrt (in module numpy), [913](#page-916-0) square (in module numpy), [913](#page-916-0) squeeze (numpy.ma.MaskedArray attribute), [244,](#page-247-0) [307,](#page-310-0) [765](#page-768-0) squeeze() (in module numpy),  $481$ squeeze() (in module numpy.ma), [306,](#page-309-0) [764](#page-767-0) squeeze() (numpy.chararray method), [168](#page-171-0) squeeze() (numpy.core.defchararray.chararray method), [550](#page-553-0) squeeze() (numpy.generic method), [83,](#page-86-0) [85](#page-88-0) squeeze() (numpy.matrix method), [142](#page-145-0) squeeze() (numpy.ndarray method), [28,](#page-31-0) [57](#page-60-0) squeeze() (numpy.recarray method), [193](#page-196-0) squeeze() (numpy.record method), [204](#page-207-0) standard cauchy() (in module numpy.random), [1147](#page-1150-0)

standard\_cauchy() (numpy.random.RandomState method), [1197](#page-1200-0) standard exponential() (in module numpy.random), [1147](#page-1150-0) standard\_exponential() (numpy.random.RandomState method), [1198](#page-1201-0) standard gamma() (in module numpy.random), [1148](#page-1151-0) standard\_gamma() (numpy.random.RandomState method), [1198](#page-1201-0) standard\_normal() (in module numpy.random), [1149](#page-1152-0) standard\_normal() (numpy.random.RandomState method), [1199](#page-1202-0) standard\_t() (in module numpy.random), [1149](#page-1152-0) standard\_t() (numpy.random.RandomState method), [1200](#page-1203-0) startswith() (in module numpy.core.defchararray), [535](#page-538-0) startswith() (numpy.chararray method), [168](#page-171-0) startswith() (numpy.core.defchararray.chararray method), [550](#page-553-0) std (in module numpy.ma), [359,](#page-362-0) [818](#page-821-0) std() (in module numpy), [1244](#page-1247-0) std() (numpy.generic method), [83](#page-86-0) std() (numpy.ma.MaskedArray method), [262,](#page-265-0) [366,](#page-369-0) [825](#page-828-0) std() (numpy.matrix method), [142](#page-145-0) std() (numpy.ndarray method), [29,](#page-32-0) [64](#page-67-0) std() (numpy.recarray method), [193](#page-196-0) std() (numpy.record method), [204](#page-207-0) str (numpy.dtype attribute), [94](#page-97-0) stride, [34](#page-37-0) strides (numpy.generic attribute), [74](#page-77-0) strides (numpy.ma.MaskedArray attribute), [234](#page-237-0) strides (numpy.ndarray attribute), [9,](#page-12-0) [36](#page-39-0) strip() (in module numpy.core.defchararray), [525](#page-528-0) strip() (numpy.chararray method), [169](#page-172-0) strip() (numpy.core.defchararray.chararray method), [550](#page-553-0) sub-array dtype, [86,](#page-89-0) [92](#page-95-0) subdtype (numpy.dtype attribute), [96](#page-99-0) subtract (in module numpy), [904](#page-907-0) sum (in module numpy.ma), [361,](#page-364-0) [819](#page-822-0) sum() (in module numpy), [879](#page-882-0) sum() (numpy.generic method), [83](#page-86-0) sum() (numpy.ma.MaskedArray method), [263,](#page-266-0) [368,](#page-371-0) [826](#page-829-0) sum() (numpy.matrix method), [143](#page-146-0) sum() (numpy.ndarray method), [29,](#page-32-0) [63](#page-66-0) sum() (numpy.recarray method), [193](#page-196-0) sum() (numpy.record method), [204](#page-207-0) svd() (in module numpy.linalg), [696](#page-699-0) swapaxes (in module numpy.ma), [302,](#page-305-0) [760](#page-763-0) swapaxes (numpy.ma.MaskedArray attribute), [244,](#page-247-0) [302,](#page-305-0) [760](#page-763-0) swapaxes() (in module numpy), [475](#page-478-0) swapaxes() (numpy.chararray method), [169](#page-172-0) swapaxes() (numpy.core.defchararray.chararray method), [550](#page-553-0) swapaxes() (numpy.generic method), [83](#page-86-0)

swapaxes() (numpy.matrix method), [143](#page-146-0) swapaxes() (numpy.ndarray method), [29,](#page-32-0) [56](#page-59-0) swapaxes() (numpy.recarray method), [193](#page-196-0) swapaxes() (numpy.record method), [204](#page-207-0) swapcase() (in module numpy.core.defchararray), [526](#page-529-0) swapcase() (numpy.chararray method), [169](#page-172-0) swapcase() (numpy.core.defchararray.chararray method), [550](#page-553-0)

## T

T (numpy.generic attribute), [74](#page-77-0) T (numpy.ma.MaskedArray attribute), [245](#page-248-0) T (numpy.matrix attribute), [118](#page-121-0) T (numpy.ndarray attribute), [6,](#page-9-0) [39,](#page-42-0) [476](#page-479-0) take() (in module numpy), [639](#page-642-0) take() (numpy.chararray method), [169](#page-172-0) take() (numpy.core.defchararray.chararray method), [551](#page-554-0) take() (numpy.generic method), [83](#page-86-0) take() (numpy.ma.MaskedArray method), [253](#page-256-0) take() (numpy.matrix method), [144](#page-147-0) take() (numpy.ndarray method), [29,](#page-32-0) [57](#page-60-0) take() (numpy.recarray method), [194](#page-197-0) take() (numpy.record method), [205](#page-208-0) tan (in module numpy), [860](#page-863-0) tanh (in module numpy), [870](#page-873-0) tensordot() (in module numpy), [686](#page-689-0) tensorinv() (in module numpy.linalg), [714](#page-717-0) tensorsolve() (in module numpy.linalg), [710](#page-713-0) terminal has colors() (in module numpy.distutils.misc\_util), [1282](#page-1285-0) Tester (in module numpy.testing), [1272](#page-1275-0) tile() (in module numpy), [497](#page-500-0) title() (in module numpy.core.defchararray), [526](#page-529-0) title() (numpy.chararray method), [169](#page-172-0) title() (numpy.core.defchararray.chararray method), [551](#page-554-0) tobytes() (numpy.generic method), [83](#page-86-0) tobytes() (numpy.ma.MaskedArray method), [241,](#page-244-0) [345,](#page-348-0) [803](#page-806-0) tobytes() (numpy.matrix method), [144](#page-147-0) tobytes() (numpy.ndarray method), [29,](#page-32-0) [46](#page-49-0) tobytes() (numpy.recarray method), [194](#page-197-0) tobytes() (numpy.record method), [205](#page-208-0) todict() (numpy.distutils.misc\_util.Configuration method), [1283](#page-1286-0) tofile() (numpy.chararray method), [169](#page-172-0) tofile() (numpy.core.defchararray.chararray method), [551](#page-554-0) tofile() (numpy.generic method), [83](#page-86-0) tofile() (numpy.ma.MaskedArray method), [239,](#page-242-0) [344,](#page-347-0) [802](#page-805-0) tofile() (numpy.matrix method), [144](#page-147-0) tofile() (numpy.ndarray method), [30,](#page-33-0) [47,](#page-50-0) [669](#page-672-0) tofile() (numpy.recarray method), [194](#page-197-0) tofile() (numpy.record method), [205](#page-208-0) toflex() (numpy.ma.MaskedArray method), [240](#page-243-0) tolist() (numpy.chararray method), [170](#page-173-0)

tolist() (numpy.core.defchararray.chararray method), [551](#page-554-0) tolist() (numpy.generic method), [84](#page-87-0) tolist() (numpy.ma.MaskedArray method), [240,](#page-243-0) [344,](#page-347-0) [802](#page-805-0) tolist() (numpy.matrix method), [145](#page-148-0) tolist() (numpy.ndarray method), [30,](#page-33-0) [45,](#page-48-0) [670](#page-673-0) tolist() (numpy.recarray method), [195](#page-198-0) tolist() (numpy.record method), [205](#page-208-0) tomaxint() (numpy.random.RandomState method), [1201](#page-1204-0) torecords() (numpy.ma.MaskedArray method), [241,](#page-244-0) [344,](#page-347-0) [802](#page-805-0) tostring() (numpy.chararray method), [170](#page-173-0) tostring() (numpy.core.defchararray.chararray method), [552](#page-555-0) tostring() (numpy.generic method), [84](#page-87-0) tostring() (numpy.lib.user\_array.container method), [206](#page-209-0) tostring() (numpy.ma.MaskedArray method), [241](#page-244-0) tostring() (numpy.matrix method), [145](#page-148-0) tostring() (numpy.ndarray method), [31,](#page-34-0) [46](#page-49-0) tostring() (numpy.recarray method), [195](#page-198-0) tostring() (numpy.record method), [205](#page-208-0) trace (in module numpy.ma), [385,](#page-388-0) [844](#page-847-0) trace() (in module numpy), [708](#page-711-0) trace() (numpy.generic method), [84](#page-87-0) trace() (numpy.ma.MaskedArray method), [264,](#page-267-0) [386,](#page-389-0) [844](#page-847-0) trace() (numpy.matrix method), [145](#page-148-0) trace() (numpy.ndarray method), [31,](#page-34-0) [63](#page-66-0) trace() (numpy.recarray method), [196](#page-199-0) trace() (numpy.record method), [205](#page-208-0) translate() (in module numpy.core.defchararray), [527](#page-530-0) translate() (numpy.chararray method), [171](#page-174-0) translate() (numpy.core.defchararray.chararray method), [552](#page-555-0) transpose (numpy.ma.MaskedArray attribute), [244,](#page-247-0) [303,](#page-306-0) [386,](#page-389-0) [761,](#page-764-0) [844](#page-847-0) transpose() (in module numpy), [476](#page-479-0) transpose() (in module numpy.ma), [302,](#page-305-0) [385,](#page-388-0) [760,](#page-763-0) [844](#page-847-0) transpose() (numpy.chararray method), [171](#page-174-0) transpose() (numpy.core.defchararray.chararray method), [552](#page-555-0) transpose() (numpy.generic method), [84](#page-87-0) transpose() (numpy.matrix method), [146](#page-149-0) transpose() (numpy.ndarray method), [31,](#page-34-0) [55](#page-58-0) transpose() (numpy.recarray method), [196](#page-199-0) transpose() (numpy.record method), [205](#page-208-0) trapz() (in module numpy), [888](#page-891-0) tri() (in module numpy), [465](#page-468-0) triangular() (in module numpy.random), [1150](#page-1153-0) triangular() (numpy.random.RandomState method), [1202](#page-1205-0) tril() (in module numpy), [466](#page-469-0) tril\_indices() (in module numpy), [636](#page-639-0) tril\_indices\_from() (in module numpy), [637](#page-640-0)

trim() (numpy.polynomial.chebyshev.Chebyshev method), [971](#page-974-0)

- trim() (numpy.polynomial.hermite.Hermite method), [1049](#page-1052-0)
- trim() (numpy.polynomial.hermite\_e.HermiteE method), [1075](#page-1078-0)
- trim() (numpy.polynomial.laguerre.Laguerre method), [1023](#page-1026-0)
- trim() (numpy.polynomial.legendre.Legendre method), [997](#page-1000-0)
- trim() (numpy.polynomial.polynomial.Polynomial method), [946](#page-949-0)
- trim\_zeros() (in module numpy), [503](#page-506-0)
- triu() (in module numpy), [466](#page-469-0)
- triu\_indices() (in module numpy), [637](#page-640-0)
- triu\_indices\_from() (in module numpy), [639](#page-642-0)
- true\_divide (in module numpy), [904](#page-907-0)
- trunc (in module numpy), [876](#page-879-0)
- truncate() (numpy.polynomial.chebyshev.Chebyshev method), [971](#page-974-0)
- truncate() (numpy.polynomial.hermite.Hermite method), [1049](#page-1052-0)
- truncate() (numpy.polynomial.hermite\_e.HermiteE method), [1076](#page-1079-0)
- truncate() (numpy.polynomial.laguerre.Laguerre method), [1023](#page-1026-0)
- truncate() (numpy.polynomial.legendre.Legendre method), [997](#page-1000-0)
- truncate() (numpy.polynomial.polynomial.Polynomial method), [946](#page-949-0)

type (numpy.dtype attribute), [94](#page-97-0)

typename() (in module numpy), [575](#page-578-0) types (numpy.ufunc attribute), [421](#page-424-0)

#### U

ufunc, [1390,](#page-1393-0) [1393](#page-1396-0) attributes, [420](#page-423-0) C-API, [1372,](#page-1375-0) [1378](#page-1381-0) casting rules, [417](#page-420-0) keyword arguments, [419](#page-422-0) methods, [423](#page-426-0) methods accumulate, [1393](#page-1396-0) methods reduce, [1393](#page-1396-0) methods reduceat, [1393](#page-1396-0) UFUNC\_CHECK\_ERROR (C function), [1372](#page-1375-0) UFUNC\_CHECK\_STATUS (C function), [1372](#page-1375-0) uniform() (in module numpy.random), [1152](#page-1155-0) uniform() (numpy.random.RandomState method), [1203](#page-1206-0) union1d() (in module numpy), [1215](#page-1218-0) unique() (in module numpy), [503,](#page-506-0) [1211](#page-1214-0) unpackbits() (in module numpy), [515](#page-518-0) unravel index() (in module numpy),  $633$ unshare\_mask() (numpy.ma.MaskedArray method), [273,](#page-276-0) [330,](#page-333-0) [788](#page-791-0) unwrap() (in module numpy), [867](#page-870-0) upper() (in module numpy.core.defchararray), [527](#page-530-0)

upper() (numpy.chararray method), [172](#page-175-0) upper() (numpy.core.defchararray.chararray method), [553](#page-556-0) user\_array, [207](#page-210-0)

#### V

vander() (in module numpy), [467](#page-470-0) vander() (in module numpy.ma), [387,](#page-390-0) [845](#page-848-0) var (in module numpy.ma), [362,](#page-365-0) [820](#page-823-0) var() (in module numpy), [1245](#page-1248-0) var() (numpy.generic method), [84](#page-87-0) var() (numpy.ma.MaskedArray method), [264,](#page-267-0) [369,](#page-372-0) [827](#page-830-0) var() (numpy.matrix method), [146](#page-149-0) var() (numpy.ndarray method), [32,](#page-35-0) [64](#page-67-0) var() (numpy.recarray method), [196](#page-199-0) var() (numpy.record method), [205](#page-208-0) variable (numpy.poly1d attribute), [1096](#page-1099-0) vdot() (in module numpy), [683](#page-686-0) vectorize (class in numpy), [619](#page-622-0) view, [3](#page-6-0) ndarray, [100](#page-103-0) view() (numpy.chararray method), [172](#page-175-0) view() (numpy.core.defchararray.chararray method), [553](#page-556-0) view() (numpy.generic method), [84](#page-87-0) view() (numpy.ma.MaskedArray method), [236](#page-239-0) view() (numpy.matrix method), [147](#page-150-0) view() (numpy.ndarray method), [32,](#page-35-0) [50](#page-53-0) view() (numpy.recarray method), [197](#page-200-0) view() (numpy.record method), [206](#page-209-0) vonmises() (in module numpy.random), [1153](#page-1156-0) vonmises() (numpy.random.RandomState method), [1204](#page-1207-0) vsplit() (in module numpy), [496](#page-499-0) vstack (in module numpy.ma), [312,](#page-315-0) [317,](#page-320-0) [770,](#page-773-0) [775](#page-778-0) vstack() (in module numpy), [492](#page-495-0)

### W

wald() (in module numpy.random), [1155](#page-1158-0) wald() (numpy.random.RandomState method), [1206](#page-1209-0) weekmask (numpy.busdaycalendar attribute), [557](#page-560-0) weibull() (in module numpy.random), [1156](#page-1159-0) weibull() (numpy.random.RandomState method), [1207](#page-1210-0) where() (in module numpy), [629,](#page-632-0) [1229](#page-1232-0) where() (in module numpy.ma), [398,](#page-401-0) [857](#page-860-0)

#### Y

yellow\_text() (in module numpy.distutils.misc\_util), [1282](#page-1285-0)

### Z

zeros (in module numpy.ma), [283,](#page-286-0) [741](#page-744-0) zeros() (in module numpy), [438](#page-441-0) zeros() (in module numpy.matlib), [923](#page-926-0) zeros like() (in module numpy), [439](#page-442-0) zfill() (in module numpy.core.defchararray), [527](#page-530-0) zfill() (numpy.chararray method), [173](#page-176-0)

zfill() (numpy.core.defchararray.chararray method), [555](#page-558-0)

- zipf() (in module numpy.random), [1157](#page-1160-0)
- zipf() (numpy.random.RandomState method), [1208](#page-1211-0)